# **PONTIFICIA UNIVERSIDAD CATÓLICA DEL PERÚ**

# **FACULTAD DE CIENCIAS E INGENIERÍA**

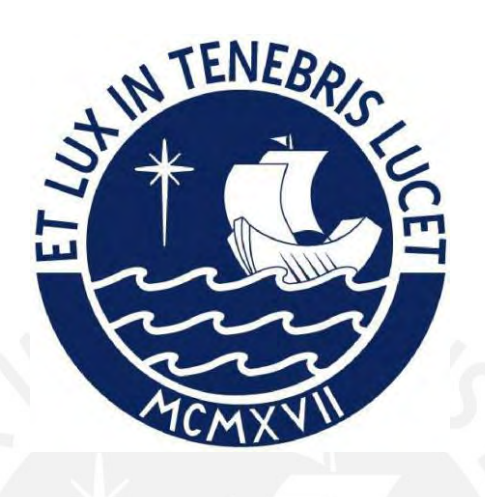

# **EVALUACIÓN DE IMPACTO AMBIENTAL DEL PROYECTO**

# **AMPLIACIÓN Y MEJORAMIENTO DEL SERVICIO DE RIEGO DEL**

# **CANAL DE OCUPAMPA – MUTGO**

**Tesis para obtener el título profesional de INGENIERO CIVIL**

# **AUTOR:**

Cristhian Mauricio Asis Gamarra

# **ASESOR:**

Doc. Federico Alexis Dueñas Davila

Lima, junio, 2023

## **Informe de Similitud**

Yo, Alexis Dueñas Dávila, docente asociado de la Facultad de Ciencias e Ingenieriade la Pontificia Universidad Católica del Perú, asesor(a) de la tesis/el trabajo de investigación titulado:

"EVALUACIÓN DE IMPACTO AMBIENTAL DEL PROYECTO AMPLIACIÓN Y MEJORAMIENTO DEL SERVICIO DE RIEGO DEL CANAL DE OCUPAMPA – MUTGO", del autor Cristhian Mauricio Asis Gamarra, dejo constancia de lo siguiente:

El mencionado documento tiene un índice de puntuación de similitud de 7%. Así lo consigna el reporte de similitud emitido, nuevamente, por el software *Turnitin* de fecha 23/04/2023. De otro lado, he revisado con detalle dicho reporte y la Tesis, y no se advierte indicios de plagio. Por ultimo, se deja constancia que las citas a otros autores y sus respectivas referencias cumplen con las pautas académicas.

Lugar y fecha: San Felipe, Jesus Maria, 09 de junio de 2023.

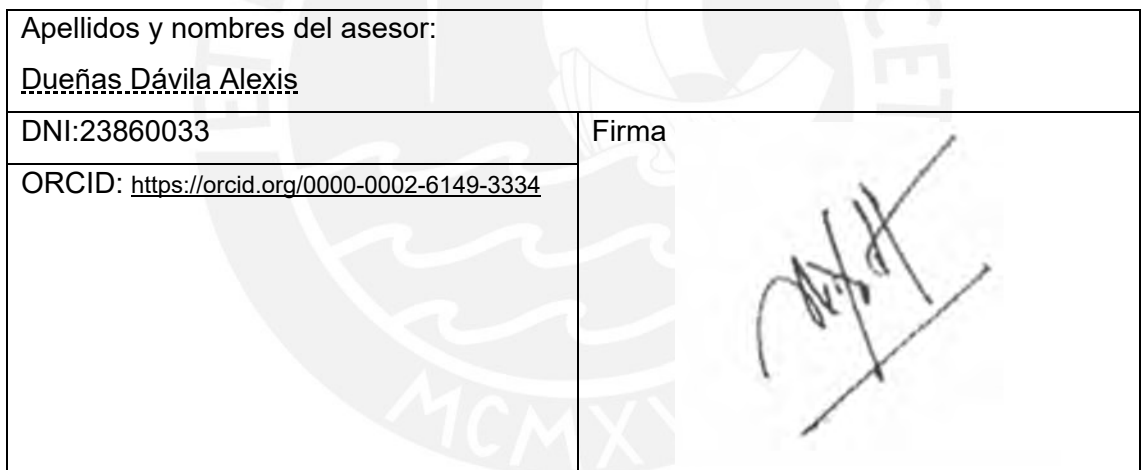

#### **RESUMEN**

Se realiza una investigación para determinar la evaluación de impacto ambiental, en el proyecto de mejoramiento y ampliación del servicio de riego del canal de Ocupampa-Mutgo, con el objetivo de analizar la efectividad del método de valoración cualitativa con el programa de EIA 09 para pronosticar los impactos en el proyecto y después validar los resultados mediante el método de Monte Carlo. Para ello, se realiza un estudio, en la zona, para determinar la viabilidad del proyecto puesto que este debe beneficiar de algún modo a la población cercana. Después, se debe incluir una descripción del proyecto, en general, para saber los alcances de su elaboración. Al mismo tiempo, todo esto ayuda a realizar un análisis total de los impactos dentro del proyecto y obtener un inventario de impactos a evaluar.

Por un lado, dentro de la evaluación de impactos ambientales (EIA) se identifican los medios que están involucrados, en el proyecto, como: geología, suelo, aire, agua superficial, agua subterránea, fauna, flora, paisaje, económico y territorial. Por otro lado, el proyecto cuenta con dos etapas de evaluación de construcción y operación; además, cada etapa se encuentra dividida por 5 sectores determinados por progresivas del canal para comparar resultados al final de la valoración. Asimismo, cada sector está dividido por la estructura que posee: la bocatoma, el canal existente, el canal de tubería, el canal propuesto y la cantera. Luego, mediante un árbol de acciones que se realiza por cada sector, en cada etapa, se identifica los impactos para los factores involucrados.

Después de identificar los impactos, se realiza el cribado de estos con el objetivo de separar los impactos despreciables de los significativos. Por consiguiente, cada impacto fue introducido al programa EIA 09 para que este puede realizar una valoración y comparar los resultados para determinar cuáles son los sectores con mayor índice de impactos. Luego, con los resultados obtenidos por la evaluación de impacto ambiental se busca la forma de mitigar los impactos con mayor severidad y que esto no afecta al medio del proyecto.

Finalmente, mediante la simulación de Monte Carlo, se aplica una evaluación de los datos obtenidos por el programa EIA09 con el objetivo de validar los resultados. Con este análisis se realiza comparaciones de los medios en cada sector y para cada etapa evaluada.

#### **ABSTRACT**

An investigation was carried out to determine the environmental impact assessment, in the project for the improvement and expansion of the irrigation service of the Ocupampa - Mutgo canal, in order to analyze the effectiveness of the qualitative assessment method with the software EIA 09 to forecast the impacts on the project and then validate the results using the Monte Carlo simulation. To do this, a study was carried out in the area to determine the viability of the project since it should benefit the nearby population in some way. Afterwards, a description of the project should be included, in general, to know the scope of its elaboration. Simultaneously, all this helped to carry out a total analysis of the impacts within the project and obtain an inventory of impacts to be evaluated.

On one hand, within the environmental impact assessment (EIA), the means that are involved in the project were identified, such as: geology, soil, air, surface water, groundwater, fauna, flora, landscape, economic and territorial. On the other hand, the project had two stages of evaluation of construction and operation; Furthermore, each stage is divided by 5 sectors determined by canal irrigation progressives to compare results at the end of the evaluation. Likewise, each sector is divided by its structure: the water intake, the existing canal irrigation, the pipe canal, the proposed canal irrigation and the quarry. Then, through an event-action tree that was carried out by each sector in each stage, the impacts for the factors involved were identified.

After identifying the impacts, they were screened in order to separate negligible impacts from significant ones. Consequently, each impact was introduced to the software EIA 09 so that it can carry out an assessment and compare the results to determine which sectors are with the highest impact index. Then, with the results obtained by the environmental impact assessment, a way was sought to mitigate the impacts with greater severity and this does not affect the project environment.

Finally, using the Monte Carl simulation, an evaluation of the data obtained by the EIA09 program was applied in order to validate the results. With this analysis, comparisons were made of the means in each sector and for each stage evaluated.

## **AGRADECIMIENTOS**

*Después de una etapa llena de retos y con metas complicadas puedo decir que terminó la vida universitaria con la presentación de esta tesis que para mí es el inicio de una vida profesional y con nuevos objetivos en un futuro. Pero todo esto no hubiera sido posible con el apoyo de muchas personas que me ayudaron a cumplir con mis sueños.*

*Quiero mostrar mi agradecimiento a Dios por su bendición. Asimismo, me gustaría agradecer la entrega incondicional de mis padres María y Mauricio que han confiado en mí y me han dado la oportunidad de crecer en la vida. Gracias a mis hermanos Juan Carlos, Fernando y Karina por la confianza y ayuda. Gracias al Doc. Alexis Dueñas Dávila por su orientación y ayuda para culminar la tesis. Gracias a mis amigos universitarios por la compañía y tiempo de amistad.*

*Para finalizar quiero mencionar que las enseñanzas y aprendizaje de todo este tiempo serán mis pilares para continuar con nuevas metas que me permitirán triunfar en la vida.* 

ÍNDICE

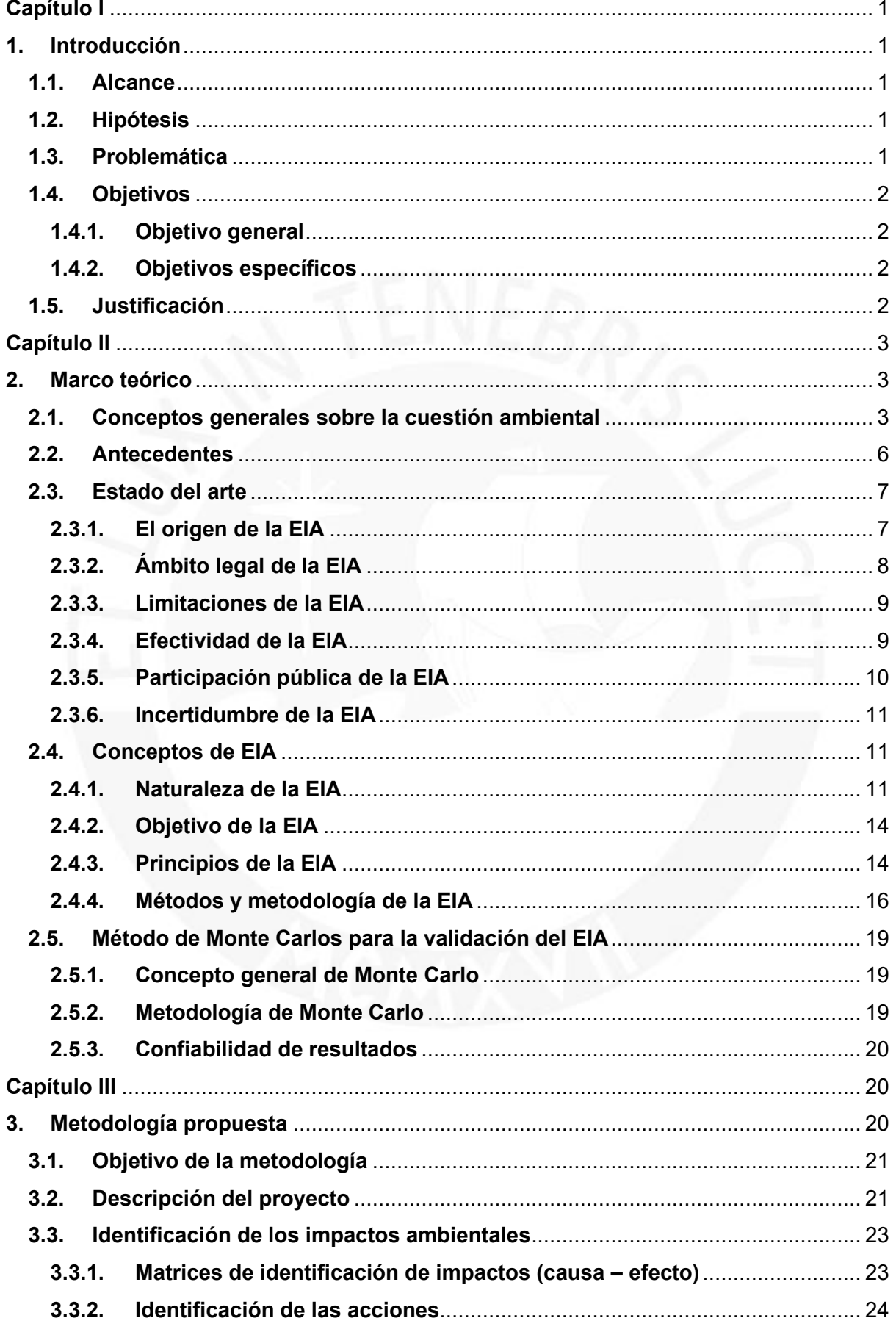

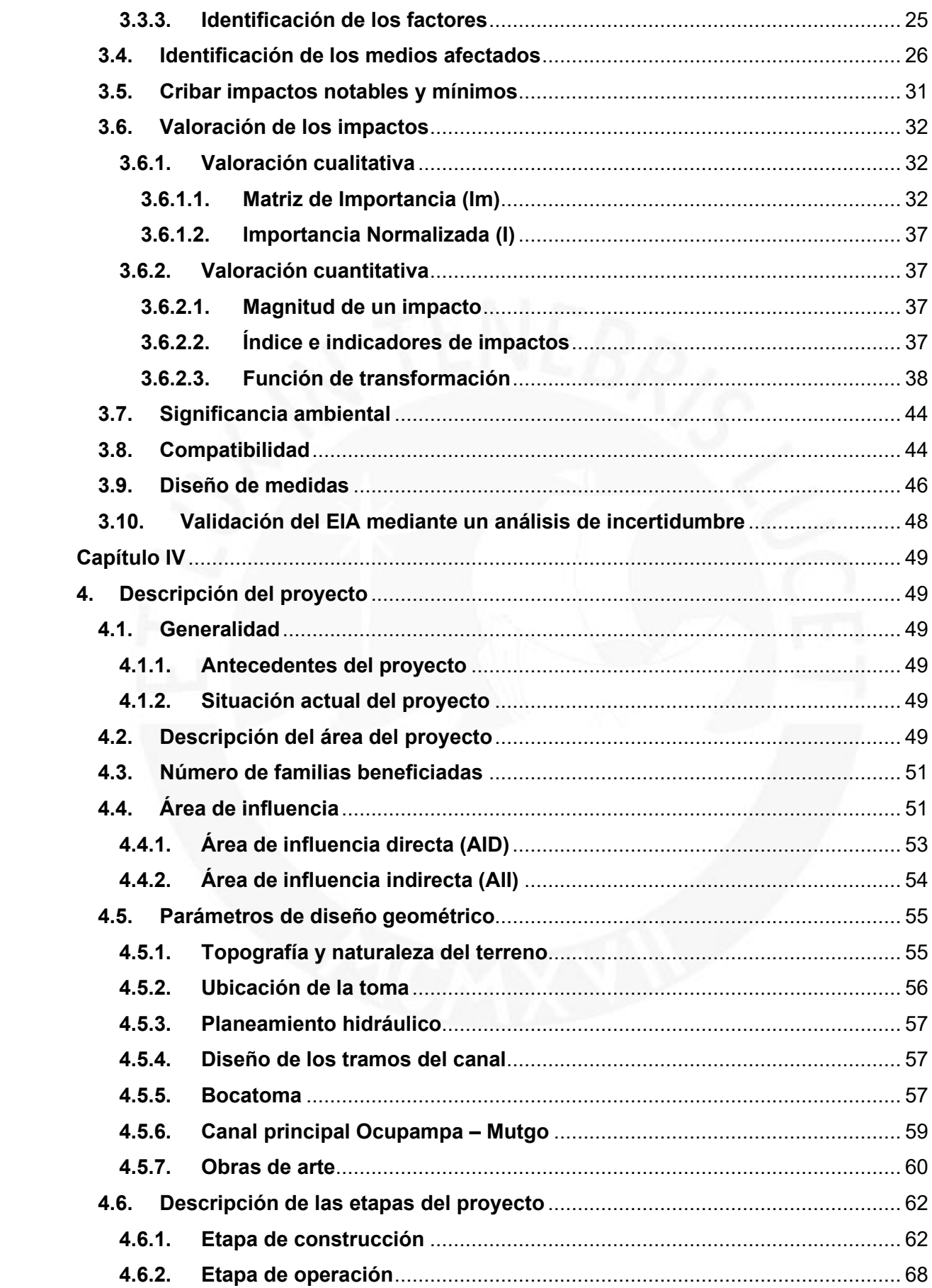

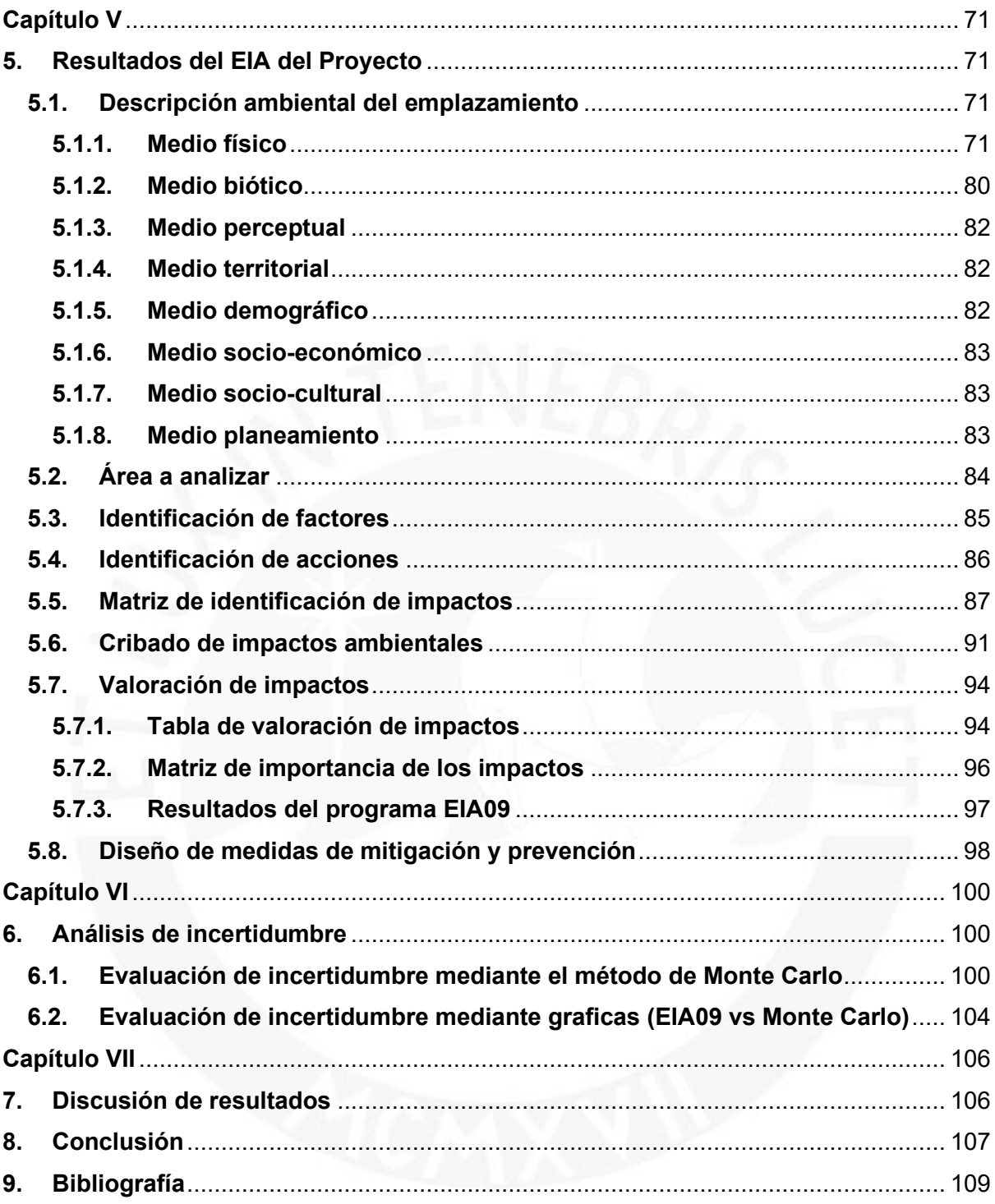

## **ÍNDICE DE TABLAS**

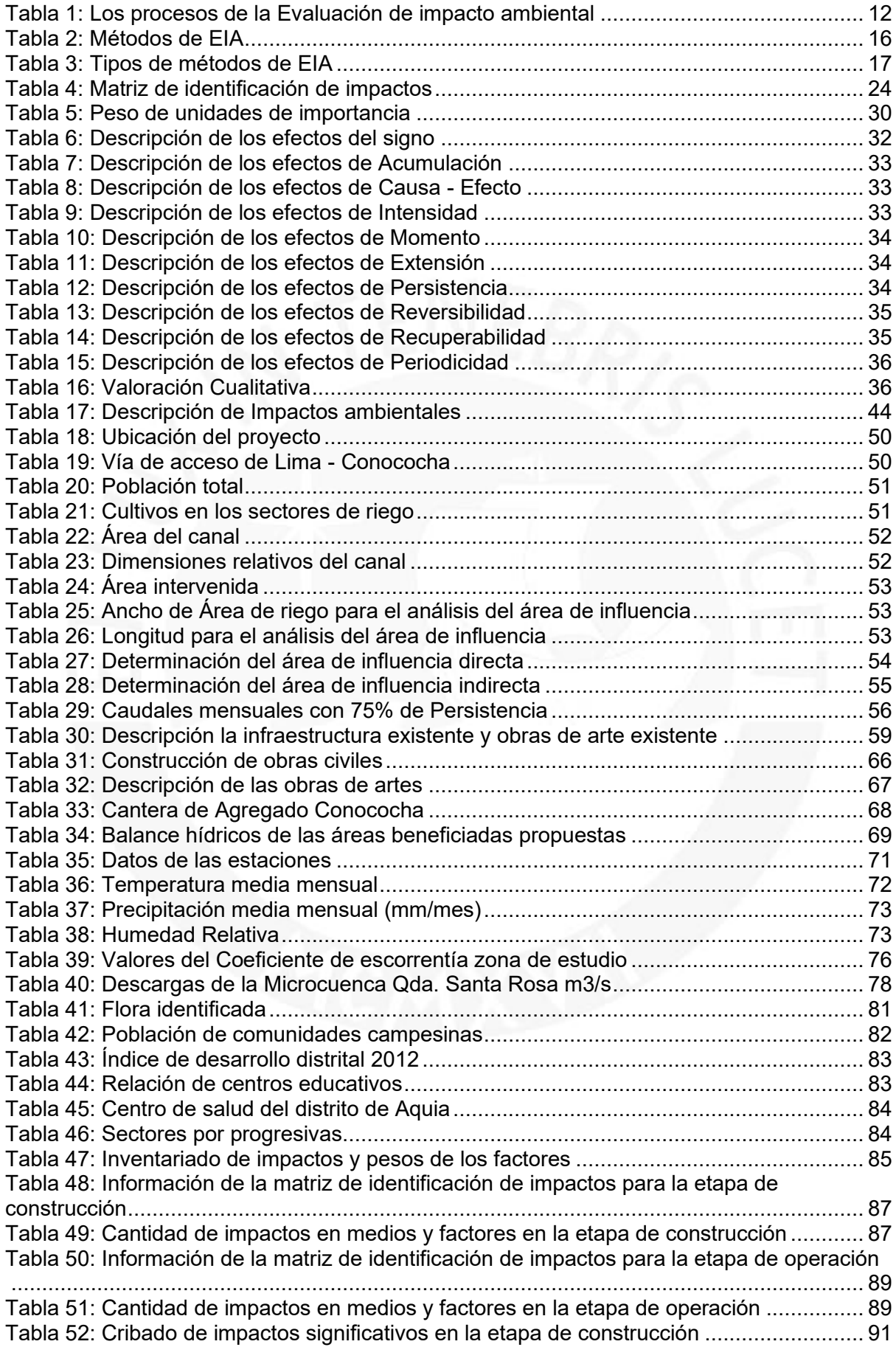

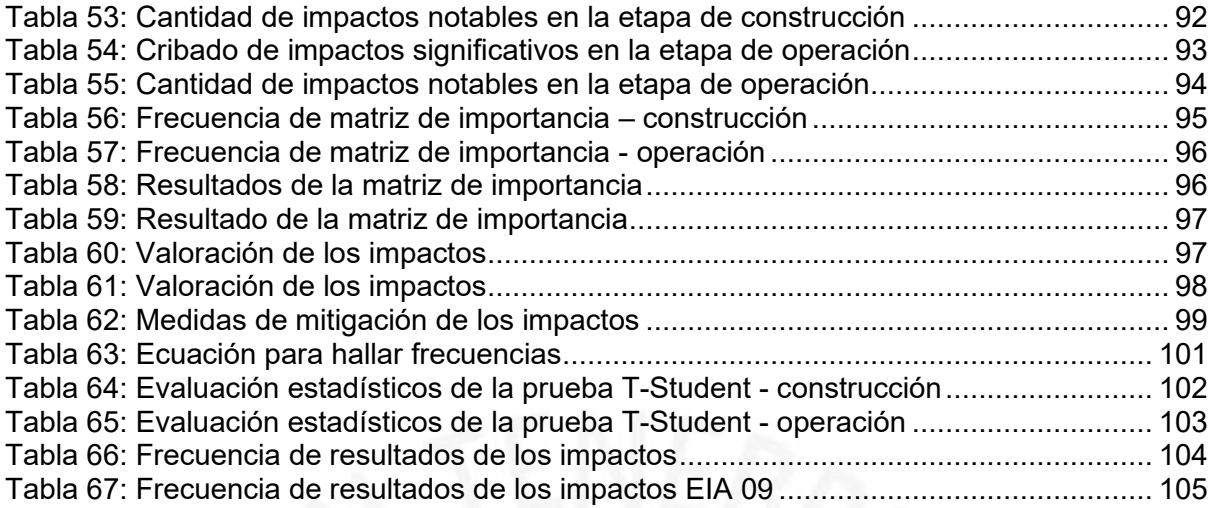

# **ÍNDICE DE FIGURAS**

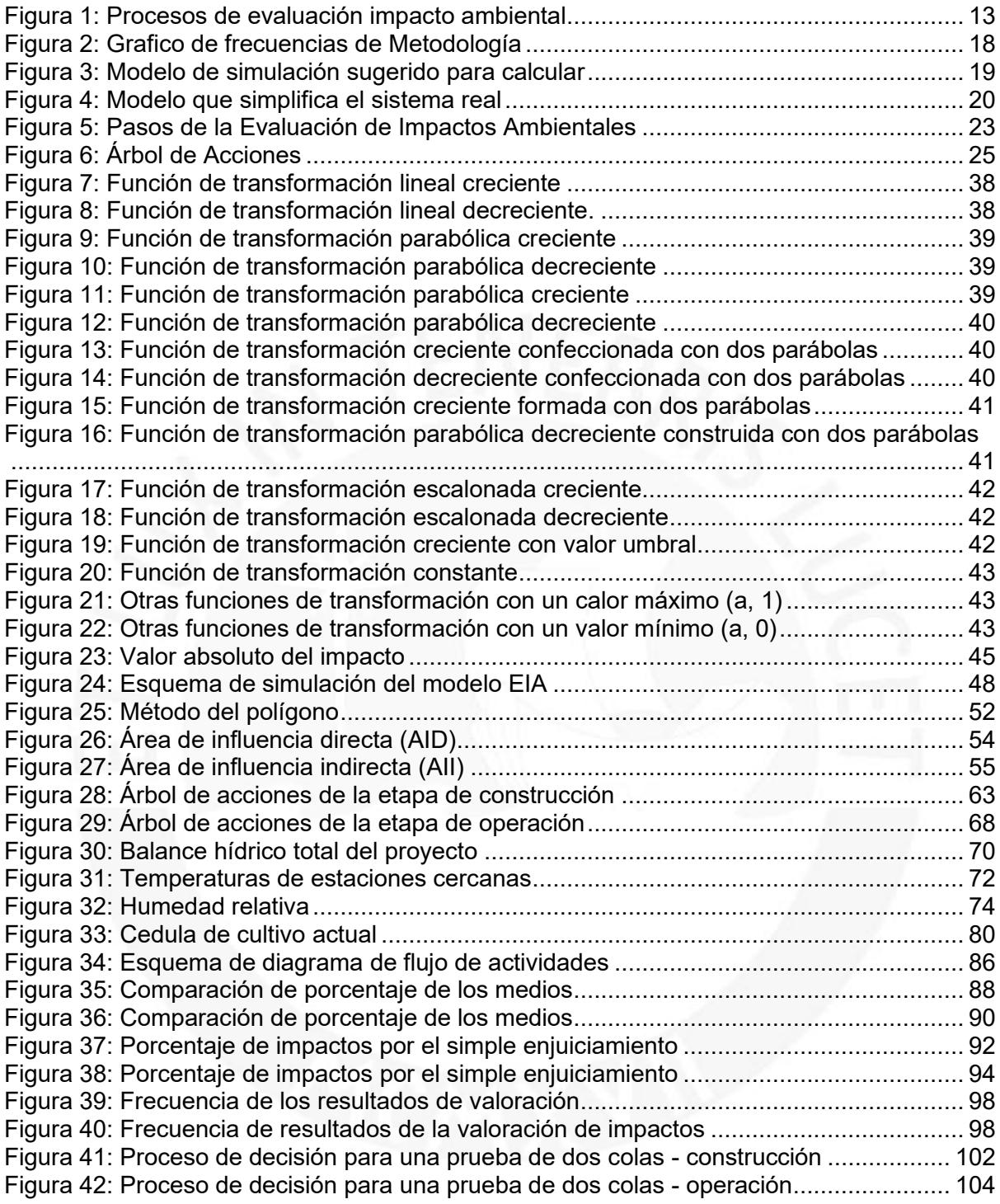

## **ÍNDICE DE ANEXOS**

# **ANEXO 1: INFORMACIÓN GEOLÓGICA**

- TABLA DE ESTIMACION APROXIMADA Y CLASIFICACION DE LA RESITENCIA A COMPRESIÓN SIMPLE DE SUELOS Y ROCAS A PARTIR DE INDICES DE CAMPO
- TABLA DE VALORES DE RESISTENCIA DE MATRIZ RECOSA SANA
- TABLA DE GEOMORFOLOGÍA DEL PROYECTO
- MAPA GEOLÓGICA GENERAL

# **ANEXO 2: ESTUDIO HIDROLÓGICO PARA LA ACREDITACIÓN DE LA DISPONIBILIDAD HÍDRICA SUPERFICIAL**

- UBICACIÓN HIDROLÓGICO
- OBJETIVOS DEL ESTUDIO
- EVALUACIÓN HIDROLÓGICO
	- GEOMORFOLOGÍA DEL ÁREA DE ESTUDIO
	- INVENTARIO DE LAS FUENTES DE AGUA E INFRAESTRUCTURA HIDRÁULICA DEL ÁREA DE ESTUDIO
	- ANÁLISIS DE LAS VARIABLE METEOROLÓGICAS
	- ANÁLISIS Y TRATAMIENTO DE LA INFORMACIÓN PLUVIOMÉTRICO E HIDROMÉTRICA
	- OFERTA HÍDRICA
	- USOS Y DEMANDAS DE AGUA
	- BALANCE HÍDRICO MENSUAL
	- DESCRIPCIÓN DEL PLAN DE APROVECHAMIENTO E INGENIERÍA DEL PROYECTO

# **ANEXO 3: MEMORIA DE CÁLCULO**

- DISEÑO DEL CANAL TRAPEZOIDAL DEL TRAMO 0+000 KM AL 0+750 KM
- DISEÑO DE LAS OBRAS DE MEJORAMIENTO DEL CANAL DE CONCRETO
- DISEÑO DE TUBERÍA HDPE
- DISEÑO DE CANAL PROYECTADO TRAPEZOIDAL
- DISEÑO DE CANOA
- DISEÑO DE PASARELA PEATONAL
- DISEÑO HIDRAULICO DE COMPUERTA DE TOMAS LATERALES
- DISEÑO DE PASE AÉREO
- DISEÑO DE DESARENADOR
- DISEÑO DE BOCATOMA
- DISEÑO DE AFORADOR TIPO RBC
- DISEÑO DE CAJA DE INSPECCIÓN

## **ANEXO 4: DIAGRAMA DE FLUJO DE ACTIVIDADES**

- ETAPA DE CONSTRUCCIÓN
- ETAPA DE OPERACIÓN

## **ANEXO 5: MATRIZ DE IDENTIFICACIÓN DE IMPACTOS**

- ETAPA DE CONSTRUCCIÓN
- ETAPA DE OPERACIÓN

## **ANEXO 6: GRAFICAS DE BARRAS DE LA MATRIZ DE IDENTIFICACIÓN DE IMPACTOS**

- GRAFICAS DE BARRAS COMPARATIVOS POR MEDIO
- GRAFICAS DE BARRAS COMPARATIVOS POR FACTORES

## **ANEXO 7: CRIBADO DE LOS IMPACTOS**

- ETAPA DE CONSTRUCCIÓN
- ETAPA DE OPERACIÓN

## **ANEXO 8: MATRIZ DE IMPORTANCIA**

- ETAPA DE CONSTRUCCIÓN
- ETAPA DE OPERACIÓN

## **ANEXO 9: GRAFICA DE BARRAS DE LA MATRIZ DE IMPORTANCIA DE LOS IMPACTOS**

- ETAPA DE CONSTRUCCIÓN
- ETAPA DE OPERACIÓN

## **ANEXO 10: INDICE E INDICADORES DE IMPACTOS**

- SUELO
- AIRE

## **ANEXO 11: RESIDUOS SOLIDOS Y LIQUIDOS**

## **ANEXO 12: VALORES SIMULADOS CON LOS REALES ABSOLUTOS**

- ETAPA DE CONSTRUCCIÓN
- ETAPA DE OPERACIÓN

## **ANEXO 13: BARRA DE FRECUENCIA DE RESULTADOS DE LOS IMPACTOS**

- ETAPA DE CONSTRUCCIÓN
- ETAPA DE OPERACIÓN

## **ANEXO 14: PLANOS**

- UB-01 UBICACIÓN DEL PROYECTO
- UB-02 UBICACIÓN DE LA CANTERA
- UI-01 TRAMO CONSTRUIDO DEL CANAL 2008
- IB-01 INGENIERÍA BASICA
- PH-01 PLANEAMIENTO HIDRAULICO
- TB-01 TABLAS DE CONTENIDO ESTRUCTURALES
- C-01 ETAPA DE CONSTRUCCIÓN EIA09
- C-02 ETAPA DE CONSTRUCCIÓN MONTE CARLO
- O-01 ETAPA DE OPERACIÓN EIA09
- O-02 ETAPA DE OPERACIÓN MONTE CARLO

## **ANEXO 15: PANEL FOTOGRAFICO**

- SECTOR 1: PROGRESIVA 0+000 AL 0+750
- SECTOR 2: PROGRESIVA 0+750 AL 6+440
- SECTOR 3: PROGRESIVA 6+440 AL 10+000
- SECTOR 4: PROGRESIVA 10+000 AL 12+900
- SECTOR 5: PROGRESIVA 12+900 AL 35+900

## **ANEXO 16: INFORME DEL PROGRAMA EIA09**

- ETAPA DE CONTRUCCÓN
- ETAPA DE OPERACIÓN

## **Capítulo I**

## **1. Introducción**

El objetivo de este capítulo es presentar las ideas centrales para iniciar con la investigación de la tesis. Por eso, los temas que se abarcan en esta sección son: los alcances, hipótesis, problemática, objetivos y justificación.

## **1.1. Alcance**

El proyecto Ampliación y Mejoramiento del Servicio de Riego del Canal Ocupampa –Mutgo está ubicado en el departamento de Ancash, provincia de Bolognesi. En cuanto al análisis para la Evaluación del Impacto Ambiental, en este proyecto, se realizará para las etapas de construcción y operación. Mediante esta investigación se determinarán los impactos de cada etapa con el fin de comparar los distintos tramos donde se realizará la EIA.

## **1.2. Hipótesis**

La evaluación del impacto ambiental en el proyecto de ampliación y mejoramiento del servicio de riego del canal Ocupampa – Mutgo determinará de forma significativa, mediante el método de valoración cualitativa por progresivas, el mayor aspecto según la importancia y/o magnitud de los impactos del proyecto analizados por el programa EIA 09.

## **1.3. Problemática**

En los últimos años, el sistema de riego es una ayuda para la población, de Aquia, para las actividades de agricultura mediante el uso de riego. Otro punto es que el canal de Ocupampa – Mutgo posee una capacidad de 0.35 m3/s que se encarga de abastecer a toda la comunidad, en general, para sus 12.90 km de extensión; es decir, con esta área se plantea beneficiar 343 hectáreas de riego solo para el uso de cultivos. Asimismo, las zonas que abarca el proyecto son las comunidades campesinas de Santa Rosa, Suyan, Urayacu y San Miguel; todos estos poseen títulos registrados por el Programa de Titulación de Tierras del Ministerio de Agricultura (Chacongesa, 2018). Además, se desea el uso de máxima amplitud, en la época de lluvias, donde el caudal aumenta para el uso agrícola. Por otro lado, este proyecto busca aumentar la actividad económica de las comunidades para venta de productos orgánicos. Sin embargo, todos estos análisis generales del proyecto abarcan al uso de factores naturales que llegan a beneficiar a las comunidades pero que también posee impactos que aparecen en las etapas de construcción y la etapa de operación. Por ello, es necesario determinar los impactos relevantes de la elaboración del proyecto y sus resultados mediante la metodología de valoración cualitativa para cada progresiva, puesto que se busca determinar si cada tramo posee los mismos impactos, entonces, con esta premisa se genera la siguiente interrogante:

¿Cuál es la efectividad de la evaluación de impacto ambiental para identificar los impactos, en el proyecto ampliación y mejoramiento del servicio de riego del canal Ocupampa – Mutgo, mediante el método de valoración cualitativa por progresivas con el programa EIA 09?

## **1.4. Objetivos**

## **1.4.1. Objetivo general**

Determinar los impactos ambientales del proyecto de ampliación y mejoramiento del servicio de riego del canal Ocupampa – Mutgo mediante el método de valoración cualitativa por progresivas con el programa EIA 09.

## **1.4.2. Objetivos específicos**

- a. Identificar los impactos negativos y positivos, en los distintos aspectos de evaluación de impacto ambiental, como el medio físico, biología, arqueología, socioeconómico e intercultural mediante una valoración por métodos difusos.
- b. Evaluar, mediante el análisis de incertidumbre, el método de progresivas empleando en este proyecto si la metodología usada en la EIA es funcional para este tipo de proyectos.
- c. Validar el método de progresivas para encontrar índices de homogeneidad o heterogeneidad de los resultados.

## **1.5. Justificación**

La Evaluación de Impacto Ambiental (EIA) es un proceso para estimar los impactos ambientales significativos generados por proyectos, obras o actividades de manera previa a su implementación, con el fin de tomar decisiones relacionadas con su viabilidad (Benson, 2003; Jay et al., 2007). Entonces, para los proyectos que involucran factores de agua, suelo y aire es necesario determinar una EIA para identificar los impactos que serán necesarios para determinar los resultados y sus mitigaciones. De este modo, los proyectos con mayor relación con los factores anteriormente mencionados son los rurales. En la actualidad, en las zonas rurales, los gobiernos regionales construyen distintas obras civiles con el objetivo de apoyar a las comunidades con las actividades cotidianas como la agricultura; por ello, se estima la construcción de canales de riego, en toda la zona de Ancash, para el beneficio de estos pobladores. Por esa razón, se realizó un análisis geográfico en las zonas con mayor actividad agrícola para realizar el proyecto del canal de riego; se determinó que el distrito de Aquia cuenta con aproximadamente 5,000 hectáreas de terreno de los cuales 860 hectáreas aproximadamente son de uso agrícola y 238 hectáreas de estas se

encuentran sin riego (Chacongesa, 2018). Con respecto a la elaboración de este canal involucra efectos en los recursos naturales (agua y suelo) porque mediante su construcción afecta al uso de riego para los cultivos de la comunidad y también para el ganado que son los recursos primordiales en la zona. Entonces, la Evaluación de Impactos Ambientales, mediante la metodología de valoración cualitativa por progresiva que se plantea, en la presente tesis, busca analizar los impactos, en las etapas de construcción y operación, y verificar si se tomó las medidas correspondientes para la prevención y preservación del uso de los recursos naturales. Asimismo, la EIA ayuda con la determinación del cumplimiento de las normas para la gestión ambiental y la mitigación de los aspectos negativos dentro de sus soluciones para la calidad de vida. De igual importancia, otro de los motivos del estudio es la relación entre los proyectos y el entorno para desarrollar nuevos enfoques de gestión de proyectos sostenibles, debido a que uno de los pilares de la sostenibilidad es el ambiente, por lo que, en el caso de los proyectos de obra civil, una de las principales técnicas para el análisis del impacto ambiental es la EIA (Fuentes-Bargues et al., 2020).

#### **Capítulo II**

### **2. Marco teórico**

Dentro de este capítulo se abarcan los temas generales de la gestión ambiental con el objetivo de explicar desde los términos generales hasta los términos específicos del tema de evaluación de impacto ambiental. Además, mencionar el estado del arte como justificación para iniciar el proyecto de investigación.

## **2.1. Conceptos generales sobre la cuestión ambiental**

Los conceptos ambientales son amplios de definirlos porque en la actualidad existen muchas terminologías que explican cada situación, actividad y factor que involucra al ambiente. Por este motivo, la importancia para el ser humano sobre los temas ambientales hizo que aumentaran los conceptos ambientales que, en general, no se conocían con frecuencia. De igual manera, el concepto del ambiente es el estudio de evaluación de impacto que implica un enfoque en los componentes biofísicos, cuyos objetivos son brindar información para la toma de decisiones; que analice las consecuencias en el ámbito biofísico, social y económico; para promover la transparencia y la participación pública, para identificar los procedimientos para una fase de seguimientos posterior al proyecto y contribuir a un desarrollo sostenible (Sousa et al., 2020). Además, para entender sobre la Evaluación de Impacto ambiental, se definirá algunos conceptos generales con el fin de afianzar los términos generales que se mencionaran en toda la tesis. Para ello, se dividirá estos conceptos en tres grupos: en adyacentes, propuestos por Conesa (2010), que refiere

a precisar sobre el ambiente; elementos del proceso que aporta en el mismo concepto; y elementos intrínsecos necesarios para determinar las características del medio:

### **Adyacentes**

**Ambiente:** son los recursos que abastecen de materias primas y energías al ser humano como principal medio de desarrollo en el planeta: estas pueden ser renovables que refieren a elementos naturales que poseen vida útil infinita o abastece al ser humano de forma indeterminada por lo que al extraerlo son renovados con el tiempo y no producen efectos negativos a la naturaleza; por ejemplo, la energía solar, el aire, etc.; y los no renovables que son los elementos naturales que poseen una vida útil definida que solo abastece al hombre por tiempo limitado, no se renuevan con el tiempo y pueden producir efectos negativos por su excesivo uso; por ejemplo, el agua, el petróleo, los minerales, etc.; cabe mencionar que su buen uso y conservación depende de la intervención del ser humano y, así, evitar futuros impactos (Conesa, 1993).

**Medio físico:** sistemas constituidos por elementos y procesos del ambiente natural tal como la encontramos en la actualidad y su relación con la población (Gómez & Gómez, 2013).

Por otro lado, dentro de estos medios naturales se encuentran el medio inerte, medio biótico (flora y fauna) y medio perceptual (paisajes).

**Medio socio –económico:** sistema constituido por la estructura y condiciones sociales y económicas entre los que se incluyen las tendencias demográficas, distribución de la población y los indicadores económicos del bienestar humano.

**Factor ambiental:** son elementos del ambiente que pueden interactuar con los aspectos ambientales (esto se define en los siguientes párrafos); y se distinguen factores y dimensiones ambientales (Dueñas, 2018). Por ejemplo, dentro de estos encontramos al ser humano, la flora, fauna, suelo, agua, aire, el clima y el paisaje (Gómez & Gómez, 2013).

En efecto, según la norma ISO 14000, se define que el impacto ambiental es el resultado de la interacción entre un aspecto ambiental y un factor ambiental.

**Gestión Ambiental:** procedimiento de evaluación ambiental y mejora permanente de la actividad de una determinada entidad que está funcionando (Garmendia et al., 2005). **Aspecto ambiental:** son elementos de las actividades, productos o servicios de una empresa o institución con el fin de que interactúen con el ambiente (Dueñas, 2018).

**Degradación:** se trata de cualquier cambio negativo del proceso, funciones o componentes ambientales que también puede relacionarse a sustancias nocivas que pueden afectar al ambiente (Dueñas, 2018).

#### **Elementos del proceso de EIA**

**Impacto Ambiental:** la ISO 14001 menciona que el impacto ambiental es cualquier cambio, en y del ambiente, positivo o negativo de distintas actividades, productos o servicio de una organización (Dueñas, 2018).

**Estudio de Impacto Ambiental:** este es un estudio técnico que incorpora los procedimientos de la EIA para mostrar las consecuencias o efectos ambientales y determinar los impactos que pueden causar sobre la vida del hombre y el ambiente; estos se encuentran plasmados en un documento que se debe presentar al titular del proyecto y sobre esa base se produce la Declaración del Impacto Ambiental y la Estimación del Impacto Ambiental (Cruz et al., 2009).

**Declaración de Impacto Ambiental:** es el pronunciamiento de la autoridad que se encarga de las alegaciones, objeciones y comunicaciones resultantes del proceso de la participación pública y consulta institucional; todo esto hallado en los anteriores Estudios de Impactos Ambientales con respecto a los efectos ambientales previsibles para realizar medidas de protección del ambiente (Conesa, 1993).

**Estimación del Impacto Ambiental:** es el pronunciamiento de la autoridad mediante las condiciones y la forma de establecer protección del medio ambiente y de los recursos naturales (Conesa, 1993).

**Directiva Ambiental:** la nueva ley española transpuesta al Derecho español Directiva 2014/52/EU que entró en vigencia, en el 2018, y especifica en su artículo 14 inciso d) la obligación del promotor del proyecto a considerar, en la evaluación de impacto ambiental (EIA) del proyecto, la vulnerabilidad (exposición y resiliencia) ante accidentes y/o desastres mayores, evaluando el riesgo y los efectos, en el ambiente, en caso de que aparezcan estos accidentes y/o desastres mayores (Fuentes et al., 2020).

### **Elementos Intrínsecos**

**Calidad Ambiental:** es la valoración de las características del ambiente que son heterogéneas y determinadas en unidades comunes o comparables que se realiza mediante una escala de puntuación de 0 a 1; y esto para cada factor del medio.

**Indicador de Impacto Ambiental:** es la característica de una actividad humana que se relaciona con su viabilidad ambiental o con los impactos que la misma produce o va a producir (Garmendia et al., 2005).

**Fragilidad Ambiental:** es la vulnerabilidad del ambiente al deteriorado ante la incidencia de determinadas actuaciones (Conesa, 1993).

#### **2.2. Antecedentes**

En la actualidad, cualquier decisión empresarial puede tener efectos, a largo alcance, ambientales y sociales o importantes consecuencias que puedan perjudicar el prestigio o la viabilidad a largo plazo de una empresa (IAIA, 2002). Por tal motivo, la evaluación de impacto ambiental ha sido reconocida como una herramienta que puede ayudar a la protección de los ecosistemas y construir el desarrollo sostenible (Yanhua et al., 2011). De igual forma, considerando un enfoque de sostenibilidad, se precisan metodologías que permitan cuantificar los posibles impactos ambientales con el objetivo de prevenirlos o mitigarlos. En este sentido, la Evaluación Ambiental (EA), cuyo objetivo principal es la preservación y prevención de los recursos renovables y no renovables (Nouri et al., 2009), genera un desarrollo sostenible en la sociedad (Sharifzadegan et al., 2011). Es importante mencionar que los proyectos, en la actualidad, se evalúan en el ámbito ambiental, puesto que esto genera mayor calidad de vida al ecosistema y evita el riesgo de afectar al planeta con contaminantes. Asimismo, en el esquema de la globalización, se muestra un desarrollo que afecta al planeta con la emisión de gases que no son controlados o monitoreados; entonces, la evaluación de impactos ambientales es una alternativa, dentro de los proyectos, para evitar el aumento de impactos negativos en el ambiente.

Cabe mencionar que, el proceso de EIA ha cambiado y ampliado su alcance, desde la característica de un número limitado de impactos hasta las Evaluaciones Ambientales Estratégicas (EAE) más actuales, las cuales evalúan los impactos directos e indirectos y consecuencias de direcciones de esos impactos (Therivel, 2010). En las últimas cuatro décadas, ha sido notable el interés por temas referidos al ambiente, debido a que se busca la sostenibilidad, el desarrollo y tranquilidad del ser humano para encontrar el equilibrio con el ambiente. Tal es el caso de la legislación en EEUU introdujo la EIA hace 40 años, y, en la comunidad europea, se trató de acelerar su aplicación desde 1985; esto ayudó a que se extienda rápidamente y que, en 1998, se introduzca la idea de la EIA, en Reino Unido, que declaró 20 impactos ambientales (Glasson et al., 2019).

Según Poder (2006), la evaluación de impacto ambiental puede ser facilitada teniendo en cuenta la escala espacial (el área física influencia por un aspecto medioambiental en particular), la gravedad (la combinación de la cantidad, la toxicidad, el volumen afectado, área de superficie y extensión), la probabilidad (la probabilidad del evento que causa el impacto ambiental) y duración (persistencia) de los impactos ambientales.

Asimismo, se debe recordar que la EIA continúa avanzando con nuevas metodologías y se adapta a los nuevos tiempos; es decir, que los nuevos aportes o comentarios del tema deben ser tomados como una discusión continua y esto sirva como una difusión mundial aportando nuevos elementos, en la EIA, y esto se muestra reflejada en la Unión Europea que ya lleva 25 años implementando directivas de EIA (Glasson et al., 2019). Del mismo modo, la directiva desde su adopción inicial hace 35 años ha proporcionado sistemáticamente un alto nivel de protección del ambiente y contribuyó a la integración de las consideraciones en la preparación de proyectos; todo eso con miras a reducir su impacto ambiental y hacer a los proyectos más sostenibles con el fin de implementar un mejor desarrollo sostenible (European Union, 2021).

Por otro lado, existe una Agencia de Protección Ambiental (EPA), desde el año 1992, que prepara una guía con directrices sobre la información que incluye las declaraciones de impacto ambiental. Es decir, esta guía (como se menciona) contiene informes sobre la Evaluación de Impacto Ambiental que se concentra en los principios y prácticas del mismo (EPA, 2017).

No obstante, a pesar de las debilidades y amenazas que existen entorno de la EIA, se considera un concepto amplio y que es aceptado por gobiernos, la comunidad internacional, las agencias de financiamiento, entre otros, debido a la preocupación por los cambios climáticos que avanzan rápido y los gobiernos reconocen la verdadera importancia de implementar un mecanismo por lo que la EIA inicia como una solución frente a todos estos problemas y se implementa para el desarrollo responsable de los proyectos (Morgan, 2012).

#### **2.3. Estado del arte**

#### **2.3.1. El origen de la EIA**

La Evaluación del Impacto Ambiental surge de una gestión ambiental que distintos países a nivel internacional lograron crear para mitigar los efectos de la contaminación en el mundo. Por tal motivo, el proceso de EIA de Estados Unidos fue creado en 1969 con la aprobación de la Ley de la Política Ambiental Nacional (NEPA), que encomendó la evaluación de los resultados ambientales de los proyectos de desarrollo (Contreras et al., 2015). En consecuencia, la ley estableció una política ambiental para guiar las actividades de aquellas agencias federales cuyas acciones tenían el poder de afectar a las personas, las comunidades y el medio ambiente natural de manera significativa; y fue una respuesta al aumento de la preocupación científica y popular sobre los cambios ambientales contemporáneas (Ashby, 1976). Asimismo, Caldwell (1998) sobre la NEPA mencionó que era necesario para realizar los objetivos políticos nacionales del medio ambiente el establecer requisitos obligatorios inequívocos sobre las burocracias federales cuyas actitudes endogámicas fueron resistir los nuevos objetivos ambientales. Por esa razón, la NEPA requiere incluir las recomendaciones para acciones federales

importantes que afecten la calidad de vida del ser humano, en el ambiente, mediante una declaración detallada sobre el impacto ambiental de la acción propuesta (Jay et al., 2007). Entonces, estas medidas, que se plantearon en un momento, en Estados Unidos, para el cuidado ambiental, se adoptaron en distintos países que implementaron una política ambiental (Morgan, 2012).

Del mismo modo, en el ámbito internacional, la institucionalización de la EIA ha progresado de manera constante durante los últimos 15 – 20 años, y ganado impulso particular por el reconocido crecimiento político de los problemas asociados con el cambio climático, pérdida de biodiversidad, las amenazas a las fuentes de agua dulce y la calidad del agua, y otras formas de cambio ambiental (Morgan, 2012).

De esta forma se puede mencionar que el EIA ha cambiado y ampliado su alcance, de una serie de característica con un número limitado de impactos para las Evaluaciones Ambientales Estratégicas (EAE) a unas más actuales que evalúan los impactos directos e indirectos, al igual que las consecuencias de direcciones de estos impactos (Therivel, 2010). Además, según la Office of the Planning Regulator (2021), para la EIA, los efectos significativos probables se basan en una probabilidad o posibilidad de que los efectos significativos, en el ambiente, ocurran por lo que se basa en el principio de precaución y para que el efecto sea significativo dependerá de los factores como tiempo extensión, duración, intensidad, oportunidad, probabilidad y efectos acumulativos en el ambiente.

#### **2.3.2. Ámbito legal de la EIA**

La EIA desempeña un papel importante para la evaluación de los alcances y consecuencias, en la etapa más temprana, abarcando aspectos ambientales, políticos y económicos entre países vecinos para la prevención de conflictos. Sin embargo, los instrumentos jurídicos para el desarrollo del procedimiento de EIA difieren de país a país (Bravo et al., 2007). De igual manera, Li & Hu (2004) mencionan que las documentaciones de los mecanismos de supervisión interna gubernamentales son capaces de animar, pero no forzar a los ministerios no ambientales a cumplir con la EIA. Asimismo, la legislación existente requiere que una evaluación de los impactos sobre los componentes naturales como el agua, suelo, atmosfera, clima, minerales, paisajes, plantas y animales siempre estén presentes, pero esto conlleva a que la evaluación se lleve a cabo de manera diferenciada por lo que se separan todos los grupos y se ignora las conexiones que existen entre lo biótico y lo abiótico (Sousa et al., 2020).

Sin embargo, estas iniciativas son importantes, porque aumentan la proporción de grandes proyectos de desarrollo que están sujetos a EIA y evaluaciones relacionadas; además, al seguir las directrices de la CFI y el Banco Mundial, se promueve una mayor coherencia en la forma en que se analizan esos proyectos (Morgan, 2012).

#### **2.3.3. Limitaciones de la EIA**

La Comisión Mundial de Represas señala que el proceso de EIA es a menudo limitada por cinco problemas principales: las actitudes resistentes, la integración estructural insuficiente de la EIA en la formulación de políticas / decisión, el alcance insuficiente de la EIA, las inadecuadas evaluaciones de procedimientos y la pobre calidad técnica de la EIA (Tullos, 2009). Es decir, las políticas burocráticas entre los ministerios ambientales y no ambientales, han limitado la legislación y la aplicación de la evaluación ambiental estratégica a la evaluación ambiental (Contreras et al., 2015). Asimismo, el aumento de la tensión entre los ministerios de medio ambiente y no ambientales ha limitado el papel de la planificación EA como una herramienta de toma de decisiones participativa (Contreras et al., 2015). Además de las políticas burocráticas, se encuentra la escasa participación pública y la falta de énfasis, en el análisis social, durante la planificación de EA, que pueden haber comprometido aún más la utilidad de la planificación de EA (Zhu & Ru, 2008). Del mismo modo, la EIA fue ineficaz para capturar las implicaciones de las políticas, planes y programas, porque pasa por alto las implicaciones ambientales significativas de las partes interesadas por lo que si no se continua con las políticas que se elige no se podrá abordar los problemas ambientales mayores (Alfred & Qamara, 2021).

No obstante, pese de la acogida internacional de la EIA, y su integración legal y procesal, en muchos sistemas de gestión de proyectos, se ha generado un mayor número de cuestionamientos planteando si la EIA está logrando sus propósitos, debido a que existe una creciente insatisfacción a causa de que la influencia de la EIA es relativamente limitada y que parece estar cayendo por debajo de sus plenas potencias (Contreras et al., 2015). Además, se Incluyen los objetos más inmediatos para asegurar que las consecuencias ambientales de la evaluación se tenga debidamente en cuenta y se contrarresten en su caso, solo están siendo considerados en un grado limitado (Jay et al., 2007). Asimismo, la aplicación del EIA esta potencialmente sujeta a las presiones políticas que están a favor o en contra de los proyectos evaluados, por lo que, solo posee una utilidad limitada para lograr la sostenibilidad; por ejemplo, la capacidad limitada de la EIA, en la planificación urbana, en las costas de Chile, donde se perpetúa una concentración de contaminación en "zonas de sacrificio" (Huneeus et al., 2021).

#### **2.3.4. Efectividad de la EIA**

La evaluación de la efectividad de la EIA está destinada a determinar cuánta diferencia está haciendo la EIA (Jay et al., 2007). Es decir, este análisis se realiza, puesto que existen problemas para identificar la comparación de las condiciones que podrían prevalecer sin EIA de aquellos que si tienen EIA. Aún más esquivos son los conceptos de desarrollo sostenible y sostenibilidad, cada vez más adoptados como los objetivos fundamentales de la EIA, pero permanecen mal definidos en el mejor de los casos (Baker et al., 1997).

Por otro lado, en el 2006, la Asociación Internacional para la Evaluación del Impacto (IAIA) inicio una actualización del Estudio Internacional sobre la Efectividad de la Evaluación Ambiental y el informe final de este proceso está pendiente. Mientras tanto, se ha publicado un flujo constante de evaluaciones de los sistemas nacionales de EIA (Morgan, 2012). En otras palabras, estos evalúan las experiencias prácticas e identifican y buscan soluciones para las deficiencias, pero también brindan retroalimentación sobre prácticas innovadoras, nuevas áreas de aplicación de EIA o nuevos desafíos para ser reconocidos y abordados; además, cualquier evaluación de efectividad de la EIA solo es significativa cuando se realizan contexto socioeconómico, político y cultural del país en cuestión (Morgan, 2012). Asimismo, los puntos de vista sobre la efectividad dependen de la propia comprensión de la naturaleza y el propósito de la EIA (Elling, 2009).

### **2.3.5. Participación pública de la EIA**

Aunque la población no está capacitada sobre los temas de EIA, si entienden de la importancia del medio ambiente y sus impactos. Por ello, la participación pública es una característica clave para el ambiente, dado que el objetivo de la evaluación es proporcionar una alto nivel de proyección ambiental y contribuir a la integración de consideraciones ambientales, en la preparación de proyectos, con miras a reducir el impacto ambiental (European Union, 2021). Por esa razón, se ha visto que, desde la década de 1990, ha existido una participación pública producto de los nuevos pensamientos de los conceptos de democracia deliberativa, racionalidad colaborativa y justicia ambiental (Morgan, 2012). Por lo tanto, todo lo mencionado hace prever que la ciudadanía cumple un rol de importancia gracias a los nuevos conceptos sobre la EIA y lo implementan en la política pública. Sin embargo, existe la dificultad de que la participación pública posea inconvenientes para el entendimiento de estos nuevos temas (Morgan, 2012).

Algunas barreras para el entendimiento de las personas son: el pobre conocimiento público de la planificación, asuntos legales y de licencias de residuos; la mala provisión de información; el mal accesos a asesoramiento legal; la desconfianza de la industria de eliminación de residuos; el síndrome NIMBY "No en mi patio trasero"; no influir en el proceso de la toma de decisiones; la mala ejecución de los métodos de participación y las reacciones regulatorias (Morgan, 2012). Por tal motivo, estos son un problema para la participación de la población, porque limitan a la población a entender sobre los problemas que ocasiona cada uno de estas barreras.

#### **2.3.6. Incertidumbre de la EIA**

Morgan (2012) considera que debido a que el conocimiento del ambiente nunca será suficiente para predecir con precisión los impactos de un proyecto, los evaluadores, se ven obligados a decidir de qué manera predecirlos y definir qué es importante y qué consideraciones se deben tener en cuenta, en el proceso, con base en sus valores personales. Razón por la cual la posición y los valores morales de los evaluadores condicionan la subjetividad y la incertidumbre de la EIA.

Cuando se plantean estrategias para reducir la incertidumbre, en la EIA, varios autores enfatizan en el monitoreo y la post-auditoría. Es decir, esto puede contribuir a la mejora del proceso, en varios aspectos, como la generación de conocimiento a partir de la experiencia, la identificación de los tipos de impactos que tienden a ser inferidos con menos precisión, la mejora gradual de las técnicas de predicción utilizadas, la producción de información de referencia para el futuro y la evaluación del grado de exactitud de la EIA (Bisset & Tomlinson, 1988).

#### **2.4. Conceptos de EIA**

#### **2.4.1. Naturaleza de la EIA**

#### **Definición**

La Evaluación de Impacto Ambiental (EIA) se ha vuelto más destacada en relación a otros conocidos procesos como la Waste Licensing, Forestry, Agriculture, Integrated Pollution Control Licensing, Industrial Emission Licensing and Waste Water Discharg Licensing (EPA, 2017). Por lo que, con el tiempo, los reconocimientos sobre la EIA se han profundizado con el objetivo de ser un punto esencial para evaluar los proyectos a nivel mundial.

La definición de la Evaluación de Impacto Ambiental mencionada por la Asociación Internacional por Evaluación de Impactos (siglas en ingles IAIA) lo presenta como el proceso de identificación, predicción, evaluación y mitigación biofísico, social y otros efectos relevantes de desarrollos propuestos para las mejores decisiones a ser tomadas y cumplir promesas de solución (Glasson et al., 2019). Es decir, la EIA sirve para identificar y predecir los impactos, en el medio ambiente, y en la salud del ser humano, y bienestar de las propuestas legislativas, políticas, programas, proyectos y procedimientos operacionales para interpretar, y comunicar la información sobre los impactos (Munn, 1979). Asimismo, la EIA se refiere a la evaluación de efectos que probablemente surja en un proyecto que en un tiempo afecte de forma leve o potencial el entorno natural (Wood, 2002)*.* Por otro lado, el proceso de EIA consiste también en la acumulación de evidencias de potenciales impactos ambientales, económicos o sociales

de los proyectos comparándolos con la línea de base de las condiciones de la zona (Huneeus et al., 2021).

De igual manera, la European Union (2021) menciona que la evaluación de impacto ambiental debe identificar, describir y evaluar los efectos directos e indirectos de un proyecto, en una serie de factores ambientales, como la población, salud humana, la biodiversidad, tierra, suelo, agua, aire, clima, paisaje, activos materiales y patrimonio culturales con el fin de analizar la interacción entre estos diversos elementos y el desarrollo de un proyecto para que la autoridad pueda aprobarlo siguiendo la mínima información descrita por la Directiva. Por consiguiente, la proyección y elaboración de un proyecto debe mostrar una mayor definición que incluya una descripción del proyecto, la ubicación, el diseño y el tamaño para prevenir, reducir o compensar los efectos significativos de los impactos ambientales.

### **Procesos**

La Evaluación de Impacto Ambiental (EIA) es un proceso sistemático que examina las consecuencias del ambiente y sus acciones, así como se detalla en la Tabla 1. Y su mayor énfasis, comparado con otros mecanismos para la protección ambiental, se centra en la prevención (Glasson et al., 2019). Además, el proceso de evaluación de impacto ambiental es una parte esencial del desarrollo ambiental del proceso de planificación y con base, en los resultados, se decide si el proyecto cumple con las condiciones y estándares o no; y luego se determina las mejores formas de implementar dentro del marco del desarrollo sostenible (Alrikabi & Alumery, 2021). Del mismo modo, la EIA debe ser una actividad cíclica con comentarios e interacciones entre varias etapas tal como se describe en la Figura 1; el orden de estas etapas en los procesos debe ser variado.

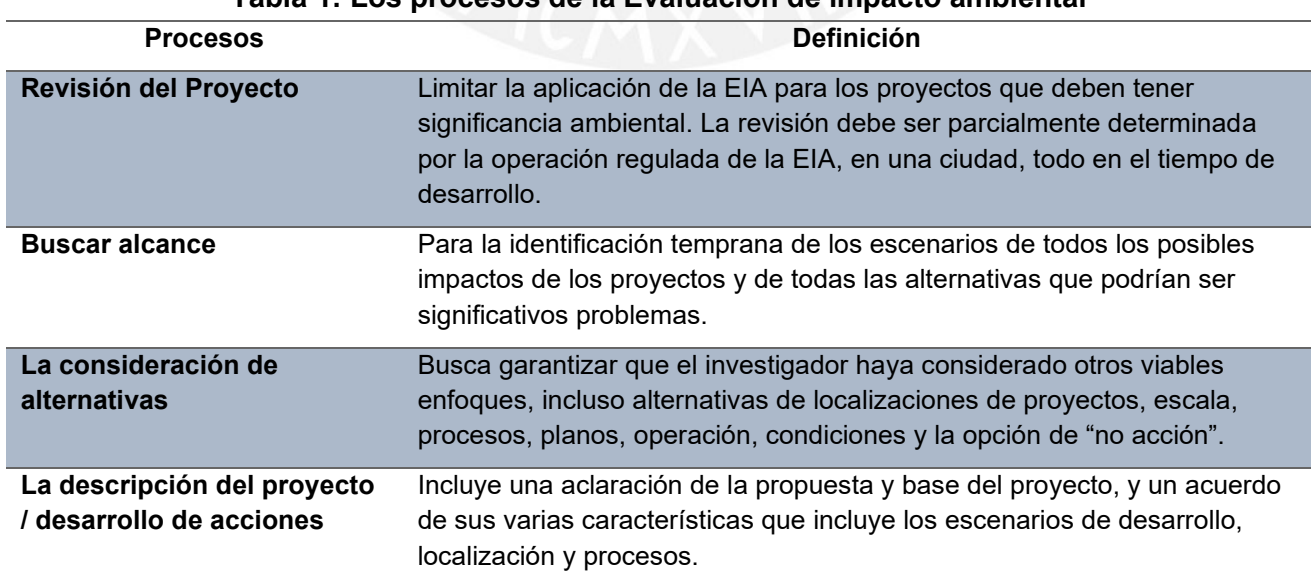

**Tabla 1: Los procesos de la Evaluación de impacto ambiental**

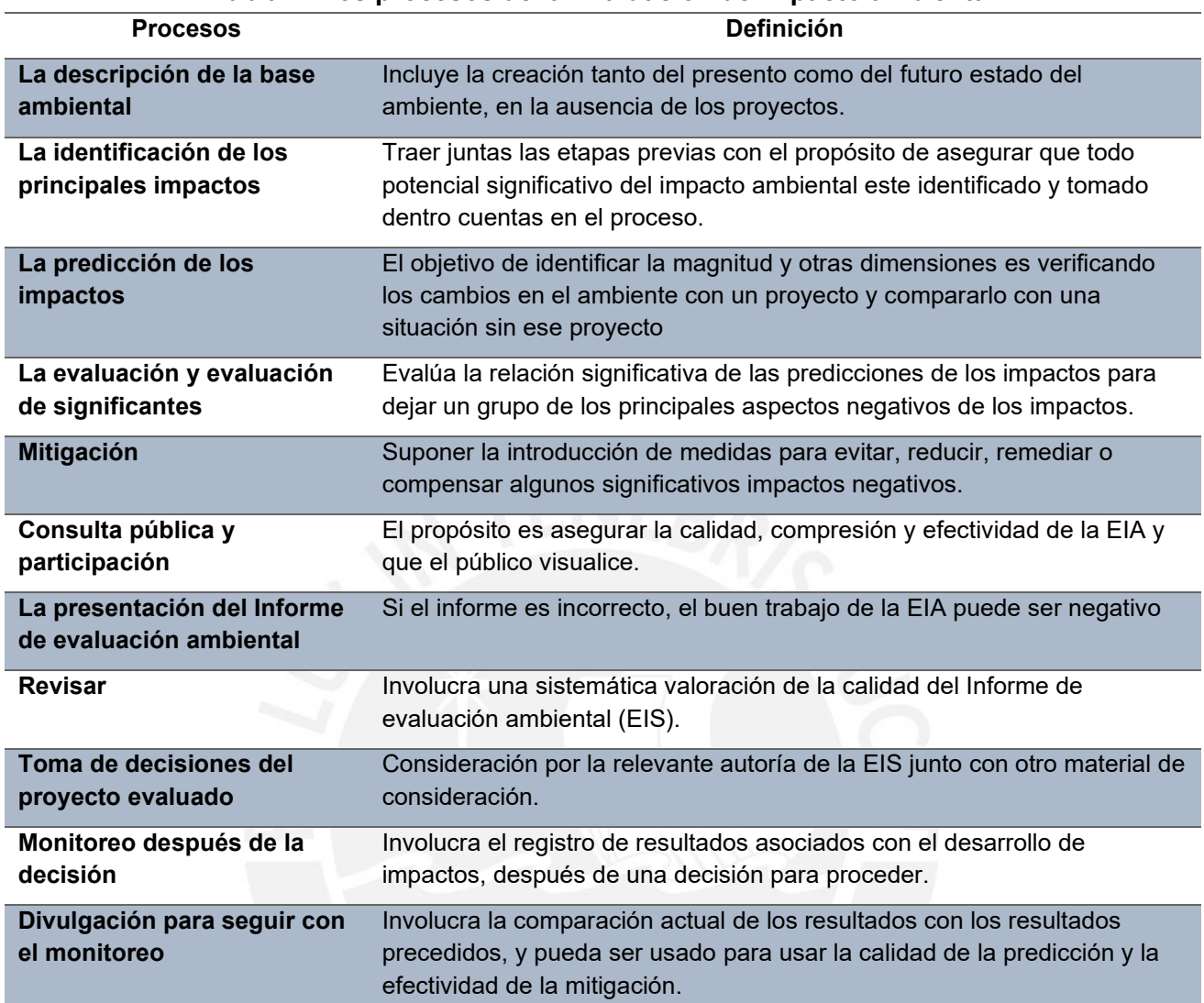

## **Tabla 1: Los procesos de la Evaluación de impacto ambiental**

*Fuente: Elaboración Propia (Referencia: Introduction Environmental Impact Assessment – Fifth Edition)*

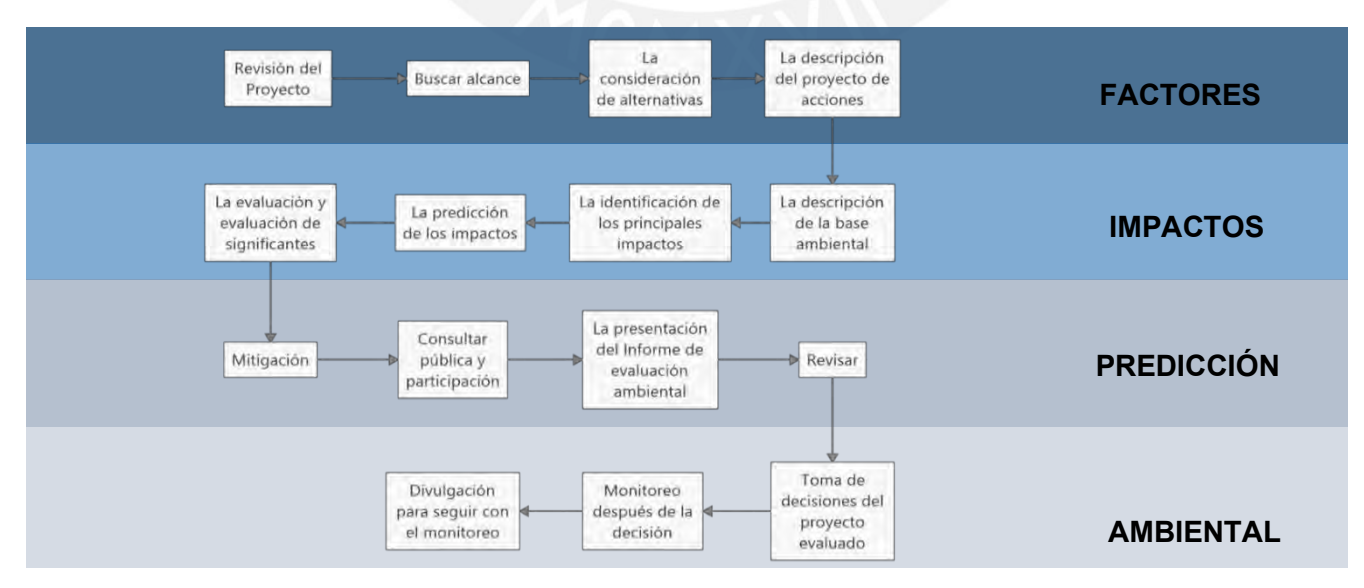

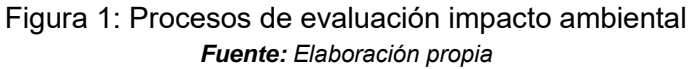

### **La documentación**

Los documentos del Informe de Evaluación Ambiental (EIS) informan acerca de los impactos derivados de varias etapas en el proceso; sin embargo, la prevención es la mejor alternativa. Una EIS revela algunas significancias inevitables sobre impactos adversos para prever valiosa información que podría contribuir al abandono o, de ser el caso, una sustancial modificación de una propuesta de acción de desarrollo donde los impactos negativos pueden ser mínimos y reducirlos a través de las medidas de mitigación; es decir, se debe considerar diferentes decisiones a elegir dependiendo de la situación de los impactos (Glasson et al., 2019).

## **2.4.2. Objetivo de la EIA**

Uno de los objetivos de la Evaluación de Impacto Ambiental es ser un instrumento preventivo para el control ambiental de proyectos; este potencial instrumento deriva de su capacidad legal de veto sobre numerosos proyectos, puesto que es el pronunciamiento del órgano ambiental (Declaración de Impacto ambiental) que decide sobre la aceptación del impacto de un proyecto y lo que produce su elaboración (Gómez & Gómez, 2013). Asimismo, las metas y objetivos del proceso de la evaluación de impacto ambiental se incluirán en la legislación y la formulación de los objetivos que cambian de un país a otro, pero que incluye metas con un rol efectivo y relacionados con la toma de la decisión correcta y resultados reales relacionados con la protección del ambiente (Alrikabi & Alumery, 2021).

De igual manera, otro de los objetivos de la EIA es ayudar a tomar decisiones al proporcionar un examen sistemático de la implicación ambiental de acciones propuestas, y algunas veces alternativas antes de tomar una decisión (Glasson et al., 2019). Por otro lado, los desarrolladores deben ver los procesos de la EIA como otro conjunto de obstáculos para saltar antes que ellos puedan proceder con sus variadas actividades. Sin embargo, la EIA puede ser de gran beneficio para ellos, dado a que puede proporcionar un marco referencial para considerar la localización y asignar cuestiones ambientales en paralelo (Glasson et al., 2019).

## **2.4.3. Principios de la EIA**

Para la Evaluación de Impacto Ambiental es importante indicar los principios que se usan para realizar la valoración; para ello, estos principios serán divididos en dos grupos:

## **Principios éticos sociales**

Las sociedades humanas están regidas por normas que se dictan generalmente en función de unos determinados principios éticos, que pueden estar basados en alguna religión o directamente en la Ética. En muchos casos, la alteración de la documentación sobre la EIA para la realización de los proyectos afecta a la población por los impactos que ocasionan la falsa información.

**El principio de equidad:** Se basa en que todos los seres humanos tienen los mismos derechos fundamentales y, por lo tanto, no es licito que nadie realice acciones que pueden perjudicar a otro ser humano o, si lo hace, se deberá compensarle de alguna forma (Garmendia et al., 2005).

En la EIA, se pide mitigar los impactos, debido a que ayuda con la preservación del ambiente en un largo plazo, y a dar y recibir del medio donde vivimos. Según Garmendia, Salvador y Crespo (2005) la EIA se puede guiar de los siguientes principios:

**El principio de responsabilidad:** los gastos derivados de un determinado daño ambiental deberán pagarlos aquel que lo produce y no deben recaer sobre terceras personas.

**El principio de prevención y de cautela:** el principio de prevención puede verse reflejado como el anterior principio; los problemas ambientales, en muchas ocasiones tienen una solución difícil o imposible. Y el principio de cautela aparece para poder hacer operativo el principio de responsabilidad y mediante la aplicación el principio de equidad, se establece que debe de ser el promotor de la actividad el que demuestre que esta no va a producir daños ambientales y se comprometa a poner los medios necesarios para producirlos.

**Los principios de información y participación pública:** una valoración siempre tiene un componente subjetivo y determina si algo es positivo o negativo, pero siempre dependerá del punto de vista y de la escala en el que se esté realizando. Por otro lado, la participación pública beneficia al proceso de evaluación porque permite que cualquier persona o entidad afectada (público), por el proyecto, pueda expresar sus opiniones de forma que estas sean consideradas.

## **Principios éticos ambientales**

Son normas de actuación basadas en conocimiento científicos que permiten ampliar o, al menos, no reducir la capacidad de carga del entorno del ser humano. Por eso, este principio es de necesaria aplicación para que sea el sistema social quien rija las relaciones entre los seres humanos.

**La conservación de la diversidad:** Desde un punto de vista más utilitario, cualquier especie, aunque en la actividad parezca que no tiene ninguna función útil para el ser humano, tiene la potencialidad de serlo, en el futuro, y, por lo tanto, debe ser considerada como un recuerdo natural para las generaciones futuras.

**La sostenibilidad y el desarrollo sostenible:** Es otro de los criterios básicos de evaluación ambiental, porque se basa en la aplicación del criterio de equidad entre las generaciones actuales y las futuras de forma que el desarrollo actual no comprometa el desarrollo y la calidad de vida de generaciones futuras.

## **2.4.4. Métodos y metodología de la EIA**

## **Métodos**

Estos pueden ser simples o complejos que requieren de diferentes tipos de datos, niveles de experiencia, y conocimientos científicos y tecnológicos con fines de interpretación; es decir, el análisis de estos datos dará como resultado diferentes niveles de veracidad y convicción (Alrikabi & Alumery, 2021). Por ello, para determinar las alternativas e impactos de la Evaluación de Impacto Ambiental se debe seguir una serie de procedimientos con el objetivo de analizar los métodos generales y específicos descritos en la Tabla 2 que servirá para evaluar cada opción.

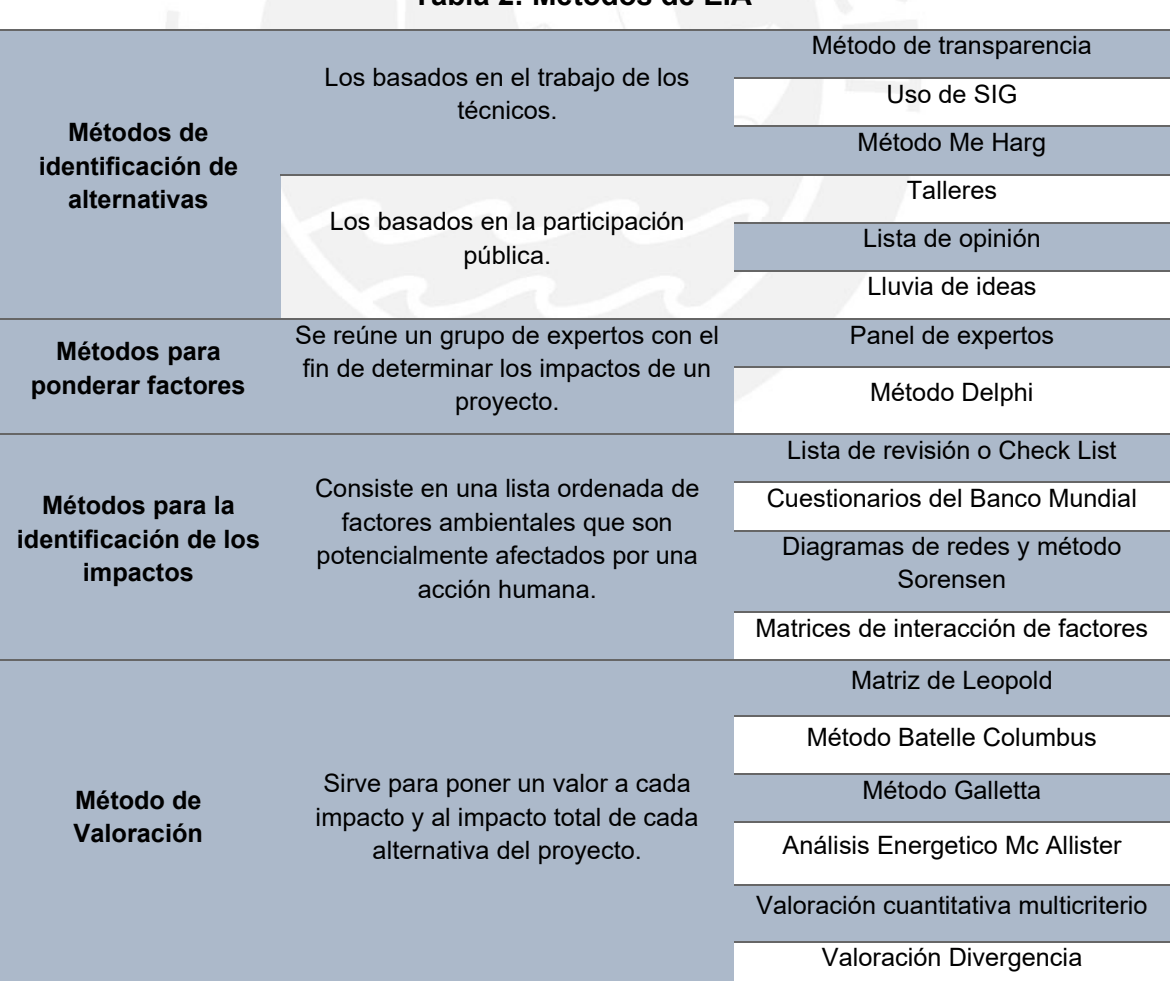

**Tabla 2: Métodos de EIA**

*Fuente: Elaboración propia*

## **Metodología**

Según Conesa (1993), la mayoría de las metodologías detalladas en la Tabla 3 refieren a impactos ambientales específicos, pero con el inconveniente que no todas se encuentran desarrolladas en su amplitud y se debe a que al ser muy específico no encuentra una solución para ser general con los resultados. Por ello, la metodología debe analizar los distintos sistemas ecológicos y tomara una serie de acciones tecnológicas. Cada tipo de metodología posee una frecuencia de óptimos resultados mostrados en la Figura 2 que compara la mejor mitología a considerar.

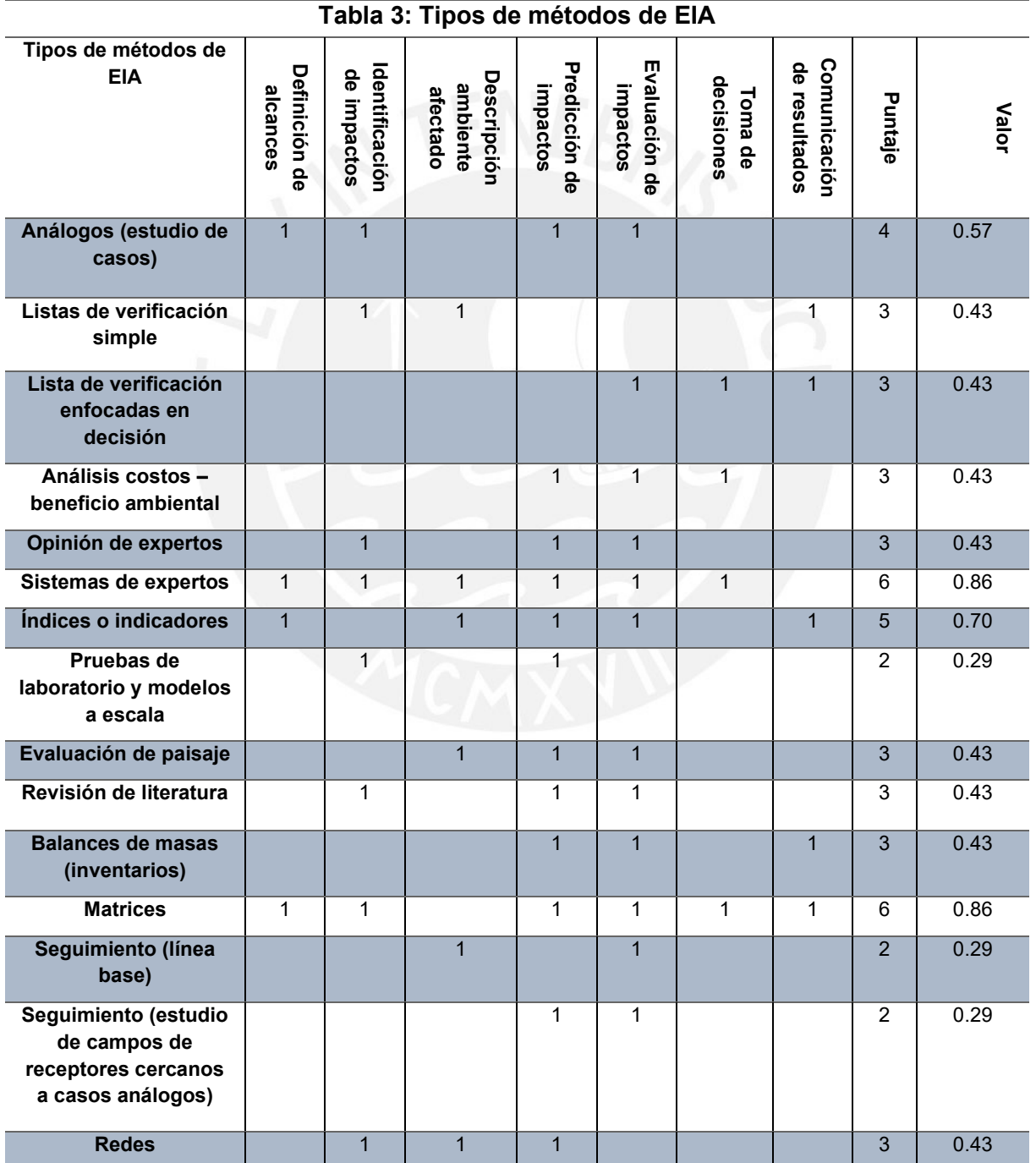

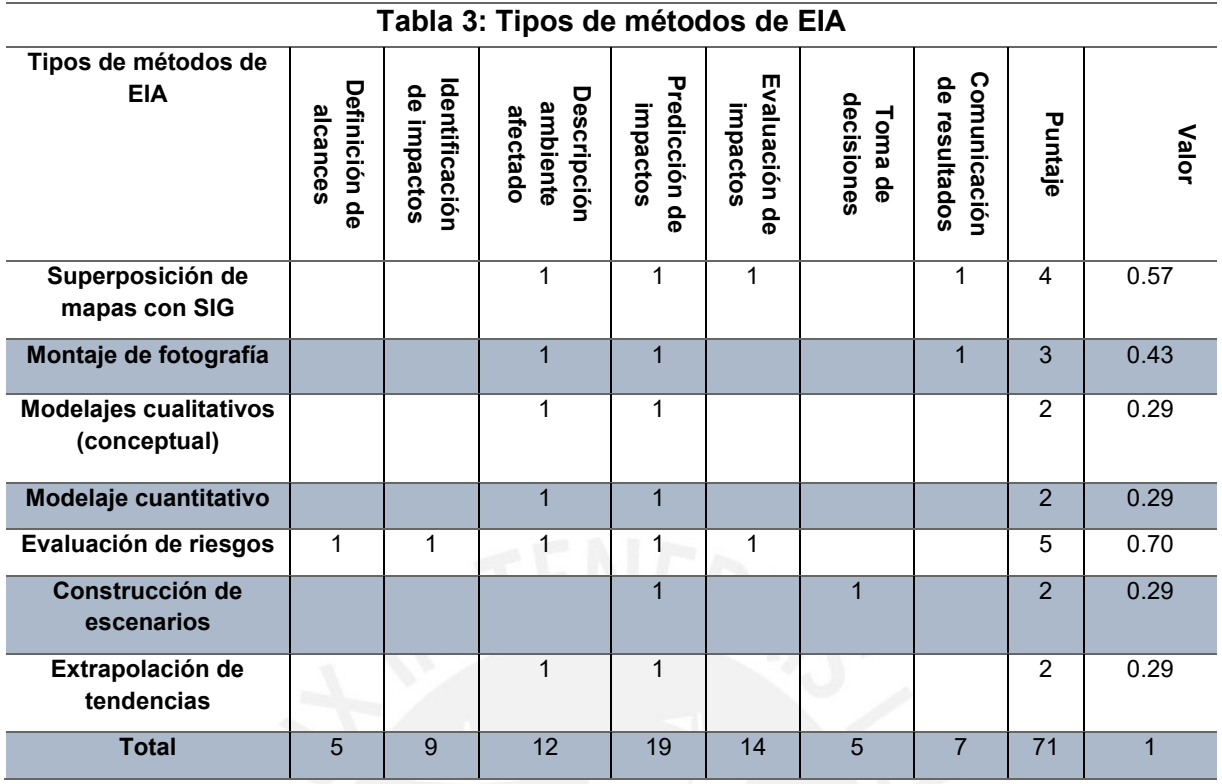

*Fuente: Cuadro de metodología (Dueñas, 2018)*

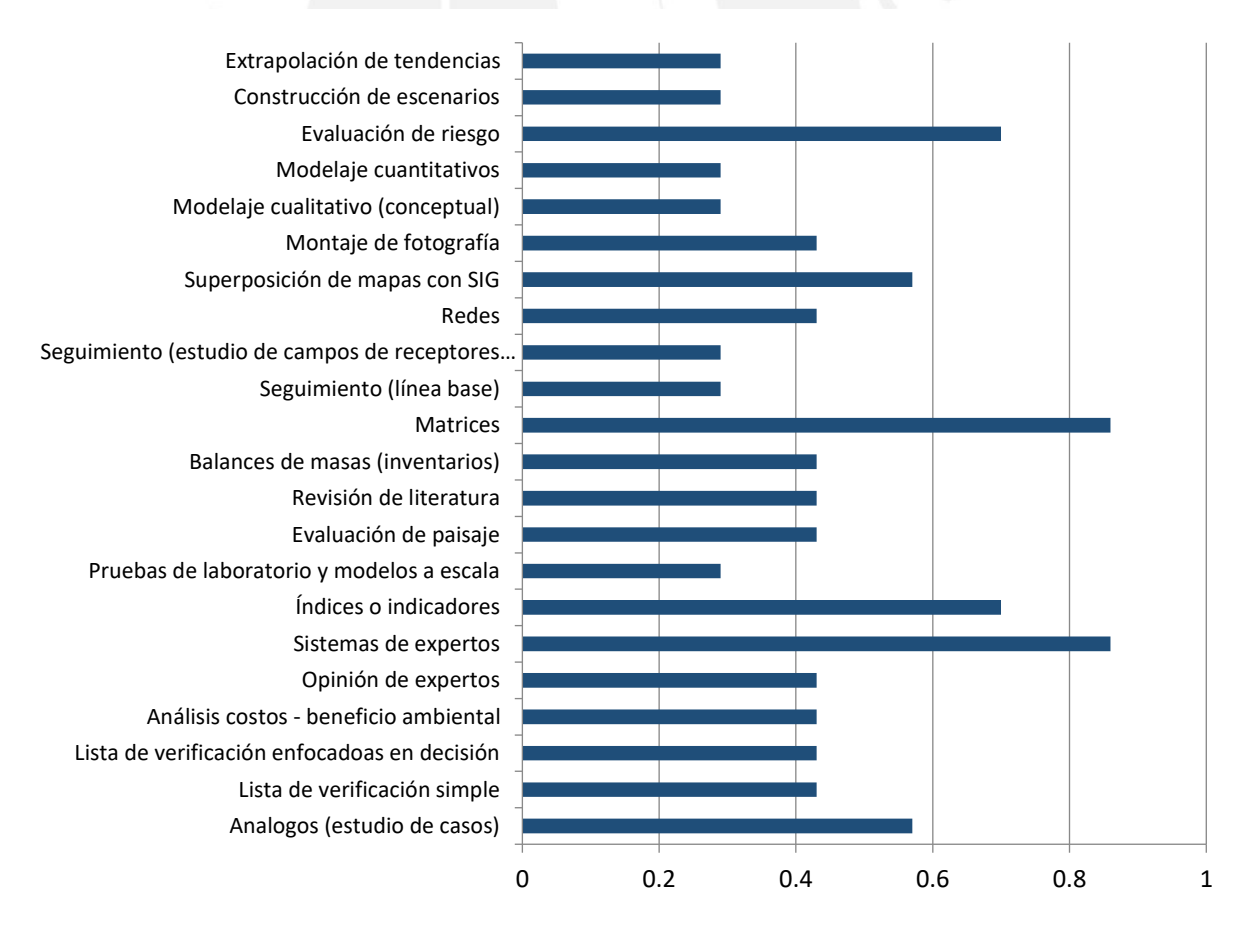

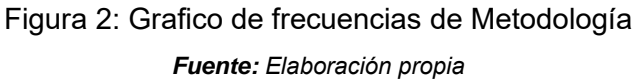

#### **2.5. Método de Monte Carlos para la validación del EIA**

### **2.5.1. Concepto general de Monte Carlo**

El método de Monte Carlo es una herramienta estadística denominada así por el caso Monte Carlo donde se realizaba experimentos estadísticos que consta en un modelo informático con datos de entrada distribuidos aleatoriamente de tal forma que la simulación produce propiedades de salida que se distribuye también de forma aleatoria (Kurzke & Halliwell, 2018). Además, este método se utiliza en distintos medios y actualmente es usado para determinar la incertidumbre en distintas simulaciones realizadas por la ingeniería.

También, se puede definir Monte Carlo como un método probabilístico de análisis de incertidumbre (Ferriols & Alós, 2011), puesto que este evalúa los parámetros de distintos modelos para cuantificar de forma aleatoria; es decir, esta mejora la eficiencia del muestreo y brinda un nivel esperado en la precisión de los resultados deseados (Janssen, 2013).

#### **2.5.2. Metodología de Monte Carlo**

La simulación se aplica para observar y explorar los resultados obtenidos de un modelo ya realizado de tal forma que se pueda ingresar números, de forma aleatoria, y este pueda mostrar resultados numéricos de salida para luego realizar observaciones artificiales y analizar de forma estadística y obtener conclusiones del propio modelo (López, 2008). En la Figura 3, se muestra el esquema de la simulación implementada para el modelo a evaluar.

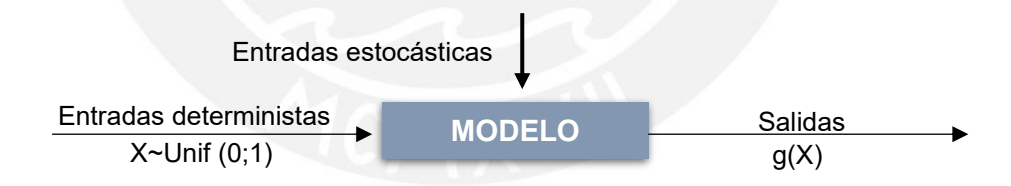

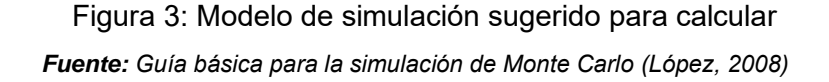

Se debe considerar que X es una variable aleatoria unidimensional que ingresa al modelo simulado para obtener un valor de esperanza matemática en función de  $g(X)$  que también se considera una variable aleatoria que fue obtenida de la trasformación de las primeras variables (López, 2008). Por lo tanto, esto genera que con el proceso de la muestra de distintas variables se obtenga un valor aproximado a un modelo realista aproximado y genere una confiabilidad de la simulación.

Por otro lado, la mayoría de las muestras a evaluar, mediante la simulación, se adaptan a un sistema real que es construido por un modelo (Ríos et al., 2008) y esto puede seguir el esquema de la Figura 4.

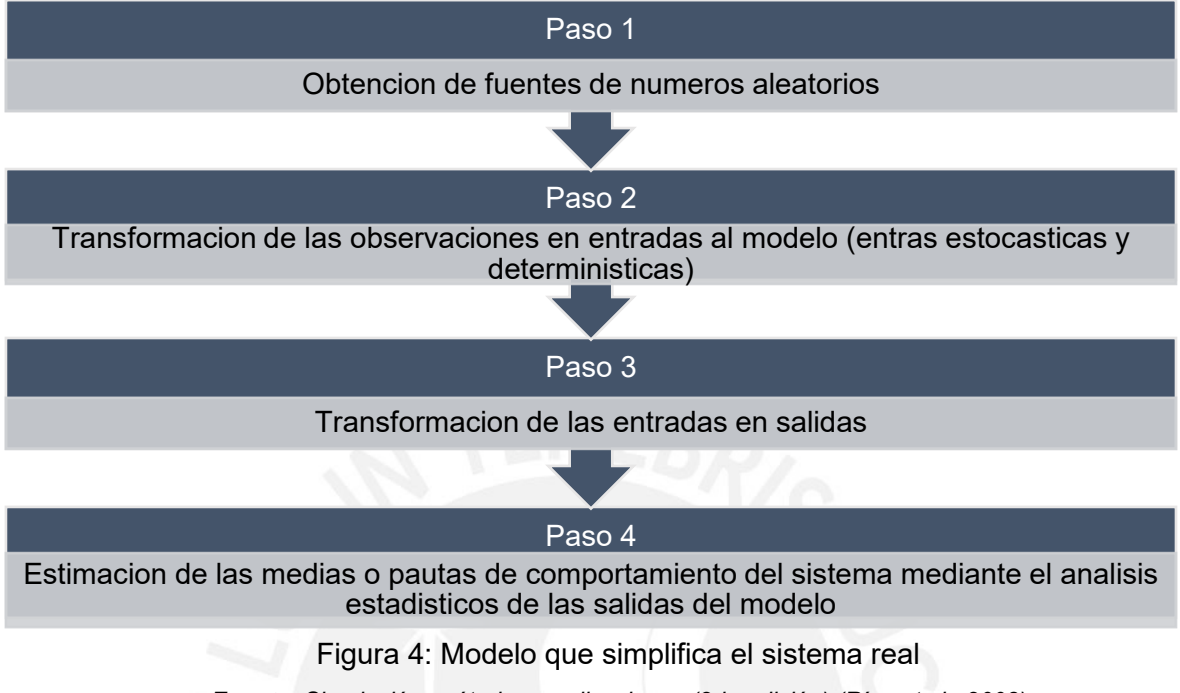

### *Fuente: Simulación: métodos y aplicaciones (2da edición) (Ríos et al., 2008)*

## **2.5.3. Confiabilidad de resultados**

El método de Monte Carlo se realiza mediante muestras aleatorias y este depende de la cantidad de simulaciones; es decir, si los números de cada simulación son pocos los resultados se encuentran a variaciones del azar, pero si la muestra aumenta de tamaño este posee mayor confiabilidad de tal forma que se compensen los parámetros (Martínez, 1994). Para ello, la cantidad de muestra a considerarse debe ser la mayor posible para obtener un promedio y desviación estándar confiables, y cumplan un rango de distorsión admisible en la evaluación de cualquier experimento.

## **Capítulo III**

## **3. Metodología propuesta**

Según Dueñas (2018) la EIA es el procedimiento para la valoración de los impactos ambientales de distintas alternativas con el objetivo de seleccionar la mejor opción desde un punto de vista ambiental. Asimismo, para verificar la efectividad de la EIA se adopta una serie de métodos que incluyen la recopilación de opiniones de expertos mediante cuestionarios y algunas entrevistas personales (Glasson et al., 2012). En tal punto de vista, las metodologías son apropiadas con la selección de técnicas adecuadas para colectar y analizar datos; específicamente, la realización del Análisis del Impacto Ambiental sí conduce la preparación de alguna forma de Declaración de Impacto (Roberts & Shaw, 1982).

Por ese motivo, para el análisis del proyecto de la Ampliación y Mejoramiento del servicio de riego del Canal Ocupampa – Mutgo es recomendable usar el método de valoración cualitativa mediante progresivas con el objetivo de determinar las comparaciones de los impactos en las etapas de construcción y operación.

### **3.1. Objetivo de la metodología**

Dentro de los objetivos principales de la metodología, que se aplica, se encuentra evaluar, predecir e interpretar los impactos de un proyecto ocasionados por sus distintos procesos que alteran el ambiente de manera reversible e irreversible. Para ello, se debe aplicar un método para identificar cada uno de los impactos y luego mediante la información obtenida buscar un medio de mitigación.

Aunque los métodos a usar pueden ser muy generales también se puede llegar a un punto muy específico para limitar la evaluación de los impactos y que no sea complejo al momento de buscar las medidas correctoras. Por eso, la valoración cualitativa determina, mediante resultados numéricos, la importancia de la evaluación dentro de los controles permitidos y distinguir los impactos. Por lo tanto, muchos de estos impactos son determinados mediante valores obtenidos de matrices entre las acciones y factores o incidencias.

Asimismo, el método de valoración cualitativa es subjetiva a pesar del resultado numérico de cualidades asignadas con base a valores prefijados (Dueñas, 2018). También, la matriz de impactos que se usaran es de tipo causa-efecto que consisten en realizar cuadros de doble entradas que en las columnas se colocan las acciones y en las filas los factores ambientales.

Por último, la verificación de la metodología debe ser realizada por algún método de incertidumbre que en este caso es por medio de Monte Carlo. En otras palabras, este método es funcional para determinar la precisión y validar los resultados hallados por el modelo proyectado.

### **3.2. Descripción del proyecto**

Para la descripción del proyecto, no es en específico la descripción general del proyecto técnico, sino también es un resumen general de los medios usados para la elaboración del proyecto. Para ello, se debe quitar datos de la construcción porque todo esto no funciona para obtener los impactos, en un proyecto, por lo que la verificación de los documentos técnicos solo sirve superficialmente sin ver el diseño de las estructuras en específico; esto no quiere decir que lo técnico no sirve para la evaluación, debido a que, en la operación del proyecto, se observa sobre el aspecto socio-económico-cultural en el funcionamiento de la obra.

Por otro lado, dentro del proyecto para la Evaluación del Impacto Ambiental es necesario determinar las etapas en las que se identificarán los factores para evaluar los impactos y estos son los siguientes:

- i. Etapa de construcción
- ii. Etapa de operación
- iii. Etapa de cierre (en este proyecto no se evalua)

Estas fases o etapas ayudan a identificar los factores para su evaluación con el objetivo de analizar los impactos con los que se compara para cada uno de los tramos del proyecto. Luego, mediante el método de Monte Carlos, validar los resultados obtenidos por la metodología del EIA.

Asimismo, como se menciona en la evaluación, se necesita de estos dos puntos que se muestra a continuación:

## **Descripción técnica del proyecto**

Para considerar un proyecto técnicamente viable, se debe seguir ciertos aspectos económicos, sociales y ambientales (Garmendia et al., 2005); además considerar la localización del proyecto y luego identificar las estructuras elaboradas con el fin de observar cómo se distribuye en toda la zona. Asimismo, una breve descripción del uso de cada estructura para saber el uso que se le dará en el proyecto porque se debe diferenciar las etapas a seguir para su elaboración como la construcción y la operación que permite determinar los impactos en la obra. Para ello, cada estructura posee distintas características que se diferencian en cada tramo. Además, en esta parte del análisis técnico del proyecto, se determina cuál es el uso de los medios, como el agua, suelo, flora y fauna porque la parte estructural abarca directamente a su uso cotidiano.

## **Descripción ambiental del proyecto**

Para la descripción ambiental, se determinarán los aspectos físicos, bióticos y socioculturaleconómicos que son los sistemas que serán afectados en las etapas del proyecto a analizar como la construcción y operación. Para ello, se debe determinar la población de la zona que será afectada o beneficiada sea el impacto positivo o negativo respectivamente. Además, se debe definir un componente ambiental de la construcción del proyecto que sufrirá de efectos por los cambios en el ambiente.

Por otro lado, para que un proyecto se considere una Evaluación de Impacto Ambiental se verifica si posee impactos ambientales, en las distintas etapas, que se mencionó anteriormente y luego debe seguir con un planeamiento para su valoración en todas las
actividades o factores a considerar. Todo esto para definir si los impactos pueden ser evaluados, interpretados y mitigados con el tiempo. Asimismo, realizar las comparaciones en cada tramo de los impactos obtenidos del análisis puesto que la construcción es en distintas zonas que poseen una variación en el ambiente que deben ser evaluados.

## **3.3. Identificación de los impactos ambientales**

Uno de los principales instrumentos de la EIA es la identificación de los impactos con el fin de evaluar las implicancias que posee en el ambiente, luego determinar su jerarquía o juicio de los impactos, las medidas para su mitigación y finalmente obtener las medidas de la mejora de la zona. Para entender el tema el ciclo de la EIA muestra una forma helicoidal como se resume en la Figura 5.

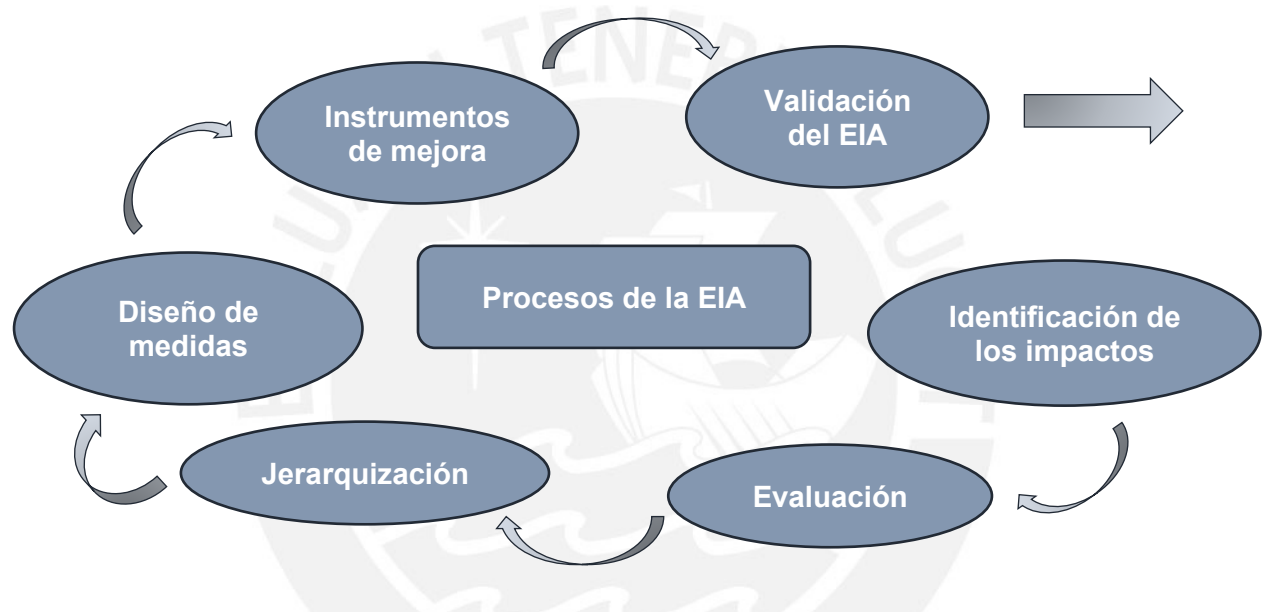

Figura 5: Pasos de la Evaluación de Impactos Ambientales *Fuente: Elaboración propia*

Después de la descripción del proyecto mencionado, anteriormente, es necesario determinar los medios que están involucrados en el proyecto; asimismo, especificar los estudios que se realizarán para la identificación de los impactos. Para ello, es necesario identificar las acciones y factores con el uso de un árbol de acciones y un árbol de factores. Es decir, el objetivo de estos dos puntos es obtener los datos para empezar con la valoración cualitativa con el fin de llegar a un impacto global para cada alternativa que se analizará.

# **3.3.1. Matrices de identificación de impactos (causa – efecto)**

La matriz es una herramienta con la que podemos determinar cuál es la relación entre dos o más conceptos; para ello, se coloca en un cuadro de tal forma que se encuentren los puntos semejantes. Para la identificación de los impactos las matrices ayudan a determinar la relación entre los factores (vertical) y las acciones (horizontal) de tal forma que en cada punto que se marque será la relación de la causa y el efecto que podría generar impacto en el proyecto.

El objetivo de realizar esta matriz es identificar cuáles son los impactos más relevantes del proyecto de tal forma que simplifique el análisis solo para los puntos importantes. Un ejemplo de la matriz de identificación es la Tabla 4.

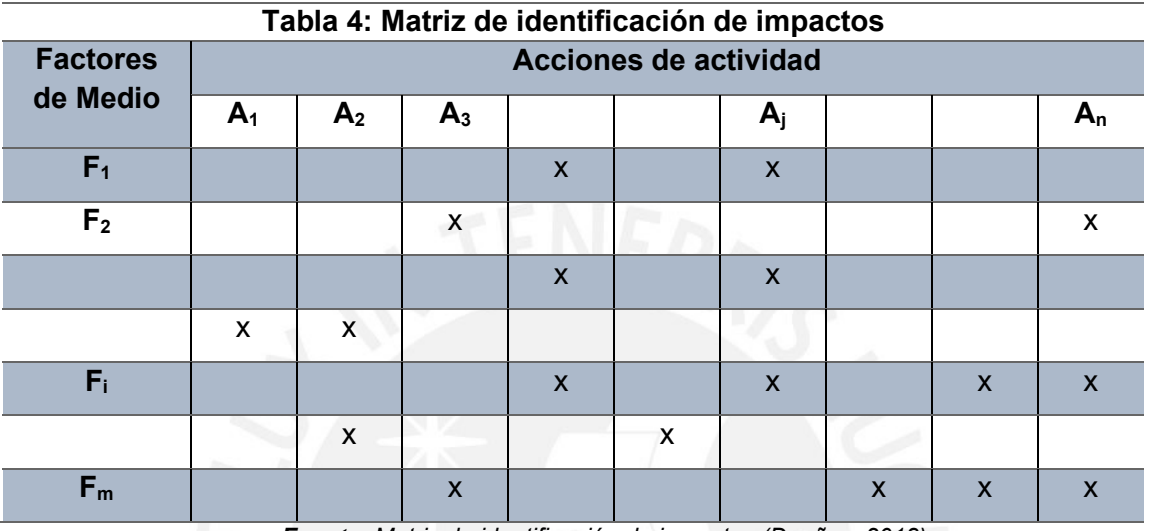

*Fuente: Matriz de identificación de impactos (Dueñas, 2018)*

Después de la realización de esta matriz, se realizará una lista de los impactos generados, en el proyecto, y que pasaran por una valoración para determinar la intensidad y sus efectos en el ambiente.

### **3.3.2. Identificación de las acciones**

Después de elegir el proyecto para su evaluación, se prosigue con un análisis de las actividades que se realizarán durante y después de la construcción (etapa de construcción y etapa de operación), a estas actividades (que son los procesos constructivos) se les considera acciones. Para la identificación de estas acciones se debe analizar si estos pueden ser evaluados para obtener impactos para realizar la valoración en los siguientes puntos.

Es importante determinar que cada acción debe ser independiente para verificar cada causa y efecto directo para no implicar una similar definición, algunos ejemplos serian: el movimiento de tierra y excavaciones, pero si estos son similares puede que las magnitudes varíen y aumenten la magnitud del impacto (Garmendia et al., 2005).

Para entender mejor el concepto de la identificación de acciones se debe seguir los siguientes niveles de tal forma se pueda organizar un árbol de acciones.

Primer nivel, se define como las etapas de la obra que en este caso son construcción y operación.

Segundo nivel está definido como las labores que involucran a las tareas generales que se deben realizar en el proyecto.

Tercer nivel se compone por las acciones que son las actividades que se realizan para la elaboración del proyecto y producen impactos ambientales.

Esto se puede simplificar en la elaboración de un árbol de acciones como se muestra en la Figura 6.

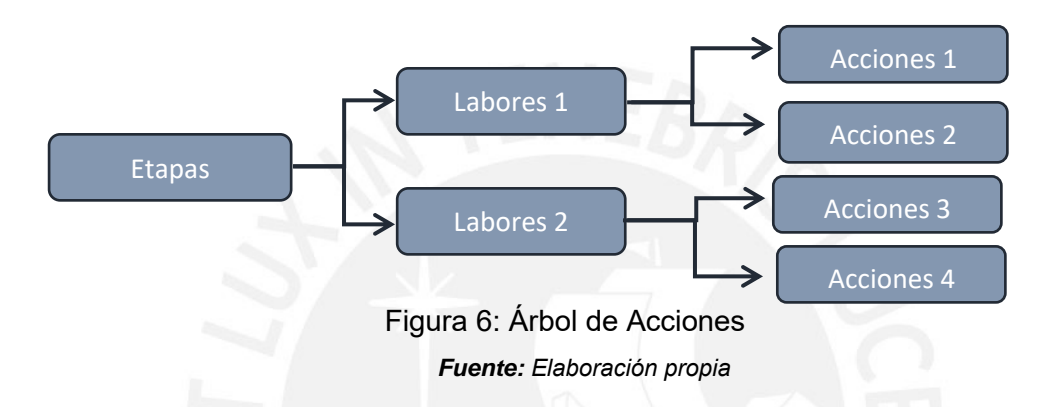

Como se muestra en el esquema ayuda a determinar para cada etapa una labor y sus acciones.

Por otro lado, para la identificación de cada acción se debe analizar los impactos que sufrirá en todo el proceso como los siguientes:

- i. La alteración del terreno o suelo
- ii. Los cambios de medios físicos y bióticos
- iii. El uso de recursos naturales
- iv. Uso de contaminantes para el medio
- v. Los cambios en el paisaje
- vi. Los cambios en los medios socio culturales económicos
- vii. La alteración en el ritmo de vida de los habitantes

### **3.3.3. Identificación de los factores**

Los factores que se analizarán en la evaluación del impacto ambiental deben ser de fácil acceso para entender cuáles son los puntos que deben ser conservados en el ambiente; para ello, estos deben ser identificados mediante una serie de conceptos por niveles que son los siguientes:

**Sistemas:** biofísicos y socio-económico-cultural

**Medios:** físico, boticos, perceptual, territorial, demográfico, económico, socio-cultural y planeamiento.

**Elementos:** aire, suelo, agua, clima, geomorfología, geología, vegetación, flora, fauna, habitad, paisaje, núcleo de población, red vial, uso del suelo, etc.

**Factores:** cada uno de los elementos posee un factor que debe ser evaluado por cada acción.

Por otro lado, cada uno de los elementos será definido en la sección **1.4 Identificación de medios afectados.**

Del mismo modo, cada uno de los factores a determinar se debe relacionar y cumplir con los requerimientos de los impactos, debido a que cada uno de los medios será afectado por las actividades realizadas en el proyecto. Asimismo, cada factor debe ser representativo de tal forma que el análisis sea objetivo y preciso con los resultados de la valoración.

### **3.4. Identificación de los medios afectados**

Para identificar los medios, primero se analizará el sistema para reconocer como se divide cada medio y determinar los factores, es decir:

Sistema – Medio o Subsistema – Elemento – Factor Ambiental

Para esta investigación se considerará solo dos sistemas para la metodología: sistema biofísico y sistema socio-económico-cultural, cada uno posee un medio de estudio que cuenta con factores que serán afectados por algún tipo de impacto anteriormente explicado.

#### **Sistema biofísico:**

Es el estudio de la vida que determina el entorno mediante el desarrollo natural de los fenómenos que rigen las leyes de la física. Además, se considera que los medios que pertenecen a los biofísicos no son estáticos y sufrirán de cambios todo el tiempo; es decir, que genera modificaciones en la forma y el fondo de los distintos ecosistemas que se encuentran en la zona a analizar (Garmendia et al., 2005). Sobre todo, dentro de cada sistema se encuentra los medios que serán afectados por los impactos.

#### Medio físico:

**Aire:** este factor es importante porque está involucrado directamente con el traslado de sustancias contaminantes como el humo de los vehículos, partículas de polvo, la emisión de gases; y esto afecta al ecosistema si no se previene.

**Suelo:** es el factor que está compuesto por la Tierra con el fin de conservar la flora y fauna; por otro lado, su uso también ayuda al hombre con la agricultura para su productividad. Asimismo, antes de su uso se debe identificar las propiedades o parámetros para su manejo con el fin de mejorar la calidad de vida.

**Agua:** El agua es un factor de suma importancia para el ecosistema porque involucra lo directamente e indirectamente. Este posee un ciclo hidráulico con el fin de abastecer a todo ser viviente. El uso del agua abarca a pensar en un recurso que es aprovechado en su mayoría para la vegetación.

**Clima:** Se define como el conjunto de condiciones atmosféricas en un periodo de tiempo que no se relaciona con el tiempo atmosférico. Por ejemplo, las variables de estos elementos son: la temperatura, humedad, viento, precipitaciones, insolación, etc. Además, este elemento es muy importante porque controla las condiciones de otros elementos como la vegetación, la flora y fauna. Por otro lado, no siempre la zona de estudio presenta un clima general o macro-clima, debido a que las estaciones meteorológicas están demasiado separadas para dar una buena información de la zona de estudio.

**Geomorfología:** Se define como el estudio moderado del relieve terrestre y estudia directamente los impactos ambientales relacionados con otros elementos como el clima, la erosión de los suelos, la hidrología, flora, fauna, paisaje, etc.(Garmendia et al., 2005). **Geología:** Es una ciencia que estudia la corteza terrestre y los fenómenos que le afectan y es importante porque es el soporte de las actividades que buscan encontrar los riesgos antes de elegir en proyecto a realizar.

### Medio biótico:

**Vegetaciones:** Está compuesto de distintos elementos como el clima, la topografía, la geología y la hidrología que va a depender de la fauna y del ser humano para su permanencia. Además, sus funciones elementales son: estabilizar las pendientes, retardar la erosión, influir en la calidad y cantidad de agua en el sistema, mantener microclimas locales, filtrar la atmosfera, hacer de pantalla sonora y ser el hábitat de las especies animales (Garmendia et al., 2005).

**Flora:** Se refiere a las especies vegetales, su importancia crece cuando en la zona a analizar se encuentra algún tipo de especie rara o poco común; además si existe la ausencia del mismo su valor aumenta. Es decir, es un elemento importante porque el ecosistema depende de su permanencia.

**Fauna:** Se refiere a las especies de animales silvestres específico; sobre todo, el énfasis es para animales que se encuentren en la zona a analizar puesto que pueden ser especies en extinción y se encuentren protegidos. Además, la fauna es marina o terrestre y requiere de otros elementos como la vegetación para su permanencia.

**Habitad:** Es el medio donde se adapta el ecosistema mediante la fauna y la flora para con el fin de poblarse.

#### Medio Perceptual:

**Paisaje:** Es la percepción del hombre acerca de su entorno o habitad que está compuesto de otros elementos como la geología, la topografía, el clima, la flora, la fauna, entre otros, que complementan un equilibrio en el ecosistema. Regularmente se refleja en la naturaleza y la tranquilidad que se muestra en el horizonte. En su mayoría, se toma como una estética agradable a la vista considerado como un espacio bello donde se pueda realizar actividades físicas al aire libre. Sin embargo, estas pueden ser afectadas por la alteración del ambiente mediante obras en las zonas que cambian la estética y el cambio de los elementos del entorno de forma irreversible.

### **Sistema socio-económico-cultural:**

Es la relación del ambiente social con el ámbito económico y cultural con el fin equilibrar estos puntos para un ambiente estable. De igual manera, este sistema no restringe el espacio en concreto de la evaluación, en un proyecto, porque sus efectos no son limitados, sino abarca un espacio con mayor amplitud puesto que causa efectos no solo en las zonas cercanas, sino también en zonas lejanas de la obra. En consecuencia, dentro de cada sistema se encuentra los medios que son afectados por los impactos.

### Medio Territorial:

**Núcleos de población:** Se refiere a las distintas construcciones como las casas, plazas, parques, calles y todo referido al uso urbano para los residentes de una zona. Asimismo, se debe especificar que el área es amplia con una población mayor a las 100 personas y las edificaciones mayores a los 5 pisos.

**Red viaria o red vial:** Son los medios de unión entre poblados mediante caminos, carreteras o vías férreas con el fin de traslados en automóviles, trenes entre otros, para mantener comunicación entre las zonas alejadas con las zonas pobladas.

**Uso del suelo:** Se refiere a como se modifica el suelo mediante la erosión del suelo y la alteración del paisaje con el fin de plantar árboles para la implementación de bosques o también para la actividad agrícola.

#### Medio Demográfico:

**Evolución:** Se refiere a la evolución de la población y como va cambiando en el tiempo, debido a que la cantidad de personas va aumentando y se debe medir mediante empadronamientos; asimismo, se debe identificar si las personas analizadas viven en la zona para determinar que tanto afecta al medio demográfico. Además, de reconocer las características de la población para especificar la evolución mediante el porcentaje de géneros por edad, natalidad y mortalidad, entre otros. Y con estos resultados se determina si con el tiempo el cambio de la zona y si los medios abastecen a toda la población.

**Movimientos:** Se refiere a los movimientos de la población para conseguir adaptarse a otra zona; es decir, que nuevas personas lleguen a la zona y estas puedan conseguir medios de sobrevivencia y buscar una forma de vivir y trabajar en la nueva zona.

**Población activa:** La población empieza a generar actividades de crecimiento mediante construcciones y cambios en el ambiente con producciones. Además, las personas cuentan con empleos y recursos para su sostenibilidad.

#### Medio Económico:

**Sector primario:** Depende de recursos naturales para sus actividades como la flora, fauna, suelo entre otros, para realizar agricultura, caza, pesca, minería, etc.

**Sector secundario:** Depende de los recursos tecnológicos para la realización de las actividades que pueden dañar al ambiente como la industria, la construcción y producción energética.

**Sector terciario:** Se ocupan de brindar servicios a la población mediante actividades para el bien de la comunidad como servicios, comercio, transporte, hostelería, administración y otros.

#### Medio Socio-cultural:

**Patrimonio histórico-artístico:** Refiere a todo lo construido por civilizaciones pasadas y conservadas con el tiempo; además, de reliquias o materiales que se deterioraron, pero representan la identidad de una población en determinada zona y fueron halladas enterradas o entre la vegetación. Por ejemplo, dentro de esto se encuentra: restos arqueológicos, monumentos, santuarios entre otros.

**Rasgos culturales de la población:** Se refiere a la identidad que posee una población mediante las creencias, valores, normas o signos culturales y tradiciones con el fin de conservar su cultura en el trascurrir de los tiempos.

#### Planeamiento:

**Desarrollo urbanístico y territorial:** Se refiere a como la sociedad se integra mediante programas que promuevan cambios efectivos, en la sociedad, como la política, que en un tiempo organizará medidas para evitar cambios negativos en el ambiente en base a leyes o actividades. Asimismo, planificará un ambiente donde se determinarán las zonas habitables y limitar las zonas no habitables que pertenece a la flora y fauna para el equilibro del ecosistema, es decir, áreas protegidas.

Después de definir cada uno de los sistemas con sus medios y elementos, se muestran las cantidades de Peso de Unidades de Importancia (UIP) detallados en la Tabla 5. Asimismo, los valores de los UIP de cada componente ambiental es hallado mediante un panel de expertos y luego sometidos a una evaluación de Monte Carlos (Garmendia et al., 2005).

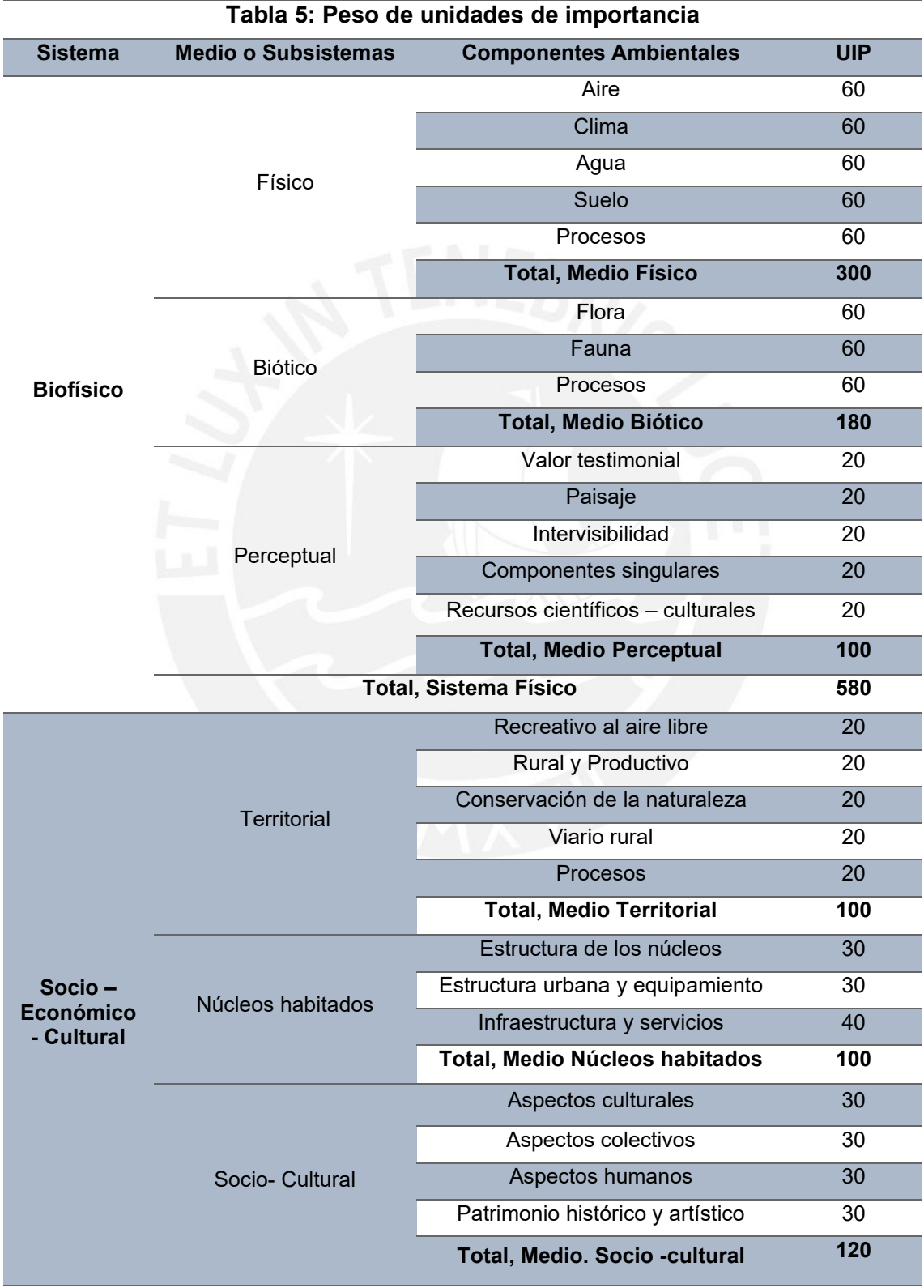

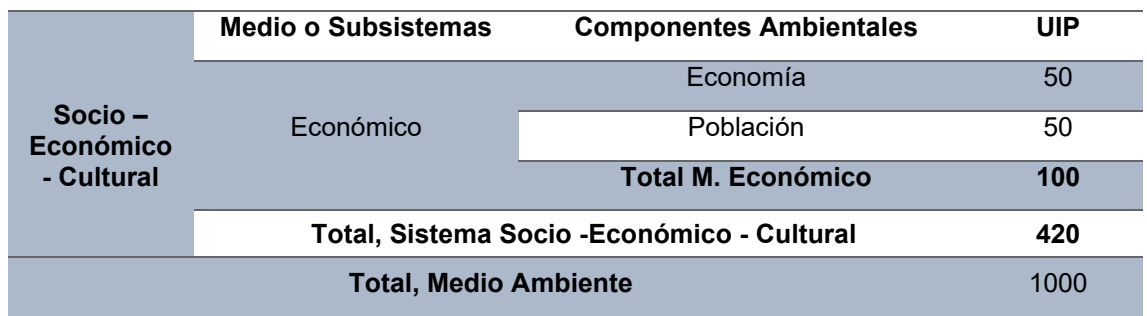

*Fuente: Evaluación de impacto ambiental* (Garmendia et al., 2005)

### **3.5. Cribar impactos notables y mínimos**

La determinación de cada impacto se relaciona con los efectos producidos por las acciones, en la obra, mediante los factores; muchos de estos efectos son mínimos o notables.

## **Efectos notables:**

Se observa mediante los cambios visibles en el ambiente, por lo que altera muchos medios de manera reversible o irreversible. Es decir, esto produce impactos con el tiempo que afectaran en la zona de forma mediata o en el futuro.

• Por ejemplo: para analizar una red de drenaje se observará los efectos que en este caso si son visibles y afectan con el tiempo de manera irreversible por lo cual será un efecto notable o no cribado.

Asimismo, dentro del programa EIA 09 se realiza la valoración para los impactos ambientales con efectos notables que en este caso es **significativo**. De esta manera, es identificado el impacto a valorar. Sin embargo, para los casos **especiales** no son valorados porque poseen impactos con mayor efecto en el ambiente que no son recuperados.

### **Efectos mínimos:**

Estos efectos pueden ser reversibles y que no serán visibles con el tiempo porque no afectarán a los medios. Además, estos efectos se minimizan mediante la matriz de impactos.

• Por ejemplo: para analizar la calidad del aire se observa las acciones que los afectan; sin embargo, se puede determinar que los impactos involucrados no son notables por lo que se considerara efecto mínimo o cribado y que se puede mitigar con el tiempo.

Por otro lado, dentro del programa EIA 09 no se realizará la valoración para los impactos ambientales con efectos mínimos que en este caso son despreciables e impredecibles de tal forma que pueden ser descartados para la evaluación.

### **3.6. Valoración de los impactos**

Para realizar la Evaluación de impacto Ambiental existen distintas metodologías con el objetivo de valorar los impactos ambientales de las distintas alternativas de un proyecto y obtener los resultados sobre el estudio del caso. Pero esto no quiere decir que mediante la evaluación no se llegará a determinar si una obra se realiza, sino que si el proyecto que se llevará a cabo posee la calidad ambiental para que no afecte al entorno (Garmendia et al., 2005).

Para ello, se usa el método de valoración cualitativa como metodología para hallar los impactos; esto nos determinara la importancia de los criterios.

## **3.6.1. Valoración cualitativa**

Es el resultado numérico de cualidades asignadas con base a valores prefijos; los valores obtenidos pueden reflejarse en una matriz entre acciones y factores o índices de incidencia (Dueñas, 2018). Para ello, se debe determinar la matriz de importancia (Im) y la importancia normalizada (I), el segundo es dependiente del primero.

## **3.6.1.1. Matriz de Importancia (Im)**

Para realizar la matriz de importancia y el llenado de cada casilla se necesitan los valores por lo que se requieren de los siguientes puntos:

**Signo (+/-):** para asignar el signo de los efectos se debe analizar si es positivo o negativo; para ello, si el signo es positivo implica que los efectos son beneficiosos para la población. Por otro lado, si el signo es negativo significa que el efecto es perjudicial y se debe considerar cambios y pérdidas en el ambiente. Igualmente, la definición de los efectos del signo se muestra en la Tabla 6. Sin embargo, existe la posibilidad que el efecto no sea positivo ni negativo por lo que su valor será 0.

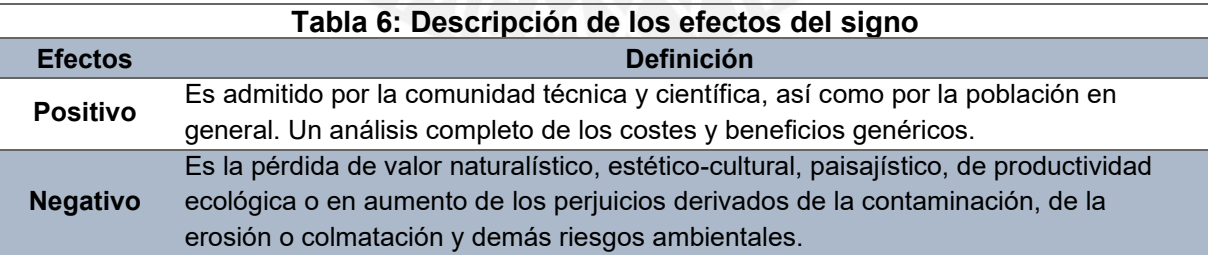

*Fuente: Elaboración propia*

**Acumulación (A):** mediante una evaluación se determinará si los efectos serán simples, acumulativos o sinérgicos; para ello, si el efecto es simple su acción es individual por lo que no se espera que los efectos se acumulen o sean sinérgicos solo para un componente ambiental. Por otro lado, si el efecto es acumulativo su acción es incrementativo que se complica con el tiempo y genera daños al ambiente, pero considerando que sus efectos pueden ser pequeños. Y si el efecto es sinérgico su

acción simultánea en varios agentes que generan mayor incidencia ambiental puesto que suma las incidencias puntuales que se contemplan individualmente. Asimismo, la definición de los efectos de acumulación se muestra en la Tabla 7 (Garmendia et al., 2005).

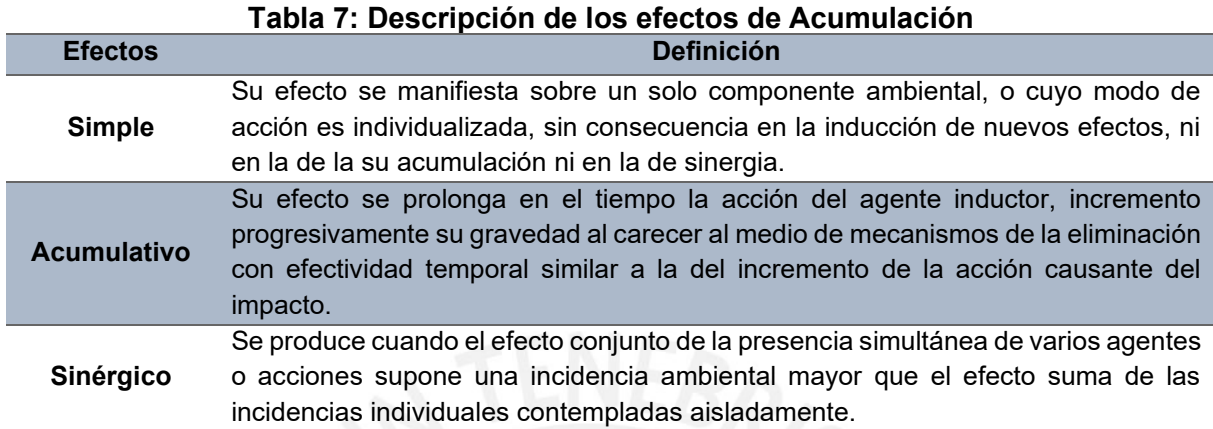

*Fuente: Elaboración propia*

**Causa – Efecto:** se considera si los efectos son directos o indirectos. Para ello, si el efecto es directo, sus efectos serán inmediatos en algún aspecto ambiental; por otro lado, si el efecto es indirecto, su incidencia dependerá del tiempo porque se relaciona con las implicancias a otras zonas puesto que genera cambios en el ambiente que dañará si sigue avanzando. De la misma manera, la definición de los efectos de causa – efectos se detalla en la Tabla 8.

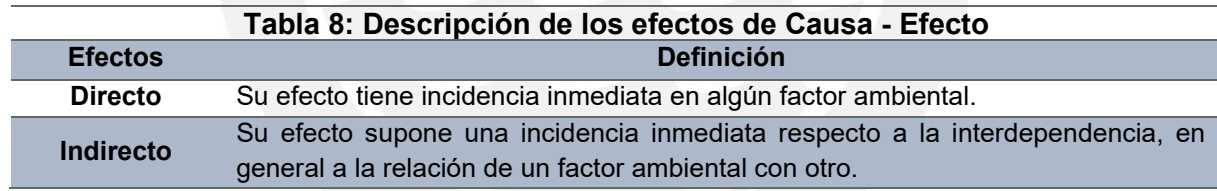

*Fuente: Elaboración propia*

**Intensidad (In):** es la clasificación de los impactos en total para determinar el estado del proyecto mediante análisis de sus grados o intensidad que generan al ambiente; por ejemplo, si se genera un gran daño al factor ambiental la destrucción es completa, si es notable el daño la destrucción es elevada, si es media o mínima la destrucción es pequeña. Asimismo, La definición de los efectos de intensidad de muestra en la Tabla 9.

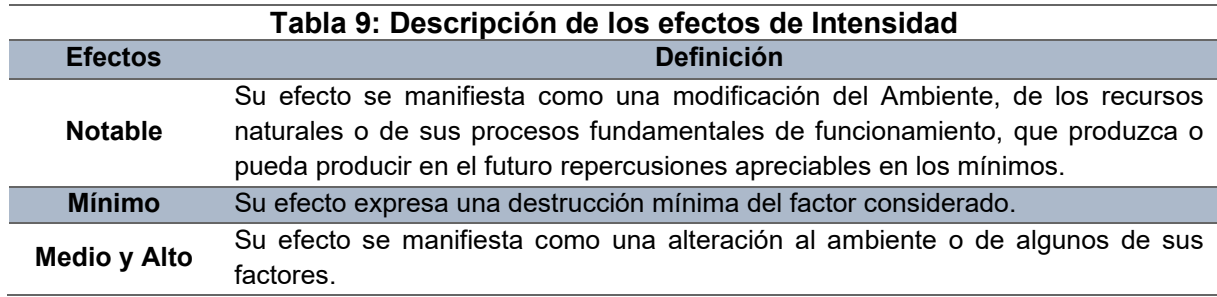

*Fuente: Elaboración propia*

**Momento (Mo):** mediante la evaluación se considera el instante en que algún efecto del ambiente se produce respecto a la acción; por ejemplo, los efectos a corto plazo, medio plazo y largo plazo. Por ello, sus efectos dependen del tiempo que pueden ser días, semanas, meses o años. De igual modo, la definición de los efectos de momento se muestra en la Tabla 10.

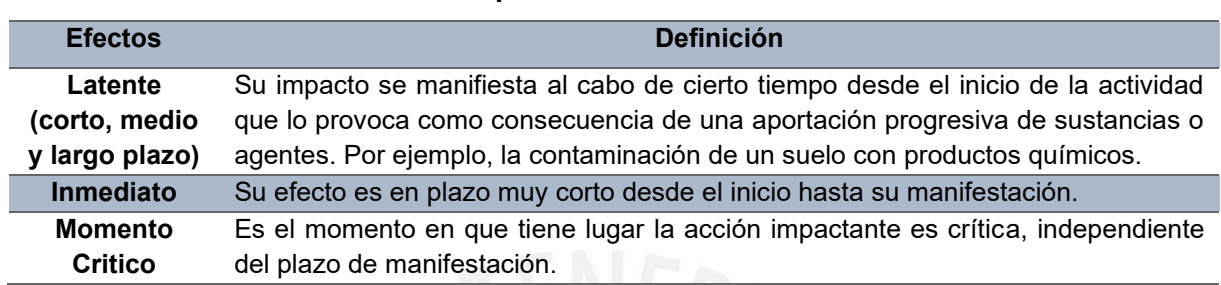

**Tabla 10: Descripción de los efectos de Momento**

*Fuente: Elaboración propia*

**Extensión (Ex):** se determina la extensión de una superficie que es afectada por los impactos para identificar que los efectos, en la zona, fueron puntual, local, parcial o extensivo. De la misma manera, la definición de los efectos de extensión se detalla en la Tabla 11.

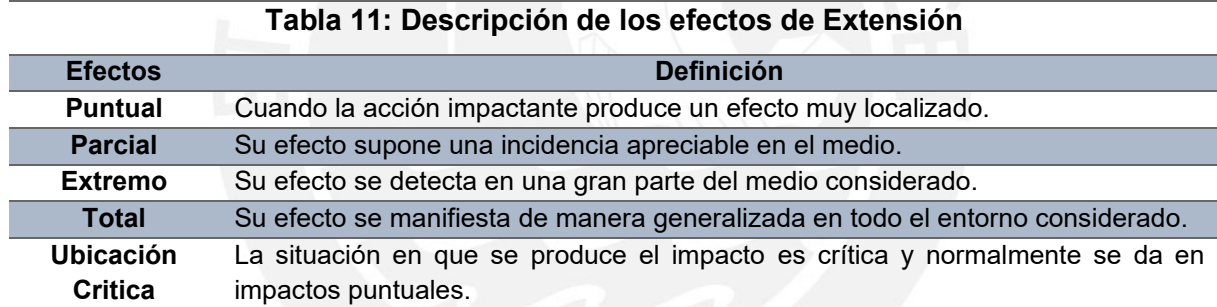

*Fuente: Elaboración propia*

**Persistencia (P):** Se considera si los efectos permanentes y temporales. Por ello, si los efectos son permanentes, los cambios al ambiente son indefinidos por lo que ya no hay forma de regresar a un estado natural; por otro lado, si los efectos son temporales, los cambios en el ambiente se van a mitigar con el tiempo hasta regresar a su estado natural. De igual manera, la definición de los efectos de persistencia se muestra en la Tabla 12.

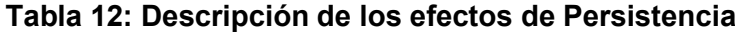

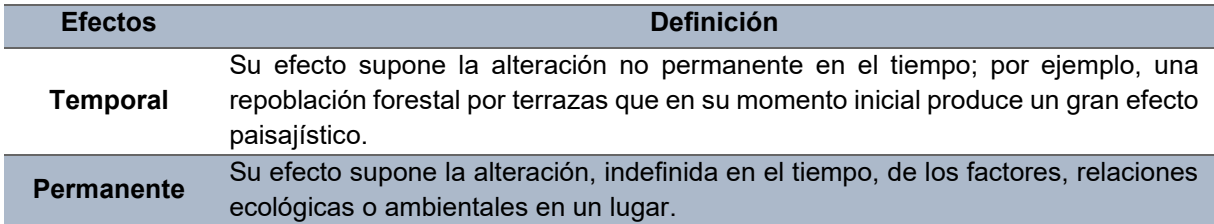

*Fuente: Elaboración propia*

**Reversibilidad (Rv):** se determina la reversibilidad a la forma natural de corregir cualquier impacto que lo haya afectado con el tiempo. Para ello, si el efecto es reversible, los impactos se subsanan con el tiempo porque el ambiente podrá mitigarlo. Por otro lado, si los efectos son irreversibles, los impactos afectan al ambiente sin alguna solución puesto que es imposible mitigarlos. Asimismo, la definición de los efectos de reversibilidad se detalla en la Tabla 13.

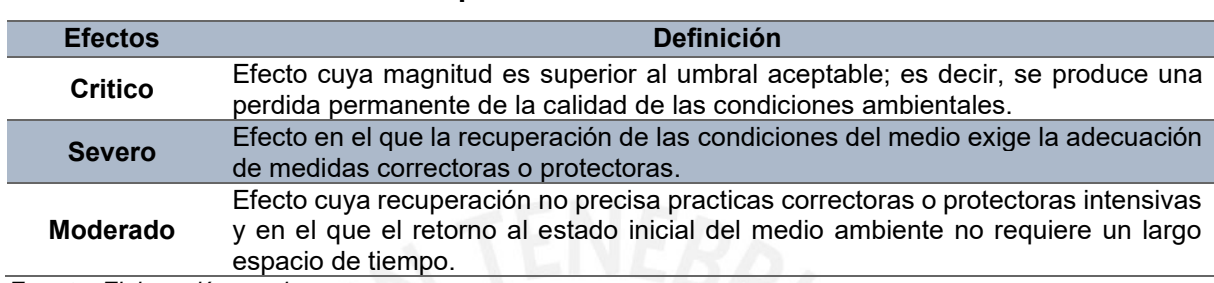

### **Tabla 13: Descripción de los efectos de Reversibilidad**

*Fuente: Elaboración propia*

**Recuperabilidad (Rc):** se considera a los efectos recuperables e irrecuperables; es decir, si los efectos son recuperables, los efectos se pueden eliminar de tal forma que no altere al medio. Por otro lado, si los efectos son irrecuperables, los impactos continuarán afectando al medio sin considerar alguna medida de mitigación. Del mismo modo, la definición de los efectos de recuperabilidad de la Tabla 14.

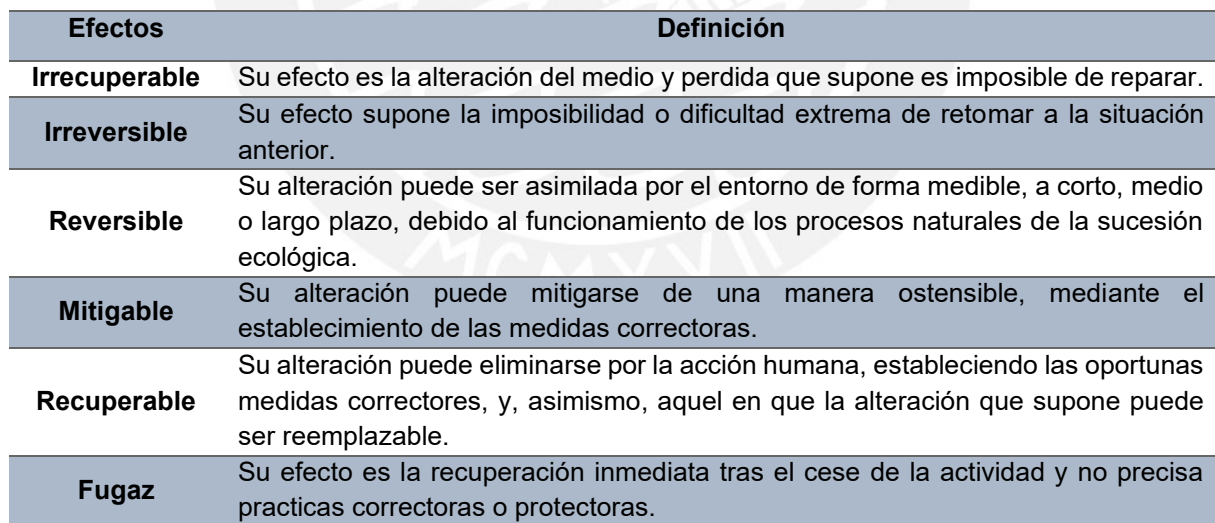

### **Tabla 14: Descripción de los efectos de Recuperabilidad**

*Fuente: Elaboración propia*

**Periodicidad (Pr):** se considera a los efectos periódicos, aparición irregular, continua y discontinua. Por ello, para los efectos periódicos se muestra cuando una acción es intermitente y continua con el tiempo. Por otro lado, para los efectos de aparición regular se manifiesta de forma imprevisible o repentina; para el efecto continuo se manifiesta con la alteración constante en el tiempo. Por último, para los efectos discontinuos, las alteraciones irregulares o intermitentes en su permanencia. De la misma manera, la definición de los efectos de periocidad se detalle en la Tabla 15 (Garmendia et al., 2005).

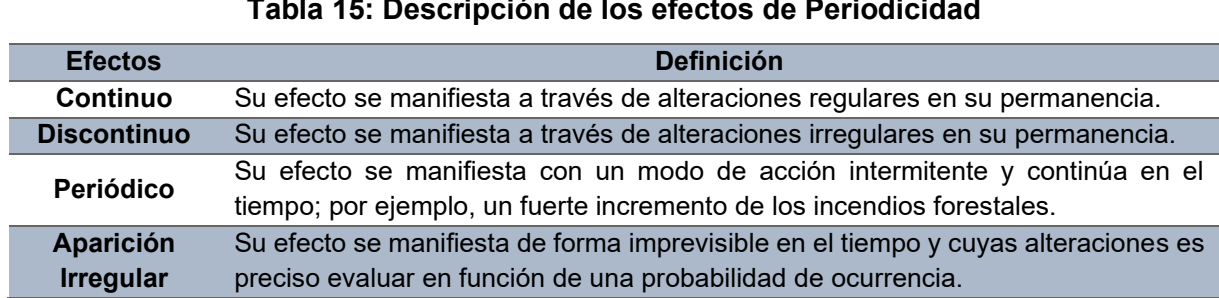

*Fuente: Elaboración propia*

Para el modelo que se usara en la metodología, se involucran varios criterios por lo que la valoración cualitativa será completa, es decir, se tomaron todos los efectos que se expuso anteriormente y se muestran en la Tabla 16 para determinar la escala de cada uno de ellos.

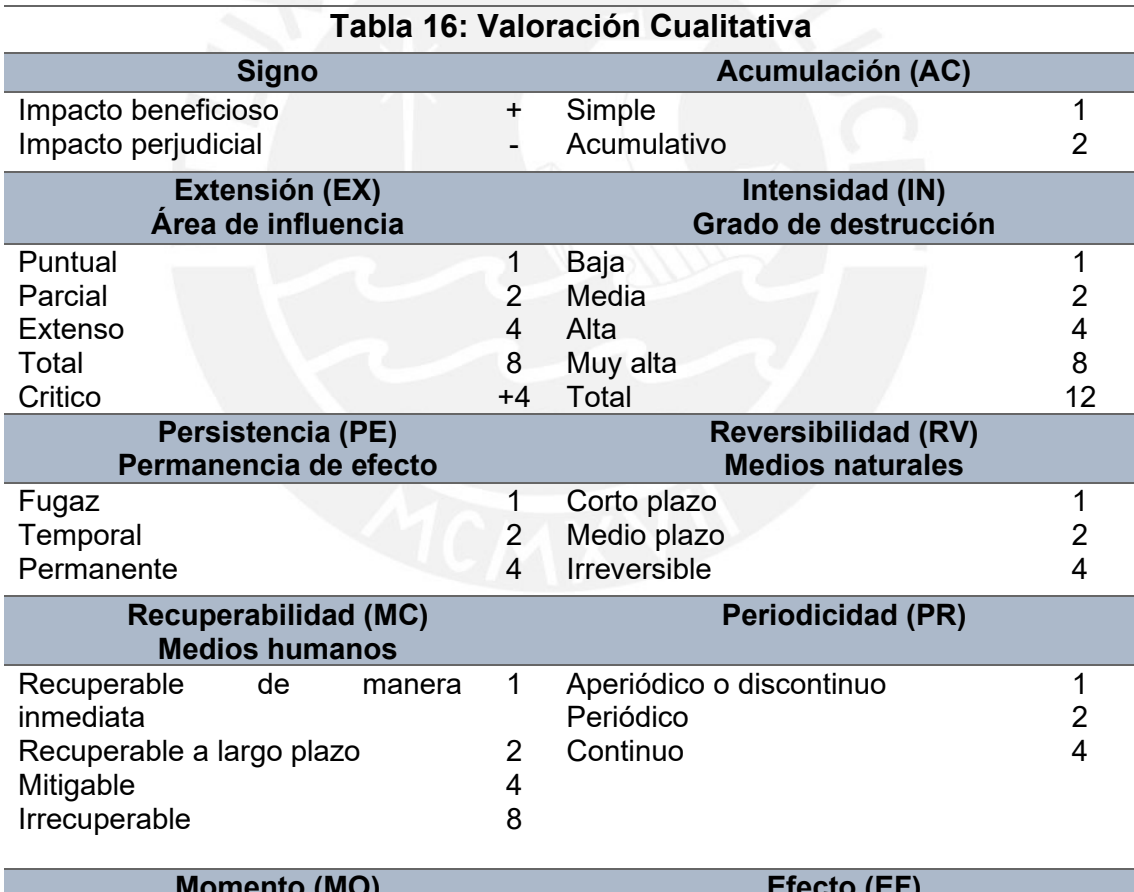

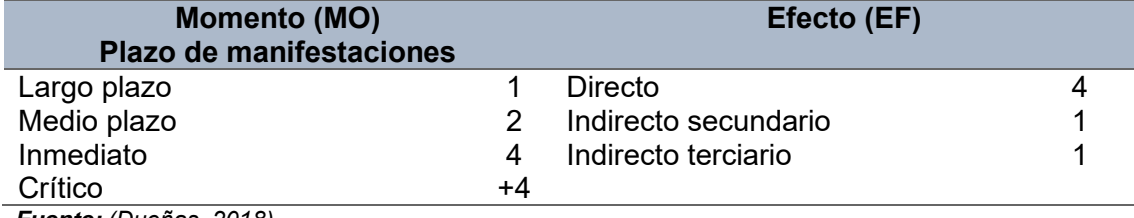

*Fuente: (Dueñas, 2018)*

Para el modelo de valoración se considera la siguiente fórmula para hallar la importancia:

$$
Im = +/- (IN + EX + MO + PE + RV + SI + AC + EF + PR + MC)
$$

Este valor hallado regularmente es muy elevado y no es específico para su descripción por lo que debe ser normalizado.

#### **3.6.1.2. Importancia Normalizada (I)**

Con los resultados obtenidos, en la matriz de importancia, se aplicará la formula normalizada para evaluar la significancia de los resultados:

$$
I = + / - \left( \frac{(|Im| - Min)}{(Max - Min)} \right)
$$

Donde, el mínimo valor que puede tomar la fórmula es de 9 y el máximo valor es de 57. Además, se debe recordar que el valor de la Importancia (Im) debe ser absoluto.

### **3.6.2. Valoración cuantitativa**

A diferencia de la valoración cualitativa que dan valores subjetivos que fueron realizados por cálculos, la valoración cuantitativa no muestra valores con mayor efectividad porque son datos medibles; para ello, es necesario determinar los elementos ambientales para luego adquirir los factores que serán medidos. Además, las medidas obtenidas son las directas de los impactos para realizar los indicadores.

### **3.6.2.1. Magnitud de un impacto**

Para realizar un cálculo de magnitud se necesita un grupo de especialistas que realicen la valoración cuantitativa; aunque el proceso es difícil, debido a que no es habitual encontrar a todos los especialistas requeridos, esto ayuda a determinar de forma correcta cuales son las medidas. Además, esta magnitud de impacto debe ser en unidades heterogéneas puesto que el análisis debe realizarse con el proyecto o sin él (Garmendia et al., 2005).

#### **3.6.2.2. Índice e indicadores de impactos**

Para determinar un mejor análisis de impacto, se debe mencionar dos mecanismos: los índices y los indicadores. Primero, el indicar significa una estimación en la magnitud del impacto, mientras, el índice depende del valor del factor para iniciar una estimación en la magnitud del impacto, es decir, que el índice depende de un indicador.

Por un lado, los indicadores ayudan a medir los impactos producidos de forma cuantitativa porque estas mediciones son casi reales mediante los estudios elaborados por expertos.

Los índices con mayor énfasis en el medio son:

- a) Los índices para medir la calidad del aire, los cuales poseen como indicadores los gases como CO, CO2, NOx, SO2, ozono, entre otros.
- b) Los índices de calidad del agua que poseen como indicadores la cantidad de oxígeno, el pH, el color, la dureza, las partículas, entre otros.
- c) Los índices para medir el ruido dependen de la frecuencia del sonido emitido porque se determinan mediante la vibración de los hertzios.
- d) También existen otros índices como la calidad paisajística, la calidad medio socioeconómica, etc.

## **3.6.2.3. Función de transformación**

### I) Función lineal creciente

Esta función, mayormente, se usa en impactos involucrados con la vegetación que afecta a la superficie del proyecto. La función se muestra en la Figura 7.

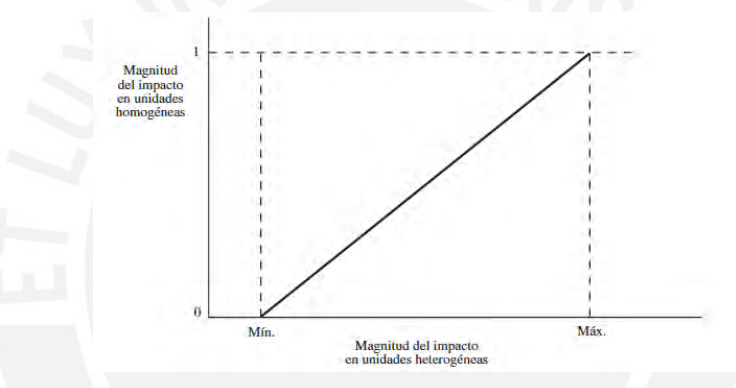

Figura 7: Función de transformación lineal creciente *Fuente: (Garmendia et al., 2005)*

### II) Función lineal decreciente

Esta función, mayormente, se usa en impactos involucrados con la calidad del agua y de especies sensibles. La función se detalle en la Figura 8.

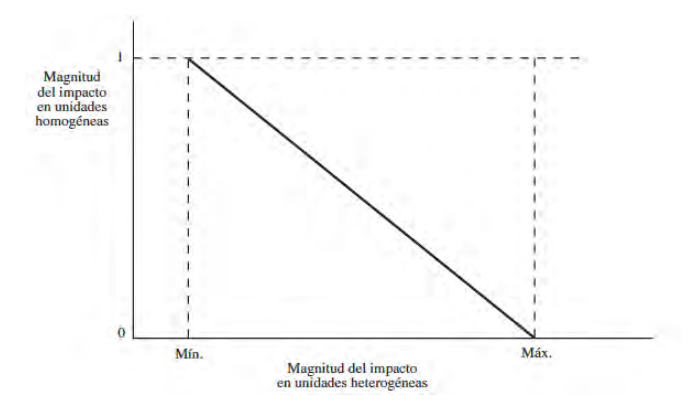

Figura 8: Función de transformación lineal decreciente. *Fuente: (Garmendia et al., 2005)*

### III) Función parabólica de tipo 1 creciente

El indicador con mayor efecto, en el aspecto socio-económico, que se enfoca a analizar el nivel de empleo de la población. La función se muestra en la Figura 9.

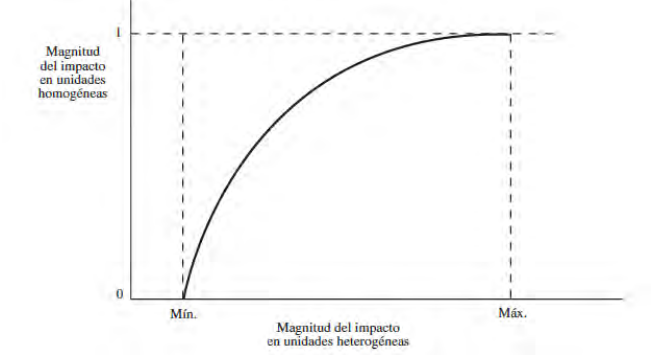

Figura 9: Función de transformación parabólica creciente *Fuente: (Garmendia et al., 2005)*

### IV) Función parabólica de tipo 1 decreciente

Es un índice que analiza la calidad ambiental, en la cual al crecer el valor del índice disminuye el impacto. La función se muestra en la Figura 10.

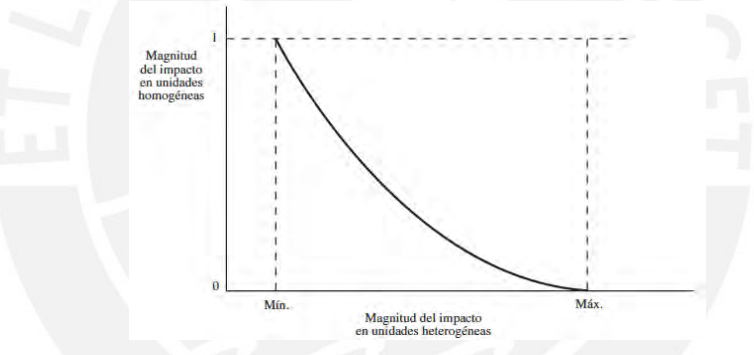

Figura 10: Función de transformación parabólica decreciente *Fuente: (Garmendia et al., 2005)*

V) Función parabólica de tipo 2 creciente

El mayor énfasis es sobre la valoración de cubierta vegetal, PSC, porcentaje de superficie cubierta. La función se muestra en la Figura 11.

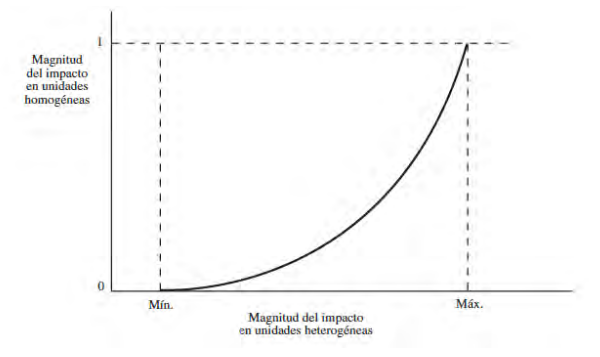

Figura 11: Función de transformación parabólica creciente *Fuente: (Garmendia et al., 2005)*

### VI) Función parabólica de tipo 2 decreciente

Si el impacto disminuye al crecer el valor del indicador significa que la parábola pasa por los puntos, pero cuando el valor del indicador es pequeño, entonces, el impacto decrece lentamente. La función se detalla en la Figura 12.

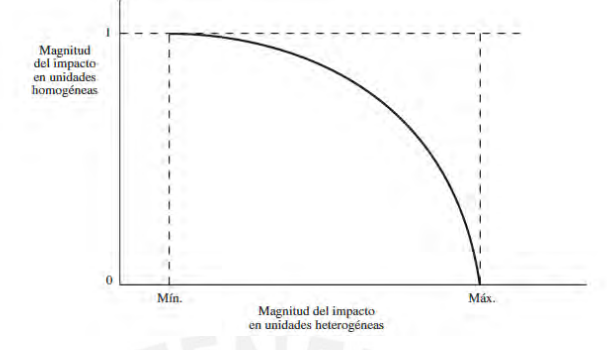

Figura 12: Función de transformación parabólica decreciente *Fuente: (Garmendia et al., 2005)*

## VII) Función creciente con dos parábolas, lentos extremos, rápidos centro

La función de transformación del nivel de inmisión de NOx ponderado por el número de personas afectadas. La función se muestra en la Figura 13.

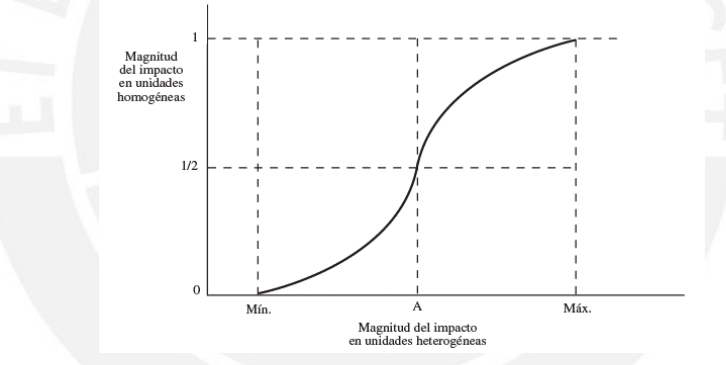

Figura 13: Función de transformación creciente confeccionada con dos parábolas *Fuente: (Garmendia et al., 2005)*

VIII) Función decreciente con dos parábolas, lentos extremos, rápido centro La función de transformación de la concentración de la cantidad de oxígeno disuelto en el agua. La función se muestra en la Figura 14.

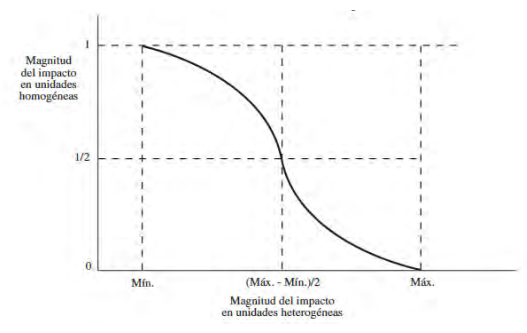

Figura 14: Función de transformación decreciente confeccionada con dos parábolas *Fuente: (Garmendia et al., 2005)*

#### IX) Función creciente con dos parábolas, rápido extremos, lento centro

El indicador de pérdida del suelo que mide las alteraciones, en las condiciones del suelo, debidas a la erosión superficial en toneladas métricas por hectáreas. La función se detalla en la Figura 15.

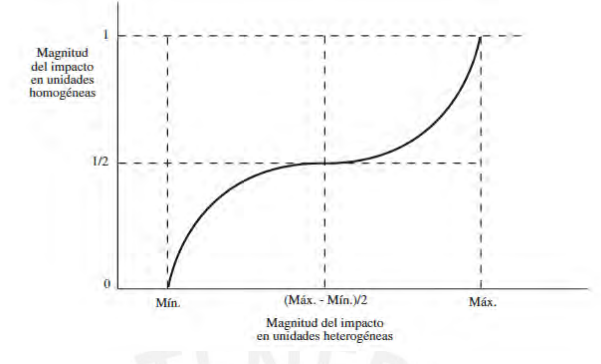

Figura 15: Función de transformación creciente formada con dos parábolas *Fuente: (Garmendia et al., 2005)*

### X) Función decreciente con dos parábolas, rápido extremos, lento centro

Si la función de transformación debe ser decreciente, pero debe decrecer rápidamente para valores grandes y para valores pequeño del indicador y lentamente para valores intermedios. La función se detalla en la Figura 16.

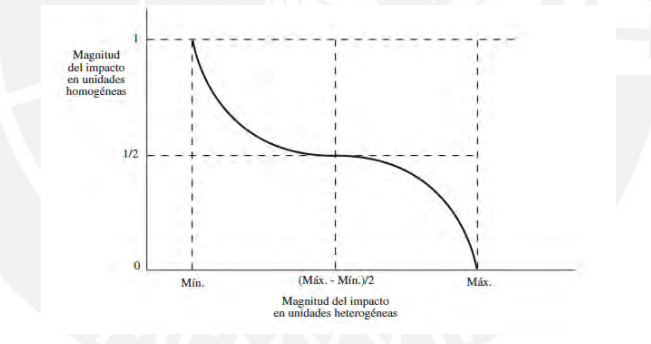

Figura 16: Función de transformación parabólica decreciente construida con dos parábolas *Fuente: (Garmendia et al., 2005)*

### XI) Función escalonada creciente

La función de transformación de sólidos disueltos en el agua, donde si ésta vale 0, el impacto es 0, si toma valores entre 500 y 1000 mg/l, el impacto toma el valor de 0.2, si toma valores entre 1000 y 1500 mg/l, entonces el impacto toma valor de 0.6, y si la concentración es mayo, el impacto vale 1. La función se detalla en la Figura 17.

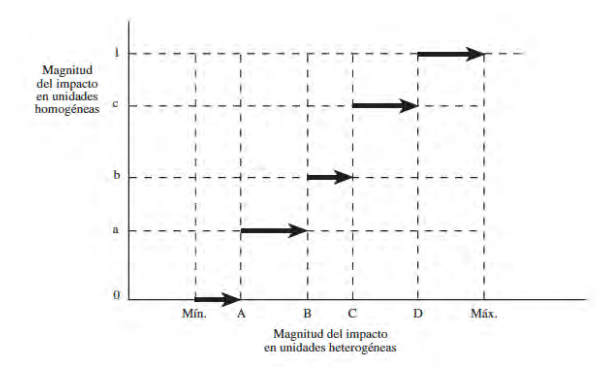

Figura 17: Función de transformación escalonada creciente *Fuente: (Garmendia et al., 2005)*

XII) Función escalonada decreciente

El impacto decrece a saltos. La función se muestra en la Figura 18.

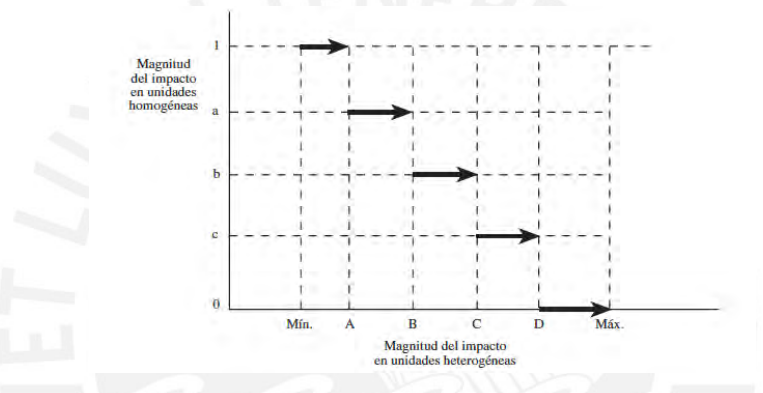

Figura 18: Función de transformación escalonada decreciente *Fuente: (Garmendia et al., 2005)*

XIII) Existe un valor umbral de forma que en impacto es nulo para valores menores que él, y es máximo, 1, para valores mayores

La función de transformación de las substancias tóxicas, donde se mide la capacidad de ser detectadas. La función se muestra en la Figura 19.

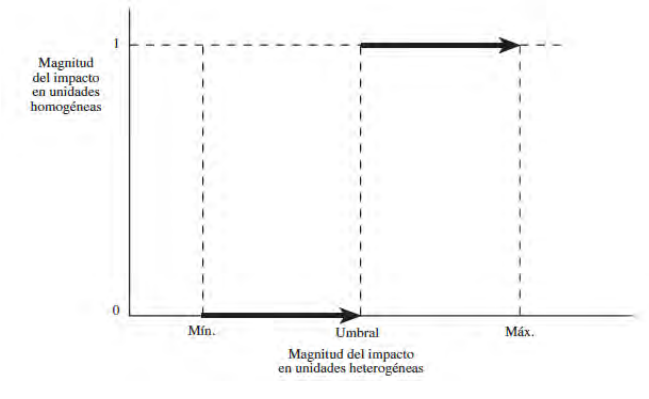

Figura 19: Función de transformación creciente con valor umbral *Fuente: (Garmendia et al., 2005)*

XIV) Existe un valor umbral de forma que el impacto es 1 para valores menores

que él, y es nulo para valores mayores

La función se muestra en la Figura 20.

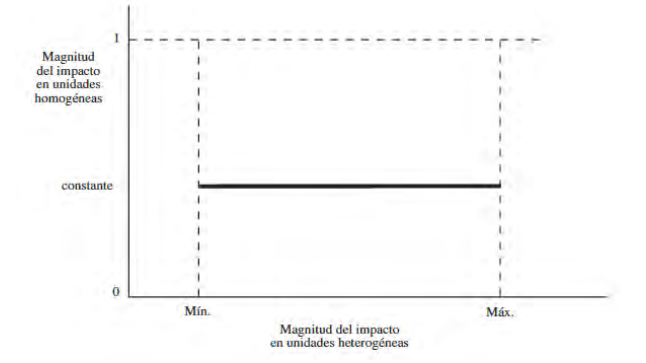

Figura 20: Función de transformación constante *Fuente: (Garmendia et al., 2005)*

# XV) Funciones con máximo intermedio

Se puede considerar también funciones de transformación que pasen por el punto. La función se muestra en la Figura 21.

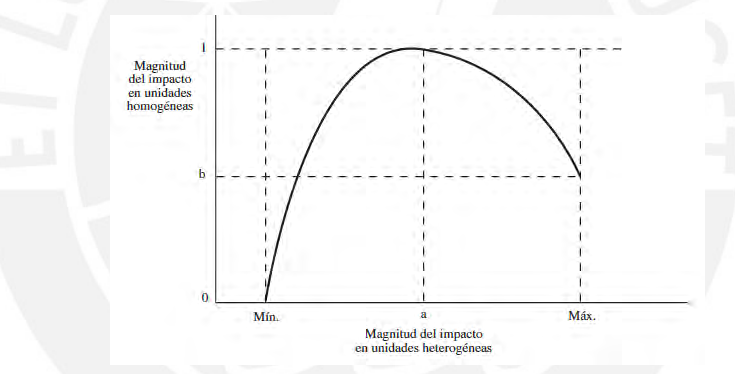

Figura 21: Otras funciones de transformación con un calor máximo (a, 1) *Fuente: (Garmendia et al., 2005)*

# XVI) Funciones con mínimo intermedio

La función de transformación de la diferencia de temperatura respecto de la que se considera el equilibrio natural. La función se detalla en la Figura 22.

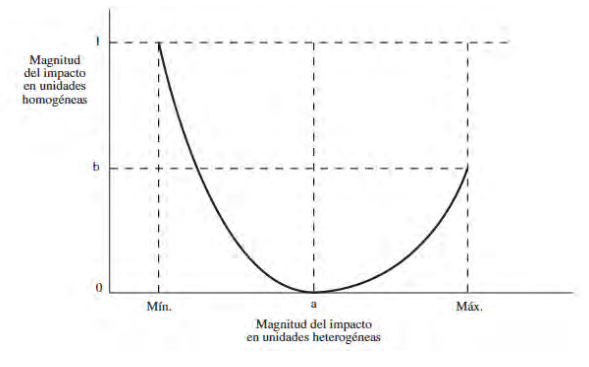

Figura 22: Otras funciones de transformación con un valor mínimo (a, 0) *Fuente: (Garmendia et al., 2005)*

## **3.7. Significancia ambiental**

La significancia es el índice que se hallará después de evaluar la matriz de importancia puesto que con los valores hallados se entrará a la siguiente fórmula para hallarlo:

## Indice del impacto =  $I x M x P e$ so del factor

Donde:

I = Importancia normalizada

M = Magnitud de la valoración cuantitativa

Peso del factor = Se mide por UIP de la Tabla 5

Los valores estarán entre 0 a 1 y con signo negativo o positivo que posteriormente serán enjuiciados para determinar la compatibilidad.

# **3.8. Compatibilidad**

Después de identificar los impactos de cada tramo del proyecto se realizará una valoración para determinar los efectos que tuvo cada progresiva con el fin de comparar los resultados y analizar si estos son parecidos o diferentes. Es decir, cada progresiva contará con un número de impactos y cada uno posee una valoración cualitativa para verificar que tan significativos son los impactos; después de ello se realizará una comparación por tramo. Todo ello, nos ayudará a determinar los diseños de medidas para la mitigación de impactos. El objetivo de realizar estas comparaciones es de observar si para cada punto de análisis funcionarán las medidas de mitigación que se plantean diseñar y así corroborar si todo el proyecto cuenta con los mismos impactos en conjunto.

Para ello, después de la obtención de los índices de impacto o significancia ambiental se continuará con el juicio o enjuiciamiento para determinar la compatibilidad de cada impacto. Este enjuiciado se determina debido a que lo establecen una serie de normas y leyes para diferenciar los impactos que afectan al proyecto y cribar si estos son mínimos o notables.

Después del análisis, se mostrarán solo los efectos notables con el fin de valorar el impacto ambiental y determinar si los impactos son compatibles, moderados, severos o críticos. Cada uno de los impactos ambientales se define en la Tabla 17.

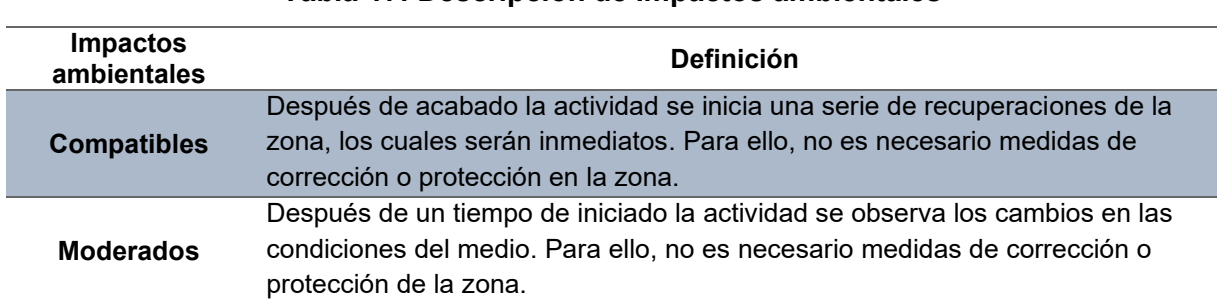

# **Tabla 17: Descripción de Impactos ambientales**

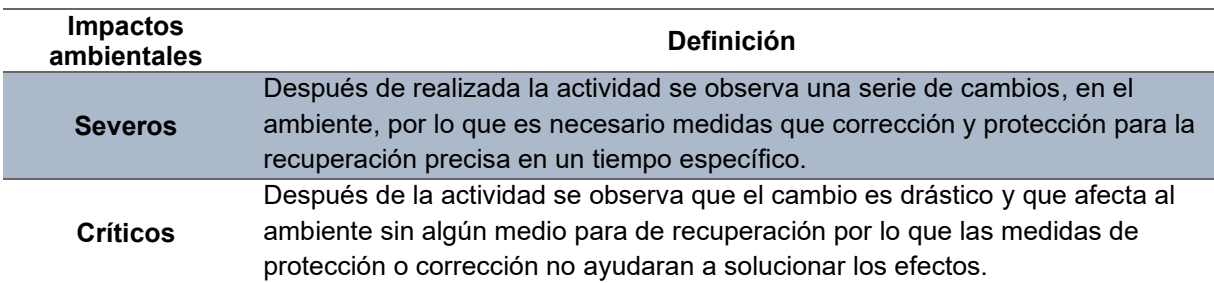

#### **Tabla 17: Descripción de Impactos ambientales**

*Fuente: Elaboración propia*

Con estas definiciones, ahora se debe obtener una escala de valores para realizar la compatibilidad con el índice de impacto (significancia) con el fin enjuiciar el proyecto en cada tramo y factor, y con ello realizar la comparación. En la siguiente tabla se muestra los valores de significancia de los impactos en los factores analizados.

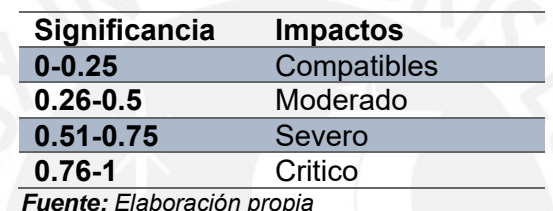

*Fuente: Elaboración propia*

Por otro lado, en el siguiente gráfico, se muestra la relación de impactos con respecto al tiempo mediante la evaluación del factor ambiental sin proyecto. También en este esquema teórico se observa la comparación de los impactos con mayor trascendencia. Además, mediante la Figura 23 se determinará si existen efectos mínimos y notables de un estudio sin proyecto. Por ejemplo, los impactos con mayor énfasis, en la gráfica, son los impactos compatibles, moderados y severos; estos reciben un mayor enjuiciamiento para su análisis.

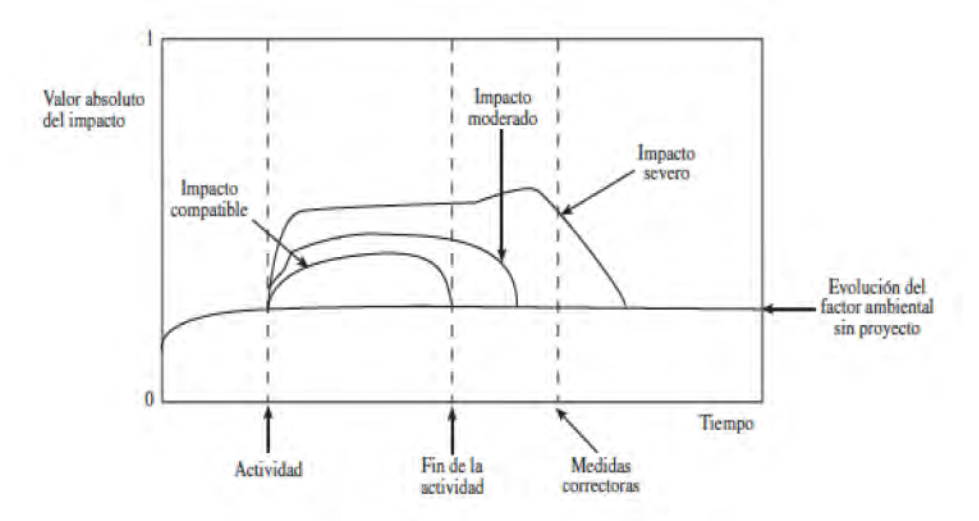

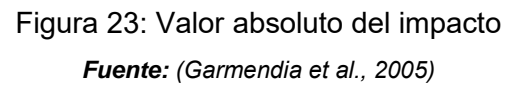

#### **3.9. Diseño de medidas**

Para diseñar una medida para mitigar los impactos se deben modificar los efectos de las acciones para anular, corregir o evitar que exista en el medio. Es decir, estas medidas ayudan al ambiente a su preservación natural y mejorar la calidad ambiental. Por ello, dentro del análisis a verificar se considera las siguientes clasificaciones de medidas de impactos ambientales:

### Según la forma de actuación:

Existen tres tipos de medidas según la forma en la que actúan: las medidas preventivas, correctoras y compensatorias.

**Medidas protectoras:** evita los efectos ambientales negativos con el motivo de mejorar la zona del proyecto; para ello, se usarán las tecnologías como herramientas que protejan el ambiente.

**Medidas correctoras:** son las que modifican las acciones o efectos mejorando la disolución o la dispersión como agente trasmisor o receptor; para ello, se supone la intervención de la medida una vez producido el impacto para la recuperación del factor (Garmendia et al., 2005).

**Medidas compensatorias:** estas medias no evitan, atenúan o anulan la aparición de un factor negativo, pero sí contrarrestan la alteración del factor al realizar acciones con efectos positivos que compensa los impactos negativos que no son posible corregir y disminuyen el impacto final del proyecto (Garmendia et al., 2005).

#### Según los factores ambientales:

**Calidad del aire:** para el diseño de los proyectos y como medida preventiva se usa vehículos con poca emisión de contaminantes; es decir, para la construcción de la obra se debe verificar que los vehículos usados no emitan un excesivo CO2.

**Atenuación del ruido:** mediante la etapa de la construcción llegan a generar ruidos por las herramientas y maquinarias usadas y afectan a los medios cercanos, por lo que la medida es construir en un lugar donde no exista incomodidades con los pobladores.

**Geología y geomorfología:** existe riesgos con el uso del suelo porque los movimientos de suelos alteran la condición del terreno por lo que la medida es disminuir la pendiente de los taludes y proyectar con cuidado los drenajes.

**Impactos sobre la hidrología:** cuando se inicie el proyecto, se considerará el cambio del entorno porque se removerá el suelo y además se cambiará el transcurso de los caudales con el fin de que no interrumpan en el proceso constructivo. Y como medida se opta por disminuir el uso del agua para que estos no sean contaminados con agua residuales.

**Impactos en el suelo, la erosión y el paisaje:** se debe considerar que el uso del suelo es importante porque existe la erosión y la alteración del paisaje por lo que se debe minimizar el tiempo de exposición del suelo en la etapa de construcción.

**Impactos sobre la vegetación y flora:** los impactos a este medio son frágiles porque el cambio elimina los elementos que obstruyan la construcción, por lo que se derriban árboles, se eliminan pastizales o cultivos. Para ello, se debe tomar la medida de conservación ecológica mediante la plantación de nuevos árboles.

**Impactos sobre la fauna:** este medio es sensible para el entorno porque el uso de herramientas, máquinas y hasta el mismo personal de trabajo, ahuyentan a los animales por lo que dejan su habitad y alteran al medio. Por ello, se debe tomar la medida de conservación de los animales evitando invadir el espacio donde viven para su libre tránsito.

**Impactos sobre el medio cultural (Patrimonio histórico, arqueológico o artístico):**  muchas de las zonas donde se realizan los proyectos estuvieron habitados por los antepasados quienes dejaron yacimientos paleontológicos por lo que ya se convirtieron en parte de la naturaleza; sin embargo, estos son destruidos por las construcciones. Por ello, la medida es realizar estudios previos con mayor intensidad para conservar esos lugares arqueológicos que se consideran parte de la humanidad e historia.

**Impactos sobre el medio socioeconómico:** se observa que la construcción puede generar impactos positivos, debido a que esto beneficiaría a la comunidad por la mano de obra al construirlo, pero esto cambia porque cuando se termina la obra esto deja de ser positivo para ser negativo por el abandono de las actividades que se realizan. Por ello, las medidas evitar el acceso de las personas a la zona afectadas y realizar un programa de educación sanitaria.

#### Según el entorno sobre el que actúan:

Estas medidas solo se aplican en un lugar puntual donde se desarrolla la actividad con el fin de conservar los medios que fueron afectados.

#### Según el número de factores actuantes:

**Monovalentes:** es cuando solo se aplica medidas para un solo factor, pero se aplican distintos tipos de acciones.

**Polivalentes:** es cuando se aplican medidas para dos o más factores.

#### Según el momento en que se deciden:

Se puede tomar distintas decisiones cuando se realizan estudios previos antes de realizar el proyecto como mejorar el diseño, mejorar el funcionamiento de la actividad, mejorar la capacidad de acogida del medio, se recuperan los impactos que son inevitables proveer medidas en la fase de abandono (Garmendia et al., 2005).

#### Según la importancia del impacto ambiental:

Si son posibles de tomar las medidas se consideran impacto recuperable, pero si estos no poseen ninguna medida sus efectos son irrecuperables por lo que se quedaran con el impacto en un tiempo indefinido.

### **3.10. Validación del EIA mediante un análisis de incertidumbre**

Luego de colocar los datos al EIA 09 y obtener los resultados de la valoración de los impactos de cada sector (5) para cada etapa (construcción y operación), se debe realizar una validación mediante un análisis de incertidumbre con el método de Monte Carlo. Para ello, es necesario definir las variables que serán aleatorias, en este caso serán dos, de tal forma de generar el modelo para la simulación. Por ejemplo, en la Figura 24 se explica el modelo a seguir:

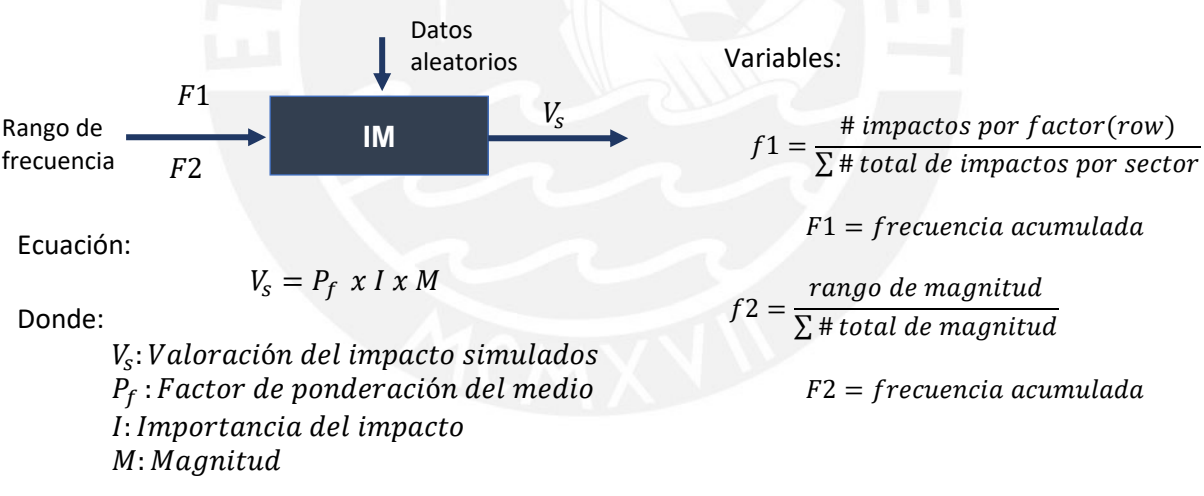

Figura 24: Esquema de simulación del modelo EIA *Fuente: Elaboración propia*

Después, de obtener la valoración de impactos simulados mediante los datos aleatorios se realiza un análisis estadístico mediante el T-Student con la finalidad de obtener la homogeneidad o heterogeneidad de los resultados. Es decir, esta evaluación brinda los resultados por cada impacto que afecta a cada medio por lo que los cuadros mostrarán los resultados para cada sector y muestran que tanta precisión genera el programa EIA 09.

# **Capítulo IV**

# **4. Descripción del proyecto**

# **4.1. Generalidad**

# **4.1.1. Antecedentes del proyecto**

El canal de riego de Ocupampa - Mutgo es una obra con el fin de proporcionar zonas de cultivos para la comunidad de Aquia porque el principal rubro económico es la agricultura. Por ejemplo, la zona de cultivo existente es de 108 hectáreas que pertenecen a las comunidades de Uranyachu. Antes de la construcción del nuevo proyecto de ampliación y mejoramiento del canal, este abarcaba una longitud de 6.44 km que fue construido en el año 2008 con financiamiento de la municipalidad distrital de Aquia que solo beneficiaba a la comunidad ya mencionada anteriormente.

# **4.1.2. Situación actual del proyecto**

El proyecto consta de un sistema de riego, ya existente, que está construido por uno principal y uno segundario. Para el sistema de riego principal, la captación es rustica mediante la cual los beneficiarios del proyecto derivan las aguas de la quebrada Santa Rosa al área del proyecto. Como se menciona el primer tramo fue construido, en el año 2008, con una longitud de 6500 metros; sin embargo, se encontraron en regular estado los primeros 5+157 km, pero en los tramos consiguientes como 5+174 al 5+320 y 5+480 al 5+720 se encuentran tapadas producto de la inestabilidad de taludes y para los consiguientes tramos del 5+720 al 6+440 se encuentra estructuralmente en buen estado solo con la presentación de vegetales en la base. Asimismo, para el tramo de 6+440 al 6+560 solo presenta el solado del canal, en el tramo de 6+560 al 7+210, se presenta una plataforma existente que es propensa al derrumbe por la presencia de falla geológica denominada "Cordillera Blanca" y para el tramo de 7+210 hasta la 9+450 existe una plataforma a cota de la corona del canal y finalmente del tramo 9+460 hasta la 12+900 existen rastros del eje del canal que desde el 2008 no se ha tenido mantenimiento por lo que solo posee su alineamiento. Todo esto se puede resumir en el plano planta y en la tabla de contenido ubicados respectivamente en los Anexos 14: plano UI-01 y PH-01, TB-01.

# **4.2. Descripción del área del proyecto**

La localización del proyecto es:

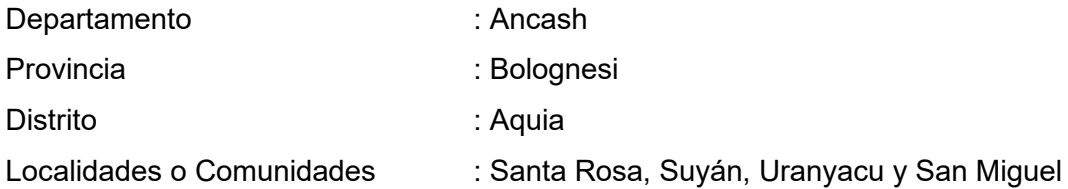

Limites políticos del proyecto:

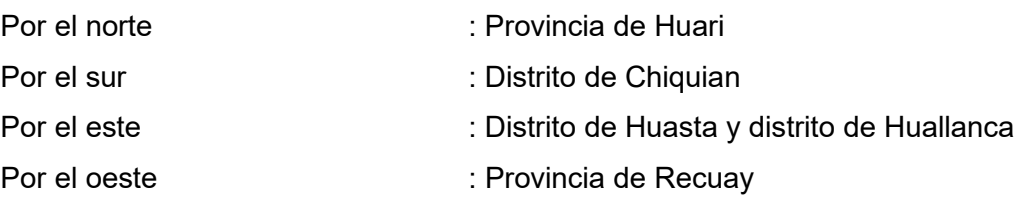

### La ubicación geográfica del proyecto:

Para la ubicación del proyecto en coordenadas UTM WGS84 Zona 18S se cita en la Tabla 18.

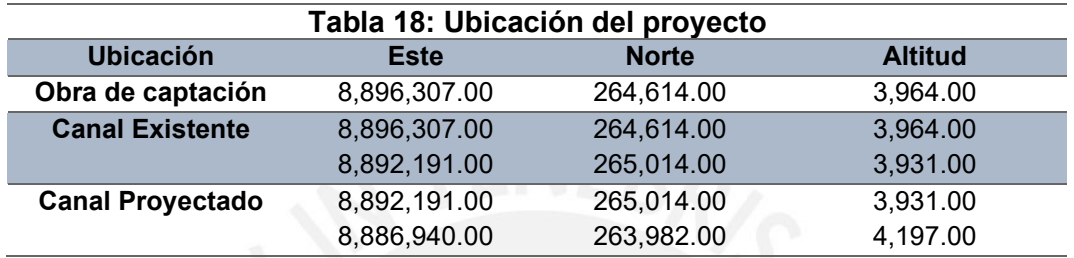

*Fuente: Elaboración propia*

## Localización geográfica:

Hidrográficamente, la zona de estudio está comprendida dentro de la cuenca del río Pativilca. Asimismo, el distrito de Aquia se encuentra ubicada en las coordenadas 264929 E - 8885568 N, sobre los 3671 msnm. Además, en el área de riego se tiene a los sectores de Santa Rosa, Suyán, Uranyacu y San Miguel, y la carretera hasta el punto de la cantera en Conococha; todo esto está detallado en los Anexos 14: plano UB-01 y UB-02. De igual manera, estas comunidades están conformadas por los sectores de riego reconocidos por AAA Cañete – Fortaleza como Comité de Regantes de las respectivas comunidades. Es decir, este comité está integrado por usuarios de riego a nivel de micro cuenca y se mantiene en coordinación permanente con las autoridades Administrador Local de Agua (ALA) de Barranca y la AAA (Autoridad Administrativa del Agua) Cañete - Fortaleza.

Por otro lado, las vías de accesos para el canal desde la ciudad de Lima, Lima – Barranca, se realiza a través de la panamericana Norte asfaltada. A continuación, desde Barranca por la carretera asfaltada siguiendo la carretera Pativilca – Huaraz. Además, llegando hasta la ciudad de Conococha, luego se toma la ruta AN 801, la cual conduce a la trocha que conecta con los centros poblados de Uranyacu y Santa Rosa. En síntesis, una descripción rápida de la vía de acceso está en la Tabla 19.

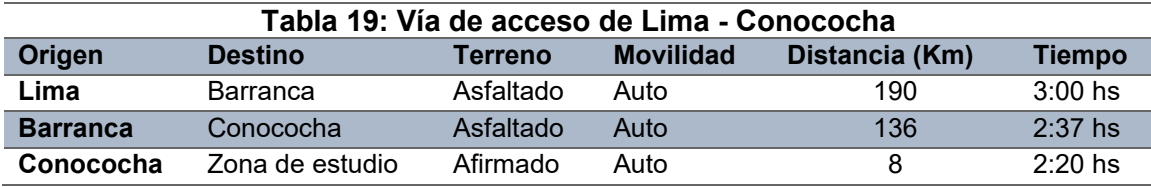

 *Fuente: Elaboración propia*

## **4.3. Número de familias beneficiadas**

Según datos proporcionados por el Instituto Nacional de Estadísticas e Informáticas (INEI), mencionados en la Tabla 20, el área afectada por el proyecto posee un total de 286' habitantes, con una tasa de crecimiento aproximado de -0.0193% anual.

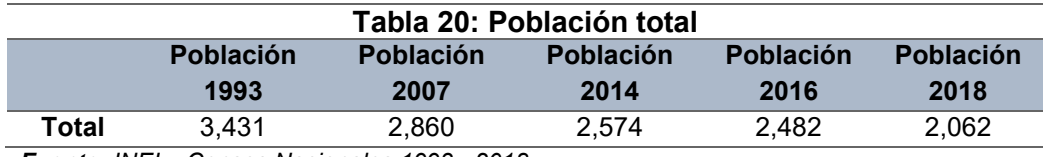

*Fuente: INEI – Censos Nacionales 1993 - 2018*

Para determinar la población y zona afectada se ha considerado tomar como radio de influencia, los anexos y centros poblados directamente beneficiados por el proyecto, Santa Rosa, Suyan, Huranyacu, San Miguel y Pacarenca. Es decir, los beneficiarios del proyecto son los agricultores de la localidad de Aquia, los mismos que están organizados por su población: Uranyacu (46 familias), Santa Rosa (35 familias), Pacarenca (30 familias), Suyan (46 familias) y San Miguel (44 familias).

Las que hacen un total de 201 familias beneficiadas, en la zona en promedio se tiene 5 miembros por casa por lo tanto la población netamente beneficiada será 1005 beneficiados con el proyecto.

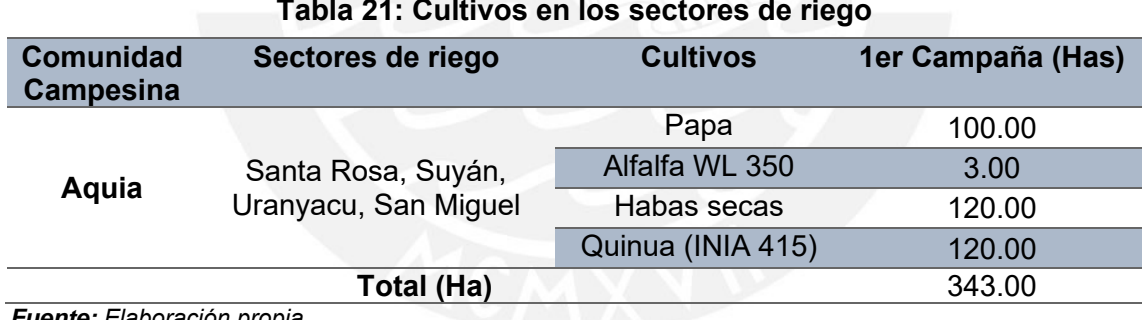

La distribución de las áreas beneficiadas propuesta se explica en la Tabla 21.

*Fuente: Elaboración propia*

### **4.4. Área de influencia**

Para la definición del área de influencia se han tomado en cuenta las características del proyecto, la superficie agrícola a irrigar y zonas que potencialmente podrían registrar algún tipo de impacto producto de las actividades del proyecto, tanto a nivel ambiental como a nivel de la población de la zona del canal y los sectores beneficiados.

En otras palabras, la determinación del área del proyecto está definida por el área ocupada por la construcción de cada infraestructura que constituye el proyecto.

Para permitir un mejor entendimiento y análisis de la situación de la zona, el área de influencia ambiental se ha subdividido en caracterización directa e indirecta. Asimismo, es importante mencionar que la afectación (impacto) no necesariamente presente un carácter negativo, sino que también puede ser una afectación positiva. Para ello, se usará el método del polígono mencionado por Canter (1998) que consiste en definir radios para un ancho del área intervenida y luego definir las áreas de influencia directa e indirecta como se muestra en la Figura 25.

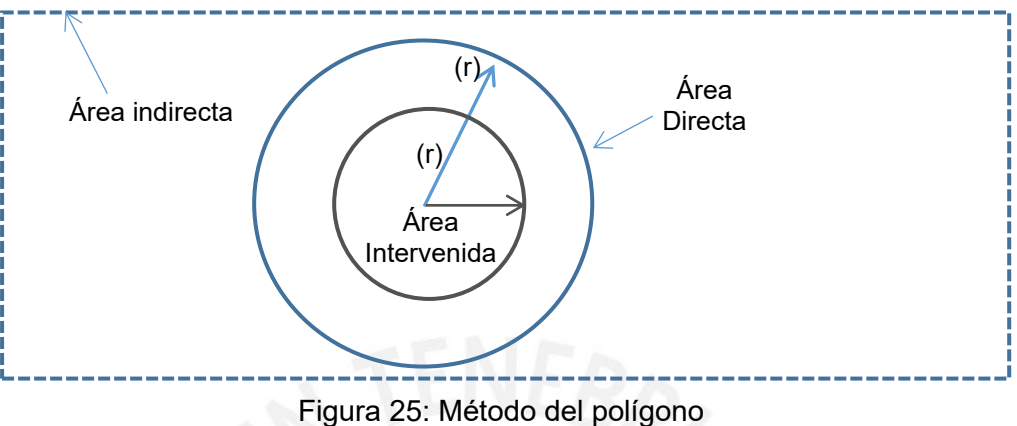

*Fuente: Elaboración propia*

Para el área de influencia se determinará mediante el método del polígono que considera un ancho de radio (r). Para el caso del canal de riego, el ancho es variado por las secciones en cada tramo como se muestra en la Tabla 22.

| Tabla 22: Area del canal |             |                      |
|--------------------------|-------------|----------------------|
| Tramo (km)               | Tipo        | Ancho construido (m) |
| 0+000 al 0+750           | Trapezoidal | 1.20                 |
| 0+750 al 1+643.5         | Rectangular | 0.80                 |
| 1+643.5 al 1+800         | Trapezoidal | 1.20                 |
| 1+800 al 3+435           | Rectangular | 0.80                 |
| 3+435 al 3+790           | Trapezoidal | 1.20                 |
| 3+790 al 4+060           | Rectangular | 0.80                 |
| 4+060 al 4+380           | Trapezoidal | 1.20                 |
| 4+380 al 5+174           | Rectangular | 0.80                 |
| 5+174 al 5+200           | Entubado    | 1.10                 |
| 5+200 al 5+500           | Rectangular | 0.80                 |
| 5+500 al 5+760           | Entubado    | 1.10                 |
| 5+760 al 6+440           | Rectangular | 0.80                 |
| 6+440 al 6+560           | Entubado    | 0.80                 |
| 6+560 al 6+792           | Entubado    | 0.80                 |
| 6+812 al 10+000          | Entubado    | 1.50                 |
| 10+000 al 12+900         | Trapezoidal | 1.40                 |

*Fuente: Elaboración propia*

Para obtener un valor del radio, se analizará el mínimo, máximo y promedio de los anchos detallados en la Tabla 23.

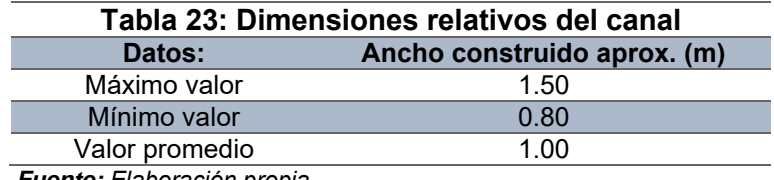

*Fuente: Elaboración propia*

Al determinar este ancho del canal se usará el máximo de 1.5 m para toda la dimensión del canal; esto para tener resultados más conservadores en el análisis. Entonces, los datos de la Tabla 24 se evaluarán el valor del área intervenida.

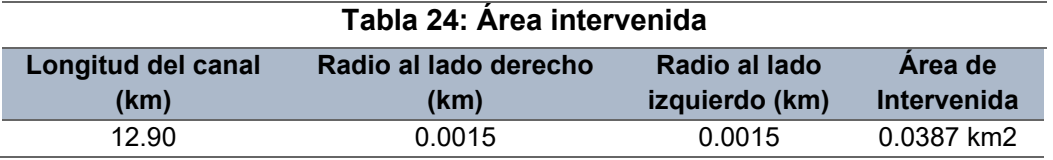

*Fuente: Elaboración propia*

Sin embargo, los valores hallados en el área intervenida no abarcan toda la extensión de los impactos que se quieren analizar; por eso, en la Tabla 25 se muestra el área de influencia que será hallada mediante el área de riego.

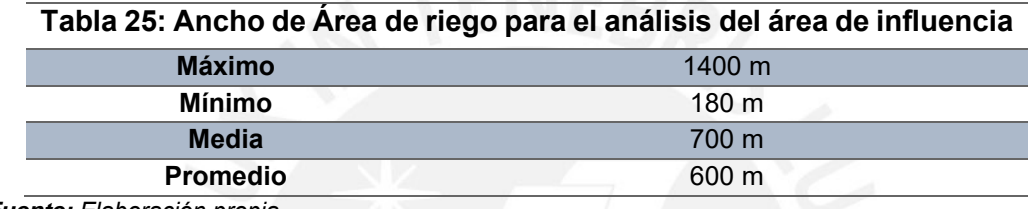

*Fuente: Elaboración propia*

Asimismo, las longitudes a analizar, en el área de influencia, variarán porque se va a considerar el tramo de la quebrada (captación de la toma), canal de riego y la distancia de la cantera de agregados y estos datos se describen en la Tabla 26.

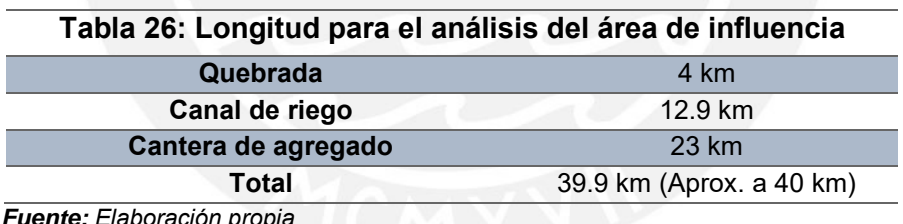

*Fuente: Elaboración propia*

# **4.4.1. Área de influencia directa (AID)**

Será el espacio físico que estará ocupado de forma permanente o temporal durante la construcción y operación de toda la infraestructura hidráulica. También son considerados los espacios colindantes donde un componente ambiental puede ser persistente o significativamente afectado por las actividades desarrolladas durante la fase de construcción y operación del proyecto, es decir, las áreas beneficiadas.

**Determinación del área:** el área de influencia directa será hallada en función de un radio (r) como se menciona por el método del polígono, pero en este caso cambiará la función del radio porque el proyecto a analizar es un canal de riego; es decir, en todo su recorrido se tomará como una recta, por lo que, el ancho será radio (r) para el lado izquierdo y derecho. Además, el ancho (r) es de 600 metros que es el promedio del área de riego porque el proyecto será para promover la agricultura todo detallado en la Figura 26.

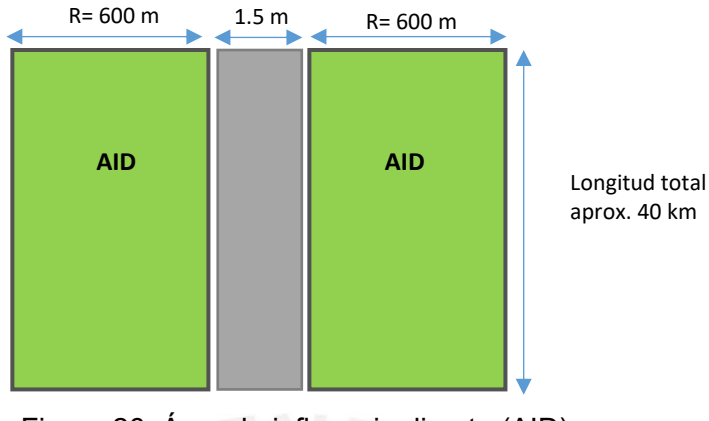

Figura 26: Área de influencia directa (AID) *Fuente: Elaboración propia*

Por lo tanto, el área de influencia directa será hallada por el área de un rectángulo multiplicado por 2 (ambos lados) detallado en el cálculo de la Tabla 27.

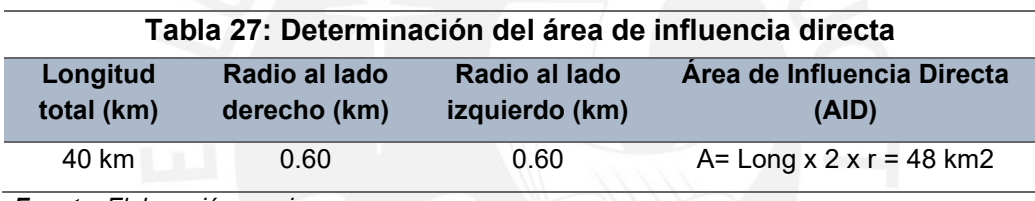

*Fuente: Elaboración propia*

### **4.4.2. Área de influencia indirecta (AII)**

En general, para el caso del proyecto se define el área de influencia indirecta al área colindante del área de influencia directa de cada una de las obras que se plantea construir; es decir, cada área que indirectamente se afecte, por alguna u otra labor propia de las construcciones de la obra. Además, se ha considerado el espacio físico en el que un componente ambiental que ha sido alterado y/o modificado de manera directa, afecta a su vez a otro u otros componentes ambientales, aunque sea con una intensidad mínima.

**Determinación del área:** Para el área de influencia indirecta, también se realizará mediante el método del polígono con un ancho de (2r), porque la teoría menciona que puede ser el mismo ancho del área de influencia directa o puede aumentar al doble, triple, etc., dependiendo del entorno que será evaluado para determinar sus impactos. En este caso, se abarcará un análisis de 600 metros porque existen comunidades cerca a los cultivos detallado en la Figura 27.

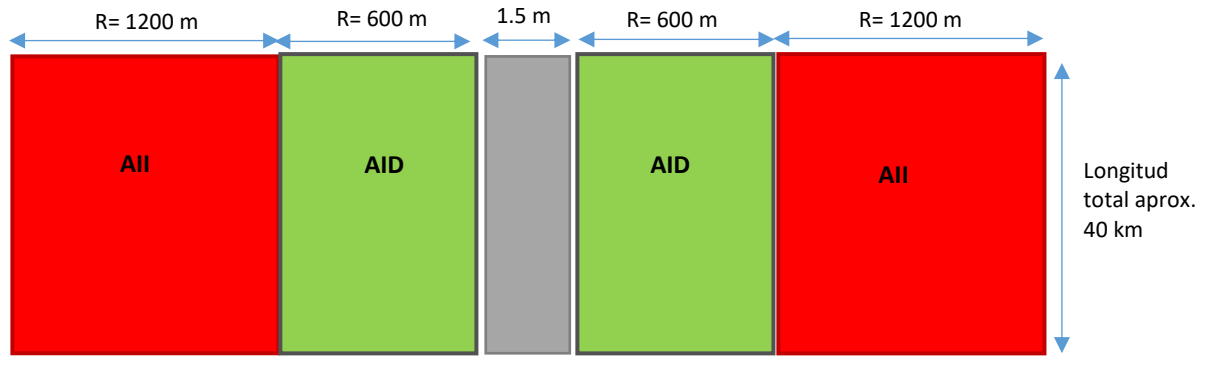

Figura 27: Área de influencia indirecta (AII) *Fuente: Elaboración propia*

Por lo tanto, el área de influencia indirecta será hallada por el área de un rectángulo multiplicado por 2 porque está en ambos lados detallado en el cálculo de la Tabla 28.

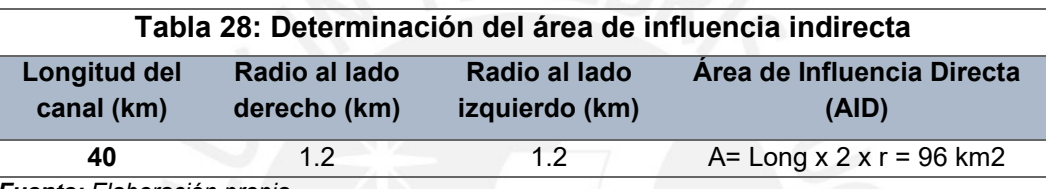

*Fuente: Elaboración propia*

# **4.5. Parámetros de diseño geométrico**

# **4.5.1. Topografía y naturaleza del terreno**

La zona de influencia se caracteriza por presentar una configuración topográfica típica de laderas con inclinaciones o pendientes de moderada a fuerte, donde no se evidencia el nivel freático superficial. De igual manera, el tipo de suelo es variado con presencia de tramos con roca suelta fracturada y arcillas.

Por un lado, se posee un relieve accidentado caracterizado por presentar superficies que van de 30° hasta alcanzar los 75° de pendiente y altitudes mayores a los 3600 msnm.

De acuerdo con el levantamiento topográfico podemos encontrar, en los canales, pendientes de hasta 5% y en otros casos de 2%.

Por otro lado, no existe red geodésica en la zona, los niveles referenciales se han tomado con GPS, pero el levantamiento de los canales de riego, en cuanto al trazo y perfil de los canales, se ha respetado los cauces existentes, por no contar con suficiente ancho disponible. De manera que las obras se proyectan en el mismo eje, esto se justifica también porque los cauces están estabilizados y llevarlos por otro lado, obligaría a realizar mayores trabajos de movimiento de tierra.

#### **4.5.2. Ubicación de la toma**

Respecto a la ubicación de la bocatoma se ha ubicado en el punto flujo de mayor uniformidad que se encuentra (donde se encontraba inicialmente) dado que 6.5 metros aguas arriba de la bocatoma, presenta condiciones de régimen torrencial o supercrítico de pendiente hasta 18% en donde el curso de la quebrada es sinuosa y angosta, aproximadamente 2.5 metros de ancho si rastro de modificación del curso de la quebrada, dada la presencia de grandes bolonerias de roca tipo Arenisca – Cuarcita. Además, se observa la presencia de gradas de desnivel de aproximadamente un metro; en el lugar donde se emplazará la bocatoma, se tiene un ancho de quebrada de 4.5 metros con una pendiente uniforme de 2.6% y en su base se tiene la presencia de roca tipo Arenisca – Cuarcita (Estudio Geológico), de alta resistencia a la compresión 200 MPa. De igual manera, la pendiente promedio aguas arriba y debajo de la bocatoma es de 12.27%. Para su mayor entendimiento, en el Anexo 1: información geológica, en las tablas de estimación aproximada de suelos y rocas, y valores de resistencia de la matriz rocosa sana describe el comportamiento del suelo por la resistencia a compresión.

La captación del agua, a ser derivada, debe ser posible incluso en tiempo de estiaje de acuerdo al estudio hidrológico se tendrá un caudal critico de estiaje mensual en el mes de julio, el cual es de 32.47 litros/segundo (Servicio de Evaluación Ambiental, 2017). En la Tabla 29 se muestra la persistencia del caudal. Por eso, los datos se detallan en el Anexo 2: estudio hidrológico para la acreditación de la disponibilidad hídrica superficial

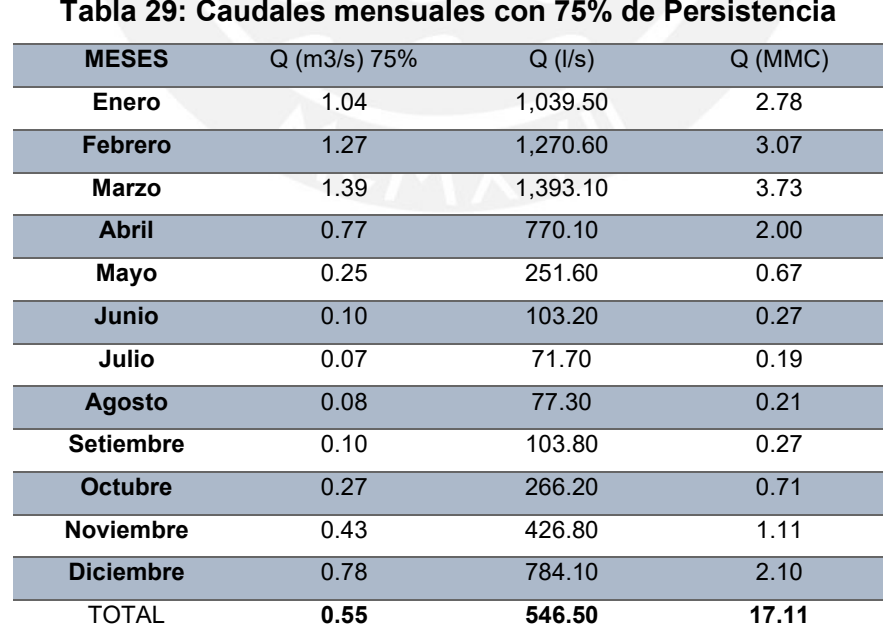

*Fuente: Elaboración del proyectista* (Chacongesa, 2018)

La entrada de sedimentos hacia el caudal de derivación debe ser limitado en el máximo posible dadas las visitas de campo, en épocas de máximas, los meses de febrero y marzo se ha constatado que cuenta con aguas claras debido a que su cuenca está por encima de los 4000 msnm y está protegida con vegetación.

#### **4.5.3. Planeamiento hidráulico**

El parámetro de diseño está relacionado con el sistema de riego principal, el mismo que está conformado por una bocatoma y el canal principal Ocupampa-Mutgo.

La bocatoma se ha proyectado para derivar 350 litros/seg y en la quebrada Santa Rosa está conformada por una Bocal de captación y un barraje mixto por estar constituido de un barraje fijo y un barraje móvil (compuerta). Además, del caudal captado, 350 litros/seg, será utilizado para el riego del área del proyecto. Inmediatamente, el flujo pasará por el desarenador para el lavado continuo de los sólidos de arrastre, en los meses de noviembre a abril, en los otros meses el lavado será intermitente, en la progresiva 0+020 se instalará un aforador tipo RBC.

Asimismo, el canal principal Ocupampa-Mutgo posee una longitud total de 12 900 metros; se ha proyectado la construcción del canal a partir del kilómetro 5+174 hasta el kilómetro 12+900. Por ello, todos estados datos están detallados en el Anexo 14: plano PH-01.

### **4.5.4. Diseño de los tramos del canal**

Después del mantenimiento de los tramos iniciales (0+000 – 6+440) se realiza una nueva proyección de cinco tipos de canales de intervenciones para la construcción que abarca tramos de canal entubado (6+400 – 10+000) y luego canal de concreto (10+000 – 12+900) para un caudal de diseño de 250 litros/segundo. De igual manera, Todos los datos están detallados en el Anexo 14: plano IB-01 y PH-01 se muestra a detalle la estructura; adema, el diseño hidráulico se muestra en el Anexo 3: memoria de cálculo.

#### **4.5.5. Bocatoma**

La bocatoma proyectada es una estructura hidráulica que permitirá derivar las aguas de la quebrada Santa Rosa al canal Ocupampa-Mutgo, el mismo que es usado para dotar de los recursos hídricos necesarios para irrigar el área del proyecto. Para ejemplificar, en el Anexo 14: plano IB-01 se muestra a detalle la estructura. Asimismo, el diseño hidráulico de la bocatoma se muestra en el Anexo 3: memoria de cálculo.

### Bocal de captación

La captación de las aguas para el área del proyecto se realizará mediante una abertura denominada ventana de captación, la misma que está ubicada a 0.60 metros por

encima de la rasante del canal de limpia, a fin de evitar el ingreso de material de arrastre. Luego, se ha proyectado la colocación de una rejilla de 1.50 m x 0.40 m, de platinas en forma vertical unidos mediante soldadura separada cada 10 cm con la finalidad de impedir que los materiales de arrastre suspensión ingresen al canal de derivación.

#### Barraje mixto

Se ha proyectado un barraje vertedero fijo y a fin de evitar problemas de inundación agua arriba del barraje fijo, en la época de avenidas, se ha proyectado también un barraje móvil que permita controlar el aumento del nivel del agua.

Además, aguas arriba del barraje y de la bocal de captación se ha proyectado muros de concreto ciclope f'c=175 kg/cm2, cuya altura considera la altura de llegada del barraje y la carga sobre el vertedor, como una continuación de los muros se ha proyectado diques de encauzamiento protegidos con piedra de un diámetro de 1 m, colocada en el talud y a una profundidad mayor a la socavación calculada.

### Criterios generales de diseño de toma

En general, la función de una toma de agua es derivar aguas de un canal natural o artificial hacia una estructura de conducción con un propósito determinado, que puede ser riego, agua potable o generación de energía. Es decir, la toma requiere de una estructura de salida del agua captada y muchas veces de una estructura de control del escurrimiento del río. De igual forma, las tomas combinan la toma y la estructura de control en una sola obra.

A partir de estas consideraciones se presenta la importancia del sitio de ubicación de la toma como la selección del tipo de toma.

#### Criterios fundamentales de diseño de la estructura

- a) Altura del aliviadero sobre el fondo del río, la necesaria para capar el agua en época de estiaje.
- b) Estabilidad de la estructura bajo todas las fuerzas actuantes y comportamiento de la cimentación.

La captación del agua a ser derivada debe ser posible aún en tiempo de estiaje, como se muestra en la Tabla 29 y se detalla en el Anexo 2: estudio hidrológico para la acreditación de la disponibilidad hídrica superficial, se posee un caudal crítico de estiaje mensual en el mes de julio el cual es de 71.73 l/s.

La entrada de sedimentos hacia el caudal de derivación debe ser limitado en el máximo posible dadas las visitas de campo en épocas de máximas los meses de febrero y marzo
se ha constatado que cuenta con aguas claras, debido a que su cuenca está por encima de los 4000 msnm y está protegida con vegetación, pero sobre todo el área de captación y aguas arribas de esta tiene una alto porcentaje de roca en sus estribos y en su fondo, lo cual garantiza una baja concentración de sólido apropiada para la operación y mantenimiento de la bocatoma.

#### **4.5.6. Canal principal Ocupampa – Mutgo**

El mejoramiento del canal, detallado en la Tabla 30, de la progresiva 0+000 al 6+440 de la evaluación de la infraestructura existente y la intervención nueva del canal de la progresiva 6+440 hasta 12+900 se ha planeado hacer las siguientes intervenciones:

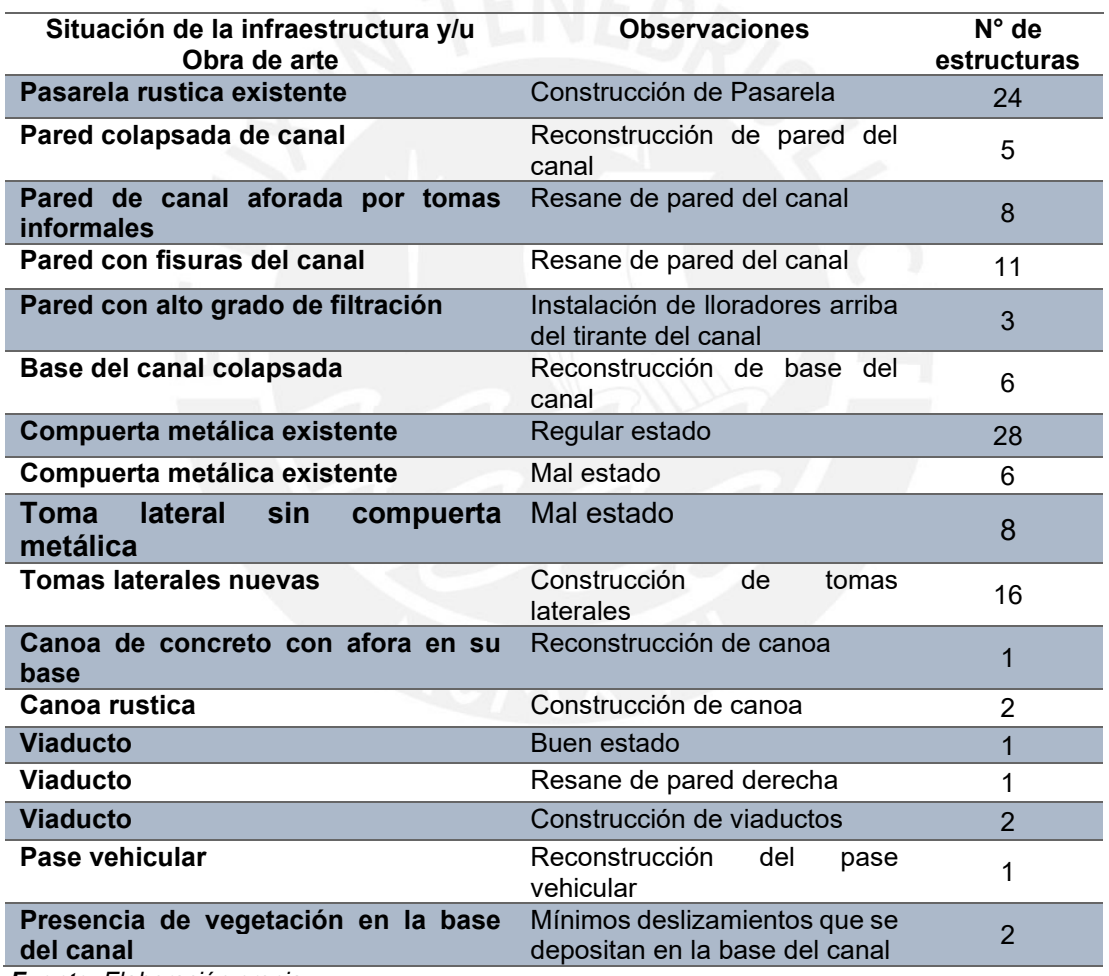

#### **Tabla 30: Descripción la infraestructura existente y obras de arte existente**

*Fuente: Elaboración propia*

La construcción de un canal con tubería HDPE corrugada de ϕ24"x5.8 m de diámetro en la zona con problemas de deslizamiento y/o derrumbe, ubicada entre las progresivas: 5+174 al 5+200, 5+500 al 5+760 y 6+440 al 10+000. Asimismo, el diseño hidráulico de los distintos tipos de canal (mejoramiento, entubado y construcción) se detalla en el Anexo 3: memoria de cálculo.

Por otro lado, la construcción de la línea de conducción canal de concreta sección trapezoidal 10+000 a 12+900, L=2900 m; f'c= 175 kg/cm2, b= 0.50 m, h= 0.60 m, talud 0.75:1 y 10 cm de espesor. En el Anexo 14: plano IB-01 se muestra a detalle la estructura.

#### **4.5.7. Obras de arte**

#### Desarenador

La ventana de captación está proyectada a 0.60 m por encima de la rasante de las compuertas de limpia, a fin de evitar la entrada de los sedimentos de arrastre que lleva el agua, esto no asegura que a través de la vocal de captación no entre material sólido, razón por cual se ha proyectado un desarenador que servirá para separar y remover los sedimentos que ingresaron con el agua al canal.

Con el objeto de reducir al mínimo las pérdidas de agua se ha proyectado un desarenador de lavado mixto continuo e intermitente, cuya operación de lavado será continua de noviembre a abril e intermitente de mayo a octubre, meses en los cuales se procurará realizar el lavado en el menor tiempo posible.

Al final de la cámara de sedimentación se ha proyectado un vertedero sobre el cual pasa el agua limpia hacia el canal a través de la transición de salida. Por un lado, antes del vertedero y al lado derecho se ha considerado una compuerta de lavado, que servirá para desalojar los materiales depositados en el fondo, y para facilitar el movimiento de estos materiales hacia la compuerta. Además, los detalles de la estructura proyectada se pueden ver en el Anexo 14: plano IB-01. Además, los cálculos hidráulicos para el desarenador se muestran en el Anexo 3: memoria de cálculo.

#### Aliviadero

Se ha proyectado un aliviadero al lado izquierdo del desarenador y antes de la compuerta de limpia, con la finalidad de proteger al canal ante posibles daños que se producirían por un aumento del caudal, debido, principalmente, a los incontrolados flujos de agua, en el interior del canal, por malas operaciones de la compuerta reguladora. Por eso, su diseño está en conjunto con el desarenador porque su funcionamiento es para el rebose del agua.

La entrada al aliviadero está constituida por un rebosador lateral al desarenador permitiendo eliminar, automáticamente, el exceso de agua. Además, el canal lateral se ha proyectado de sección rectangular. Asimismo, el ancho mínimo considerado es de 0.50 m y el ancho agua abajo es de 0.50 m lo que permite conjuntamente con la pendiente suministrar un flujo libre cuando transporta desperdicios; además tiene dimensiones para facilitar su construcción. Los detalles del aliviadero proyectado se pueden ver en el Anexo 14: plano IB-01.

#### Caja de transición

Con la finalidad de permitir la continuidad del flujo de agua para riego se construirá nueve cajas de transición, que va de canal entubado a canal abierto de concreto y viceversa, se construirán de concreto armado f'c=210 kg/cm2, y tendrán una compuerta de desfogue. Por ello, el diseño hidráulico de la caja de transición se detalla en el Anexo 3: memoria de cálculo.

Los detalles y progresivas de la caja de transición proyectado se pueden ver en el Anexo 14: planos IB-01 y TB-01

#### Caja de inspección

Con la finalidad de ejecutar la limpieza al tramo de conducción de sección circular se ha proyectado la construcción de dos cajas de inspección en 6+616 km y 7+011 km. Asimismo, se construirá de concreto armado f'c=210 kg/cm2 y tendrán una compuerta de desfogue. De igual forma, los detalles de la caja de inspección se pueden ver en el Anexo 14: planos IB-01. Por último, el diseño se basa según el criterio de limpieza porque las tuberías al ser canales cerrados necesitan mantenimiento en varios tramos por lo que se determinó colocar en los puntos críticos donde se conociera futuras obstrucciones.

#### Pases aéreos

Se ha proyectado, en la progresiva 5+163 y 6+772, dos pases aéreos de 17 m y 20 m respectivamente, a fin de dar continuidad al canal por la presencia de una depresión natural; de sección rectangular, soportada sobre dos pilares, ambas de concreto armado. Los detalles de los pases aéreos se pueden ver en el Anexo 14: plano IB-01; además, el diseño hidráulico y estructural se muestra en el Anexo 3: memoria de cálculo.

#### Pasarelas peatonales

Se construirán de concreto armado, f'c=210 kg/cm2, 24 unidades en las siguientes progresivas. Es decir, la función de las pasarelas peatonales es el tránsito de las personas con sus ganados a sus terrenos de cultivo.

Los detalles y las progresivas de las pasarelas peatonales se pueden ver en el Anexo 14: plano IB-01 y TB-01. Además, el diseño estructural se menciona en el Anexo 3: memoria de cálculo.

#### Tomas laterales

La función de las tomas laterales es abastecer de agua a los terrenos de riego de las comunidades. Se construirán de concreto simple, f'c=210 kg/cm2, 58 unidades. Con las siguientes dimensiones.

Tarjeta: 0.60 m x 0.8 m Marco: 0.60 m x 0.8 m Vástago: 0.7 m Volante: 0.3 m de diámetro

Los detalles y progresivas de las tomas laterales pueden ver en el Anexo 14: planos IB-01 y TB-01. El diseño hidráulico se muestra en el Anexo 3: memoria de cálculo.

#### Canoas

Se construirán de concreto armado f'c=210 kg/cm2 y concreto ciclope f'c=175 kg/cm2 + 30% p.m. 02 unidades.

Los detalles y progresivas de las canoas proyectado se pueden ver en el Anexo 14: planos IB-01 y TB-01. Asimismo, el diseño estructural se muestra en el Anexo 3: memoria de cálculo.

#### Medidor RBC

Se construirán de concreto armado, f'c=175 kg/cm2, una unidad; los detalles y progresivas del medidor RBC se pueden ver en el Anexo 14: planos IB-01 y TB-01. Además, el diseño hidráulico se muestra en el Anexo 3: memoria de cálculo.

#### Banqueta

Se construirá una banqueta de 10 metros de longitud, un ancho proyectado en planta de 8 metros, de dos metros planos, dos metros con talud 1:1. Los detalles y progresivas de la banqueta se pueden ver en el Anexo 14: planos IB-01 y TB-01. Por ello, su función es evitar que el deslizamiento de rocas al canal afecte su funcionamiento; por lo tanto, su diseño depende la longitud de protección del canal.

### **4.6. Descripción de las etapas del proyecto**

Las etapas están divididas en dos partes: la construcción y operación. De igual manera, esta se divide en labores y acciones que estarán detalladas por el árbol de acciones.

### **4.6.1. Etapa de construcción**

Para realizar el análisis de la etapa de la construcción, se elaboró un esquema denominado árbol de acciones como se muestra en la Figura 28.

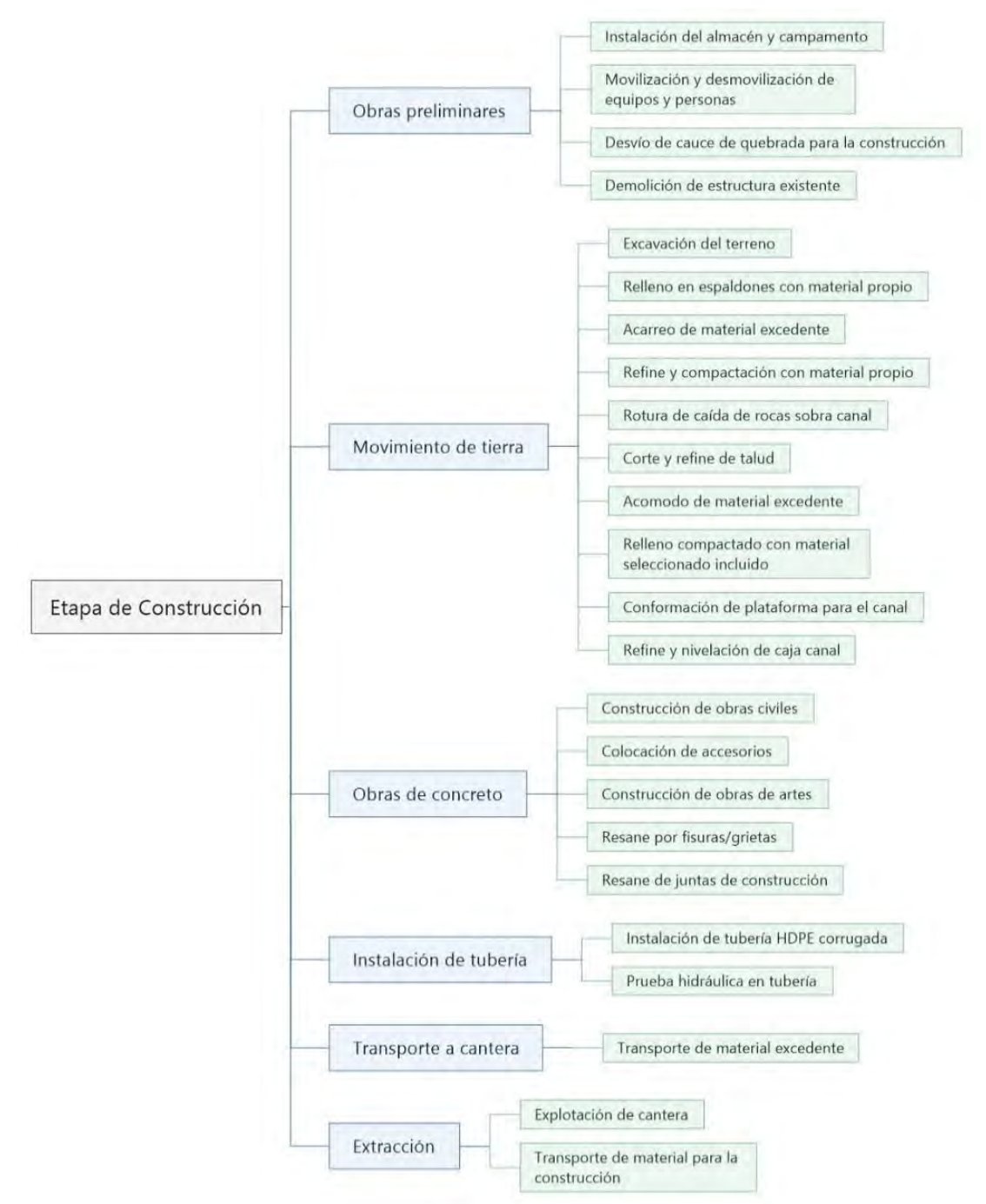

Figura 28: Árbol de acciones de la etapa de construcción *Fuente: Elaboración propia*

En el árbol de acciones, se observa las labores y las acciones; y cada una será detallada a continuación:

# **a) Obras preliminares**

**Instalación de almacén y campamento:** la limpieza consistirá en la remoción, transporte y disposición de toda la capa vegetal y despojos que se encuentran en el área. Por ello, se requiere la limpieza de todas las áreas destinadas para las instalaciones provisionales.

En el caso de los caminos el desbroce será superficial hasta el grado que permita el libre paso de los vehículos utilizados para la construcción de las obras.

El conjunto a acciones a realizar para la habilitación de área tendrá su efecto directamente sobre la vegetación y el suelo.

Durante la construcción, se prevé la generación de residuos sólidos domésticos (restos de alimentos, botellas de plástico, envases de cartón, plásticos, papel usado), puesto que es probable que el personal pueda generar residuos de carácter orgánico, todos estos residuos deberán ser recolectados y almacenados temporalmente en cilindros plásticos debidamente clasificados de acuerdo a la NTP 900.058.2005 y semanalmente transportados en un vehículo del contratista.

**Movilización y desmovilización de equipo y personas:** los vehículos y equipos utilizados durante la construcción del proyecto serán sometidos periódicamente a mantenimiento, el cual incluye desde el abastecimiento de combustible hasta la reparación de las mencionadas actividades. Por ello, la realización de estas actividades causa una serie de impactos ambientales, en el área de influencia directa del proyecto, debido a la generación de gases y ruido.

**Desvío de cauce de quebrada de quebrada para construcción:** este desvió del cauce ayudará a la construcción de la bocatoma, esto afectará al medio por lo que la flora y fauna cambia de zona por un tiempo determinado.

**Demolición de estructuras existentes:** algunas de las estructuras no se pueden recuperar ni subsanar por lo que tiene que ser demolidas y acarreadas para construir nuevas estructuras con una mejor capacidad de manejo del agua.

**Desbroce y limpieza de terreno:** el desbroce del terreno afectará a la vegetación debido a que dentro del área se colocará estructuras fijas y auxiliares que van a modificar el uso del terreno. Además, el uso de maquinaria para realizar esta actividad afectará al medio puesto que emitirá gases, ruidos y residuos. Por otro lado, la limpieza del terreno generará la habilitación para su mejor uso.

**Habilitación de acceso a la trocha:** el acceso para el proyecto son las trochas porque no existe caminos pavimentados, además no posee mantenimiento por lo que ocasionaría riesgos a la población al momento del desplazamiento de las maquinarias. Asimismo, se debe habilitar los tramos para el uso debido a que algunos están cerrados y otros están con vegetación por el tiempo.

**Limpieza de la trocha:** es necesaria la limpieza de la trocha y mejoramiento puesto que esto puede afectar el terreno y la población. Además, esto puede evitar la emisión masiva de partículas en el medio porque el traslado de vehículos será constante.

#### **b) Movimiento de tierras**

**Excavación del terreno:** para la construcción del canal, se necesita excavar muchas zonas por lo que cambia el paisaje de la zona. Por tal motivo, esto genera un impacto negativo en todo el proyecto.

**Relleno en espaldones con material propio:** después de la excavación del terreno, es necesario colocar el relleno cerca de la excavación de tal forma que se realice espaldones y esto ayude a su fácil manejo en el proyecto; además, esto evita que se utilice volquete para el traslado y ocasione riesgos en el desarrollo de la actividad.

**Acarreo de material excedente:** el material excedente de la excavación debe ser traslado en otro punto por lo que se debe acarrear en el volquete que luego será llevado a una cantera. Por ello, esto afectará al medio puesto que se está movimiento material que es para cultivo.

**Refine y compactación con material propio:** el material extraído y colocado en los espaldones, se usará para el relleno de la parte de cimentaciones; y se realizará el refine y la compactación que modificará el comportamiento del suelo para la construcción de estructuras.

**Rotura de caída de rocas sobre el canal:** en el canal existente, hubo caídas de rocas durante todo el tiempo de funcionamiento, debido a que se encuentra en la parte inferior de un cerro. Sin embargo, esto evita el libre flujo del agua, en el canal, por lo que se debe realizar la rotura de este material. Para ello, se usará equipos como taladros. Por otro lado, no es necesario el uso de explosivos para la rotura.

**Corte y refine de talud:** la excavación realizada en la parte inferior del cerro ocasiona inestabilidad de talud; esto es un peligro para la mano de obra y el proyecto. Para ello, se realizará un refine del talud con el fin de evitar inconvenientes que afecten al medio.

**Acomodo de material excedente:** en cierta parte del tramo del proyecto, no será necesario el transporte de material excedente puesto que servirá para realizar estabilidad en los taludes y, además, con el material de uso agrícola se puede implementar en zonas para la reforestación.

**Relleno compactado con material seleccionado:** para una parte del tramo del proyecto se necesita material traído de cantera porque las especificaciones técnicas lo solicitan. Por eso, cambia el uso del suelo, en el área empleada, debido a que evitará el crecimiento de vegetación hasta que se adapte al ambiente.

**Conformación de plataforma para canal:** para la construcción del canal, es necesaria la conformación de plataforma para el manejo de las rasantes. Para ello, se

usa material de relleno para su nivelación. Es decir, esto ayuda a que el flujo del caudal sea óptimo en todo su recorrido. De igual manera, es necesario el uso de maquinaria y mano de obra calificada para evitar algún desnivel.

**Conformación de caja de canal:** para la caja de canal es necesario la excavación, pero no es necesario el uso de maquinaria porque los obreros pueden realizar el trabajo con mayor exactitud. Es decir, esto genera un menor desperdicio de material excedente que luego puede ser transportado.

**Refine y nivelación de caja de canal:** es importante la nivelación de la caja con material propio de la zona. Esto evitará que se desperdicie en su uso. Además, ayuda a la conexión exacta en todos los tramos del proyecto.

### **c) Obras de concreto**

**Construcción de obras civiles:** para determinación de los trabajos en las obras civiles, se muestran en la Tabla 31 con cada componente:

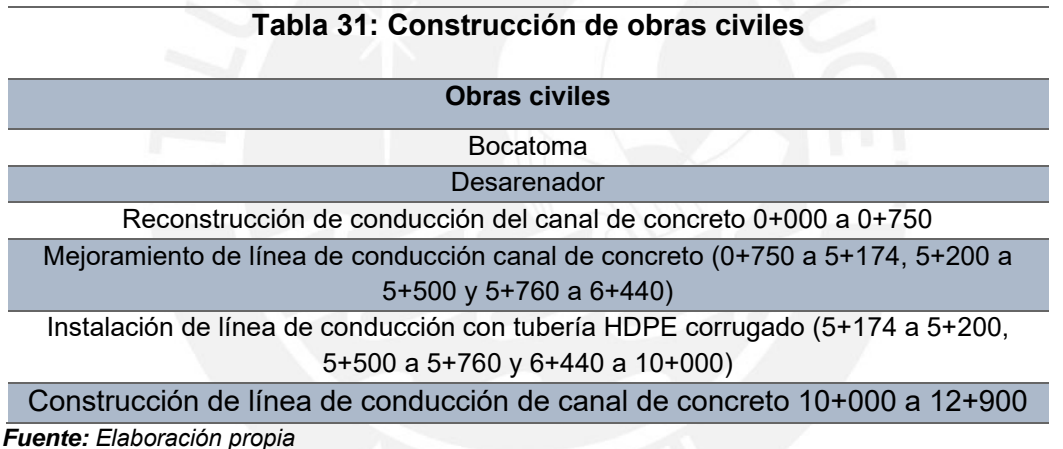

La construcción de la infraestructura de riego generará, fundamentalmente, el movimiento de tierras, excavaciones, cortes y rellenos; perfilado de taludes; obras de concreto e instalación de tuberías, con la finalidad construir el canal y las obras complementarias.

Cada uno de estos trabajos tienen similares acciones de las cuales se han seleccionado aquellas actividades que van a causar mayor impacto, en base al tiempo de duración de la actividad o también tomando en cuenta la mayor cantidad de metrados.

Colocación de accesorios: para las obras de arte, es necesaria una serie de accesorios con el fin de su buen funcionamiento. Por ese motivo, todo esto este necesario para evitar que exista perdida de agua en todo el recorrido del canal y ayude a optimizar el caudal.

Para el manejo del agua por sectores de cultivo se colocó compuertas, en los tramos del canal, esto servirá para que los plantíos sean regados mediante gravedad, debido a que los terrenos se encuentran en la parte inferior. Además, las tapas ayudan al mantenimiento de las tuberías porque estos son puntos de limpieza si existe algún tipo de obstrucción.

**Construcción de obras de artes:** la determinación de los trabajos en las obras civiles y obras de arte, se presentará en la Tabla 32 para la descripción de cada componente.

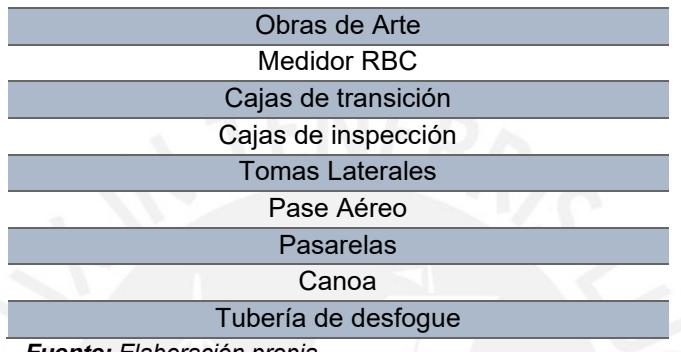

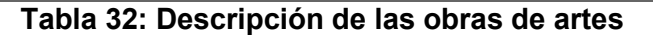

Esta actividad genera impactos ambientales mínimos dado que en su ubicación ya se encuentra un canal de tierra utilizado como derivación.

**Resane por fisuras/grietas:** para la reconstrucción del primer tramo del canal se resanó porque existían fisuras por donde se infiltraba el agua y no seguía el recorrido planteado, esto reduce el caudal y evita la máxima capacidad de riego para los cultivos lo cual produce un impacto negativo.

**Resane de juntas de construcción:** para evitar algún tipo de falla, en el concreto, y siguiendo el diseño, se debe sanar las juntas de la reconstrucción del canal en su primer tramo. Entonces, esto ayuda a que el tiempo de vida útil del canal sea más prolongado y no sufra algún tipo de fisura.

### **d) Instalación de tubería**

**Instalación de tubería HDPE corrugada:** para un tramo del canal se instalará una línea de conducción con tubería HDPE corrugado de 600mmx 5.0m esto se colocará para entramos que pasen debajo de trochas con el fin de evitar que el agua se contamine con el polvo y altere el libre flujo del caudal.

**Prueba hidráulica en tubería:** para el buen funcionamiento de las tuberías, se hizo una prueba en el que se abrieron las compuertas del canal para observar si existe alguna filtración en las tuberías y esto reduzca el caudal en todo el recorrido.

*Fuente: Elaboración propia*

### **e) Transporte a cantera**

**Transporte de material excedente:** se utiliza maquinaria pesada para la extracción, carga y transporte de material, hasta un lugar de almacenamiento de materiales de construcción y luego, a medida que se requiera, hasta el pie de las obras. Por ello, este proceso genera un impacto sobre la calidad de aire y el confort sonoro debido al material particulado que podría ser expedido durante el movimiento de tierra y el ruido que podría generar el equipo respectivamente. También se realizará mantenimiento de la trocha carrozable para facilidad de ingreso de las maquinarias.

### **f) Extracción**

**Explotación de cantera:** la explotación de las canteras alterará la calidad ambiental del medio e impactará directamente sobre la calidad de aire y el confort sonoro. Sobre todo, cabe resaltar que la ubicación de las canteras se encuentra en un radio mayor de 250 m de las fuentes, por lo que no alterará el medio hidrológico con esta actividad; sin embargo, al tratarse de un proceso de movimiento de tierra modifica el paisaje. Del mismo modo, la cantera se ubica en Conococha, en la Tabla 33, se muestra las coordenadas y la altura para la extracción de material de construcción.

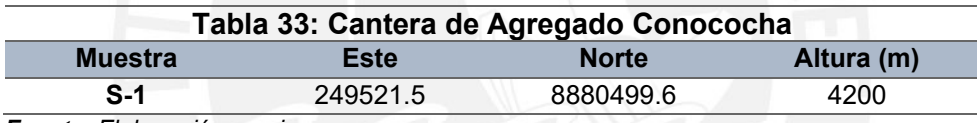

*Fuente: Elaboración propia*

**Transporte de material de construcción:** parte del material que se usará para la construcción de las estructuras como la bocatoma, desarenador, obras de artes y canal será traído de la cantera. Para ello, se recurrirá al transporte de material como grava y arena para la mezcla de concreto.

### **4.6.2. Etapa de operación**

Para realizar el análisis de la etapa de la construcción, se elaboró un esquema denominado árbol de acciones como se muestra en la Figura 29:

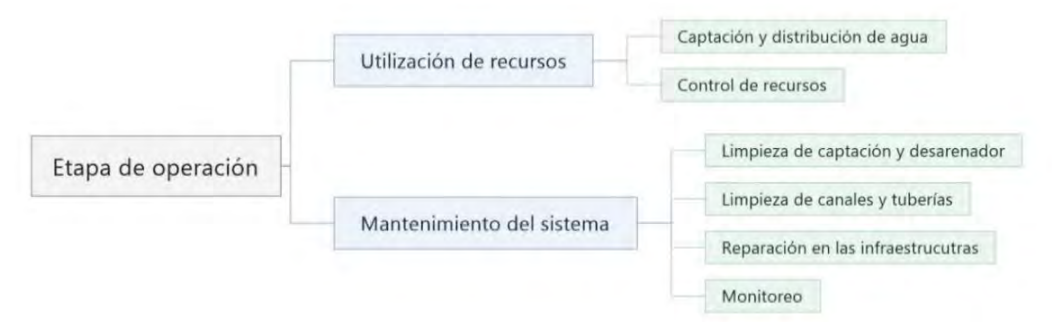

Figura 29: Árbol de acciones de la etapa de operación *Fuente: Elaboración propia*

En el árbol de acciones, se observa las labores y las acciones, y cada uno será detallado a continuación:

#### **a) Utilización de recursos**

Control de recursos: en cuanto a la operación del sistema generará un impacto importante en la alteración del régimen hídrico; esto se traduce en un impacto positivo porque permitirá asegurar la producción agrícola, en épocas de sequía, lo que a su vez indirectamente generará empleo para agricultores.

Por un lado, el balance hídrico se realizó mediante el análisis hidrológico, detallado en el Anexo 2: estudio hidrológico para la acreditación de la disponibilidad hídrica superficie, de la microcuenca Santa Rosa y la cedula de cultivo de las áreas beneficiarias. Además, se entiende como caudal ecológico al volumen de agua que se debe mantener en las fuentes naturales de agua para la protección o conservación de los ecosistemas involucrados, la estética del paisaje u otros aspectos de interés científico o cultural. De la misma manera, el caudal ecológico mínimo será el equivalente al caudal determinado al 95% de persistencia en el punto de interés de la fuente natural de agua (RESOLUCIÓN JEFATURAL N° 098-2016-ANA).

Por otor lado, la Demanda Hídrica es la necesidad efectiva de riego que se obtienen de la diferencia entre la evapotranspiración real del cultivo menos la Precipitación Efectiva.

Asimismo, la Brecha Oferta – Demanda, en la Tabla 34, se ha realizado la comparación entre la oferta y la demanda de agua, de tal manera que se pueda observar el Balance Hídrico total del proyecto para irrigar 128.85 has. Como podrá observarse, las aguas de la Quebrada Santa Rosa pueden satisfacer, durante todo el año, la demanda de agua del proyecto.

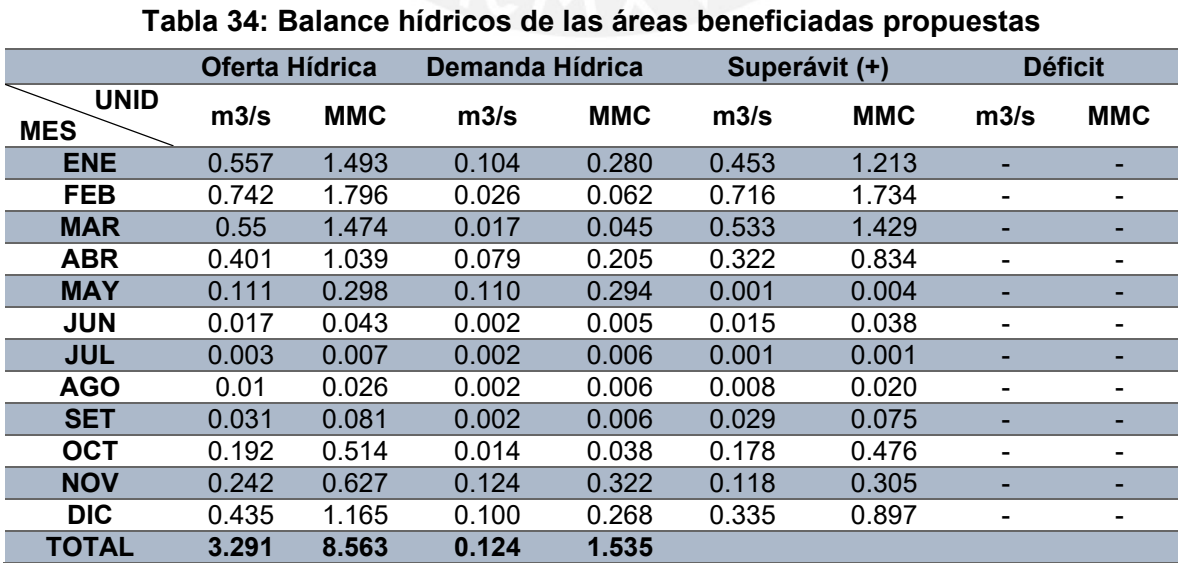

 *Fuente: Elaboración del proyectista (Chacongesa, 2018)*

Durante todo el mes se observa que la oferta de agua es mayor que la demanda, pero en el mes mayo, junio y julio el balance de agua es muy bajo por lo que es necesario derivar el agua a la zona de cultivo para que estos no sean afectados en estas temporadas de bajo fluido de agua. En la Figura 30 se detalla el balance hídrico.

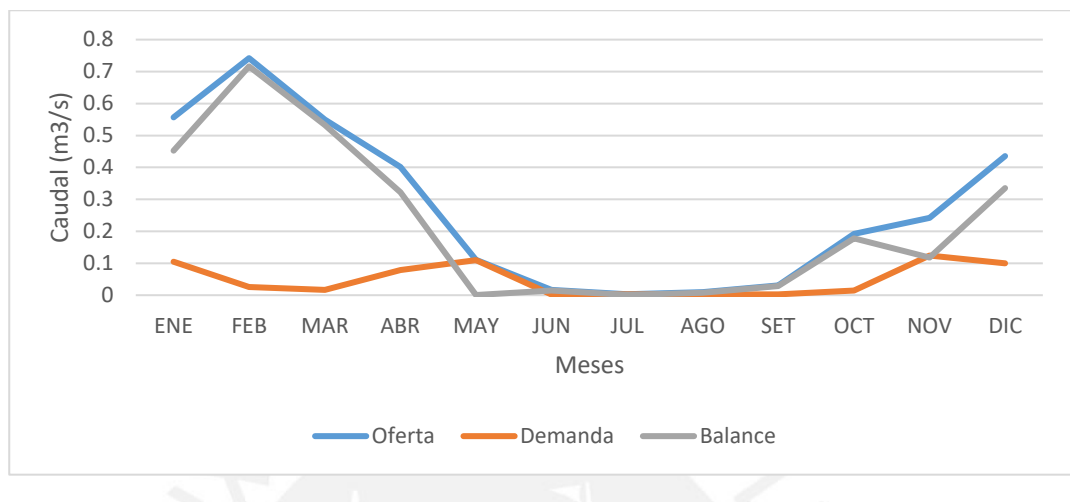

Figura 30: Balance hídrico total del proyecto *Fuente: Elaboración propia*

### **b) Mantenimiento del sistema**

**Limpieza de captación y desarenador:** se tendrán las siguientes actividades: el mantenimiento se realizará en la época de estiaje, es decir, en época cuando no llueve. Esto para proteger los bordes del río con muros de piedra. Además, el engrasar y pintar las compuertas de toma y de limpia para evitar que se oxiden (usar pintura anticorrosiva). Por ello, se pueden utilizar materiales de la zona como piedra, cal, arcilla, o cemento con hormigón para los muros de encauzamiento y ejecutar la limpieza del desarenador periódicamente para asegurar un correcto funcionamiento del sistema.

**Limpieza de canales y tuberías:** los canales construidos, en el proyecto, pueden ser tapados por los derrumbes de la zona ocasionados por las fuertes lluvias que humedecen los terrenos; los animales pueden romper el muro del canal; mal uso de los usuarios; crecimiento de hierba; etc.

Los canales de riego revestidos con concreto requieren las siguientes labores de mantenimiento:

- i. Se debe hacer limpieza por lo menos cuatro veces al año, al finalizar cada uno de los trimestres, que coinciden con las épocas de siembra, cosecha, época de lluvias, etc.
- ii. Para evitar que los derrumbes afectan el canal, se debe proteger con plantación de arbustos y árboles en la ladera por encima del canal.

iii. Extracción y/o descolmatado de sedimentos que se presentan después de cada campaña agrícola (descolmatación, respaldo de paños, eliminación de malezas).

**Reparaciones en las infraestructuras**: las actividades referidas a la reparación de daño, en la infraestructura construida, se realizan para garantizar su operatividad. Incluye, específicamente, la reparación de daño en la infraestructura principal y a los equipos que se instalarán para la operación.

**Monitoreo:** el monitoreo periódico de la obra es necesario para identificar factores de alteración en las condiciones normales del sistema y del medio que lo rodea. Es decir, esto genera un impacto positivo al ser una herramienta de prevención.

La actividad principal, durante la operación del conjunto de obras, será la captación y distribución de agua. A continuación, se presenta el diagrama de flujo y efluentes a generar en la etapa de operación del proyecto.

#### **Capítulo V**

#### **5. Resultados del EIA del Proyecto**

#### **5.1. Descripción ambiental del emplazamiento**

# **5.1.1. Medio físico**

### **Clima**

La información meteorológica se ha obtenido de la base de datos del Servicio Nacional de Metodología (SENAMHI). Se seleccionó las estaciones más cercanas a la zona de estudio y aquellas que poseen similitud hidrológica.

Por un lado, el clima que se puede identificar es el clima templado sub-humedad (de estepa y vallas interandinos bajos). Por ello, este clima es propio de la región de la sierra, correspondiendo a los valles interandinos bajos e intermedios situados entre los 1 000 y 3 000 m.s.n.m.

Por otro lado, las estaciones serán las siguientes: Chavín, Chiquian, Mayorarca, Pachacoto y Recuay. Asimismo, estos son los que están más cercanos al lugar de estudios como se muestra en el Anexo 2: Estudio Hidrológico para la acreditación y en la Tabla 35 se grafica la ubicación de cada estación

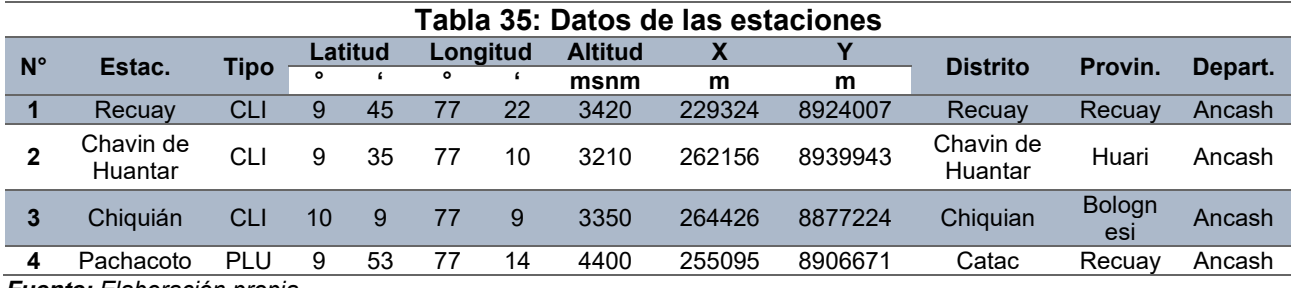

*Fuente: Elaboración propia*

#### **Temperatura**

En la Tabla 36 se pueden observar estaciones con sus valores medios mensuales y el promedio de las estaciones cercanas a la zona. Para la temperatura se halla del mínimo valor de 7.26 °C al mayor valor de 15.83 °C como se muestra en la Figura 31, además, se muestra en la misma que las tendencias están entre esos valores, debido a que los valores varían por muy poco. Por otro lado, la estación más cercana (Chiquian) muestra una temperatura de 13.51 °C en su promedio, por lo cual, se obtiene una referencia de que la temperatura está cerca del rango mencionado.

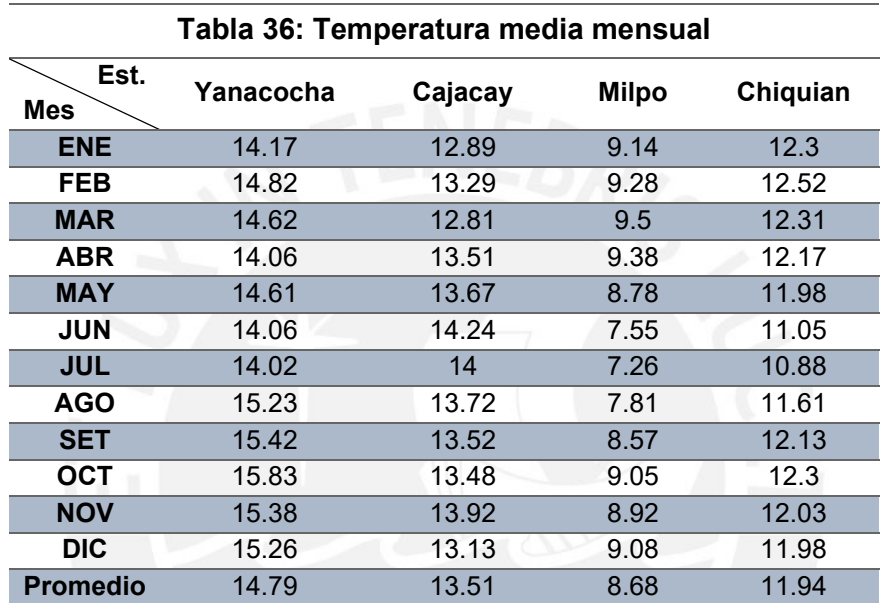

 *Fuente: Datos de Hidrometeorológicos a nivel nacional (SENAMHI, 2020)*

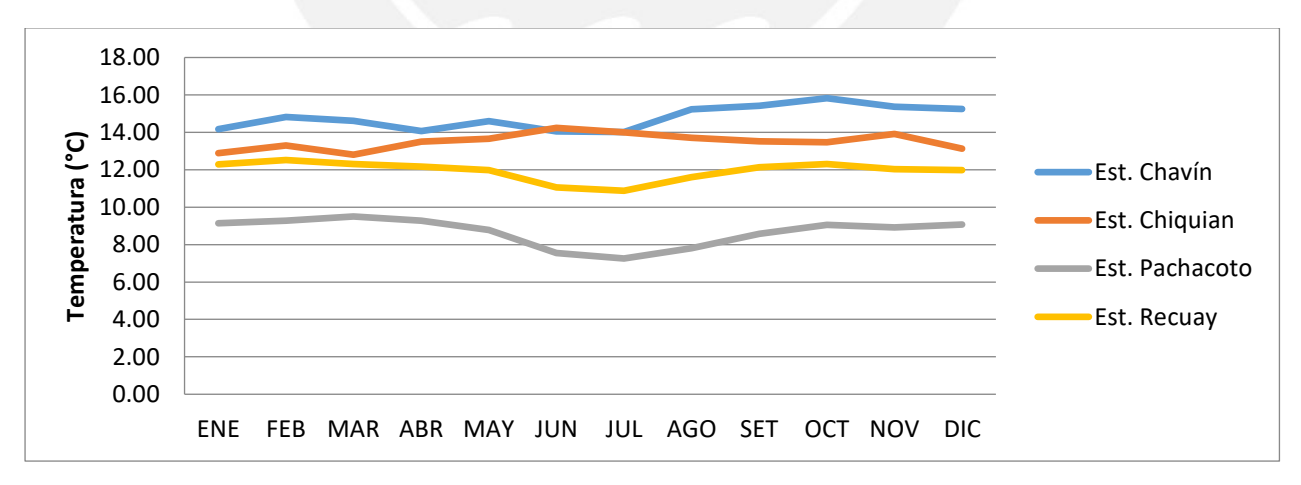

Figura 31: Temperaturas de estaciones cercanas *Fuente: Elaboración propia*

## **Precipitación**

Dentro de la cuenca del proyecto, existen estaciones convencionales y climatología de pluviometría disponibles para el estudio del proyecto. Es decir, con las estaciones verificadas se obtienen precipitaciones entre los valores de 800 mm/anual a 1120 mm/anual. Asimismo, haciendo referencia de estos datos como se observa en la Tabla 37, se obtiene un rango de valores en las que están las precipitaciones de la zona donde se encuentra ubicado el proyecto.

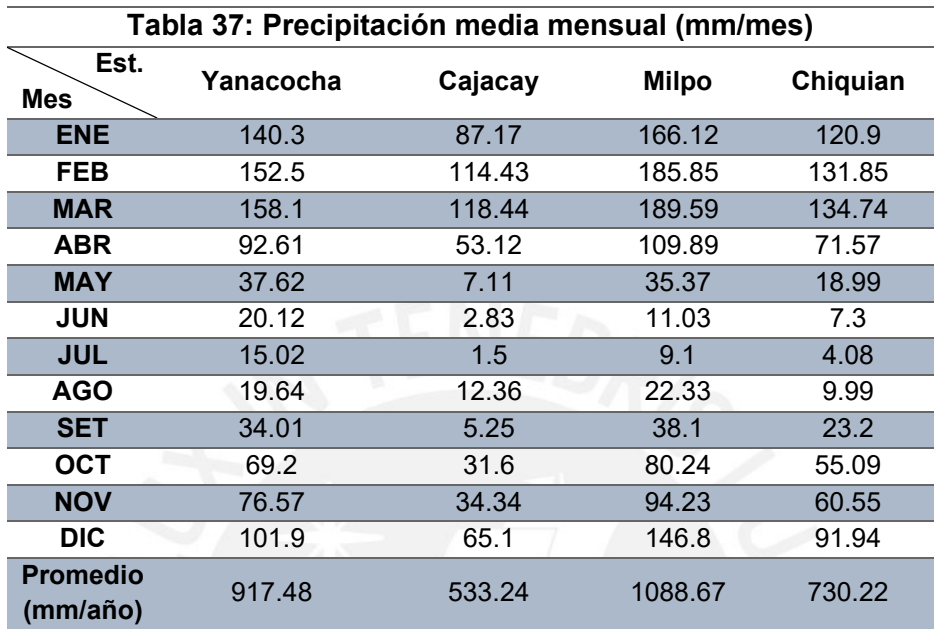

 *Fuente: Datos de Hidrometeorológicos a nivel nacional (SENAMHI, 2020)*

#### **Humedad Relativa**

La humedad relativa, detallados en la Tabla 38, como parámetro tiene una fluctuación estacional muy pequeña. Para la zona en estudio, se utilizó la información promedio que ofrece el SENAMHI. La Figura 32 ejemplifica el comportamiento de la humedad.

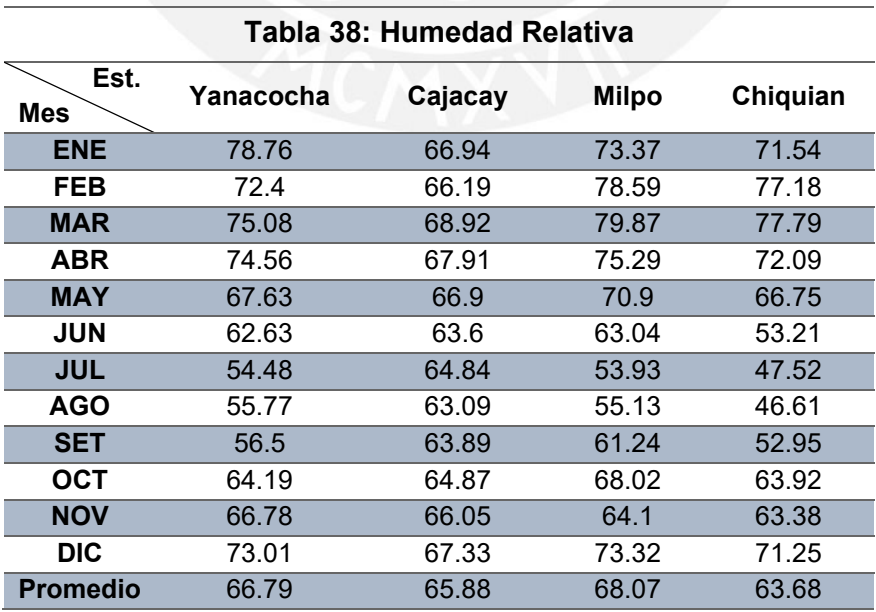

*Fuente: Elaboración propia*

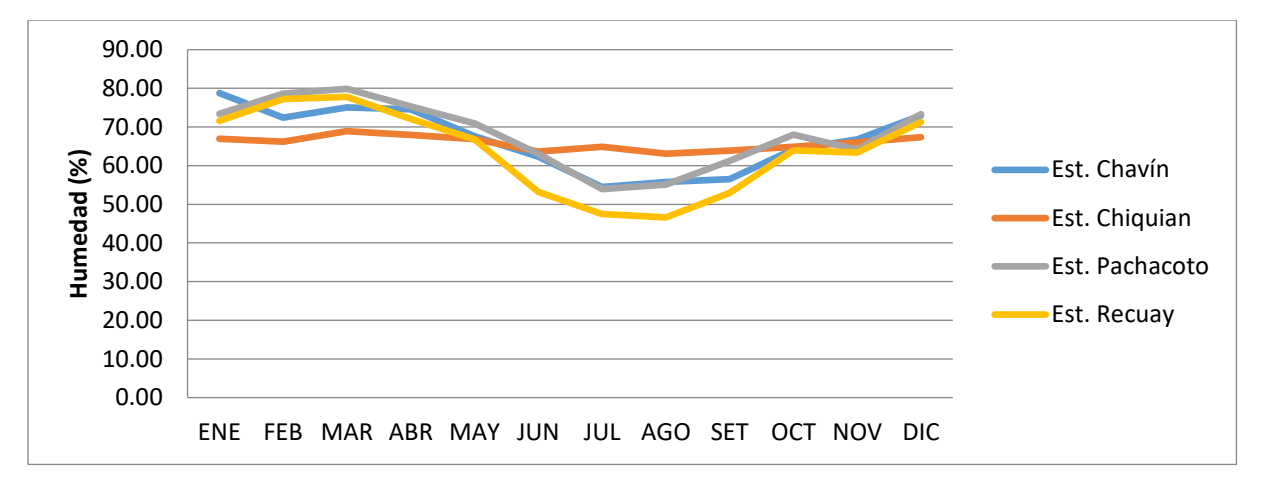

Figura 32: Humedad relativa *Fuente: Elaboración propia*

#### **Geología**

El área se grafica en el Anexo 1: información geológica en el mapa geológico del proyecto de estudio que se encuentra ubicada en las siguientes formaciones:

#### Formación Oyon (Ki-oy)

Esta unidad geológica consiste de limolitas, lutitas color gris oscuras, en estratos delgados de 5 a 30 cm, intercalada con areniscas color marrón amarillento, gris y gris claro, en estratos más gruesos, con los cuales se intercalan niveles de carbón.

Se encuentran afectado por fallas geológicas y plegamientos, formando anticlinales y sinclinales, con un grado de fracturas de moderado a intenso, por donde se filtra el agua en época de lluvia. Es considerada del Valanginiano – Cretáceo inferior.

#### Formación Chimú Ki-ch

Esta unidad geológica consiste de areniscas cuarzosas, color blanquecino a blanquecina algo rojiza, macizas en capas de 1 a 3 m de espesor, presentando algunas intercalaciones de lutitas oscuras fosilíferas y carbón; presentan una morfología conspicua, destacando las capas de areniscas resistentes a la erosión; sus afloramientos constituyen núcleos de anticlinales con rumbo NO-SE. Además, se encuentra concordante con la formación Oyón e infrayace a la formación Santa. Se le considera datadas del Valangiriano inferior a medio.

#### Formación Santa Ki-sa

Esta unidad geológica consiste de calizas de color azul grisáceo, con estratos cuyo espesor varía de 10 cm a 1 m, con presencia de nódulos de chert de color gris oscuro a blanco.

La formación Santa Rosa se correlaciona con la parte superior del grupo Morro Solar del área de Lima y no se presentan en el área del proyecto. Por ejemplo, son datas como del Valanginiano superior.

#### Formación Carhuaz Ki-ca

Consiste principalmente de limoarcillitas de color gris a gris verdoso, eventualmente con delgadas capas de yeso en la parte inferior; así como areniscas limolíticas lajosas y limoarcillas con meteorización suave. Además, la parte superior consiste de limoarcillitas rojas y limolitas marrones grisáceo.

De igual manera, la formación Carhuaz, Chimú y Santa afloran dentro del miogeosinclinal, por lo que, la formación es considerada de edad Hauteriviana – Barreniano.

#### Grupo Calipuy PN-ca1, ca2

Un pequeño afloramiento ha sido mapeado en la parte noroeste de la cuenca de alimentación en el Cruz Punta y en la franja de canal estaría subyaciendo a depósitos de flujos de barro (zona de Santa Rosa) y es mayor su área de exposición en las partes altas de los cerros y por encima de la franja de canal.

Por ello, está distribuido a lo largo del cerro Encanto son estratos volcánicos de rocas piroclásticas gruesas de composición andesítica, lavas andesiticas e ignimbritas daciticas, conglomerados basal, tobas piroclasticas con composición basáltica y dacitica y sobre yace a un pluton de granodiorita-tonalita.

También, se ha observado en la parte inferior sedimentos piroclásticos dacita-riolitas, areniscas tobáceas, conglomerados con areniscas y lapillis y, en la parte superior, se observan limoarcillitas, areniscas gris oscuras con estratificación delgada a laminar; se alternan calizas y sedimentitas calcáreas. Es decir, el grupo Calipy es del Cenozoico extendiéndose desde el Eoceno al Mioceno.

#### **Geomorfología**

Los factores antes descritos determinados por el geólogo, en campo, describe una morfología de laderas, quebradas y/o valles en donde se ha producido, debido a eventos climáticos y probablemente geotectónicos, desplazamientos de representativas masas de parte de las formaciones geológicas hacia el fondo de las quebradas, de cuyos desplazamientos hay evidencias de terrazas en las cuales se ha desarrollado la agricultura y también se han ubicado poblaciones como San Miguel, Uranyacu y Suyán. Por ello, discretizar y especificar la caracterización de las particularidades de la zona es motivo de un trabajo pormenorizado. Sin embargo, de acuerdo con una caracterización preliminar, se resume las condiciones geodinámicas para la franja de canal, lo cual se resume en el Anexo 1: información geológica en la tabla de la geomorfología del proyecto Asimismo, la zona o superficie de riego es importante y debe ser tenida en cuenta dado a que esta se ha desarrollado sobre terrazas formadas por desplazamientos de masas por solifluxión y la zona más notoria con evidencias de probable reactivación es la zona de Uranyacu, también lo son las zonas de Suyán y Santa Rosa, siendo la zona más

sensible la de Uranyacu; por ello, se ha tomado una muestra en dichos depósitos de flujos de lodo para determinar valores de ángulo de fricción (28.7°), cohesión (0.04 kg/cm2) y tipo de suelo (CL-GC).

### **Sismicidad**

Los fenómenos de geodinámica externa dentro de la zona de estudio y alrededores son muy escasos, habiéndose ubicados posibles sectores inestables en laderas ocupadas por escombrosos de fragmentos de roca, sueltos y superpuestos, donde los taludes son semi escarpados y escarpados, ocasionando caída de fragmentos de roca de bordes angulosos y derrumbes.

También existe el riesgo por la ocurrencia de movimientos sísmicos no predecibles, originando el desprendimiento o caída de bloques, hasta podría ocurrir la activación de pequeños derrumbes y/o asentamientos, en sectores semi escarpados y escarpados.

# **Hidrología**

El coeficiente de escorrentía CE en zonas con hielo aumenta su valor. Por ello, a largo plazo representa el cociente entre la precipitación medida y el caudal medido. De hecho, la comparación entre cocientes históricos de precipitación y caudal proporciona un punto de partida para obtener el coeficiente de escorrentía. Sin embargo, no siempre se dispone de esta información, debido a la falta de mediciones que afecta a la precipitación en forma de nieve y en general a toda precipitación de regiones montañosas. Al comienzo del período de fusión de las pérdidas son pequeñas porque se limitan a la evaporación superficial de la nieve, especialmente, en las cotas más altas. Por eso, en la época de estiaje aumenta la fusión y la lluvia decrece, en donde el coeficiente de escorrentía aumenta.

Se puede observar el coeficiente de escorrentía de las microcuencas, en estudios, en donde la Qda. Santa Rosa tiene un valor medio de 0.69. Asimismo, los detalles de los valores del coeficiente se muestran en la Tabla 39. El cálculo del coeficiente de escorrentía se muestra en el Anexo 2: estudio hidrológico para la acreditación de la disponibilidad hídrica superficial.

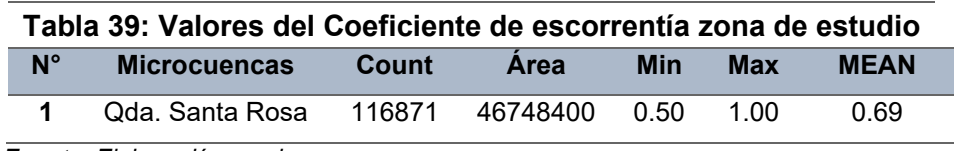

 *Fuente: Elaboración propia*

Para la generación de caudales se ha utilizado los valores obtenidos por el método de Prevert y Benites, por el análisis realizado a las variables que determina el coeficiente de escorrentía (pendiente, suelo y vegetación), con la inclusión de las zonas de hielo a través de la retención, explicado en el método de generación.

#### **Retención de unidad hidrográfica (Ri)**

Es la lámina de lluvia retenida por una parte de la unidad hidrográfica y que luego contribuye al abastecimiento, en la época de estiaje, el que se inicia en el mes de abril y termina en el mes de agosto. Asimismo, esta lámina se ha calculado a partir de los acuíferos potenciales de acuerdo con la pendiente, nevados y lagunas que retienen una determinada lámina de agua. Por ello, se obtuvo la retención de la Microcuenca quebrada Santa Rosa y el cálculo se detalla en el Anexo 2: estudio hidrológico para la acreditación de la disponibilidad hídrica superficial.

Microcuenca Qda. Santa Rosa R = 49.33

### **Coeficiente de Agotamiento (a)**

Se ha obtenido a partir de la fórmula empírica en la cual este coeficiente es función del área de las unidades hidrográficas y que intervienen en el cálculo de los caudales en la época de estiaje. Por eso, se obtuvo el coeficiente de agotamiento para la Microcuenca quebrada Santa Rosa y el cálculo se detalla en el Anexo 2: estudio hidrológico para la acreditación de la disponibilidad hídrica superficial.

Microcuenca Qda. Santa Rosa **a=0.023** 

# **Generación de Caudales**

Generación de caudales mensuales (CMi) para el año promedio con la ecuación siguiente:

$$
CMi = PEi + Gi - Ai
$$

Como podrá notarse en el Anexo 2: estudio hidrológico para la acreditación de la disponibilidad hídrica superficial para el año promedio microcuenca Qda. Santa Rosa y Tabla Descargas Medias Mensuales de la Microcuencas Qda. Santa Rosa. Por ello, el caudal aforado en la microcuenca de la Qda. Santa Rosa realizado en el mes de diciembre es de 1070 l/s. en este caso el valor es menor al generado para el año promedio.

### **Generación de Caudales**

El análisis, detallado en el Anexo 2: estudio hidrológico para la acreditación de la dispoibilidad hídrica superficial, para la microcuenca de la Qda. Santa Rosa se presenta en la Tabla 40 y se observa la variación de los valores de descargas.

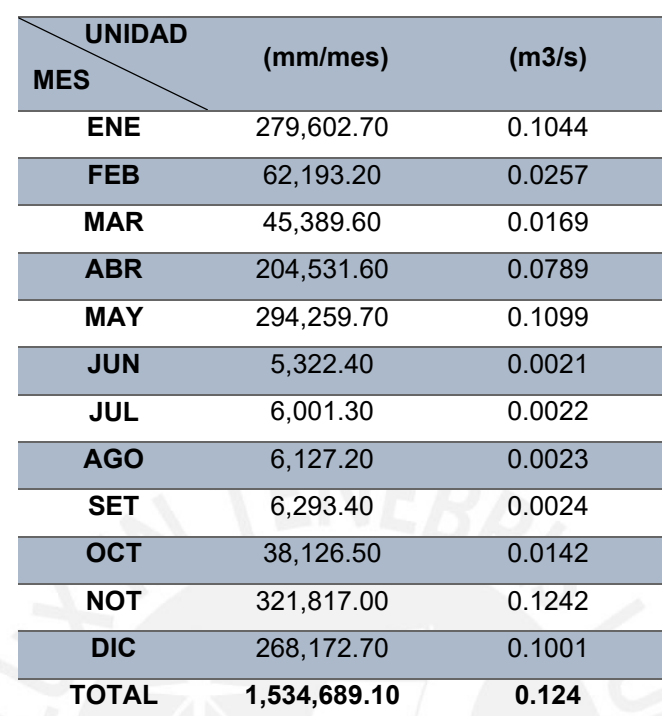

# **Tabla 40: Descargas de la Microcuenca Qda. Santa Rosa m3/s**

*Fuente: Elaboración del proyectista (Chacongesa, 2018)*

#### **Hidrografía**

La Quebrada Santa Rosa está localizada en la zona Norte de la Cuenca del río Pativilca, en el distrito de Aquia y conforma una fuente hídrica de la margen derecha de la cuenca del río Pativilca.

Por un lado, esta microcuenca está conformada por las quebradas de Chira e Iscococcha, está última nace en la laguna del mismo nombre y aguas abajo, al unirse, toma el nombre de quebrada Santa Rosa.

Por otro lado, esta unidad hidrográfica hasta la captación tiene un área total de 46.826 km2; con una longitud total de cauce de 10.506 km y una altitud media de 4676 msnm, altitud que caracteriza a esta unidad hidrográfica como una zona altoandina.

Asimismo, en las cumbres más altas se ubica el nevado Pastoruri que actualmente se encuentra en el plano retroceso por el cambio climático que la tierra está afrontando.

De igual manera, en esta microcuenca también se ubican otras lagunas y la más importante es la laguna Iscoccocha y con los recursos hídricos propios que cuenta, además, de las altas precipitaciones que se producen en su área de recepción que ascienden a más de 1000 mm/año es una formidable fuente de agua que se aprovechará para irrigar las tierras de cultivo de la zona de estudio, beneficiando a las comunidades de Santa Rosa, Suyán, Uranyacu, Ylauñoj, Punta Corral y San Miguel.

Hacía aguas debajo de esta microcuenca existen otras quebradas de menor tamaño tales como las Qdas. Pacsac de 3.213 km2, Putaca 2.453 km2 y Jashira Ragra de 3.541 km2.

En resumen, en el Anexo 2: estudio hidrológico para la acreditación de la disponibilidad hídrica superficial se puede observar la microcuenca de la Qda. Santa Rosa y las otras quebradas adyacentes, así como también las lagunas y los nevados existentes.

#### **Agrología**

**Área total y área bajo riego:** El área total de la zona de estudio asciende a 858.62 hectáreas de los cuales se han identificado 6 zonas beneficiadas con el proyecto (zona Santa Rosa, Suyán, Uranyacu, Ylauñoj, Punta Corral y San Miguel) que asciende a 356 hectáreas disponibles de las cuales 130 hectáreas tendrán instaladas un cultivo altamente rentable como la quinua; 86 hectáreas serán instaladas con alfalfa para el beneficio de los pobladores ganaderos; 90 hectáreas corresponderán a cultivos de papa; 50 hectáreas de habas secas que serán para el consumo del poblador y 26 hectáreas corresponderán a una segunda campaña de un cultivo en rotación como la papa.

**Diagnóstico de los servicios de agua para riego:** La situación actual del aprovechamiento de los suelos con aptitud agrícola está supeditada al abastecimiento de las aguas captadas de la Quebrada Santa Rosa que son captadas y transportadas de la siguiente manera:

Canal Ocupampa – Mutgo. - Canal que ha quedado inconcluso y que es objeto de estudios del presente perfil que abastece a las zonas de Santa Rosa y Suyán cuyas zonas beneficiadas están incluidas en el ámbito del proyecto.

Adicionalmente se aprovecha las épocas de lluvia y podemos asumir que solo una mínima extensión de terrenos con aptitud agrícola está bajo riego.

Además, en el área de referencia predominan las unidades agropecuarias con una extensión menor a 0.5 ha y los beneficiarios directos del proyecto son familias que se encuentran asentadas en las localidades de Santa Rosa, Suyán, Uranyacu y San Miguel.

**Diagnóstico de la actividad agrícola:** En la zona de influencia del proyecto la agricultura es la principal actividad económica; sin embargo, se desarrolla en condiciones desfavorables como se viene apreciando en el desarrollo del estudio, principalmente, por falta del recurso hídrico. Es decir, esta falta de agua no solo se debe al déficit de infraestructura hidráulica, sino también a la escasez en la

disponibilidad de recurso y las altas pérdidas en las acequias existentes. En la Figura 33 se muestra las temperadas de cultivos durante el año.

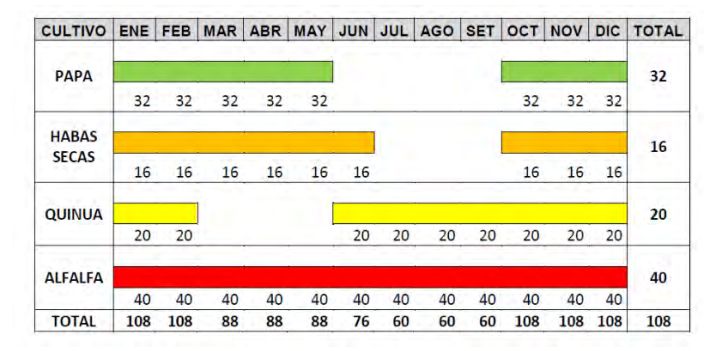

Figura 33: Cedula de cultivo actual *Fuente: Elaboración propia*

En la situación sin proyecto existen 108 has que se cultivan en secano de las cuales con riego complementario son 40.39 has en condiciones precarias y de manera insuficiente, debido a que las precipitaciones son siempre una incertidumbre. Por ello, los cultivos más importantes son la papa 32 has, las habas secas con 16 has, quinua con 20 has y la alfalfa con 40 has.

En la situación con proyecto se pretende incorporar al riego 248 has que corresponde a los sectores de riego de Santa Rosa, Suyan, Uranyacu y San Miguel. Con la implementación del proyecto se pretende ampliar la frontera agrícola a 116 has de papa, 50 has de habas secas, 130 has de quinua y 86 has de alfalfa. Asimismo, en la situación con proyecto se puede incrementar el rendimiento de los cultivos seleccionados desde el primer año de operación y se sugiere la búsqueda de nuevos mercados para adecuarse al nuevo volumen de producción, aun cuando para todos los cultivos ya se conocen mercados y canales de comercialización.

Para el traslado de la cosecha del campo al distrito o lugar de embarque, se cuenta con animales de carga propias de la zona.

### **5.1.2. Medio biótico**

#### **Vegetación**

En general, en esta área de estudio dan origen a una vegetación variada: arbórea y exuberante, en los sectores más bajos y, herbácea y graminal en los sectores más altos; pasando por comunidades vegetales transicional de bosques arbóreos bajo o de media altura, matorrales y arbustos. Por ello, el régimen pluvial favorece una activa agricultura en secano.

La vegetación natural arbórea está constituida por bosques residuales de quinual, eucalipto y arbustos como tarhuil silvestre, airampo, mutuy, etc; herbáceas con ortiga mayor y ortiga verde, todos estos detallados en la Tabla 41. Además, es importante

destacar la presencia de solanáceas silvestres y plantas aromáticas como la muña, y en las partes más altas grandes extensiones de pastos naturales Festuca, Stipa, Calamagrostis y Poa, etc.

El uso actual de los arbustos es para leña y las hierbas aromáticas para preparar infusiones. De igual manera, los principales cultivos para seguridad alimentaria es la papa amarilla y blanca, habas verdes, maíz choclo, alverja, habas, olluco.

Se debe considerar tanto en el área de influencia directa e indirecta existe indicio de presencia antropogénica (Áreas destinadas a cultivos, ganado errante en toda la parte alta de las comunidades).

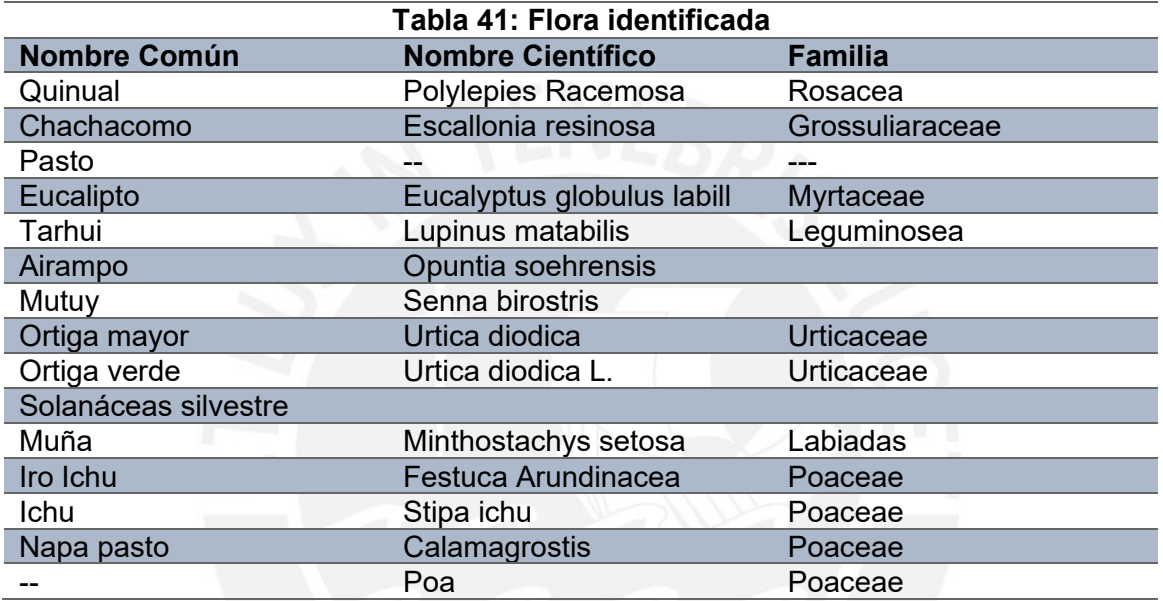

*Fuente: Elaboración propia*

#### **Fauna**

La fauna que caracteriza la zona de estudio está compuesta por una diversidad de especies de mamíferos, aves y réptiles. Como se menciona el área ya es una zona intervenida por el hombre y la presencia de mamíferos silvestre se encuentra fuera de la zona de influencia directa e indirecta.

Mamíferos: ganado vacuno, ovino, asnos, caballos, carneros, ratones de campo.

Reptiles: Aunque no se observó la presencia de culebras de campo, los lugareños mencionaron que existe, pero su encuentro con ellas es mínimo, se notó la presencia de lagartijas andinas.

Aves: Una gran cantidad de especies de aves, entre los más comunes e importantes se tiene: perdiz, colibrí caruscans "colibrí", columbo fasciata, Columba maculosa "Palomas Silvestres", Crotophaga ani "Paloma cuculí", Buho Virginianus "Búho".

Durante el trabajo de campo se logró visualizar vizcachas, colibrís, entre otras aves. Se hace de conocimiento que le proyecto no afectara a ninguna especie considerada en riesgo.

### **5.1.3. Medio perceptual**

### **Paisaje**

El paisaje de la zona posee mucha vegetación por lo que lo hace amigable a la vista de las personas; por ello, la construcción de cualquier infraestructura ocasiona una alteración al medio paisajístico. Asimismo, por los movimientos de tierra, colocación de elementos de concreto y cualquier otro material modifican el medio natural porque quedarán residuos que afectarán al paisaje.

Por otro lado, la zona para analizar es potencial para el turismo puesto que esto puede generar pérdidas económicas. Además, la perdida de vegetación afecta a la fauna de la zona por el uso que le dan de alimento a la ganadería.

# **5.1.4. Medio territorial**

# **Uso del suelo**

**Agrícola:** dedicados a la agricultura la misma que se desarrolla en secano y bajo riego a base de canalización, estas últimas se localizan en las zonas de menos pendiente y próximas a las quebradas húmedas.

**Bosques naturales:** Estos suelos están ocupados por especies arbóreas, arbustivas y hierbas; estás áreas son utilizadas para la ganadería y para la explotación forestal. **Uso público y privado:** Ocupados por los servicios públicos y privados como carreteras, infraestructura urbana y rural, viviendas, edificaciones variadas, etc.

# **5.1.5. Medio demográfico**

### **Habitantes**

Como se mencionó los beneficiarios directos serán los pobladores de las comunidades de Suyan, Uranyacu y San Miguel, los cuales tienen en conjunto 400 habitantes. En la Tabla 42, se detallan los datos de la población campesina.

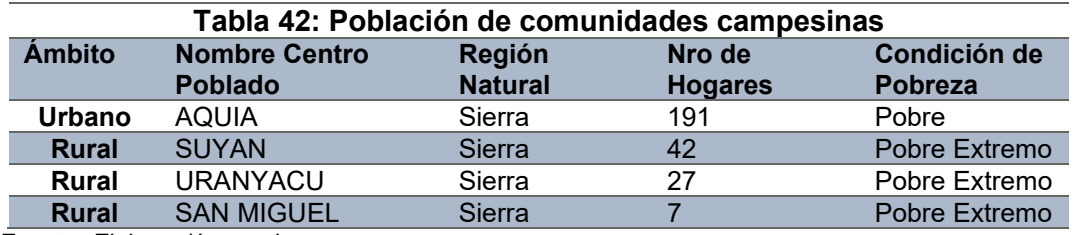

*Fuente: Elaboración propia*

# **5.1.6. Medio socio-económico**

# **Actividad económica**

Las principales actividades económicas de las localidades de Uranyacu, San Miguel y Suyan son la agricultura y la ganadería. Por esa razón, la mayoría de la producción agrícola es destinada al autoconsumo y una pequeña parte es comercializada porque su volumen es insuficiente para el comercio a otros mercados.

La fuente de ingreso para los comuneros está en la producción de queso, que venden periódicamente en pequeñas cantidades, y en la oferta de su mano de obra en otras comunidades o localidades cercanas. Por tanto, el índice de desarrollo se detalla en la Tabla 43.

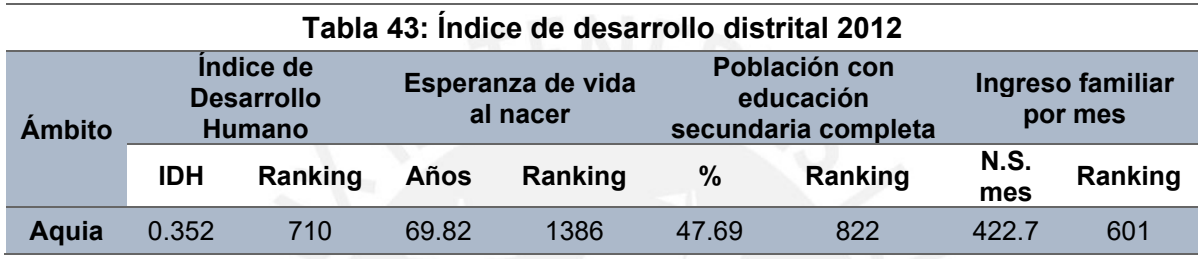

*Fuente: Elaboración propia*

# **5.1.7. Medio socio-cultural**

#### **Cultural**

La comunidad tiene una rica y larga historia que se remonta desde la época colonial, de ella se rescata el baile de los negritos. También la comunidad de Aquia cuenta con una iglesia colonial.

Al respecto el área de influencia directa e indirecta del proyecta no afecta los restos arqueológicos y lugares turísticos de la comunidad (Caminata hacia los nevados). Por eso, no se evidencio restos arqueológicos a nivel superficial dentro del área de influencia ambiental a efecto de la iglesia de Aquia, ubicada en el área de influencia indirecta.

### **5.1.8. Medio planeamiento**

### **Educación**

De las 03 comunidades beneficiadas sola las comunidades de Uranyacu y Suyan cuentan con colegios para educación inicial y primaria, no existiendo ningún centro educativo en la comunidad de San Miguel y la comunidad de Aquia cuenta con colegios de inicial, primaria y secundaria. Estos datos se detallan en la Tabla 44.

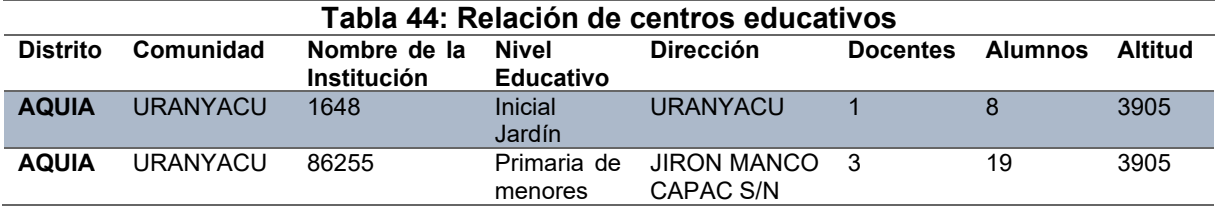

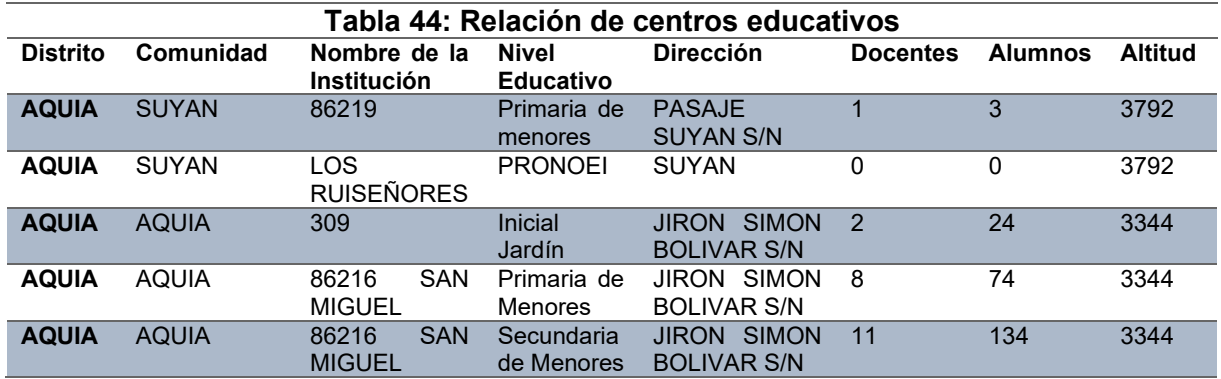

#### **Salud**

Las comunidades de Suyan, Uranyacu y San Miguel, no cuentan dentro de sus comunidades con servicio médico, para ser atendido será necesario desplazarse a la comunidad de Aquia.

Por un lado, las enfermedades más comunes determinadas por el Ministerio de Salud, son la de neumonía (7 de cada 1000 personas la padece) y enfermedad diarreica aguda (13 de cada 1000 personas la padece).

Por otro lado, la posta médica cuenta con una buena distribución: sala de espera, farmacia, tópico, ginecología, medicina general, área de niños con algunos juegos y vivienda para el profesional que trabaja en dicho establecimiento. Los datos del centro de salud se detallan en la Tabla 45.

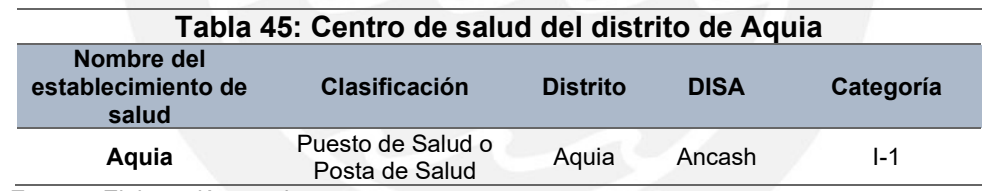

 *Fuente: Elaboración propia*

# **5.2. Área a analizar**

Para la identificación de los impactos del proyecto primero se determina las progresivas para el análisis. Es decir, estos serán divididos por distintos medios que luego serán considerados sectores. Asimismo, cada sector cuenta con un tipo distinto de material de construcción, por lo que, esto ayuda a identificar los impactos por progresivas y realizar la evaluación. La descripción de cada sector se detalla en la Tabla 46.

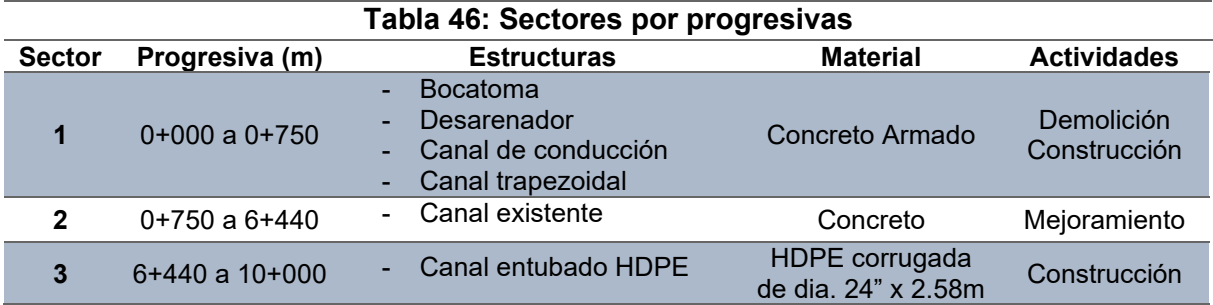

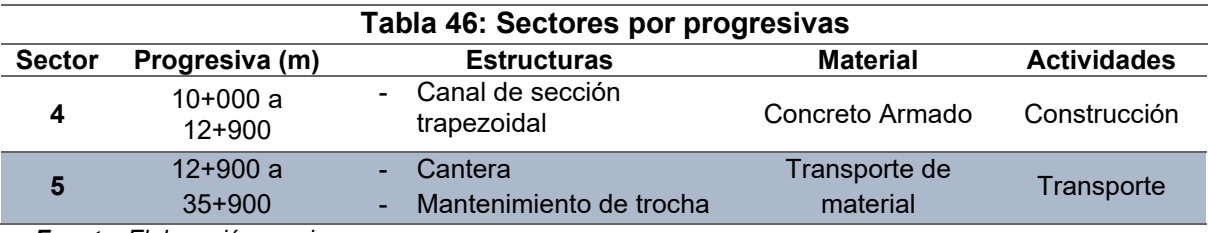

En el Anexo 15: Panel fotográfico, se mostrarán los 5 sectores de análisis y las estructuras que se realizaron en el proyecto.

# **5.3. Identificación de factores**

Los factores ambientales son definidos como componentes del entorno del proyecto que se caracterizan por ser fuentes de recursos, soporte de elementos físicos, receptor de efluentes y generador de sólidos; se entiende el entorno como el medio que interactúa con el proyecto.

Por factores ambientales susceptibles a recibir impactos se entiende como los elementos, cualidades y procesos del entorno que pueden ser afectados por el proyecto de forma significativa (Gómez & Gómez, 2013).

Además, para empezar con la valoración de los impactos, primero se debe realizar el inventariado de los impactos, detallado en la Tabla 47, que afectan a los medios, componentes y factores en todo el proyecto. Después de la identificación de los impactos se determinan los valores de los pesos con los datos de la Tabla 5 de UIP y así se obtiene una ponderación de la importancia de los factores para representar los impactos relacionados con el fin de detallar cada factor que forma parte del ambiente con un peso o ponderación que son distribuidas para cada sistema.

Para la evaluación de estos impactos, la asignación de los pesos de los factores puede variar dependiendo de la actividad del proyecto y de la zona.

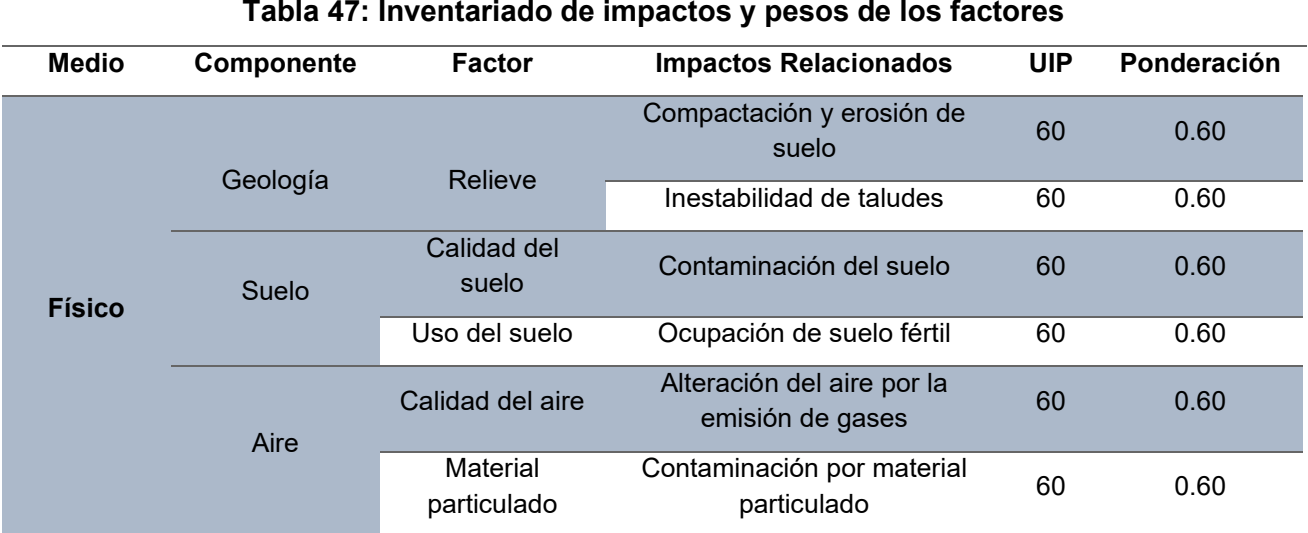

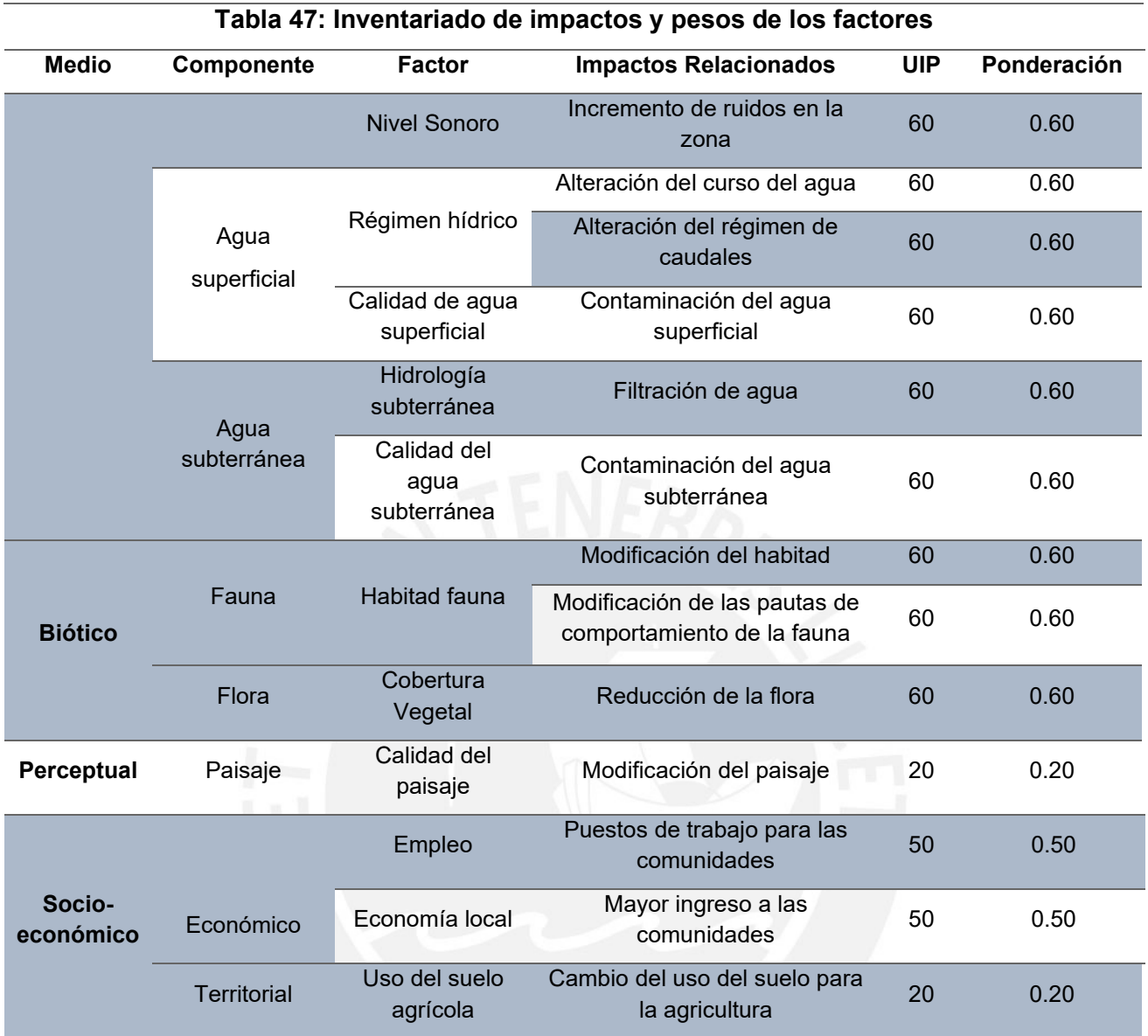

### **5.4. Identificación de acciones**

Como se menciona, una acción representa la parte activa que intervine en la relación causa –efecto y que define un impacto ambiental, estas acciones son desagregadas en categorías según su nivel de detalle en etapas, labores y acciones.

En la Figura 34 se muestra el diagrama de flujo de las actividades para la etapa de construcción y operación analizados en este reporte. Además, en el Anexo 4: Diagrama de flujo de actividades, se grafica para cada sector (5) en cada etapa mencionada.

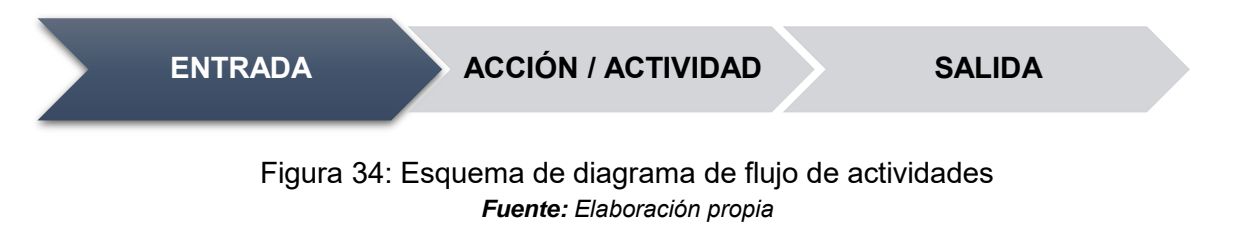

#### **5.5. Matriz de identificación de impactos**

Para identificar la relación entre causa y efecto, se realiza la matriz de identificación de impactos. Para ello, se coloca en una tabla los factores y las acciones, así como los valores de 0 o 1 en los cuadros para identificar la relación. Además, esto ayuda a determinar los impactos que predominan en cada sector señalado. Asimismo, cada matriz se encuentra detallada por sector, en el Anexo 5: matriz de identificación de los impactos, para mayor entendimiento, en la Tabla 48 y Tabla 50, se muestra la información.

### **Etapa de Construcción**

### **Tabla 48: Información de la matriz de identificación de impactos para la etapa de construcción**

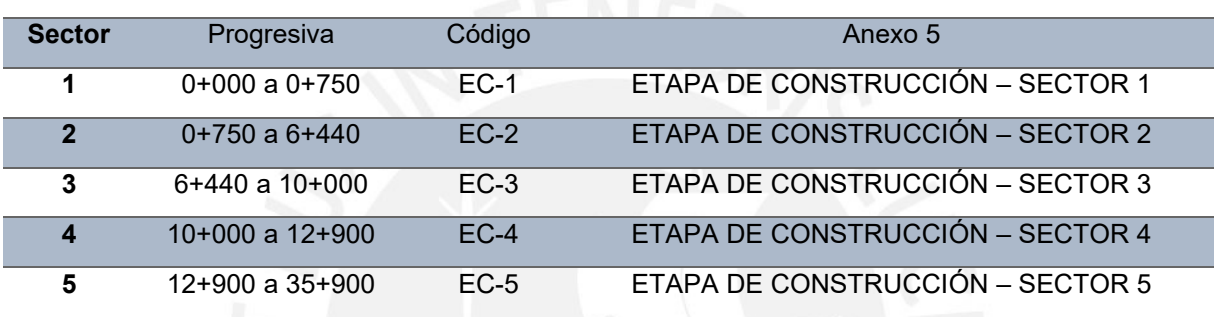

*Fuente: Elaboración propia*

El resumen de los resultados de la matriz de identificación, en la etapa de construcción, se muestran en la Tabla 49.

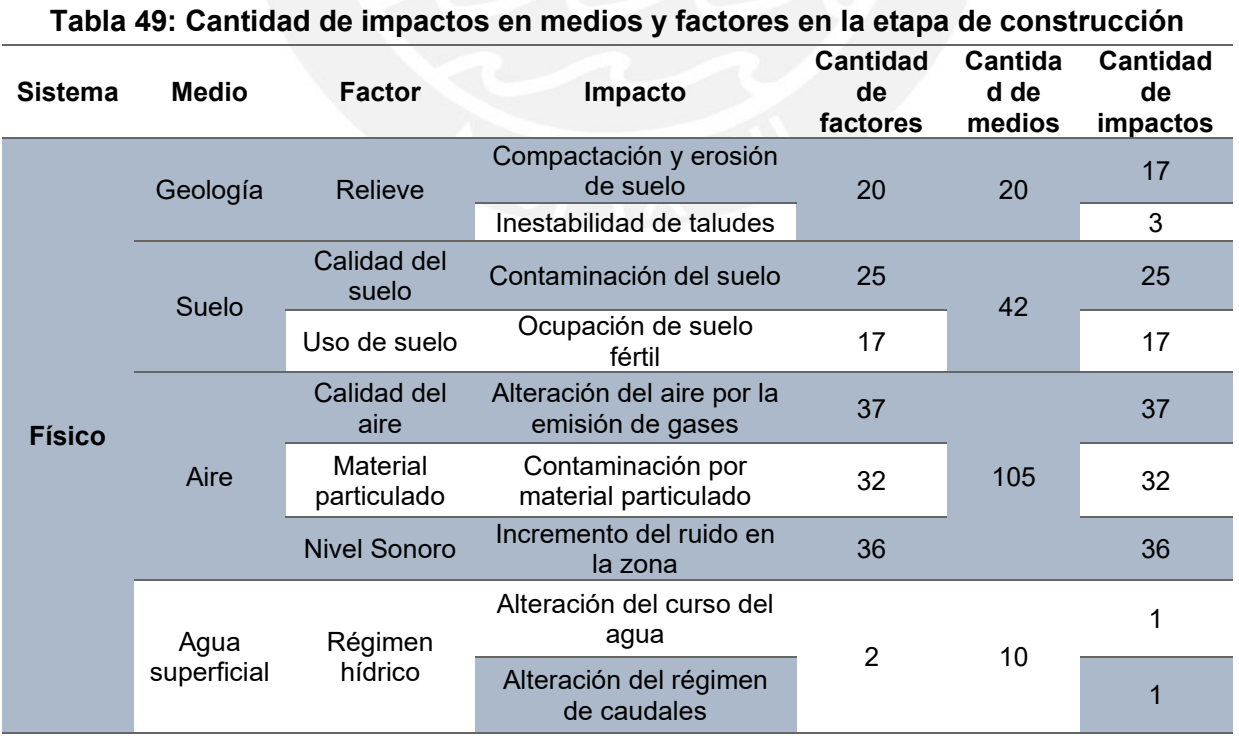

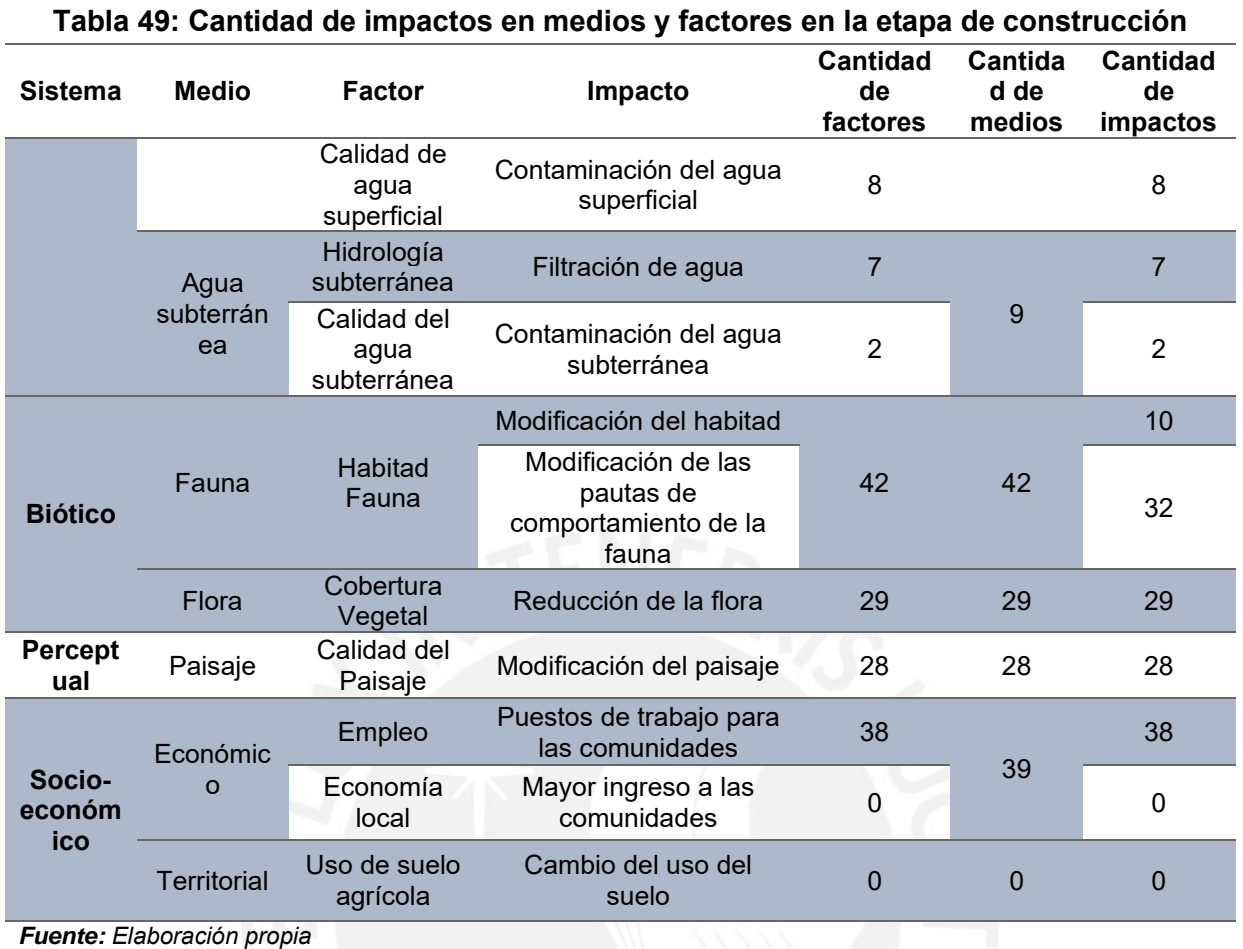

En total se encontraron 324 impactos en toda la etapa de construcción. Por ello, en la Figura 35, se muestra que la mayor cantidad de impactos son en el medio del aire con 105 impactos que expresa un porcentaje de 32%.

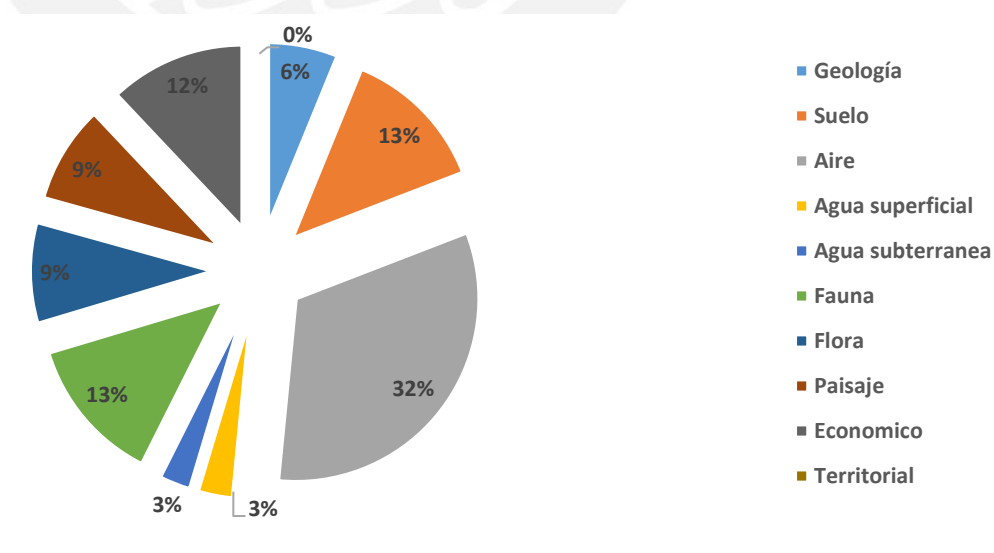

Figura 35: Comparación de porcentaje de los medios *Fuente: Elaboración propia*

Por otro lado, se realiza una comparación de los impactos por progresivas; en el Anexo 6: graficas de barras de la matriz de identificación de impactos, se muestra la gráfica de comparación por barras de cada medio y por factores.

### **Etapa de Operación**

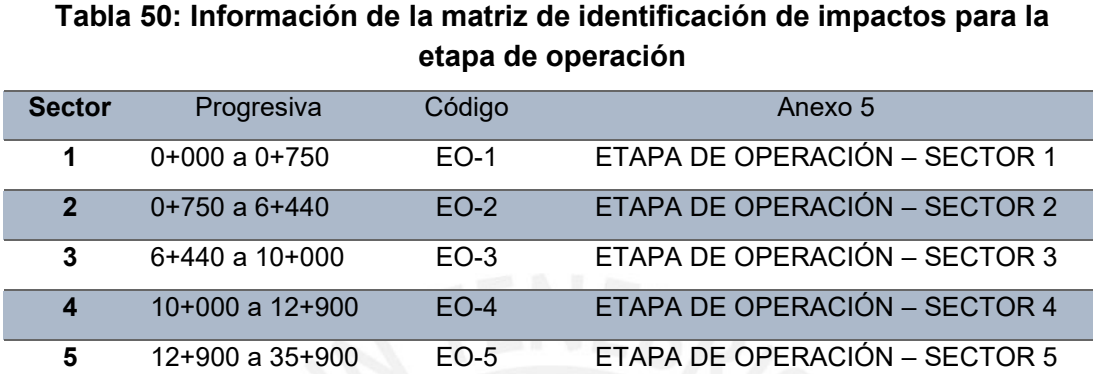

*Fuente: Elaboración propia*

El resumen de los resultados de la matriz de identificación, en la etapa de construcción, se muestran en la Tabla 51.

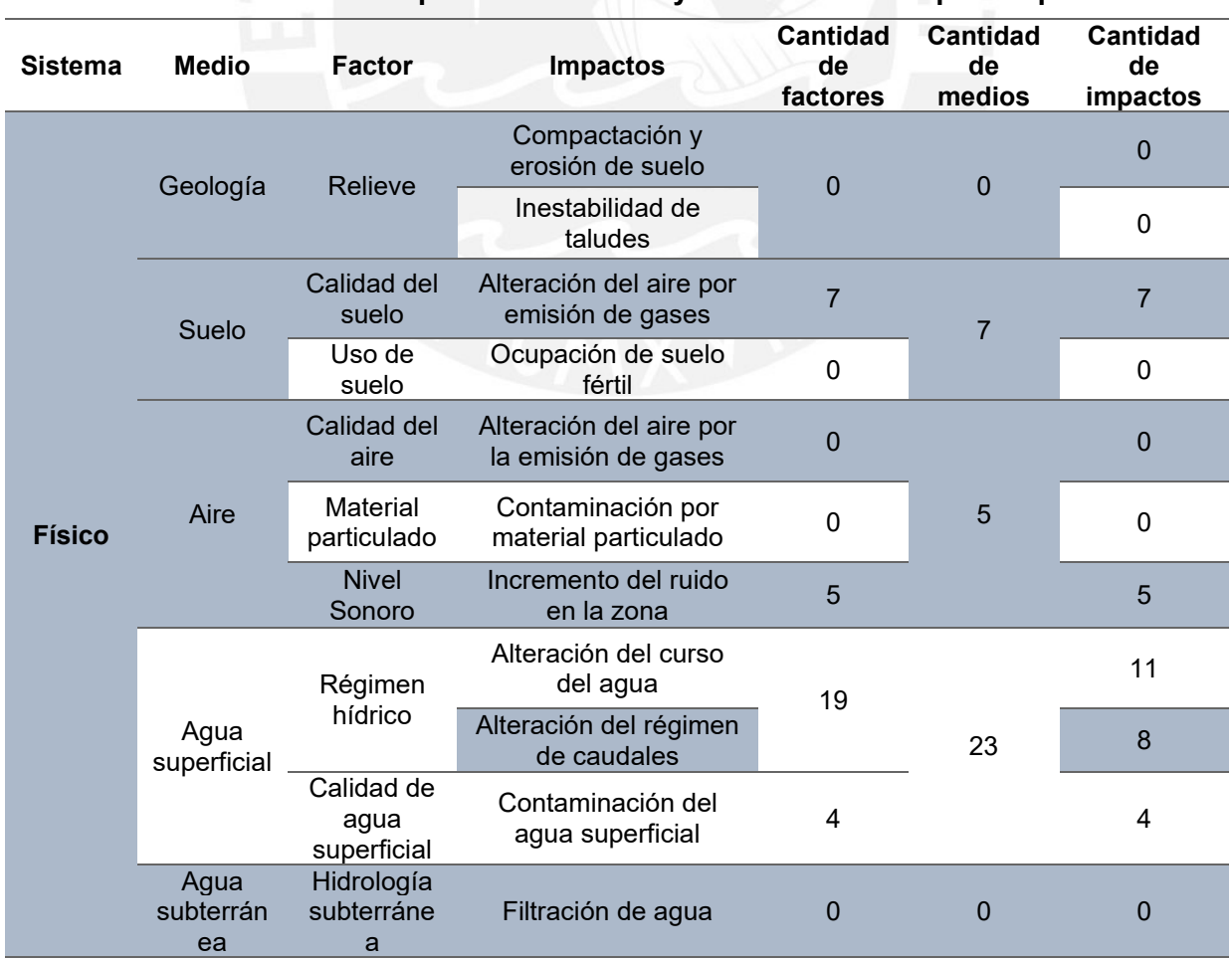

# **Tabla 51: Cantidad de impactos en medios y factores en la etapa de operación**

| <b>Sistema</b>             | <b>Medio</b>         | <b>Factor</b>                          | <b>Impactos</b>                                                   | <b>Cantidad</b><br>de<br>factores | <b>Cantidad</b><br>de<br>medios | <b>Cantidad</b><br>de<br>impactos |
|----------------------------|----------------------|----------------------------------------|-------------------------------------------------------------------|-----------------------------------|---------------------------------|-----------------------------------|
|                            |                      | Calidad del<br>agua<br>subterráne<br>a | Contaminación del<br>agua subterránea                             | $\mathbf 0$                       |                                 | $\mathbf{0}$                      |
| <b>Biótico</b>             | Fauna                | <b>Habitad</b><br>Fauna                | Modificación del<br>habitad                                       | 20                                | 20                              | $\overline{0}$                    |
|                            |                      |                                        | Modificación de las<br>pautas de<br>comportamiento de la<br>fauna |                                   |                                 | 20                                |
|                            | Flora                | Cobertura<br>Vegetal                   | Reducción de la flora                                             | 20                                | 20                              | 20                                |
| <b>Percept</b><br>ual      | Paisaje              | Calidad del<br>Paisaje                 | Modificación del<br>paisaje                                       | $\mathbf 0$                       | 0                               | 0                                 |
| Socio-<br>económ<br>ico    | Económic<br>$\Omega$ | Empleo                                 | Puestos de trabajo<br>para las comunidades                        | 10                                | 15                              | 10                                |
|                            |                      | Economía<br>local                      | Mayor ingreso a las<br>comunidades                                | 5                                 |                                 | 5                                 |
|                            | <b>Territorial</b>   | Uso de<br>suelo<br>agrícola            | Cambio del uso del<br>suelo                                       | 4                                 | 4                               | $\overline{4}$                    |
| Euente: Eleboración propia |                      |                                        |                                                                   |                                   |                                 |                                   |

**Tabla 51: Cantidad de impactos en medios y factores en la etapa de operación**

En total se encontraron 94 impactos en toda la etapa de operación. Por ello, en la Figura 36, se muestra que la mayor cantidad de impactos son en el medio del agua superficial con 23 impactos que expresa un porcentaje de 25%.

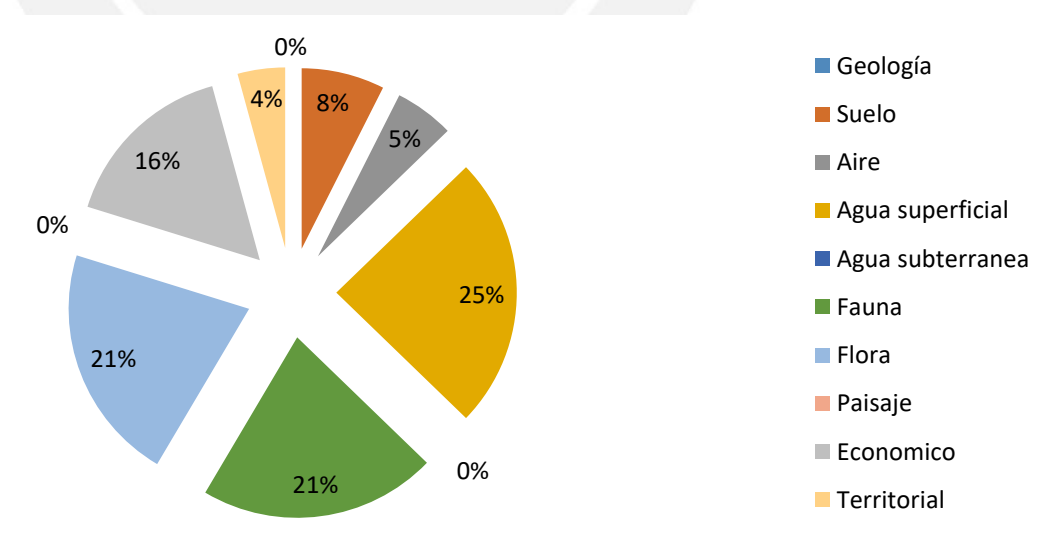

Figura 36: Comparación de porcentaje de los medios *Fuente: Elaboración propia*

Por otro lado, también se realiza una comparación de los impactos por progresivas; en el Anexo 6: gráfica de barras de la matriz de identificación de impactos, se muestra la gráfica de comparación por barras de cada medio y por factores.

### **5.6. Cribado de impactos ambientales**

Dentro del proyecto se encontraron varios impactos que son identificados, en la etapa de construcción y operación, que en total abarcan 418 impactos. Sin embargo, no todos ellos afectan al medio puesto que algunos generan efectos mínimos que son despreciables. Para iniciar el cribado se realiza un simple enjuiciamiento para identificar si los impactos son despreciables, impredecibles, significativos y especiales; de este análisis solo se realiza la evaluación para los impactos significativos. Por este motivo, los resultados del cribado de los impactos se mencionan en el Anexo 7: cribado de los impactos. Para simplificar los resultados, en la Tabla 52 y 54, muestran el cribado general. Asimismo, el porcentaje de impactos cribados se detalla en la Figura 37 y 38 que muestran la relación entre significativo, despreciables, impredecible y especial.

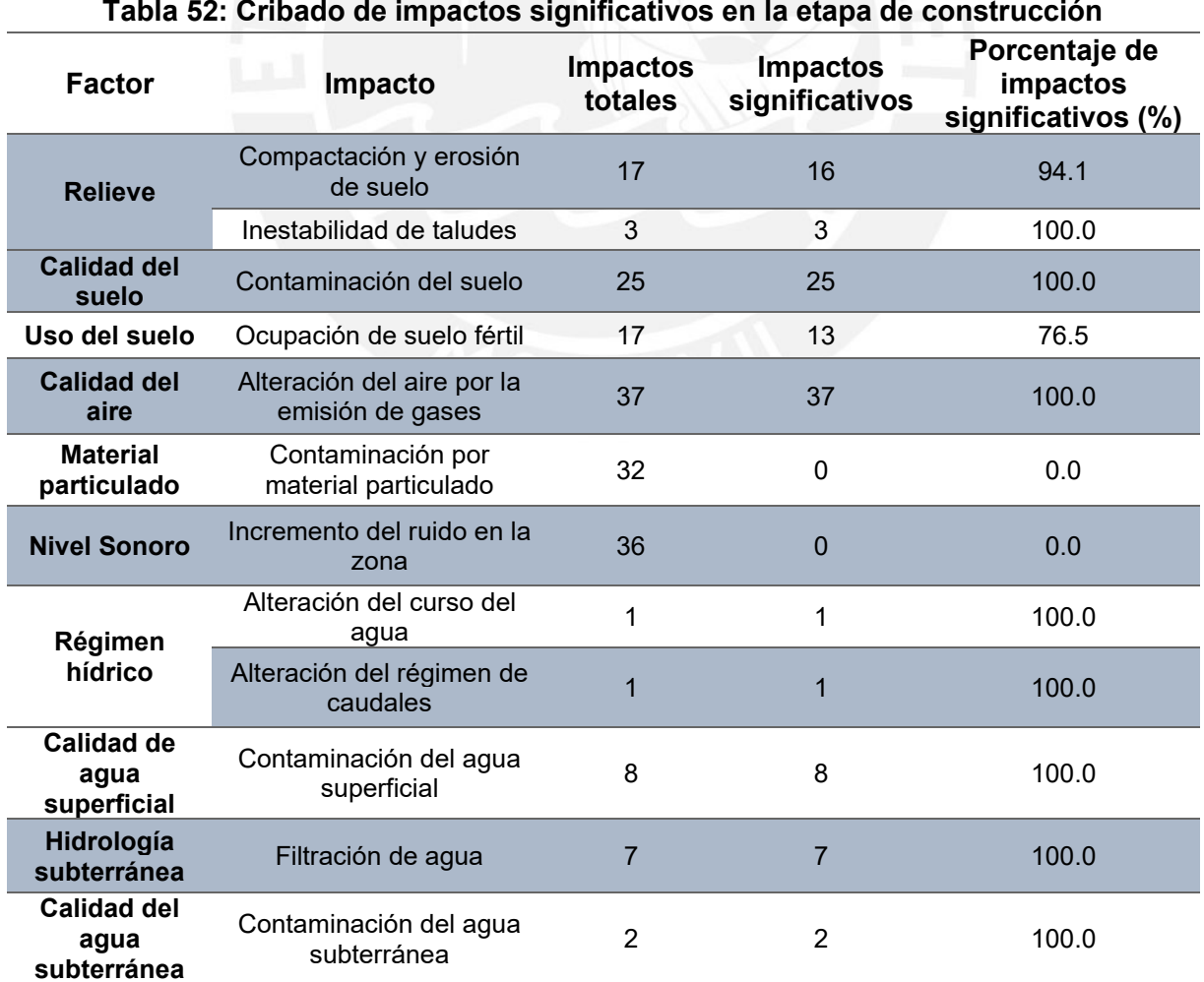

# **Etapa de Construcción**

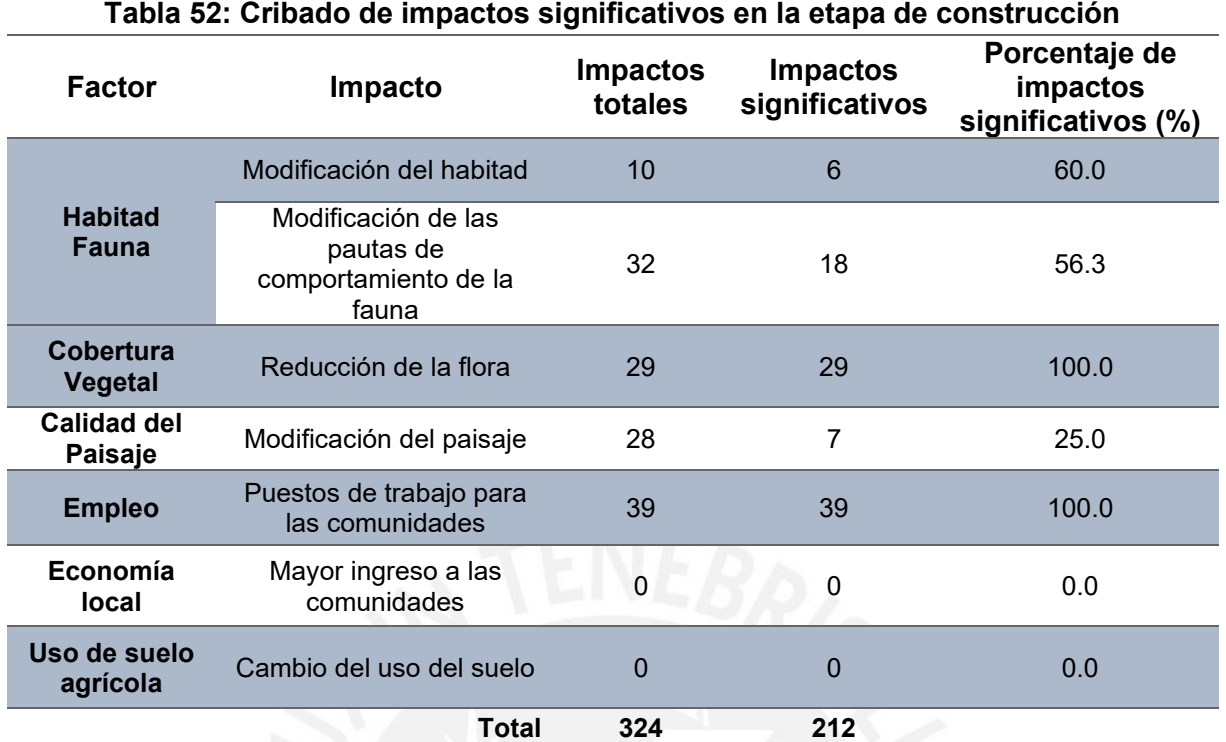

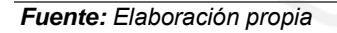

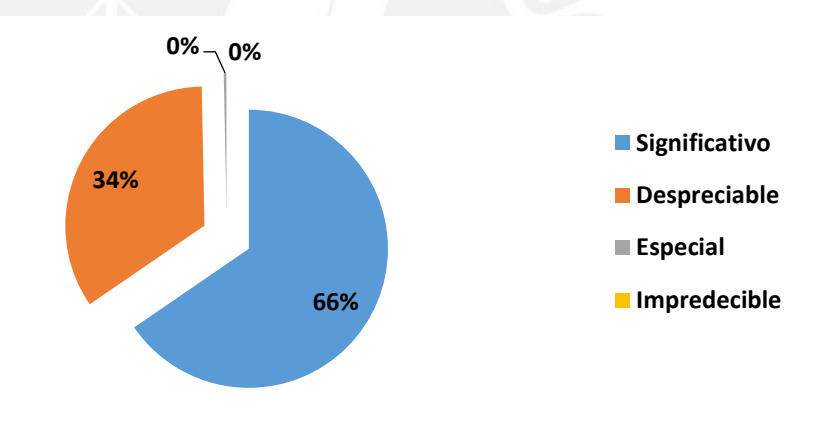

Figura 37: Porcentaje de impactos por el simple enjuiciamiento *Fuente: Elaboración propia*

Asimismo, la Tabla 53 detalla el resumen de los impactos notables (significativos) por progresivas que serán evaluados en el programa EIA 09.

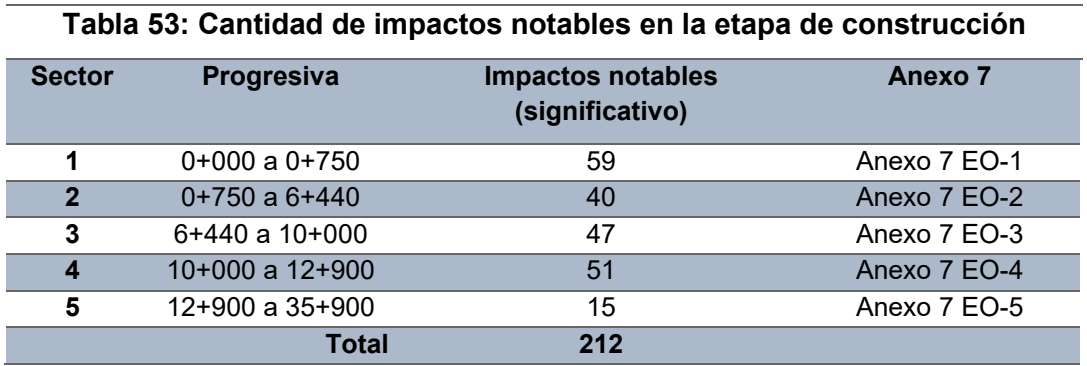

*Fuente: Elaboración propia*

# **Etapa de Operación**

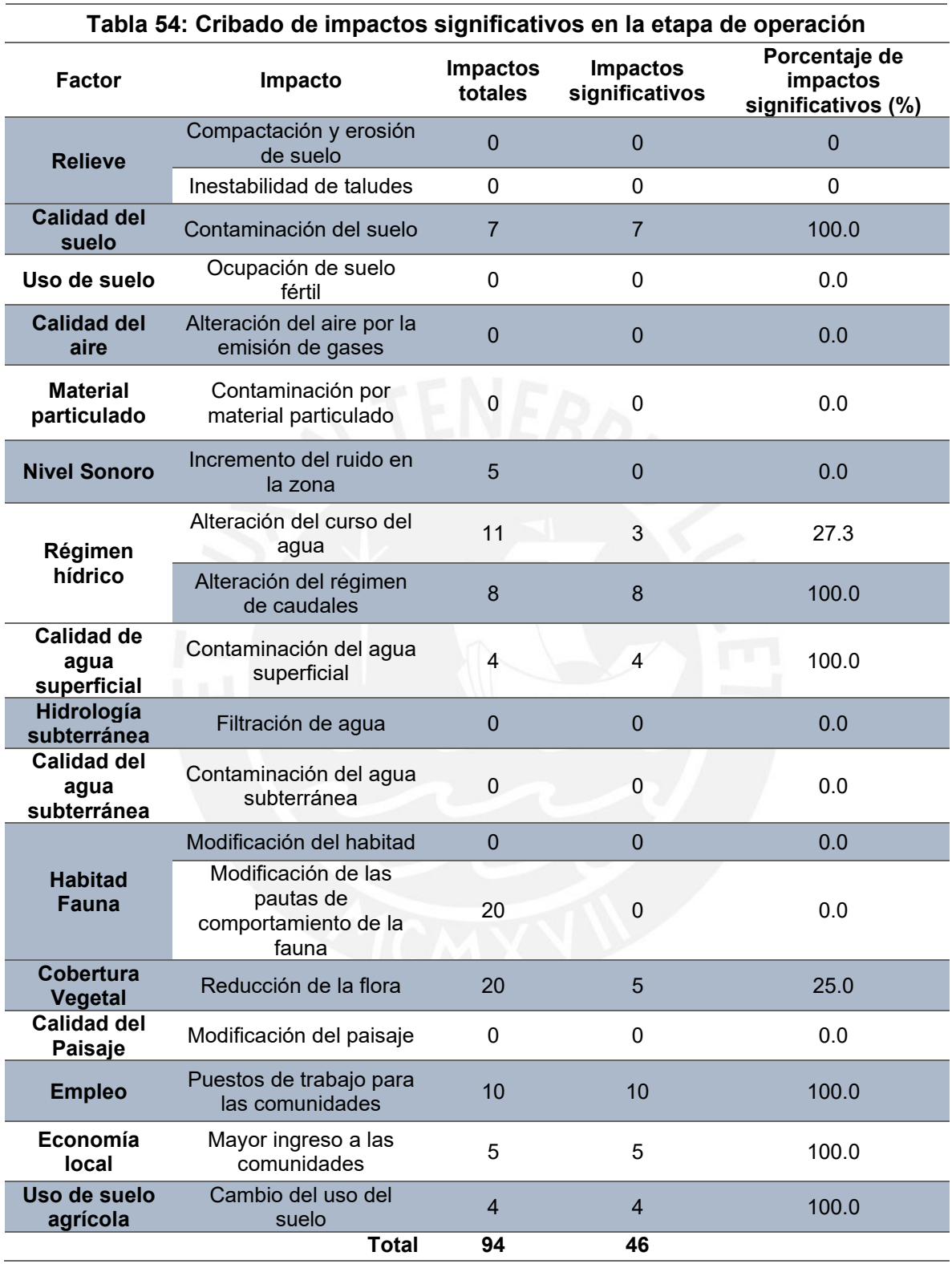

 *Fuente: Elaboración propia*

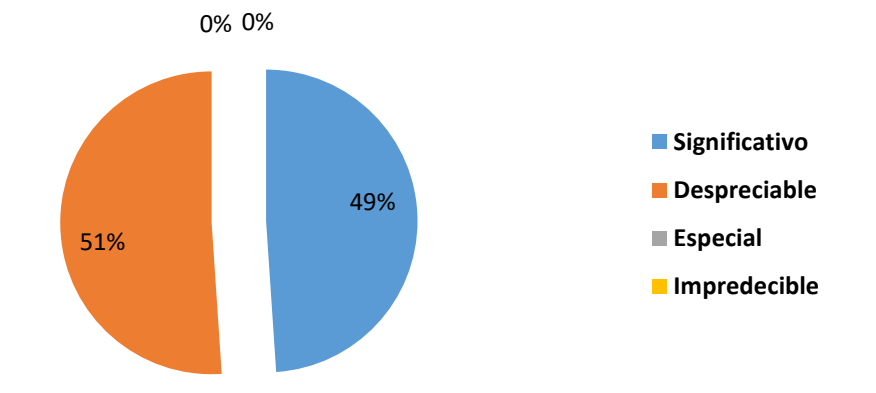

Figura 38: Porcentaje de impactos por el simple enjuiciamiento *Fuente: Elaboración propia*

Además, la Tabla 55 detalla el resumen de los impactos notables (significativos) por progresivas que serán evaluados en el programa EIA 09.

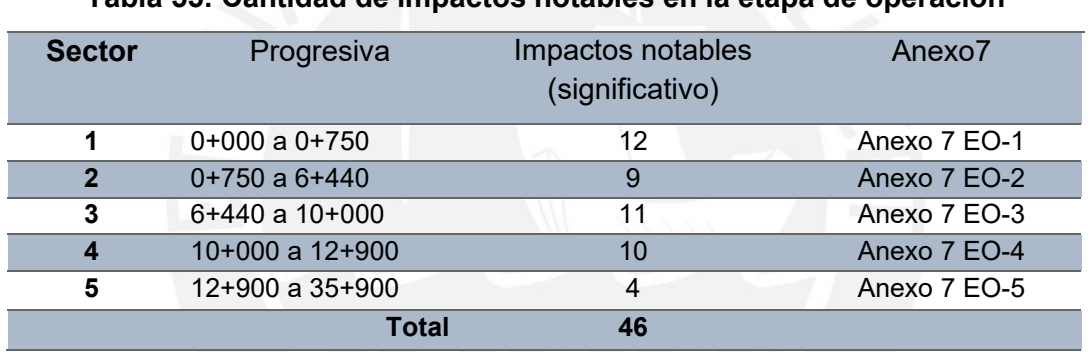

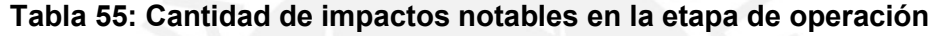

 *Fuente: Elaboración propia*

### **5.7. Valoración de impactos**

Después del cribado de los impactos, se obtuvo un total de 258 impactos notables que entrarán al programa EIA 09 para obtener la valoración de impactos. Para iniciar la valoración, el programa solicita colocar valores y características de cada impacto de forma cualitativa y cuantitativa de cada impacto notable (significativo) con el fin de hallar la valoración de cada progresiva.

### **5.7.1. Tabla de valoración de impactos**

Para ello, se debe identificar los valores como la acumulación, extensión, intensidad, persistencia, reversibilidad, recuperabilidad, periodicidad, momento y efecto que se encuentran detallados en la sección de la Metodología propuesta Tabla 16: Valoración cualitativa. Por ello, los resultados detallados se visualizan en el Anexo 8: matriz de importancia de los impactos para cada sector analizado en las etapas de construcción y operación.
En esta sección se colocará un resumen de los valores hallados para el sector con mayor impacto según lo analizado en las tablas de valoración cualitativa.

# **Etapa de construcción**

En esta etapa, el sector con mayor número de impacto es la progresiva 0+000 a 0+750 km que abarca el tramo de la captación y obras de artes. Asimismo, los otros resultados de los demás sectores se colocan en el Anexo 8: matriz de importancia de impactos. La Tabla 56 muestra los resultados de la valoración cualitativa.

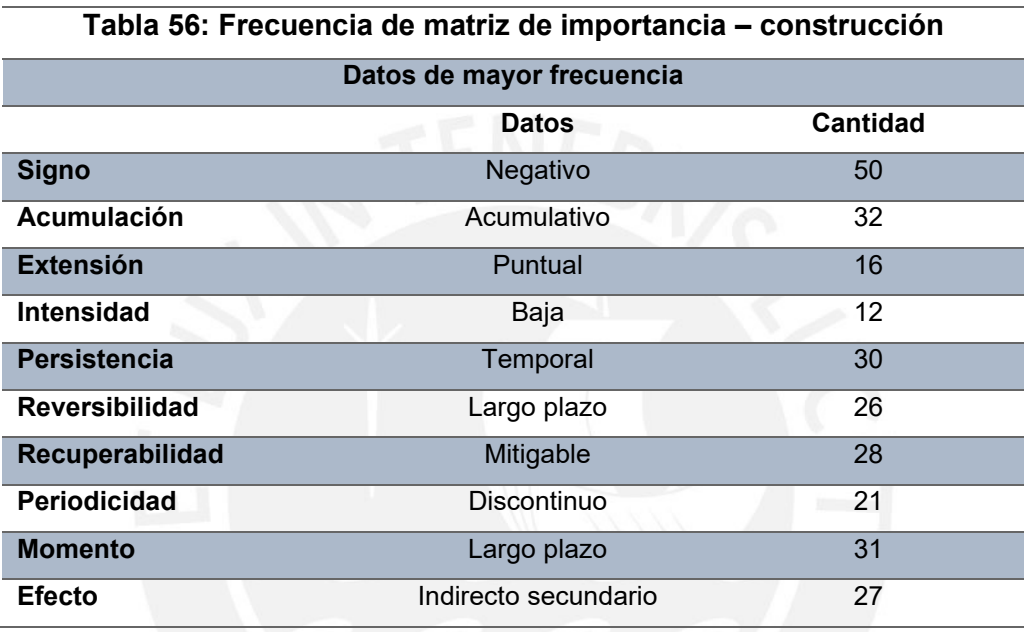

 *Fuente: Elaboración propia*

De estos resultados se puede identificar que la mayoría de los impactos para este sector son negativos y acumulativos pero que no poseen baja intensidad y de comportamiento temporal. Además, con la reversibilidad a largo plazo y la mayoría es mitigable con una periodicidad discontinuo. Por otro lado, posee un momento de largo plazo y efecto indirecto.

#### **Etapa de operación**

En esta etapa, el sector con mayor número de impacto es la progresiva 0+000 a 0+750 km que abarca el tramo de la captación y obras de artes. Asimismo, los otros resultados de los demás sectores se colocaron en el Anexo 8: matriz de importancia de impactos. La Tabla 57 muestra los resultados de la valoración cualitativa.

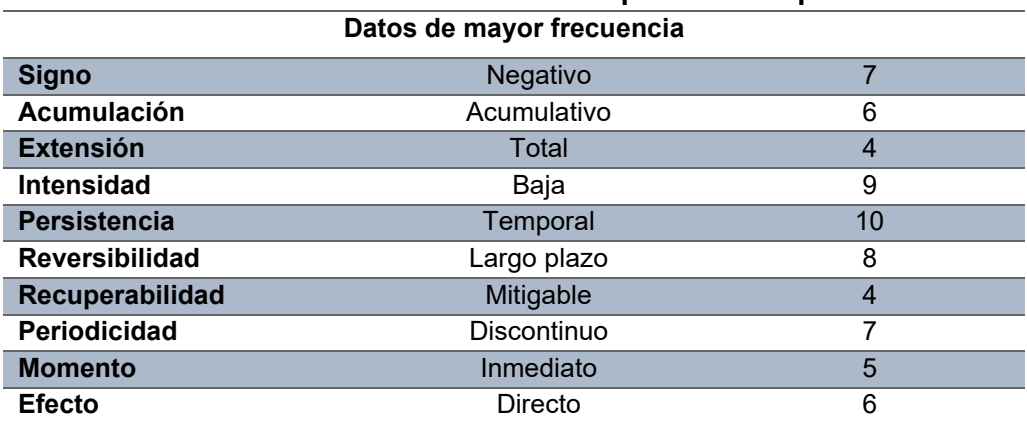

**Tabla 57: Frecuencia de matriz de importancia - operación**

 *Fuente: Elaboración propia*

#### **5.7.2. Matriz de importancia de los impactos**

Después de identificar la valoración de los impactos por la matriz de importancia, se realiza un análisis de los resultados obtenidos mediante este proceso que equivale a la obtención de la valoración cualitativa. Es decir, cada sector posee un rango de valores según el Anexo 8: matriz de importancia donde se obtiene los efectos de los impactos en el medio para cada progresiva.

#### **Etapa de Construcción**

Para los resultados hallados, se obtiene mayores valores negativos para los medios de geología, suelo, aire, agua, fauna, flora y pasaje. Pero si existe un efecto positivo para el medio económico, debido a que los trabajadores serán de la zona. Por ello, el resumen de resultados se muestra en la Tabla 58 y la gráfica de barras en el Anexo 9: grafica de barra de la matriz de importancia de los impactos.

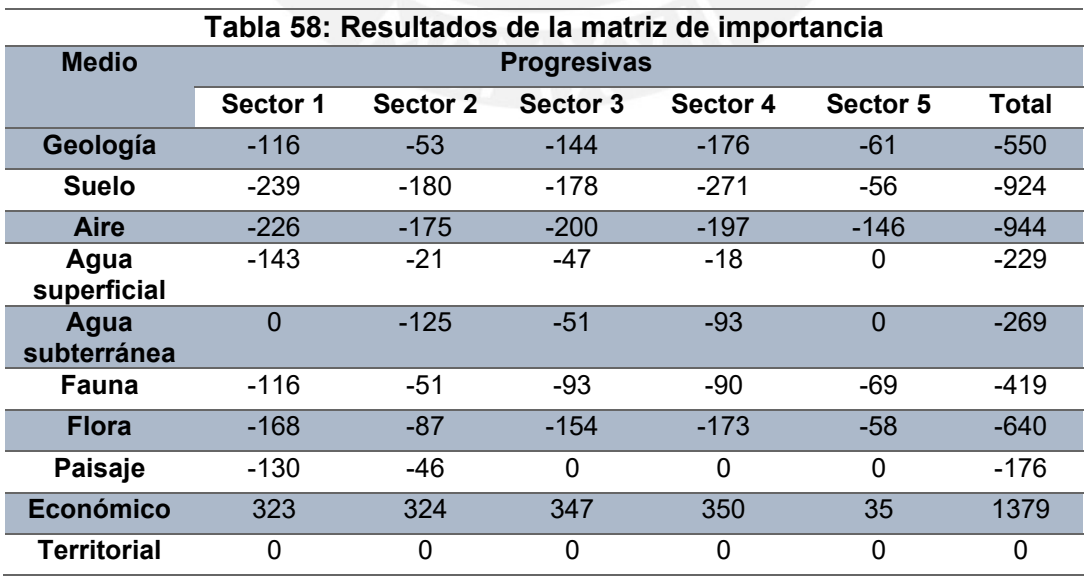

*Fuente: Elaboración propia*

## **Etapa de operación**

Para la etapa de operación se observa un rango positivo para los efectos; eso significa que los impactos serán buenos para la zona analizada y esto se debe a que los sectores abastecen en la económica mediante el riego de terrenos para la agricultura. Por ello, el resumen de los resultados se muestra en la Tabla 59 y la gráfica de barras en el Anexo 9: grafica de barra de la matriz de importancia de los impactos.

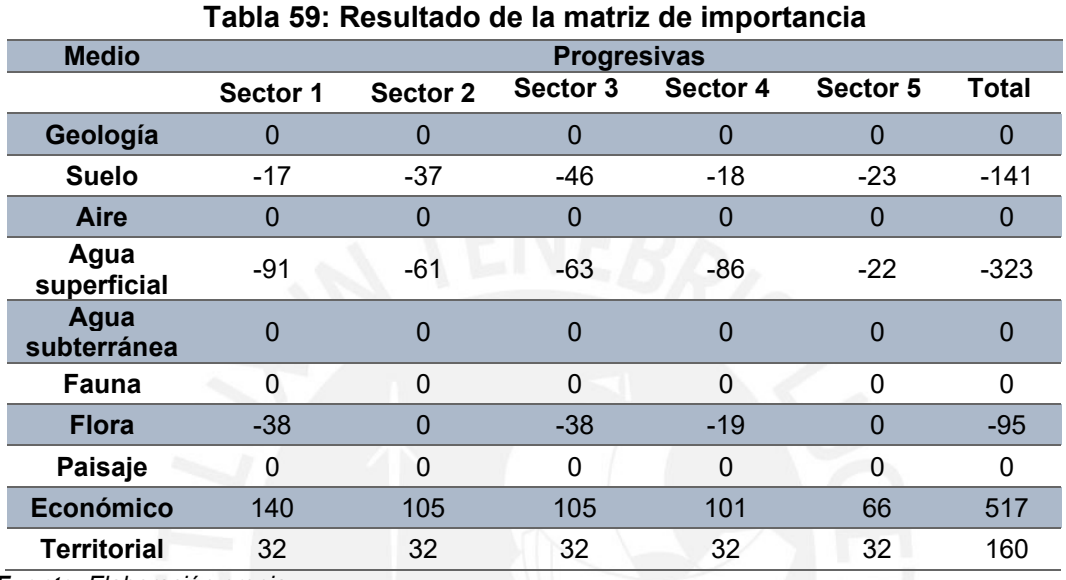

*Fuente: Elaboración propia*

#### **5.7.3. Resultados del programa EIA09**

Además, es importante analizar los resultados generales para cada valoración, estos son generados por el programa EIA09 se colocaron los datos de la matriz cualitativa y los datos cualitativos con el objetivo de obtener los valores de la evaluación de impacto ambiental y los resultados se visualizan en el Anexo 16: Informe EIA09. Asimismo, es necesario agregar los índices e indicadores al programa EIA09 para la valoración de los impactos de forma cuantitativa, en el Anexo 10: índice e indicadores de impactos, se resumen estos datos.

#### **Etapa de construcción**

En la Tabla 60, se muestra que el sector con mayor impacto es el 5 porque se enfoca en la progresiva 12+900 a 35+900. Por eso, este sector abarca el tramo de la cantera. El detalle de las frecuencias se observa en la Figura 39.

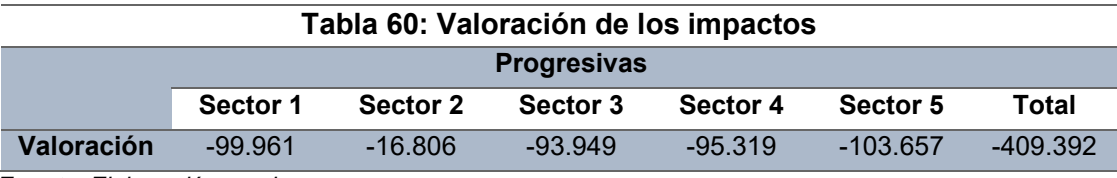

 *Fuente: Elaboración propia*

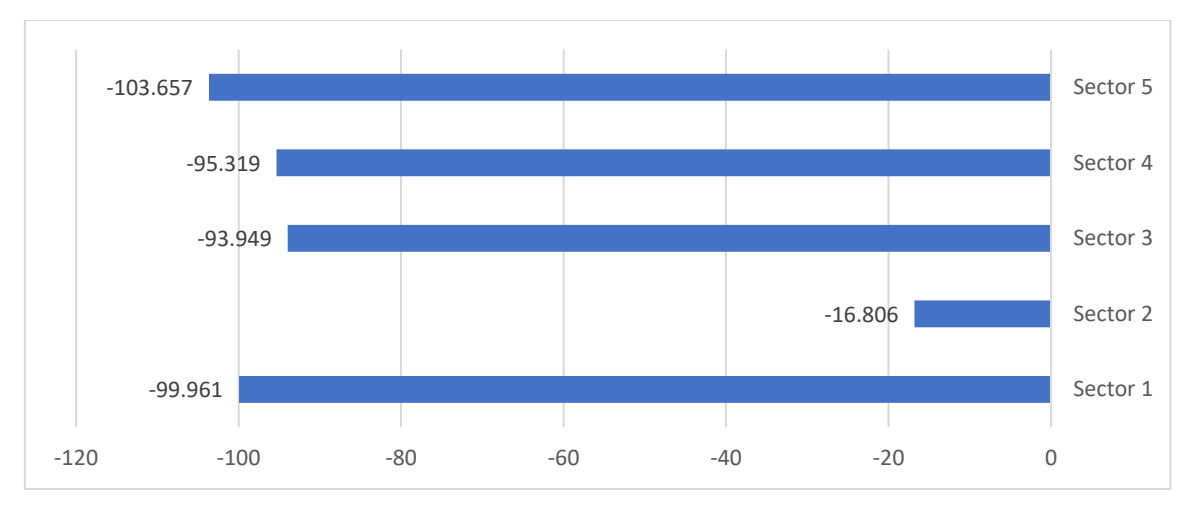

Figura 39: Frecuencia de los resultados de valoración *Fuente: Elaboración propia*

# **Etapa de operación**

En la tabla 61, se muestra que el sector con mayor impacto es el 2 porque se enfoca en la progresiva 0+750 a 6+400. Por eso, este sector abarca el tramo del mejoramiento del canal. El detalle de las frecuencias se observa en la Figura 40.

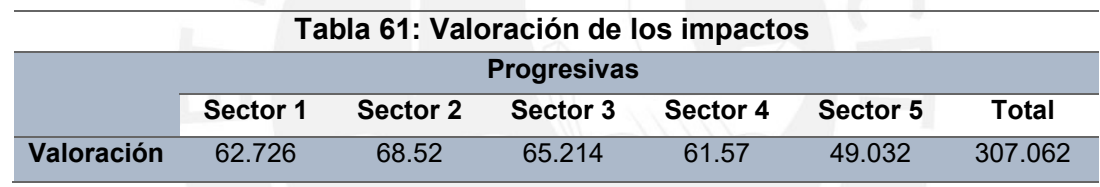

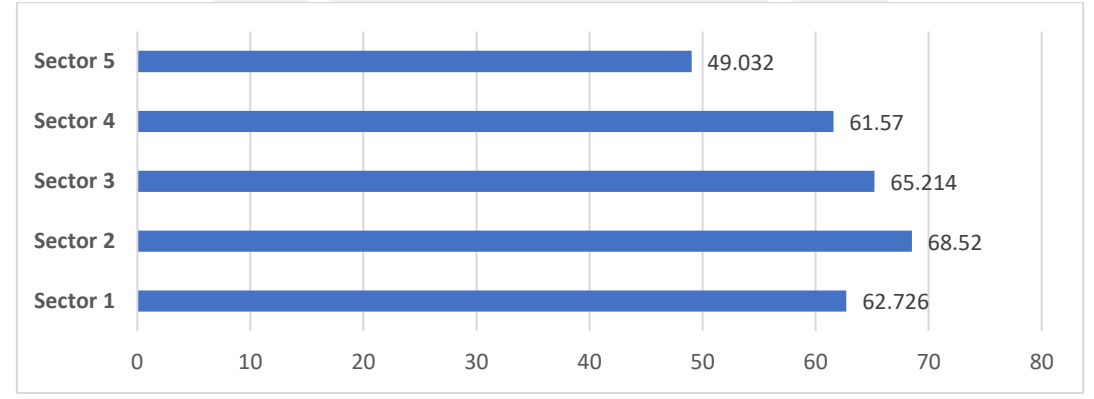

*Fuente: Elaboración propia*

Figura 40: Frecuencia de resultados de la valoración de impactos *Fuente: Elaboración propia*

# **5.8. Diseño de medidas de mitigación y prevención**

El plan de mitigación es un instrumento para la gestión ambiental con el objetivo de minimizar los impactos, en el área de influencia del proyecto, con medidas de prevención y control, en las actividades, durante y después de terminado el proyecto.

Asimismo, estas medidas factibles deben ser implementadas por personas que desarrollan las actividades de construcción y operación del proyecto con el fin de prevenir los impactos ambientales notables (significativos). Por eso, cada uno de los medios analizados posee un plan de prevención que será expuesto en la Tabla 62. Además, en el Anexo 11: residuos sólidos y líquidos, se detalla los materiales que afectan al ambiente

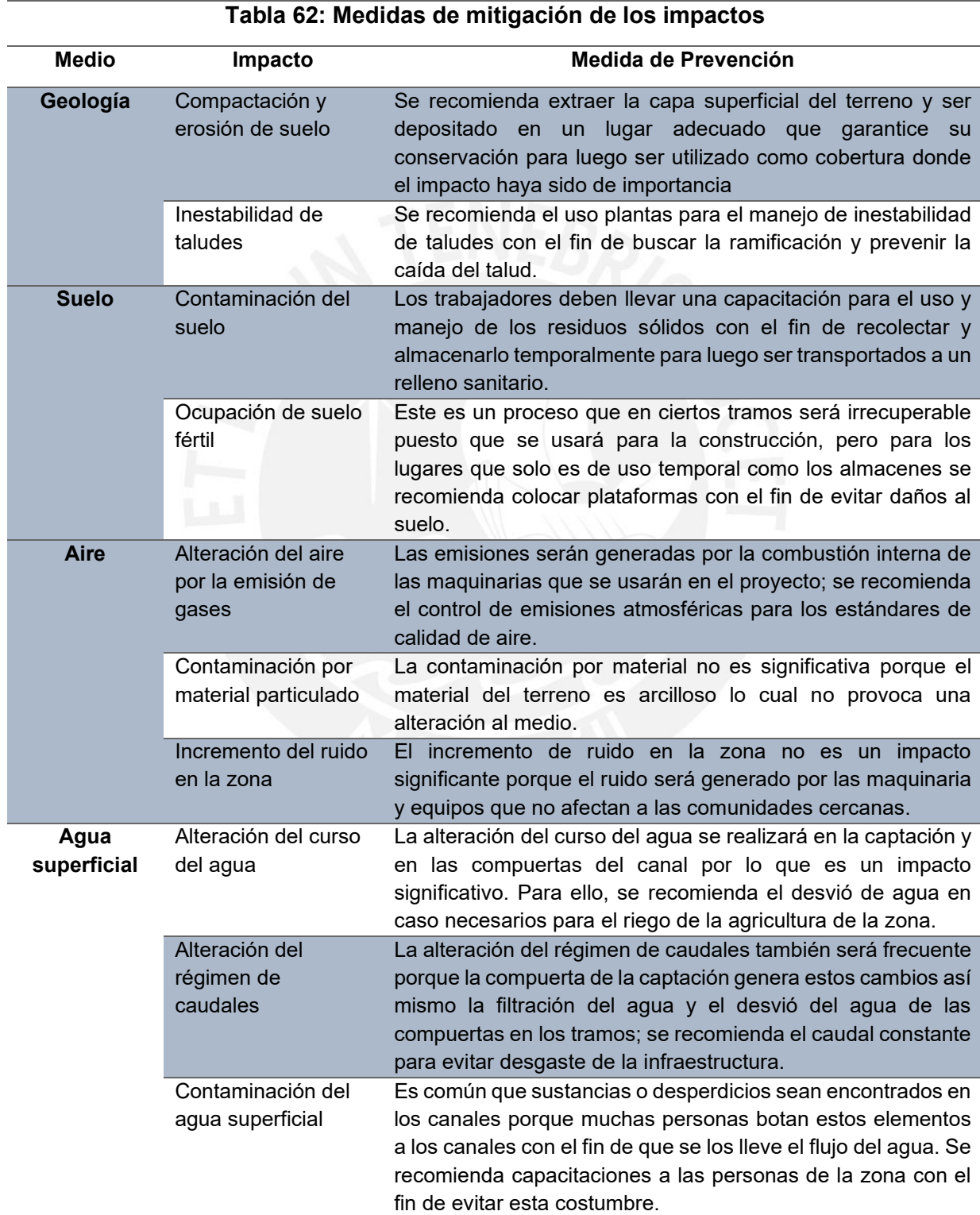

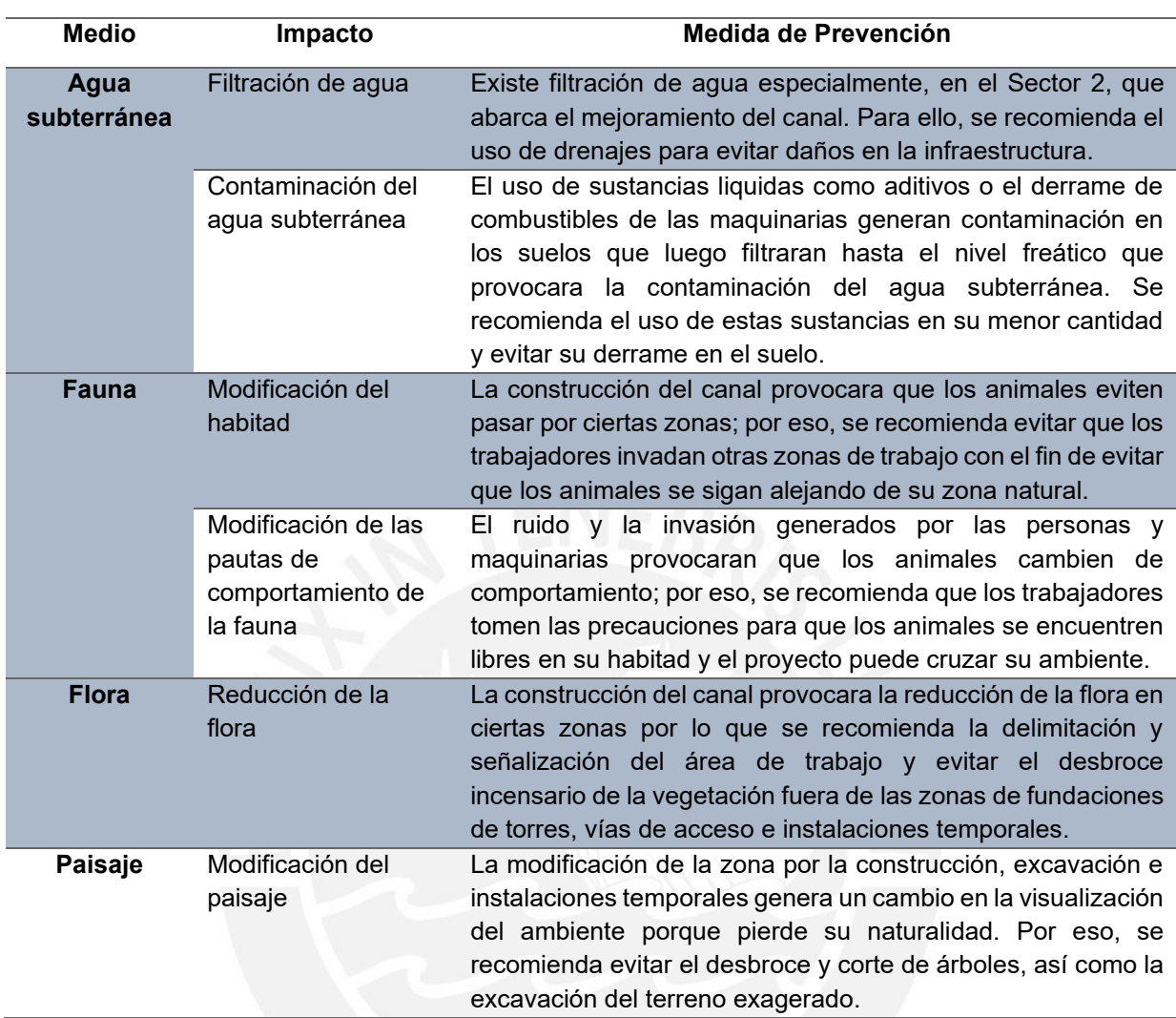

#### **Tabla 62: Medidas de mitigación de los impactos**

*Fuente: Elaboración propia*

#### **Capítulo VI**

#### **6. Análisis de incertidumbre**

Dentro de este capítulo se analiza el comportamiento de la valoración de los impactos mediante la frecuencia que se obtiene de la división de los valores de cada sector con el resultado total de forma absoluta. Por esa razón, el objetivo de esta sección es mostrar la frecuencia con el fin de ver las progresivas favorables y desfavorables dentro del proyecto.

#### **6.1. Evaluación de incertidumbre mediante el método de Monte Carlo**

Este método se usa para determinar los valores de incertidumbre de un análisis simulado con un análisis evaluado (real) con el objetivo de hallar la similitud de los casos; esto se realiza con la entrada de datos (input) y mediante un procedimiento de datos aleatorios en el rango de valores se obtiene los datos salientes (output). Finalmente, estos datos son evaluados en una prueba de T-Student con el fin de analizar la confiabilidad del método usado.

El uso del método Monte Carlo para este proceso se explica en los siguientes párrafos con el fin de detallar los datos entrantes para obtener frecuencias de los impactos por factor y por matriz. En la tabla 63, se detalla las ecuaciones a usar para obtener las frecuencias.

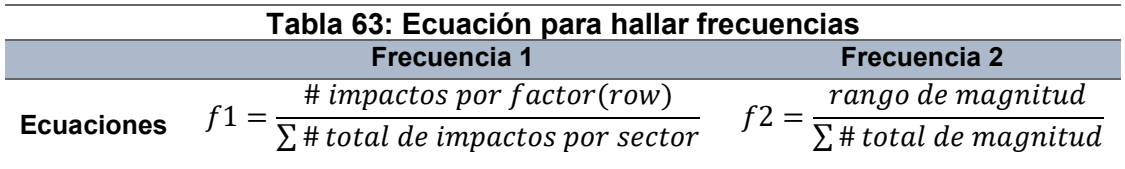

*Fuente: Elaboración propia*

Además:

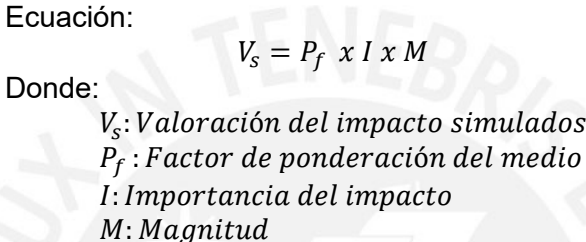

Con estos datos de frecuencia se halla el rango de valores que se determina para los medios de cada progresiva (sector) con el fin de evaluar los valores aleatorios de 0 a 1 con una muestra de 100 datos. Asimismo, estos datos se muestran en la figura comparativa de valores hallados por el programa EIA 09 con los datos de salida del método Monte Carlo. Finalmente, mediante la prueba de T se calcula los valores  $P(T \le t)$  dos colas que si son menores a 0.05 los datos no son significativos y la diferencia de las muestran varían en los resultados con poca confiabilidad.

Entonces, después de lo explicado se calculan los resultados para cada sector y cada etapa.

# **Etapa de construcción**

Los valores hallados por la muestra de 100 datos generan resultados como se detalla en los Anexo 12: valores simulados con los reales absolutos; además, se muestra las figuras de barras comparativas de los resultados de EIA 09 y el método de Monte Carlo para los 5 sectores.

# **Resultados analizados por Prueba T-Student para la etapa de construcción**

El análisis de incertidumbre mostrada en la Tabla 64 genera un resultado con el valor Alpha de 0.05, este dato sirve para obtener interpretaciones para dos muestras suponiendo varianzas iguales. Por eso, con el objetivo de realizar la evaluación con el P(T<=t) dos colas se observan que los cinco valores, para el caso de la etapa de construcción, se verifica un comportamiento normal por lo que la hipótesis demuestra que el promedio la valoración hallada por l programa EIA09 es similar al promedio de la valoración hallada por el método de Monte Carlo. Se grafica el comportamiento de cada sector en la Figura 41.

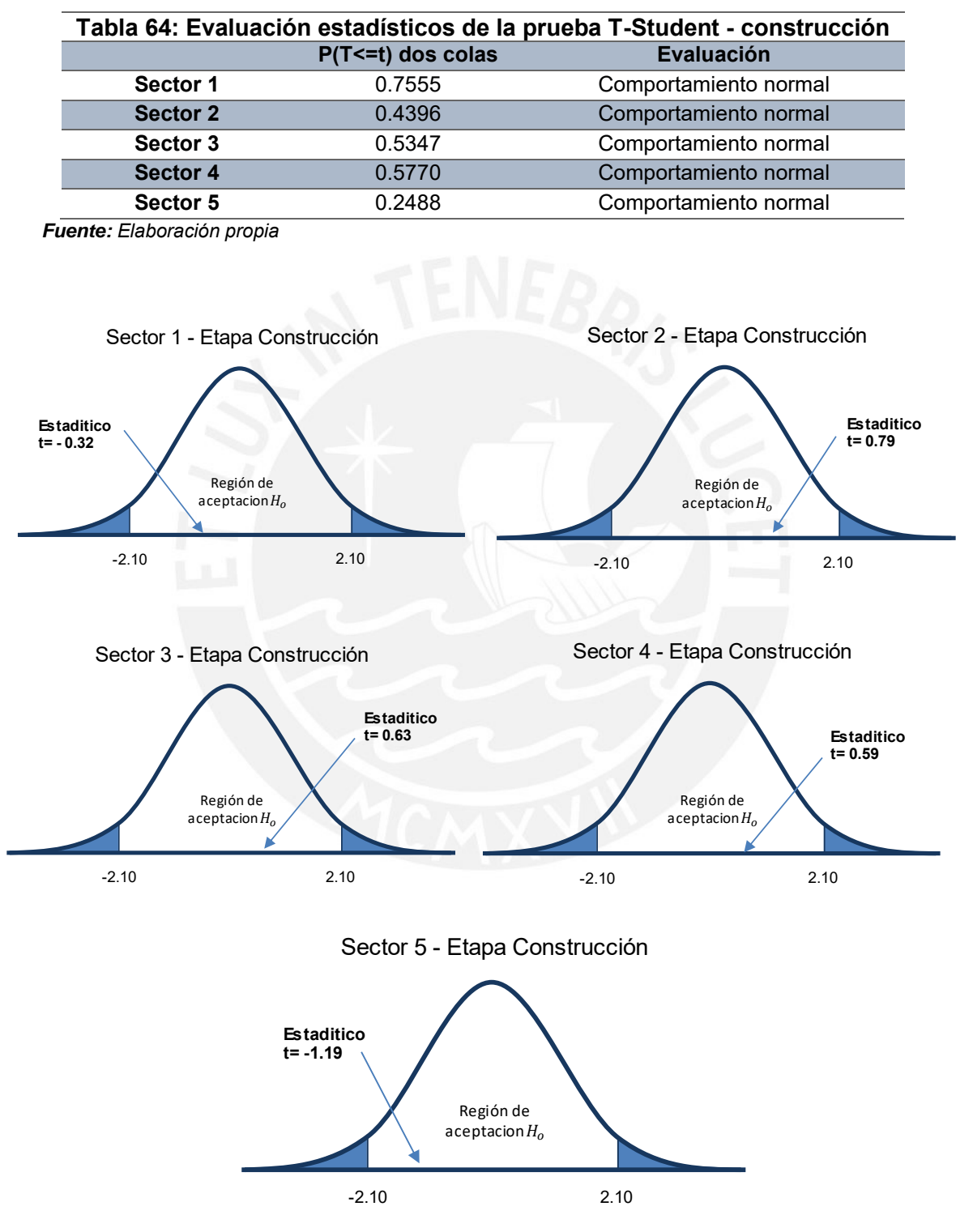

Figura 41: Proceso de decisión para una prueba de dos colas - construcción *Fuente: Elaboración propia*

#### **Etapa de operación**

Los valores hallados por la muestra de 100 datos generan resultados como se detalla en los Anexo 12: valores simulados con los reales absolutos; además, se muestra las figuras de barras comparativas de los resultados por EIA 09 y el método de Monte Carlo para los 5 sectores.

# **Resultados analizados por Prueba T-Student para la etapa de operación**

El análisis de incertidumbre mostrada en la Tabla 65 genera un resultado con el valor Alpha de 0.05, este dato sirve para obtener interpretaciones para dos muestras suponiendo varianzas iguales. Por eso, con el objetivo de realizar la evaluación con el P(T<=t) dos colas se observan que los cinco valores, para el caso de la etapa de operación, se verifica un comportamiento normal por lo que la hipótesis demuestra que el promedio la valoración hallada por l programa EIA09 es similar al promedio de la valoración hallada por el método de Monte Carlo. Se grafica el comportamiento de cada sector en la Figura 42.

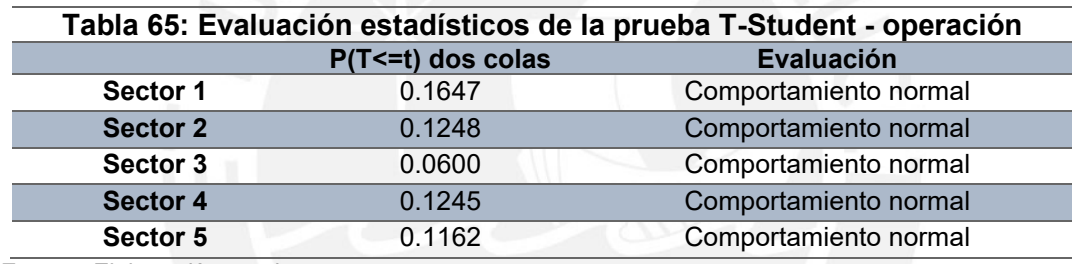

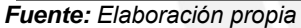

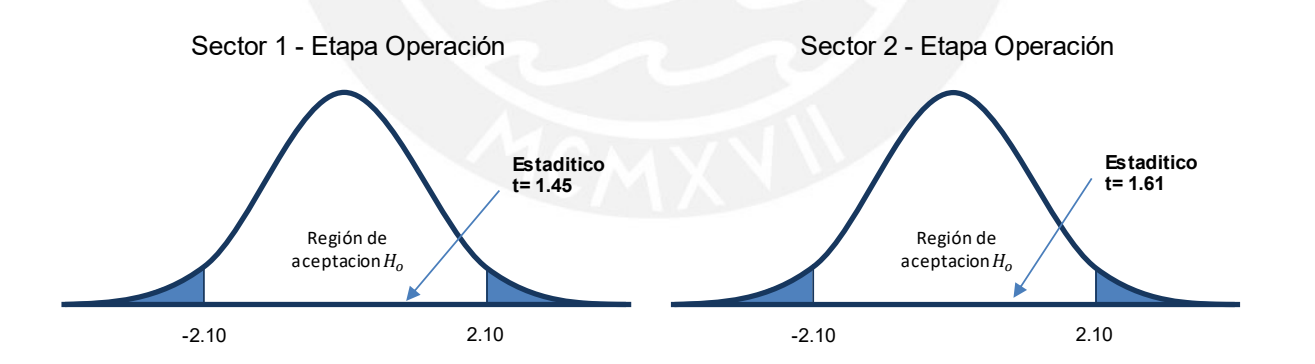

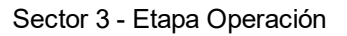

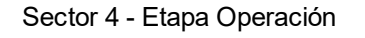

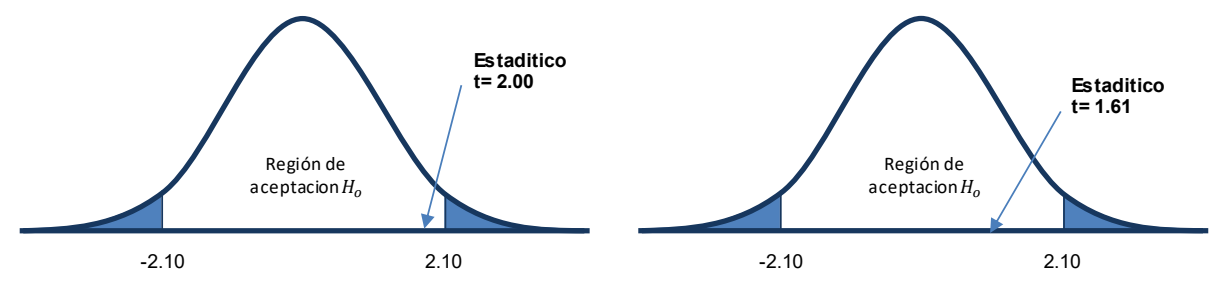

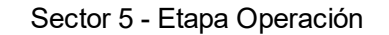

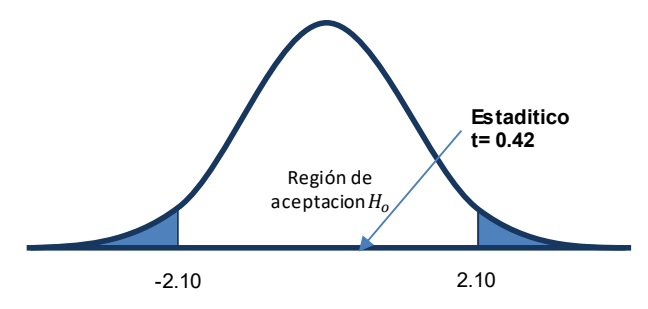

Figura 42: Proceso de decisión para una prueba de dos colas - operación *Fuente: Elaboración propia*

# **6.2. Evaluación de incertidumbre mediante graficas (EIA09 vs Monte Carlo) Etapa construcción**

Los valores hallados por el programa EIA09 dan como resultados que el sector 5 que conforma el tramo 12+900 a 35+900 km, el traslado de material a la cantera obtienen la mayor frecuencia. Por otro lado, la frecuencia baja se encuentra en el sector 2 que conforma el 0+750 a 6+440 km, el mejoramiento de un tramo del canal. Asimismo, mediante el método de Monte Carlo, para una muestra de 100 impactos se obtuvo valores en cada uno de los sectores de la etapa de construcción; por ejemplo, el sector 5 posee una mayor frecuencia y el sector 2 posee una baja frecuencia. De la misma manera, realizando una comparación entre los 2 sectores donde se muestra que la valoración es igual en el sector 5, totalmente desfavorable, y el sector 2, poco favorable. Pero los demás sectores (1, 3 y 4) poseen unas diferencias tanto en frecuencia como en la valoración.

La Tabla 66 muestra el resultado de frecuencia por cada progresiva donde el resultado están entre los valores de 0 – 1. Asimismo, en el Anexo 13: barra de frecuencia de resultados de los impactos, se muestra los tramos favorables y desfavorables de la evaluación de impacto ambiental para comparación del programa EIA 09 y de Monte Carlo con el objetivo de identificar las zonas con mayores impactos dentro del proyecto en esta etapa. Además, es necesario mencionar que los valores hallados para esta etapa son negativos y que se considera resultados absolutos por lo que la mayor frecuencia es muy desfavorable.

| Tabla 66: Frecuencia de resultados de los impactos |             |           |           |           |           |            |            |  |  |
|----------------------------------------------------|-------------|-----------|-----------|-----------|-----------|------------|------------|--|--|
|                                                    | Progresivas |           |           |           |           |            |            |  |  |
|                                                    |             | Sector 1  | Sector 2  | Sector 3  | Sector 4  | Sector 5   | Total      |  |  |
| <b>EIA 09</b>                                      | Valoración  | $-99.961$ | $-16.806$ | $-93.949$ | $-95.319$ | $-103.657$ | $-409.692$ |  |  |
|                                                    | Frecuencia  | 0.244     | 0.041     | 0.230     | 0.233     | 0.253      |            |  |  |
| <b>Monte</b><br>Carlo                              | Valoración  | $-374.80$ | $-240.56$ | $-403.13$ | $-410.33$ | $-549.90$  | $-1978.72$ |  |  |
|                                                    | Frecuencia  | 0.19      | 0.12      | 0.20      | 0.21      | 0.28       |            |  |  |

 *Fuente: Elaboración propia*

Igualmente, la evaluación de estos resultados será proyectado en el mapa de ambiente del proyecto para comparar el modelo del programa EIA09 y la simulación Monte Carlo. Esto se muestra en los planos de mapa de ambiente del Anexo 14: C-01 – ETAPA DE CONSTRUCCIÓN EIA09 y C-02 – ETAPA DE CONSTRUCCIÓN MONTE CARLO.

#### **Etapa de operación**

Los valores hallados por el programa EIA 09 dan como resultados que el sector 2 que conforma el tramo 0+750 a 6+440 km, el mejoramiento de un tramo del canal, obtienen la mayor frecuencia. Por otro lado, la frecuencia baja se encuentra en el sector 5 que conforma el 12+900 a 35+900 km, el traslado de material excedente a cantera. Asimismo, mediante el método de Monte Carlo, para una muestra de 100 impactos se obtuvo valores en cada uno de los sectores de la etapa de operación; por ejemplo, el sector 5 posee una mayor frecuencia y el sector 4 posee una baja frecuencia. De la misma manera, realizando una comparación se observa que existe una diferencia entre las valoraciones y se puede visualizar que esta tendencia se mantiene para los otros sectores también. Por ello, se observa que los rangos de valoración se encuentran entre poco favorable y totalmente favorable, aunque en el sector 3 para el método de Monte Carlo la valoración es medianamente desfavorable a diferencia del programa EIA09 que se muestra altamente favorable.

La Tabla 67 muestra el resultado de frecuencia por cada progresiva donde el resultado están entre los valores de 0 – 1. Asimismo, en el Anexo 13: barra de frecuencia de resultados de los impactos se muestra los tramos favorables y desfavorables de la evaluación de impacto ambiental para comparación del programa EIA 09 y de Monte Carlo con objetivo de identificar las zonas con mayores impactos dentro del proyecto en esta etapa. Además, es necesario mencionar que el valor del sector 3 para el método de Monte Carlo que salió negativo se considera como absoluto para realizar la comparación de frecuencias con los otros valores positivos, pero se mantiene negativa para la comparación en el rango valoración.

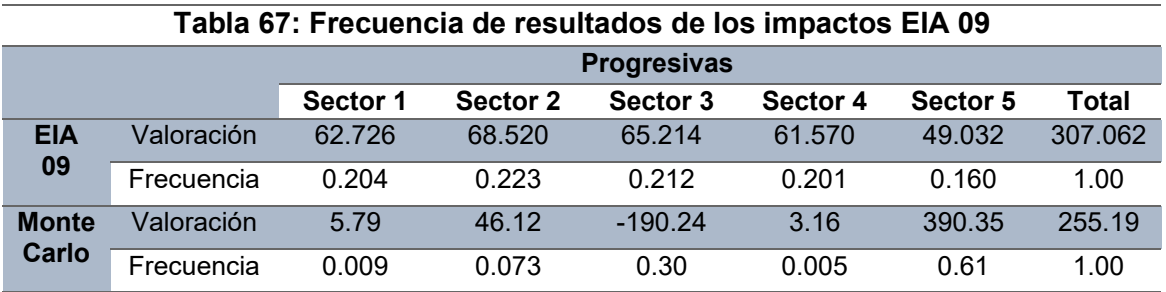

 *Fuente: Elaboración propia*

Asimismo, la evaluación de estos resultados será proyectado en el plano del proyecto para comparar el modelo del programa EIA09 y la simulación Monte Carlo. Esto se muestra en el Anexo 14: O-01 – ETAPA DE OPERACIÓN EIA09 y O-02 – ETAPA DE OPERACIÓN MONTE CARLO.

#### **Capítulo VII**

#### **7. Discusión de resultados**

Para la evaluación de impacto ambiental del proyecto ampliación y mejoramiento del canal de riego Mutgo-Ocupampa se determinaron resultados óptimos para este tipo de proyecto dentro de la evaluación puesto que se encuentran 418 impactos en total para las dos etapas evaluadas (construcción y operación). Sobre todo, esto se puede corroborar con lo mencionado por Glasson et al. (2019) que para proyectos de gestión del agua para agricultura referido a obras de riego y drenaje se requiere el uso del EIA cuando el área abarca por lo mínimo de 5 has; además, se debe considera con mayor importancia si los impactos afectan frecuentemente a la hidrología y los ecosistemas cercanos. Asimismo, Conesa (2010) explica que las obras de canalización si pueden ser evaluados cuando los miembros consideren necesario realizarlo según sus características.

Por otro lado, se debe mencionar que este tipo de proyectos de gestión de riego posee una similitud a la evaluación de impacto ambiental para una carretera puesto que estos dos se analizan mediante progresivas, en las que se determina los tramos clave que serán evaluados para identificar los impactos. Sin embargo, Canter (1998) menciona que para los proyectos de carretera existen mayor aplicación que los proyectos de canales con una mayor efectividad, en el primero, por la obtención de impactos más notables. Es decir, dentro de la identificación de los impactos por cada actividad del canal se omitieron ciertos efectos que son mínimos y no serán evaluados porque su daño no genera un riesgo al medio; por eso, la valoración hallada será menor que construcción de una carretera.

Otro caso para evaluar es la etapa de operación que obtiene una valoración positiva, eso no significa que todos los impactos en la evaluación sean positivos, sino que los impactos positivos poseen una mayor frecuencia en los tramos. Además, Conesa (2010) menciona que los impactos negativos y positivos son simultáneos dentro del proyecto, pero que depende de la calidad ambiental del entorno que determina si los efectos negativos pueden ser anulados. Se refiere a esto debido a que en la etapa mencionada si existen impactos negativos que en su mayoría serán mitigados naturalmente y otros si deben seguir en constante monitoreo.

Aunque se evaluaron 418 impactos en el proyecto, tanto en etapa de construcción y operación, solo se analizaron 258 impactos (61.72%); esto se debe a que la ubicación del proyecto se encuentra en zona rural y muchos de los impactos pueden ser mitigados durante la ejecución del proyecto o con el tiempo; por ejemplo, la contaminación por material particulado e incremento del ruido de la zona que pertenecen al factor nivel sonoro del medio aire son despreciables porque la población afectada se encuentra lejos de la área del proyecto. Además, también se puede referenciar al impacto de modificación de paisaje que afecta en su mayoría al sector 1 por la construcción de la bocatoma y obras de arte; sin embargo, para los otros sectores pueden ser mitigables por el crecimiento de vegetación.

Asimismo, varios de los impactos son negativos, en especial en la etapa de construcción; eso se debe a que existen modificaciones en entorno del ambiente por la construcción de nueva infraestructura hidráulica y el proceso constructivo. Pero esto no se refleja en la etapa de operación porque el proyecto, después de culminado, trae mayor beneficio a la zona en el acceso al agua para la agricultura y ganadería; es decir, aumenta la economía.

Dentro de la evaluación se refleja una semejanza en el comportamiento grafico de los factores (Anexo 12: barra de frecuencias de los resultados de los impactos) entre los resultados del programa EIA09 y Monte Carlo debido a que las frecuencias que se observa en las barras para cada sector, por lo que, se valida la metodología elegida para la evaluación de impacto ambiental (EIA).

La separación por sectores que se realizó mediante progresivas fue definida por el proceso constructivo del proyecto, es decir, la construcción de la bocatoma y obras de arte, mejoramiento de canal, entubado de canal y construcción del canal, pero para el sector 5, transporte a cantera, se definió por el mantenimiento y rehabilitación de la trocha carrozable de forma superficial porque este se encontraba en abandono y con algunas rocas que obstruían el paso.

Por último, se observa que en el sector 2 para la etapa de construcción posee una valorización menor a diferencia de los otros sectores, esto se debe a que ya existía un canal construido en el 2008, por lo que en este proyecto se realizaron algunos mejoramientos; por tal razón, el proceso constructivo no genero muchos impactos en el ambiente.

#### **8. Conclusión**

En conclusión, se pudo determinar que la metodología si es aplicable en infraestructuras de riego mediante la evaluación de progresivas, pues, de acuerdo con el estudio realizado, se obtienen resultados cuantitativos y cualitativos que permiten identificar los impactos ambientales, en los medios evaluados, para las etapas de construcción y de operación.

Por otro lado, dentro del proyecto se identificaron un total de 418 impactos que fueron hallados mediante la matriz de identificación de impactos de los cuales para la etapa de construcción son 324 y para la etapa de operación 94. Pero para el análisis, en el programa EIA 09, se cribaron el total de los impactos y solo se analizaron los impactos con efectos notables, en el ambiente, (significativos) que en total son 258 que equivalen a un 61.72% de los impactos totales; de estos impactos 212 son de la etapa de construcción y 46 de la etapa de operación que luego se evaluaron en la matriz de importancia para determinar la valoración de cada etapa (construcción y operación) dentro de cada progresiva y con esto se pudo determinar si los impactos fueron negativos o positivos en el proyecto. Por consiguiente, se concluye que el impacto ambiental en la etapa de construcción es negativo y se encuentra más pronunciada, en el sector 5, (progresiva 12+900 a 35+900) y esto se debe a que el medio del aire, fauna y flora son los más afectados; y para la etapa de operación es positivo con mayor pronunciamiento, en el sector 2, (progresiva 0+750 al 6+440) y se debe a que el medio socio-económico es el mayor beneficiado.

De igual manera, mediante el método de Monte Carlo, se evaluó la incertidumbre del proyecto, obteniendo los resultados comparativos con el programa EIA09, el cual muestra en la etapa de construcción el impacto negativo en ambos análisis (método Monte Carlo y programa EIA09) y de forma detallada se observó que el sector 2 y 5 poseen la misma posición de valoración en el mapa ambiental; es decir, un rango de valoración muy desfavorable; y en los sectores 1, 3 y 4 son diferenciados, pero siguen perteneciendo al rango desfavorable. Además, para la etapa de operación, se muestran los impactos positivos en ambos análisis y de forma detallada se observa que todos los sectores poseen diferentes valoraciones, en el mapa ambiental, que pertenecen al rango de valoración favorable con una observación, en el sector 3, del método de Monte Carlo que resultó medianamente desfavorable.

Por último, para la validación del método de progresivas se realizó la prueba T-Student para la comparación del programa EIA 09 y el método de Monte Carlo el cual concluyó que la resultados de la valoración de los impactos evaluados generan un comportamiento normal para cada progresiva (5 sectores) en cada etapa (construcción y operación); es decir, los resultados muestran un índice de homogeneidad del método de progresivas, por el cual, es aceptable el uso de esta metodología para la EIA del proyecto de este tipo de infraestructura. En conclusión, el método de progresivas es una herramienta óptima para identificar los impactos de cada medio y al final poder efectuar las medidas de mitigación para subsanar los impactos negativos que se encuentran en su mayoría en la etapa de construcción; además, implementar mayores beneficios a la zona mediante la identificación de los impactos positivos que se observa en la etapa de operación.

#### **9. Bibliografía**

- Alfred, E., & Qamara, J. (2021). Effectiveness of strategic environmental assessment in promoting sustainable development in Tanzania. *WINDER*.
- Alrikabi, K., & Alumery, O. (2021). Comparative study for Environmental Impact Assessment in Environmental Iraqi and Saudi legislation. *IOP Conference Series: Earth and Environmental Science*, *754*(1). https://doi.org/10.1088/1755-1315/754/1/012018
- Ashby, E. (1976). Background to environmental impact assessment. *Environmental Impact Assessment*, 3–15.
- Baker, S., Kousis, M., Young, S., & Richardson, D. (1997). *The politics of sustainable development: theory, policy and practice within the European Union*. Routledge. https://doi.org/10.4324/9780203992098
- Benson, J. (2003). What is the alternative? Impact assessment tools and sustainable planning. In *Impact Assessment and Project Appraisal* (Vol. 21, Issue 4, pp. 261–280). Taylor & Francis Online. https://doi.org/10.3152/147154603781766185
- Bisset, R., & Tomlinson, P. (1988). Monitoring and auditing of impacts. In *Environmental impact assessment: theory and practice* (Vol. 7). Unwin Hyman.
- Bravo, L., Espejel, I., Fermán, J., Ahumada, B., Leyva, C., Bocco, G., & Rojas, R. (2007). Evaluación ambiental estratégica, propuesta para fortalecer la aplicación del ordenamiento ecológico caso de estudio "La región mar de cortés." *Gestion y Politica Publica*, *16*(1), 147–170.
- Brown, E. (1981). *Rock characterization, testing & monitoring: ISRM suggested methods*. ISRM. https://doi.org/10.1016/0148-9062(81)90524-6
- Caldwell, L. (1998). *The National Environmental Policy Act: an agenda for the future*. Indiana University Press. https://doi.org/10.2307/j.ctt2005sd5
- Canter, L. (1998). *Manual de Evaluación de Impacto Ambiental: Tecnicas para la elaboración de los estudios de impacto*. Mcgraw-Hill.
- Chacongesa. (2018). Elaboración del expediente tecnico del proyecto: Ampliación y Mejoramiento del servicio de riego del canal Ocupampa-Mutgo. In *Chacongesa*.
- Conesa, V. (1993). *Guía Metodológica para la Evaluación del Impacto Ambiental* (2da ed.). Mundi-Prensa.
- Conesa, V. (2010). *Guía Metodológica para la evaluación del impacto ambiental* (4ta ed.). Mundi-Prensa.
- Contreras, O., González, C., & Barbosa, A. (2015). Estado del arte de las metodologías para la evaluación ambiental en proyectos de inversión. *Sinapsis*, *7*(7), 20–42.
- Cruz, V., Gallego, E., & González, L. (2009). *Sistema de Evaluación de Impacto Ambiental*. Universidad Complutense de Madrid. https://eprints.ucm.es/9445/1/MemoriaEIA09.pdf

Dueñas, A. (2018). Evaluación de impacto ambiental. *PUCP*.

- Elling, B. (2009). Rationality and effectiveness: Does EIA/SEA treat them as synonyms? *Impact Assessment and Project Appraisal*, *27*(2), 121–131. https://doi.org/10.3152/146155109X454294
- EPA. (2017). *Guidelines on the information to be contained in Environmental Impact Assessment Reports*. Environmental Protection Agency. http://www.epa.ie/pubs/advice/ea/EPA EIAR Guidelines.pdf
- European Union. (2021). 35 years of EU Environmental Impact Assessment. *European Commission*, 10. https://doi.org/10. 2779/593710
- Ferriols, R., & Alós, M. (2011). Métodos de análisis de la incertidumbre. *Farmacia Hospitalaria*, *35*, 3–9. https://doi.org/10.1016/S1130-6343(11)70016-2
- Fuentes, J., Bastante, M., Ferrer, P., & González, M. (2020). Study of major-accident risk assessment techniques in the environmental impact assessment process. *Sustainability*, *12*(14), 1–16. https://doi.org/10.3390/su12145770
- Garmendia, A., Salvador, A., Crespo, C., & Garmendia, L. (2005). *Evaluación de impacto ambiental*. PEARSON EDUCACIÓN.
- Glasson, J., Therivel, R., & Chadwick, A. (2012). Introduction to Environmental Impact Assessment. In *Routledge* (4ta ed.). Routledge.
- Glasson, J., Therivel, R., & Chadwick, A. (2019). Introduction to Environmental Impact Assessment. In *Routledge* (5ta ed.). Routledge.
- Gómez, D., & Gómez, T. (2013). *Evaluación de Impacto Ambiental* (3era ed.). Mundi-Prensa.
- González de Vallejo, L., Ferrer, M., Ortuño, L., & Oteo, C. (2002). Ingeniería Geológica. In *Pearson Education*.
- Huneeus, S., Toro, S., Luna, J., Sazo, D., Cruz, A., Alcatruz, D., Castillo, B., Bertranou, C., & Cisterna, J. (2021). Delayed and approved: A quantitative study of conflicts and the environmental impact assessments of energy projects in chile 2012–2017. *Sustainability*, *13*(13). https://doi.org/10.3390/su13136986
- IAIA. (2002). Impact Assessmen in the Corporate Context. *International Association for Impact Assessment*.
- Janssen, H. (2013). Monte-Carlo based uncertainty analysis: Sampling efficiency and sampling convergence. In *Reliability Engineering & System Safety* (Vol. 109). ELSEVIER. https://doi.org/10.1016/j.ress.2012.08.003
- Jay, S., Jones, C., Slinn, P., & Wood, C. (2007). Environmental impact assessment: Retrospect and prospect. In *Environmental Impact Assessment Review* (Vol. 27, Issue 4, pp. 287–300). https://doi.org/10.1016/j.eiar.2006.12.001
- Kurzke, J., & Halliwell, I. (2018). Monte Carlo simulations. In *Propulsion and Power* (Vol. 443). Springer, Cham. https://doi.org/10.1007/978-1-59745-177-2\_2
- Li, A., & Hu, C. (2004). Comparisons between US and Chinese strategic environmental assessment systems. In *Contemporary Legal Science* (Vol. 1).
- López, J. (2008). *Guía básica para la simulación de Monte Carlo. 1ra ed Madrid* (1era ed.). AENOR.
- Martínez, E. (1994). Cálculo de Cotas de Error en Accidentología Usando Técnicas de Monte Carlo. *Ciencia Energética*, *25*, 25.
- Morgan, R. (2012). Environmental impact assessment: The state of the art. *Impact Assessment and Project Appraisal*, *30*(1), 5–14. https://doi.org/10.1080/14615517.2012.661557
- Munn, E. (1979). *Environmental impact assessment: principles and procedures* (2da ed.). Wiley.
- Nouri, J., Jassbi, J., Jafarzadeh, N., Abbaspour, M., & Varshosaz, K. (2009). Comparative study of environmental impact assessment methods along with a new dynamic system-based method. *African Journal of Biotechnology*, *8*(14), 3267–3275. https://doi.org/10.4314/ajb.v8i14.61077
- Office of the Planning Regulator. (2021). *Environmental Impact Assessment Screening*. 59. http://standards.esd.org.uk/?uri=service%2F1738&tab=details
- Põder, T. (2006). Evaluation of Environmental Aspects Significance in ISO 14001. *Environmental Management*, *37*(5), 732–743. https://doi.org/10.1007/s00267-004-0190-y
- Ríos, D., Ríos, S., & Jiménez, J. (2008). *Simulación. Métodos y aplicaciones (2a edición)* (2da ed.). RA-MA. https://books.google.com.ec/books?id=q3OqPgAACAAJ
- Roberts, P. W., & Shaw, T. (1982). Environmental impact assessment: retrospect and prospect. *Planning Outlook*, *24*(3), 85–92. https://doi.org/10.1080/00320718208711648
- Servicio de Evaluación Ambiental. (2017). Área De Influencia En El Sistema De Evaluación De Impacto Ambiental. *Gobierno de Chile*, 1–52.
- Sharifzadegan, M., Gollar, P., & Azizi, H. (2011). Assessing the strategic plan of Tehran by sustainable development approach, using the method of "strategic Environmental Assessment (SEA)." *Procedia Engineering*, *21*, 186–195. https://doi.org/10.1016/j.proeng.2011.11.2003
- Sousa, P., Gomes, D., & Formigo, N. (2020). Ecosystem services in environmental impact assessment. In *Energy Reports* (Vol. 6). ELSEVIER. https://doi.org/10.1016/j.egyr.2019.09.009
- Therivel, R. (2010). *Strategic Environmental Assessment in action* (2da ed.).
- Tullos, D. (2009). Assessing the influence of environmental impact assessments on science and policy: An analysis of the Three Gorges Project. *Journal of Environmental Management*, *90*, S208–S223. https://doi.org/https://doi.org/10.1016/j.jenvman.2008.07.031
- Wood, C. (2002). *Environmental Impact Assessment: a Comparative Review* (2da ed., Issue 9783319584171). Routledge. https://doi.org/10.4324/9781315838953
- Yanhua, Z., Song, H., Hongyan, L., & Beibei, N. (2011). Global environmental impact assessment research trends (1973-2009). *Procedia Environmental Sciences*, *11*(PART C), 1499–1507. <https://doi.org/10.1016/j.proenv.2011.12.226>
- Zhu, D., & Ru, J. (2008). Strategic environmental assessment in China: Motivations, politics, and effectiveness. *Journal of Environmental Management*, *88*(4), 615–626. https://doi.org/10.1016/j.jenvman.2007.03.040

# **ANEXOS**

# **ANEXO 1: INFORMACIÓN GEOLÓGICA**

# **Tabla de estimación aproximada y clasificación de la resistencia a compresión simple de suelos y rocas a partir de índices de campo**

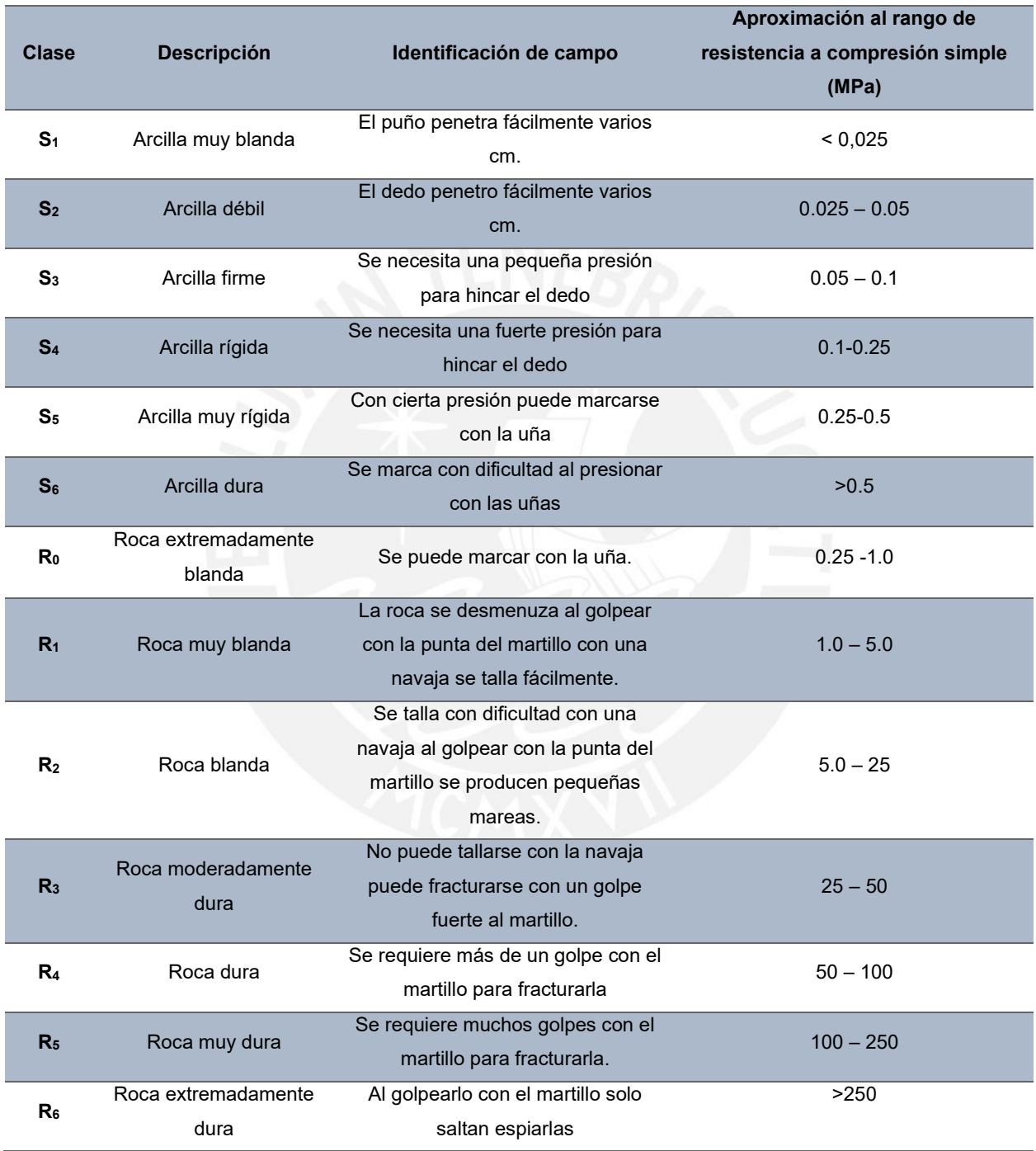

*Fuente: Ingeniería Geológica, Gonzales de Vallejo 2004, quien lo tomó (ISRM, 1981)*

# **Tabla de Valores de resistencia de la matriz rocosa sana**

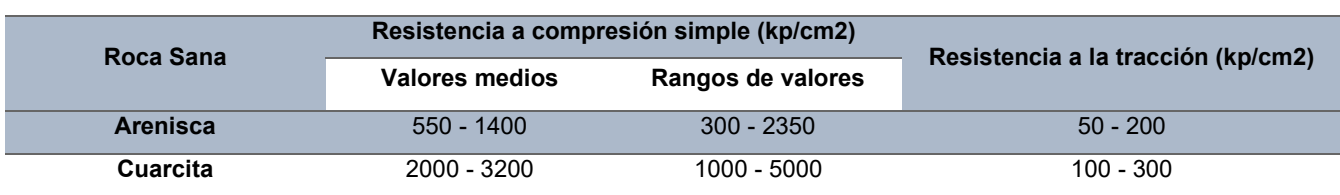

*Fuente: Ingeniería Geológica, Gonzales de Vallejo 2004, quien lo tomó (Rahn, 1986; Walthan, 1999; Obert & Duvall, 1967; Farmer, 1968)*

# **Tabla de la geomorfología del proyecto**

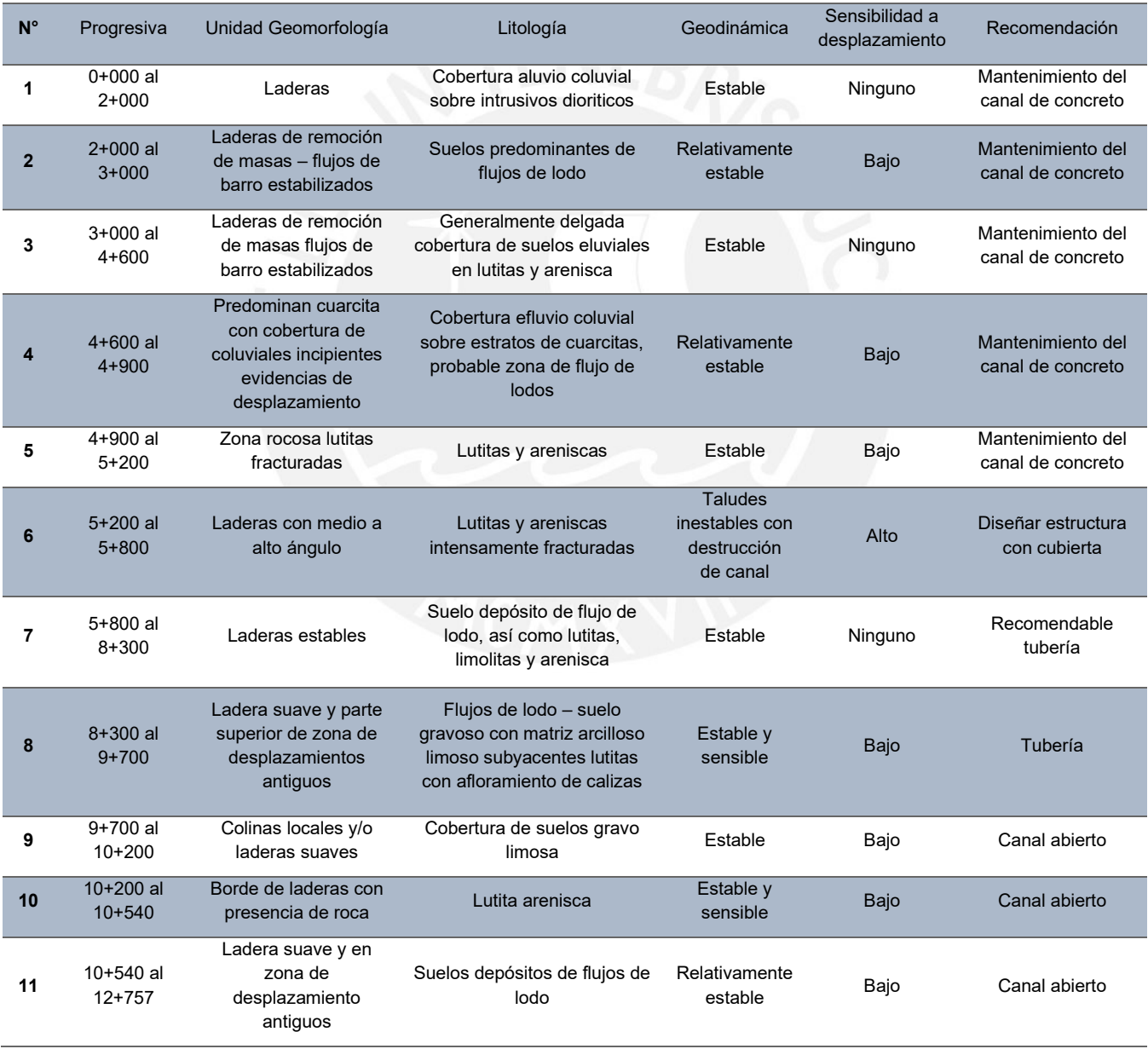

*Fuente: Elaboración propia*

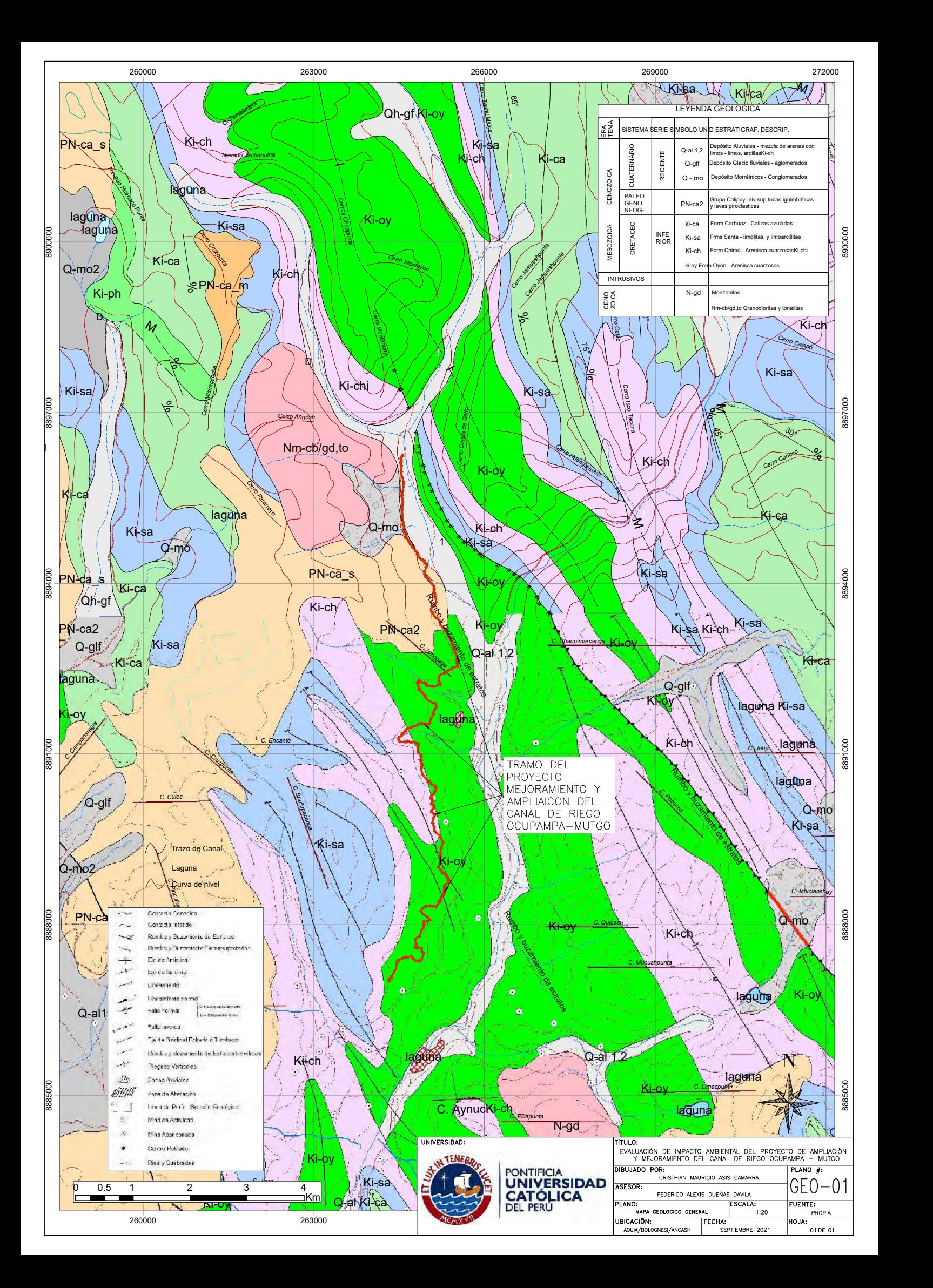

# **ANEXO 2: ESTUDIO HIDROLÓGICO PARA LA ACREDITACIÓN DE LA DISPONIBILIDAD HÍDRICA SUPERFICIAL**

El estudio hidrológico del proyecto "Ampliación y Mejoramiento del servicio de riego del canal Ocupampa – Mutgo, Distrito de Aquia, Provincia de Bolognesi, Región de Ancash" fue elaborado por la empresa CHACONGESA mediante un expediente técnico del 2018 cuyo proyectista del estudio hidrológico fue el Ingeniero Agricola Luis Miguel Mayuri Rivera. Todos los cálculos y anexos necesarios para la justificación de detalla en el anexo.

# **1. Ubicación Hidrológica**

La microcuenca de la Quebrada Santa Rosa que forman parte del proyecto se ubica en la vertiente del Pacífico, en la cabecera de la cuenca del río Pativilca, perteneciente a la Autoridad Administrativa del Agua Cañete - Fortaleza de la vertiente del Pacífico, y que derivan sus aguas hacia la margen derecha de este río. Esta microcuenca está conformada por las quebradas la Chira e Iscococcha, ésta última nace en la laguna del mismo nombre y que aguas abajo al unirse toma el nombre de quebrada Santa Rosa.

El río Pativilca recorre aproximadamente unos 174 km con una pendiente promedio de 2,8 % desde su nacimiento en los nevados de Cajatambo hasta su desembocadura en el Océano Pacífico.

El Distrito de Aquia se encuentra ubicado en las coordenadas 264929 E 8885568 N, sobre los 3671 msnm, y la ubicación de la Bocatoma está situada a una altura promedio de los 4000 msnm, este sector se conoce como Sector Santa Rosa.

El área de riego está ubicada a 3800 msnm, donde comprende los sectores de Santa Rosa, Suyán, Ylauñoj, Punta Corral y San Miguel. Estas comunidades están conformadas por sectores de riego reconocidos por AAA Cañete - Fortaleza como Comité de Regantes de las respectivas comunidades. Este Comité está integrado por usuarios de riego a nivel de microcuenca y se mantiene en coordinación permanente con las autoridades de la ALA (Administrador Local de Agua) de Barranca y la AAA (Autoridad Administrativa del Agua) Cañete - Fortaleza.

En la siguiente tabla se especifica la demanda de agua para riego en las comunidades de Aquia.

| Tabla: Demanda de agua para riego en las comunidades |                     |                            |                    |                          |  |  |  |  |
|------------------------------------------------------|---------------------|----------------------------|--------------------|--------------------------|--|--|--|--|
| <b>Distrito</b>                                      | Sectores de riego   | Nombre de<br><b>Fuente</b> | Canal<br>principal | Area bajo<br>riego (has) |  |  |  |  |
|                                                      | Santa Rosa          |                            | Ocupampa<br>Mutgo  | 343.00                   |  |  |  |  |
|                                                      | Suyán 1             |                            |                    |                          |  |  |  |  |
|                                                      | Suyán 2             | Quebrada Santa             |                    |                          |  |  |  |  |
| Aquia                                                | Urayacu             | Rosa                       |                    |                          |  |  |  |  |
|                                                      | Ylauñoj             |                            |                    |                          |  |  |  |  |
|                                                      | <b>Punta Corral</b> |                            |                    |                          |  |  |  |  |
|                                                      | San Miguel          |                            |                    |                          |  |  |  |  |
|                                                      |                     |                            | ΤΟΤΑL              | 343.00                   |  |  |  |  |

*Fuente: Elaboración del proyectista (Chacongesa, 2018)*

En la siguiente figura se muestra el área de estudio del proyecto en el distrito de Aquia, provincia de Bolognesi,

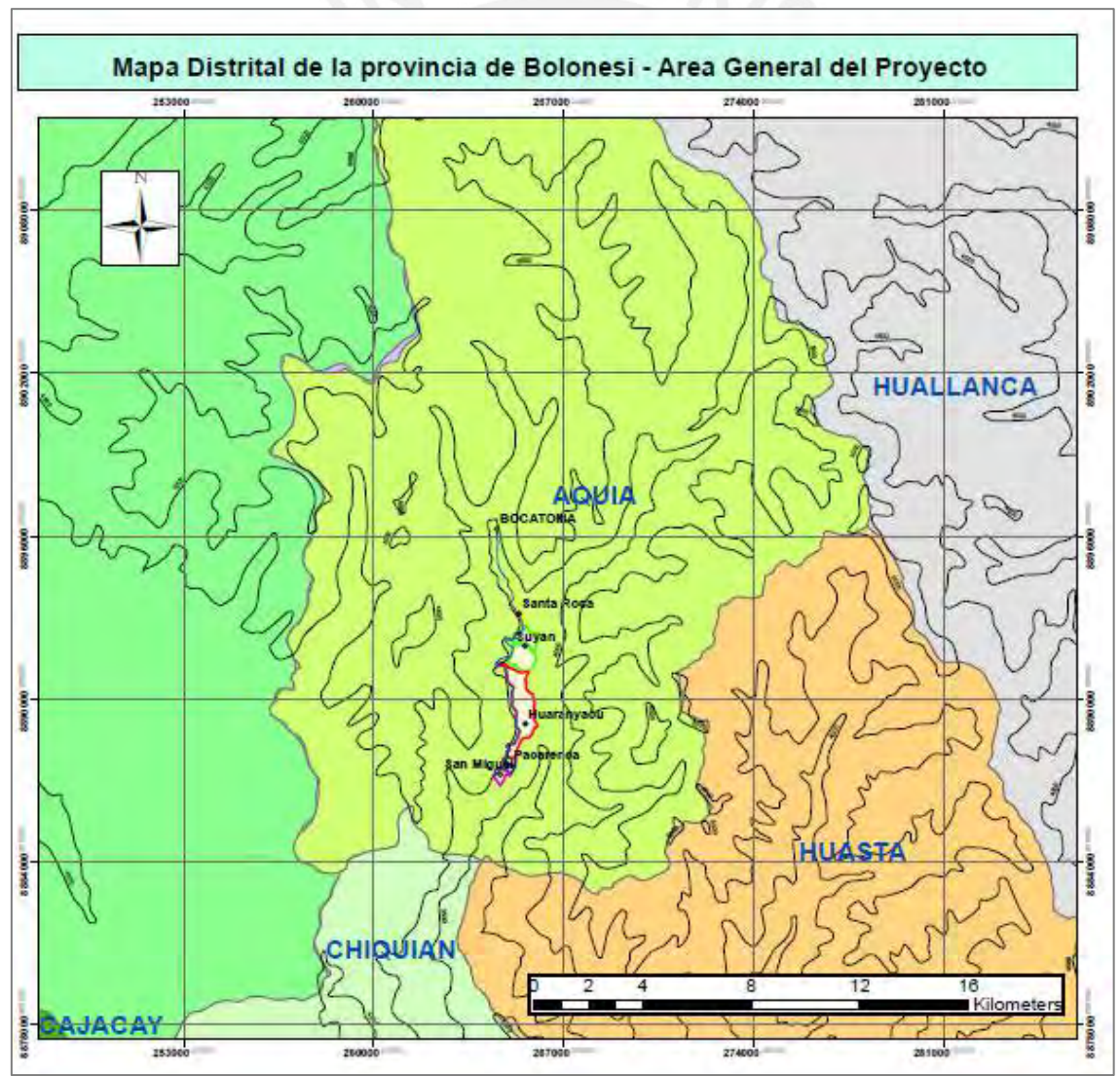

*Fuente: Elaboración del proyectista (Chacongesa, 2018)*

# **2. Objetivos del estudio hidrológico**

# **2.1. Objetivos generales**

Calcular la disponibilidad hídrica de la microcuenca la Quebrada. Santa Rosa, con fines de aprovechamiento hídrico para el desarrollo agrícola de los sectores Santa Rosa, Suyán, Uranyacu, Ylauñoj, Punta Corral y San Miguel, del distrito de Aquia.

# **2.2. Objetivos específicos**

- ✓ Entre los objetivos más importantes tenemos:
- ✓ Diagnóstico de las características generales de la microcuenca: Ecología, geología, geomorfología,
- ✓ Estudio de la climatología de la microcuenca.
- ✓ Estudio de la temperatura y evapotranspiración en la Microcuenca.
- ✓ Estudio de la precipitación en la microcuenca como una base para la modelación matemática precipitación – escorrentía.
- ✓ Análisis del régimen de avenidas o descargas máximas
- ✓ Determinar la capacidad del almacenamiento en la microcuenca y su aporte a la disponibilidad.
- ✓ Realizar el balance hídrico del Proyecto.

# **3. Evaluación Hidrológica**

#### **3.1. Geomorfología del área de estudio**

**3.1.1. Área de microcuenca:** el área de la Microcuenca la constituyen la zona denominada Santa Rosa, el área de estudio se calculó empleando las bases de las Cartas Topográficas a escala 1/25,000, obteniendo los resultados en km2. Se detalla en la siguiente tabla.

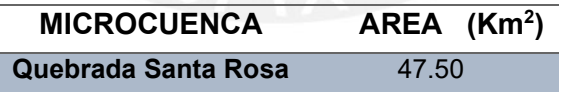

**3.1.2. Perímetro de la microcuenca:** el perímetro de la Microcuenca la constituyen la zona denominada Santa Rosa, el perímetro del área de estudio se calculó empleando las bases de las Cartas Topográficas a escala 1/25,000, obteniendo los resultados en km. Se detalla en la siguiente tabla.

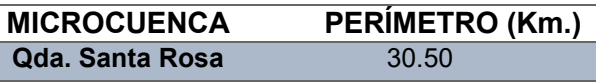

**3.1.3. Curva Hipsométrica:** mediante la curva hipsométrica definimos el relieve mediante una gráfica de doble entrada cota-superficie acumulada. Los datos de elevación son significativos sobre todo para considerar la acción de la altitud en el comportamiento de la temperatura y la precipitación. Se muestra en la siguiente figura.

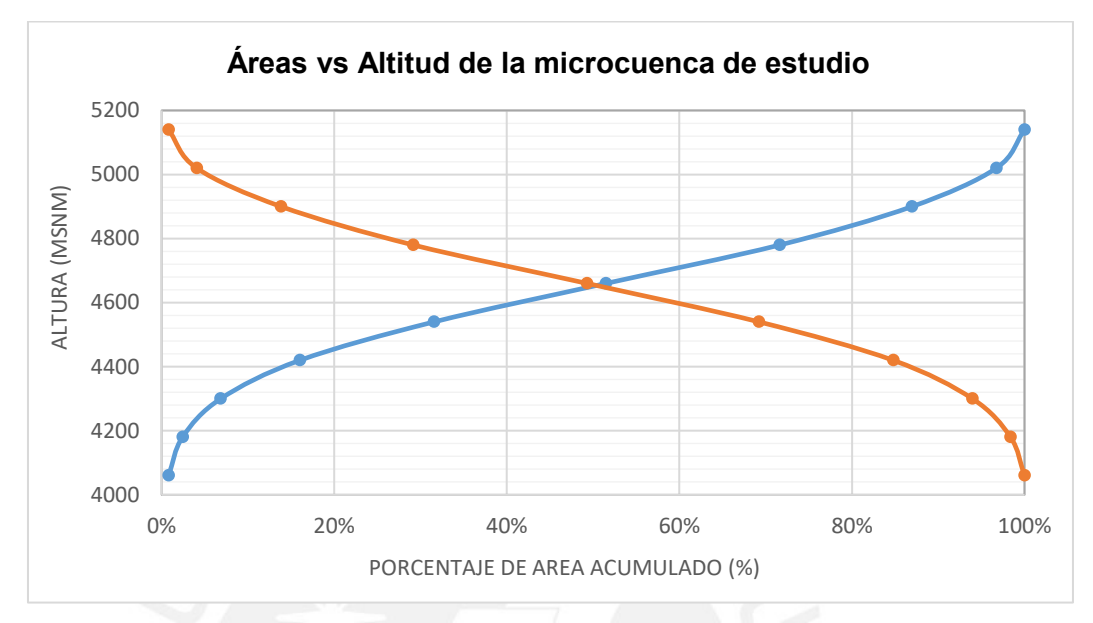

*Fuente: Elaboración del proyectista (Chacongesa, 2018)*

## **3.1.4. Elevación media de la microcuenca de embalse**

Se define la altura media de la microcuenca como la ordenada media de la curva hipsométrica, a este parámetro se le conoce también con el nombre de elevación de la microcuenca.

El cálculo se realiza utilizando la siguiente formula:

$$
Hm = \frac{\sum Ai * Hi}{\sum Ai}
$$

Donde:

Hm: Altura media de la microcuenta Hi: Altura media de cada área parcial Ai: Área parcial

Resultado de la Altura media de la microcuenca:

$$
Hm = 4,702.65
$$
 m.s. n.m.

#### **3.1.5. Frecuencia de altitudes**

Se define como la proporción, en porcentaje de la superficie total de la microcuenca comprendida entre curvas de nivel (rangos de altitud). En la siguiente figura se muestras el área de las microcuencas de estudio.

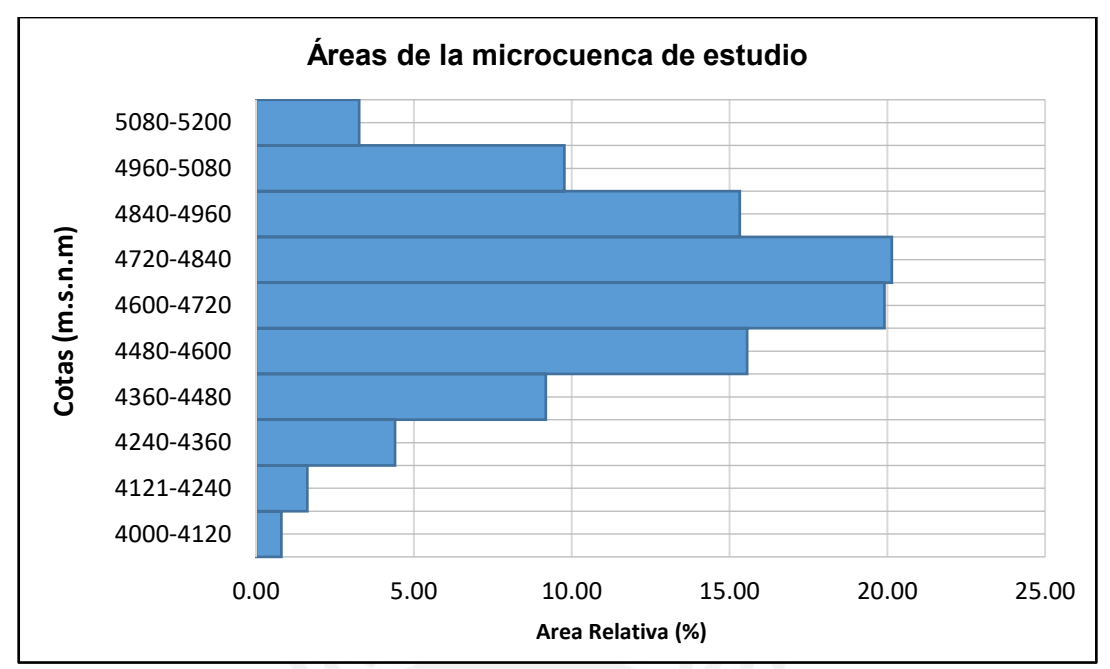

*Fuente: Elaboración del proyectista (Chacongesa, 2018)*

#### **3.1.6. Pendiente del cauce principal**

De la siguiente tabla se detalla los datos de la microcuenca a evaluar.

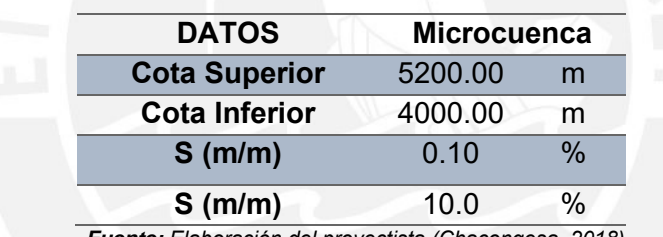

*Fuente: Elaboración del proyectista (Chacongesa, 2018)*

#### **3.1.7. Longitud de cauce principal**

De la siguiente tabla se detalla la longitud de la microcuenca a evaluar.

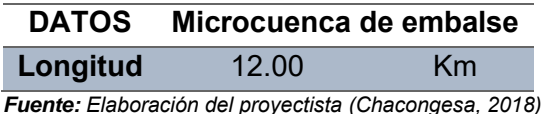

# **3.1.8. Coeficiente de compacidad**

El coeficiente de compacidad o índice de Gravelius, constituye la relación entre el perímetro de la microcuenca y el perímetro de un área igual a la de un círculo es equivalente al área de la microcuenca en estudio.

$$
Kc = \frac{P}{2\sqrt{\pi \cdot A}}
$$

$$
Kc = 18.99 * \frac{P}{\sqrt{A}}
$$

Donde:

Kc: Coeficiente de compacidad P: Perímetro de microcuenca (km) Altura media de cada área parcial Ai: Área de la microcuenca (km<sup>2</sup>)

De la siguiente tabla se detalla el coeficiente de compacidad.

**COEF. DE COMPACIDAD (Kc) Kc** 1.24 *Fuente: Elaboración del proyectista (Chacongesa, 2018)*

#### **3.1.9. Rectángulo equivalente**

El ancho promedio es de 11.06 km.

# **3.1.10. Orden de las corrientes de agua**

El orden de los ríos, es la clasificación que proporciona el grado de bifurcación dentro de una cuenca. Todas corrientes de agua pueden dividirse en tres clases de escurrimiento, los mismos que están relacionados a las características físicas y condiciones climáticas de la cuenca. Se detalla en la siguiente tabla.

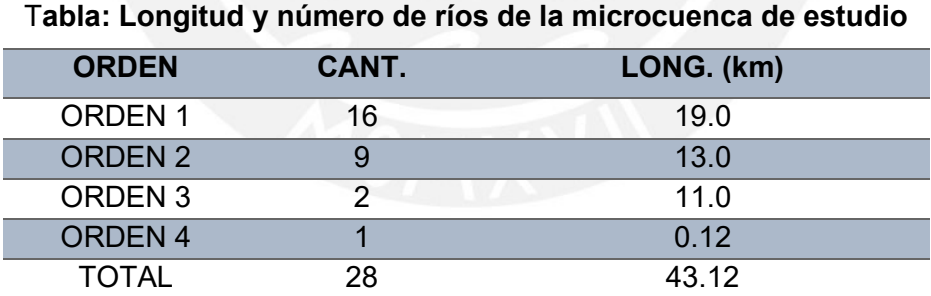

*Fuente: Elaboración del proyectista (Chacongesa, 2018)*

#### **3.1.11. Tiempo de concentración**

Los tiempos de concentración son calculados a partir de las características físicas de la cuenca, (pendiente, longitudes, elevaciones medias y el área de la cuenca) las cuales fueron previamente obtenidas a partir del procesamiento de los parámetros geomorfológicos.

#### **Soil Conservation of California - Kirpich**

$$
Tc = 0.39 * \frac{L^{0.77}}{S^{0.385}} = 1.09
$$

Donde:

Tc: Tiempo de concentración (horas)  $L:$  Longitud máxima a la salida  $(km)$ S: Pendiente media del lecho %

Con la fórmula anterior se ha procedido al cálculo del tiempo de concentración de la cuenca de interés, el cual es 1.09 horas.

#### **3.1.12. Densidad de drenaje**

Este parámetro es un buen indicador del grado de desarrollo para el sistema de drenaje y está dado por el índice llamado densidad de drenaje  $(D_d)$ . Este índice está definido por la longitud total  $\left(L_{t}\right)$  de los cauces de las sub microcuencas, dividida entre su área total ( $A_t$ ).

$$
D_d = \frac{L_t}{A_t}
$$

La densidad de drenaje varía inversamente con la longitud de las corrientes y; por lo tanto, da una indicación de la eficiencia de drenaje. Para la Microcuenca Qda. Santa Rosa tiene una densidad promedio de 0.91 /km<sup>2</sup>

#### **3.1.13. Factor de forma**

El factor de forma es otro índice numérico con el que se puede expresar la forma y la mayor o menor tendencia a crecientes de la microcuenca, en tanto la forma de cada microcuenca afecta los hidrogramas de escorrentía y las tasas de flujo máximo.

El factor de forma se define como la relación entre el ancho promedio de la microcuenca Ap y la longitud mayor (L). El ancho promedio se obtiene dividiendo el área de la por la longitud de la microcuenca.

El factor de forma tiene la siguiente expresión:

$$
F_f = \frac{A_p}{L}
$$

También:

$$
F_f = \frac{A}{L^2}
$$

Donde:

 $F_f$ : Factor de forma adimensional  $A_p$ : Ancho promedio de la microcuenca (km) A: Área de la microcuenca (km $^2)$ L: Longitud del curso más largo (km)

Una microcuenca con factor de forma bajo, está sujeta a menos crecientes que otra del mismo tamaño, pero con un factor de forma mayor:

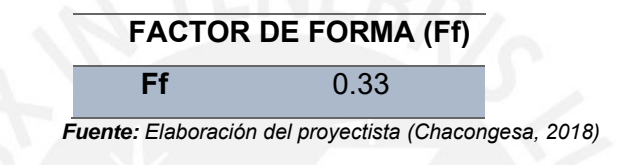

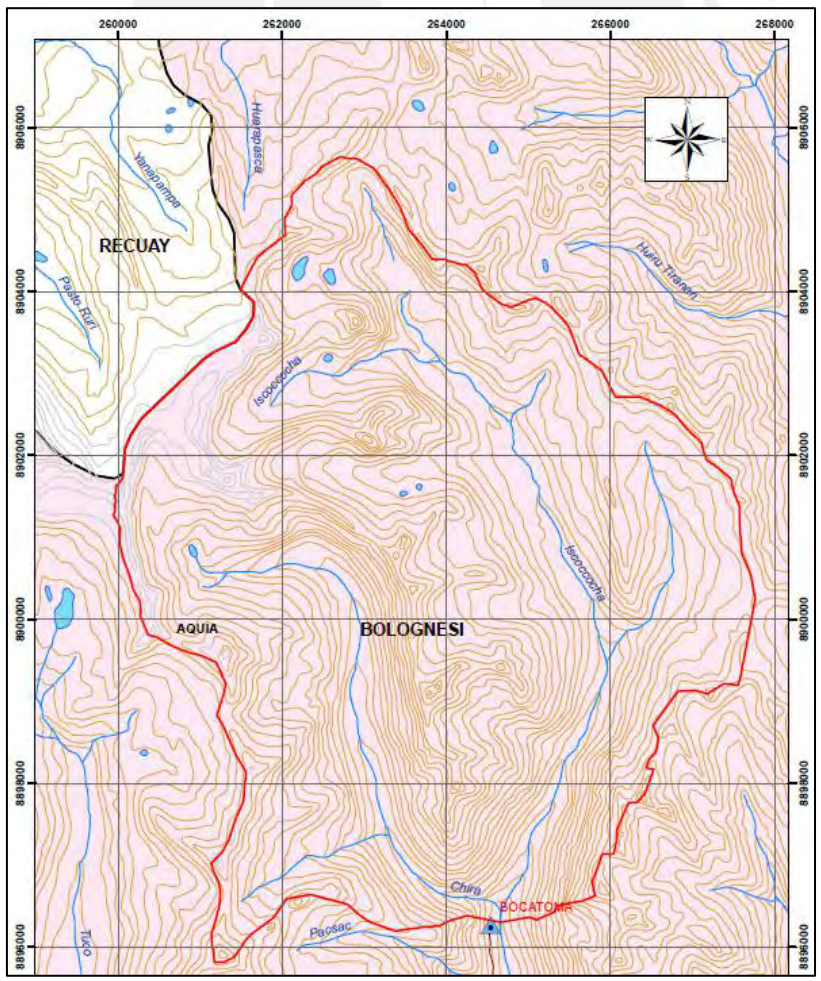

Se muestra el mapa geomorfológico del área de estudio.

*Fuente: Elaboración del proyectista (Chacongesa, 2018)*

# **3.2. Inventario de las fuentes de aguas e infraestructura hidráulica del área de estudio.**

La zona en estudio hidrográficamente forma parte de la Quebrada Santa Rosa, perteneciente a la Cuenca del Río Pativilca. Se detalla en la siguiente tabla.

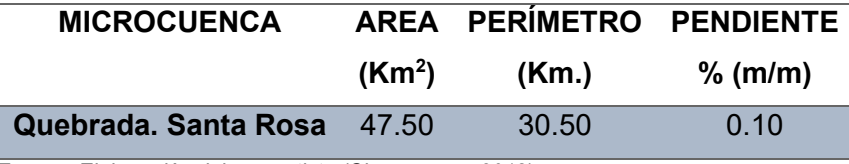

*Fuente: Elaboración del proyectista (Chacongesa, 2018)*

Para el presente estudio se ha evaluado la Microcuenca de embalse que se encuentra en el sector Santa Rosa, distrito de Aquia, provincia de Bolognesi, departamento de Ancash a una altitud de 3671 m.s.n.m. El proyecto pretende mejorar el rendimiento de los cultivos y ampliar la frontera agrícola en los sectores de Santa Rosa, Suyán, Urayacu, Ylauñoj, Punta Corral y San Miguel, distrito de Aquia de la provincia de Bolognesi.

# **3.2.1. Inventario de fuentes de agua**

En el lugar de estudio se encontró lagunas aportantes y nevado. Se presenta una retención total anual de 21.79 mm/año. En la siguiente tabla se describe:

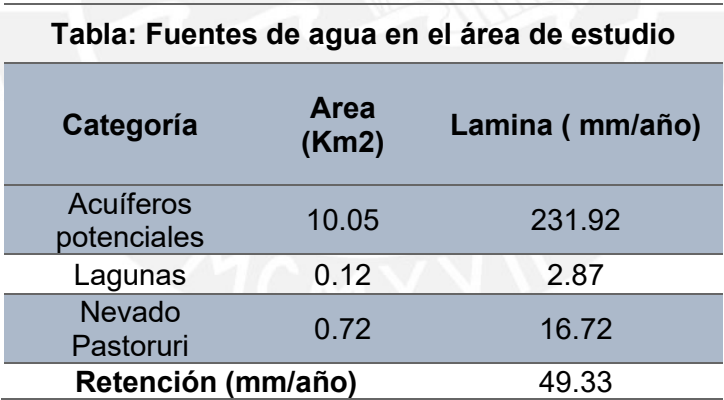

*Fuente: Elaboración del proyectista (Chacongesa, 2018)*

# **3.2.2. Inventario de infraestructuras hidráulicas**

La comunidad campesina de Aquia cuenta con una licencia de uso de agua superficial autorizados por el AAA- CAÑETE-FORTALEZA por la existencia del canal de riego, cuya longitud es de 6.50 km y ubicado en la quebrada Santa Rosa para aprovechar un volumen anual de 692,462.62 m3/año para 86ha.

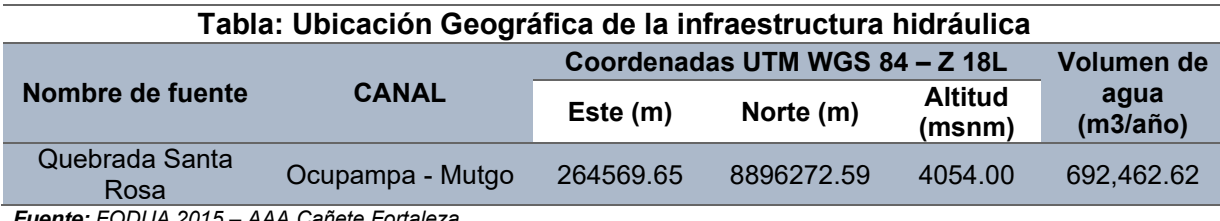

*Fuente: FODUA 2015 – AAA Cañete Fortaleza*

#### **3.2.3. Calidad de agua**

La clasificación del cuerpo de agua superficial de la Microcuenca en la Quebrada. Santa Rosa, cuya agua afluente es el Río Pativilca, según la Clasificación de los cuerpos de agua- ANA dada por R.J. 202-2010-ANA es de categoría 3, clase 3, correspondiente a Parámetros para riegos de vegetales de tallo alto y tallo bajo, y para bebidas de animales. Se muestra en la siguiente tabla la calidad del agua.

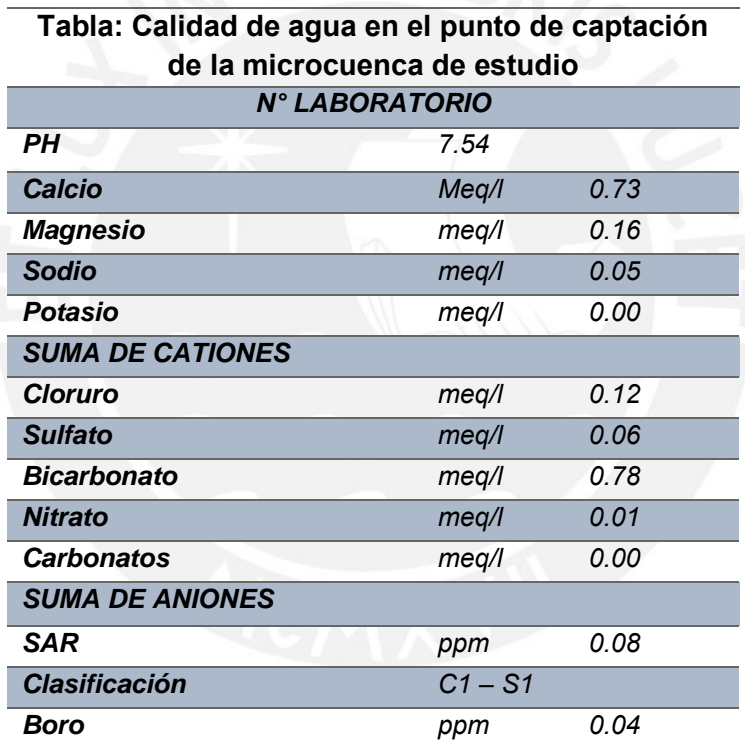

*Fuente: Resultados de Laboratorio de Agua, suelo, medio ambiente y fertirriego de la Universidad Nacional Agraria La Molina del Estudio de Perfil: Ampliación y Mejoramiento del Servicio de Riego del canal Ocupampa -Mutgo Distrito Aquia, Provincia de Bolognesi, Región Ancash" de Fecha 12 de enero del 2015.*

#### **3.3. Análisis de las variables Meteorológicas**

La información que cuenta el presente Proyecto ha identificado 12 estaciones que controlan el parámetro pluviométrico, las mismas que cuentan con periodos variables de observación entre los años 1,953 - 2,014. Las estaciones Chavín, Huallanca, Huari, Dos de Mayo, Chiquian, Llata, Quenococha, San Lorenzo, Recuay, Llata, Dos de Mayo, Milpo, Cajacay Y Yanacocha. Aparte de las estaciones de Chavín y Llata existen las

estaciones de Huallanca, Huari y Dos de Mayo que cuentan conjuntamente con información de temperaturas y humedad relativa, Además las estaciones de San Lorenzo, Querococha y Recuay, cuentan solamente con información de temperatura; a excepción de Chiquian que solo tiene información de velocidad de viento.

A continuación, se muestra en la tabla y en figura la ubicación de las estaciones meteorológicas que están cerca de la zona de estudio y áreas de riego.

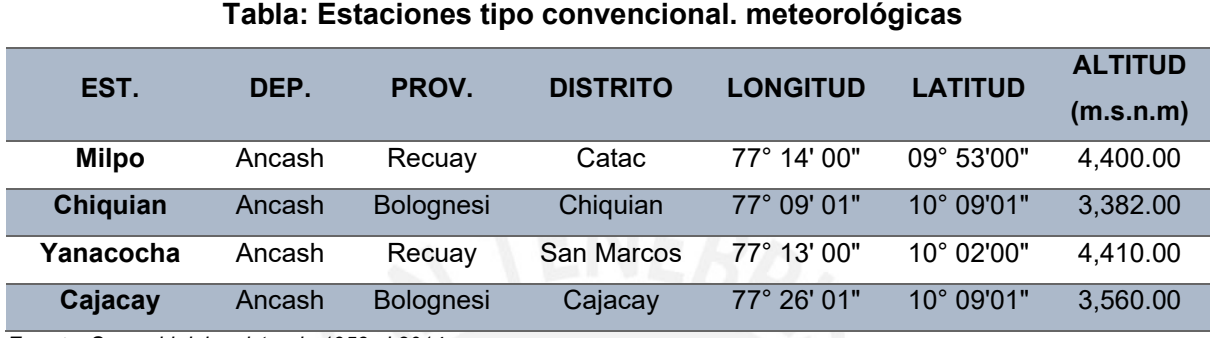

*Fuente: Senamhi del registro de 1953 al 2014*

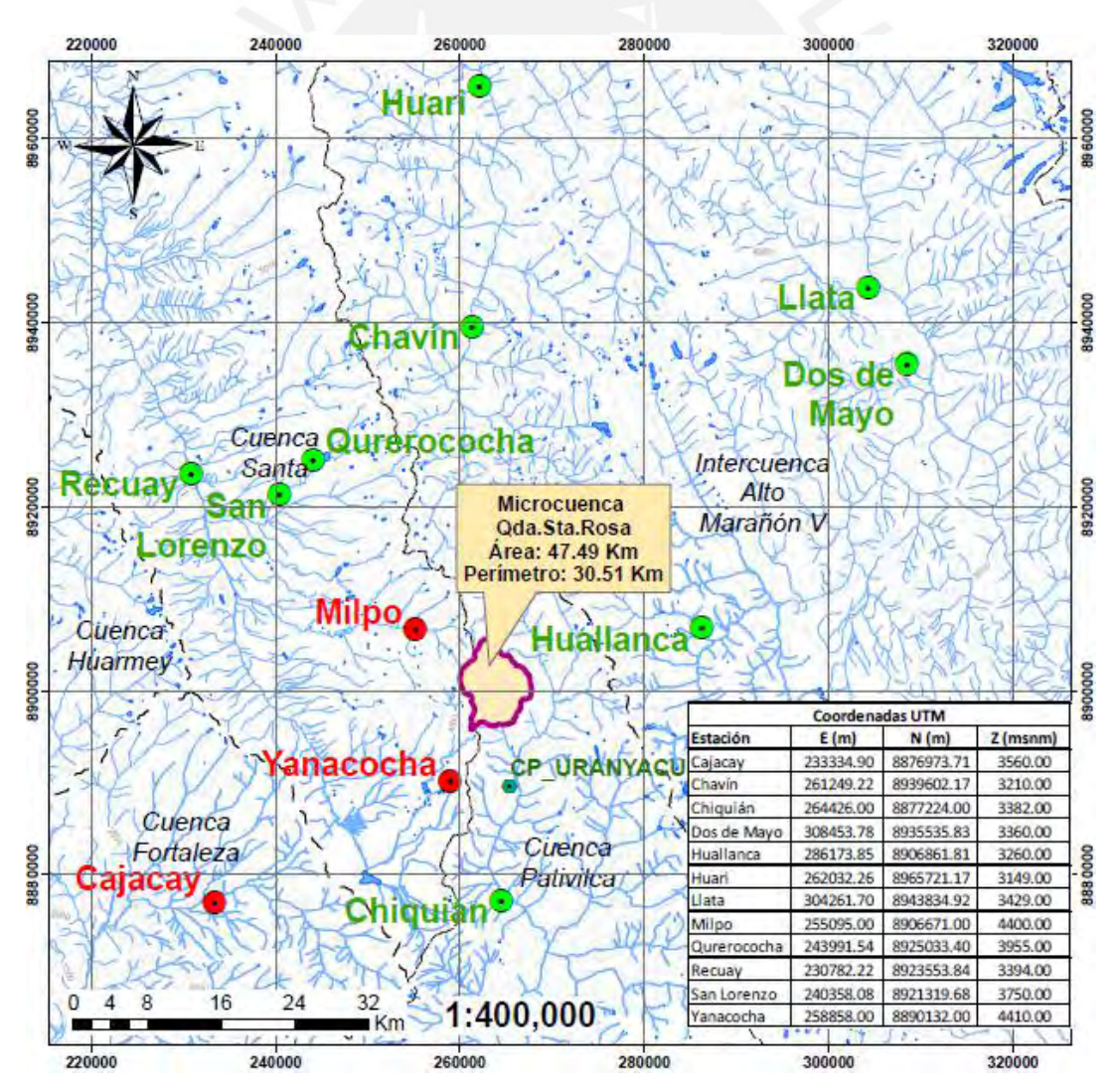

*Fuente: Elaboración del proyectista (Chacongesa, 2018)*

#### **3.3.1. Temperatura**

Para el análisis en la microcuenca de estudio se ha tomado en consideración la información regional de temperatura de las estaciones Querococha, San Lorenzo, Recuay, Llata, Huallanca, Chiquian, Chavín y Huari. En la tabla se presenta las estaciones meteorológicas a nivel regional que registran valores de temperatura.

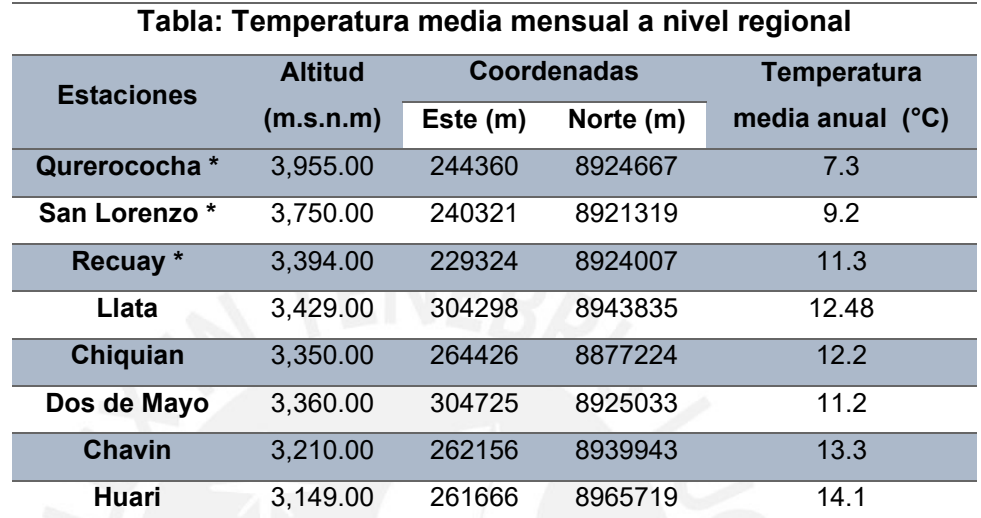

*Fuente: Elaboración del proyectista (Chacongesa, 2018)*

Los valores de la temperatura media anual (T) se correlacionaron con su respectiva altitud (H), determinándose que los pares de datos se ajustan a una ecuación de regresión lineal.

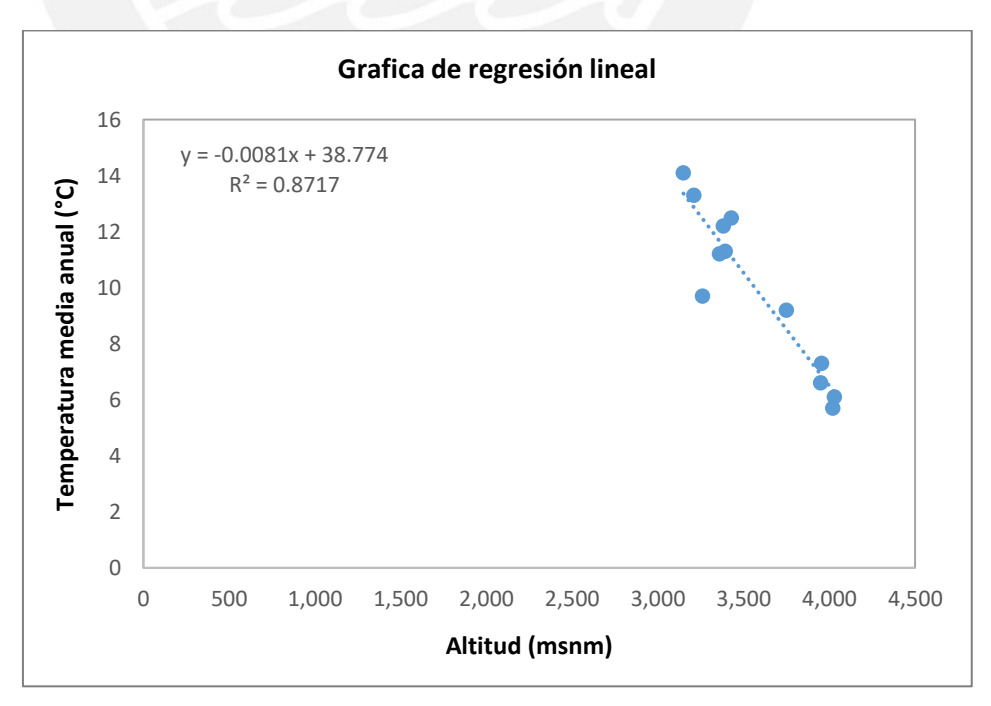

*Fuente: Elaboración del proyectista (Chacongesa, 2018)*

Se tiene la siguiente ecuación:

$$
T = -0.0081 * H + 38.774
$$

$$
r = 0.93
$$

Donde:

 $T: Temperature$  media anual  $(^{\circ}C)$  $H: Altitud(m.s.n.m.)$ r: Coeficiente de correlación

Se muestra en la siguiente tabla la temperatura media mensual:

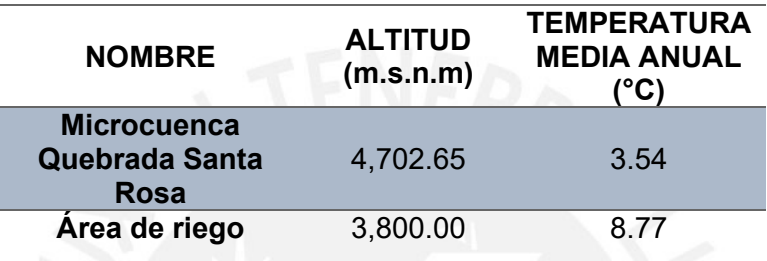

*Fuente: Elaboración del proyectista (Chacongesa, 2018)*

#### **3.3.2. Humedad relativa**

La humedad relativa es otro de los elementos determinantes del clima y sus valores es una forma de expresar el contenido de vapor de agua del aire circulante del medio ambiente; además es un factor preponderante en el comportamiento de la temperatura y de las características básicas del clima, tal como la evapotranspiración. Se detalla en la siguiente tabla la humedad relativa.

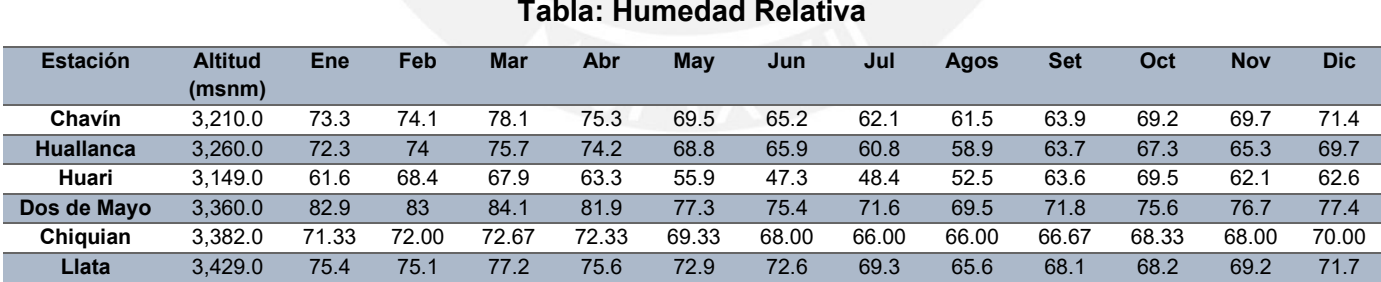

*Fuente: Elaboración del proyectista (Chacongesa, 2018)*

#### **3.3.3. Evapotranspiración potencial**

El cálculo de la evapotranspiración potencial para la zona de estudio fue obtenido haciendo el uso de la fórmula de Hargreaves III modificada, utilizando los valores de temperatura media y Humedad relativa de la estación Chiquian para los cálculos. Las variaciones mensuales para la zona de riego se muestran en la siguiente tabla de temperatura media en la estación de Chiquian:

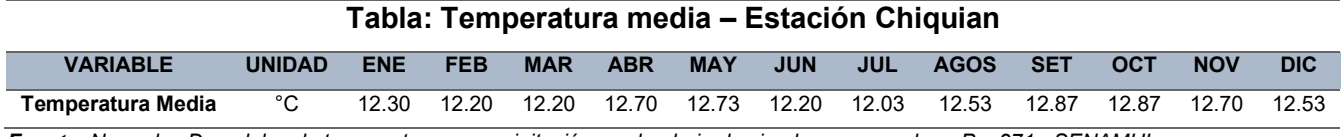

*Fuente: Normales Decadales de temperaturas y precipitación y calendario de siembras y cosechas -Pg. 271.- SENAMHI*

Los registros de humedad relativa fluctúan entre 66.00 % en el mes de julio a 72.67 % en el mes marzo con un valor promedio anual de 69.22 % como se muestra en la siguiente tabla de variable meteorológica en la estación Chiquian:

#### **Tabla: Variable meteorológica – Estación Chiquian**

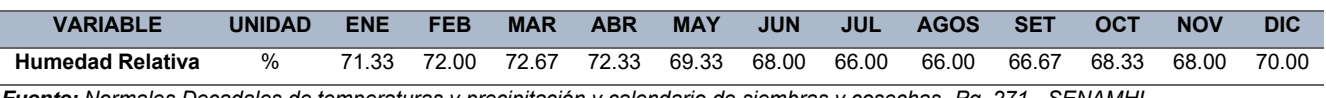

*Fuente: Normales Decadales de temperaturas y precipitación y calendario de siembras y cosechas -Pg. 271.- SENAMHI*

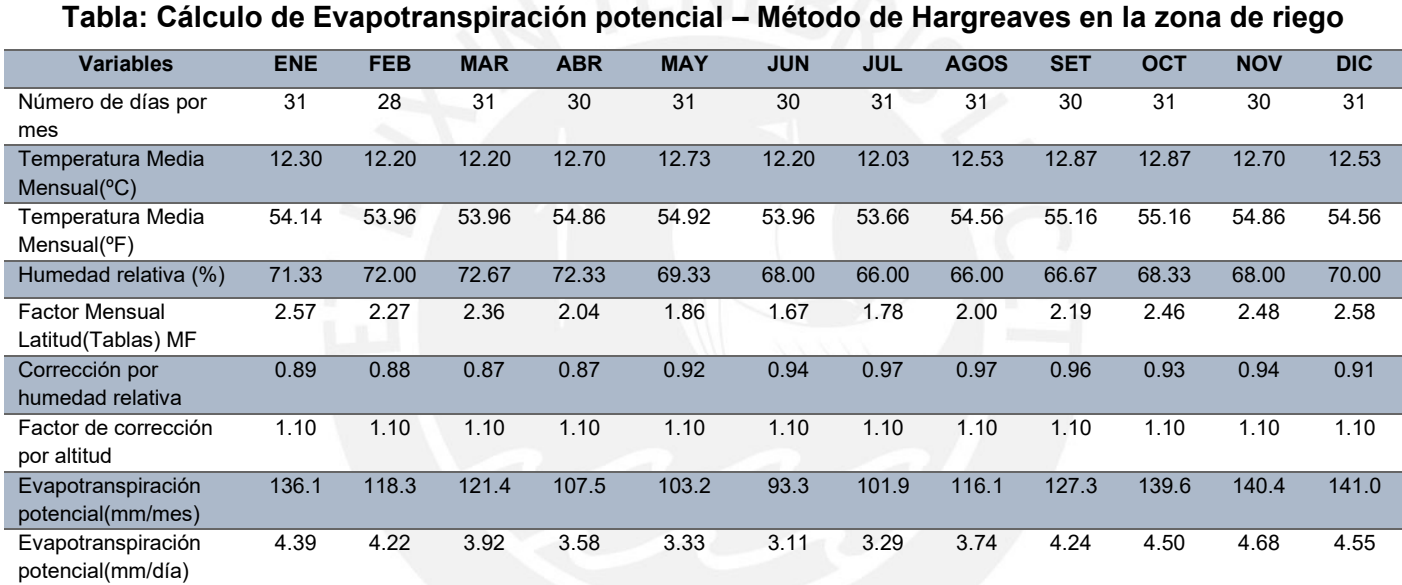

*Fuente: Elaboración del proyectista (Chacongesa, 2018)*

#### **3.3.4. Velocidad de viento**

Medido mediante el anemómetro, este parámetro suele estar expresado en Km/h o m/s. En la microcuenca de estudio no cuenta con estaciones que registran este parámetro; sin embargo, los registros de la estación Chiquian si registran este parámetro. La velocidad varía entre 1.13 a 1.63 m/s.

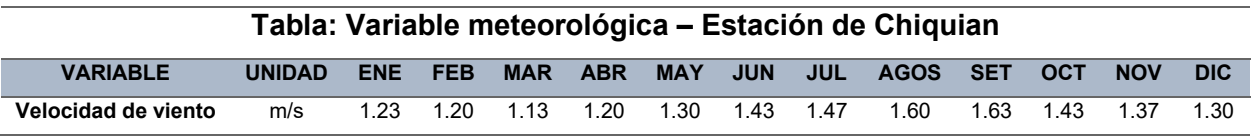

*Fuente: Elaboración del proyectista (Chacongesa, 2018)*

#### **3.3.5. Precipitación Pluvial**

La información de registros pluviométricos proviene de las estaciones que pertenecen a la red de estaciones meteorológicas administradas por el SENAMHI. Las estaciones consideradas, presentan registros de lluvia incompletos, en algunos casos tienen registros interrumpidos en varios años por motivos que dejaron de funcionar. Respecto a la información pluviométrica, para poder hallar las precipitaciones medias en la microcuenca Quebrada Santa Rosa se ha empleado los datos de las estaciones climatológicas ordinarias del SENAMHI correspondientes a Milpo, Yanacocha, Cajacay y Chiquian. Las estaciones involucradas están cerca de la microcuenca de estudio, y presentan una similitud hidrológica. Las estaciones meteorológicas se detallan en la siguiente tabla.

| Tabla: Estaciones meteorológicas cerca de la microcuenca de<br>estudio |          |                  |                                |                                      |  |  |  |  |
|------------------------------------------------------------------------|----------|------------------|--------------------------------|--------------------------------------|--|--|--|--|
| <b>ESTACIONES</b>                                                      | ESTE (m) | <b>NORTE (m)</b> | <b>ALTITUD MEDIA</b><br>(msnm) | <b>PP MEDIA</b><br><b>ANUAL (mm)</b> |  |  |  |  |
| <b>Milpo</b>                                                           | 255095   | 8906671          | 4,400.00                       | 1,088.67                             |  |  |  |  |
| Chiquian                                                               | 264426   | 8877224          | 3.382.00                       | 730.22                               |  |  |  |  |
| Yanacocha                                                              | 258858   | 8890132          | 4,410.00                       | 917.48                               |  |  |  |  |
| Cajacay                                                                | 233334   | 8876973          | 3,560.00                       | 533.24                               |  |  |  |  |

*Fuente: Elaboración del proyectista (Chacongesa, 2018)*

#### **3.4. Análisis y tratamiento de la información pluviométrico e hidrométrica.**

#### **3.4.1. Red de Estaciones de medición – Información Histórica**

En la zona de estudio no existen estaciones que registren informaciones hidrometeorológicas, por tal motivo se ha realizado un análisis a nivel regional, en donde se ha tomado en cuenta 04 estaciones meteorológicas, todas ellas han sido utilizadas para la elaboración de las curvas de Isoyetas a nivel anual, completada y extendida a un periodo común desde el año 1953 al 2014, ubicadas dentro y fuera de la Microcuenca de la Quebrada Santa Rosa. La estación Milpo pertenece a la Cuenca Santa, Cajacay pertenece a la cuenca Fortaleza, Chiquian pertenecen a la cuenca Pativilca y Yanacocha pertenecen a la cuenca Santa. Las estaciones en su totalidad son administradas por el SENAMHI.
# **3.4.2. Análisis estadístico de Consistencia de Información**

# **a) Análisis de saltos y tendencias**

La precipitación pluvial es el elemento meteorológico que origina el escurrimiento superficial de la zona de estudio originando los volúmenes de agua que son transportados por los lechos de los ríos y quebradas.

Con la finalidad de tener registros de precipitación total mensual consistente, homogéneo y concurrente a la información histórica de precipitación se les realizó un análisis de sus registros, con el propósito de que las series históricas tengan las características regionales en forma consistente y que sean utilizadas para cualquier planificación hidrológica.

El análisis gráfico y estadístico de saltos y tendencias de la información pluviométrica se efectúa mediante los estadísticos "T" de Student "F" de Fischer. De la evaluación realizada a la información pluviométrica, se ha encontrado períodos inconsistentes en la estación Milpo.

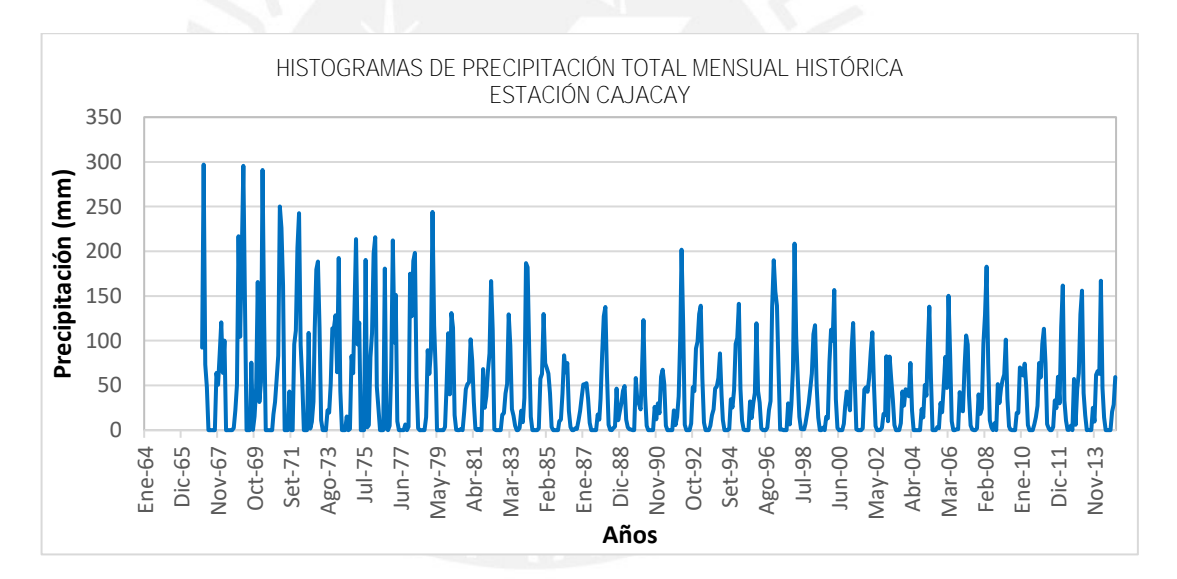

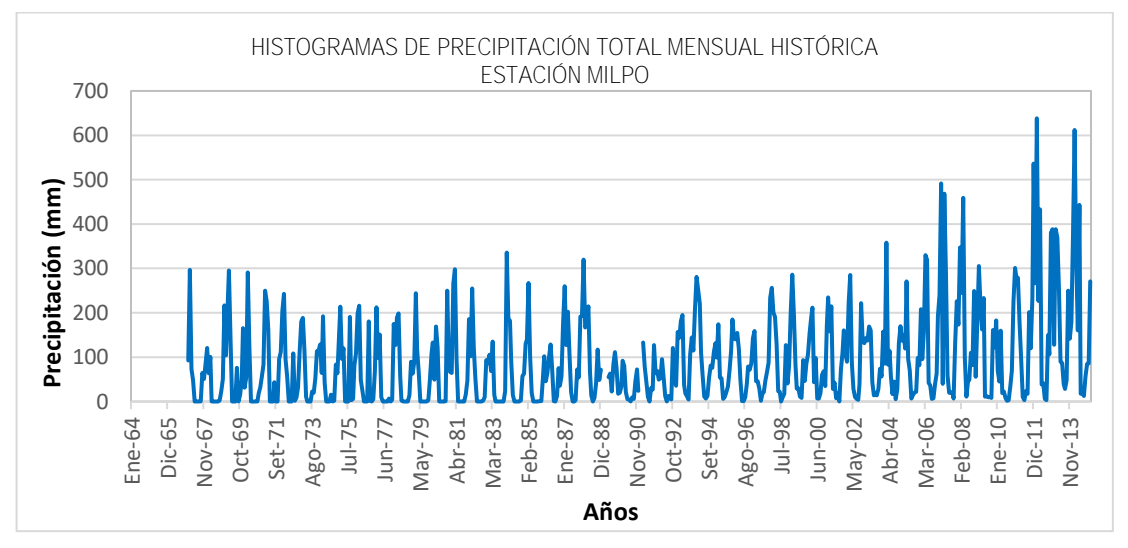

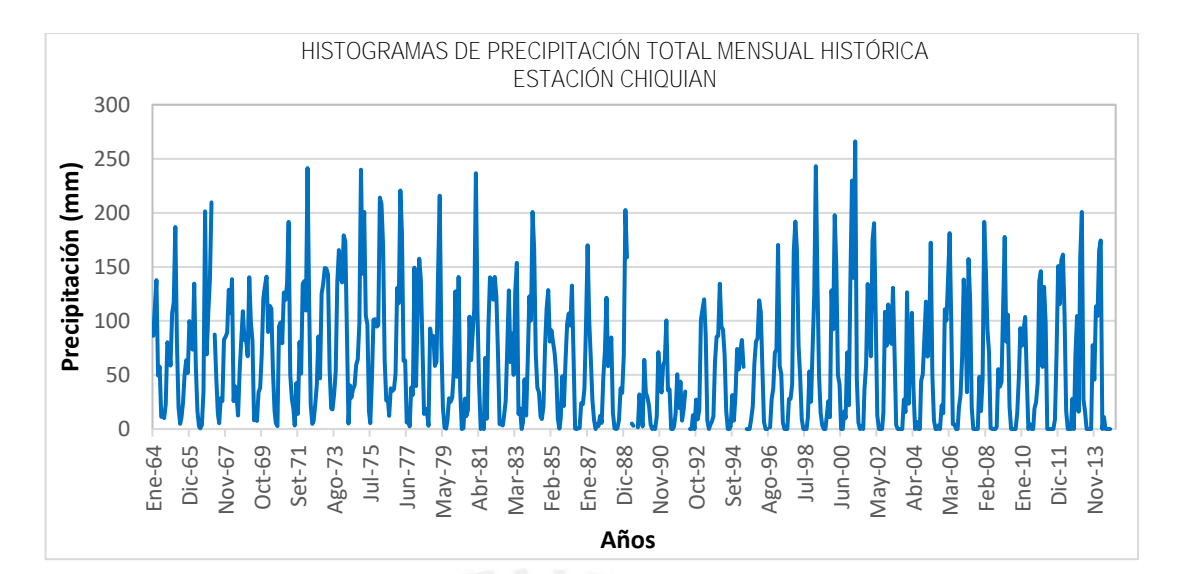

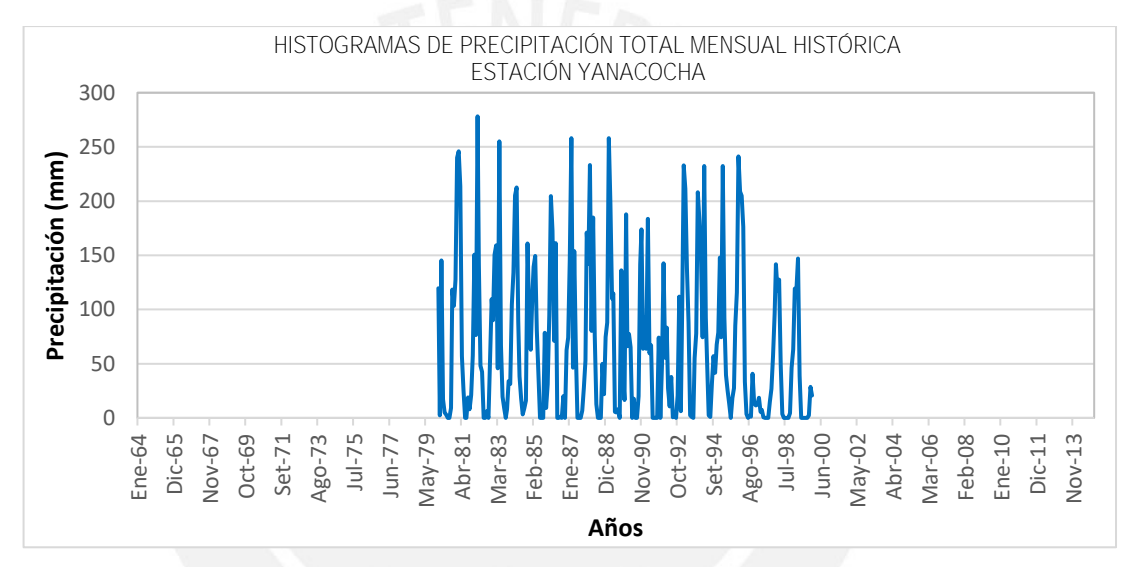

*Fuente: Elaboración del proyectista (Chacongesa, 2018)*

## **3.4.3. Completación y extensión de datos faltantes**

Para efectos de la completación y extensión de la totalidad de estaciones, éstas han sido agrupadas de acuerdo a su cercanía y por similaridad de condiciones de altitud y clima. Para la completación se han consignado las más representativas y confiables, usando el Método de Regresión Lineal.

## **a) Análisis de doble masa**

El análisis de doble masa denominado también de "dobles acumulaciones", es una herramienta muy conocida y utilizada en la detección de inconsistencia de datos hidrológicos múltiples, cuando se dispone de 2 ó más series de datos, en lo que respecta a errores que pueden haberse producido durante la obtención de los mismos.

El análisis se realiza entre los datos del mismo parámetro, en este caso de precipitación versus precipitación para los mismos años de información. Los grupos de análisis de doble masa se formaron con el criterio de coincidir los años disponibles de cada estación. En la siguiente figura de análisis de doble masa de las muestras de las estaciones utilizadas.

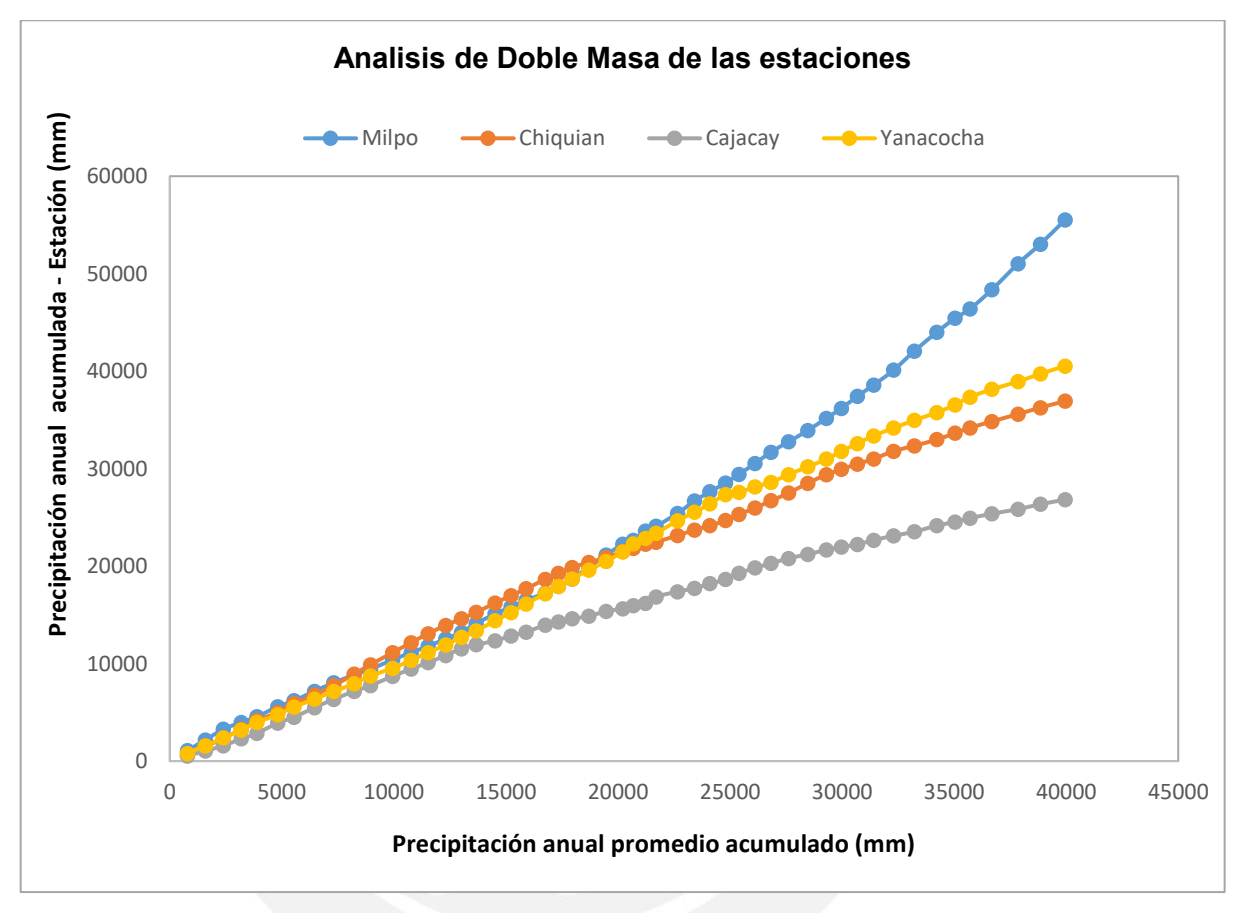

*Fuente: Elaboración del proyectista (Chacongesa, 2018)*

#### **b) Análisis de homogeneidad**

Este análisis se ha efectuado con la finalidad de verificar la homogeneidad de los valores históricos de precipitación de las estaciones que presentan quiebres significativos analizados en los diagramas de doble masa, para lo cual hay que dividir al registro histórico en dos períodos, uno de los cuales es considerado homogéneo y el otro dudoso, conforme se observa en las siguientes tablas, en las que se presentan los periodos homogéneos y los periodos dudosos aparentemente confiables de las estaciones Yanacocha y Milpo.

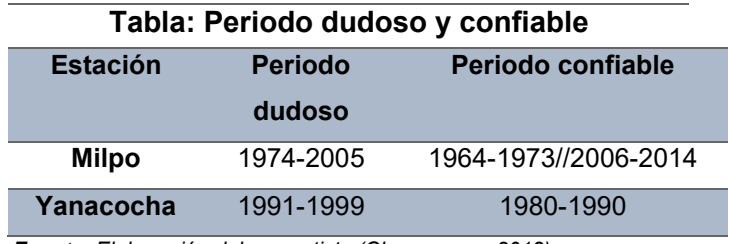

*Fuente: Elaboración del proyectista (Chacongesa, 2018)*

En el análisis de homogeneidad se han utilizado pruebas estadísticas tales como la prueba de "T" para verificar la igualdad de medias y la prueba de "F", para verificar la igualdad de la desviación estándar, en los periodos que se analiza, en ambos con un nivel de confiabilidad del 95%.

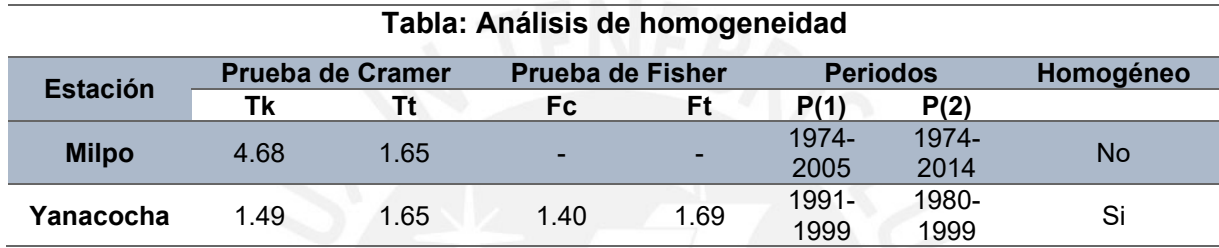

*Fuente: Elaboración del proyectista (Chacongesa, 2018)*

#### **c) Complementación y extensión de información**

El proceso de completación y extensión de la información pluviométrica total mensual se ha realizado con el Método de regresión lineal, cuya aplicación es recomendada para la estimación de datos mensuales y anuales de una estación en estudio, empleando una estación pluviométrica cercana que cuente con una estadística consistente y/o tratada. El método consiste en establecer una regresión y correlación lineal entre una estación consistente y la estación carente de información.

El coeficiente de correlación es empleado para verificar la calidad del ajuste de los datos. Con la determinación del coeficiente de correlación (R), se puede estimar el grado de correlación que existe entre las estaciones en estudio, y cuyo valor oscila entre -1 y 1, donde el valor 0 indica una correlación nula, en tanto valores 1 y -1, indican una correlación total.

El método de regresión lineal, a pesar de su fácil aplicación, no debe de ser usado de manera indiscriminada, debido a que es necesario conocer previamente el nivel de correlación, el cual puede ser mayor o menor entre los datos empleados. Un menor nivel de correlación entre los datos puede llevar a la generación de información inconsistente debido a la agregación estadística de datos no representativos para la zona.

Los registros completos de las estaciones seleccionados de precipitación total mensual se muestran en las siguientes tablas:

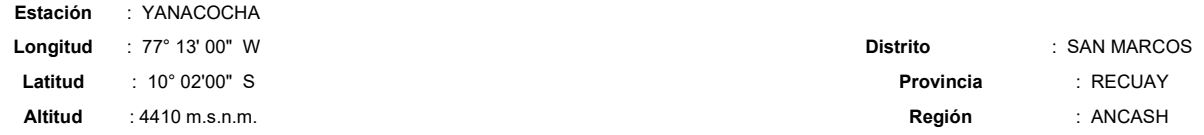

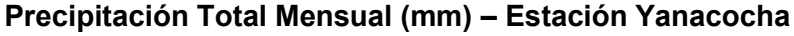

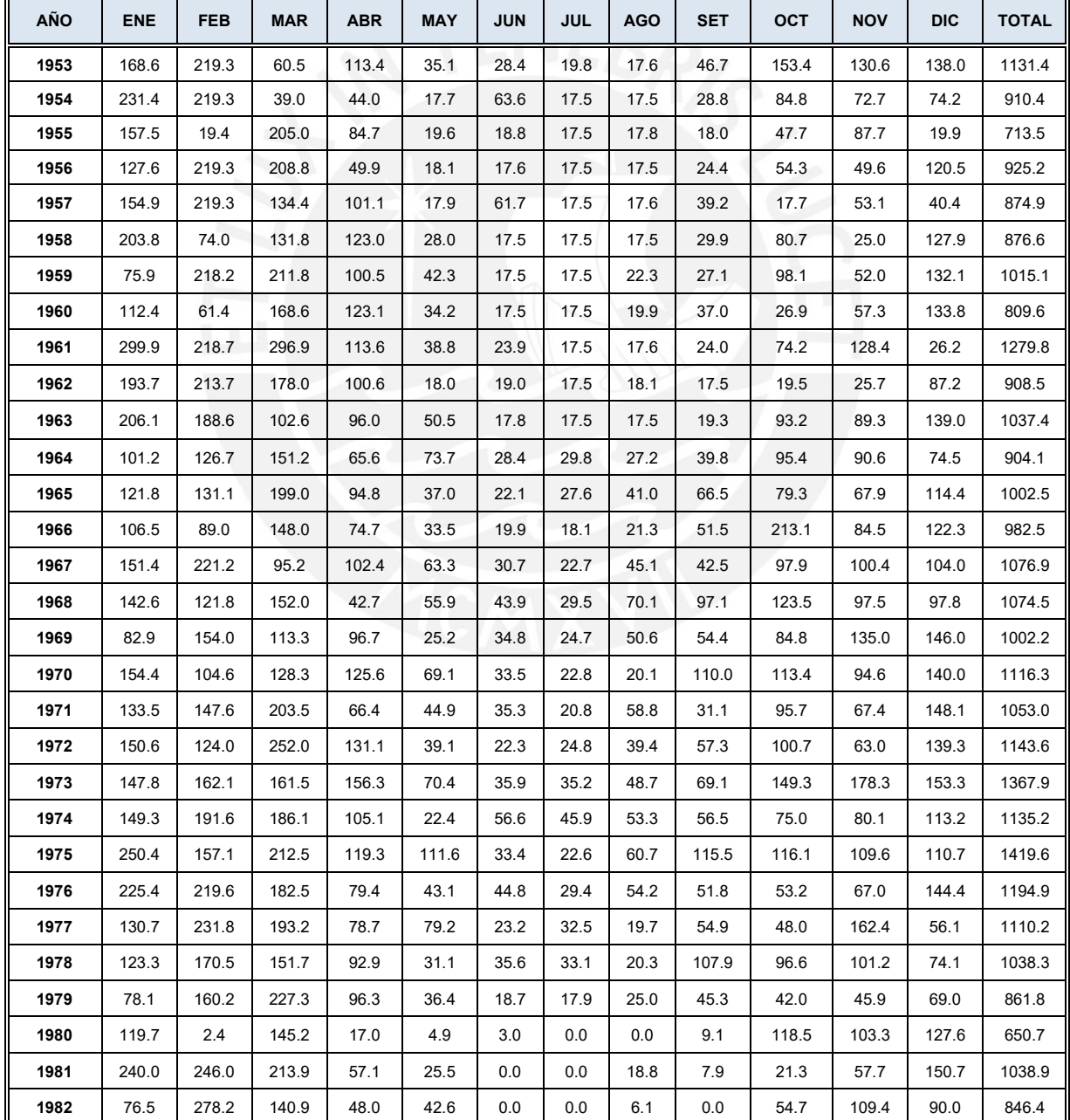

# **Estación** : YANACOCHA

**Longitud** : 77° 13' 00" W **Distrito** : SAN MARCOS

**Latitud** : 10° 02'00" S **Provincia** : RECUAY

**Altitud** : 4410 m.s.n.m. **Región** : ANCASH

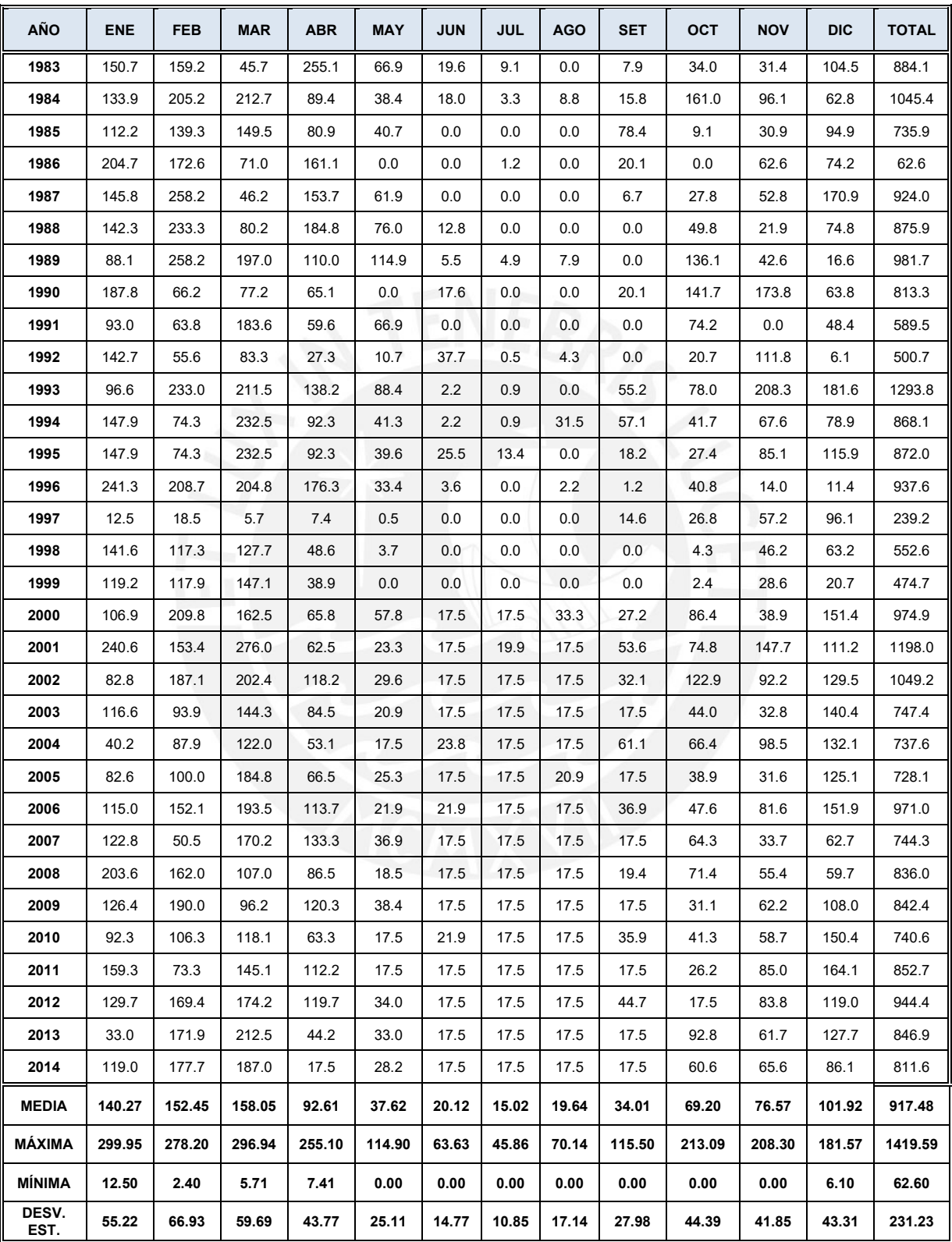

*Fuente: SENAMHI*

# **Precipitación Total Mensual (mm) – Estación Cajacay**

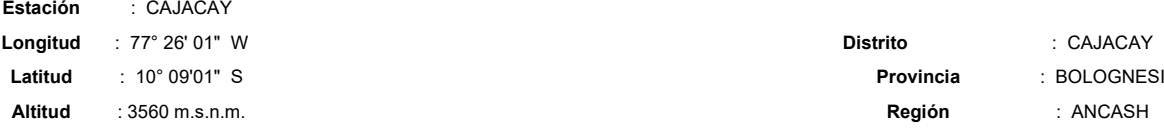

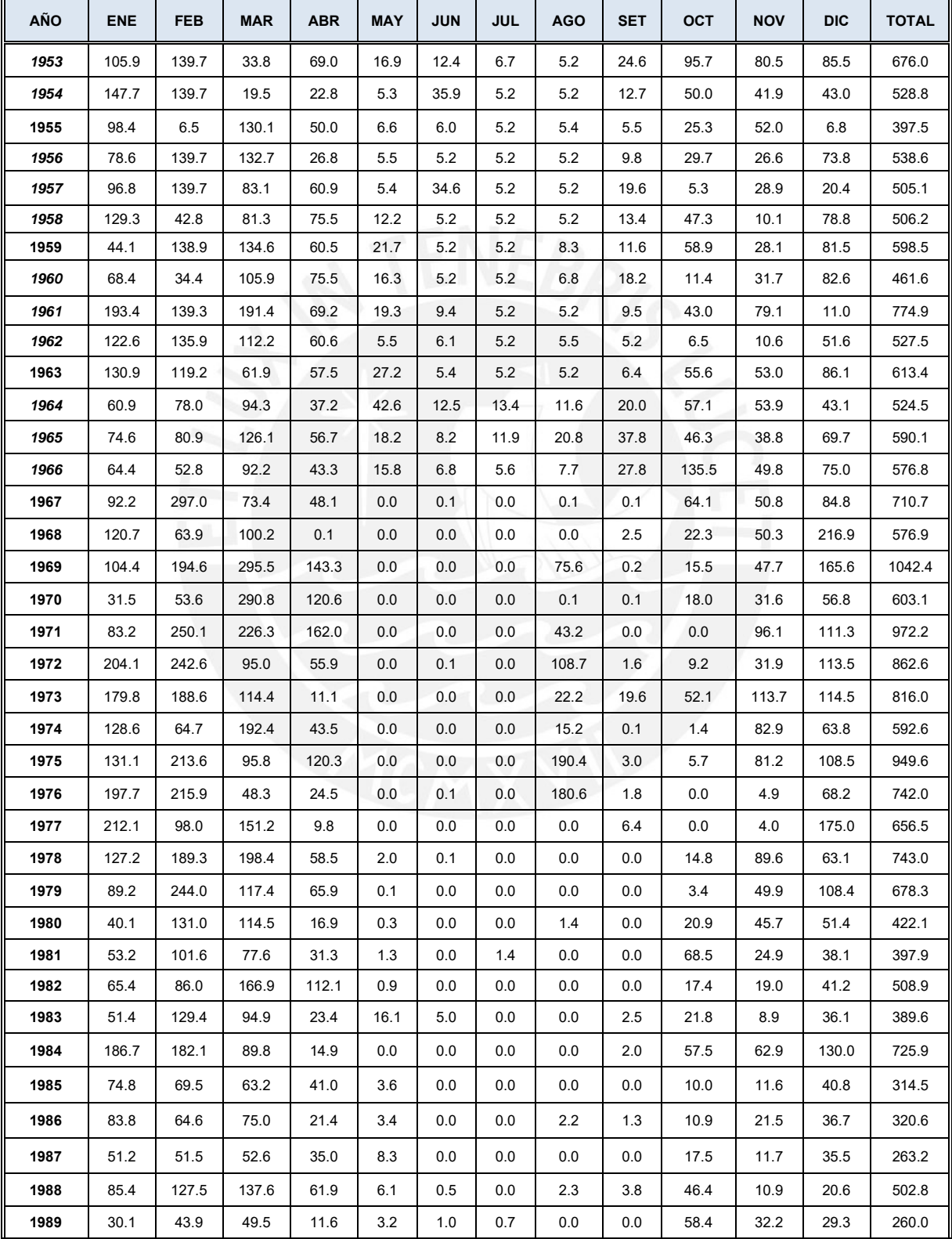

#### **Estación** : CAJACAY

**Altitud** : 3560 m.s.n.m. **Región** : ANCASH

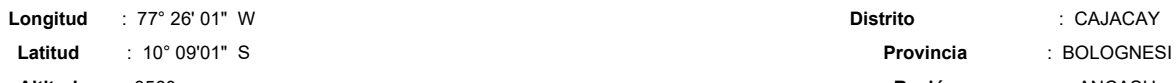

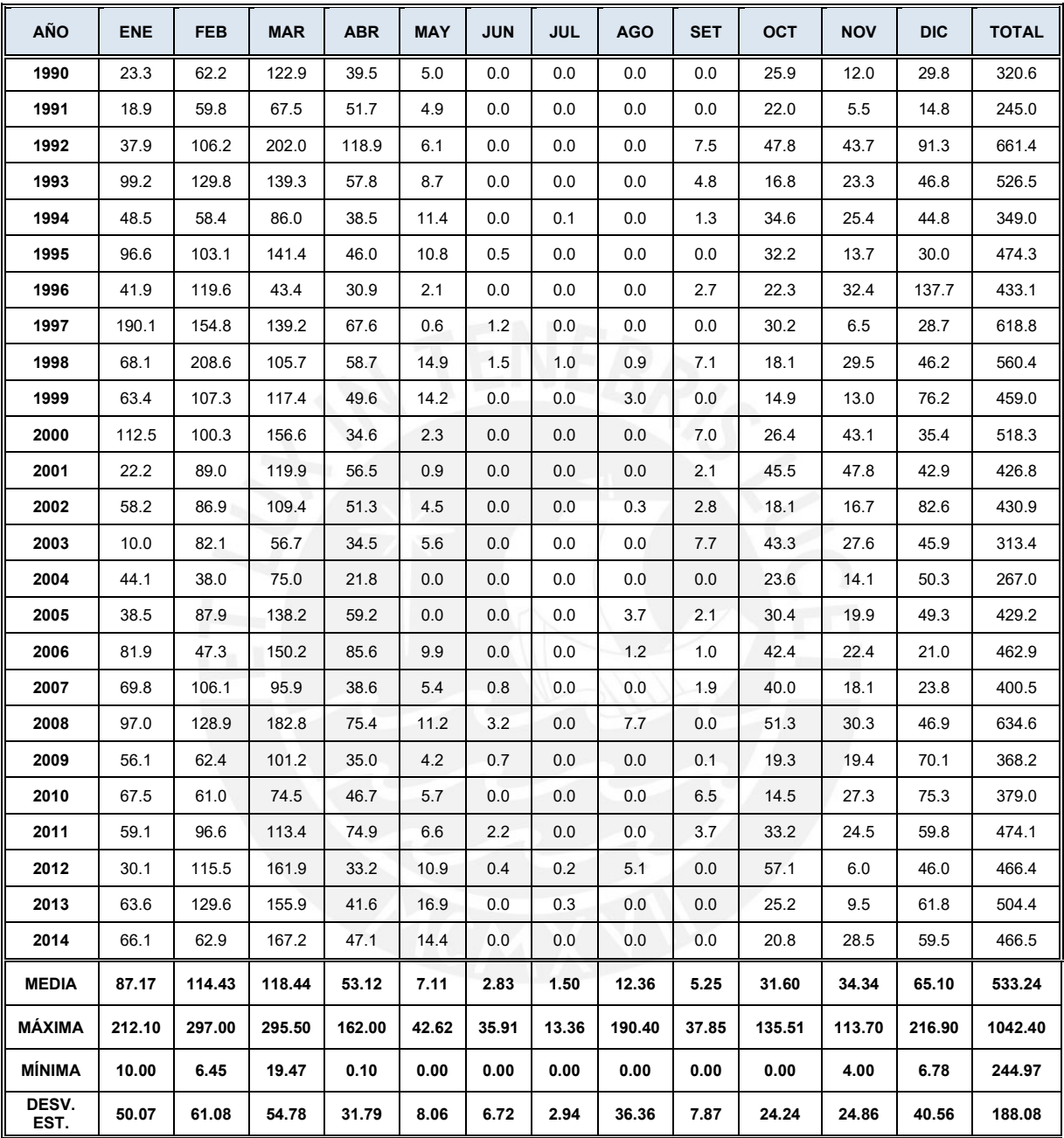

*Fuente: SENAMHI*

# **Precipitación Total Mensual (mm) – Estación Milpo**

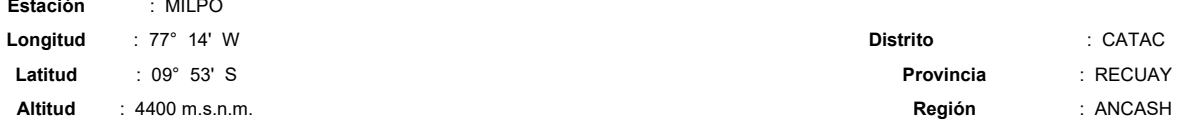

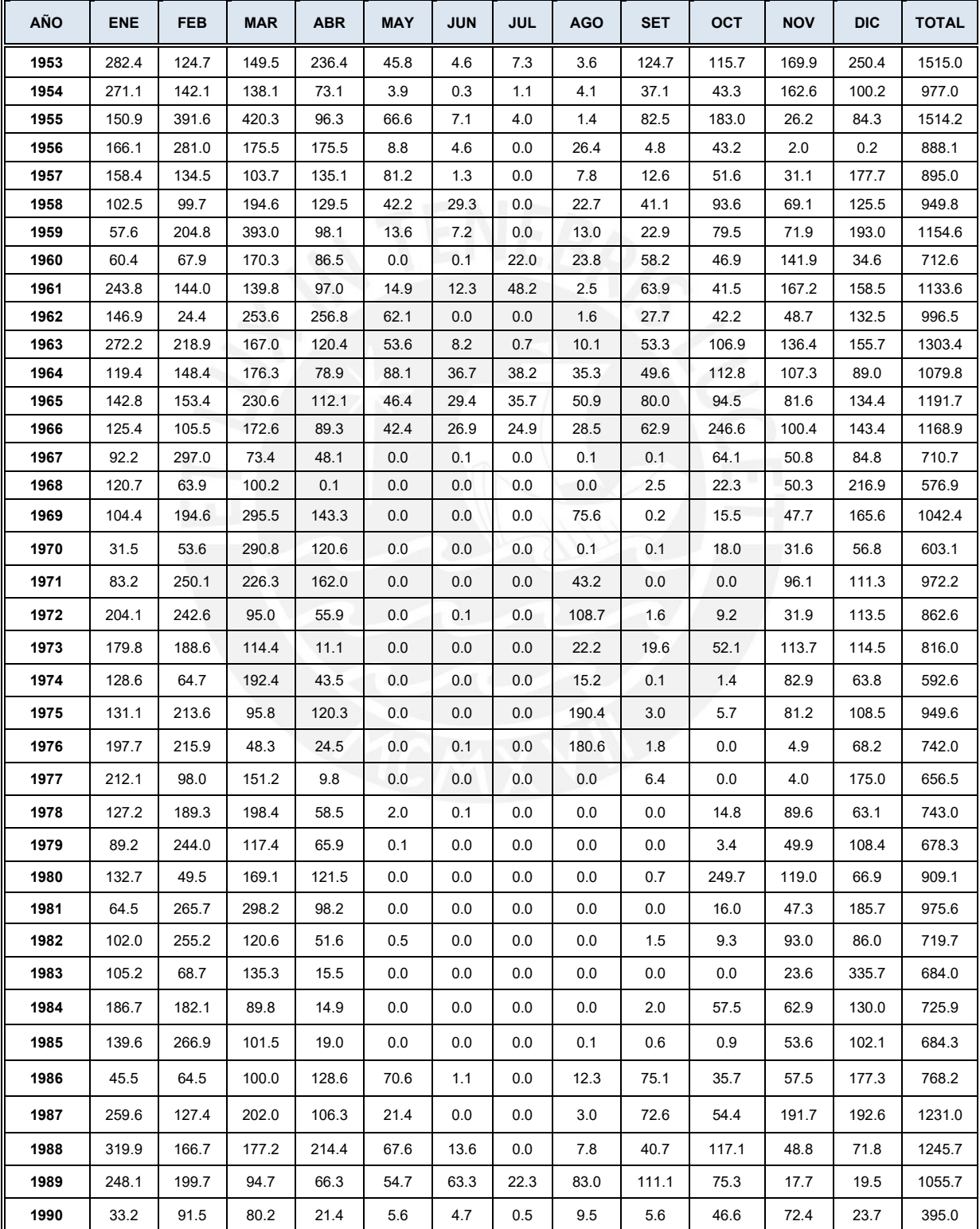

# **Estación** : MILPO

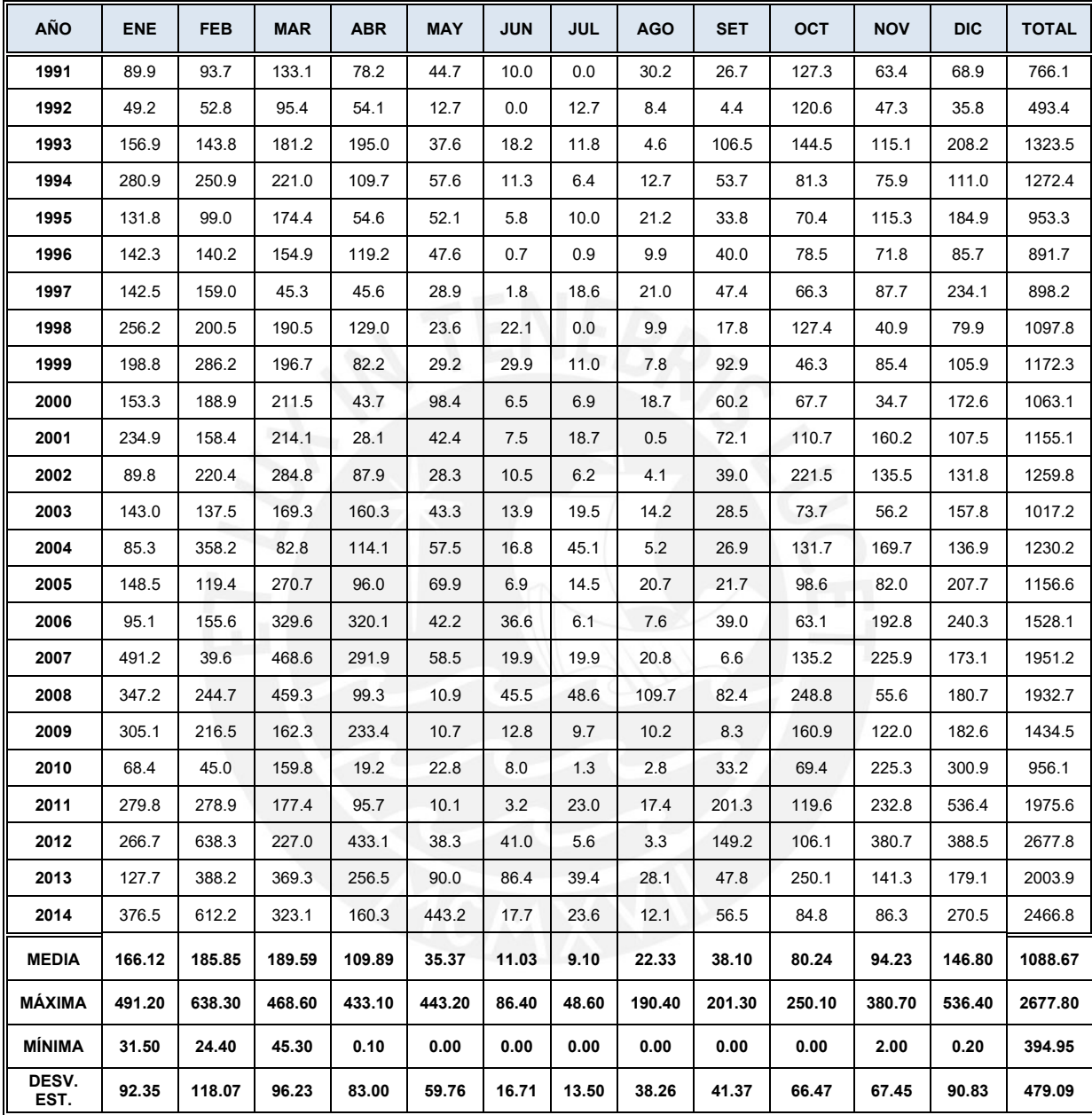

*Fuente: SENAMHI*

# **Precipitación Total Mensual (mm) – Estación Chiquian**

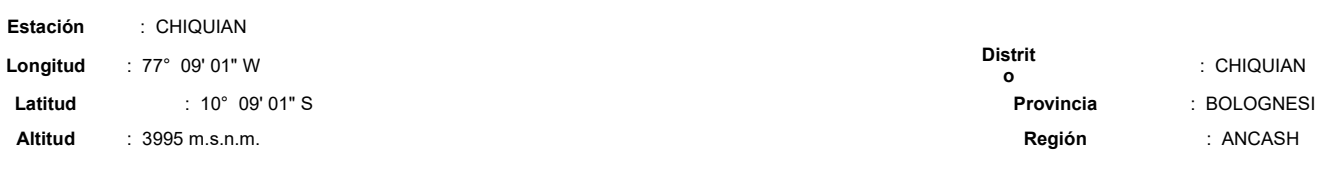

 $\overline{\phantom{a}}$ 

 $\overline{\phantom{0}}$ 

 $\overline{\phantom{a}}$ 

÷.

 $\overline{1}$ 

 $\overline{1}$ 

Ŧ

 $\overline{\phantom{0}}$ 

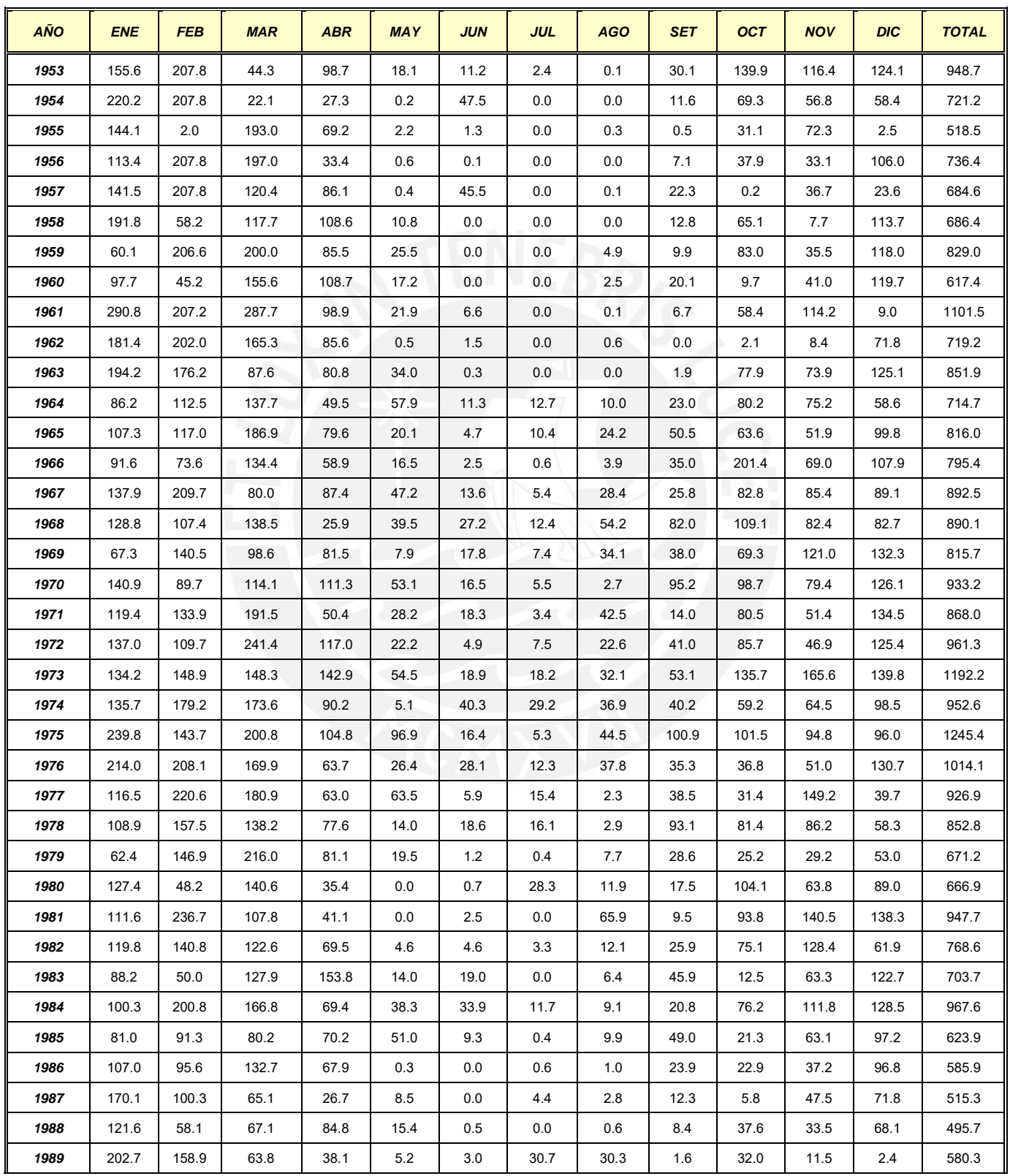

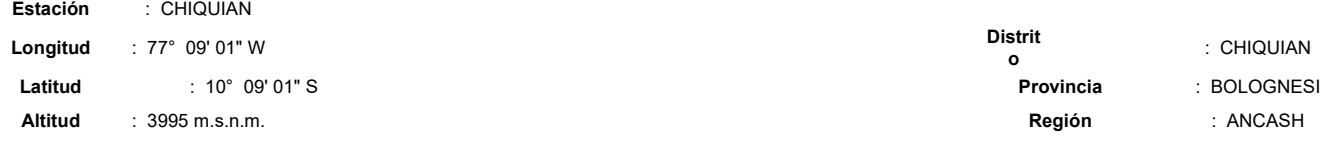

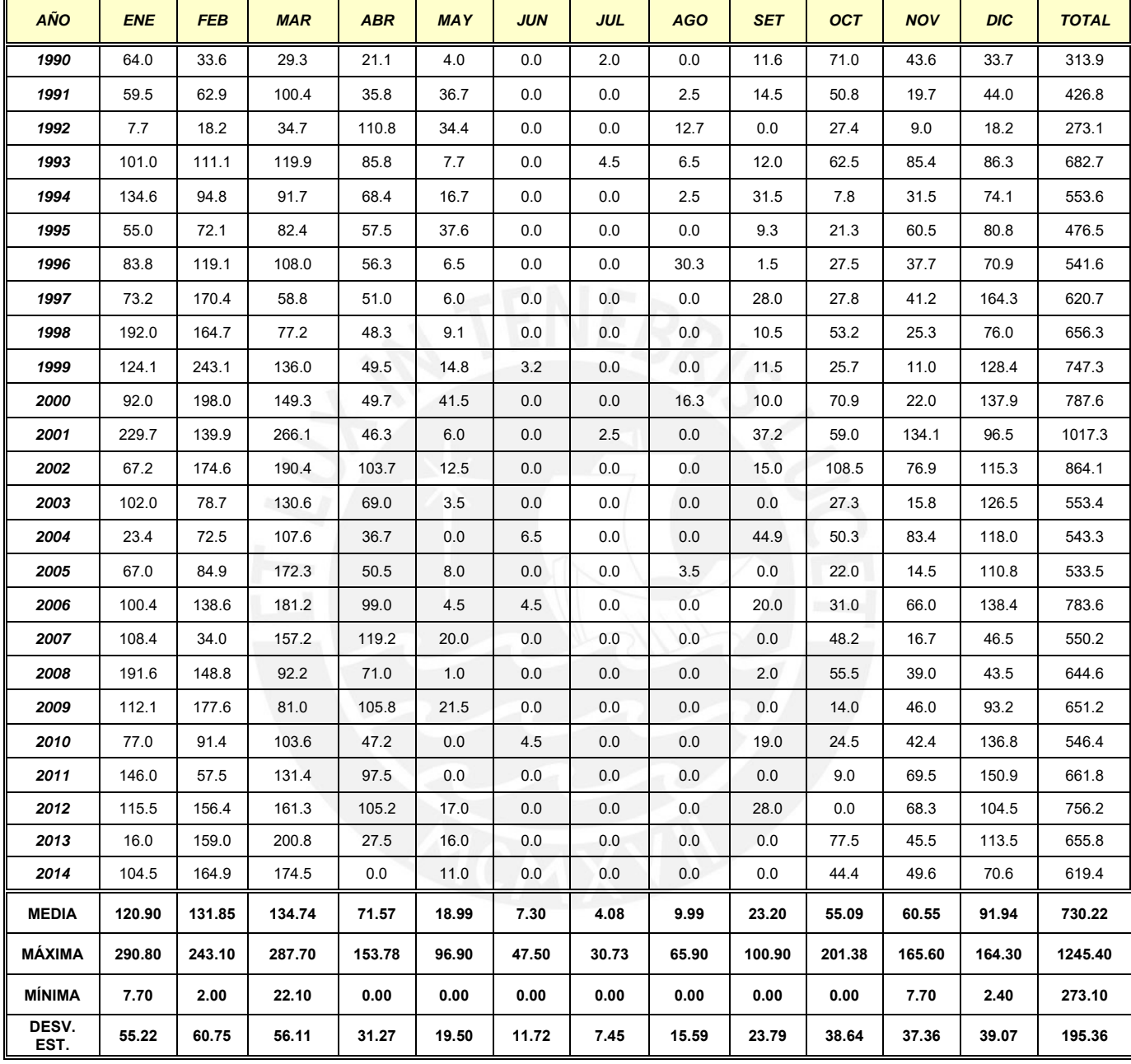

*Fuente: SENAMHI*

E

#### **d) Análisis de precipitación altitud**

Existe una dependencia entre la precipitación y la altitud, esta dependencia se puede hallar mediante una serie de ecuaciones de regresión. Los datos de altitud media de las estaciones y las precipitaciones promedio anual generan una ecuación sobre la base de la relación Altitud vs. Precipitación, obteniéndose la precipitación media anual de la Microcuenca de estudio, los cuales, se detallan en la siguiente tabla de la ecuación de regresión lineal precipitación con altitud.

Es conocida la variación directa de la precipitación total con la altitud de la cual se desprende el denominado gradiente pluviométrico, que usualmente es un valor constante para una cuenca determinada o grupo de ellas de comportamiento hidrológico similar.

Habiendo escasez de estaciones pluviométricas en el área de estudio, y considerando que la ubicación de la estación Milpo se encuentra cerca de la Microcuenca Quebrada Santa Rosa, se asumirá que la precipitación media registrada en esta estación es la precipitación media en la Microcuenca de estudio.

Cabe mencionar que las estaciones utilizadas para el análisis están ubicadas en diferentes Cuencas hidrográficas. La estación Chiquian pertenece a la Cuenca Pativilca, las estaciones de Milpo y Yanacocha pertenecen a la Cuenca Santa, y la estación Cajacay a la Cuenca Fortaleza.

La evaluación de la regresión lineal de la precipitación con la altitud se muestra en la siguiente tabla y figura.

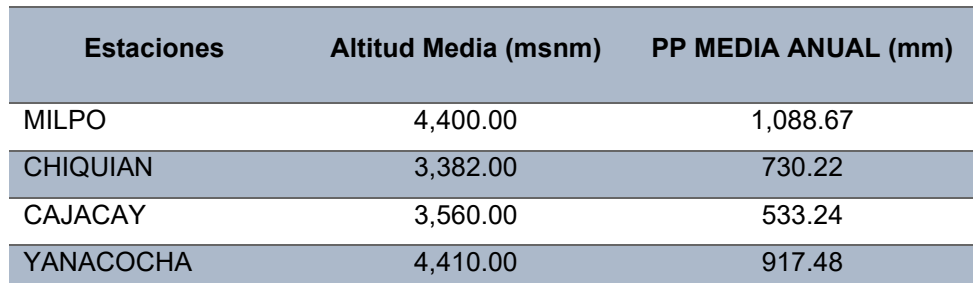

#### **Tabla: Ecuación de regresión lineal Precipitación - Altitud**

*Fuente: Elaboración del proyectista (Chacongesa, 2018).*

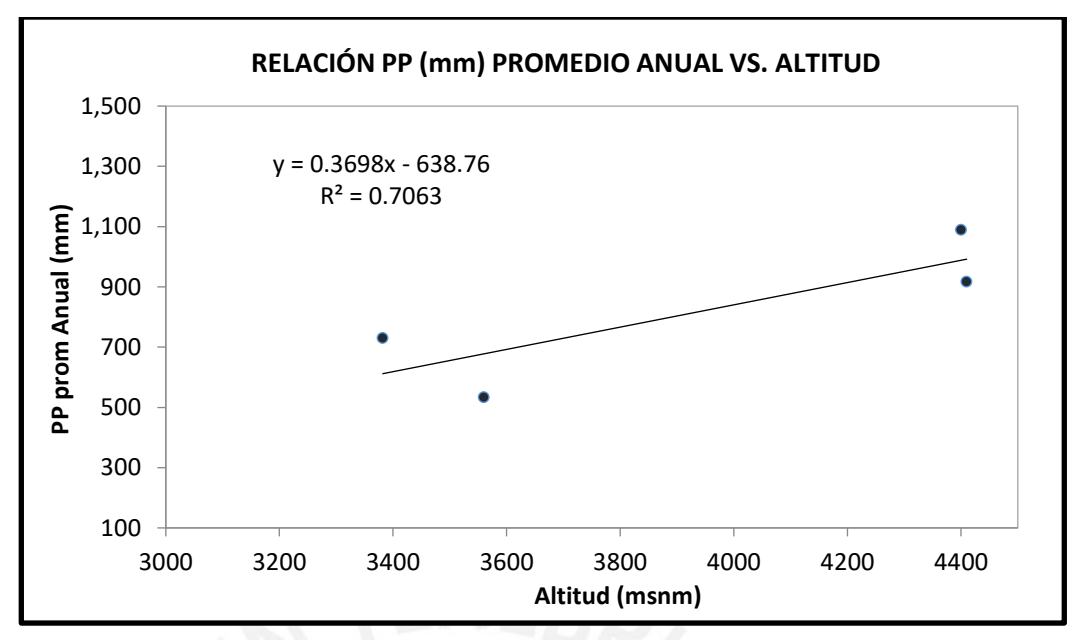

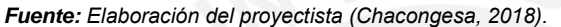

En la figura de relación PP promedio con la altitud nos muestra un  $r^2$ =0.7063, resultante de la correlación lineal, entre las estaciones de Milpo, Yanacocha, Cajacay y Chiquian; la cual nos demuestra que existe una correlación alta entre la precipitación y la altitud. La ecuación resultante:

$$
PP = 0.3698 * Alt - 638.76
$$

Donde:

PP: Precipitación promedio anual (mm) Alt: Altitud (msnm)

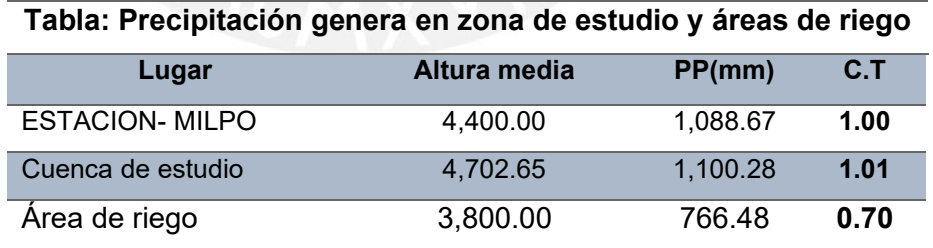

*Fuente: Elaboración del proyectista (Chacongesa, 2018).*

## **3.4.4. Precipitación áreal en la microcuenca de estudio**

#### • **Método de Isoyetas**

Este método consiste en localizar en un mapa de la cuenca las estaciones pluviométricas y sus cantidades de lluvia registradas. A continuación, se trazan líneas de igual cantidad de precipitación (Isoyetas). La precipitación promedio sobre un área se evalúa ponderando la precipitación entre Isoyetas sucesivas (comúnmente se toma el promedio) por el área entre Isoyetas, esto es:

$$
P = \sum \frac{Ai}{A} P i
$$

Donde:

P: Precipitación promedio en cuenca (mm)

Ai: Área entre cada Isoyetas dentro de la cuenca (km $^2)$ 

A: Área total la cuenca (km $^2)$ 

Pi: Precipitación media entre cada dos Isoyetas

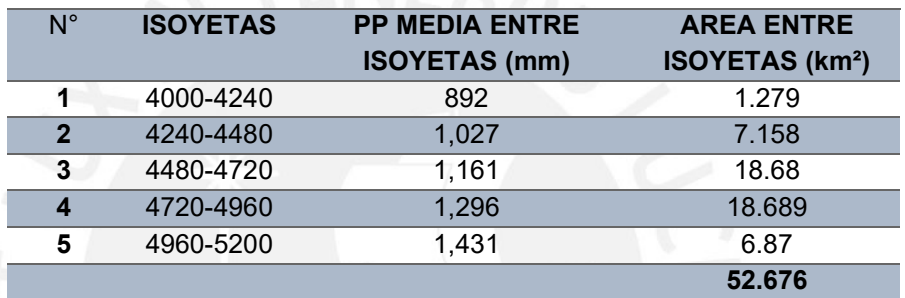

#### **Tabla: Precipitación Areal en la microcuenca de estudio**

*Fuente: Elaboración de proyectista (Chacongesa, 2018)*

# **3.4.5. Análisis de persistencia de la Precipitación Media Mensual**

A continuación, se muestra la precipitación promedio mensual al 50% y 75% sobre la microcuenca de estudio y se detalla en la siguiente tabla.

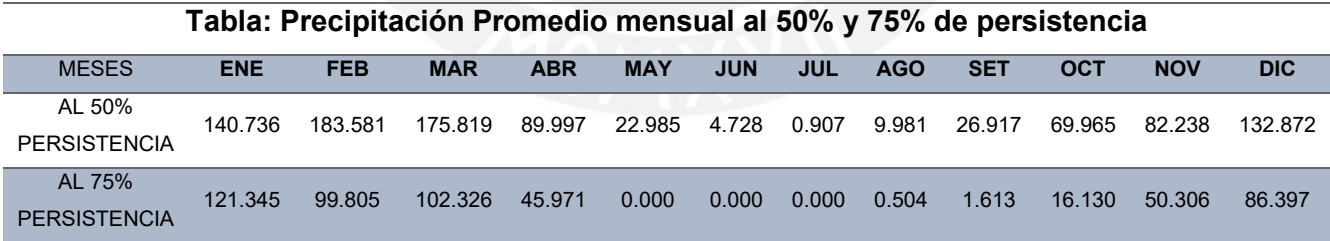

*Fuente: Elaboración de proyectista (Chacongesa, 2018)*

#### **3.5. Oferta Hídrica**

La disponibilidad del recurso hídrico a nivel de la microcuenca de estudio ha sido calculada utilizando el modelo de generación de caudales (precipitación – escorrentía) mediante la metodología de Lutz Scholz. Este nos permitirá determinar la oferta hídrica disponible no aprovechado en la actualidad, y así poder satisfacer plenamente la demanda de las áreas de riego propuestas.

#### **3.5.1. Disponibilidad de Agua en los puntos de Control**

#### **3.5.1.1. Modelo de generación de descargas Lutz Scholz**

Este modelo hidrológico, es combinado porque cuenta con una estructura determinística para el cálculo de los caudales mensuales para el año promedio (Balance Hídrico- Modelo determinístico); y una estructura estocástica para la generación de series extendidas de caudal (Proceso Markoviano-Modelo Estocástico).

Este modelo combina el balance hidrológico a través de un proceso Markoviano de 1er orden, utilizando la precipitación total mensual y las características físicas de la microcuenca. Los principales elementos que intervienen en el modelo son los siguientes:

- Precipitación total mensual (mm) =  $1088.67$  mm
- Área de la Microcuenca de estudio  $= 47.50 \text{ km}^2$ .

# **A. Generación de caudales mensuales para la microcuenca de aporte i. Coeficiente de Escurrimiento**

Dentro del ámbito del estudio, no se cuenta con registro alguno de información hidrométrica de ríos que permitan un cálculo del coeficiente de escorrentía de manera directa, por lo que el cálculo de este coeficiente se ha aplicado el método de L. Turc.

Según este método el coeficiente de escorrentía depende de la precipitación promedio anual en mm/año (P) y del déficit de escurrimiento en mm/año (D), que a su vez depende de función de temperatura (L), siendo la temperatura media anual (T) en °C.

Se tiene las siguientes relaciones:

$$
L = 300 + 25T + 0.05T^3
$$

$$
D = \frac{P}{\left(0.9 + \frac{P^2}{L^2}\right)^{0.5}}
$$

$$
C = \frac{P - D}{P}
$$

Siendo la temperatura media anual en la zona de estudio de 3.97 °C y la precipitación media anual de 1242.64 mm/año, y reemplazando estos valores en las ecuaciones antes indicadas se tiene:

$$
L = 300 + 25(3.97) + 0.05(3.97)^3 = 402.50
$$

$$
D = \frac{1219.42}{\left(0.9 + \frac{(1219.42)^2}{(402.50)^2}\right)^{0.5}} = 384.11
$$

$$
C = \frac{1219.42 - 384.11}{1219.42} \quad 0.69
$$

Coeficiente de agotamiento (a): Se ha obtenido a partir de la fórmula empírica de Moss, como función del área de la microcuenca e interviene en el cálculo de los caudales en época de estiaje.

$$
a = -0.00252 * ln(A) + 0.030
$$

Reemplazando valores de A= 47.50 km2 en la expresión anterior se tiene:

$$
a = -0.00252 * ln(47.50) + 0.030 = 0.023
$$

#### **ii. Precipitación efectiva**

a) Con el registro de precipitación total mensual se calcula la precipitación promedio mensual modificada y su respectiva precipitación efectiva, mediante el método de la FAO, teniendo en cuenta las siguientes relaciones, para las zonas de riego:

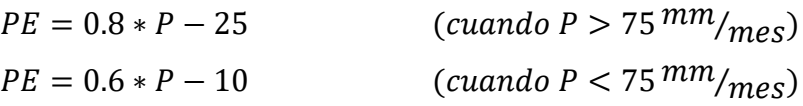

Se debe también considerar los siguientes rangos de aplicación, los cuales se describen en la siguiente tabla de rango de aplicación de la Precipitación efectiva según Método de FAO.

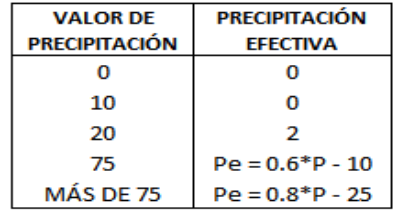

*Fuente: FAO.*

Para el cálculo de Precipitación efectiva en el modelo Lutz Sholz,se supone que los caudales promedios en la microcuenca de estudio pertenecen a un estado de equilibrio entre gasto y abastecimiento de la retención. La precipitación efectiva se calculó para el coeficiente promedio, de tal forma que la relación entre precipitación efectiva y precipitación total resulta igual al coeficiente de escorrentía.

$$
PE = a_0 + a_1 * P_1 + a_2 * P_2 + a_3 * P_3 + a_4 * P_4 + a_5 * P_5
$$

Donde:

PE: Precipitación efectiva (mm/mes) P: Precipitación total mensual (mm/mes) a<sub>i</sub>: Coeficiente de polinomio

En la siguiente se muestra los coeficientes para  $a_i$  :

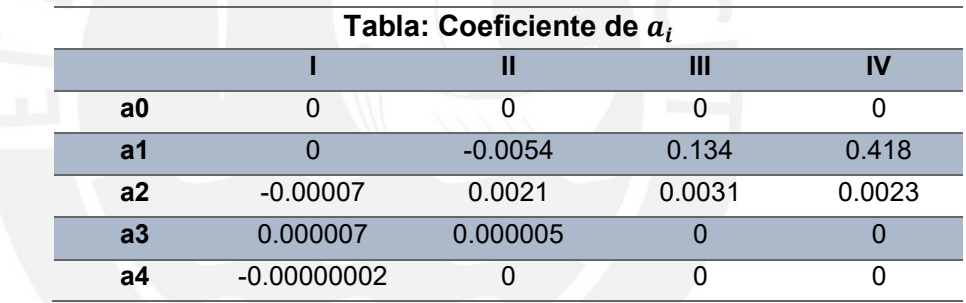

*Fuente: Elaboración del proyectista (Chacongesa, 2018)*

#### **iii. Cálculo del gasto y abastecimiento de la retención**

- b) Se calcula la retención por lagunas, pantanos y napa freática (Ri), de la microcuenca de estudio. Se detalla en la tabla de retención por lagunas, pantanos y bofedales.
- c)  $\,$  Se calcula el gasto de la retención  $(g_i)$  a partir del mes de abril hasta el mes de octubre (7 meses):
	- Relación entre la descarga del mes actual y del mes anterior

$$
g_o = e^{-at}
$$

Donde:

 $g_0$ : gasto de retención a: coeficiente de agotamiento

#### t: numero de días del mes

Remplazo de valores  $a = 0.0223$  y  $t = 30$  días, en la expresión anterior se tiene:

$$
g_o = e^{-at} = e^{-0.0157*30}
$$

• La relación de descarga del mes actual y del anterior para la estación seca se obtiene con la siguiente ecuación:

$$
g_i=(g_o)^i
$$

Donde:

 $g_i$ : relación de descarga del mes antual y del mes anterior i: número de orden de los meses de estación seca

Para  $i = 1$  para abril,  $i = 2$  para mayo, ...,  $i = 6$  para setiembre

Para el cálculo del gasto de la retención, de los meses de la estación seca (abril – setiembre) se aplica la siguiente expresión:

$$
G_i = \frac{R_i * g_i}{\sum_{i=1}^6 g_i}
$$

Donde:

 $G_i$  and  $G_i$  $G_i$ : gasto de retención para el mes i  $R_i$ : retención de la microcuenca

> Los resultados se muestran en la tabla de cálculos de aportación año promedio de Microcuenca.

d) Se calcula el abastecimiento o la alimentación de la retención, que se presenta en la estación lluviosa (octubre – marzo) con la siguiente expresión:

$$
A_i = a_i * R_i
$$

Donde:

 $A_i$  $A_i$ : abastecimiento de la retención mensual del mes i a: coeficiente de abastecimiento  $R_i$ : retención de la microcuenca i: mes del año, del 1 al 12

Los resultados se muestran en la tabla de cálculos de aportación año promedio de Microcuenca.

e) Generación de caudales mensuales  $(CMi)$  para el año promedio con la siguiente relación:

$$
CMi = PE_i + G_i - A_i
$$

Donde:

CM $_{i}$ : Caudal del mes i P $E_i$ : Precipitación e $f$ ectiva del mes i  $\mathit{G}_{i}$ : Gasto de la retención en el mes i  $A_i$ : Abastecimiento en el mes i

> Los resultados se muestran en la tabla de cálculos de aportación año promedio de Microcuenca.

- f) Con los resultados expuestos se efectúa la regresión múltiple entre el caudal del mes t, el caudal del mes anterior (t-1) y la precipitación efectiva del mes t, determinándose los coeficientes de la regresión, el error estándar y el coeficiente de correlación. Los resultados se muestran en la tabla de los análisis de correlación múltiples y cálculo del error estándar.
- g) Se calcula la precipitación efectiva mensual de todo el registro.
- h) Se genera los números aleatorios con distribución normal con media cero y variancia igual a 1
- i) Con datos de los ítems e, f, g y h se procede a la generación de los caudales mensuales con la siguiente expresión:

 $Q_t = B_1 + B_2 Q_{t-1} + B_3 P E_t + S(1 - R^2)^{1/2} * Z_{ti}$ 

Donde:

 $Q_t$  $Q_t$ : Caudal generado del año t  $Q_{t-1}$ : Caudal del año (t – 1) PE<sub>t</sub>: Precipitación ef ectiva S: Error estándar Z: Número aleatorio normal (0,1) del año t

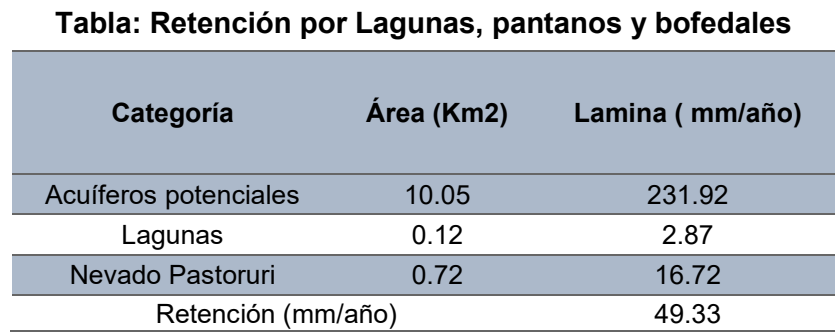

*Fuente: Elaboración del proyectista (Chacongesa, 2018).*

$$
R_i = \frac{Volume \, total \, (m^3)}{\text{Area Microcuenca} \, (m^2)} = 49.33 \, mm/a \text{no}
$$

# **Tabla: Cálculo de aportación año promedio de la Microcuenca**

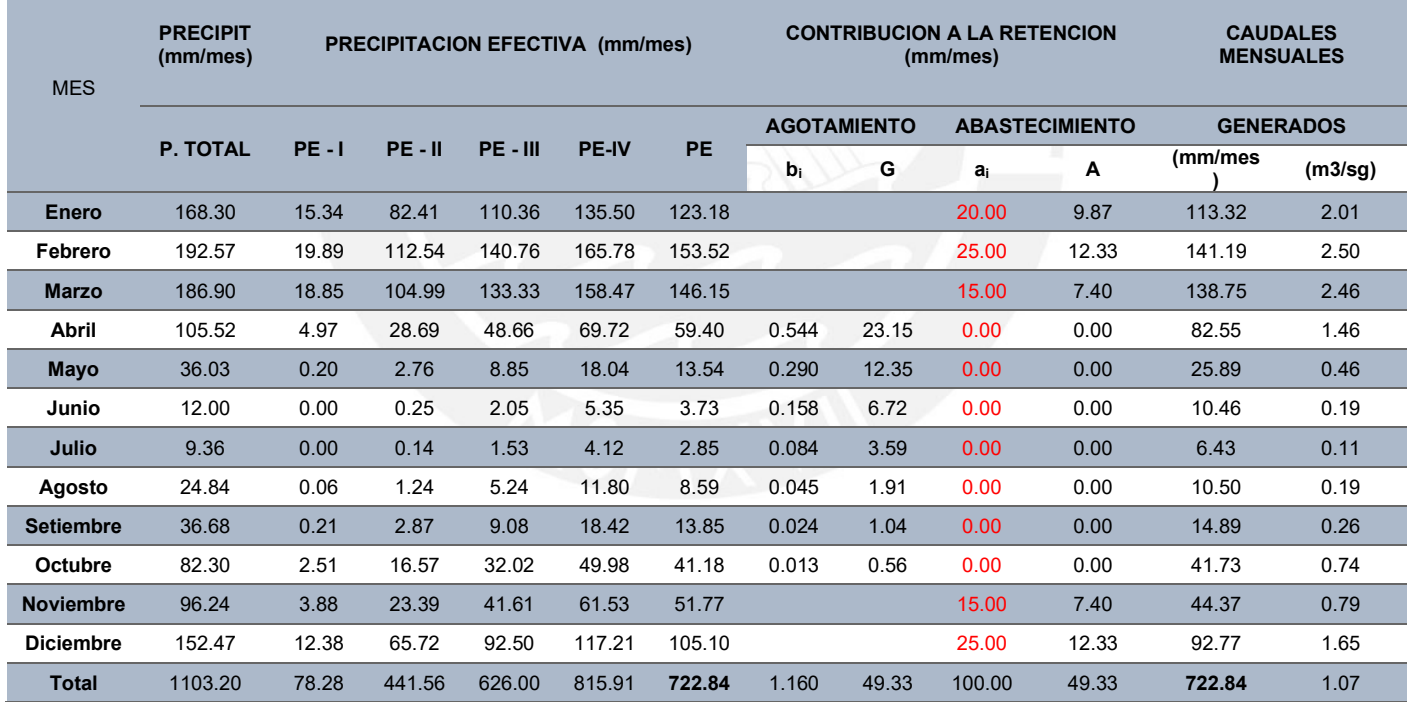

*Fuente: Elaboración del proyectista (Chacongesa, 2018).*

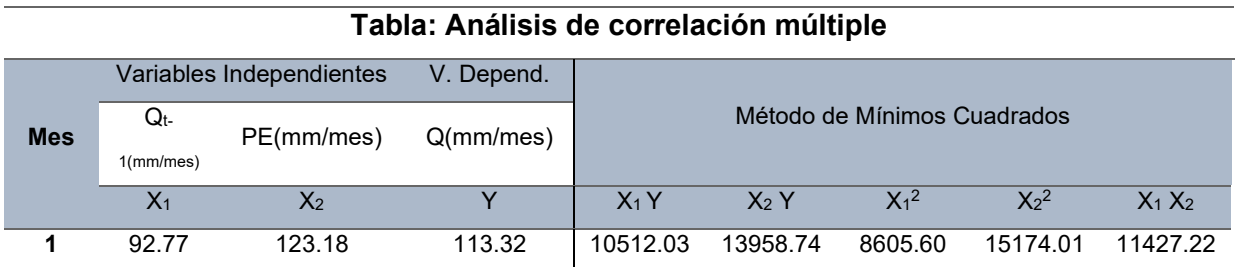

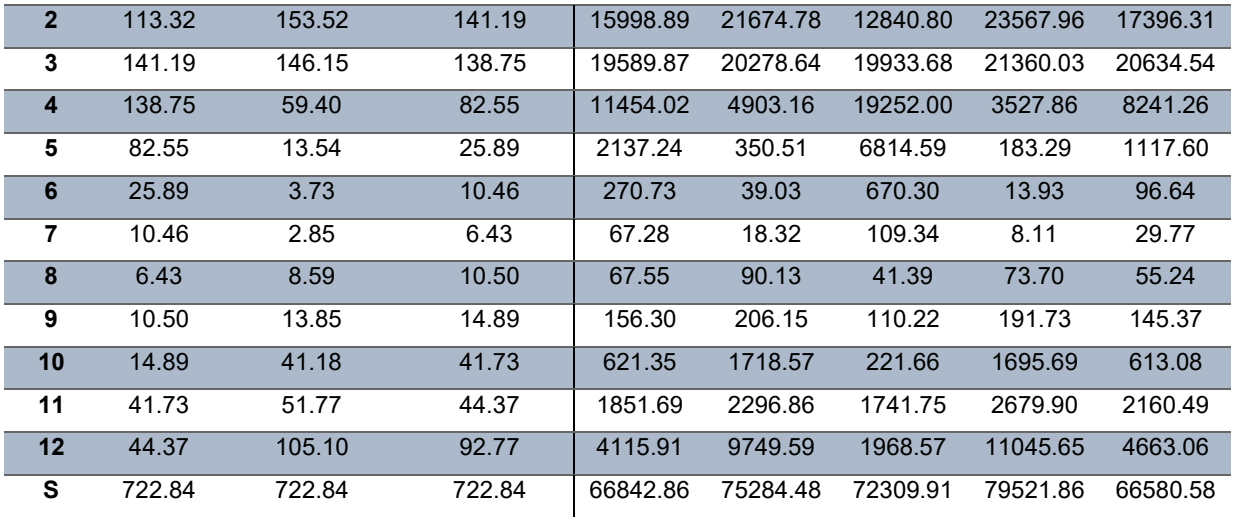

 *Fuente: Elaboración del proyectista (Chacongesa, 2018).*

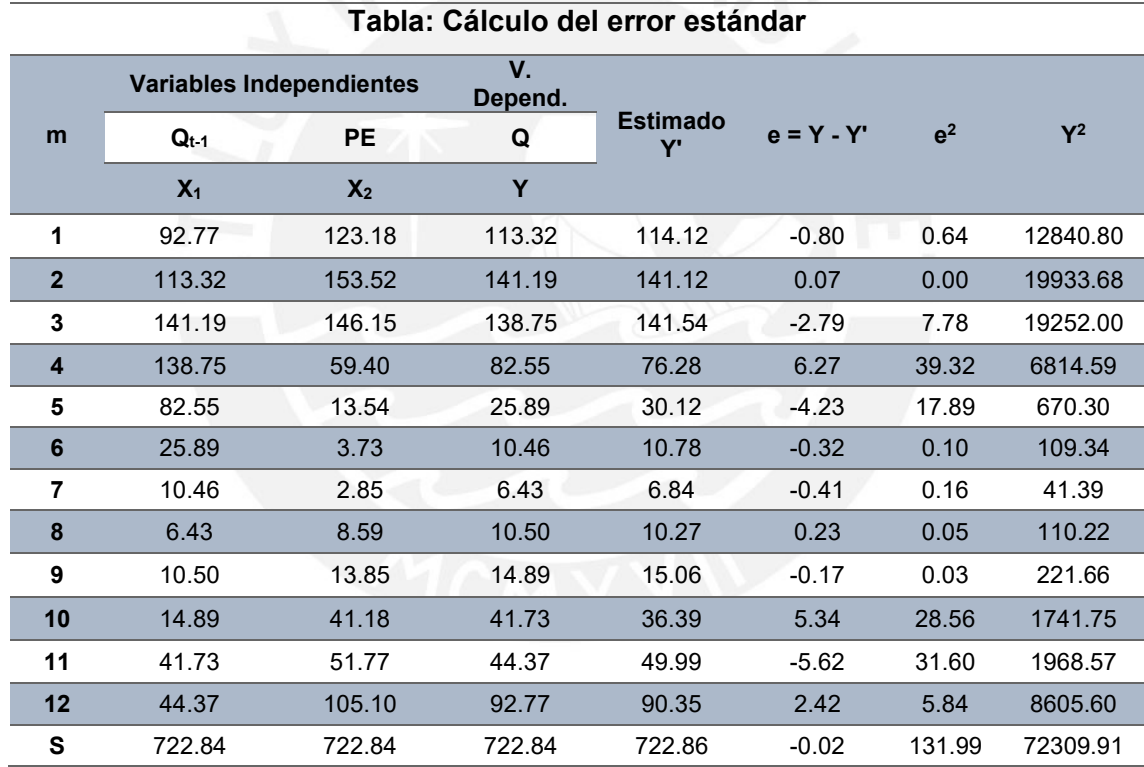

 *Fuente: Elaboración del proyectista (Chacongesa, 2018).*

# **Tabla: Generación de datos de forma aleatoria**

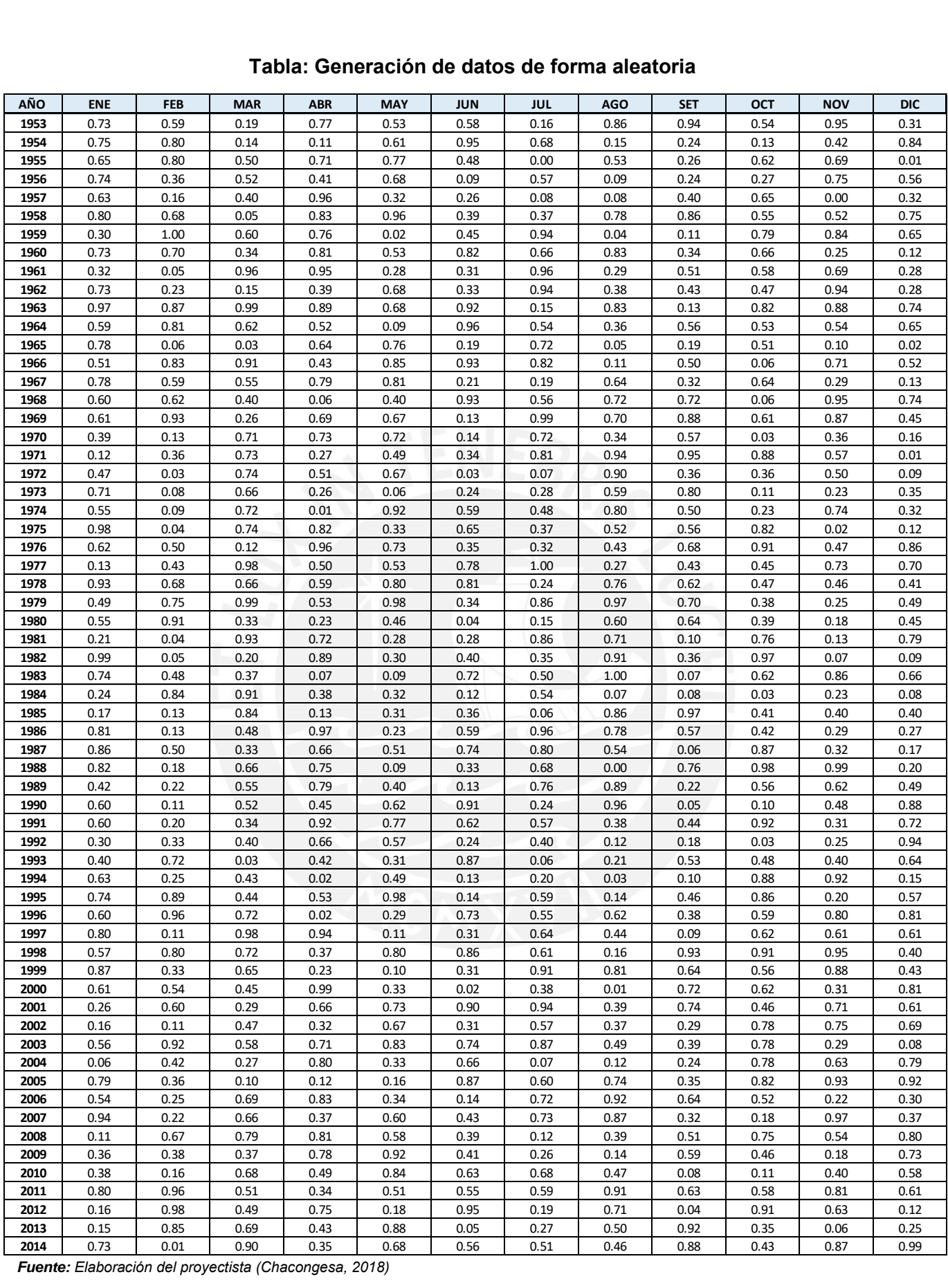

*Fuente: Elaboración del proyectista (Chacongesa, 2018)*

# **Tabla: Caudales mensuales generados en la microcuenca de estudio (m<sup>3</sup> /s)**

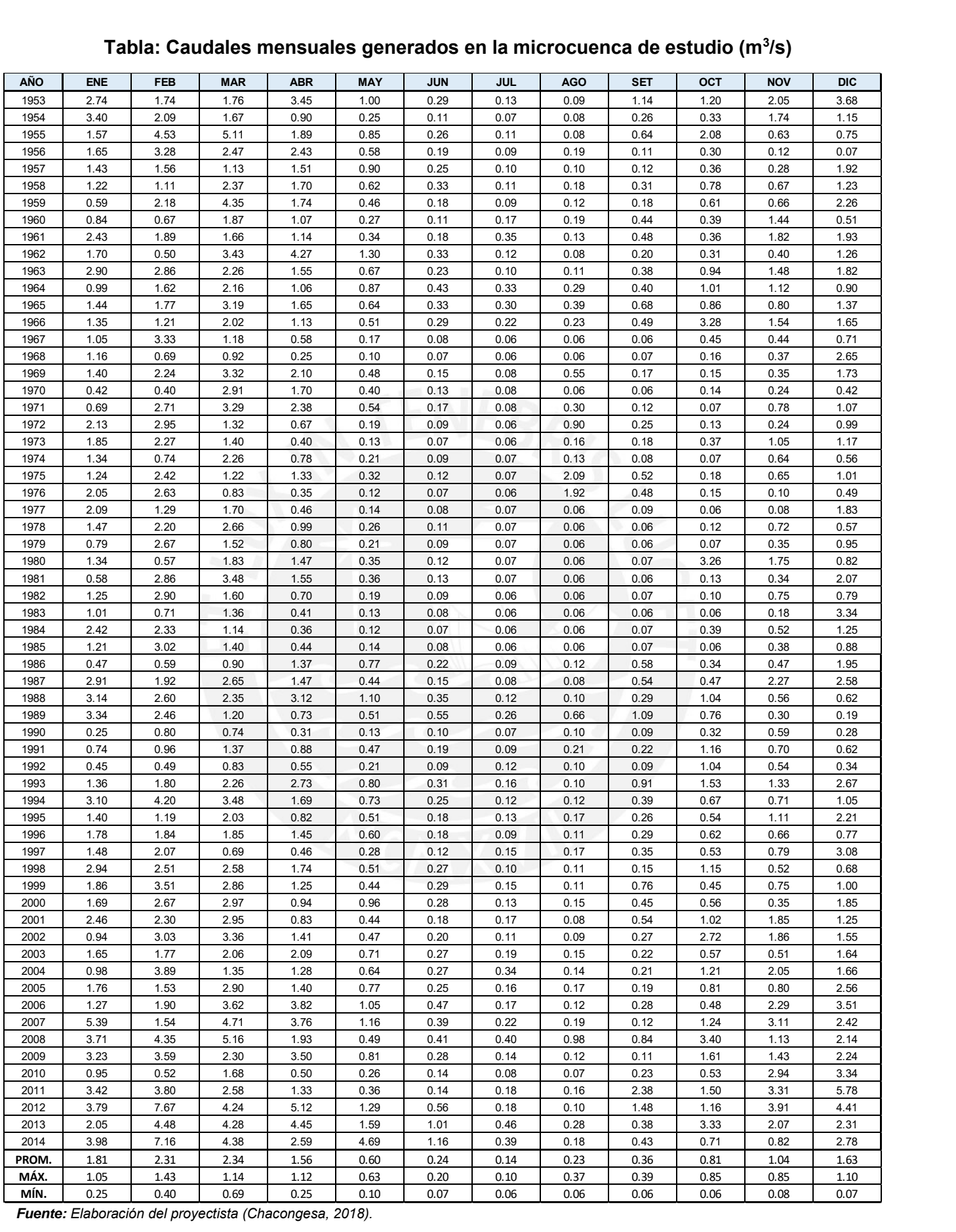

*Fuente: Elaboración del proyectista (Chacongesa, 2018).*

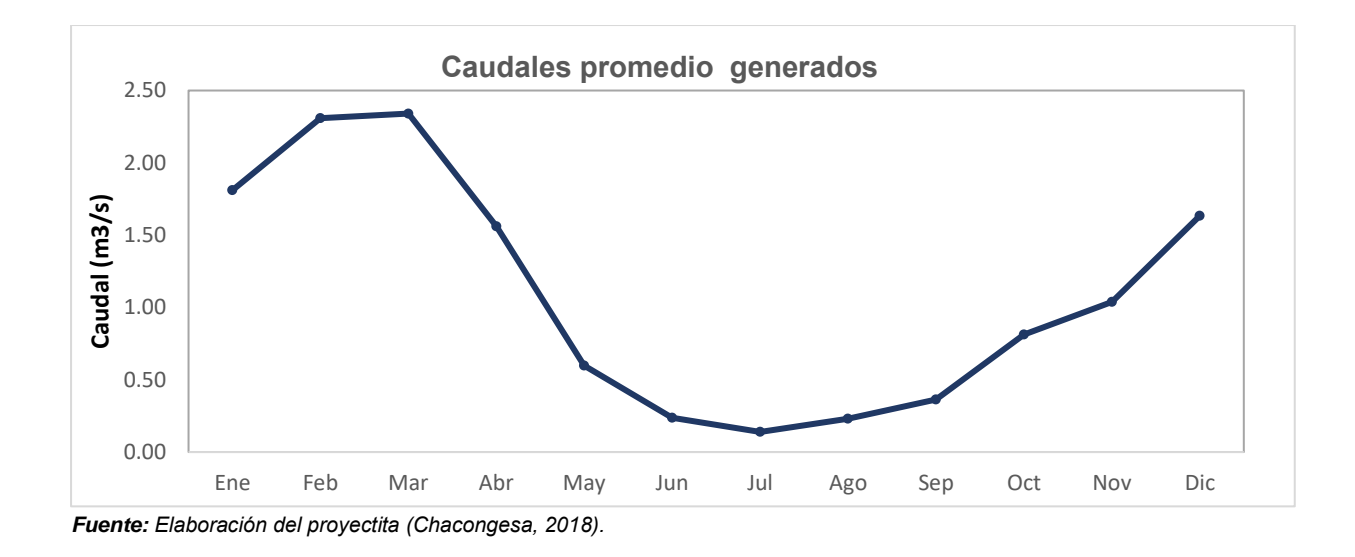

# **3.5.2. Análisis de persistencia de los caudales y volúmenes medios mensuales generados**

El método que se utiliza para tal fin es elaborar con los caudales medios, la Curva de Duración (o Persistencia) que nos indica el porcentaje del tiempo durante el cual los caudales han sido igualados o excedidos.

Con esta información se procedió a obtener las diferentes probabilidades de ocurrencia utilizando la fórmula de Weibull:

$$
P = \left(\frac{m}{1+N}\right) * 100
$$

Donde:

P: Probabilidad de ocurrencia m: Número de orden n: número totl de registro, en este caso 30 años

Los resultados de los caudales al 75% de persistencia se presentan en la siguiente tabla de caudales probabilísticos de la microcuenca de estudio a diferente persistencia mensual:

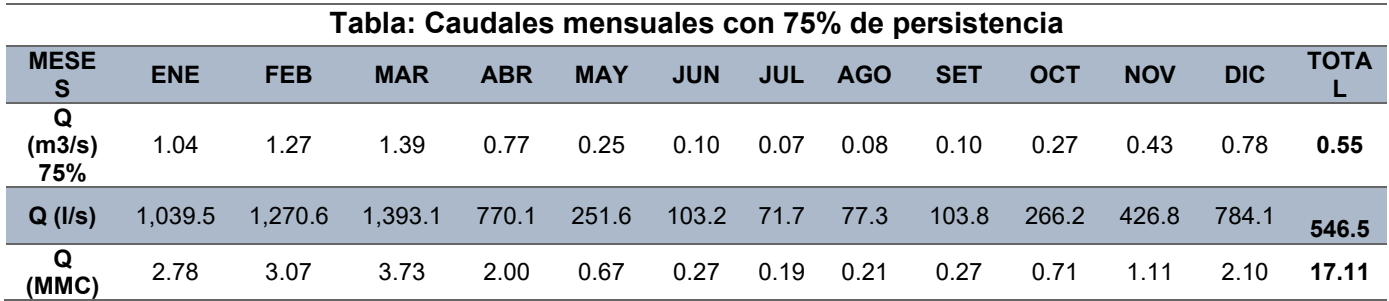

*Fuente: Elaboración del proyectista (Chacongesa, 2018).*

#### **3.5.3. Caudal ecológico referencial**

Para la determinación del caudal ecológico se ha considerado de acuerdo al RJ N°154-2016-ANA propuesto por la Autoridad Nacional del Agua. El caudal ecológico referencial será equivalente al caudal determinado al 95% de persistencia en el tramo de interés de la fuente natural del agua.

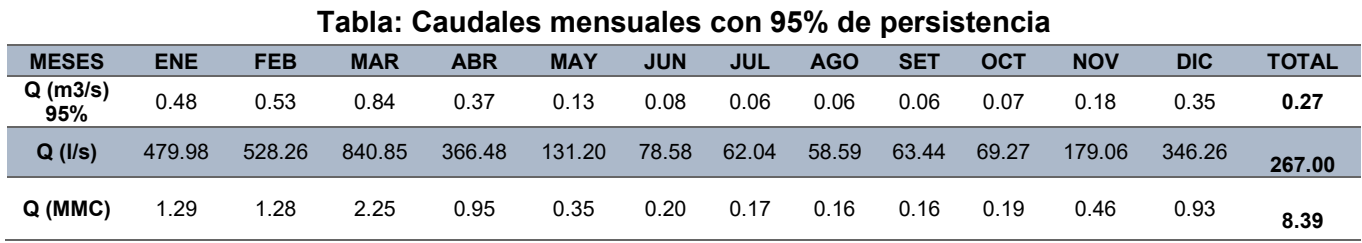

*Fuente: Elaboración del proyectista (Chacongesa, 2018).*

#### **3.5.4. Demanda de terceros**

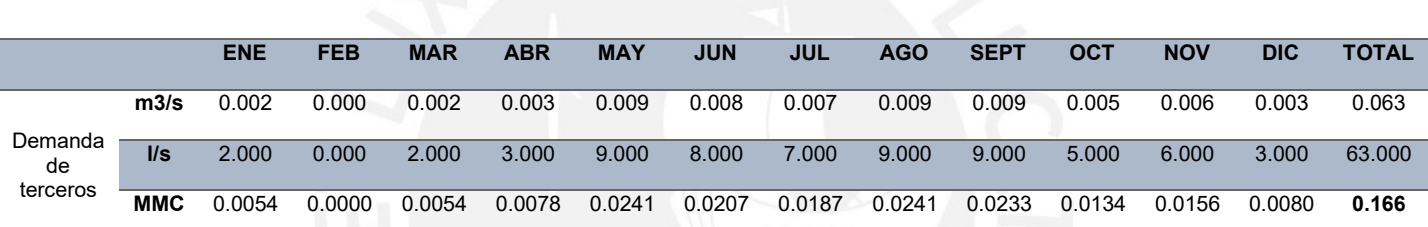

**Tabla: Demanda hidrica de terceros**

*Fuente: Estudio de Perfil: Ampliación y Mejoramiento del Servicio de Riego del canal Ocupampa -Mutgo Distrito Aquia, Provincia de Bolognesi, Región Ancash"*

#### **3.5.5. Oferta Hídrica**

La disponibilidad del recurso hídrico a nivel de la microcuenca de estudio ha sido calculada utilizando el modelo de generación de caudales (precipitación – escorrentía) mediante la metodología de Lutz Scholz. Este nos permitirá determinar la oferta hídrica disponible no aprovechado en la actualidad, y así poder satisfacer plenamente la demanda de las áreas de riego propuestas. La oferta hídrica total disponible es de 8.563 MMC.

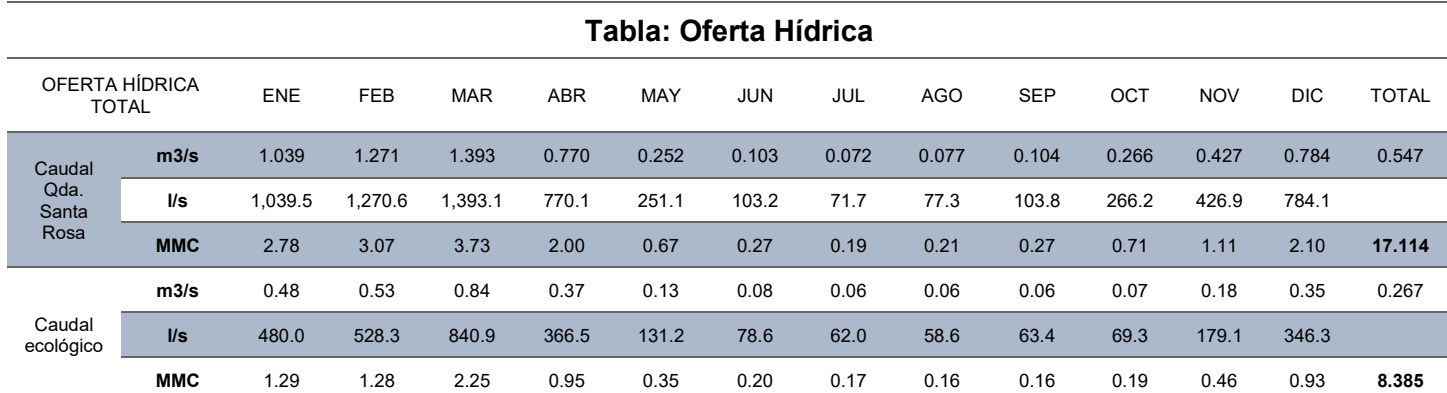

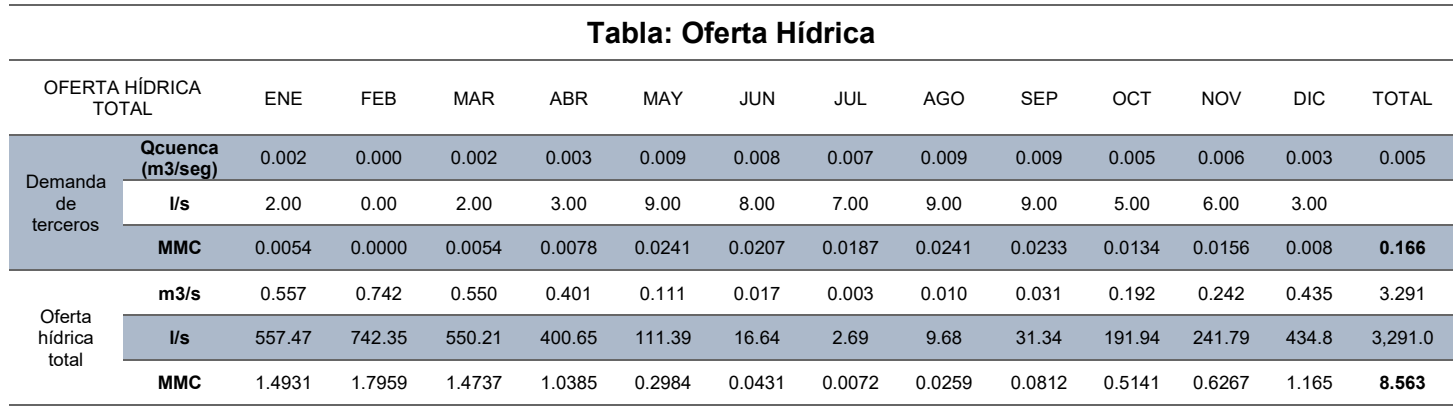

*Fuente: Elaboración del proyectista (Chacongesa, 2018).*

#### **3.5.6. Análisis de máximas avenida en el punto de interés**

El análisis de caudales máximos en la microcuenca de la Quebrada Santa Rosa permitirá determinar los caudales máximos instantáneos en diferentes escenarios. Para el diseño de las estructuras hidráulicas es necesario tener como información básica el cálculo de caudal máximo de avenida. Se utilizó un período de retorno de 50 años por los siguientes factores:

- Para no sobredimensionar las estructuras hidráulicas (obras civiles).
- Tiempo de vida útil de una estructura hidráulica es de 50 60 años.

# **3.5.6.1. Información Hidrológica**

Para el análisis probabilístico de eventos de precipitación máxima extrema, se utilizó la serie de precipitación máxima en 24 horas de la Estación Milpo correspondiente al periodo 1985 – 2014 para un total de 30 años. Se muestra en la siguiente tabla de la precipitación máxima de 24 horas (mm) de cada año.

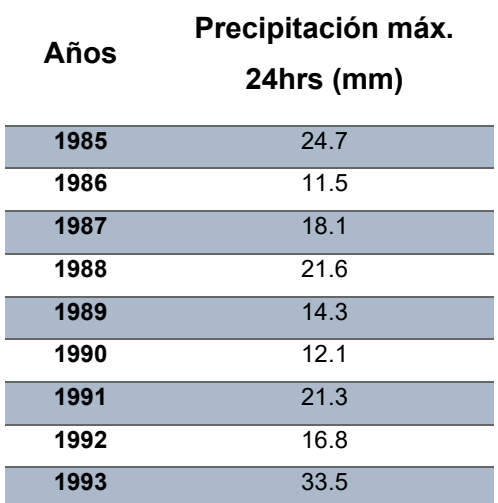

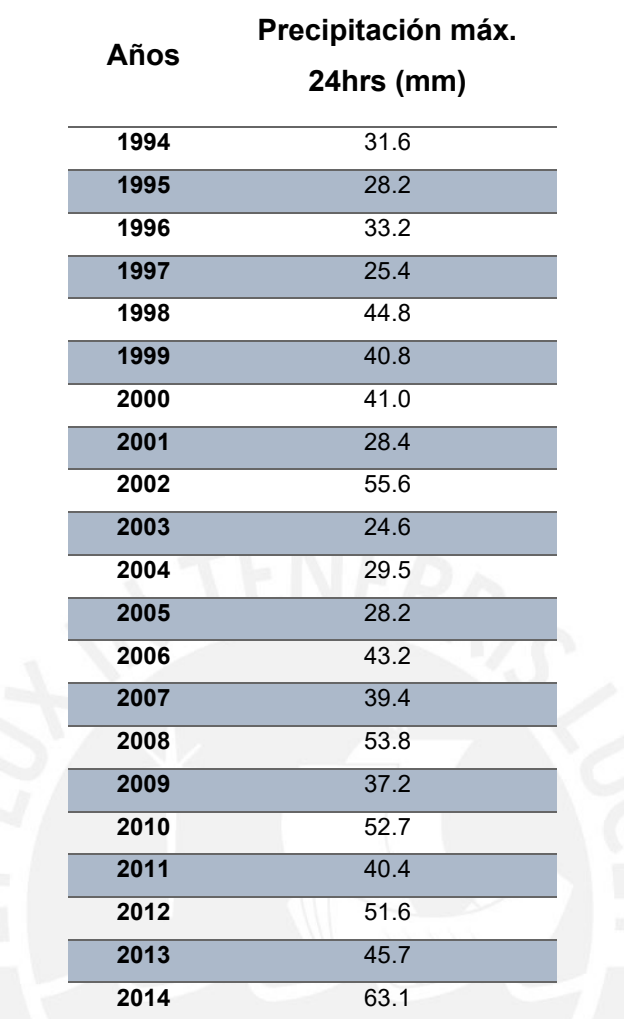

 *Fuente: Elaboración del proyectista (Chacongesa, 2018)*

## **3.5.6.2. Periodos de retorno**

Con los datos de la anterior tabla de precipitaciones máximas en 24 horas (mm) de la estación Milpo se efectuó el análisis para la determinación de los caudales de diseño (m3/s) y su respectiva probabilidad (P(Q<q)) (%) para diferentes periodos de retorno. En este análisis se realizó el Test de Kolmogorov –Smirnov, en el cual nos indica que la Distribución Gumbel es donde los datos se ajustan mejor.

## **Método Estadístico**

A continuación, se presentan las gráficas de las precipitaciones máximas diarias en 24 horas para los diferentes periodos de retorno, calculados por los métodos descritos en los párrafos precedentes:

# **Distribución Normal**

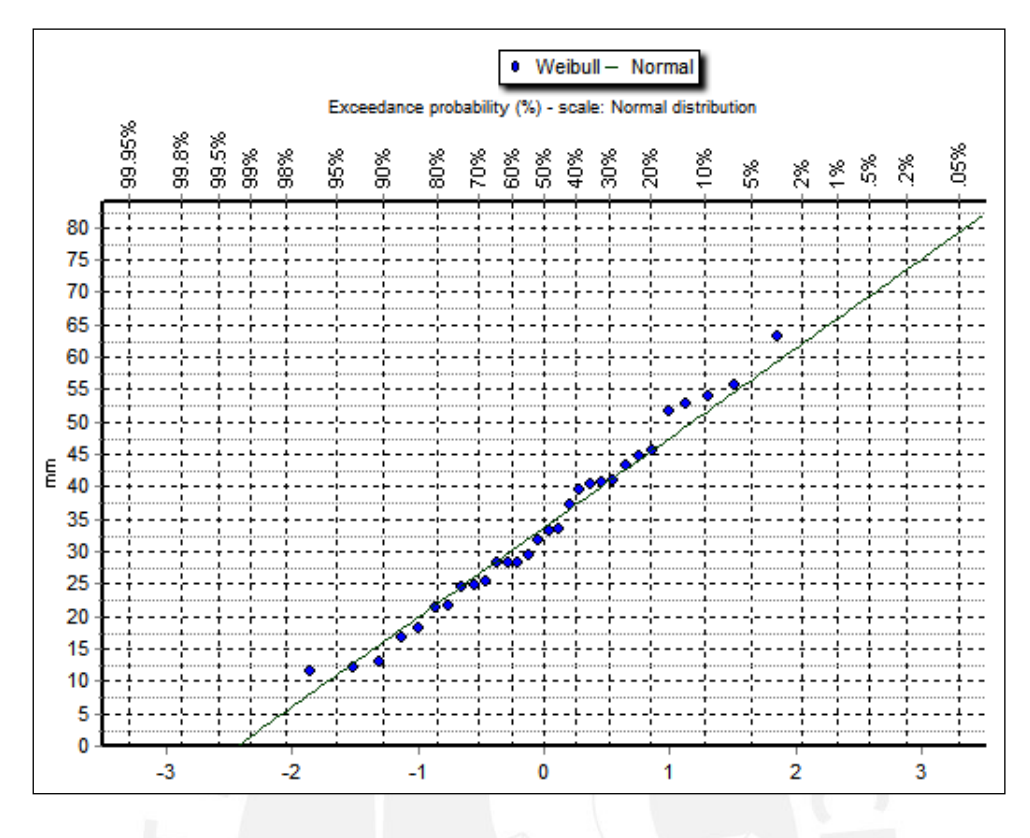

**Distribución Log Normal**

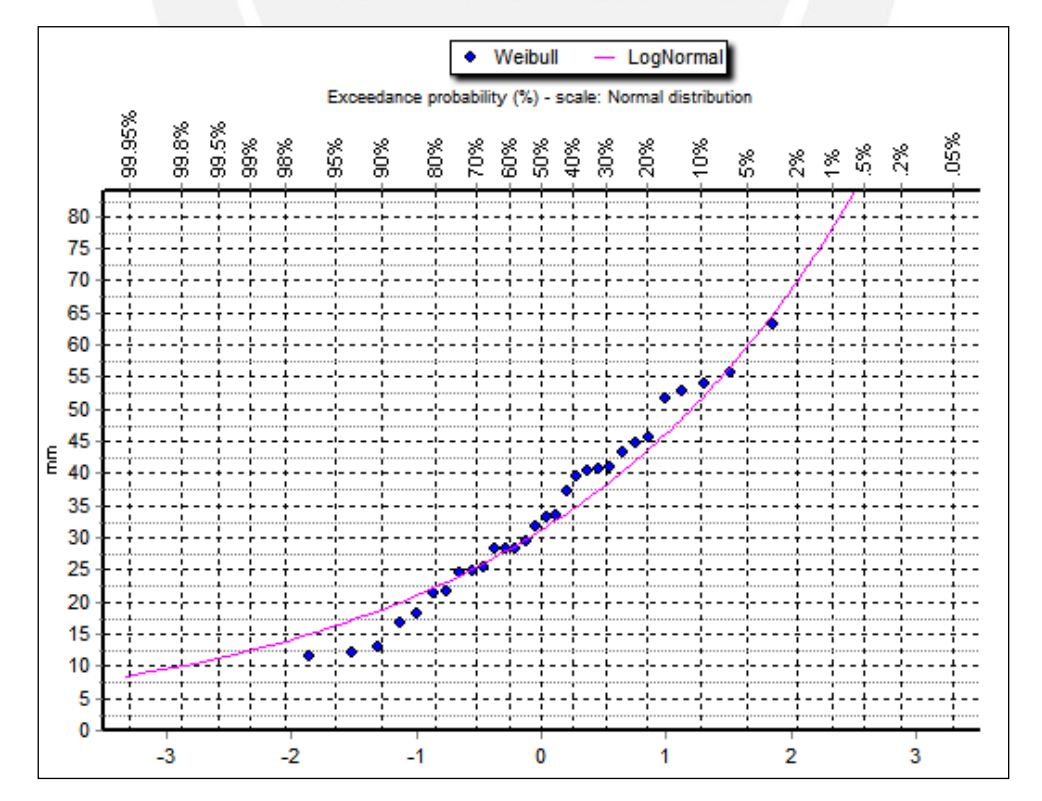

# **Distribución Gamma**

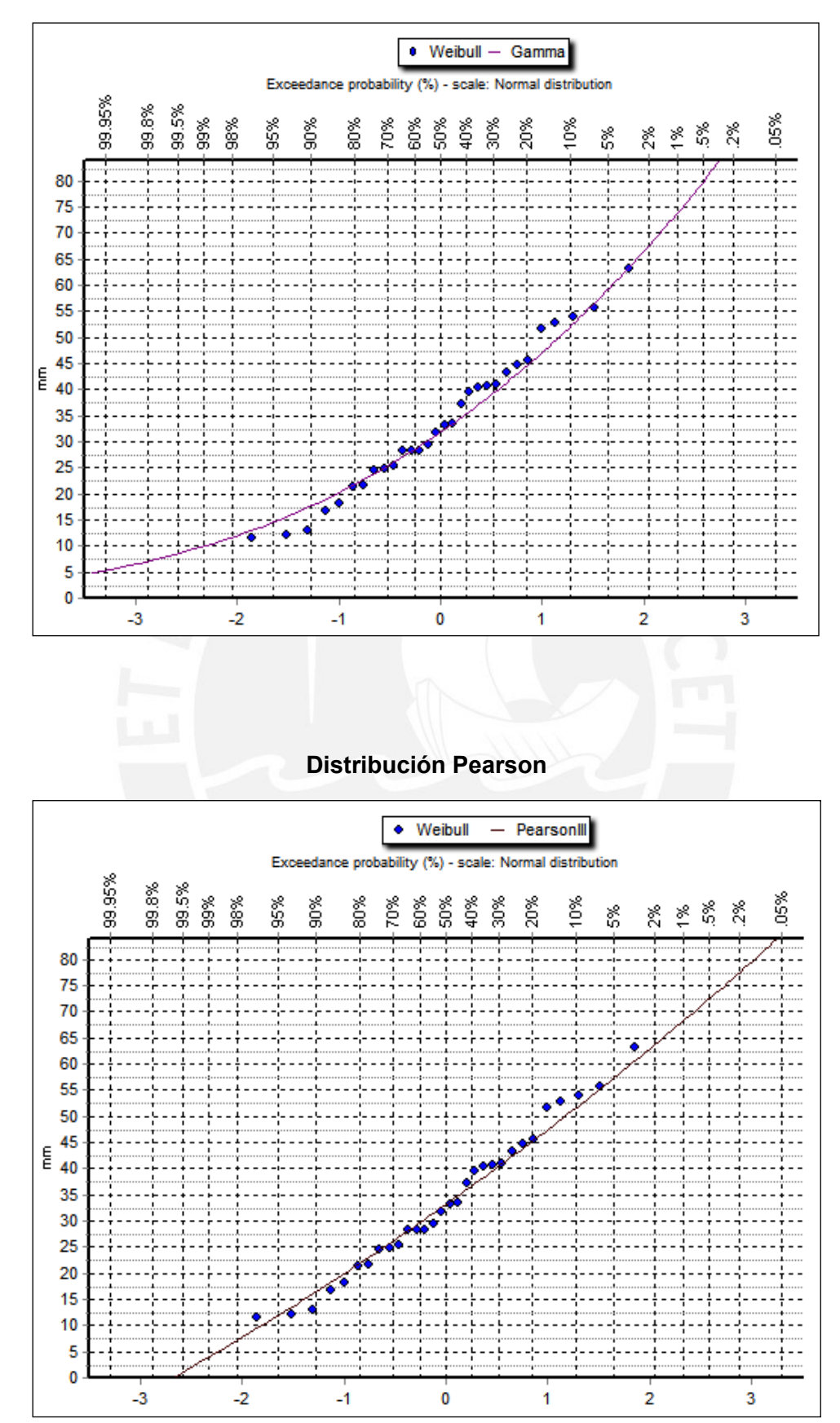

## **Distribución Gumbel Max**

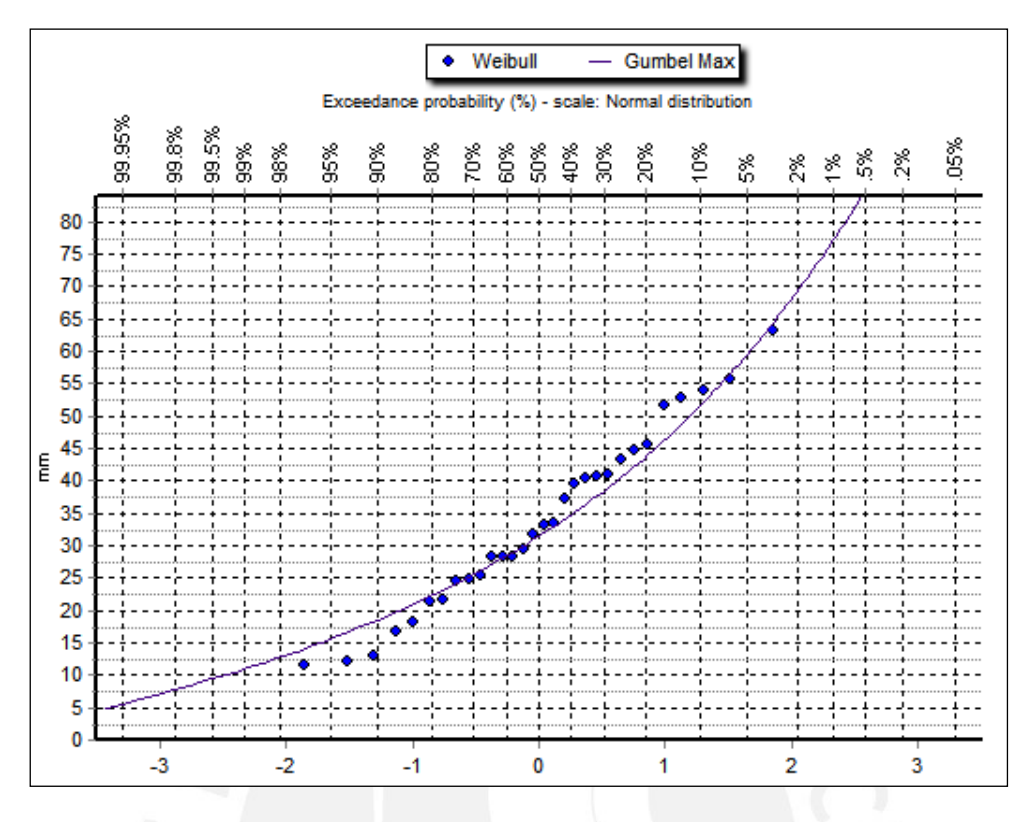

**Distribución de Pareto**

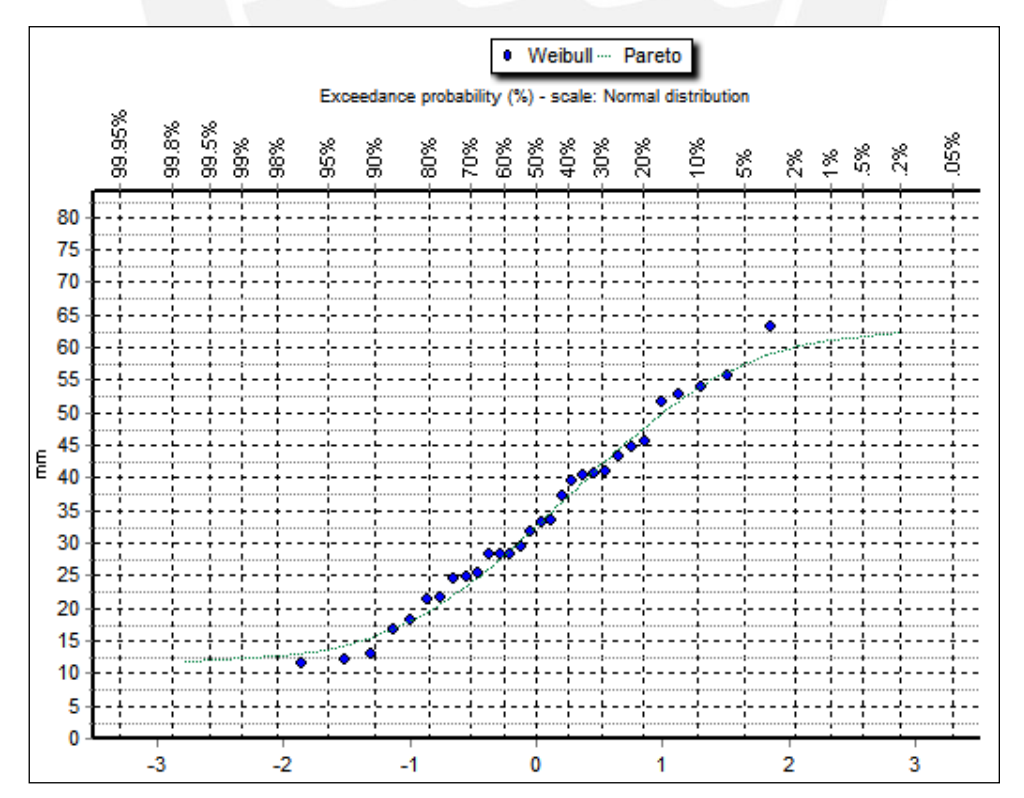

Por último, para estos métodos estadísticos se realizó el Test de Kolmogorov – Smirnov, el cual se muestra en la siguiente figura. De lo señalado, se observa que la distribución de Pareto, presenta el mejor ajuste.

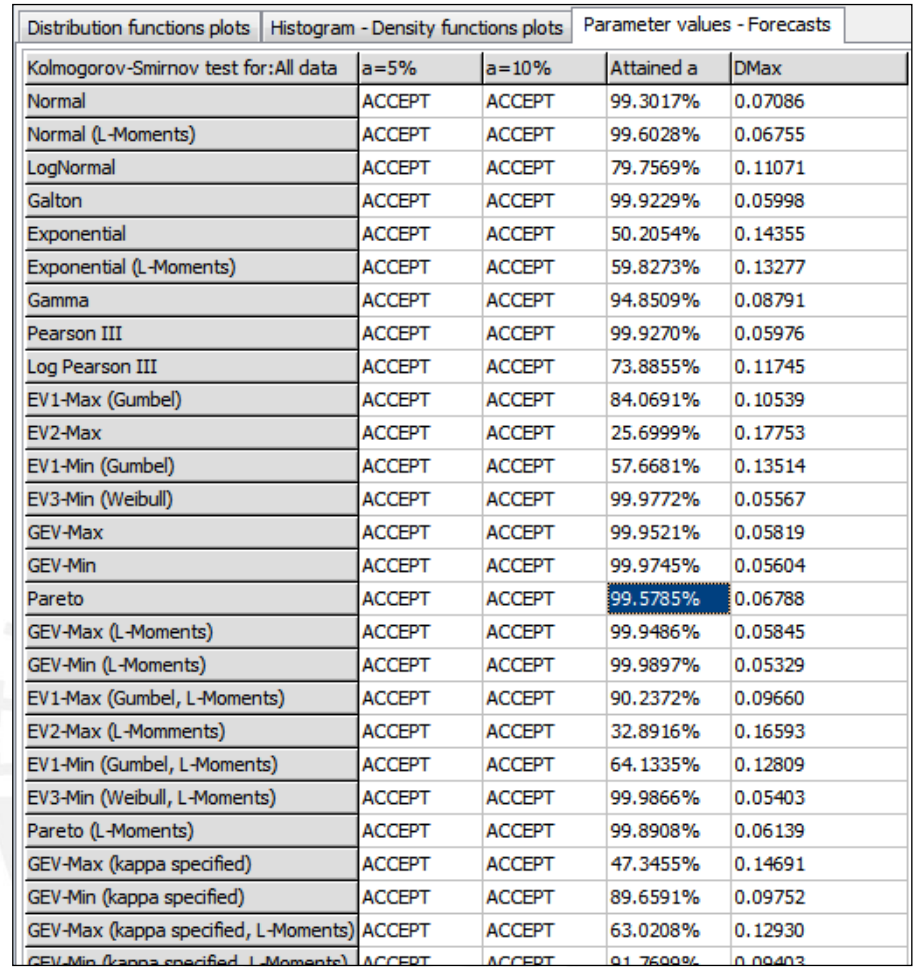

 *Fuente: Elaboración del proyectista (Chacongesa, 2018)*

# **Tabla: Precipitaciones máximas diarias en 24 horas para diferentes periodos de retorno**

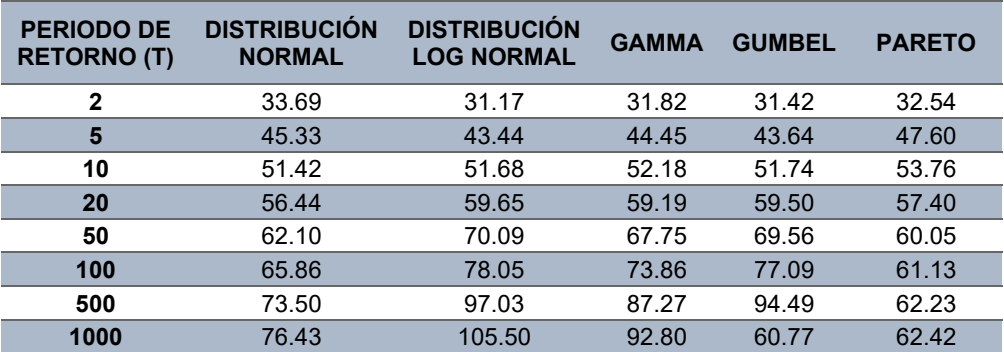

*Fuente: Elaboración del proyectista (Chacongesa, 2018)*

# **3.5.6.3. Análisis de distribución teóricas de precipitación máxima de 24 horas**

Para la estimación de caudales máximos, se tomaron los registros de precipitación máxima en 24 horas de la estación Milpo.

En la Figura se observa que no existen quiebres en el registro de datos de precipitación máxima en 24 horas, por lo que no es necesario realizar análisis de sensibilidad. La máxima precipitación se dio en el año 2012 con un valor de 51.6 mm, y un valor mínimo en el año 1986 con 11.5mm.

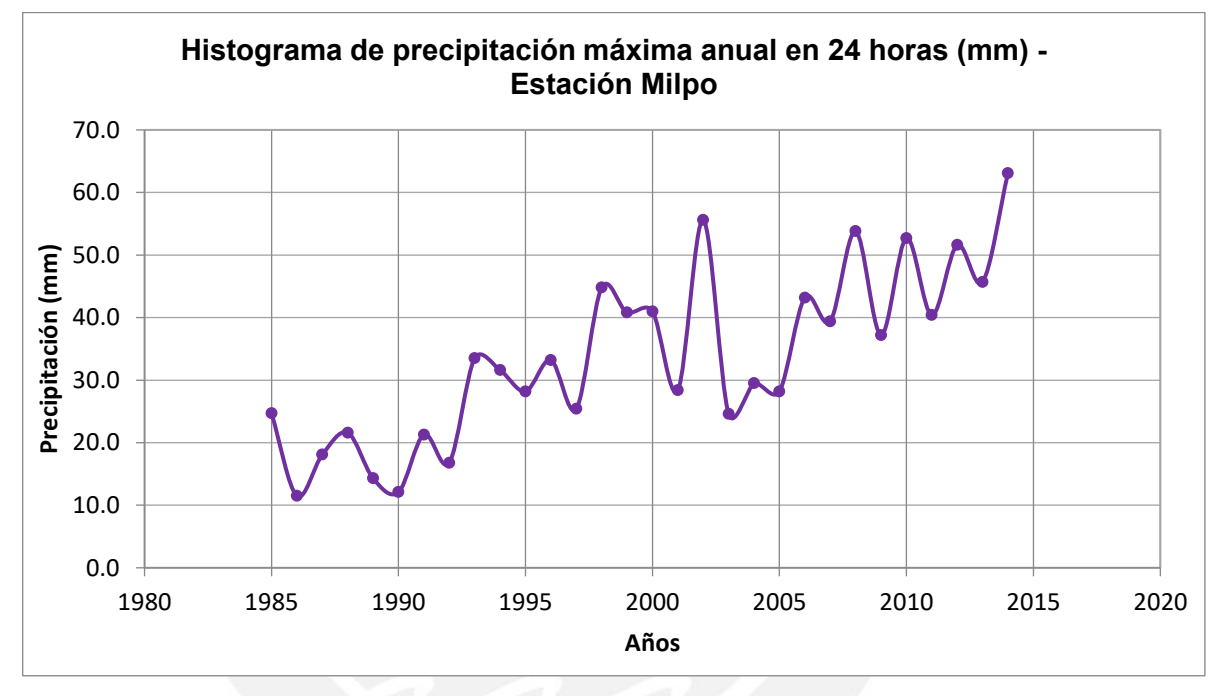

*Fuente: Elaboración del proyectista (Chacongesa, 2018)*

#### **3.5.6.4. Tiempo de concentración**

Los tiempos de concentración son calculados a partir de las características físicas de la cuenca, (pendiente, longitudes, elevaciones medias y el área de la cuenca) las cuales fueron previamente obtenidas a partir del procesamiento de los parámetros geomorfológicos.

#### **a) Soil Conservation of California - Kirpich**

$$
Tc = 0.39 * \frac{(L)^{0.77}}{(S)^{0.385}} = 1.09
$$

Donde:

Tc: tiempo de concentración (horas) L: longitud máxima a la salida (km) S: pendiente media del lecho %

Con la fórmula anterior se ha procedido al cálculo del tiempo de concentración de la cuenca de interés, el cual es 1.09 horas.

# **3.5.6.5. Hietograma Sintético: Método basado en las Tormentas de diseños tipos NRCS**

El NRCS propone 4 curvas adimensionales de lluvia acumulada para un período de 24 h. La estación considerada es la Estación Milpo. Detallados en la siguiente tabla de precipitación a diferentes periodos de retorno.

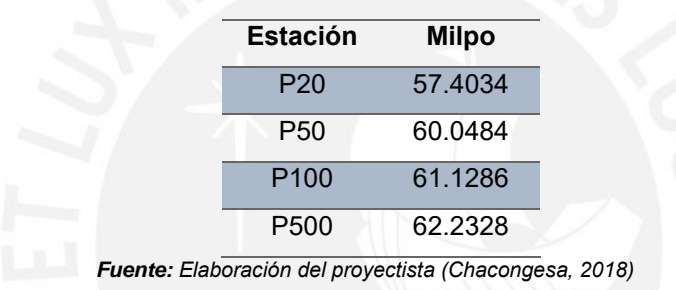

# **Hietograma de diseño para la estación Milpo**

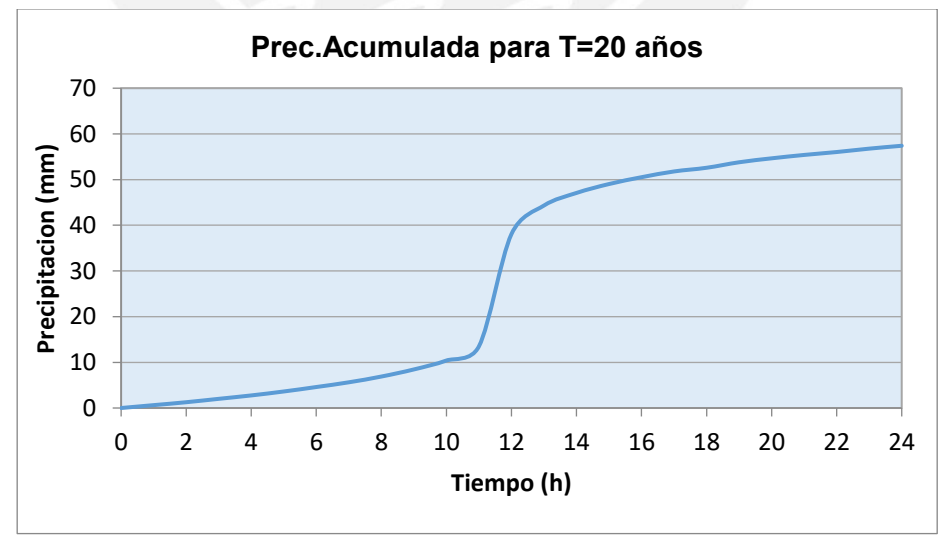

*Fuente: Elaboración del proyectista (Chacongesa, 2018)*

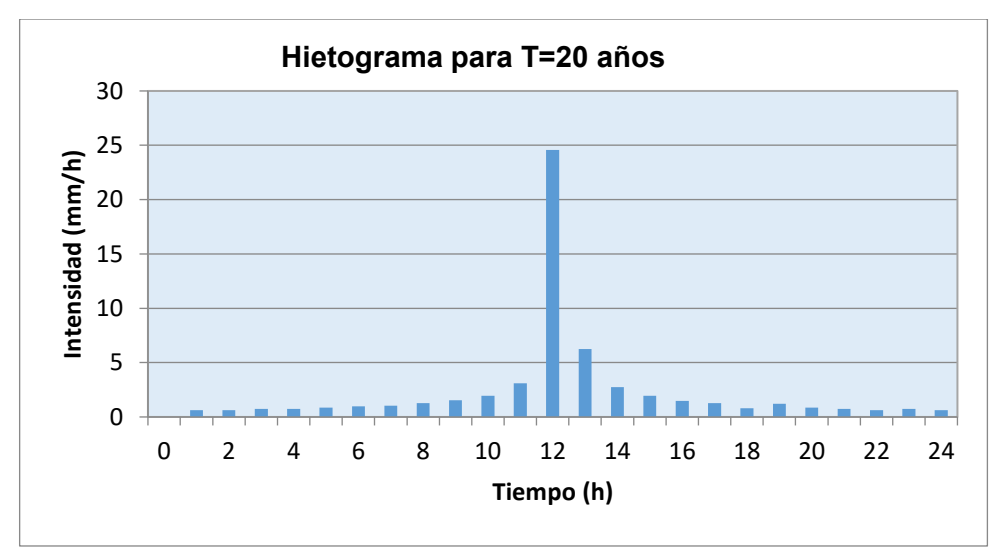

*Fuente: Elaboración del proyectista (Chacongesa, 2018)*

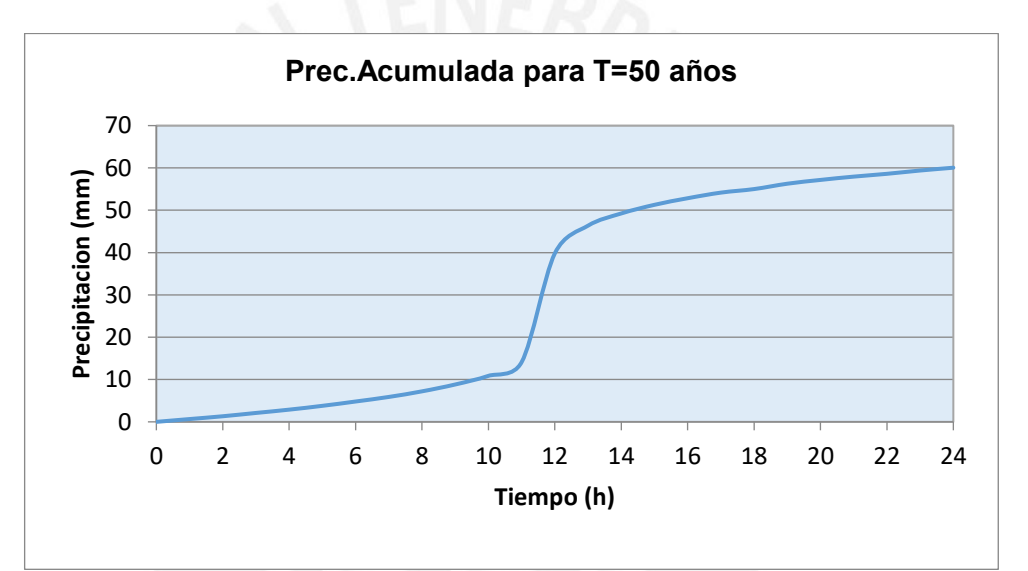

*Fuente: Elaboración del proyectista (Chacongesa, 2018)*

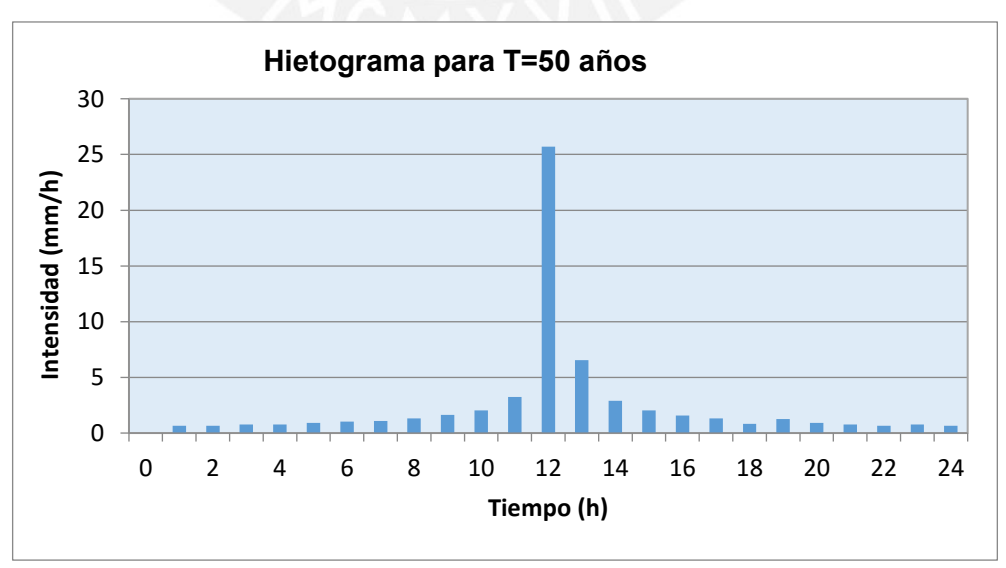

*Fuente: Elaboración del proyectista (Chacongesa, 2018)*

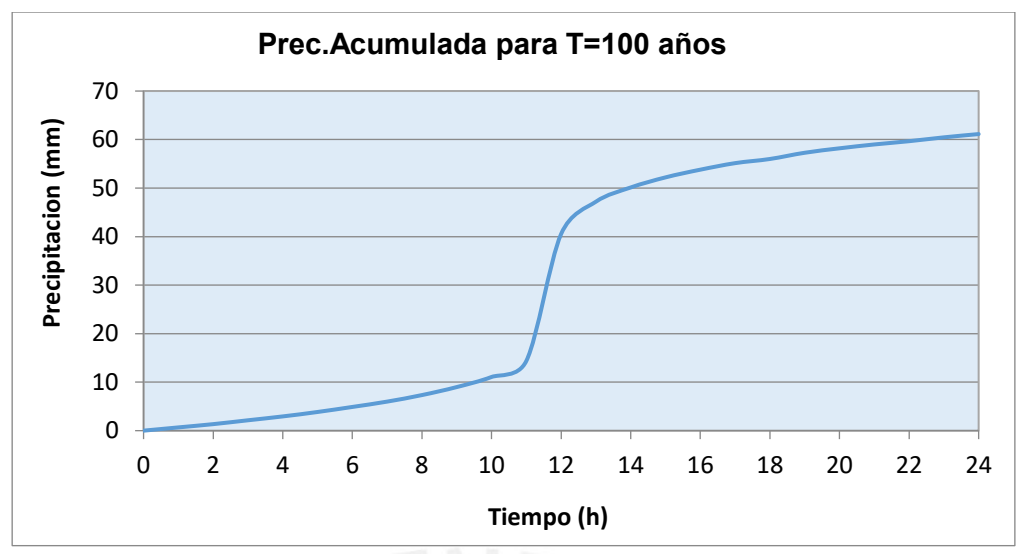

*Fuente: Elaboración del proyectista (Chacongesa, 2018)*

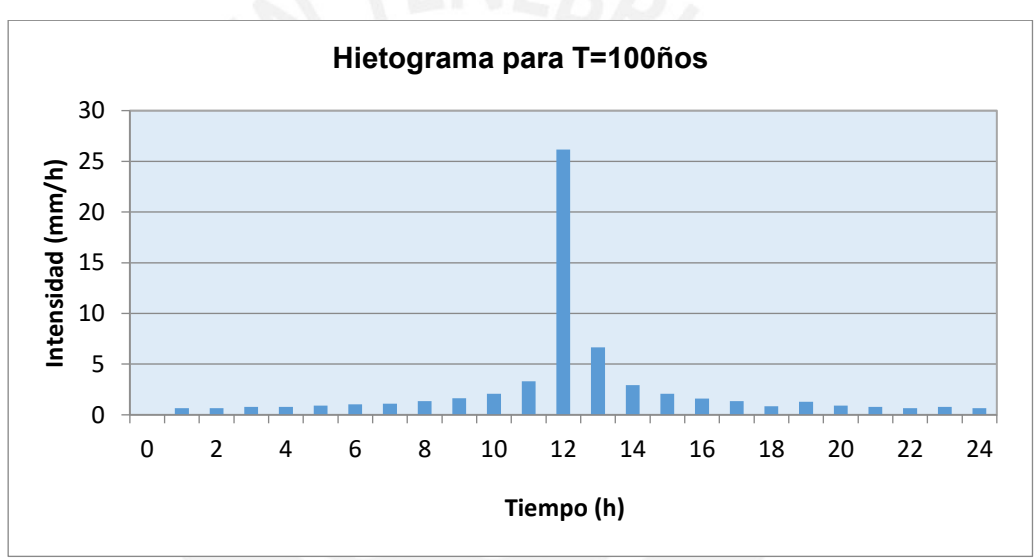

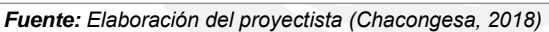

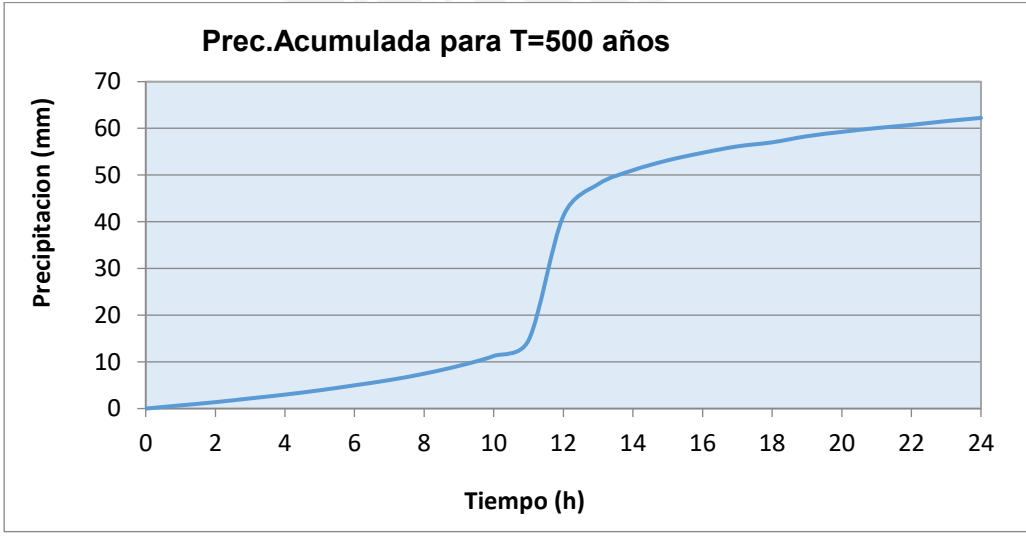

*Fuente: Elaboración del proyectista (Chacongesa, 2018)*
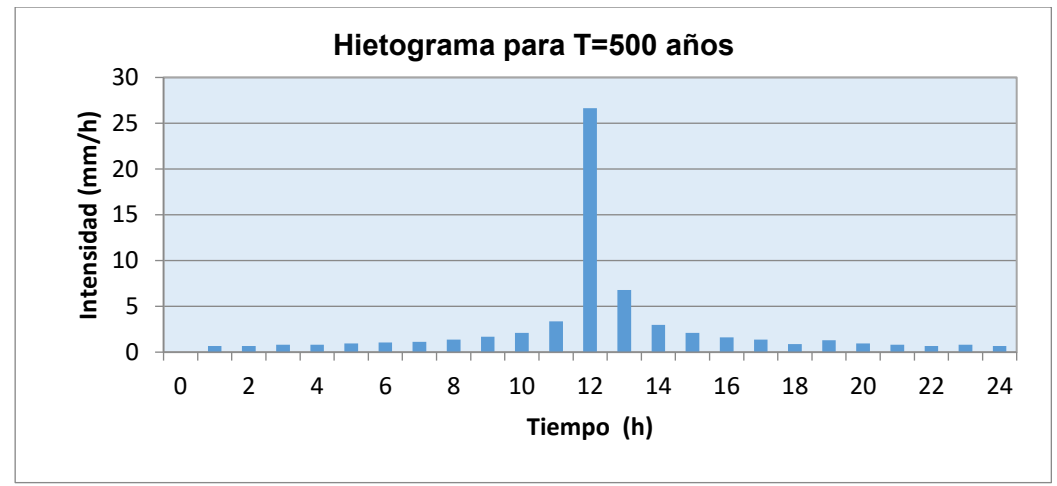

*Fuente: Elaboración del proyectista (Chacongesa, 2018)*

### 3.5.6.6. Cálculo del Caudal máximo  $(\boldsymbol{Q}_{\boldsymbol{m}{\acute{a}} x})$

#### **Estimación de Caudales máximos**

Para la determinación de las descargas máximas de diseño Qmáx, se utilizó el programa HEC-HMS.

#### **Modelo de cuenca en HEC- HMS v.3.2**

Con el modelo HEC-HMS, se puede simular la respuesta que tendrá la cuenca de un río en su escurrimiento superficial, como producto de la precipitación, mediante la representación de la cuenca como un sistema interconectado de componentes hidrológicos e hidráulicos. (Manual de Hidrología, Hidráulica y Drenaje).

En este caso escogemos la función de infiltración del Servicio de Conservación de Suelos de los Estados Unidos, SCS, para el cual se necesitan 3 tipos de datos: la pérdida inicial (en mm), el número de curva (CN) y el porcentaje de suelo impermeable en la cuenca.

Para el modelamiento se emplearon los siguientes métodos:

- Loss method (método de pérdidas) : SCS Curva Numero
- 
- Transform Method (método de pérdidas) : SCS Unit Hydrograph
- - Baseflow Method : no se consideró.
	- Canopy Method : no se consideró.
- Surface Method : no se consideró.
- 

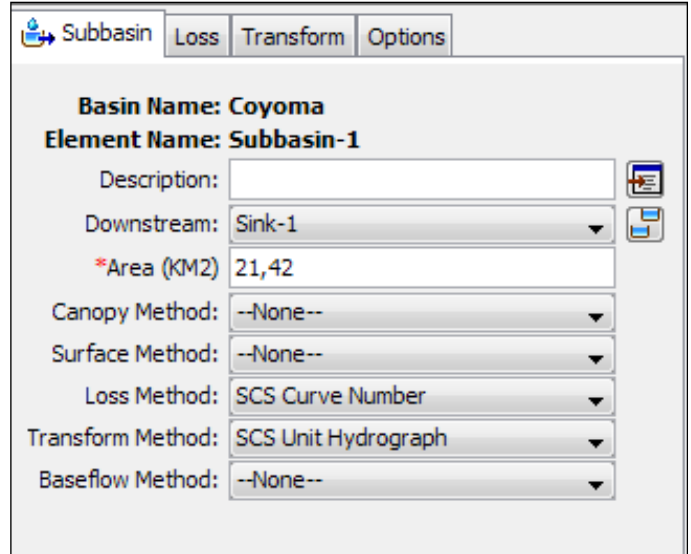

*Fuente: Cálculos en el modelo HEC-HMS*

Con estas precipitaciones obtendremos las descargas máximas en diferentes periodos de retorno para la Microcuenca de estudio, además se consideró simular un período de 2 días y 12 horas.

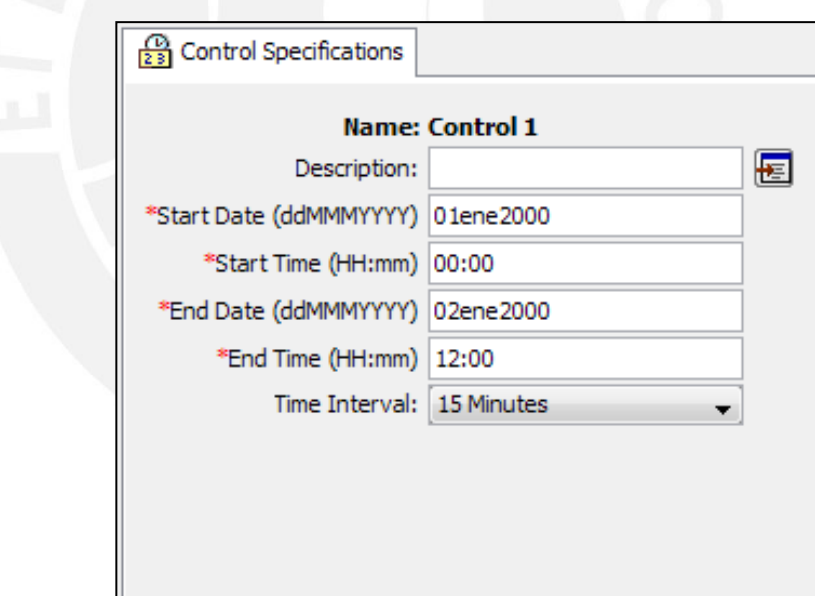

*Fuente: Cálculos en el modelo HEC-HMS*

Finalmente, en la siguiente tabla de resultados de las simulaciones en el modelo HEC-HMS se muestran los resultados de descargas máximas para la Microcuenca de estudio.

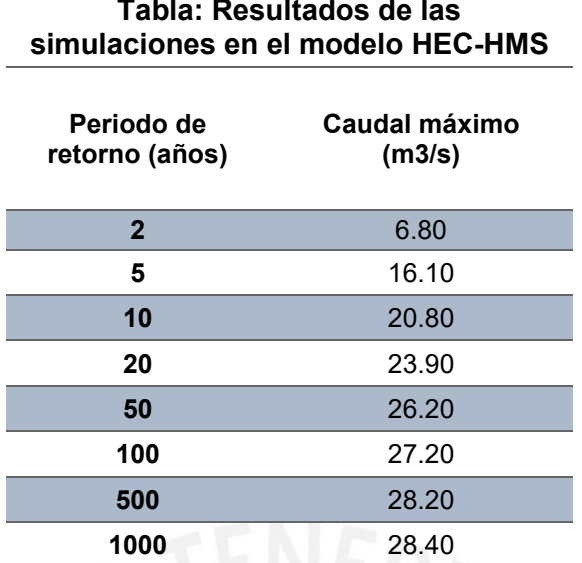

*Fuente: Elaboración del proyectista (Chacongesa, 2018)*

#### **3.6. Usos y demandas de agua**

La fuente hídrica vinculada al proyecto es la producida por la escorrentía de la microcuenca Quebrada Santa Rosa. De las cuales se conducirán y distribuirán el agua de forma eficiente para el desarrollo óptimo de los cultivos en los sectores de riego Santa Rosa, Suyán 1, Suyán2, Uranyacu, Ylauñoi, Punta Corral y San Miguel de la comunidad campesina Aquía.

### **3.6.1. Demanda de agua para uso agrícola**

### **3.6.1.1. Demanda actual con fines agrarios**

Para estimar la demanda de agua actual, se ha considerado la cédula de cultivos, que se ha propuesto para pleno desarrollo del proyecto. Además, se han utilizado las variables climatológicas, correspondientes al área de cultivo del proyecto y la eficiencia de riego proyectado. Así mismo, se han utilizado los coeficientes de uso consuntivo (Kc), Determinados según por la FAO. La evapotranspiración potencial se ha calculado por el Método de Hargreaves – MF y CH y la precipitación efectiva ha sido determinada mediante la aplicación del método de FAO/AGWL, utilizando para este cálculo la precipitación total mensual (mm).

El área agrícola bajo riego en situación sin proyecto es de 108 has se encuentra en el distrito de Aquía, comunidad campesina Aquia, la distribución de áreas para cada cultivo se presenta en la siguiente tabla:

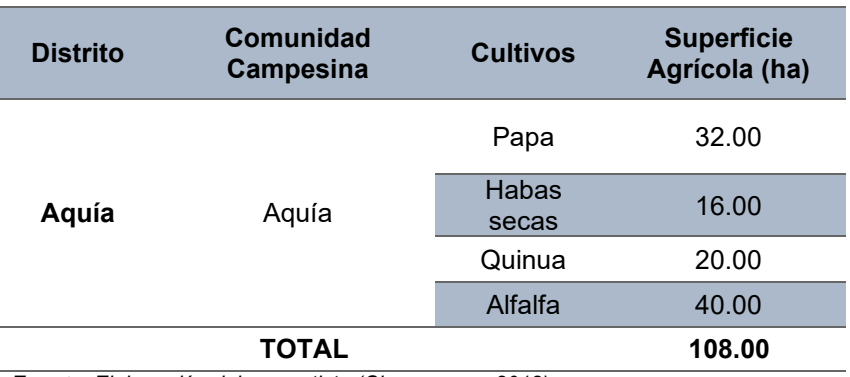

#### **Tabla: Cultivos en la comunidad campesina de Aquia**

*Fuente: Elaboración del proyectista (Chacongesa, 2018)*.

De las 126.85 ha de área agrícola de riego en situación sin proyecto se tiene un área de 21.4 has que NO cuentan con licencia de uso de agua superficial. Se muestra en la siguiente figura de la infraestructura existente y áreas de riego sin proyecto.

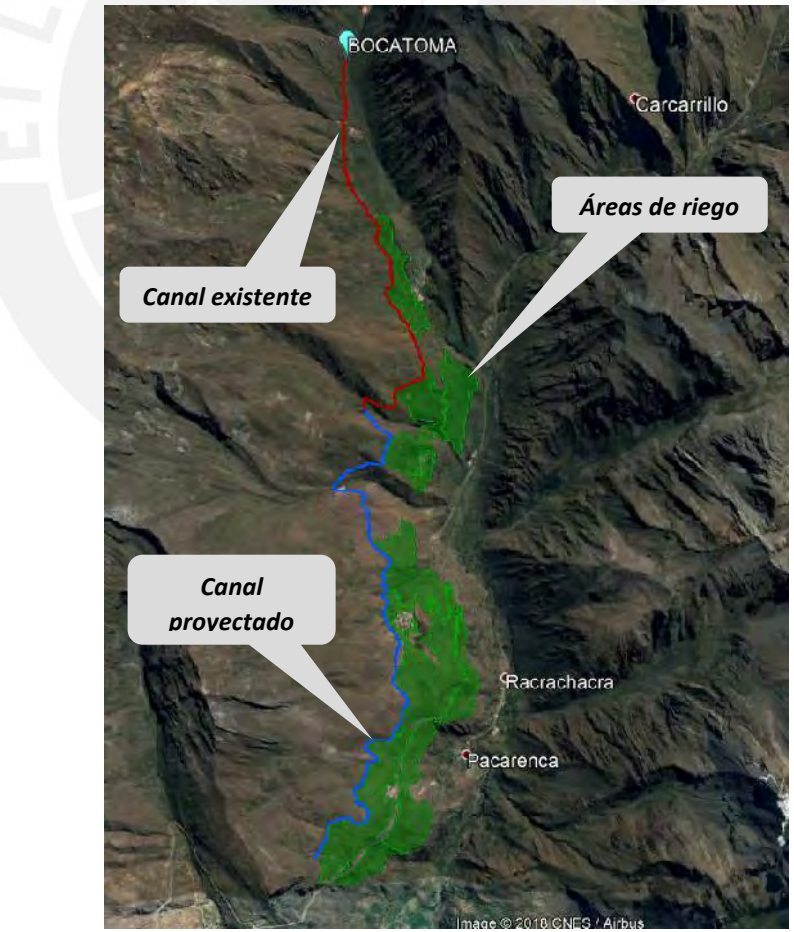

*Fuente: Google Earth Pro.*

#### • **Demanda de terceros**

En el balance hídrico se está considerando demandas de terceros. En la zona de estudio, aguas abajo de la captación propuesta para el proyecto, existen tres canales de riego que vienen utilizando agua para irrigar 24 has con cultivos de papa, habas secas, quinua y alfalfa. La demanda hídrica no contempla el consumo doméstico, uso comercial, consumo industrial y consumo público; ésta es exclusivamente con fines de riego. De acuerdo a la oferta hídrica disponible en la Microcuenca de la Quebrada Santa Rosa menos la demanda de terceros tenemos un volumen de oferta disponible total de 8.563 MMC. Para el balance hídrico, se ha considerado un caudal ecológico calculado de acuerdo a la normativa vigente con el fin de preservar el ecosistema alrededor.

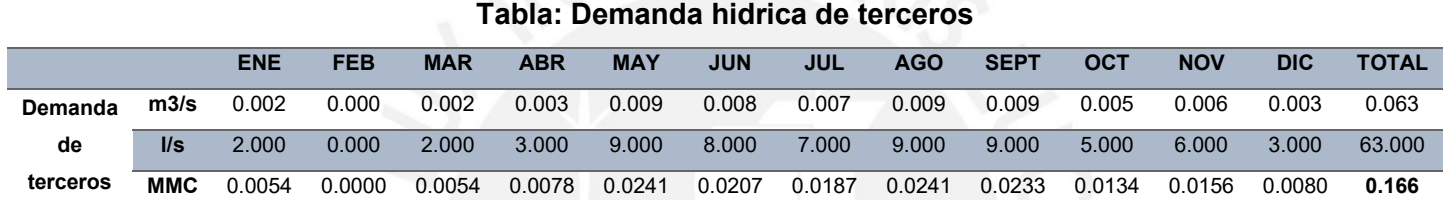

*Fuente: Estudio de Perfil: Ampliación y Mejoramiento del Servicio de Riego del canal Ocupampa -Mutgo Distrito Aquia, Provincia de Bolognesi, Región Ancash".*

#### **3.6.1.2. Demanda futura con fines agrarios**

Para estimar la demanda total de agua futura, se ha considerado la cédula de cultivos, que se ha propuesto para pleno desarrollo del proyecto. Además, se han utilizado las variables climatológicas, correspondientes al área de cultivo del proyecto y la eficiencia de riego proyectado. Así mismo, se han utilizado los coeficientes de uso consuntivo (Kc), determinados según por la FAO. La evapotranspiración potencial se ha calculado por el Método de Hargreaves – MF y CH y la precipitación efectiva ha sido determinada mediante la aplicación del método de FAO/AGWL, utilizando para este cálculo la precipitación total mensual (mm).

#### • **Demanda de Agua con Proyecto**

Para el cálculo de la demanda de agua con proyecto, se ha considerado la eficiencia de riego: 40% donde se tendrá cultivos que se desarrollan a dicha altitud, teniendo en cuenta que existe otro componente que es capacitación donde llevará a cabo talleres a los beneficiarios para el buen manejo del recurso hídrico que deberá tomar en cuenta en el desarrollo del presente proyecto. En la siguiente tabla de cultivos en los sectores de riego en situación con proyecto se aprecia los sectores de riego y la cantidad de hectáreas por cultivos. Cabe mencionar que de los 343.00 hectáreas, sólo 86.60 presentan hasta el momento Licencia de uso de agua superficial en la AAA – CAÑETE – FORTALEZA.

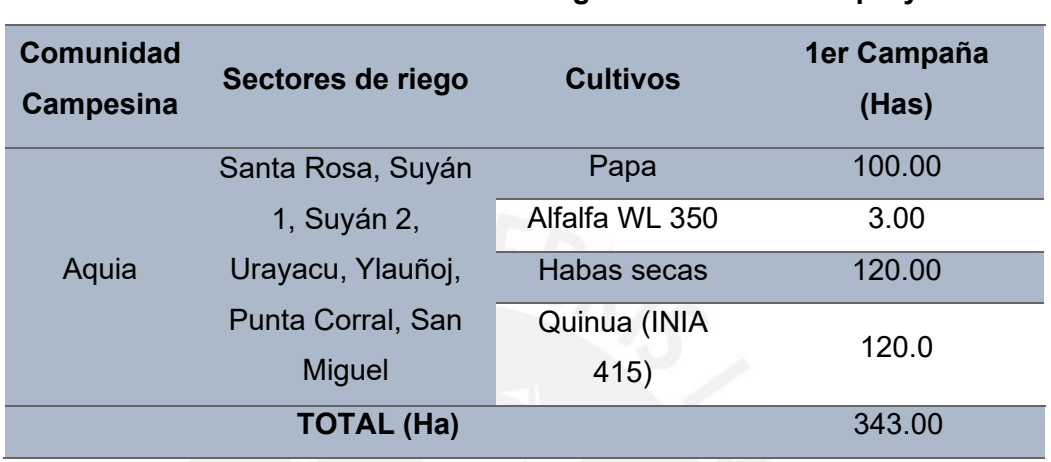

**Tabla: Cultivo en los sectores de riego en situación con proyecto**

*Fuente: Elaboración del proyectista (Chacongesa, 2018).*

A continuación, se muestra las cantidades de áreas (has) y coeficiente de cultivos para los cultivos considerados en situación con proyecto.

#### A) Evapotranspiración potencial (Etp)

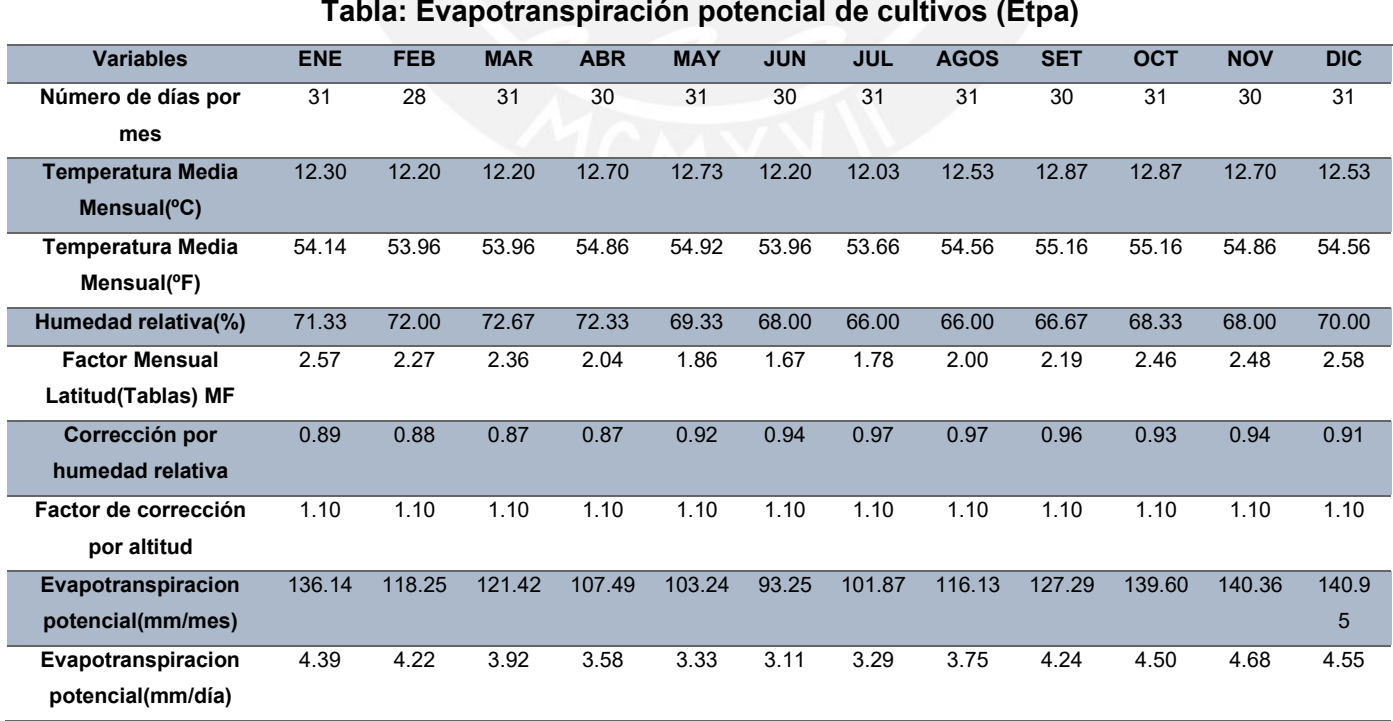

#### B) Cédula de cultivo

A continuación, se muestra las cantidades de áreas (has) en situación con proyecto.

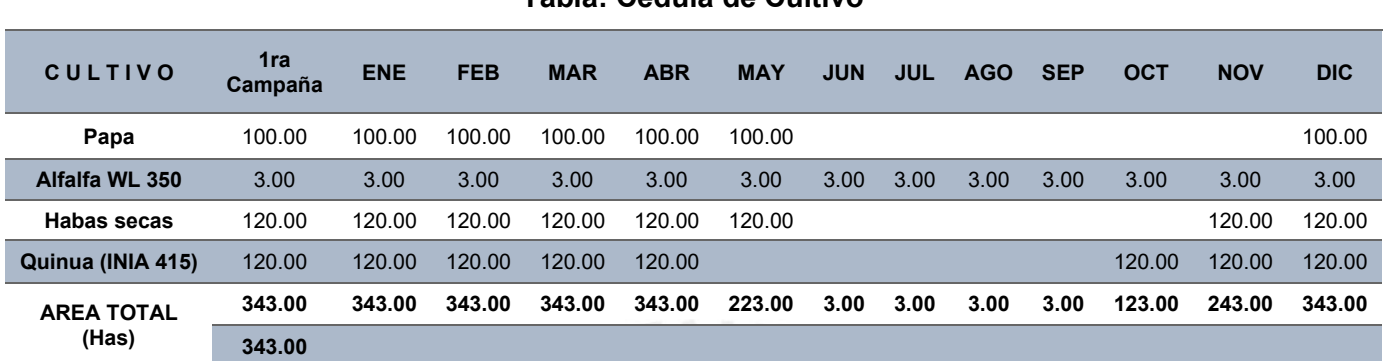

## **Tabla: Cédula de Cultivo**

*Fuente: 1.-FAO y Comité de usuarios de riego; 2.- Formalización de Derechos de Uso de Agua (FODUA) –AAA CAÑETE-FORTALEZA*

### C) Coeficiente de cultivo

A continuación, se muestra los valores de coeficiente de cultivo (Kc) en situación con proyecto.

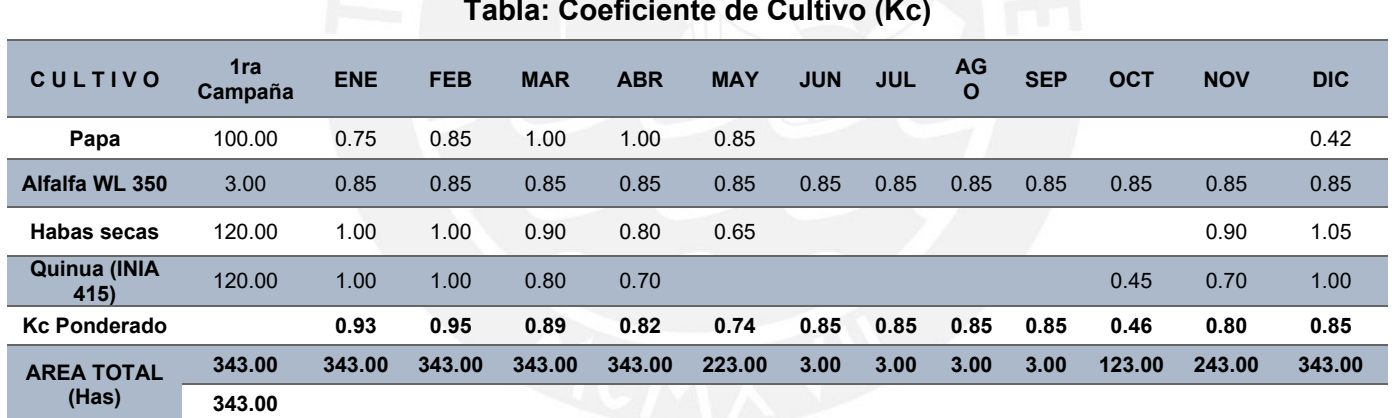

*Fuente: 1.-FAO y Comité de usuarios de riego; 2.- Formalización de Derechos de Uso de Agua (FODUA) –AAA CAÑETE-FORTALEZA*

### D) Demanda de agua de cultivos

A continuación, se muestra la demanda de agua de la situación con proyecto en las zonas de riego.

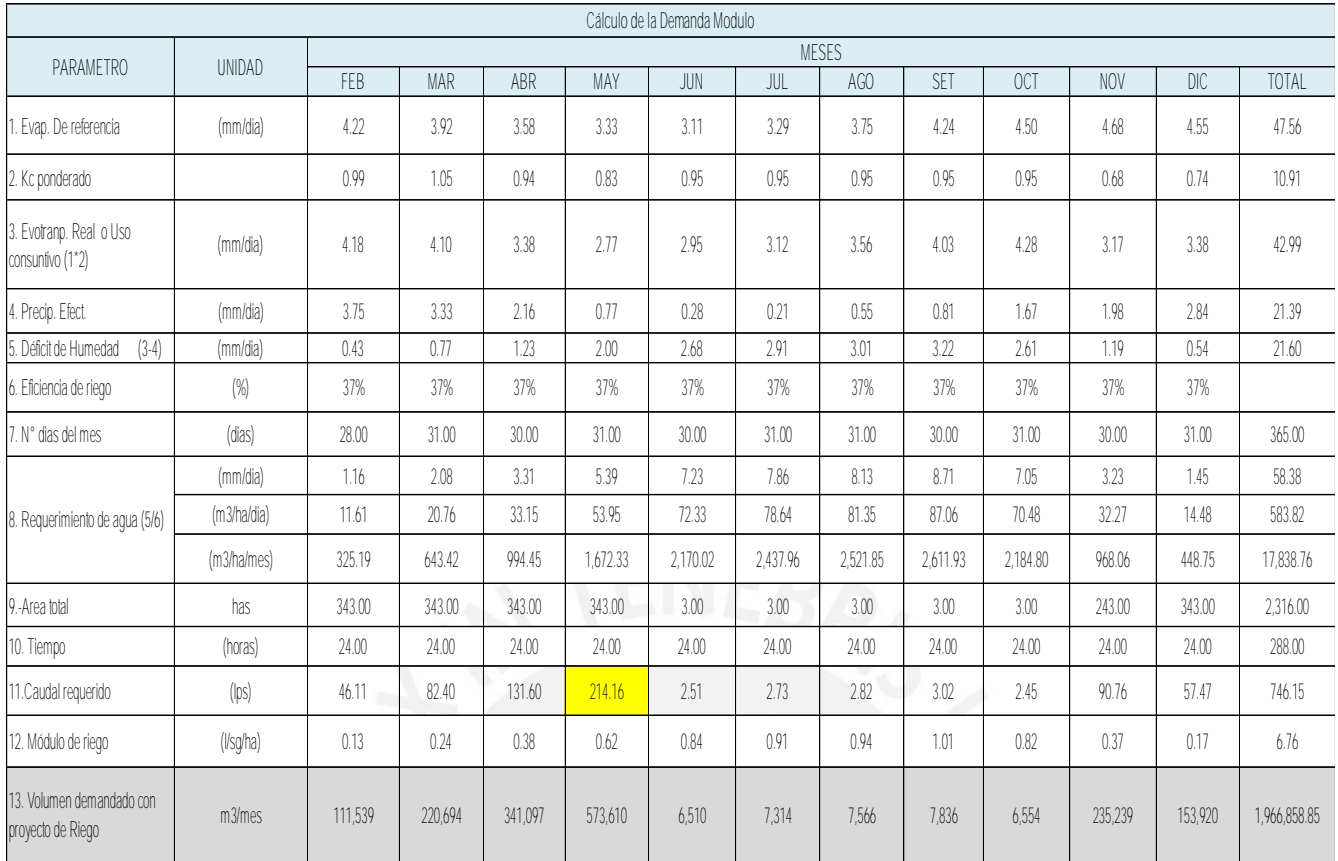

 *Fuente: Elaboración del proyectista (Chacongesa, 2018)*

El volumen demandado en la situación con proyecto es de 1,534,689.07 m<sup>3</sup> **(1.534 MMC).**

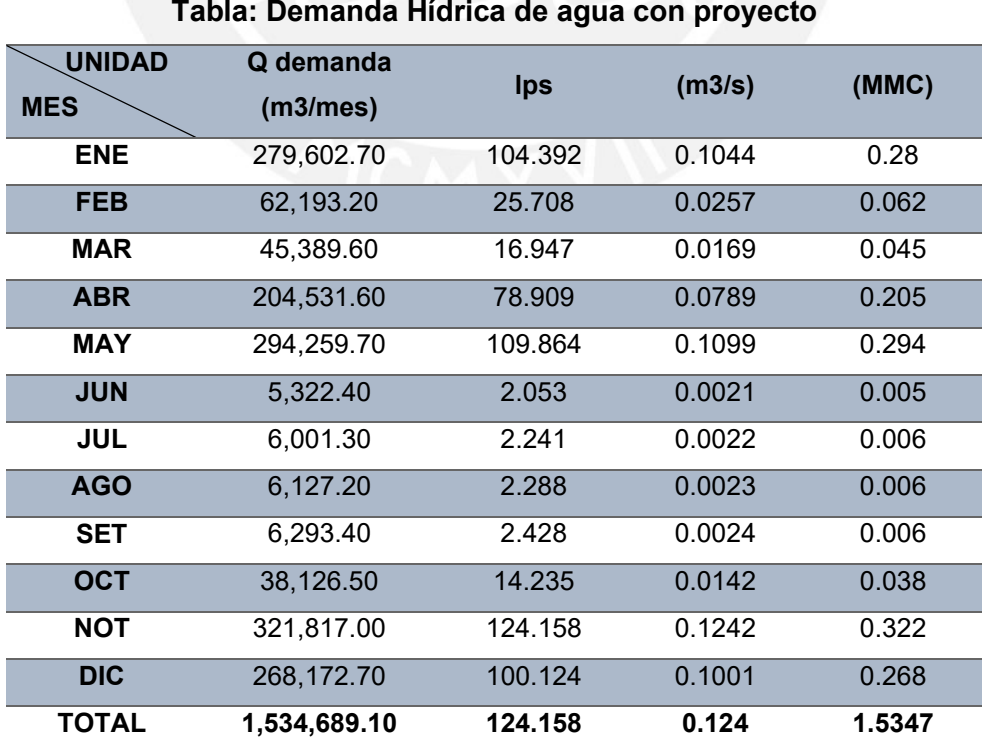

### **Usos del Agua**

Con la implementación del proyecto, la producción agrícola, priorizará los cultivos con mayor rendimiento en los sectores de riego de la comunidad de Aquía.

#### **Caudal ecológico referencial**

Para la determinación del caudal ecológico se ha considerado de acuerdo al RJ N°154-2016-ANA propuesto por la Autoridad Nacional del Agua. El caudal ecológico referencial será equivalente al caudal determinado al 95% de persistencia en el tramo de interés de la fuente natural del agua.

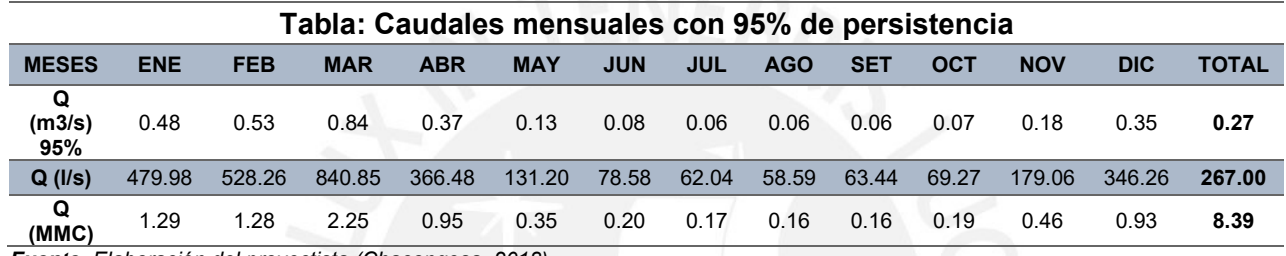

*Fuente: Elaboración del proyectista (Chacongesa, 2018)*

### **3.7. Balance Hídrico mensual**

### **3.7.1. Disponibilidad hídrica**

#### **3.7.1.1. Disponibilidad hídrica situación con proyecto**

La disponibilidad del recurso hídrico total en la Microcuenca de la Quebrada Santa Rosa, es el resultado de restar los valores del caudal ecológico mensualizado, y los de demanda de terceros mensualizados. Este nos permitirá determinar la oferta hídrica total no aprovechado en la actualidad, y así poder satisfacer plenamente la demanda de las áreas de riego propuestas, cuyo valor de Oferta hídrica total es de 8.563 MMC.

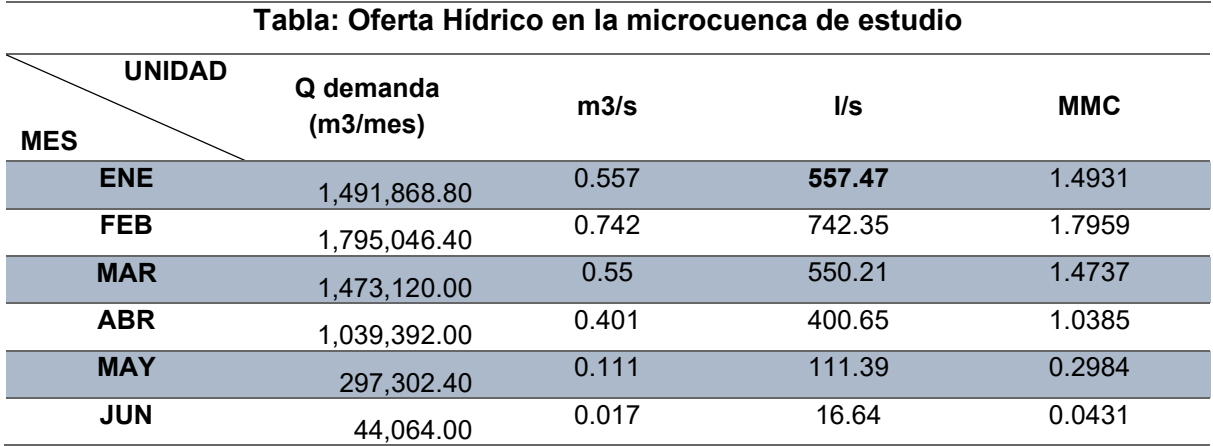

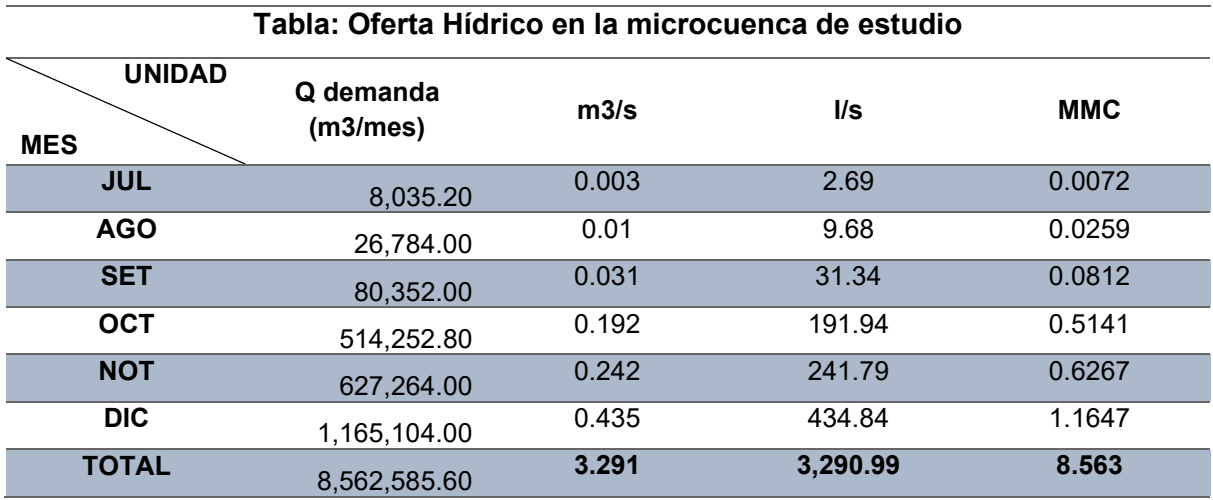

*Fuente: Elaboración del proyectista (Chacongesa, 2018)*

# **3.7.1.2. Demanda hídrica total en situación futura hasta el punto de interés**

En la situación con proyecto se plantea un área beneficiada de 343.00 hectáreas. La demanda hídrica total de los cultivos es de 1.432 MMC.

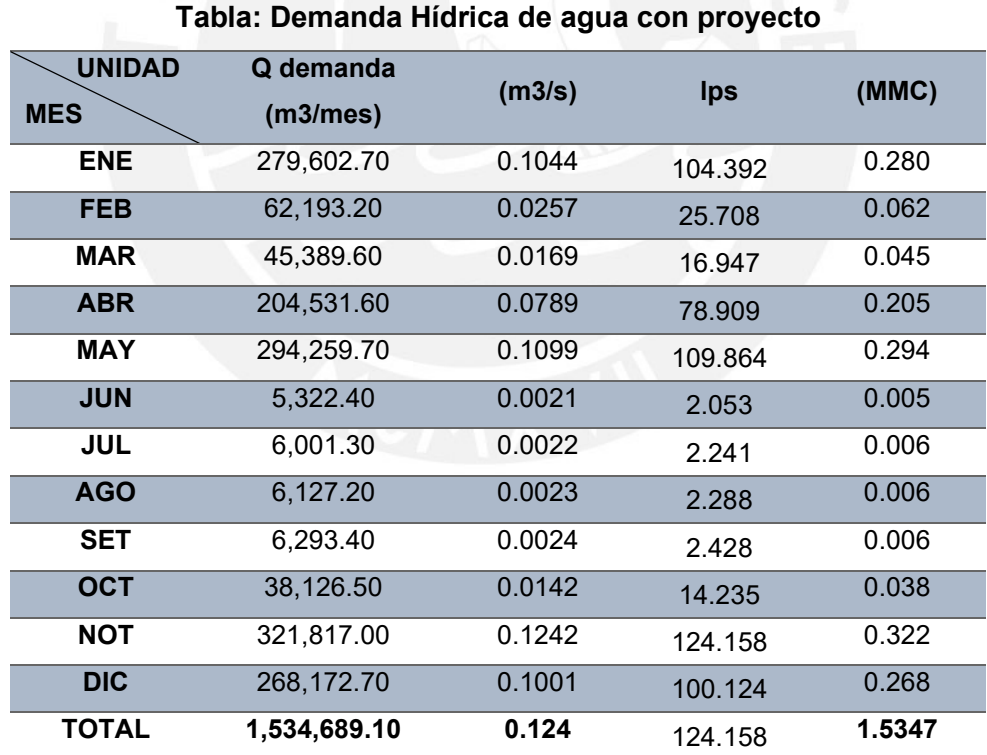

#### **3.7.2. Balance hídrico**

En los sectores de riego existen 126.85 has que son regados por agua de lluvia (secano). En época de estiaje para el mes de mayo, junio y julio hay un superávit de agua muy bajo, por lo cual, se observa que hay poca afluencia de agua en la quebrada.

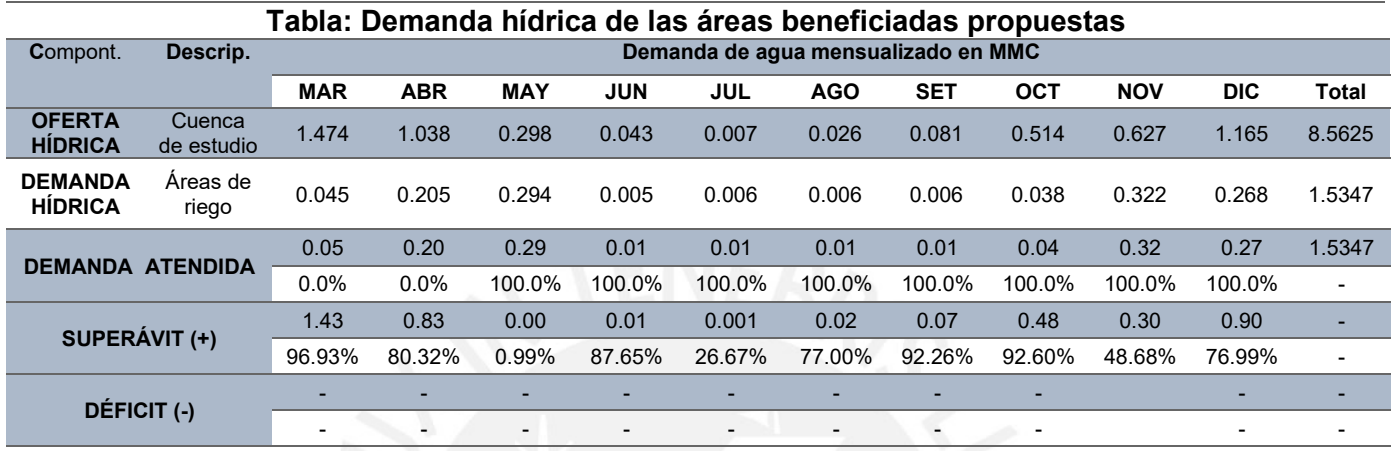

*Fuente: Elaboración del proyectista (Chacongesa, 2018)*

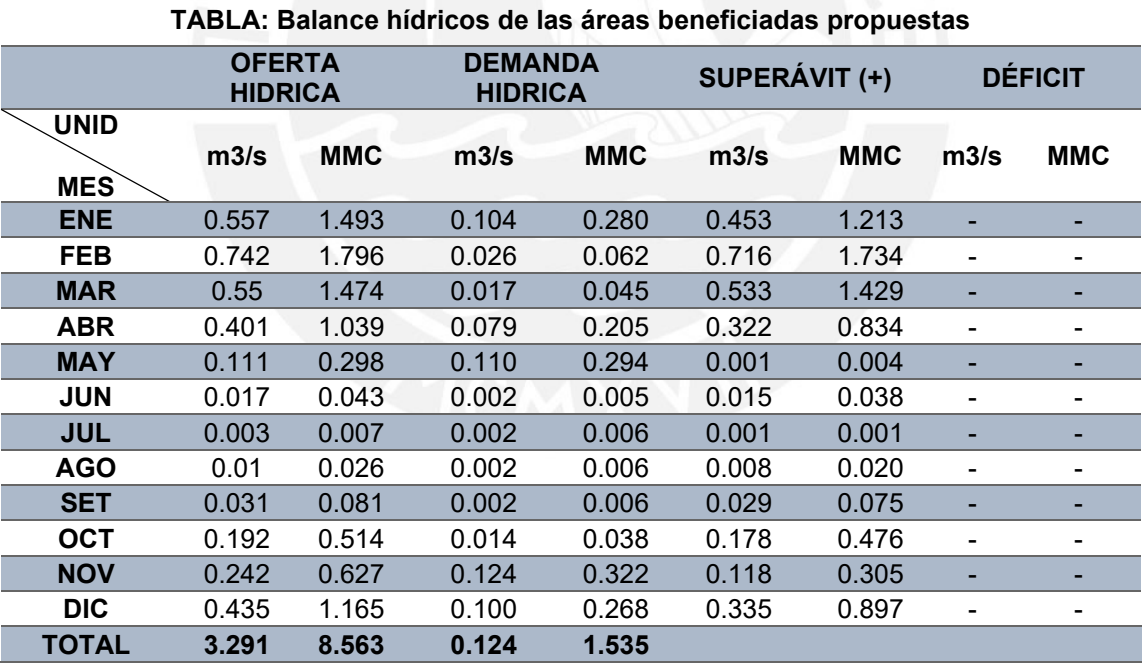

*Fuente: Elaboración del proyectista (Chacongesa, 2018)*

### **3.8. Descripción del plan de aprovechamiento e ingeniería del proyecto**

### **3.8.1. Planteamiento hidráulico**

El planteamiento hidráulico del proyecto está relacionado al sistema de riego principal, el mismo que está conformado por una bocatoma y el canal principal Ocupampa-Mutgo, que plantea beneficiar a 343.00 Ha de área agrícola ubicadas

en los sectores Santa Rosa, Suyán, Uranyacu, Ylauñoj, Punta Corral y San Miguel, del distrito de Aquia. Se realizará el aprovechamiento hídrico de la Microcuenca de la Quebrada Santa Rosa. Por lo tanto, se ha proyectado la construcción de la Bocatoma se para derivar 0.350 m3/seg. de la quebrada Santa Rosa, está la Bocatoma está conformada por una Bocal de captación, y un barraje mixto que comprende un barraje fijo y un barraje móvil (compuerta), del caudal captado, 0.350 m3/seg será utilizado para el riego del área del proyecto. Inmediatamente el flujo pasará por el Desarenador para el lavado continuo de los sólidos de arrastre en los meses de noviembre a abril, en los otros meses el lavado será intermitente, en la progresiva 0+020 se instalará un aforador tipo RBC.

El canal principal Ocupampa-Mutgo tiene una longitud total de 12,900 m, Se ha proyectado la construcción del canal a partir del Km 5+173 hasta el Km 12+900. Todo esto será diseñado con un caudal de 0.250 m3/seg.

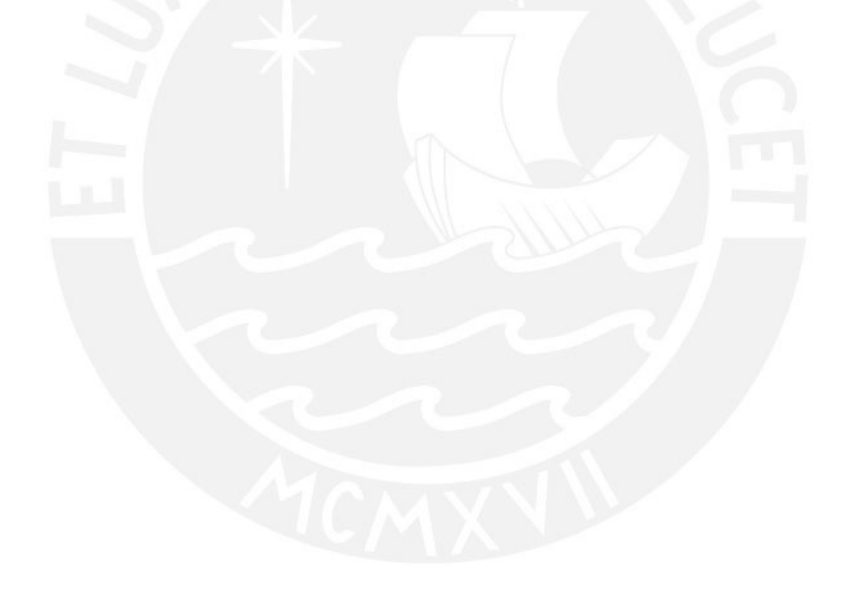

### **ANEXO 3: MEMORÍA DE CALCULOS HIDRAULICOS**

La memoria de cálculos hidráulicos del proyecto "Ampliación y Mejoramiento del servicio de riego del canal Ocupampa – Mutgo, Distrito de Aquia, Provincia de Bolognesi, Región de Ancash" fue elaborado por la empresa CHACONGESA mediante un expediente técnico del 2018 cuyo proyectista fue el Ingeniero Agrícola Macedoni Hondermann Nuñez. Asimismo, las figuras son datos de los planos originales del proyecto y la justificación de los cálculos hidráulicos de cada componente del proyecto se presenta en este anexo.

## **1. DISEÑO DEL CANAL TRAPEZOIDAL DEL TRAMO 0+000 KM AL 0+750 KM**

Para la reconstrucción de este tramo del canal se consideraron las mismas dimensiones del mejoramiento del canal trapezoidal detallados en la siguiente tabla.

|             |                    |        | TABLA: DISEÑO DE CANAL SECCIÓN TRAPEZOIDAL |            |         |        |
|-------------|--------------------|--------|--------------------------------------------|------------|---------|--------|
|             | <b>Progresivas</b> | Long.  | <b>Dimensiones</b>                         | Caudal     |         |        |
| Inicio (km) | Final (km)         | (m)    | Ancho (m)                                  | Altura (m) | Talud Z | (m3/s) |
| $0+000$     | $0+750$            | 750.00 | 0.50                                       | 0.75       | 0.4:1   | 0.25   |
|             | <b>TOTAL</b>       | 750.00 | <b>Canal trapezoidal</b>                   |            |         |        |

*Fuente: Elaboración del proyectista (Chacongesa, 2018)*

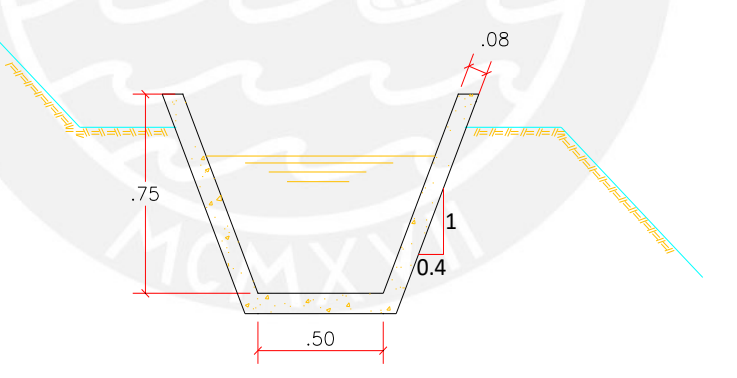

Para la siguiente figura se muestra la construcción del canal trapezoidal

*Fuente: Elaboración del proyectista (Chacongesa, 2018)*

### **2. DISEÑO DE LAS OBRAS DE MEJORAMIENTO DEL CANAL DE CONCRETO**

El mejoramiento de los canales abarca en reforzar y resanar algunas partes que estuvieron deterioradas con el tiempo pero que siguen cumpliendo las especificaciones técnicas. Por ello, el proyectista dibuja en los planos los siguientes puntos que se muestran:

## **MEJORAMIENTO DEL CANAL SECCIÓN TRAPEZOIDAL**

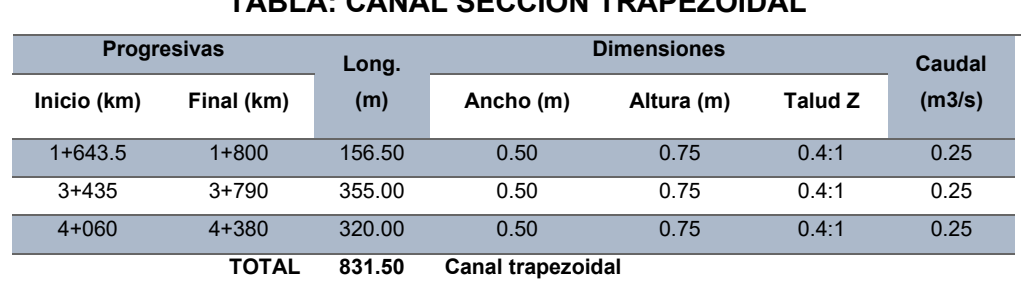

## **TABLA: CANAL SECCIÓN TRAPEZOIDAL**

*Fuente: Elaboración del proyectista (Chacongesa, 2018)*

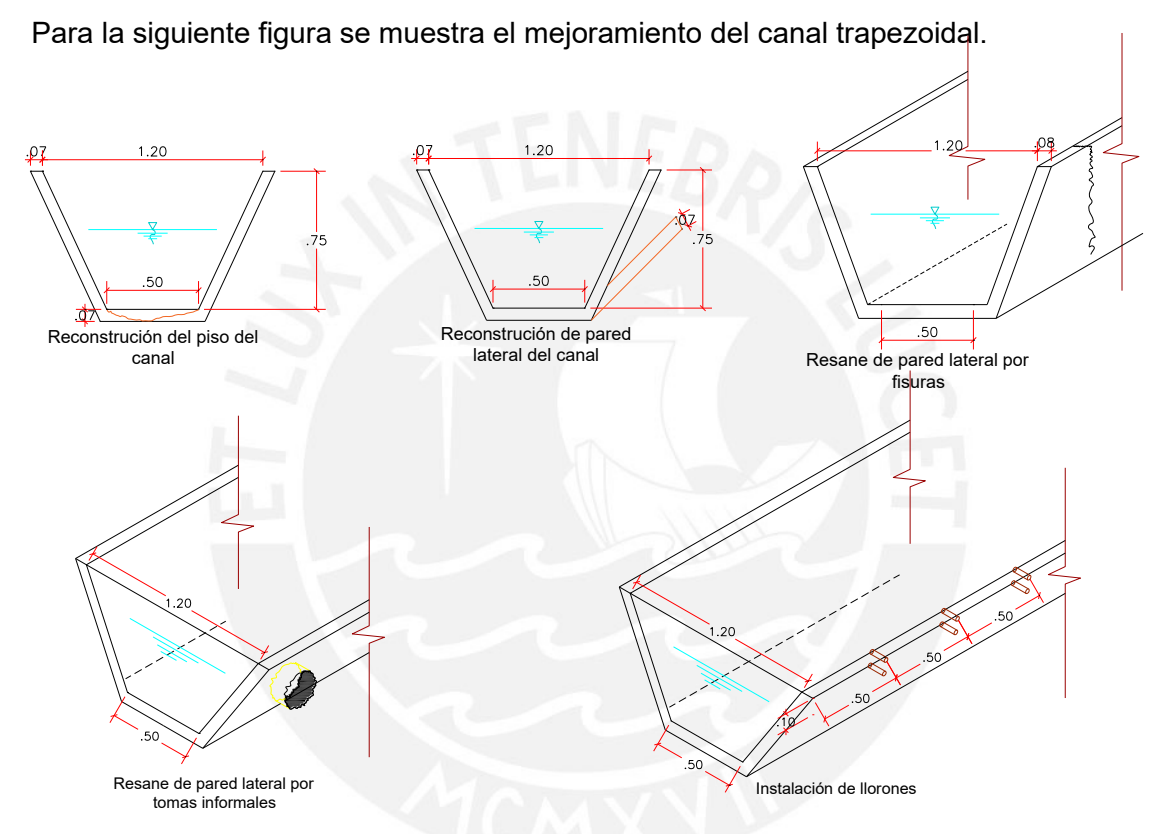

#### *Fuente: Elaboración de proyectista (Chacongesa, 2018)*

#### **MEJORAMIENTO DE CANAL SECCION RECTANGULAR**

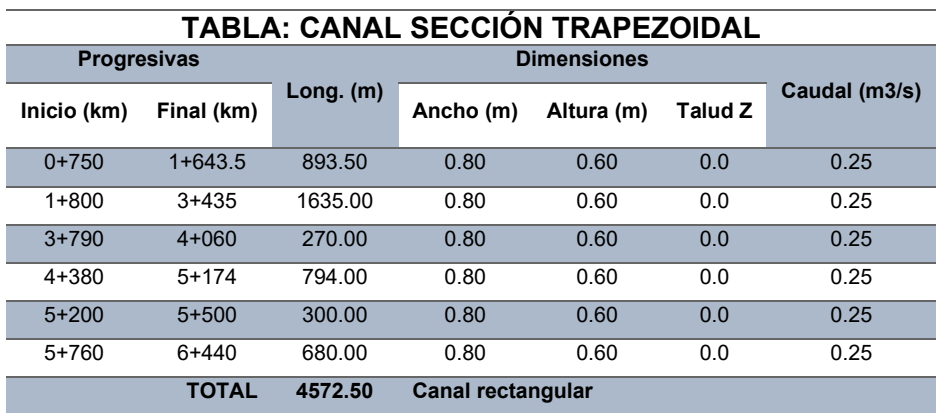

Para la siguiente figura se muestra el mejoramiento del canal trapezoidal.

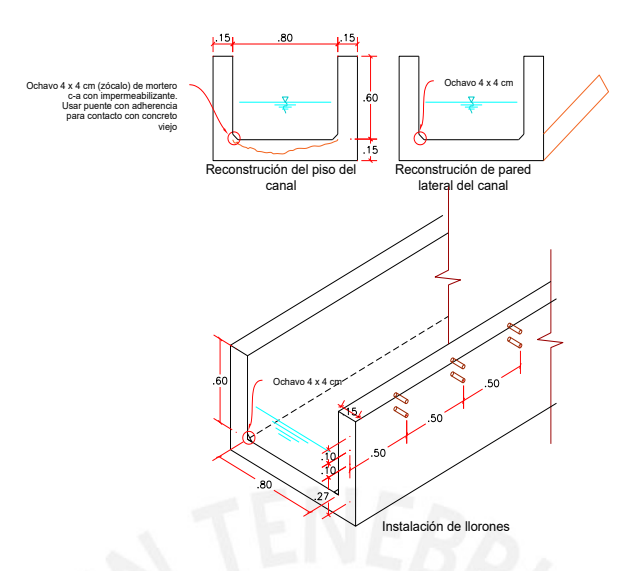

*Fuente: Elaboración del proyectista (Chacongesa, 2018)*

## **3. DISEÑO DE TUBERÍA HDPE**

El proyectista mediante los cálculos hidráulicos, detallados en la siguiente tabla, llega a la conclusión que el canal entubado de HDPE corrugado es de un diámetro de 0.60 m, pero en especificaciones comerciales esto se aproxima a 24". Además, evita que exista problemas en las zonas de deslizamiento y/o derrumbe en la zona.

Relación de tirante con diametro mínimo  $(y/D \text{ minimo}) = 0.75$ *Caudal de diseño* =  $250$   $l/s = 0.250$   $m^3/s$ Coeficiente n de Manning =  $0.009$  (Para tuberías HDPE minimo)

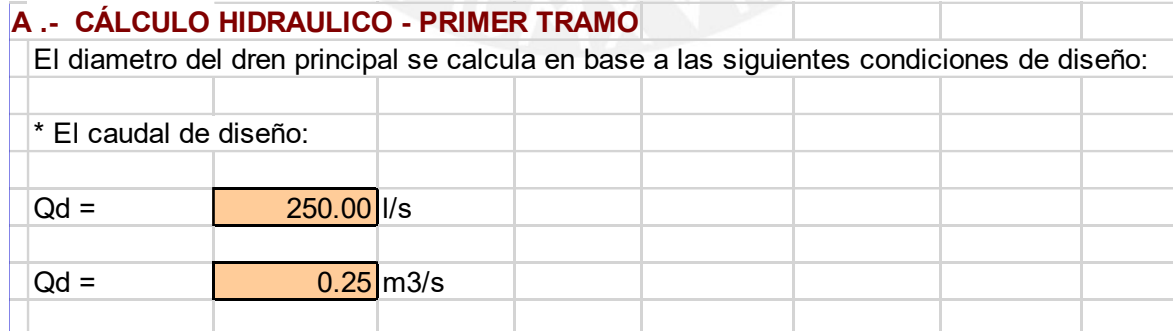

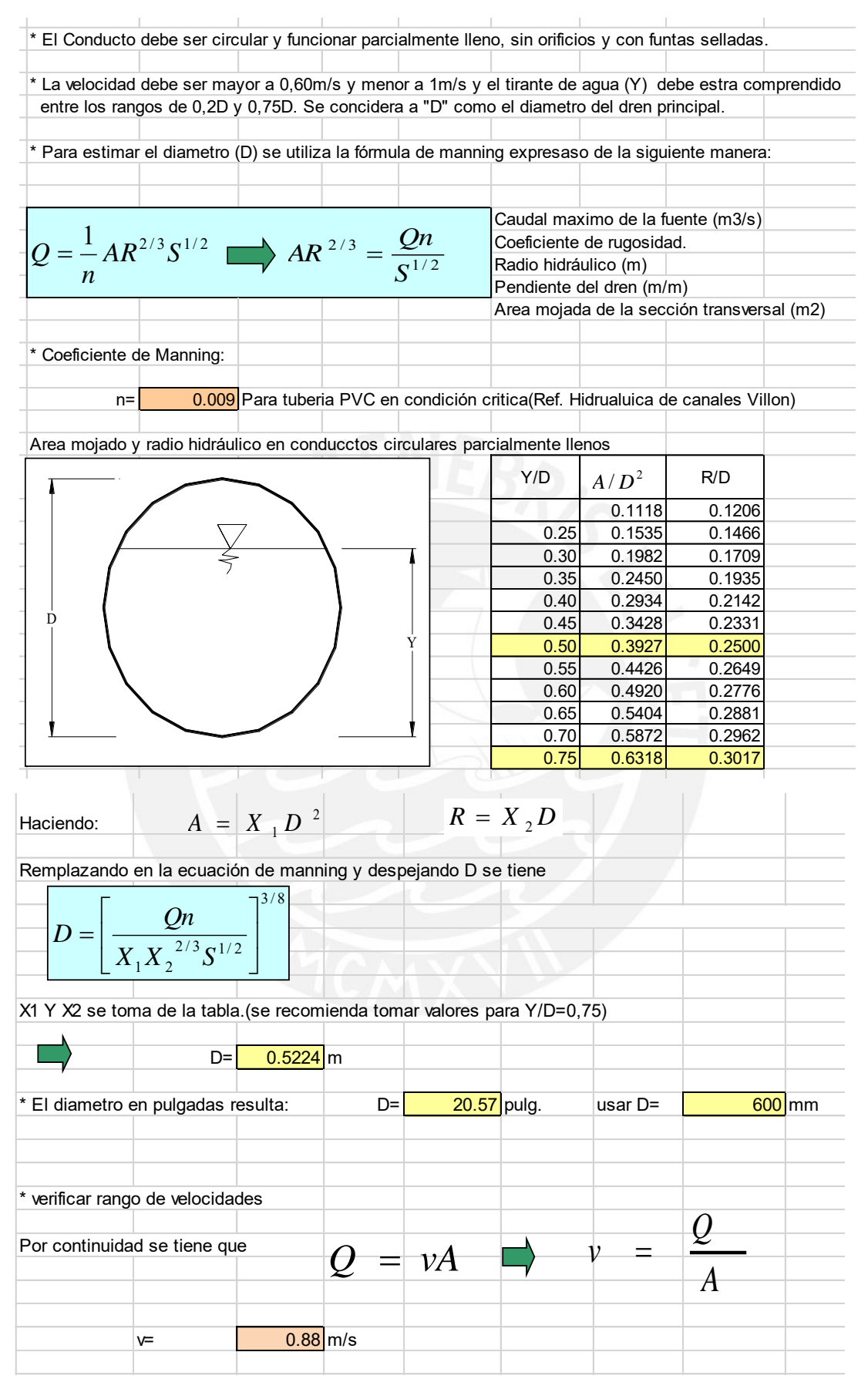

*Fuente: Elaboración del proyectista (Chacongesa, 2018)*

|               | Progresiva   |         | Pend. del<br>Long. del |        | Coef. n        | Diam.   | <b>Tirante</b> | Diam.    | $N^{\circ}$ de | Tipo de    |  |
|---------------|--------------|---------|------------------------|--------|----------------|---------|----------------|----------|----------------|------------|--|
| <b>Inicio</b> | <b>Final</b> | tramo   | canal                  | (m3/s) | de             | nominal | y(m)           | interior | <b>Froud</b>   | flujo      |  |
| (km)          | (km)         | (m)     | (m/m)                  |        | <b>Manning</b> | DN(m)   |                | D(m)     |                |            |  |
| $5 + 174$     | $5+200$      | 26.00   | 0.002                  | 0.250  | 0.009          | 0.522   | 0.392          | 0.600    | 0.451          | Subcritico |  |
| $5 + 500$     | $5+760$      | 260.00  | 0.002                  | 0.250  | 0.009          | 0.522   | 0.392          | 0.600    | 0.451          | Subcritico |  |
| $6+440$       | $6 + 560$    | 120.00  | 0.005                  | 0.250  | 0.009          | 0.440   | 0.330          | 0.60     | 0.491          | Subcritico |  |
| 6+560         | $6+792$      | 232.00  | 0.006                  | 0.250  | 0.009          | 0.425   | 0.319          | 0.600    | 0.500          | Subcritico |  |
| $6 + 712$     | $10+000$     | 5712.00 | 0.010                  | 0.250  | 0.009          | 0.386   | 0.290          | 0.600    | 0.524          | Subcritico |  |
| <b>TOTAL</b>  |              | 6350.00 | Canal entubado         |        |                |         |                |          |                |            |  |

**Tabla: Características del cálculo hidráulico de canal entubado**

*Fuente: Elaboración del proyectista (Chacongesa, 2018)*

Se toma en consideración que el diámetro máximo de las tuberías es de 0.522 metros por lo que se aproxima a 600 mm que equivale a 24 pulgadas que es de uso comercial. Se proyecta realizar el canal entubado con un el diámetro de 24 pulgadas (600 mm) por eso el máximo resultado.

### **4. DISEÑO DE CANAL PROYECTADO TRAPEZOIDAL**

El proyectista mediante los cálculos hidráulicos, detallados en la siguiente tabla, señala las dimensiones del canal abierto de concreto proyectado.

Dimensiones asumidad:  $b = 0.50 m$ ,  $h = 0.60 m$  y  $z = 0.75 m$ *Caudal de diseño* =  $250$   $l/s = 0.250$   $m^3/s$ Coeficiente n de Manning =  $0.015$  (Para material de concreto)

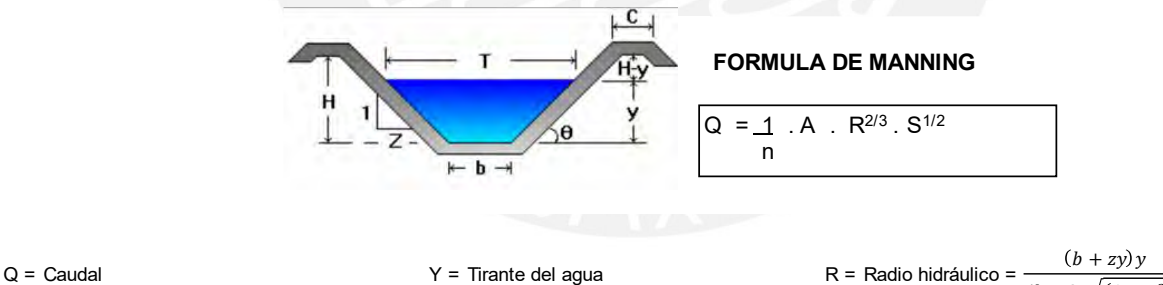

- n = Coeficiente de rugosidad BL = Borde libre<br>s = Pendiente del fondo del canal b = Altura total del canal
- 
- 
- P= Perimetro =  $b + \sqrt{2y(1-z)}$

- 
- 
- A = Area hidráulica =  $(b + zy)y$
- 
- s = Pendiente del fondo del canal h = Altura total del canal T = Espejo del agua = b+2zy b = Ancho de plantilla o solera  $A =$ Area hidráulica =  $(b + zy)y$   $V =$  Velocidad media de la sección =  $R^{2/3*}S^{1/2}/n$  $Z =$  talud de muro  $F =$  Número de Froude = V / (gA/T)<sup> $\Delta$ 1/2</sup>

 $(b + 2y\sqrt{(1 + z^2)})$ 

E = Energía específica = Y +  $V^2/(2g)$ 

### **Tabla: Características hídricas y geométrica del canal de sección trapezoidal de concreto**

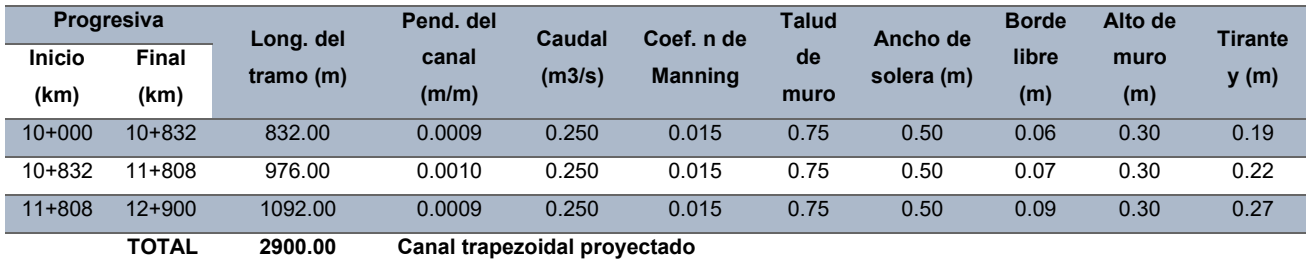

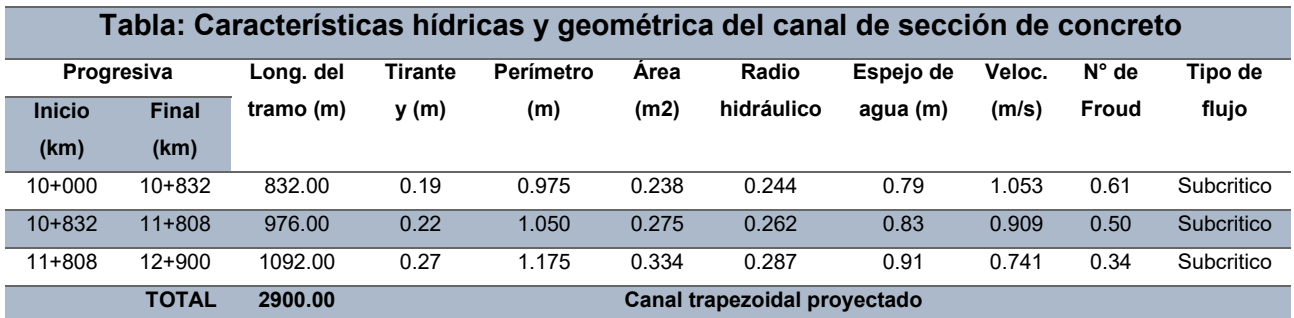

*Fuente: Elaboración del proyectista (Chacongesa, 2018)*

## **5. DISEÑO DE CANOA**

El proyectista mediante los cálculos para el diseño de canoa, detallado en la siguiente tabla e ilustrado en el plano, se señala las dimensiones de la canoa que fueron óptimas para el proyecto.

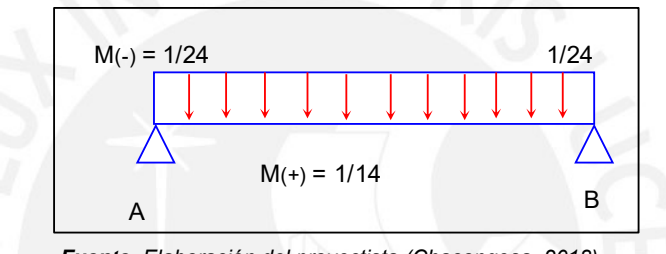

*Fuente: Elaboración del proyectista (Chacongesa, 2018)*

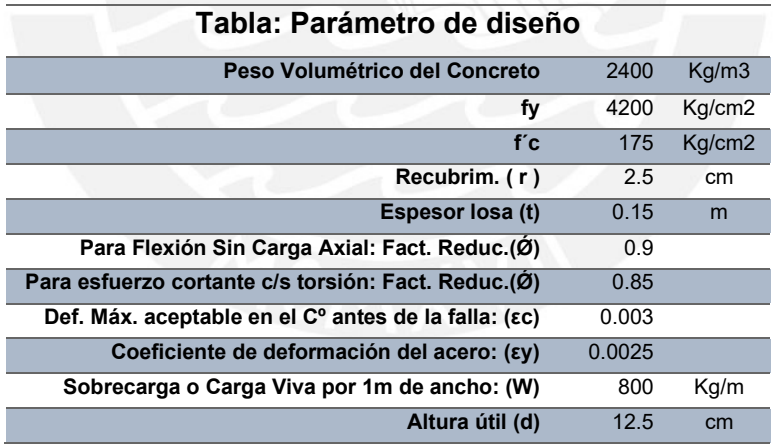

*Fuente: Elaboración del proyectista (Chacongesa, 2018)*

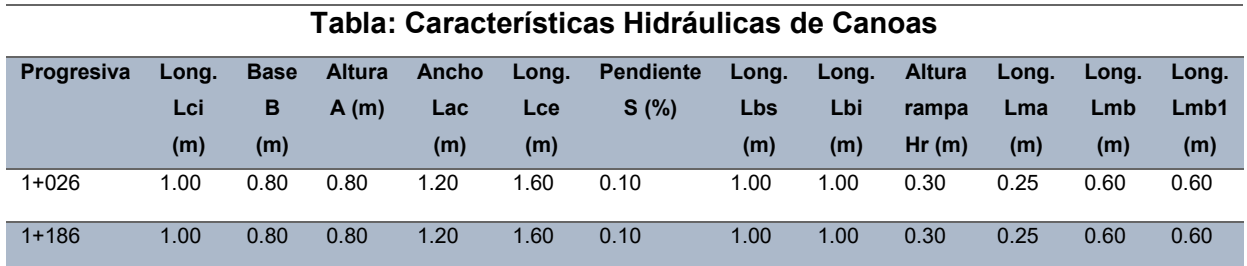

Para la siguiente figura se muestra la proyección de la canoal.

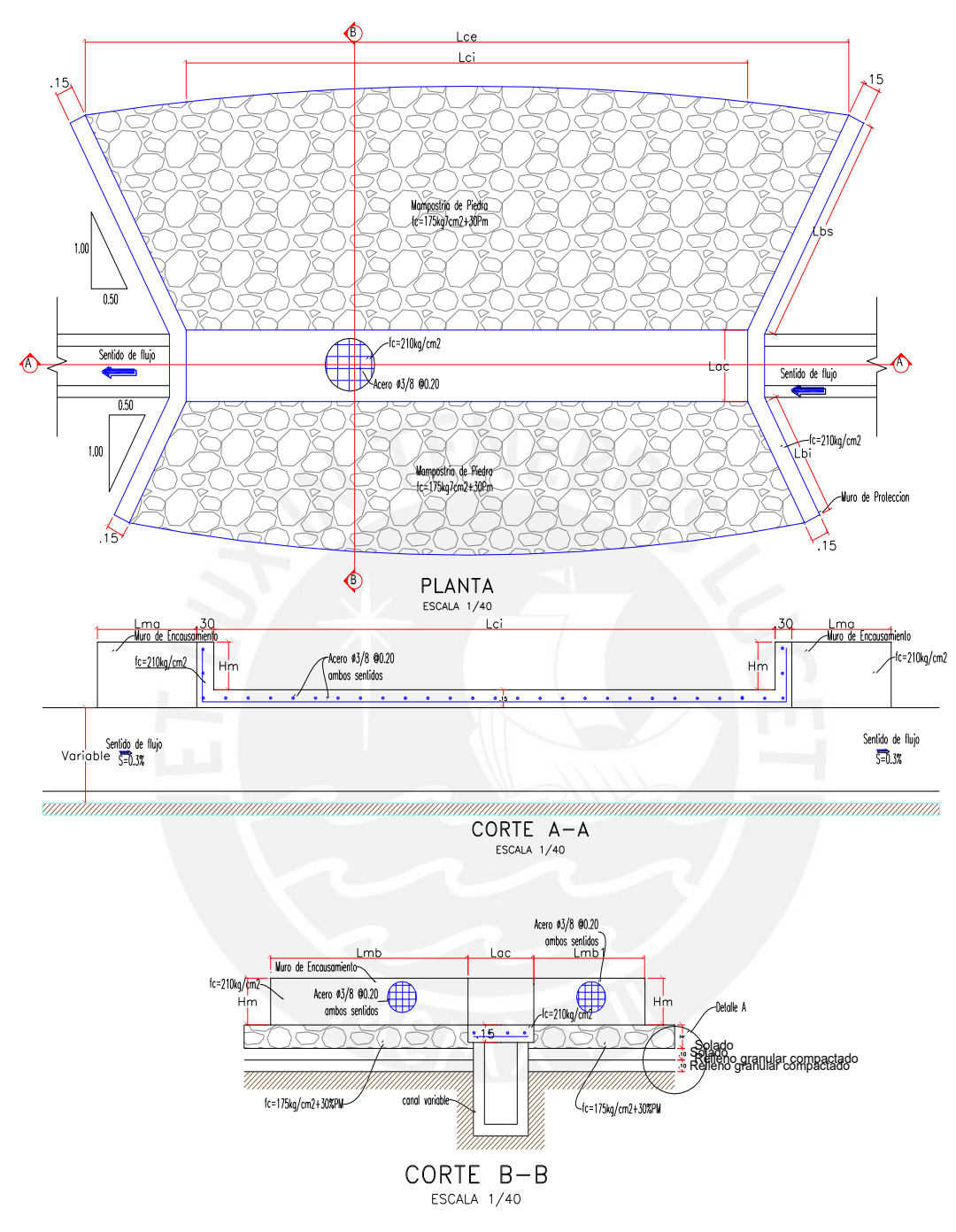

*Fuente: Elaboración del proyectista (Chacongesa, 2018)*

### **6. DISEÑO DE PASARELA PEATONAL**

El proyectista mediante los cálculos para el diseño de pasarela peatonal, detallado en la siguiente tabla e ilustrado en el plano, señala las dimensiones de la canoa que son óptimas para el tránsito de personas y animales de granja que posee las familias en la zona. Además, el requerimiento del diseño es mínimo porque las cargas no son elevadas en las zonas rurales.

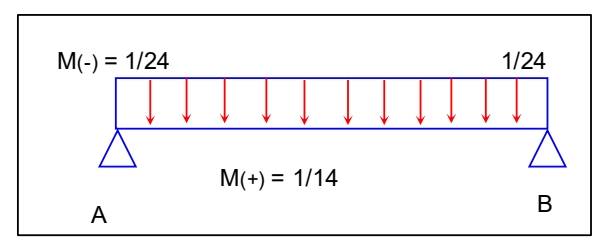

*Fuente: Elaboración del proyectista (Chacongesa, 2018)*

# **Tabla: Parametro de diseño Peso Volumetrico del Concreto** 2400 Kg/m3 **fy** 4200 Kg/cm2 **f´c** 175 Kg/cm2 **Recubrim.** (r) 2.5 cm **Espesor losa (t)** 0.15 m **Para Flexión Sin Carga Axial: Fact. Reduc.(Ø)** 0.9 Para esfuerzo cortante c/s torsión: Fact. Reduc.(Ø) 0.85 **Def. Máx. aceptable en el Cº antes de la falla: (εc)** 0.003 **Coeficiente de deformación del acero: (εy)** 0.0025 Sobrecarga o Carga Viva por 1m de ancho: (W) 800 Kg/m **Altura útil (d)** 12.5 cm

*Fuente: Elaboración del proyectista (Chacongesa, 2018)*

#### **Tabla: Diseño de la Pasarela Peatonal**

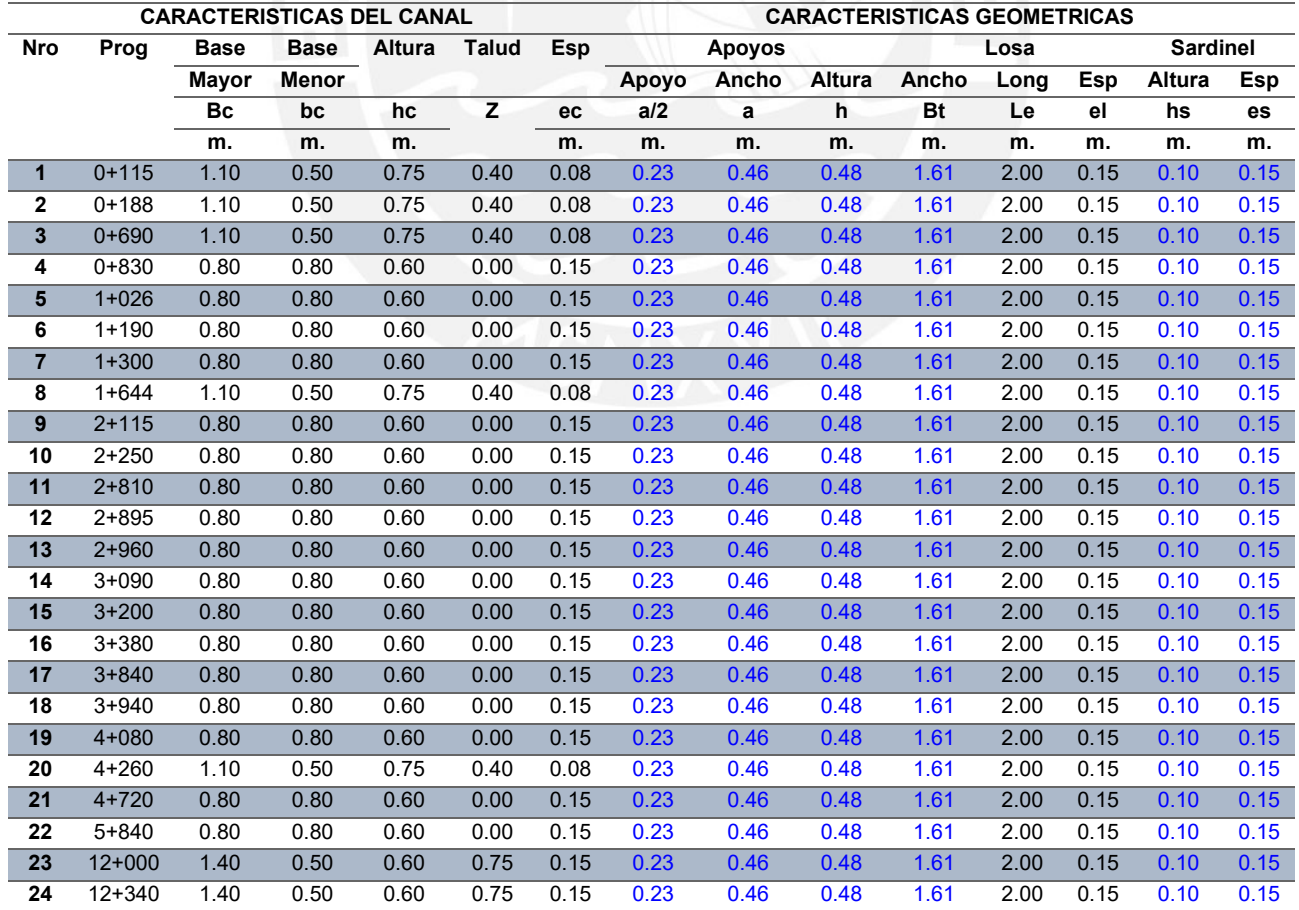

Para la siguiente figura se muestra el mejoramiento del canal trapezoidal.

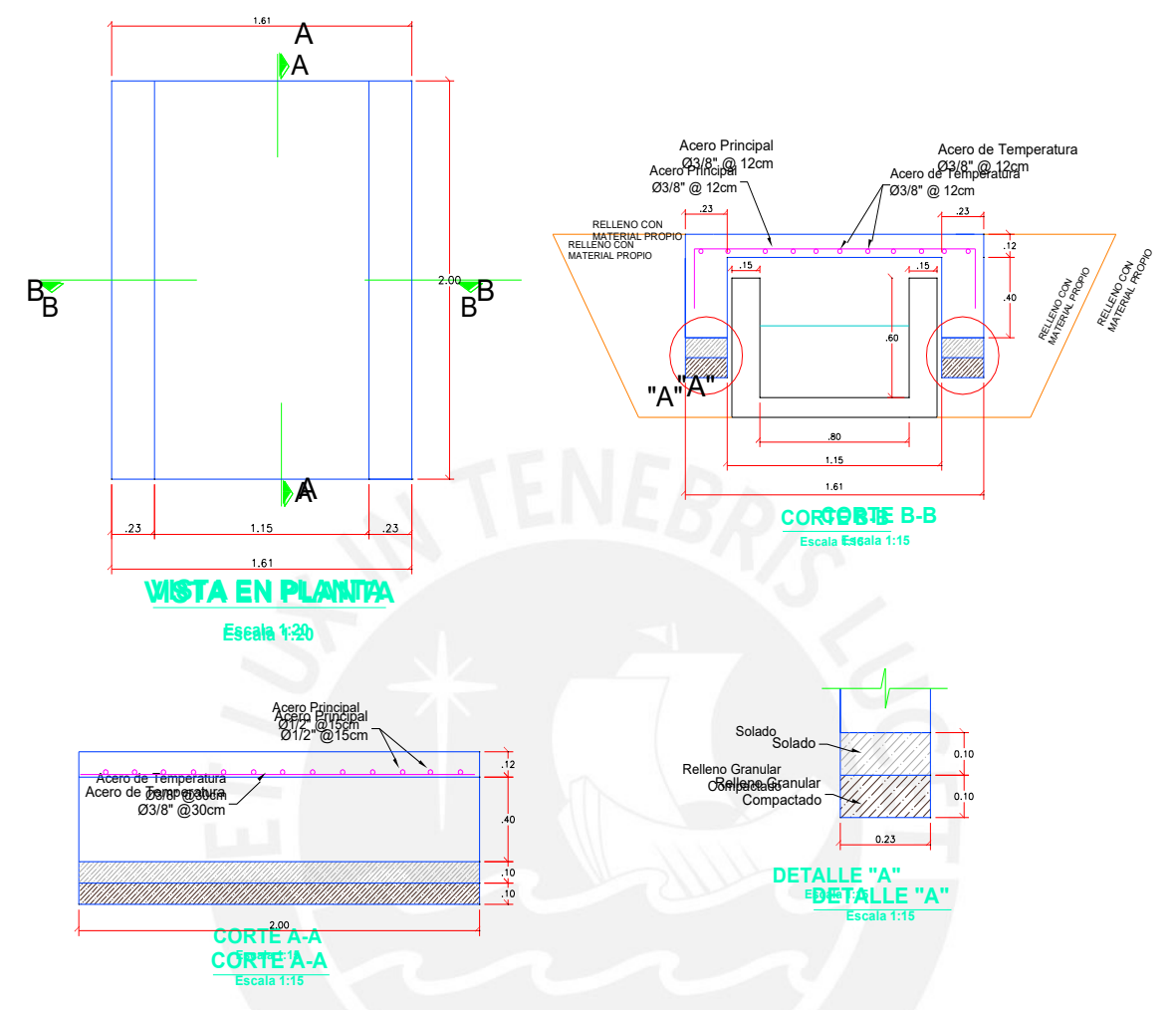

*Fuente: Elaboración del proyectista (Chacongesa, 2018)*

### **7. DISEÑO HIDRAULICO DE COMPUERTA DE TOMAS LATERALES**

El proyectista mediante los cálculos para el diseño de las tomas laterales, detallado en la siguiente tabla e ilustrado en el siguiente en el plano, señala las dimensiones de las tomas laterales.

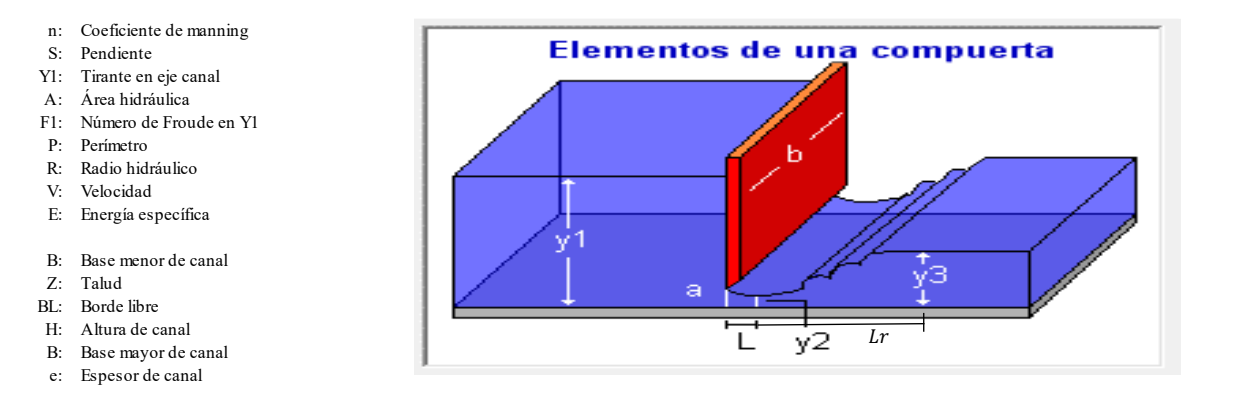

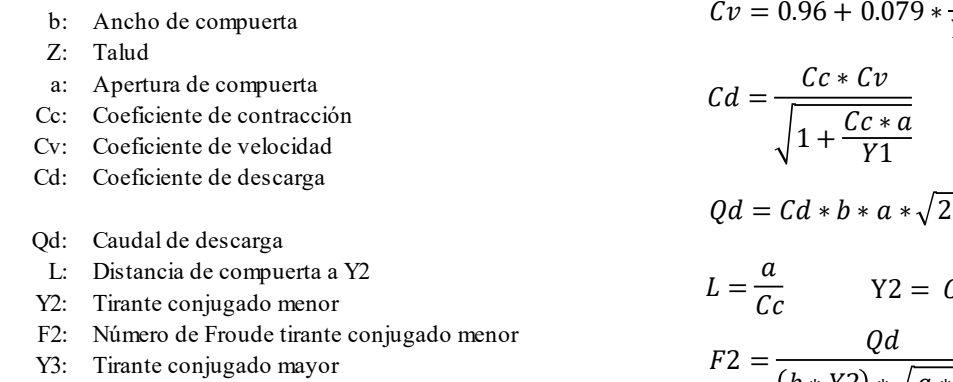

- Lr: Longitud de Resalto
- F3: Número de Froude tirante conjugado mayor
- Vs : Velocidad de salida en canal derivador

Y 1  $* g * Y1$  $\int c \cdot a$  $Y3 = \frac{Y2 \times 1 + 8F2^2 - 1}{9}$ 2  $F2 = \frac{Qd}{Q}$  $b * Y2) * \sqrt{g * Y2}$  $Lr = 5 * (Y3 - Y2)$ 

а

Para la proyección del proyecto se planteó construir 59 tomas laterales para el beneficio de las áreas de riego en todo el sector. Todos estos diseños se muestran en la siguiente tabla.

|           | abía: Calculo de diseño de Compuertas para tomas laterales                  |             |           |                                                              |          |                    |                    |                  |      |      |      |              |          |                  |      |           |      |                  |                                    |
|-----------|-----------------------------------------------------------------------------|-------------|-----------|--------------------------------------------------------------|----------|--------------------|--------------------|------------------|------|------|------|--------------|----------|------------------|------|-----------|------|------------------|------------------------------------|
|           | <b>CARACTERISTICAS</b><br><b>HIDRAULICAS DE CANAL</b><br><b>ALIMENTADOR</b> |             |           | <b>CARACTERISTICAS HIDRAULICAS DE TOMA Y CANAL DERIVADOR</b> |          |                    |                    |                  |      |      |      |              |          |                  |      |           |      |                  |                                    |
| PROG.     | <b>MARGEN</b>                                                               | Q<br>(m3/s) | Y1<br>(m) | B<br>(m)                                                     | н<br>(m) | $\mathbf b$<br>(m) | $\mathbf a$<br>(m) | Largo<br>(m)     | cc   | Cv   | Cd   | Qd<br>(m3/s) | ш<br>(m) | <b>Y2</b><br>(m) | F2   | Y3<br>(m) | F3   | <b>Lr</b><br>(m) | $\overline{\mathsf{V}}$ s<br>(m/s) |
| $0+000$   | <b>BOCATOMA</b>                                                             | 0.350       | 1.400     | 1.10                                                         | 2.00     | 0.80               | 0.75               | $\overline{4.8}$ | 0.62 | 1.00 | 0.54 | 1.693        | 1.21     | 0.47             | 2.13 | 1.19      | 0.52 | 3.62             | 1.78                               |
| $1 + 005$ | <b>IZQUIERDA</b>                                                            | 0.250       | 0.965     | 0.80                                                         | 0.60     | 0.60               | 0.45               | 3.2              | 0.62 | 1.00 | 0.54 | 0.639        | 0.73     | 0.28             | 2.31 | 0.78      | 0.49 | 2.52             | 1.36                               |
| $1 + 290$ | <b>IZQUIERDA</b>                                                            | 0.250       | 0.323     | 0.80                                                         | 0.60     | 0.60               | 0.45               | 1.1              | 0.62 | 1.07 | 0.49 | 0.330        | 0.73     | 0.28             | 1.19 | 0.35      | 0.84 | 0.36             | 1.57                               |
| $1 + 424$ | <b>IZQUIERDA</b>                                                            | 0.250       | 0.800     | 0.80                                                         | 0.60     | 0.60               | 0.45               | 2.8              | 0.62 | 1.00 | 0.54 | 0.573        | 0.73     | 0.28             | 2.07 | 0.69      | 0.53 | 2.05             | 1.39                               |
| $1 + 519$ | <b>IZQUIERDA</b>                                                            | 0.250       | 0.919     | 0.80                                                         | 0.60     | 0.60               | 0.45               | 3.1              | 0.62 | 1.00 | 0.54 | 0.622        | 0.73     | 0.28             | 2.24 | 0.76      | 0.50 | 2.39             | 1.37                               |
| $1 + 572$ | <b>IZQUIERDA</b>                                                            | 0.250       | 0.595     | 0.80                                                         | 0.60     | 0.60               | 0.45               | 2.1              | 0.62 | 1.02 | 0.52 | 0.481        | 0.73     | 0.28             | 1.74 | 0.56      | 0.61 | 1.41             | 1.43                               |
| $2 + 000$ | <b>IZQUIERDA</b>                                                            | 0.250       | 0.614     | 0.80                                                         | 0.60     | 0.60               | 0.45               | 2.2              | 0.62 | 1.02 | 0.52 | 0.490        | 0.73     | 0.28             | 1.77 | 0.57      | 0.60 | 1.47             | 1.43                               |
| $2 + 047$ | <b>IZQUIERDA</b>                                                            | 0.250       | 0.145     | 0.80                                                         | 0.60     | 0.60               | 0.45               | 1.2              | 0.62 | 1.20 | 0.44 | 0.199        | 0.73     | 0.28             | 0.72 | 0.18      | 1.43 | 0.51             | 1.88                               |
| $2 + 065$ | <b>IZQUIERDA</b>                                                            | 0.250       | 0.675     | 0.80                                                         | 0.60     | 0.60               | 0.45               | 2.4              | 0.62 | 1.01 | 0.53 | 0.519        | 0.73     | 0.28             | 1.87 | 0.61      | 0.58 | 1.67             | 1.41                               |
| $2 + 130$ | <b>IZQUIERDA</b>                                                            | 0.250       | 0.987     | 0.80                                                         | 0.60     | 0.60               | 0.45               | 3.3              | 0.62 | 1.00 | 0.55 | 0.648        | 0.73     | 0.28             | 2.34 | 0.79      | 0.49 | 2.57             | 1.36                               |
| $2 + 395$ | <b>IZQUIERDA</b>                                                            | 0.250       | 0.272     | 0.80                                                         | 0.60     | 0.60               | 0.45               | 0.9              | 0.62 | 1.09 | 0.48 | 0.296        | 0.73     | 0.28             | 1.07 | 0.31      | 0.94 | 0.13             | 1.62                               |
| $2 + 455$ | <b>IZQUIERDA</b>                                                            | 0.250       | 0.237     | 0.80                                                         | 0.60     | 0.60               | 0.45               | 0.8              | 0.62 | 1.11 | 0.47 | 0.271        | 0.73     | 0.28             | 0.98 | 0.27      | 1.02 | 0.04             | 1.67                               |
| $2 + 520$ | <b>IZQUIERDA</b>                                                            | 0.250       | 0.782     | 0.80                                                         | 0.60     | 0.60               | 0.45               | 2.7              | 0.62 | 1.01 | 0.54 | 0.566        | 0.73     | 0.28             | 2.04 | 0.68      | 0.54 | 2.00             | 1.39                               |
| 2+590     | <b>IZQUIERDA</b>                                                            | 0.250       | 0.089     | 0.80                                                         | 0.60     | 0.60               | 0.45               | 1.6              | 0.62 | 1.36 | 0.41 | 0.148        | 0.73     | 0.28             | 0.53 | 0.11      | 2.07 | 0.83             | 2.18                               |
| $2 + 620$ | <b>IZQUIERDA</b>                                                            | 0.250       | 0.751     | 0.80                                                         | 0.60     | 0.60               | 0.45               | 2.6              | 0.62 | 1.01 | 0.53 | 0.553        | 0.73     | 0.28             | 2.00 | 0.66      | 0.55 | 1.91             | 1.40                               |
| 2+670     | <b>IZQUIERDA</b>                                                            | 0.250       | 0.243     | 0.80                                                         | 0.60     | 0.60               | 0.45               | 0.7              | 0.62 | 1.11 | 0.47 | 0.276        | 0.73     | 0.28             | 1.00 | 0.28      | 1.00 | 0.01             | 1.66                               |
| $2 + 760$ | <b>IZQUIERDA</b>                                                            | 0.250       | 0.316     | 0.80                                                         | 0.60     | 0.60               | 0.45               | 1.1              | 0.62 | 1.07 | 0.48 | 0.326        | 0.73     | 0.28             | 1.18 | 0.35      | 0.85 | 0.33             | 1.57                               |
| $2 + 835$ | <b>IZQUIERDA</b>                                                            | 0.250       | 0.493     | 0.80                                                         | 0.60     | 0.60               | 0.45               | 1.8              | 0.62 | 1.03 | 0.51 | 0.429        | 0.73     | 0.28             | 1.55 | 0.49      | 0.67 | 1.05             | 1.47                               |
| $2 + 930$ | <b>IZQUIERDA</b>                                                            | 0.250       | 0.252     | 0.80                                                         | 0.60     | 0.60               | 0.45               | 0.8              | 0.62 | 1.10 | 0.47 | 0.283        | 0.73     | 0.28             | 1.02 | 0.29      | 0.98 | 0.04             | 1.64                               |
| $2 + 930$ | <b>IZQUIERDA</b>                                                            | 0.250       | 0.509     | 0.80                                                         | 0.60     | 0.60               | 0.45               | 1.8              | 0.62 | 1.03 | 0.51 | 0.438        | 0.73     | 0.28             | 1.58 | 0.50      | 0.66 | 1.10             | 1.46                               |
| $2 + 990$ | <b>IZQUIERDA</b>                                                            | 0.250       | 0.556     | 0.80                                                         | 0.60     | 0.60               | 0.45               | 2.0              | 0.62 | 1.02 | 0.52 | 0.462        | 0.73     | 0.28             | 1.67 | 0.53      | 0.63 | 1.27             | 1.44                               |
| 3+060     | <b>IZQUIERDA</b>                                                            | 0.250       | 0.910     | 0.80                                                         | 0.60     | 0.60               | 0.45               | 3.1              | 0.62 | 1.00 | 0.54 | 0.618        | 0.73     | 0.28             | 2.23 | 0.75      | 0.50 | 2.37             | 1.37                               |

**Tabla: Calculo de diseño de Compuertas para tomas laterales**

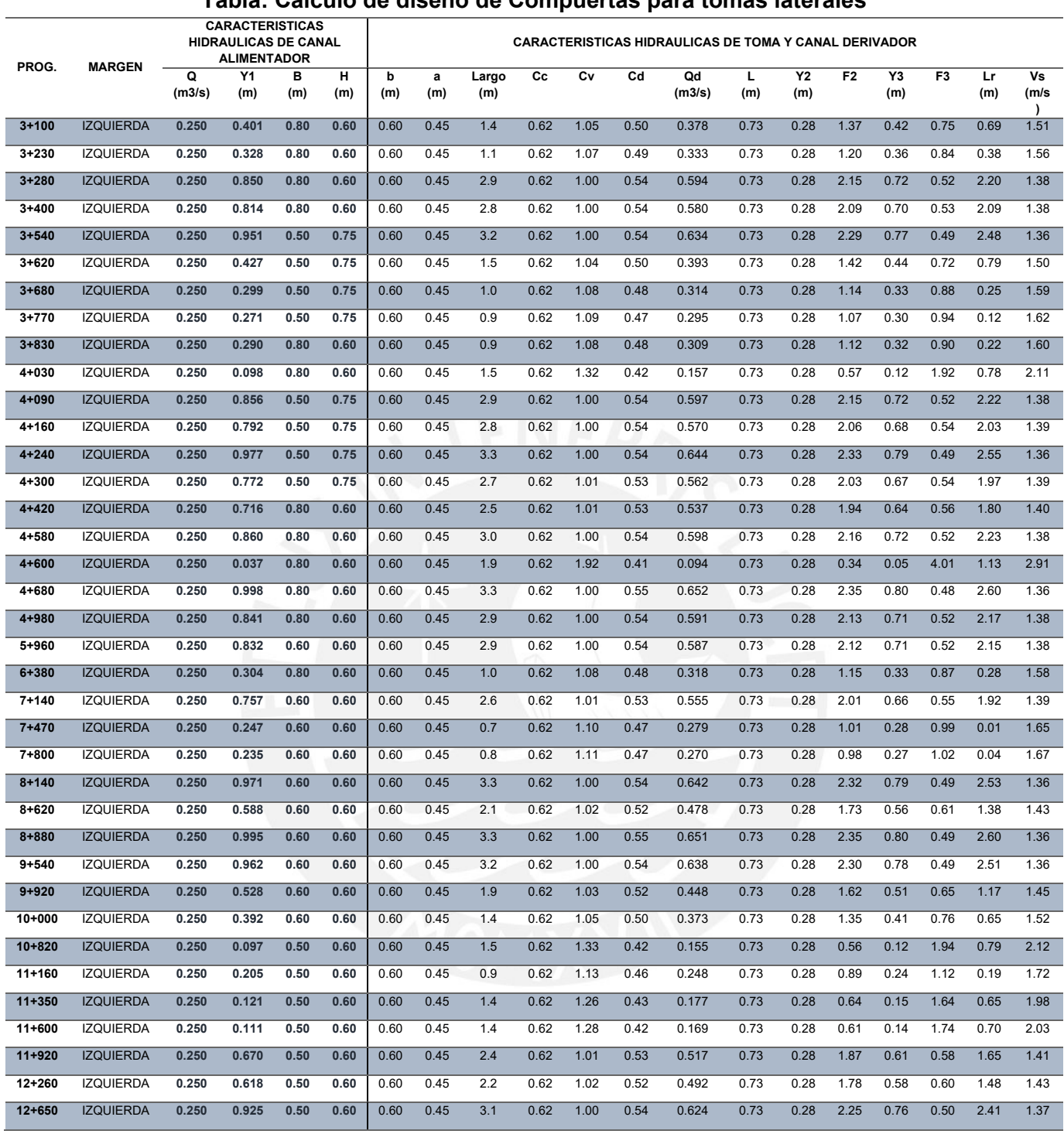

## **Tabla: Calculo de diseño de Compuertas para tomas laterales**

Para la siguiente figura se muestra las tomas laterales.

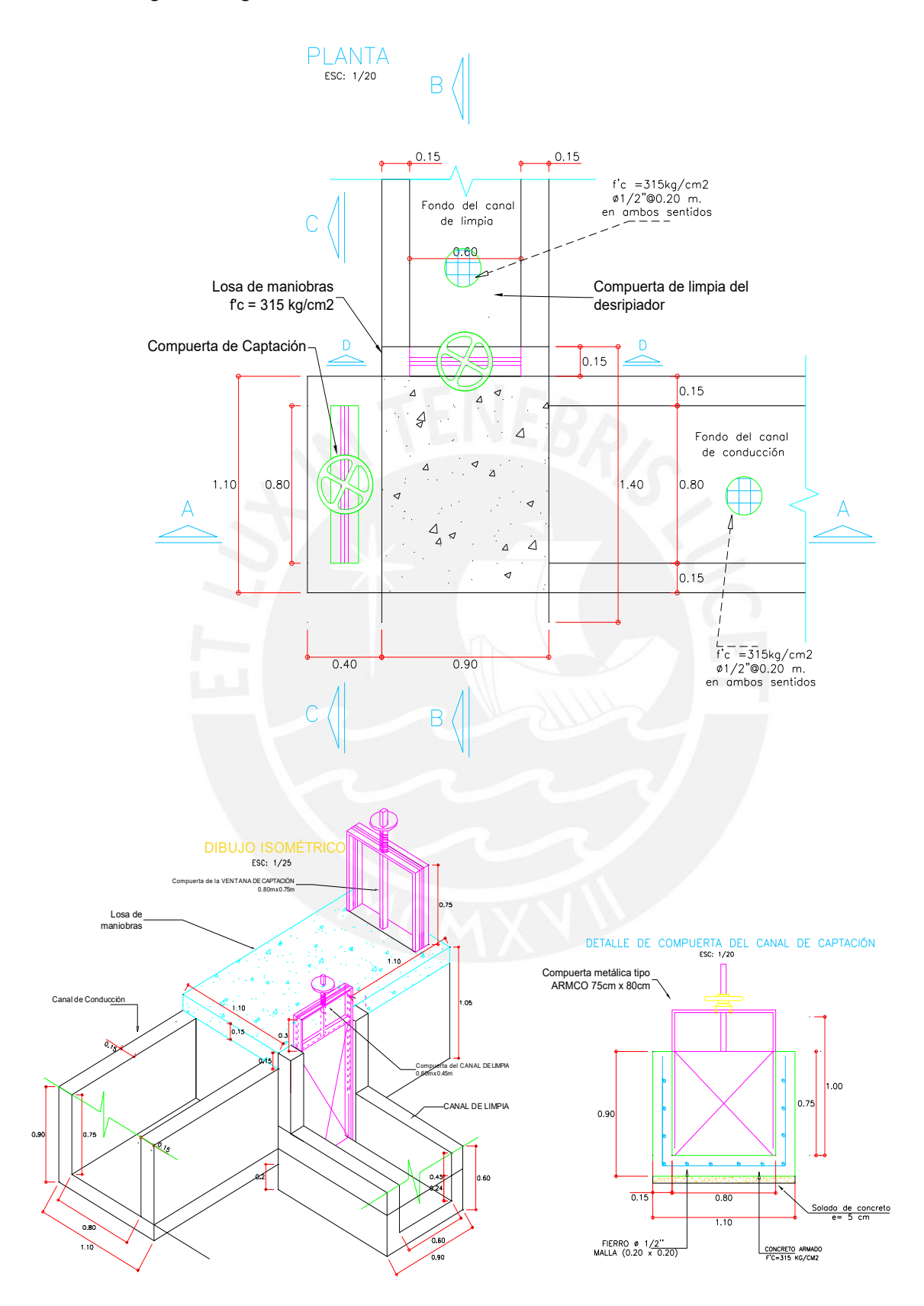

*Fuente: Elaboración del proyectista (Chacongesa, 2018)*

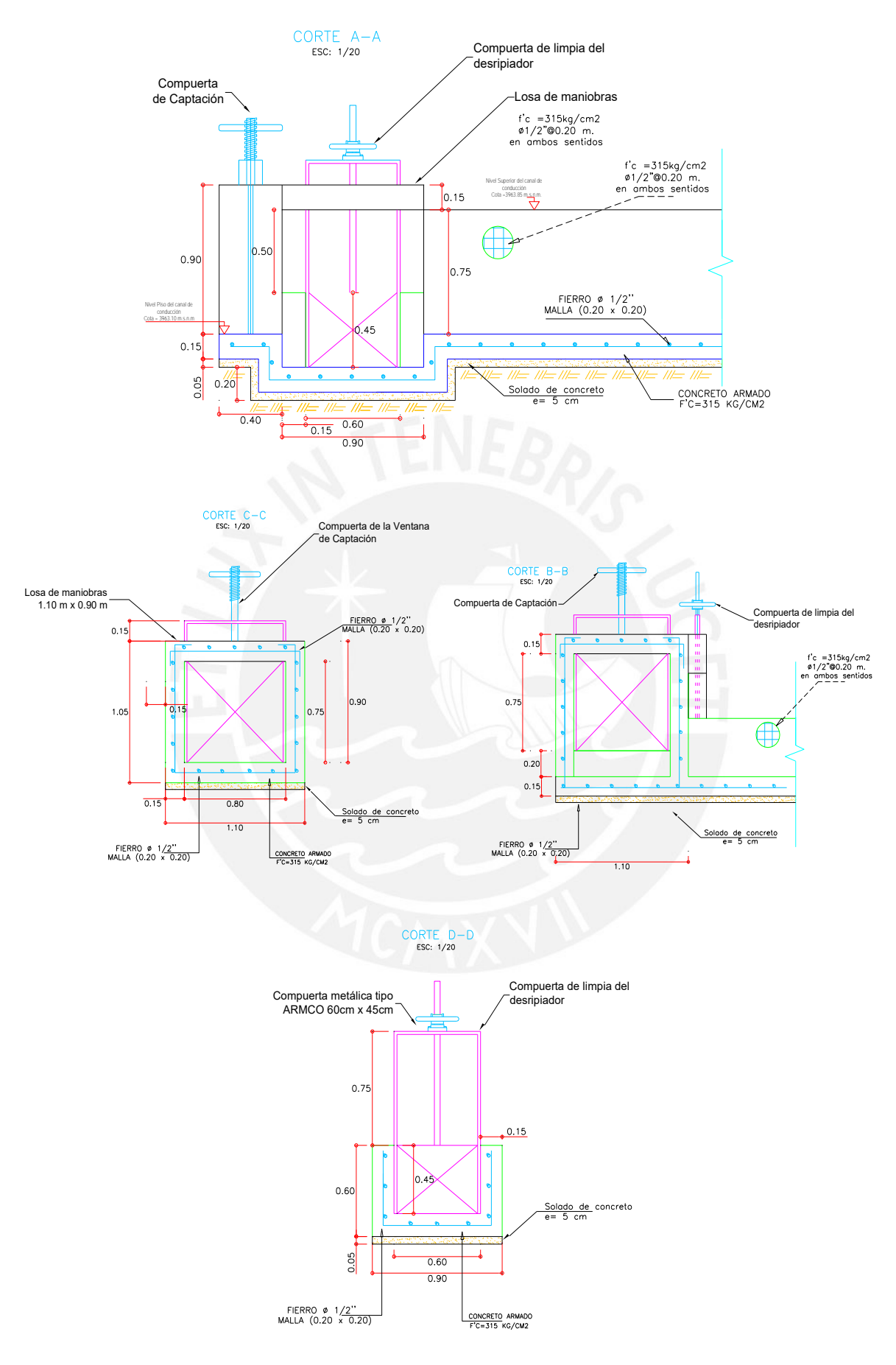

*Fuente: Elaboración del proyectista (Chacongesa, 2018)*

### **8. DISEÑO DE PASE AÉREO**

El proyectista mediante los cálculos para el diseño de pase aéreo realiza la proyección siguen las normativas y realizando evaluaciones estructurales, esto porque las cargas que soporta las columnas son altas y móviles porque depende del flujo del agua en la tubería. En la memoria de cálculo se detalla cada uno de los puntos a seguir para el diseño.

### **8.1. Normas y Reglamentos**

Se ha tenido en cuenta las siguientes normas de Diseño:

- Norma técnica de Edificación de Cargas E.020
- Norma técnica Peruana E-090 (Estructuras metálicas)
- Norma técnica Peruana E. 030 (Estructuras sismo resistentes)

### **8.2. Criterios de cálculos**

Los cálculos realizados para los pases aéreos son para las longitudes L=17m, L=20m. Ubicados en los puntos en la progresivas 5+163 y 6+772 respectivamente.

### **a) Modelo analizado**

Se considera todos los nodos rígidos, a excepción de los ubicados en la base de la estructura, los cuales se consideran empotrados.

### **b) Hipótesis de carga**

Las cargas a utilizar para el diseño son el peso de las tuberías, peso de los accesorios, peso de los cables péndolas, peso del agua y peso del cable principal.

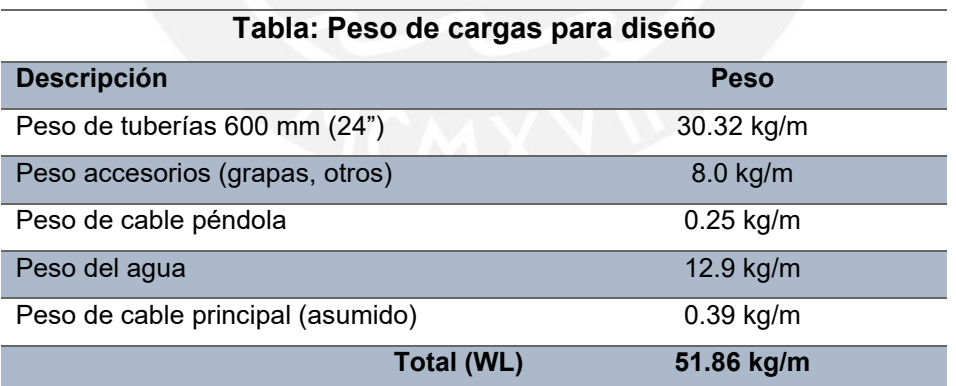

*Fuente: Elaboración del proyectista (Chacongesa, 2018)*

Estas cargas se colocarán en el programa SAP2000 para ilustrar las cargas generadas en todo el pase aéreo.

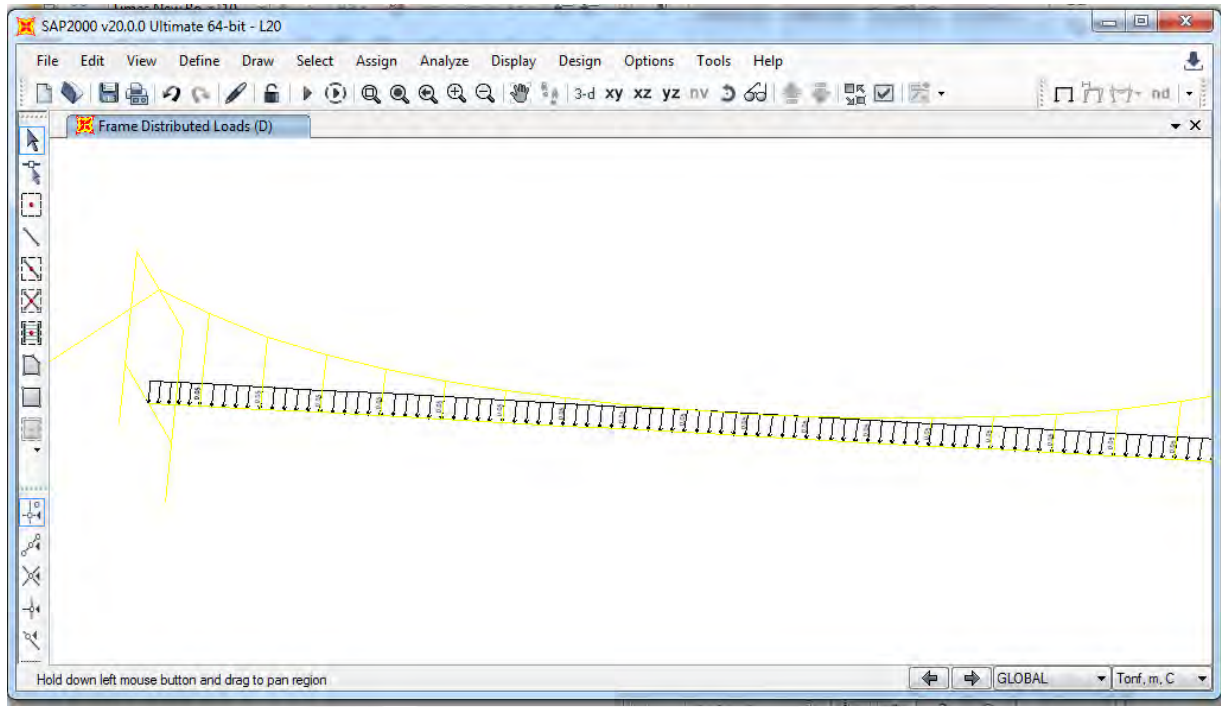

*Fuente: elaboración del proyectista mediante simulación en SAP2000 (Chacongesa, 2018)*

### **8.3. Combinación de cargas**

La combinación de cargas aplicadas para el cálculo estructural es la siguiente:

- $D = Cargas$  Muertas
- $L = Cargas Vivas$
- $Sx = Cargas$  sismicas en el eje y
- $Sy = Cargas en el eje x$

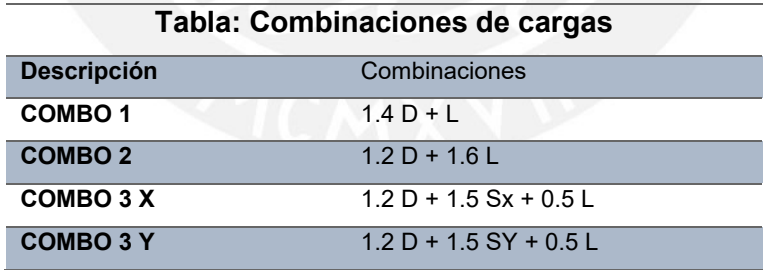

*Fuente: Elaboración del proyectista (Chacongesa, 2018)*

### **8.4. Descripción de la estructura**

Los componentes de todo el sistema para el pase aéreo que conforma la estructura actual son las detalladas en la siguiente tabla de descripción de la estructura del pase aéreo.

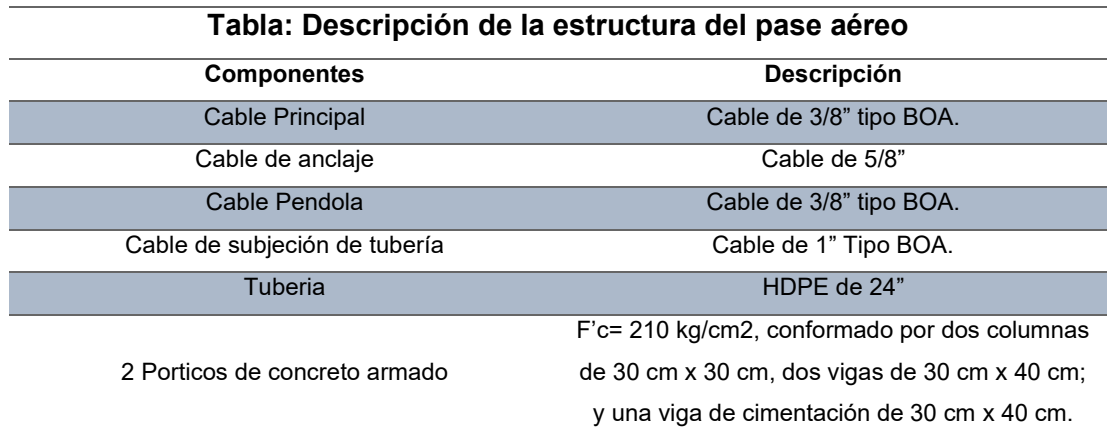

*Fuente: Elaboración del proyectista (Chacongesa, 2018)*

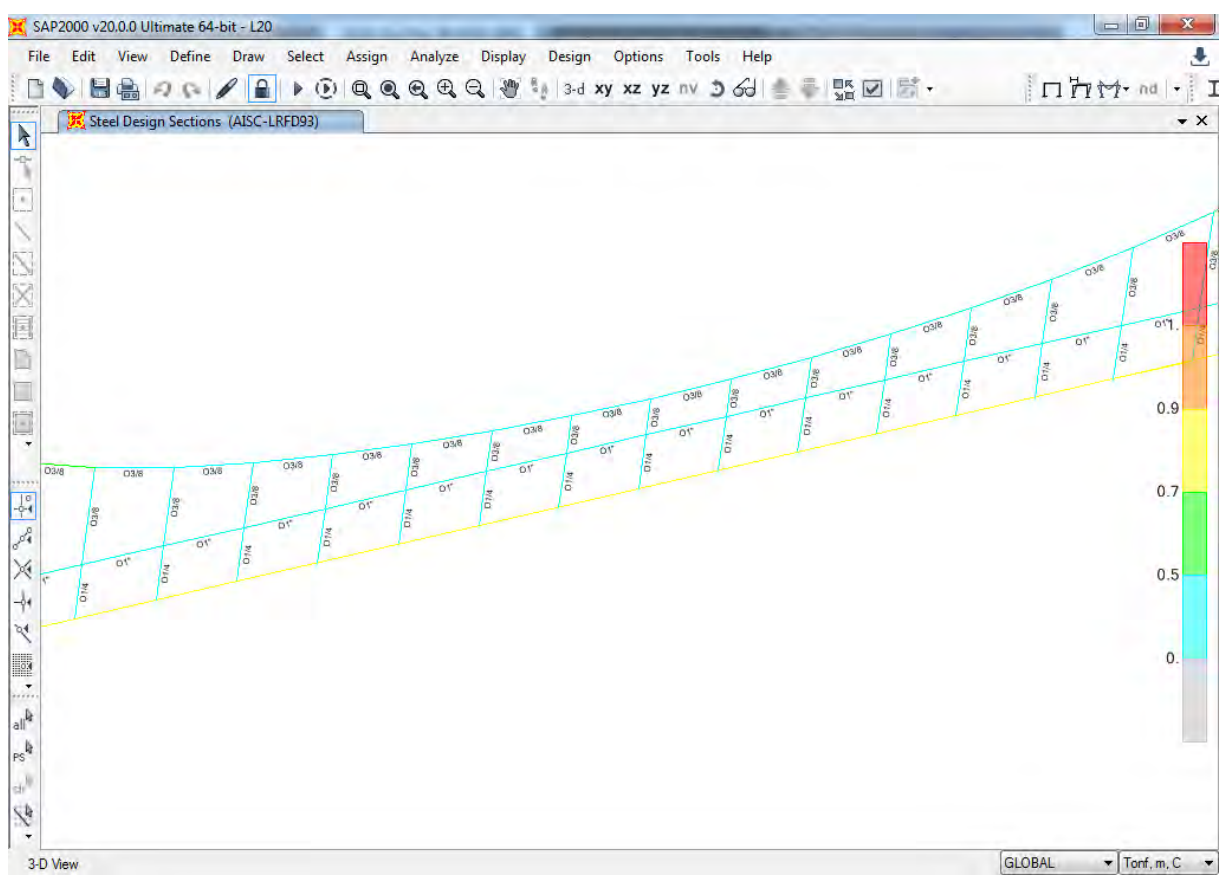

*Fuente: elaboración del proyectista mediante simulación en SAP2000 (Chacongesa, 2018)*

#### **8.5. Evaluación de cargas internas**

Para el cálculo de las cargas internas sobre los elementos se ha utilizado el programa SAP2000, en el cual se han modelado especialmente la estructura con todos sus elementos.

El modelo ha sido hecho con las dimensiones en metros y las cargas en kilogramos. Para evaluación final se han asignado los perfiles a los elementos de acuerdo al modelo preestablecido.

## **DIAGRAMA DE MOMENTOS**

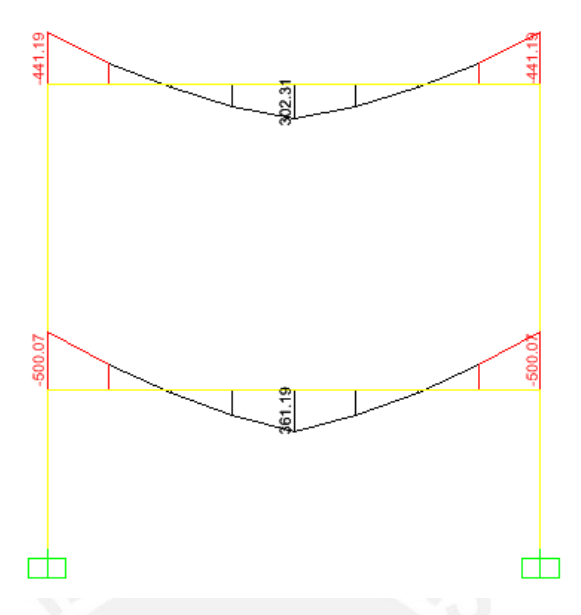

*Fuente: Elaboración del proyectista (Chacongesa, 2018)*

### **PORTICO FORMADO POR COLUMNA DE 30x30 Y VIGA DE 30x40 CM**

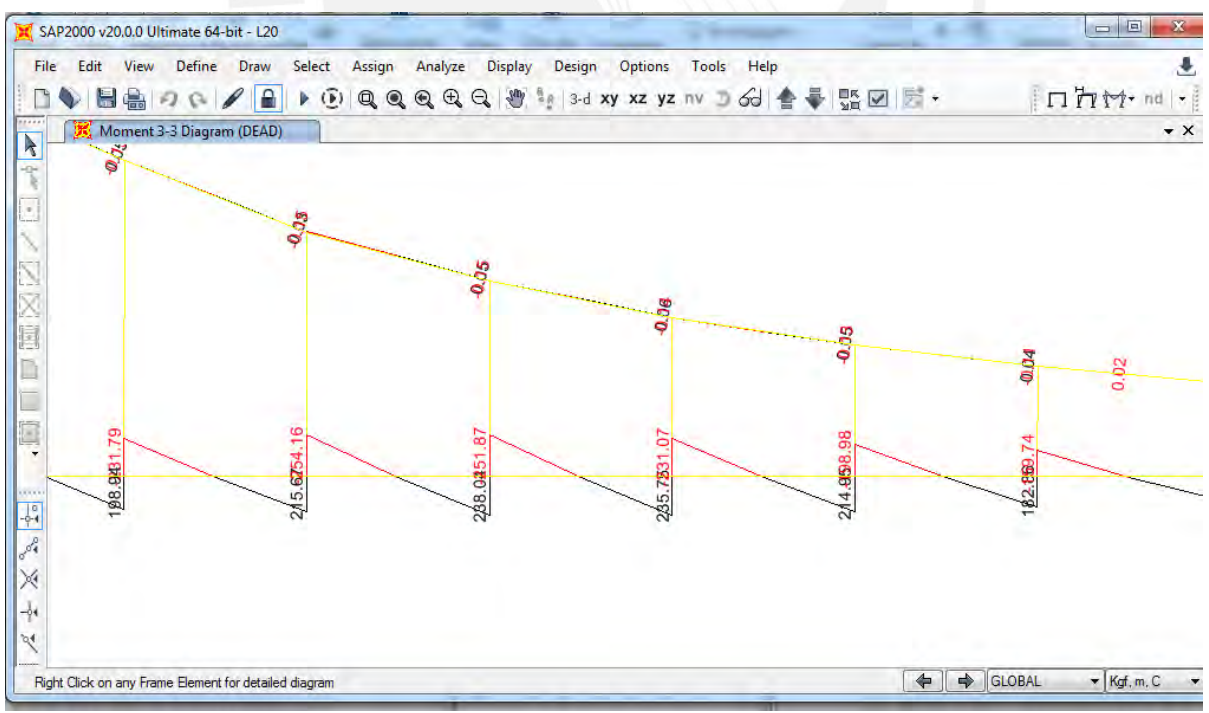

*Fuente: Elaboración del proyectista (Chacongesa, 2018)*

#### **DIAFRAGMA DE MOMENTOS DE LOS CABLES**

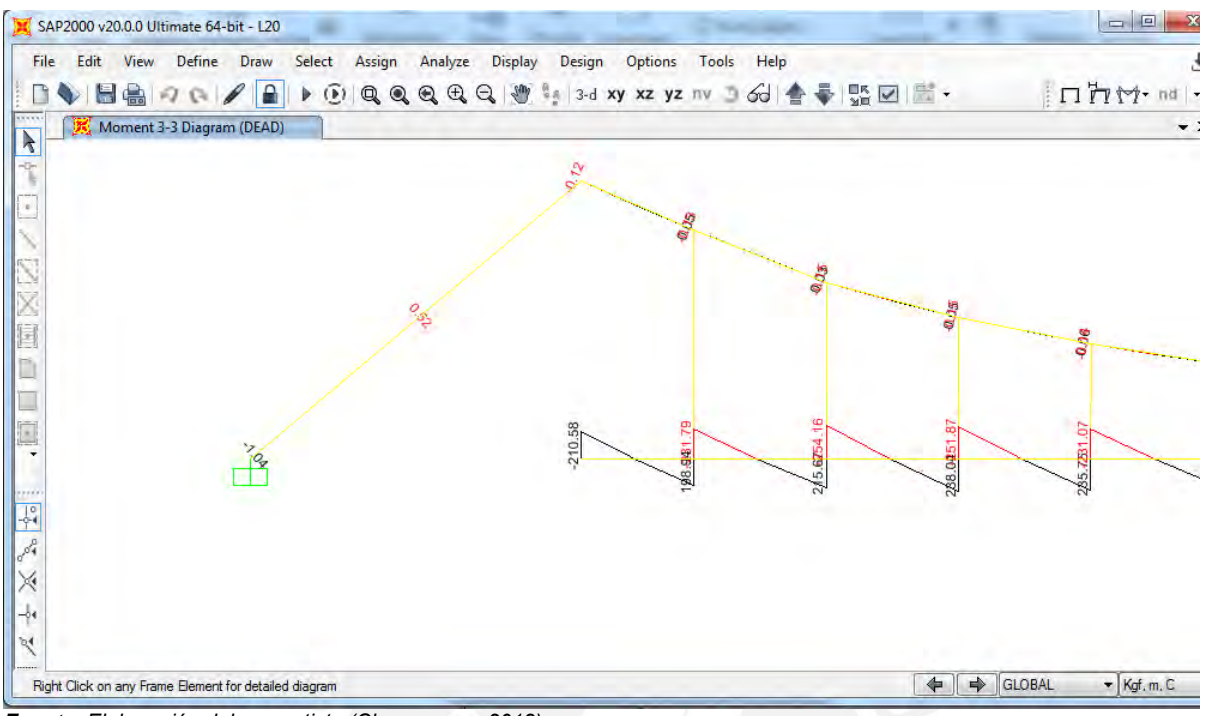

*Fuente: Elaboración del proyectista (Chacongesa, 2018)*

### **8.6. Verificación de elementos**

Los perfiles estructurales se verificas según el Manual LRFD. De acuerdo a esta se analizarán los elementos utilizando las cargas internas resultaste de aplicar las cargas externas y tomando un factor de seguridad de comparación mayor o igual a 1 para miembros aceptables. A continuación, se detalla el cálculo para los elementos más cargados.

#### **a) Verificación de elementos**

Se realiza los cálculos de las vigas mediante una simulación con cargas para que luego se obtenga los resultados de diseño. Asimismo, en la aplicación se observa combinaciones de cargas para hallar los momentos, cargas sísmicas, cargas axiales y cargas cortantes.

| File                          |             |                                                          |           |               |                        |         |                  |                    |       |                         |  |
|-------------------------------|-------------|----------------------------------------------------------|-----------|---------------|------------------------|---------|------------------|--------------------|-------|-------------------------|--|
|                               |             |                                                          |           |               |                        |         |                  |                    | Units | Tont $m, C \rightarrow$ |  |
| Frame : 7                     |             | Design Sect: 01"                                         |           |               |                        |         |                  |                    |       |                         |  |
| X Mid : 194.413               |             | Design Type: Beam                                        |           |               |                        |         |                  |                    |       |                         |  |
| $Y$ Mid $0.000$               |             | Frame Type : Moment Resisting Frame                      |           |               |                        |         |                  |                    |       |                         |  |
| $2$ Mid $= -69.866$           |             | Sect Class : Non-Compact                                 |           |               |                        |         |                  |                    |       |                         |  |
| Length : 1.000                |             | Major Axis : 0.000 degrees counterclockwise from local 3 |           |               |                        |         |                  |                    |       |                         |  |
| : 0.000<br>Loc                | <b>RLLF</b> | $= 1.000$                                                |           |               |                        |         |                  |                    |       |                         |  |
| $5.035E-04$<br>Area           |             | SMajor : 1.588E-06                                       |           |               | $r$ Major: $0.006$     |         |                  | AVMajor: 4.545E-04 |       |                         |  |
| IMajor: 0.000                 |             | SMinor: 1.588E-06                                        |           |               | rMinor: 0.006          |         |                  | AVMinor: 4.545E-04 |       |                         |  |
| IMinor: 0.000                 |             | ZMajor : 2.705E-06                                       |           | <b>E</b> and  | : 20389019.158         |         |                  |                    |       |                         |  |
| : 0.000<br>Ixy                |             | ZMinor : 2.705E-06                                       |           |               | Fy : 35153.481         |         |                  |                    |       |                         |  |
|                               |             |                                                          |           |               |                        |         |                  |                    |       |                         |  |
| STRESS CHECK FORCES & MOMENTS |             |                                                          |           |               |                        |         |                  |                    |       |                         |  |
| Location                      | Pu          | Mu33                                                     |           | Mu22          | Vu2                    |         | V <sub>113</sub> | Tu.                |       |                         |  |
| 0.000                         | 0.000       | $-0.004$                                                 |           | 0.000         | $-0.010$               |         | 0.000            | 0.000              |       |                         |  |
| PMM DEMAND/CAPACITY RATIO     |             |                                                          |           |               |                        |         |                  |                    |       |                         |  |
| Governing                     | Total       | $\mathbf{P}$                                             |           | MMajor        | MMinor                 |         | Ratio            | Status             |       |                         |  |
| Equation                      | Ratio       | Ratio                                                    |           | Ratio         | Ratio                  |         | Limit            | Check              |       |                         |  |
| $(H1-1b)$                     | 0.082       | $= 0.000$                                                | $+ 0.082$ |               | $+ 0.000$              |         | 0.950            | OK                 |       |                         |  |
| <b>AXIAL FORCE DESIGN</b>     |             |                                                          |           |               |                        |         |                  |                    |       |                         |  |
|                               |             | Pu phi*Pnc phi*Pnt                                       |           |               |                        |         |                  |                    |       |                         |  |
|                               | Force       | Capacity Capacity                                        |           |               |                        |         |                  |                    |       |                         |  |
| Axial                         | 0.000       | 3.026                                                    | 15.928    |               |                        |         |                  |                    |       |                         |  |
| MOMENT DESIGN                 |             |                                                          |           |               |                        |         |                  |                    |       |                         |  |
|                               | Mu          | phi*Mn Cm                                                |           |               | <b>B1</b><br><b>B2</b> |         | R                | $L$ $-$<br>Ch      |       |                         |  |
|                               | Moment      | Capacity Factor Factor Factor Factor Factor Factor       |           |               |                        |         |                  |                    |       |                         |  |
| Major Moment                  | $-0.004$    | 0.050 1.000 1.000                                        |           |               | 1.000                  |         | $1.000 \t 1.000$ | 2.320              |       |                         |  |
| Minor Moment                  | 0.000       | 0.050                                                    | 1.000     | 1.000         | 1,000                  | 1.000   | 1.000            |                    |       |                         |  |
| <b>SHEAR DESIGN</b>           |             |                                                          |           |               |                        |         |                  |                    |       |                         |  |
|                               | Vu          | phi*Vn                                                   |           | <b>Stress</b> | Status                 |         | Tu               |                    |       |                         |  |
|                               | Force       | Capacity                                                 |           | Ratio         | Check                  | Torsion |                  |                    |       |                         |  |
| Major Shear                   | 0.010       | 8.628                                                    |           | 0.001         | OK                     |         | 0.000            |                    |       |                         |  |
| Minor Shear                   | $0 - 000$   | 8.628                                                    |           | 0.000         | <b>DK</b>              |         | 0.000            |                    |       |                         |  |

*Fuente: Elaboración del proyectista (Chacongesa, 2018)*

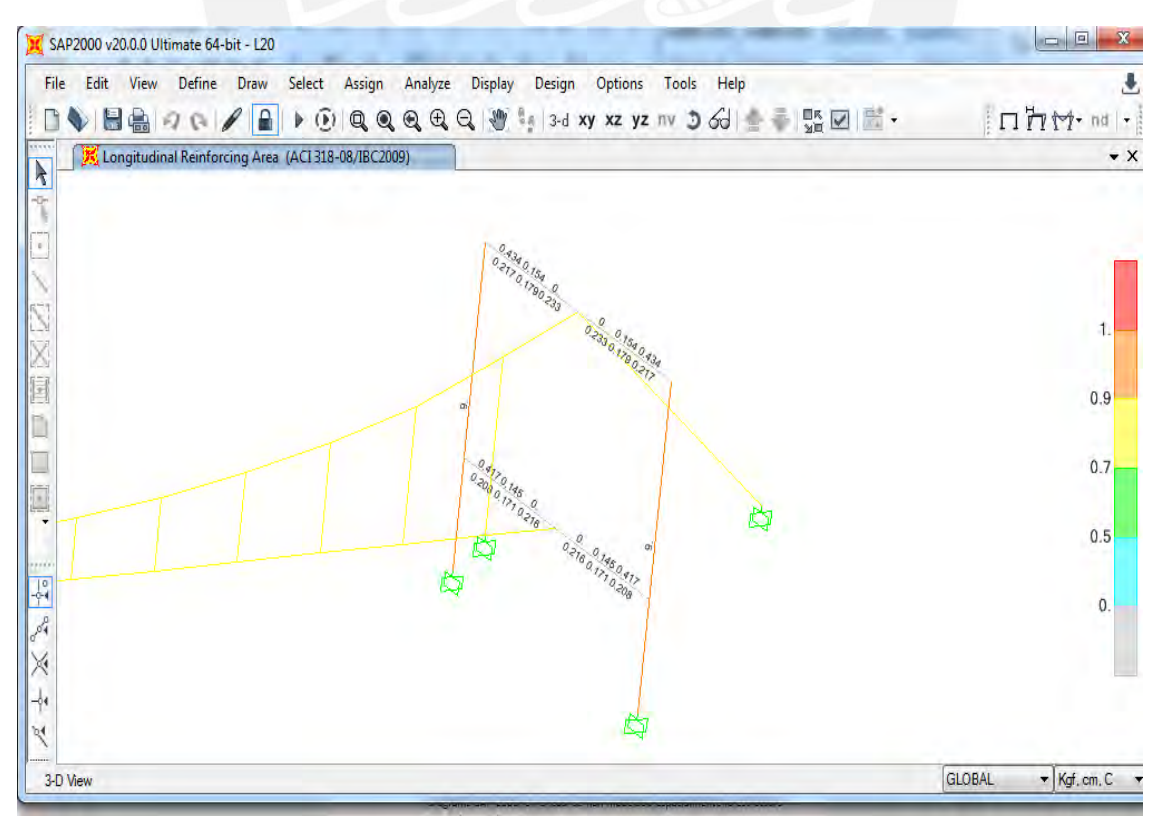

*Fuente: Elaboración del proyectista (Chacongesa, 2018)*

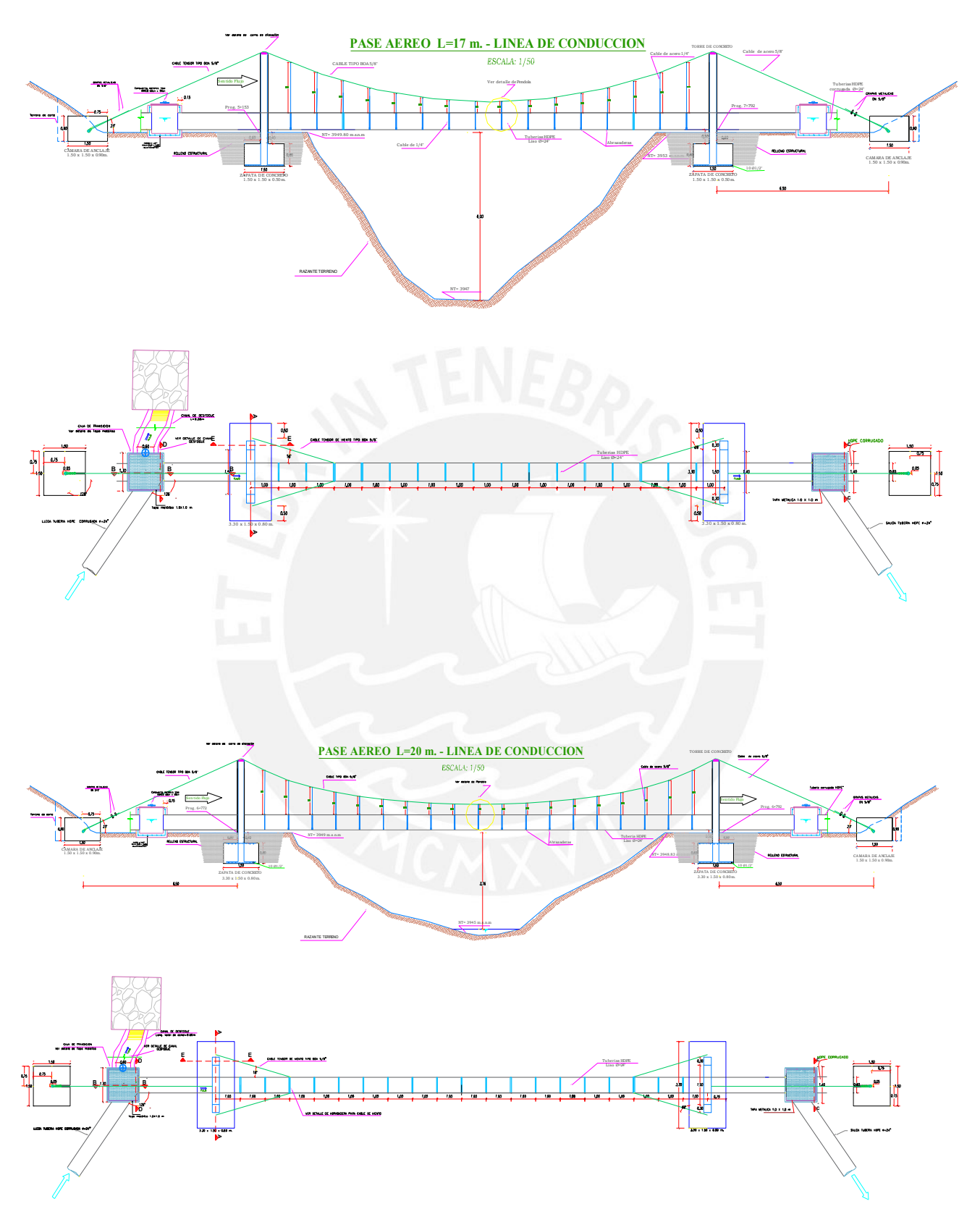

# Para la siguiente figura se muestra los pases aéreos de longitud 17 y 20 metros.

## **9. DISEÑO DE DESARENADOR**

El proyectista mediante los cálculos para el diseño del desarenador, detallados en los siguientes gráficos, muestra mediante un programador en Excel las dimensiones que posee y estas se reflejan en la siguiente figura. Ubicados en la progresiva al pie de la bocatoma.

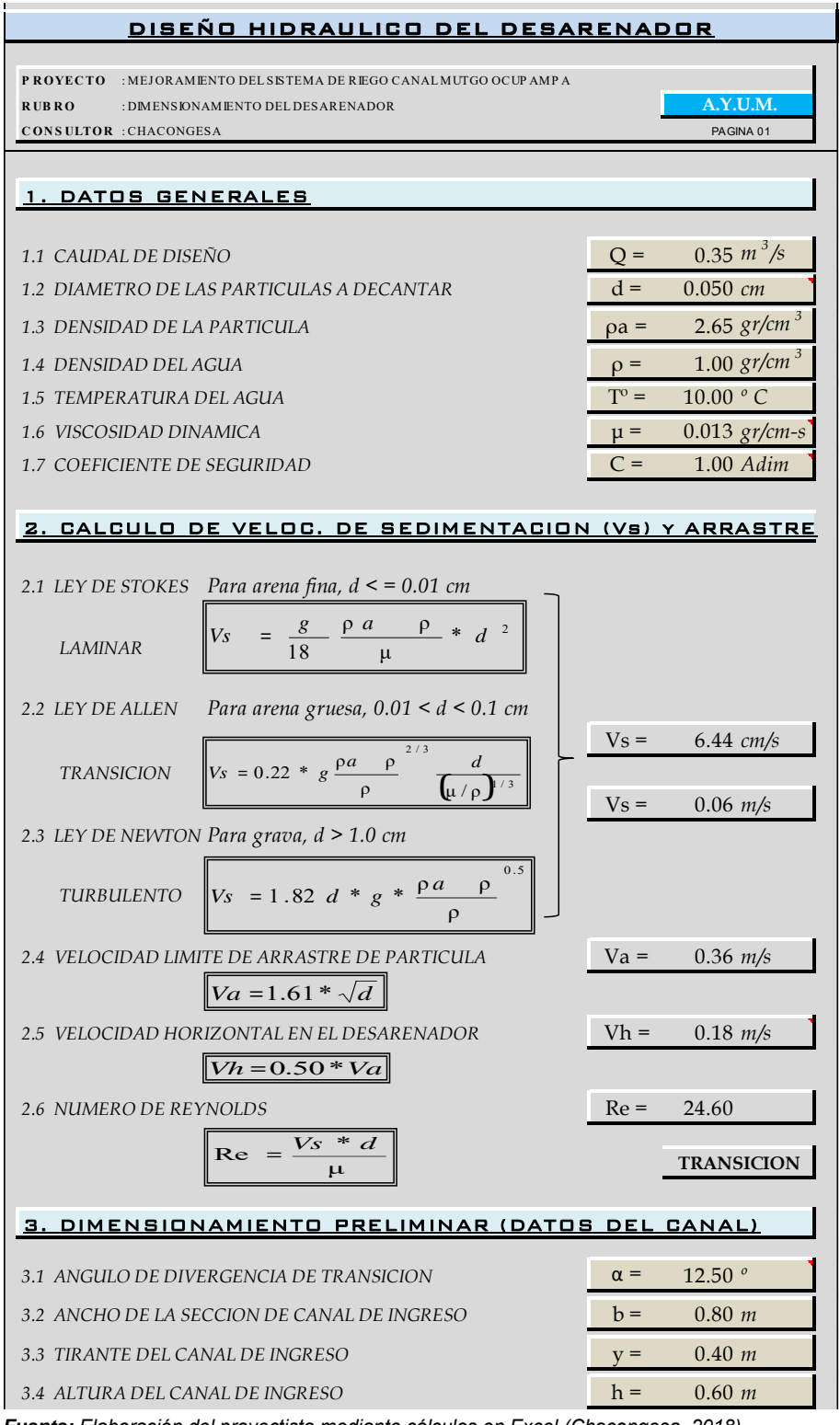

*Fuente: Elaboración del proyectista mediante cálculos en Excel (Chacongesa, 2018)*

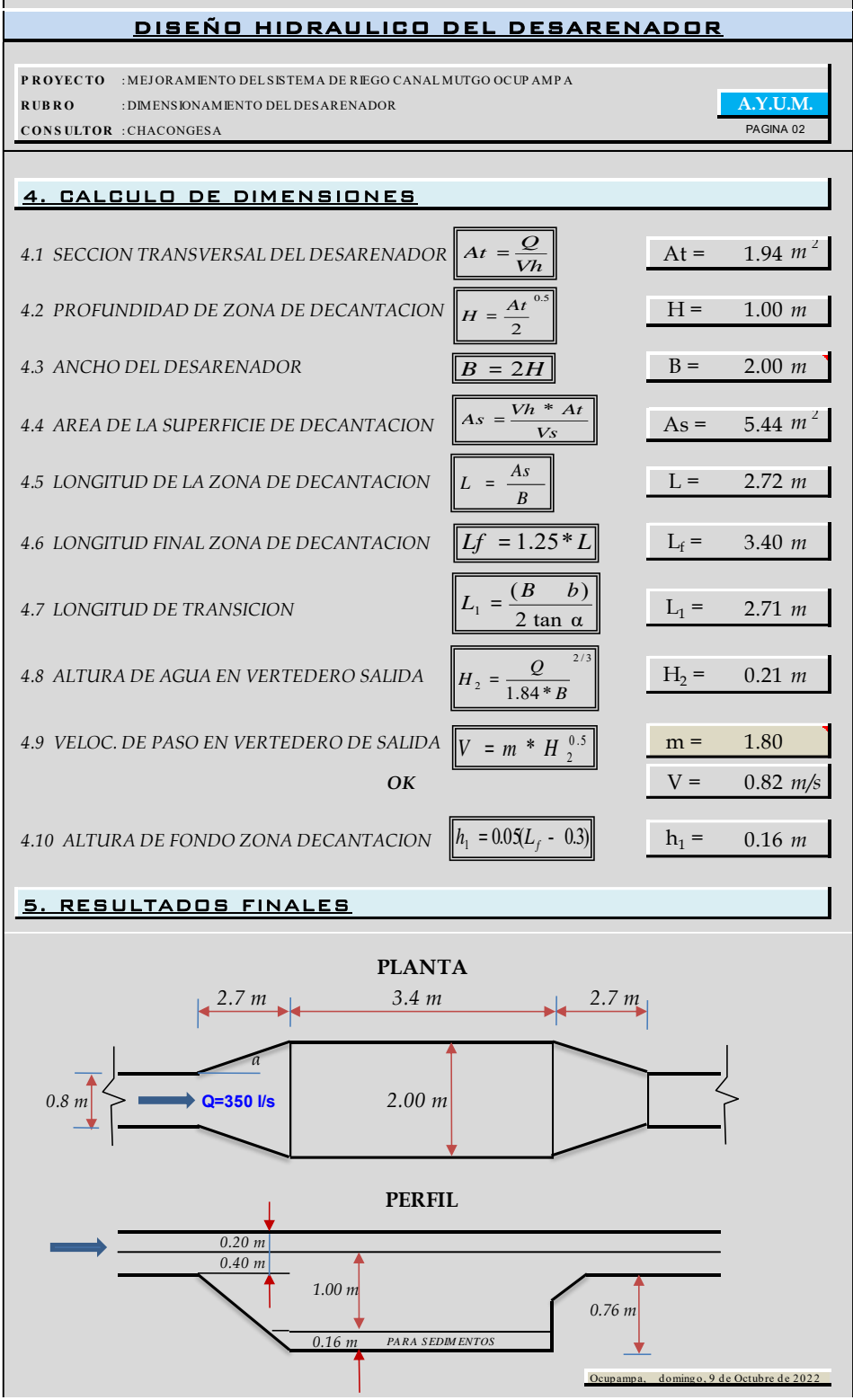

*Fuente: Elaboración del proyectista (Chacongesa, 2018)*

Son valores mínimos por los cuales se referencia para el diseño del desarenador. La ilustración de las dimensiones se presentará en el siguiente plano elaborado por el proyectista.

Para la siguiente figura se muestra el desarenador con el aliviadero como descarga.

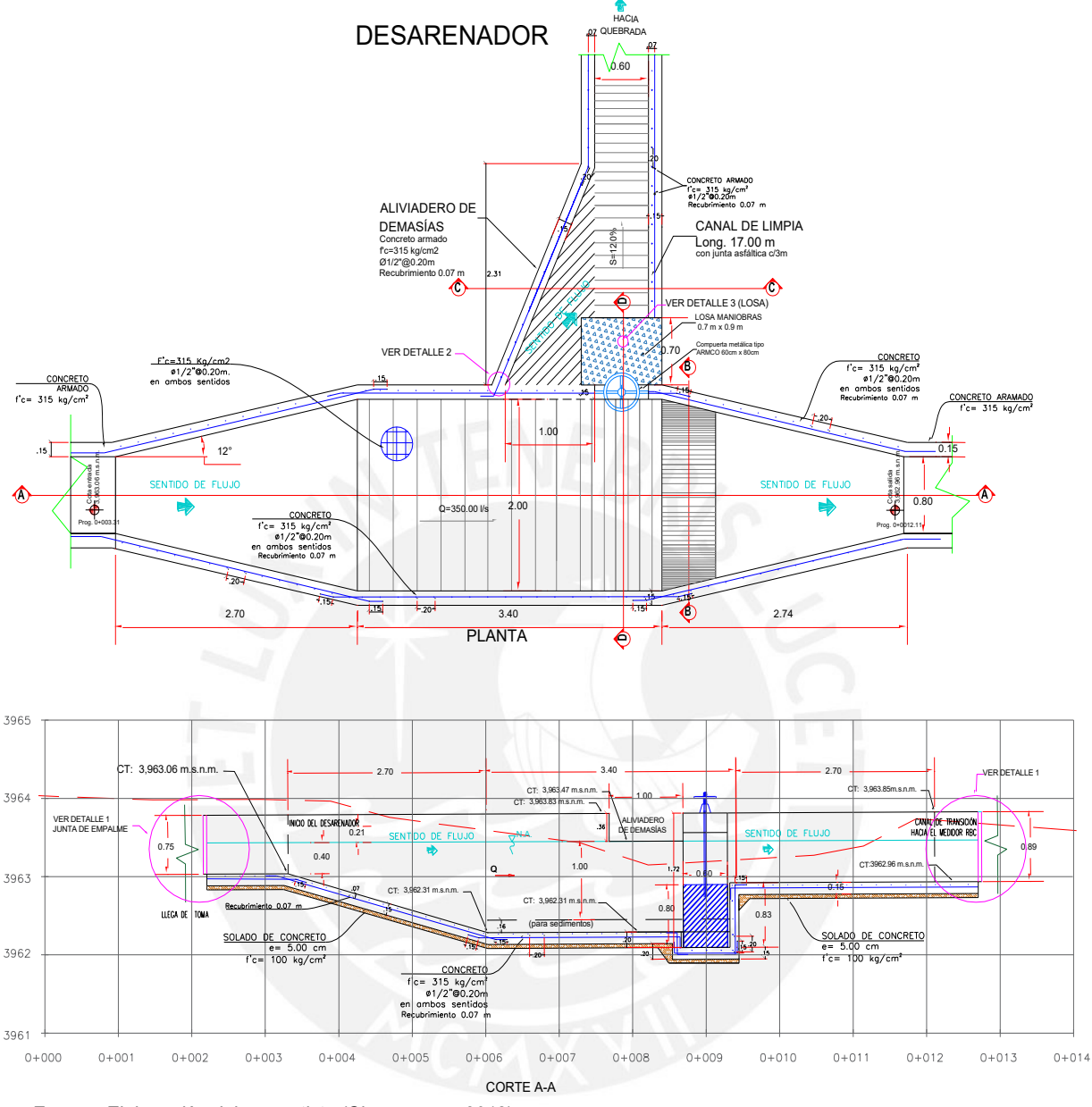

*Fuente: Elaboración del proyectista (Chacongesa, 2018)*

### **10. DISEÑO DE BOCATOMA**

El proyectista mediante los cálculos para el diseño de la bocatoma, detallados en los siguientes gráficos, muestra mediante un programador en Excel las dimensiones que posee y estas se reflejan en la siguiente figura. Se considera los diseños de disipador, del barraje, toma tipo tirolesa, desgravador, canal de encauzamiento, aliviadero y muro de concreto.

#### **1.- DISIPADOR DE ENERGÍA: Después del azud**

CARACTERÍSTICAS HIDRÁULICAS DEL RÍO EN LA ZONA DE TOMA:

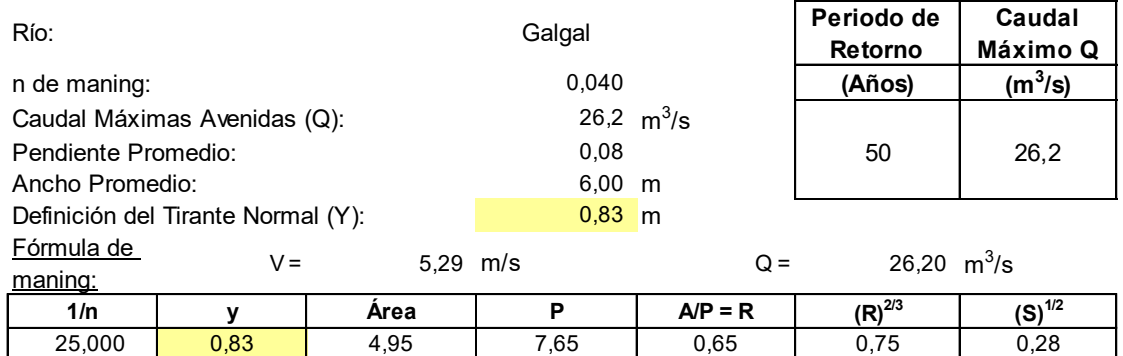

#### **2. Cálculo de la carga (H) del azud:**

La carga de agua sobre la cresta del azud se obtiene de la fórmula de Vertederos:

$$
Q=M^*b^*H^{3/2}
$$

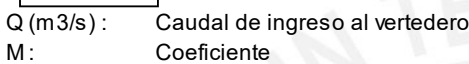

b (m) : Ancho del vertedero.

H (m) : Carga sobre la cresta

Cálculo del coeficiente M (Konovalov):

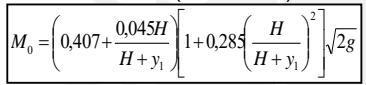

y1 : Elevación de la cresta sobre el fondo, aguas arriba. Para:

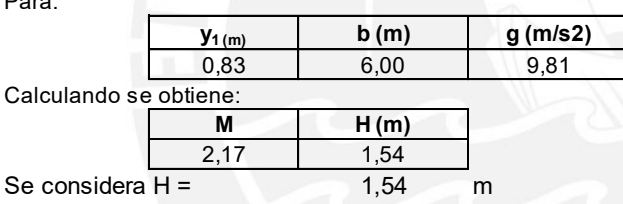

Nota:

No se ha considerado el desnivel de 30 cm existente entre el azud y barraje móvil por motivos del factor de seguridad.

#### **3 . Cálculo de la longitud de protección aguas abajo del azud:**

Energía en la cresta del vertedero,

$$
T_0 = y_1 + Dif.NivelP isot \frac{V^2}{2g}
$$

Velocidad en la cresta del vertedero.

$$
V_1 = \frac{Q}{0.69 * b * H}
$$

**Figura para Y1, H y Y4**

 $V1 = 4,11$  m/s

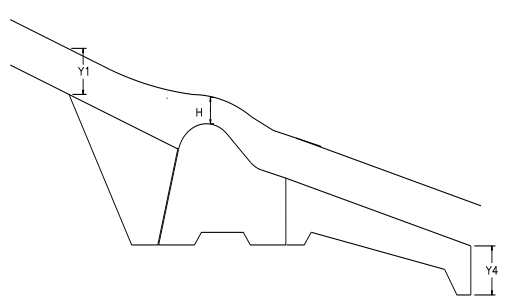
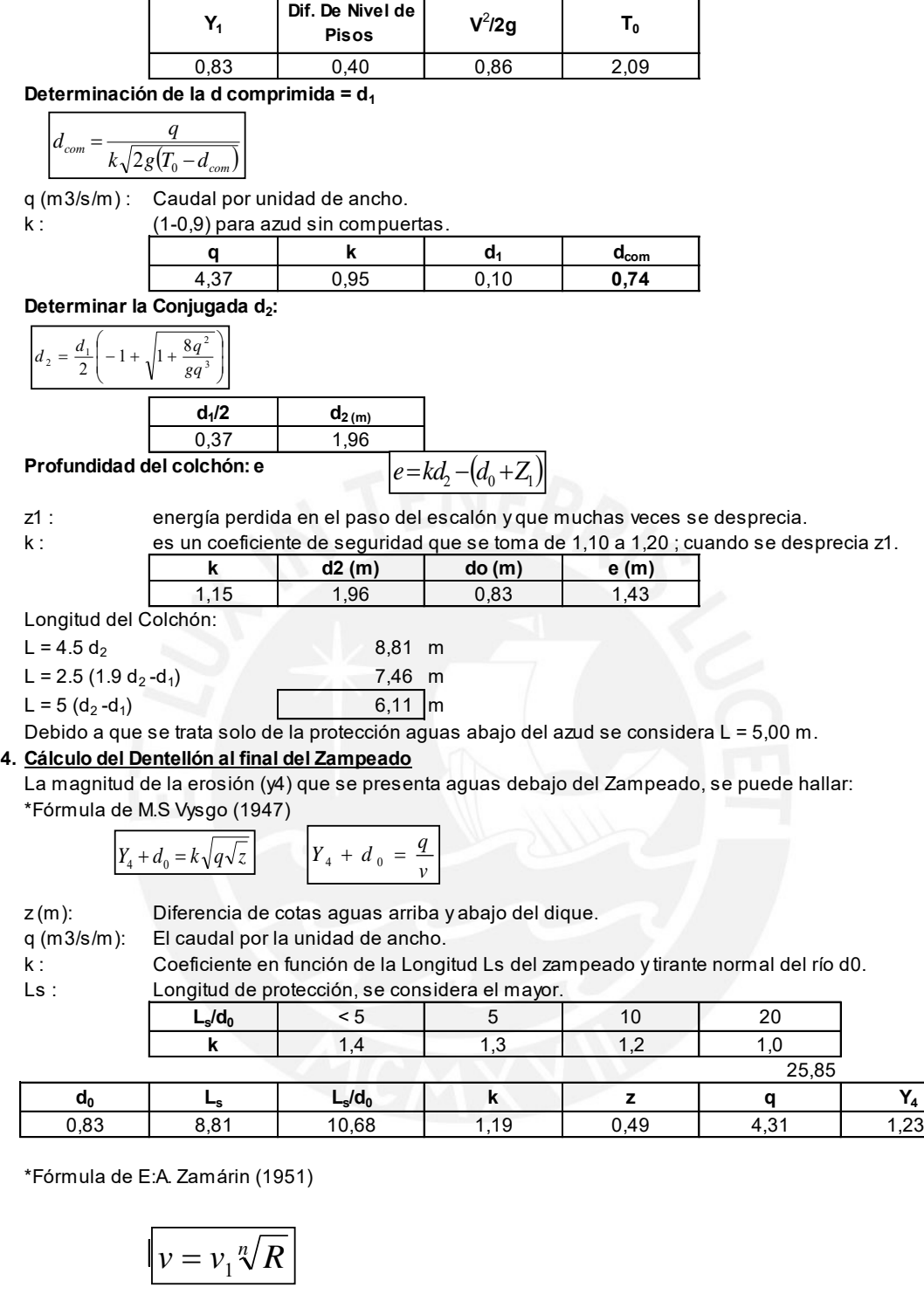

V1 (m/s): Velocidad admisible máxima para los materiales que forman el cauce. R : Radio Hidráulico.

Cálculo de n:

 $n = 2.5 + 0.5$  R Cauces de canto rodado max. = 5  $n = 2 + R$  Cauces de arena, loes y grava max. = 6

| u۵   |                     |      |      |      |      |                                  |
|------|---------------------|------|------|------|------|----------------------------------|
| 0,83 | 4.31                | 0,65 | 2,82 | 5,29 | 4.54 | 0.40<br>$\mathsf{v}, \mathsf{r}$ |
| 0.83 | $.$ O 4 $.$<br>4.3. | 0,65 | 2,65 | 5,29 | 4.49 | ሰ 12<br>U.IJ                     |

Por lo tanto se debe considerar como profundidad del dentellón Y4 = 0,50 m.

#### **6. Cálculo de la Rejilla (Toma Tipo Tirolesa)**

Definición:

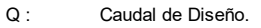

- f : % de la superficie que queda obstruida por las arenas y grava que se incrusta entre las rejas.
- s : Espaciamiento libre entre platinas.<br>t : Ancho de las platinas de la rejilla.
- t : Ancho de las platinas de la rejilla.<br>K : Reduce el àrea total en área efect
- K : Reduce el àrea total en área efectiva.<br>C : Coeficiente de Contracción.
- Coeficiente de Contracción.

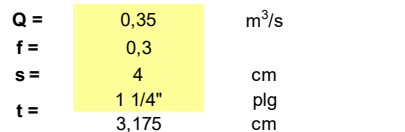

#### Hallando la constante K

**K** =  $(1-f) * s/(s+t)$ 

**K =** 0,390

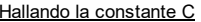

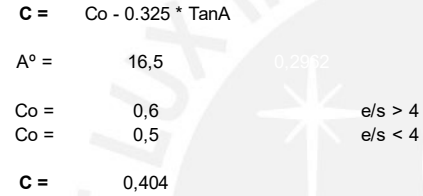

Cálculo de la Longitud "b" de la galería

$$
b = \frac{(0.313 * Q)}{(c * K)^{3/2} * L^{3/2}}
$$

L =  $\frac{0.8 \text{ m}}{2.5 \text{ m}}$  En la práctica es aconsejable que el valor de L no pase de 1,25 m.

REJILLA

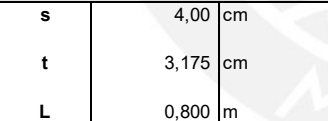

#### **Q = 2.557CkbLVHo**

$$
b = (0.313 \text{ A})/((c \text{ K})^{3/2} \text{ A}^{3/2})
$$

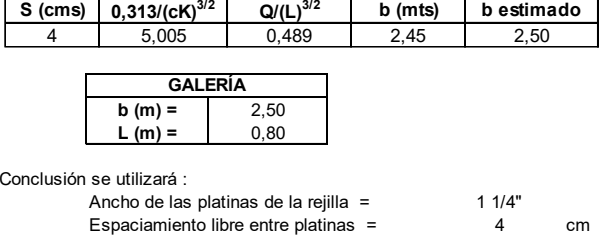

ALTURA DEL azud RESPECTO AL NIVEL DE LA REJILLA

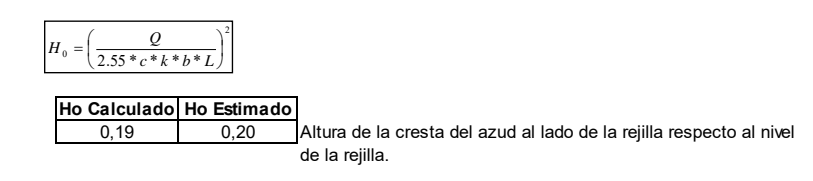

### **7 . Cálculo de Galería (Toma tipo tirolesa)**

Método de Zamarín:

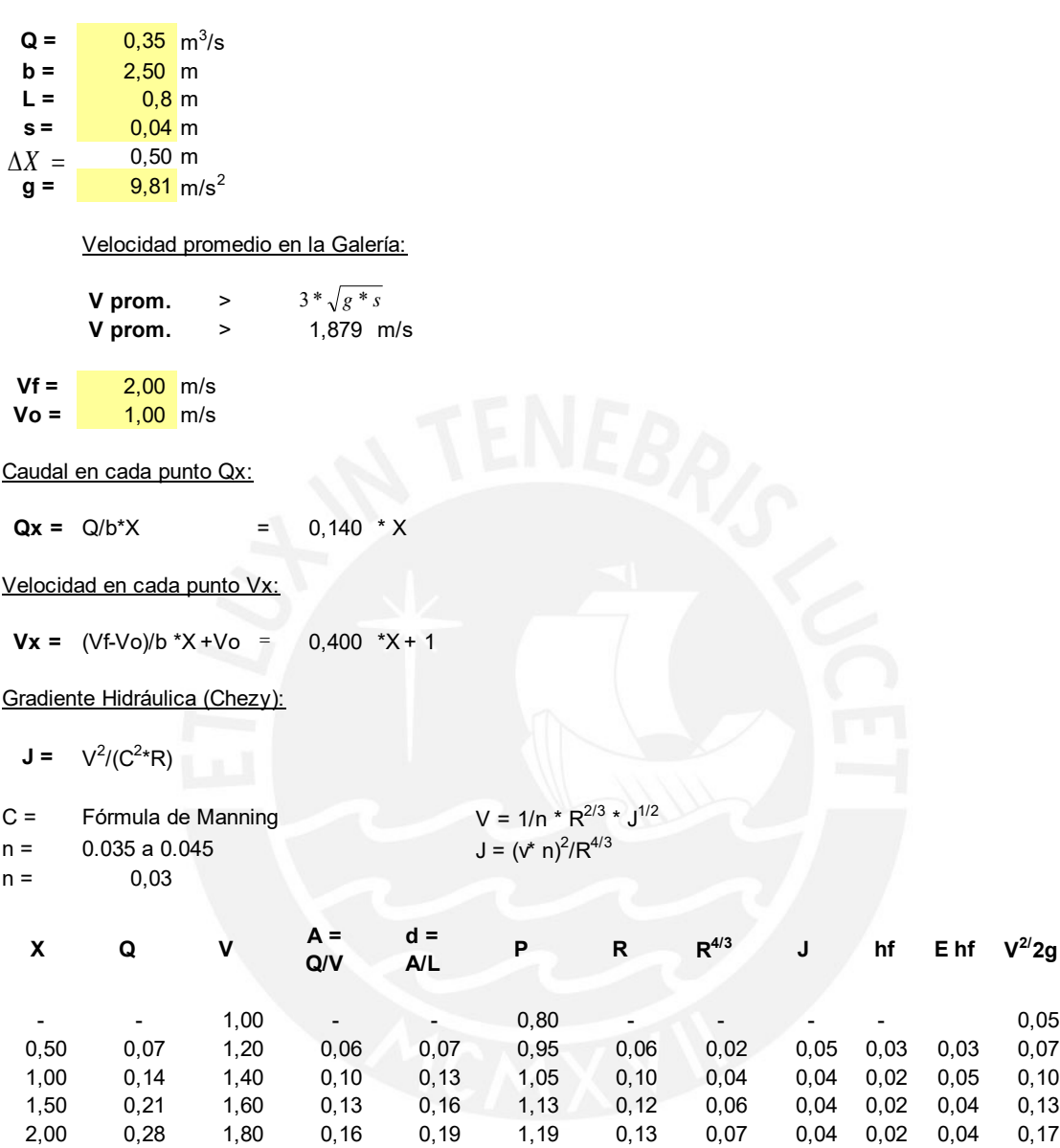

Cálculo del perfil del fondo:

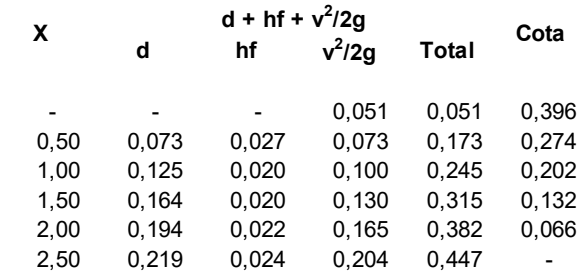

2,50 0,35 2,00 0,18 0,22 1,24 0,14 0,07 0,05 0,02 0,05 0,20

**2/2g**

### **8.- Cálculo desgravador**

A continuación indicamos las principales características de la seccion rectangular del desgravador:

· Coeficiente de rugosidad de Manning:  $n = 0.011$ <br>· Pendiente de la conducción :  $s = 0.04$  m/m  $\cdot$  Pendiente de la conducción :

Los cálculos hidráulicos se han realizado por medio del software HCANALES ampliamente utilizado en cálculos similares, a continuación mostramos los resultados:

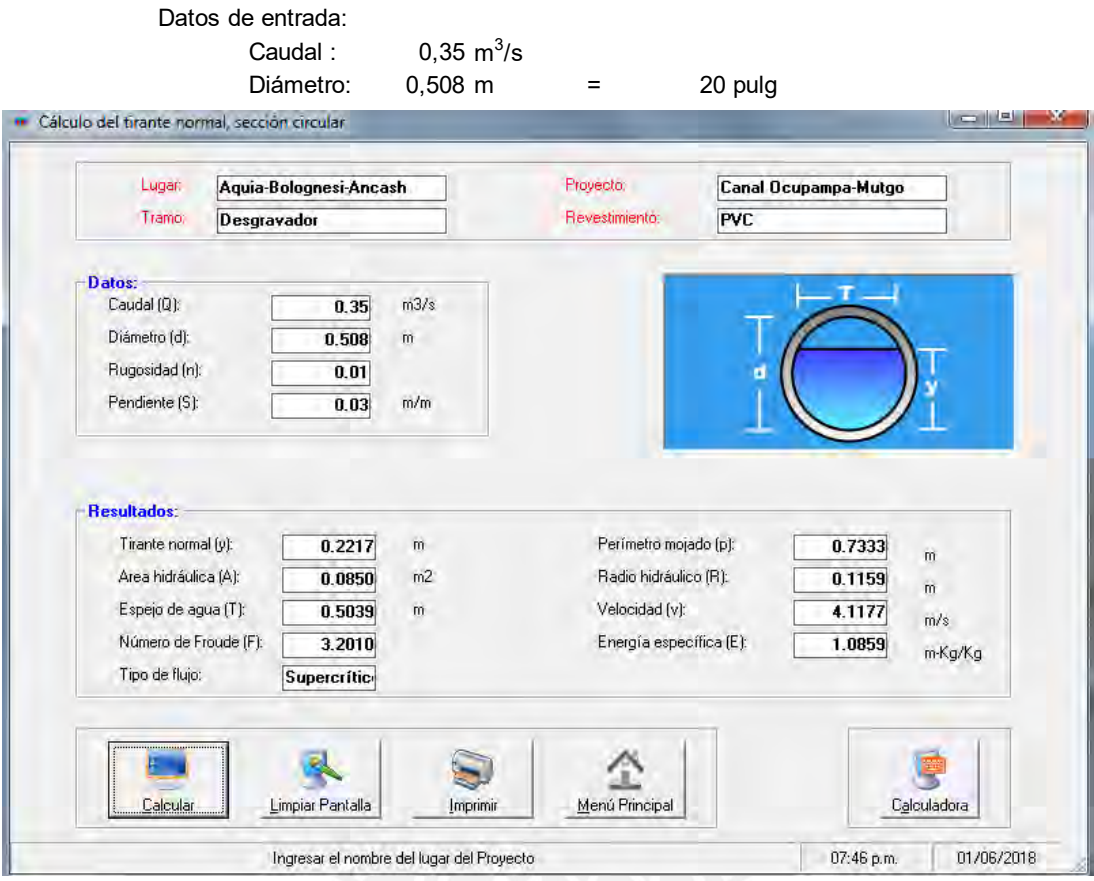

 ${\sf Conclusión:}$  El diámetro de la tubería es suficiente para transportar el caudal de 0.35 m $^3$ /s

# **A).- CALCULO HIDRAULICO**

#### **CAUDALES MAXIMOS**

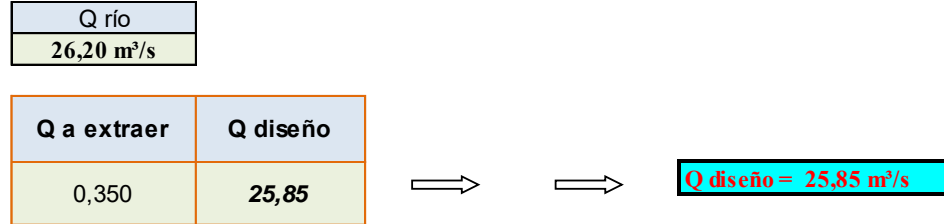

# **CALCULO DE "n"**

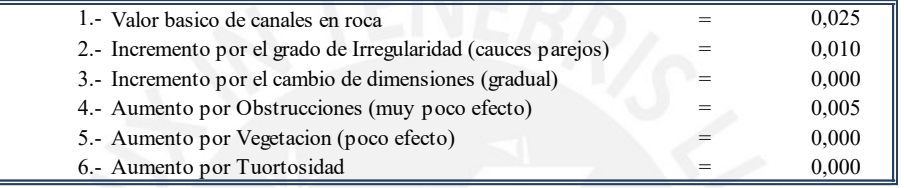

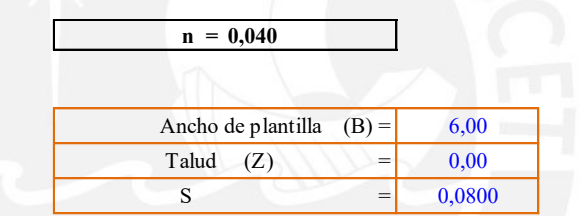

# **CONSTRUCCION DE LA CURVA DE AFOROS**

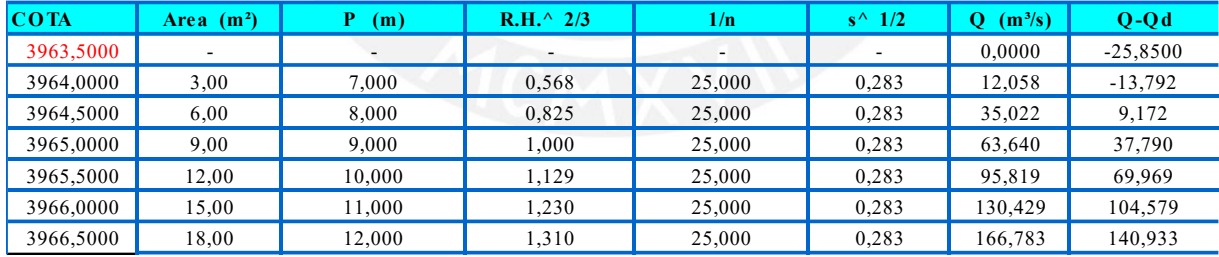

En la siguiente grafica con el valor del :

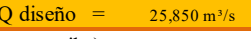

hallamos el valor de la cota del espejo de agua (en el canal de conducción de aguas arriba)

#### **RESULTADOS DEL CALCULO HIDRAULICO DEL CANAL DE ENCAUZAMIENTO (AGUAS ARRIBA):**

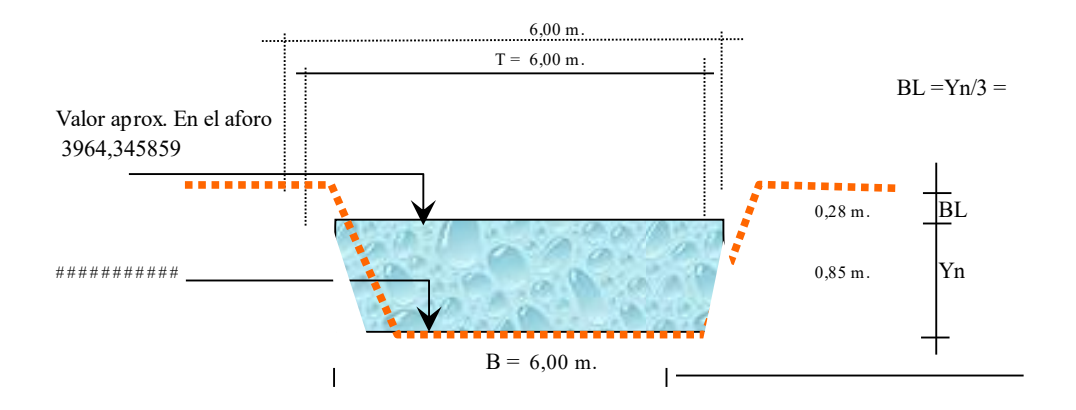

**DISEÑO DEL ALIVIADERO DE DEMASIAS Y COMPUERTAS DE LIMPIA**

#### B) CALCULO DE LA CARGA (H0) DE DISEÑO SOBRE EL ALIVIADERO DE DEMASIAS

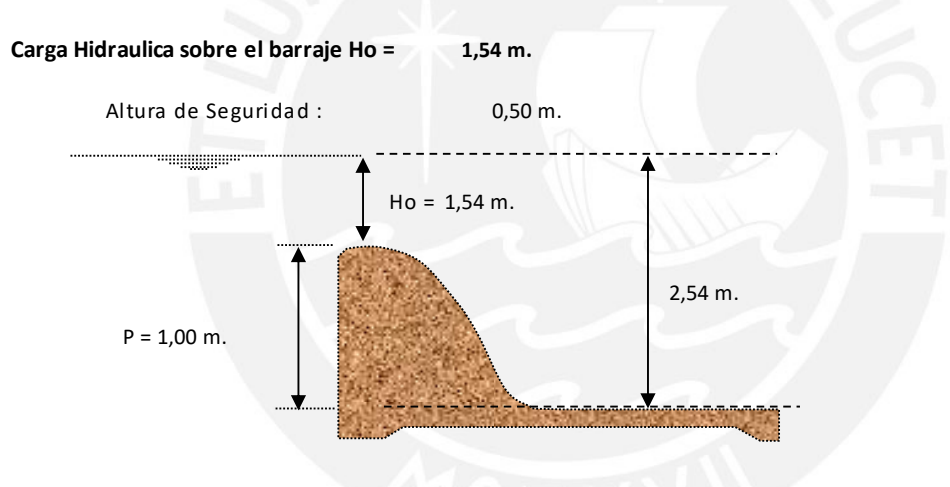

#### C) CALCULO DE LA CRESTA DE CIMACIO

Para definir el perfil del barraje se debe considerar:

A. La parte que queda aguas arriba del eje de la cresta vertedora que se define como una curva circular compuesta. B. La parte aguas abajo definida por la ecuación:

$$
Y/HO = - K (x/HO)^n
$$

Donde:

K y n, son constantes cuyos valores dependen de la inclinacion aguas arriba y la velocidad de llegada. Ho , es la carga hidraulica total.

#### **A. Calculo de la Geometria del perfil aguas arriba.**

Con la finalidad de permitir el paso del agua con mayor facilidad y minima turbulencia aguas abajo, se determina su punto de tangencia correspondiente a un angulo de 45º.

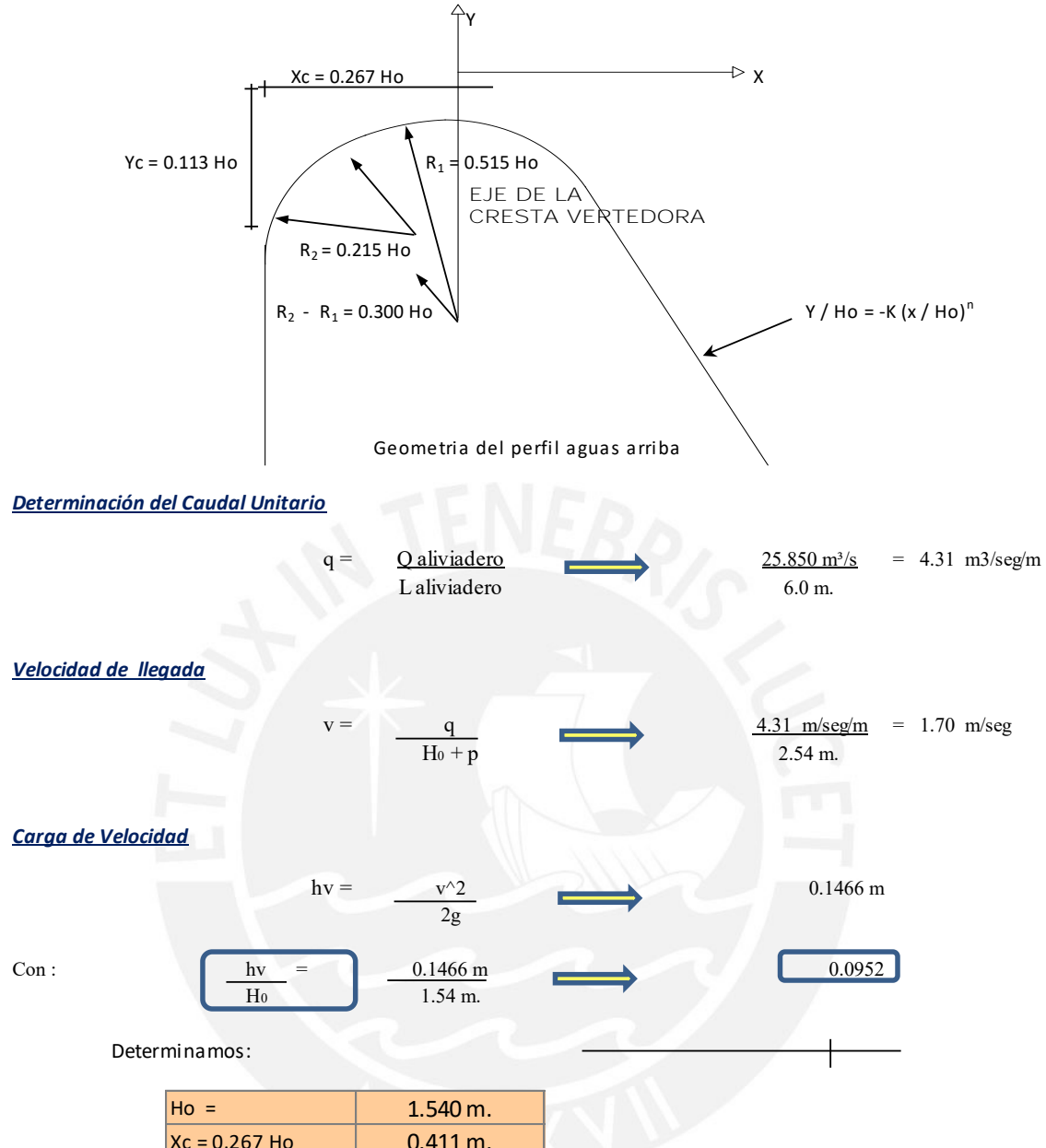

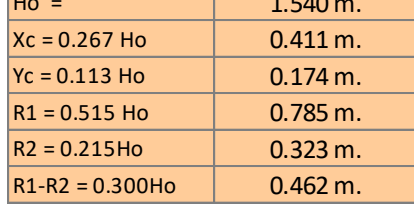

# **B . Calculo de la Geometria del perfil aguas abajo.**

Datos :

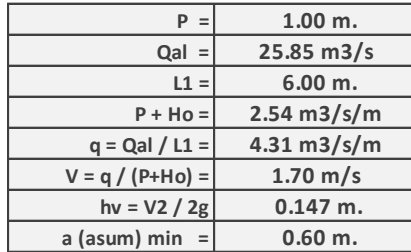

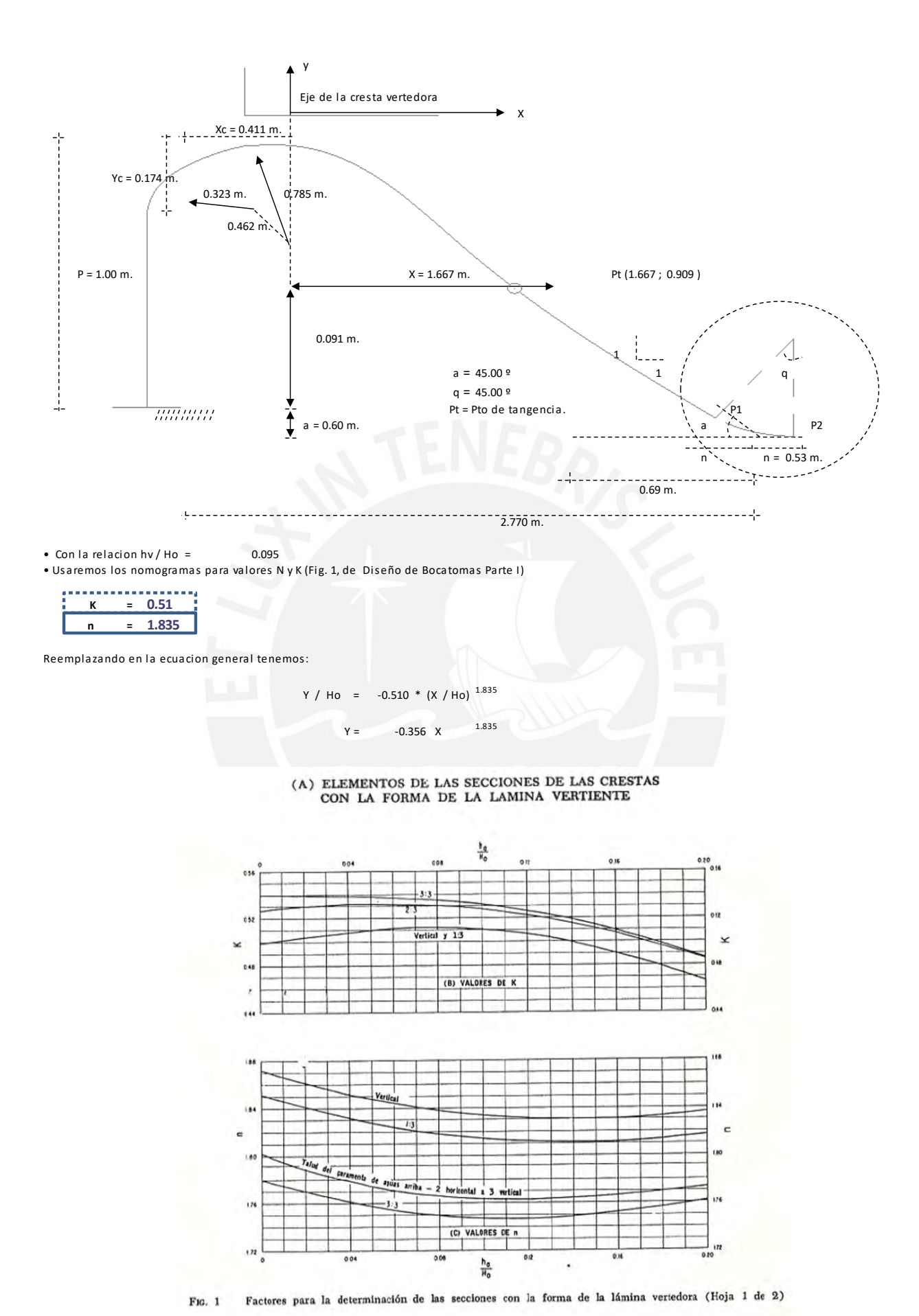

#### **C. Calculo del punto de tangencia (Pt)**

Derivando la ecuacion de Creager en: dy / dx Se sabe que 45 º

Tg a = dy/dx 
$$
1 = 0.653
$$
 X <sup>0.835</sup>

Despejando este valor tenemos los siguientes resultados:

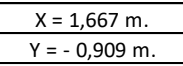

Luego el punto Pt tiene como coordenadas:

Pt  $(1,667; -0,909)$ 

Resumen de coordenadas que se utilizan para graficar la curva desde el punto 1 hasta el pto. "Pt".

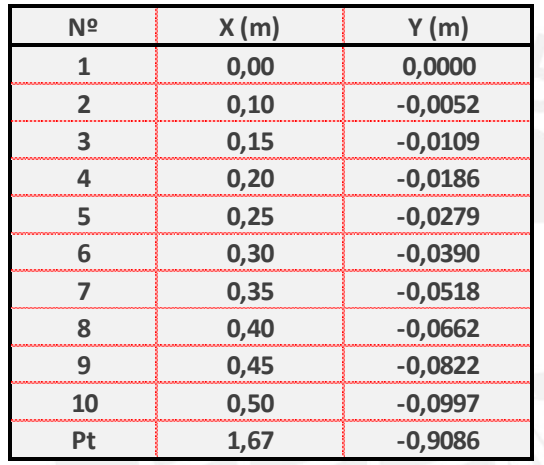

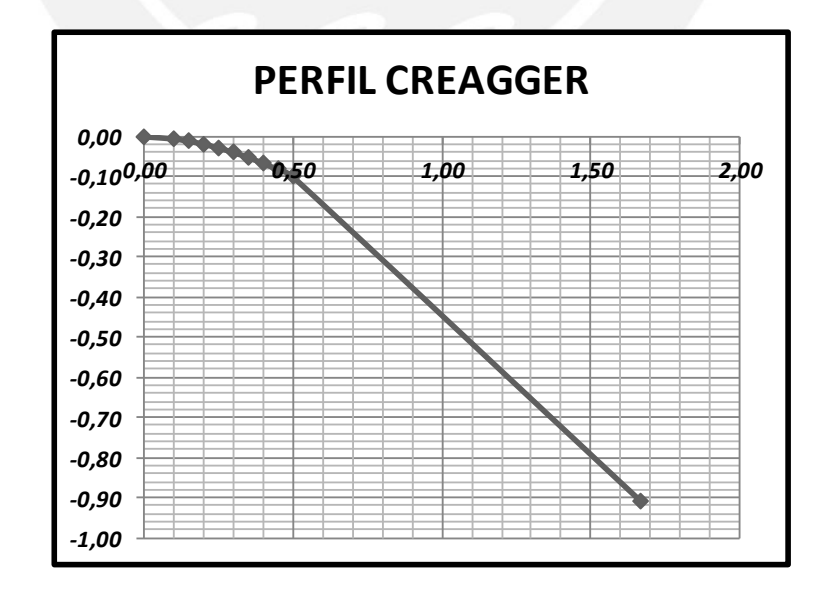

#### **D. Empalme del cimacio con el Colchon Amortiguador**

Para proporcionar una caida suave del agua sobre el colchon amortiguador, se recomienda que el empalme tenga una curva de 0.5 Ho (Pag. Estrct. De Derivacion, Alfredo Monson).

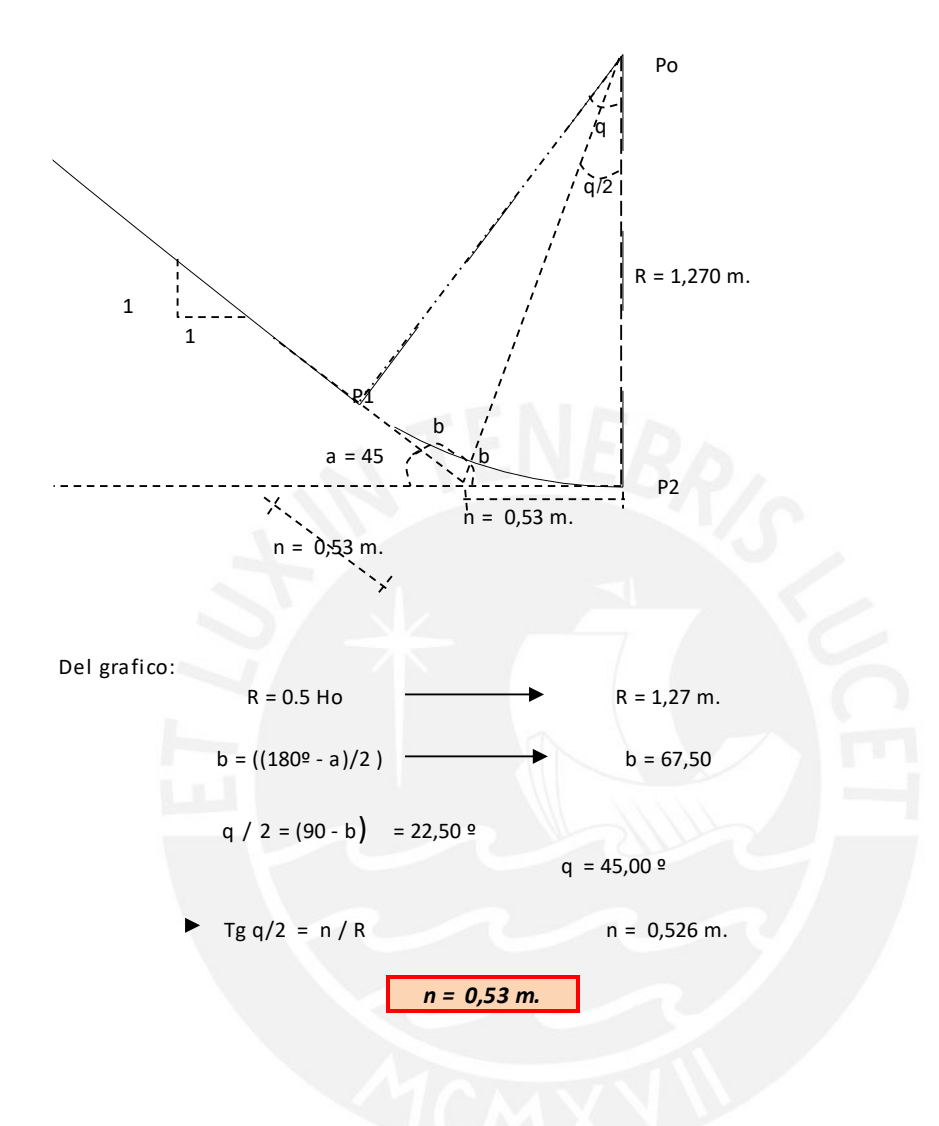

*Fuente: Elaboración del proyectista (Chacongesa, 2018)*

## DISEÑO DE MURO DE CONCRETO ARMADO PARA LA CONTENCION DEL AGUA

PROYECTO: MEJORAMIENTO DEL CANAL DE RIEGO OCUPAMPA -MUTGO

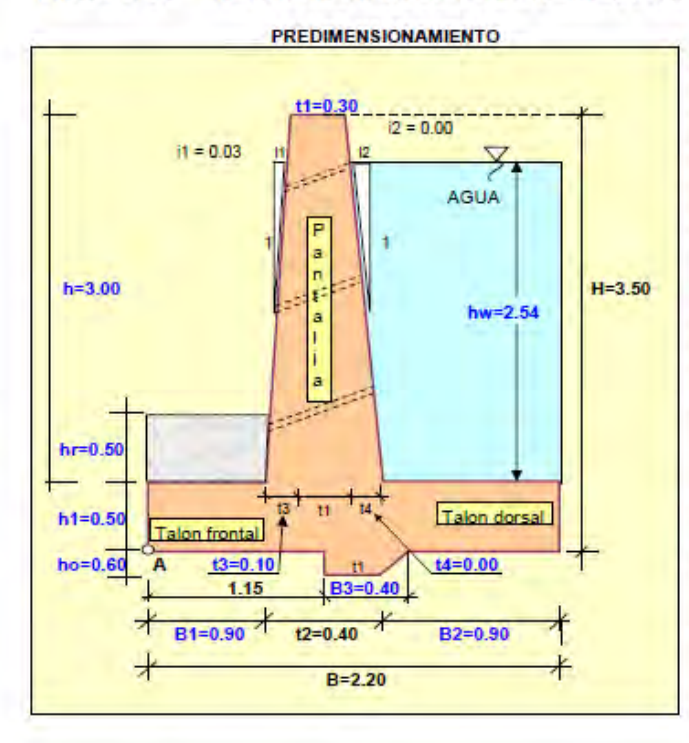

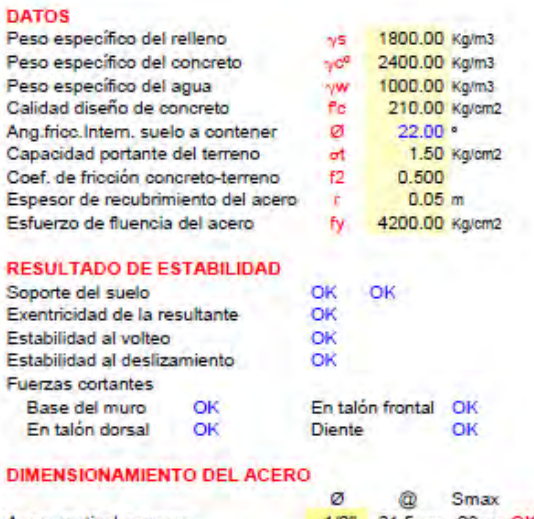

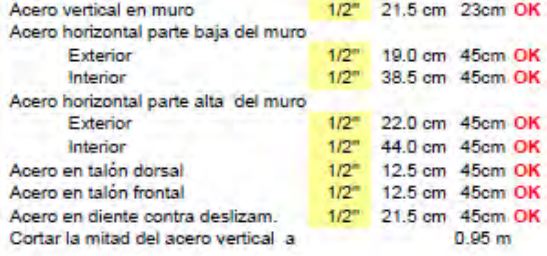

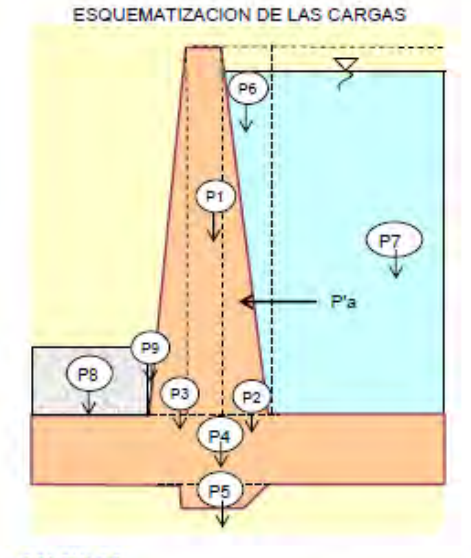

#### **CALCULOS**

CALCULO DE LOS COEFICIENTES DE PRESIÓN ACTIVA Y PASIVA Para un relleno con superficie superior horizontal, se tiene

| $Ka = (1-SENØ)/(1+SENØ)$ | 0.45 |
|--------------------------|------|
| $Kp = (1+SENØ)(1-SENØ)$  | 2.20 |

*Fuente: Elaboración del proyectista (Chacongesa, 2018)*

#### **CÁLCULO DEL MOMENTO DE VUELCO DEBIDO A LA PRESIÓN ACTIVA Pa**

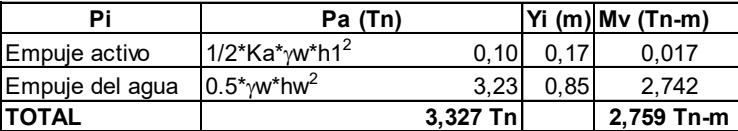

#### **CÁLCULO DEL MOMENTO DE VOLTEO Mv CON RESPECTO AL PUNTO "A" DEBIDO AL SUELO**

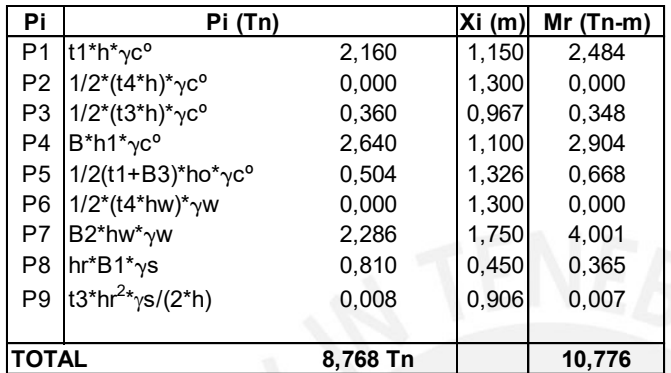

#### **CÁLCULO DEL PUNTO DE APLICACIÓN DE LA FUERZA ACTUANTE**

 $X = (Mr-Mv)/P$  0,91 m **Excentricidad** e = B/2-X = 0,19 m, como e < B/6, entonces **OK** q<sub>max</sub> = P(1+6e/B)/B 0,60 kg/cm2 <= Cps = 2 **OK** q<sub>min</sub> = P(1-6e/B)/B = 0,20 kg/cm2 < Cps = 2 **OK** Luego,  $q = (q_{min} - q_{max})/B^*X + q_{max}$ Para X=B1, Para  $X=B1+t2$ ,  $q1 = 4.351,99$  kg/m2  $q2 = 3.618,47$  kg/m2

#### **CHEQUEO POR VOLTEO (Cv)**

Cv = Mr/Mv = 3,91 <sup>&</sup>gt; **OK** FSV=2

#### **CHEQUEO POR DESLIZAMIENTO (Cd)**

El deslisamiento se puede producirse en la interfase base del muro y el suelo Coefic. de fricción u 0.50 El deslisamiento se puede producir entresuelo-suelo por debajo de la base del muro  $\mu = 0.9 * tan(\emptyset s) = 0,36$ Utilizando el menor  $\mu$ , se tiene: Pp=  $1/2$ \*Kp\* $\gamma$ s\*(ho+h1+hr)<sup>2</sup>= 5,064  $FD = (\mu * P + Pp)/Pa =$  2,5 > FSD=1,5 OK

#### **CALCULO DEL ACERO EN EL MURO**

Cálculo de presión activa que hace fallar la pantalla

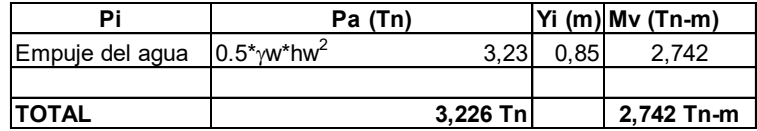

Luego, el Mu =  $1.7 * Mv = 4,66$  Tn-m

#### Cálculo del peralte efectivo (d)

d = t2 - r = 35,00 cm

#### Calculo de la cuantía del acero mediante el parámetro Ru:

```
Ru = Mu^*/(b^*d^2), para b=1 m, Ru = 4 Kg/cm2
     Por otro lado, Ru = 0.9^{*}p^{*}Fy^{*}(1-0.59^{*}p^{*}Fy/fc)Resolviendo la ecuación cuadrática, p =
0,11 %
Area de acero vertical
     As = p^*d^*b, b = 100, As = 3.75 cm2
     As mín = 0.0015b^{*}t2 = 6.00 cm2
     Luego resulta As = 6,00 cm2
Area del acero horizontal
     De la base hasta la parte media
     As mín = 0.0025b*t2 = 10,00 cm2De la parte media a superior
     As mín = 0.0025b^*t' = 8,75 cm2
Espaciamiento máximo del acero
     S < 3d Y S < 45 cm
```
#### **DISTRIBUCION DEL ACERO EN EL MURO**

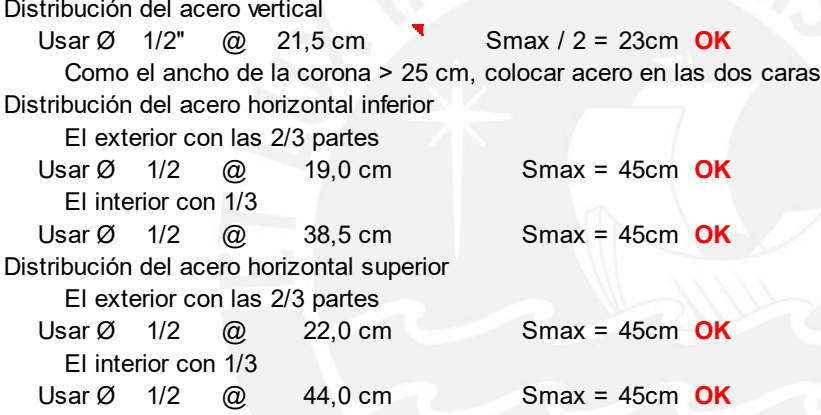

### **LONGITUD DE ANCLAJE PARA EL ACERO VERTICAL**

Para Ø < 7/8, L = Ø \* fy \* 0.9/(6.63 \* fc<sup>0.5</sup>) Para Ø > = 7/8, L = Ø \*fy \* 0.9/(5.31 \*f $c^{0.5}$ ) Luego, resulta L = 50 cm

#### **CORTE DE LA MITAD DEL ACERO VERTICAL**

Momento resistente en base y corona para el acero elegido a doble espaciamiento, es decir ### @ 43cm Luego As= 3,00 cm2 Smax = 45cm a = As\*fy/( 0.85\*f'c\*100)= 0,71 cm En la corona M1 =  $Ø*As*fy*(11-r - a/2) = 2,79$  Tn-m En la base  $M2 = Ø*As*fy*(d - a/2) = 3.97$  Tn-m Hallando la interseccion de la ecuación cúbica del DMF y la recta formada por M1 y M2, se determina el punto de intersección para hi = **0,60 m** El corte de la mitad del refuerzo vertical se efectuará en  $hi + d =$ 0,95 m

# **VERIFICACION DE LA FUERZA CORTANTE EN LA BASE DEL MURO**

 $Vu=1.7*(1/2*Ka*_{\gamma}s*h^2+Ka*_{\gamma}s*hs*h)=0$  Kg  $\varnothing$ Vc=0.85\*0.53\*fc<sup>0.5</sup>\*b\*d = 22849 Kg Como Vu < ØVc, **OK**

# **CÁLCULO DE ARMADURA PRINCIPAL EN LOSA DE CIMENTACIÓN TALON DORSAL**

Talón dorsal Wu =  $1.4*(\gamma s^*h+h1+C156+h1*\gamma c^o)+1.7*Sc =$  9240 Kg/m Mu=Wu\*B2<sup>2</sup>/2-1.7\*(q2\*B2<sup>2</sup>/6+qmin\*B2<sup>2</sup> Kg-m Calculo de la cuantía del acero mediante el parámetro Ru:  $Ru = Mu^{*}/(b^{*}d^{2})$ , para b=1 m,  $Ru = 0.99$  Kg/cm2 Por otro lado,  $Ru = 0.9^{*}p^{*}Fy^{*}(1-0.59^{*}p^{*}Fy/fc)$ Resolviendo la ecuación cuadrática, p = **0,03 %**  $As = p^*d^*b$ ,  $b = 100$ ,  $As = 1,2$  cm2 As mín =  $0.0020b^*h1 = 10,0$  cm2 Luego, As = 10,0 cm2 Distribución del acero vertical: Usar Ø<sup>"</sup> 1/2" @ 12,5 cm max = 45cm **OK** Verificando la fuerza cortante Vu=Wu\*B2\*-1.7\*(q2+qmin)\*B2/2 = 4042 Kg  $\varnothing$ Vc=0.85\*0.53\*fc<sup>0.5</sup>\*b\*d = 29378 Kg Como Vu < ØVc **OK** Talón frontal Mu=1.7\*(qmax\*B1<sup>2</sup>/3+q1\*B1<sup>2</sup> /6) = Kg-m 3754Calculo de la cuantía del acero mediante el parámetro Ru:  $Ru = Mu^*/(b^*d^2)$ , para b=1 m,  $1,85$  Kg/cm2 Por otro lado,  $Ru = 0.9<sup>*</sup> p<sup>*</sup>Fy<sup>*</sup>(1-0.59<sup>*</sup>p<sup>*</sup>Fy<sup>/</sup>fc)$ Resolviendo la ecuación cuadrática, p = **0,05 %**  $As = p*d*b, b=100, As : 2,2 cm2$ As mín =  $0.0020b^*h1 = 10,0$  cm2 Luego,  $As =$ Distribución del acero vertical: Usar Ø 1/2" @ 12,5 cm max = 45cm **OK** Verificando la fuerza cortante  $Vu=1.7*B1/2*(qmax+q1) = 7921$  Kg  $\emptyset$ Vc=0.85\*0.53\*fc<sup>0.5</sup>\*b\*d = 29378 Kg Como Vu < ØVc, **OK** Diente contra el deslizamiento Empuje pasivo Pp= $Kp*ys*(h1+hr)ho+Kp*gs*ho^2/2$ 3.80 Tn Brazo del momento Y =  $(3*(h1+hr)+2*ho)*ho/(6*(h1+hr)+3*ho)$  =  $Mn = Py^*Y = 1.23$  Tn-m  $Mu = 1.4 * Mn = 1.718$ Peralte d = B3 - r = 35 cm Calculo de la cuantía del acero mediante el parámetro Ru:  $Ru = Mu^*/(b^*d^2)$ , para b=1 m, Ru = 1 Kg/cm2 Por otro lado,  $Ru = 0.9^{*}p^{*}Fy^{*}(1-0.59^{*}p^{*}Fy/fc)$ Resolviendo la ecuación cuadrática, p = **0,03 %** Area de acero vertical  $As = p^*d^*b$ ,  $b=100$ ,  $As = 0.93$  cm2 As mín =  $0.0015b*B3 = 6.00 cm2$ Luego resulta  $As = 6,00 \text{ cm2}$ Distribución del acero vertical: Usar Ø 1/2" @ 21,5 cm max = 45cm **OK** Verificando la fuerza cortante Vu=1.7\*(1/2\*Kp\* $\gamma s$ \*(ho+h1+hr)<sup>2</sup>): 8609 Kg  $\emptyset$ Vc=0.85\*0.53\*fc<sup>0.5</sup>\*b\*d = 22849 Kg Como Vu < ØVc, **OK** 21,5 cm 0,32 2008 12,5 cm 10,0 cm2 9240 4042 12,5 cm 7921 29378 29378

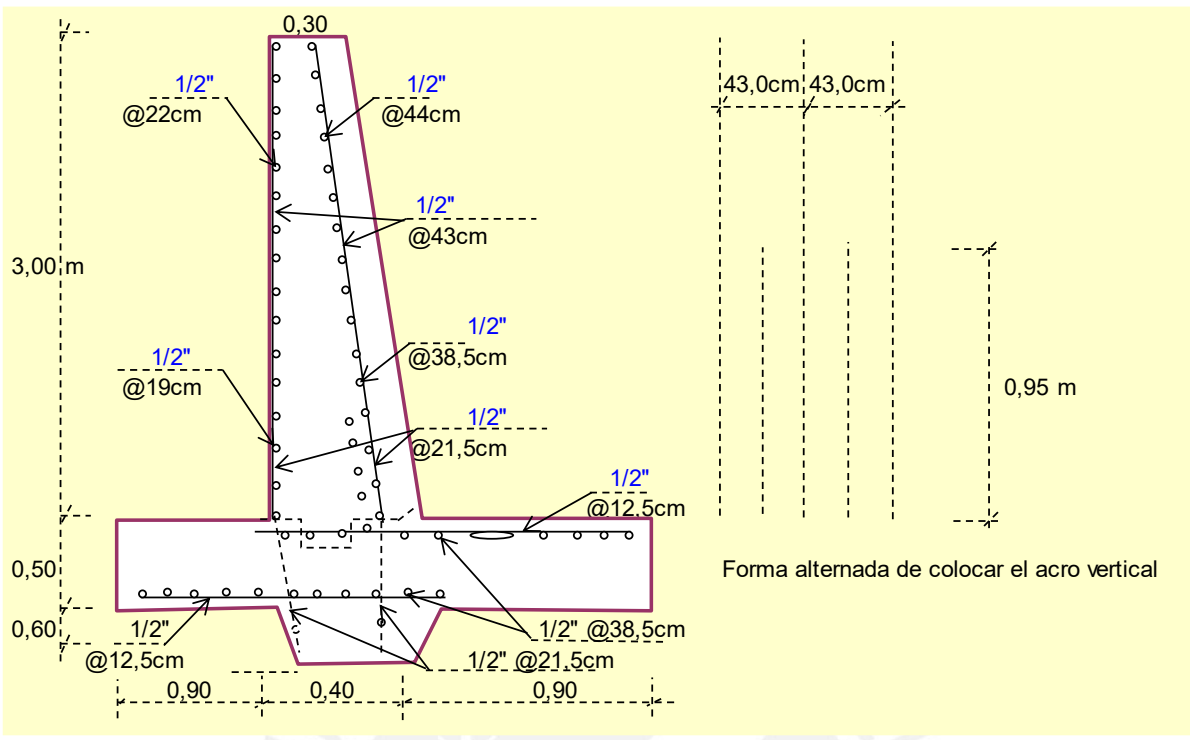

*Fuente: Elaboración del proyectista (Chacongesa, 2018)*

# **11. DISEÑO DE AFORADOR TIPO RBC**

Para el diseño de las estructuras de medición se utilizó el software Winflume, el cual, es un programa para el "Diseño y Calibración de Aforadores de Garganta Larga y Vertederos de Cresta Ancha para Medición de Descarga en Canales Abiertos" desarrollado a través de los trabajos corporativos del U.S. Bureau of Reclamation´s Water Resources Research Laboratory y ARS's U.S Water Conservation Laboratory.

A continuación, se adjuntan los resultados de las secciones típicas del aforador diseñado con el uso del Software mencionado líneas arriba. Así también se presenta el reporte obtenido de un diseño típico, el cual muestra.

- Evaluación de los parametros hidráulicos, con intervalos de caudal de un litro por segundo (l/s) según el rango de sección típica.
- Tabla de descarga del aforador con su respectiva gráfica: Caudal (l/s) vs. Altura de agua (m). El gráfico contiene la ecuación de la curva: Caudal (l/s) vs. Altura de agua (m).
- Reporte de validación del diseño

# **11.1. Aforadores Tipo RBC reporte del programa WINFLUME aceptando la verificación del diseño**

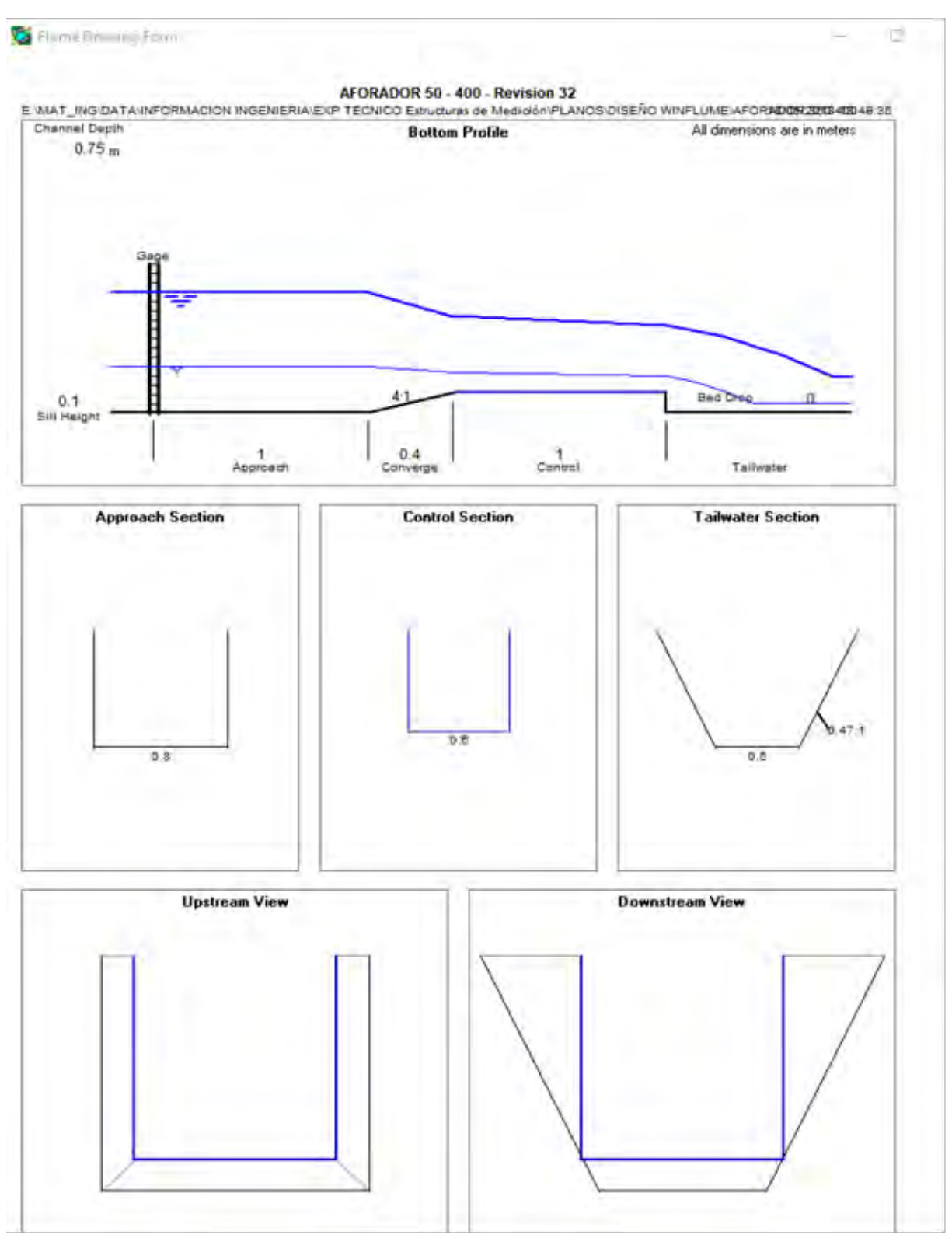

*Fuente: Elaboración del proyectista (Chacongesa, 2018)*

El reporte indica ningún tramo critico tanto a la entrada como a la salida del mismo.

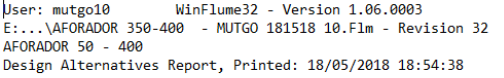

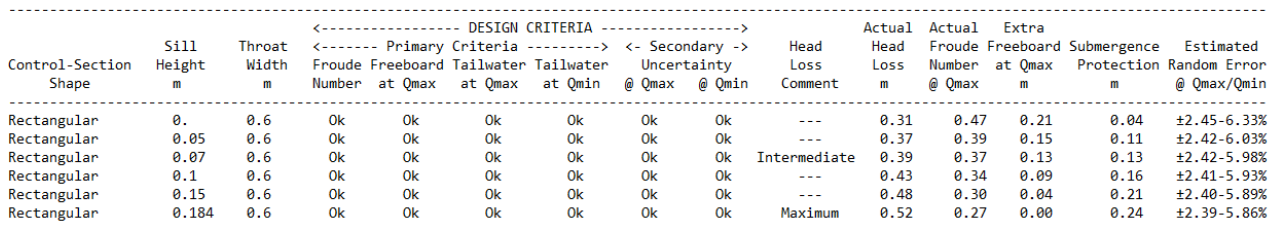

Method of Contraction Change = Raise or Lower Sill Height<br>Evaluation Increment = 5 centimeters

#### *Fuente: Elaboración del proyectista (Chacongesa, 2018)*

#### El reporte indica ningún tramo crítico para el rango de caudal trabajando de 50 – 400 l/s.

AFORADOR 50 - 400<br>Standard Rating Table, Printed: 18/05/2018 18:58:18

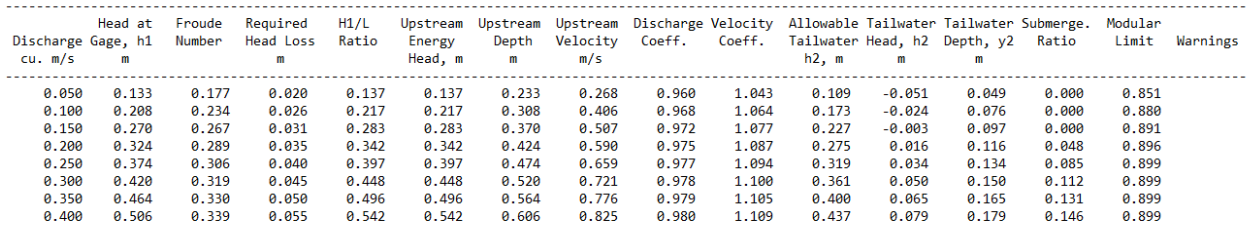

Summary of Warning Messages

No warnings.

*Fuente: Elaboración de proyectista (Chacongesa, 2018)*

# El reporte indica la curva de altura vs. Volumen del aforador diseñado 50 – 400 l/s.

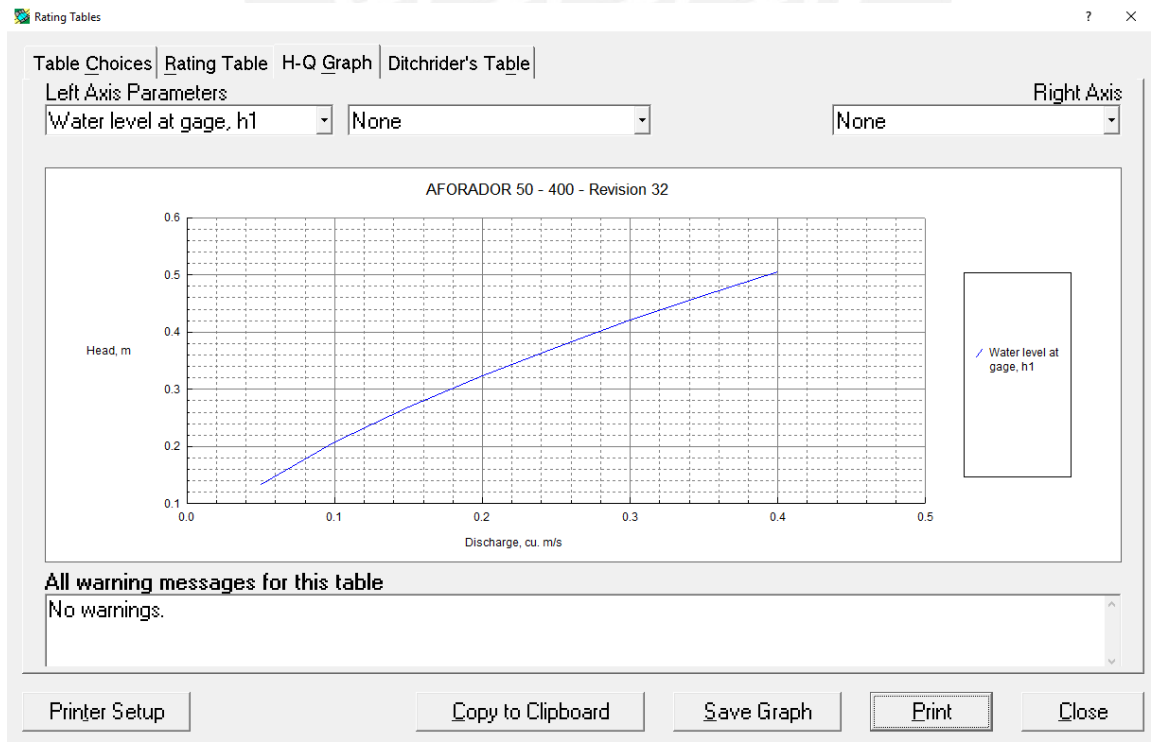

El reporte indica un cuadro donde a la altura h1 (en metros) se verifican los caudales de salida (en unidades de m/s).

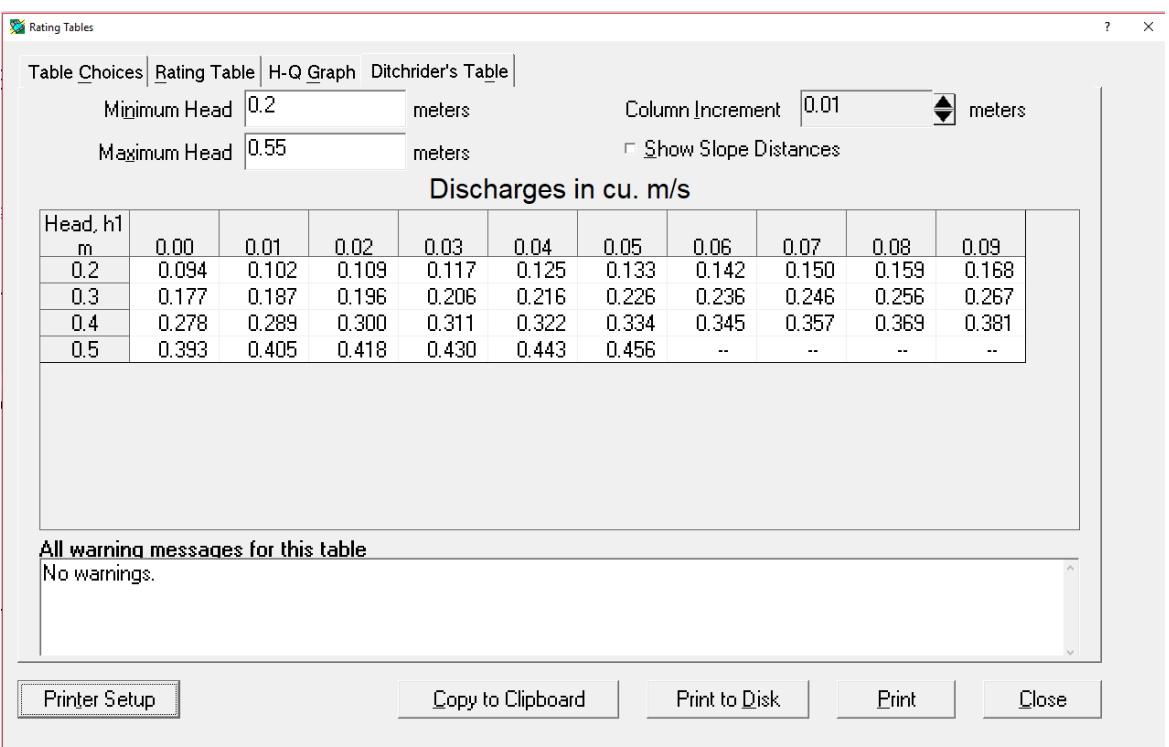

El reporte indica un cuadro donde se observa la ecuación para nuestro adorador, donde para el primer caso a una altura de 0.133 m se obtiene un caudal de saluda de 0.050 m/s.  $\sum$  Equation

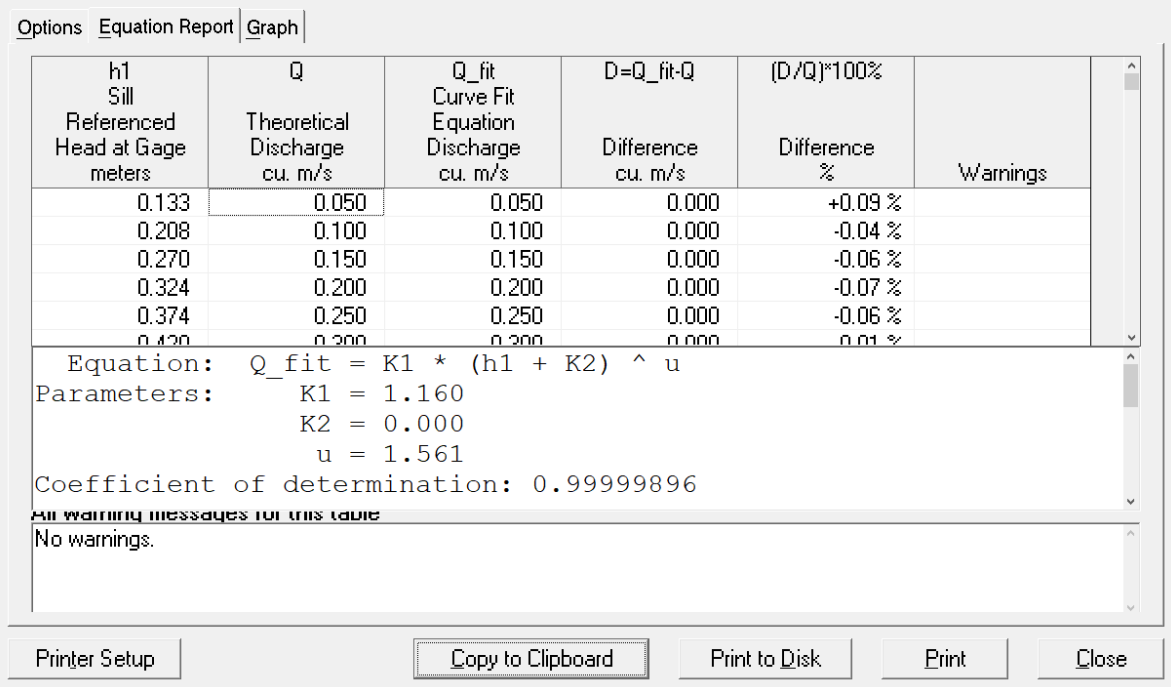

*Fuente: Elaboración del proyectista (Chacongesa, 2018)*

El reporte indica un gráfico donde se observa la ecuación para nuestro aforador, y la curva generada por dicha ecuación.

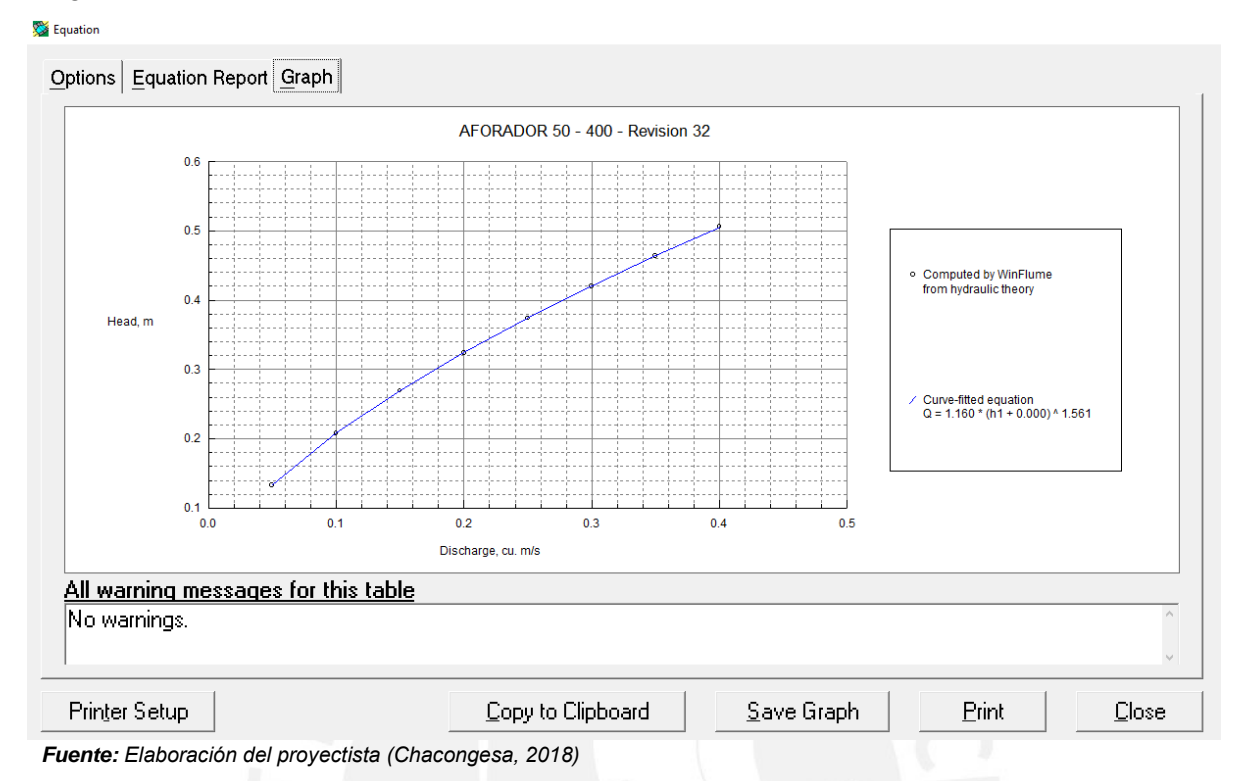

El reporte indica un gráfico donde se observa la regla que será utilizada en nuestro aforador, la misma que será impresa a escala para el diseño y construcción de la misma.

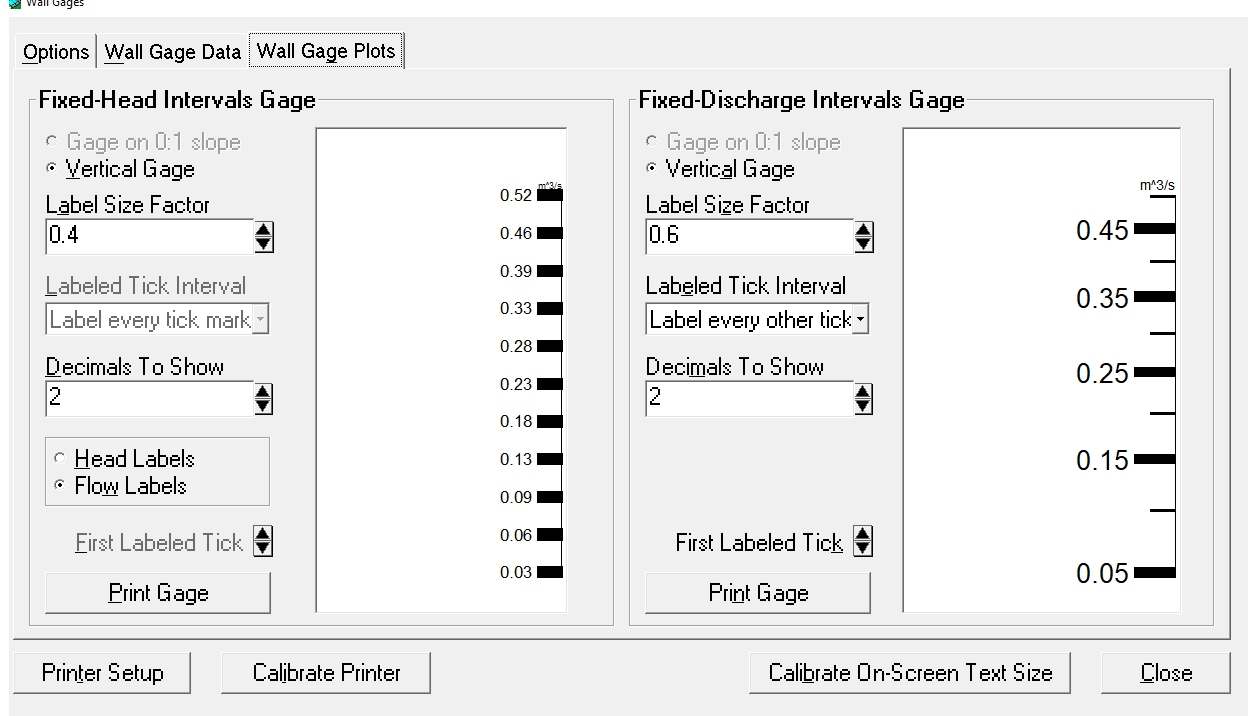

*Fuente: Elaboración del proyectista (Chacongesa, 2018)*

 $\frac{1}{2}$  where  $\frac{1}{2}$ 

Para la siguiente figura se muestra el aforador.

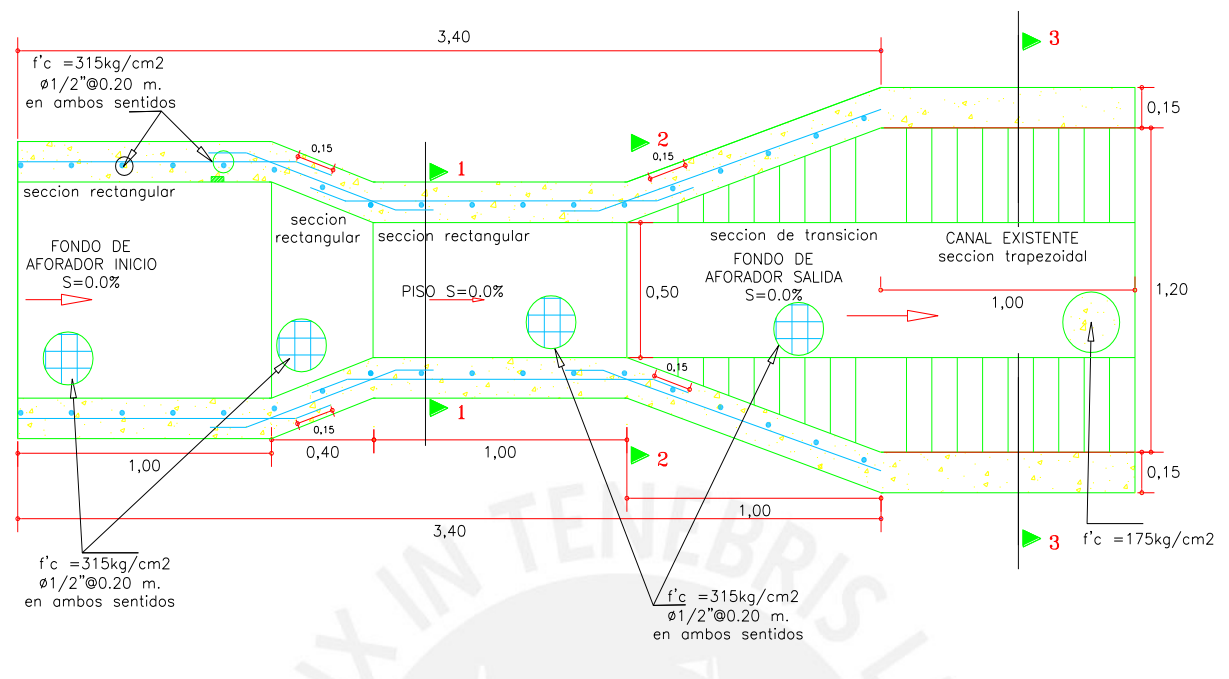

*Fuente: Elaboración del proyectista (Chacongesa, 2018)*

# **12. DISEÑO DE CAJA DE INSPECCIÓN**

El proyectista mediante los cálculos para el diseño de la caja de inspección con la finalidad de efectuar la limpieza al tramo de conducción de sección circular, sección de canal rectangular y sección de canal trapeziodal y poseen una compuerta de concreto.

Para la siguiente figura se muestra de la caja de inspección.

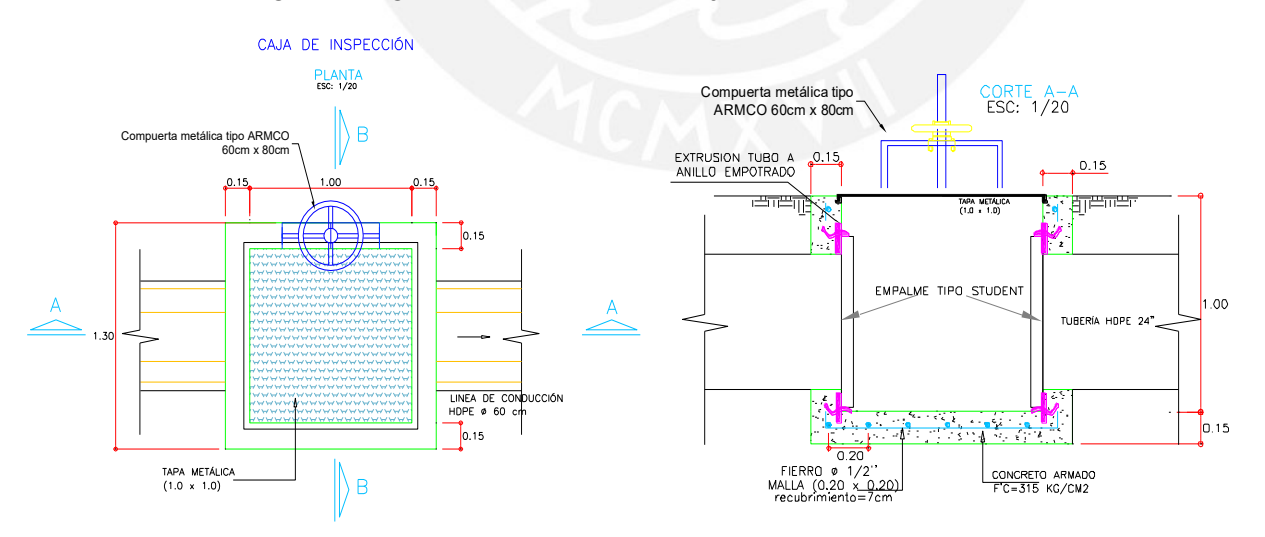

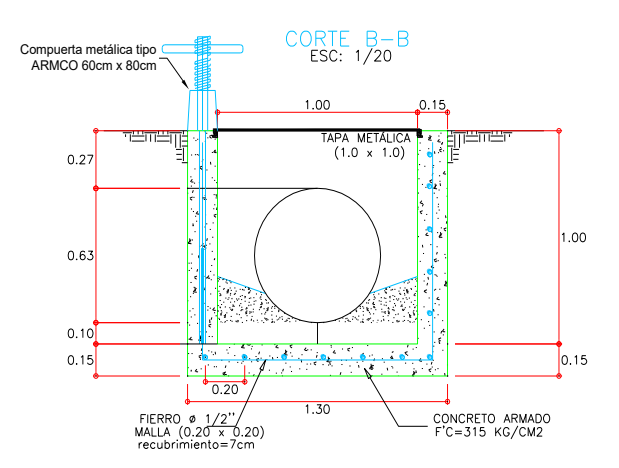

*Fuente: Elaboración del proyectista (Chacongesa, 2018)*

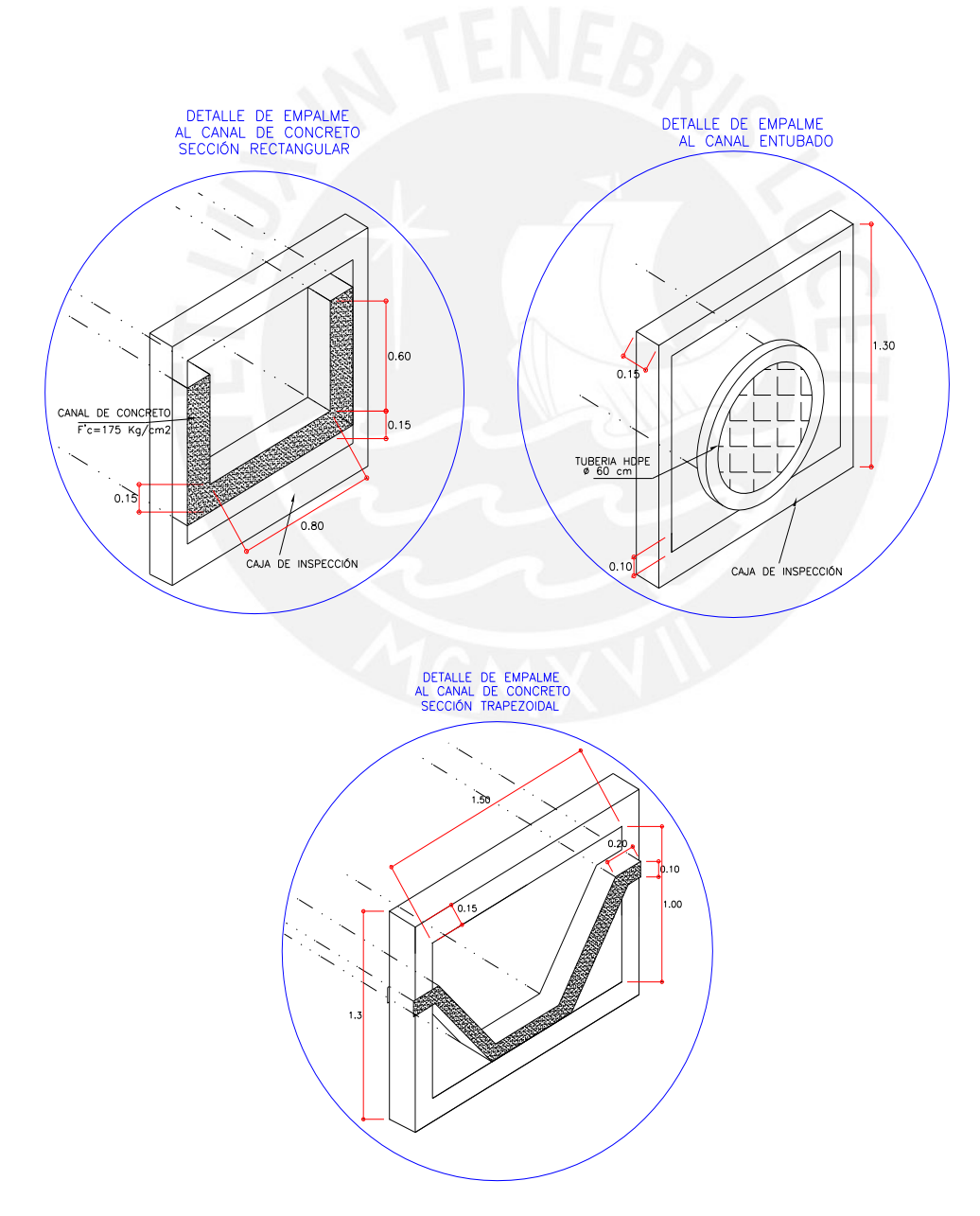

*Fuente: Elaboración del proyectista (Chacongesa, 2018)*

# **ANEXO 4: DIAGRAMA DE FLUJO DE ACTIVIDADES**

# **Etapa de construcción**

# **SECTOR 1: Progresiva 0+000 al 0+750**

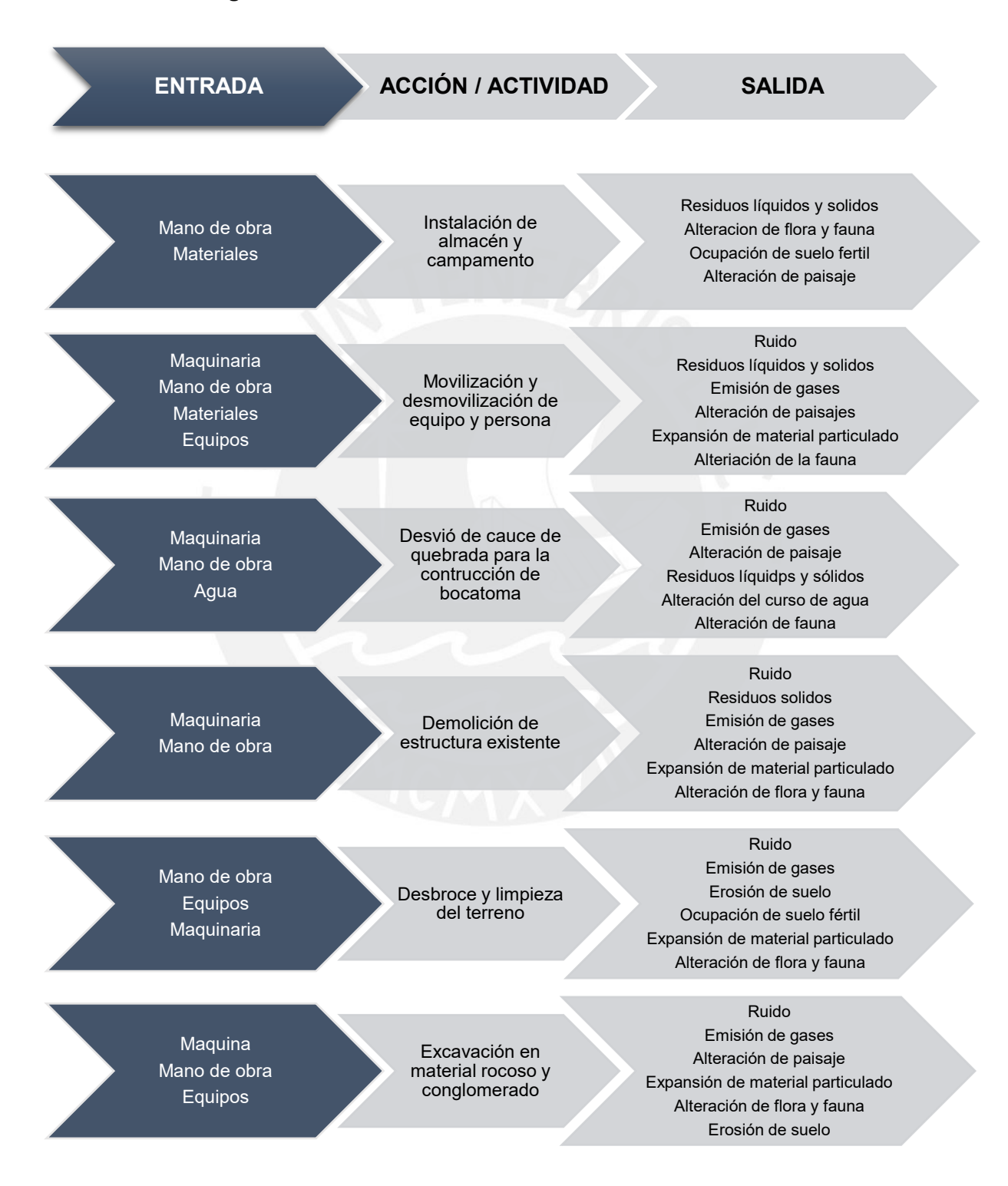

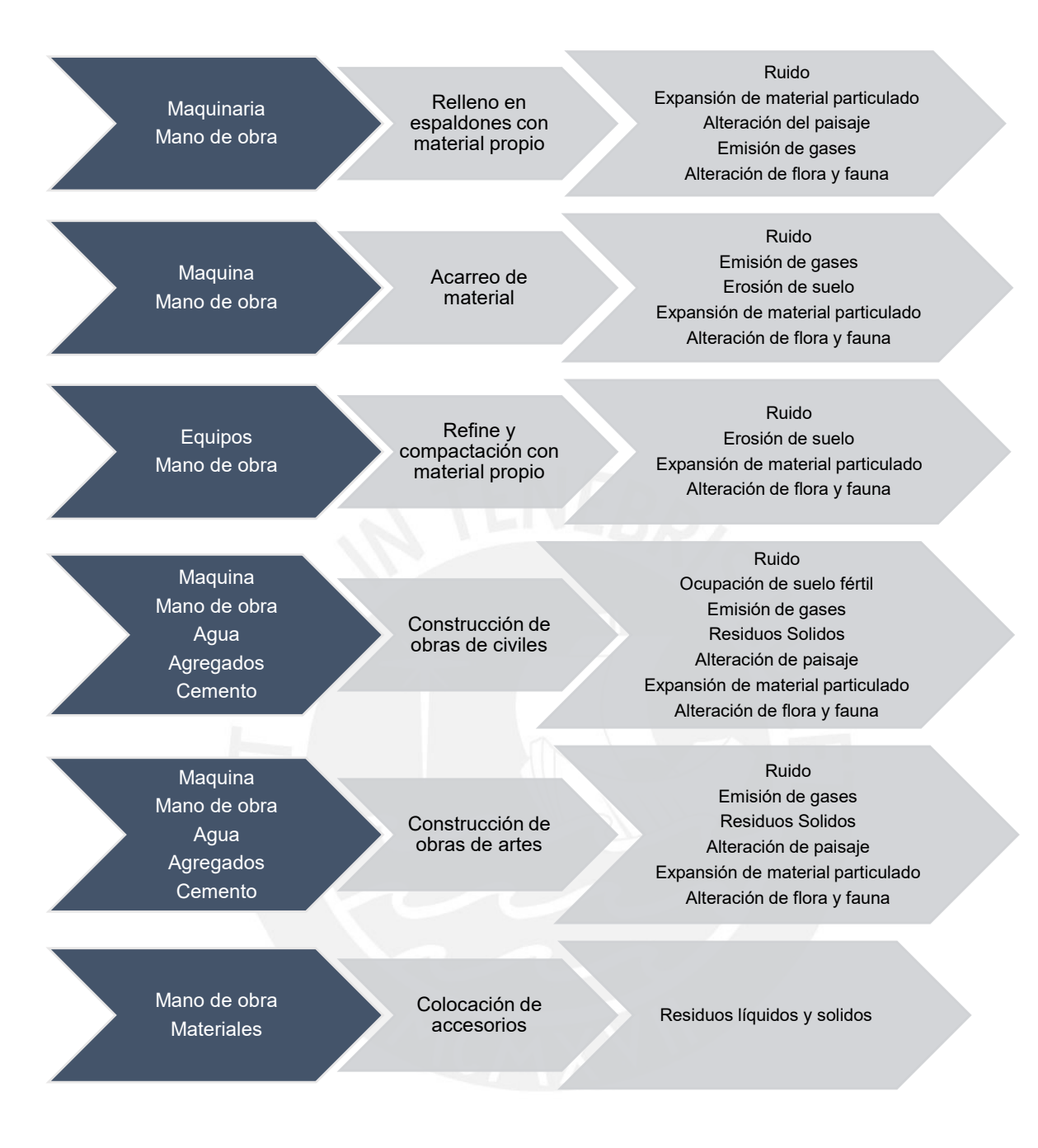

*Fuente: Elaboración propia*

# **SECTOR 2: Progresiva 0+750 al 6+440**

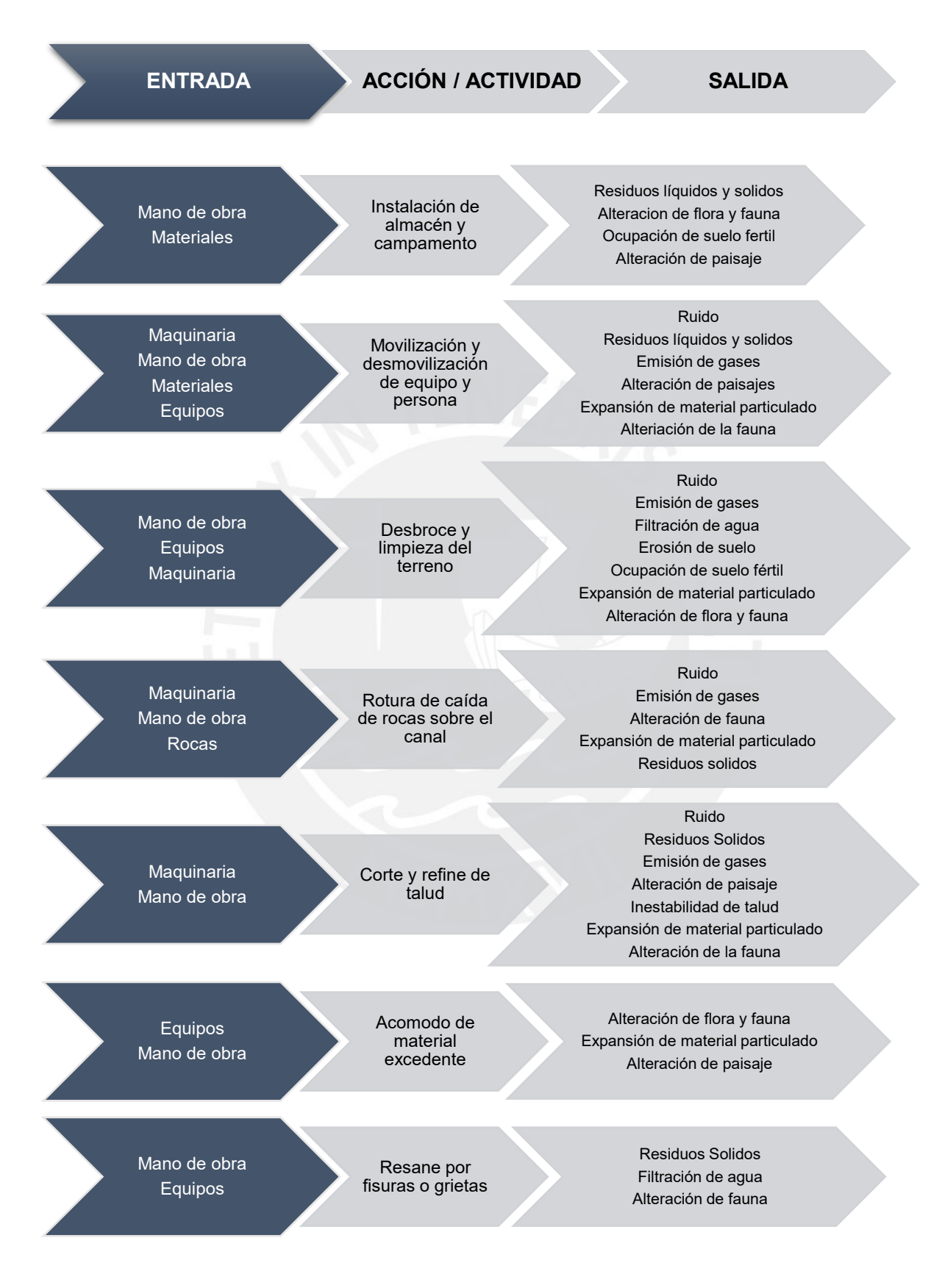

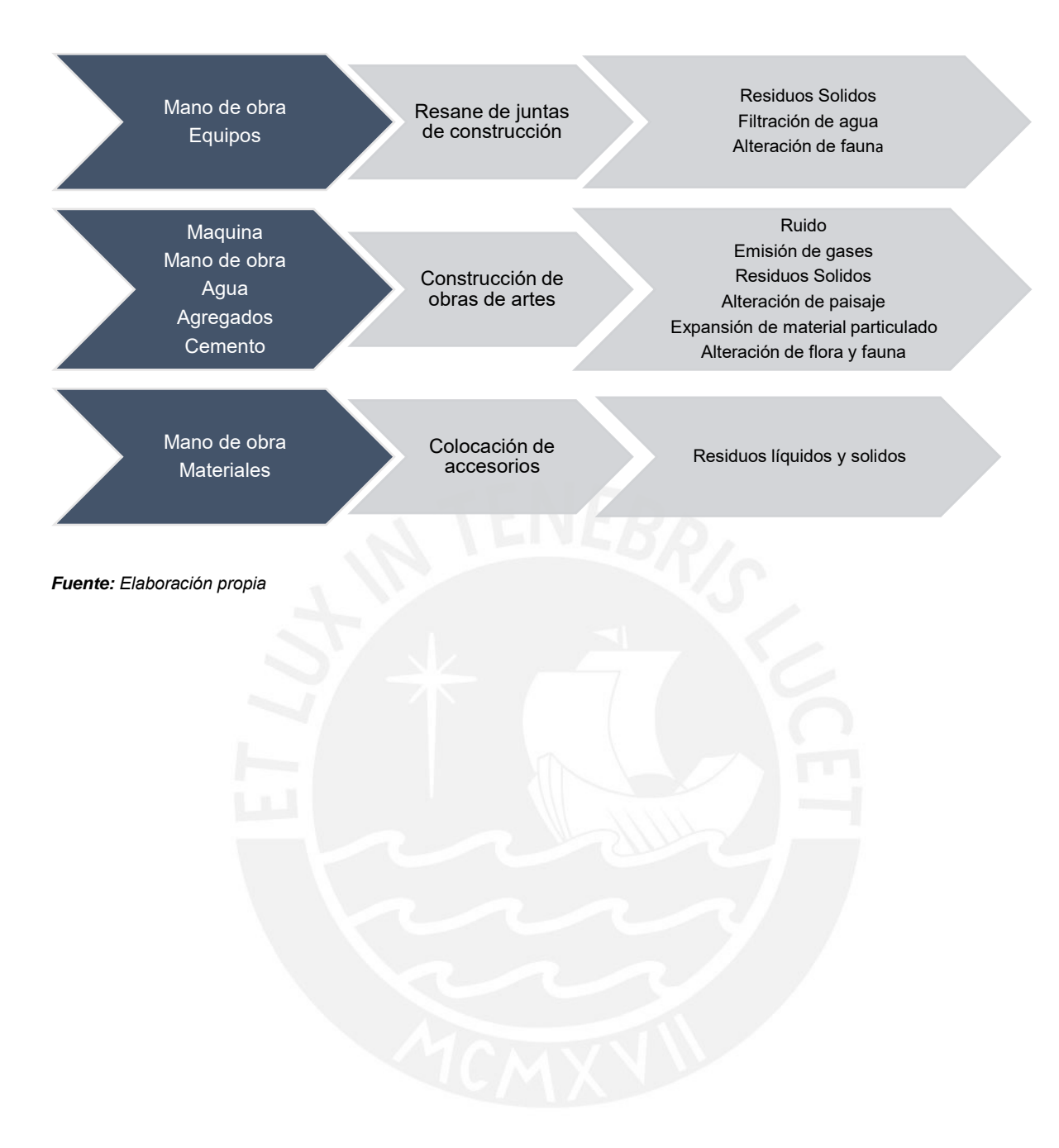

# **SECTOR 3: Progresiva 6+440 al 10+000**

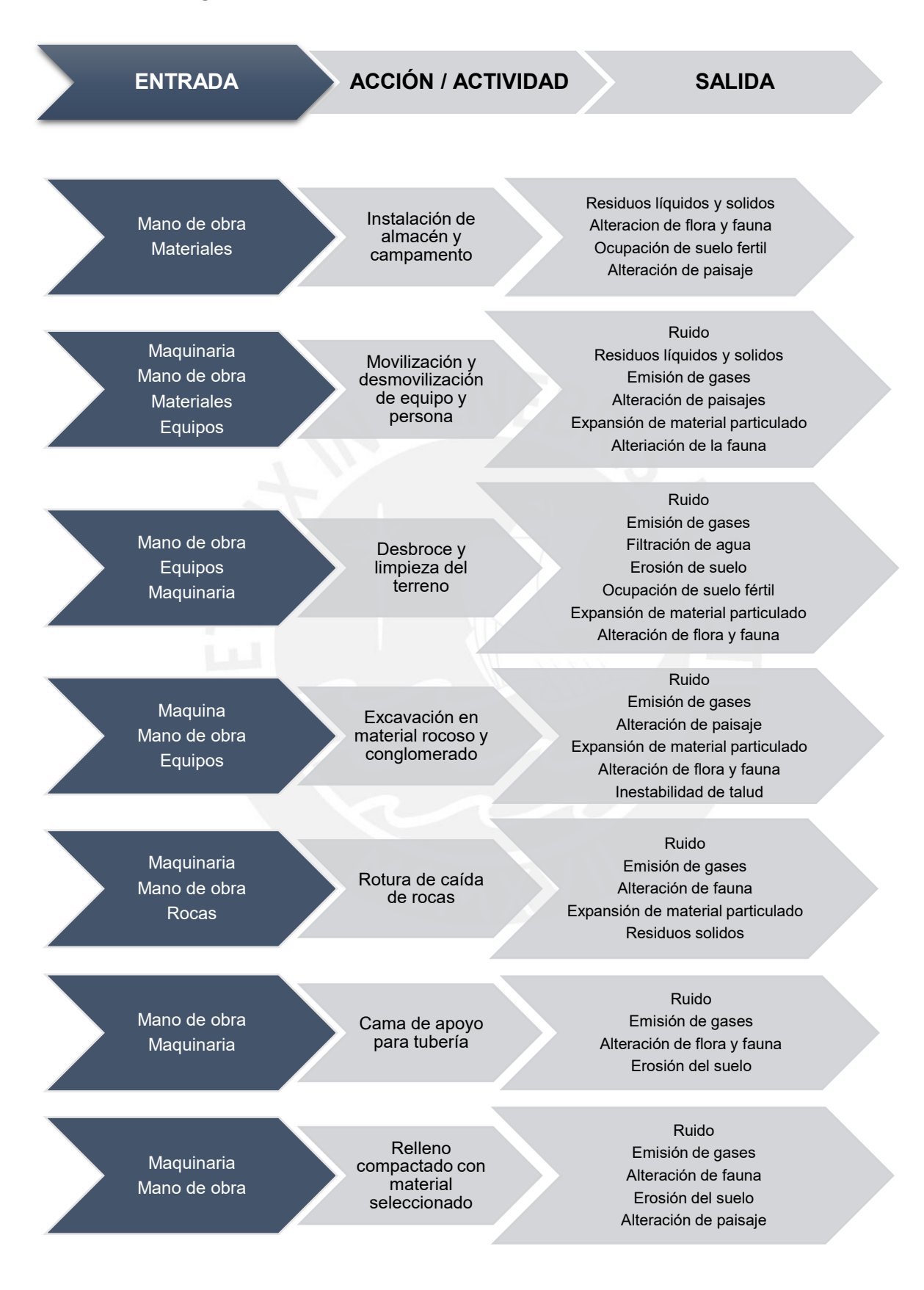

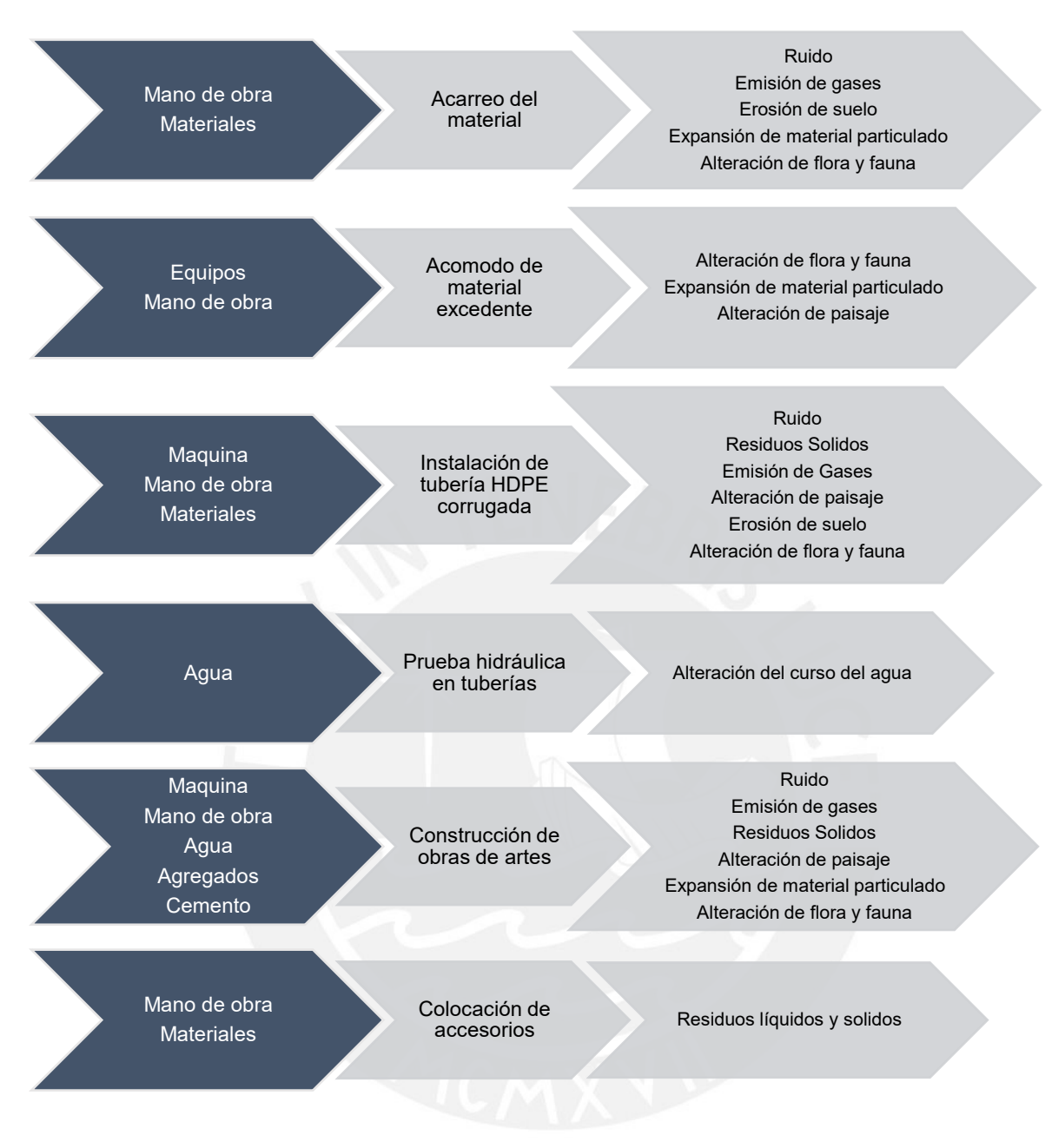

*Fuente: Elaboración propia*

# **SECTOR 4: Progresiva 10+000 al 12+900**

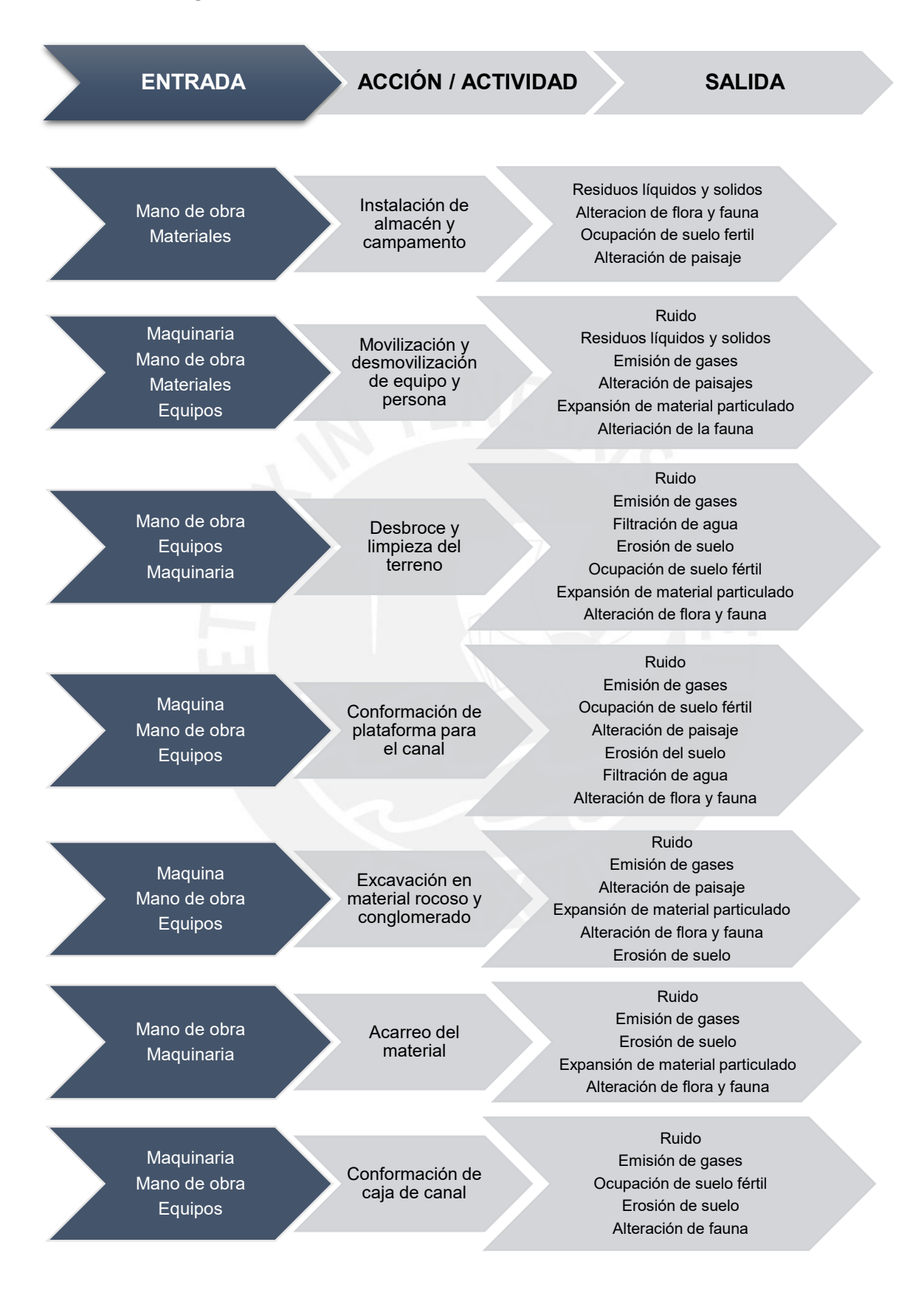

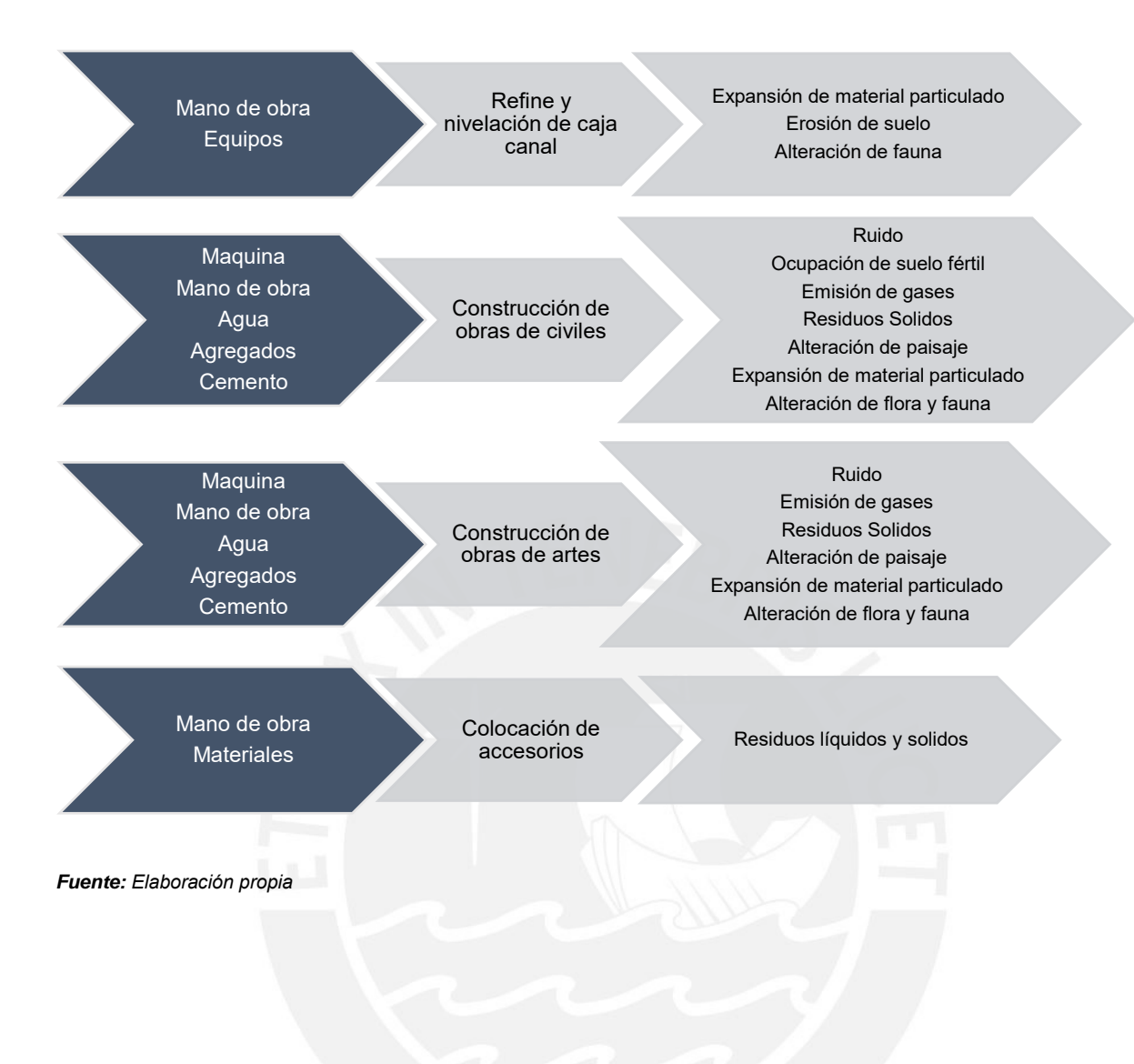

# **SECTOR 5: Progresiva 12+900 al 35+900**

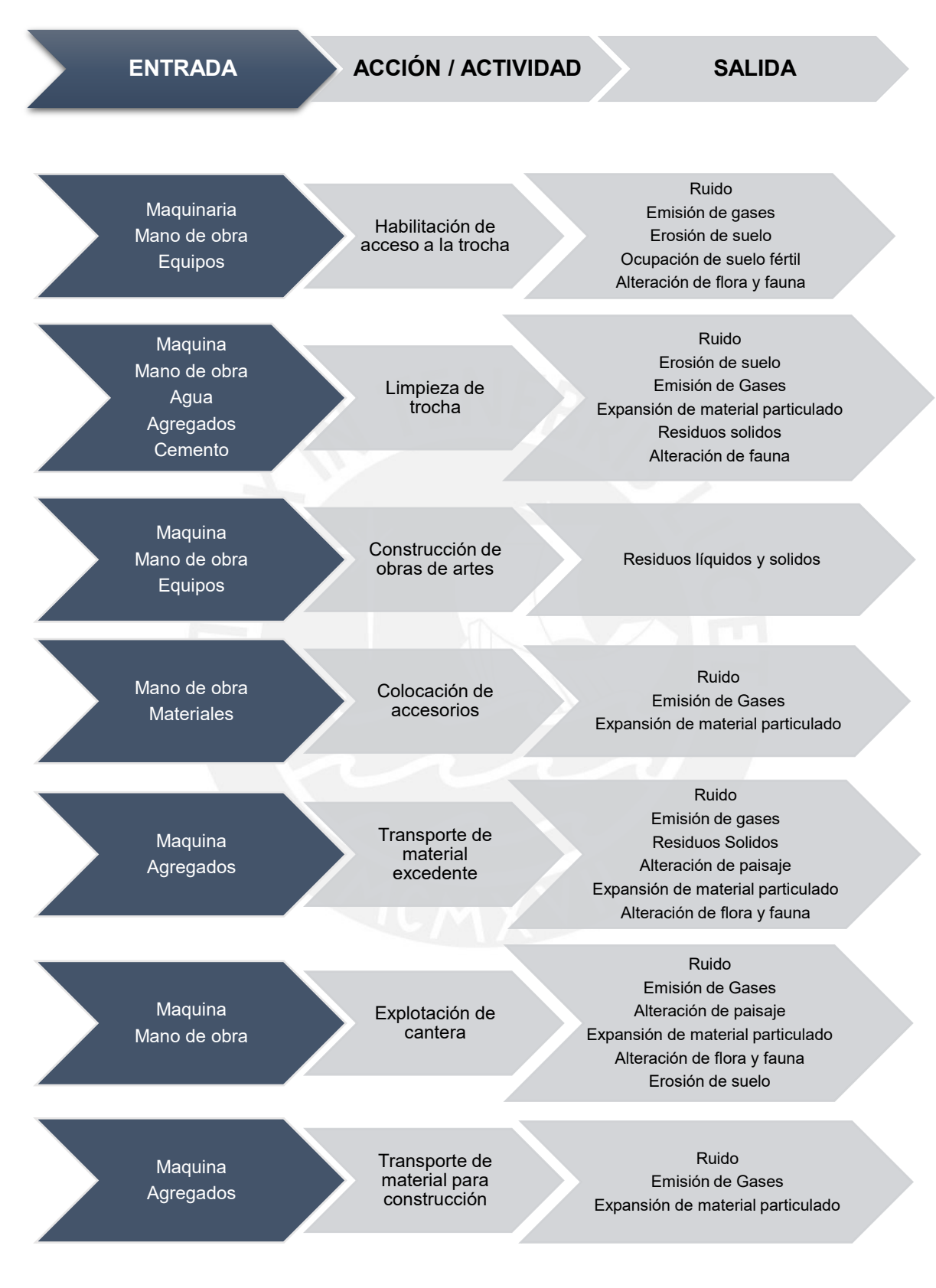

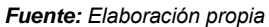

# **Etapa de operación**

# **SECTOR 1: Progresiva 0+000 al 0+750**

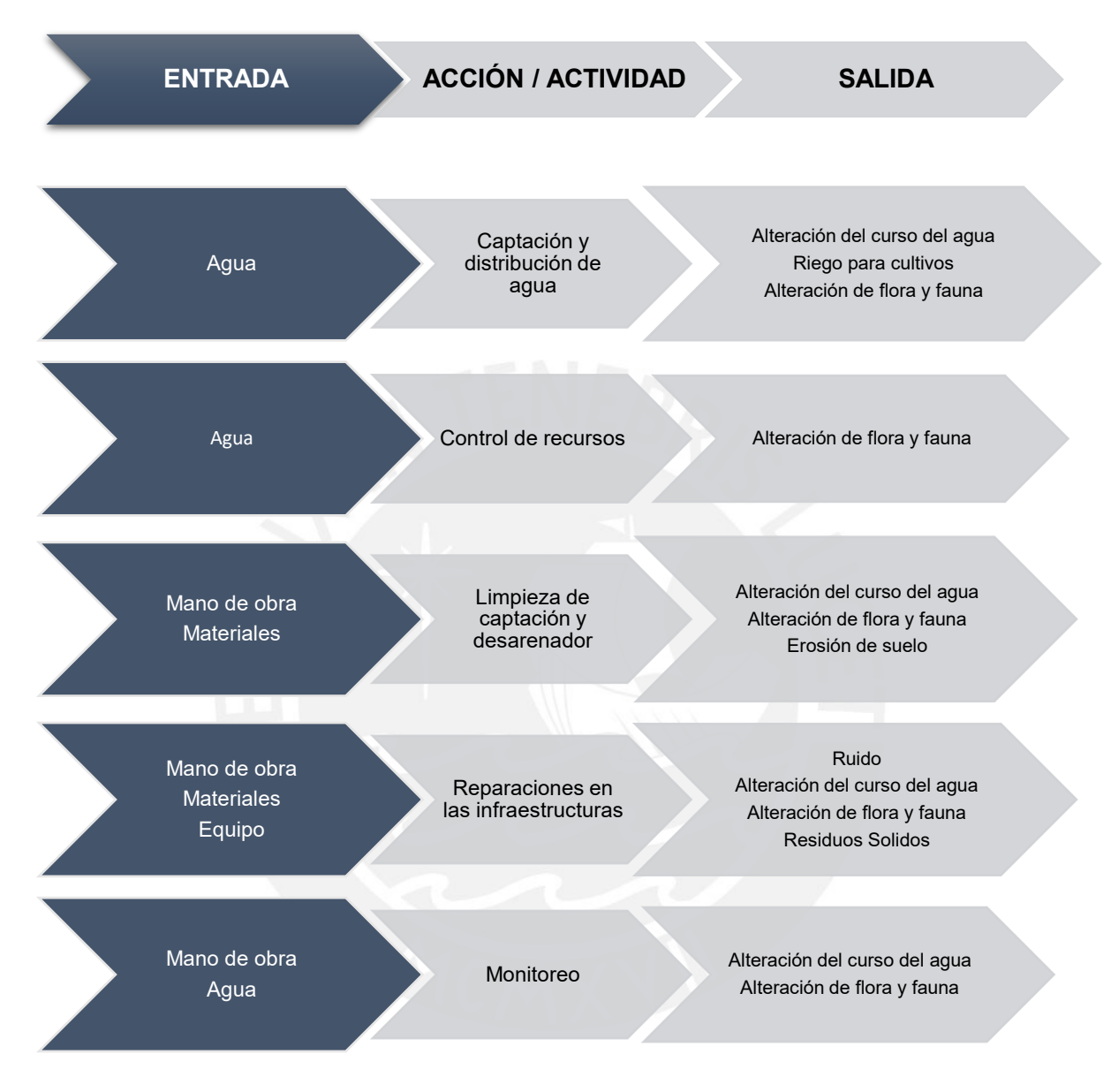

*Fuente: Elaboración propia*

# **SECTOR 2: Progresiva 0+750 al 6+440**

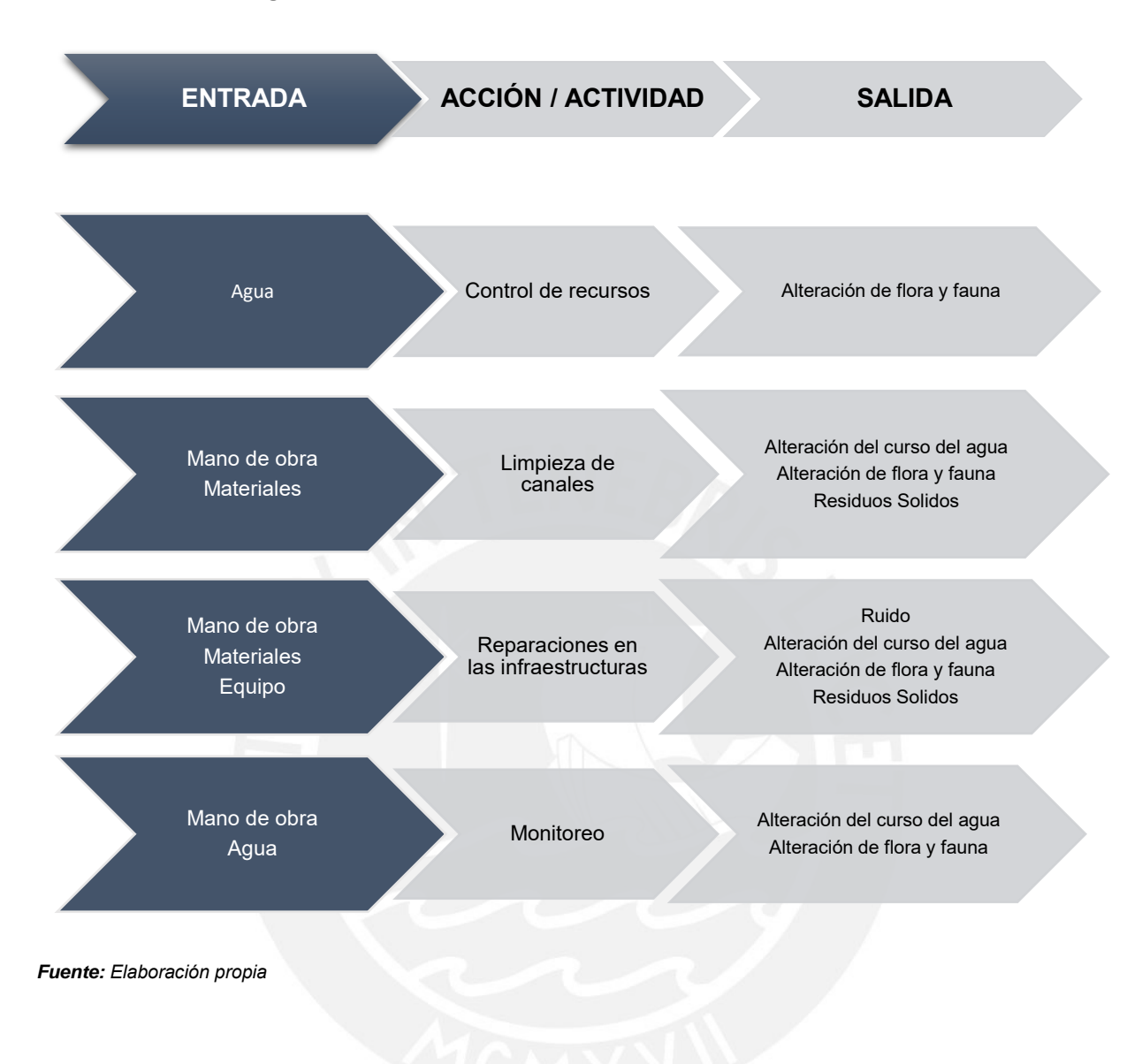

# **SECTOR 3: Progresiva 6+440 al 10+000**

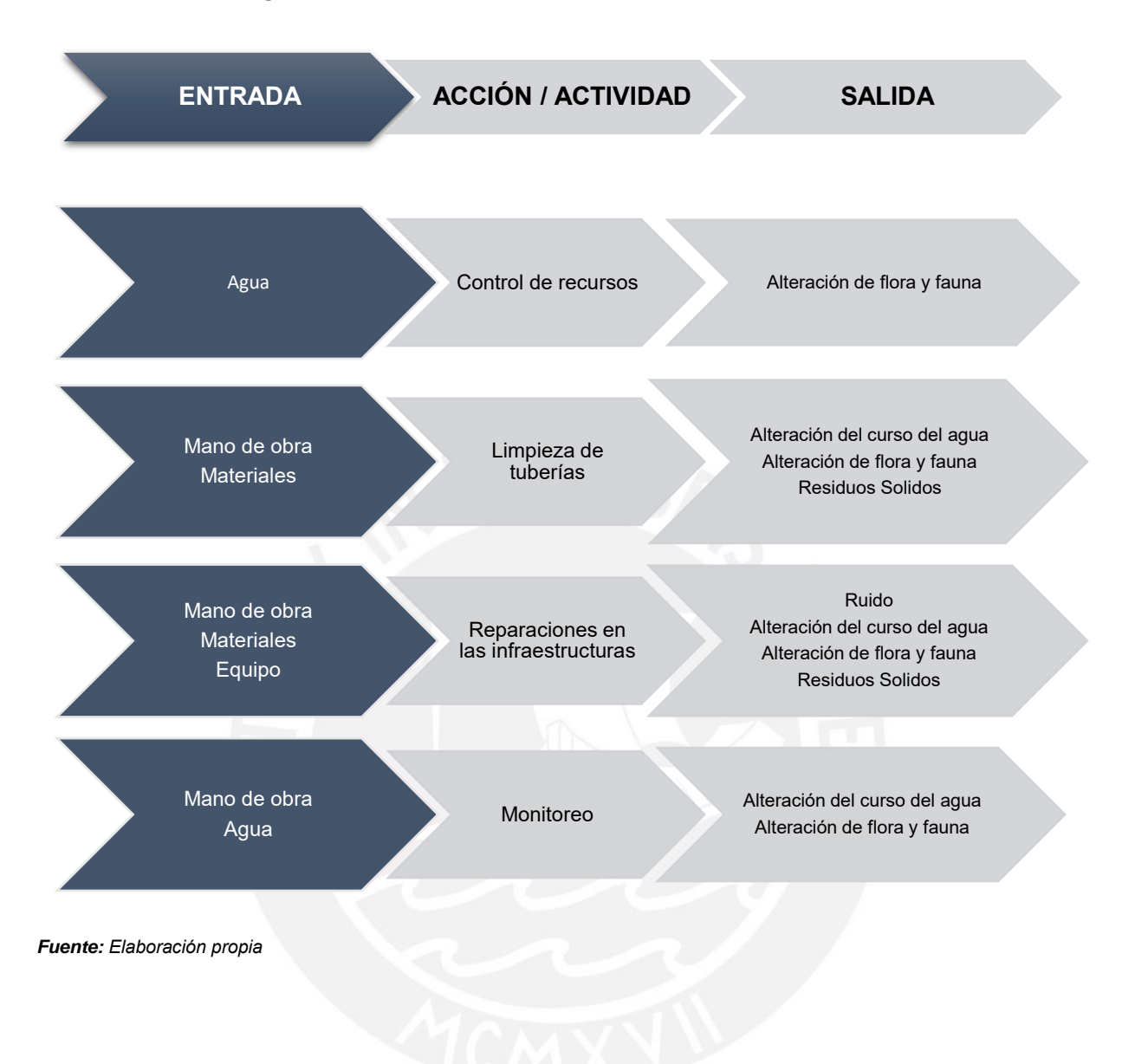

# **SECTOR 4: Progresiva 10+000 al 12+900**

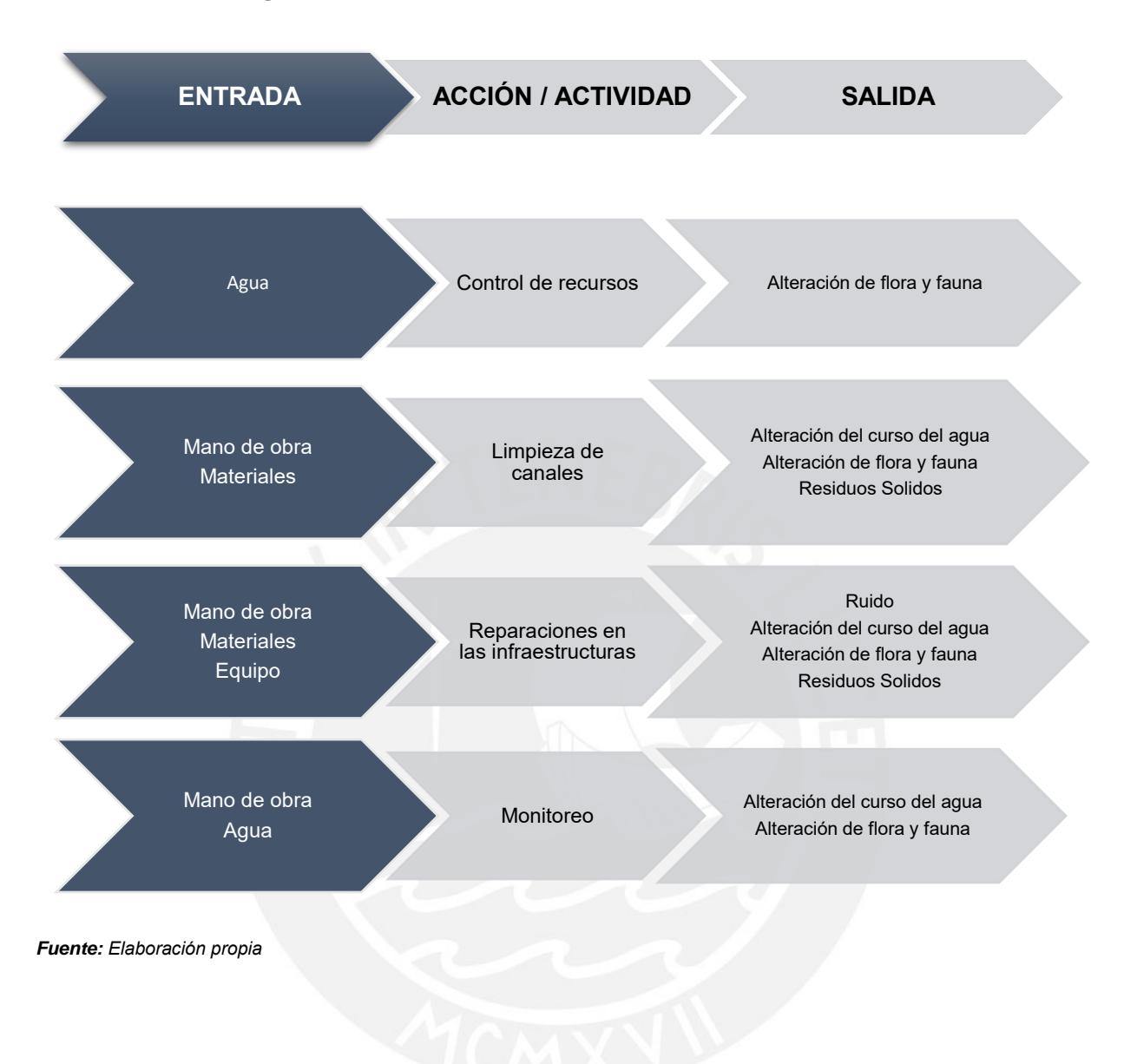

# **SECTOR 5: Progresiva 12+900 al 35+900**

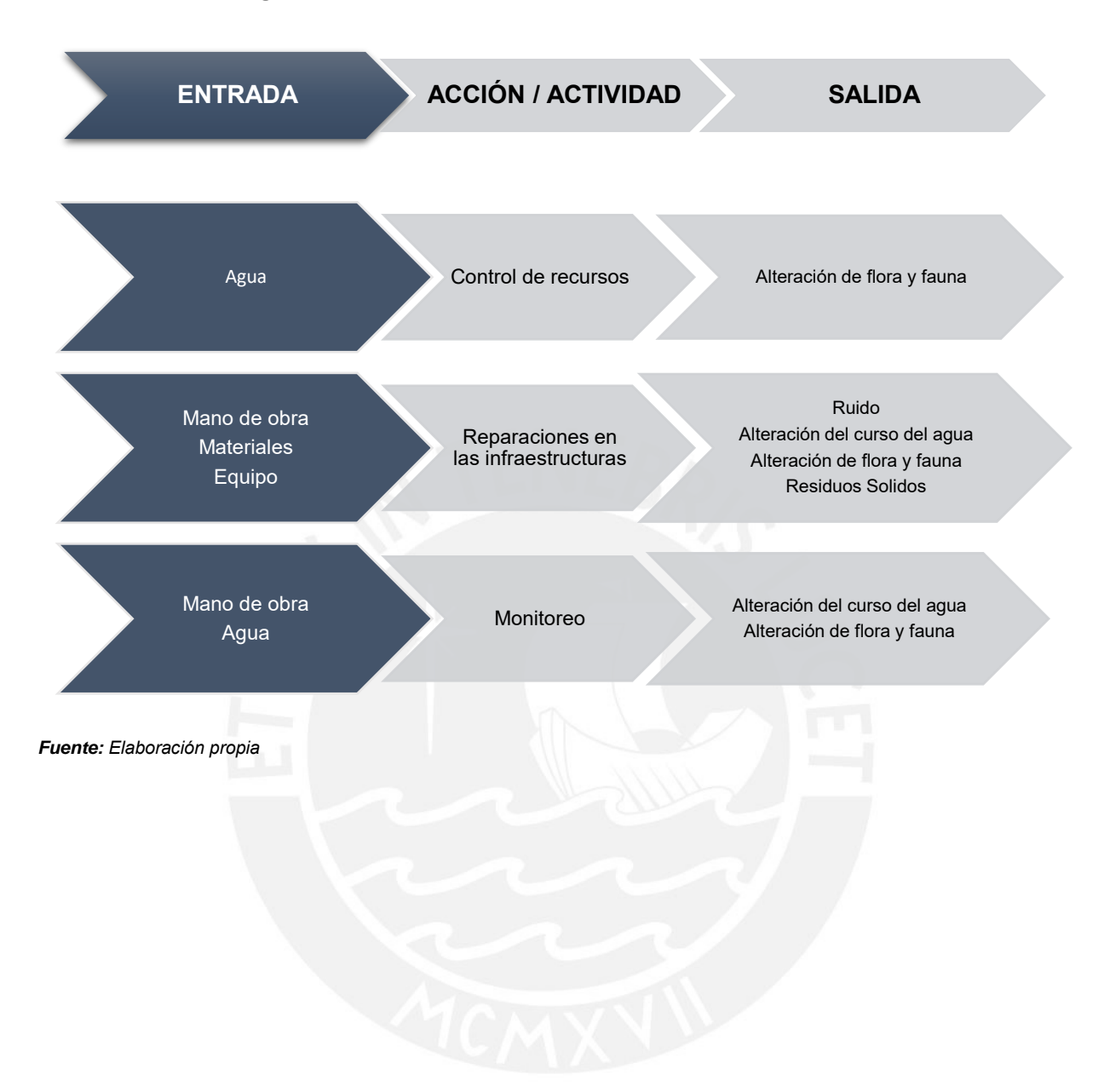

# **ANEXO 5: MATRIZ DE IDENTIFICACIÓN DE IMPACTOS**
**MATRIZ DE IDENTIFICACIÓN DE IMPACTOS DE LA ETAPA DE CONSTRUCCIÓN**

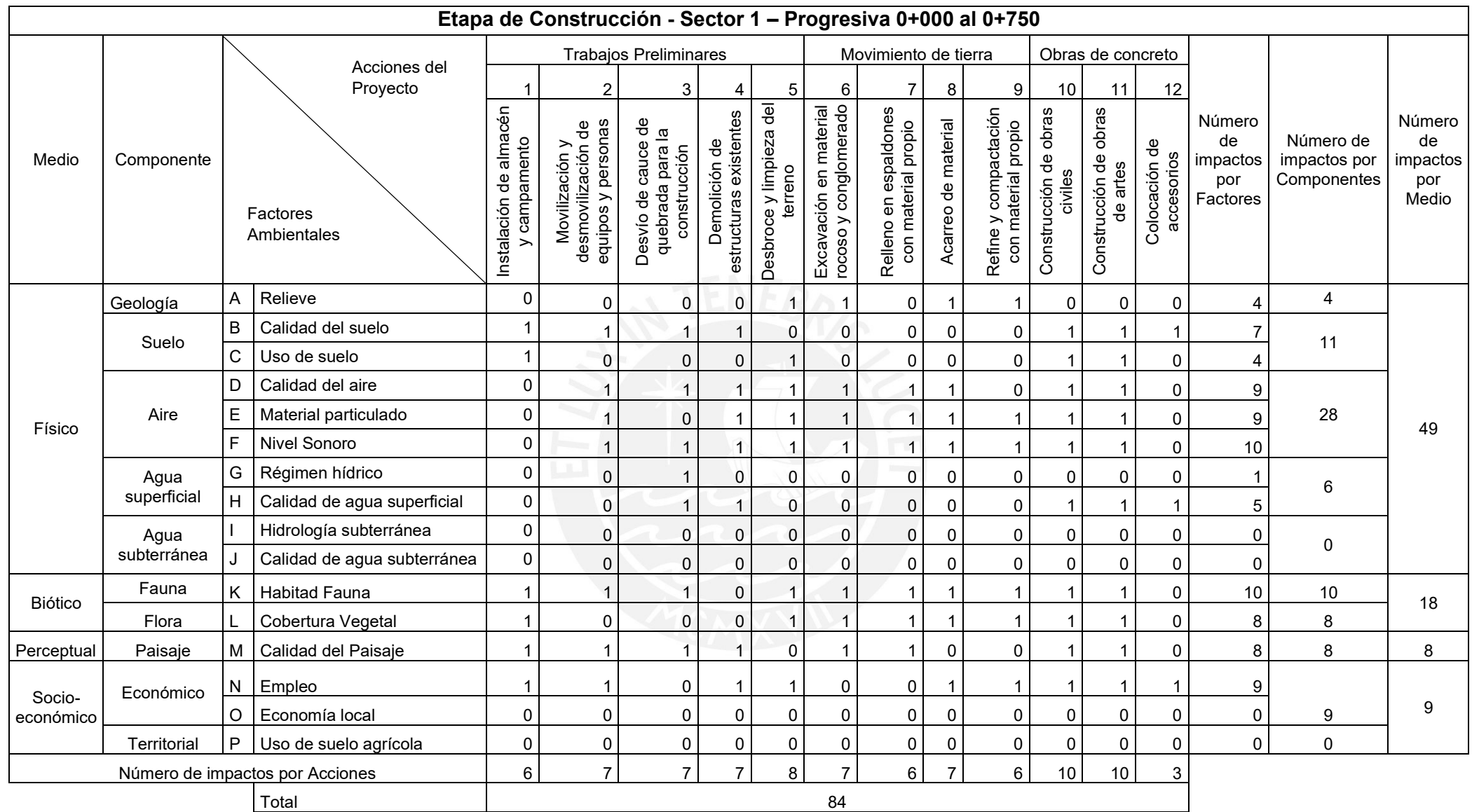

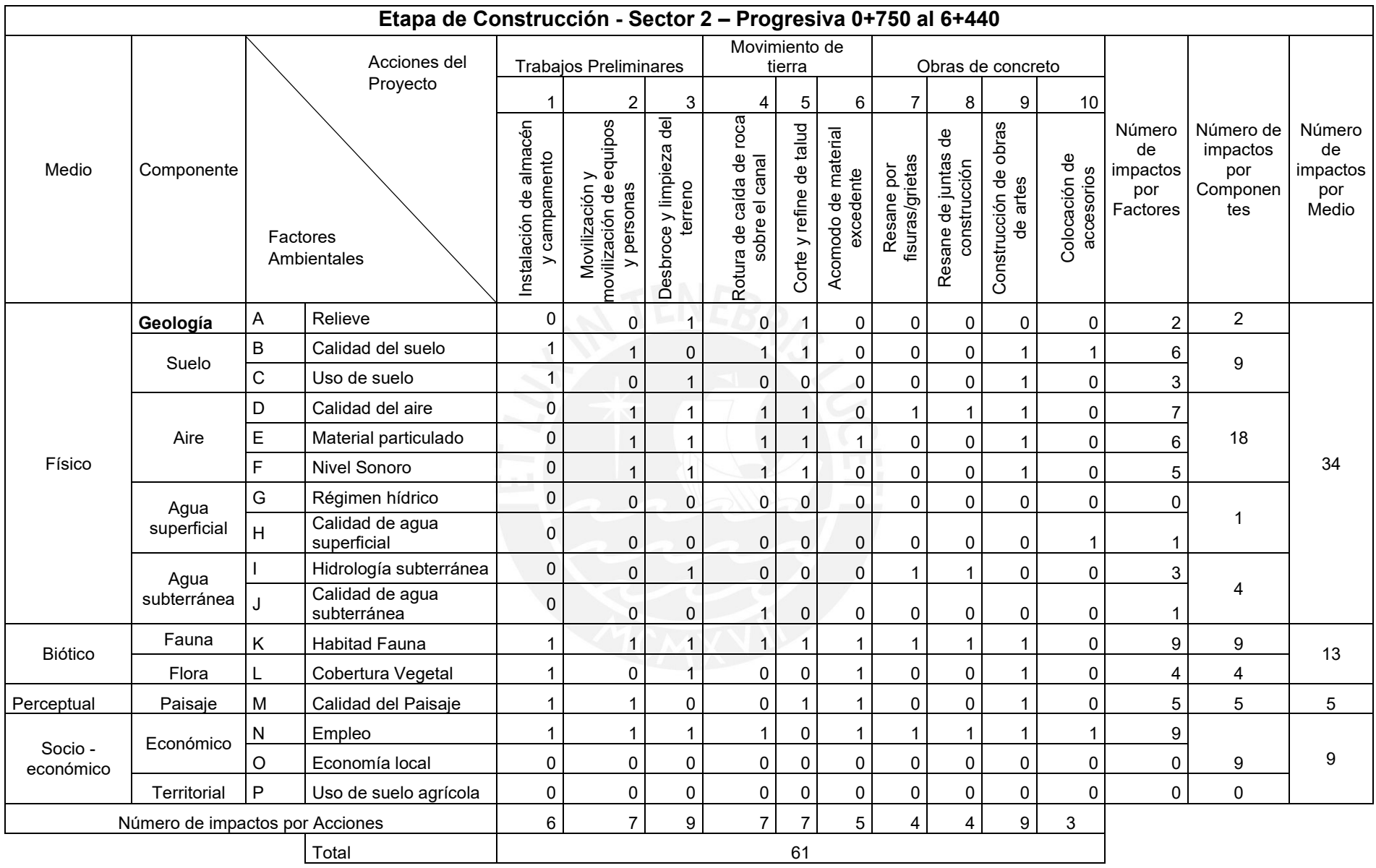

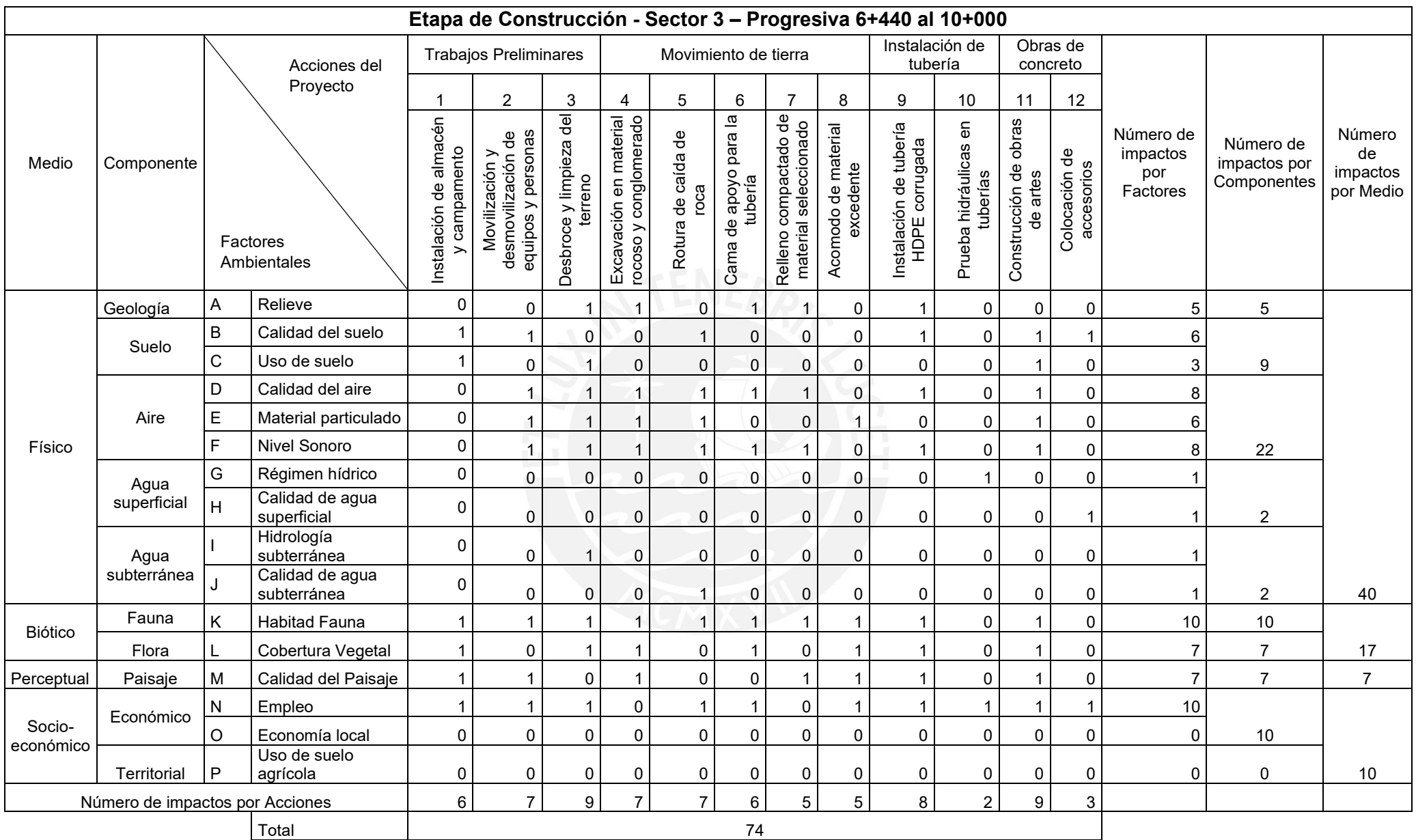

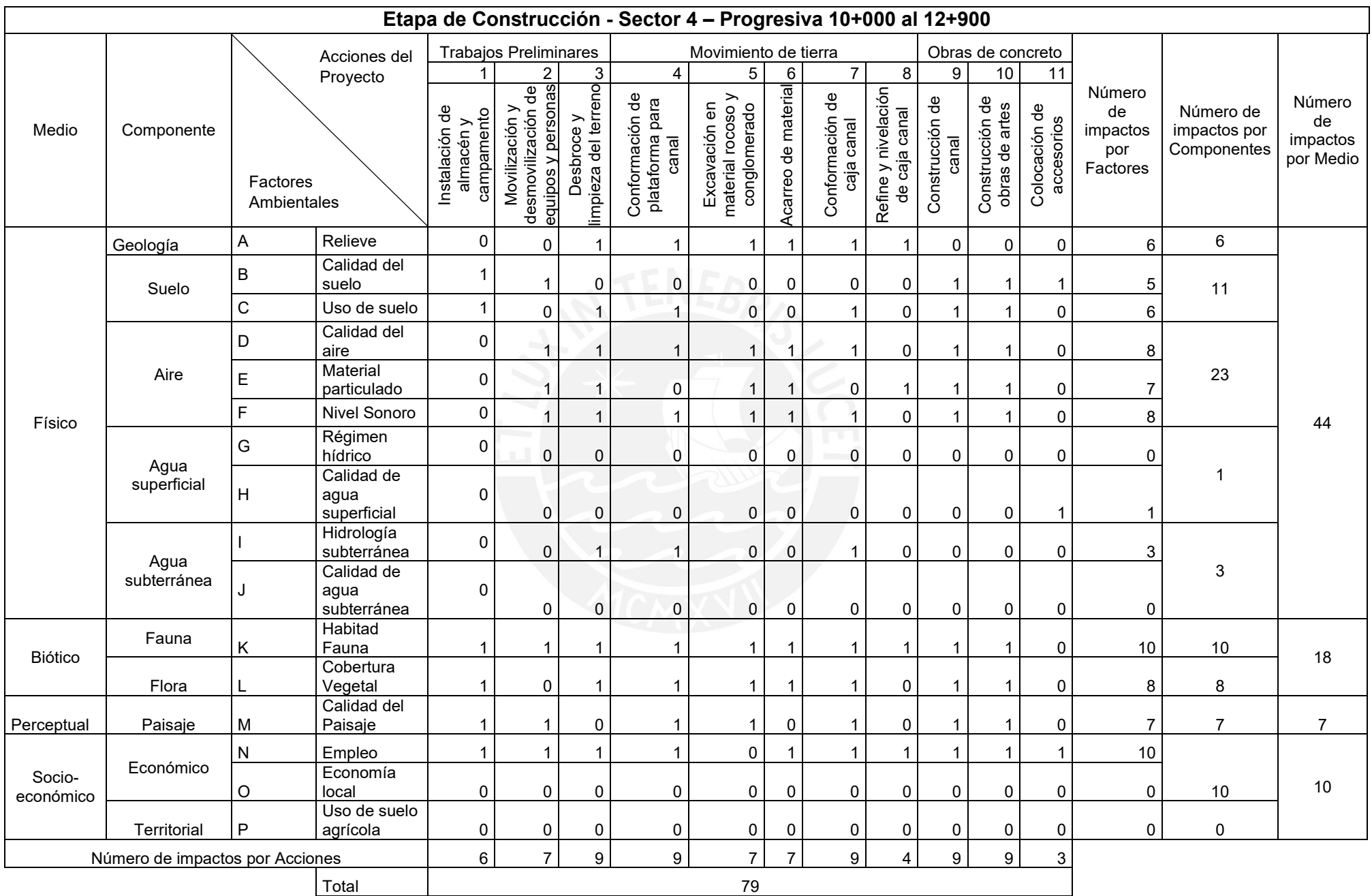

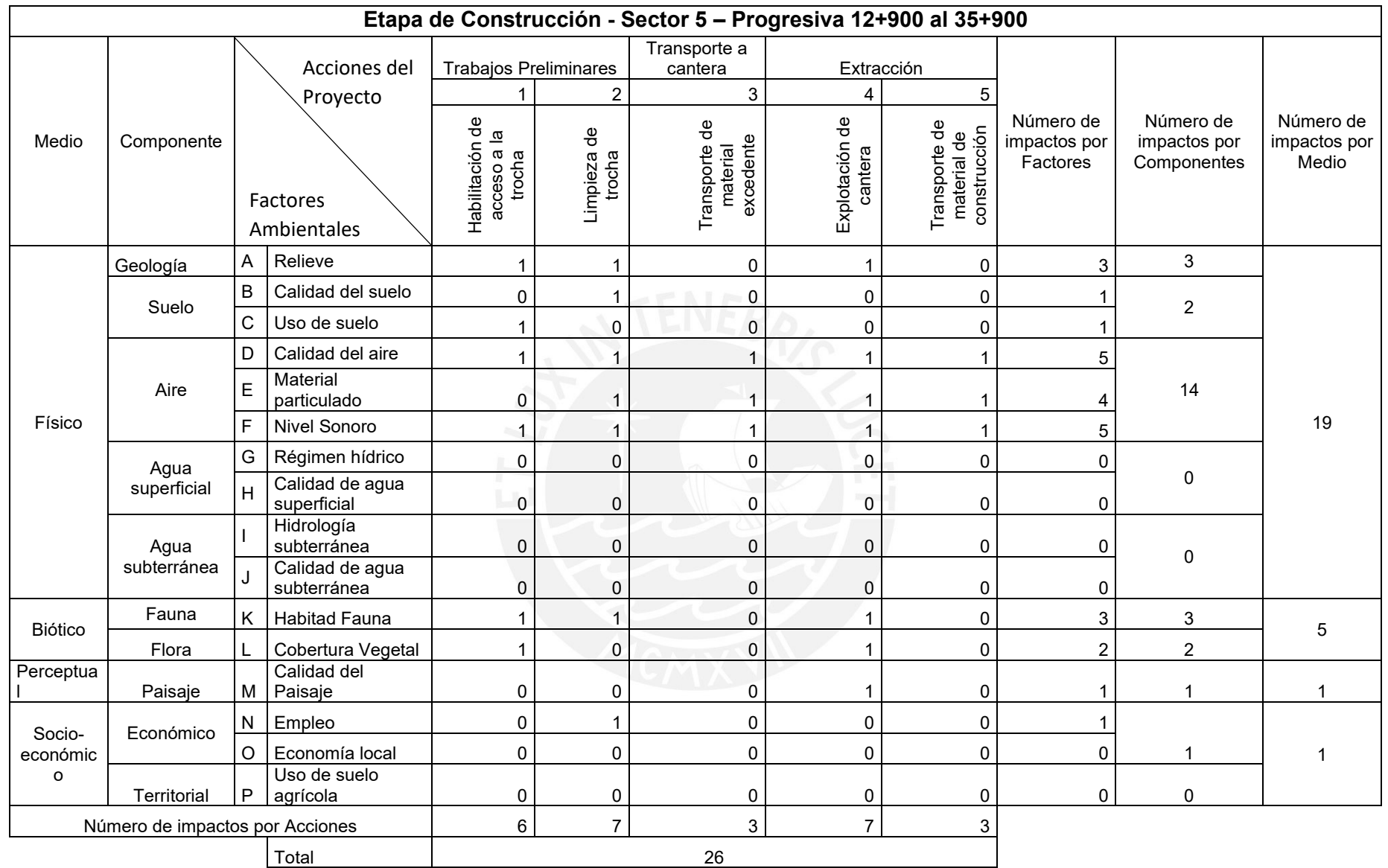

**MATRIZ DE IDENTIFICACIÓN DE IMPACTOS DE LA ETAPA DE OPERACIÓN**

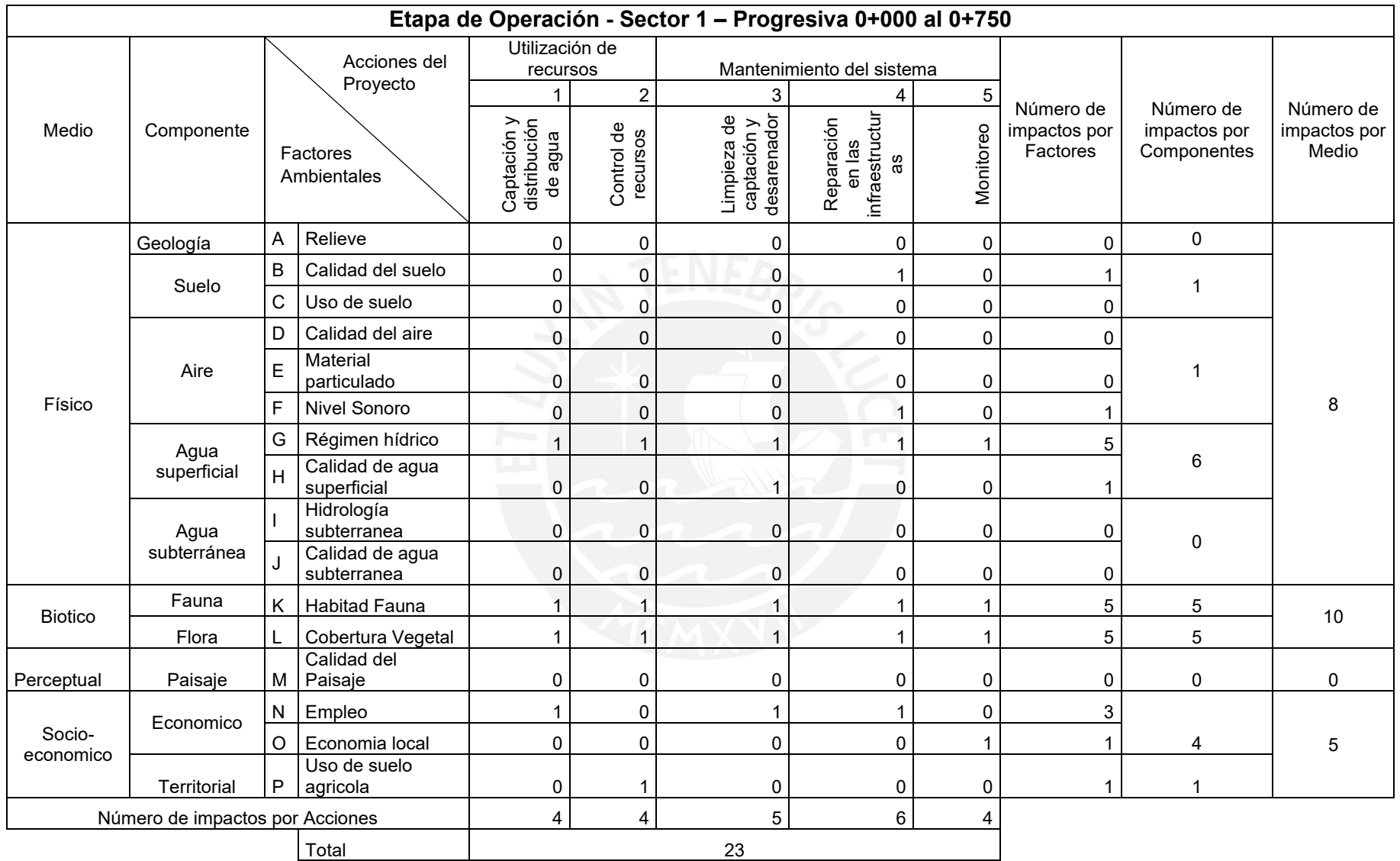

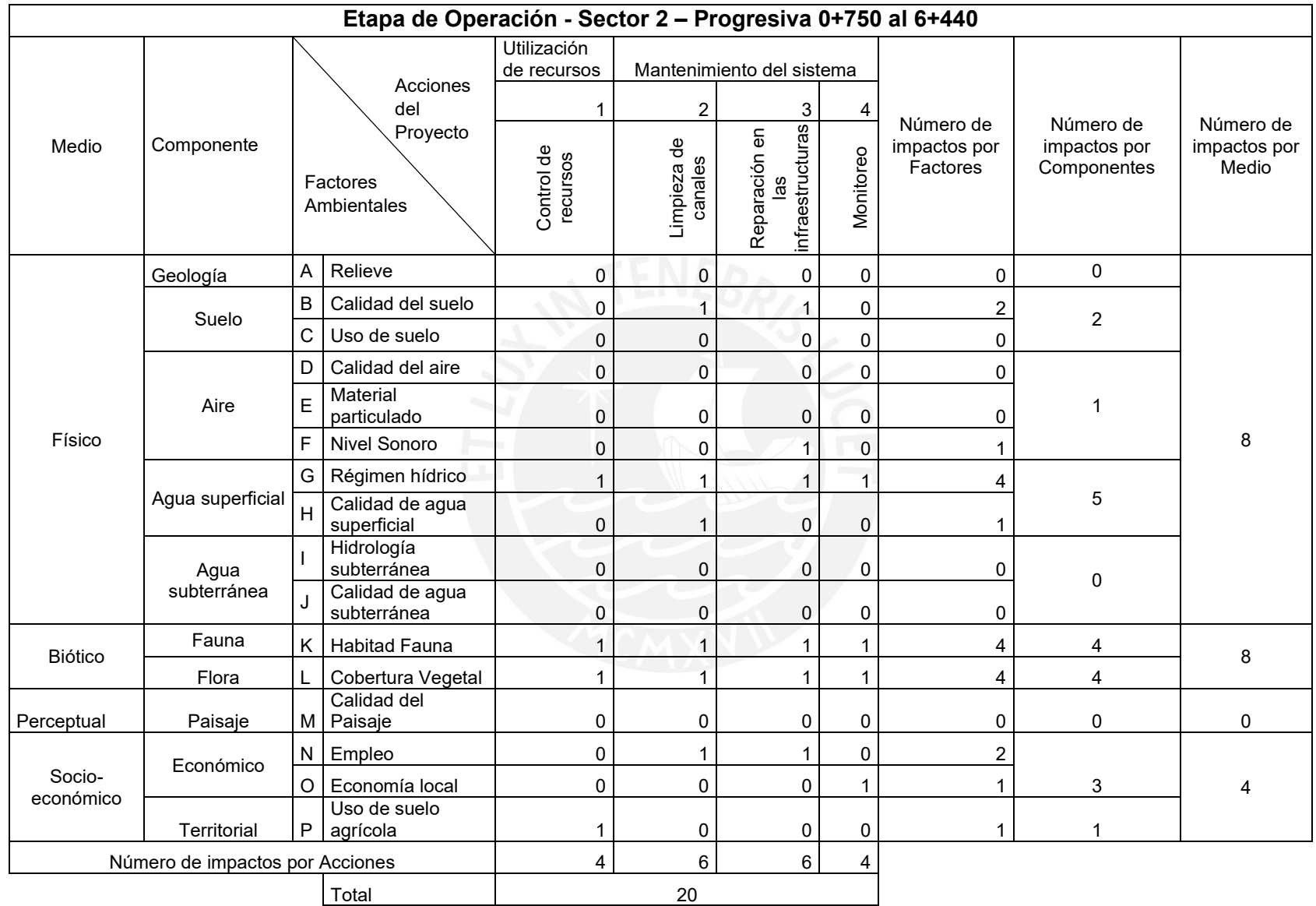

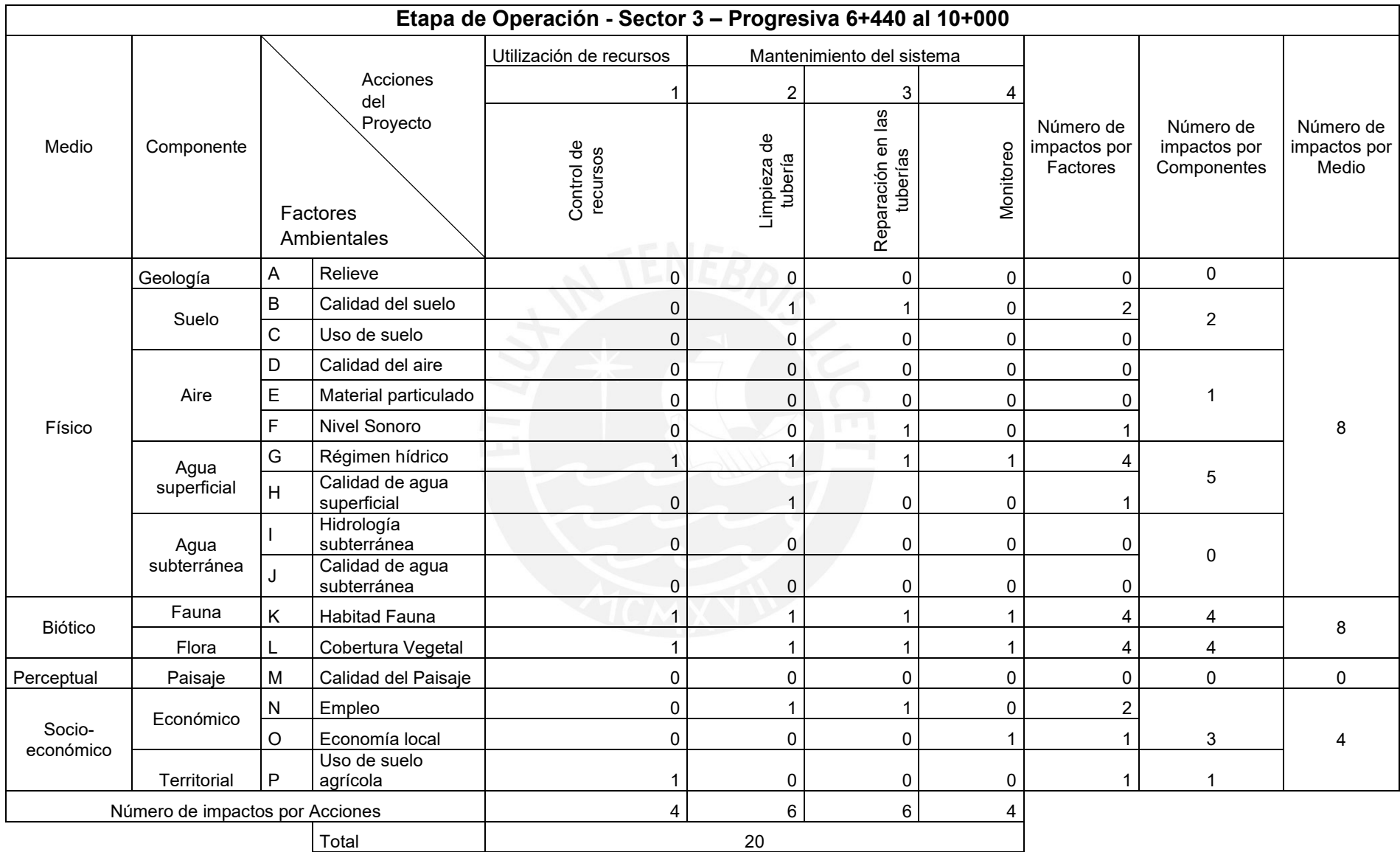

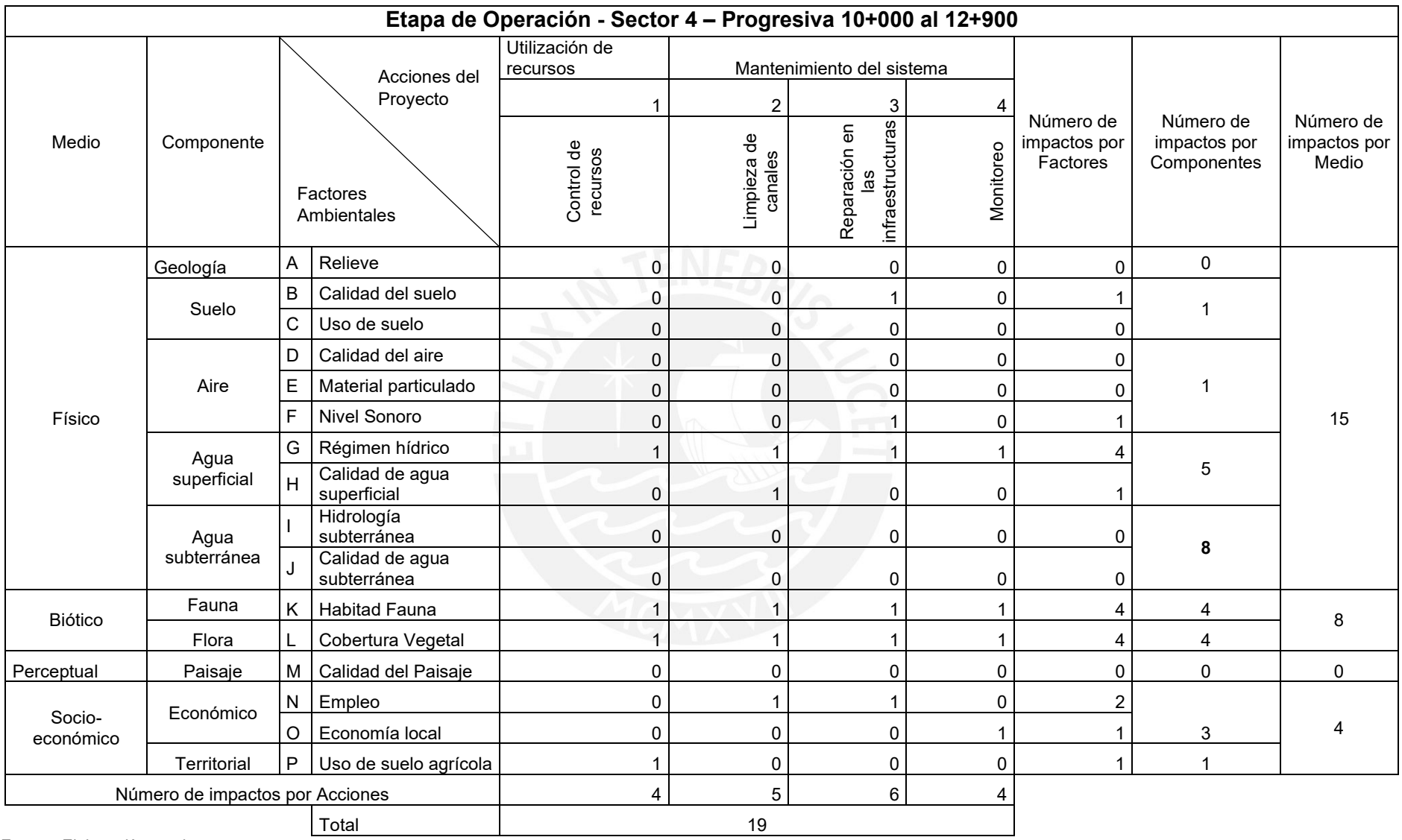

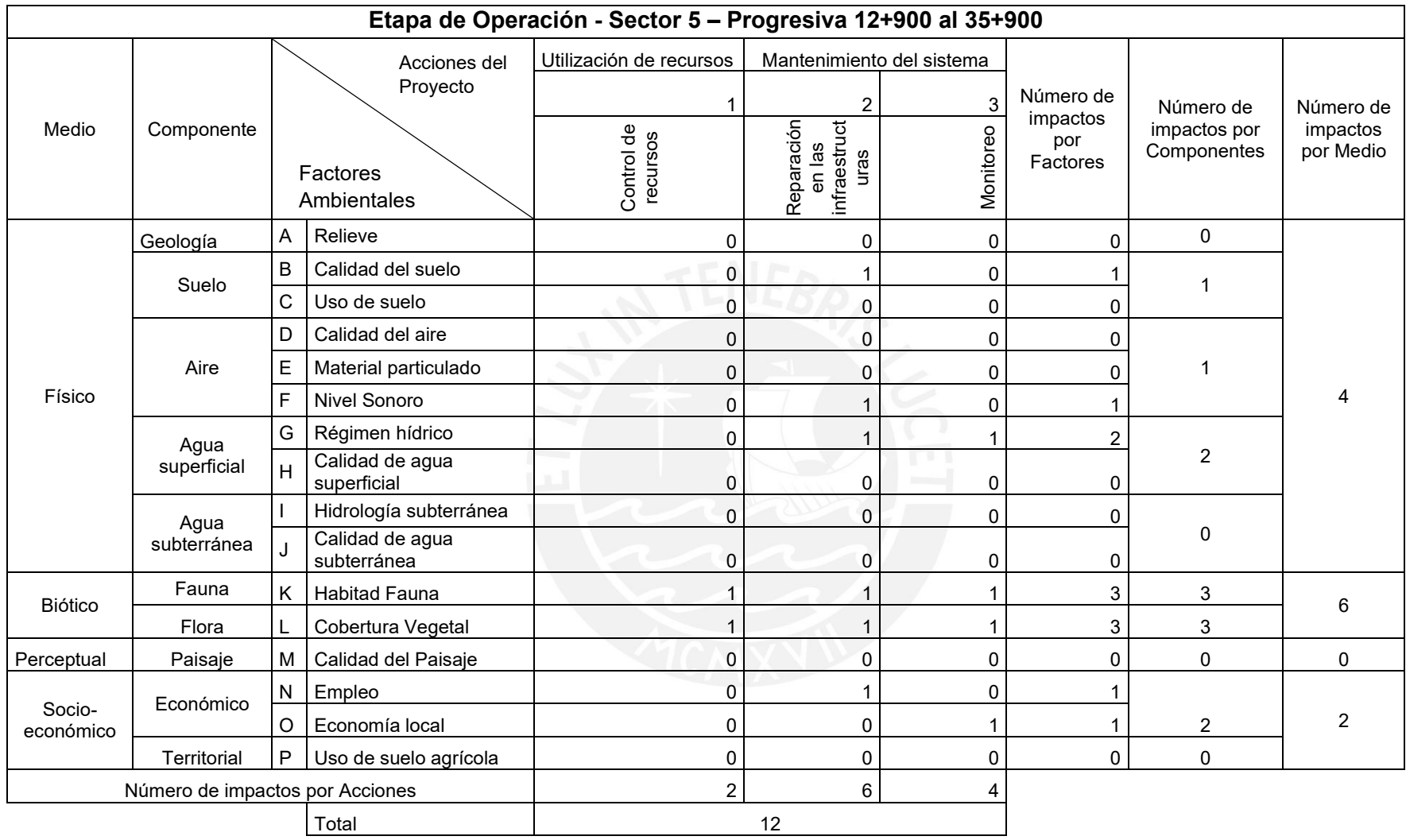

### **ANEXO 6: GRAFICAS DE BARRAS DE LA MATRIZ DE IDENTIFICACIÓN DE IMPACTOS**

#### **Graficas de barras comparativos por medio**

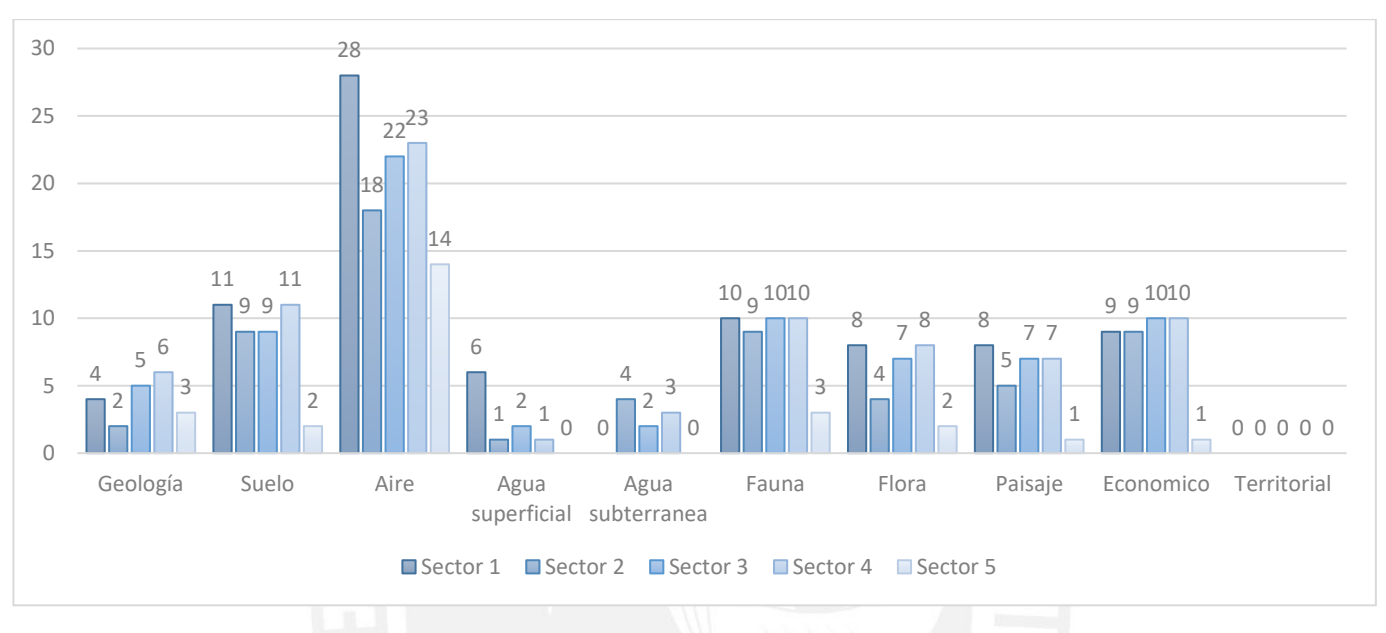

Etapa de construcción

*Fuente: Elaboración propia*

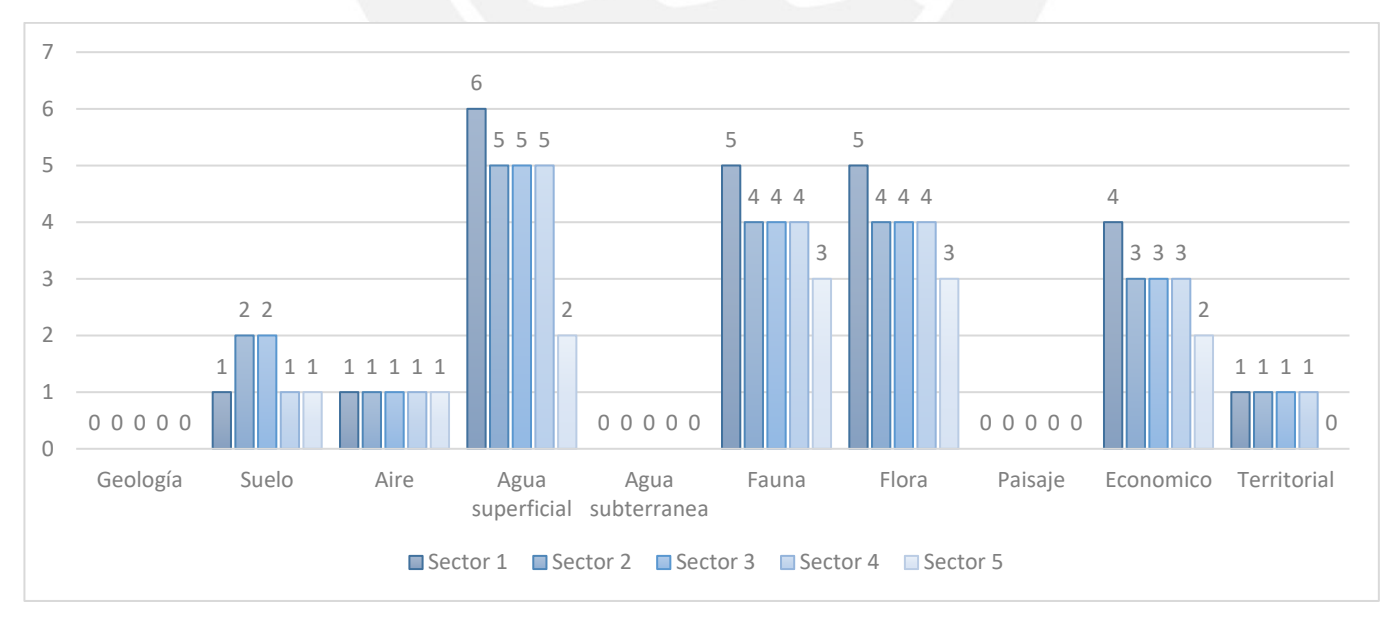

## Etapa de operación

#### **Graficas de barras comparativos por factores**

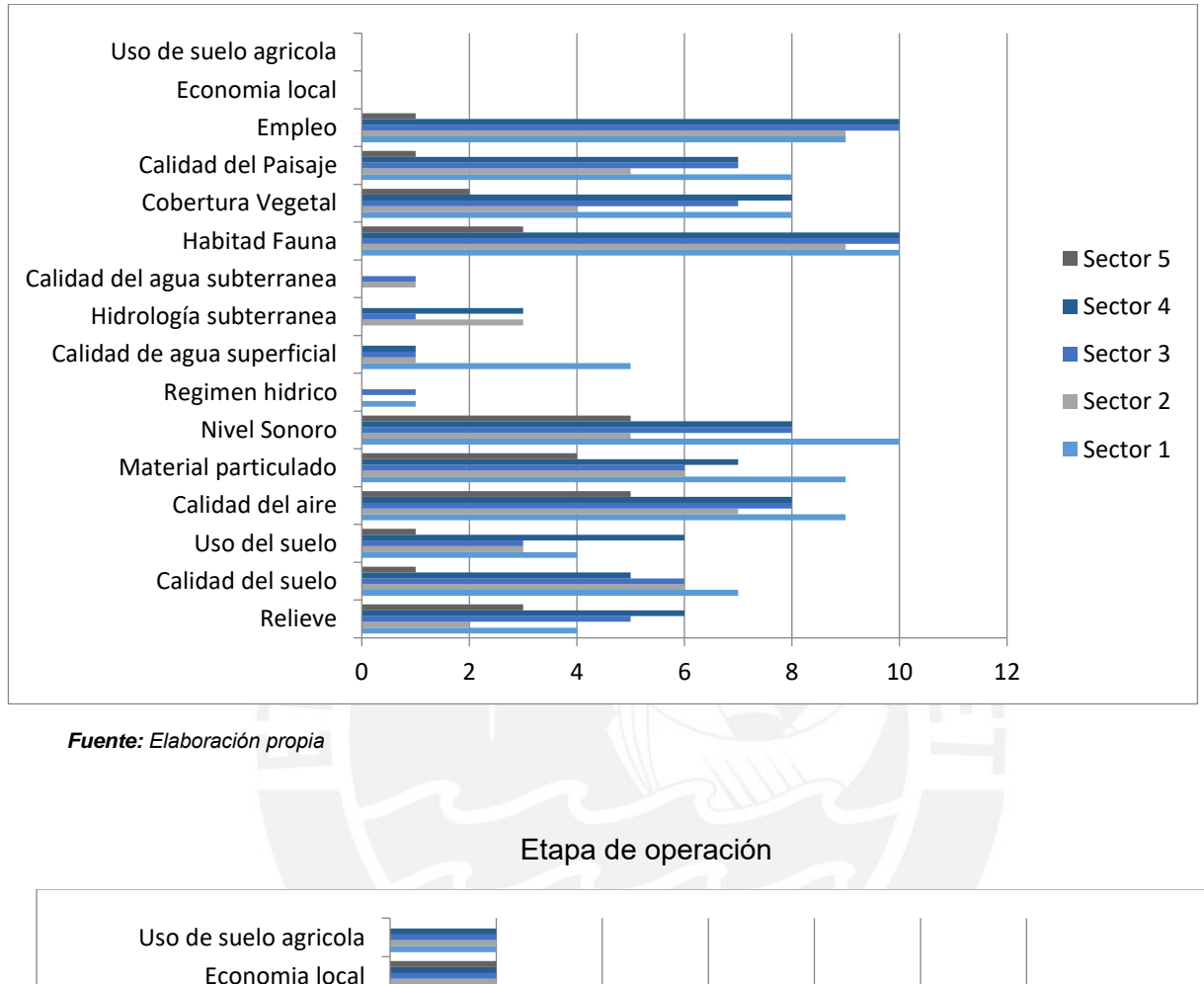

Etapa de construcción

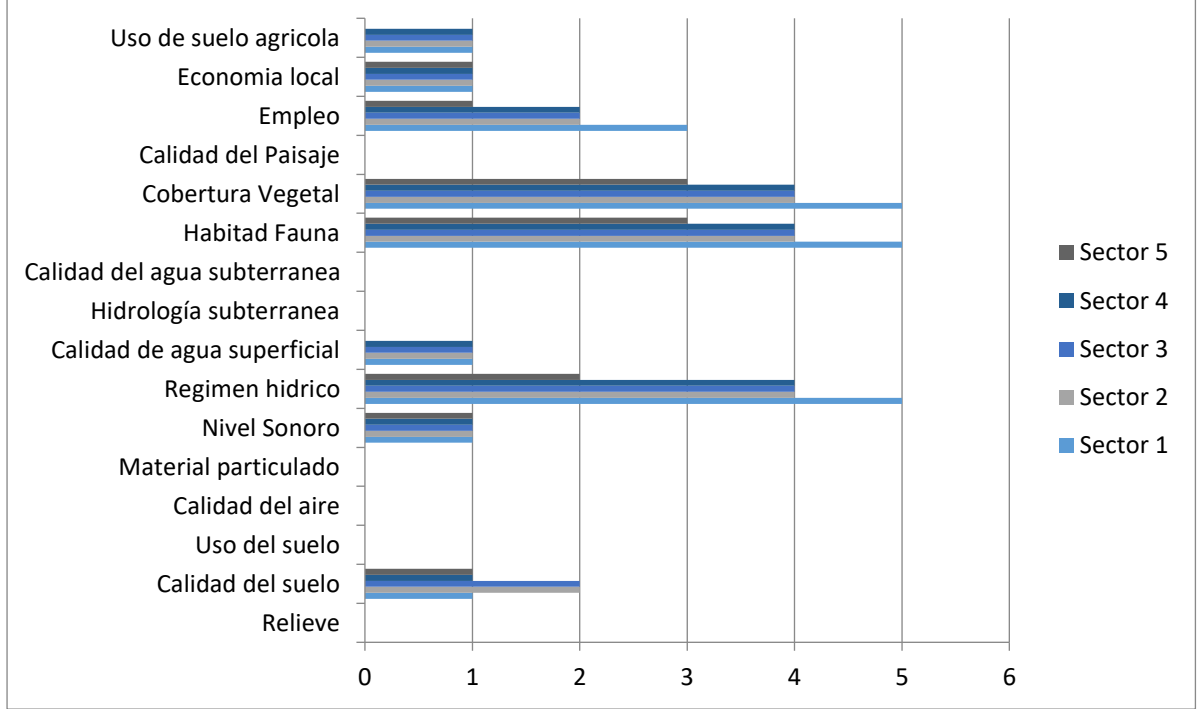

# **ANEXO 7: CRIBADO DE LOS IMPACTOS**

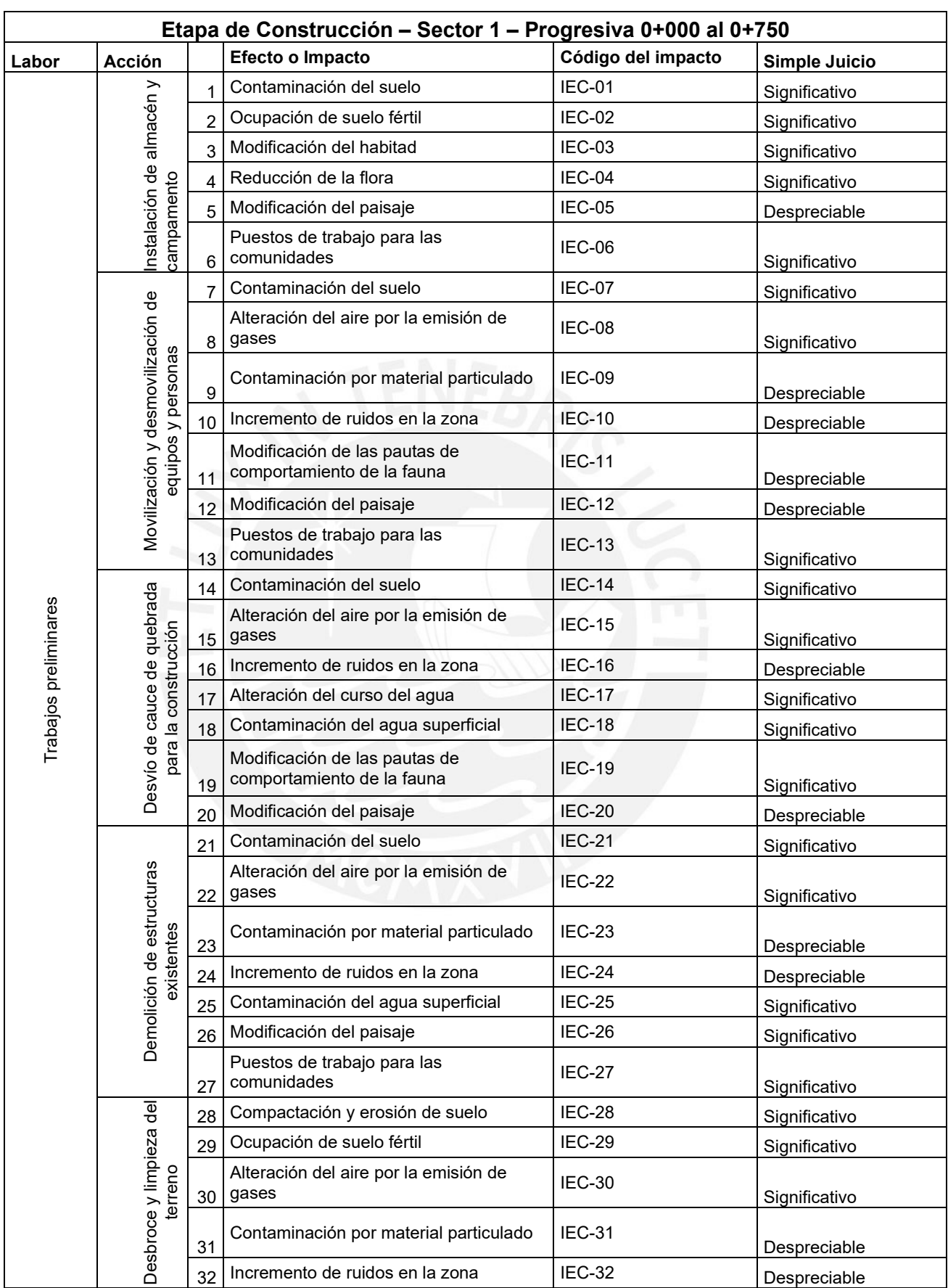

# **CRIBADO DE LOS IMPACTOS EN LA ETAPA DE CONSTRUCCIÓN**

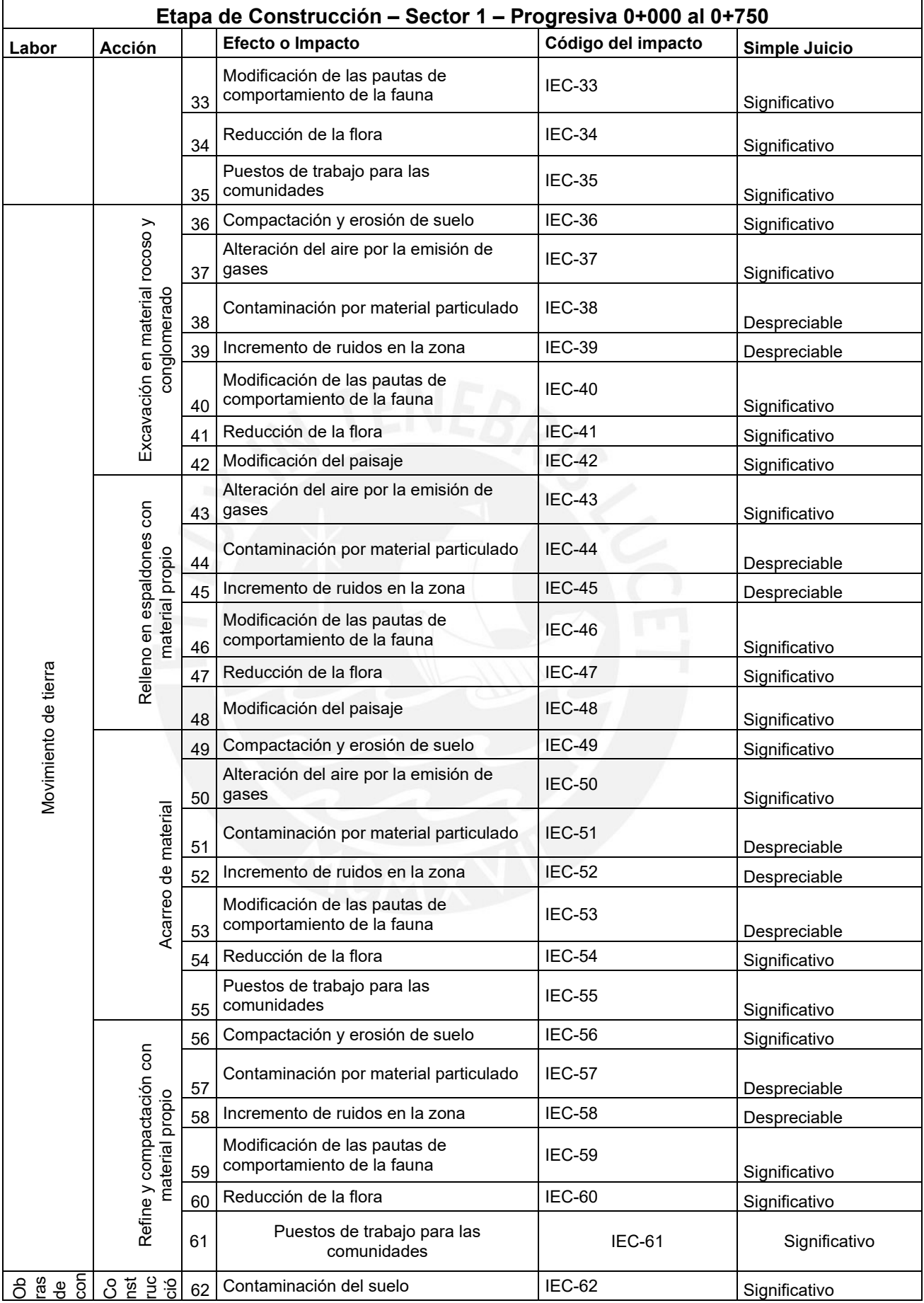

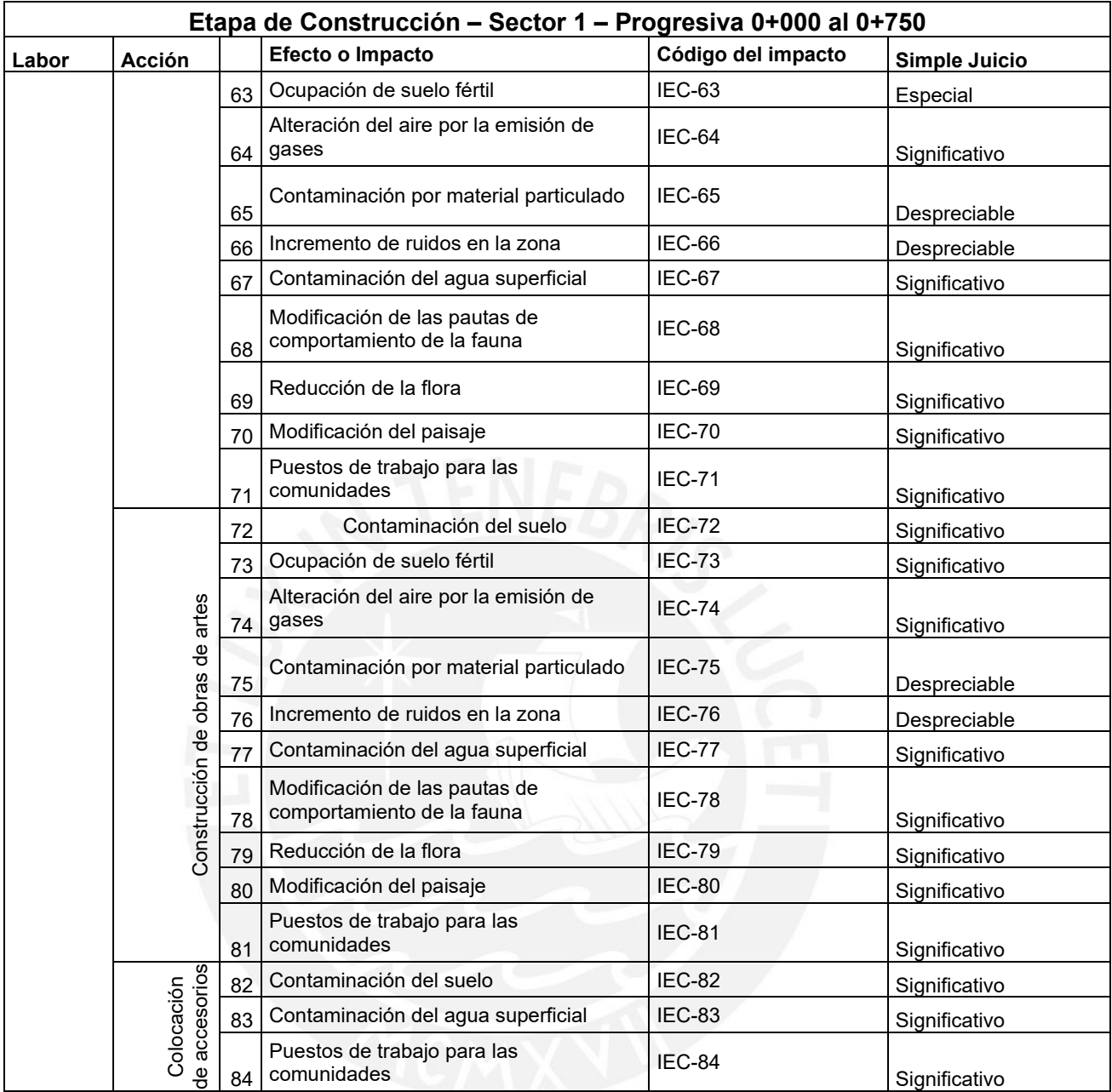

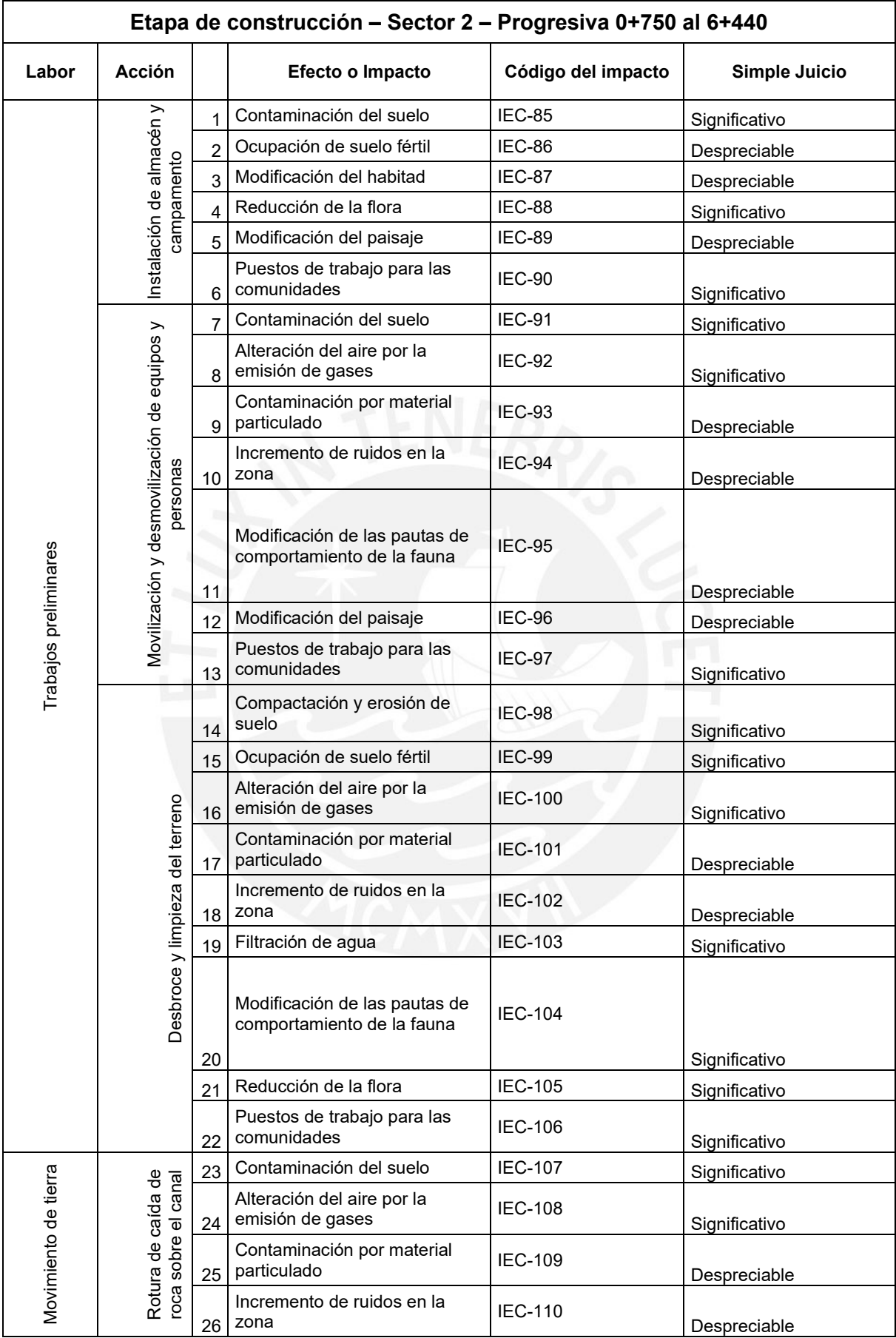

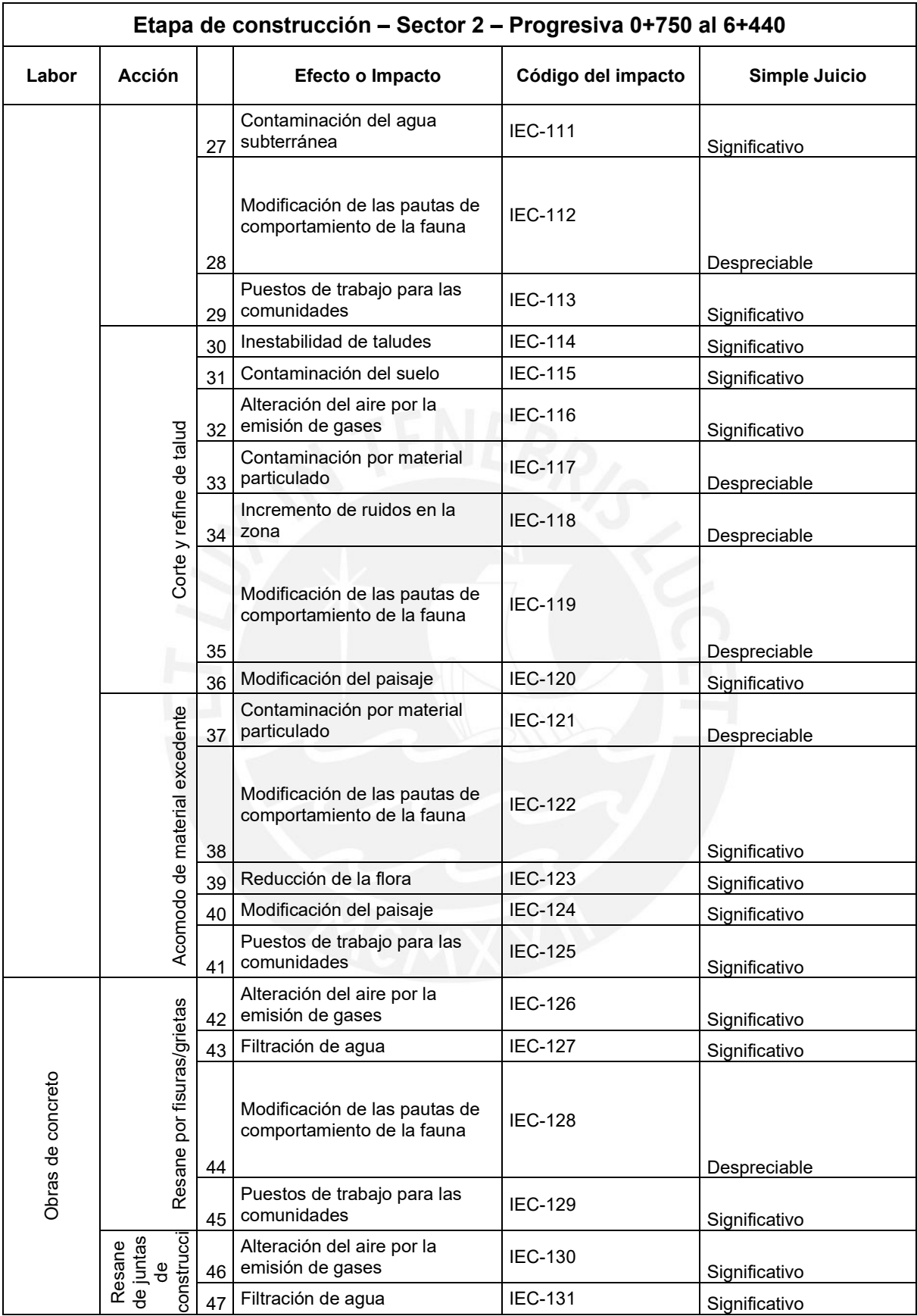

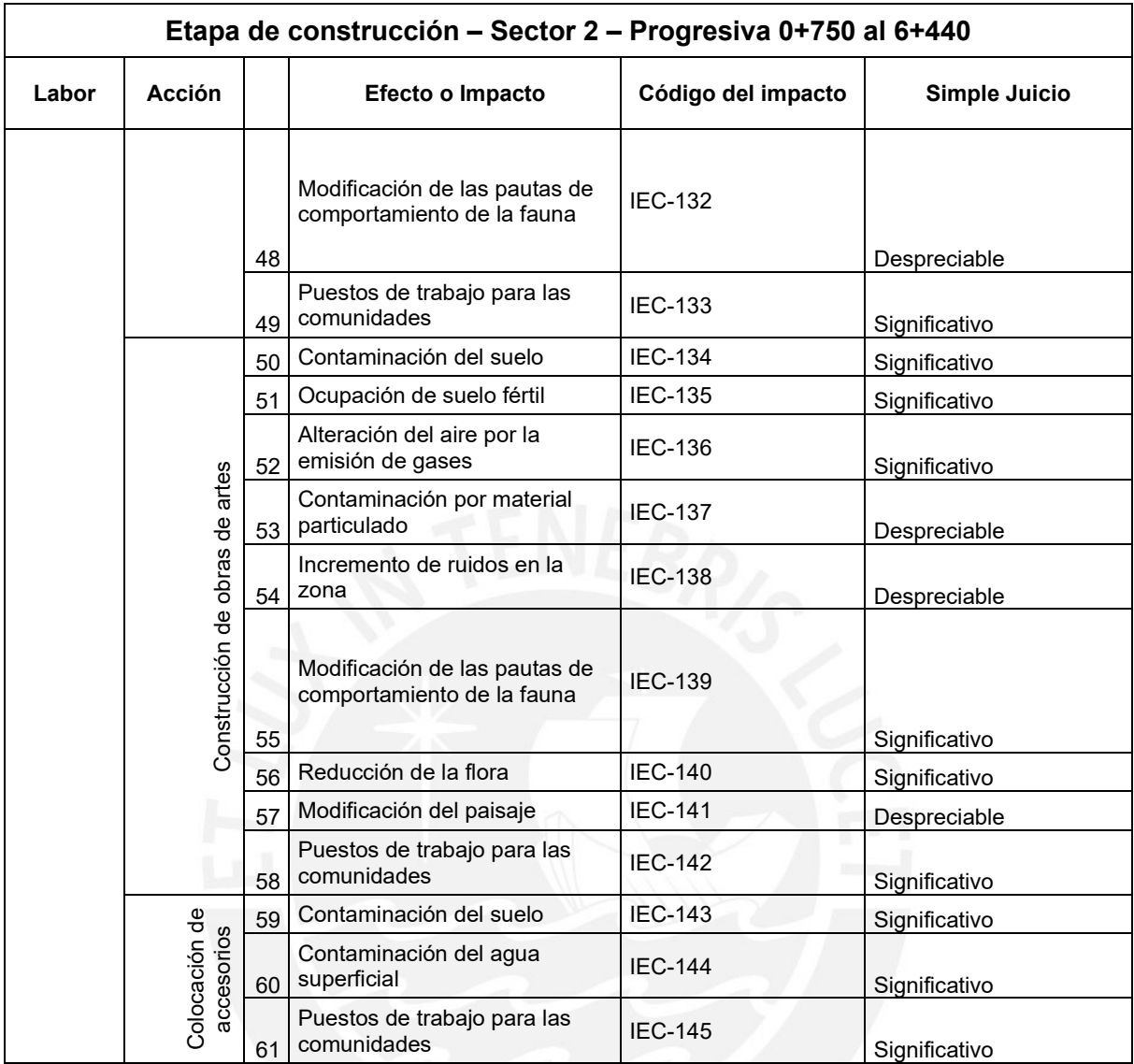

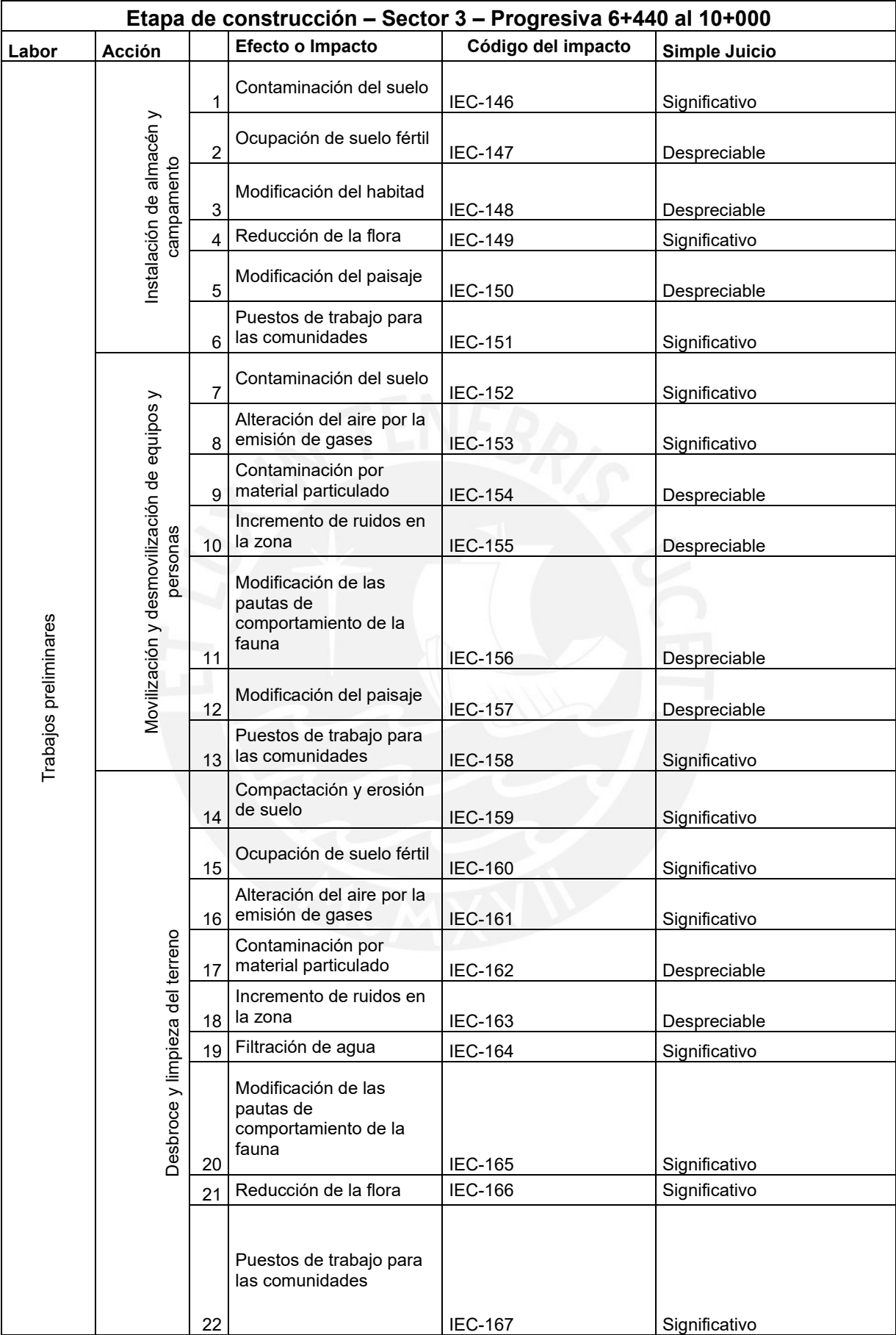

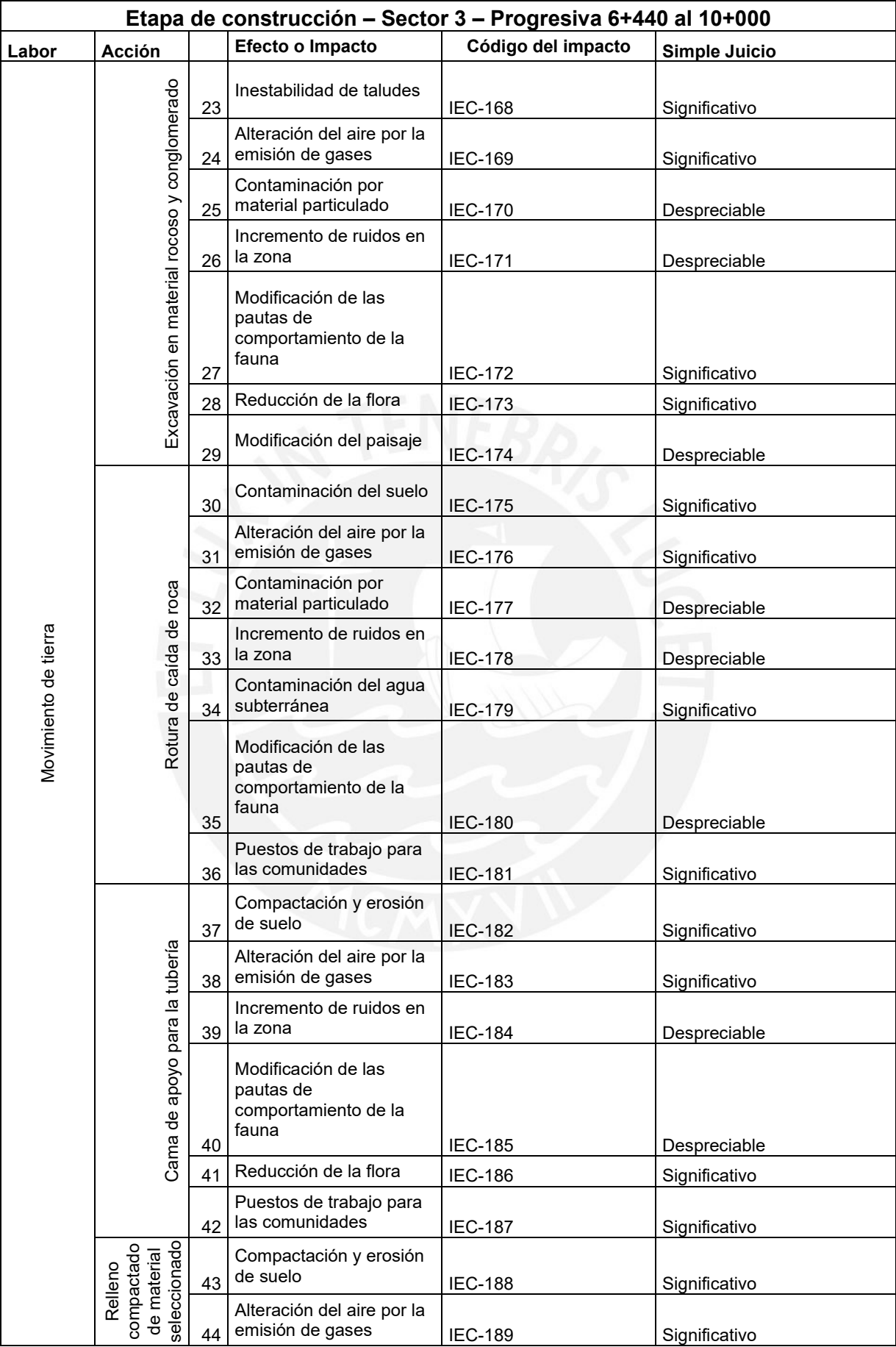

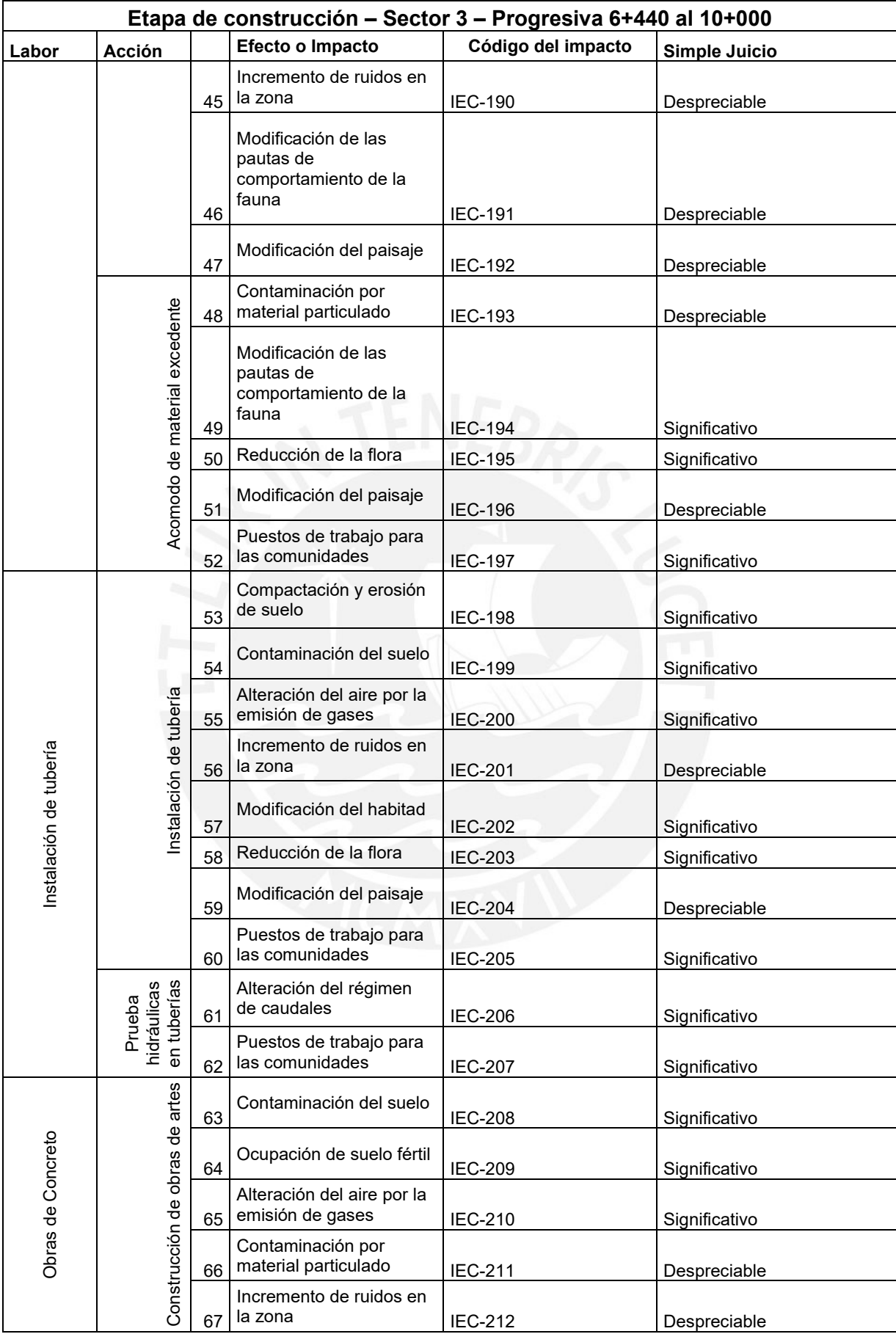

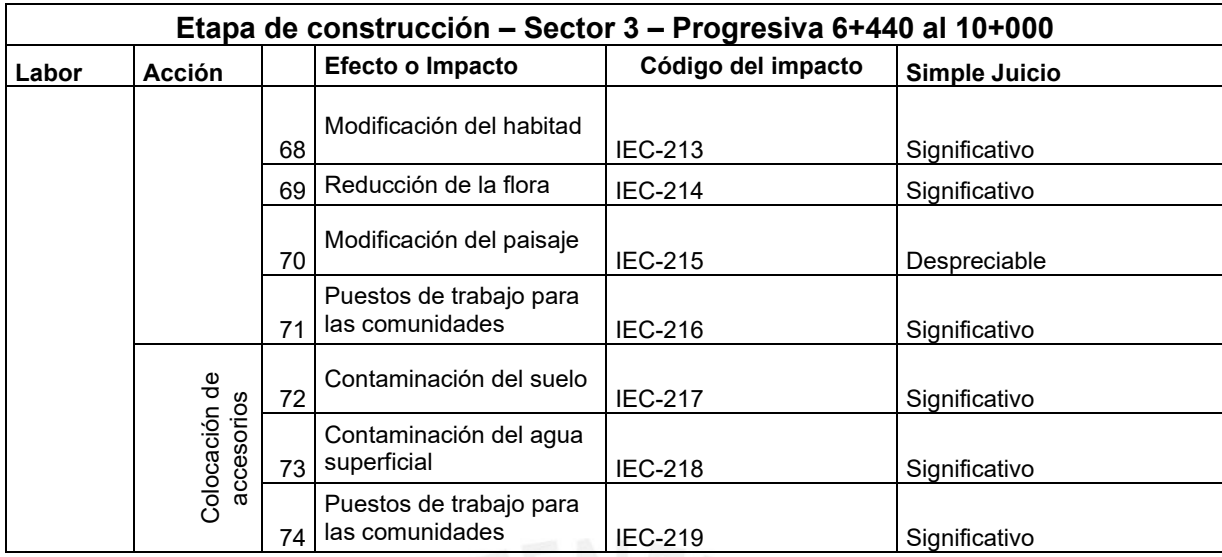

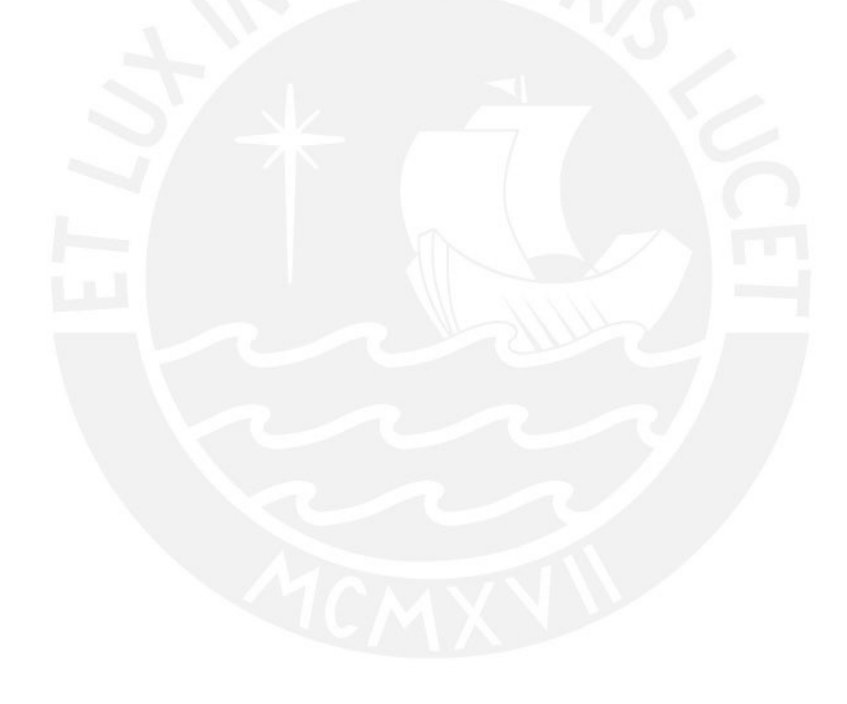

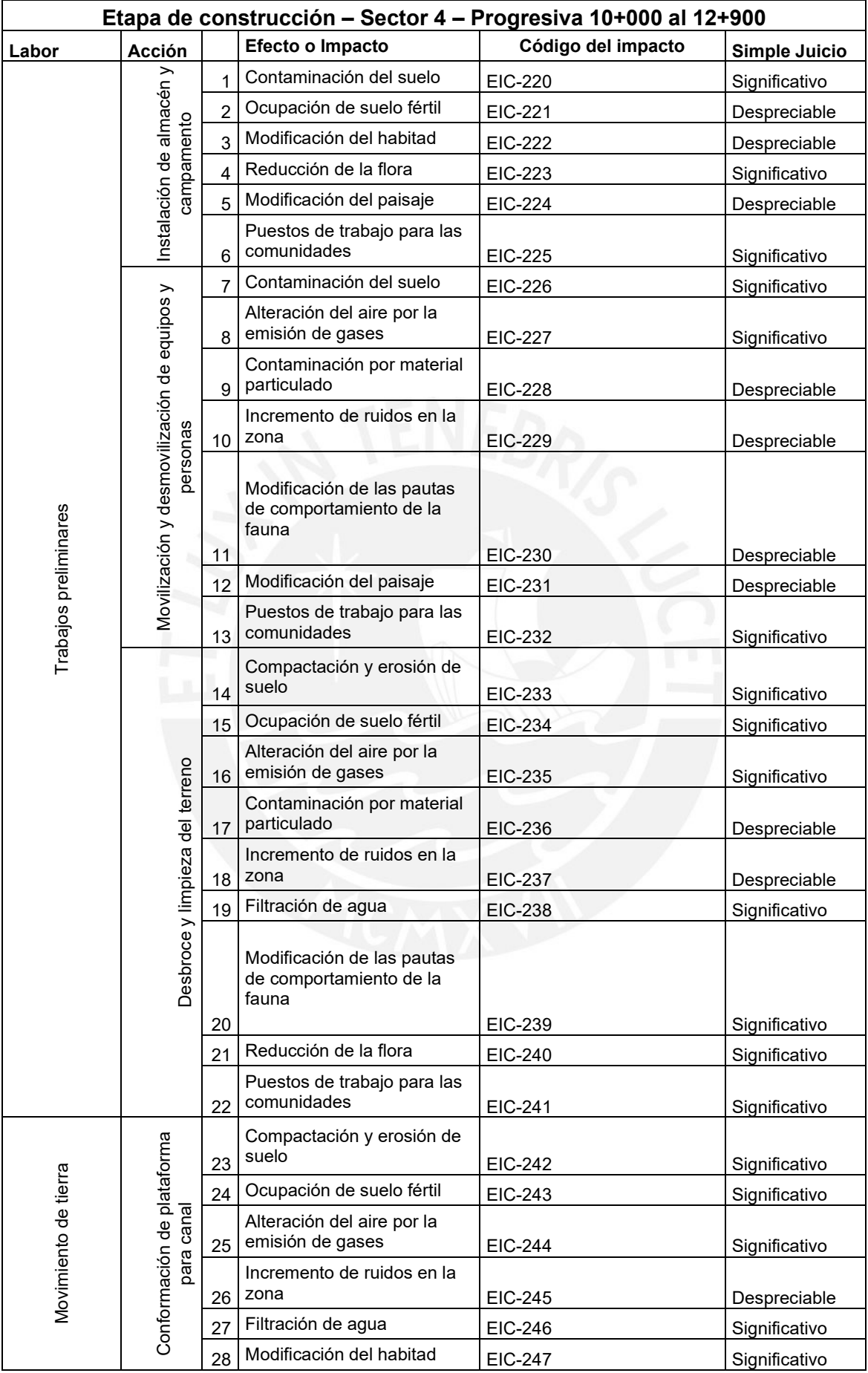

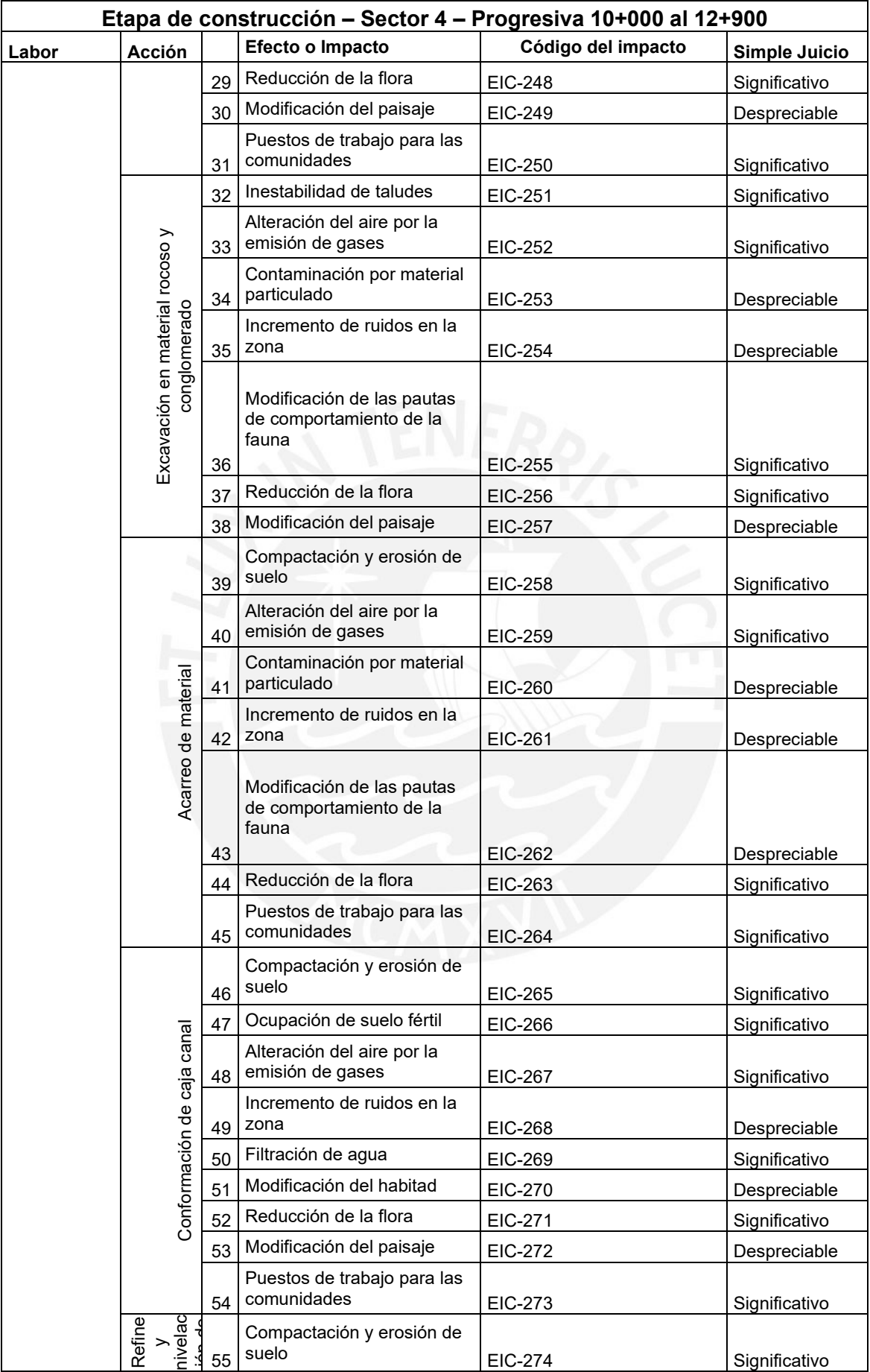

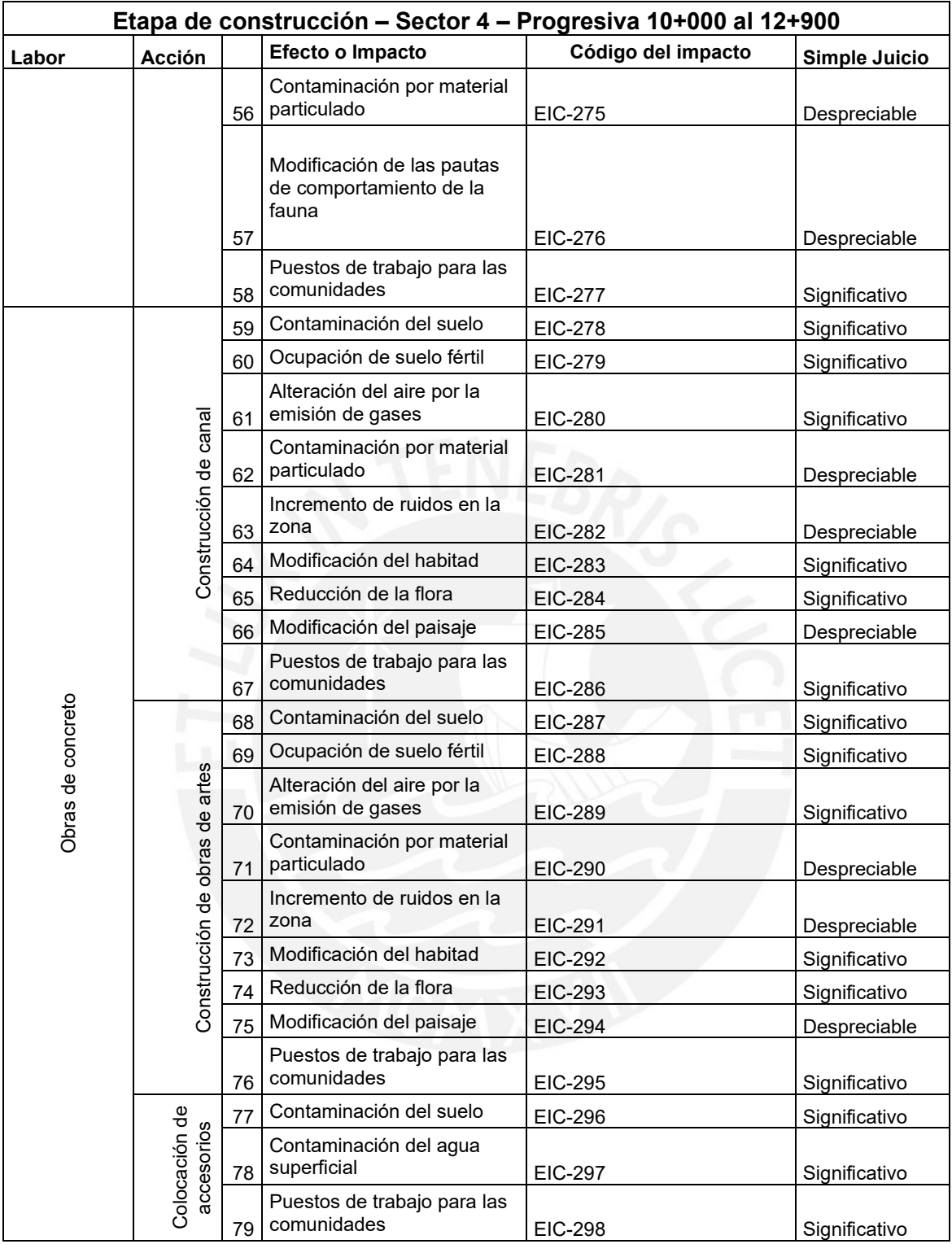

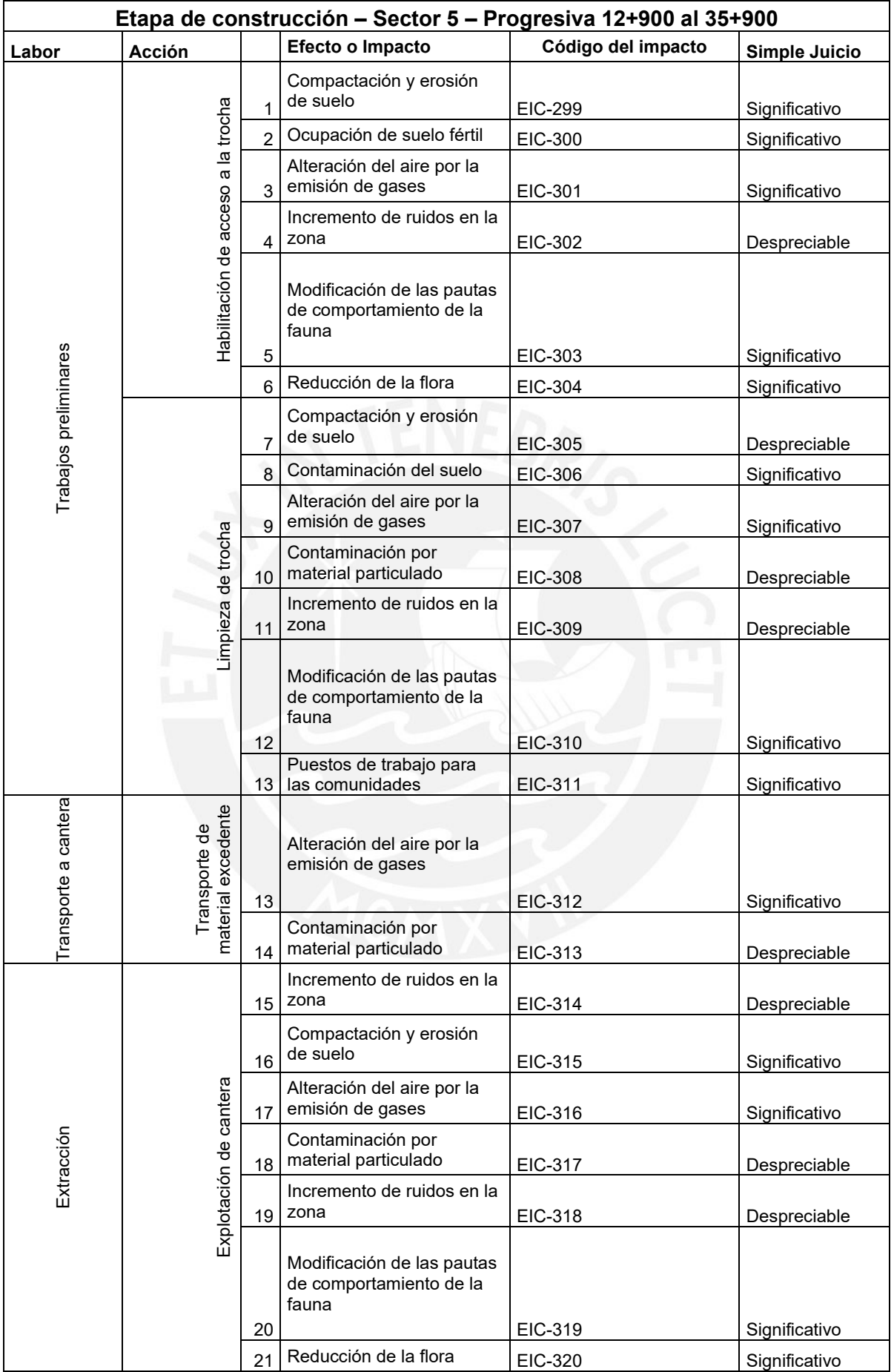

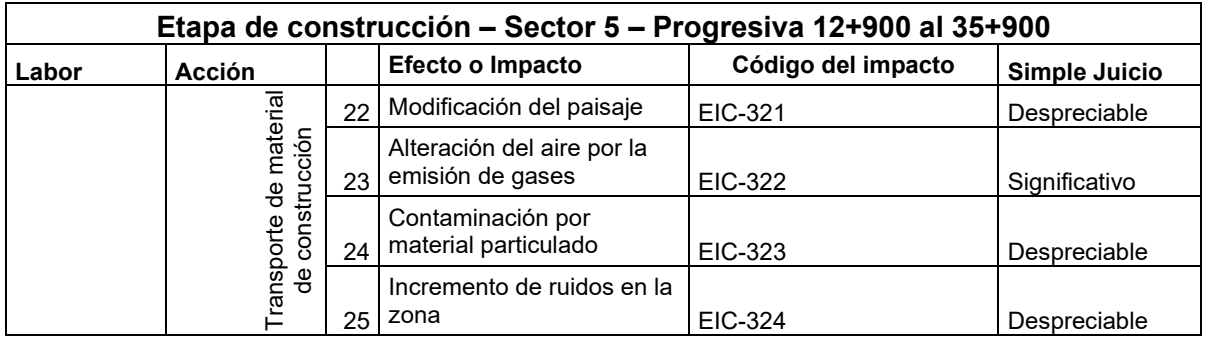

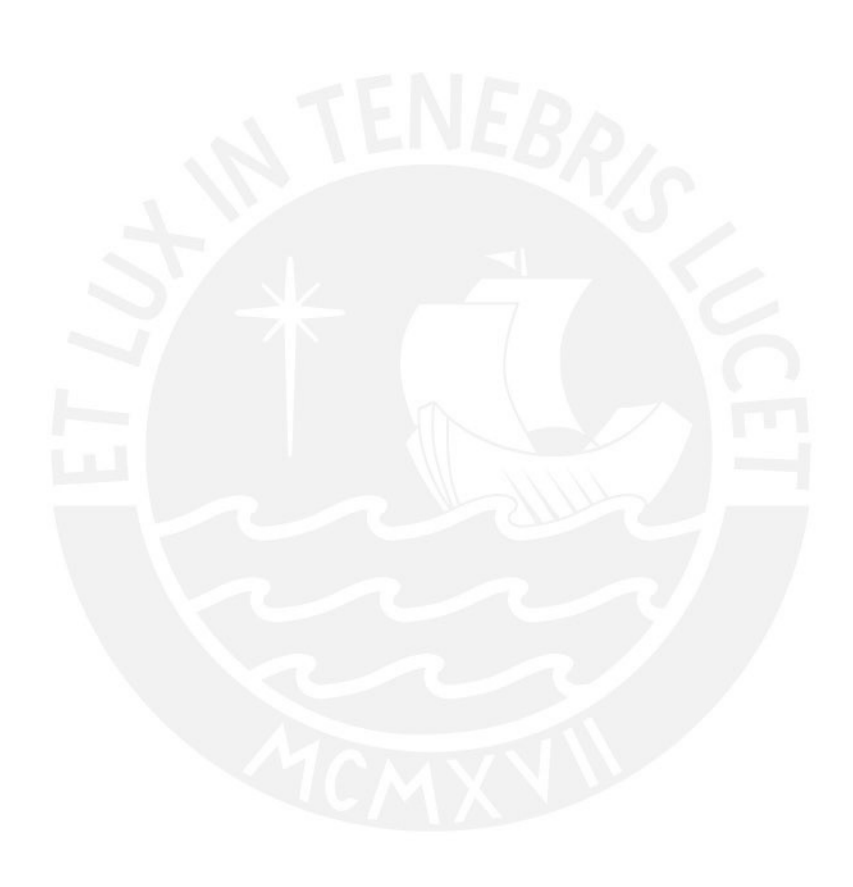

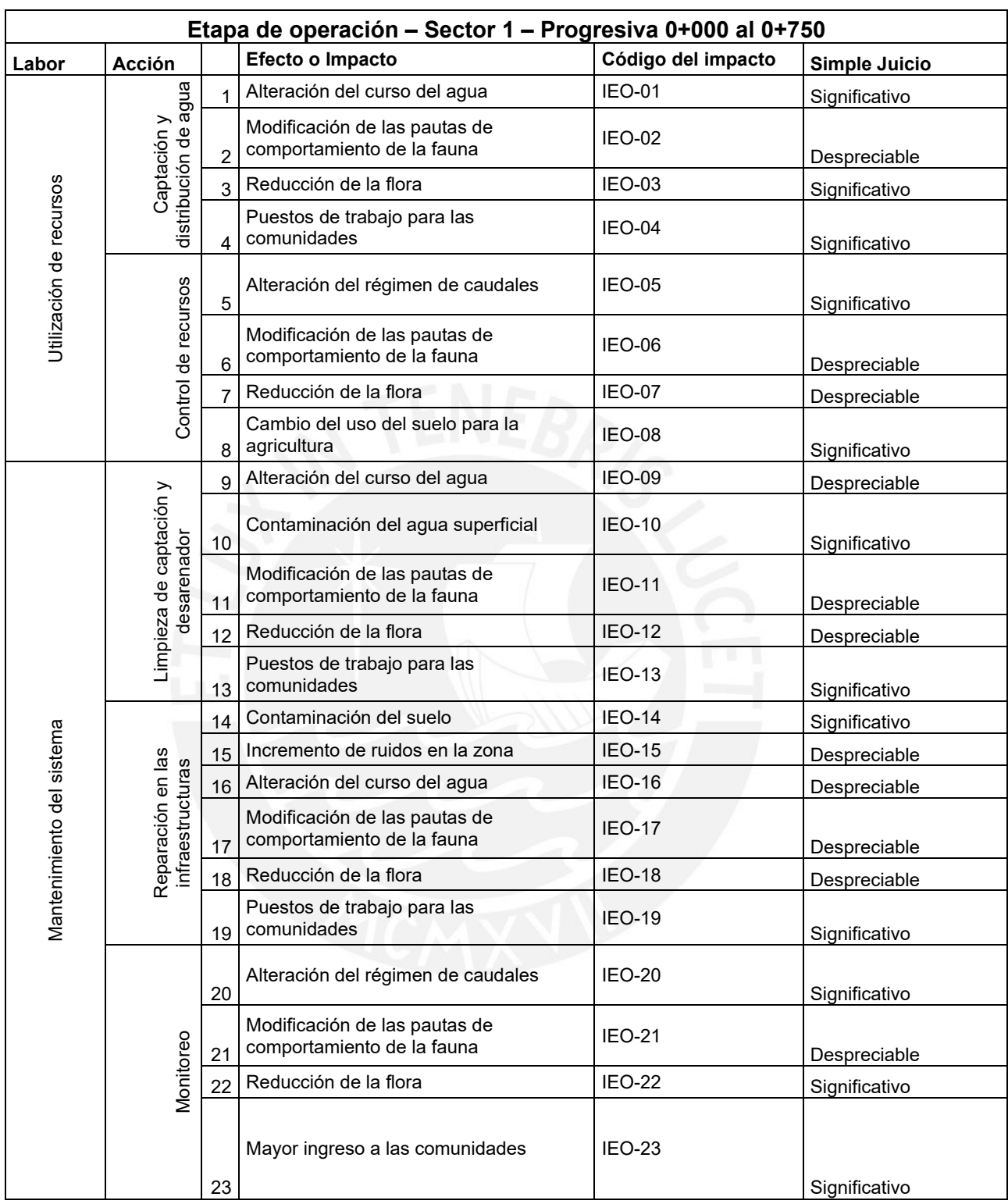

### **CRIBADO DE LOS IMPACTOS EN LA ETAPA DE OPERACIÓN**

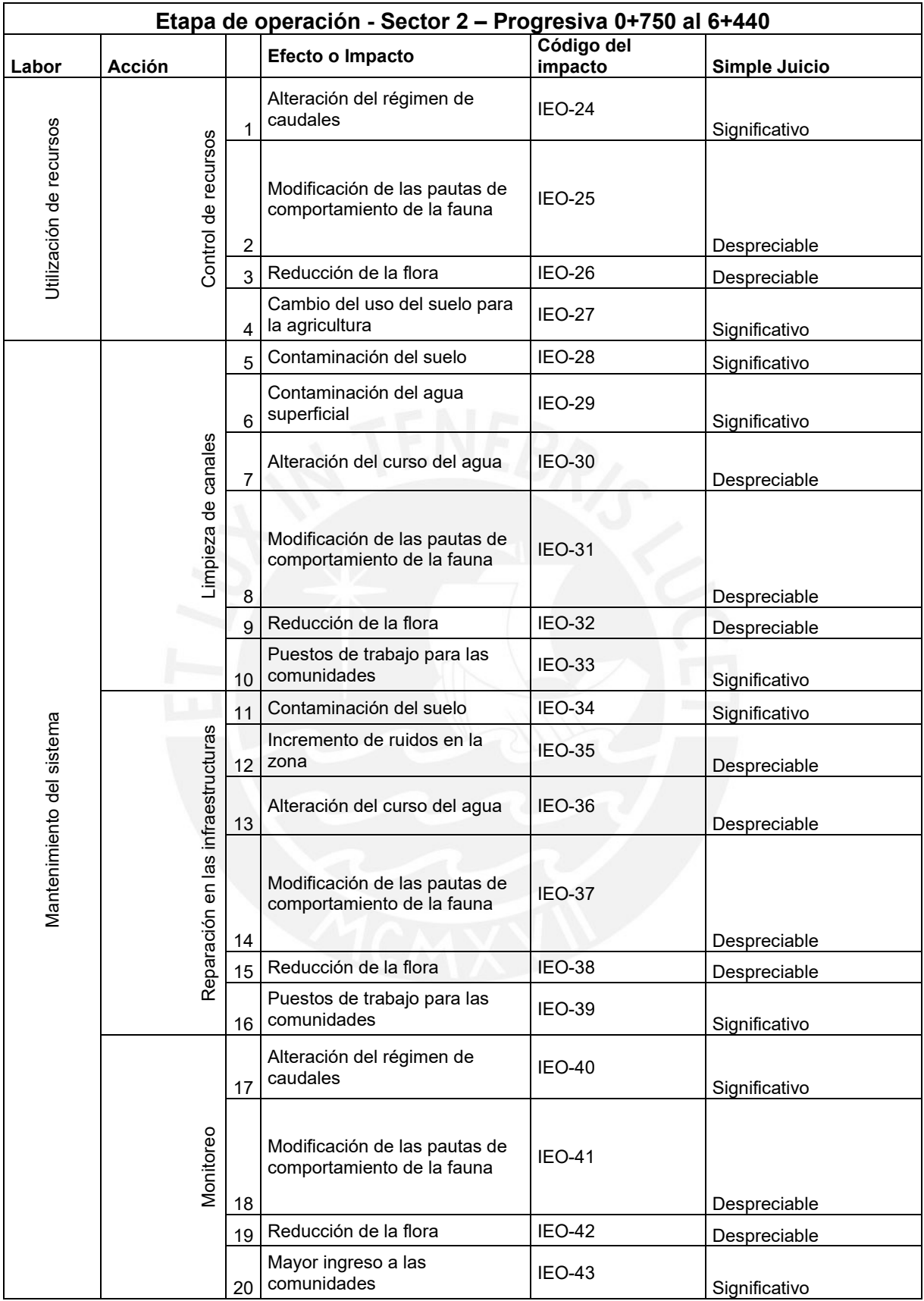

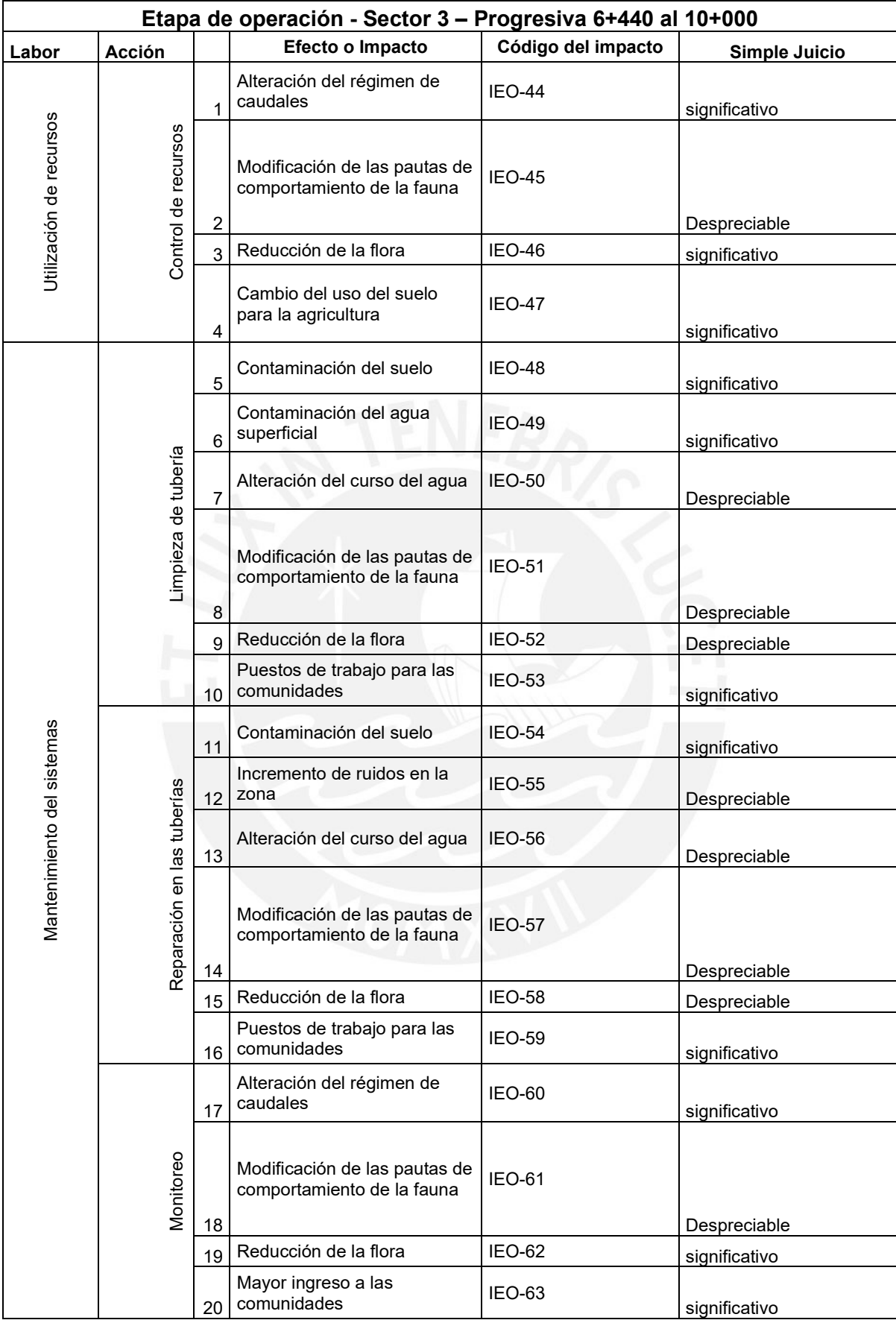

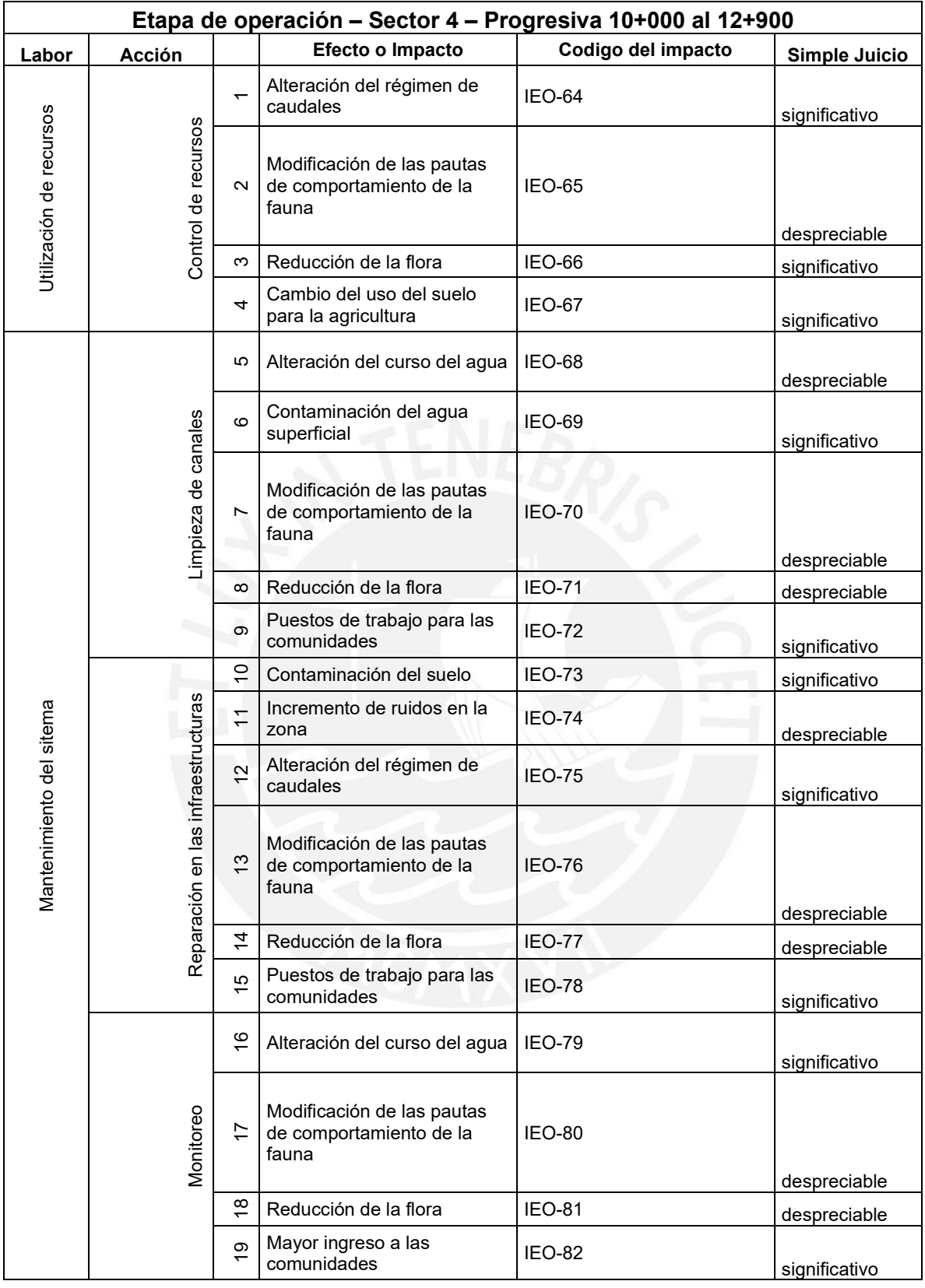

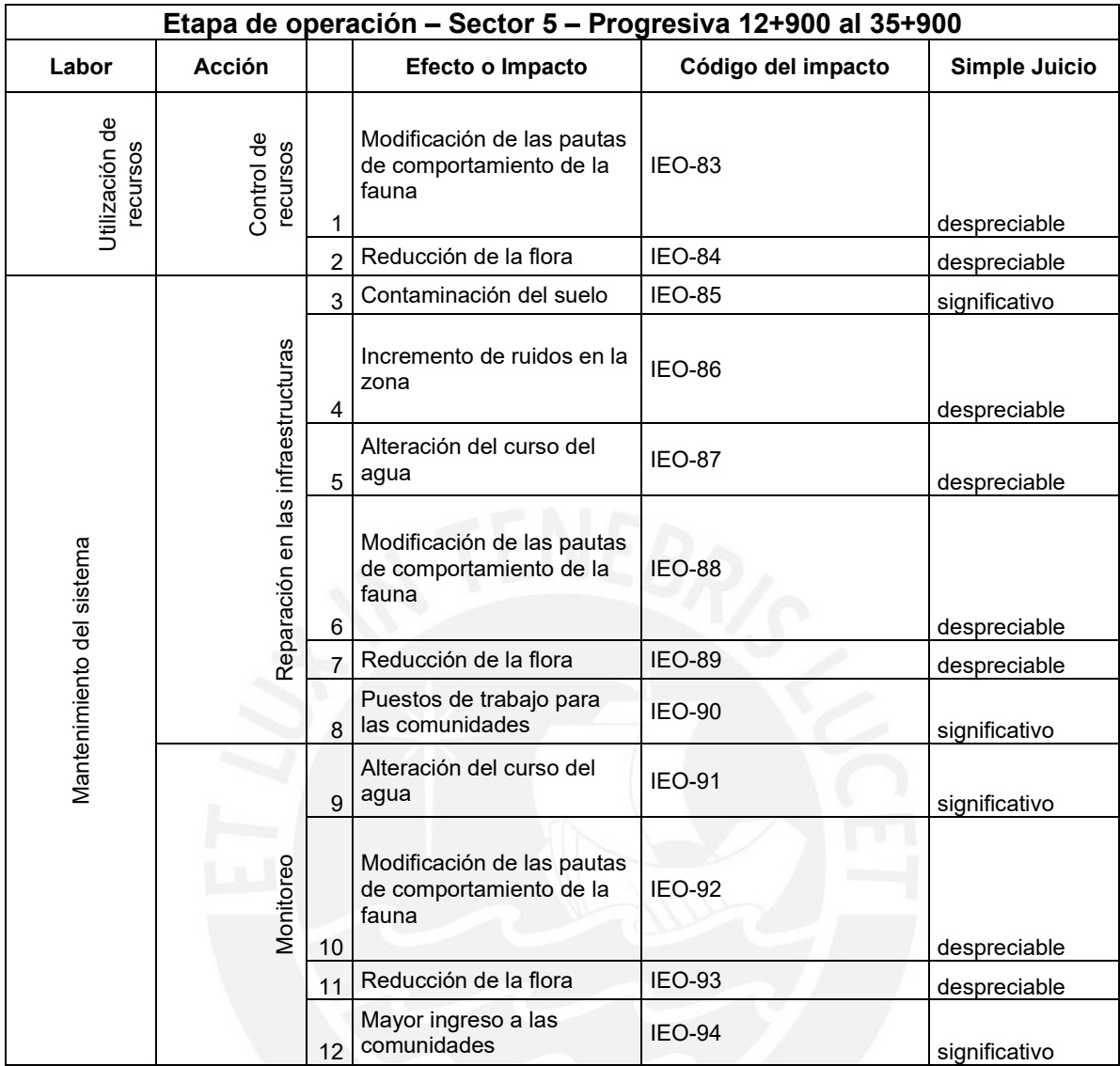

# **ANEXO 8: MATRIZ DE IMPORTANCIA DE LOS IMPACTOS**
# **MATRIZ DE IMPORTANCIA ETAPA DE CONSTRUCCIÓN**

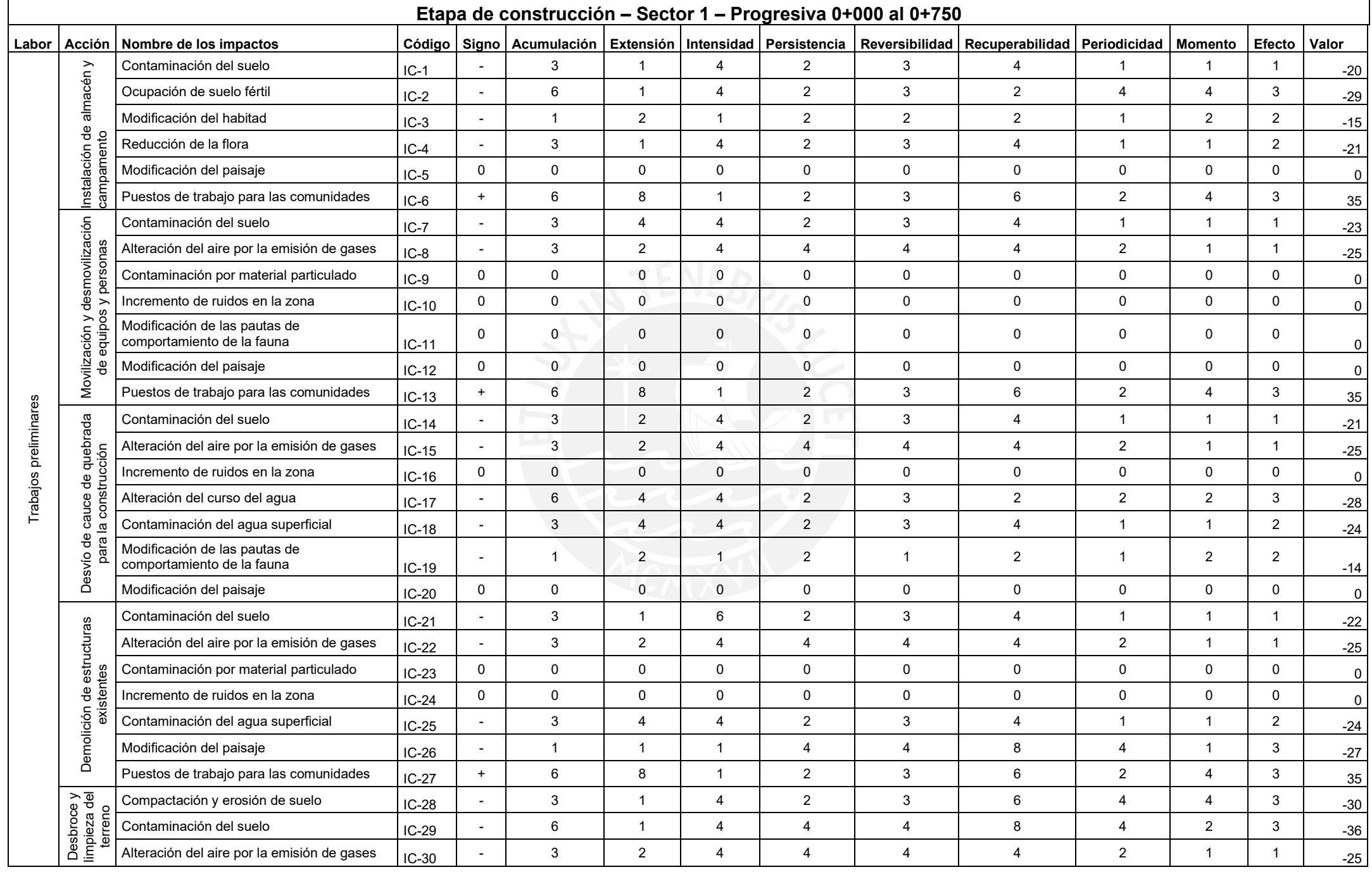

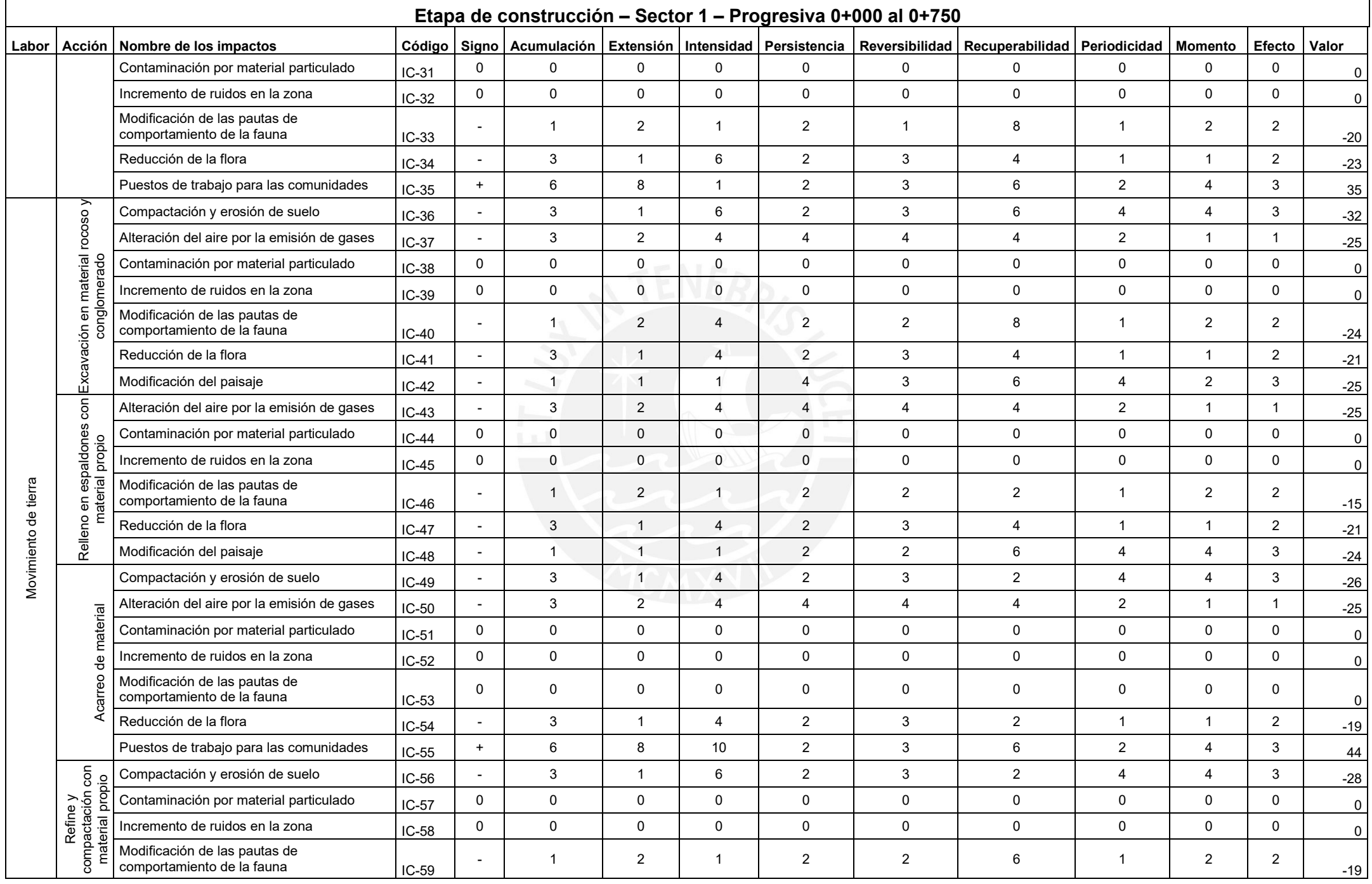

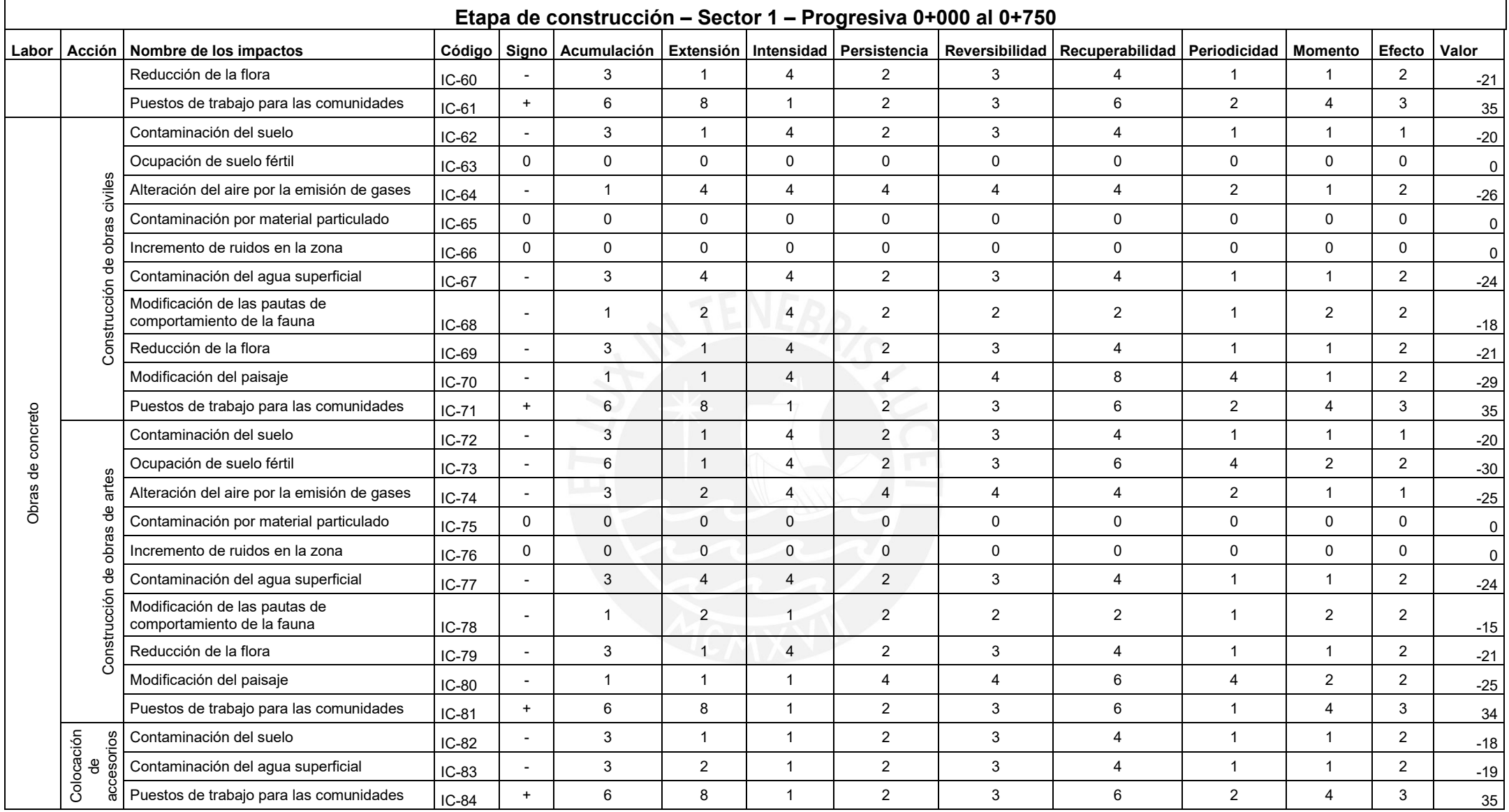

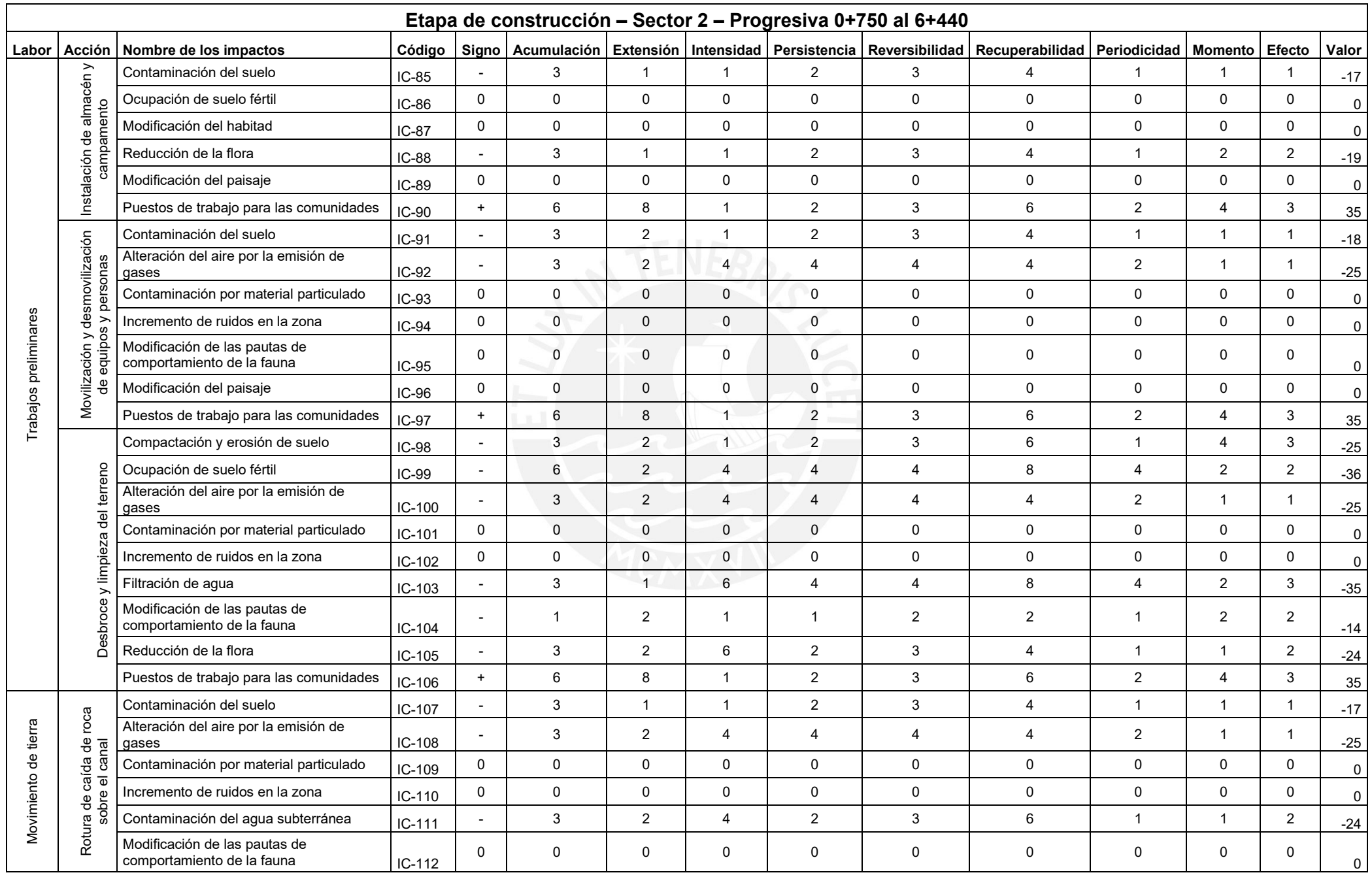

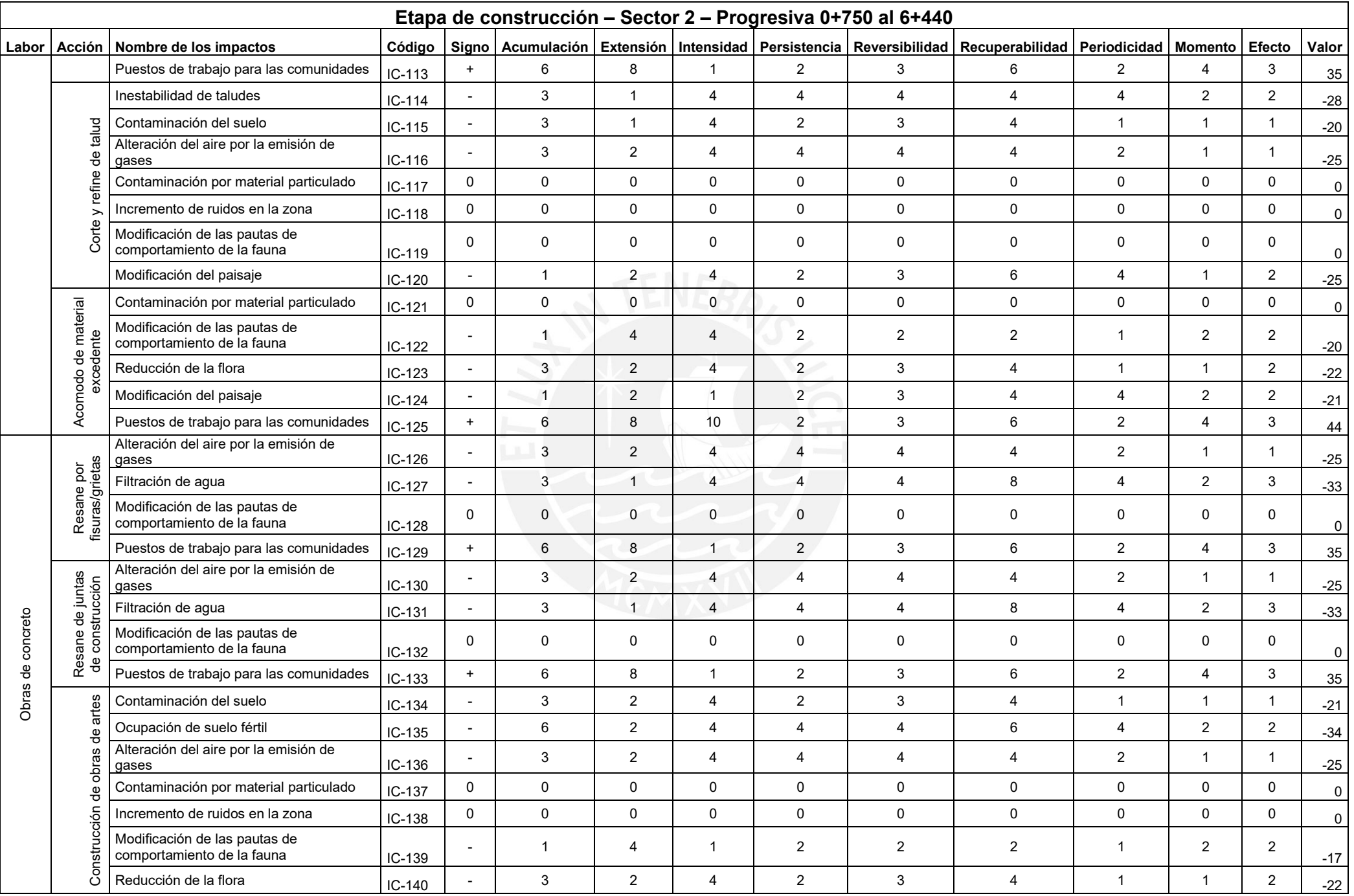

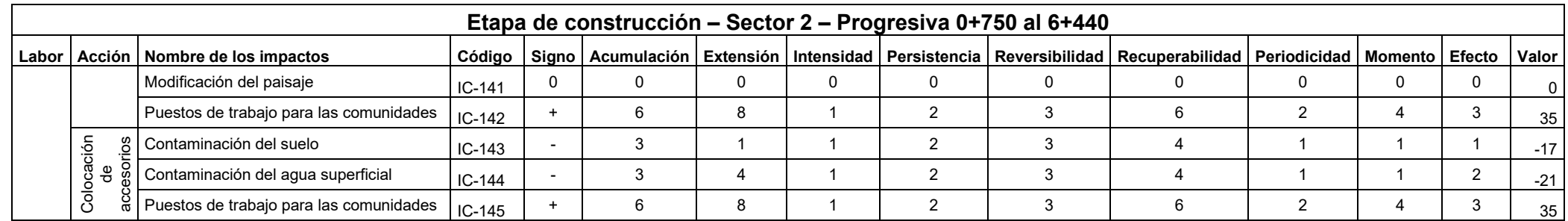

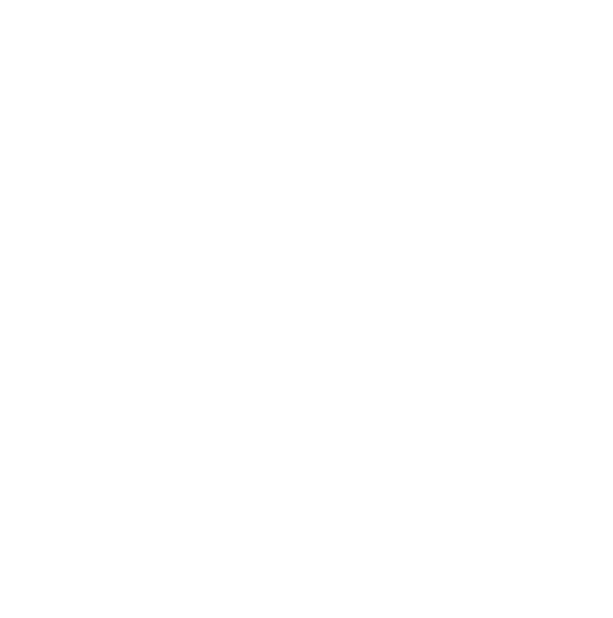

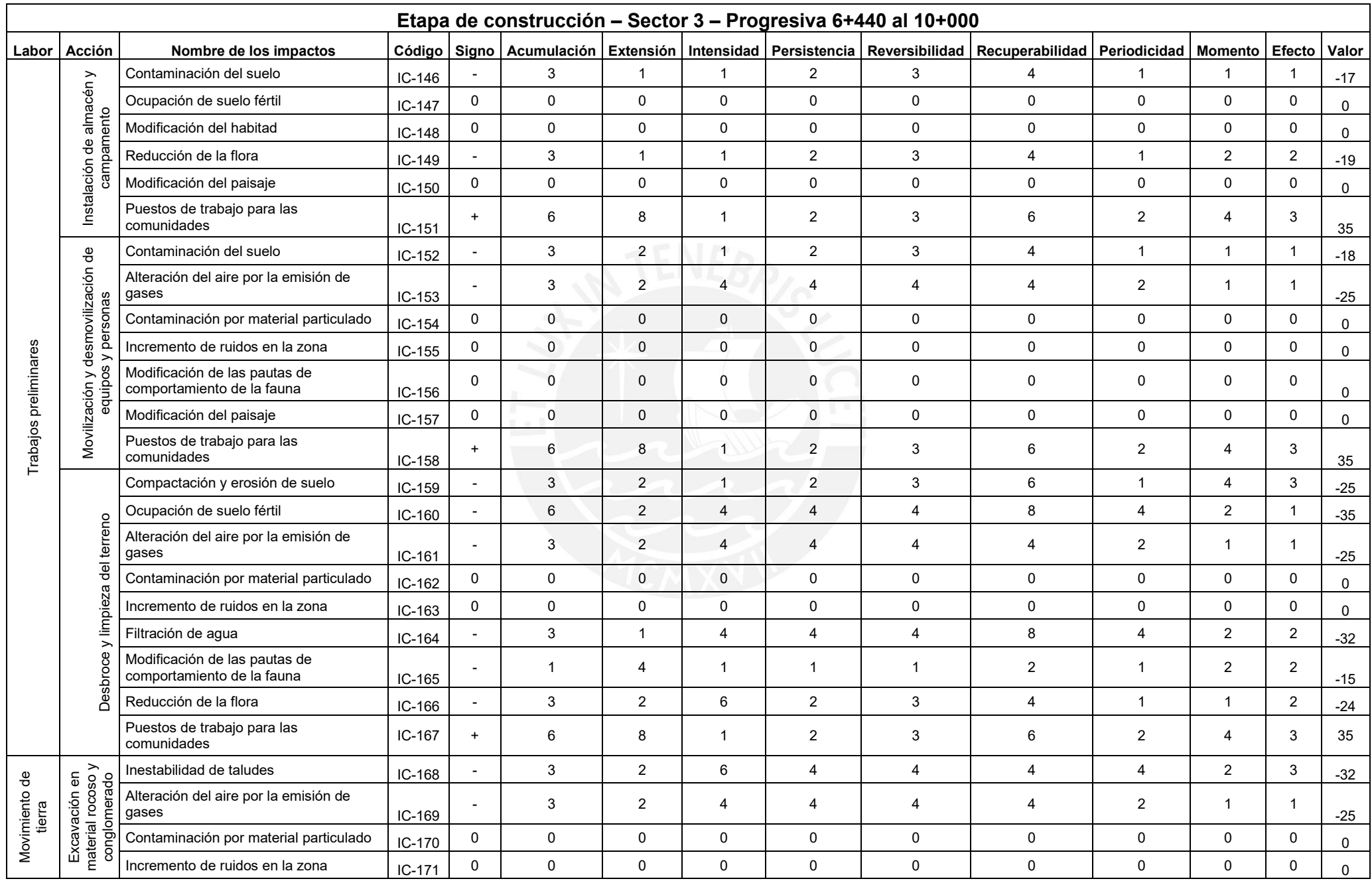

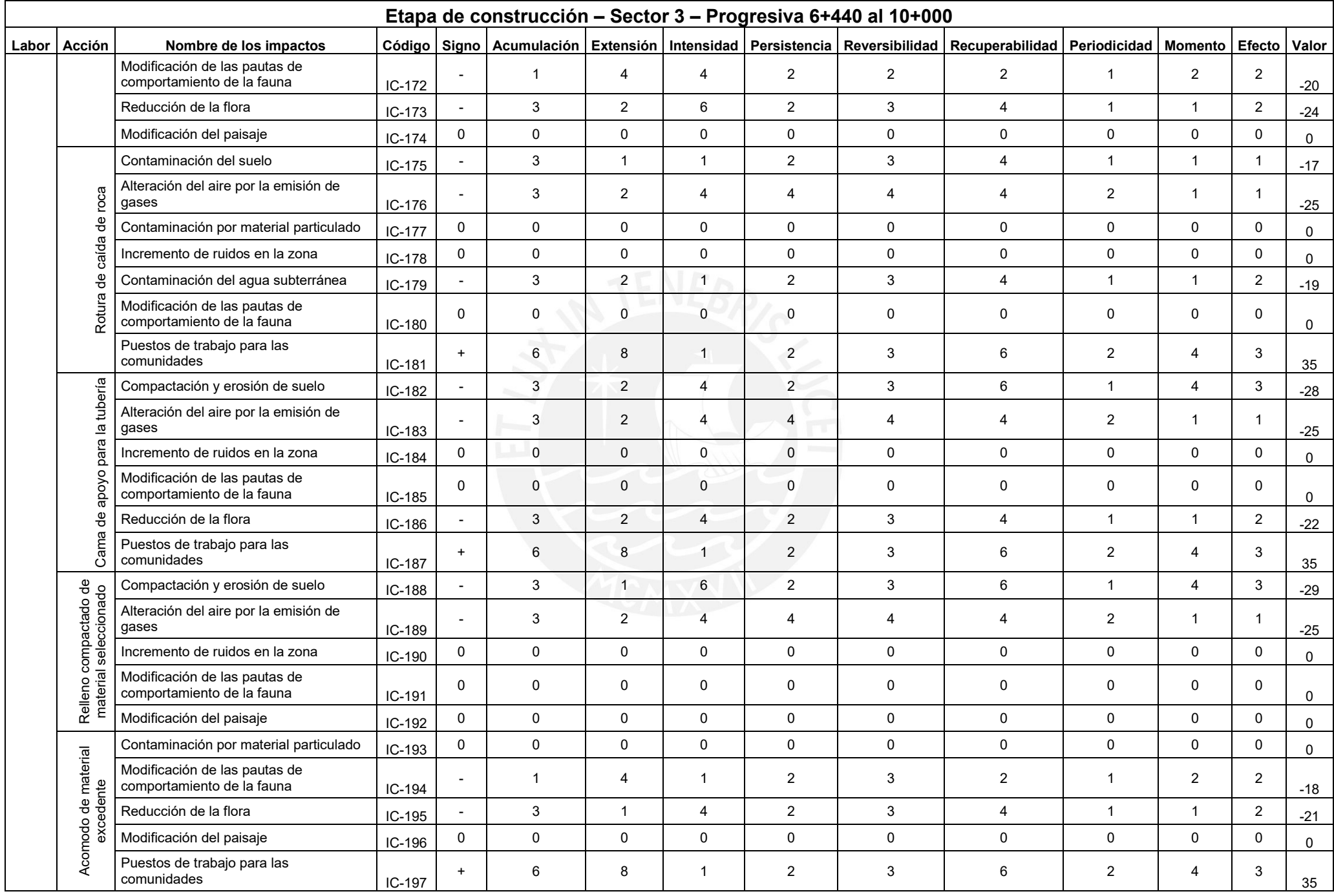

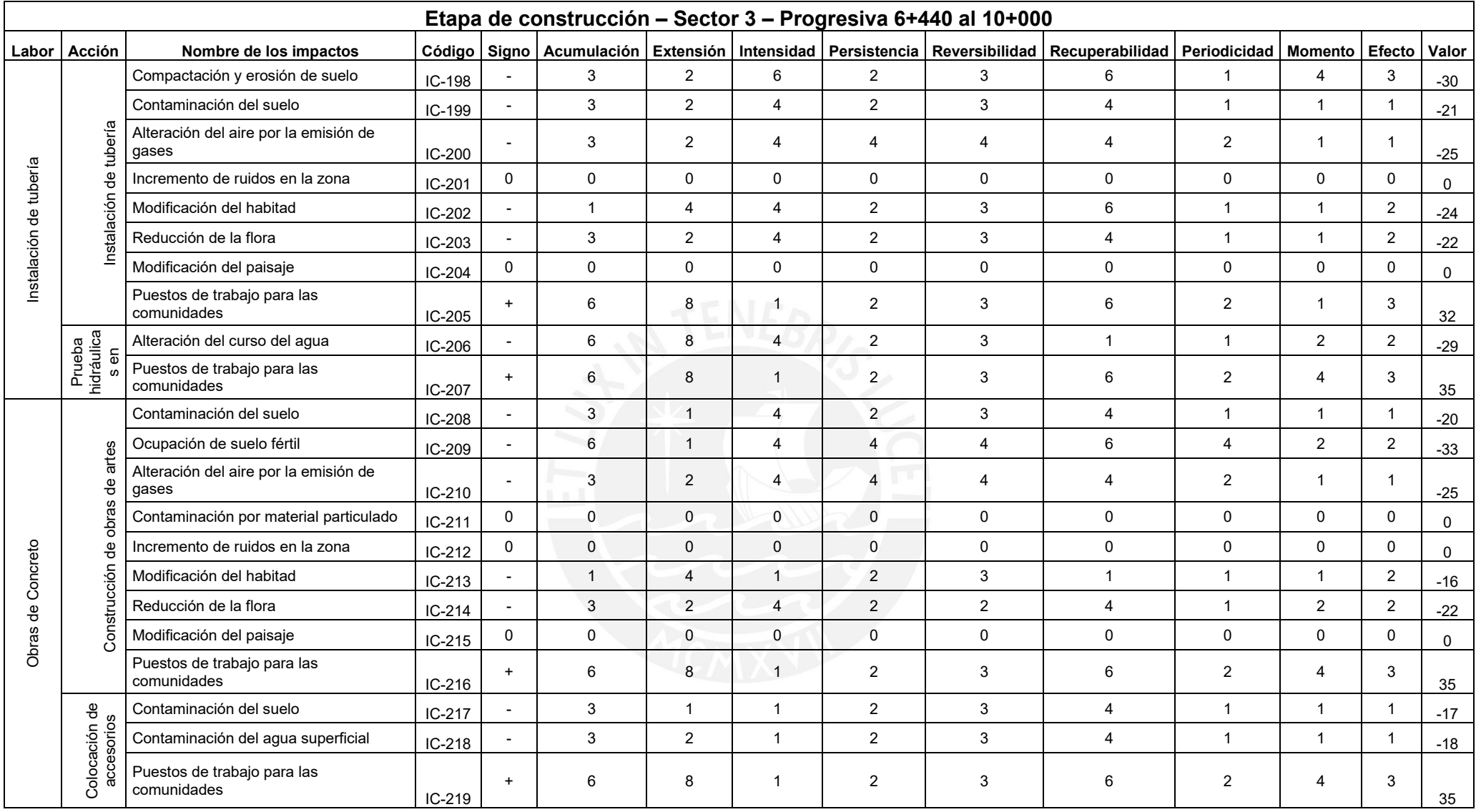

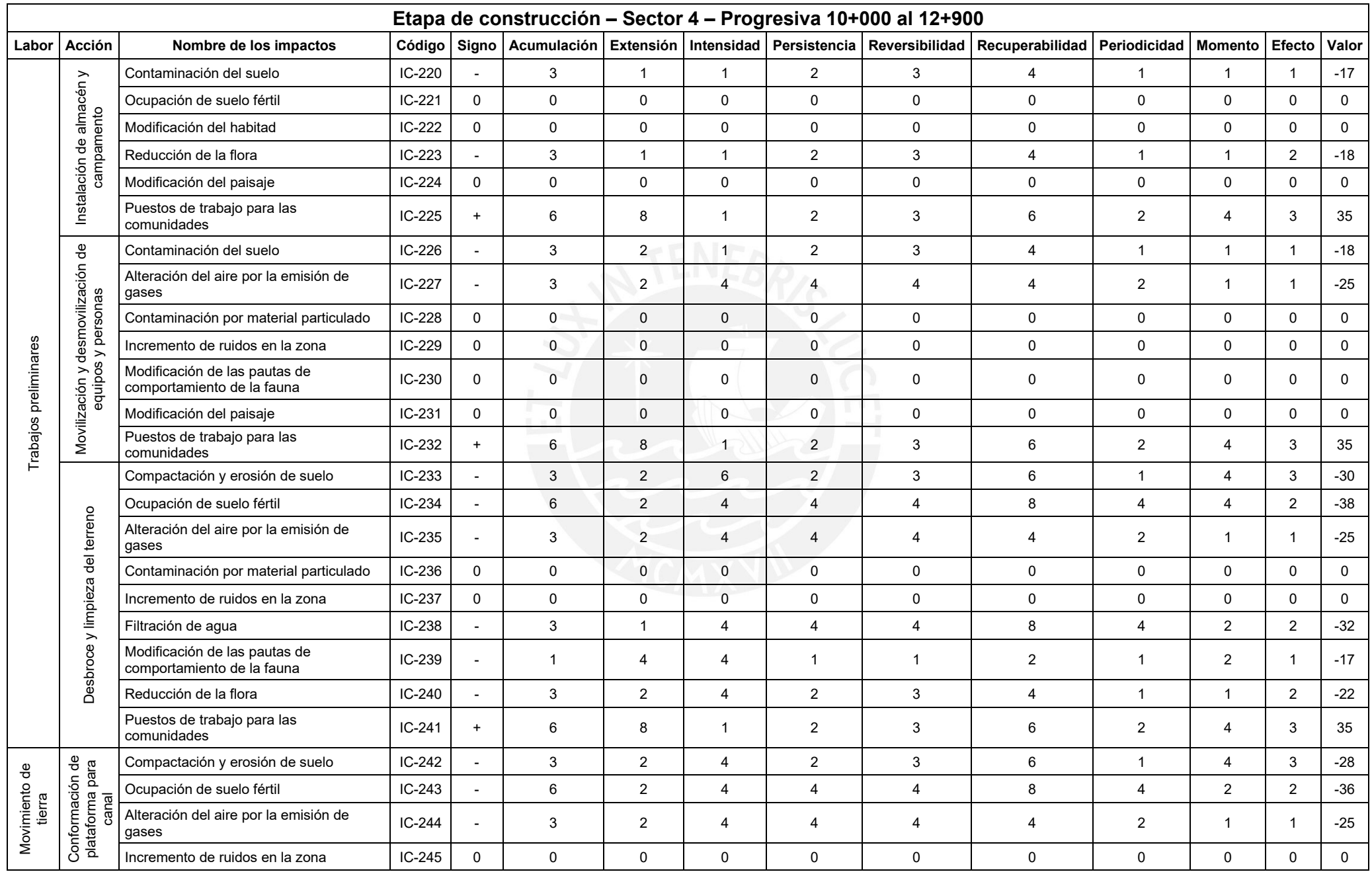

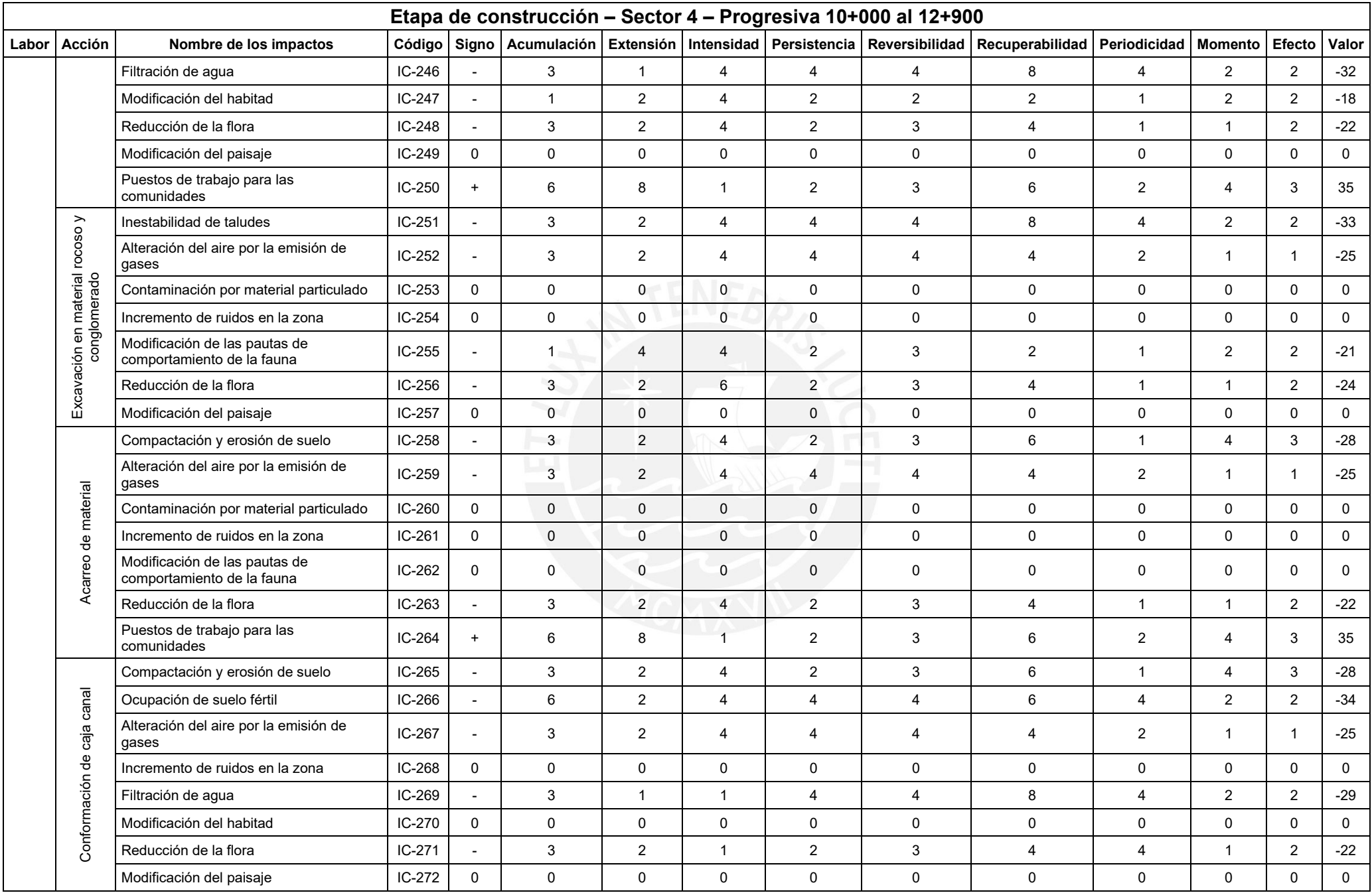

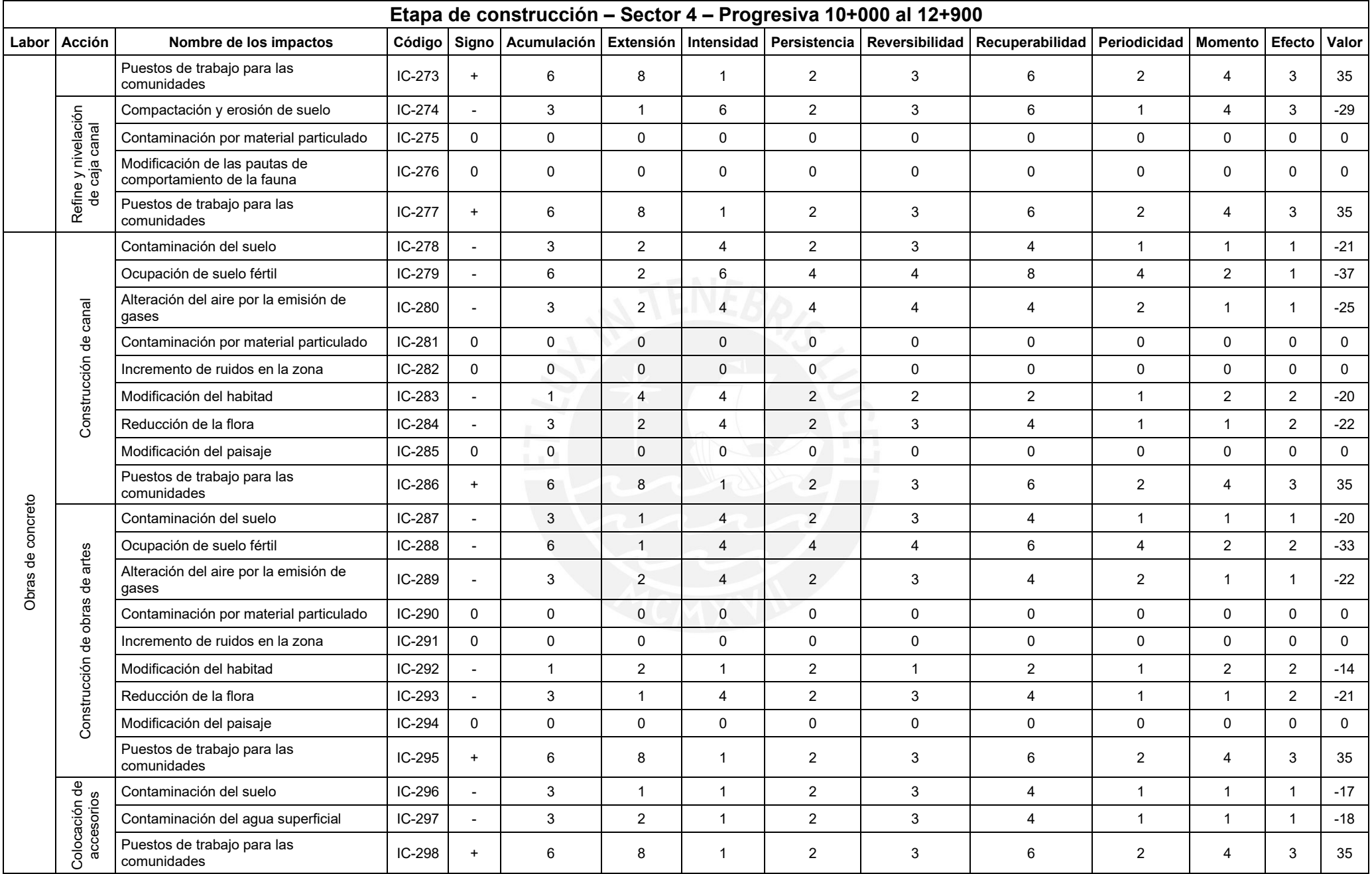

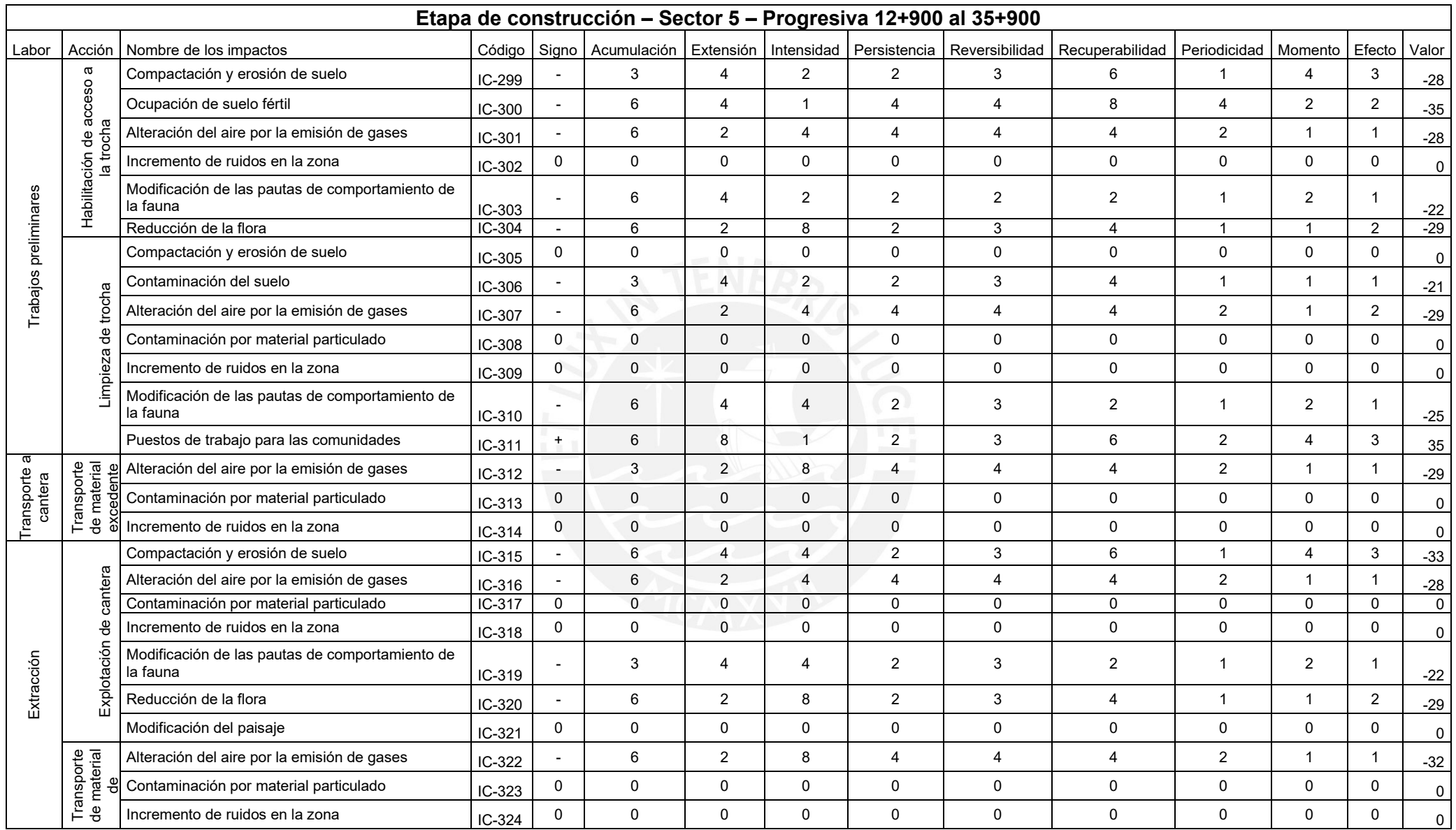

# **MATRIZ DE IMPORTNACIA ETAPA DE OPERACIÓN**

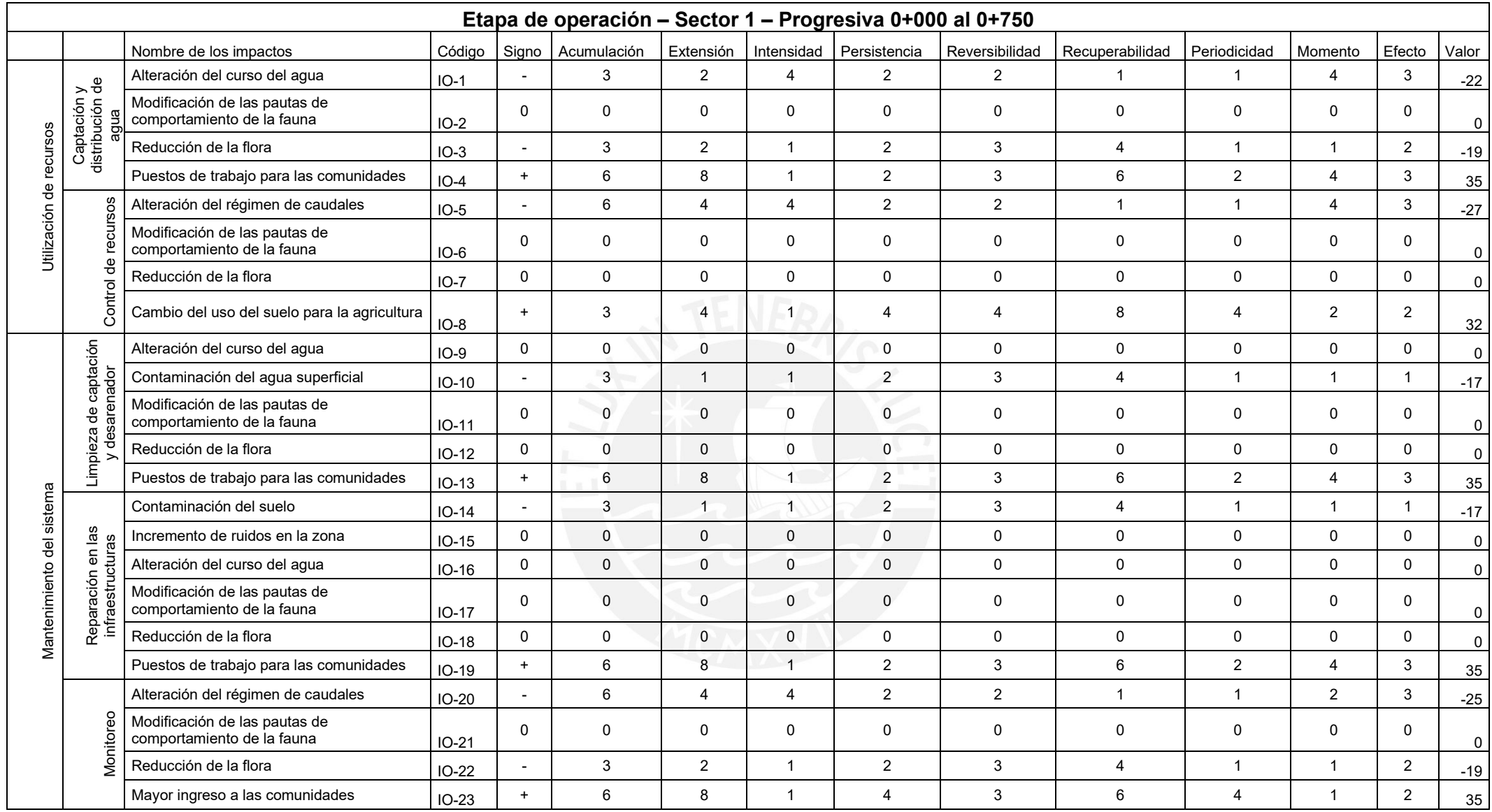

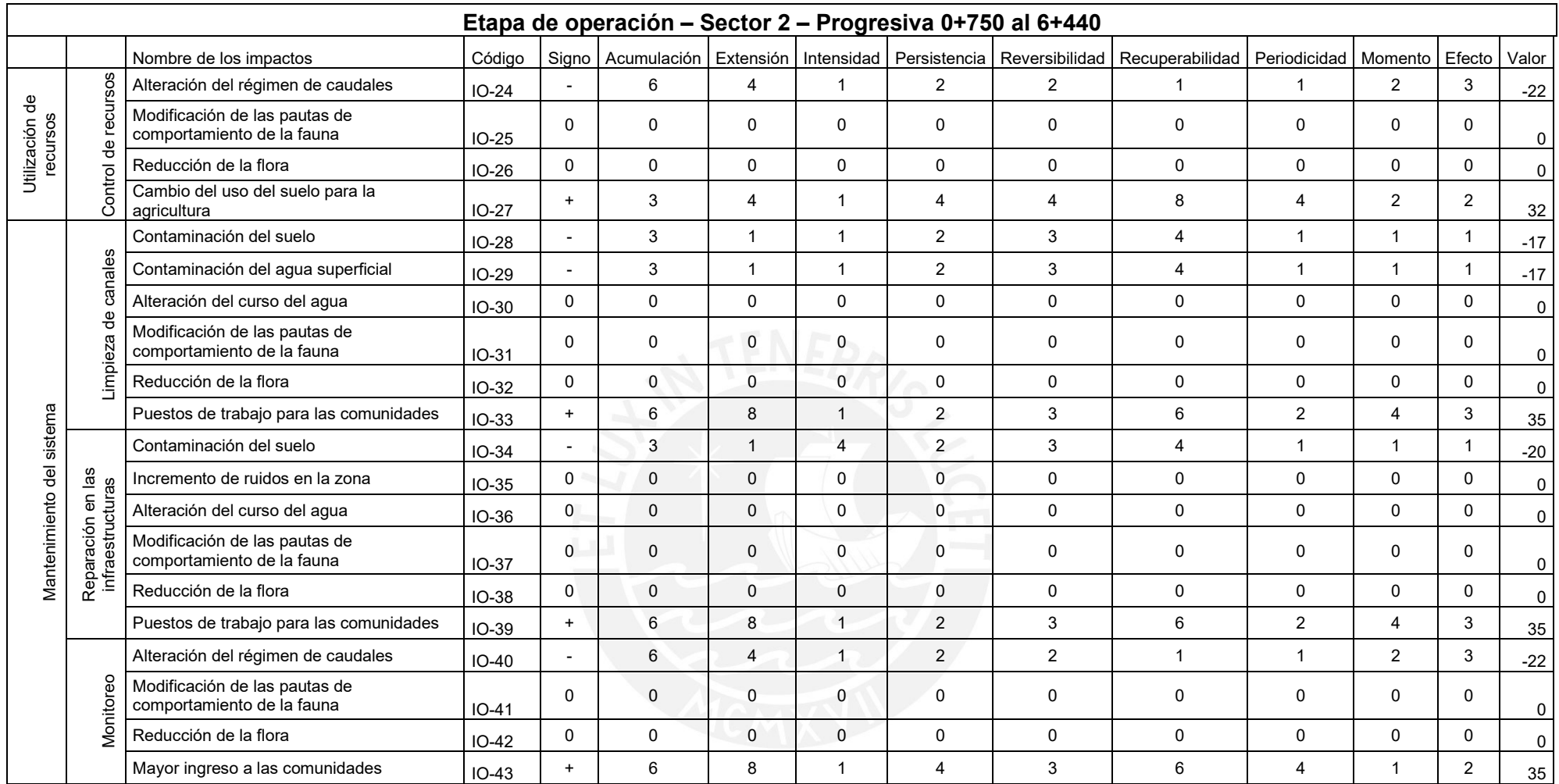

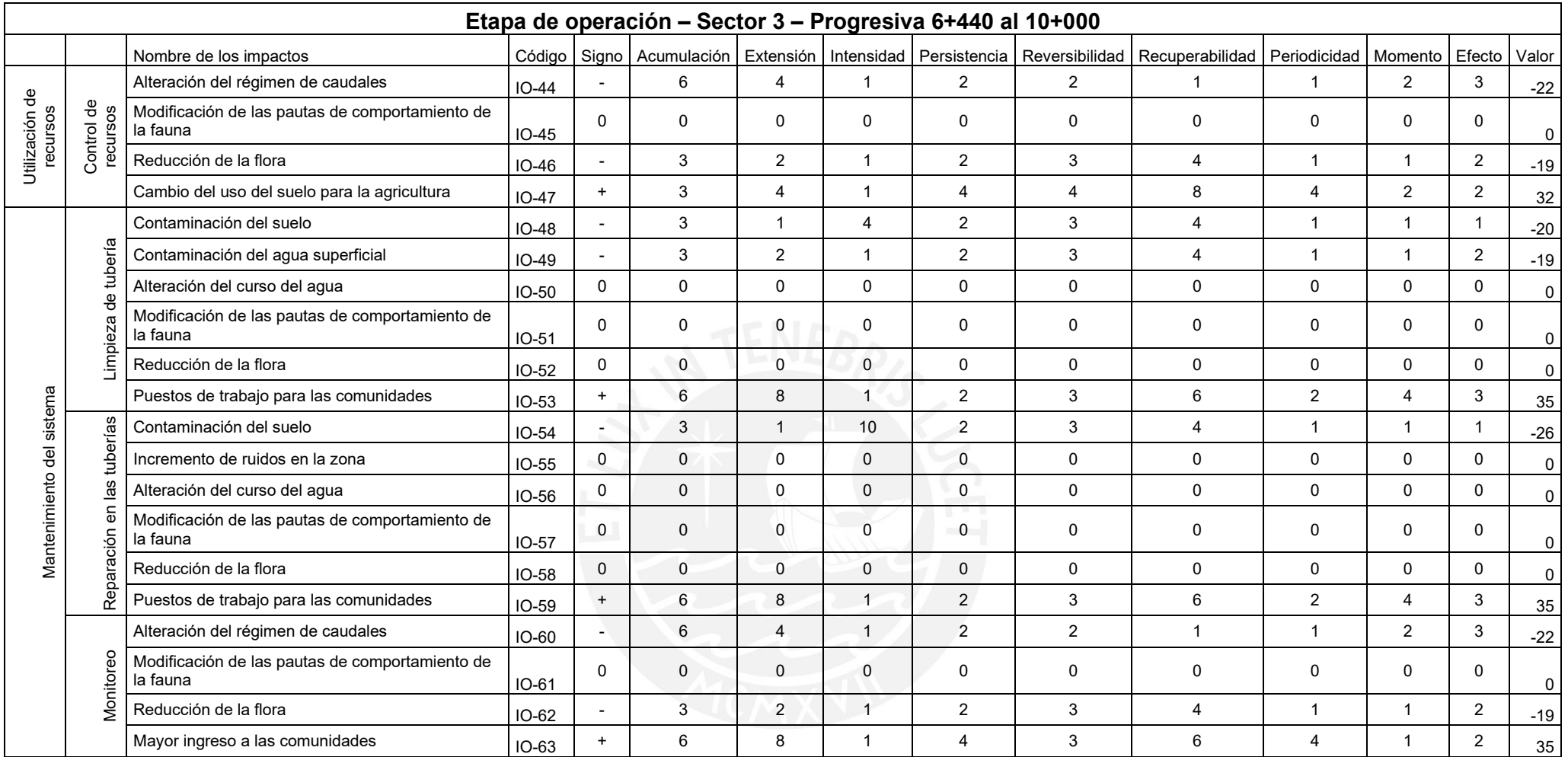

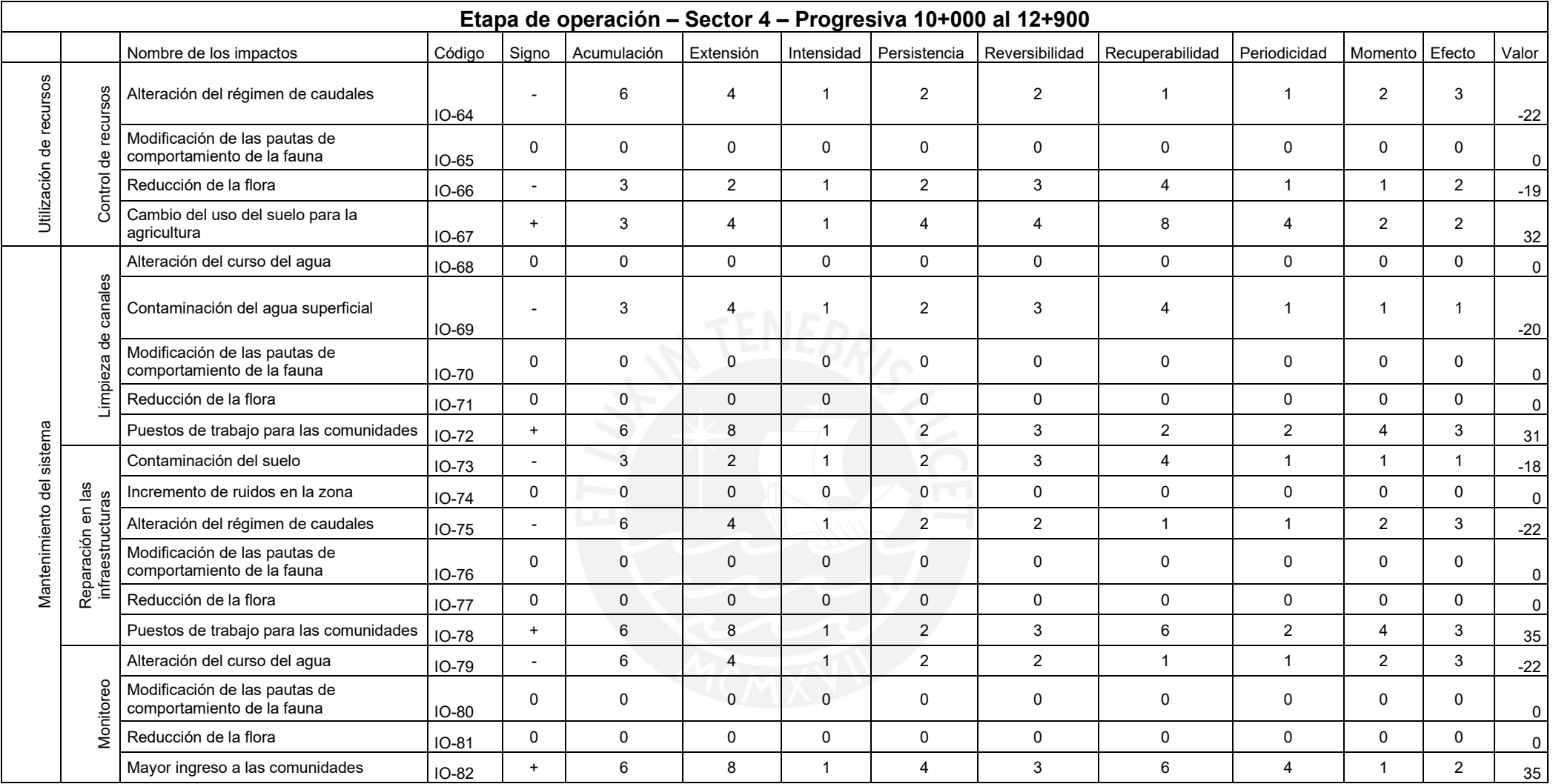

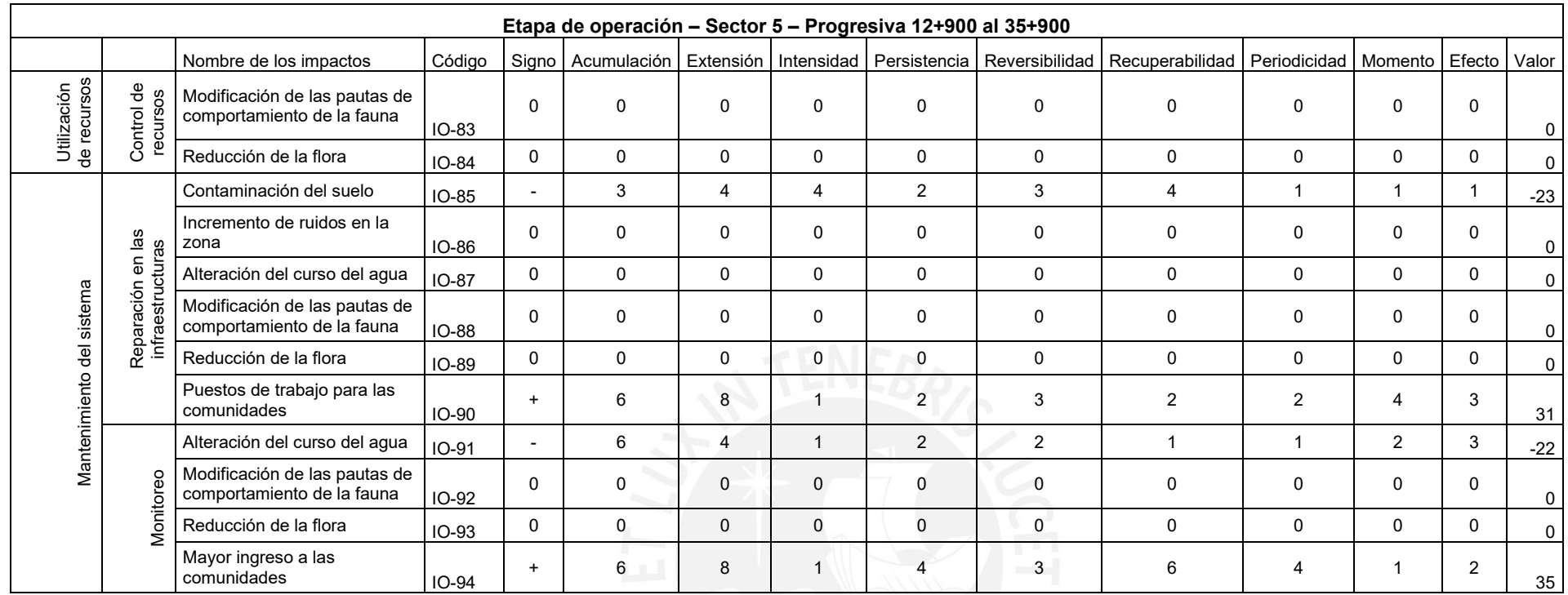

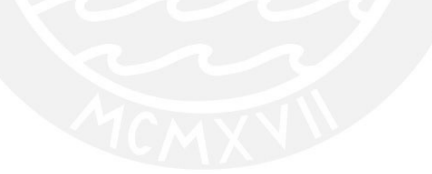

## **ANEXO 9: GRAFICA DE BARRAS DE LA MATRIZ DE IMPORTANCIA DE LOS IMPACTOS**

# **Grafica de los valores de la matriz de importancia**

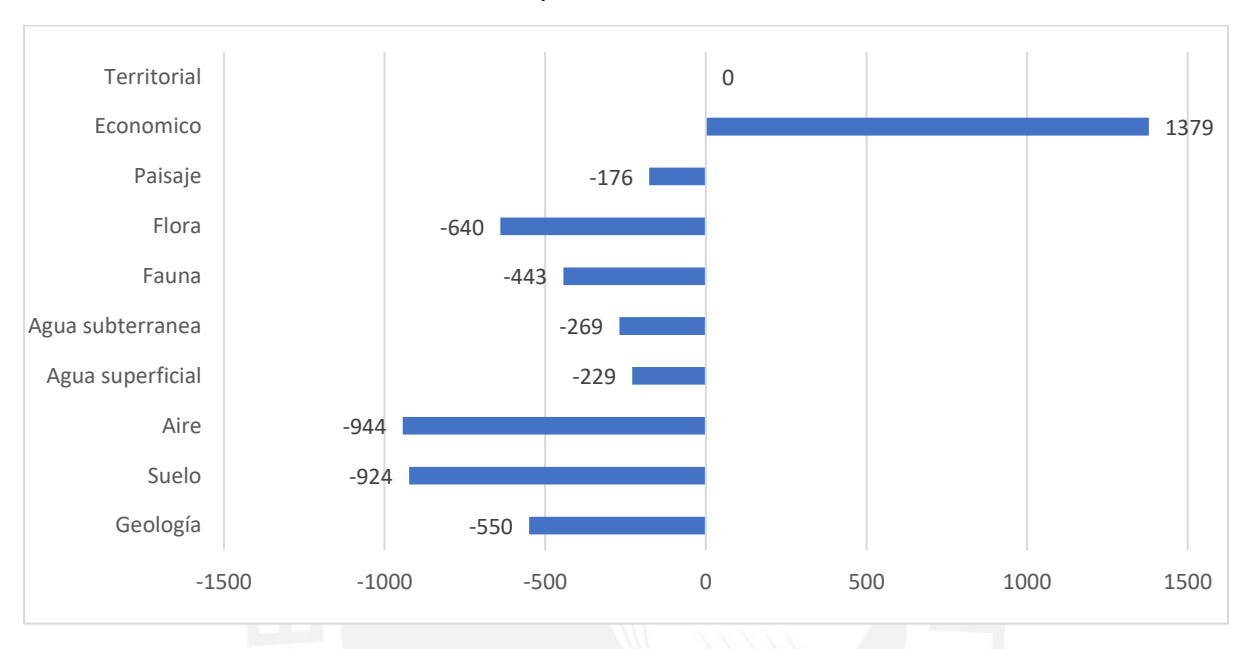

Etapa de construcción

*Fuente: Elaboración propia*

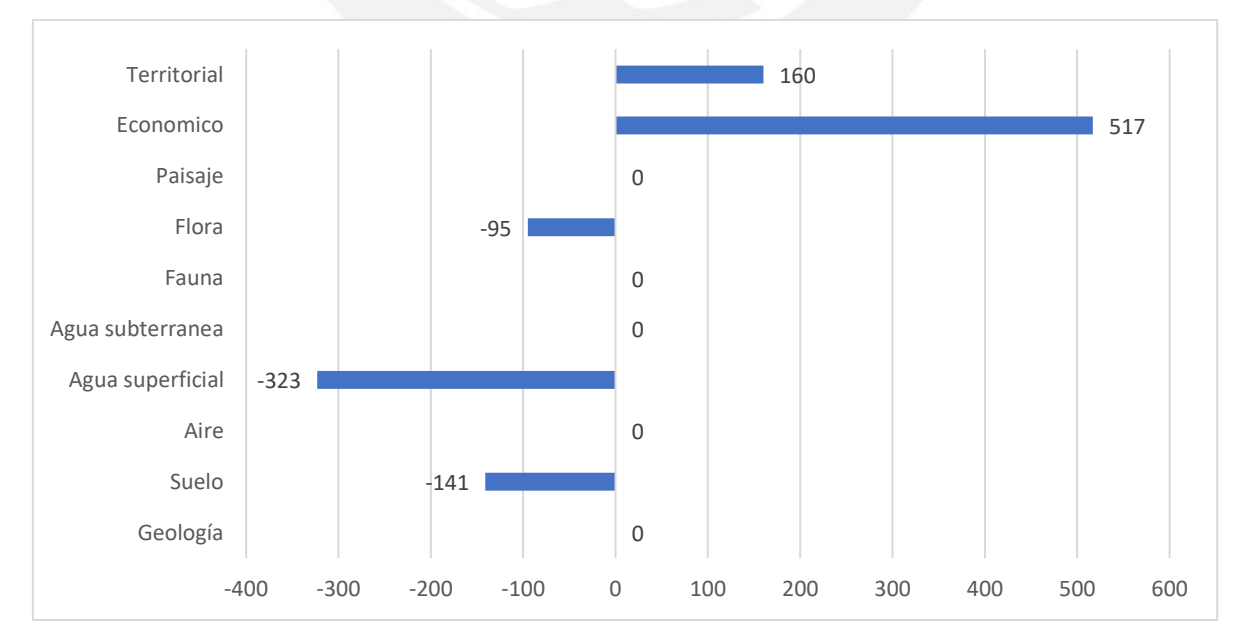

Etapa de operación

#### **ANEXO 10: INDICES E INDICADORES DE IMPACTOS**

Para cada medio principal como el suelo y aire existe índices e indicadores de impactos, por lo que se debe describir las condiciones para identificar los impactos de forma cuantitativa ingresados en el programa EIA09.

#### **1. Suelo**

#### **1.1. Residuos Líquidos**

El volumen por día que se espera generar es de aproximadamente 0.24 m3 de aguas residuales, a razón de 0.004 m3/día/persona; considerando que se trata de un volumen ínfimo, se deberá instalar un sistema de baños portátil tipo DISAL con tratamiento químico para el uso del personal de la obra y serán retirados,

Las principales características de las aguas residuales domesticas en valores aproximados son: 250 mg/l de DBO5, 40 mg/l de Nitrógeno, 350 mg/l de solidos totales disueltos, 10 ml/l de solidos sedimentables, 8 mg/l de PT, 1.4 E6 NMP/100 ml de coliformes termotolerantes. El proyecto no considera la generación de residuos líquidos industriales.

### **1.2. Posibles derrames de combustible**

El suelo en el área de trabajo puede ser contaminado por derrames de combustibles durante el traslado y manipulación de combustible, la recarga de combustible de maquinaria y equipo. Se estima un mínimo de 0.01% de desperdicio del total de combustible a usar en el proyecto.

#### **1.3. Residuos Solidos**

Durante la ejecución del proyecto, el personal desarrolla sus labores con normalidad y se predice que la generación de residuos sólidos domésticos (restos de alimentos, botellas de plástico, envases de cartón, plásticos, papel usado, etc). Los residuos sólidos no peligrosos generados en la construcción son restos de madera, armaduras de acero, sacos de cementos, cajas de cartón, etc. También existe la posibilidad de uso de residuos peligros como materiales explosivos y accesorios.

#### **2. Aire**

#### **2.1. Emisiones Atmosféricas**

Las emisiones atmosféricas a generarse durante la construcción son la combusrion interna de maquinaria pesada que se utilizó tractor D6, D7, motoniveladora, rodillo, camiones, volquetes, etc. que utilizaron petróleo Diesel #2. Se generarán gases como el dióxido de azufre, monóxido de carbono y dióxido de nitrógeno, además de material particulado, generado desde fuentes móviles.

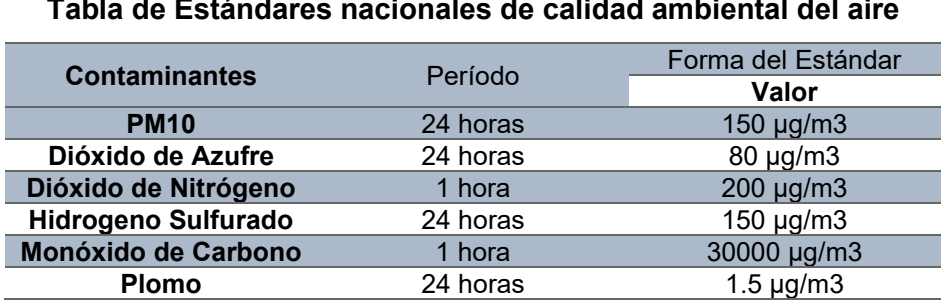

*Fuente: Elaboración Propia*

#### **2.2. Generación de Ruido**

La fuente generadora de ruido es debido a la maquinaria y equipo pesado utilizado en la construcción. El cálculo de los valores de ruidos previstos se encuentra en el rango de 70 y 80 dB ya que estos valores son atenuados por el ambiente circundante por la zona descampada.

Por otro lado, los límites de exposición al ruido establecido por la Administración para la Salud y Seguridad en el Trabajo (OSHA) señala una exposición admisible de 8 horas para un nivel de ruido de 90 dB(A) y de 15 minutos para un nivel de 115 dB(A).

#### **2.3. Generación de Vibraciones**

La vibración dependerá del uso de maquinaria pesada y los volquetes, esto será lejanas a las zonas pobladas lo cual no genera inconvenientes a la población.

#### **2.4. Transporte de Materiales**

Se calcula que el transporte de material como agregados puedan generar levantamiento de partículas ya que el acceso solo abarca una trocha carrozable, lo cual genera polvo en toda la zona y podría afectar al centro poblados cercanos.

# **ANEXO 11: RESIDUOS SOLIDOS Y LIQUIDOS EN EL PROYECTO**

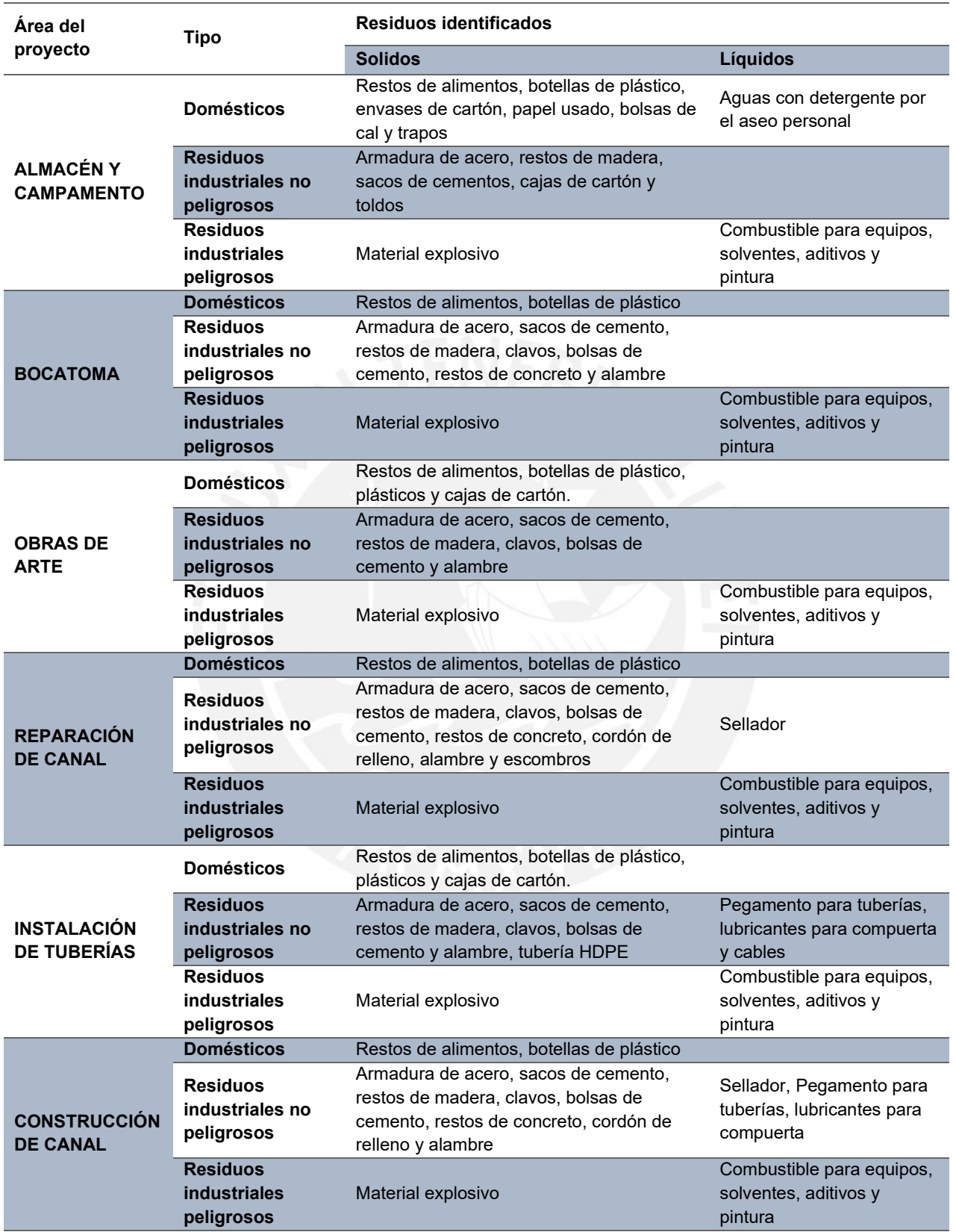

## **ANEXO 12: VALORES SIMULADOS CON LOS REALES ABSOLUTOS**

# ETAPA DE CONSTRUCCIÓN

#### SECTOR 1: PROGRESIVA 0+000 AL 0+750

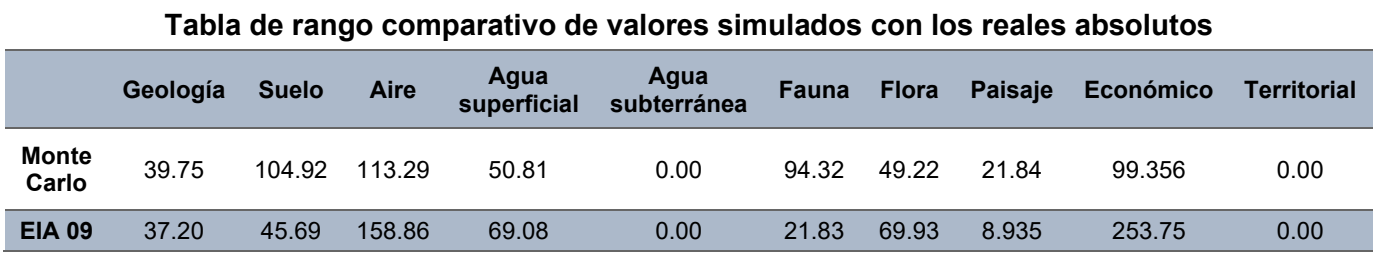

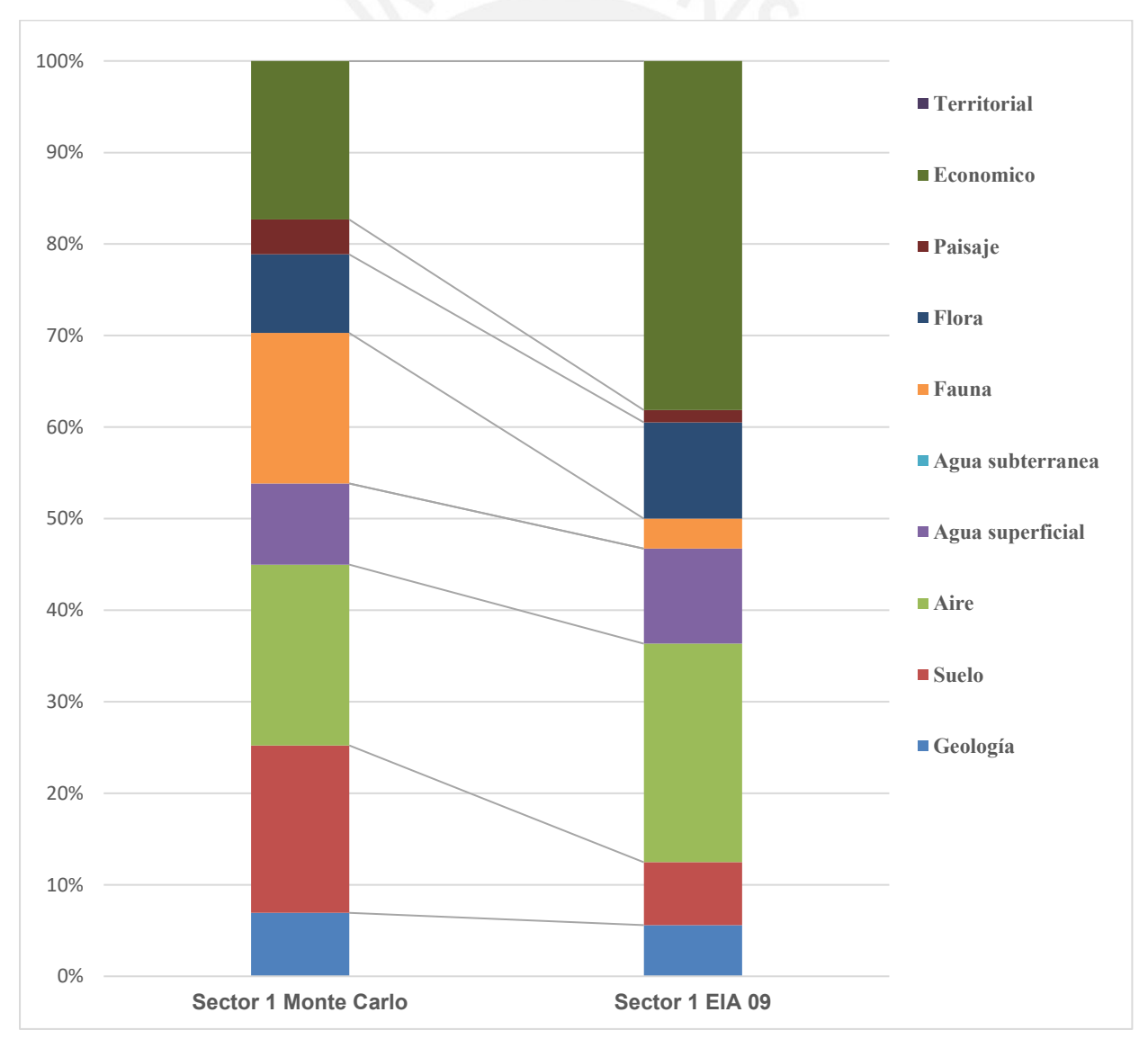

**Barra comparativa de los medios simulados con el evaluado**

#### SECTOR 2: PROGRESIVA 0+750 AL 6+440

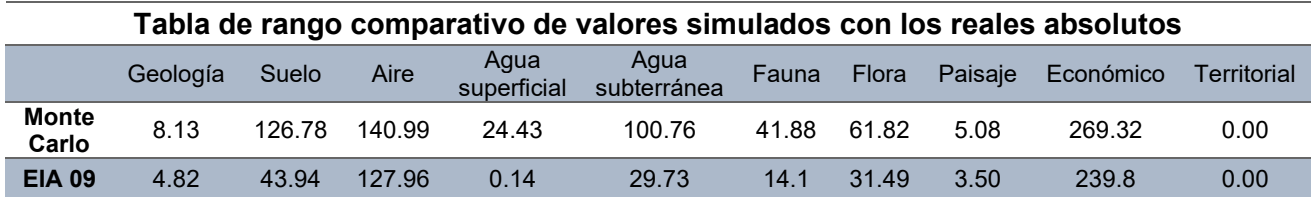

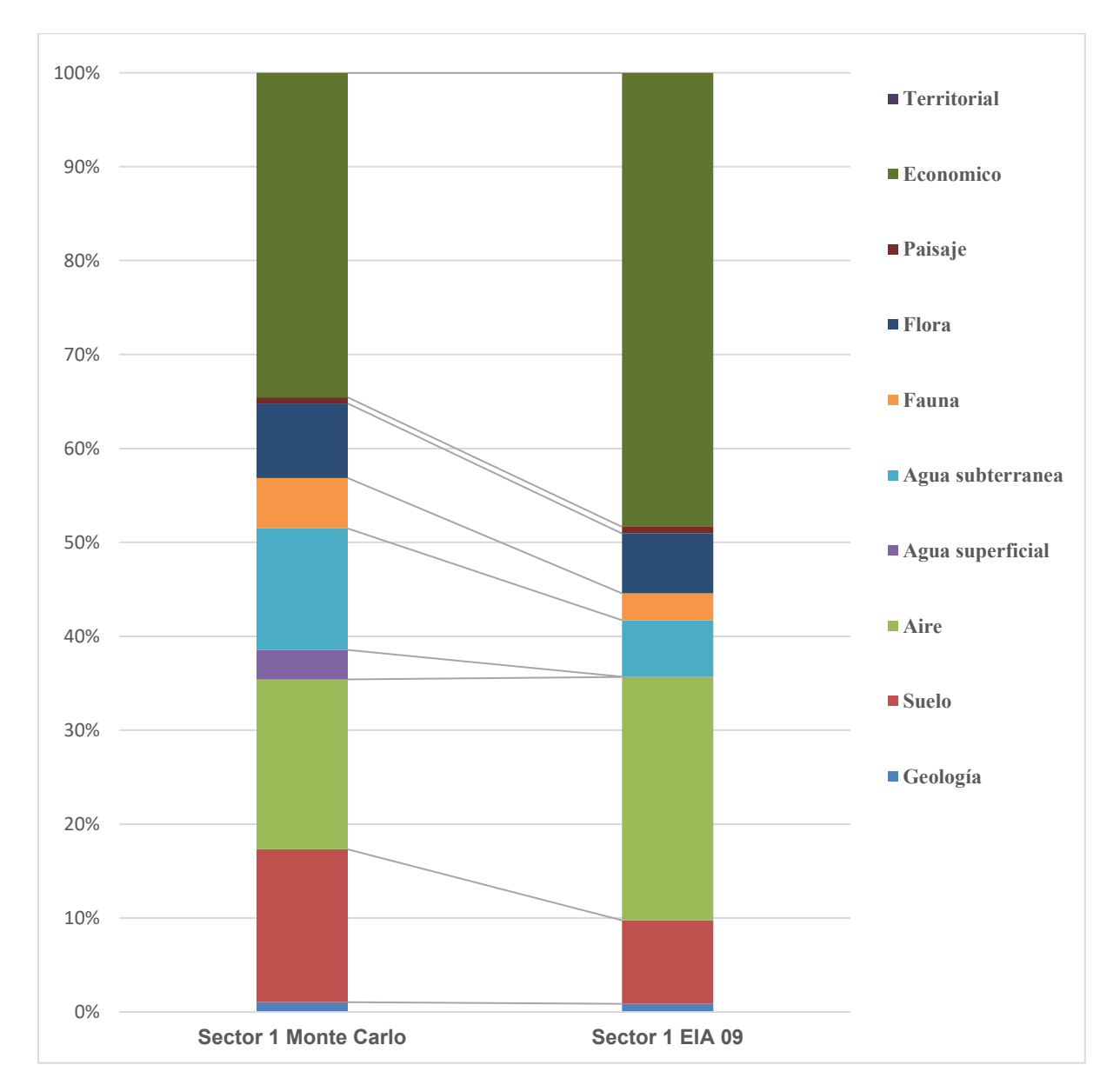

**Barra comparativa de los medios simulados con el evaluado**

## SECTOR 3: PROGRESIVA 6+440 AL 10+000

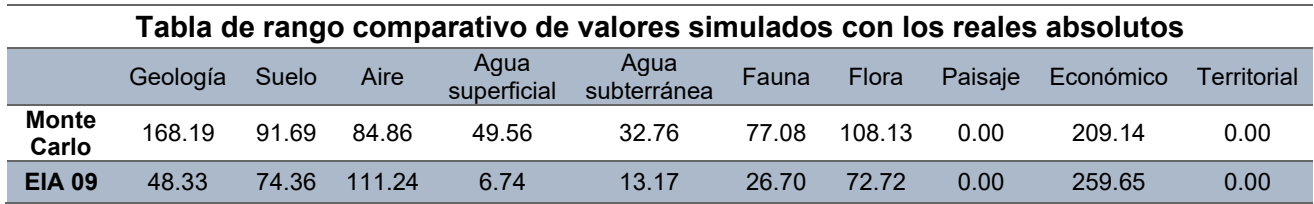

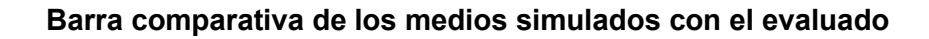

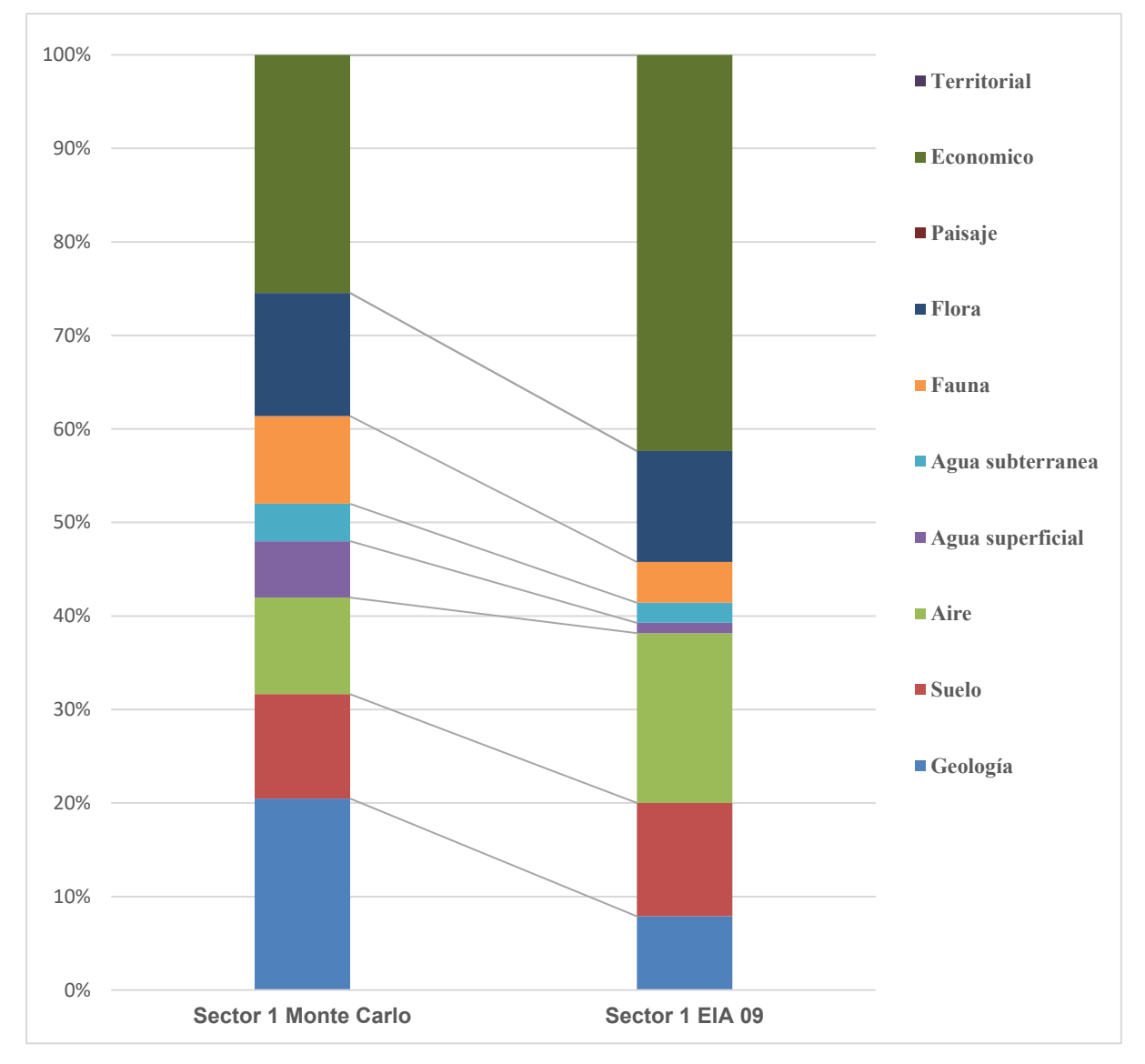

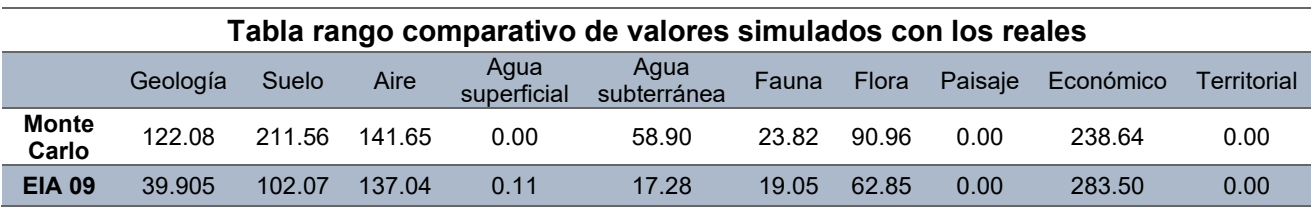

# SECTOR 4: PROGRESIVA 10+000 AL 12+900

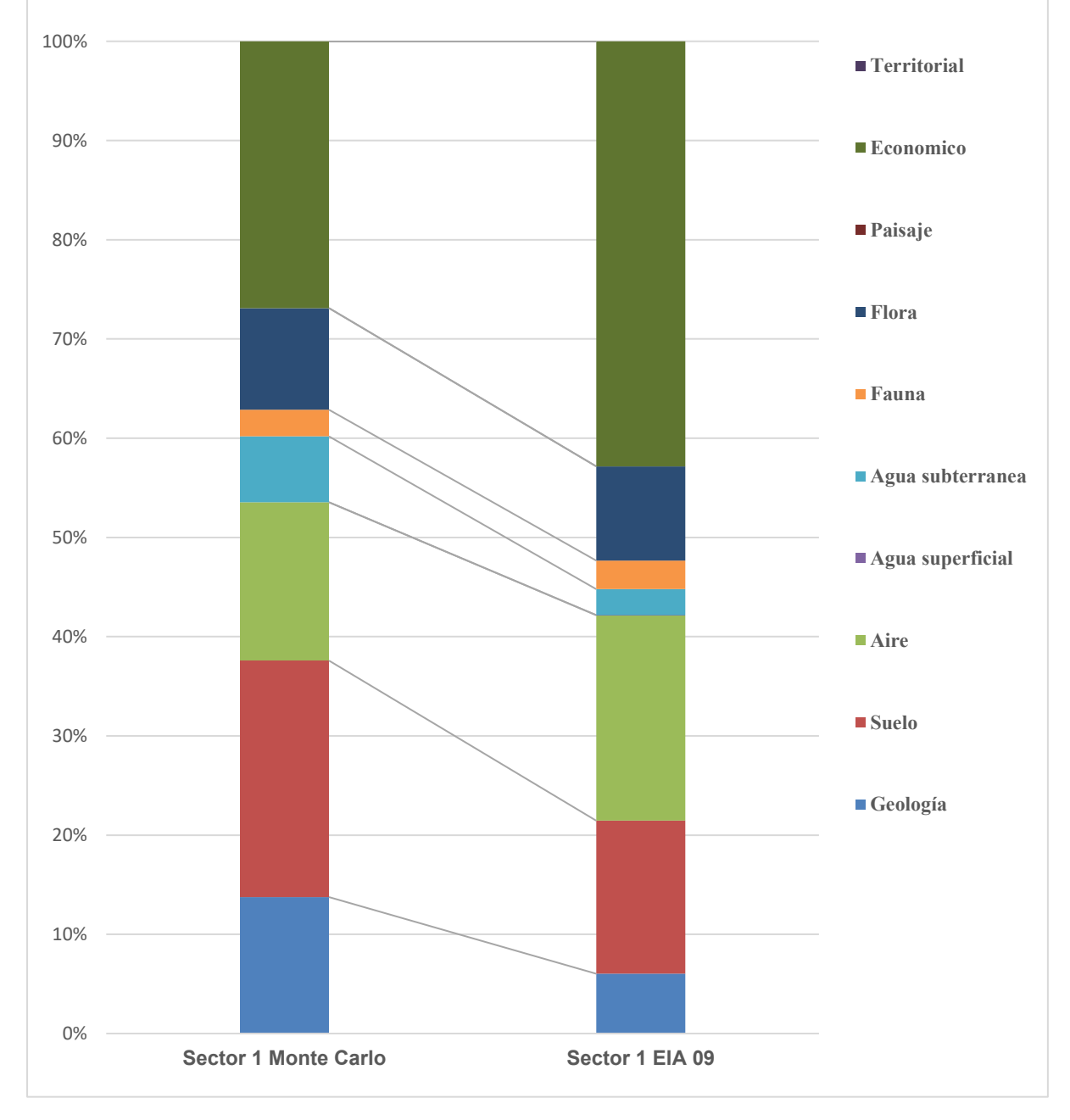

**Barra comparativa de los medios simulados con el evaluado**

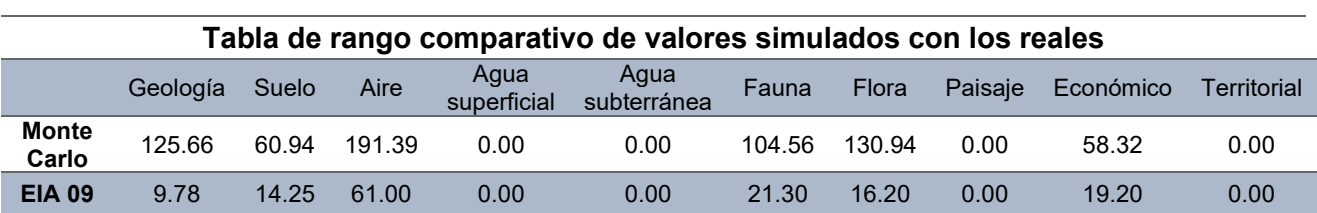

#### SECTOR 5: PROGRESIVA 12+900 AL 35+900

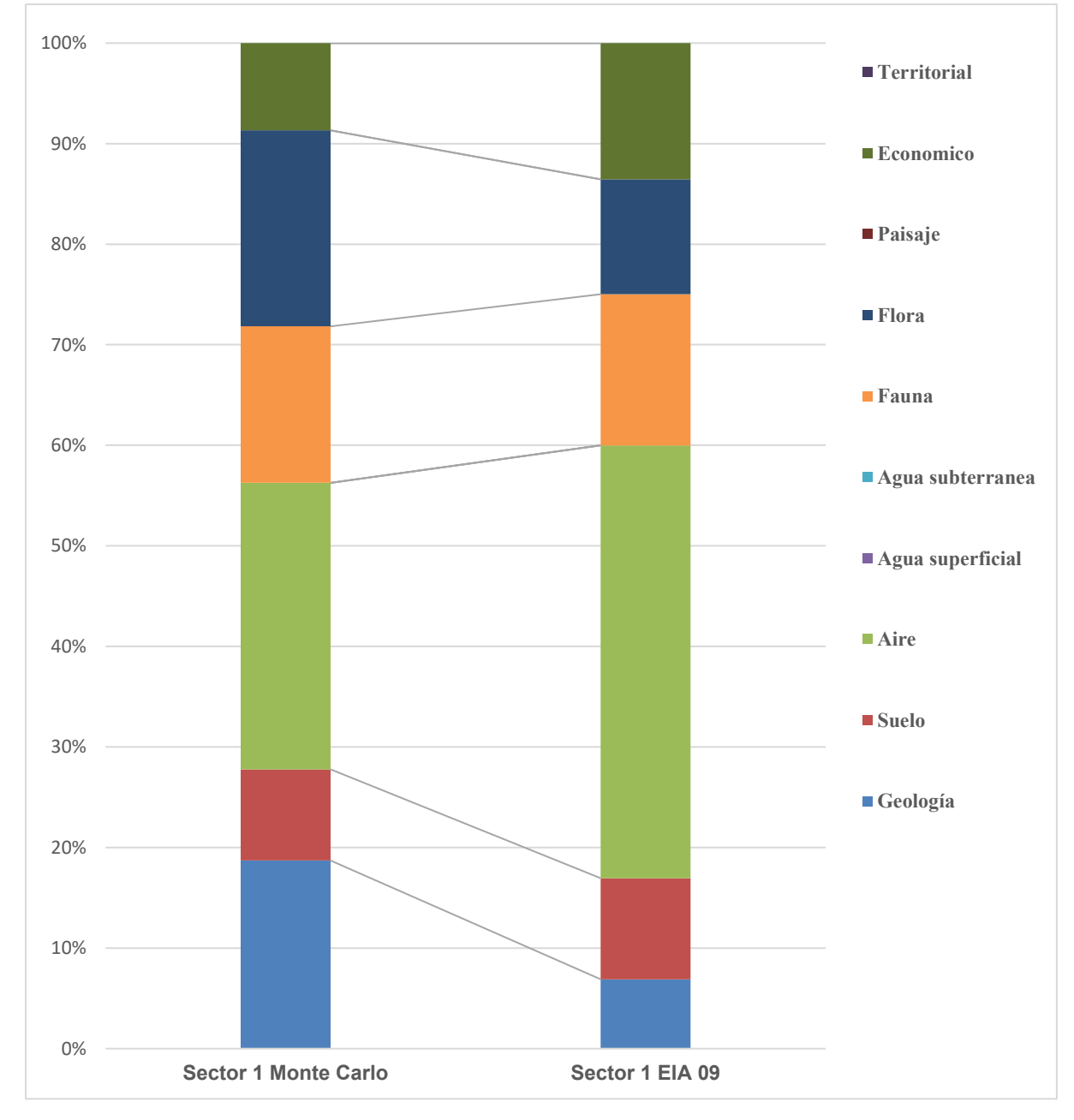

**Barra comparativa de los medios simulados con el evaluado**

*Fuente: Elaboración propia*

# ETAPA DE OPERACIÓN

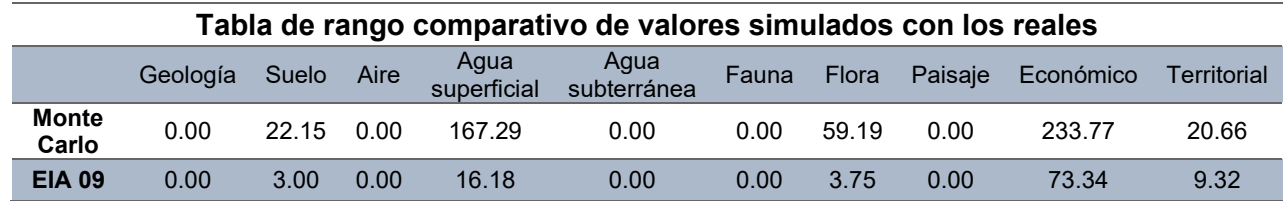

#### SECTOR 1: PROGRESIVA 0+000 AL 0+750

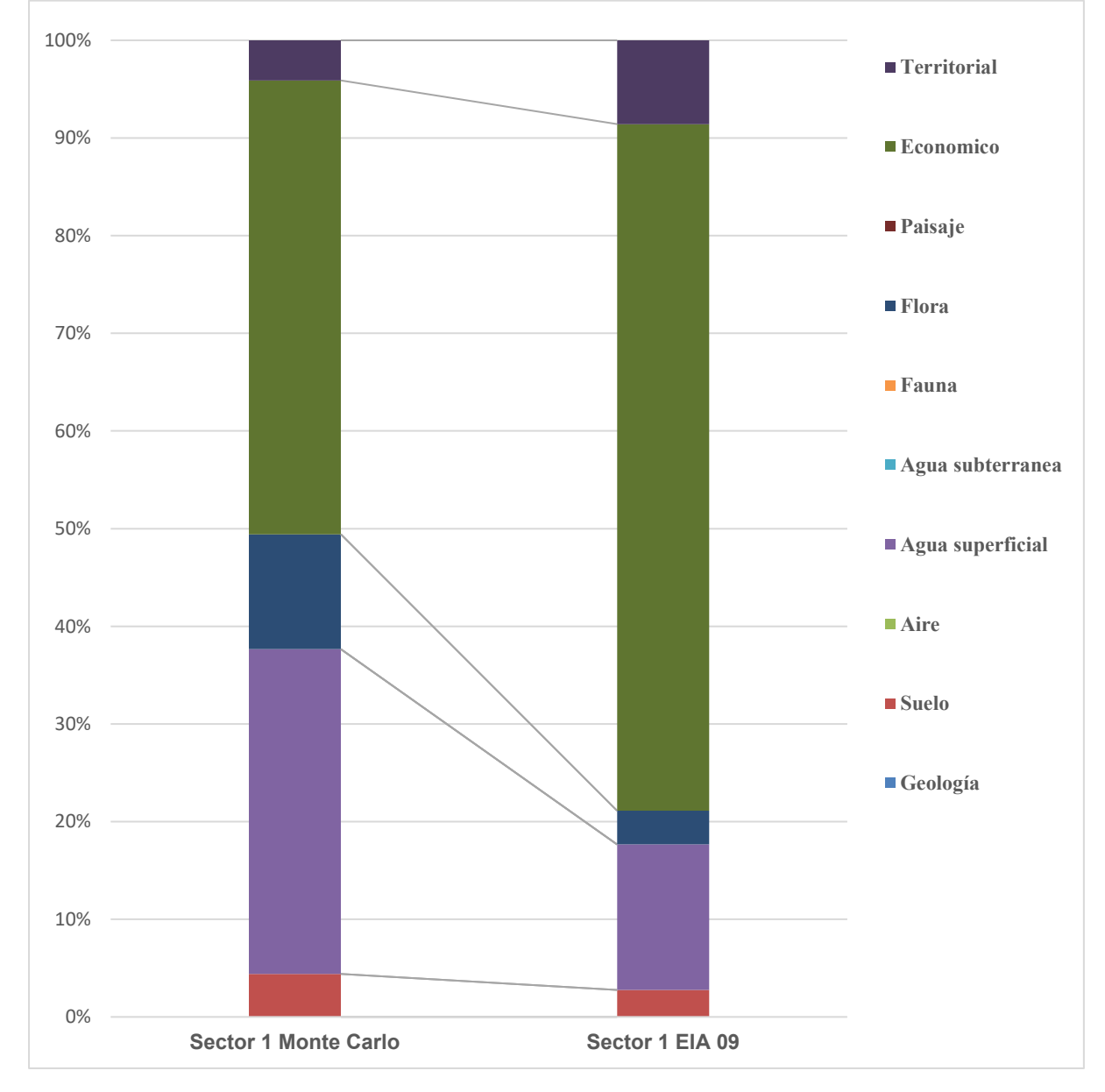

#### **Barra comparativa de los medios simulados con el evaluado**

#### SECTOR 2: PROGRESIVA 0+750 AL 6+440

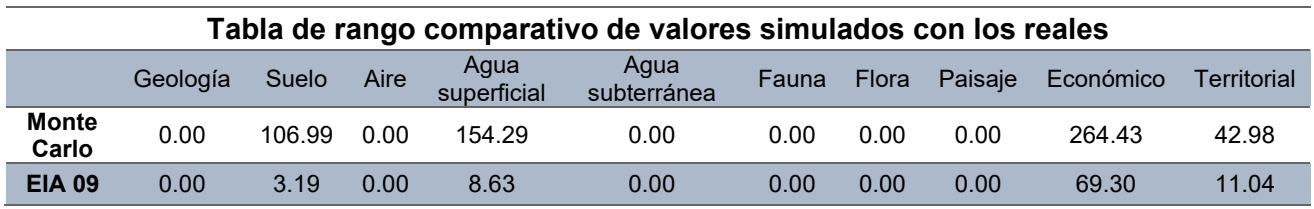

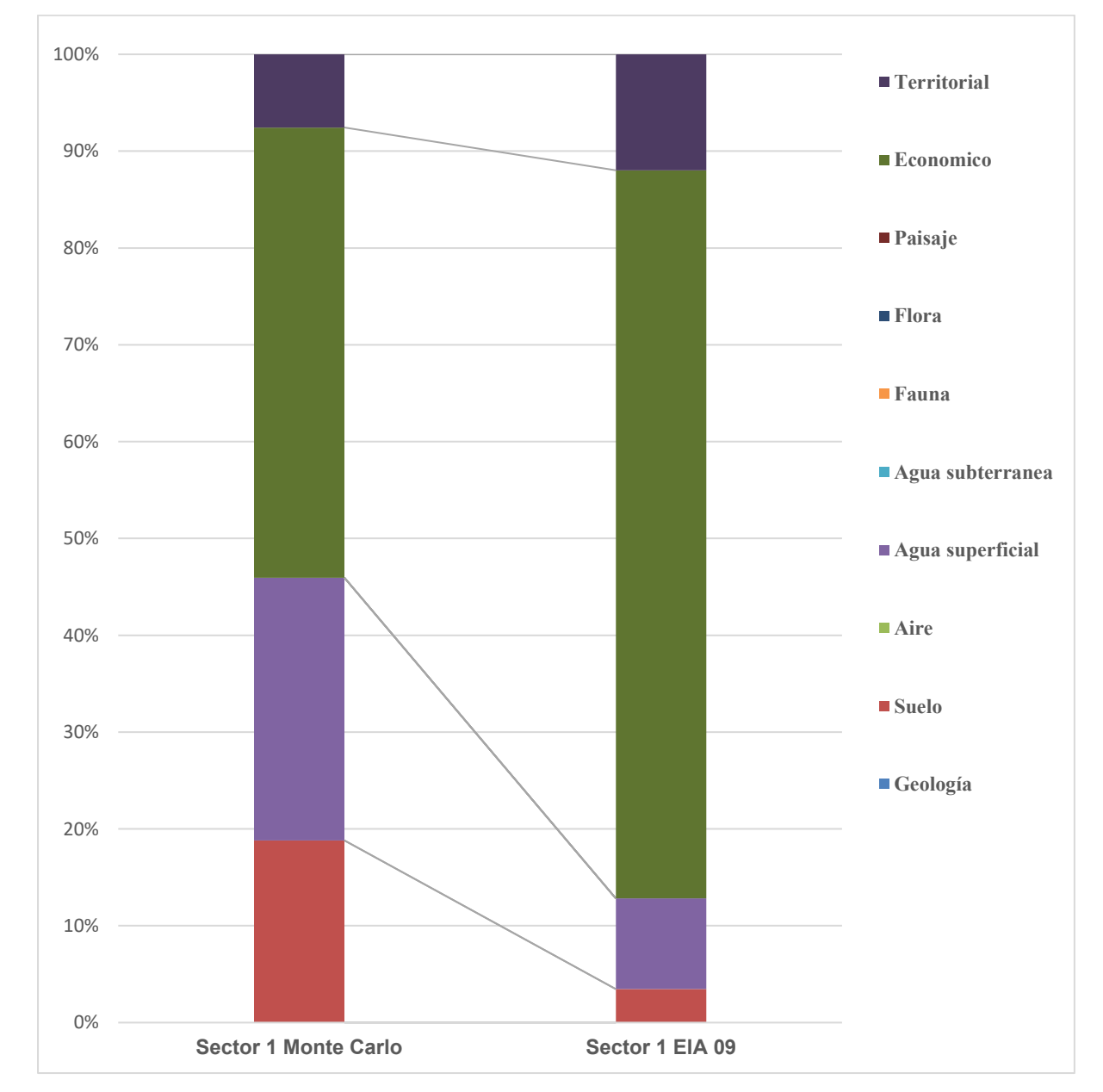

# **Barra comparativa de los medios simulados con el evaluado**

## SECTOR 3: PROGRESIVA 6+440 AL 10+000

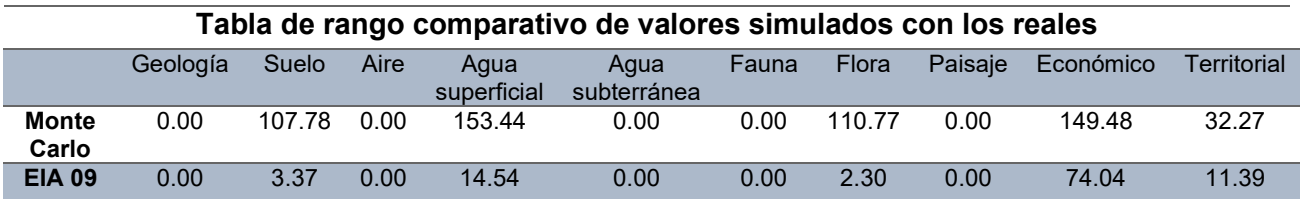

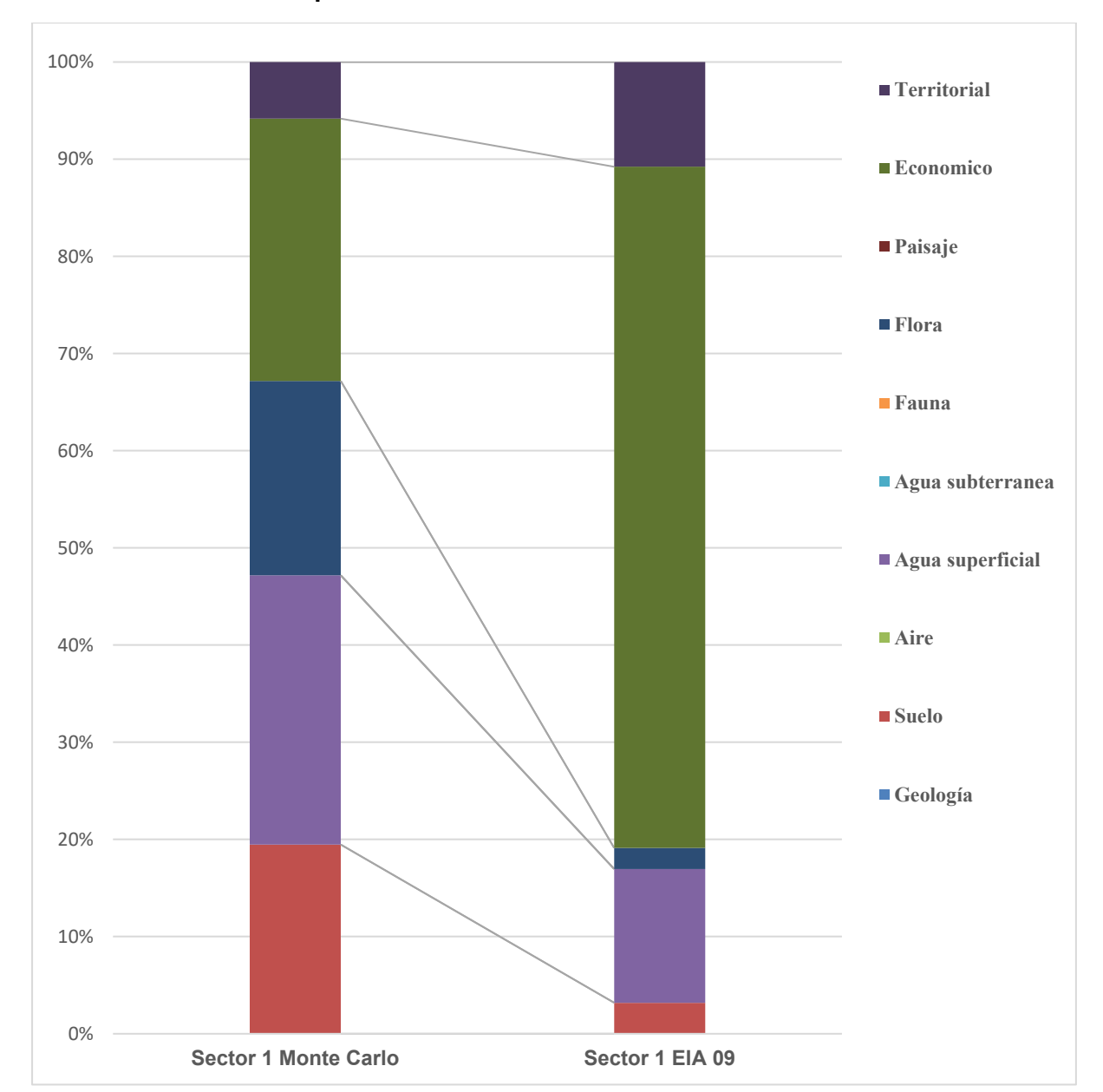

# **Barra comparativa de los medios simulados con el evaluado**

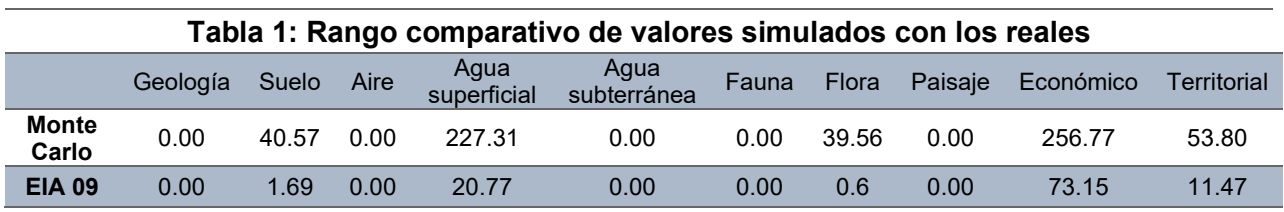

# SECTOR 4: PROGRESIVA 10+000 AL 12+900

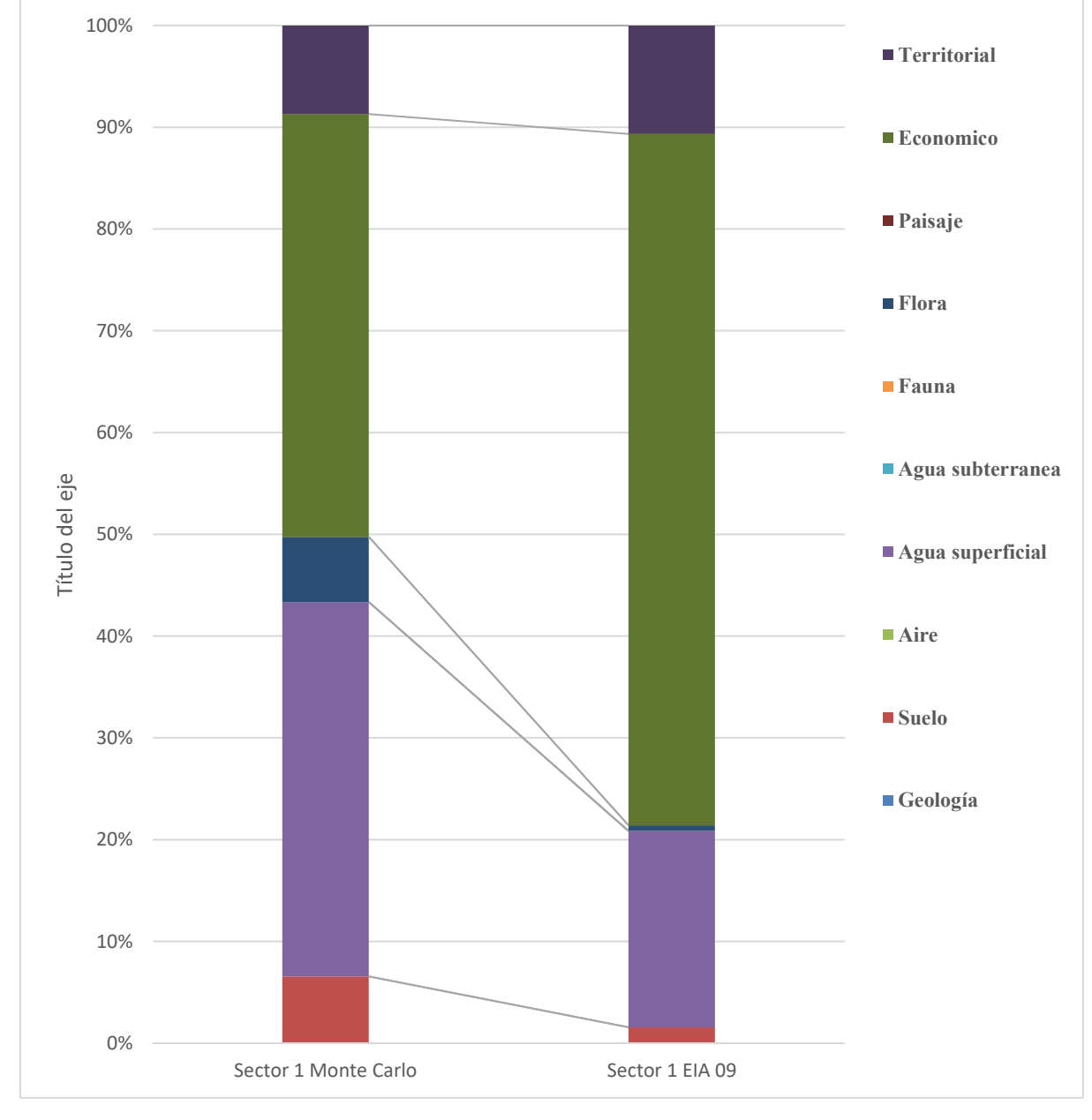

**Barra comparativa de los medios simulados con el evaluado**

## SECTOR 5: PROGRESIVA 12+900 AL 35+900

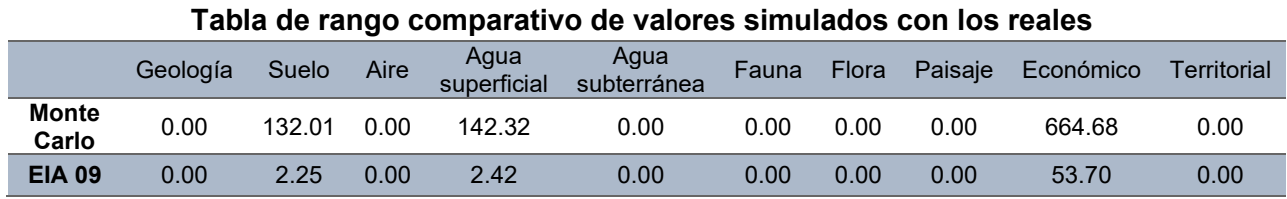

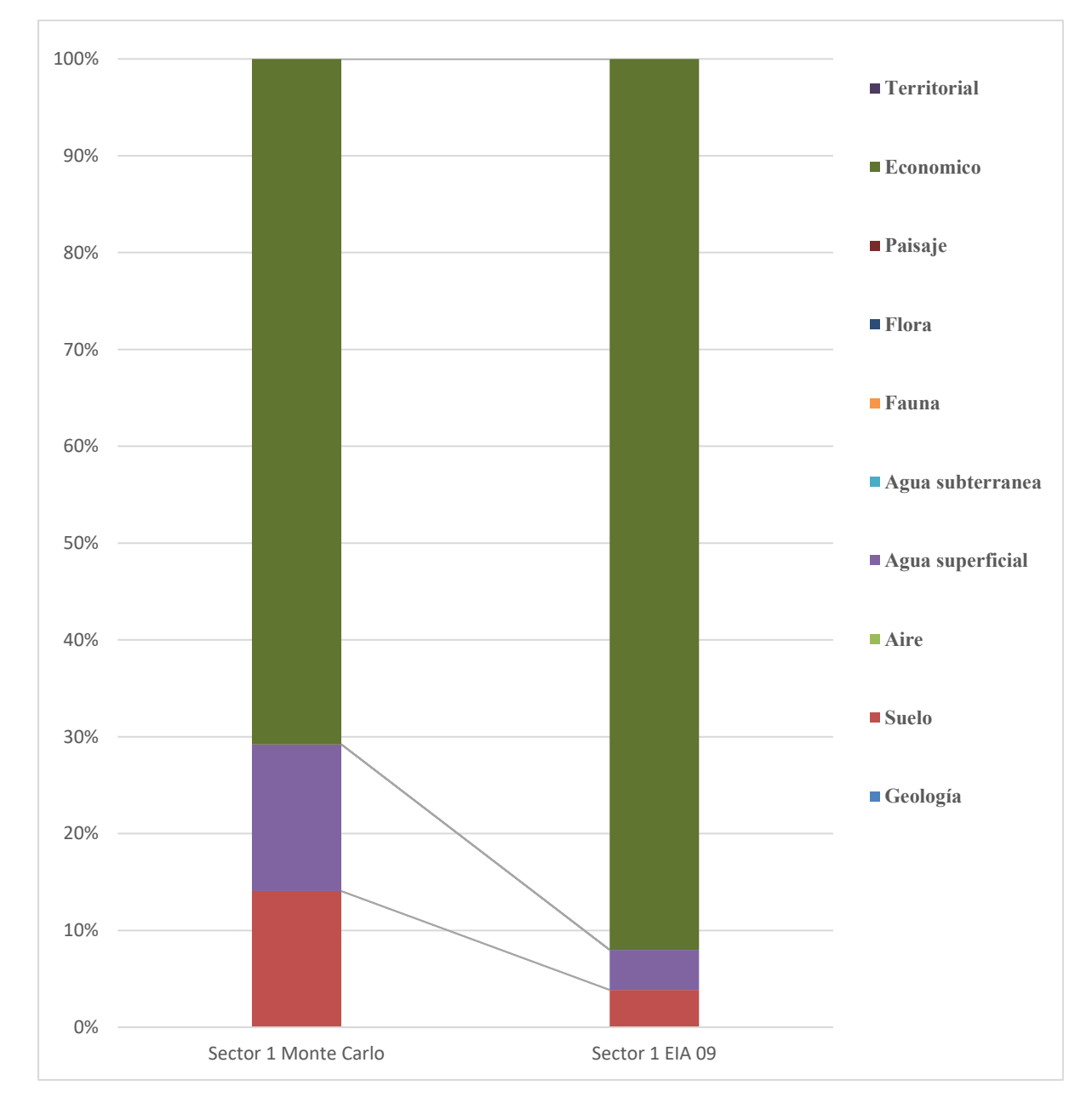

# **Barra comparativa de los medios simulados con el evaluado**

#### **ANEXO 13: BARRA DE FRECUENCIA DE RESULTADOS DE LOS IMPACTOS**

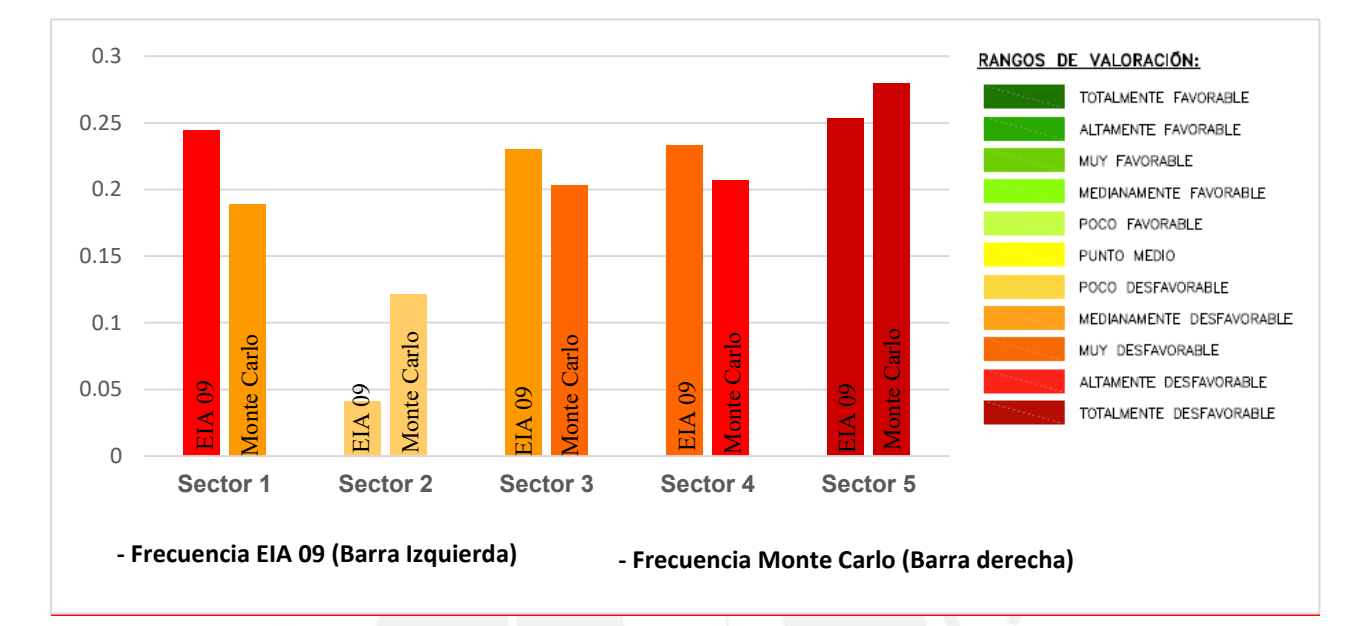

# ETAPA DE CONSTRUCCIÓN

*Fuente: Elaboración propia*

## ETAPA DE OPERACIÓN

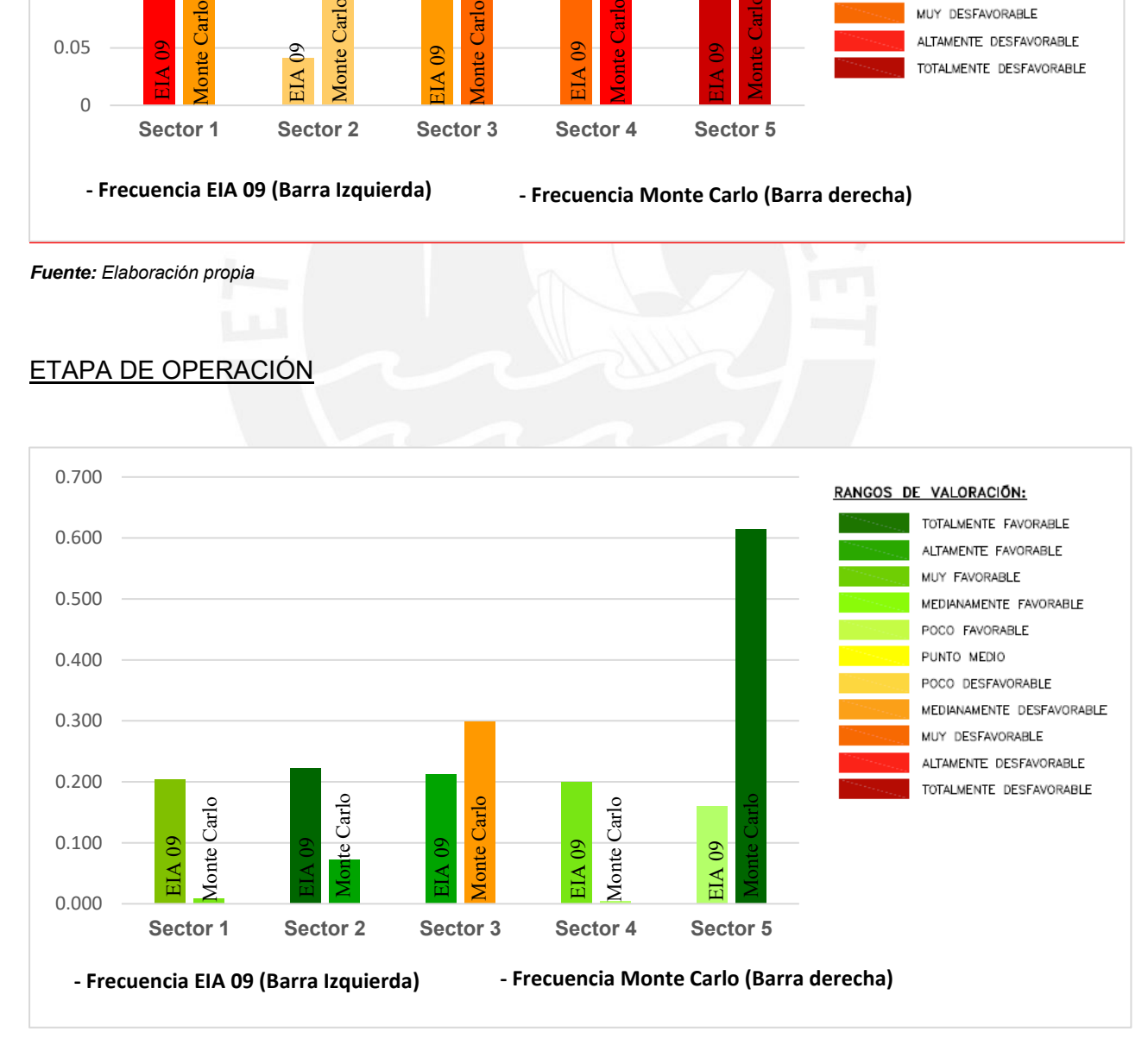

*Fuente: Elaboración propia*

# **ANEXO 14: PLANOS**
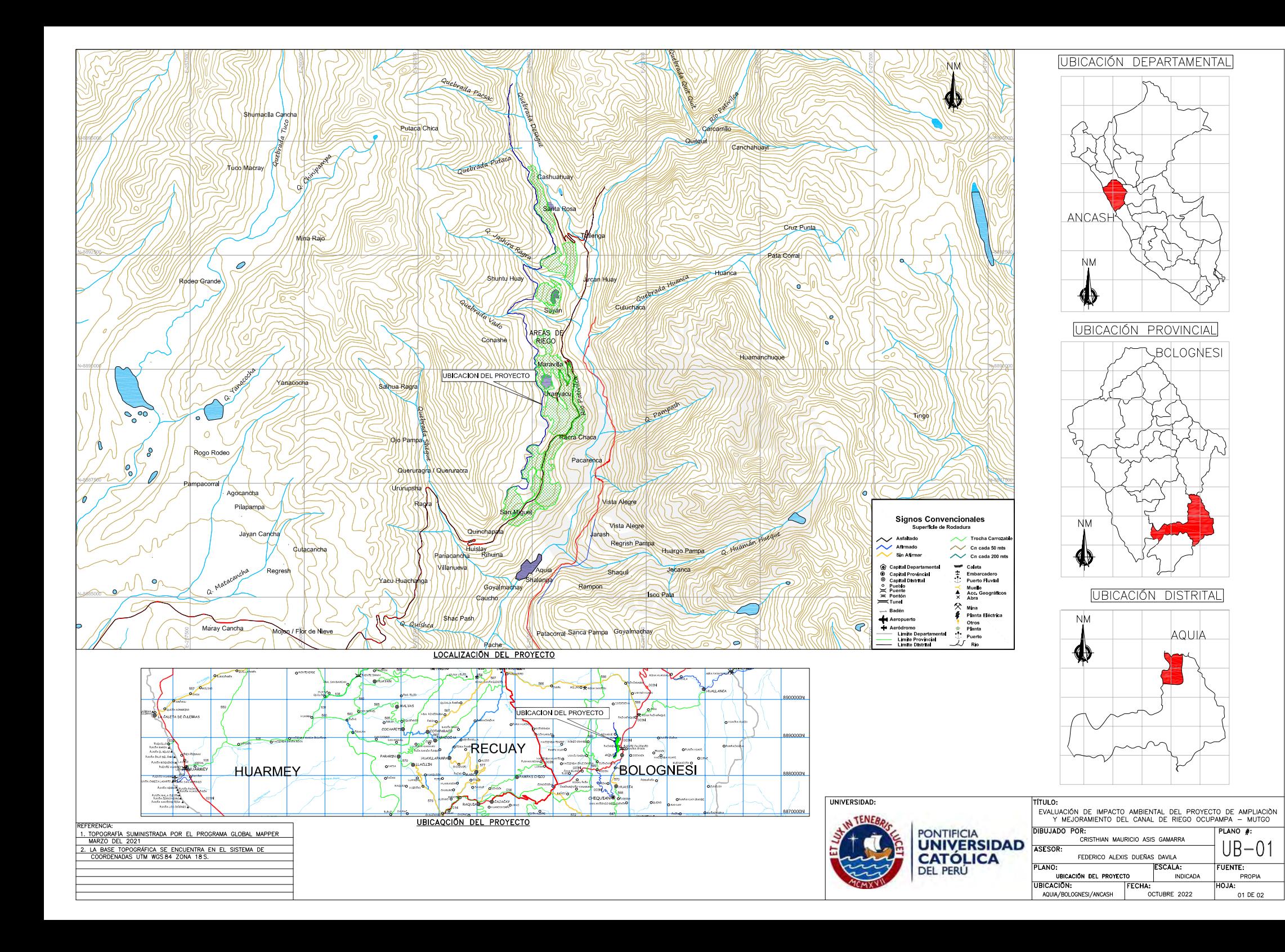

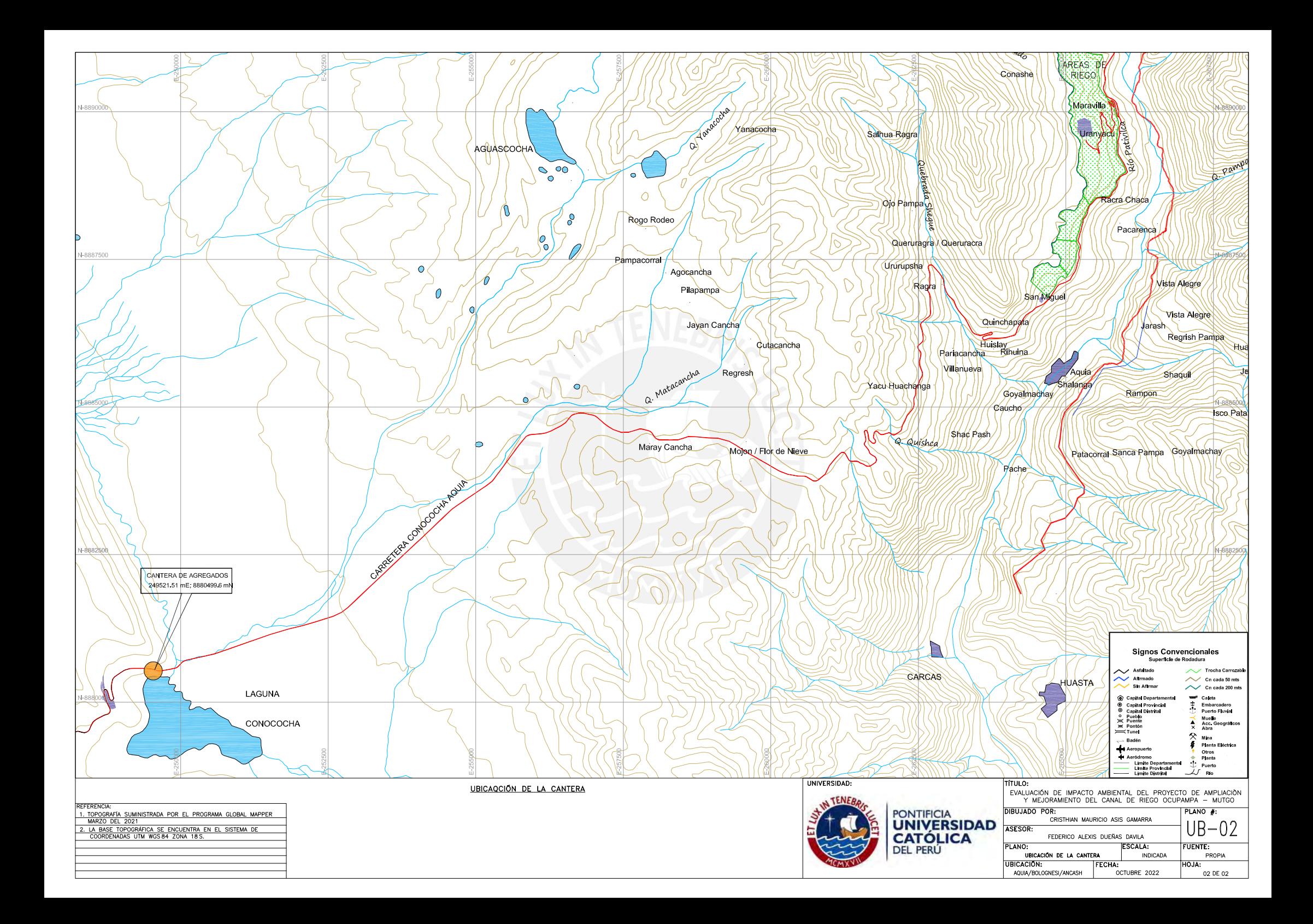

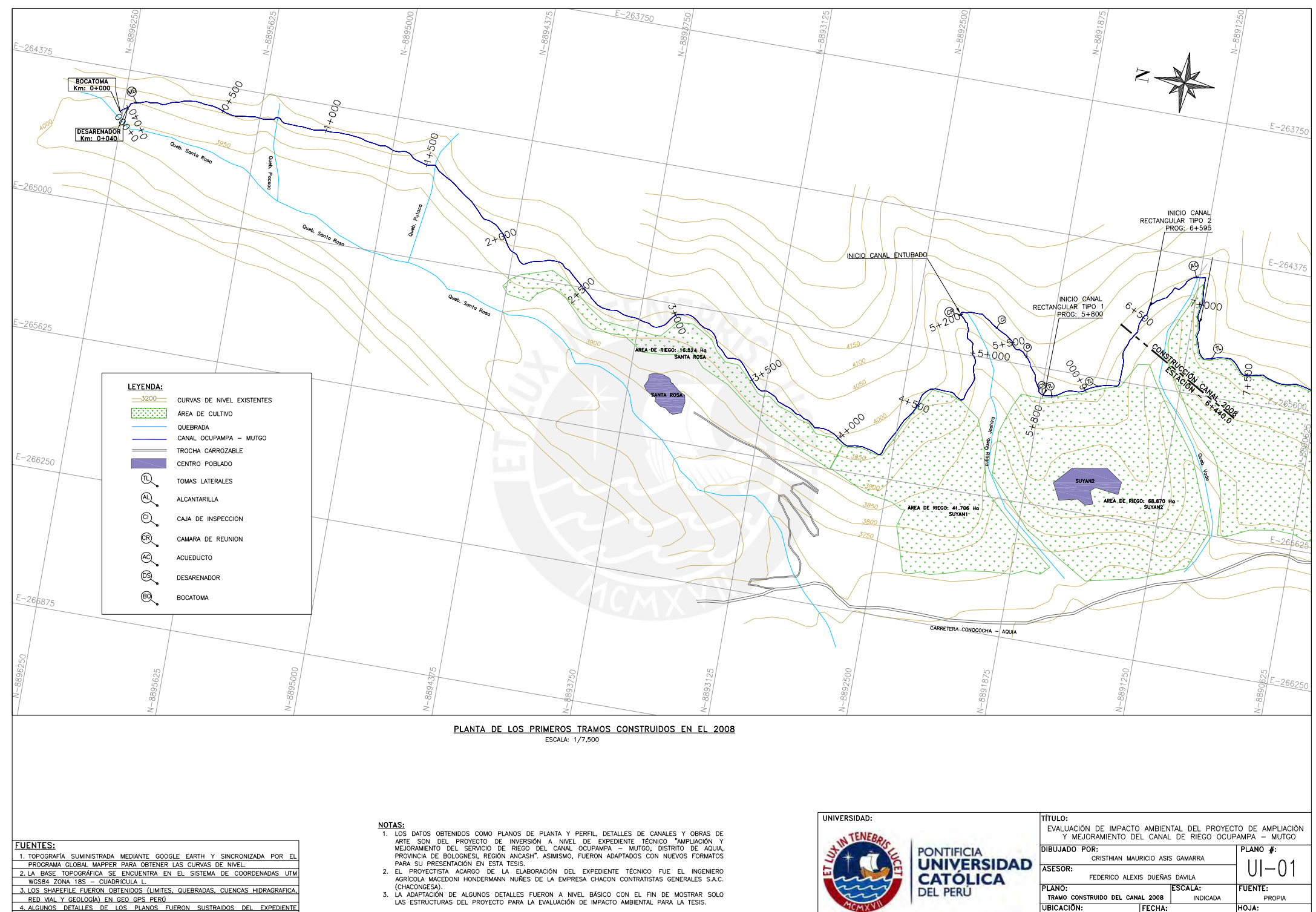

AQUIA/BOLOGNESI/ANCASH

OCTUBRE 2022

01 DE 01

RED VAL Y GEOLOGIA EN GEO GES PERO<br>4. ALGUNOS DETALLES DE LOS PLANOS FUERON SUSTRAIDOS DEL PERO COMPARADO DE PLANOS PLANOS DE LEGENADOS DE LA COMPARADO COMPARADO A CARA COMPARADO COMPARADO COMPARADO COMPARADO COMPARADO COM

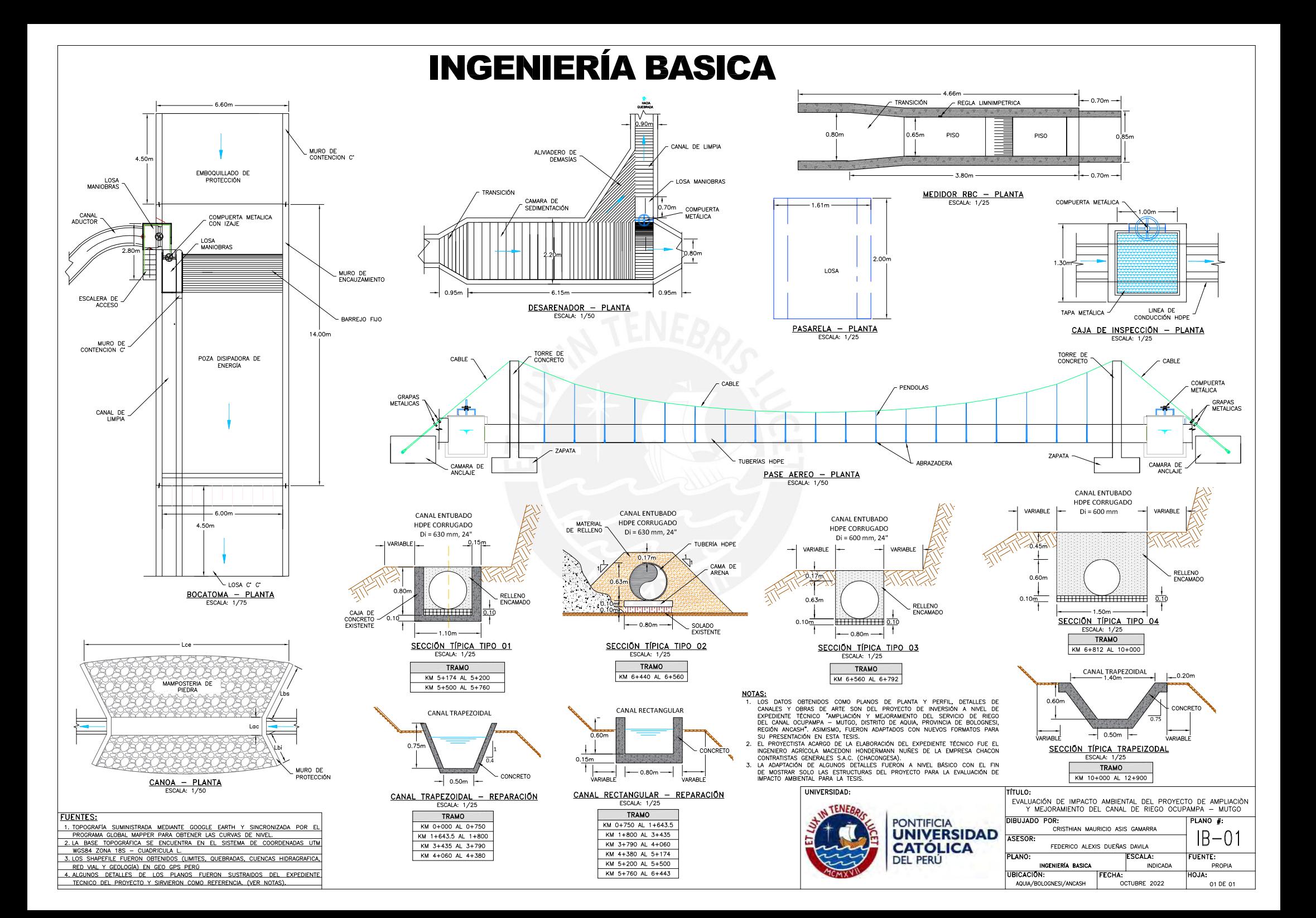

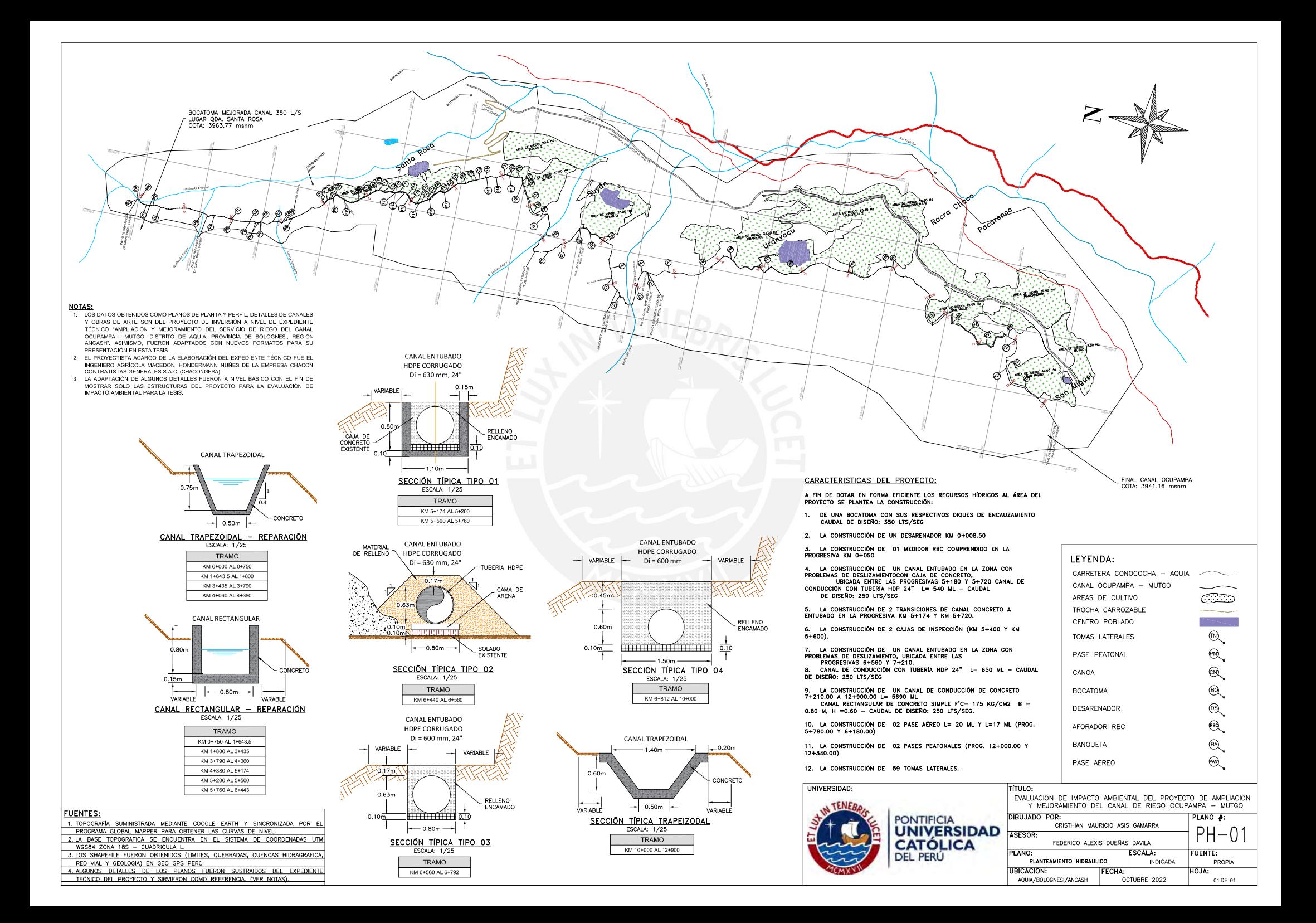

# **TABLA DE CONTENIDO DE LAS PROGRESIVAS DE LOS CANALES Y OBRAS DE ARTES**

#### CANALES:

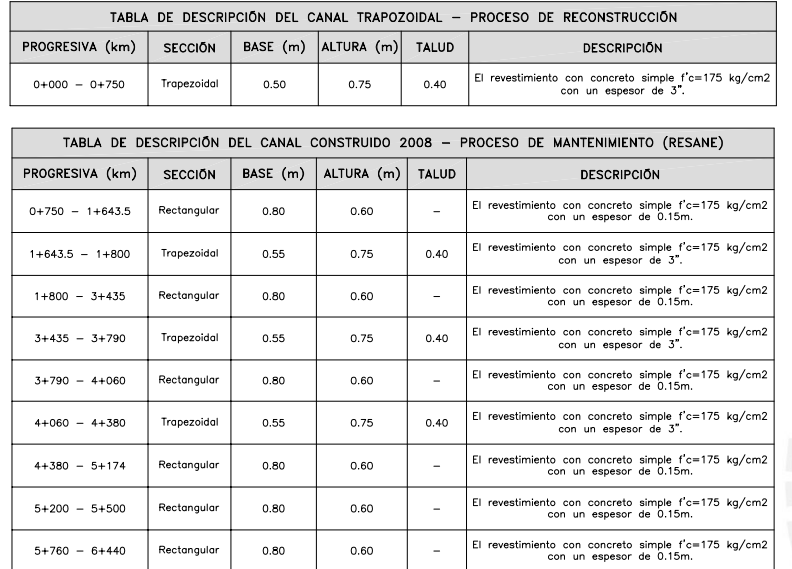

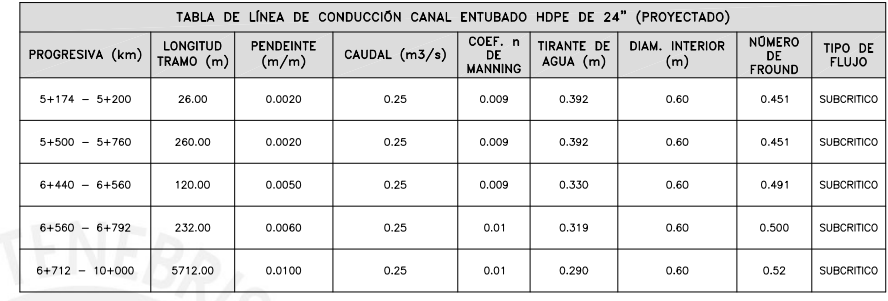

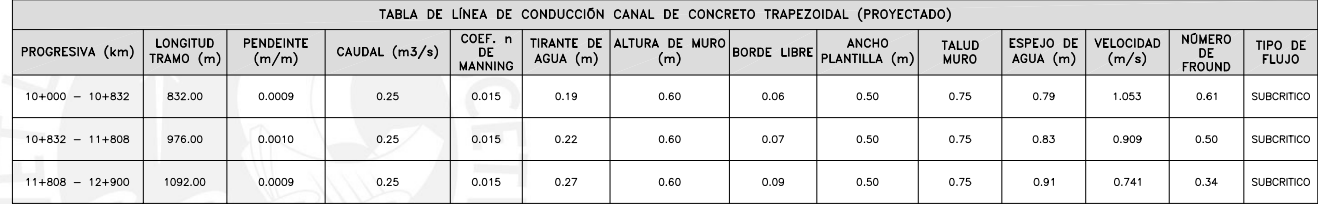

#### OBRAS DE ARTE :

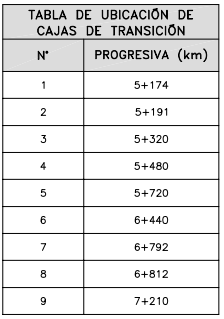

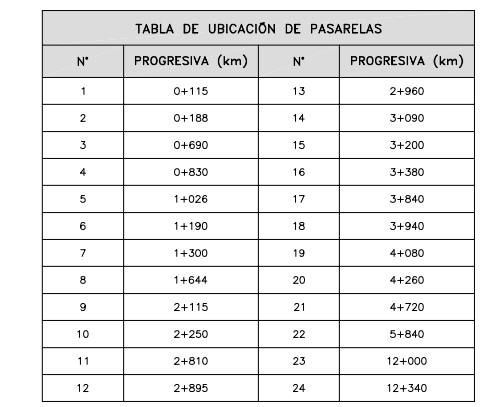

 $\mathsf{N}^*$ 

 $\mathbf{1}$ 

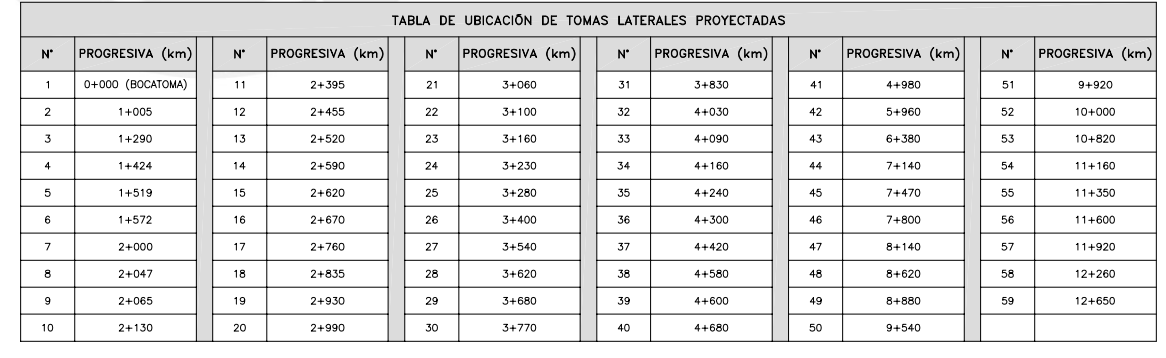

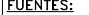

-<br>
1. TOPOGRAFIA SUMINISTRADA MEDIANTE GOOGLE EARTH Y SINCRONIZADA POR EL<br>
PROGRAMA GUGAL MAPPER PARA OBTENER LAS CURVAS DE NIVEL<br>
2. LA BASE TOPOGRÁFICA SE ENCUENTRA EN EL SISTEMA DE COORDENADAS UTM<br>
WOSB4 ZONA 185 - CUAD

RED VIAL Y GEOLOGIA) EN GEO GPS PERÓ

ALGUNOS DETALLES DE LOS PLANOS FUERON SUSTRAIDOS DEL EXPEDIENTE<br>4. ALGUNOS DETALLES DE LOS PLANOS FUERON SUSTRAIDOS DEL EXPEDIENTE

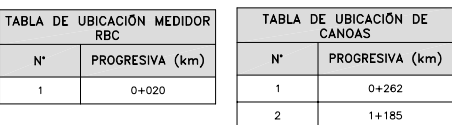

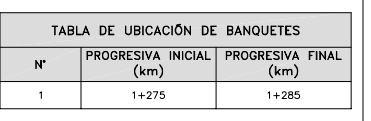

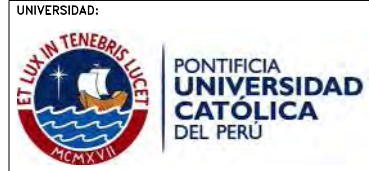

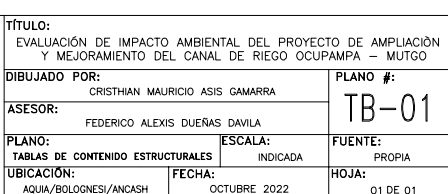

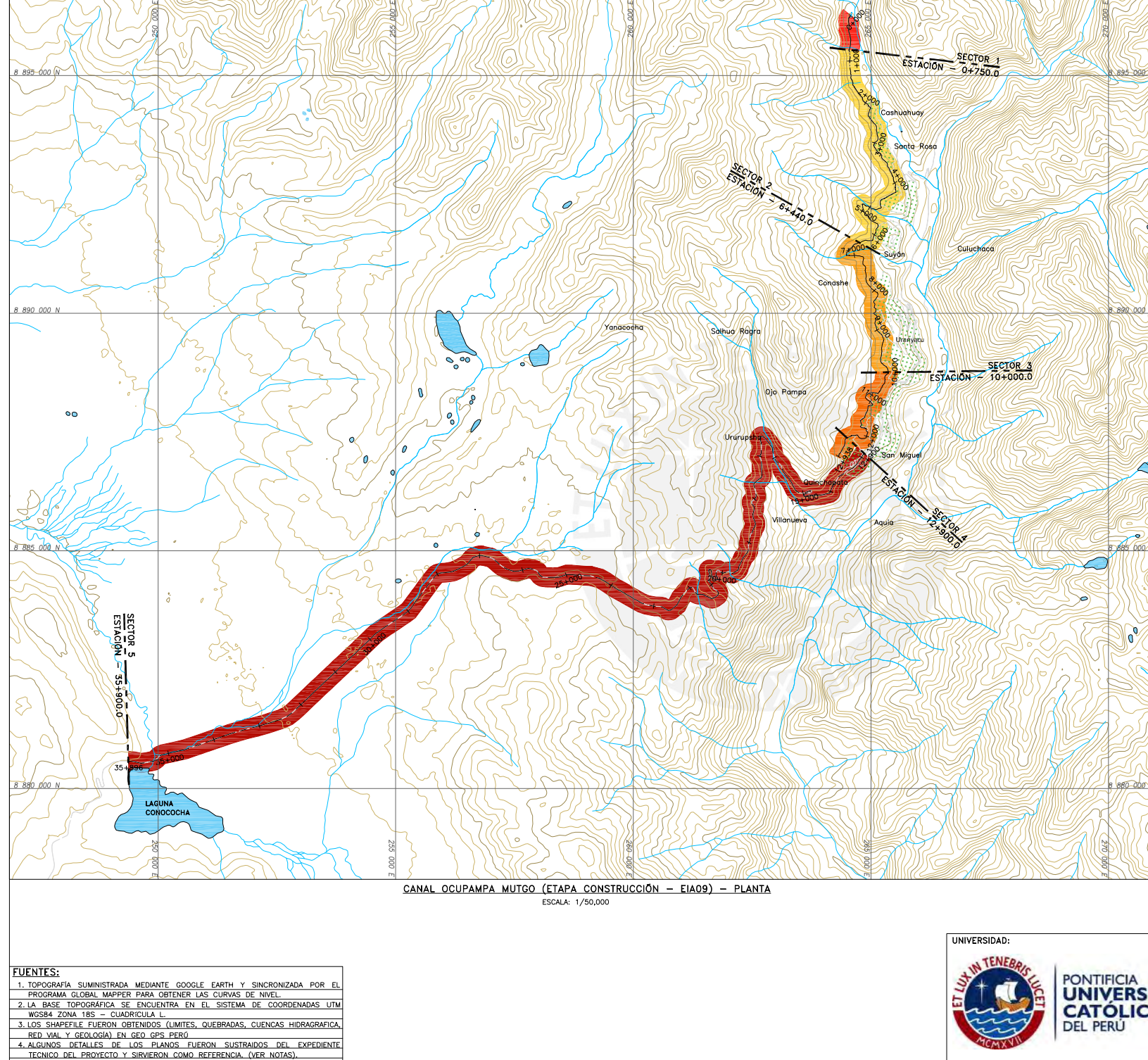

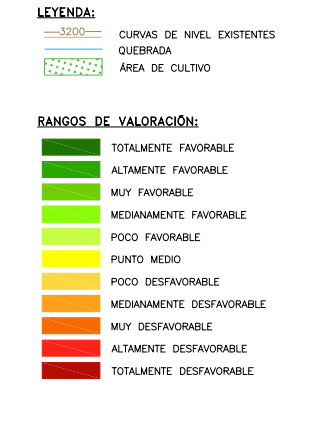

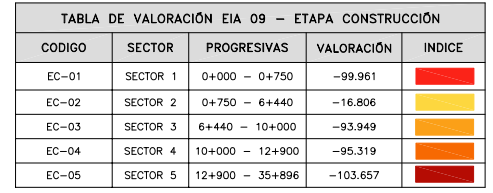

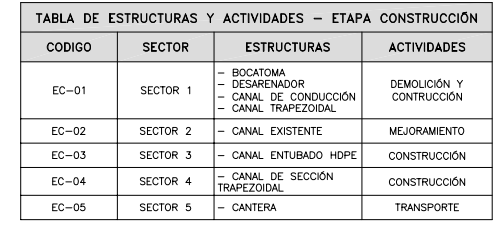

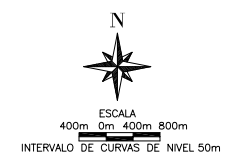

#### NOTAS:

- NULAS:<br>1. DATOS OBTENIDOS MEDIANTE LA EVALUACIÓN EN EL PROGRAMA EIAD9 CON<br>2. LA VALORACIÓN ES RESULTADO OBTENIDO DEL PROGRAMA EIAD9.<br>2. LA VALORACIÓN ES RESULTADO OBTENIDO DEL PROGRAMA EIAD9.<br>3. LOS SECTORES DIVIDIDOS SON
- 
- UDE JE NEALIZANON.<br>4. EL NOMBRE DEL PROYECTO ES "AMPLIACIÓN Y MEJORAMIENTO DEL SERVICIO<br>DE RIEGO DEL CANAL OCUPAMPA-MUTGO"

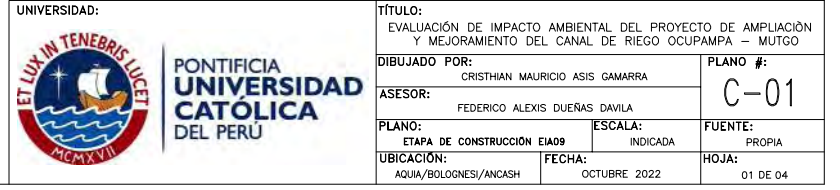

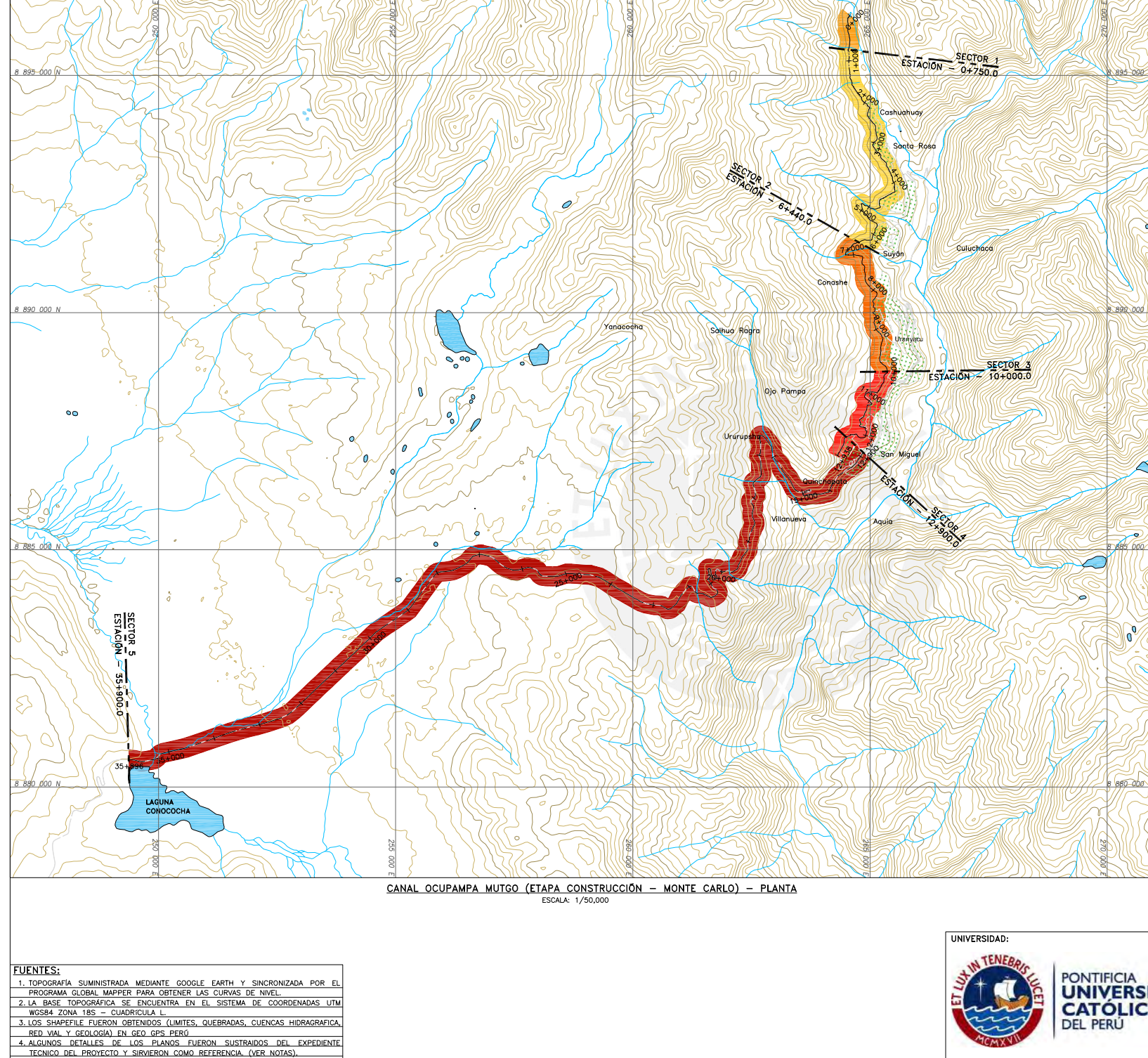

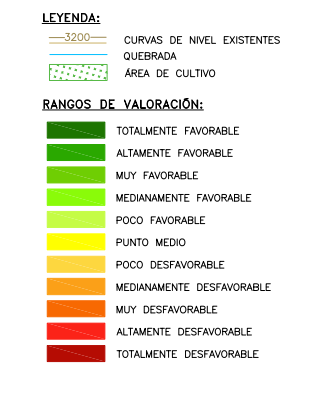

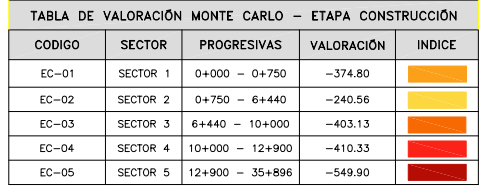

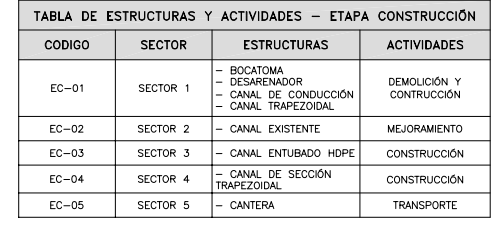

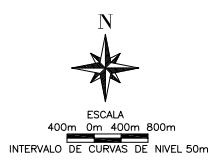

- **NOTAS:**<br>1. DATOS OBTENIDOS MEDIANTE LA EVALUACIÓN DE DATOS ALEATORIAS DE UNA MUESTRA DE 100 IMPACTOS PARA APLICAR LA TEORIA DE MONTE CARLO.<br>2. LA VALORACIÓN ES RESULTADO DE MONTE CARLO.<br>3. LOS SECTORES DIVIDIDOS SON MEDIA
- 
- 

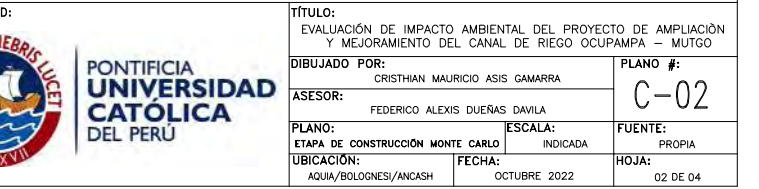

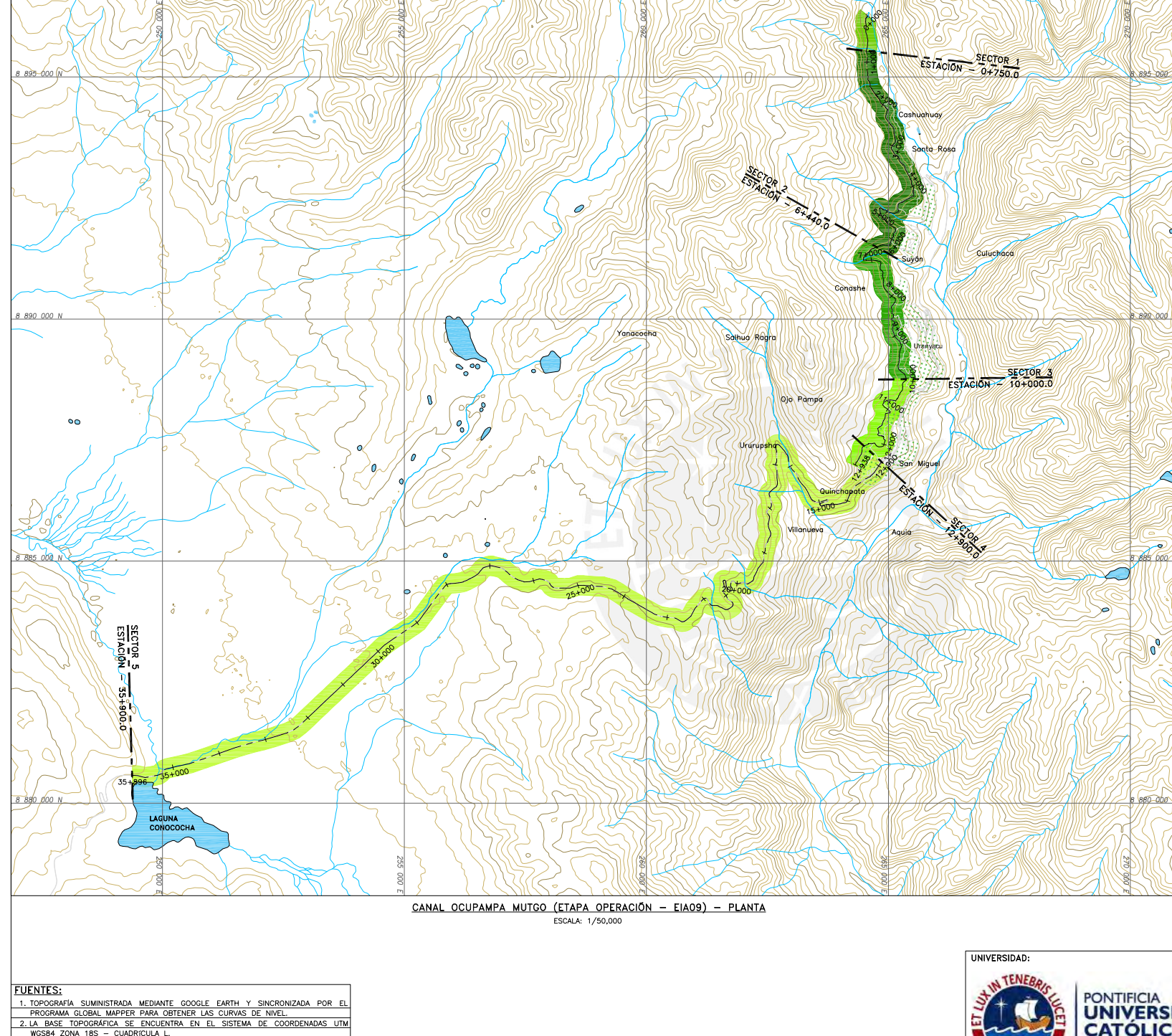

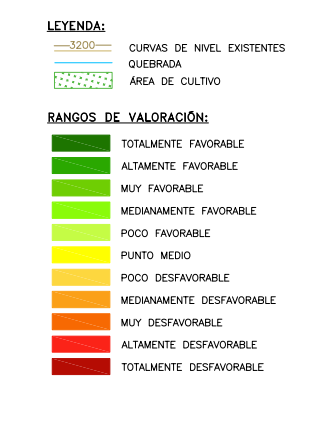

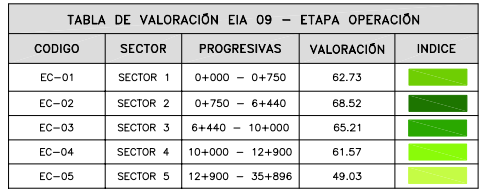

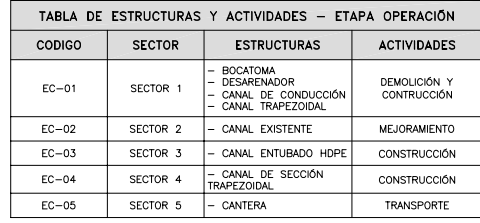

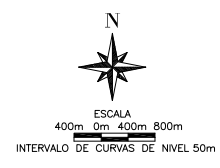

#### **NOTAS:**

- **NOTAS:**<br>
20 LATOS OBTENIDOS MEDIANTE LA EVALUACIÓN EN EL PROGRAMA EIAD9 CON<br>
2. LA VALORACIÓN ES RESULTADO OBTENIDO DEL PROGRAMA EIAD9.<br>
2. LA VALORACIÓN ES RESULTADO OBTENIDO DEL PROGRAMA EIAD9.<br>
3. LOS SECTORES DIVIDIDO
- 
- 

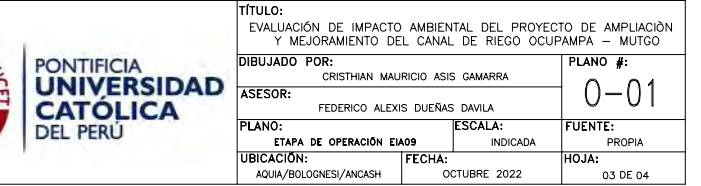

WGS84 ZONA 18S - CUADRICULA L.<br>3. LOS SHAPEFILE FUERON OBTENIDOS (LIMITES, QUEBRADAS, CUENCAS HIDRAGRAFICA, RED VIAL Y GEOLOGIA) EN GEO GPS PERÚ

4.ALGUNOS DETALLES DE LOS PLANOS FUERON SUSTRAIDOS DEL EXPEDIENTE

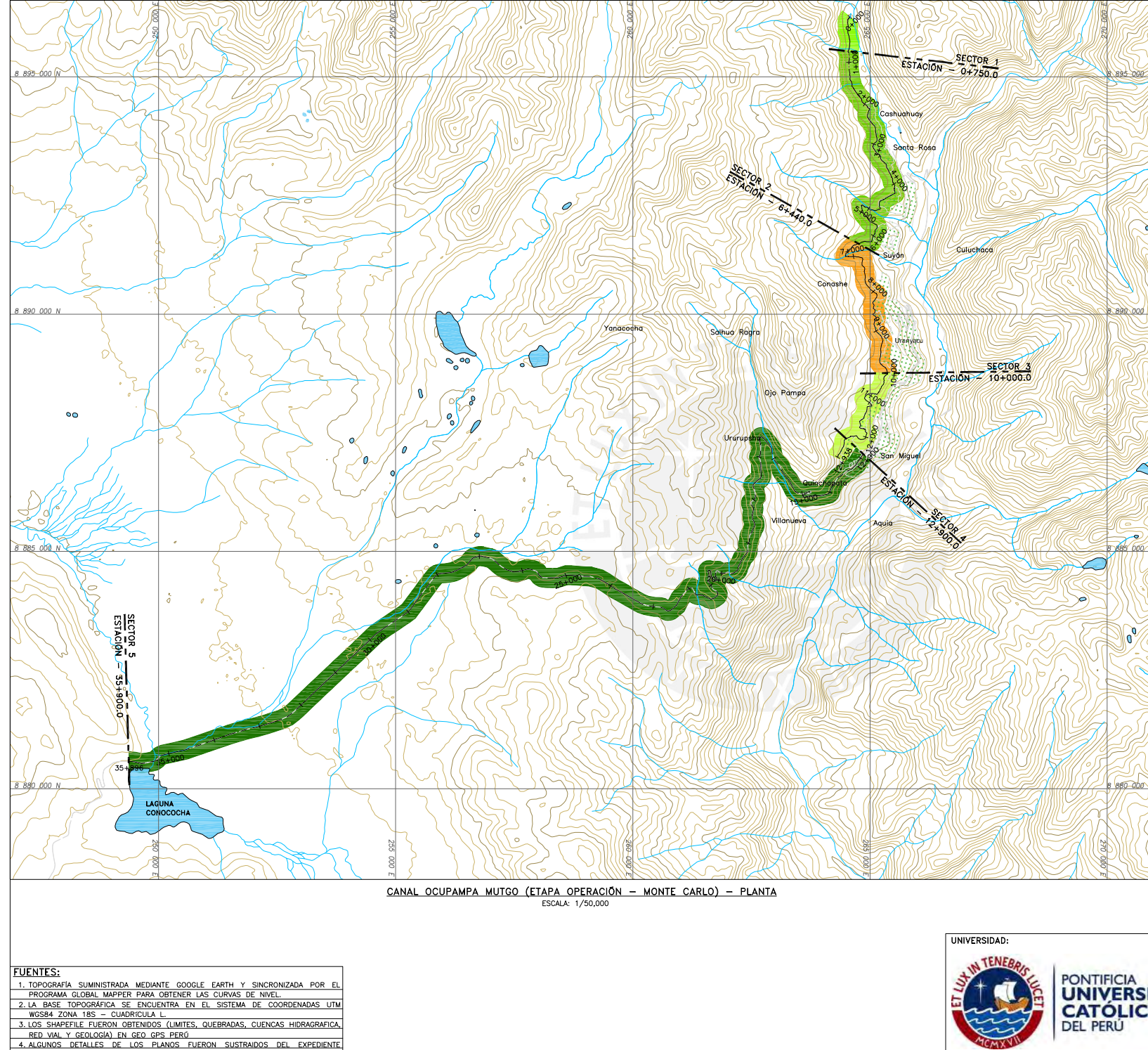

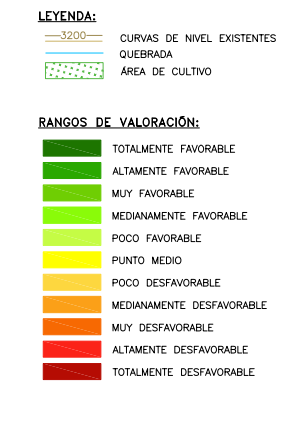

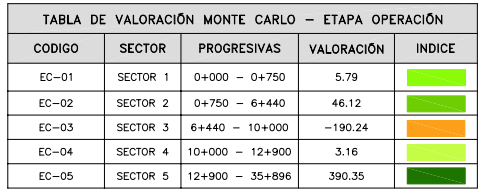

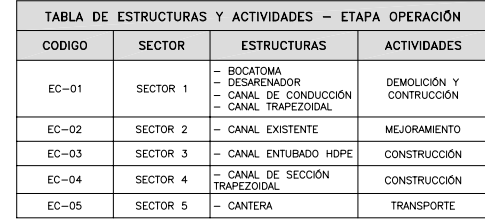

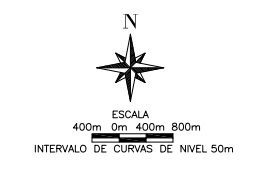

- **NOTAS:**<br>1. DATOS OBTENIDOS MEDIANTE LA EVALUACIÓN DE DATOS ALEATORIAS DE UNA MULSETRA DE 100 IMPACTOS PARA APLICAR LA TEORIA DE MONTE CARLO.<br>2. LA VALORACIÓN ES RESULTADO DE MONTE CARLO.<br>3. LOS SECTORES DIVIDIDOS SON MEDI
- 
- 

4.ALGUNOS DETALLES DE LOS PLANOS FUERON SUSTRAIDOS DEL EXPEDIENTE

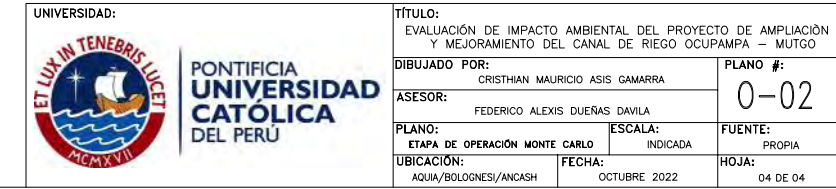

### **ANEXO 15: PANEL FOTOGRÁFICO**

### **SECTOR 1 – PROGRESIVA 0+000 AL 0+750**

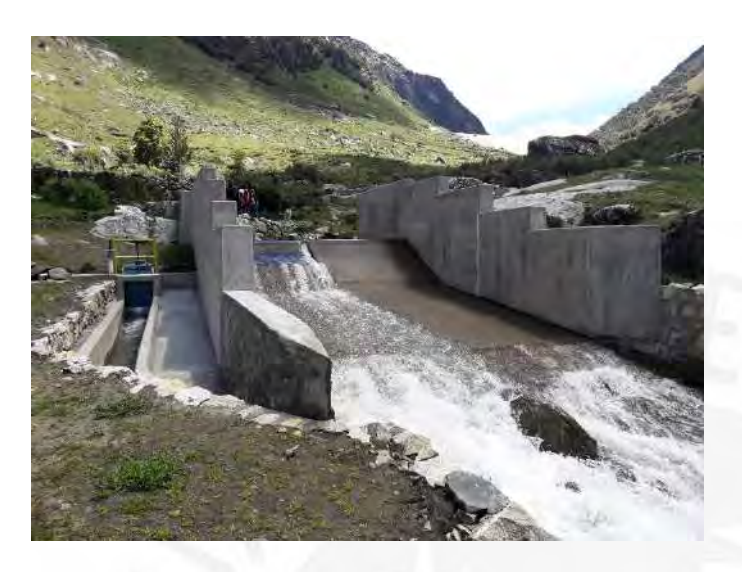

**Foto 1**: al inicio del sector 1 donde se construyó la bocatoma que está ubicada en el centro poblado de Santa Rosa.

**Foto 2**: Dentro del sector 1 se construyó el desarenador que está ubicada en el centro poblado de Santa Rosa.

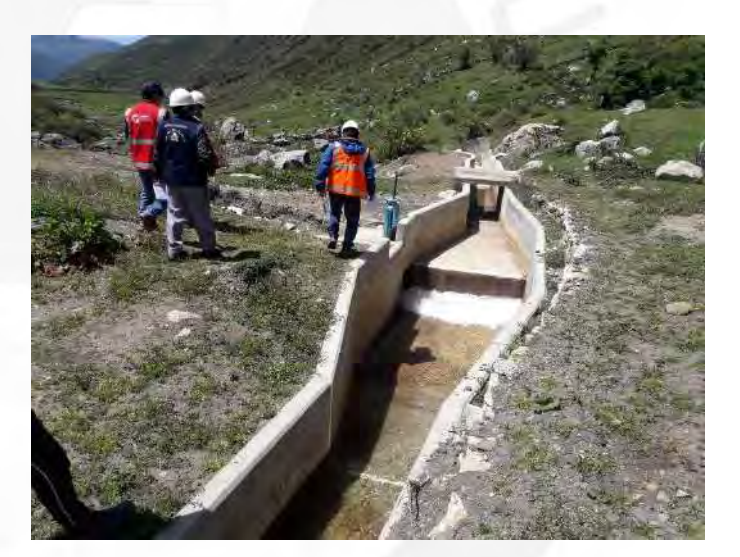

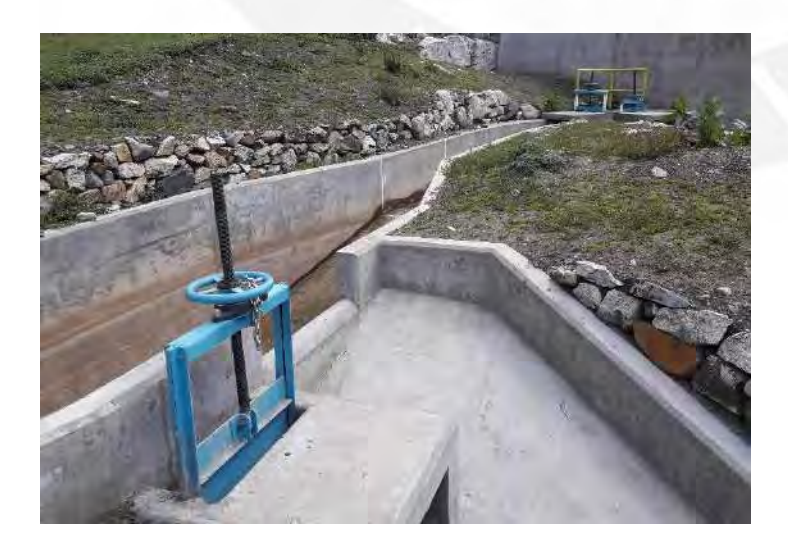

**Foto 3**: Dentro del sector 1 se construyó el aliviadero en conjunto con el desarenador que está ubicada en el centro poblado de Santa Rosa.

**Foto 4**: Construcción del canal rectangular de los primeros tramos que está ubicada en el centro poblado de Santa Rosa.

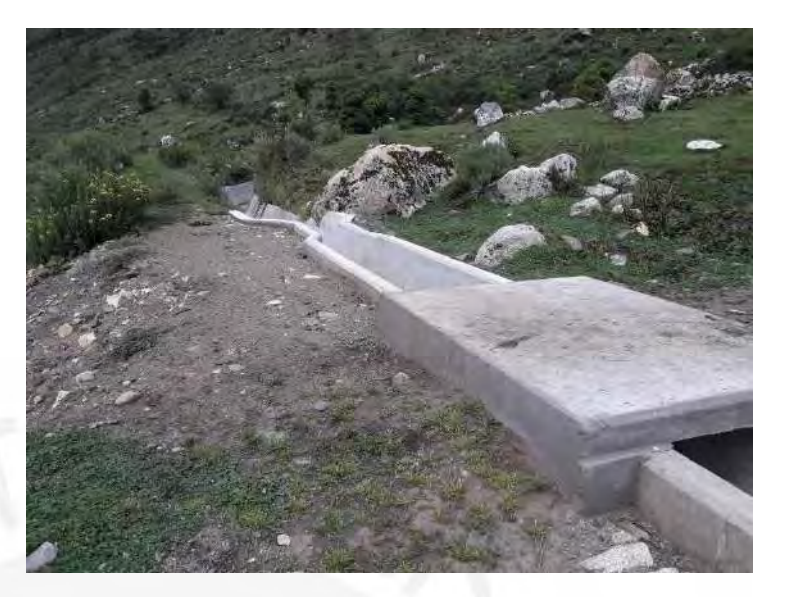

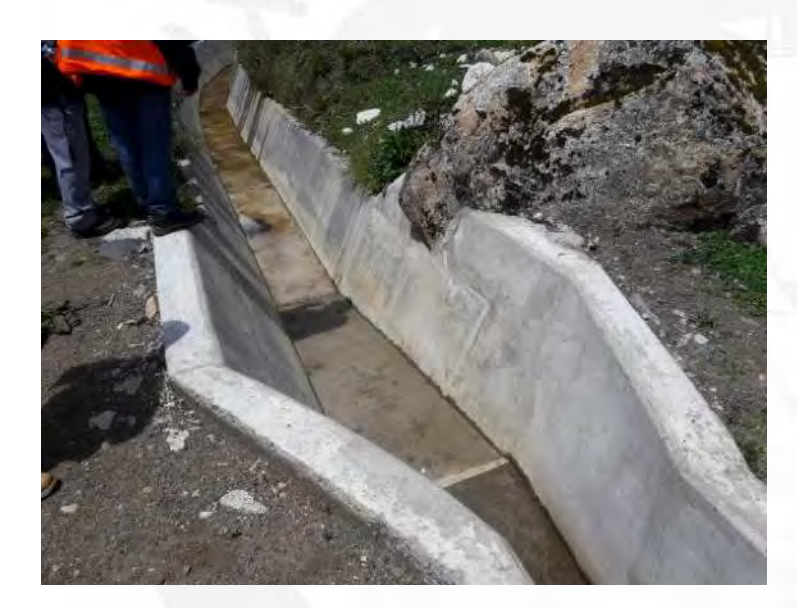

**Foto 5**: la transición del canal rectangular a trapezoidal que está ubicada en el centro poblado de Santa Rosa.

**Foto 6**: la reconstrucción del canal trapezoidal que está ubicada en el centro poblado de Santa Rosa. Además, se ve la parte vegetativa que acompañara en todo el tramo del sector 1.

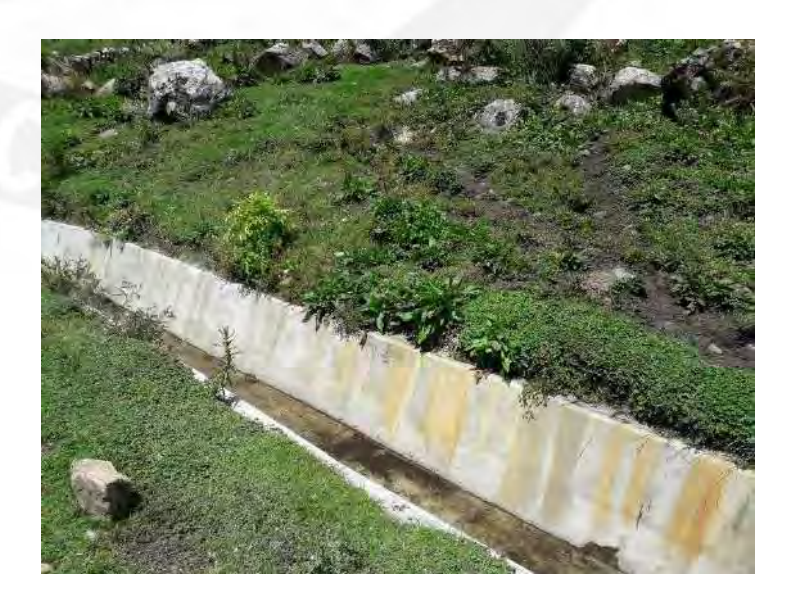

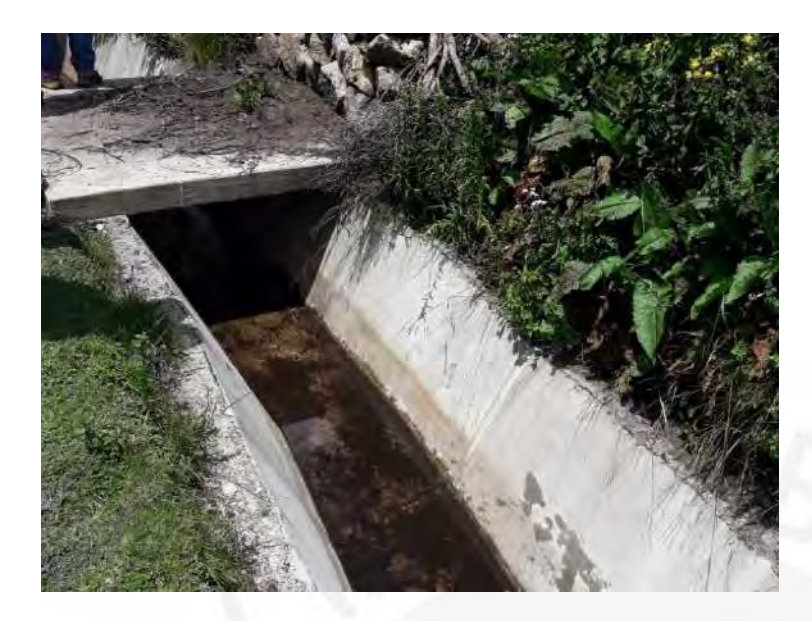

**Foto 7**: la reconstrucción del canal trapezoidal y pasarela que está ubicada en el centro poblado de Santa Rosa. Además, se sigue observando la parte vegetativa.

**Foto 8**: último tramo de la reconstrucción del canal en la progresiva 0+750 que está ubicada en el centro poblado de Santa Rosa. Además, se sigue observando la parte vegetativa.

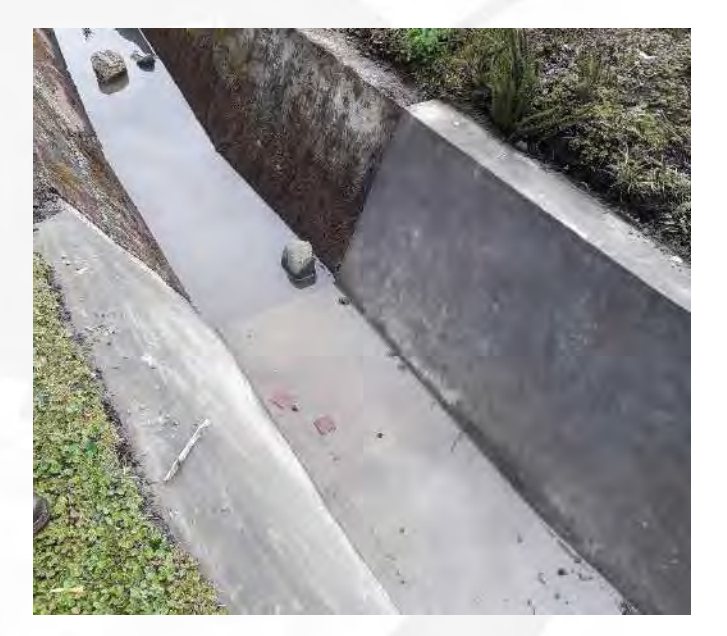

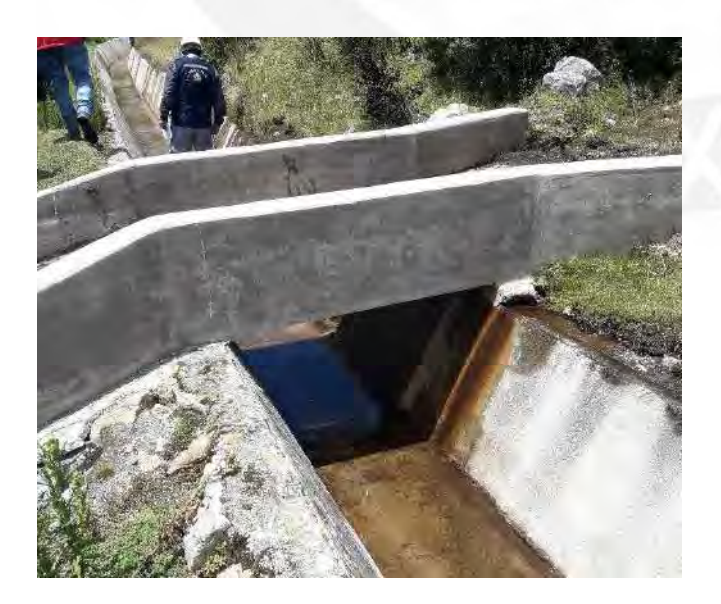

**Foto 8**: puente peatonal encima de la reconstrucción del canal que está ubicada en el centro poblado de Santa Rosa. Además, se sigue observando la parte vegetativa.

#### **SECTOR 2 – PROGRESIVA 0+750 AL 6+440**

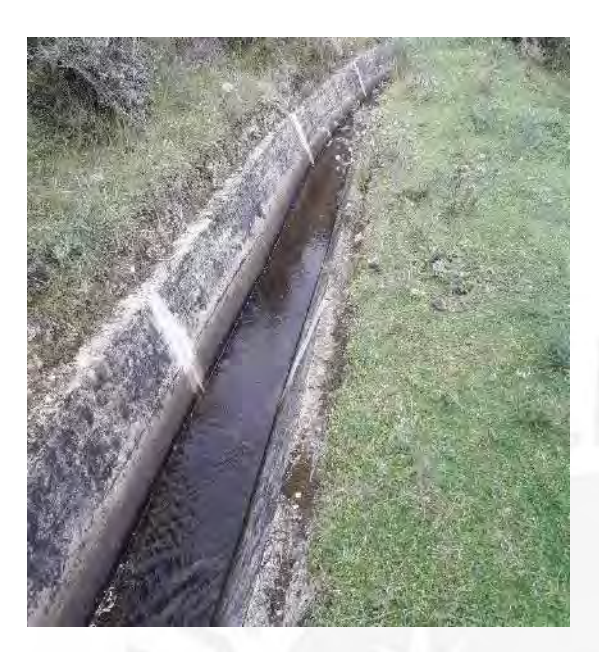

**Foto 7**: Reparación del canal trapezoidal que está ubicada en el centro poblado de Santa Rosa.

**Foto 7**: Reparación del canal rectangular que está ubicada en el centro poblado de Santa Rosa.

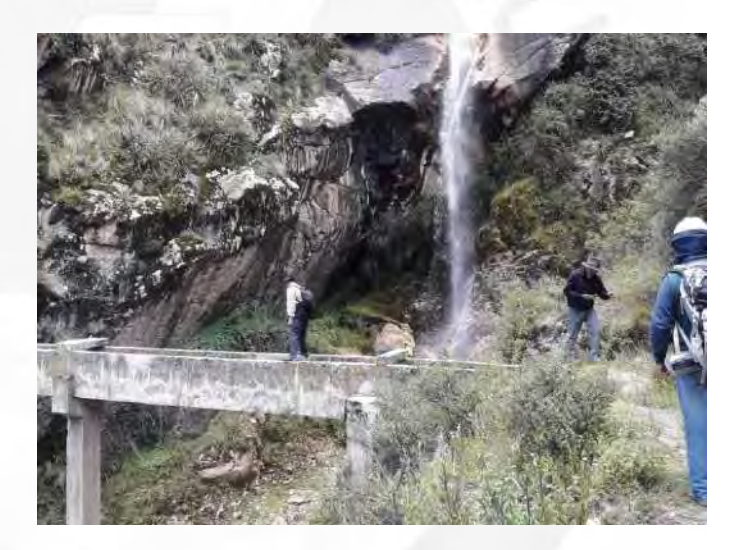

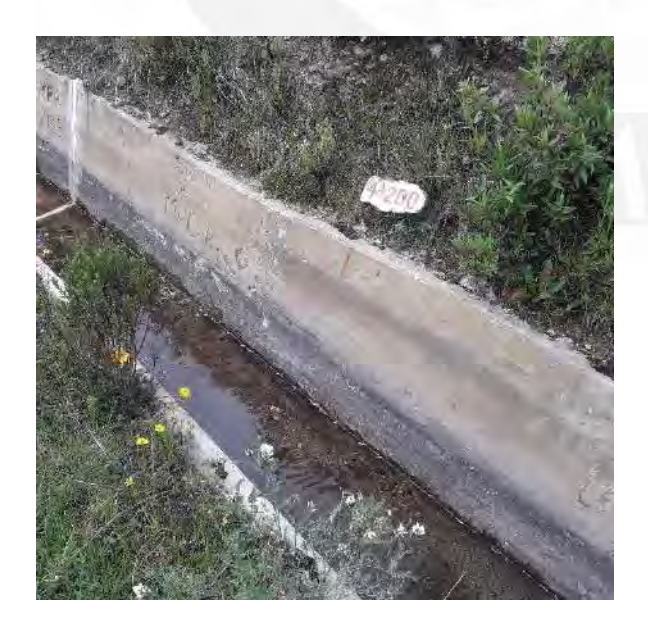

**Foto 8**: Reparación del canal trapezoidal en la progresiva 4+200 que está ubicada en el centro poblado de Santa Rosa. Además, se observa deslizamiento de rocas sobre el canal

**Foto 9**: Reparación del canal rectangular y colocación de compuerta que está ubicada en el centro poblado de Santa Rosa

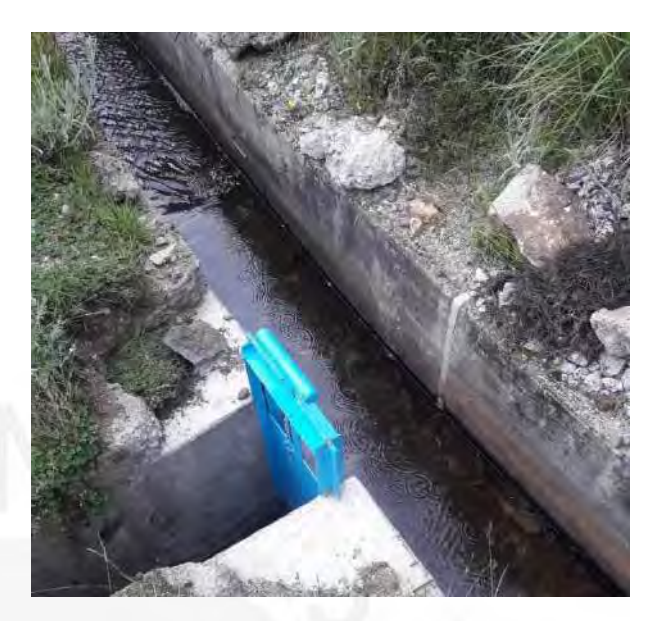

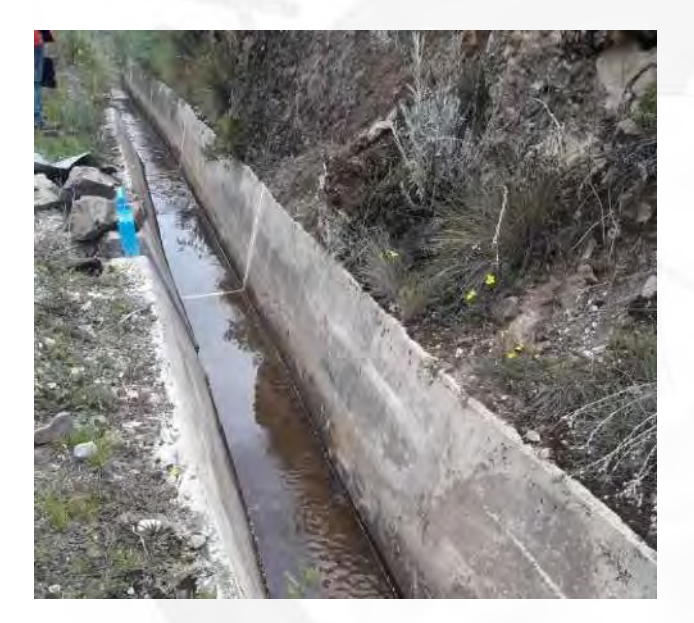

**Foto 10**: Reparación del canal trapezoidal que está ubicada en el centro poblado de Santa Rosa.

**Foto 11**: Reparación del canal rectangular que está ubicada en el centro poblado de Santa Rosa. Además, se observa vegetación con suelos rocosos.

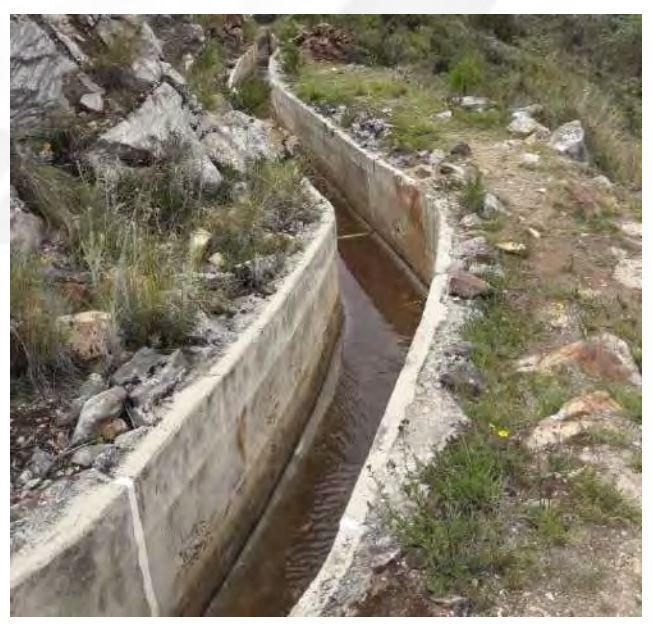

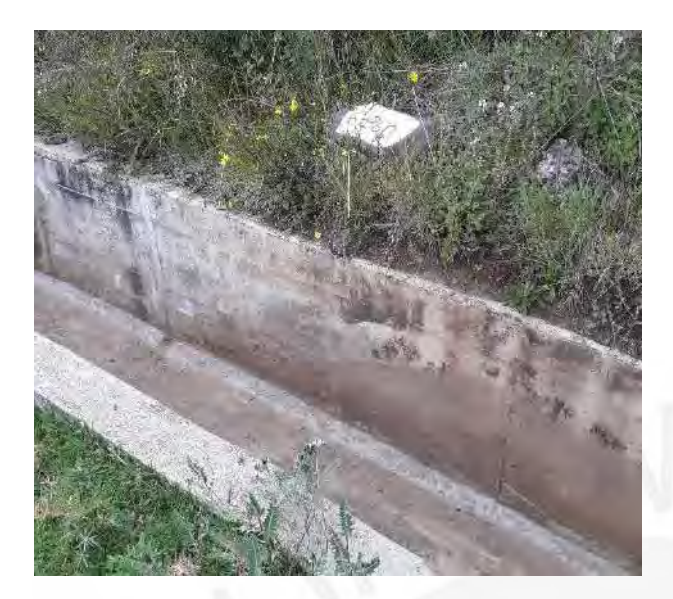

**Foto 10**: Reparación del canal trapezoidal en la progresiva de 6+360 km que está ubicada en el centro poblado de Santa Rosa.

**Foto 10**: Reparación del canal rectangular que está ubicada en el centro poblado de Santa Rosa.

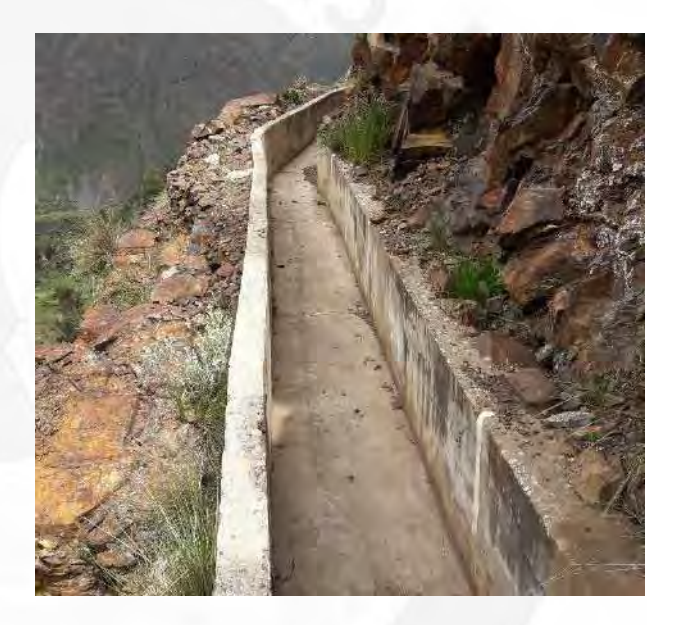

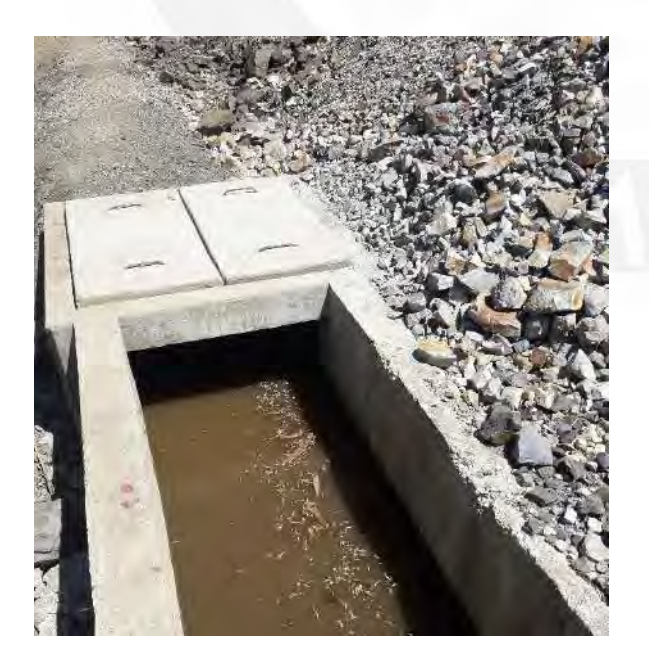

**Foto 12**: Reparación del canal rectangular e inicio de la instalación de tubería en la progresiva 6+440 km que está ubicada en los límites del centro poblado de Santa Rosa y Suyán.

#### **SECTOR 3 – PROGRESIVA 6+440 AL 10+000**

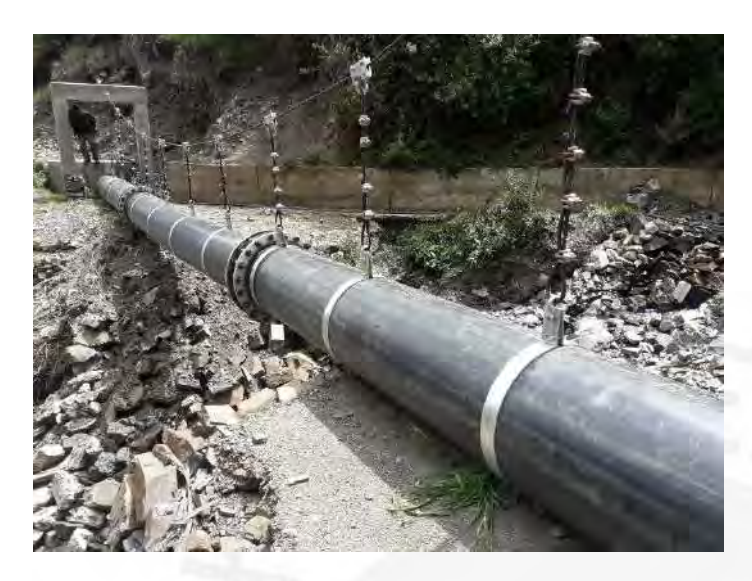

**Foto 13**: Tramo de inicio de la colocación de tubería en pase aéreo de 20 metros que está ubicada en el centro poblado de Suyan.

**Foto 14**: Pase aéreo de 20 metros y colocación de tubería que está ubicada en el centro poblado de Suyan.

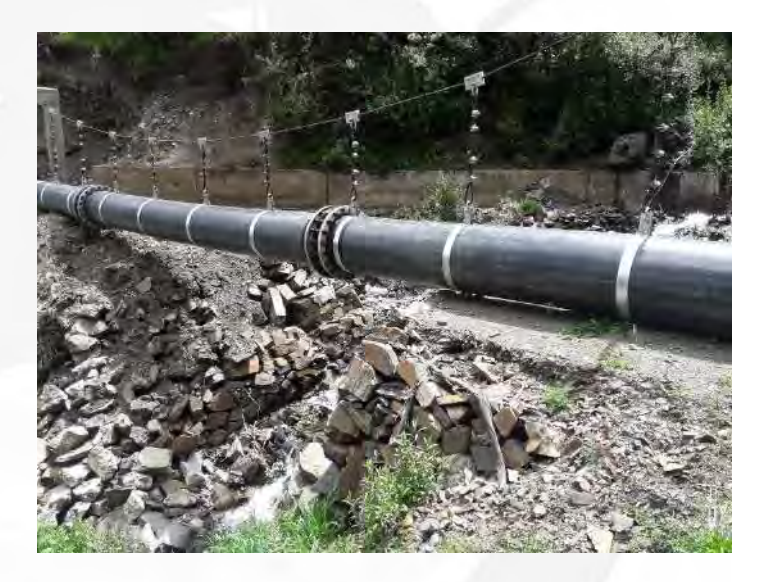

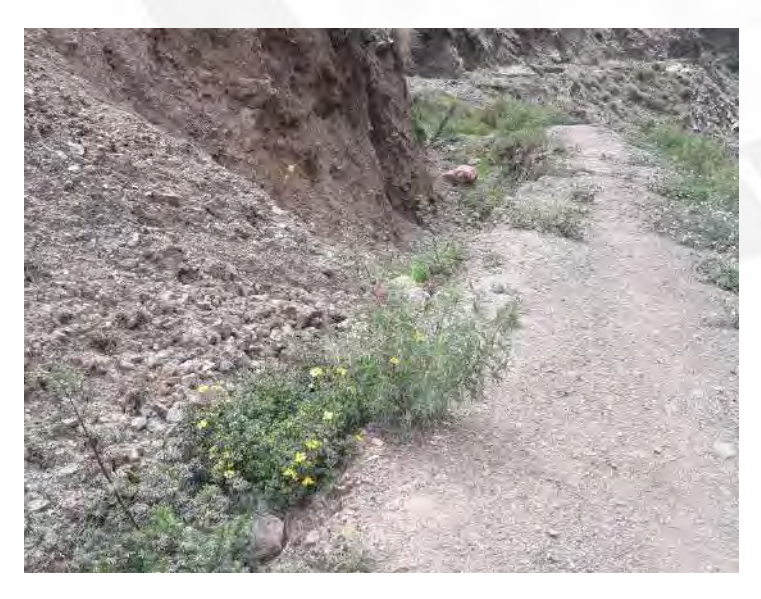

**Foto 15**: La colocación de tubería enterrada en todo el tramo que está ubicada en el centro poblado de Suyán. Además, se observa que el suelo esta removido y poca vegetación.

**Foto 14**: Pase aéreo de 17 metros y colocación de tubería que está ubicada en el centro poblado de Suyan.

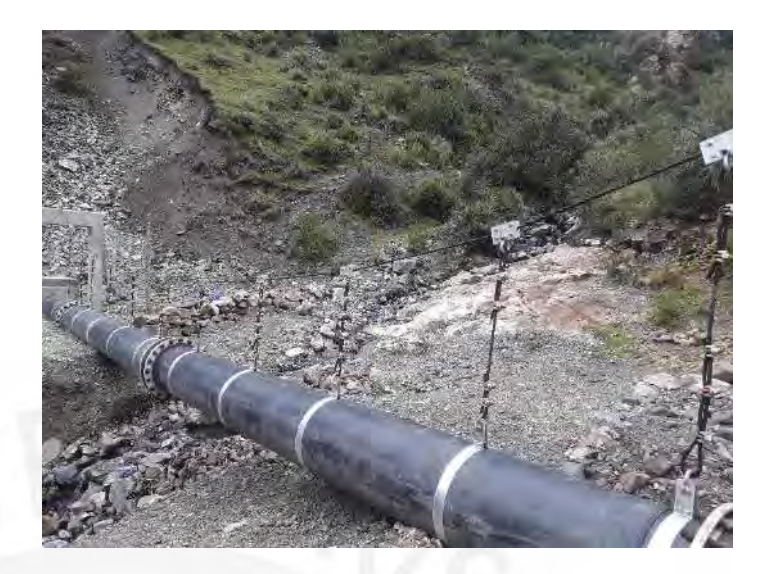

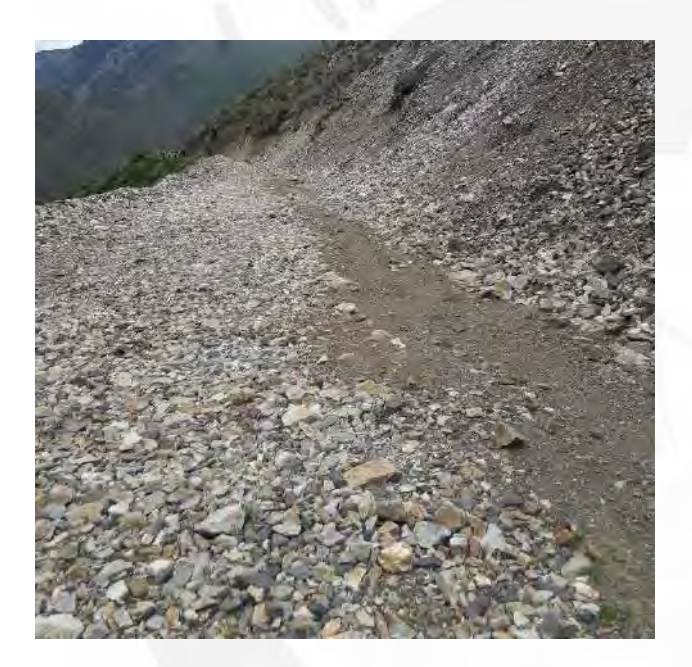

**Foto 14**: Tubería enterrada bajo talud que está ubicada en el centro poblado de Suyan.

**Foto 16**: La colocación de tubería enterrada en toda la trocha que está ubicada en el centro poblado de Uranyacu. Además, se observa que el suelo esta removido y poca vegetación.

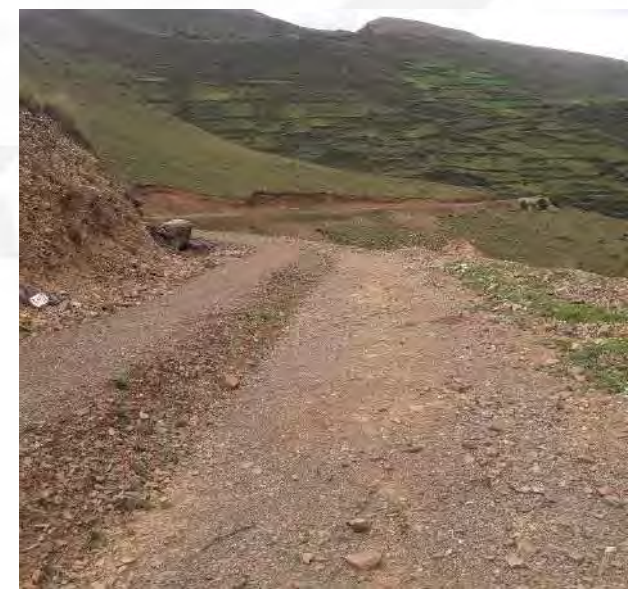

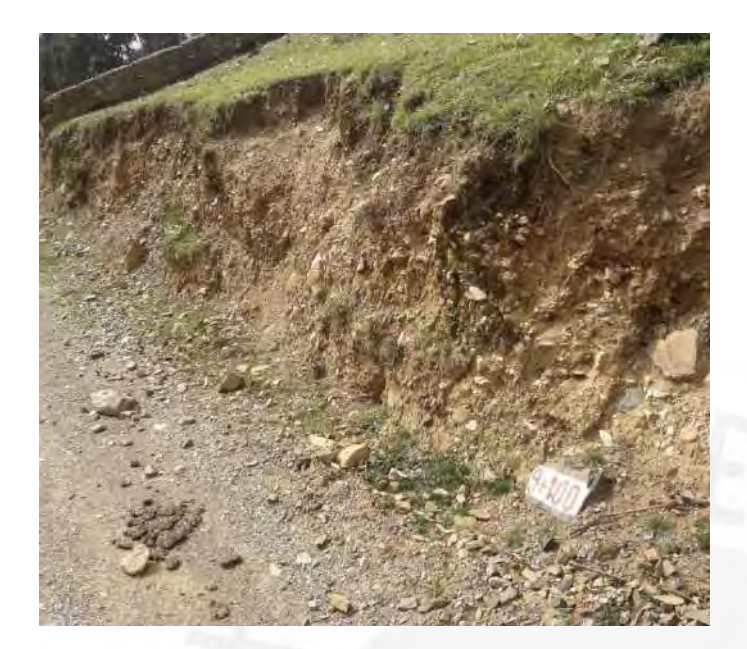

**Foto 16**: La colocación de tubería enterrada en toda la trocha que está ubicada en el centro poblado de Uranyacu. Además, se observa que el suelo esta removido y poca vegetación.

**Foto 17**: Compuerta para el desvió de agua hacia los cultivos y para la limpieza de tubería que está ubicada en el centro poblado de Uranyacu.

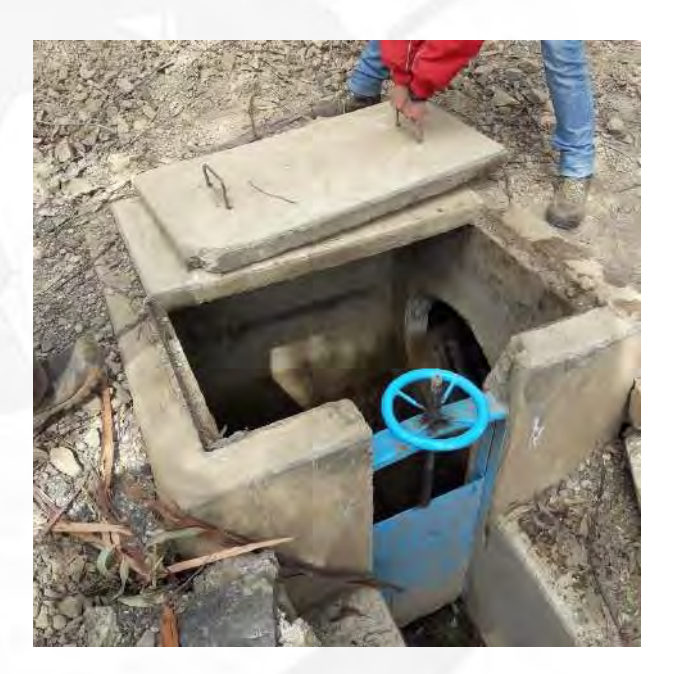

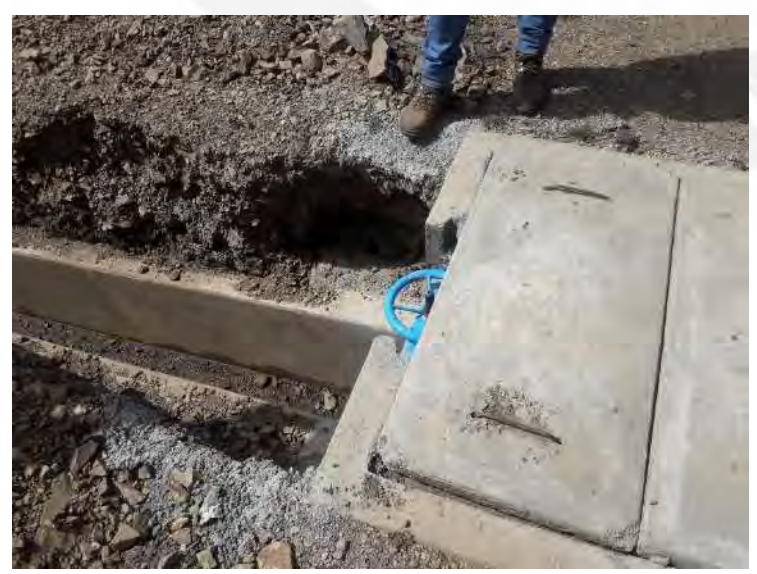

**Foto 18**: Cambio de infraestructura de tubería a canal en la progresiva de 10+000 que está ubicada en el centro poblado de Uranyacu.

#### **SECTOR 4 – PROGRESIVA 10+000 AL 12+900**

**Foto 19**: La construcción del canal trapezoidal en el sector 4 que está ubicada en el centro poblado de SUranyacul. Se observa que se encuentra bajo un talud.

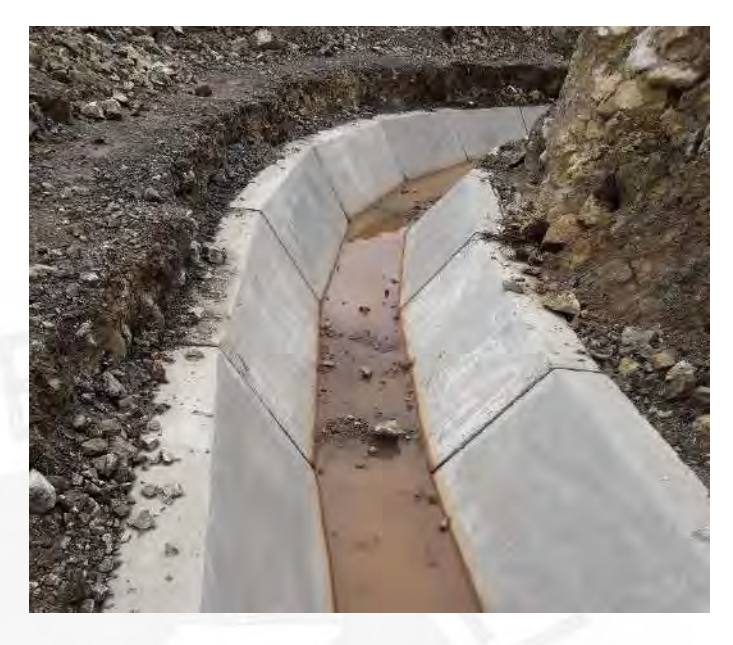

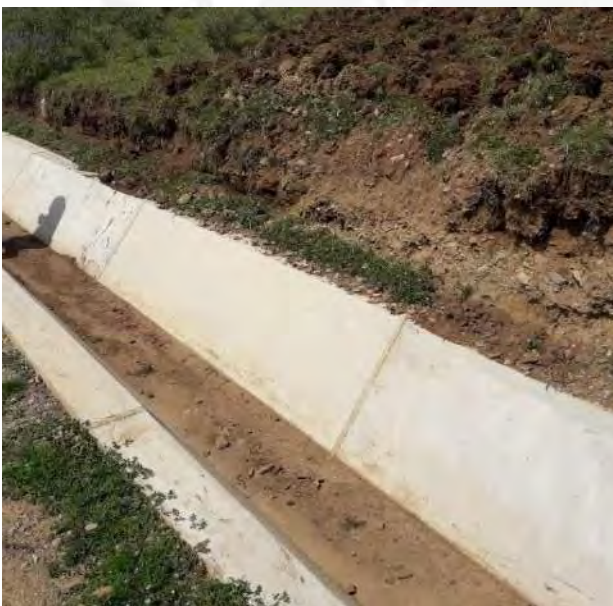

**Foto 19**: La construcción del canal trapezoidal en el sector 4 que está ubicada en el centro poblado de San Miguel. Además, se observa el cambio del ambiente con respecto a la vegetación.

**Foto 20**: La construcción del canal trapezoidal en el sector 4 que está ubicada en el centro poblado de San Miguel. Además, se muestra que se encuentra al borde de la trocha.

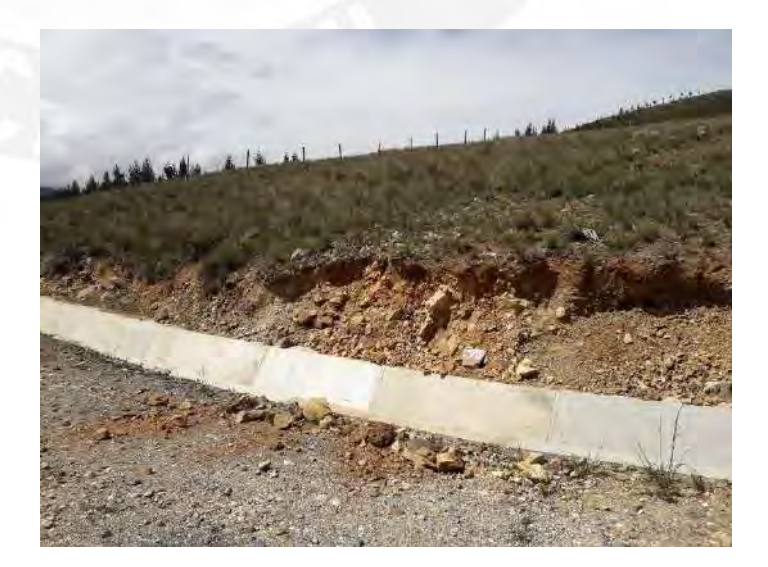

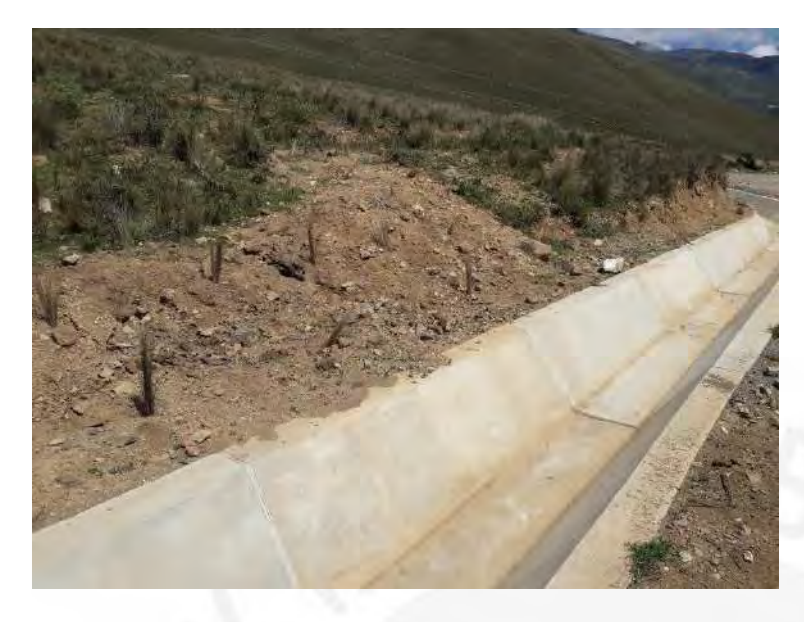

**Foto 21**: La construcción del canal trapezoidal que está ubicada en el centro poblado de San Miguel. Además, se observa el paisaje vegetativo en toda la zona.

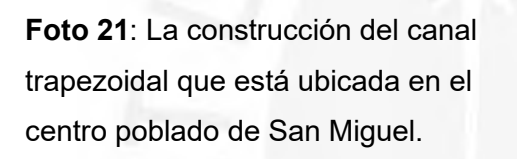

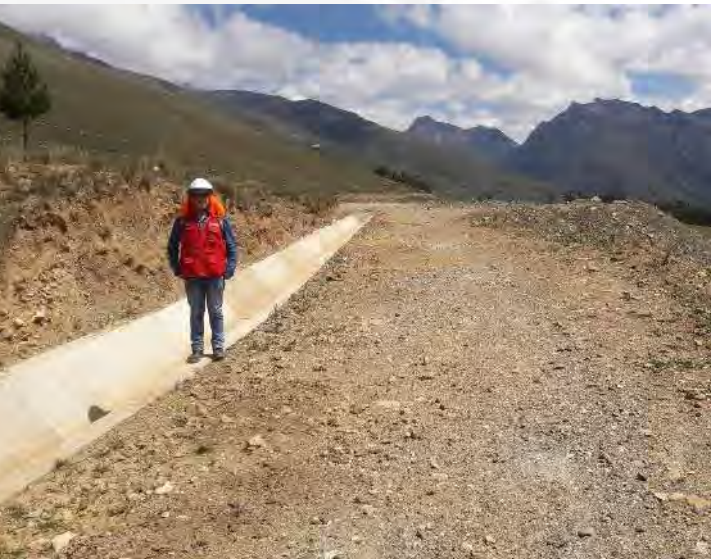

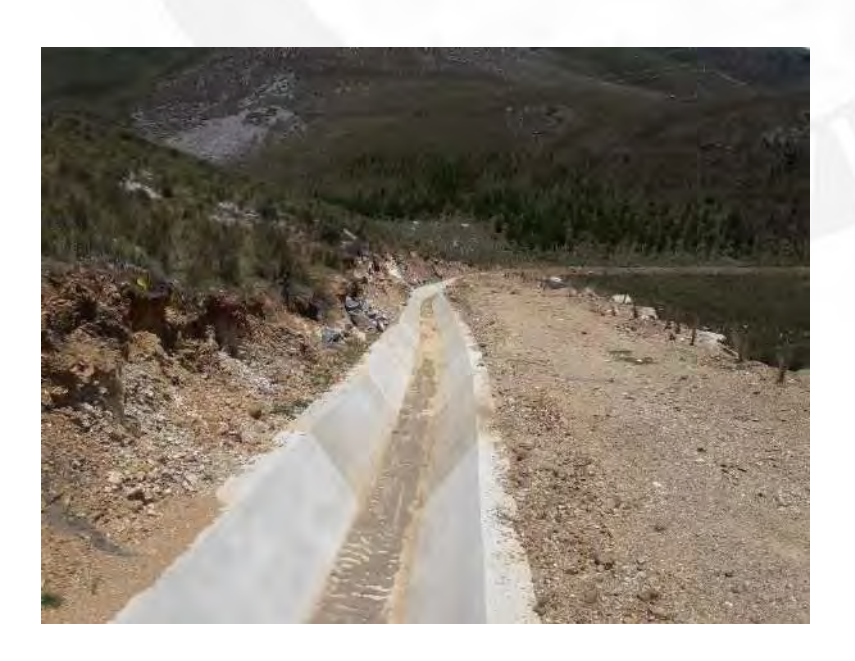

**Foto 22**: La construcción del canal trapezoidal que está ubicada en el centro poblado de San Miguel. Además, se observa el paisaje vegetativo en toda la zona.

**Foto 23**: La construcción del canal trapezoidal que está ubicada en el centro poblado de San Miguel. Se tuvo que realizar movimiento de suelo según lo proyectado.

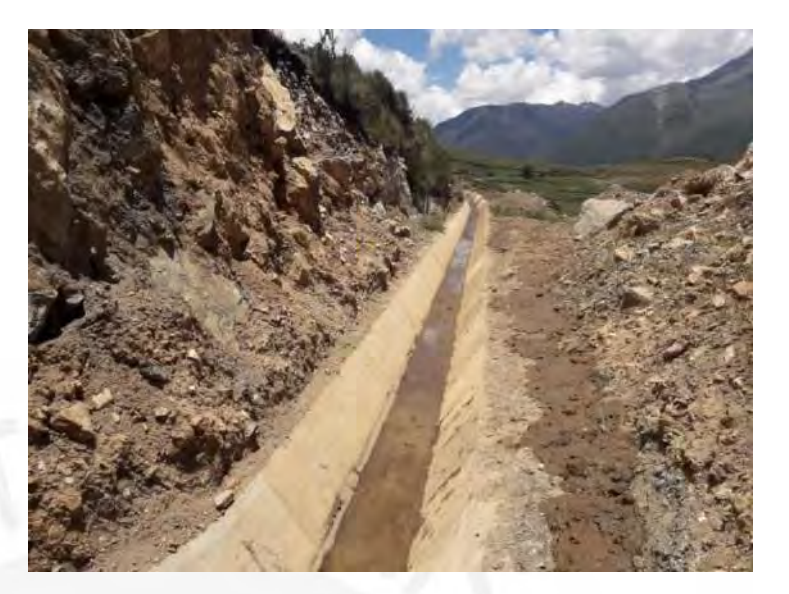

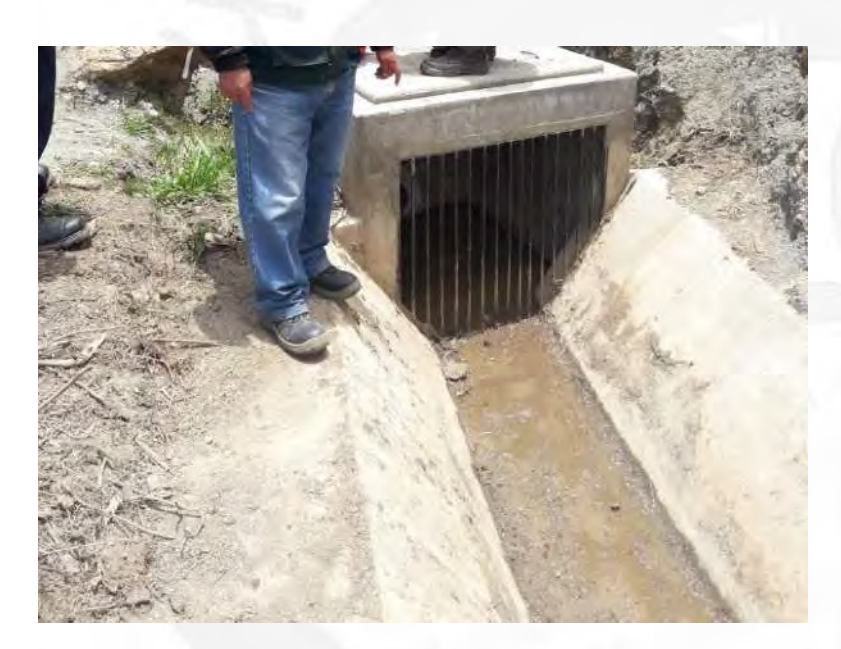

**Foto 24**: Final del tramo de la construcción del canal trapezoidal en la progresiva 12+900 que está ubicada en el centro poblado de San Miguel. Además, se observa las mallas que evitan el ingreso de elementos sólidos.

## SECTOR 5 – PREGRESIVA 12+900 AL 35+900

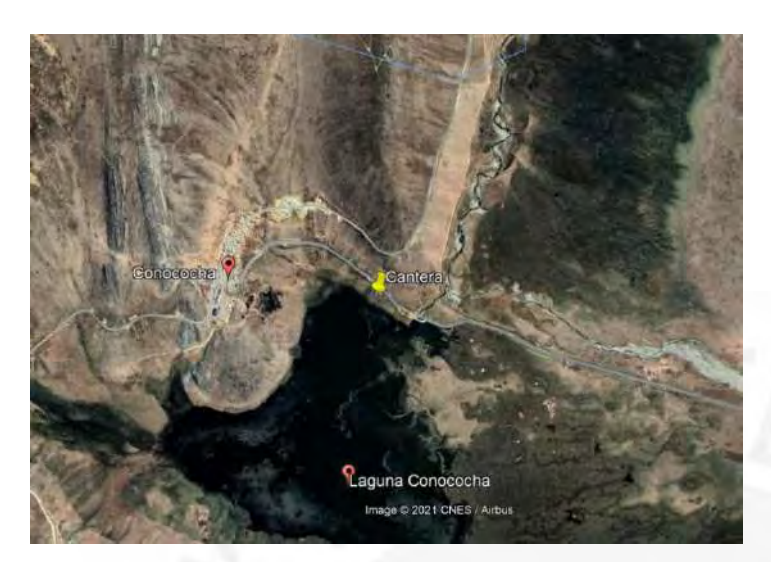

**Foto 25**: Ubicación de Google Earth 2021 de la cantera en Conococha que se muestra en la imagen.

**Foto 26**: Vista de la laguna Conococha. En el fondo se observa las montañas y en la base se ubica la cantera.

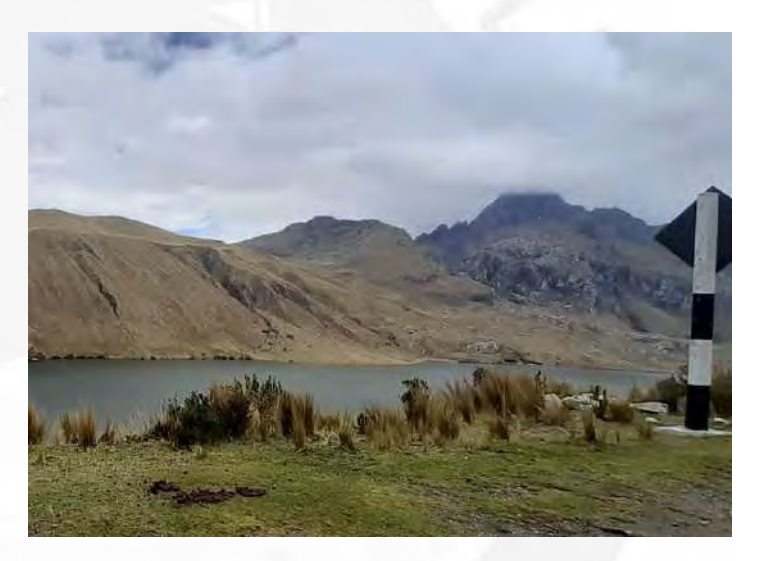

# **ANEXO 16: INFORME EIA09**

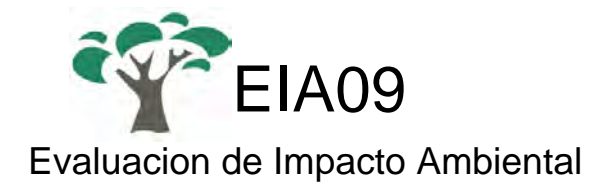

## Descripcion del proyecto

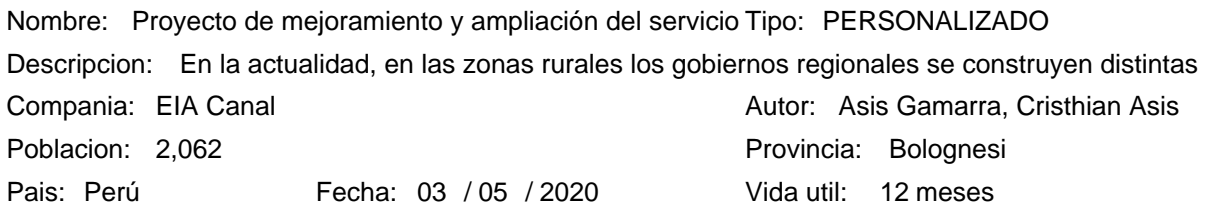

### Alternativas de realizacion

#### Progresiva 0+000 a 0+750 – Etapa de construcción Alternativa:

Valoracion: -99.961

Efectos ambientales

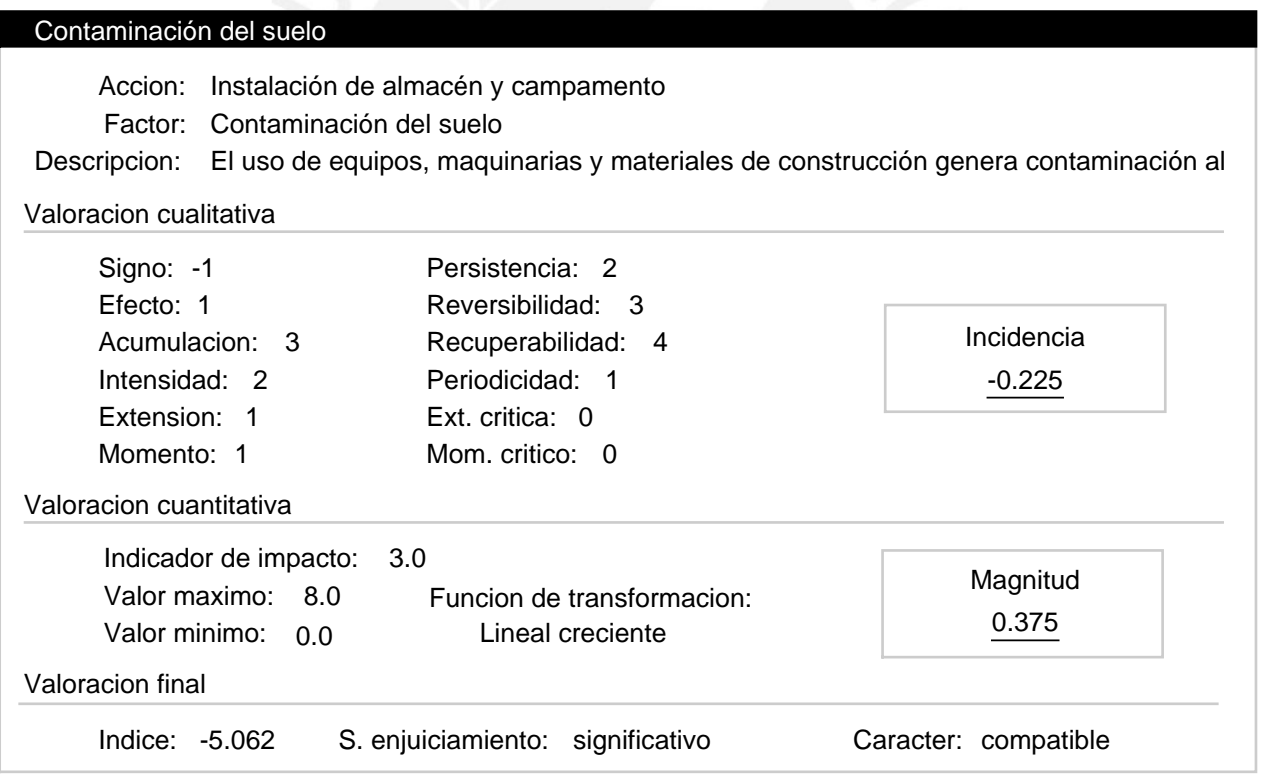

## Alternativas de realizacion

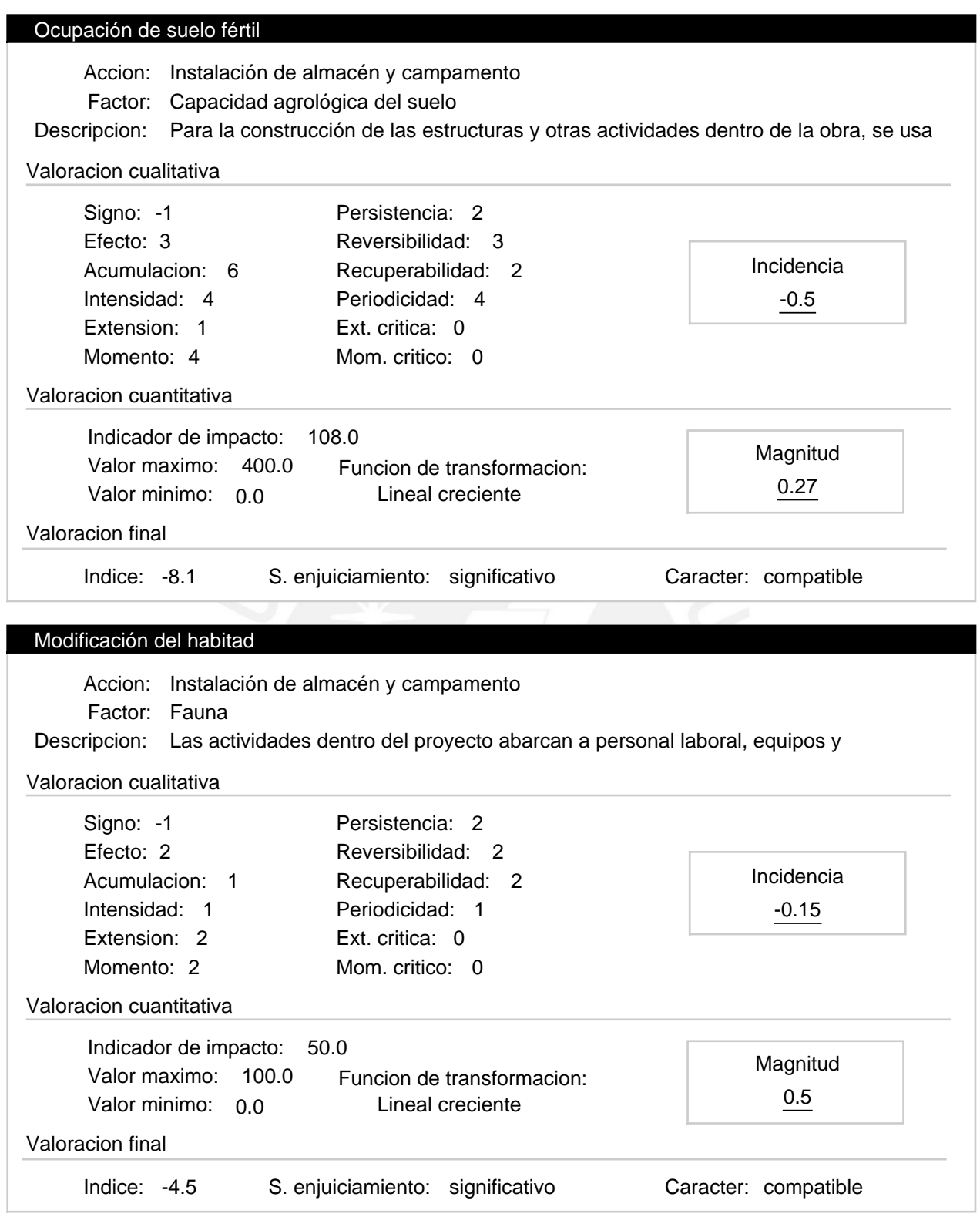

## Alternativas de realizacion

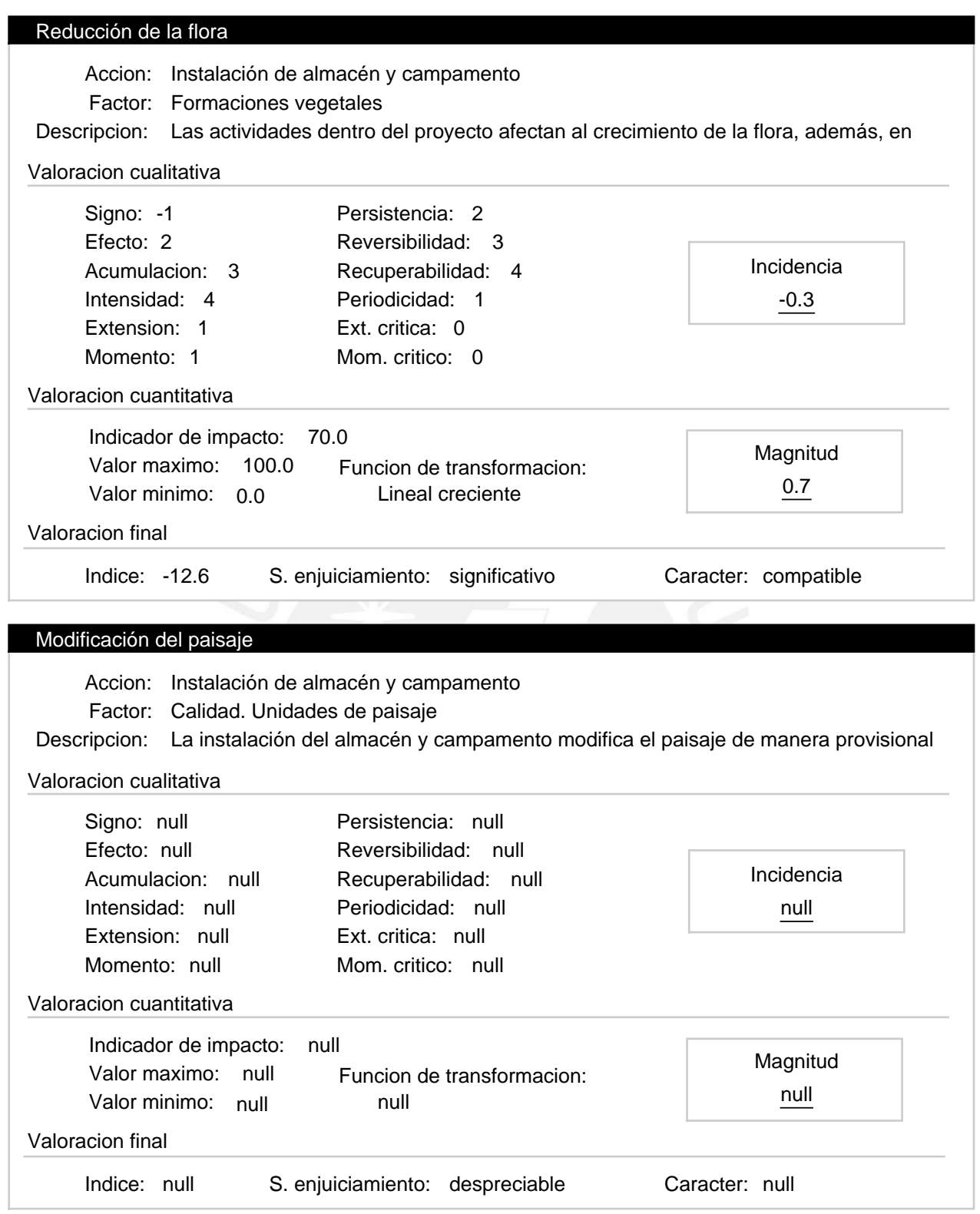

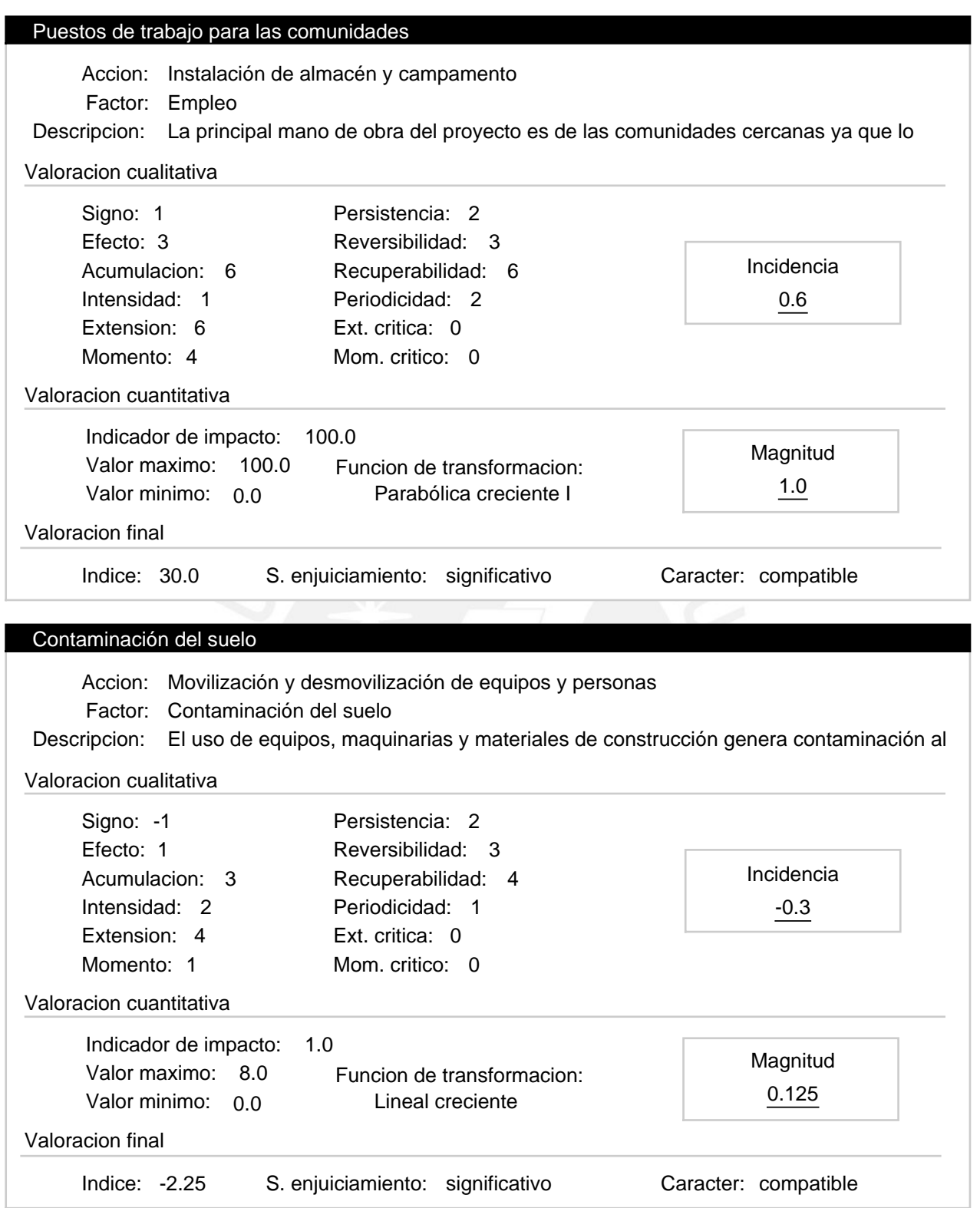

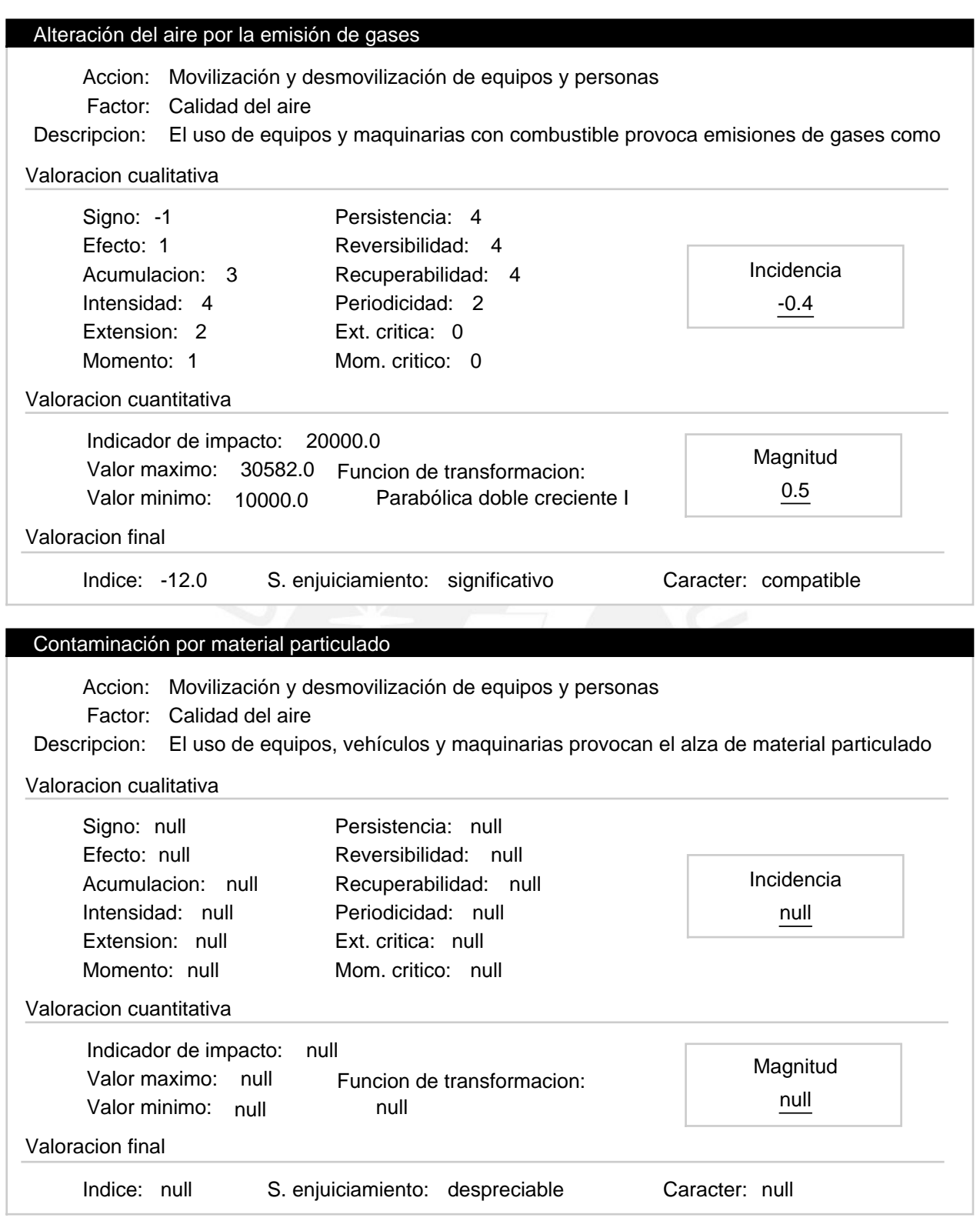

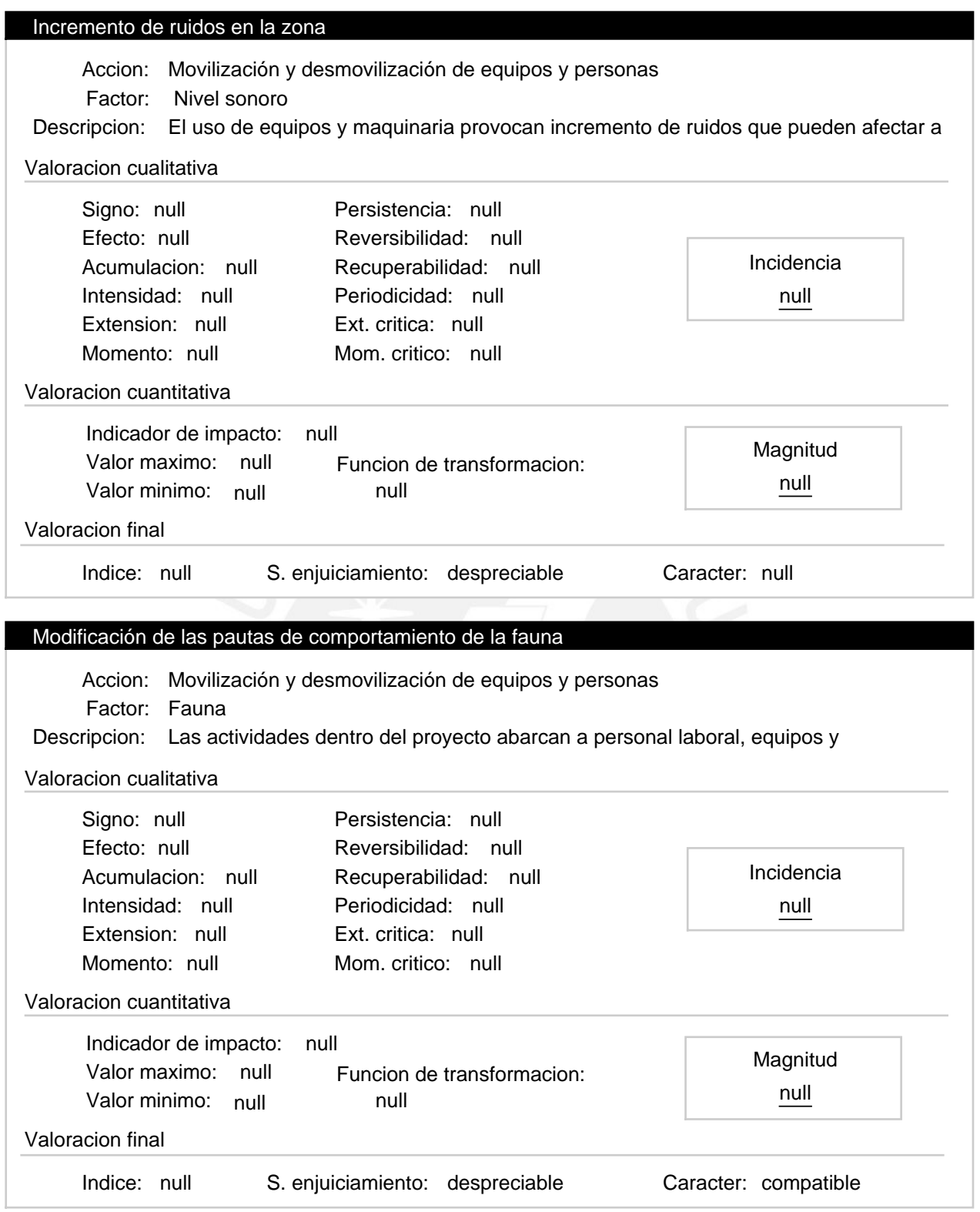

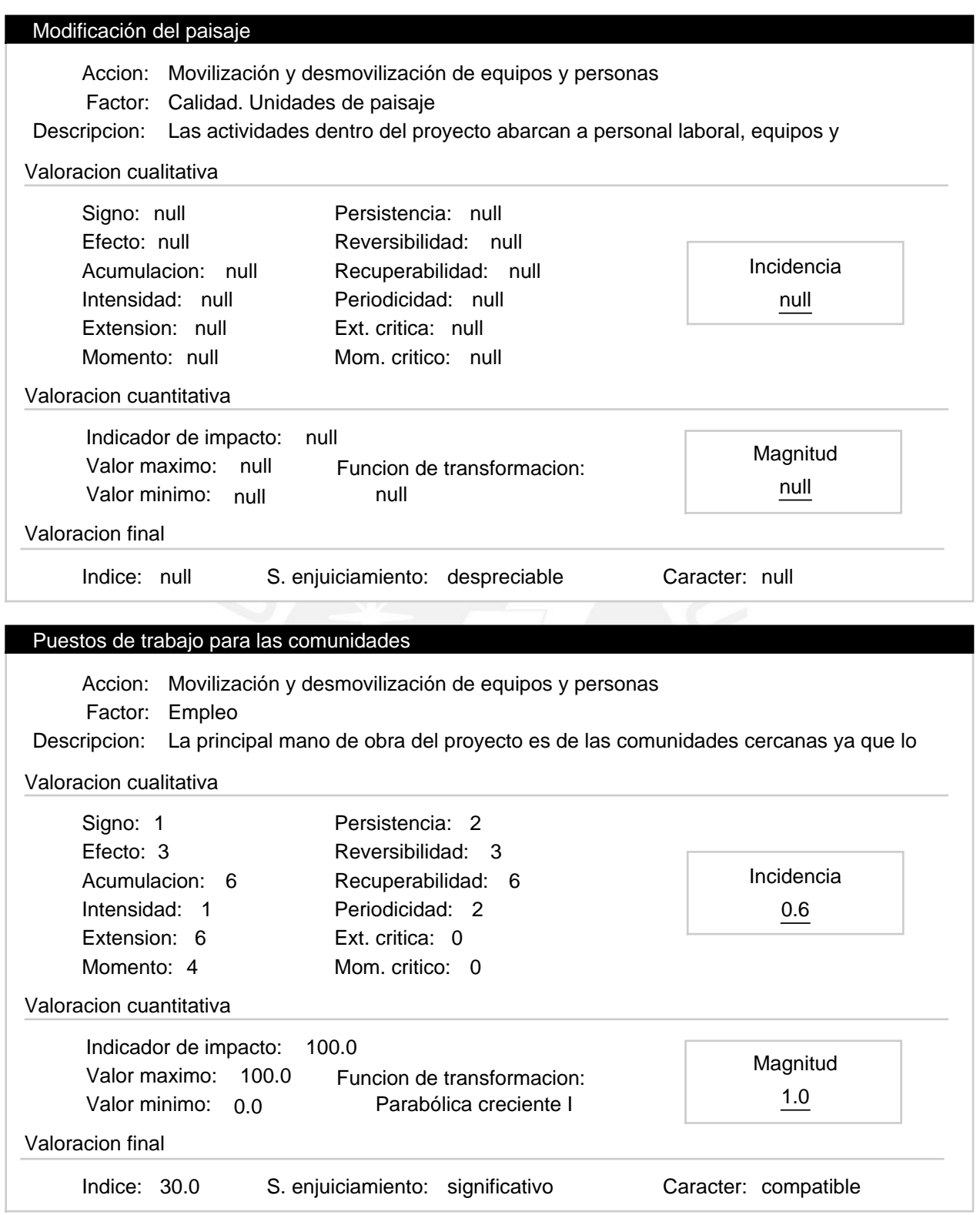

## Alternativas de realizacion

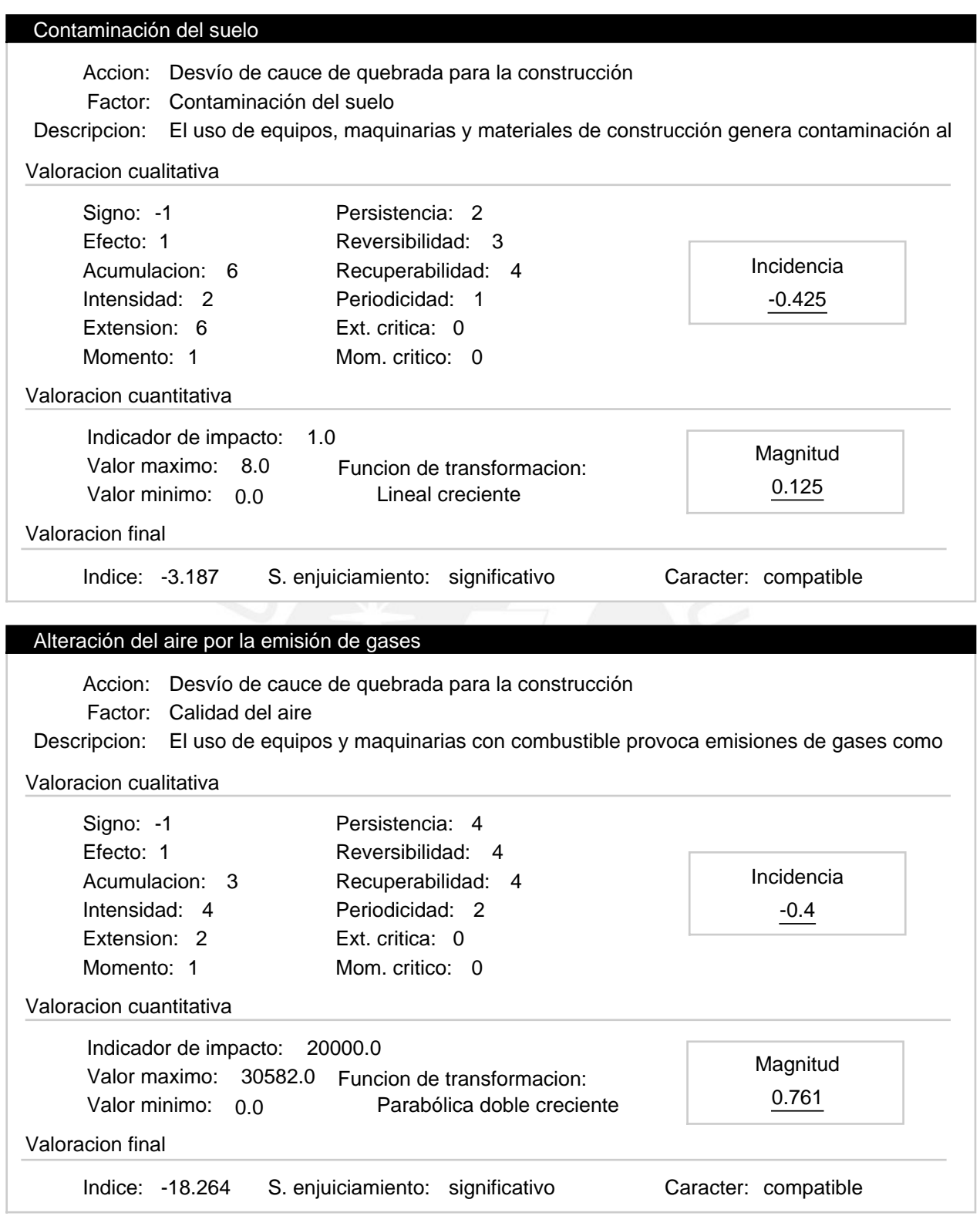

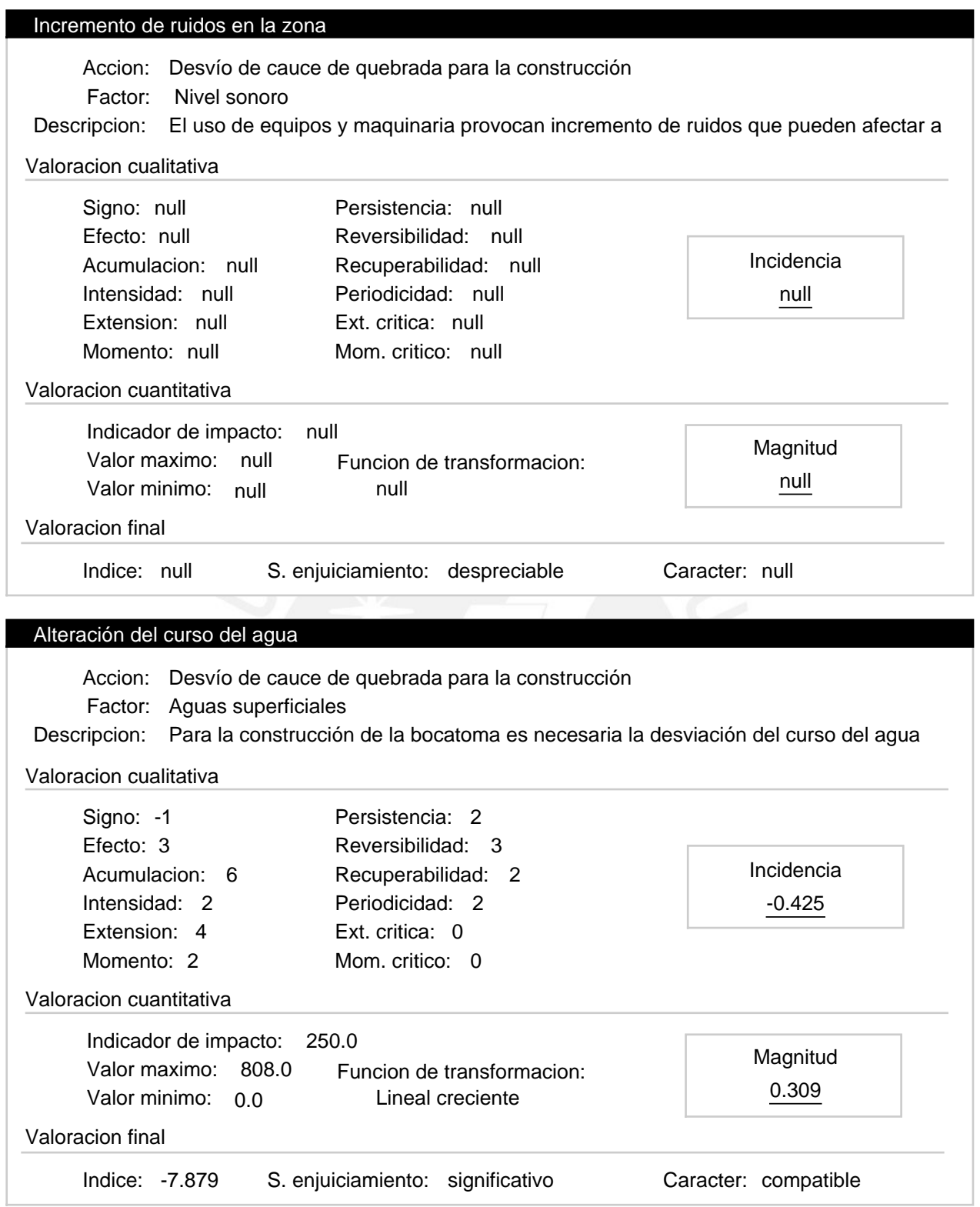

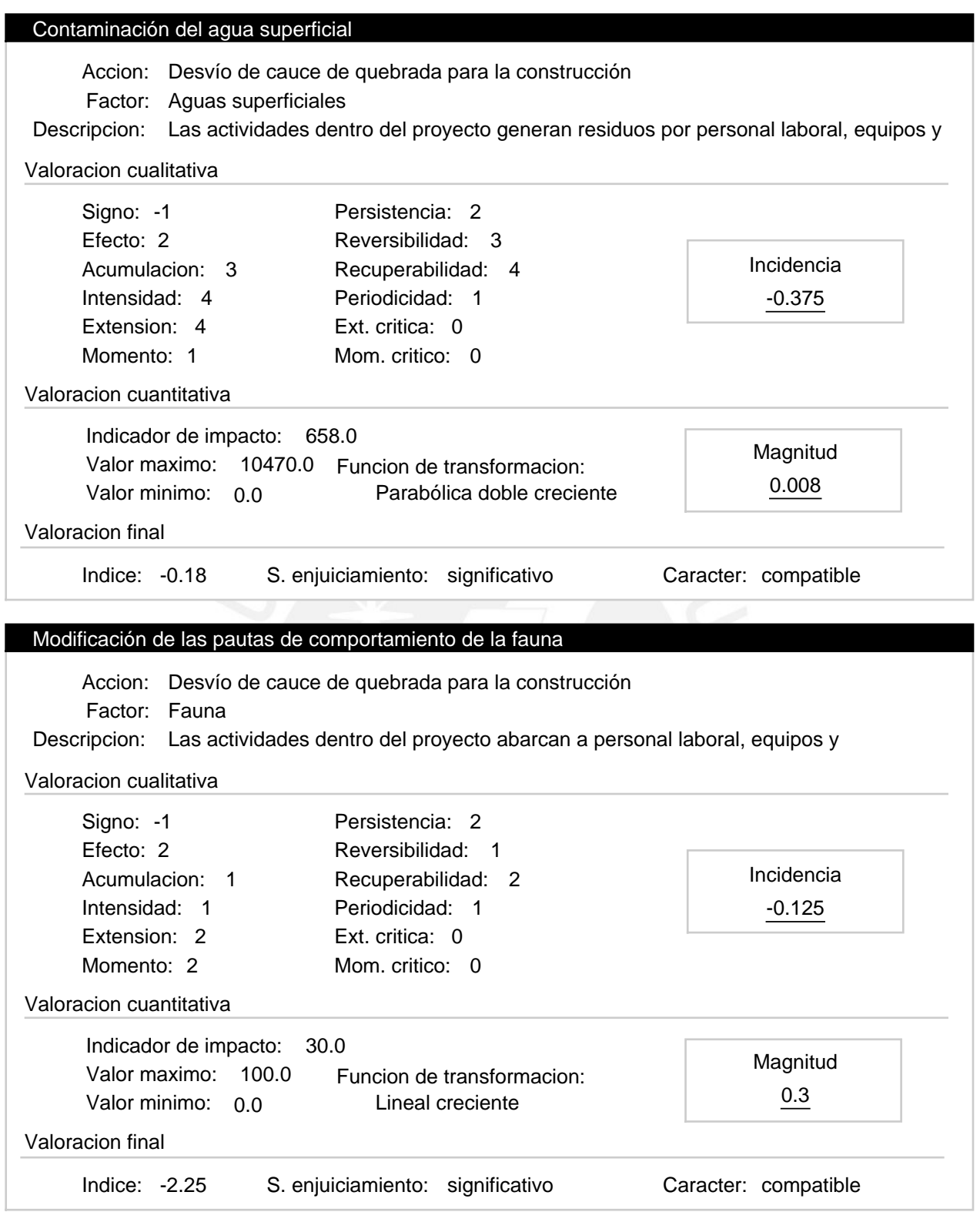

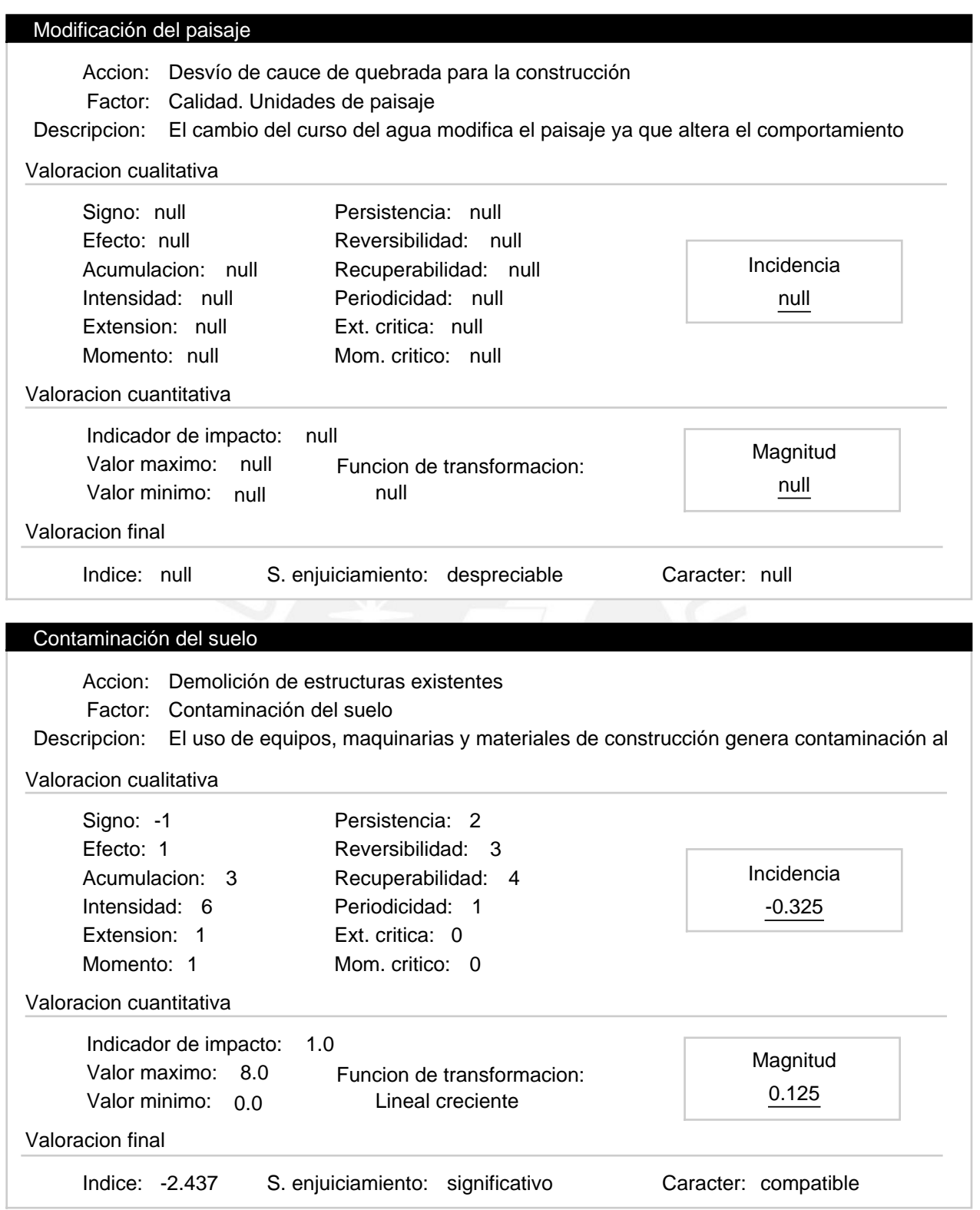

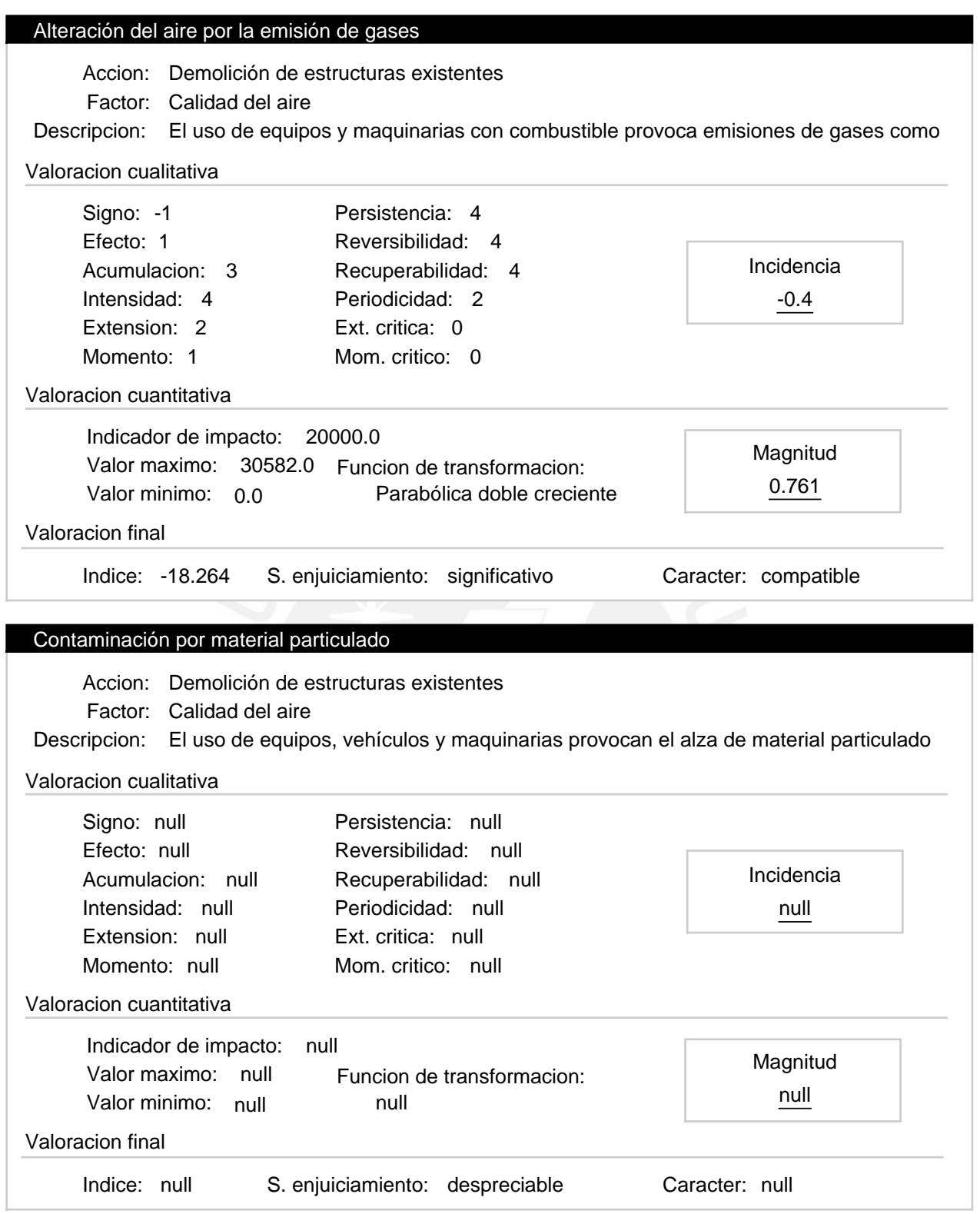
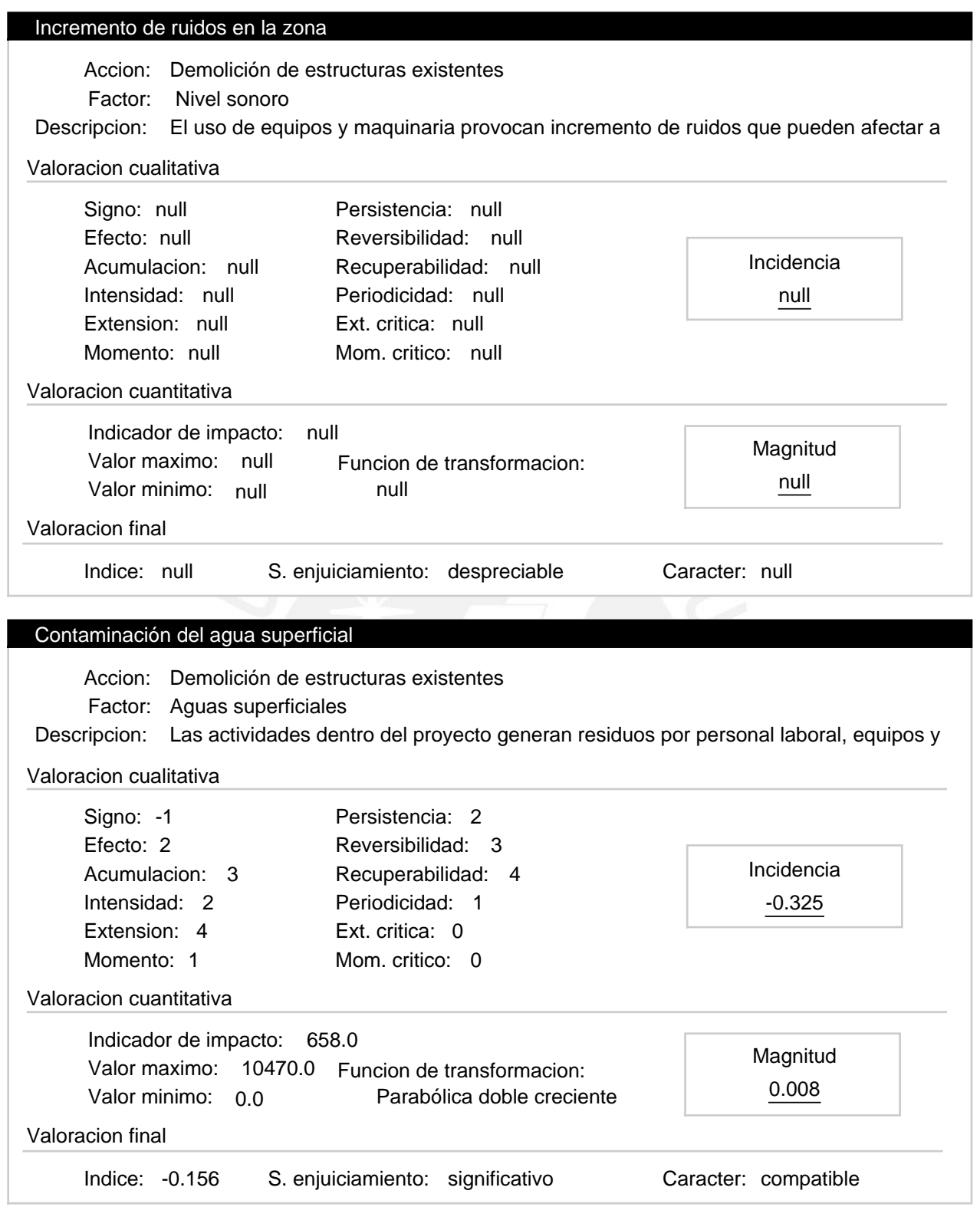

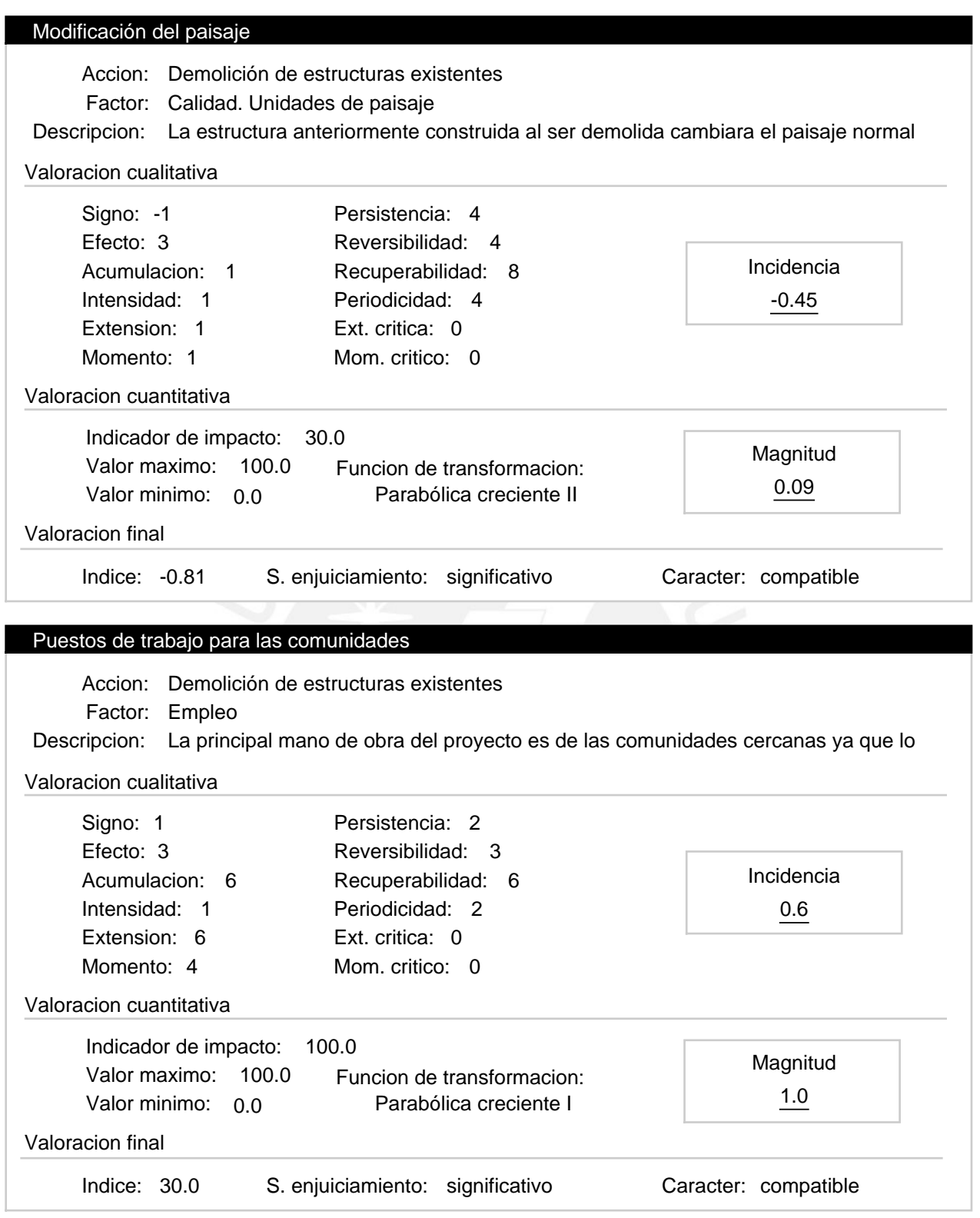

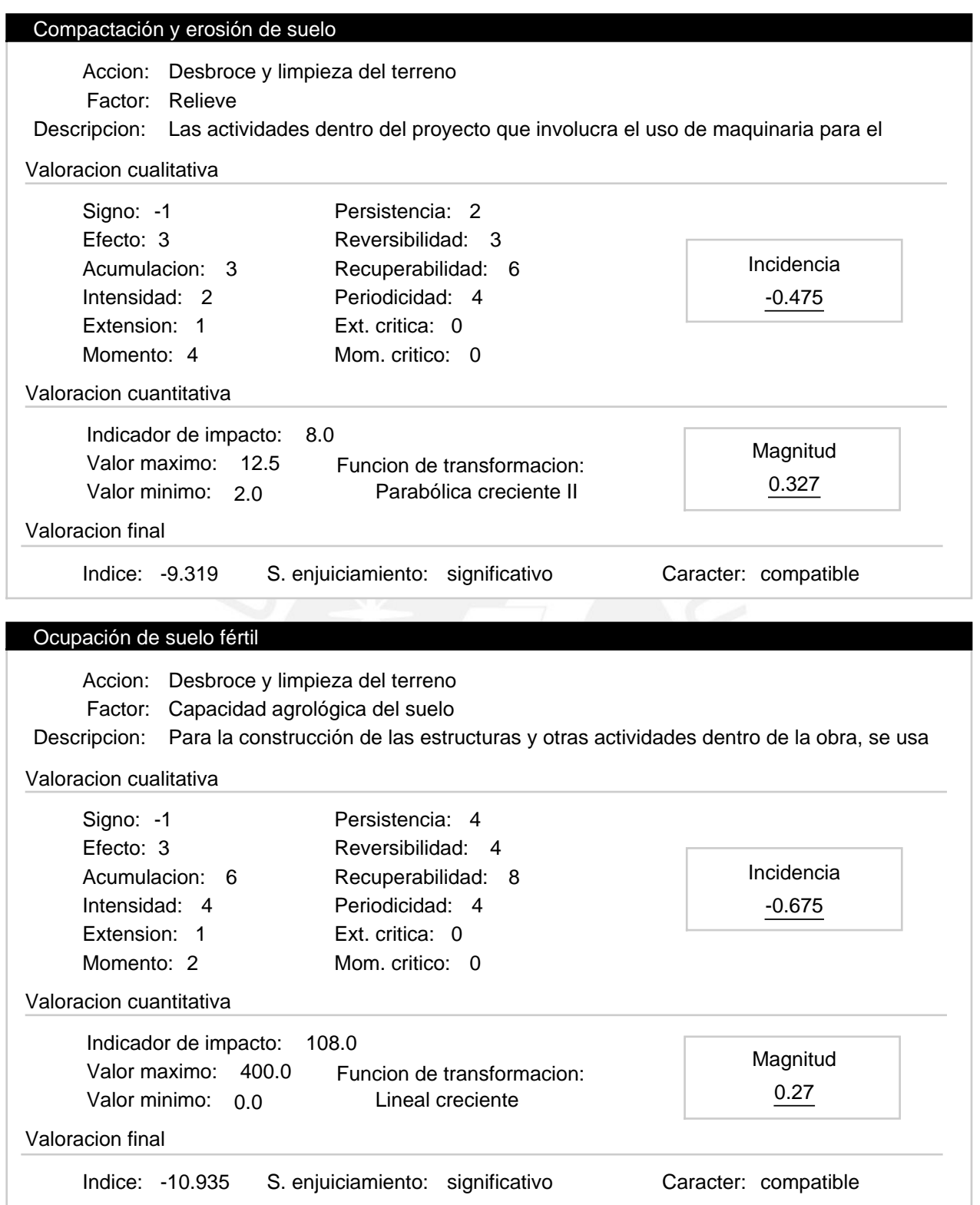

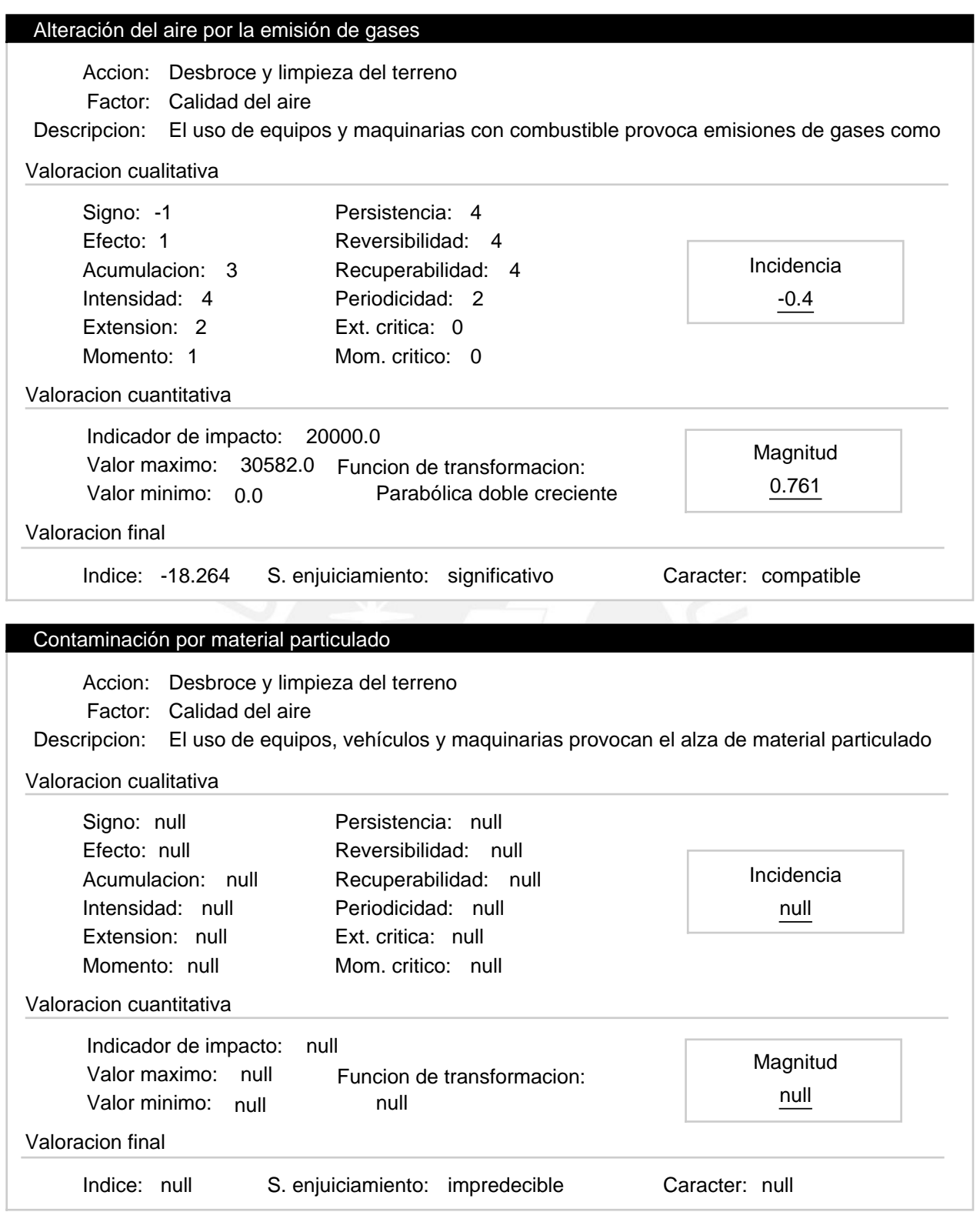

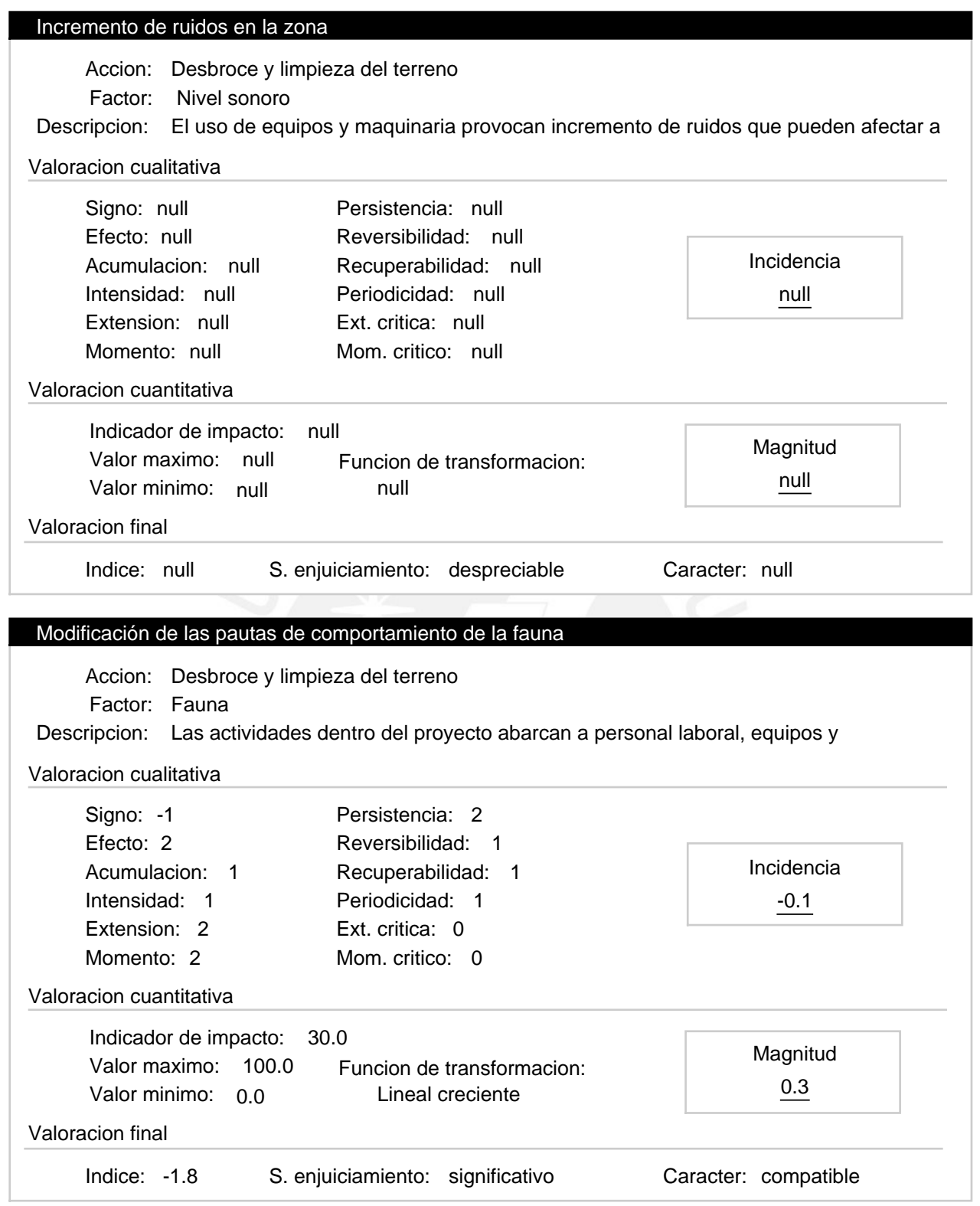

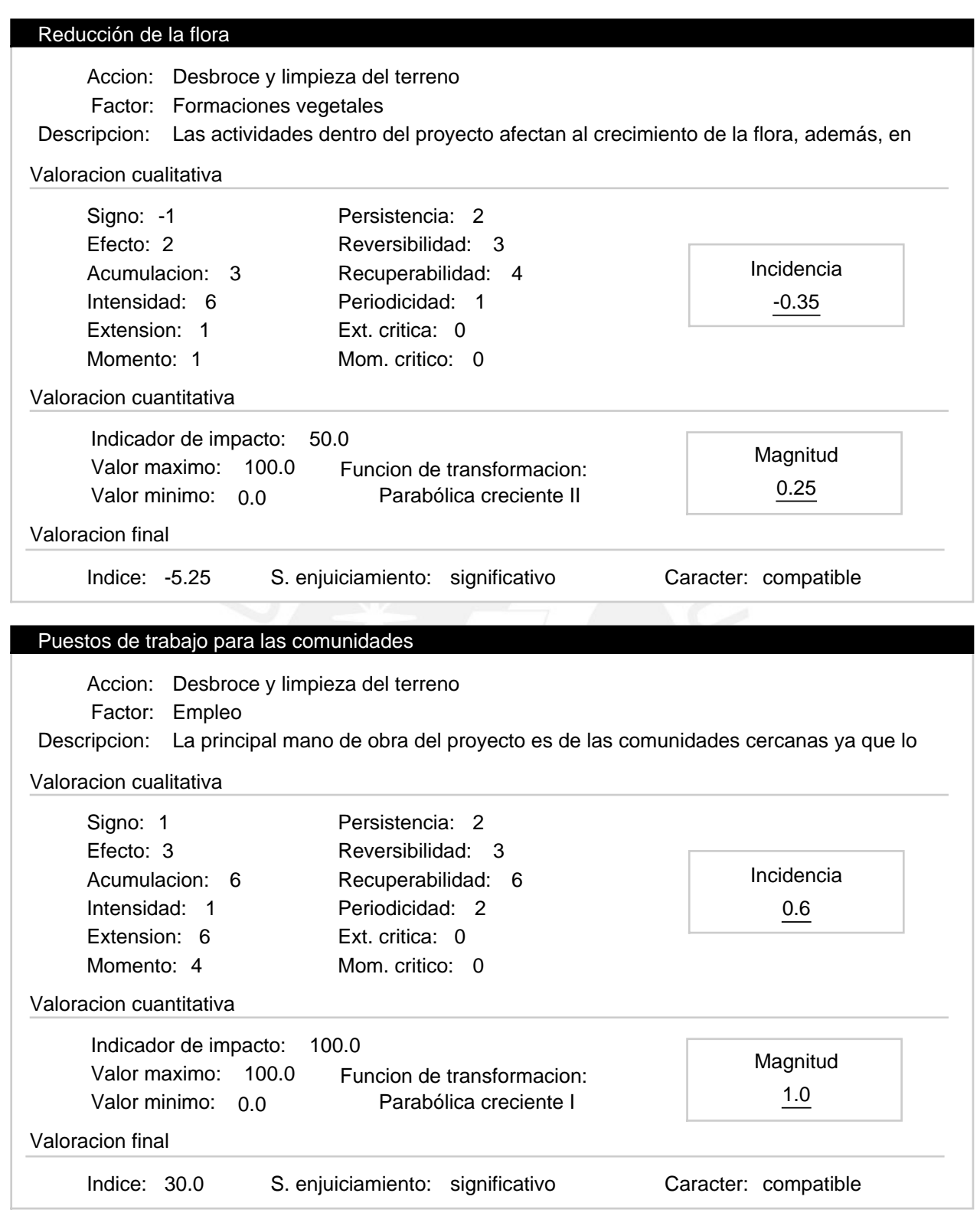

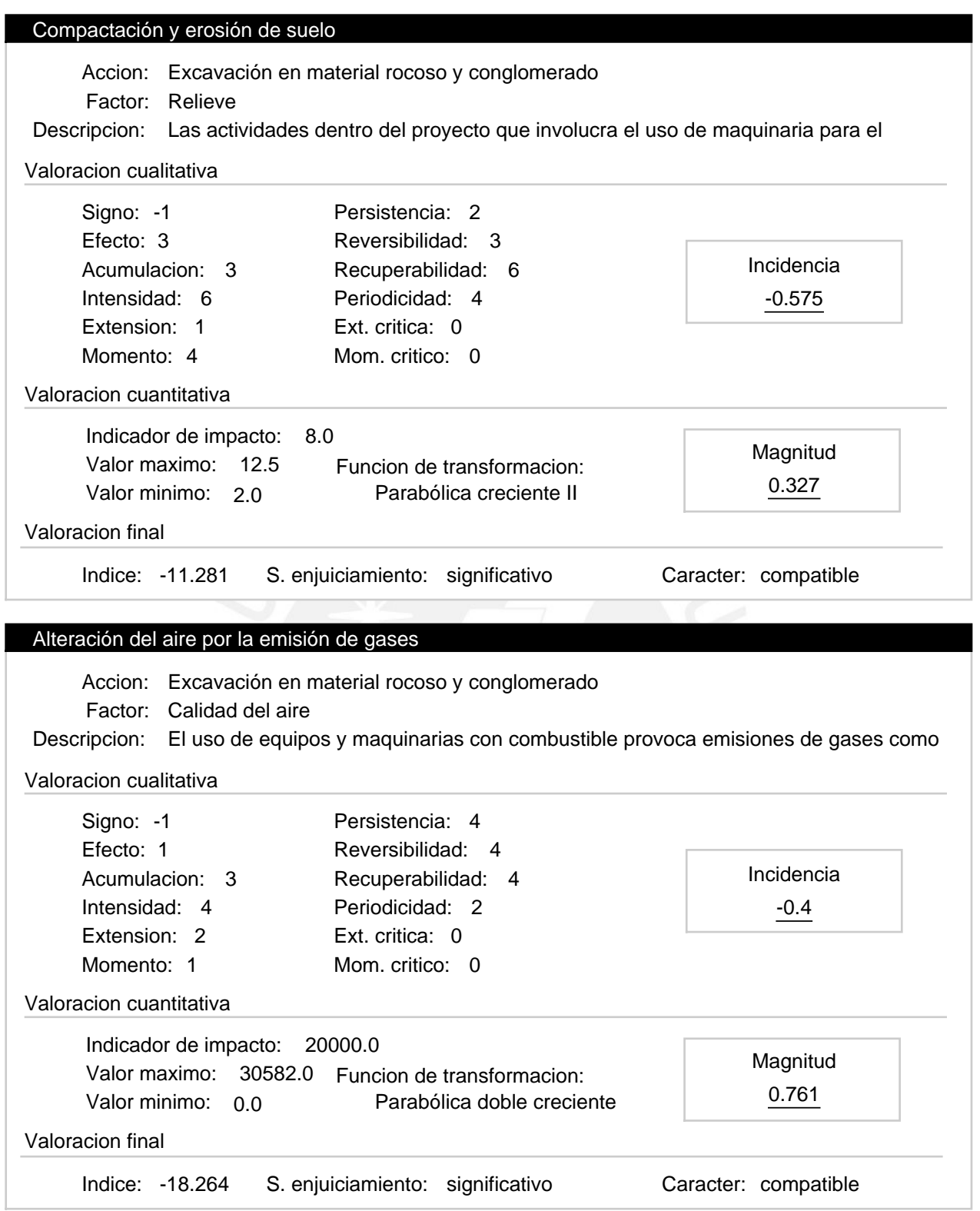

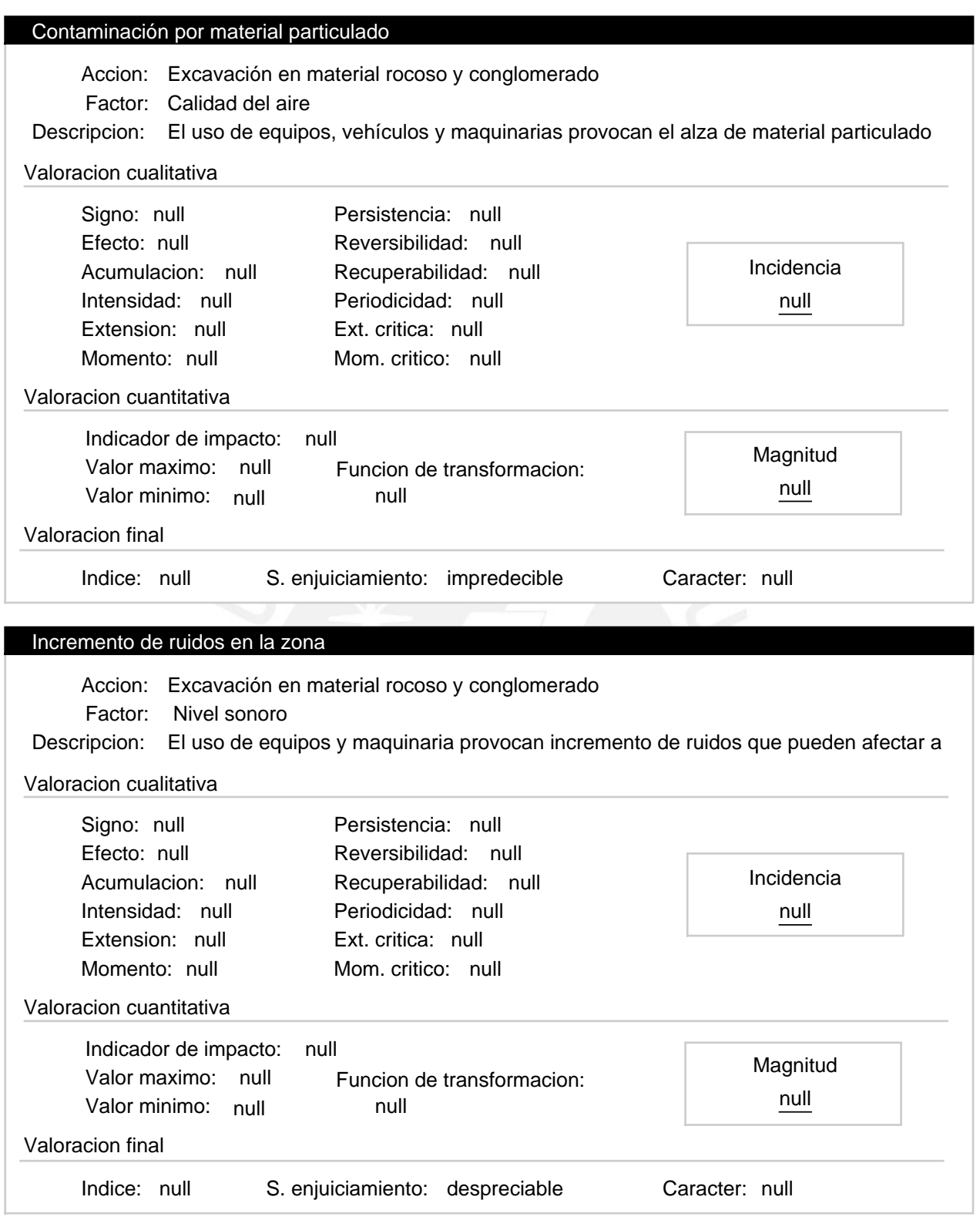

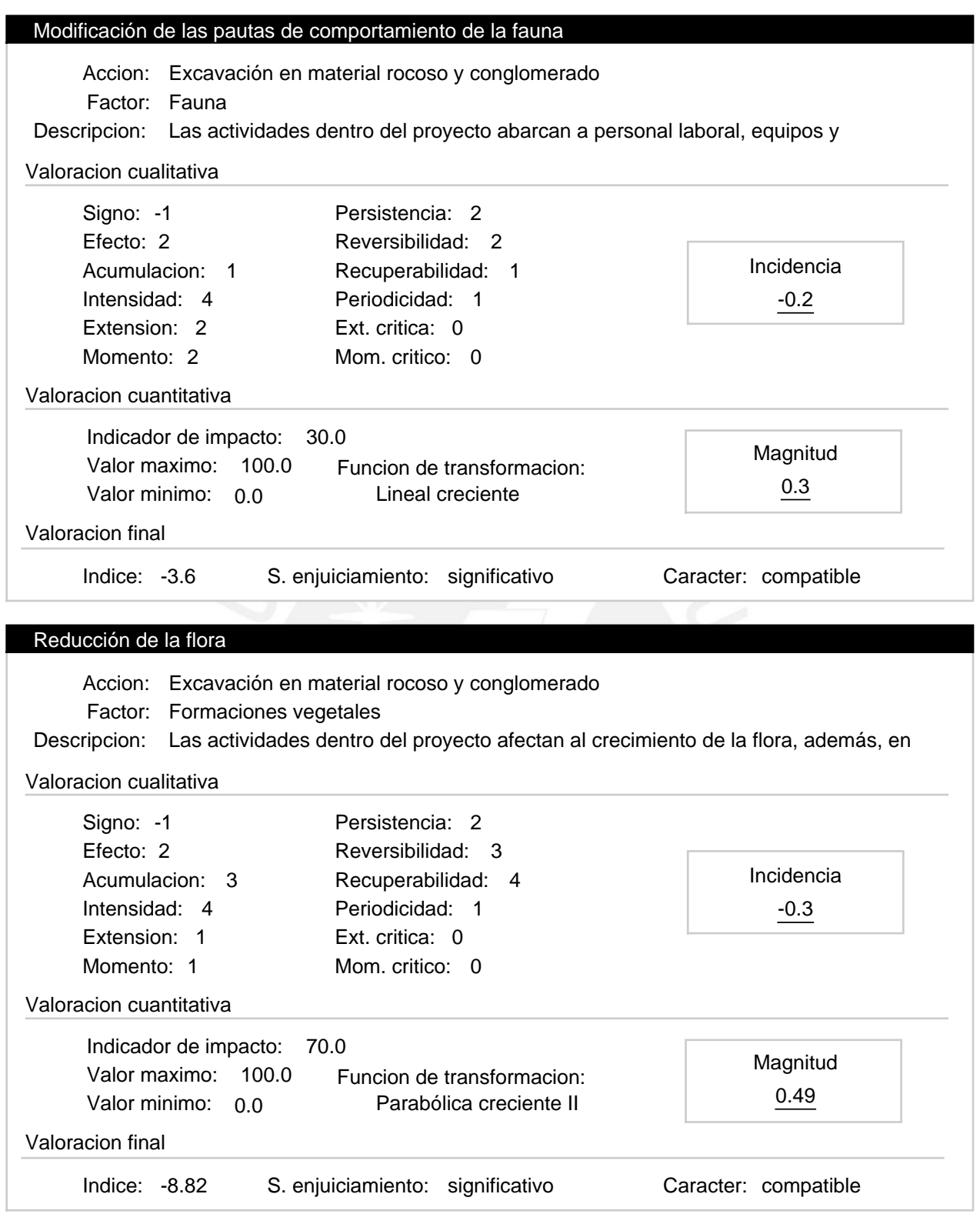

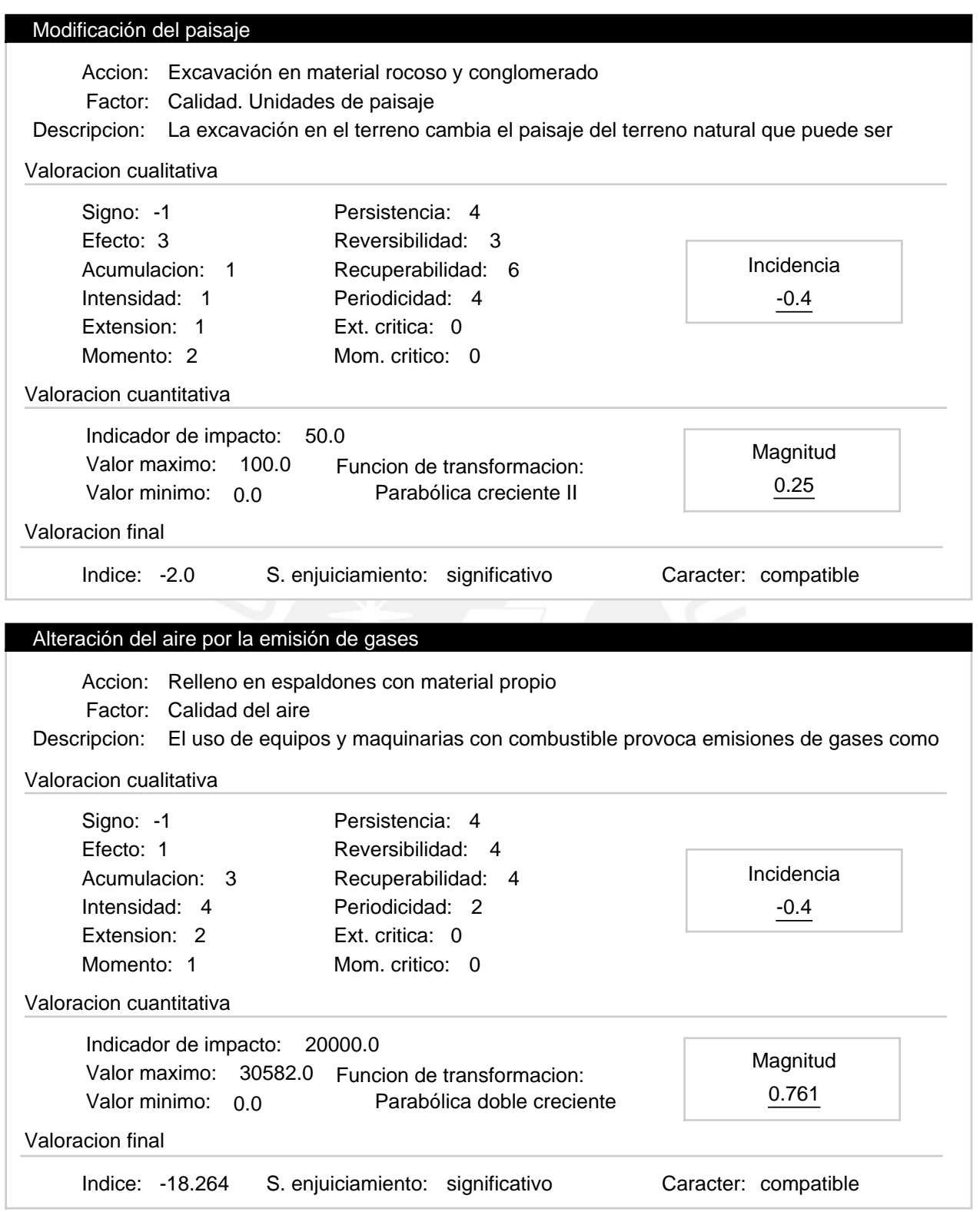

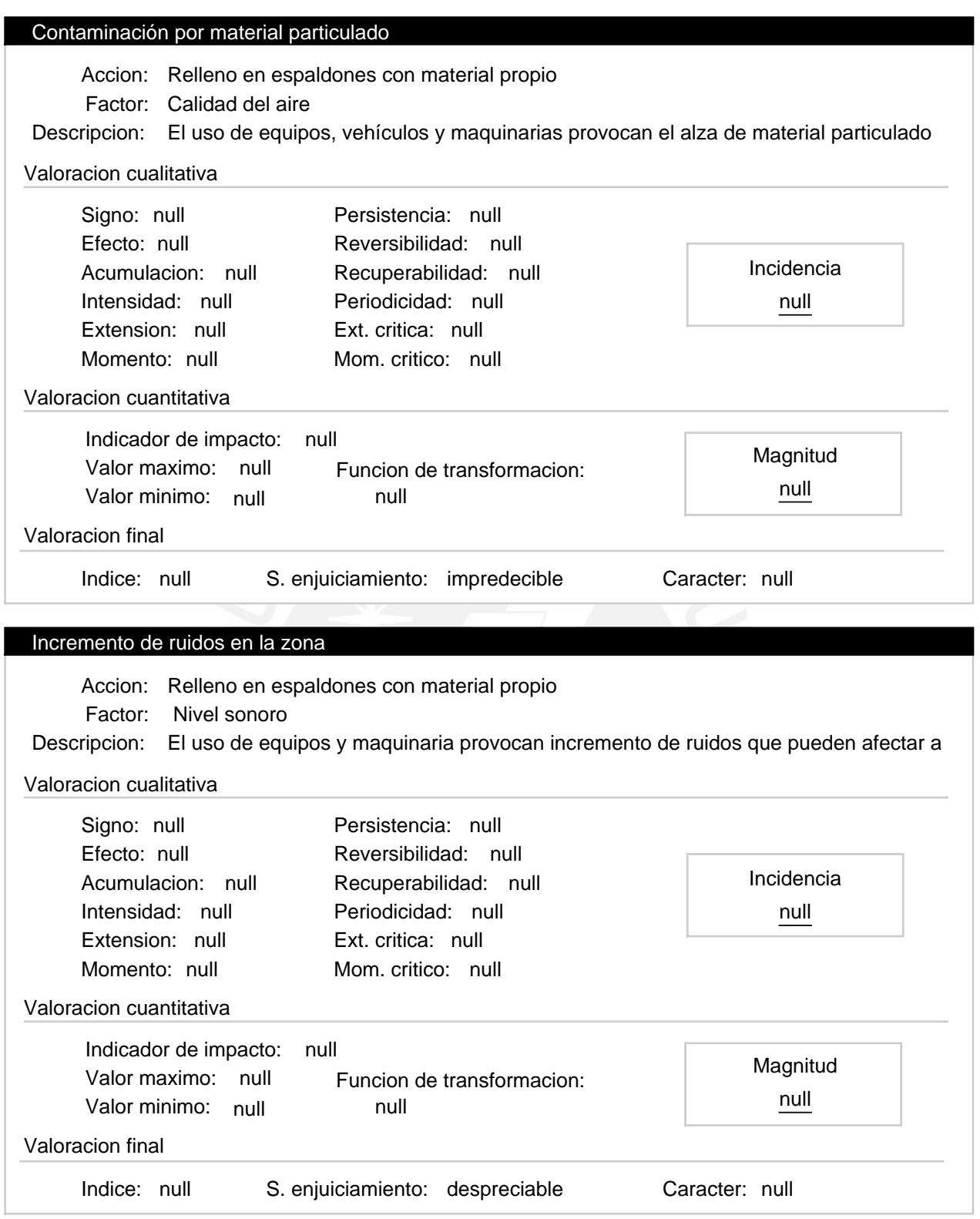

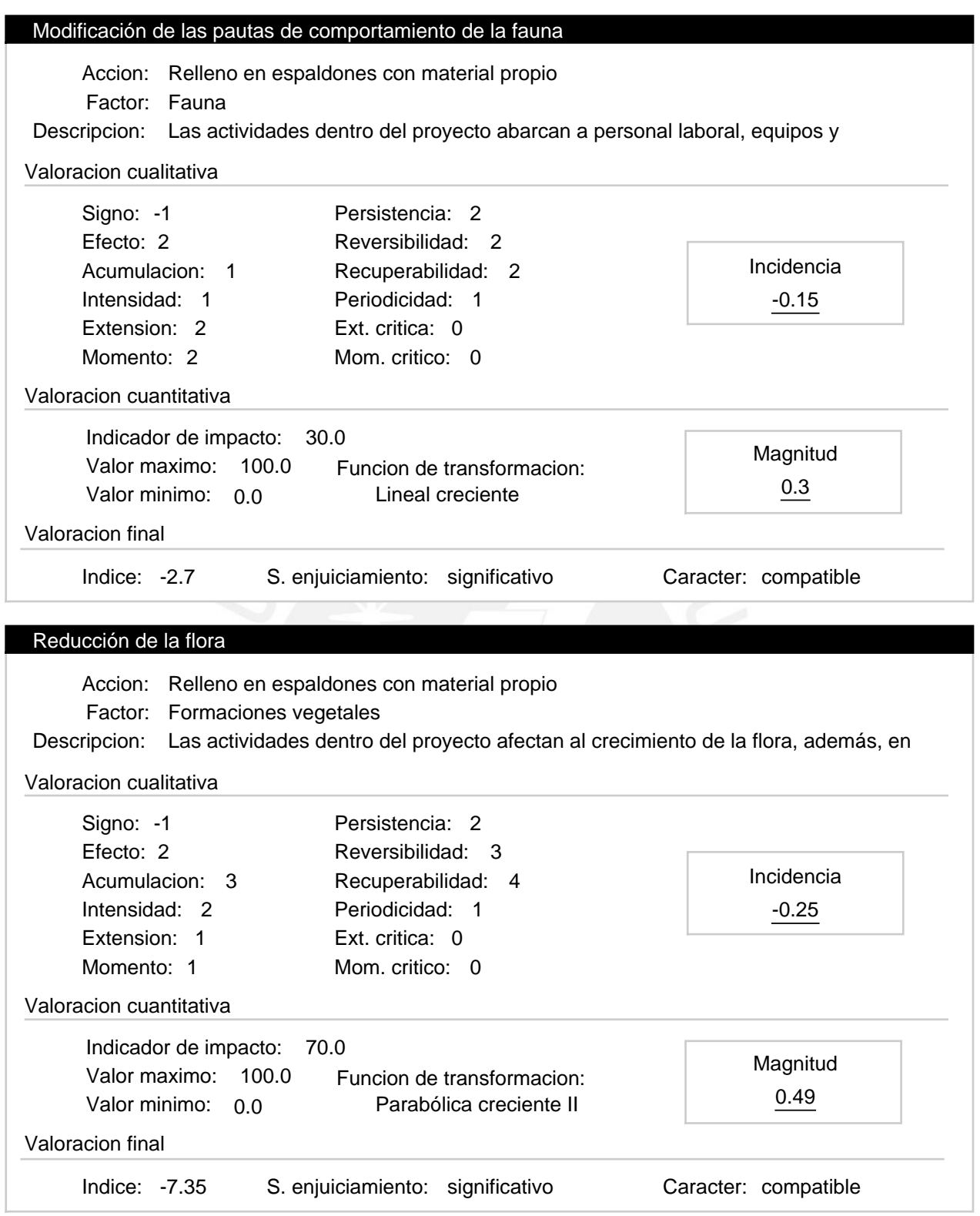

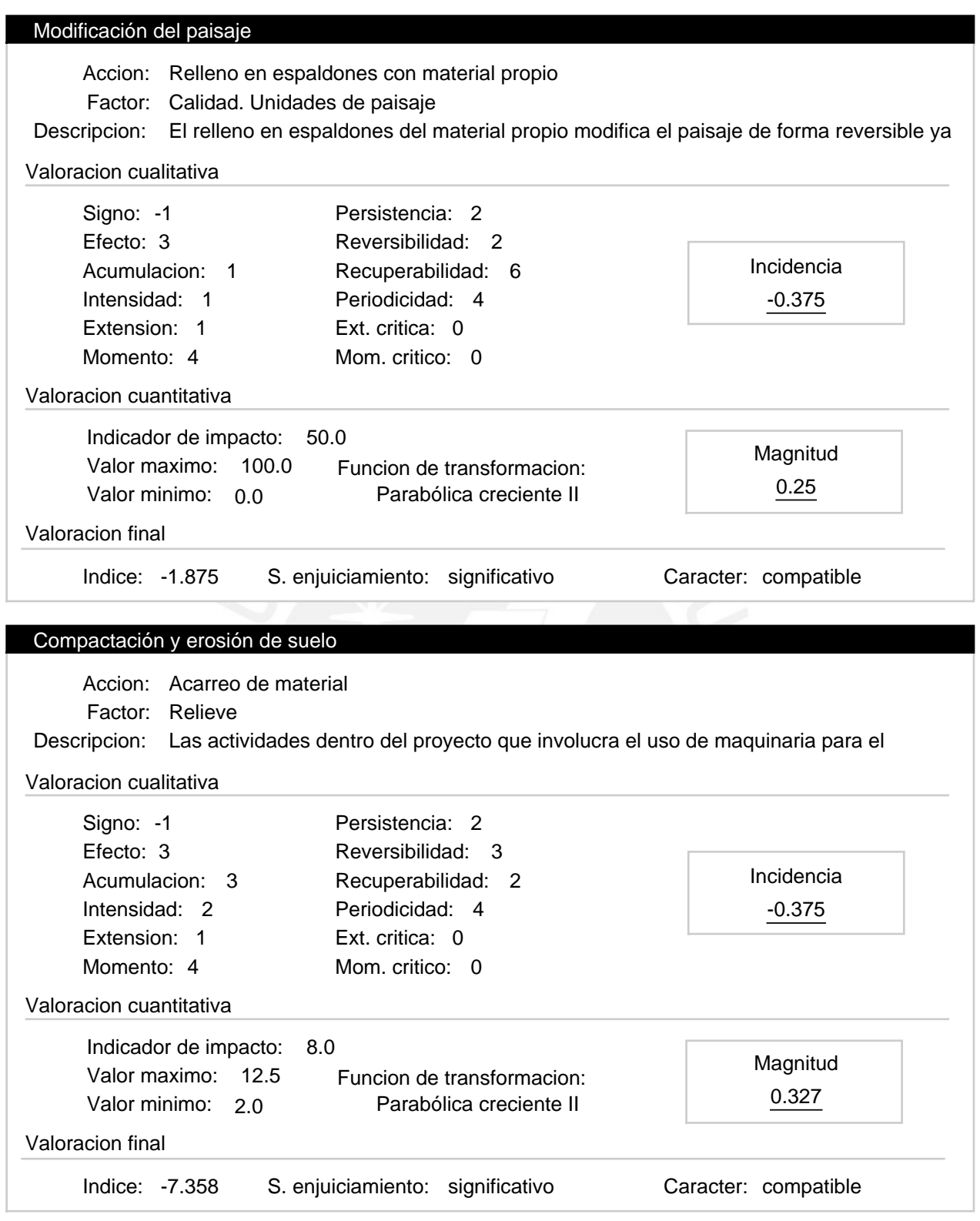

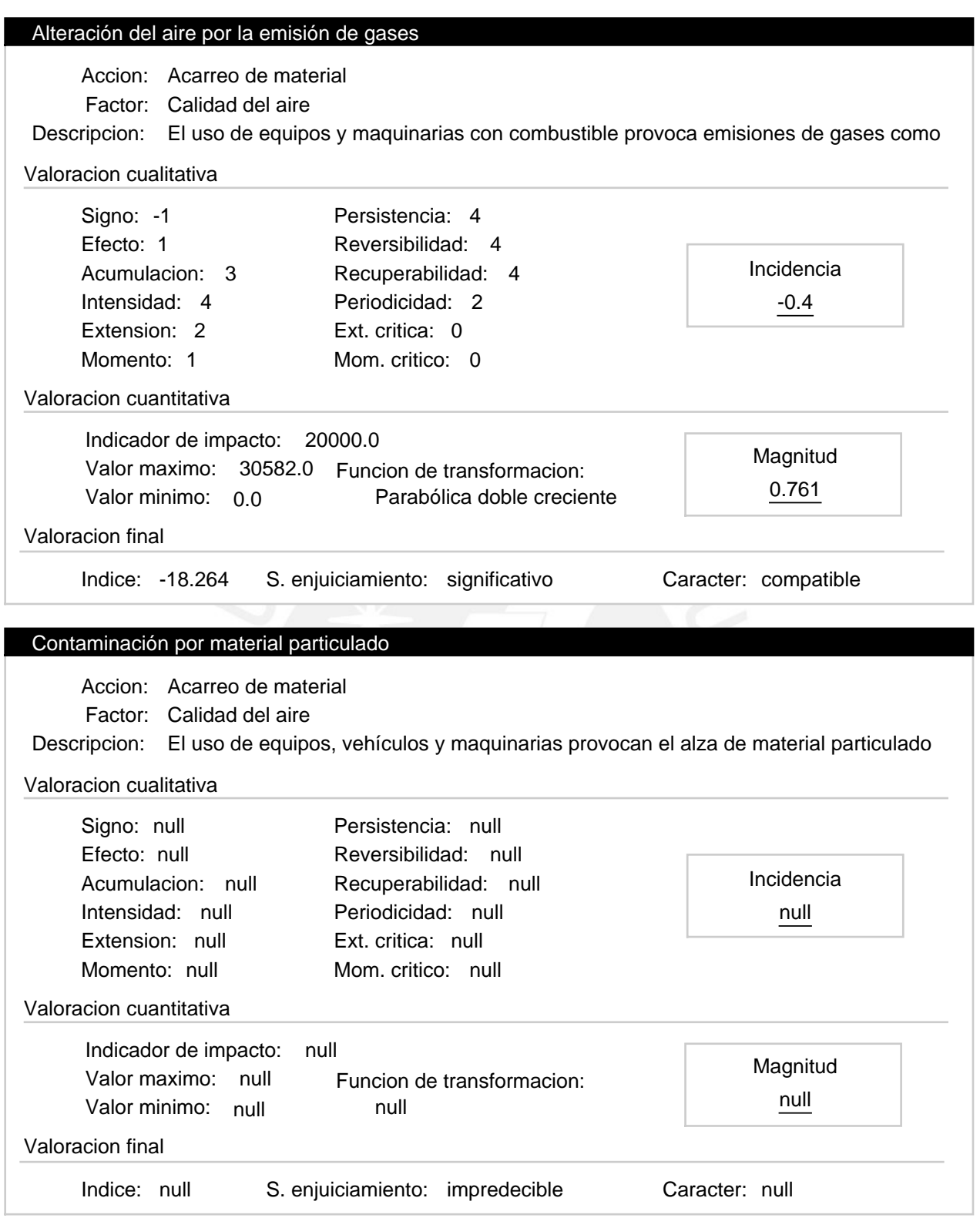

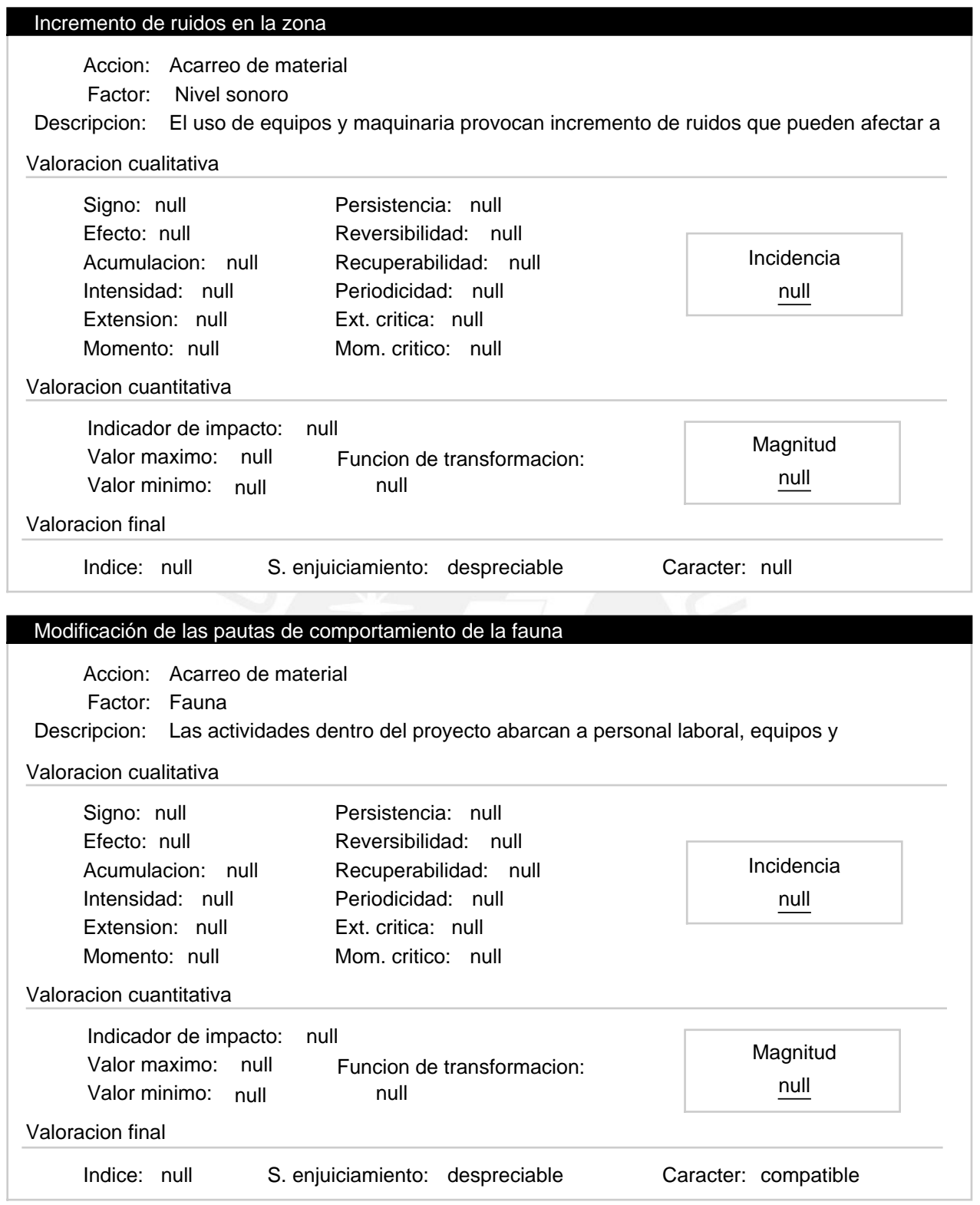

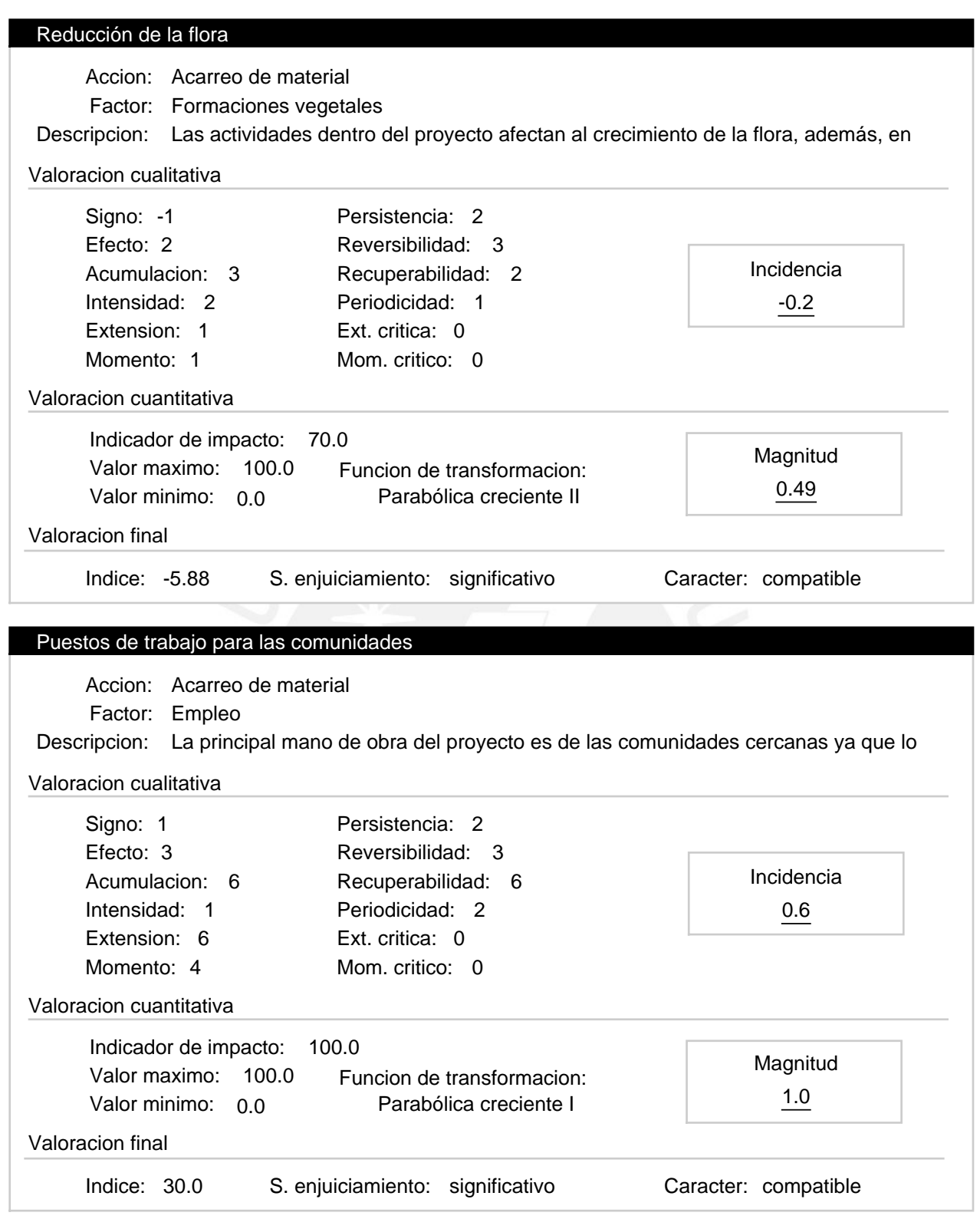

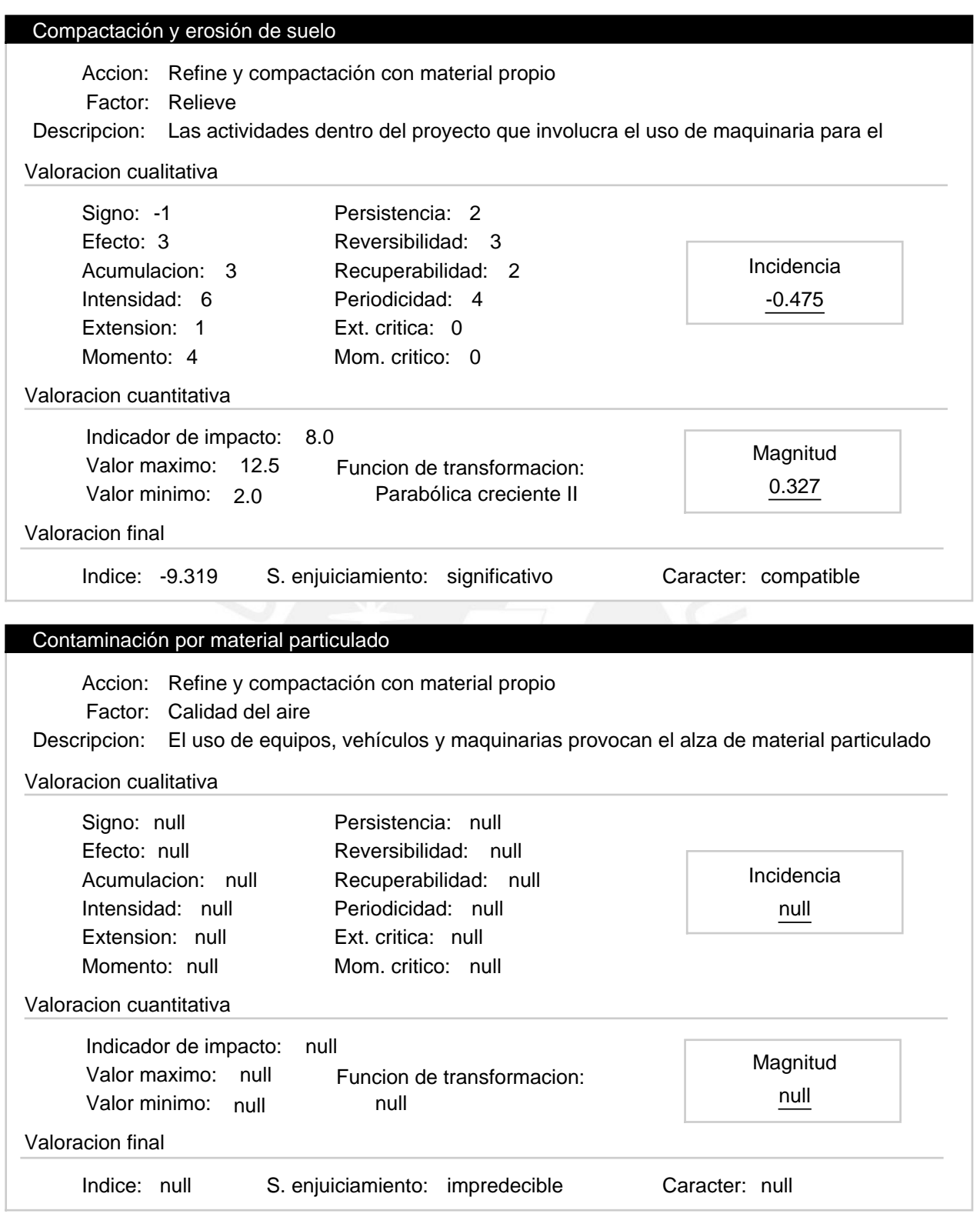

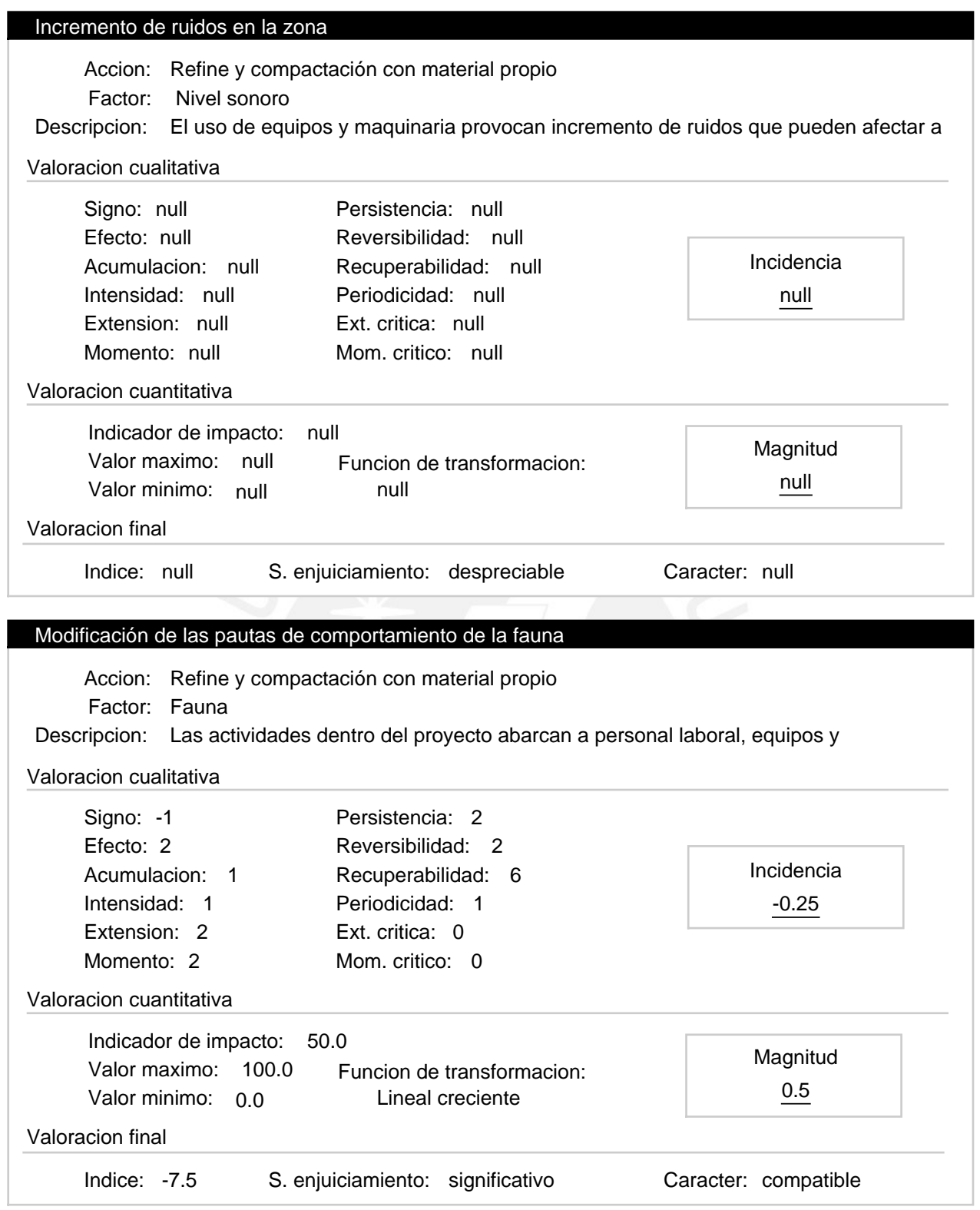

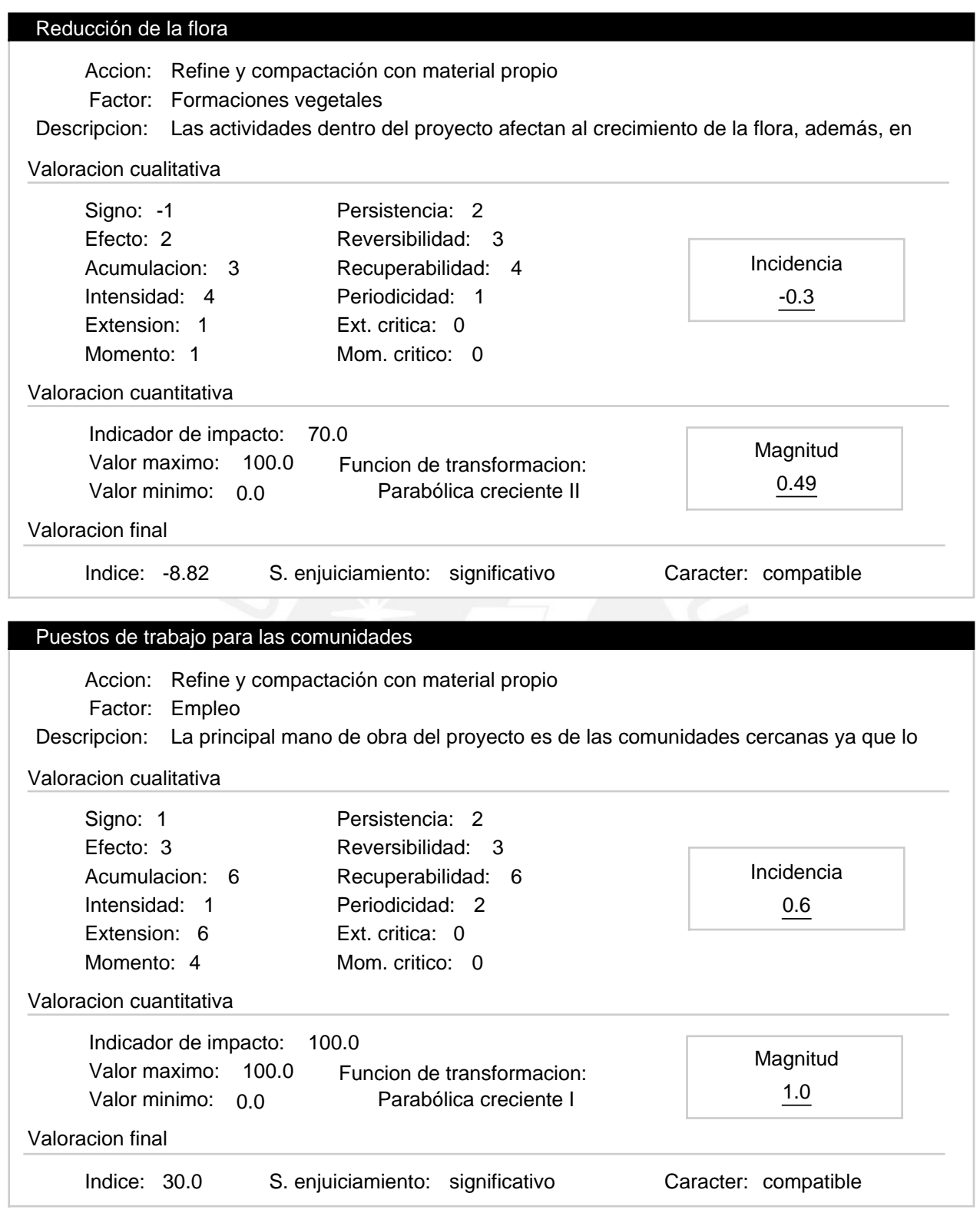

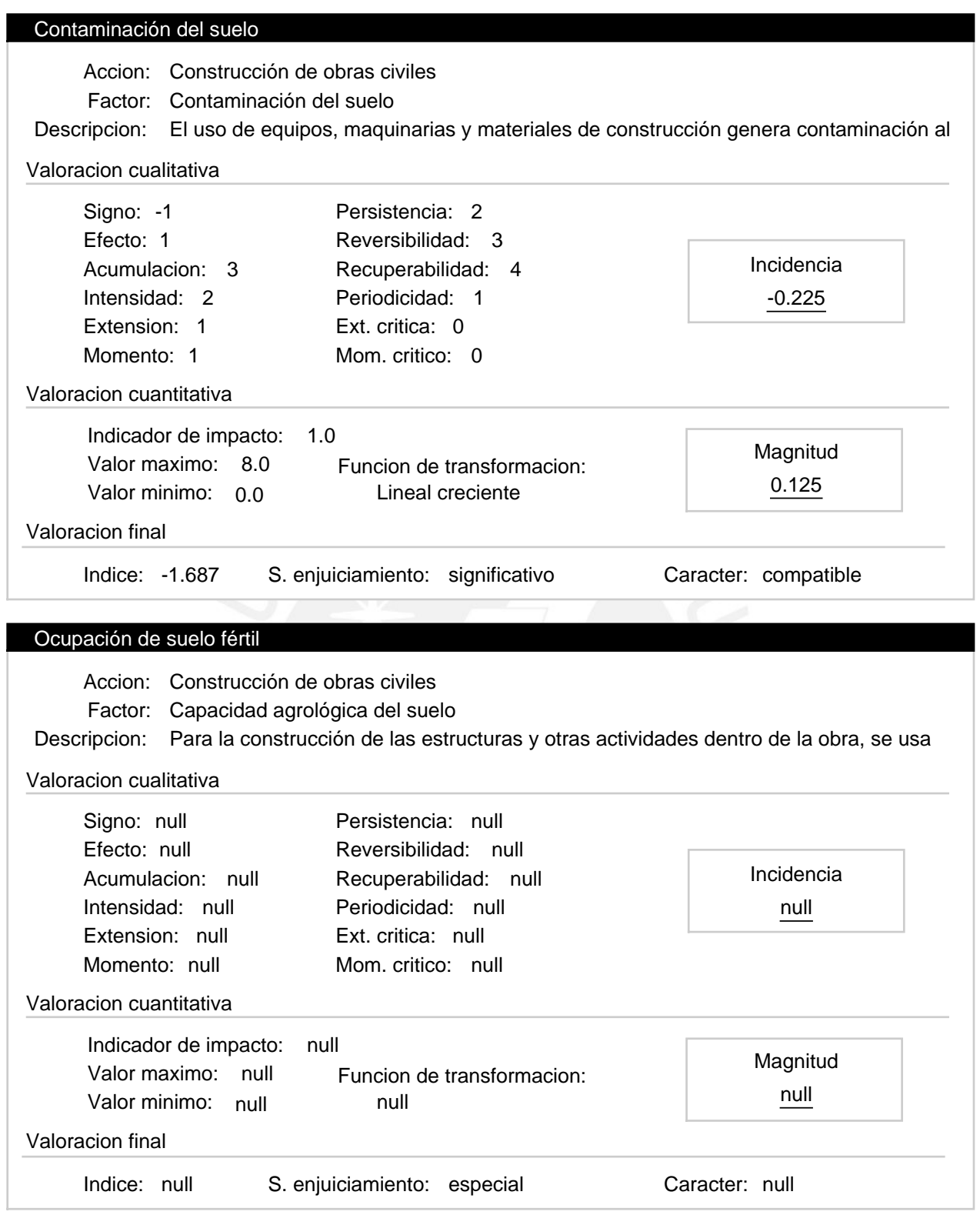

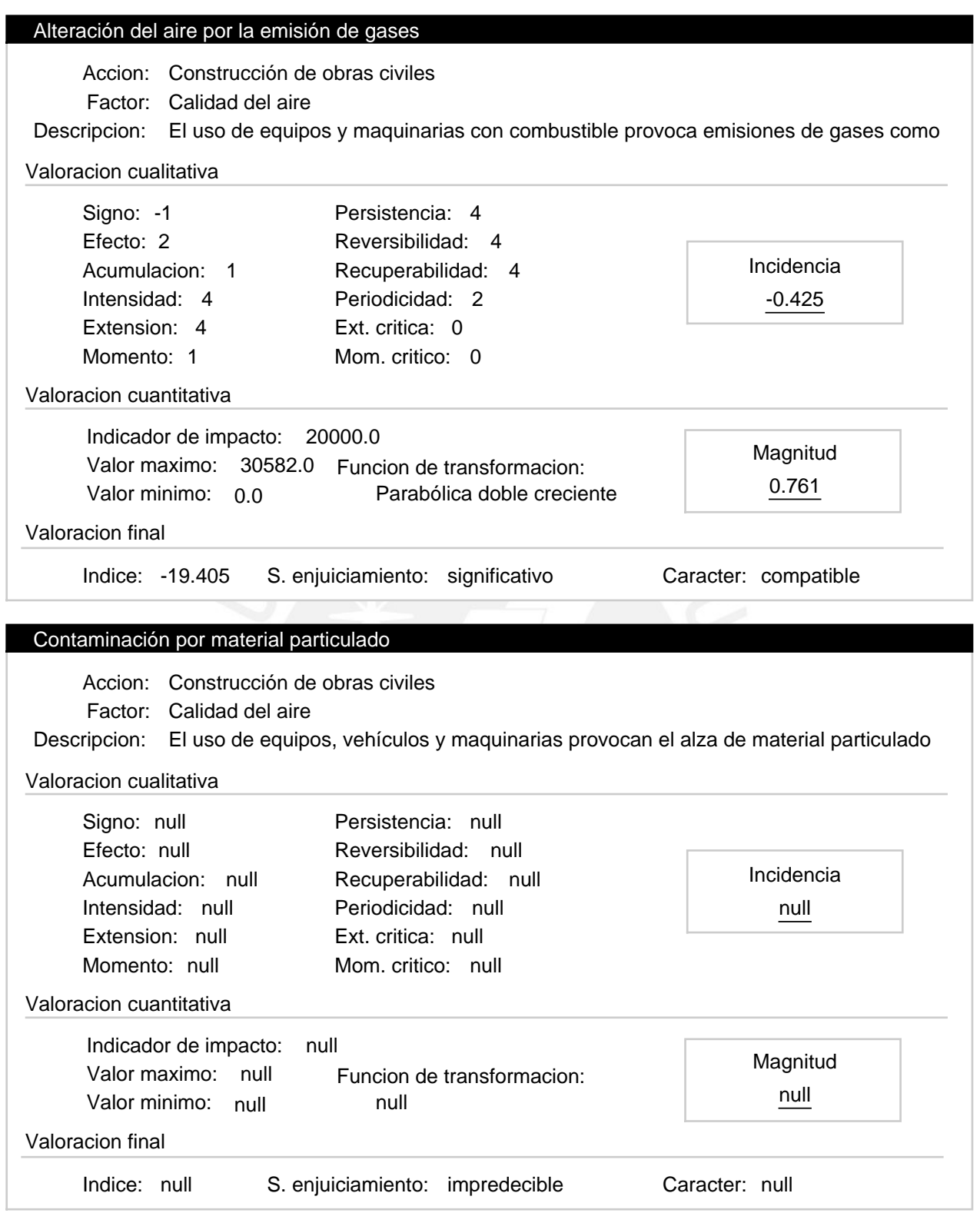

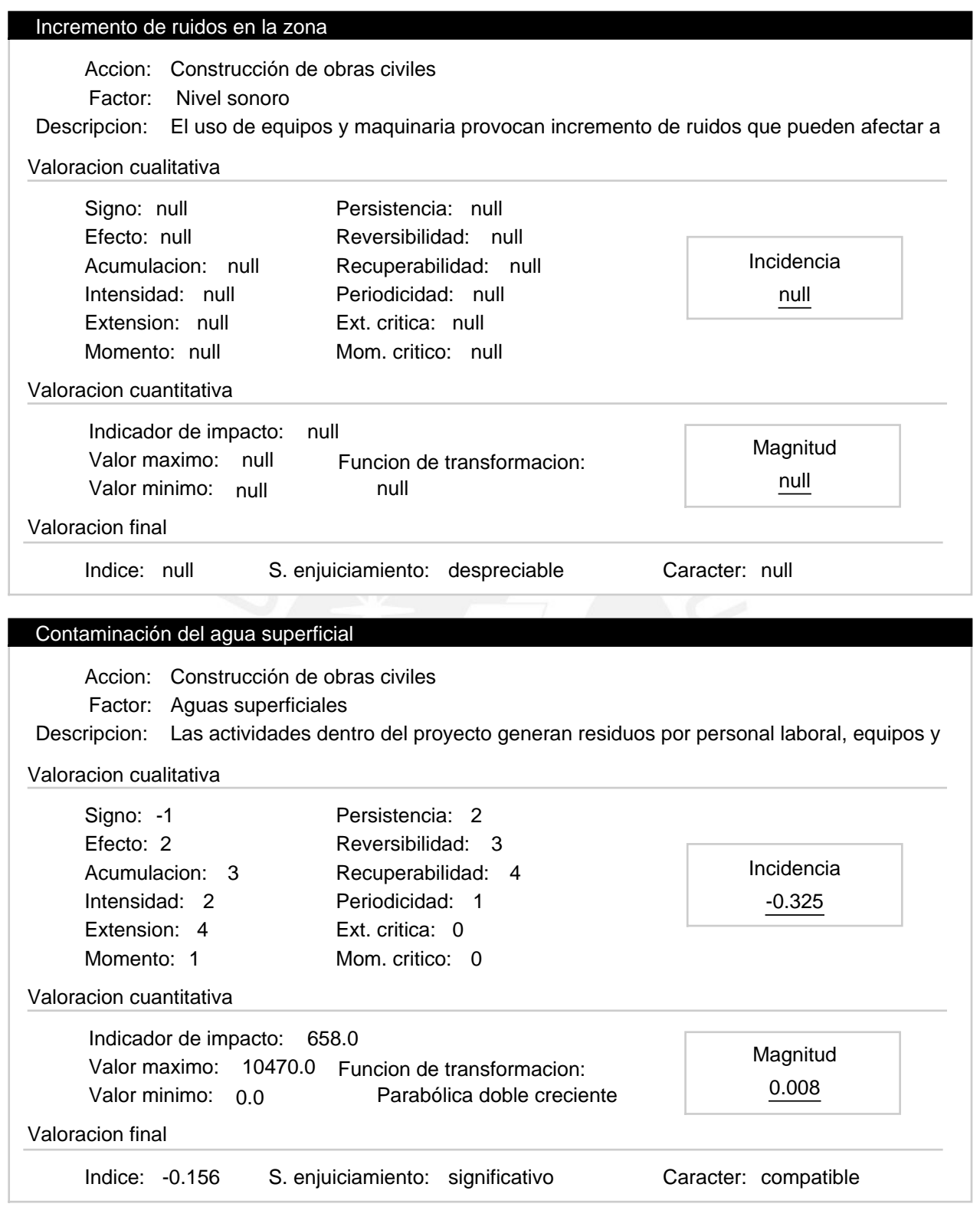

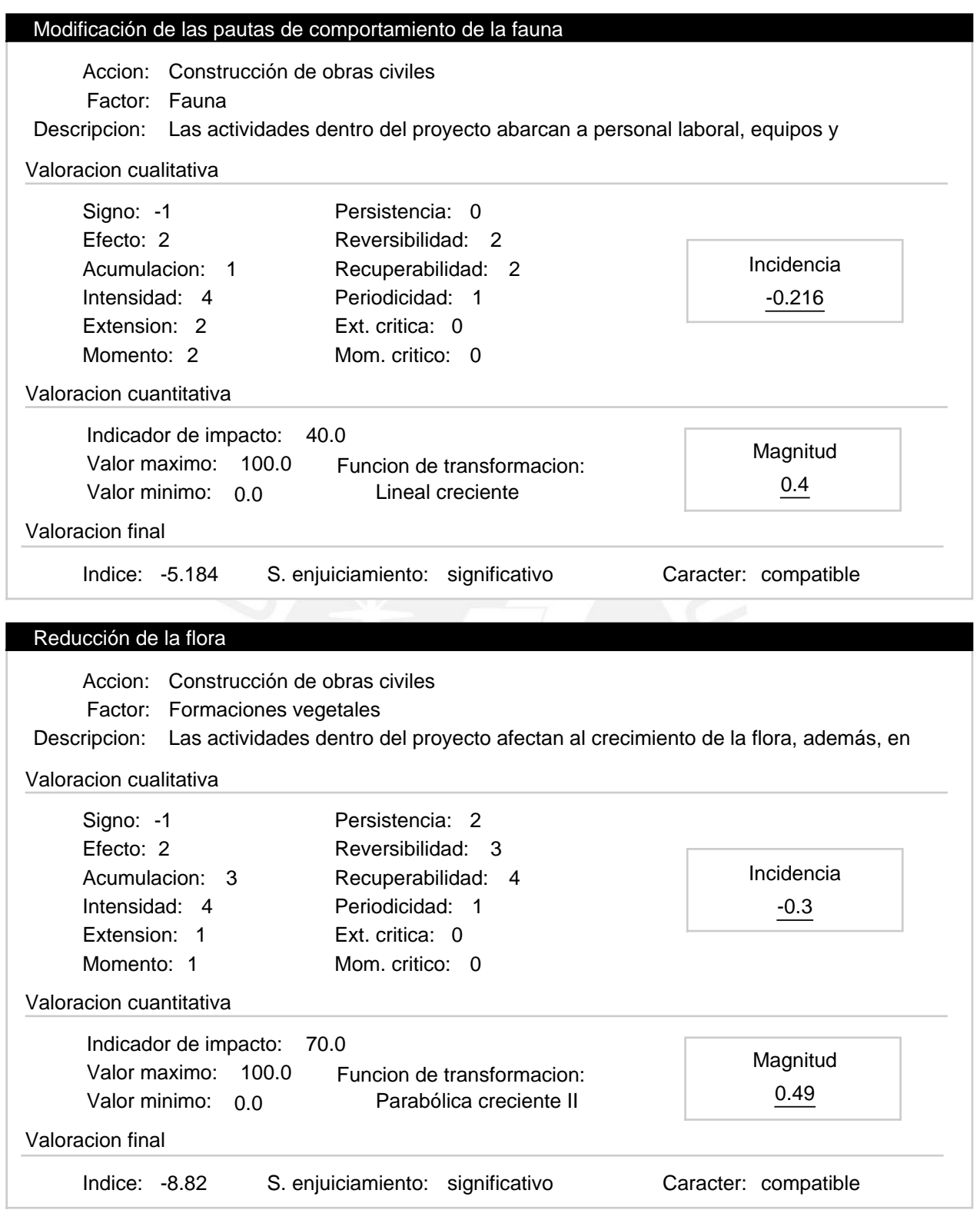

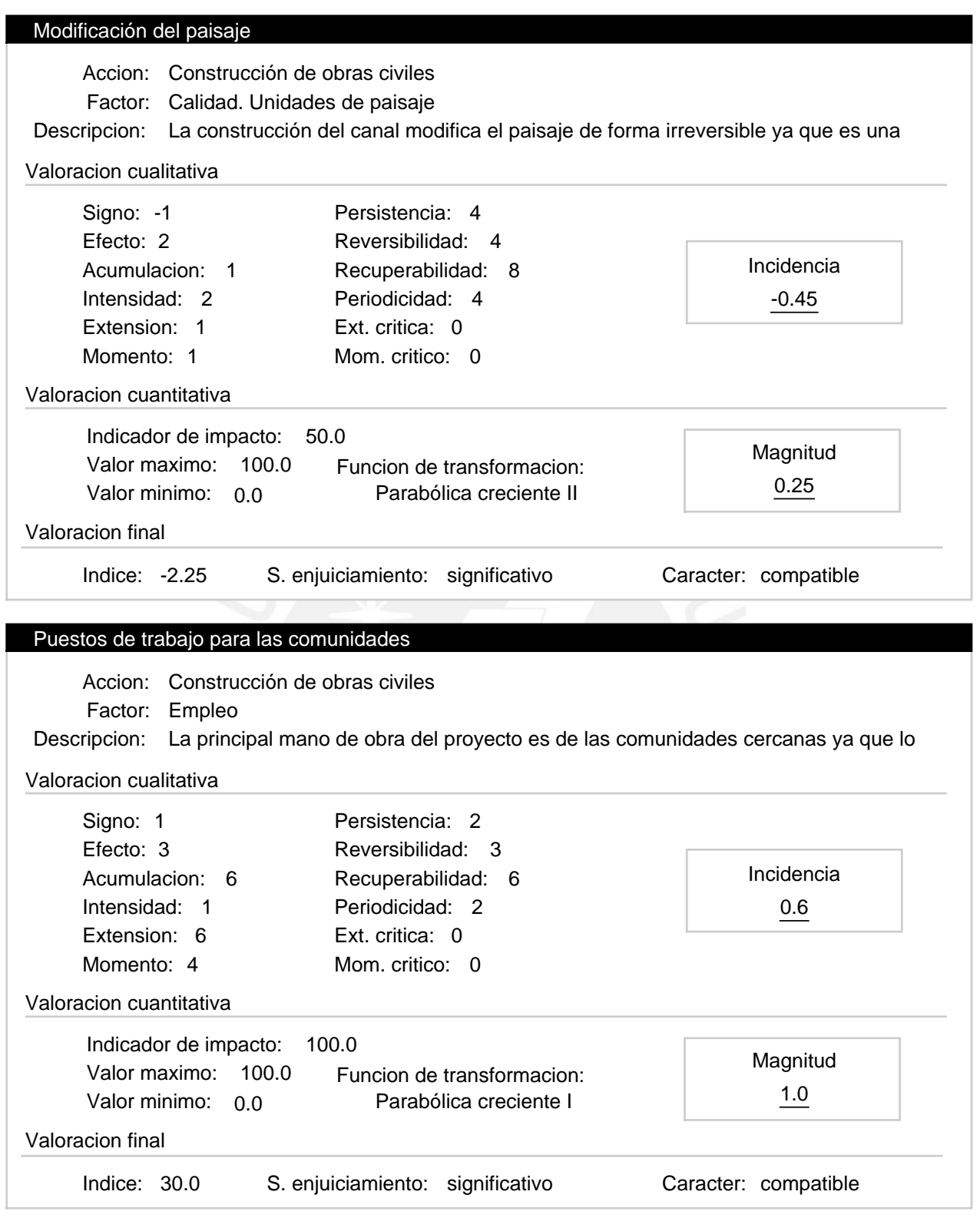

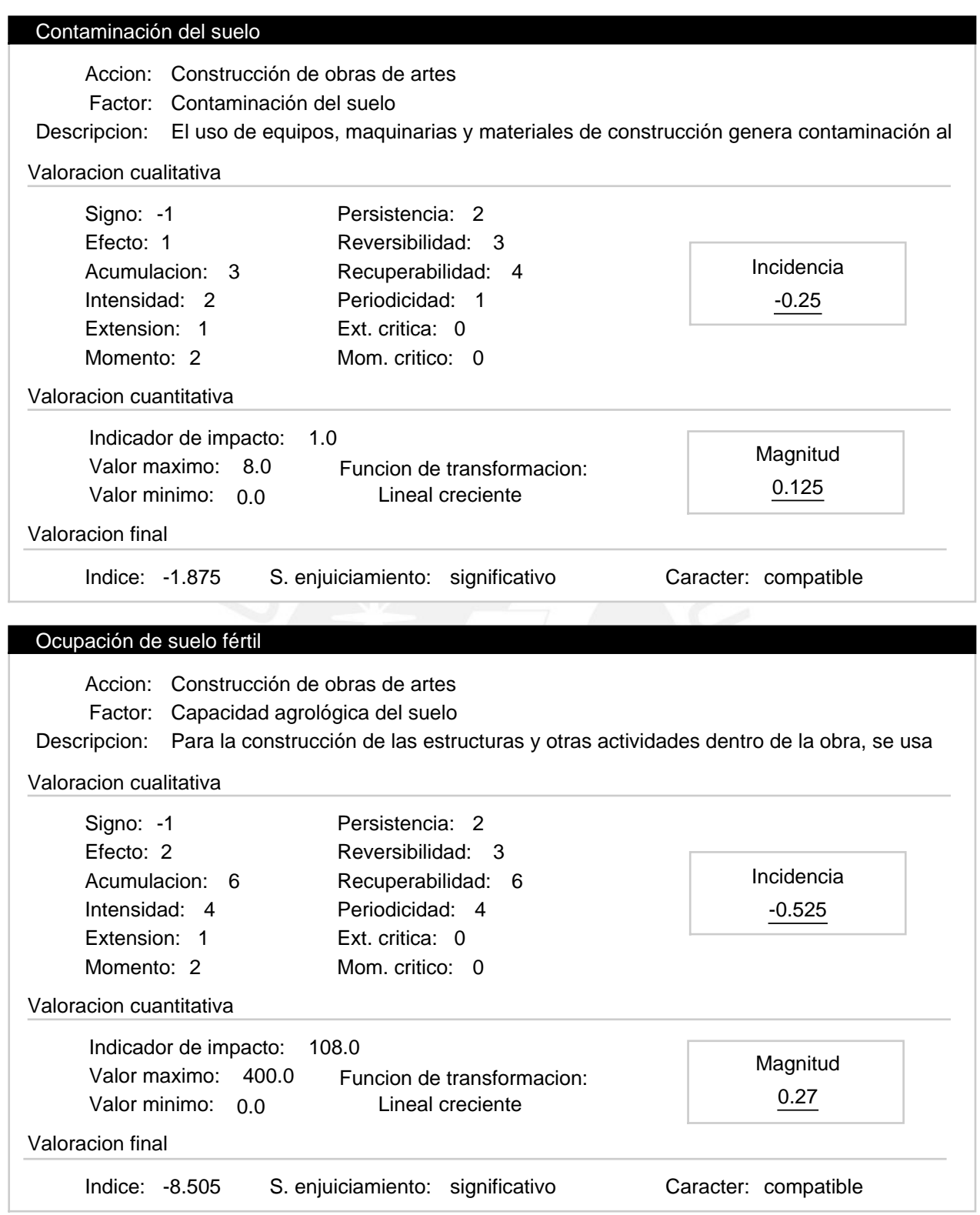

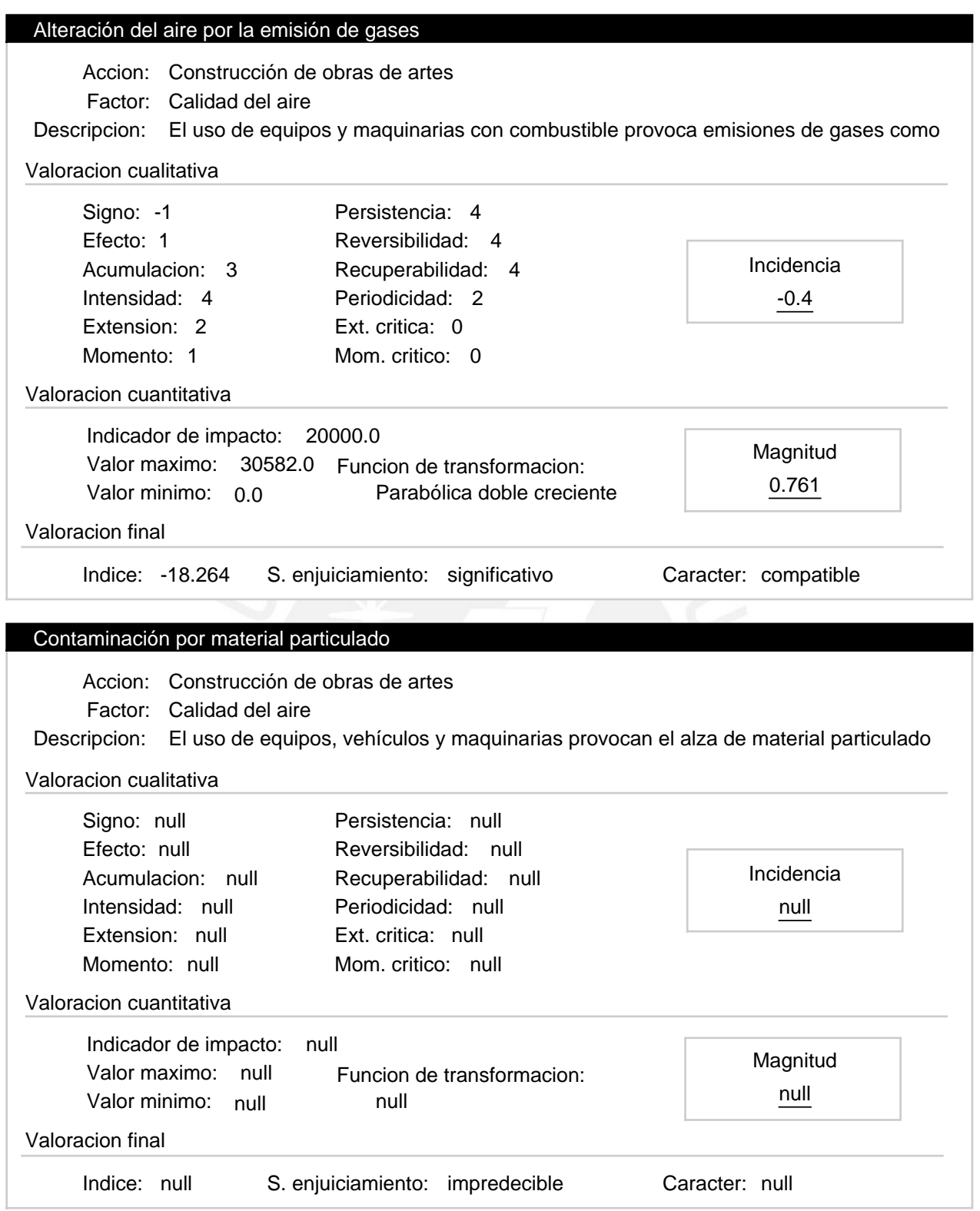

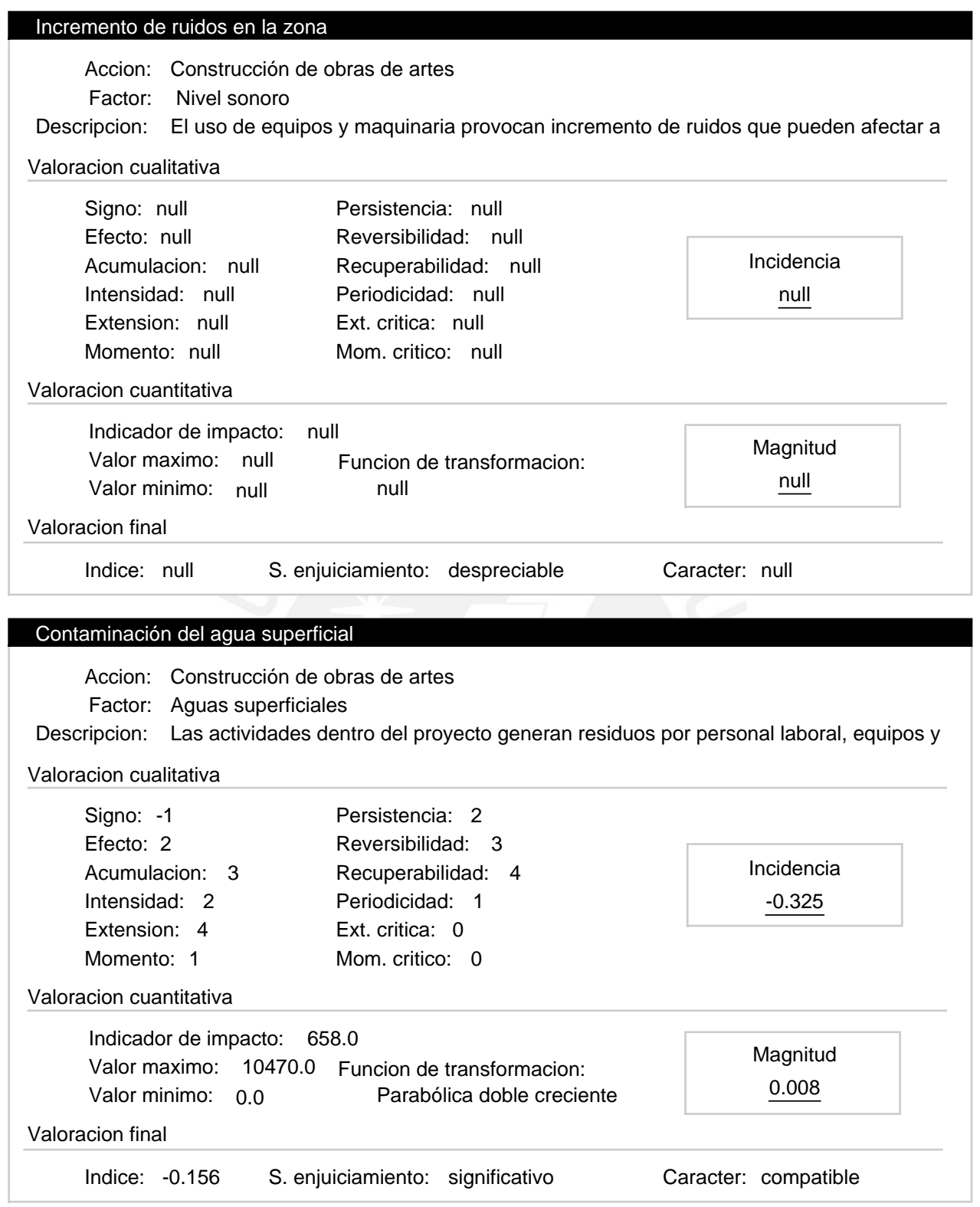

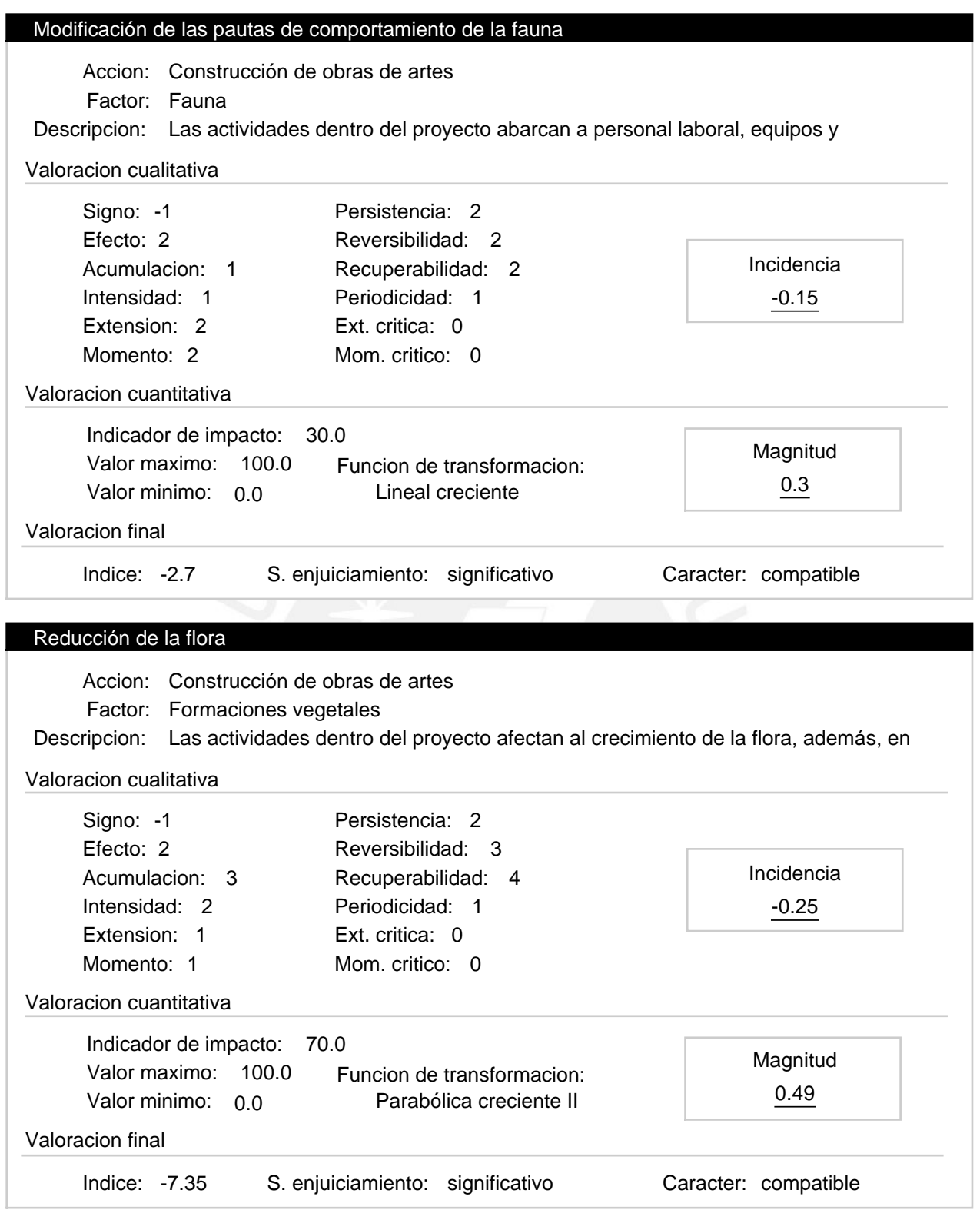

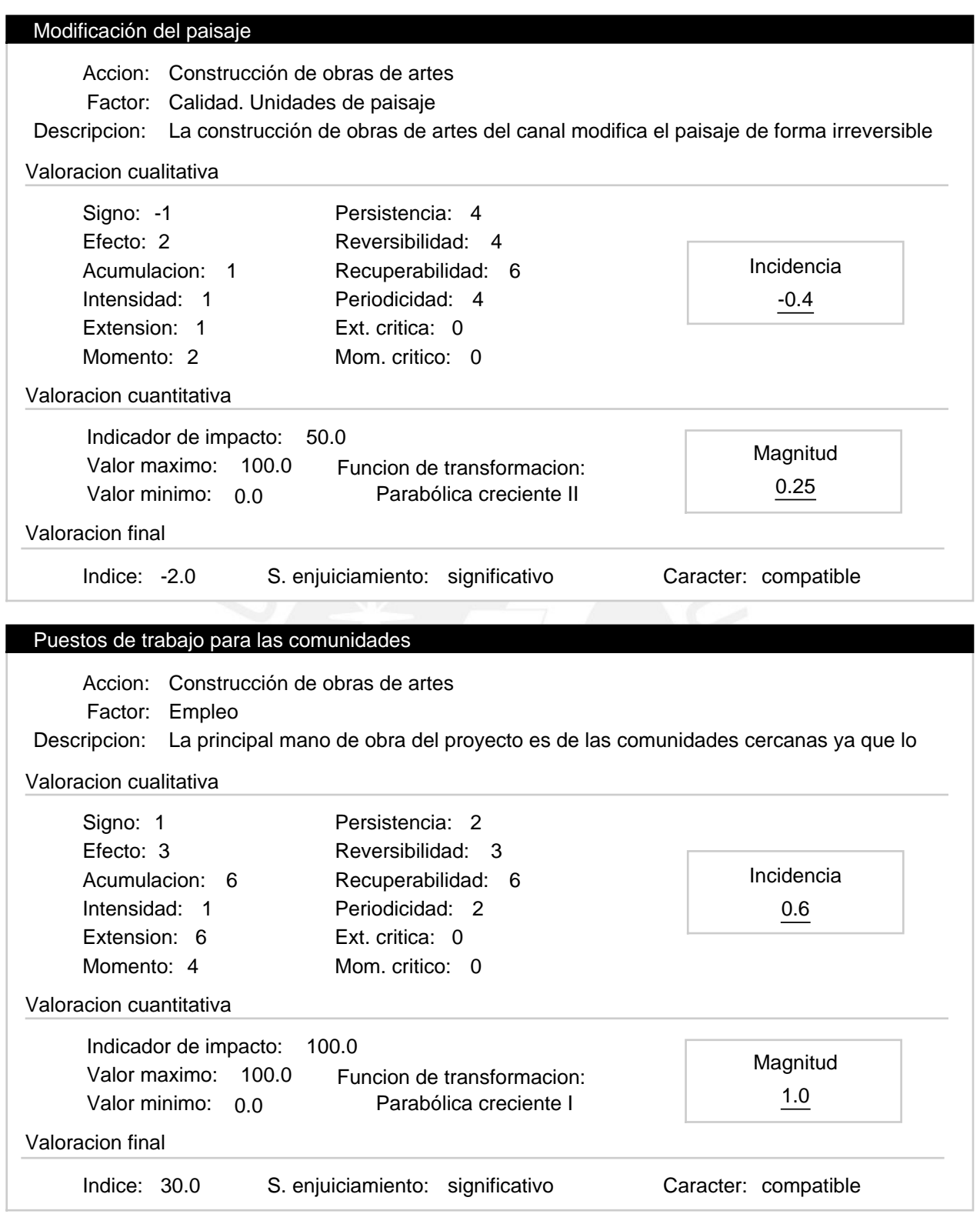

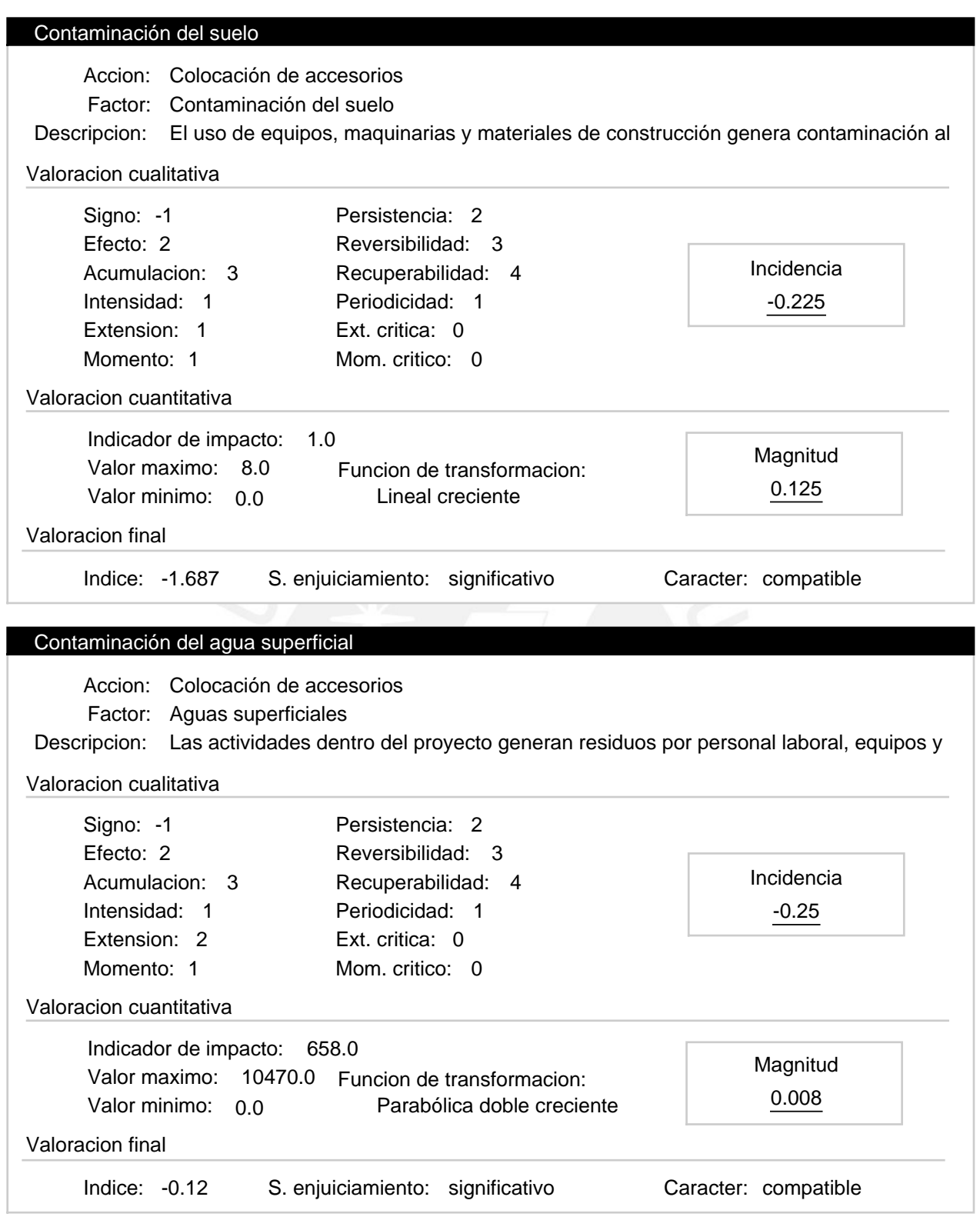

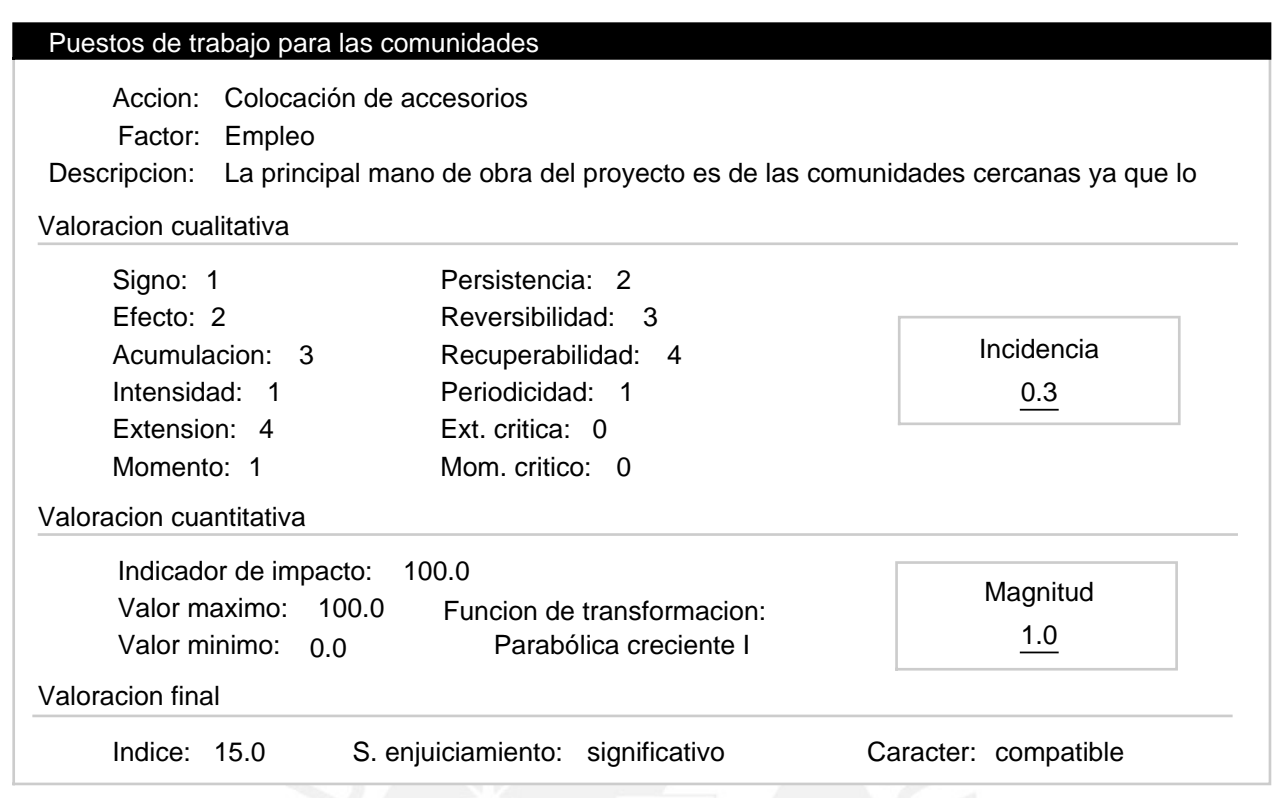

#### Progresiva 0+750 a 6+440 – Etapa de construcción Alternativa:

Valoracion: -16.806

Efectos ambientales

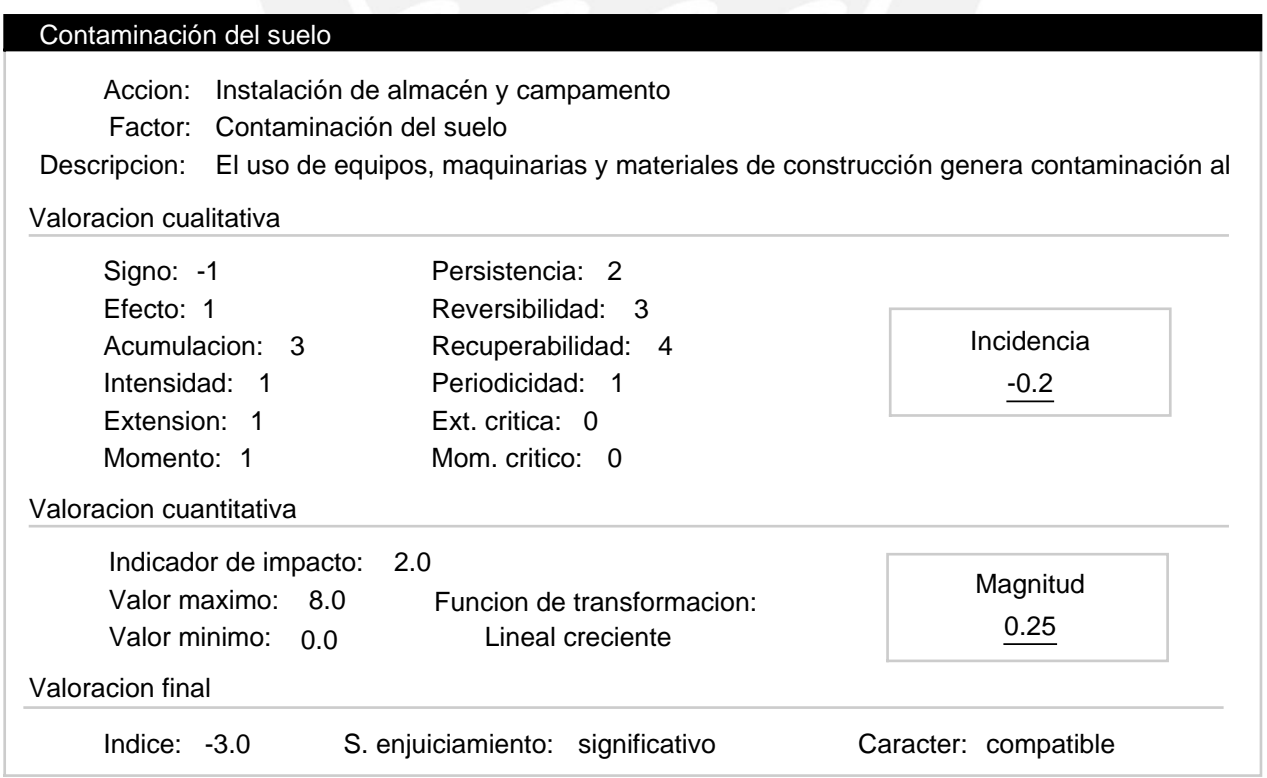

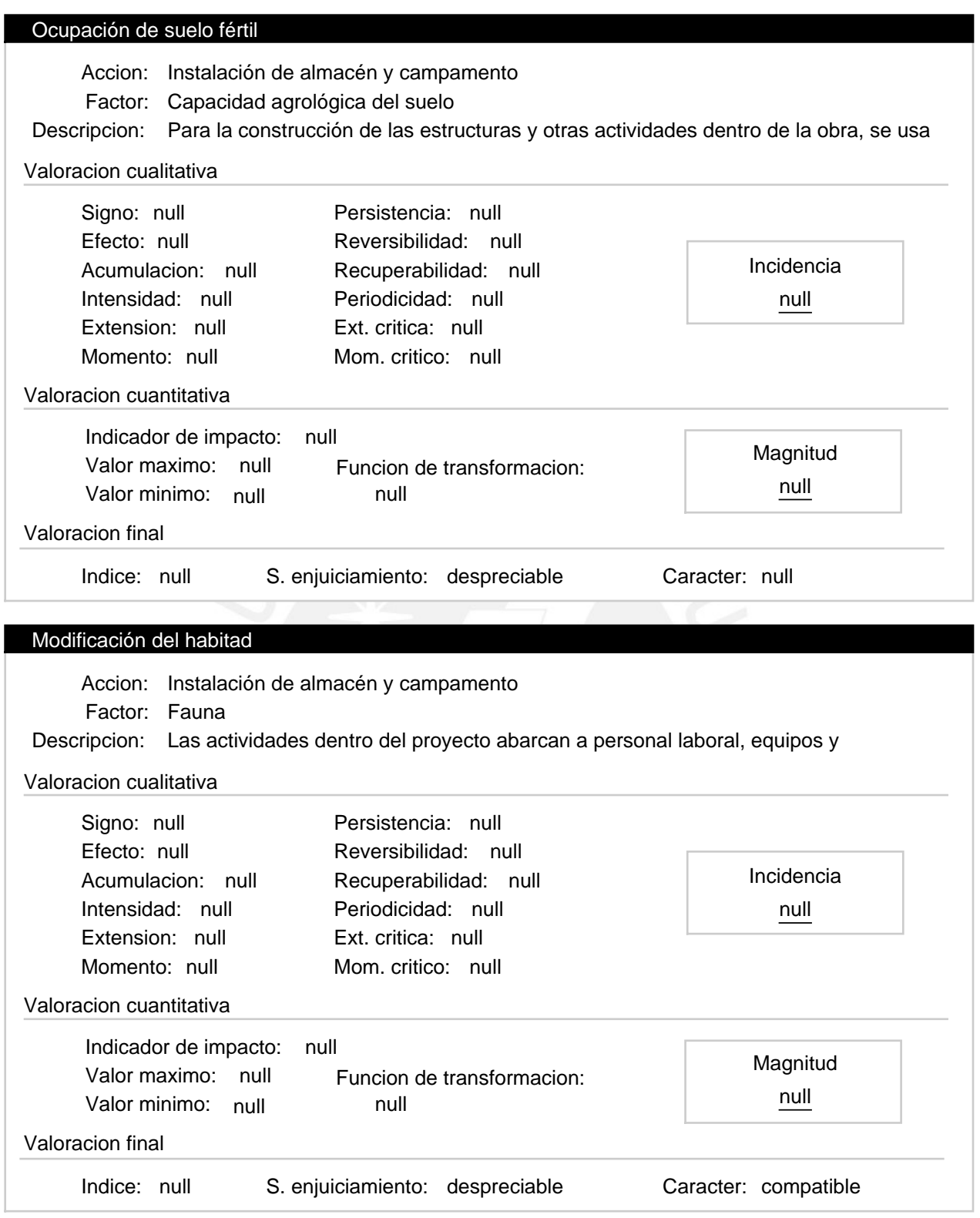

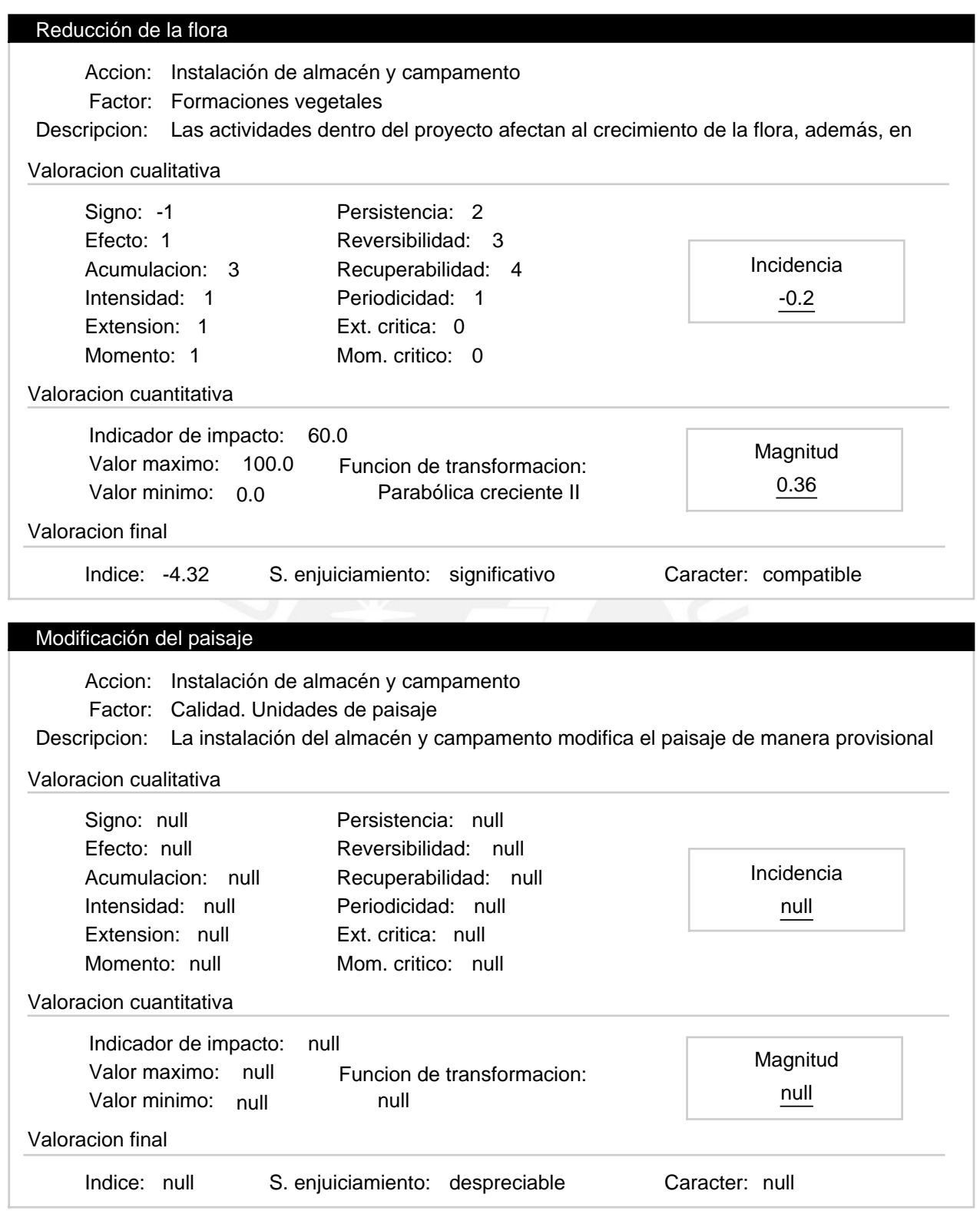

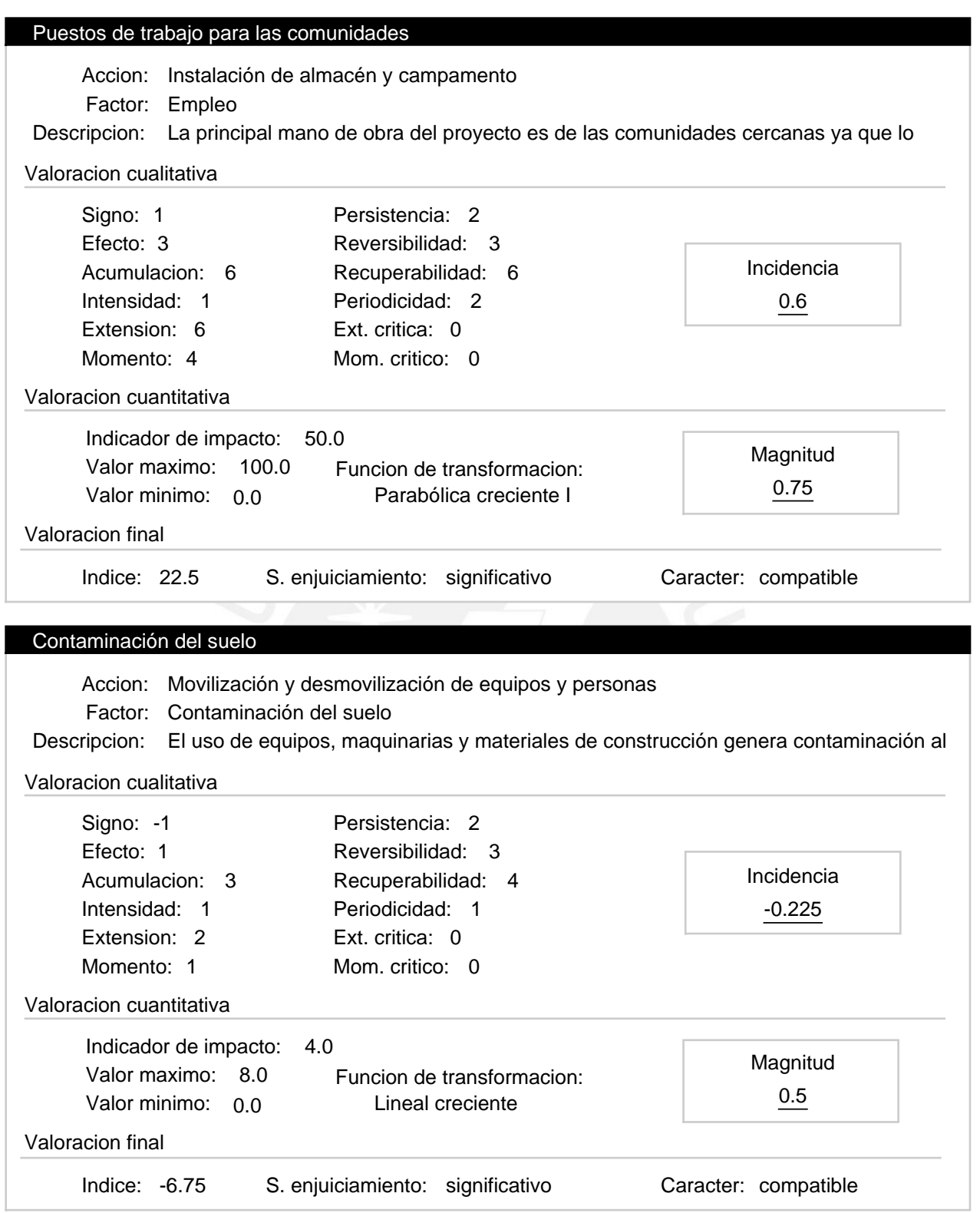

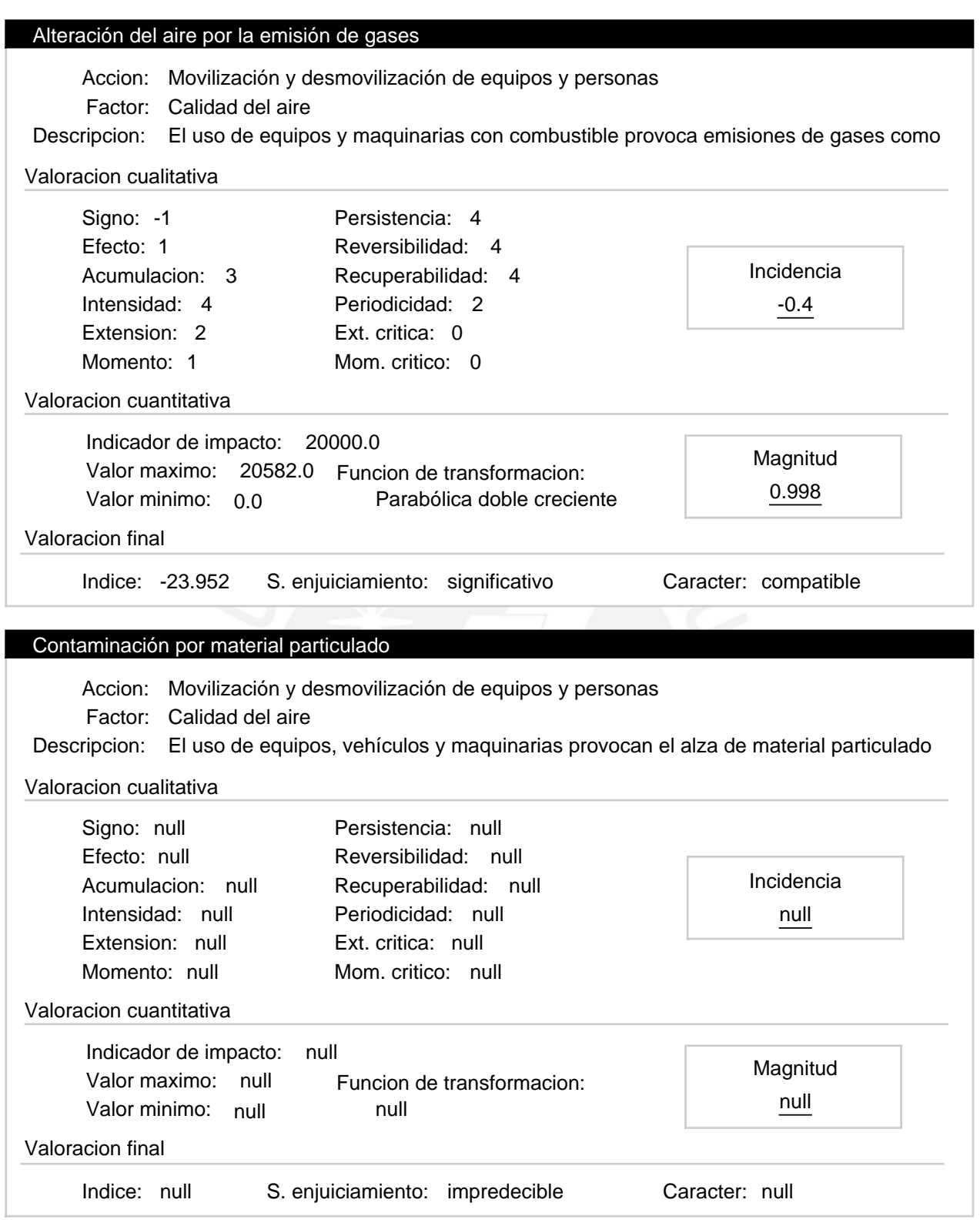

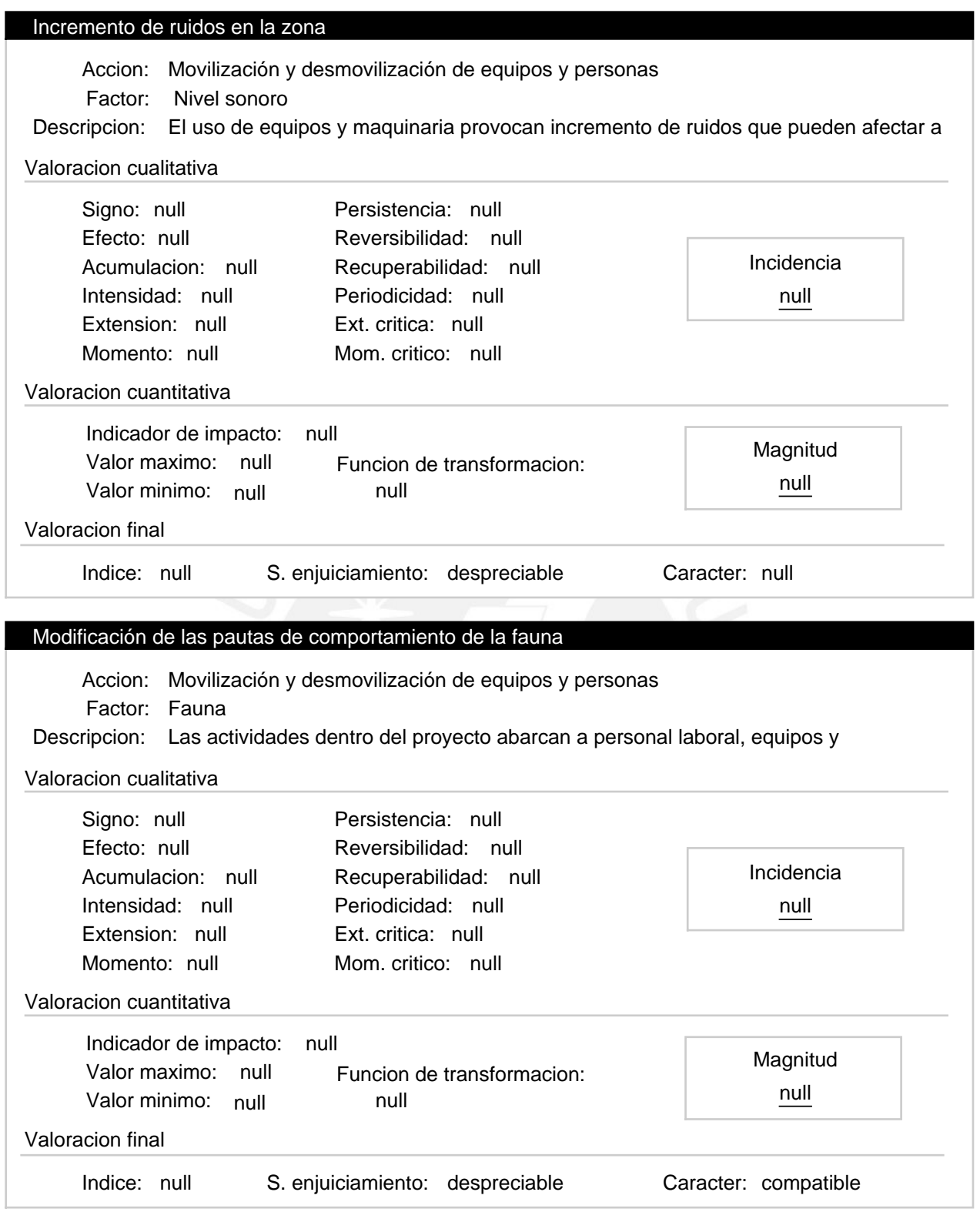
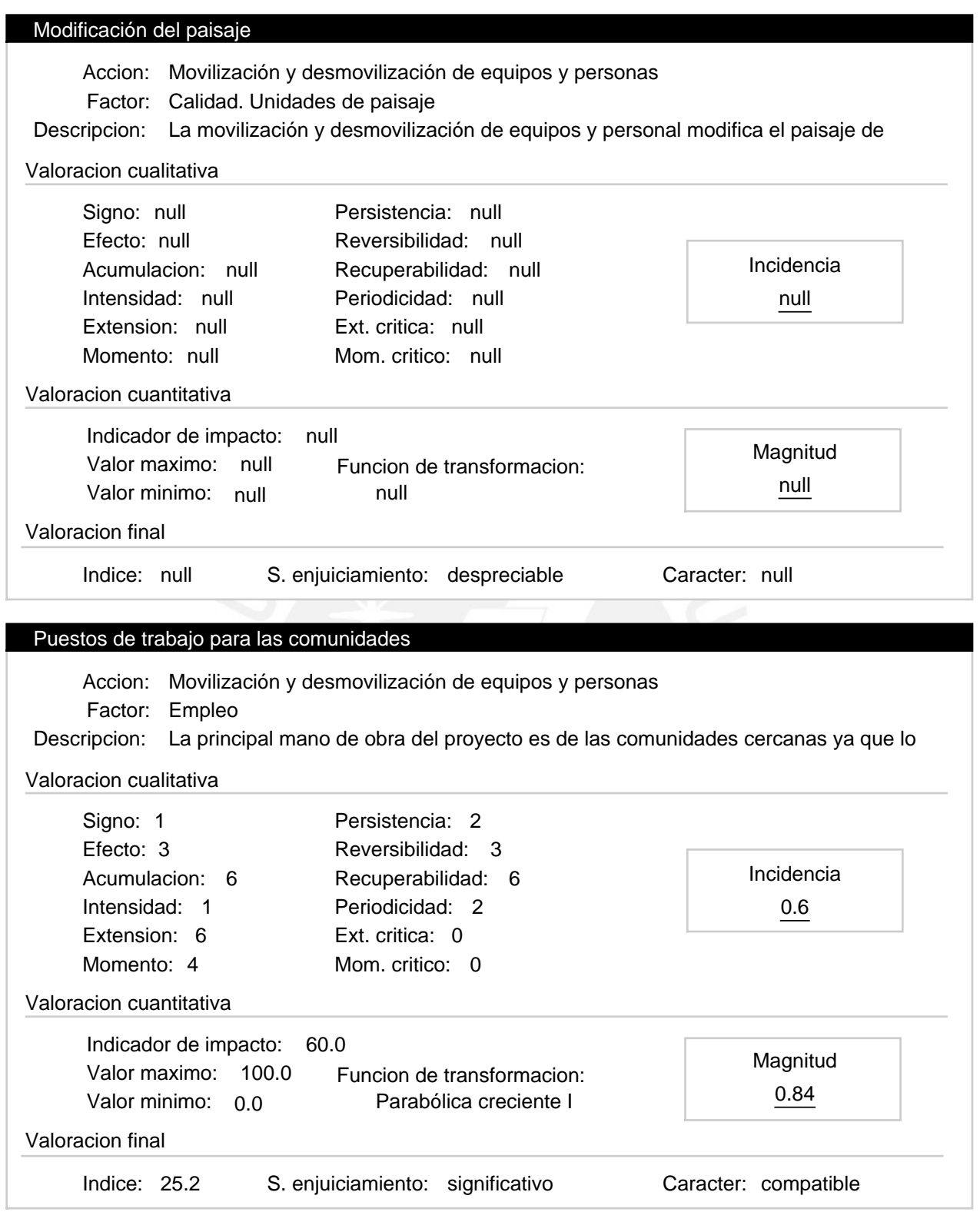

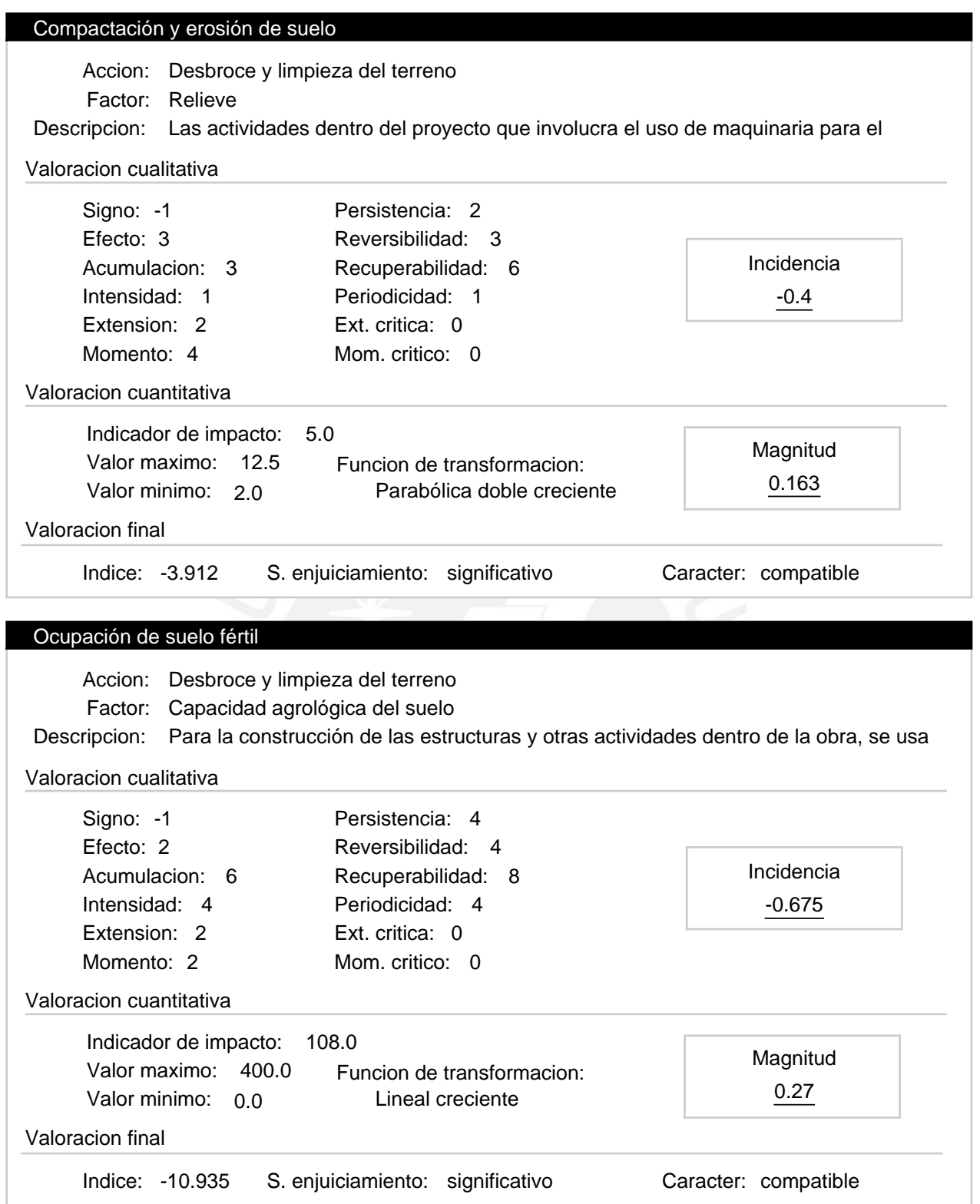

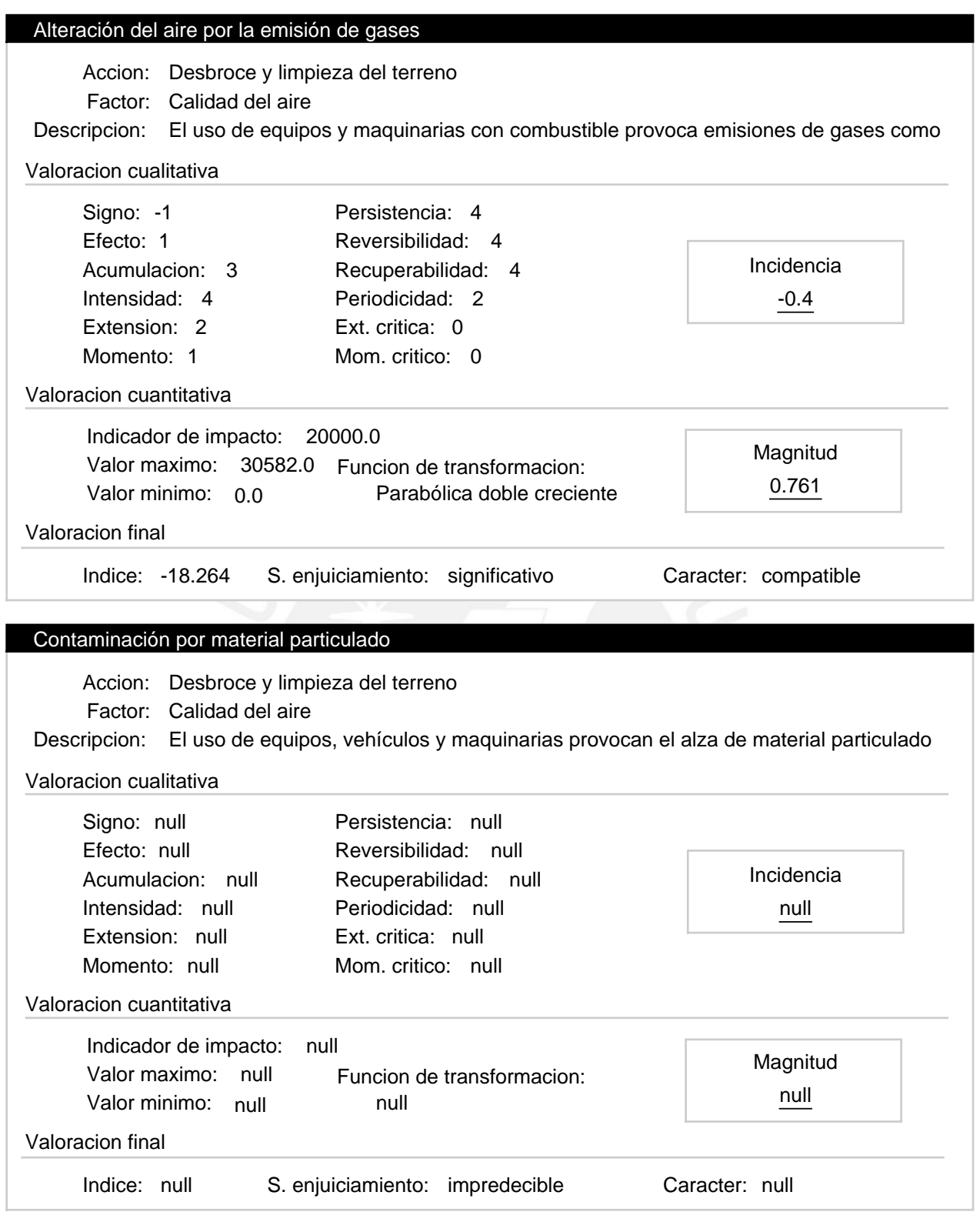

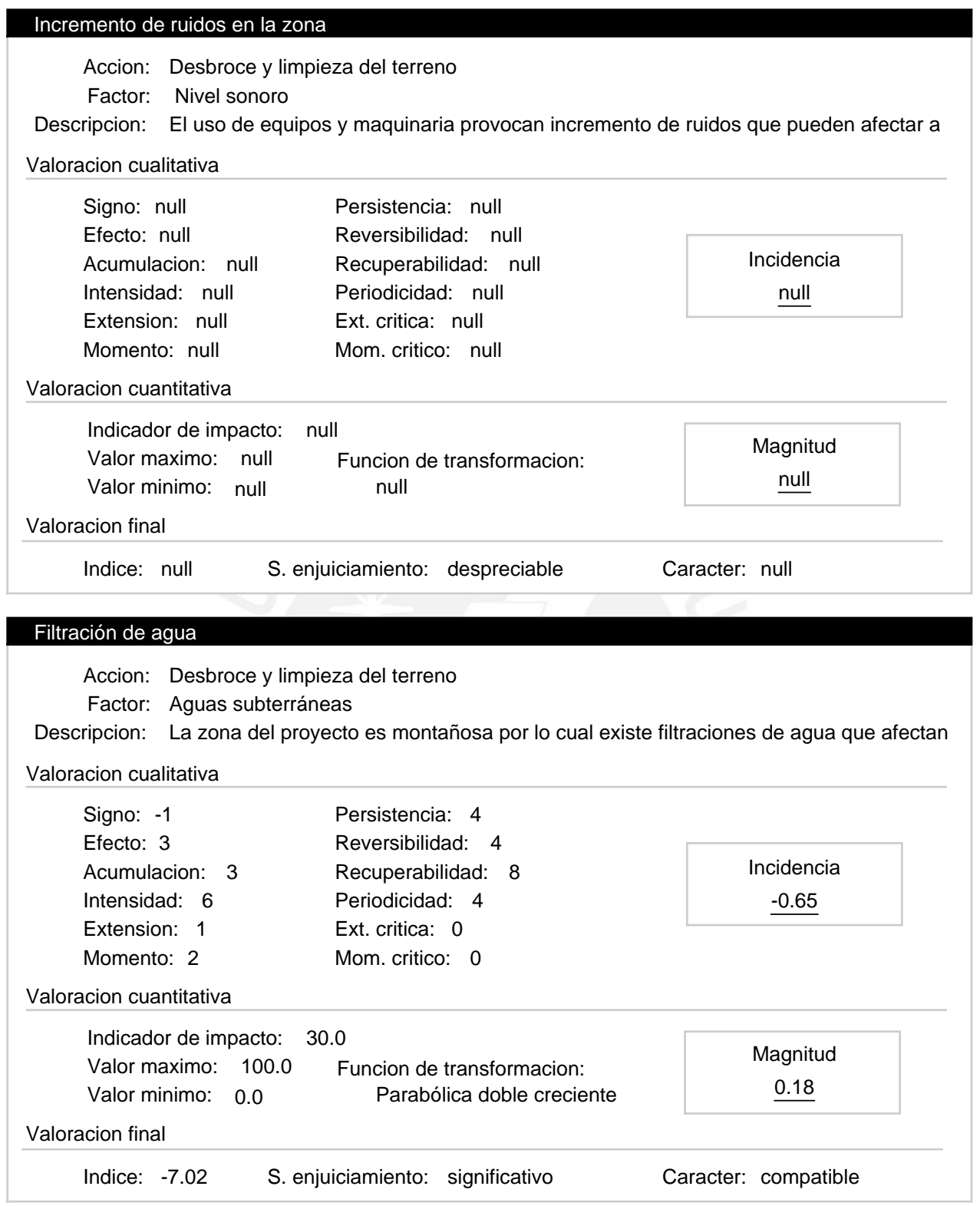

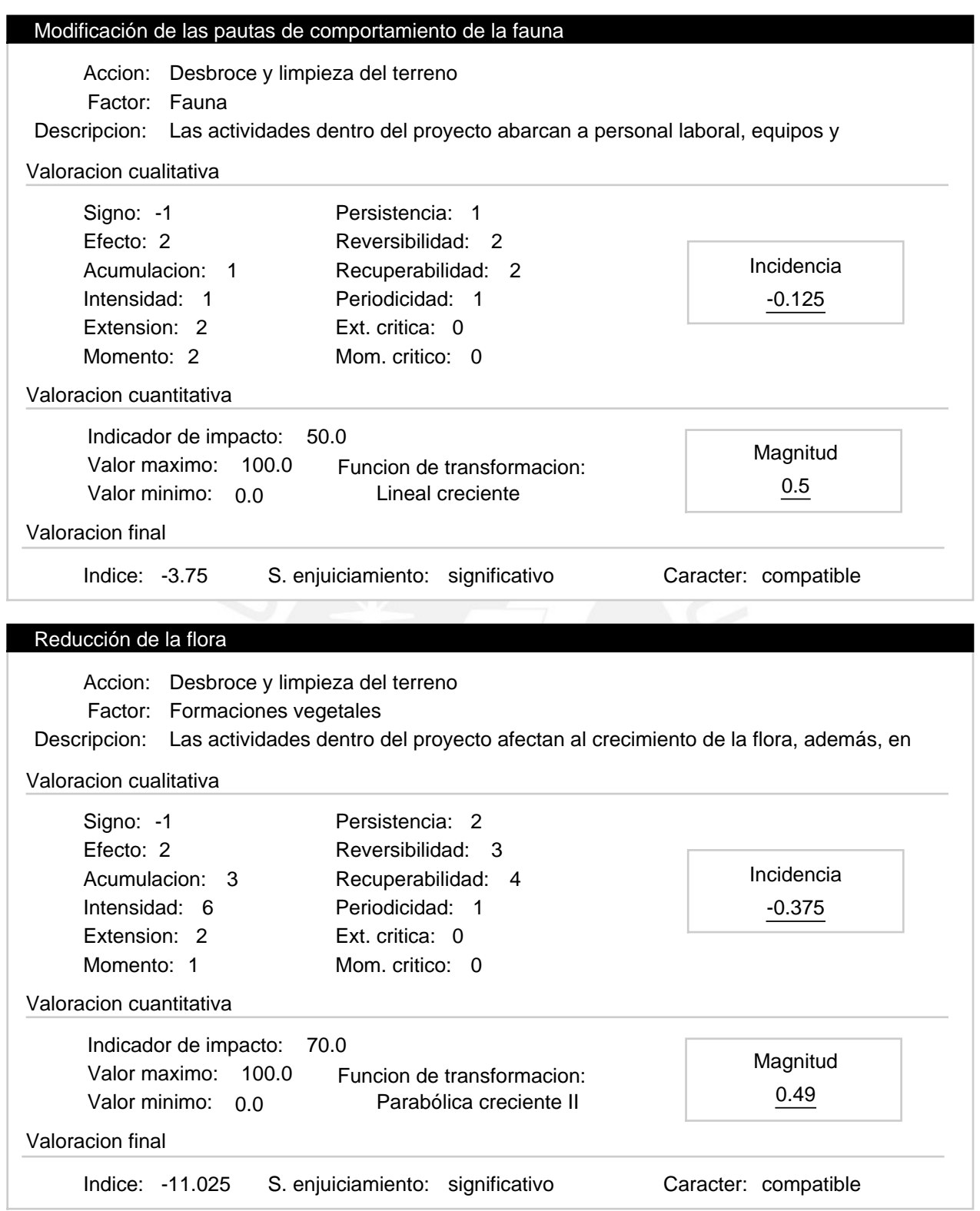

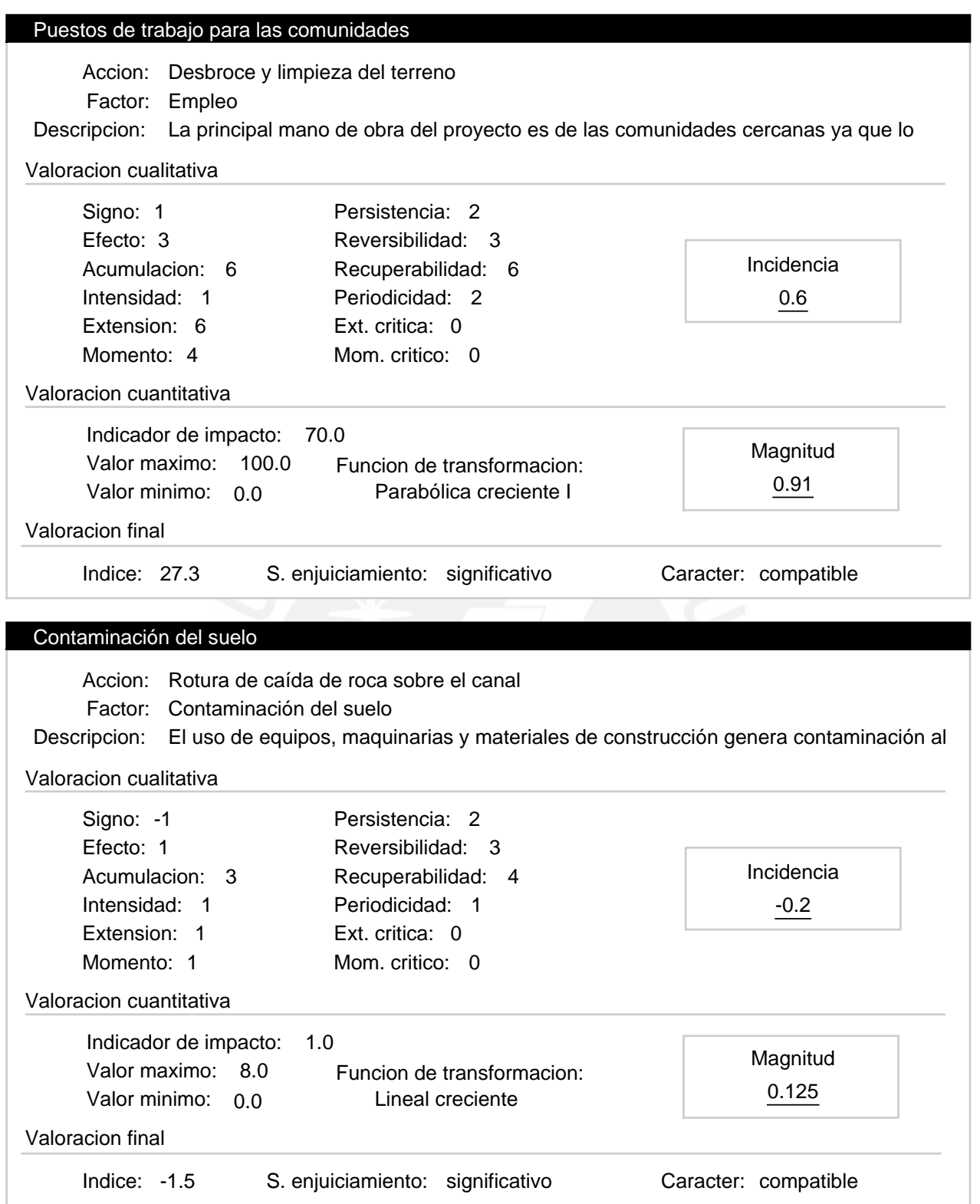

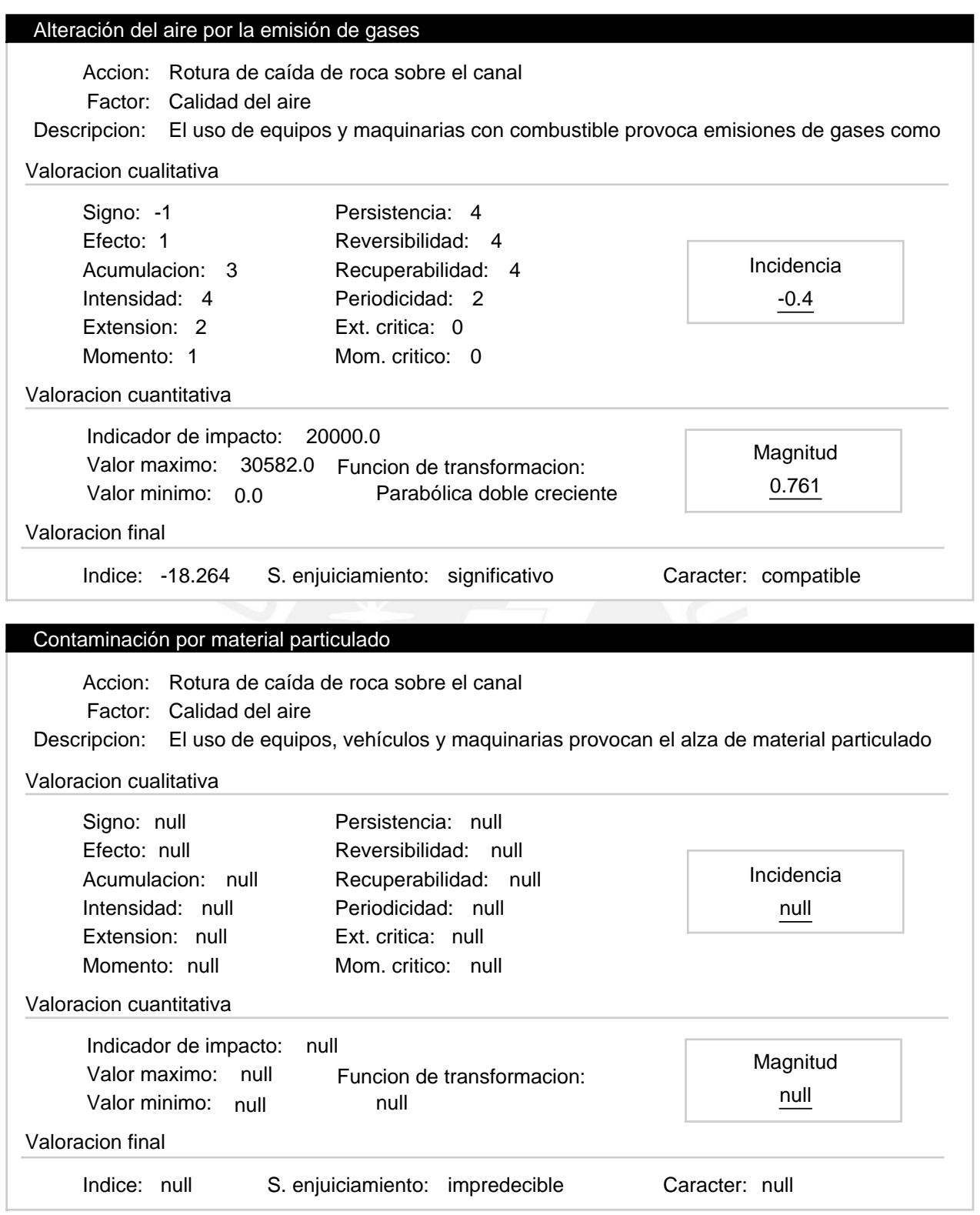

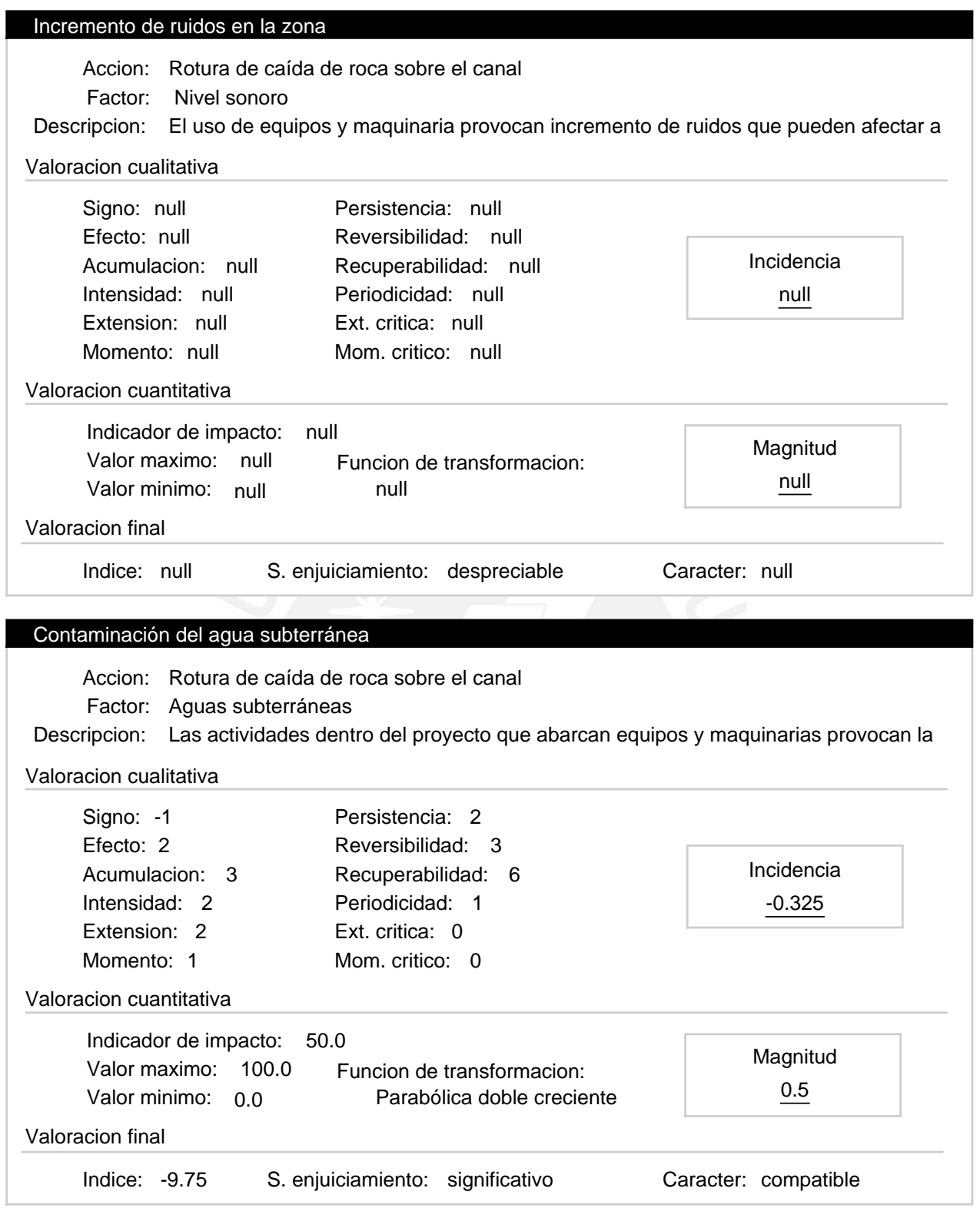

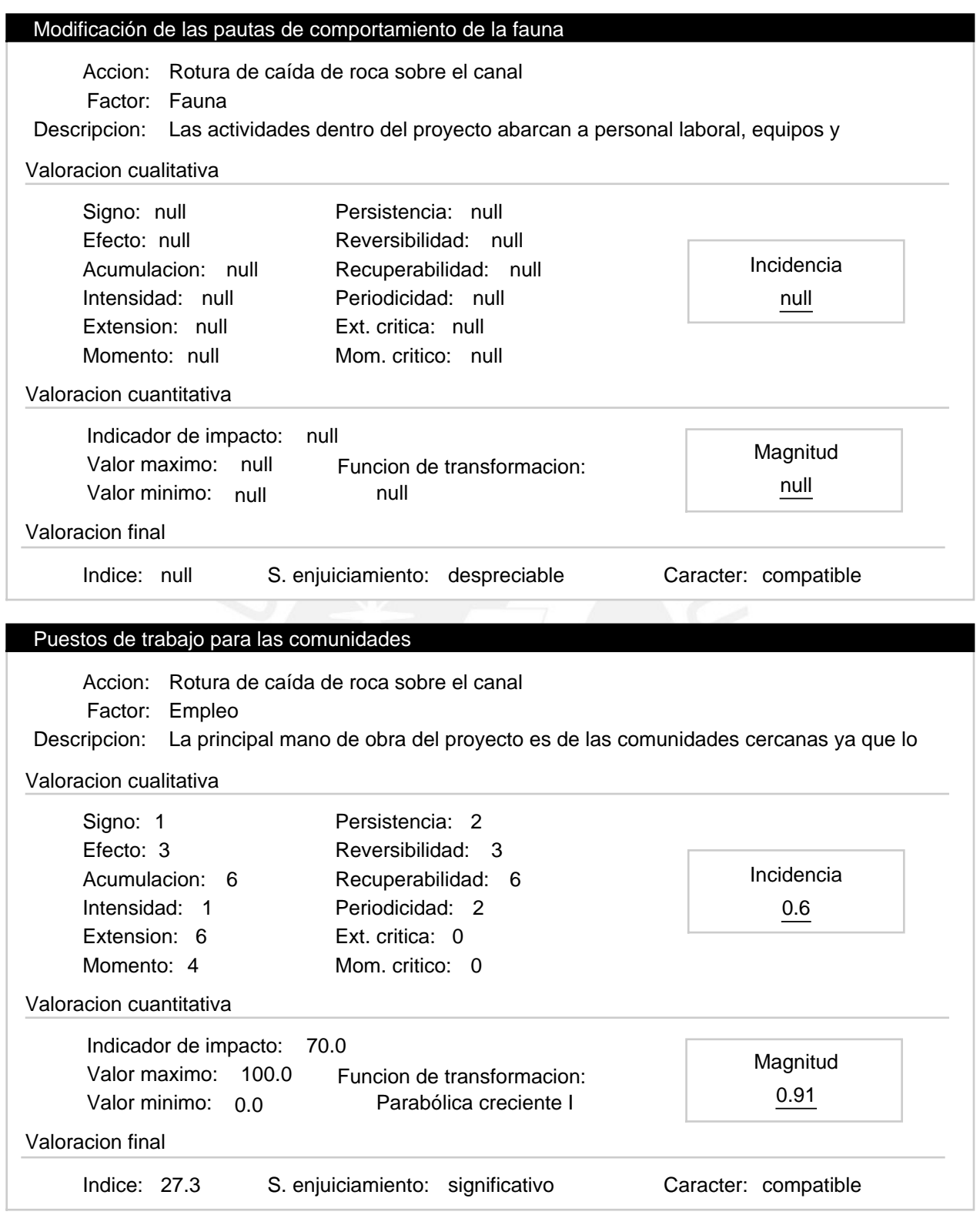

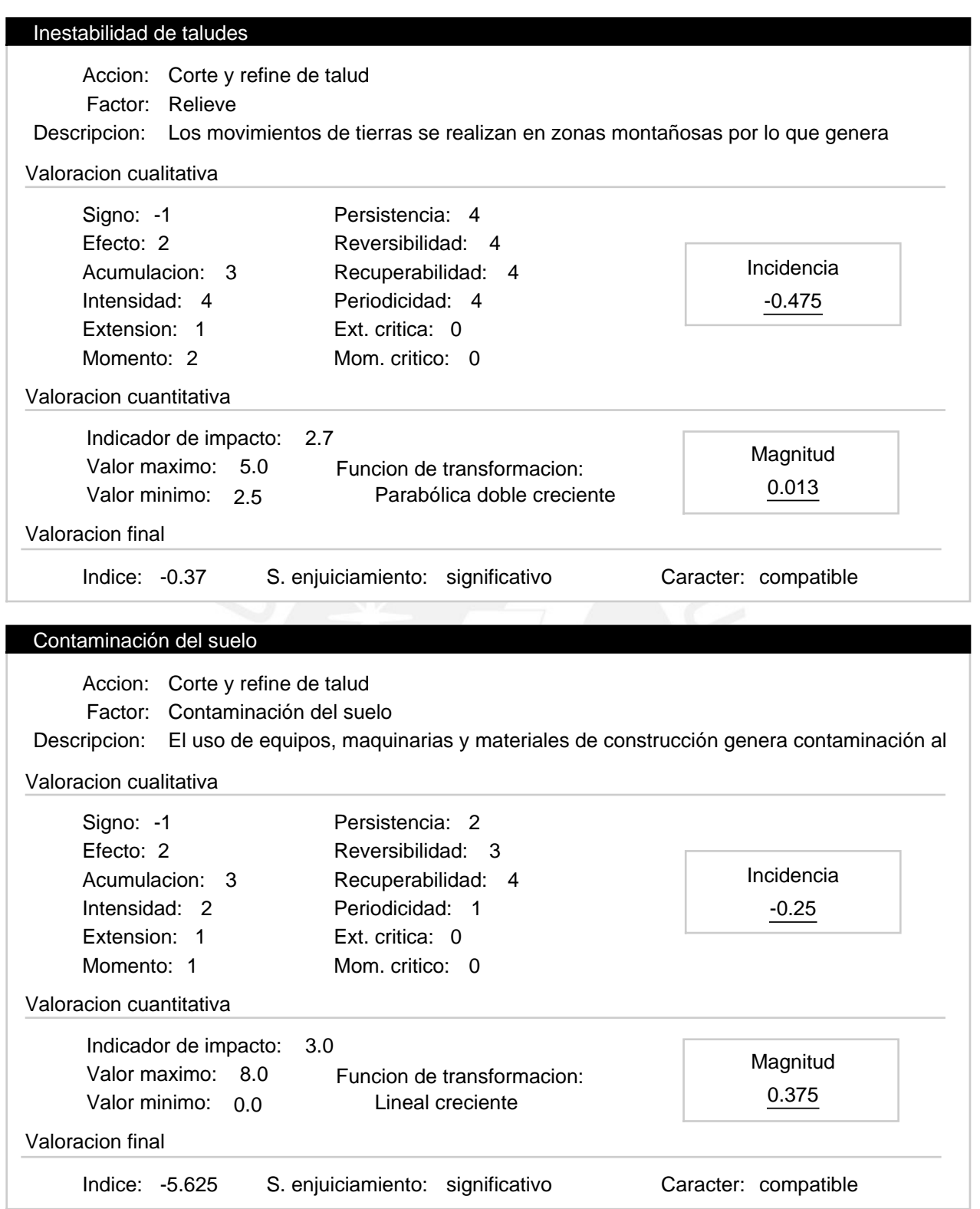

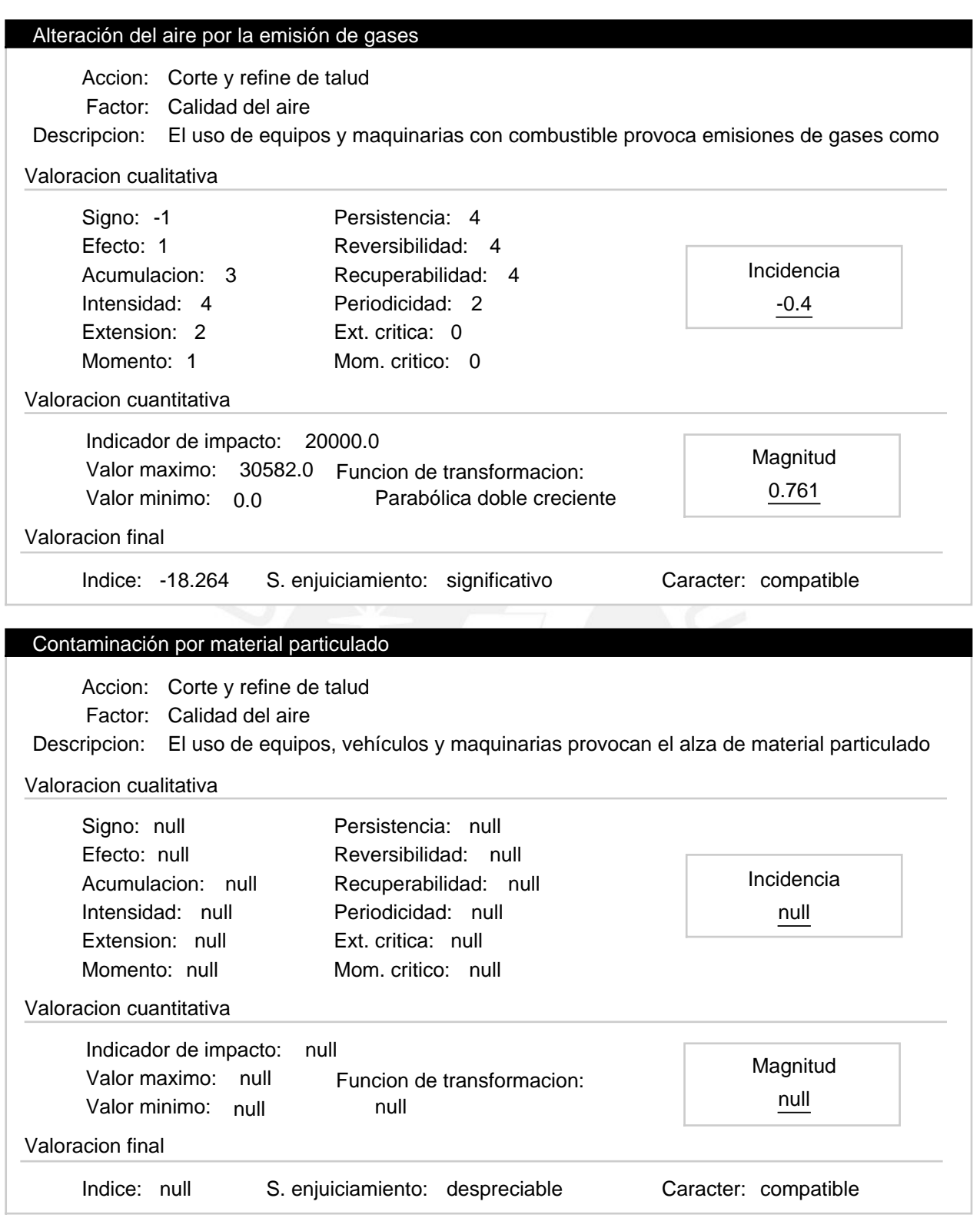

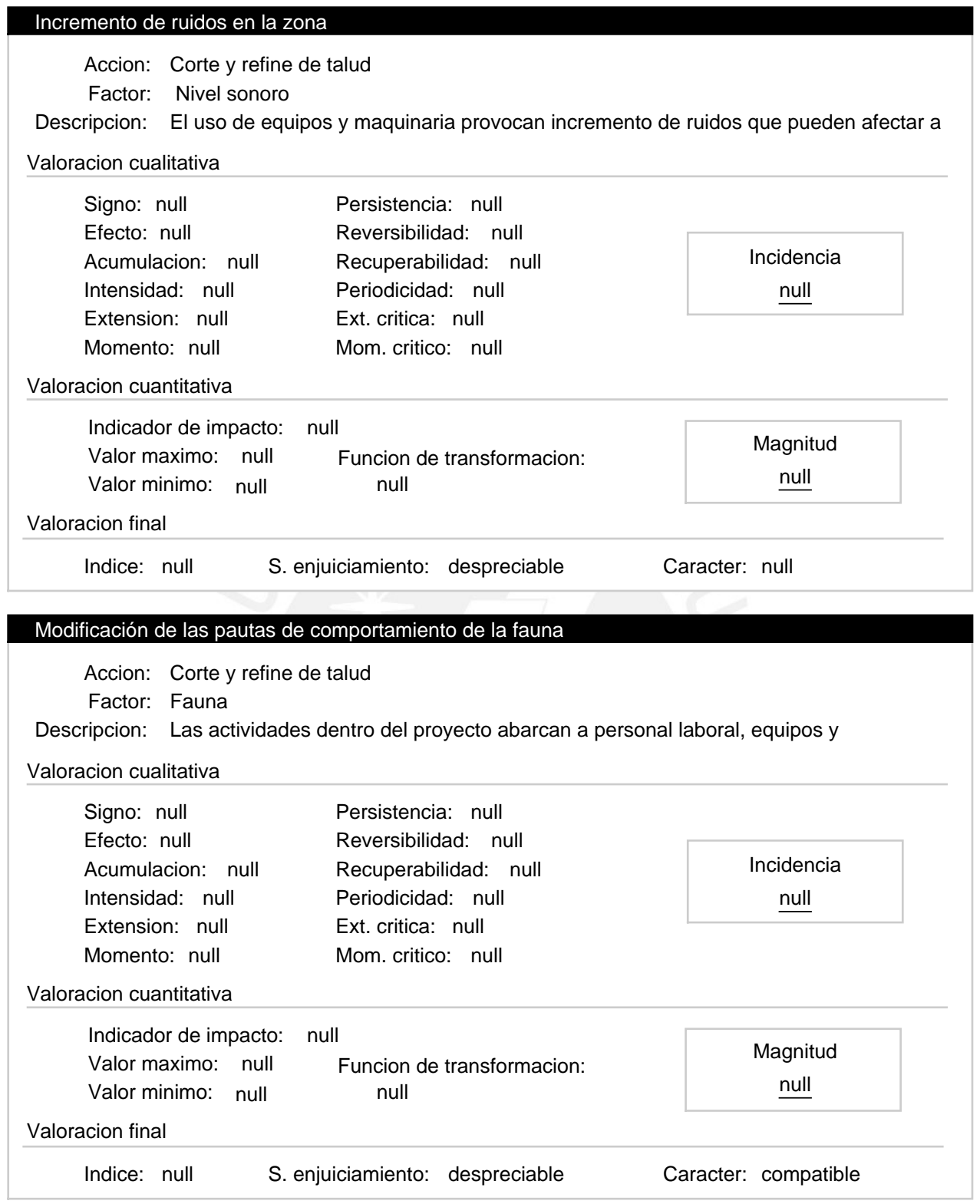

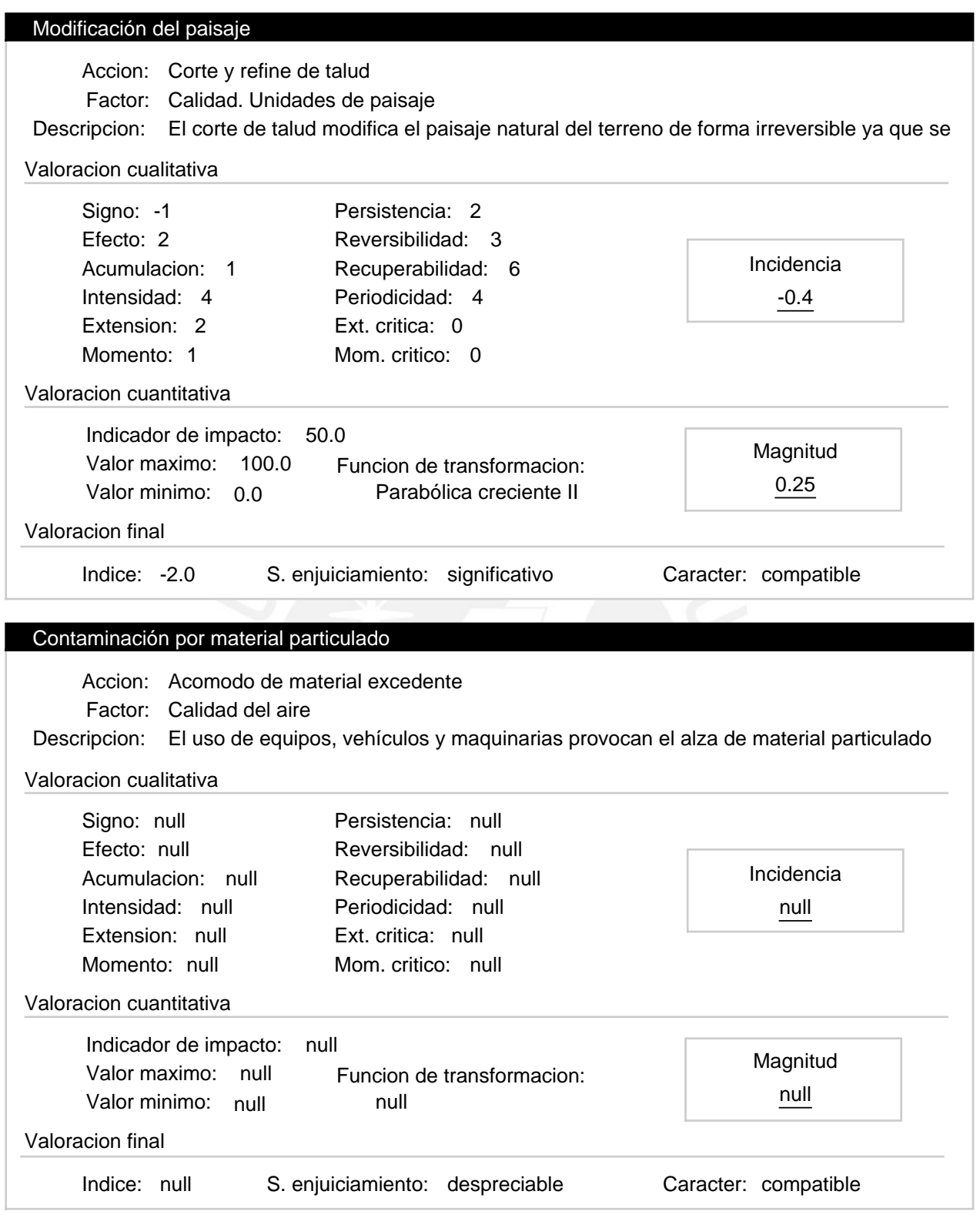

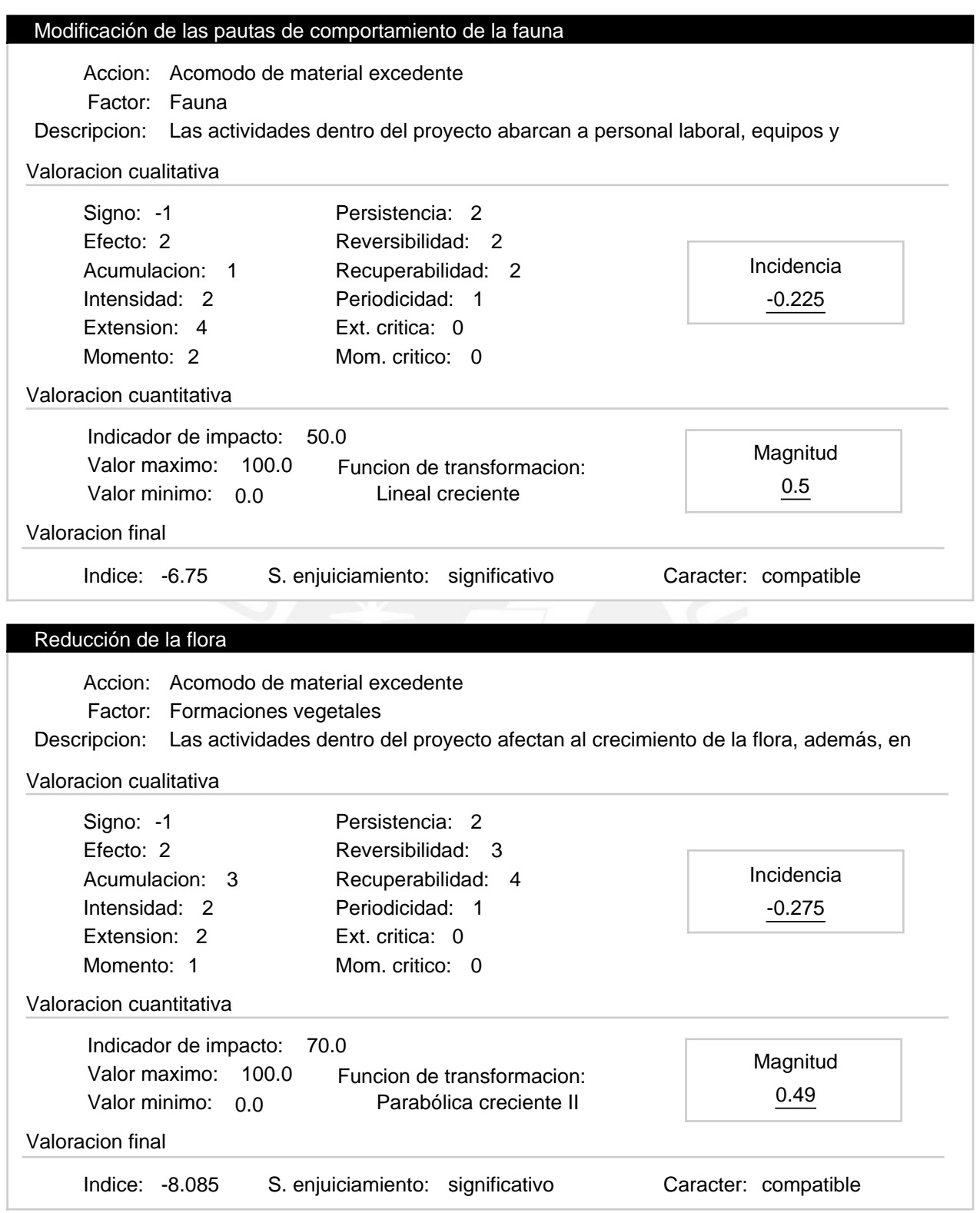

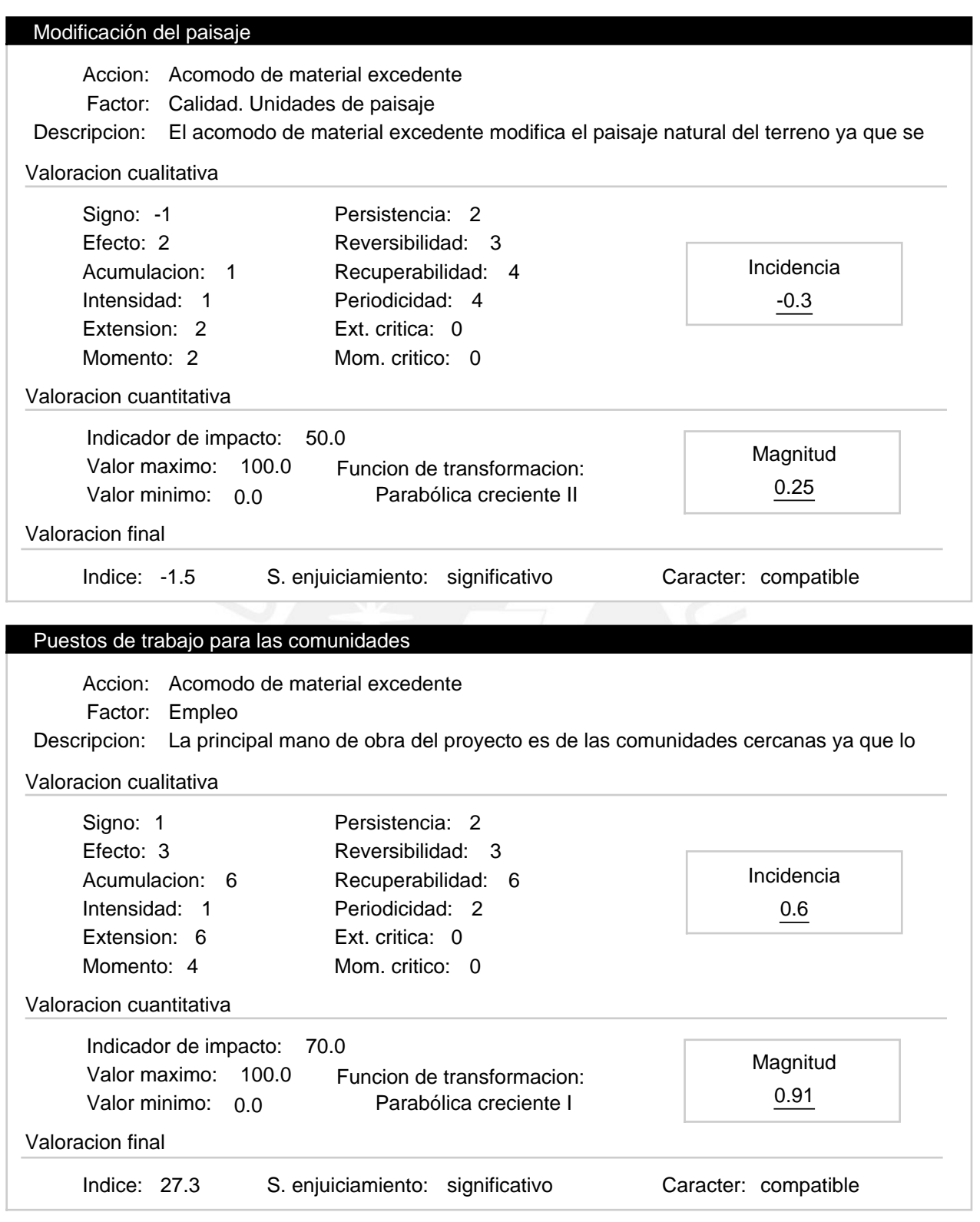

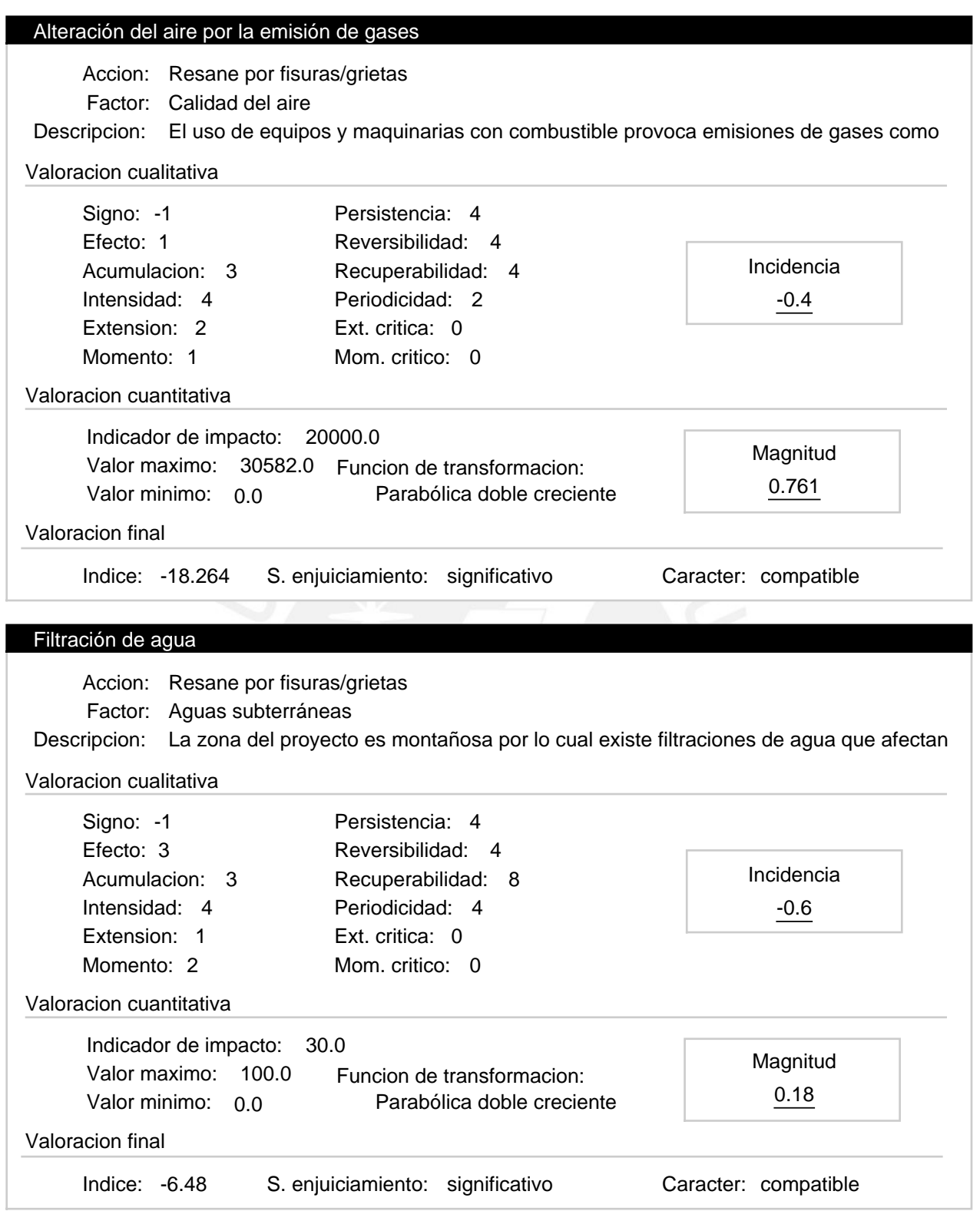

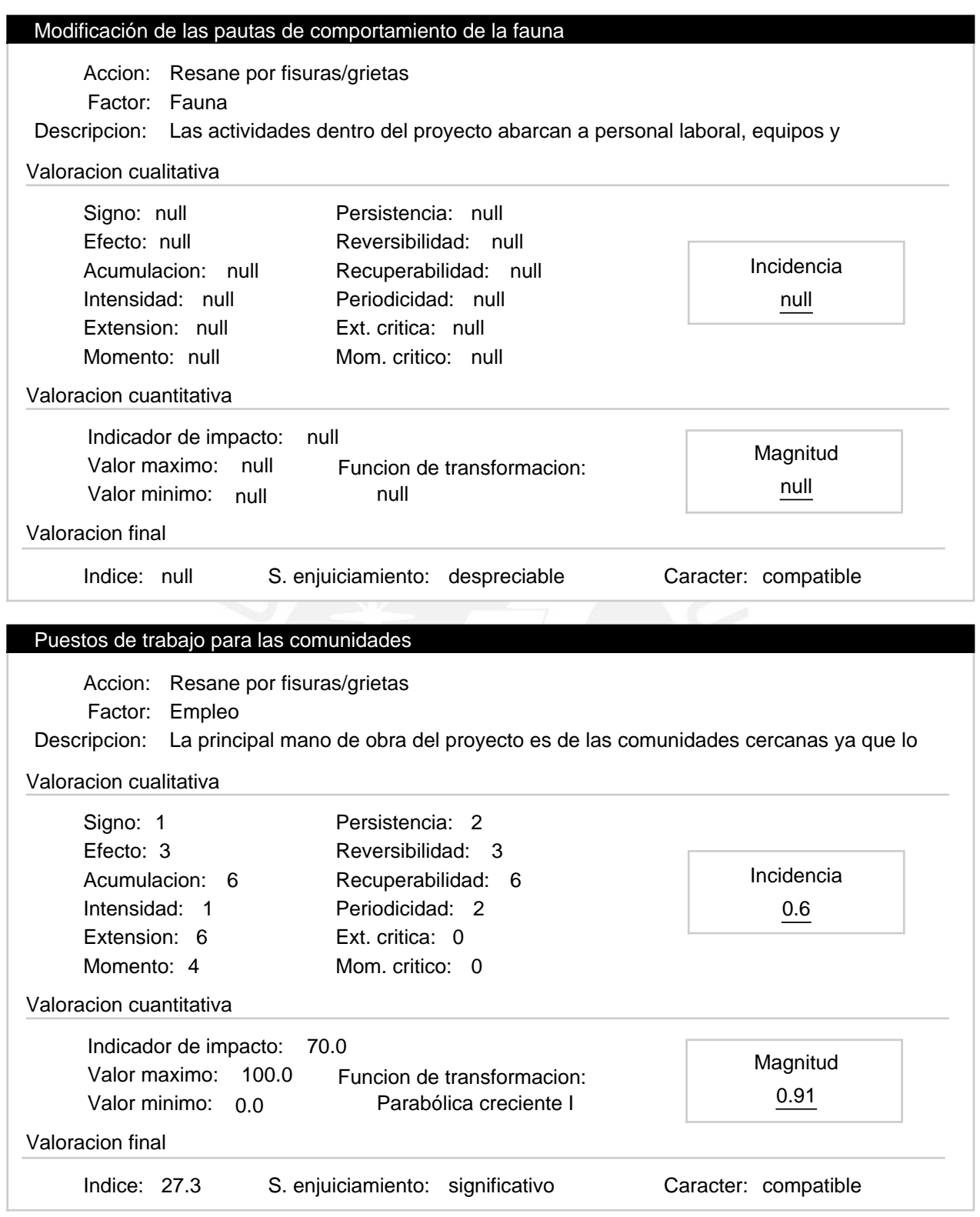

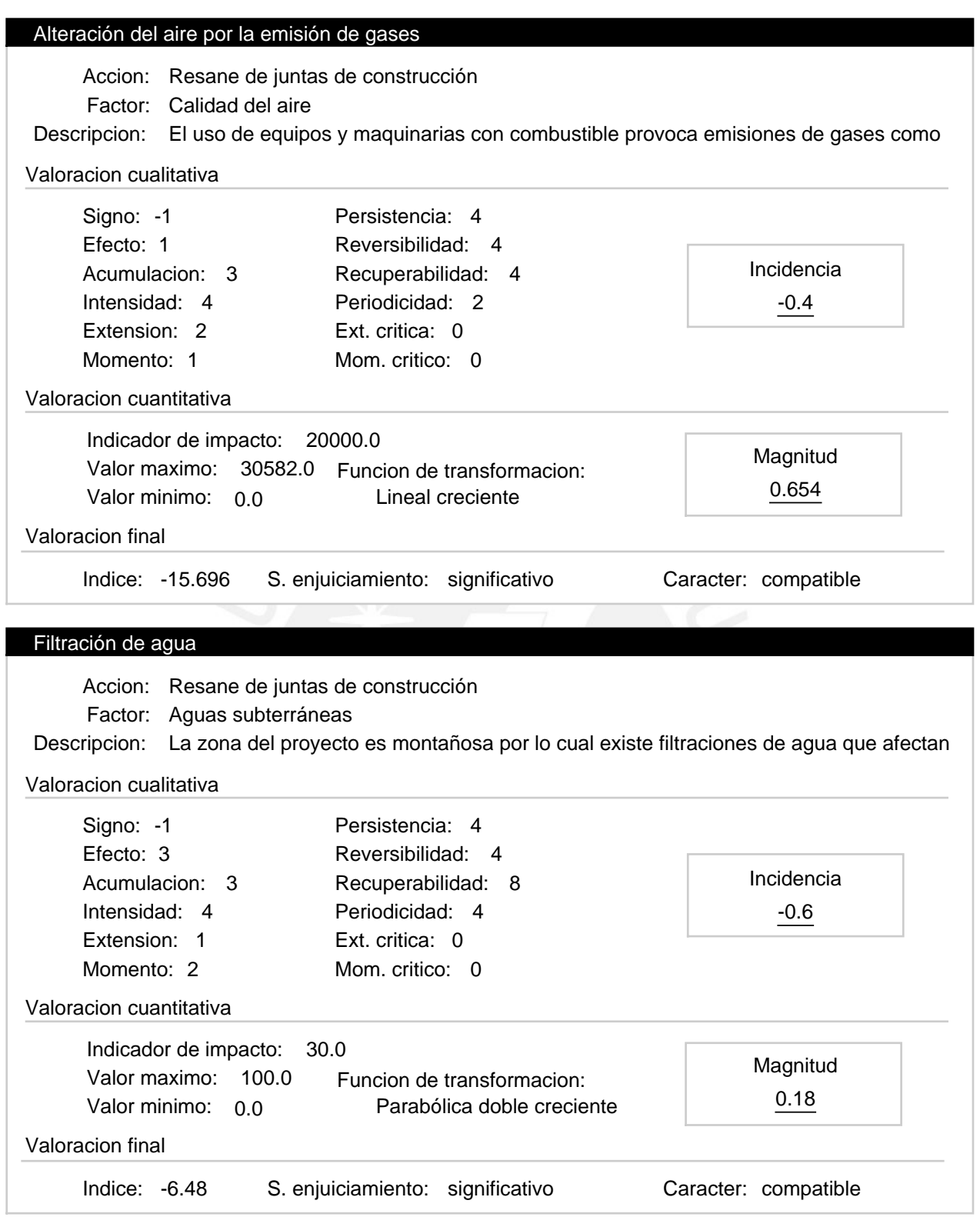

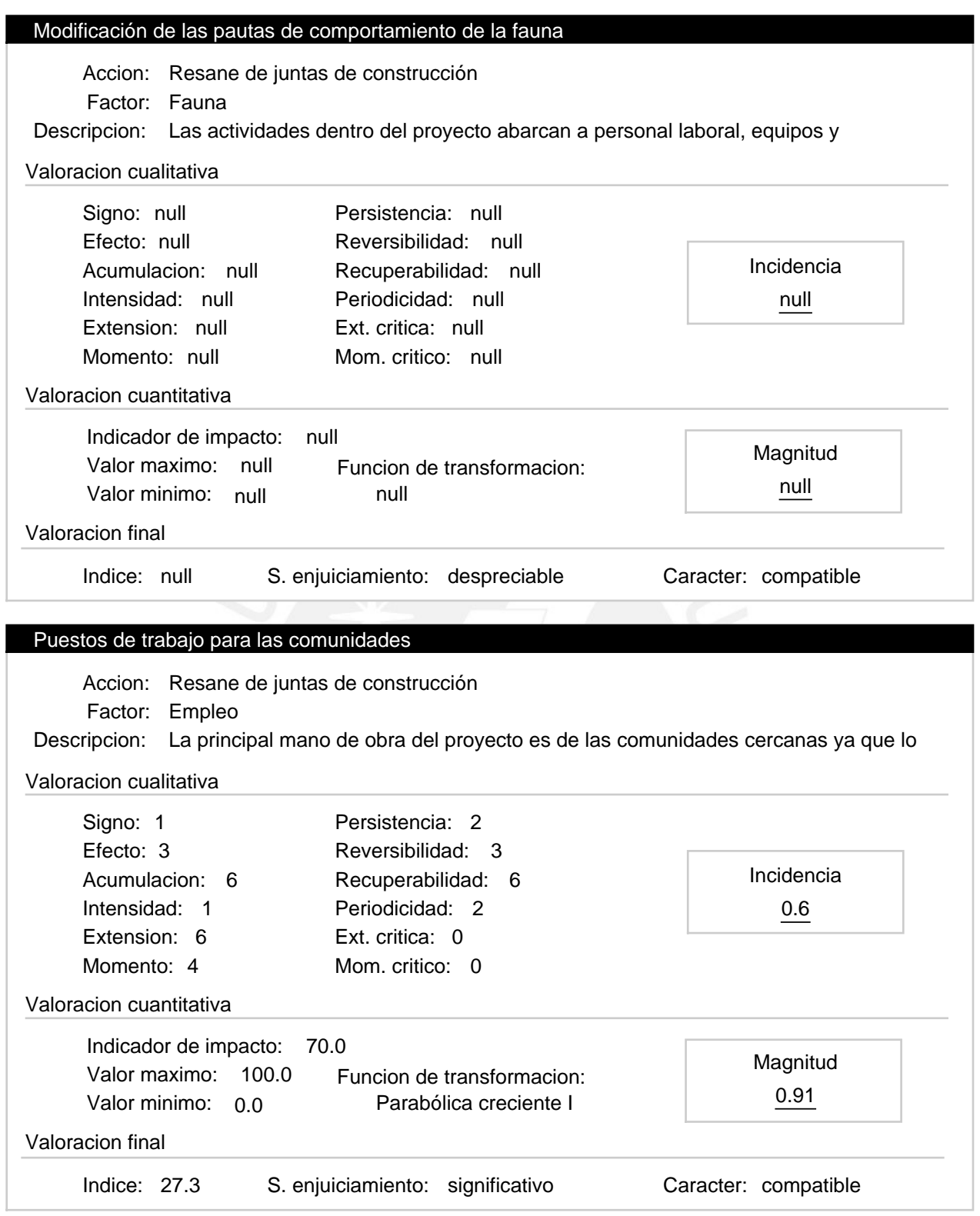

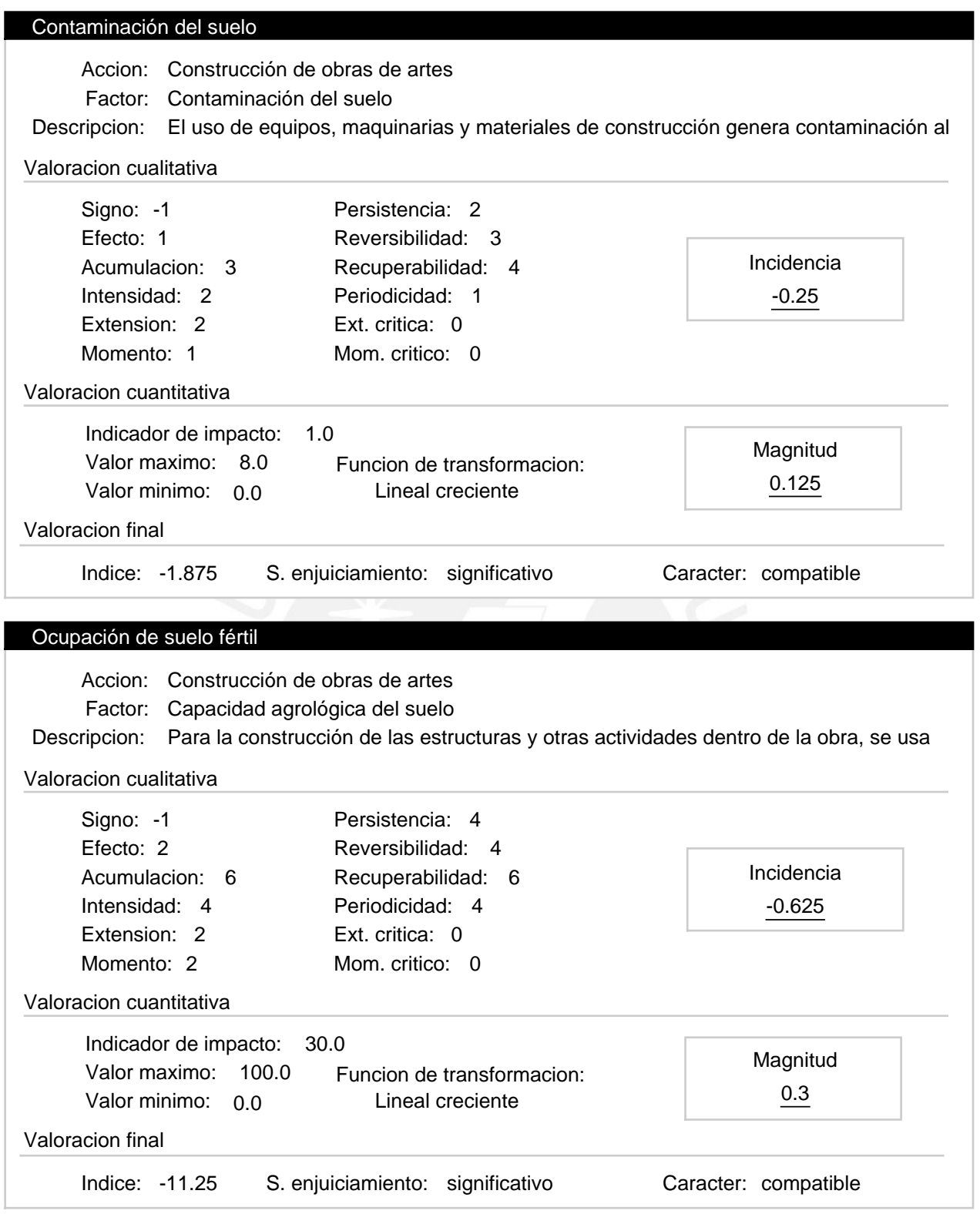

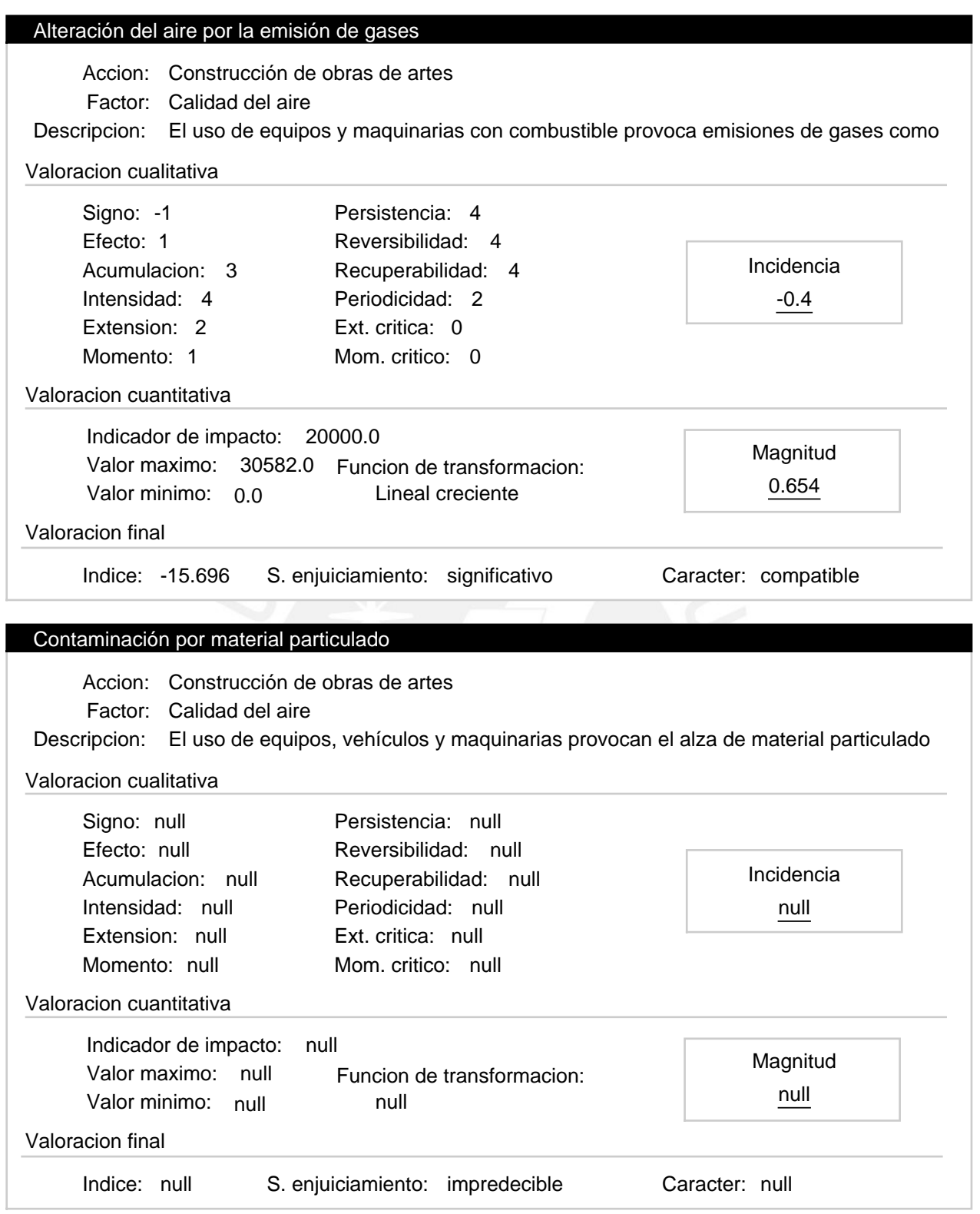

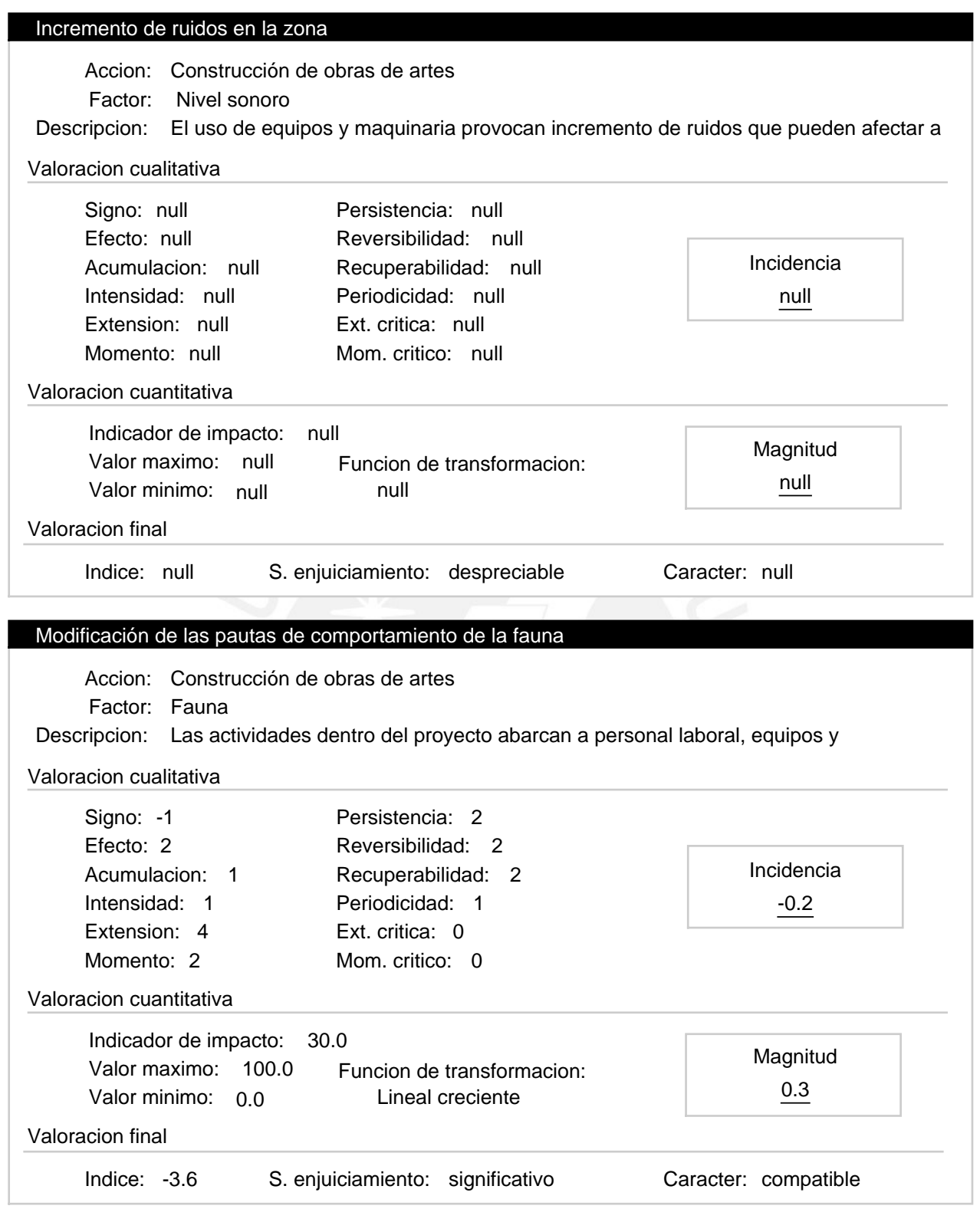

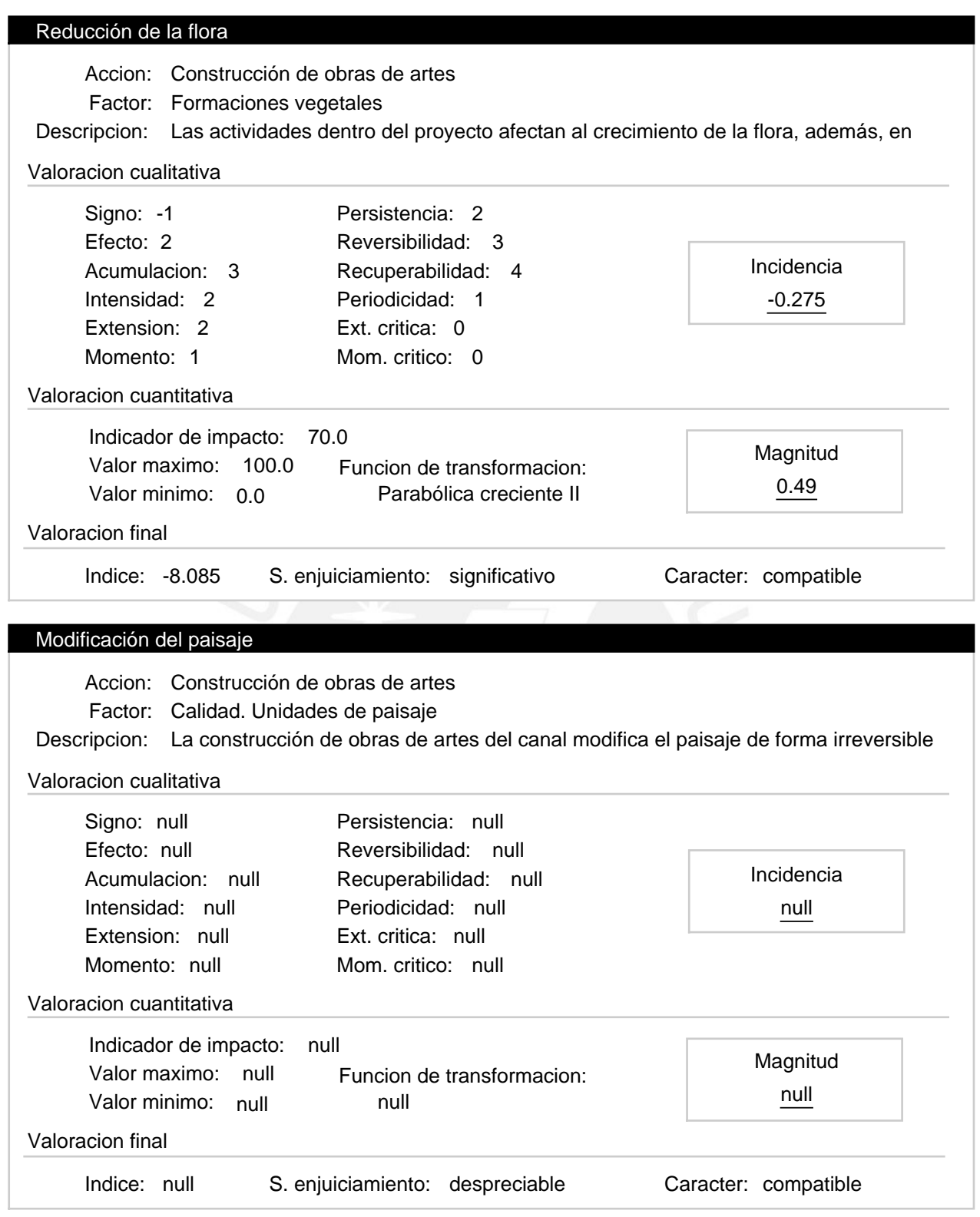

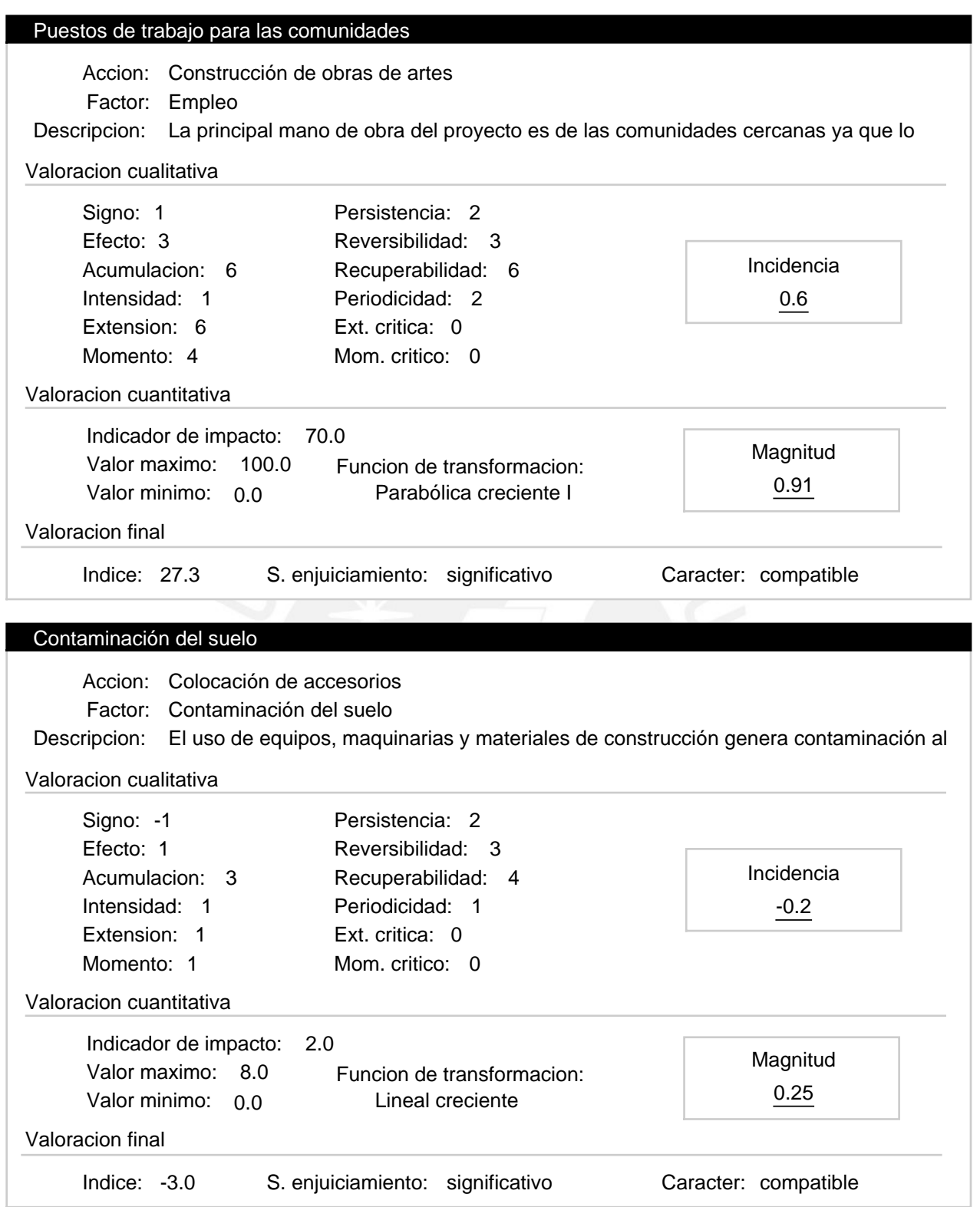

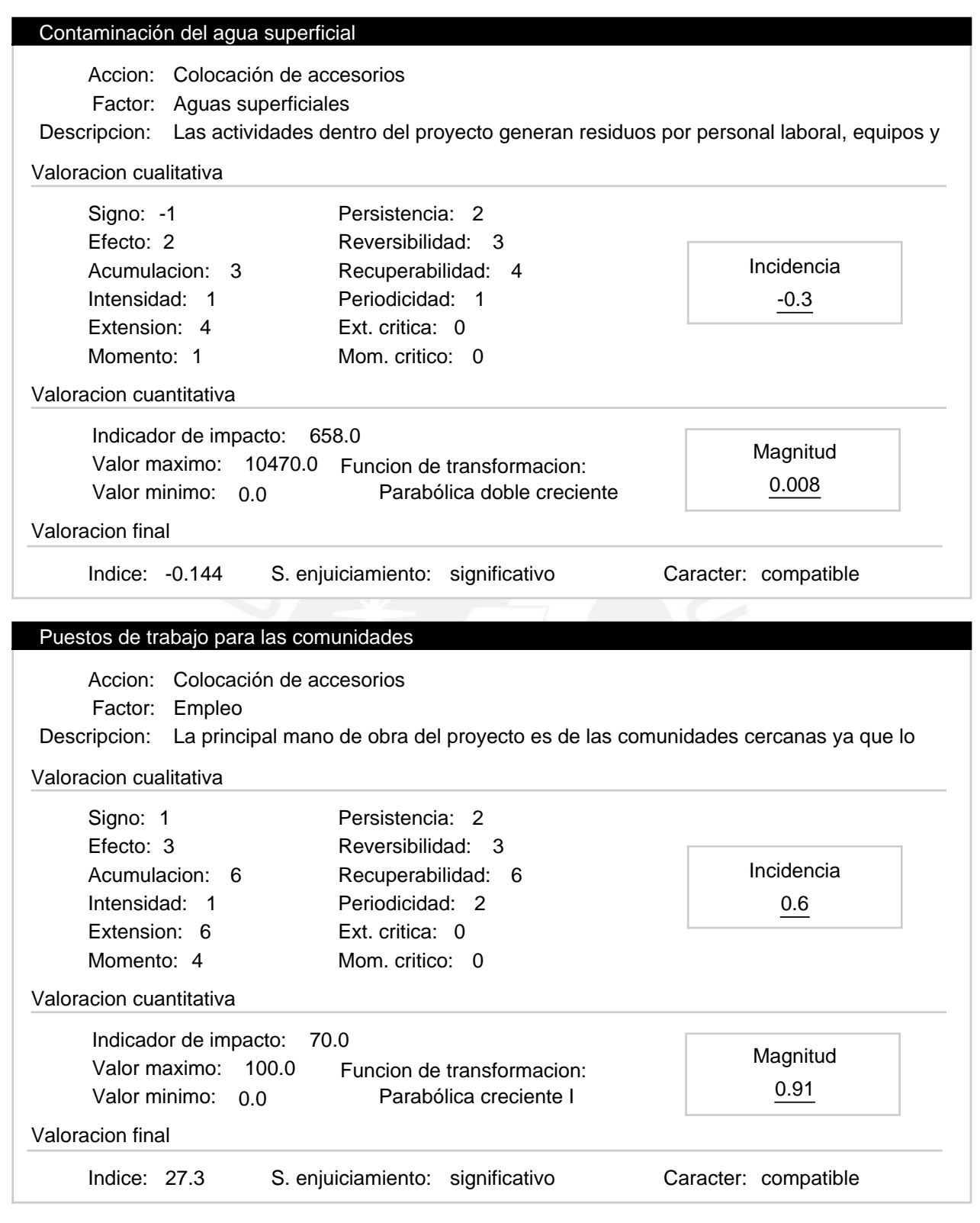

#### Progresiva 6+440 a 10+000 – Etapa de construcción Alternativa:

Valoracion: -93.949

#### Efectos ambientales

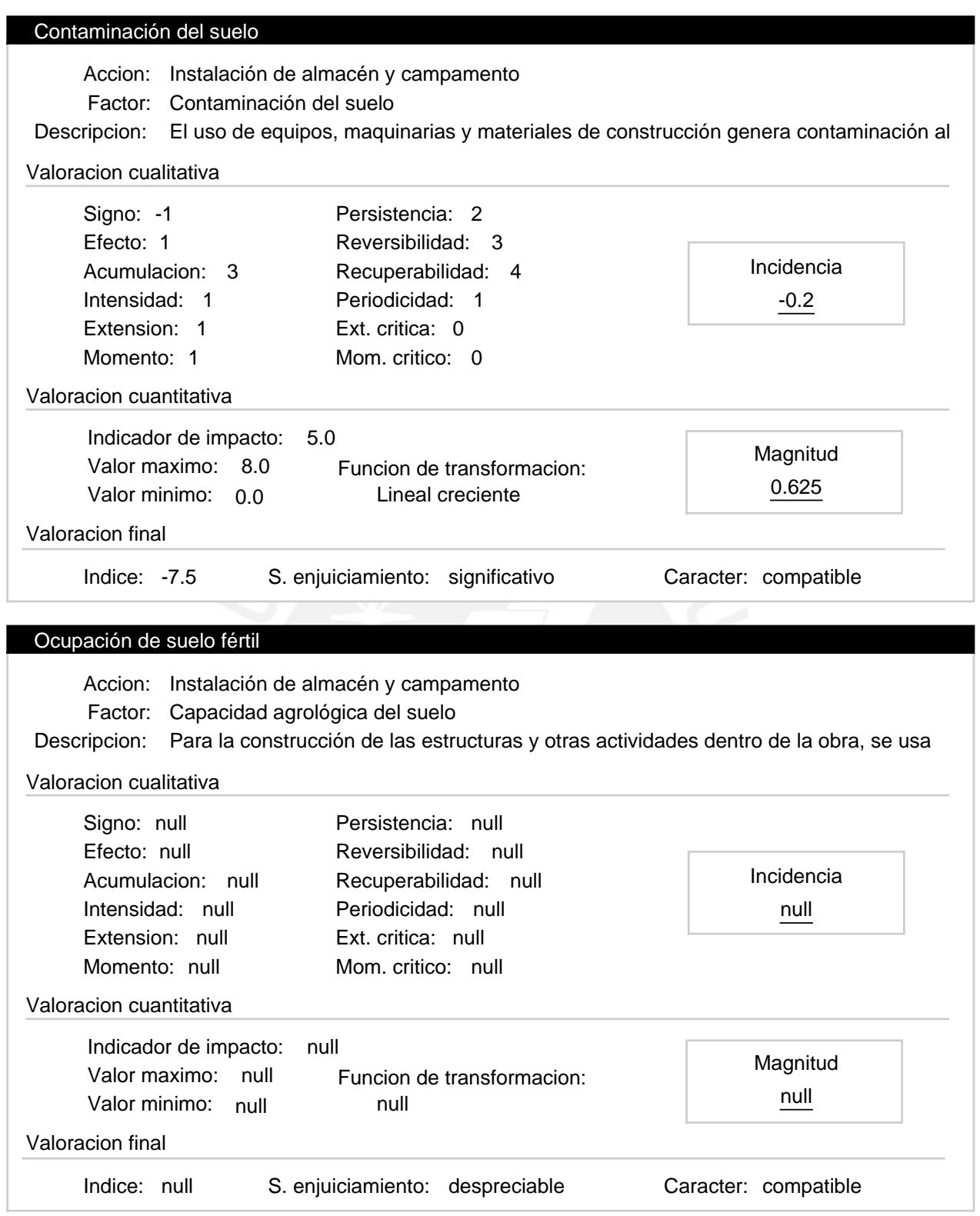

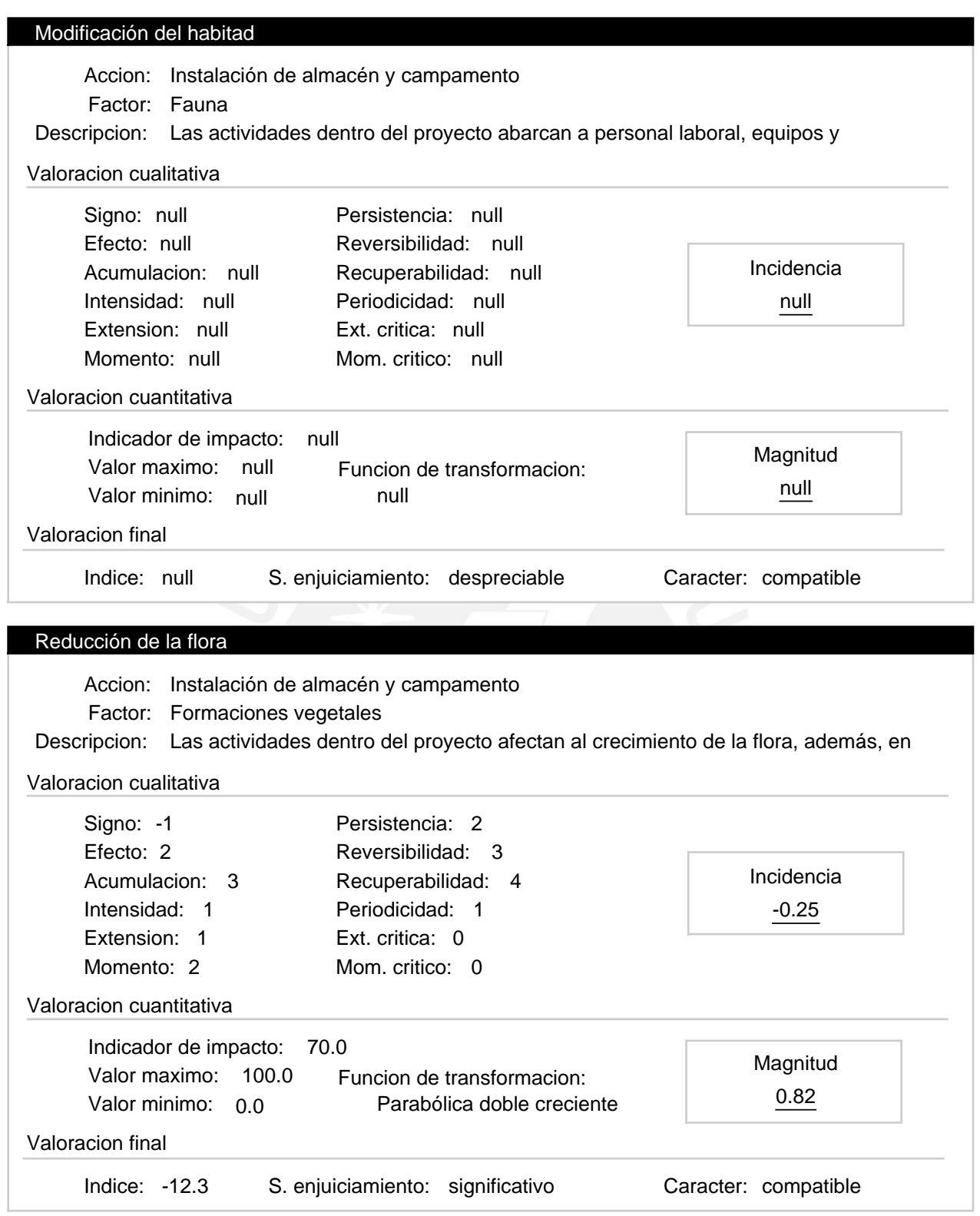

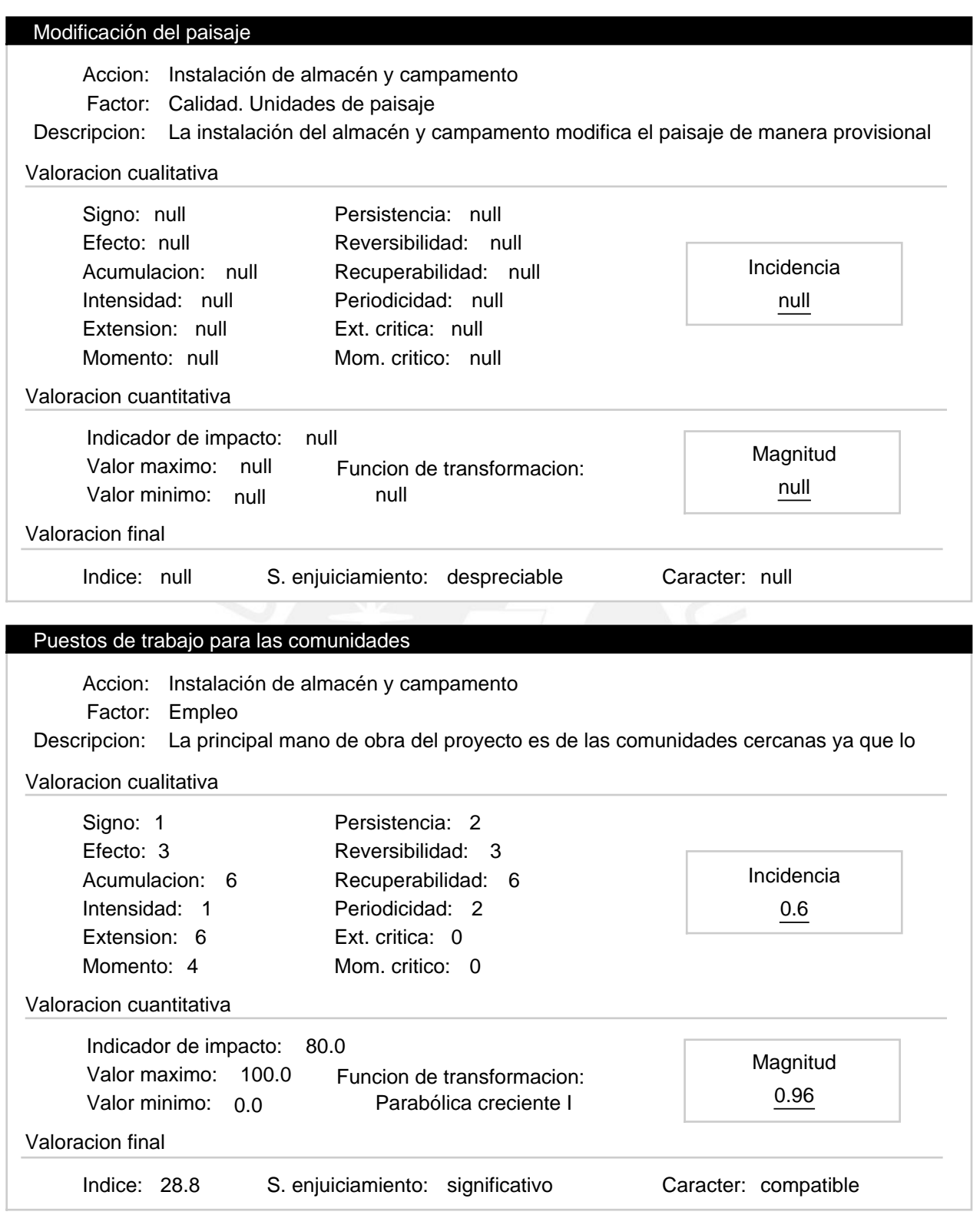

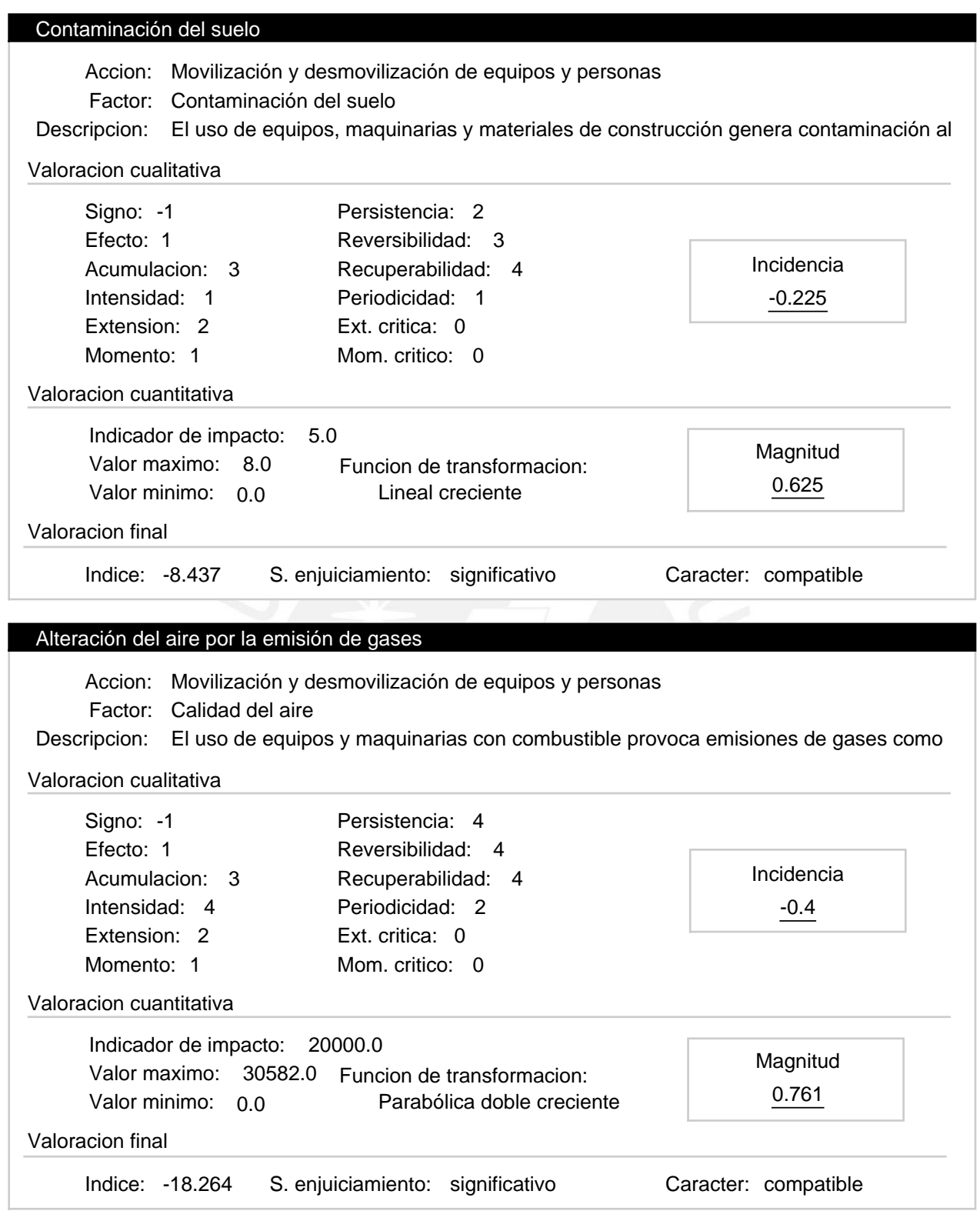

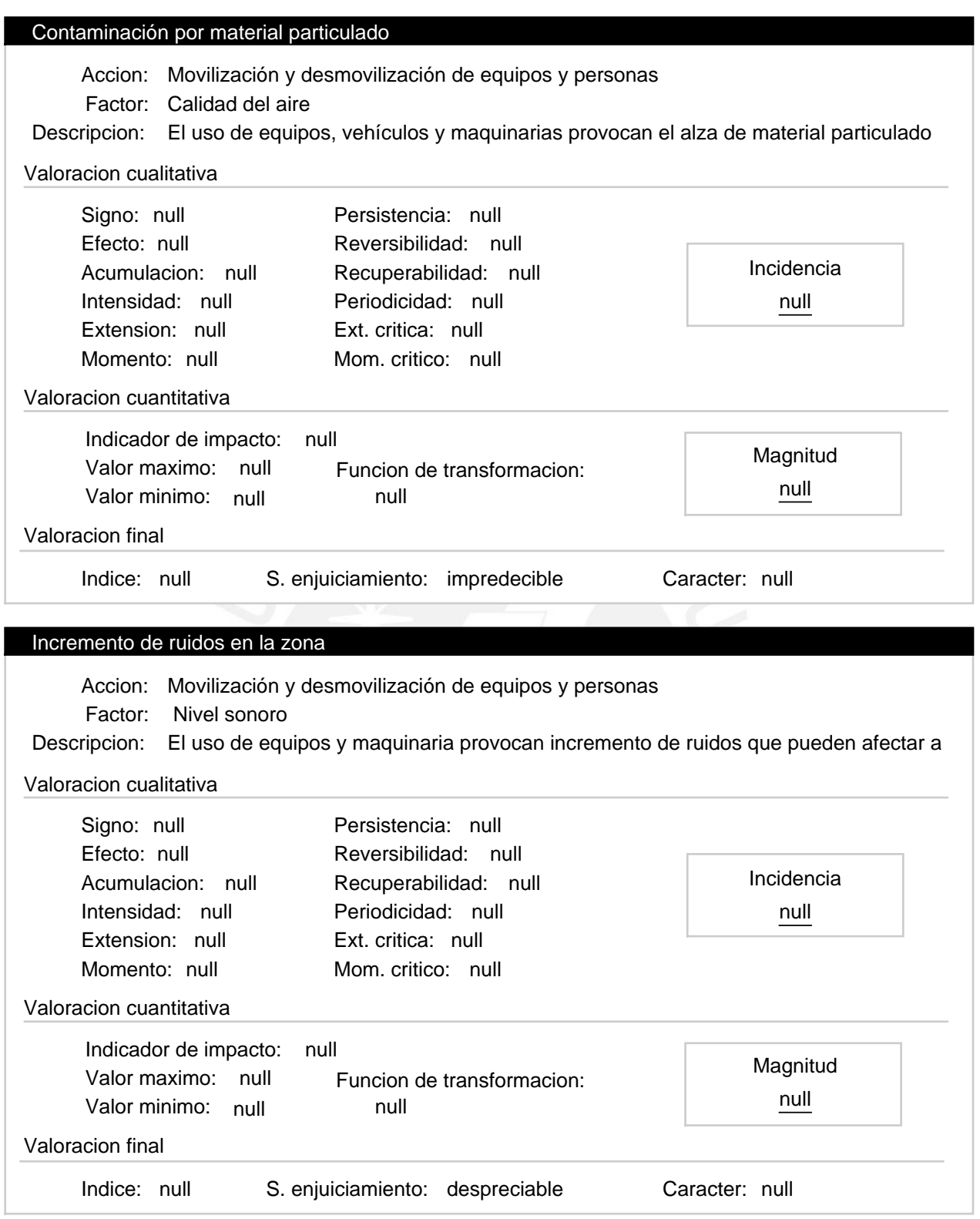

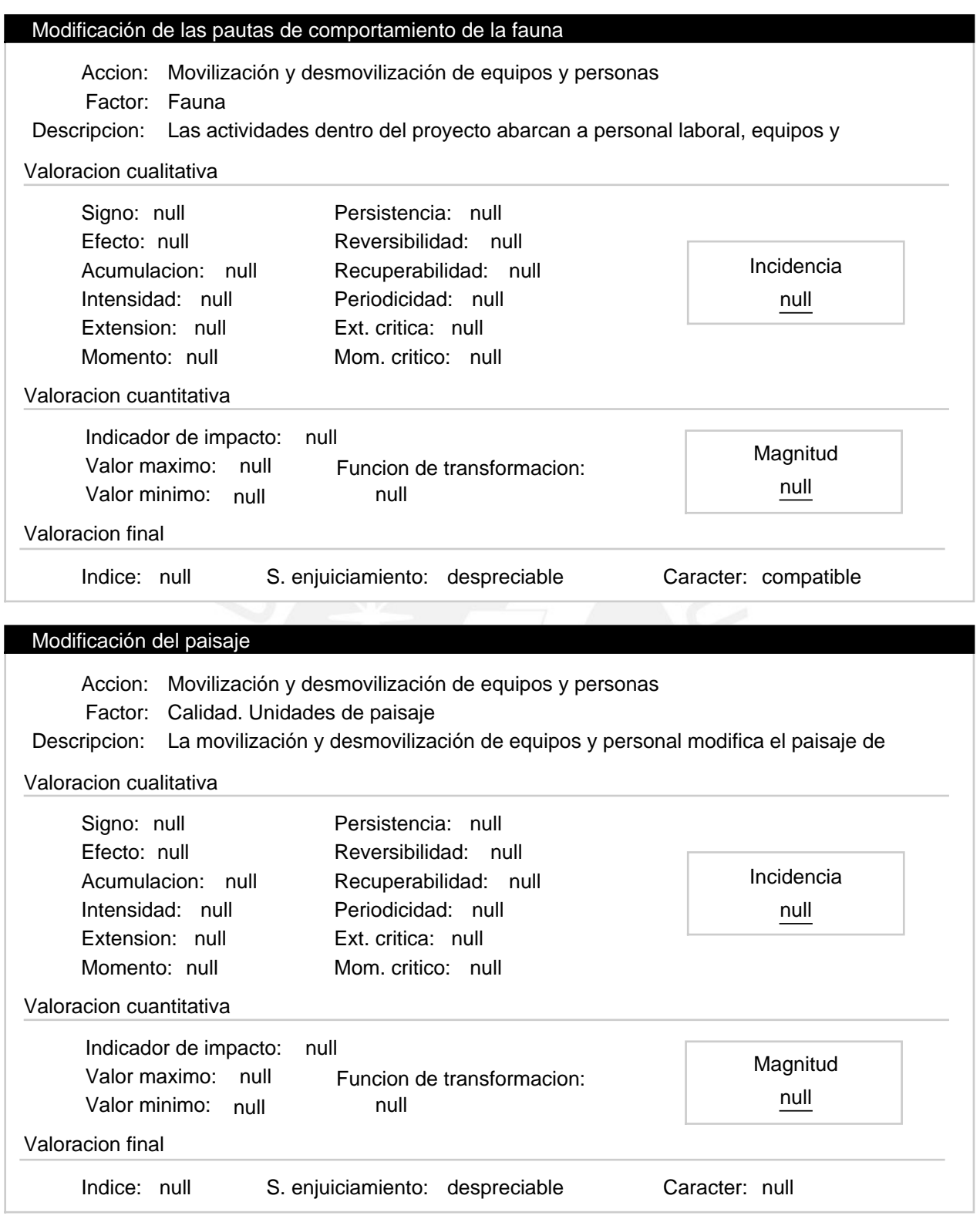

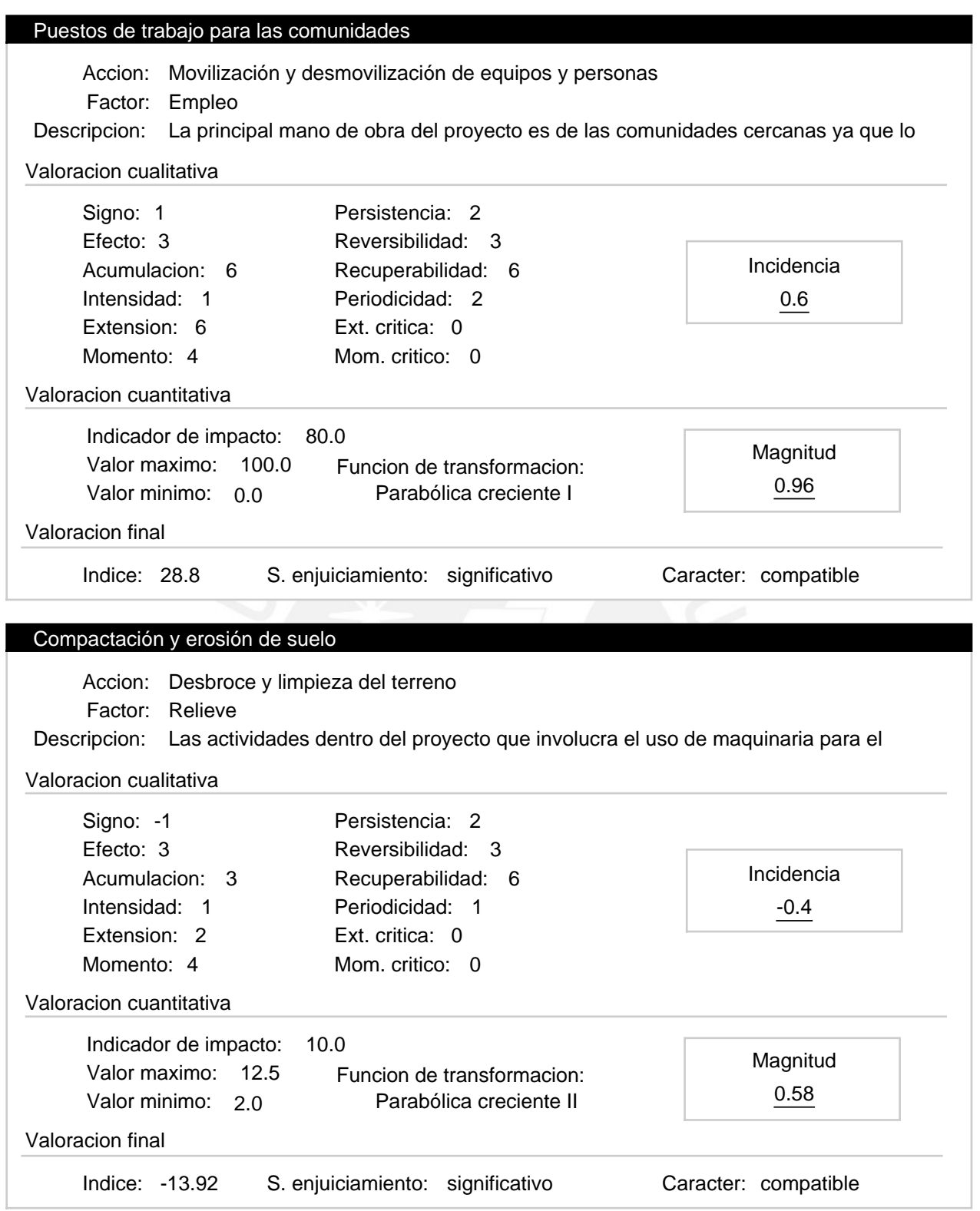

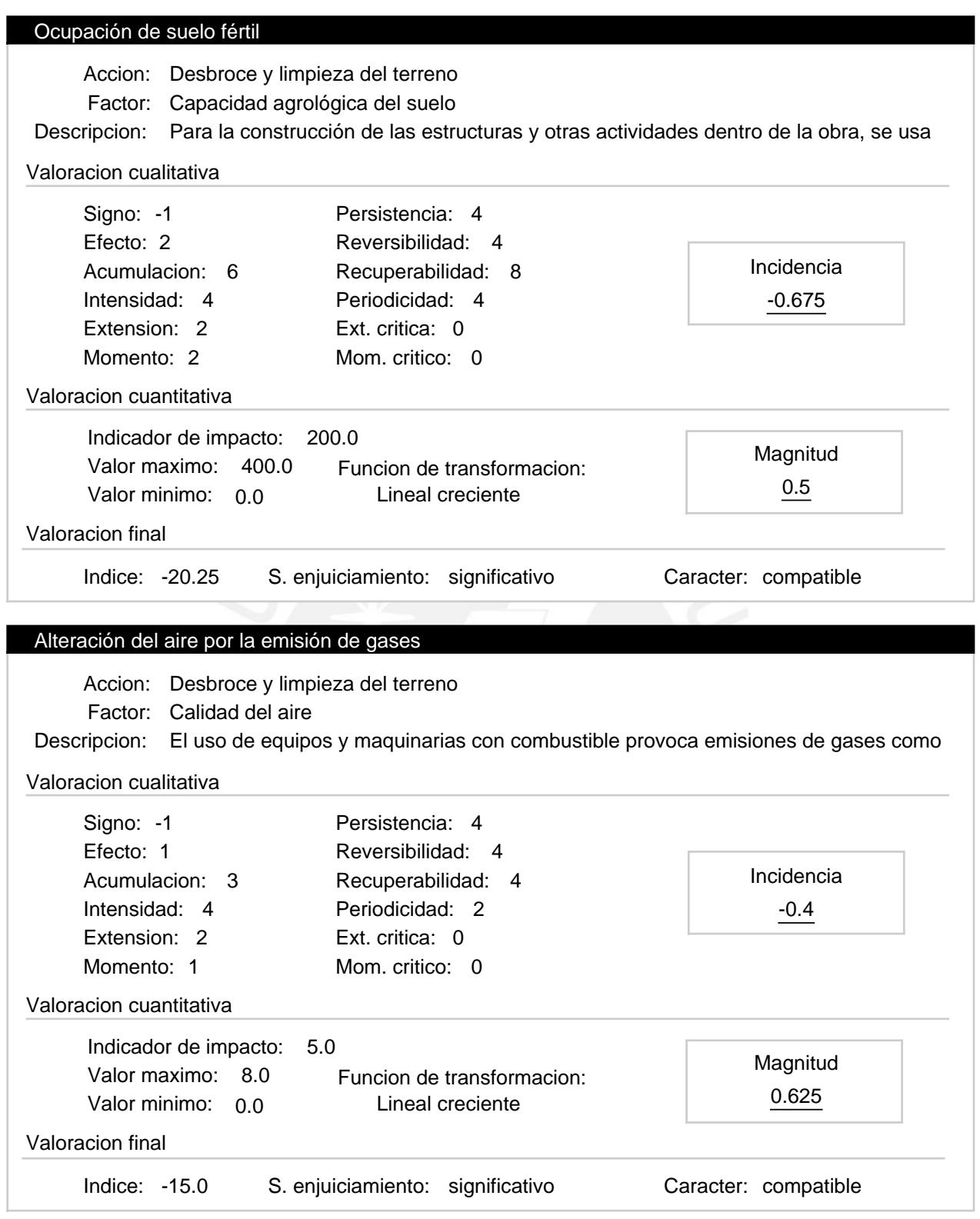

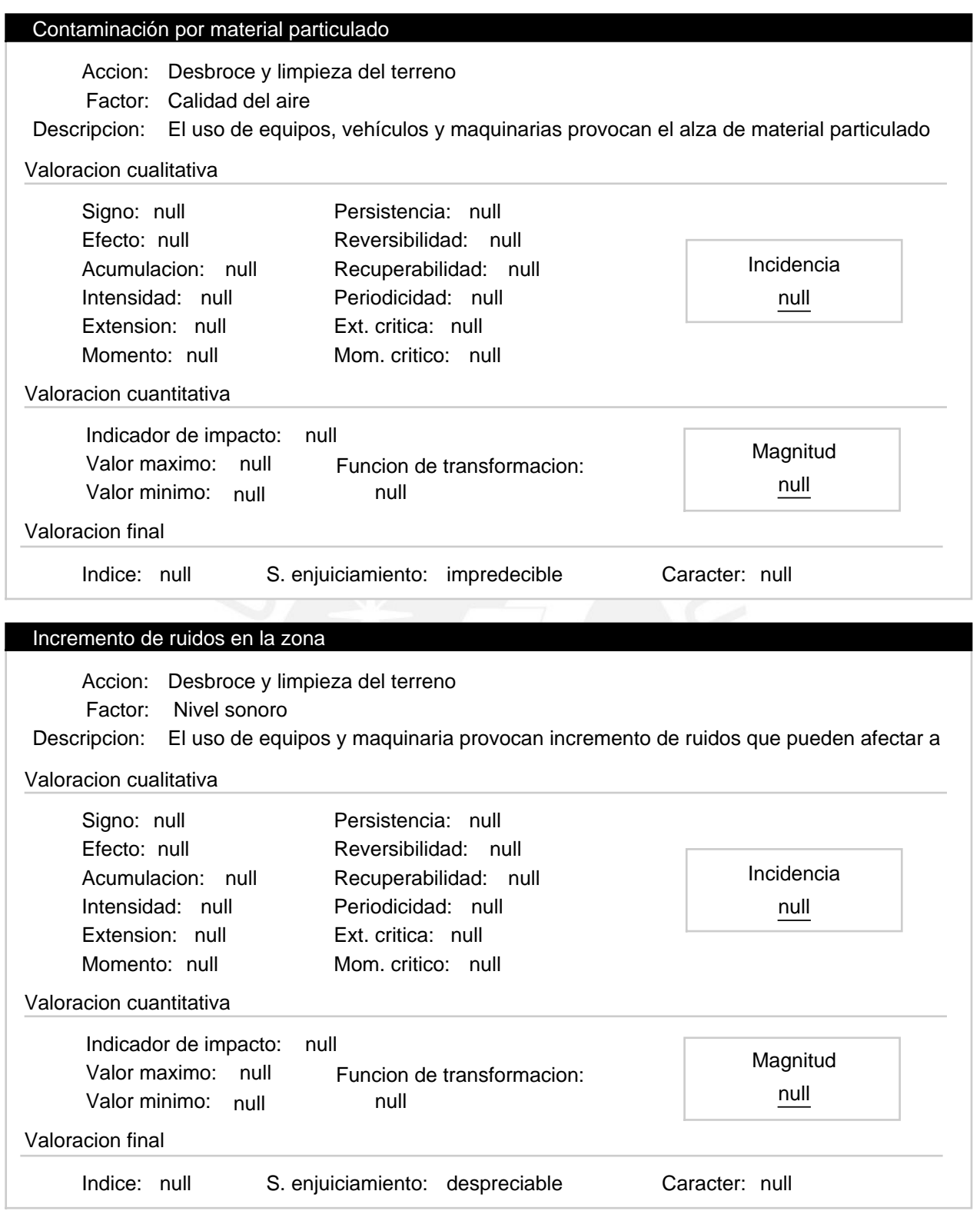

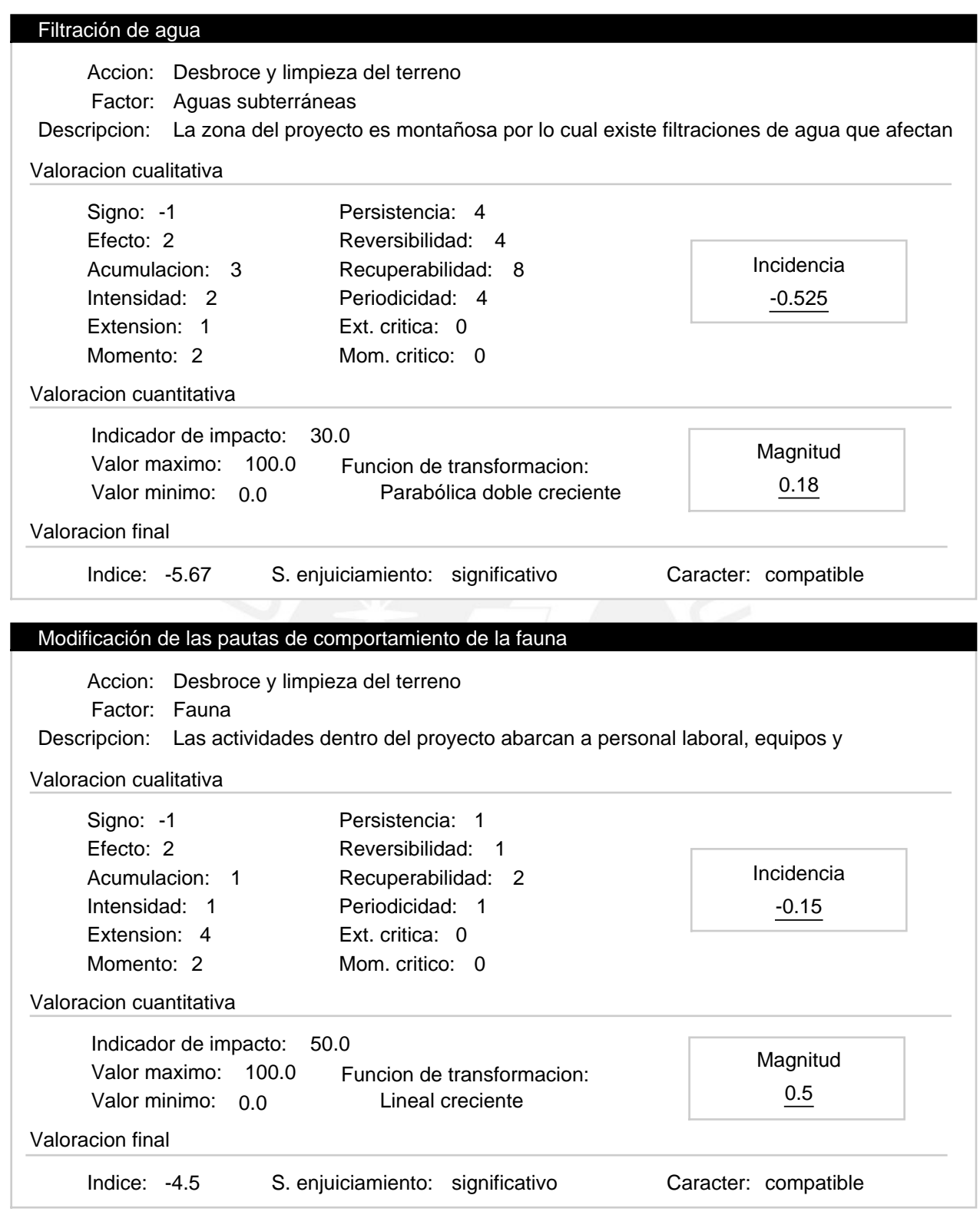

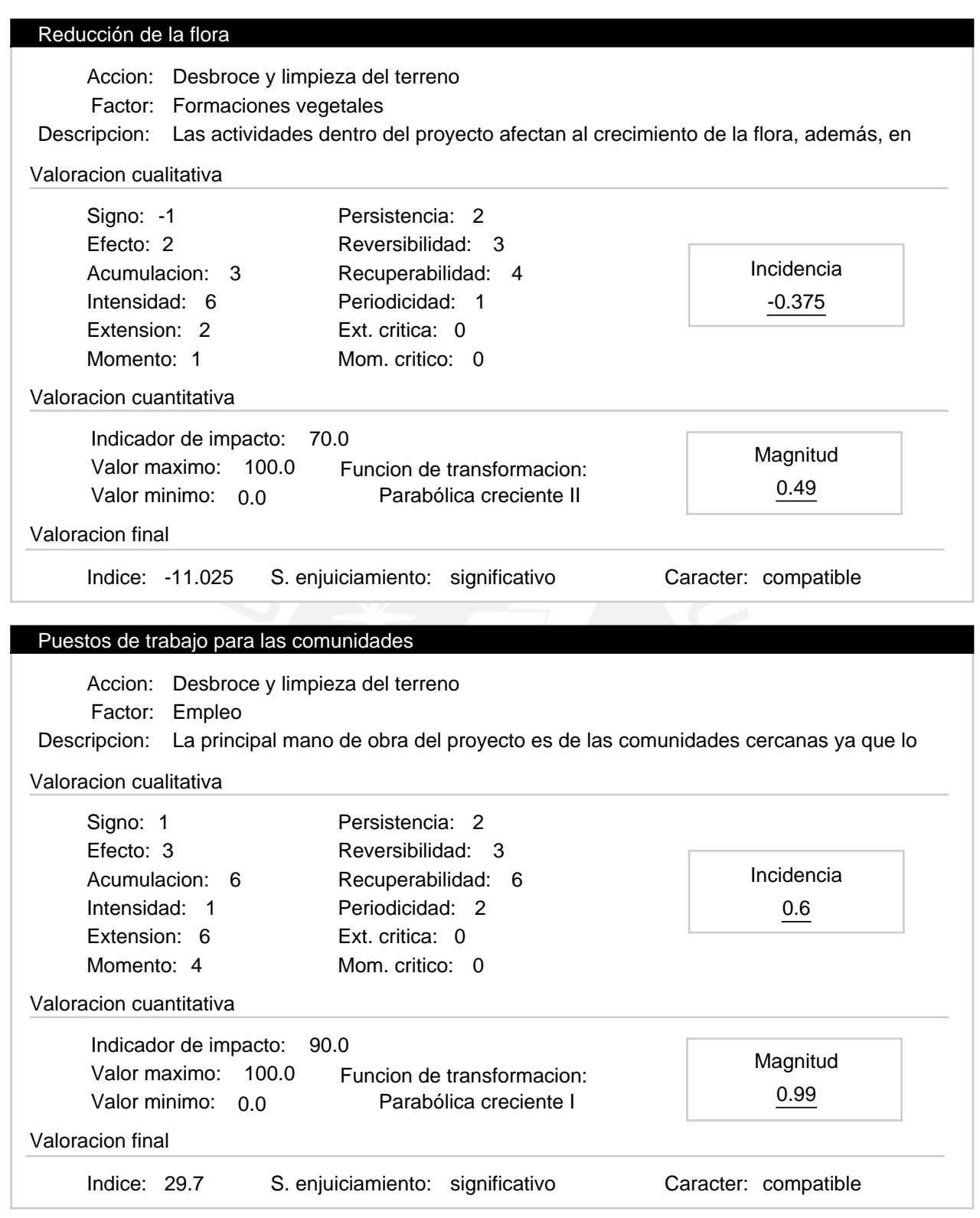
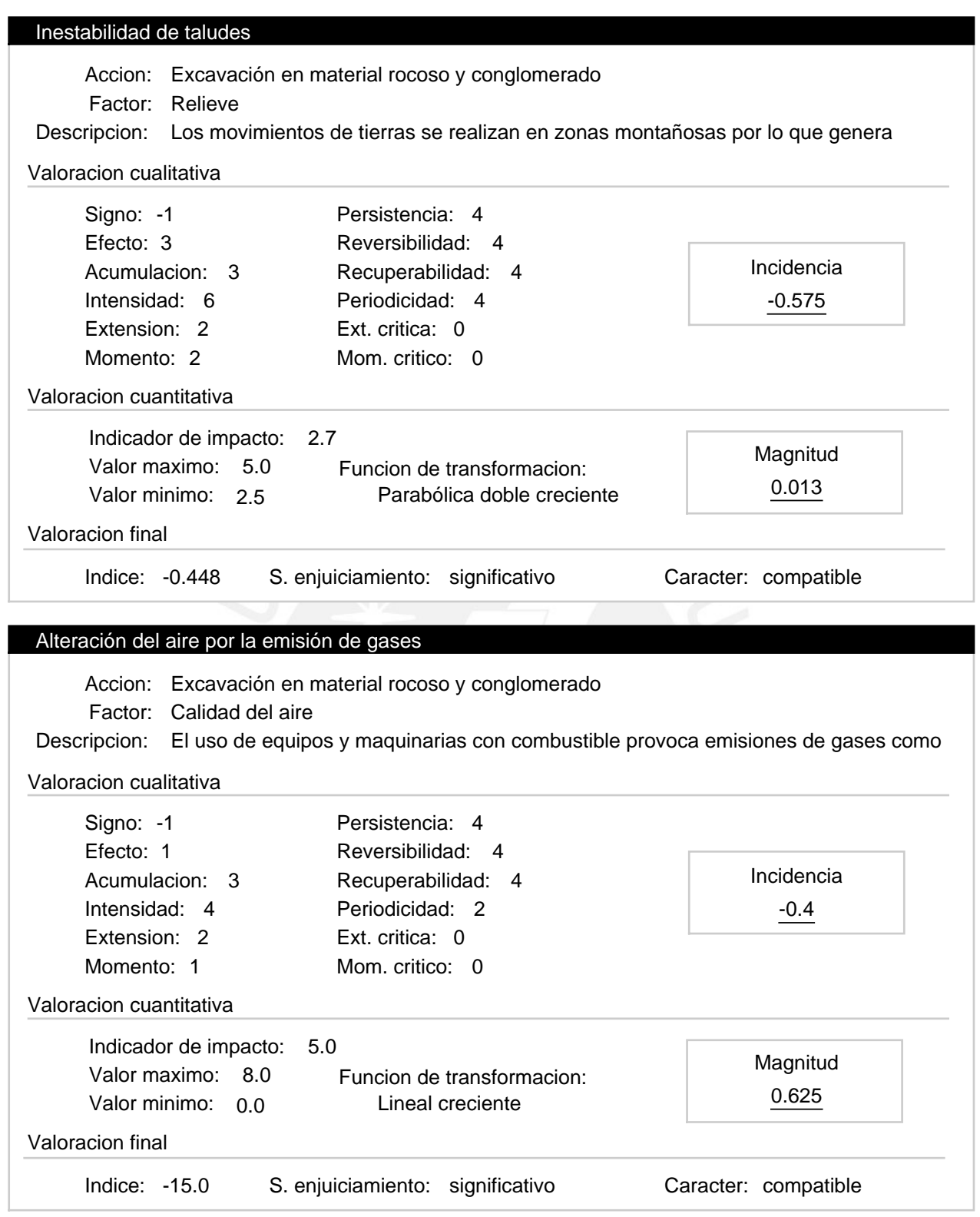

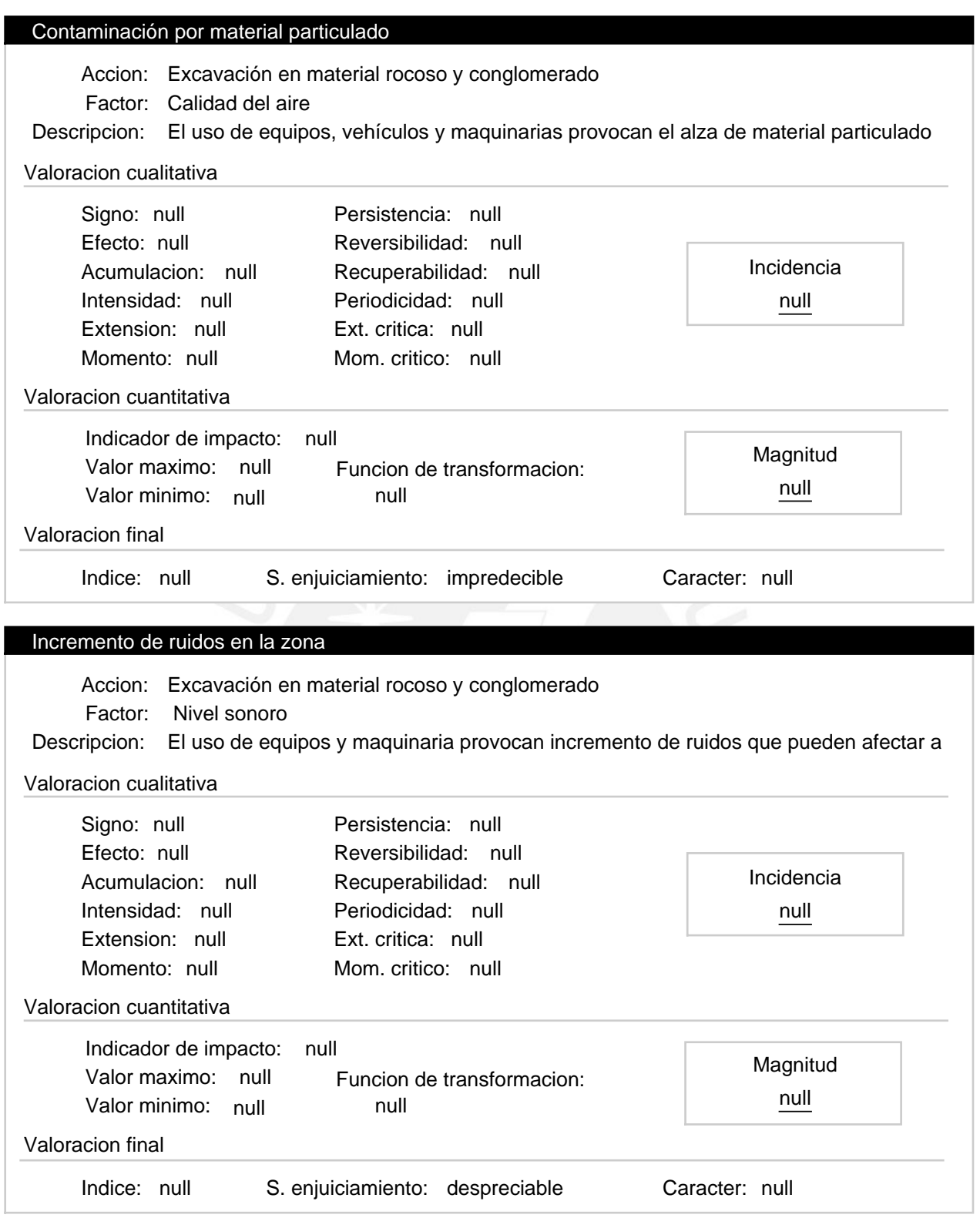

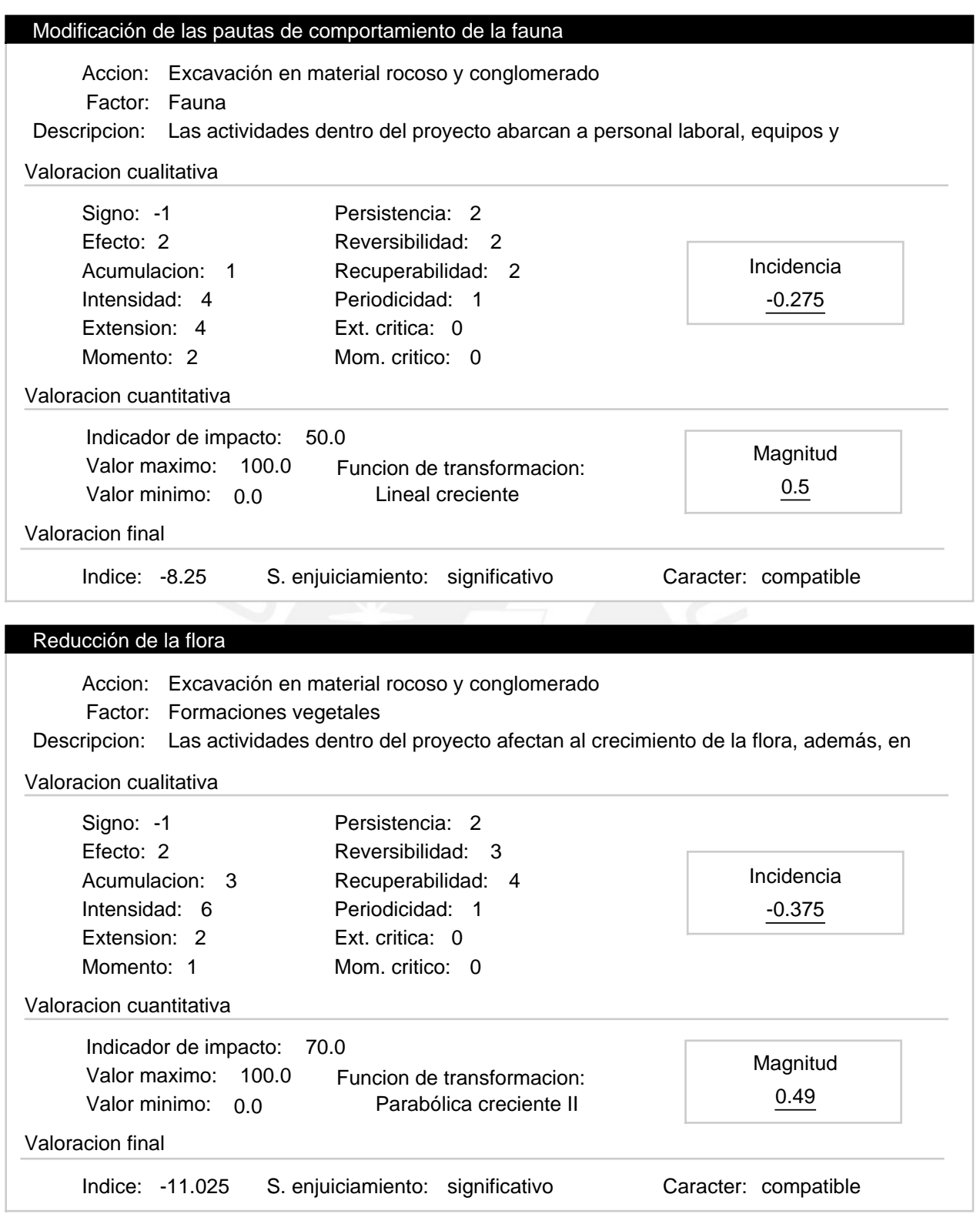

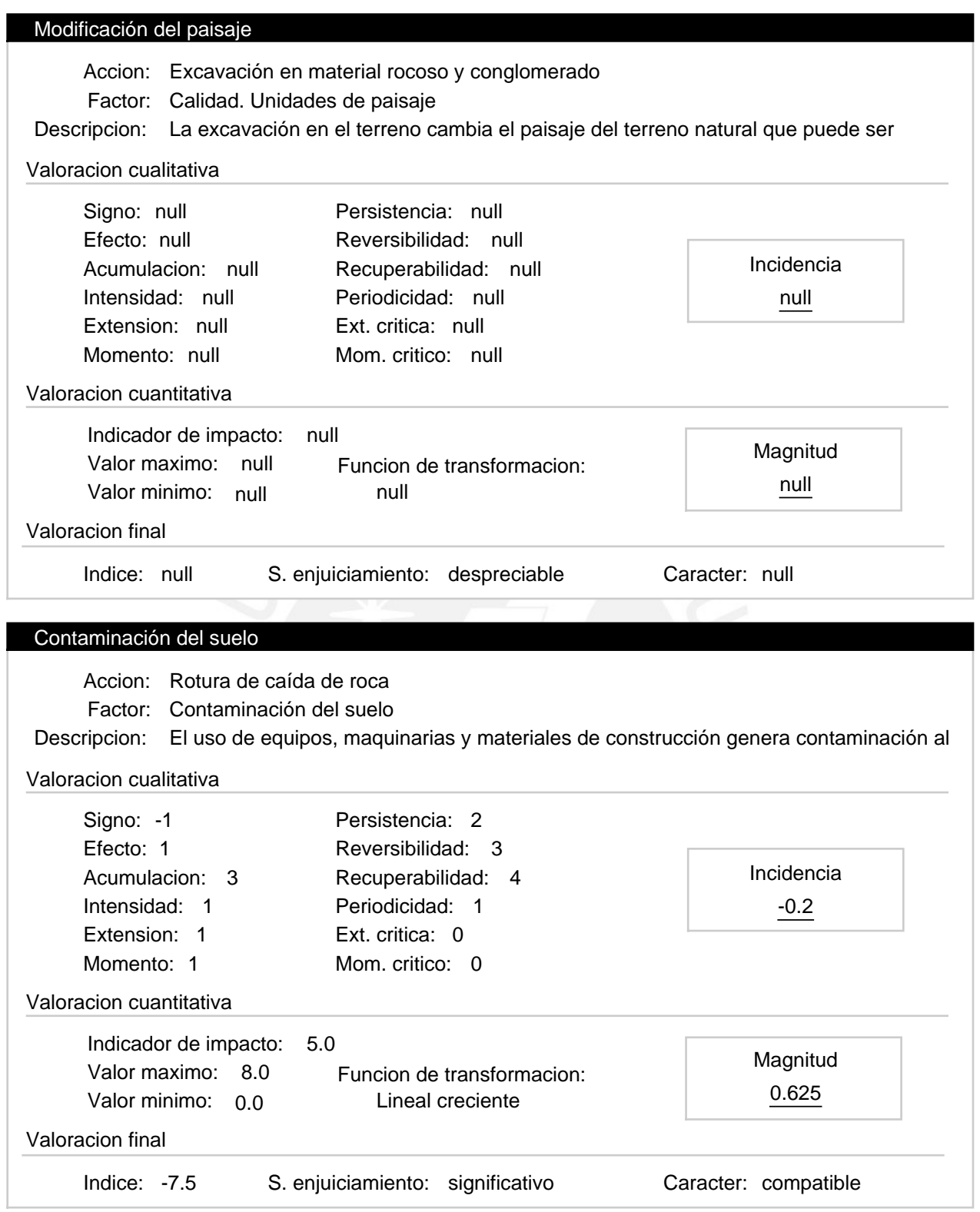

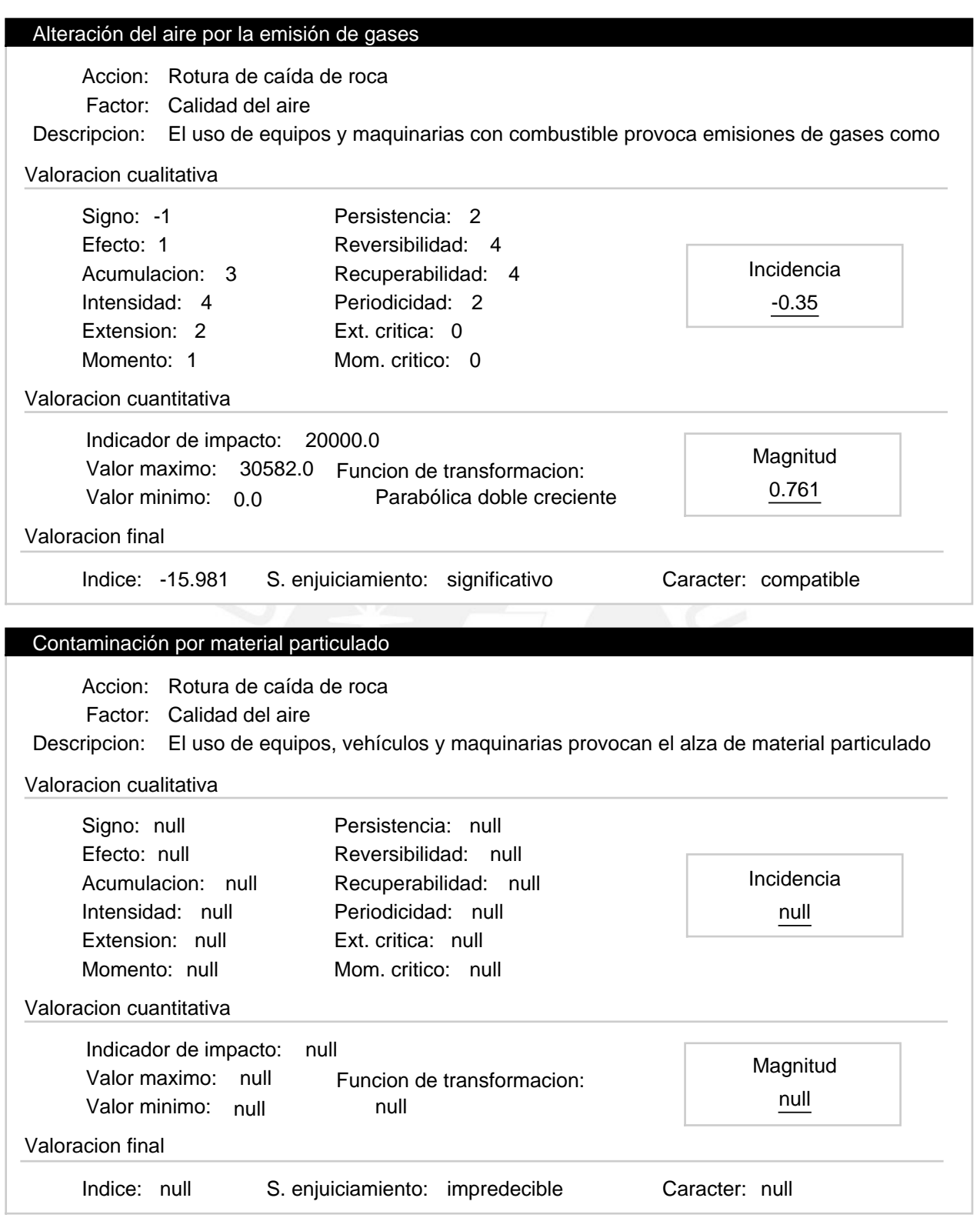

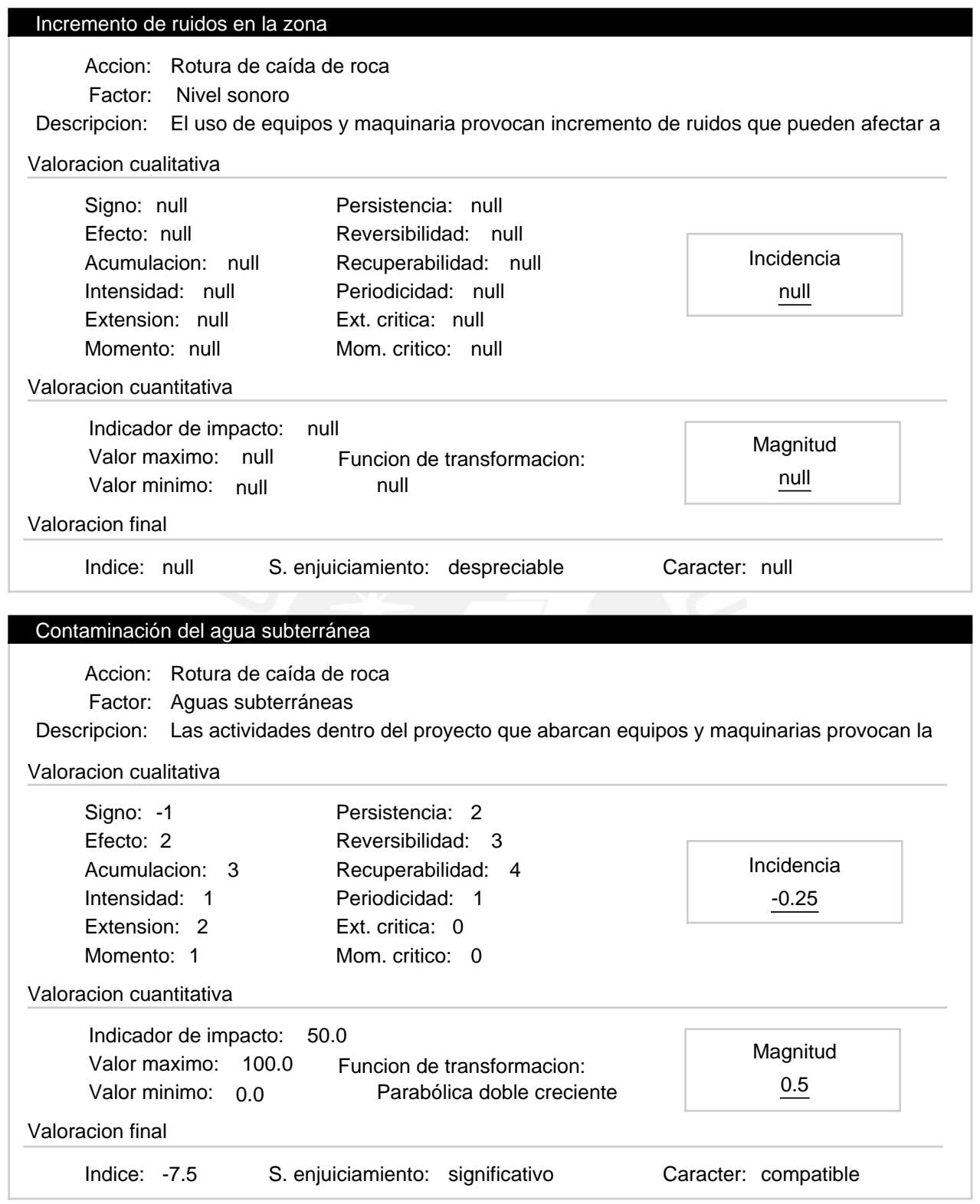

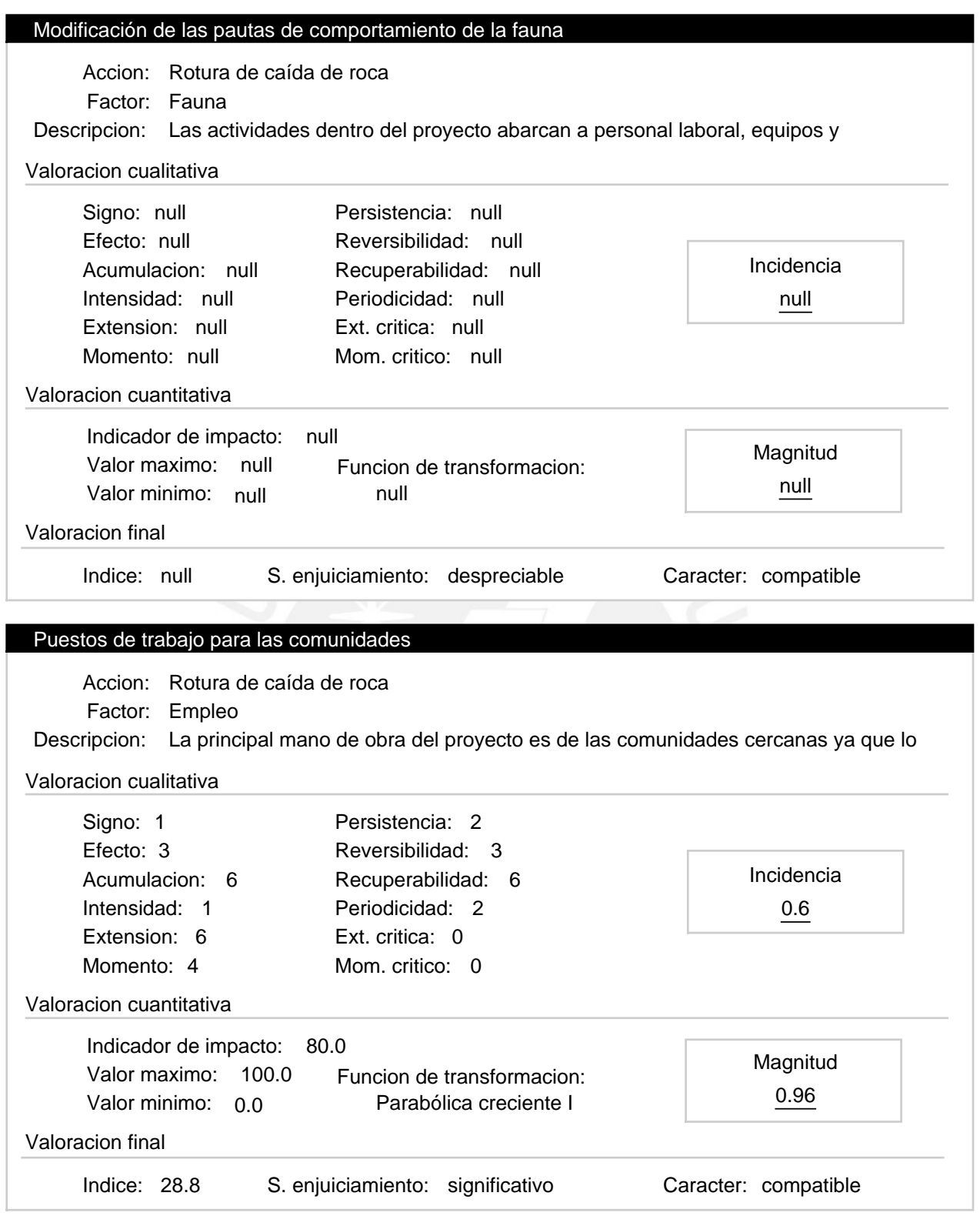

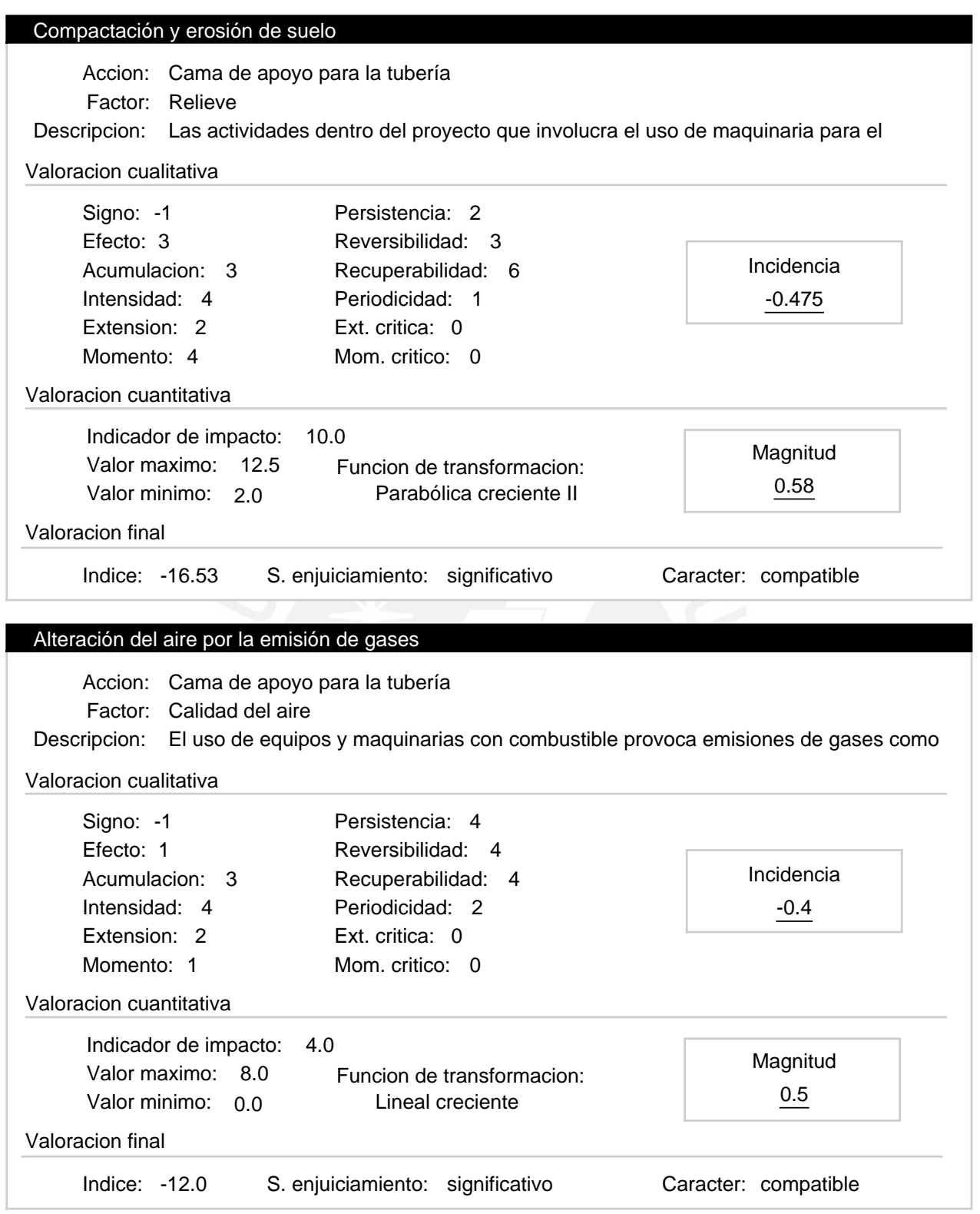

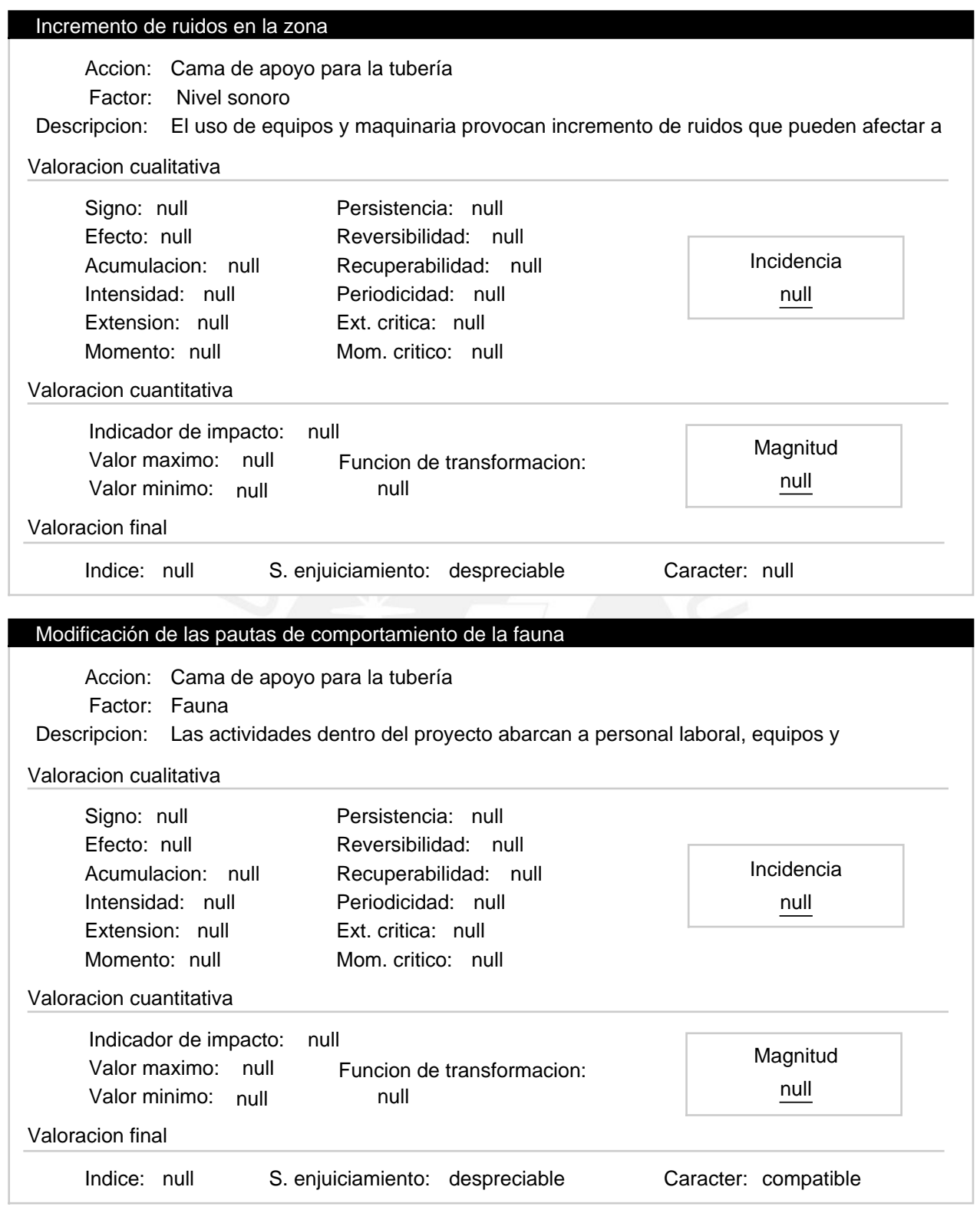

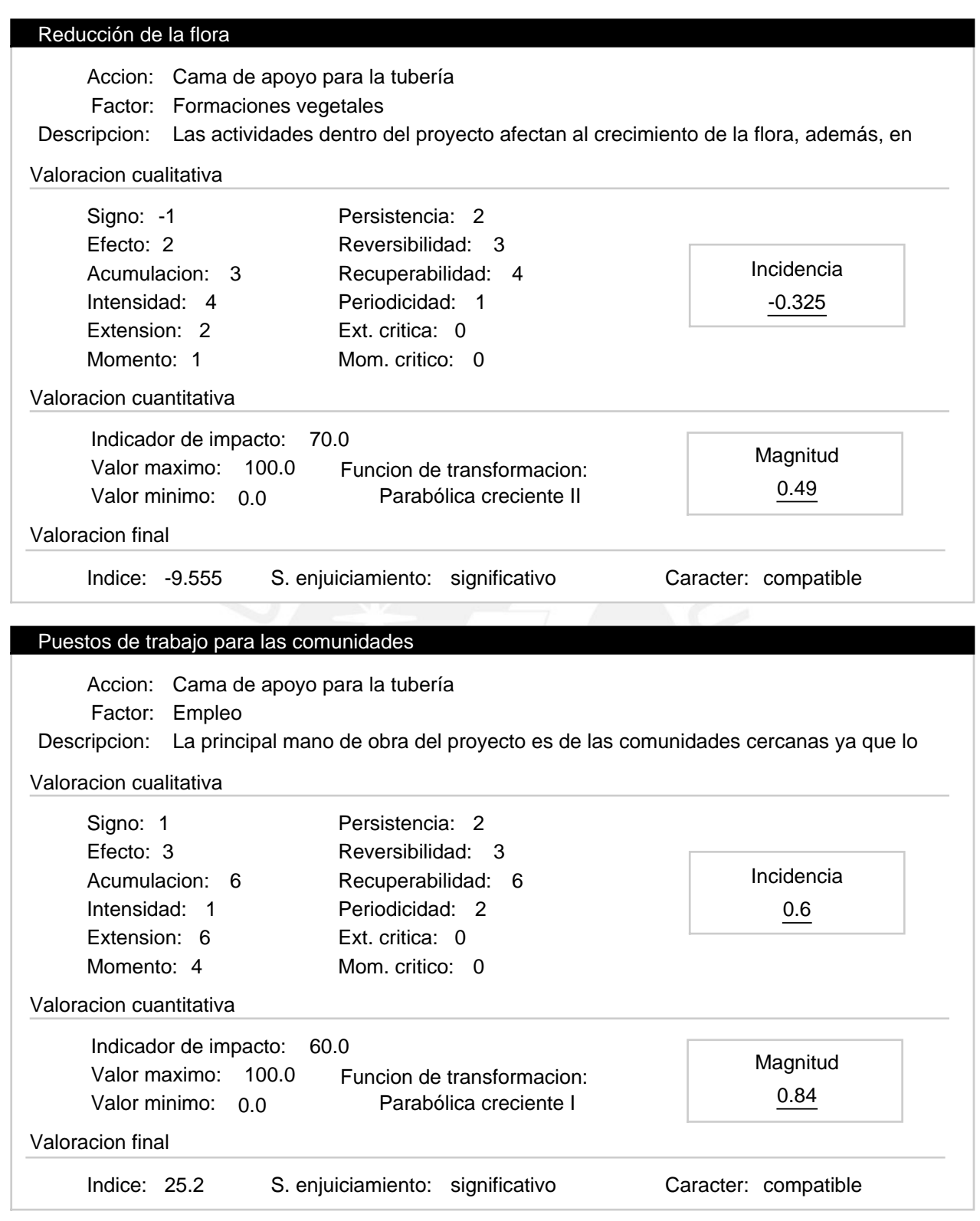

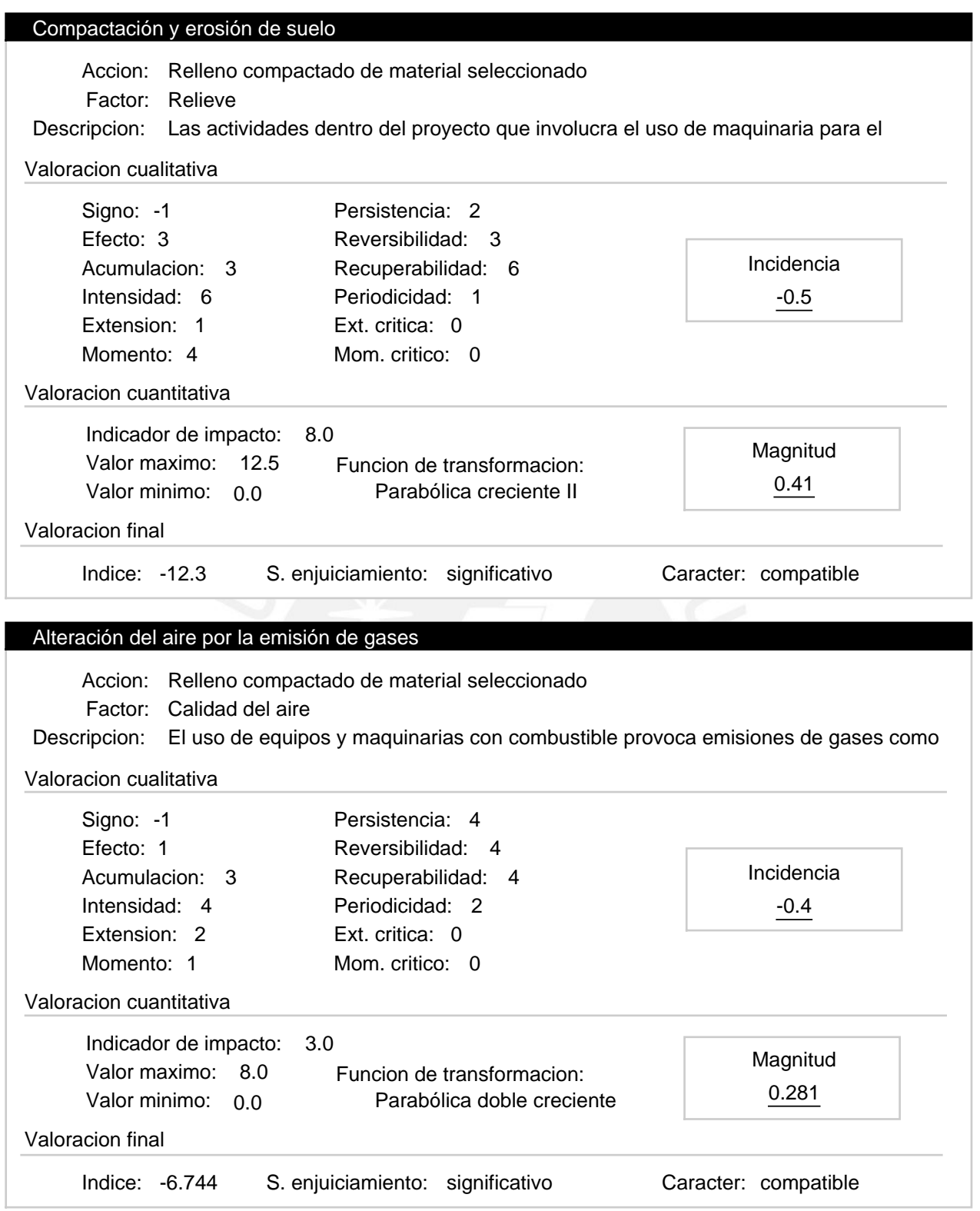

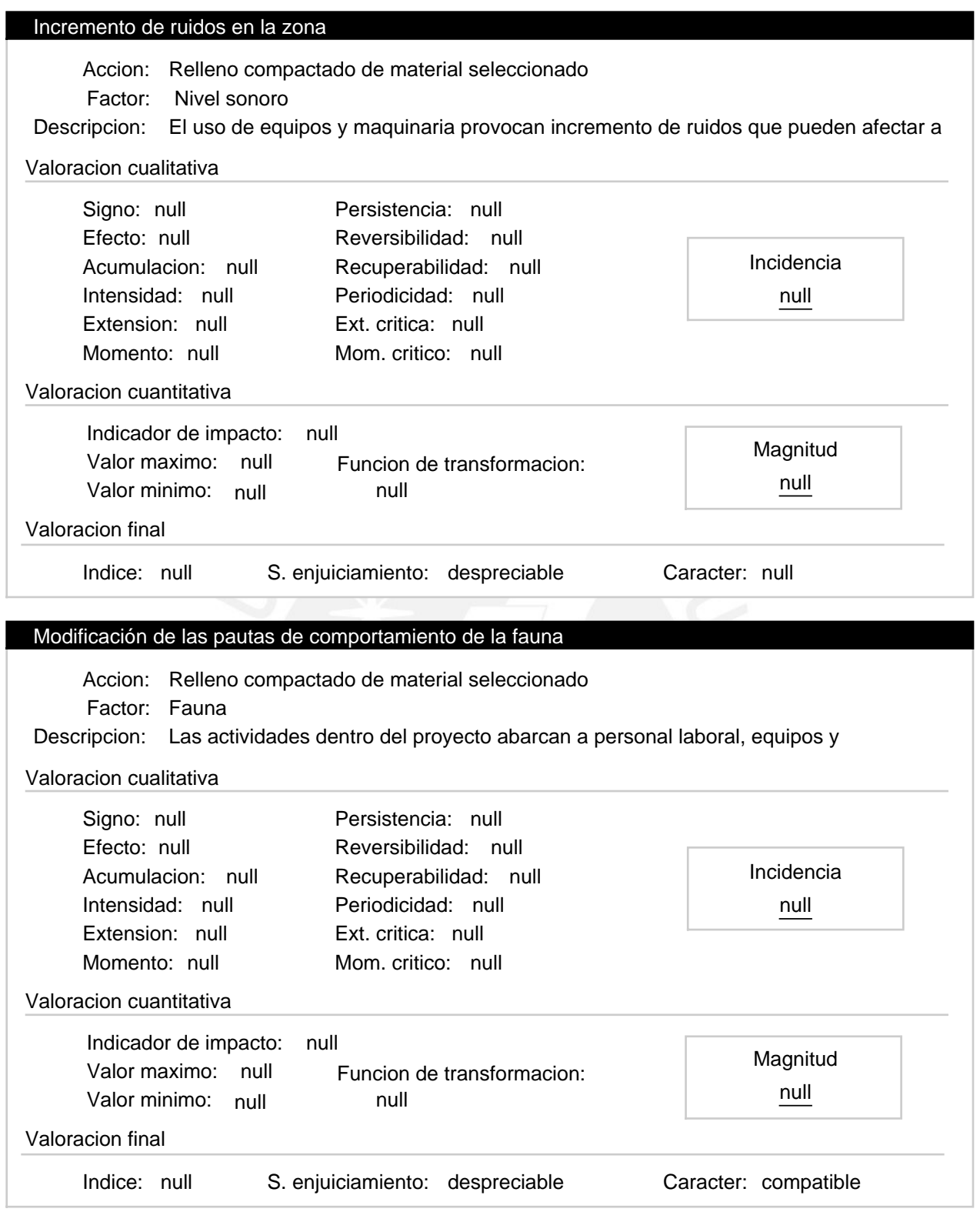

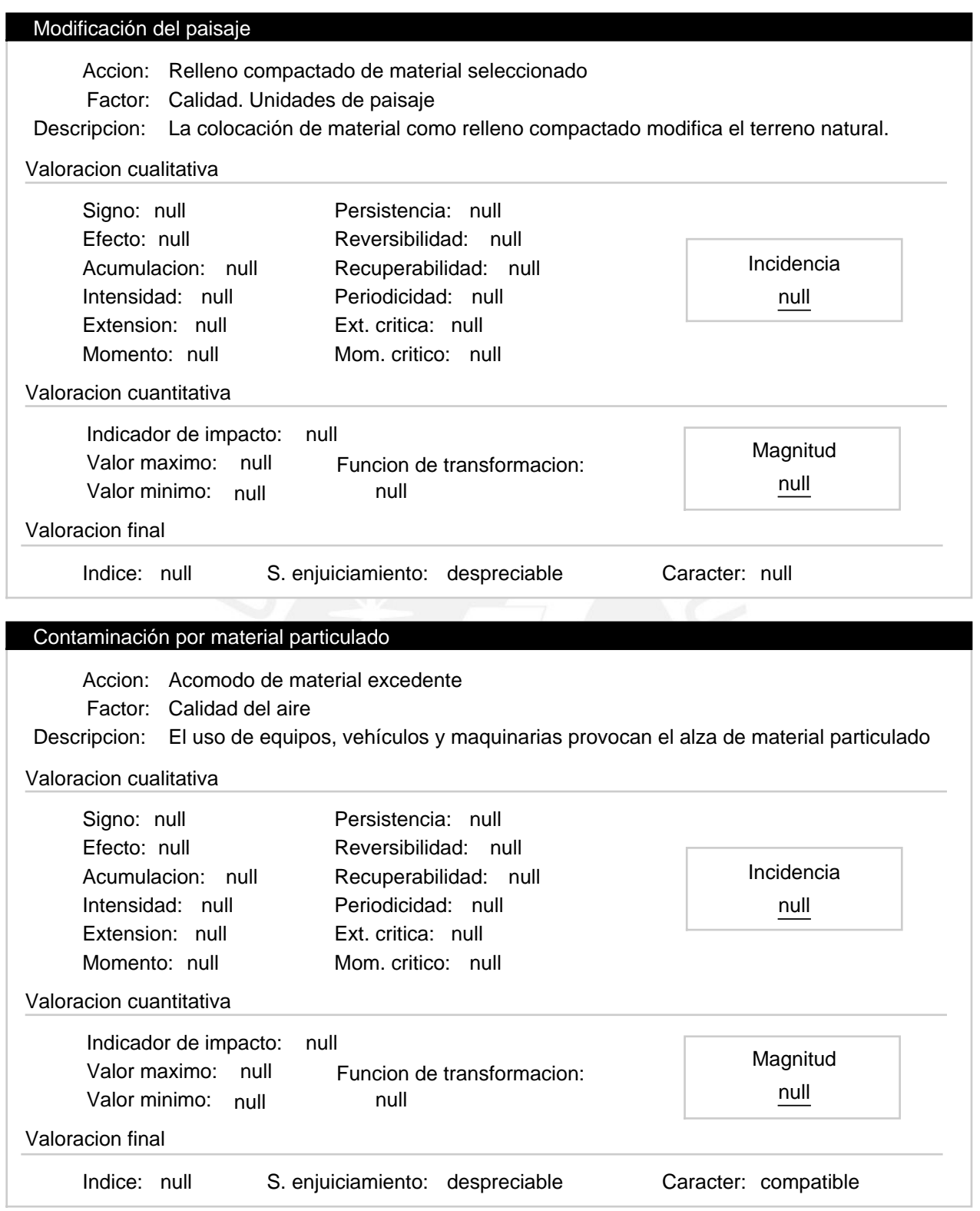

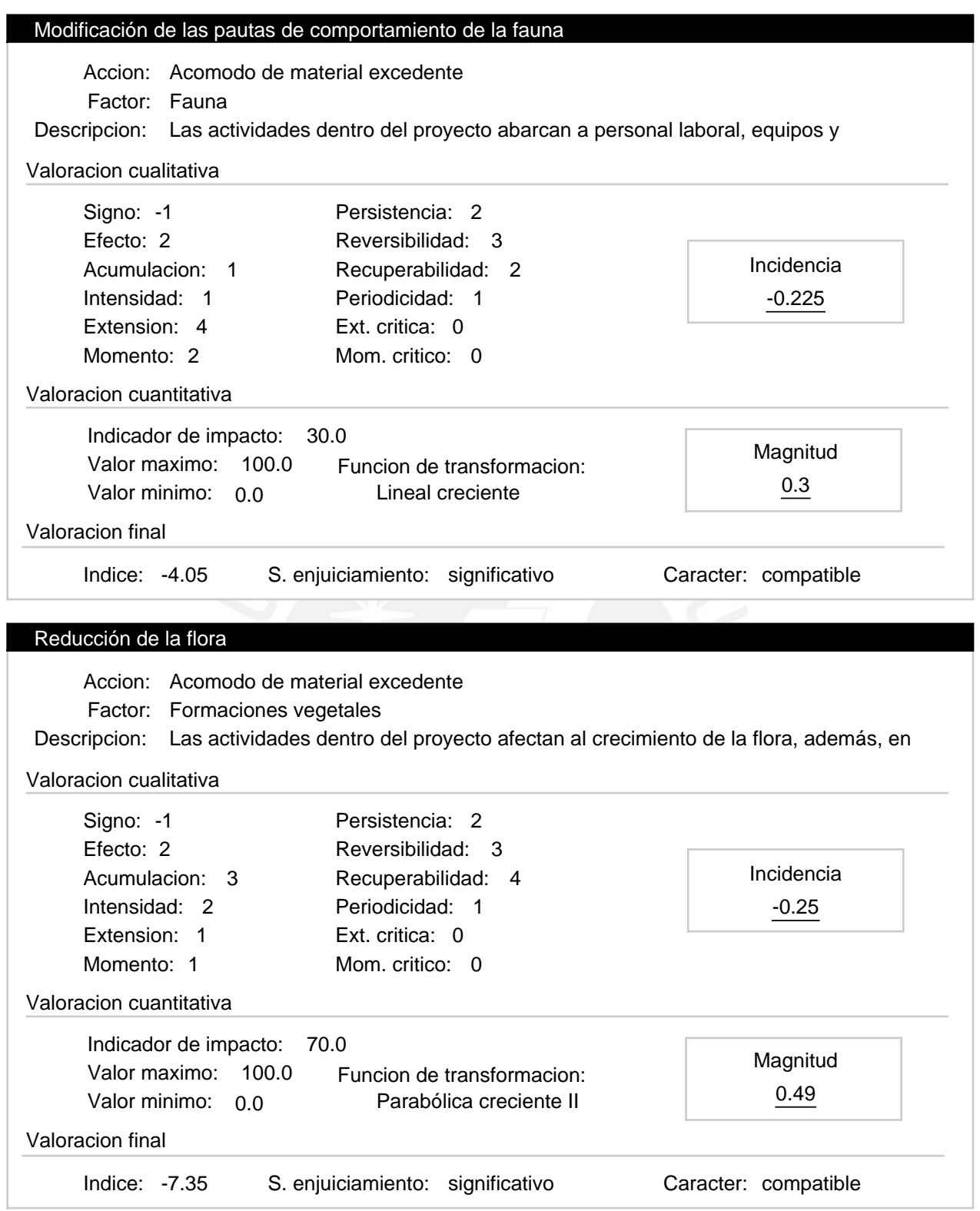

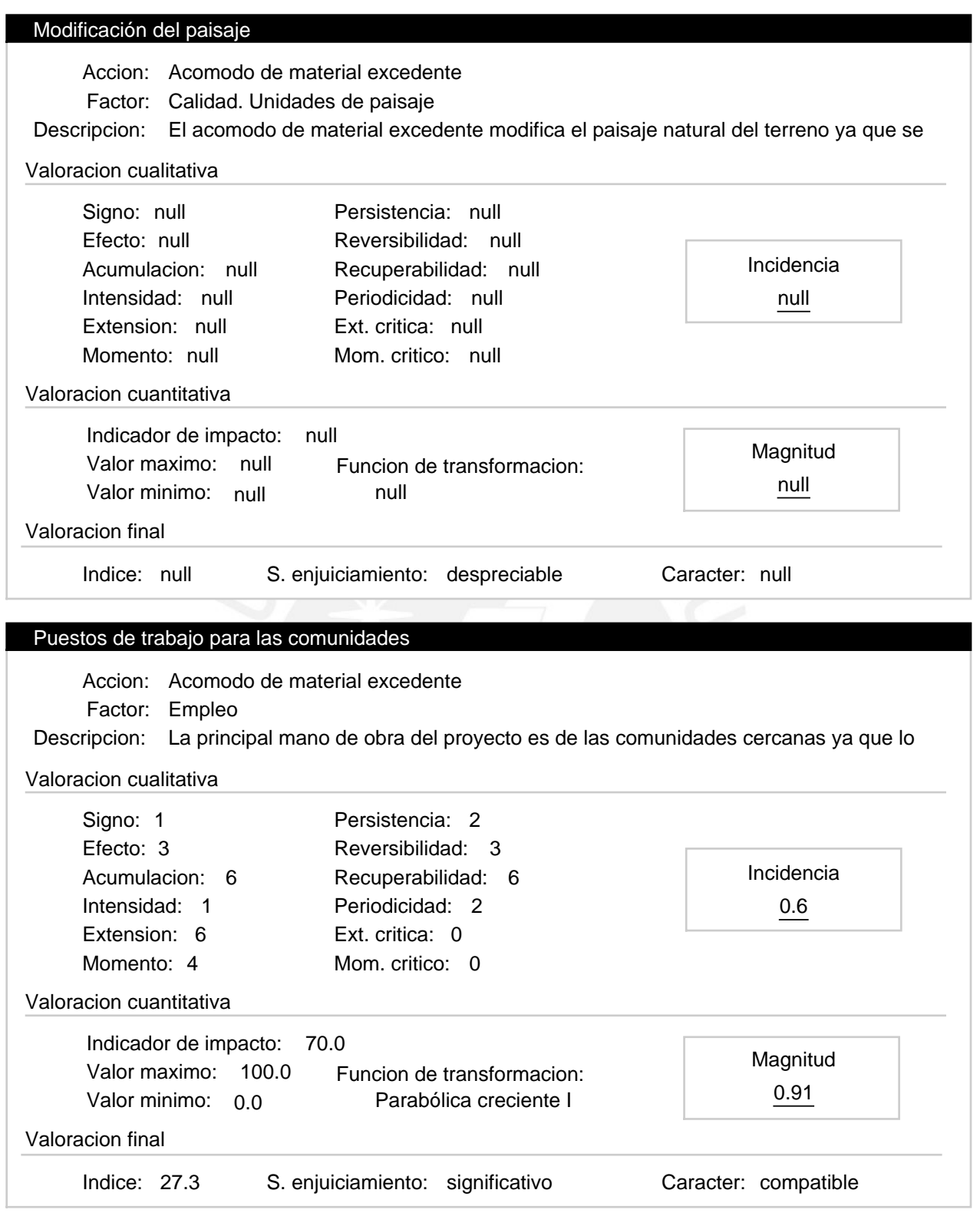

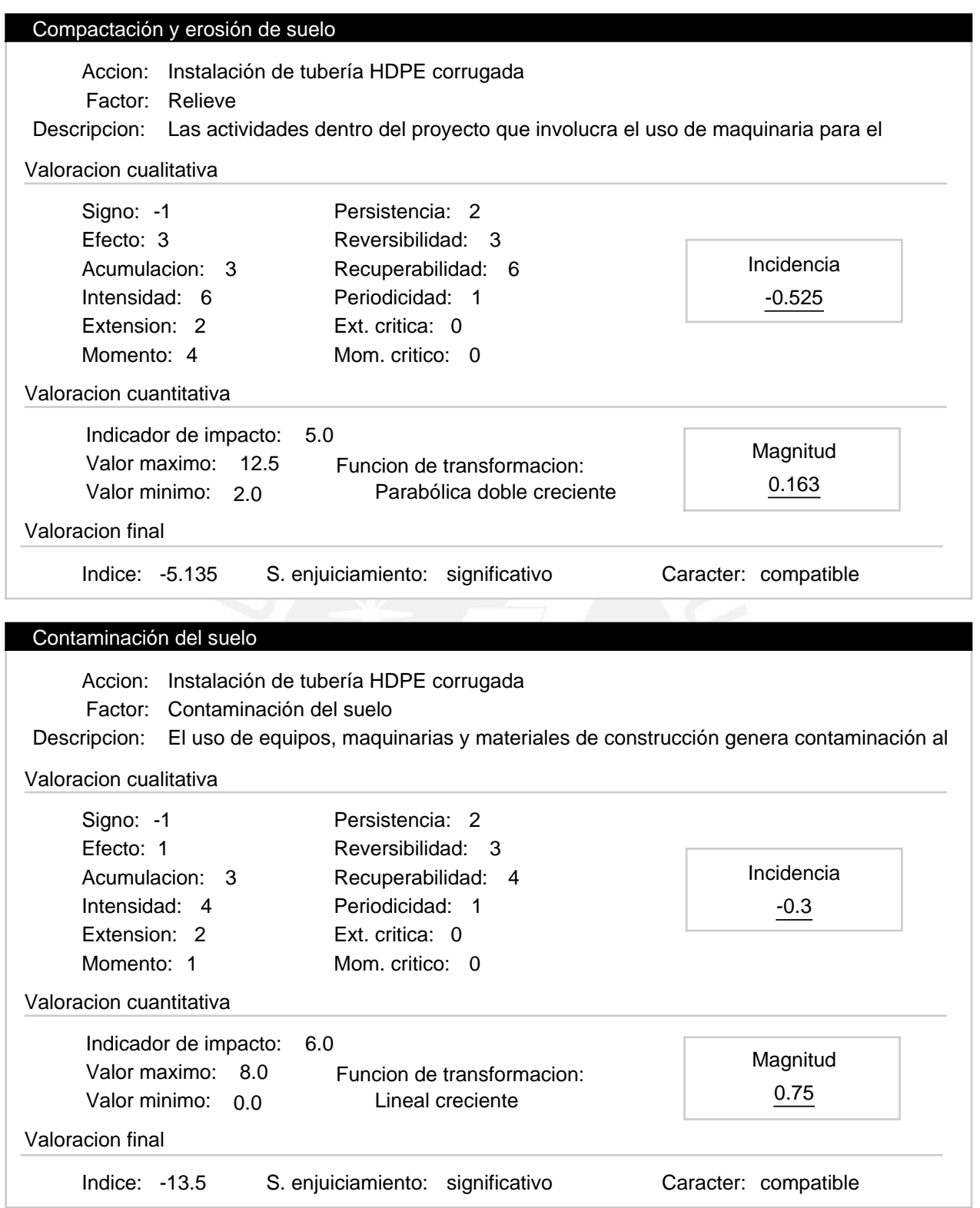

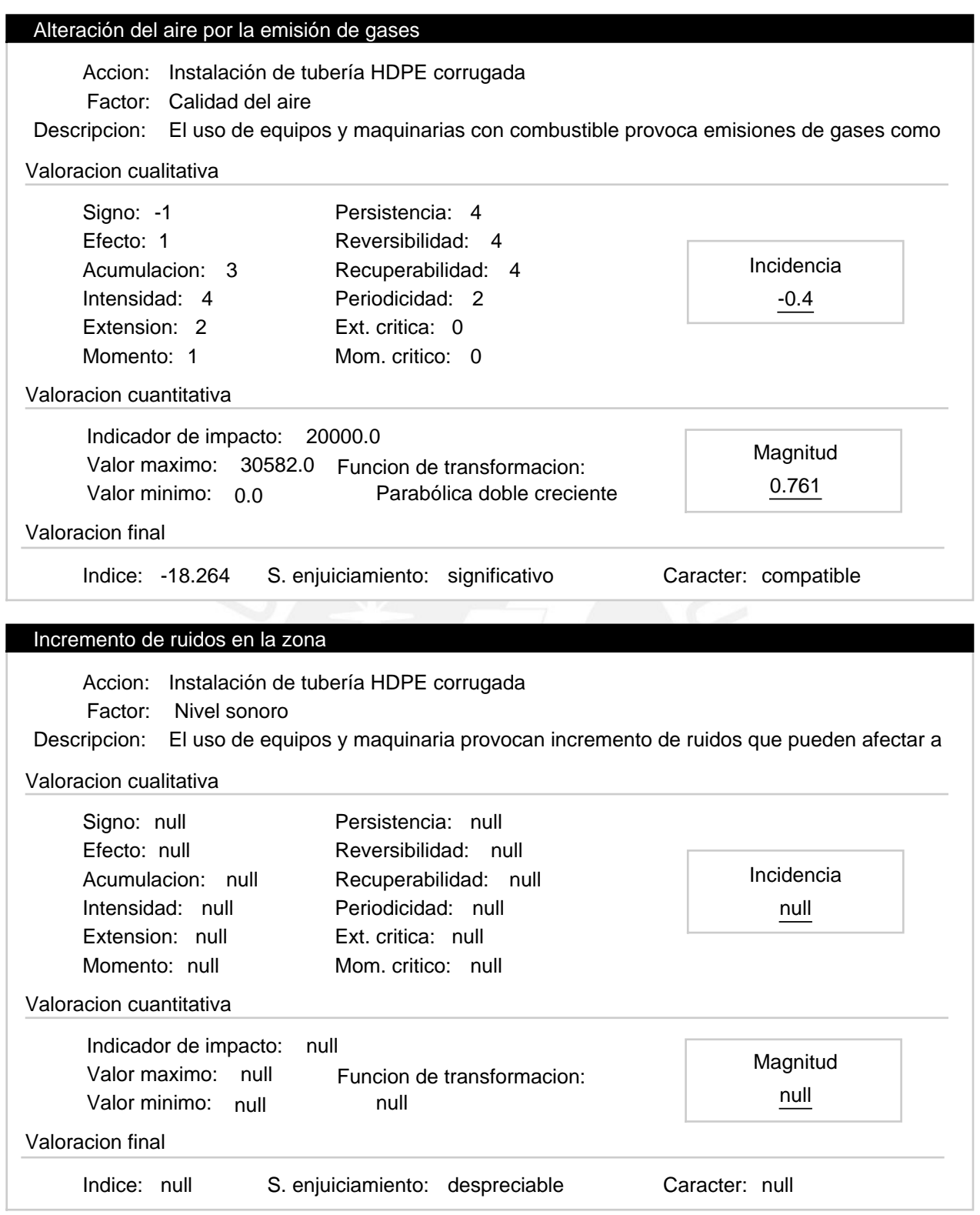

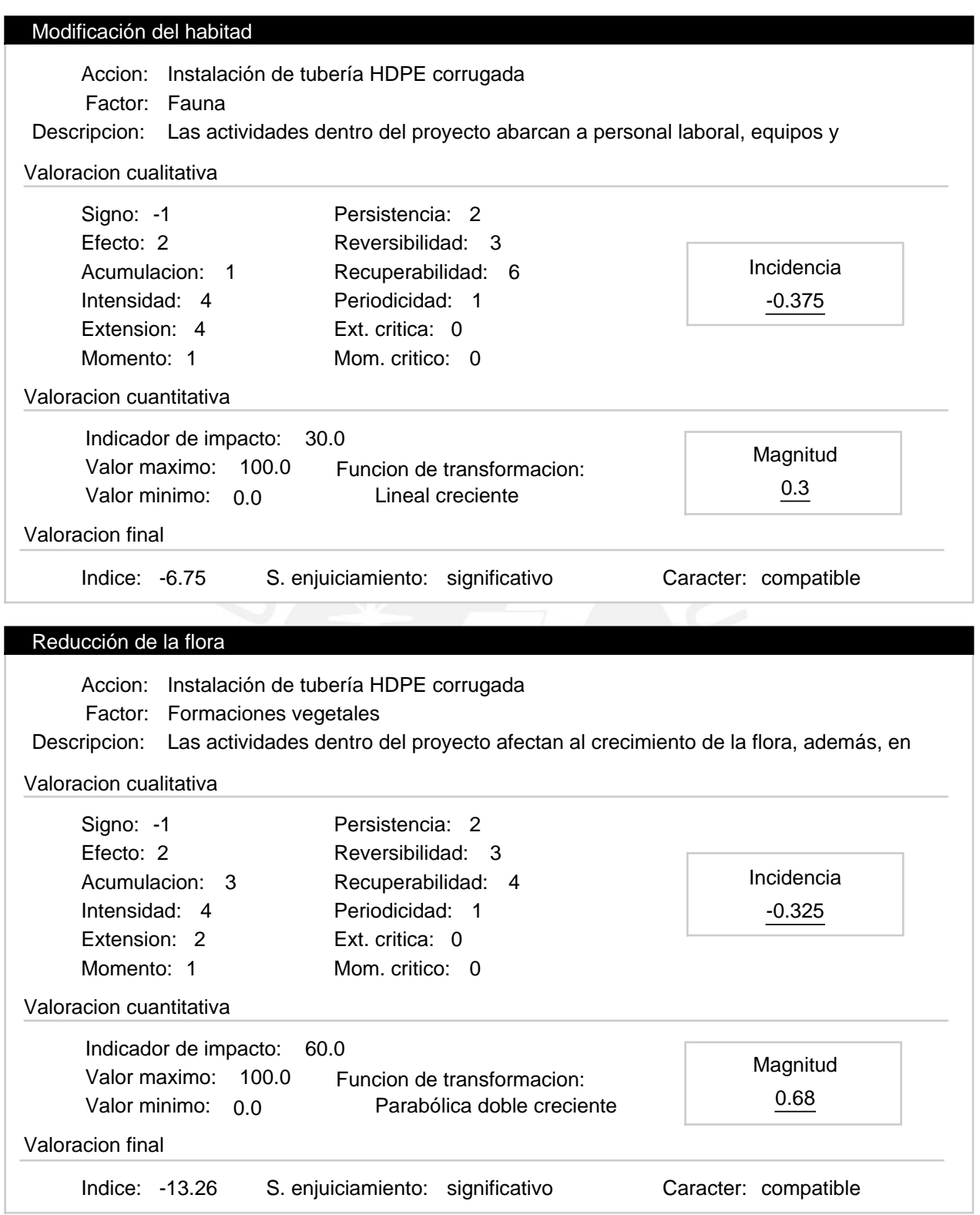

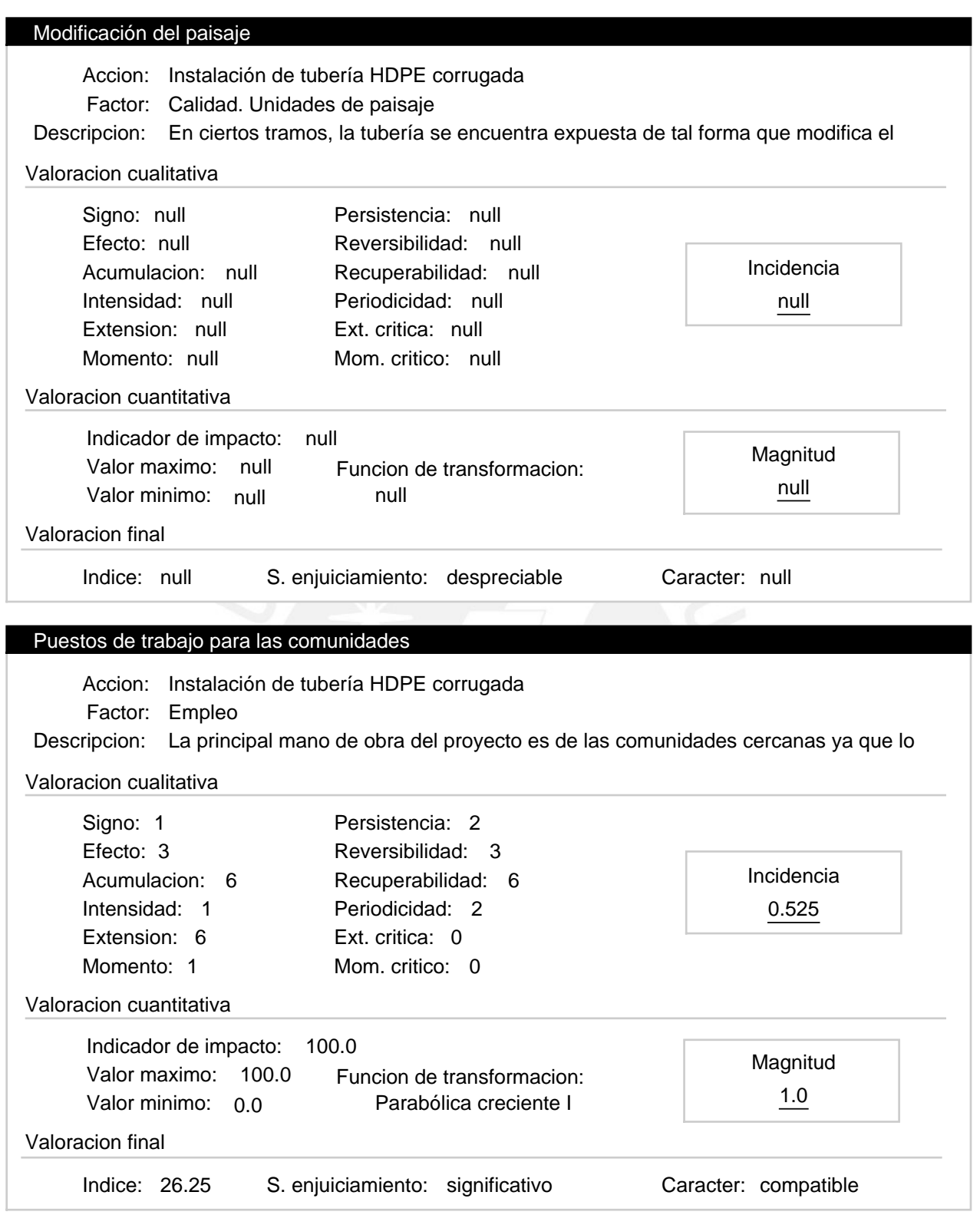

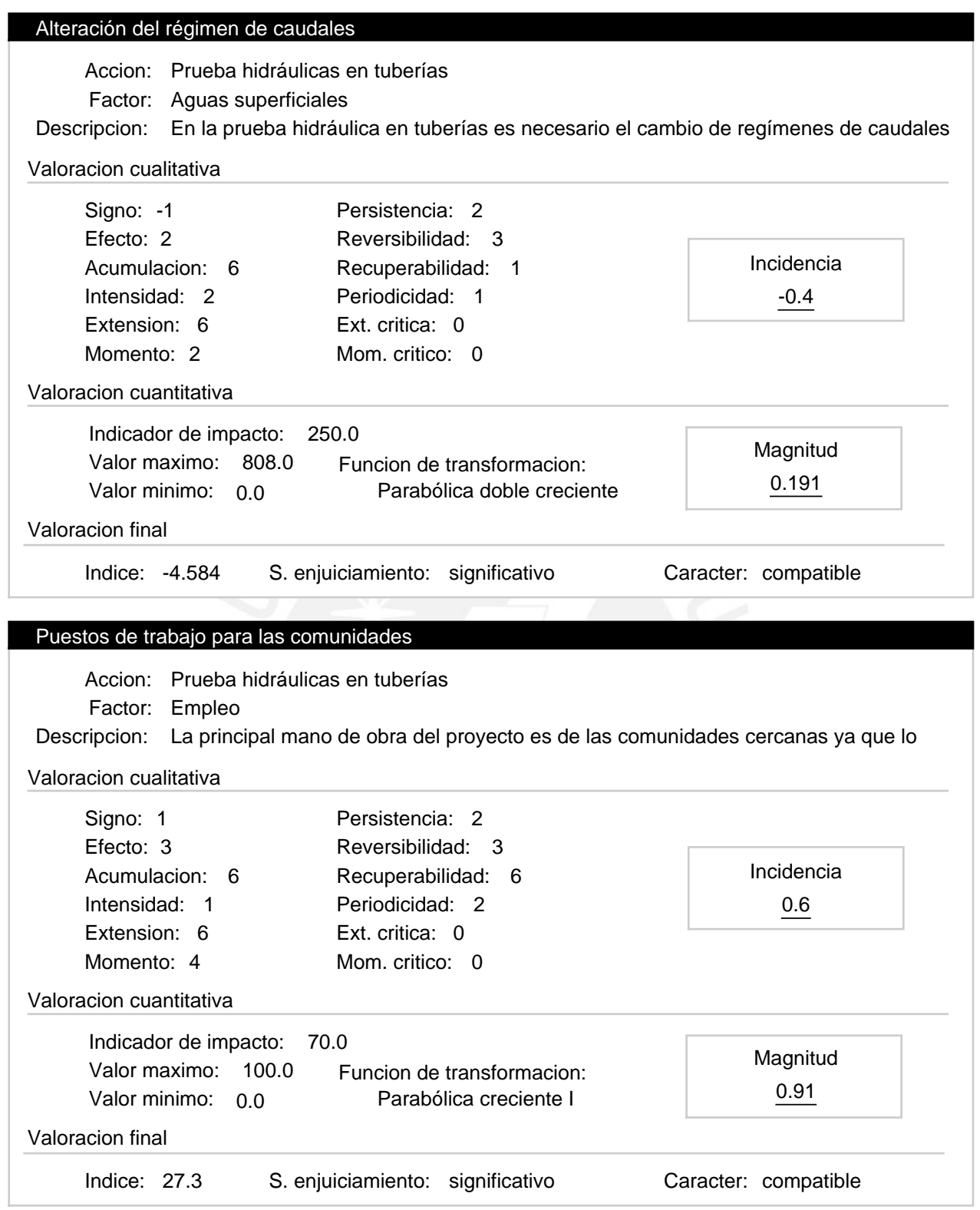

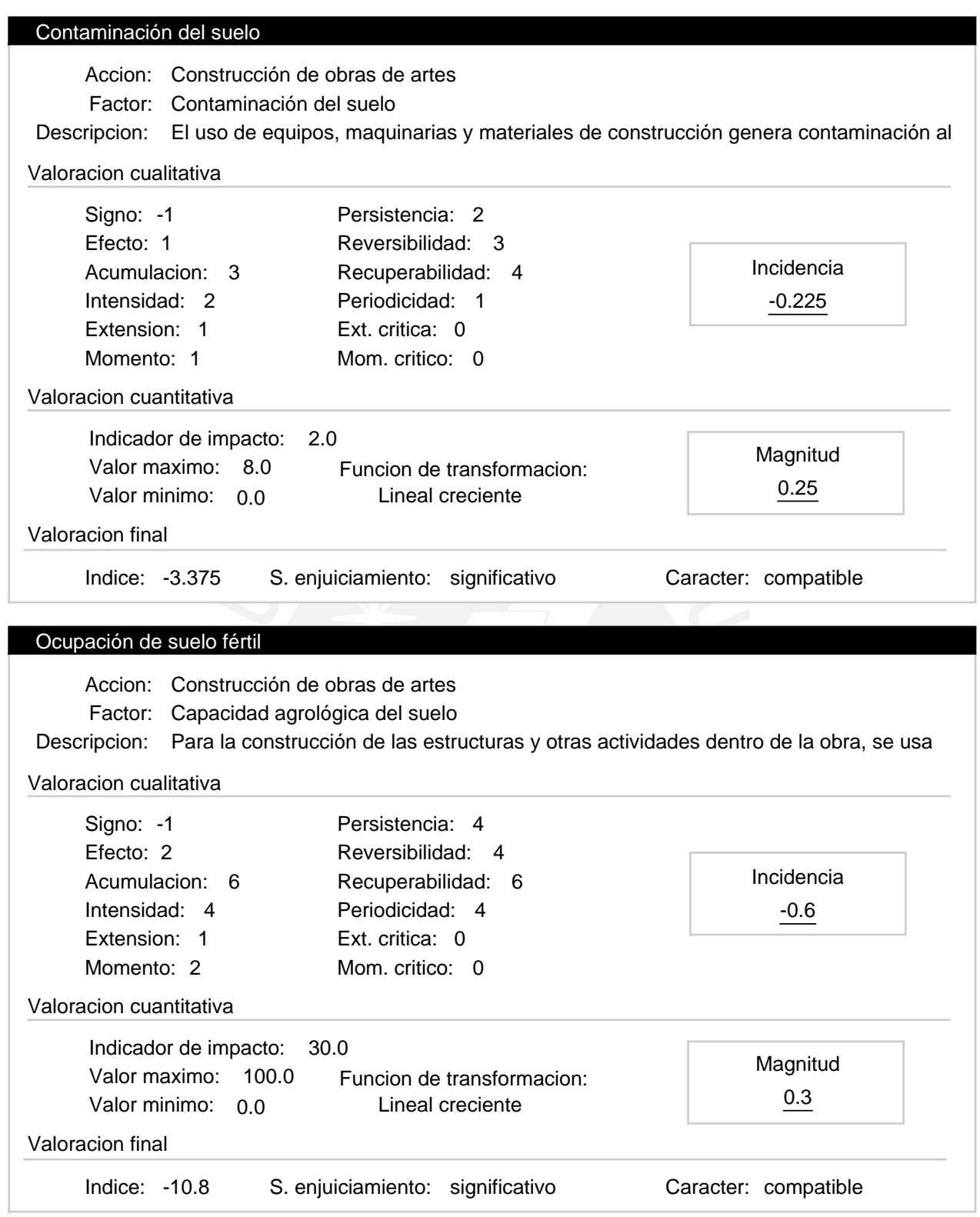

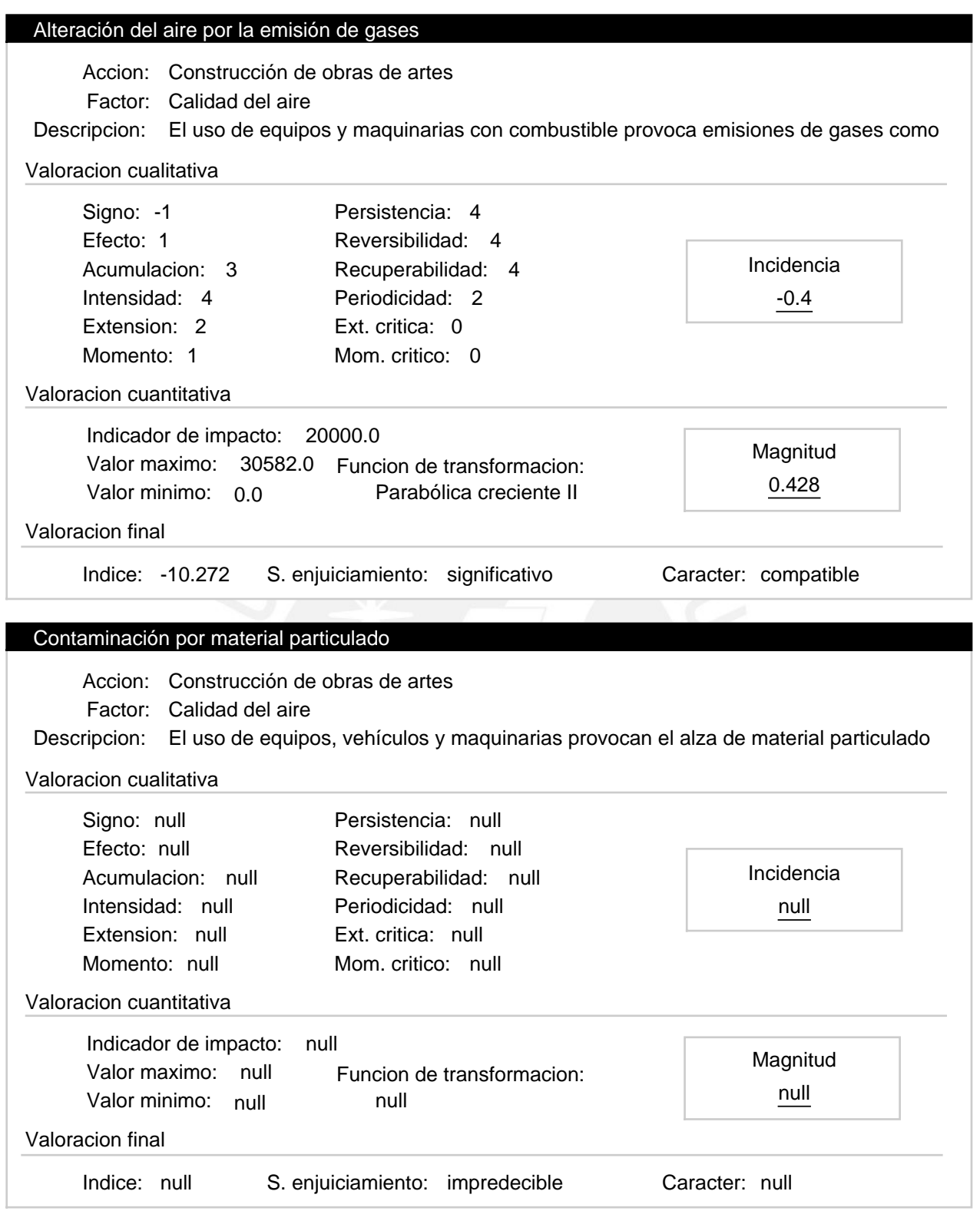

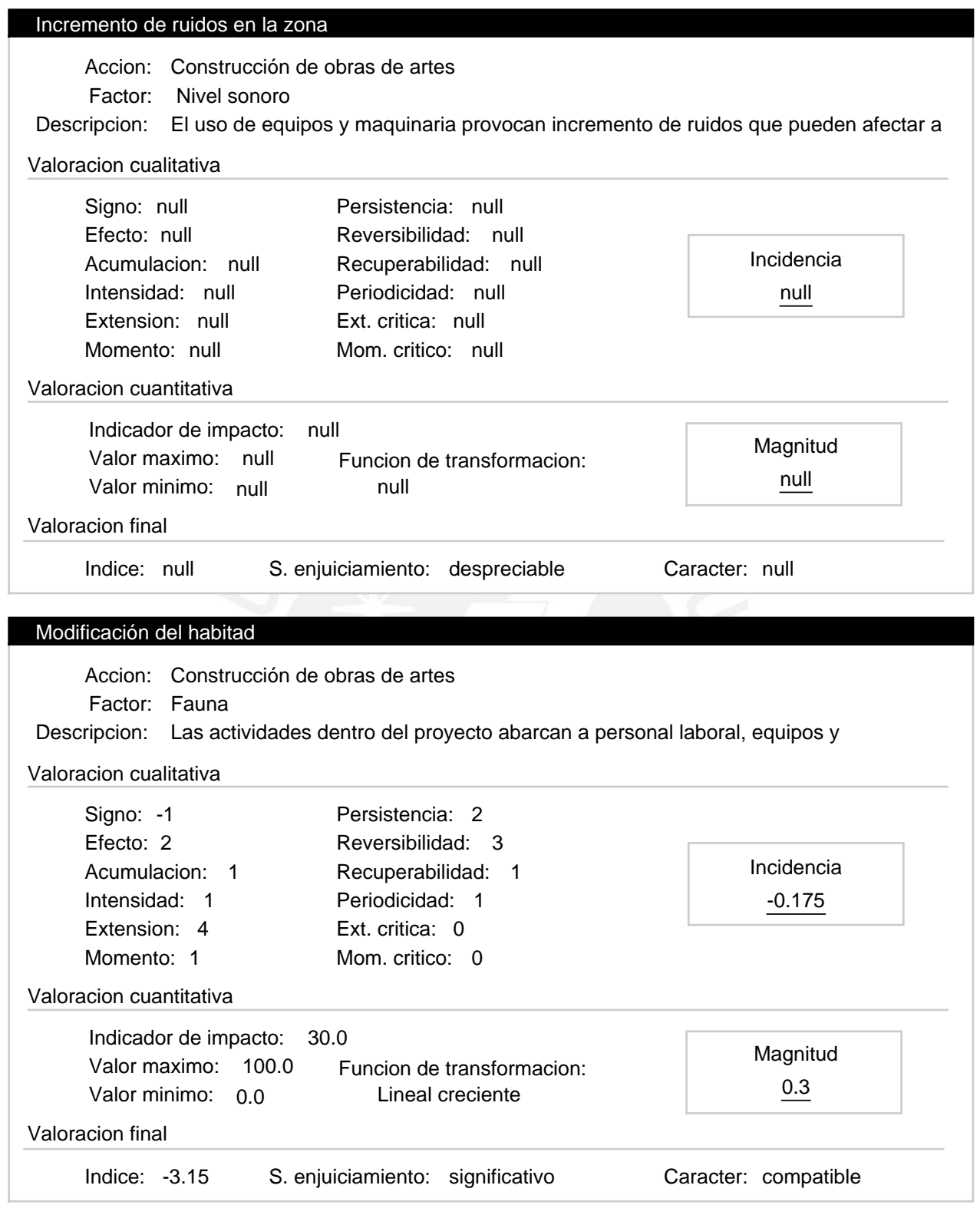

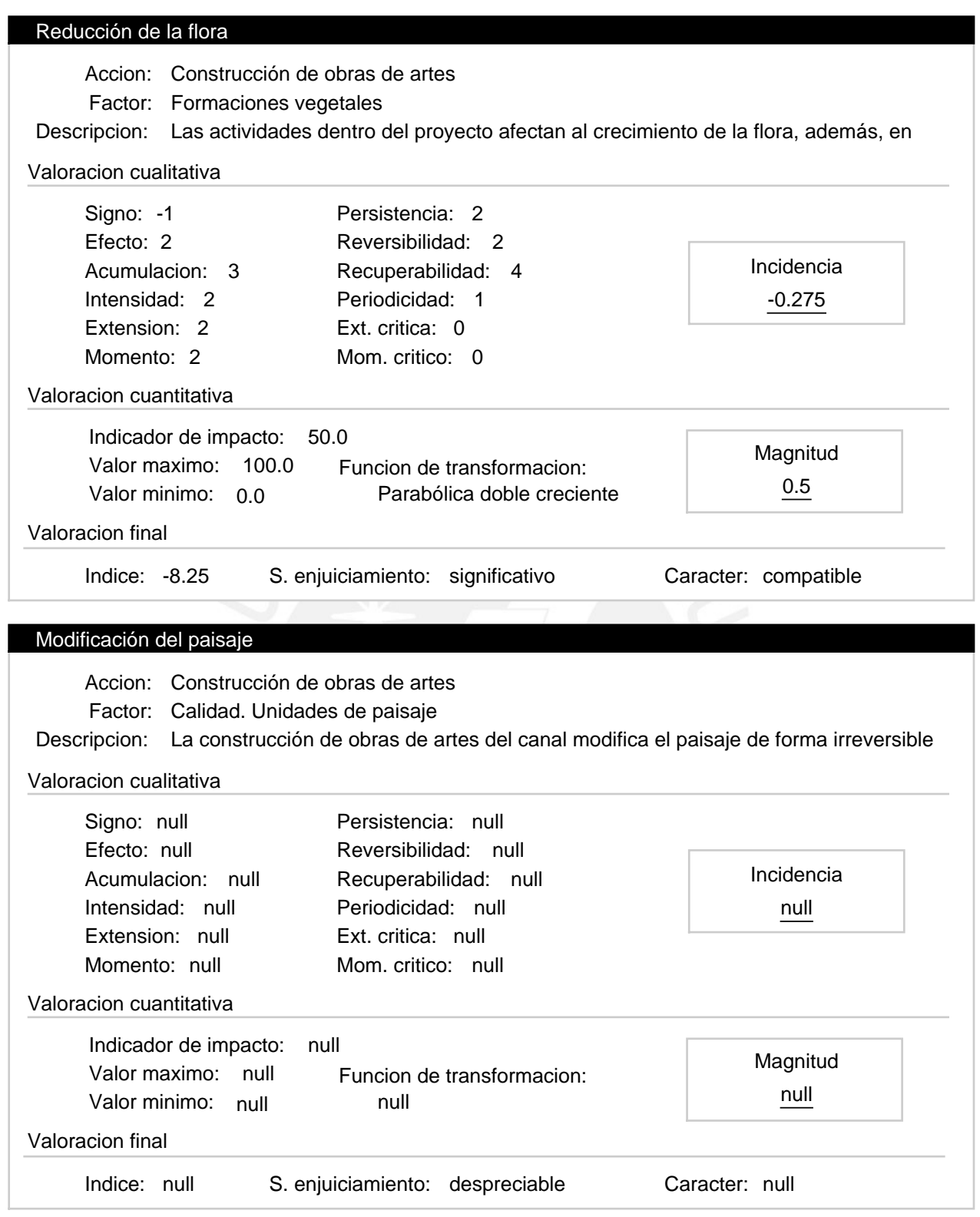

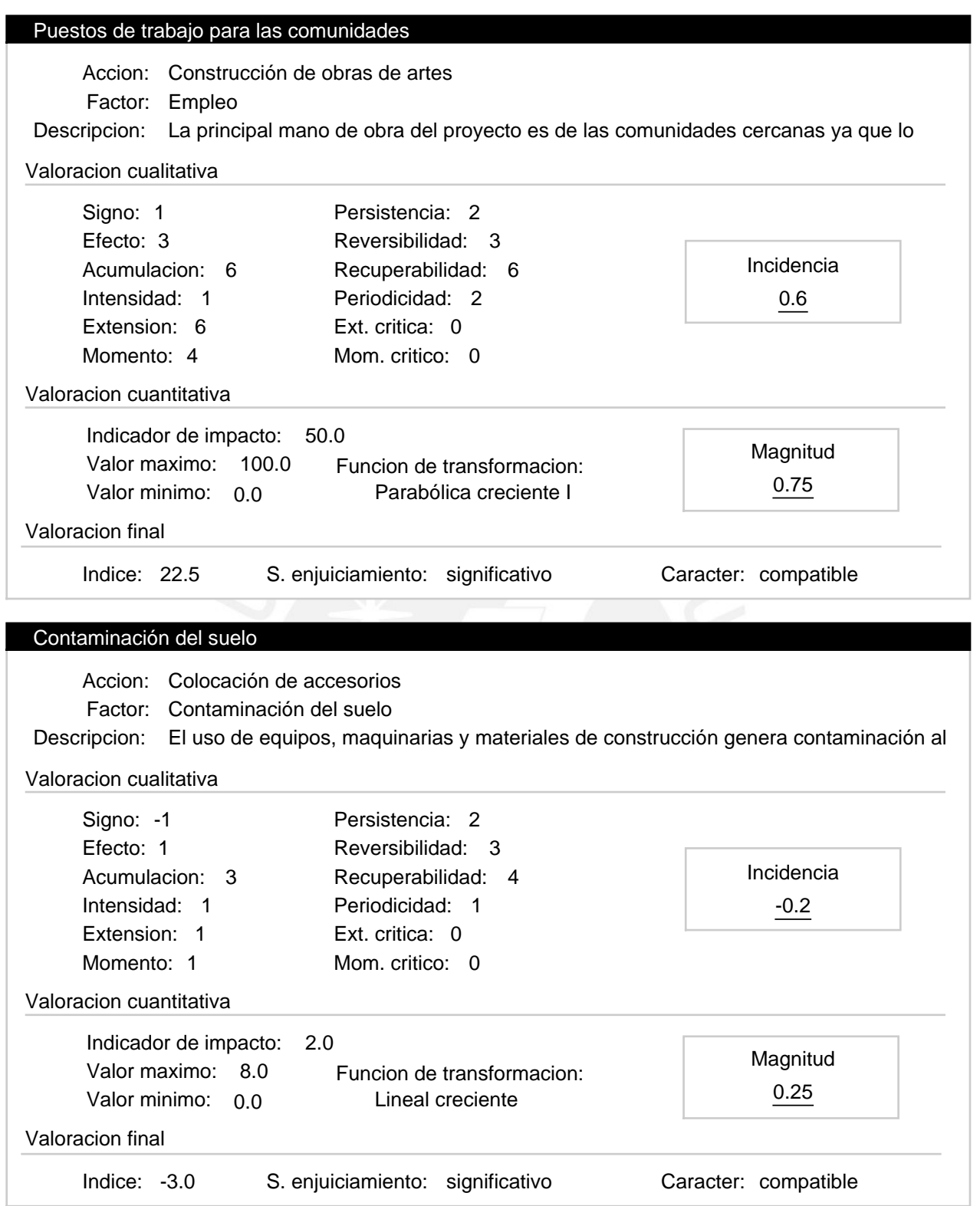

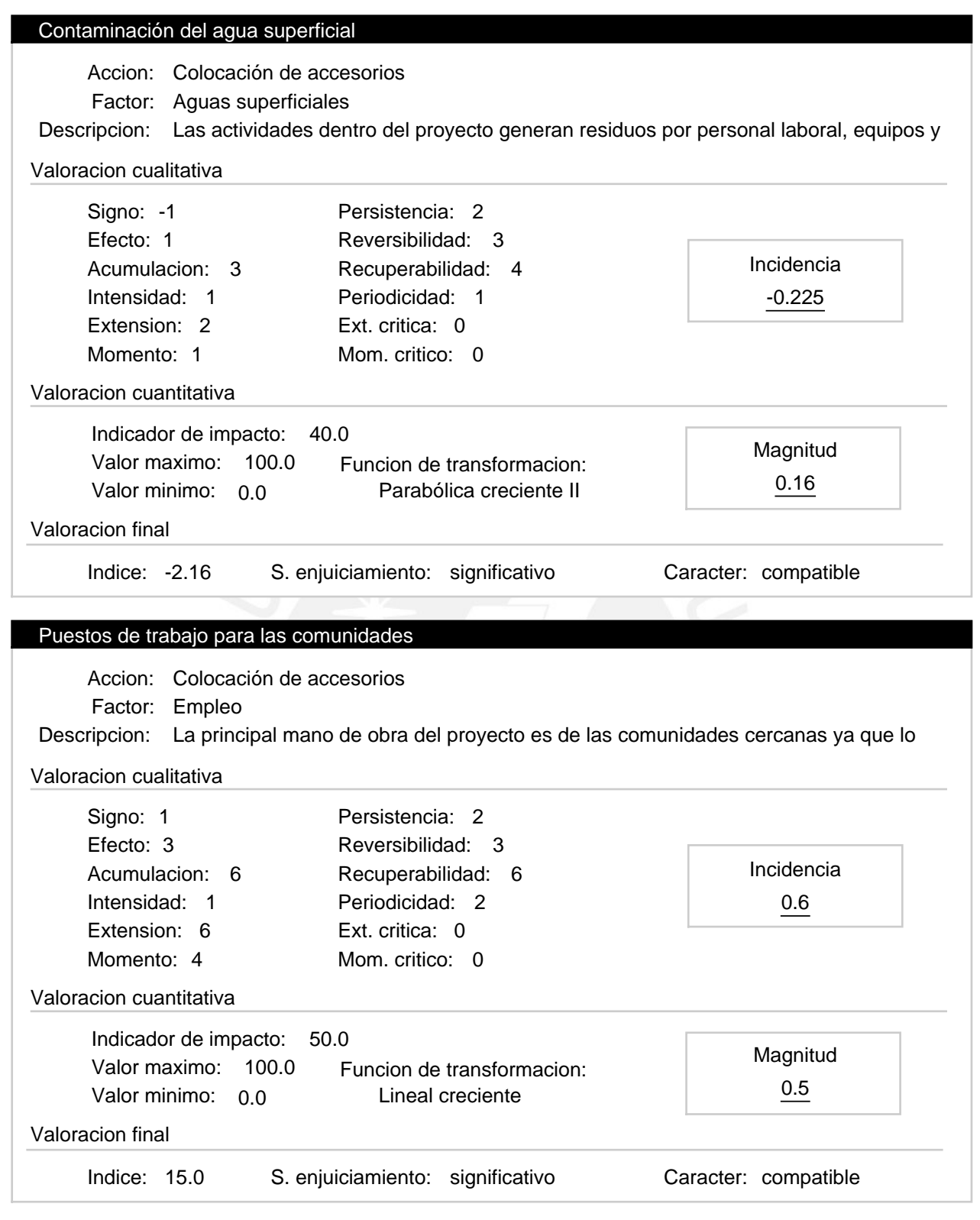

#### Progresiva 10+000 a 12+900 – Etapa de construcción Alternativa:

Valoracion: -95.319

### Efectos ambientales

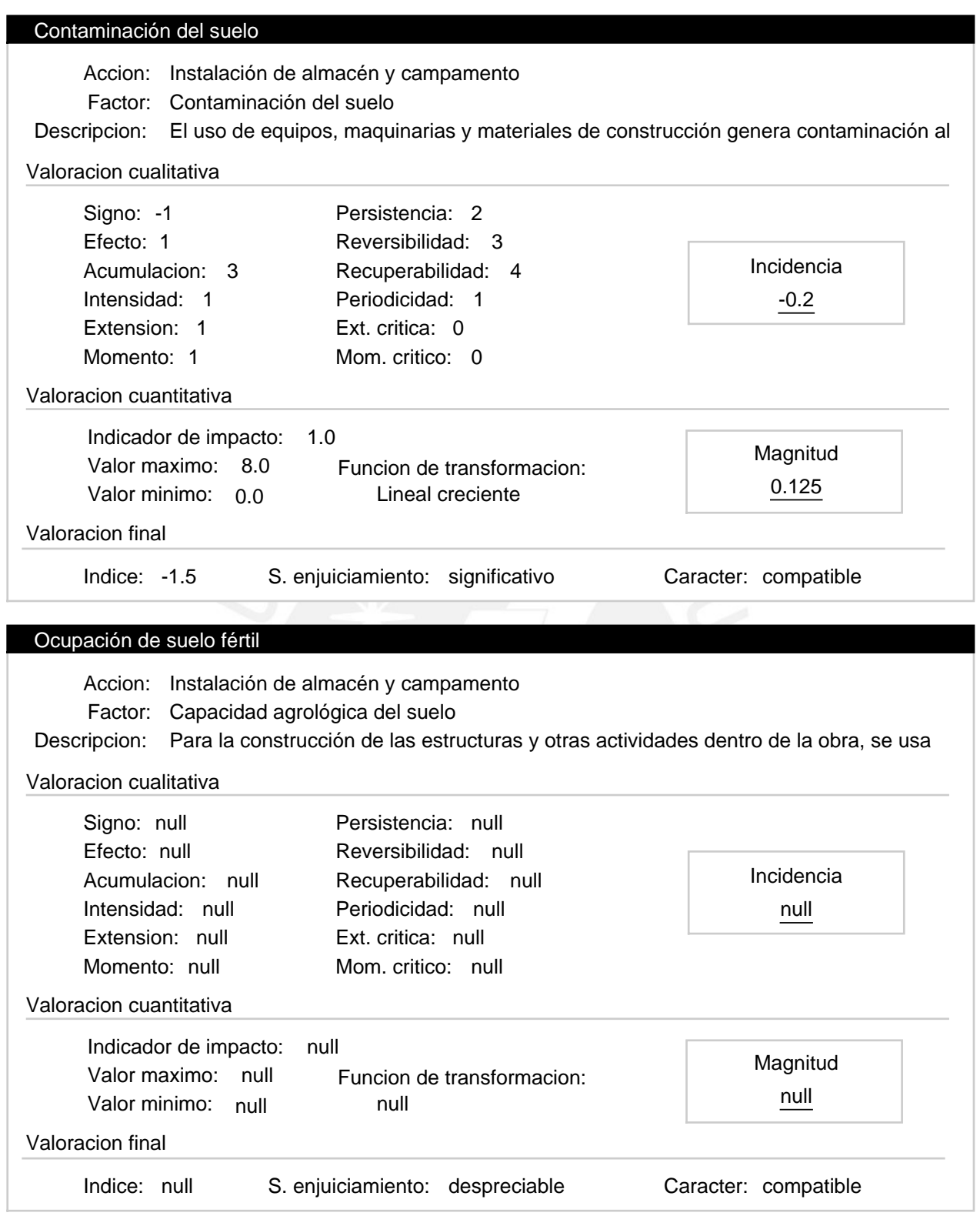

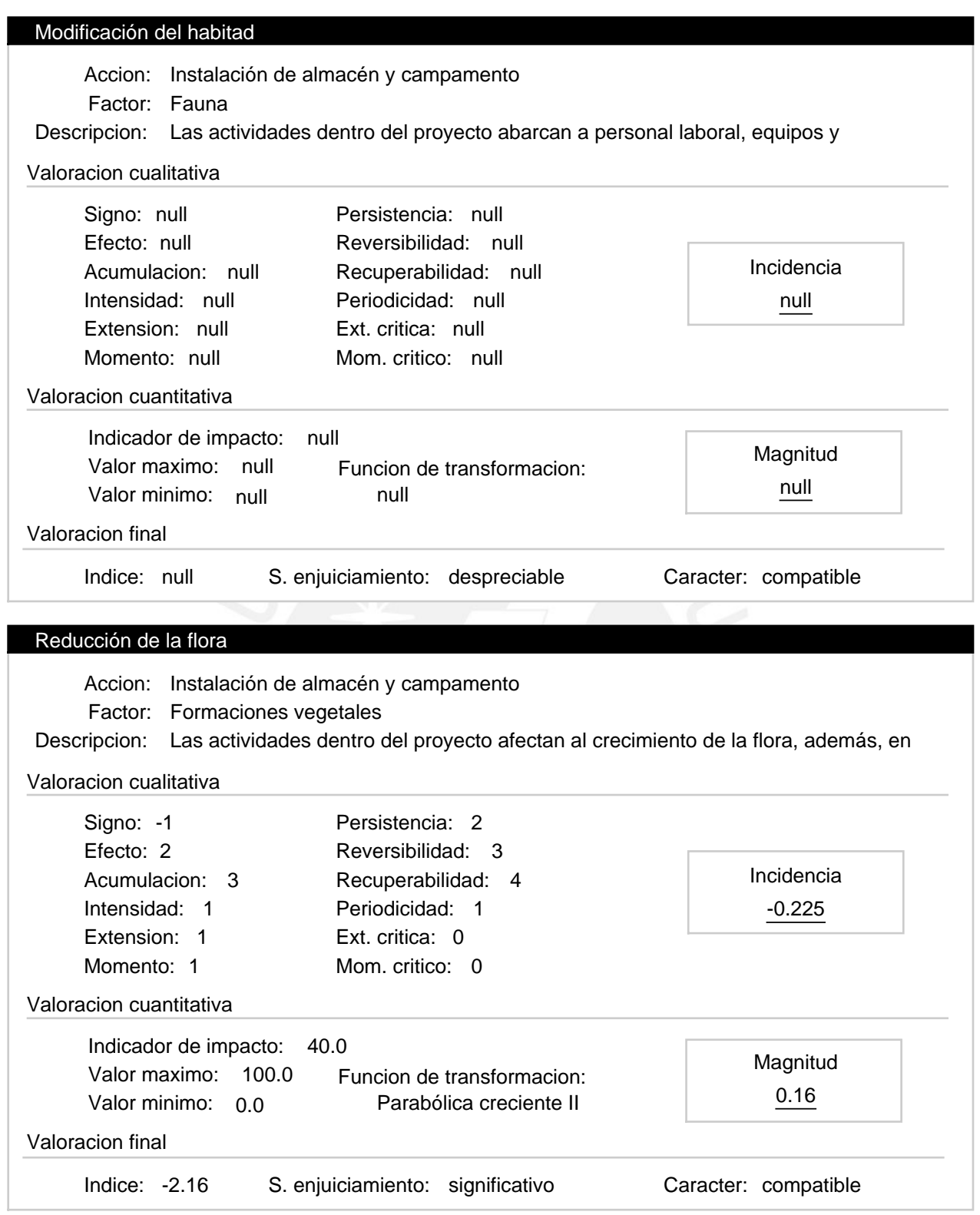

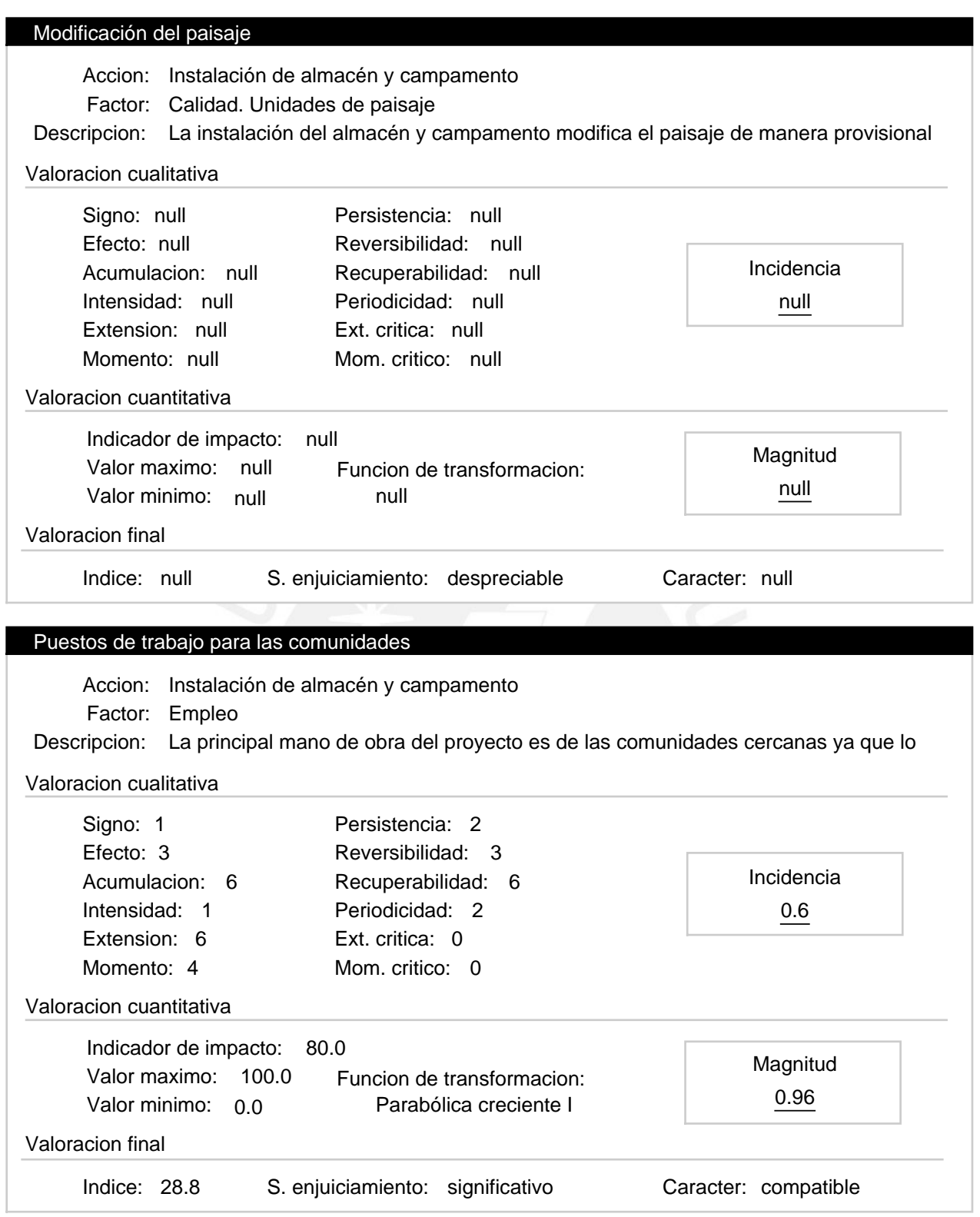

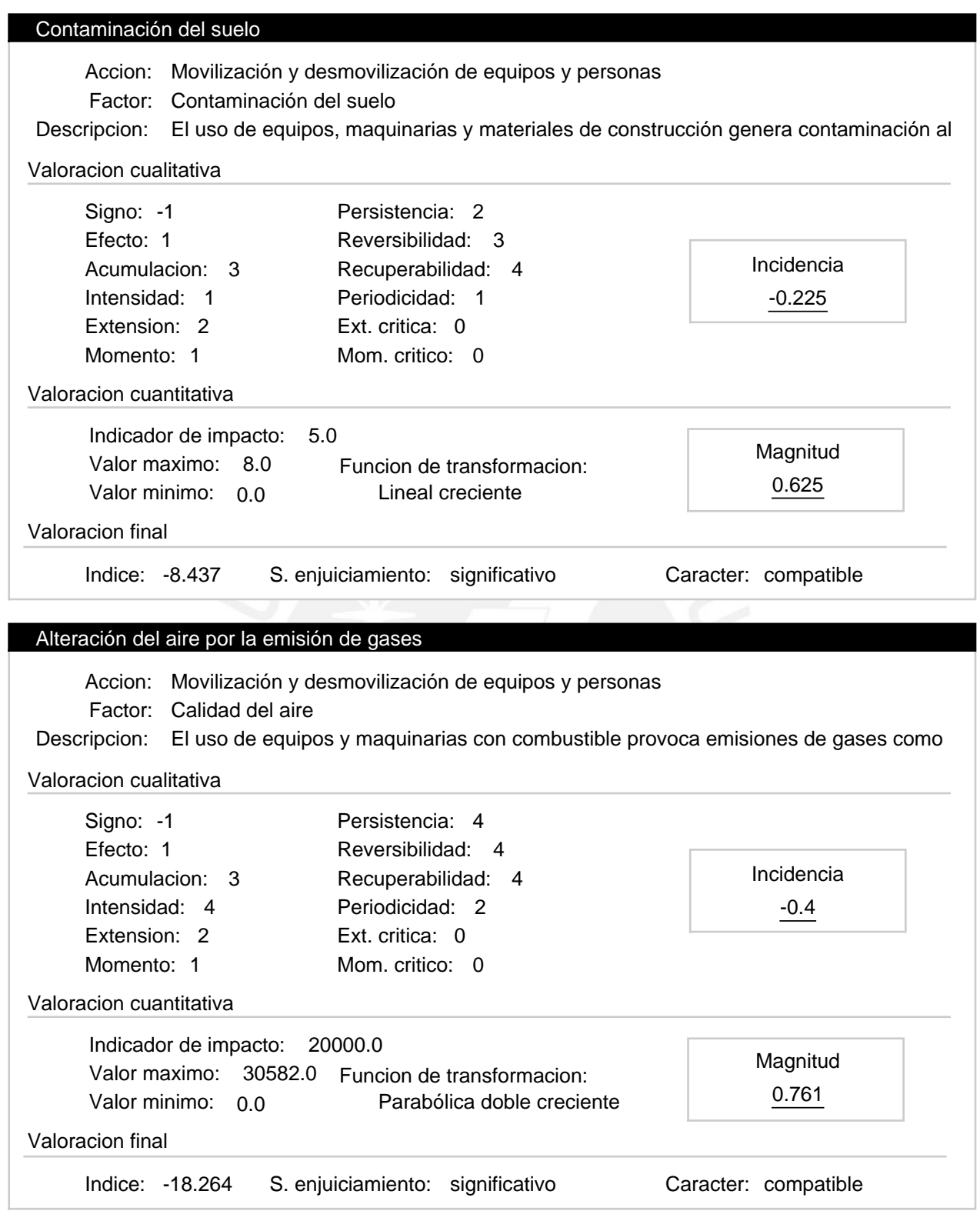

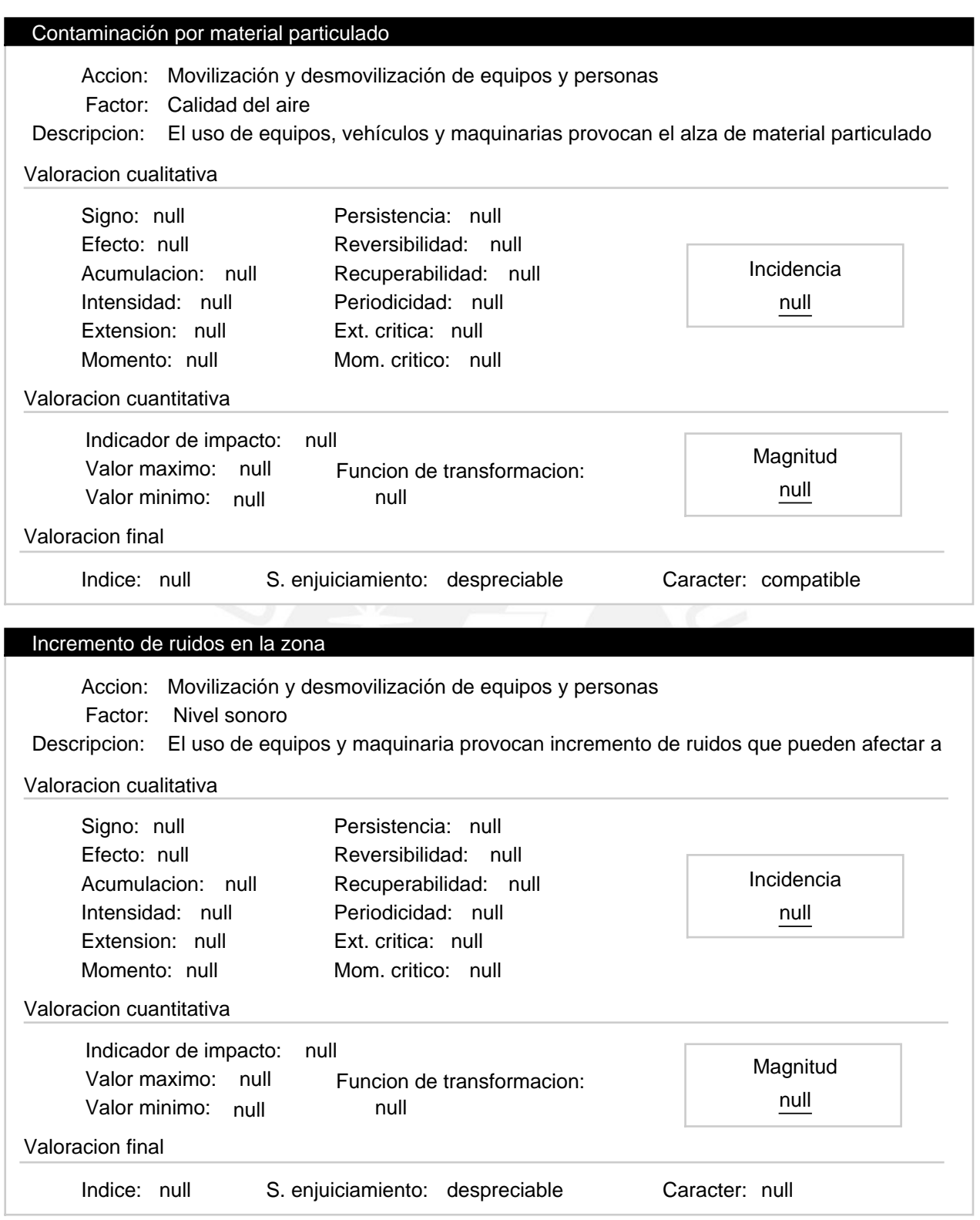

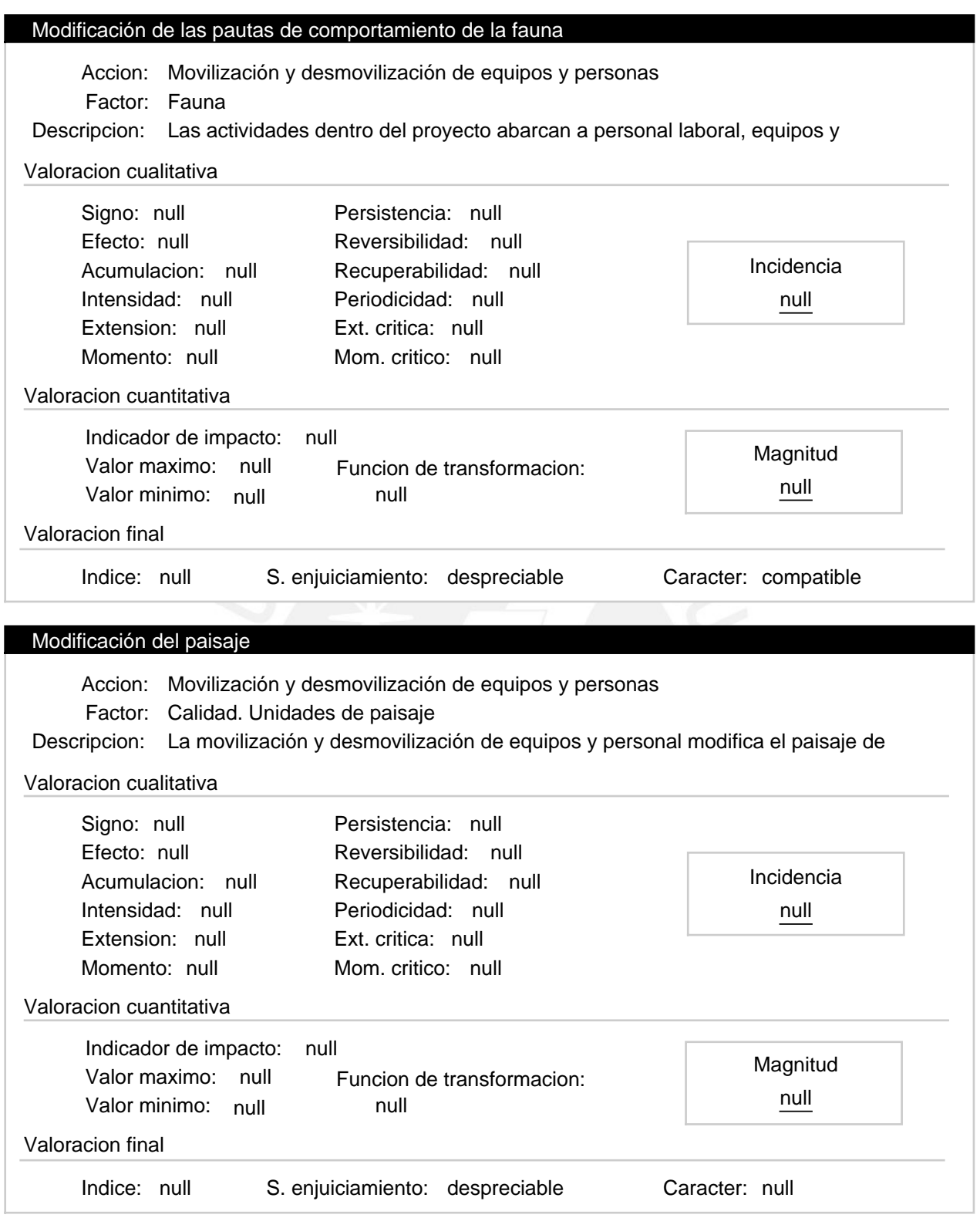

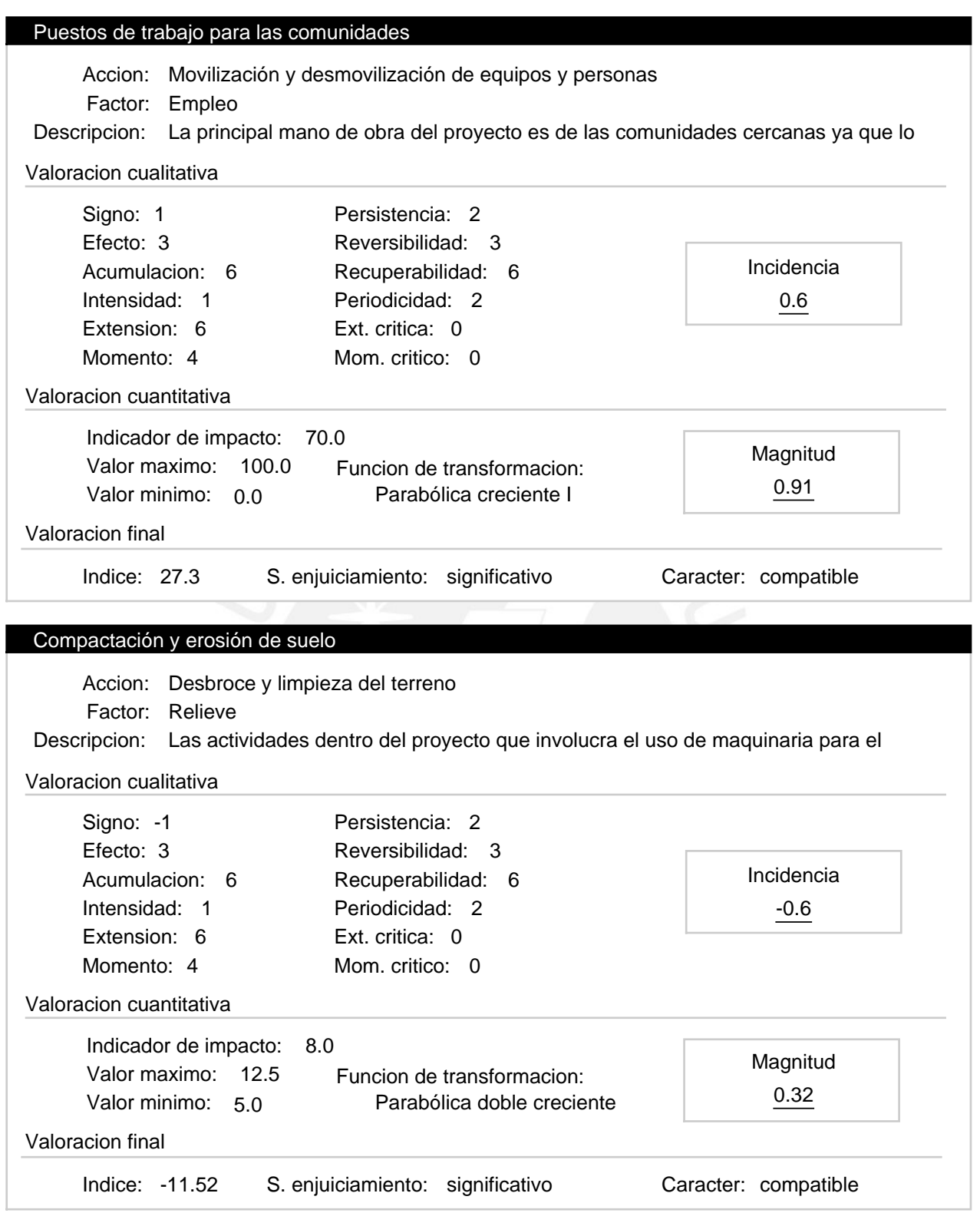

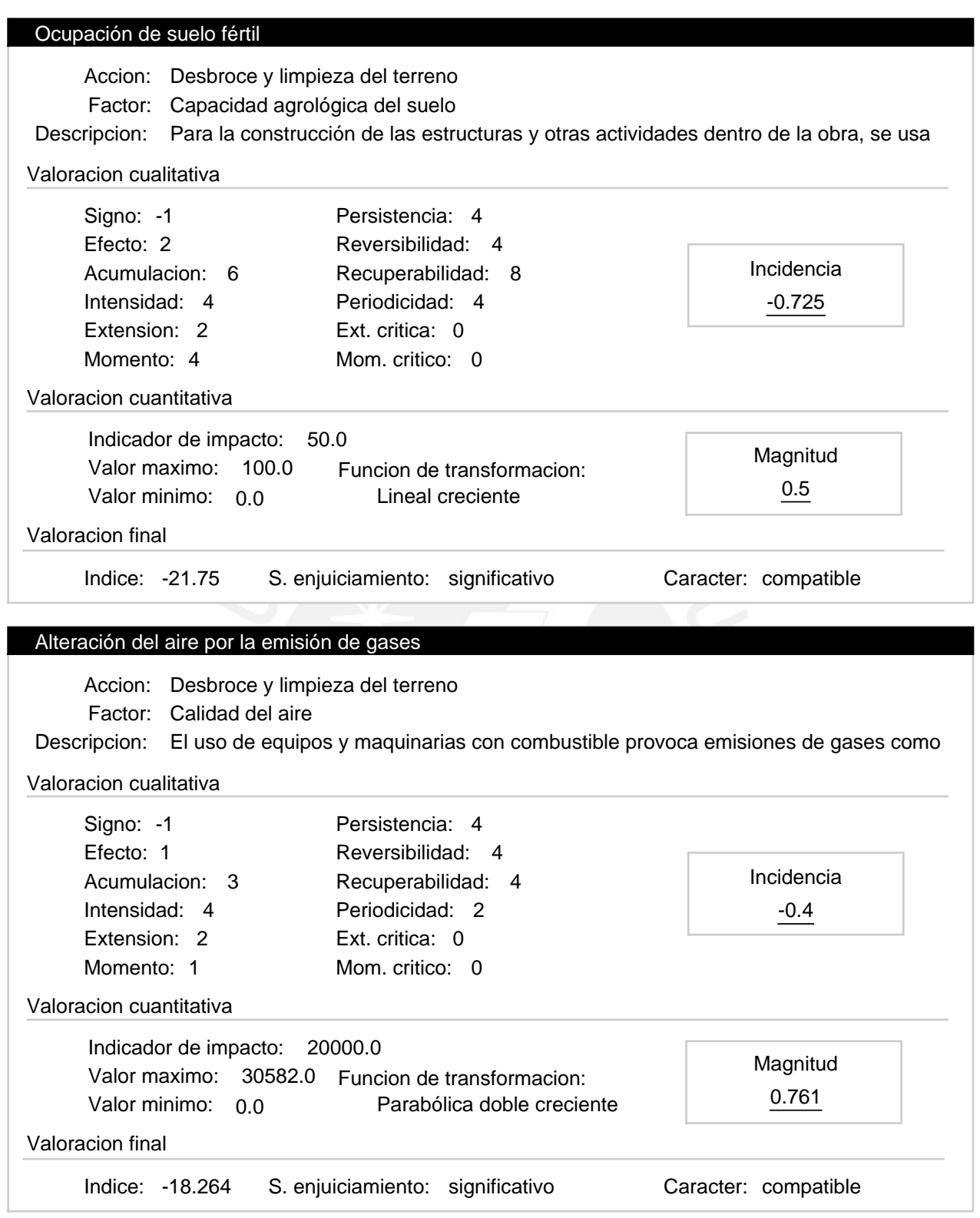

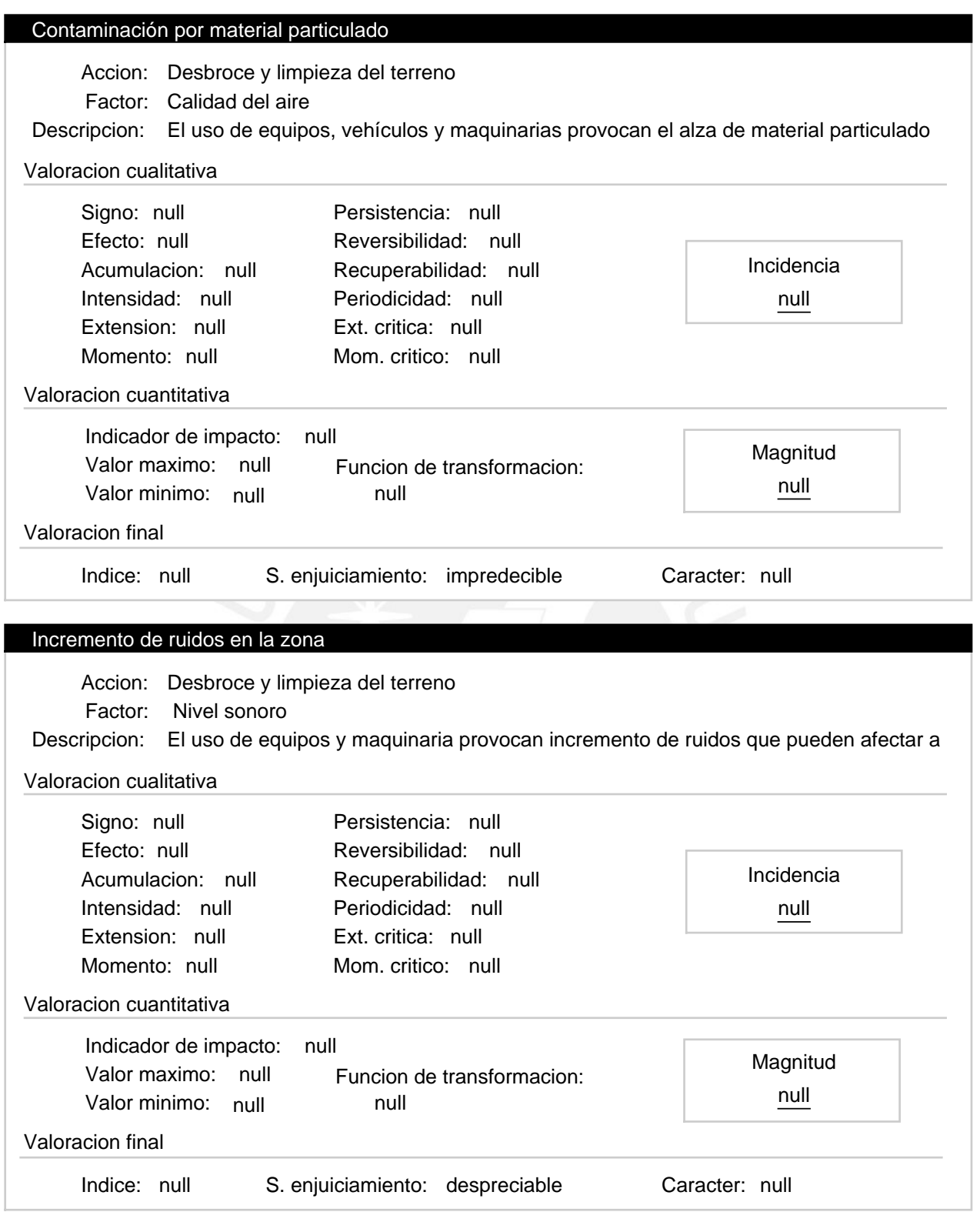

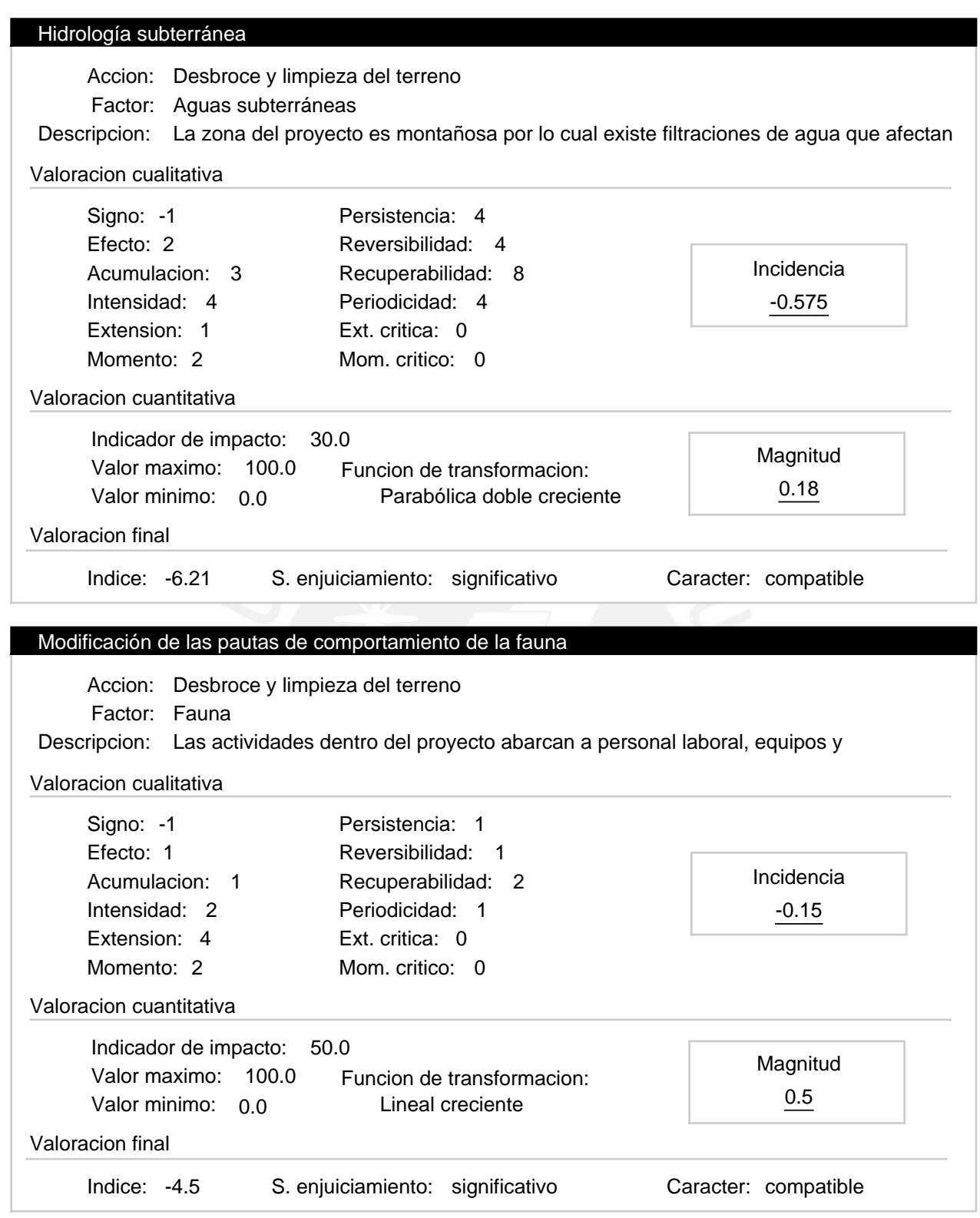
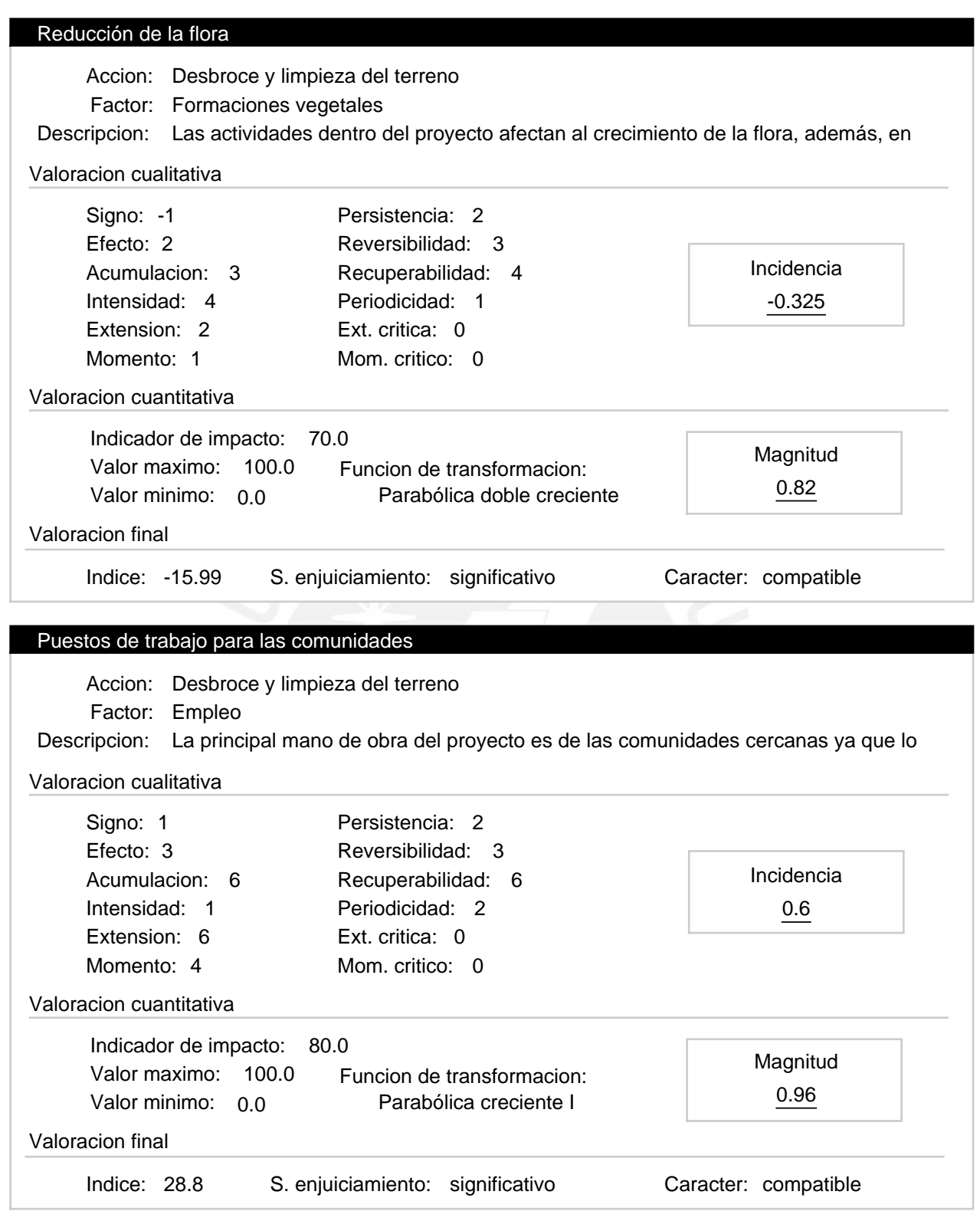

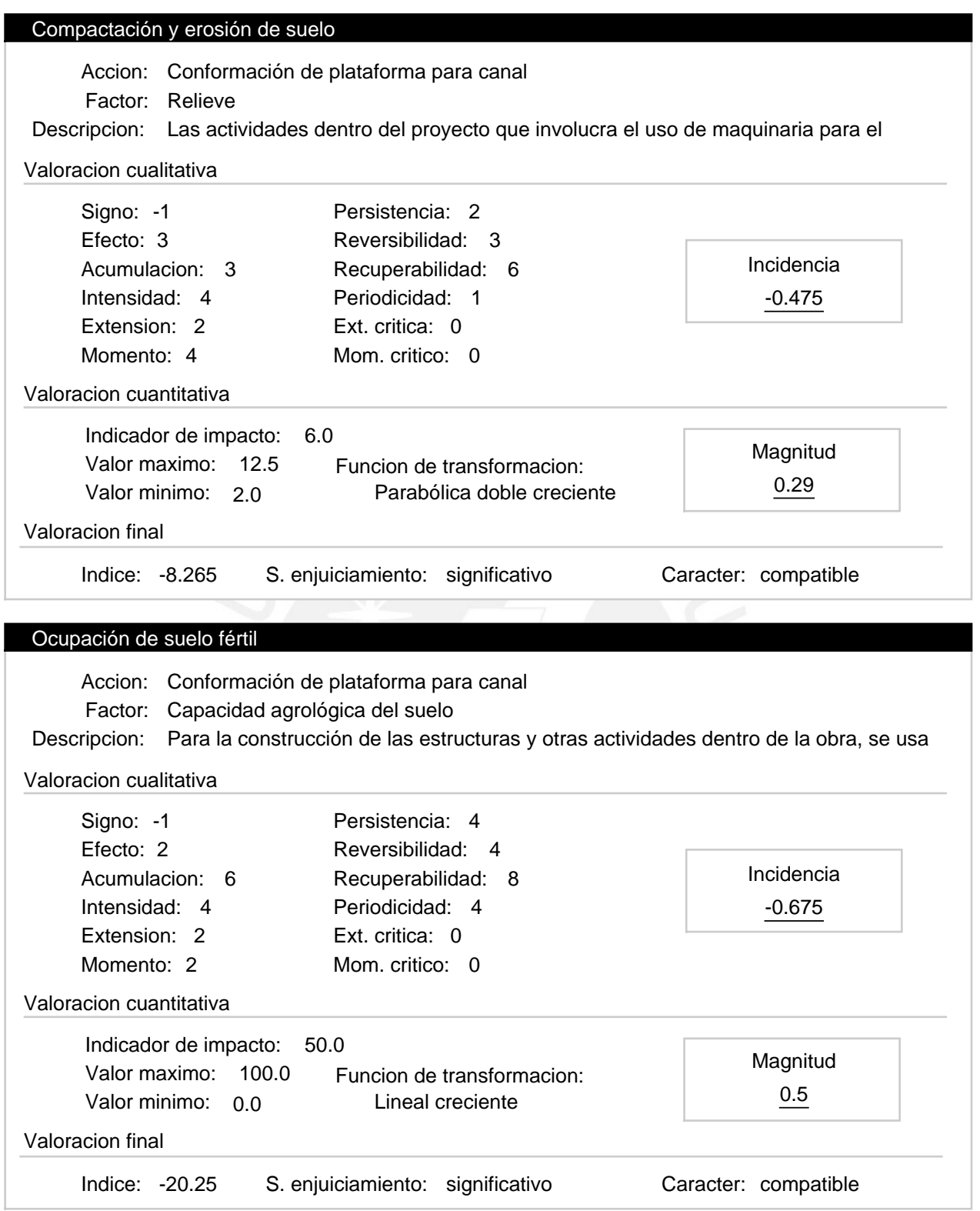

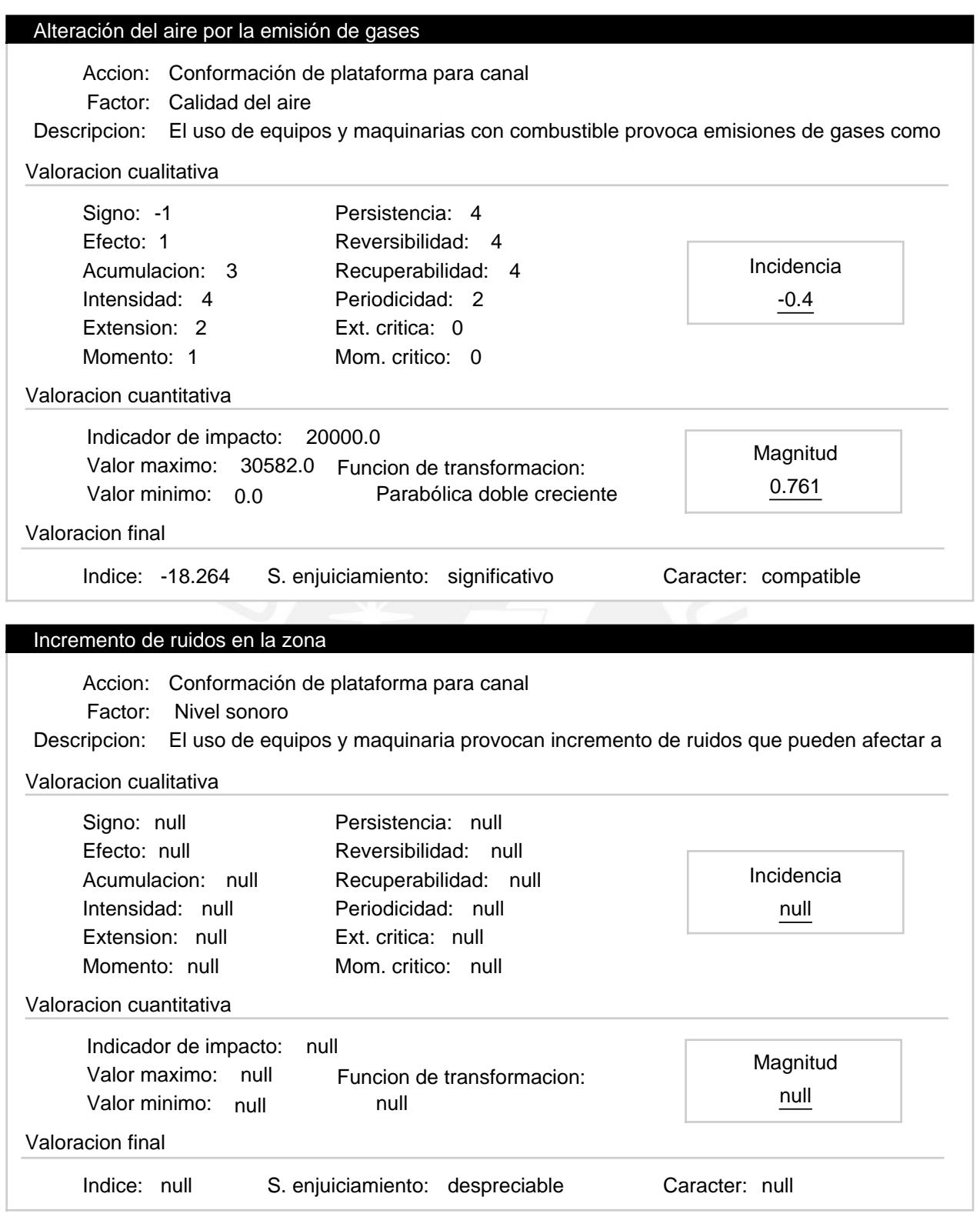

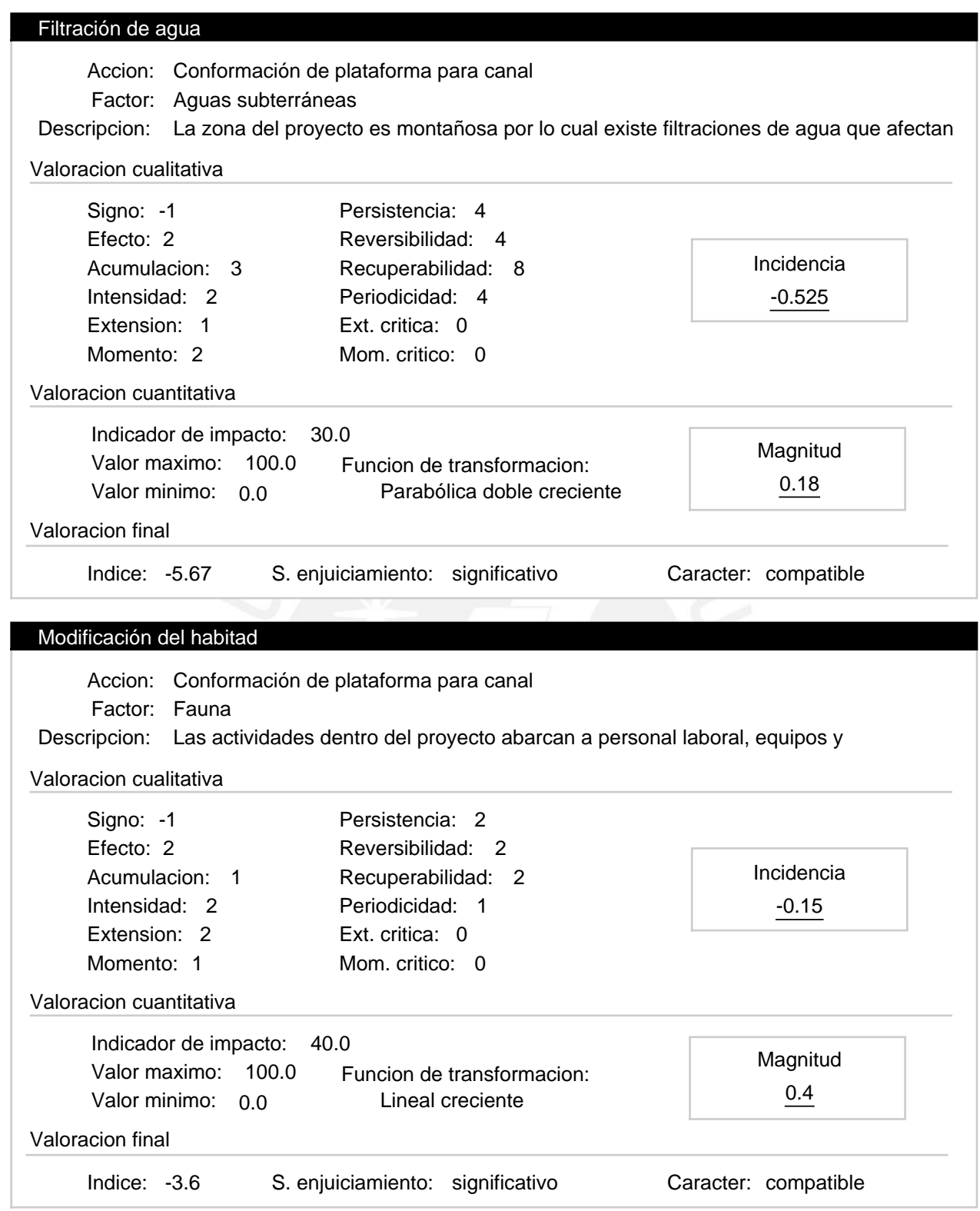

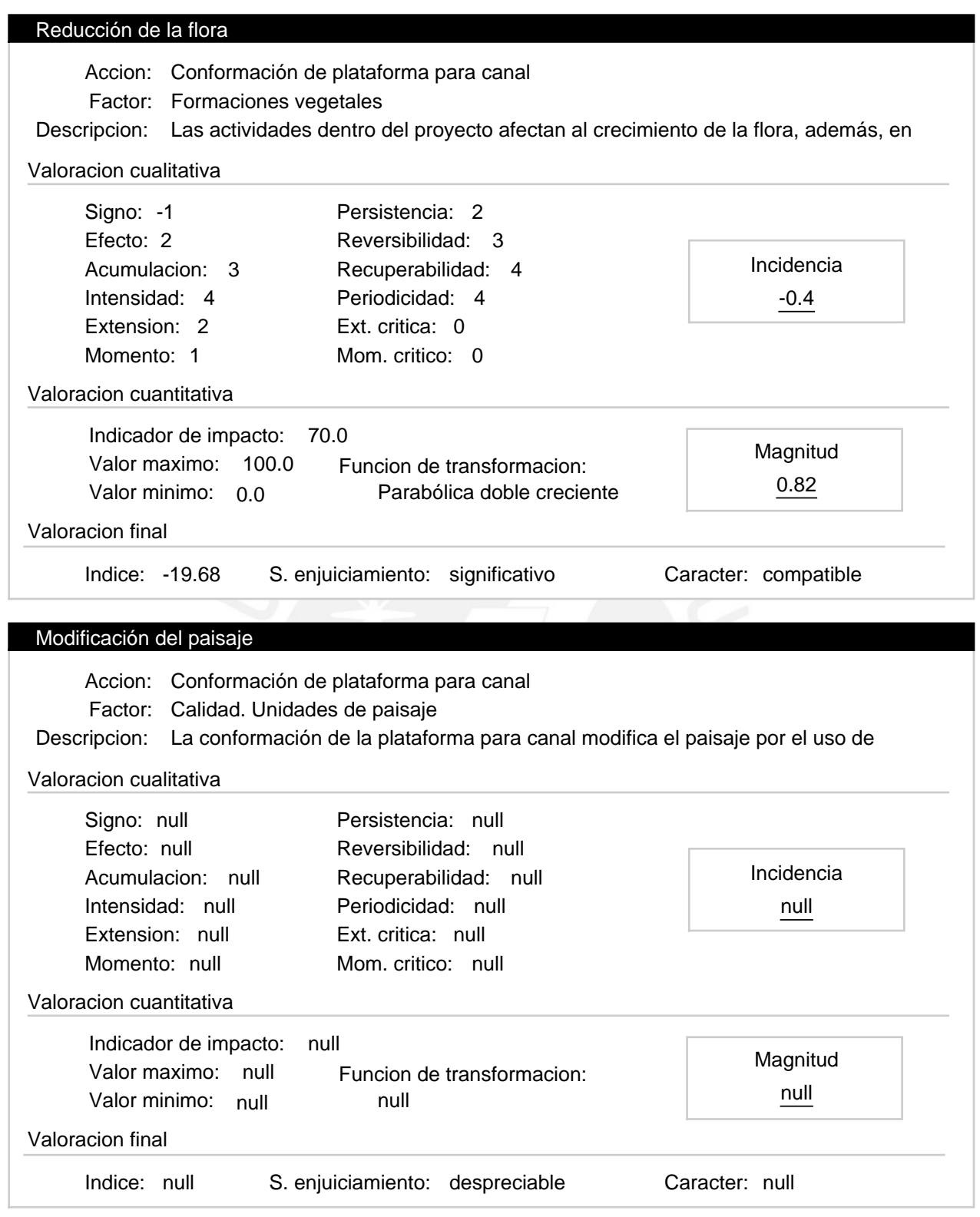

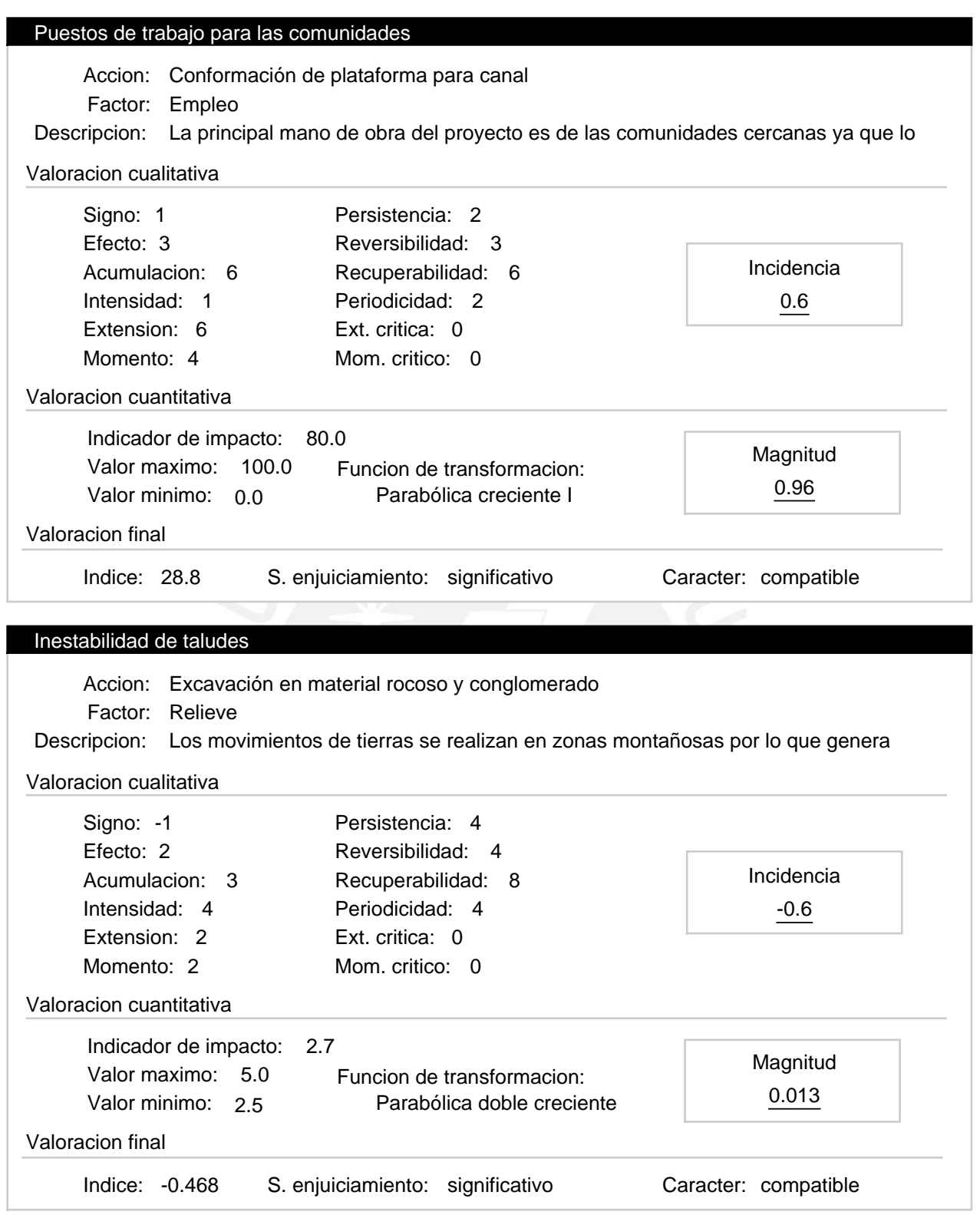

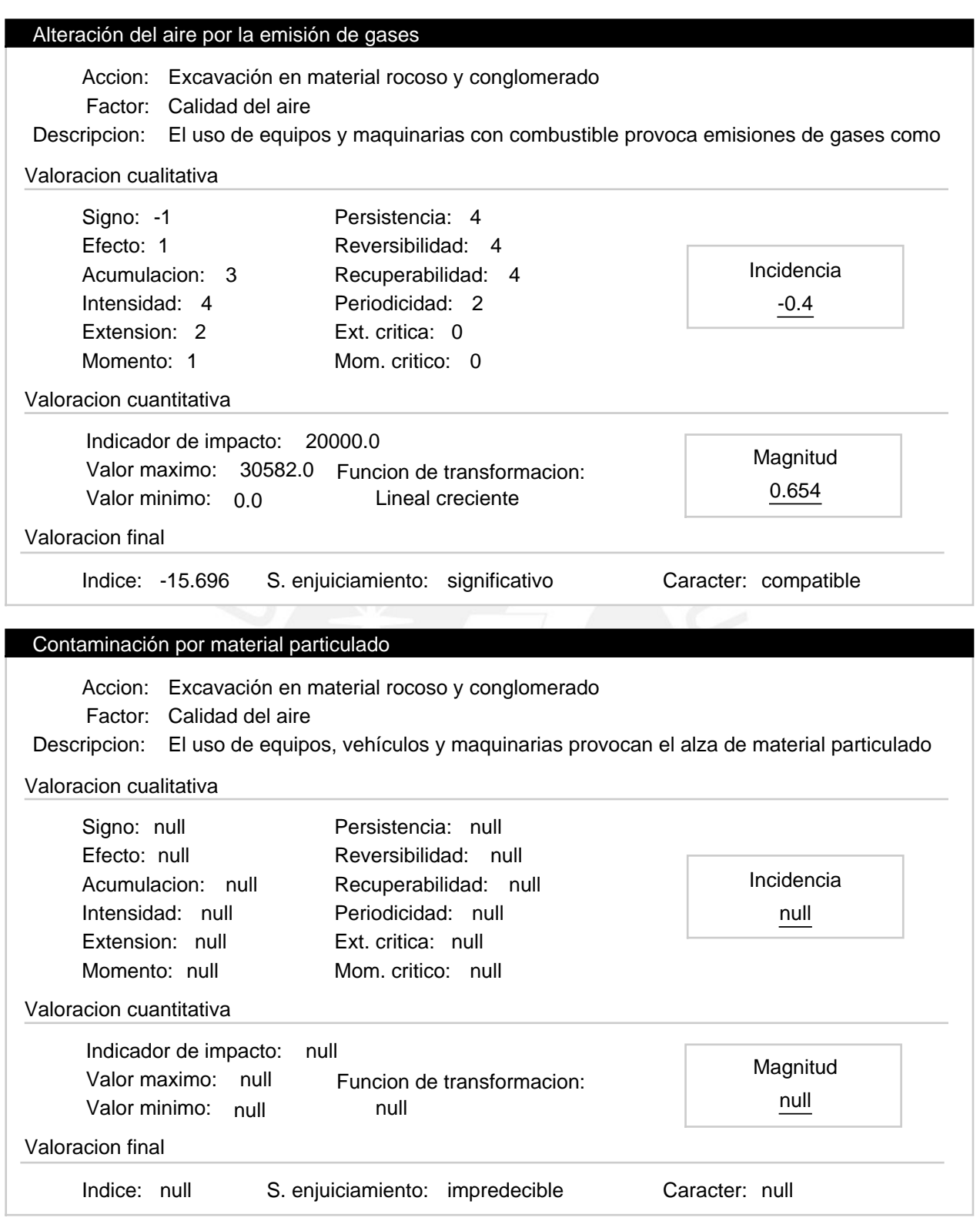

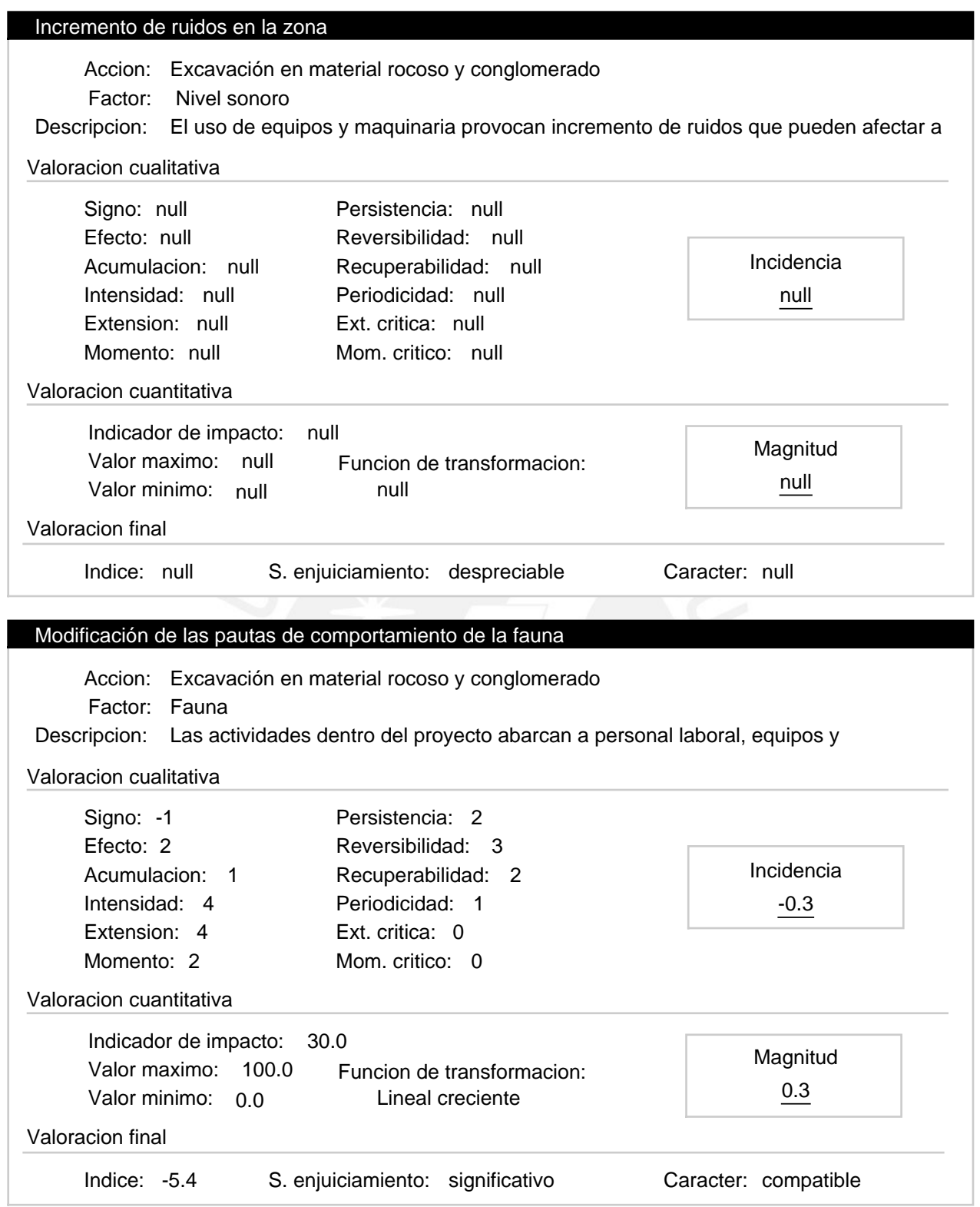

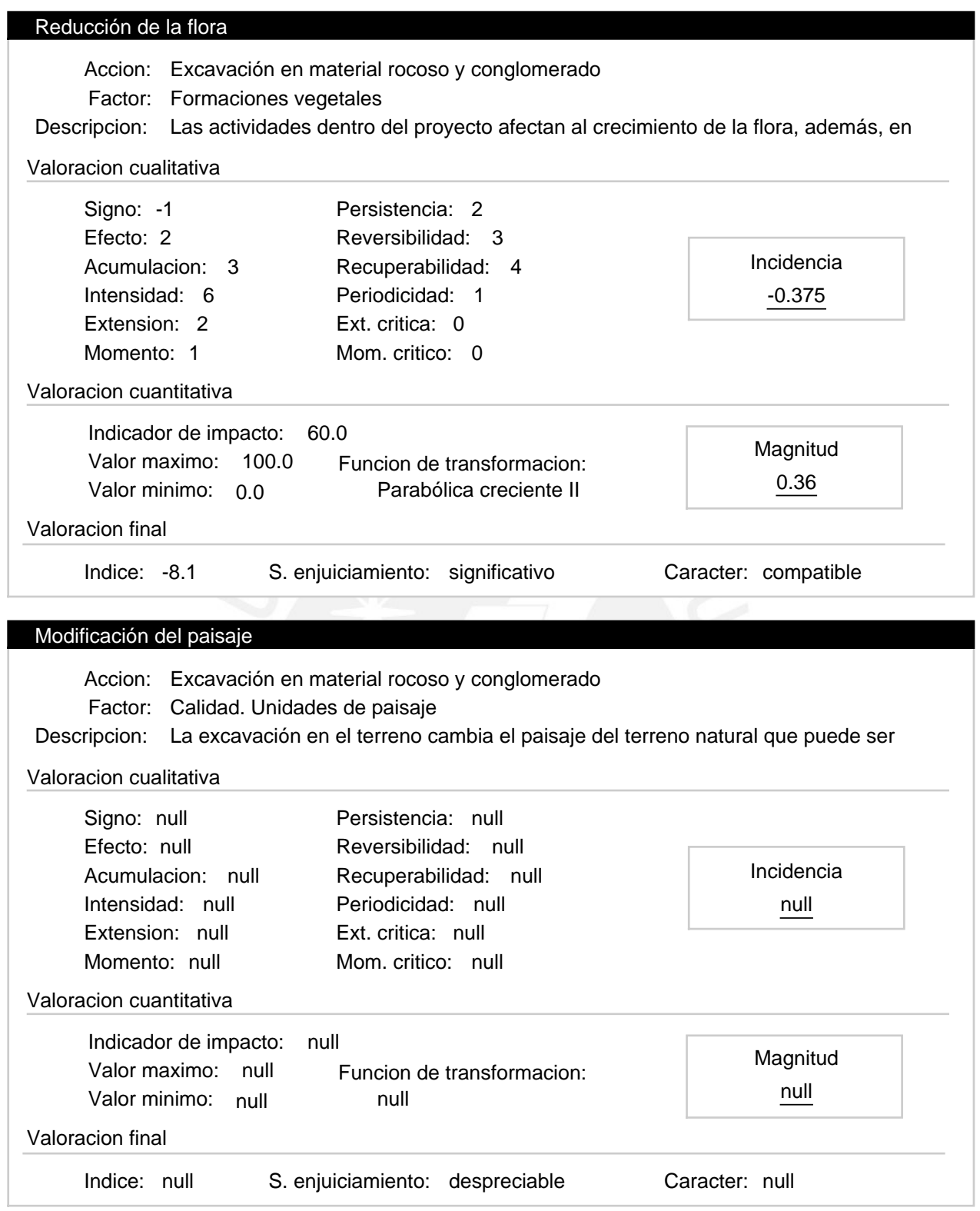

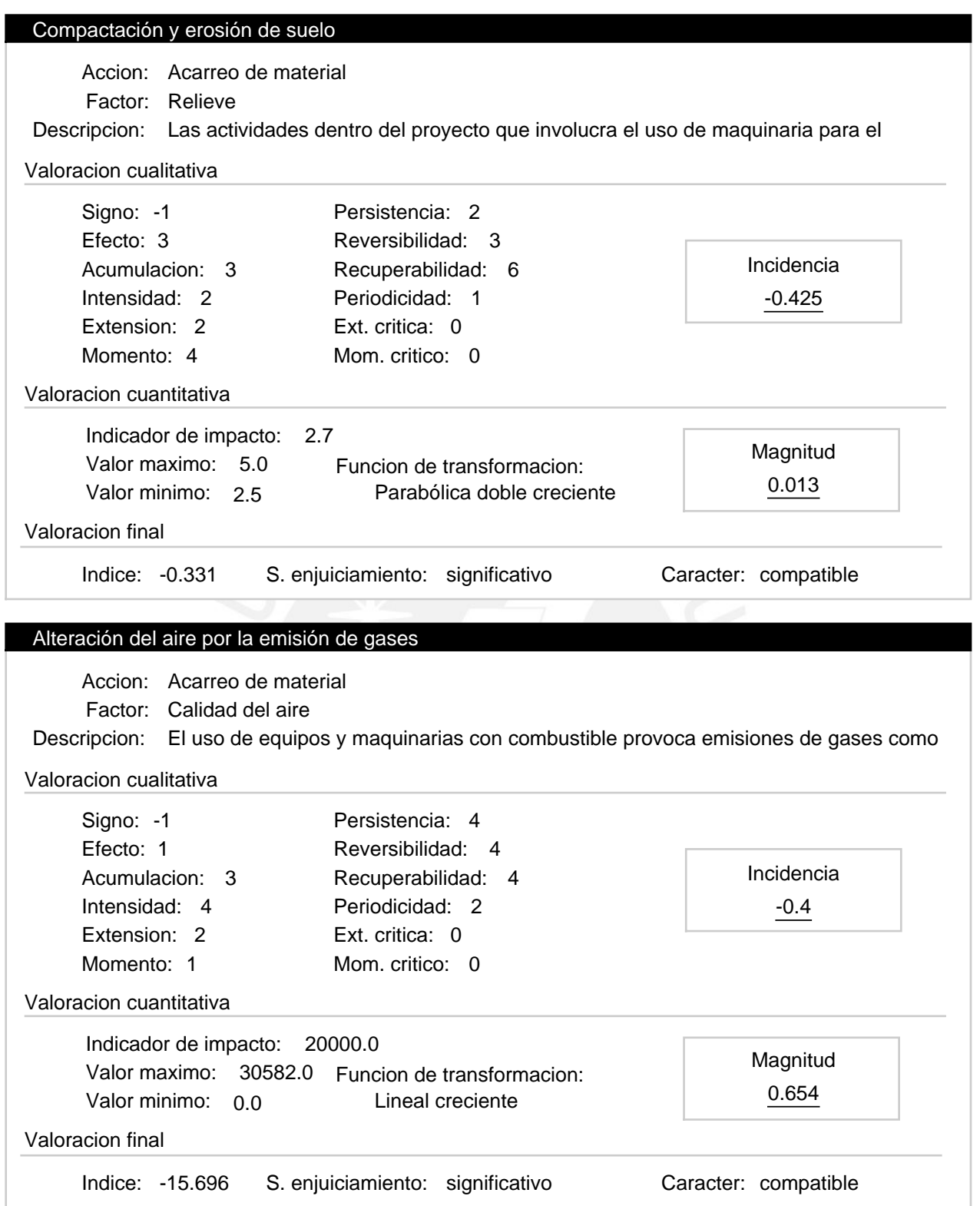

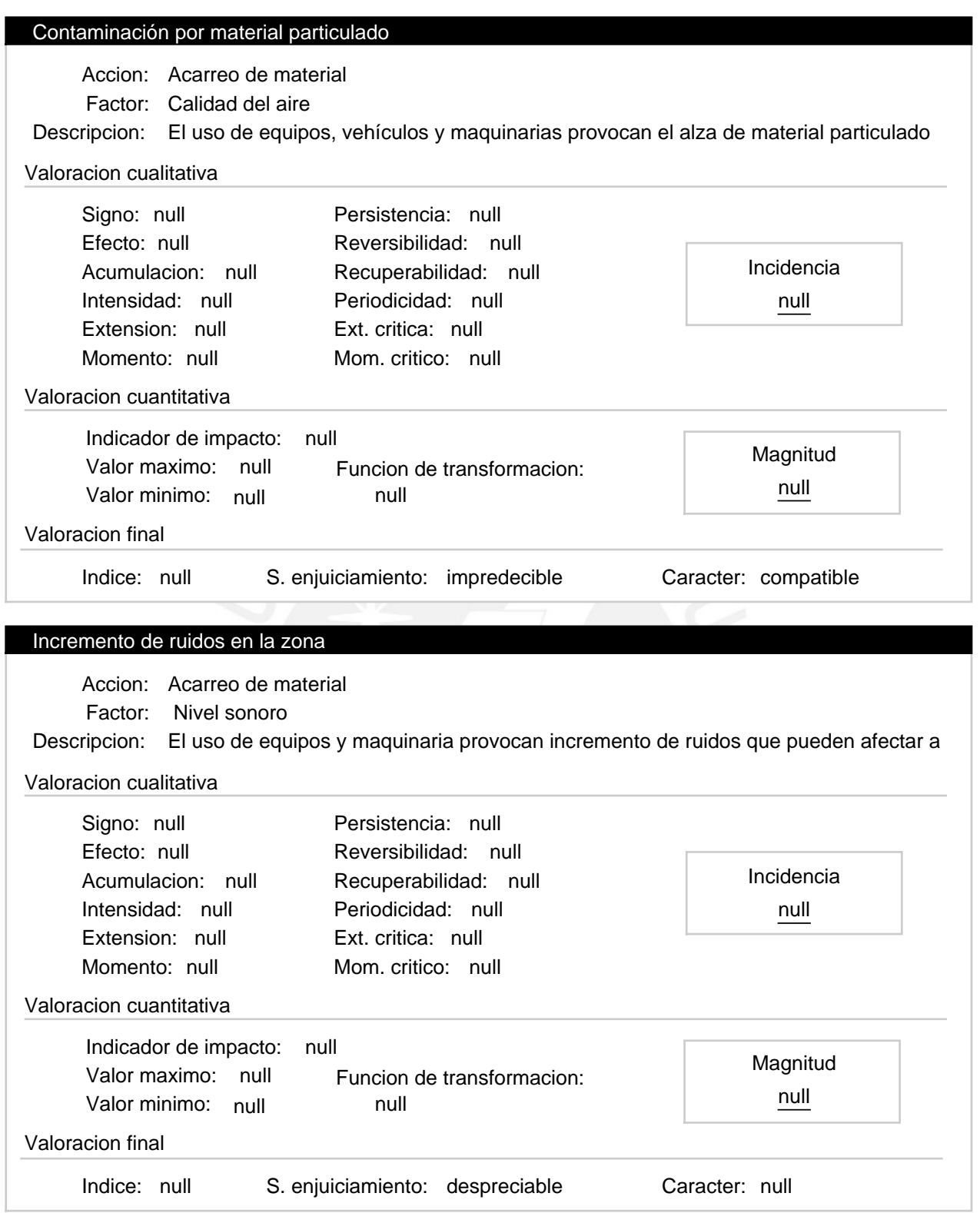

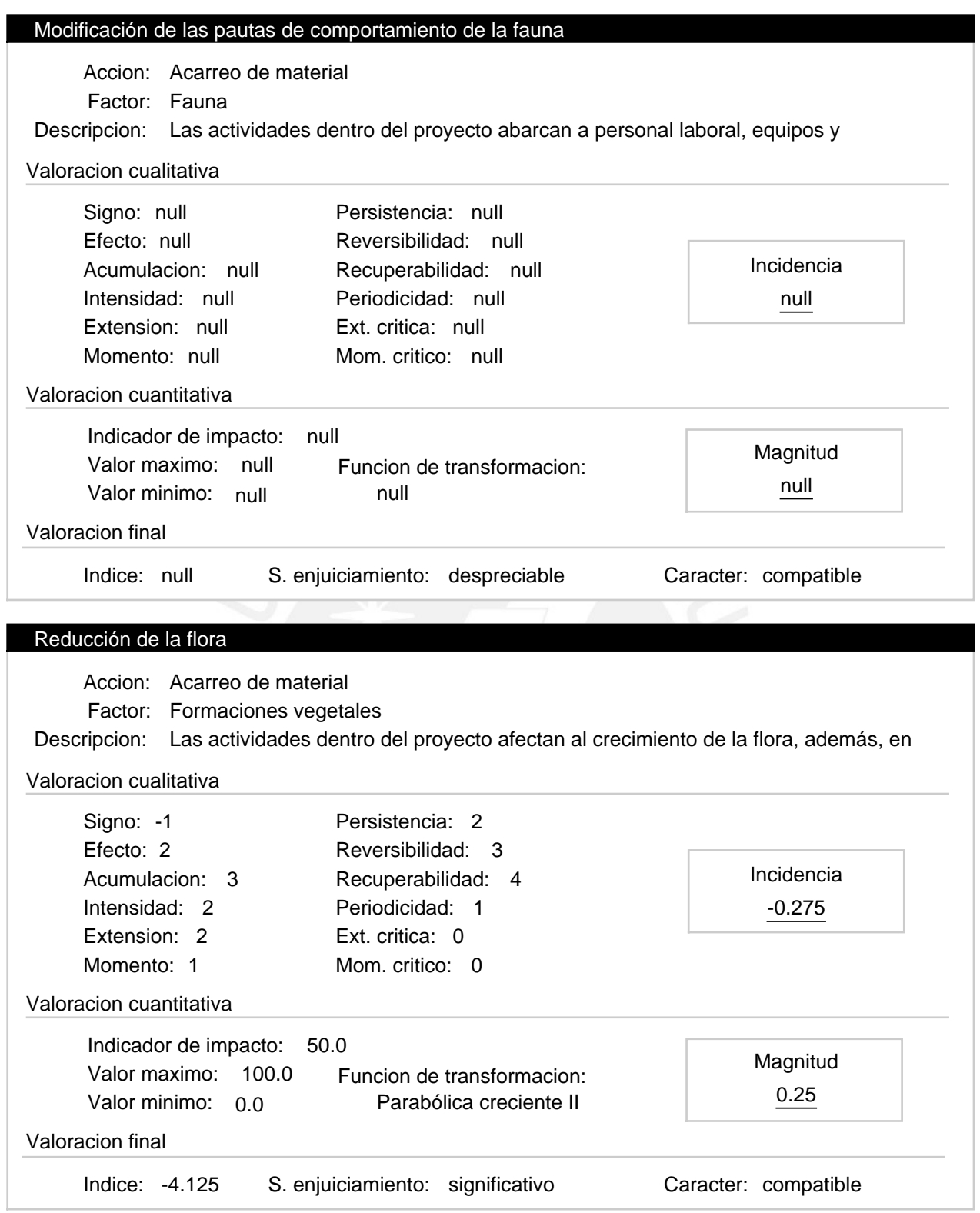

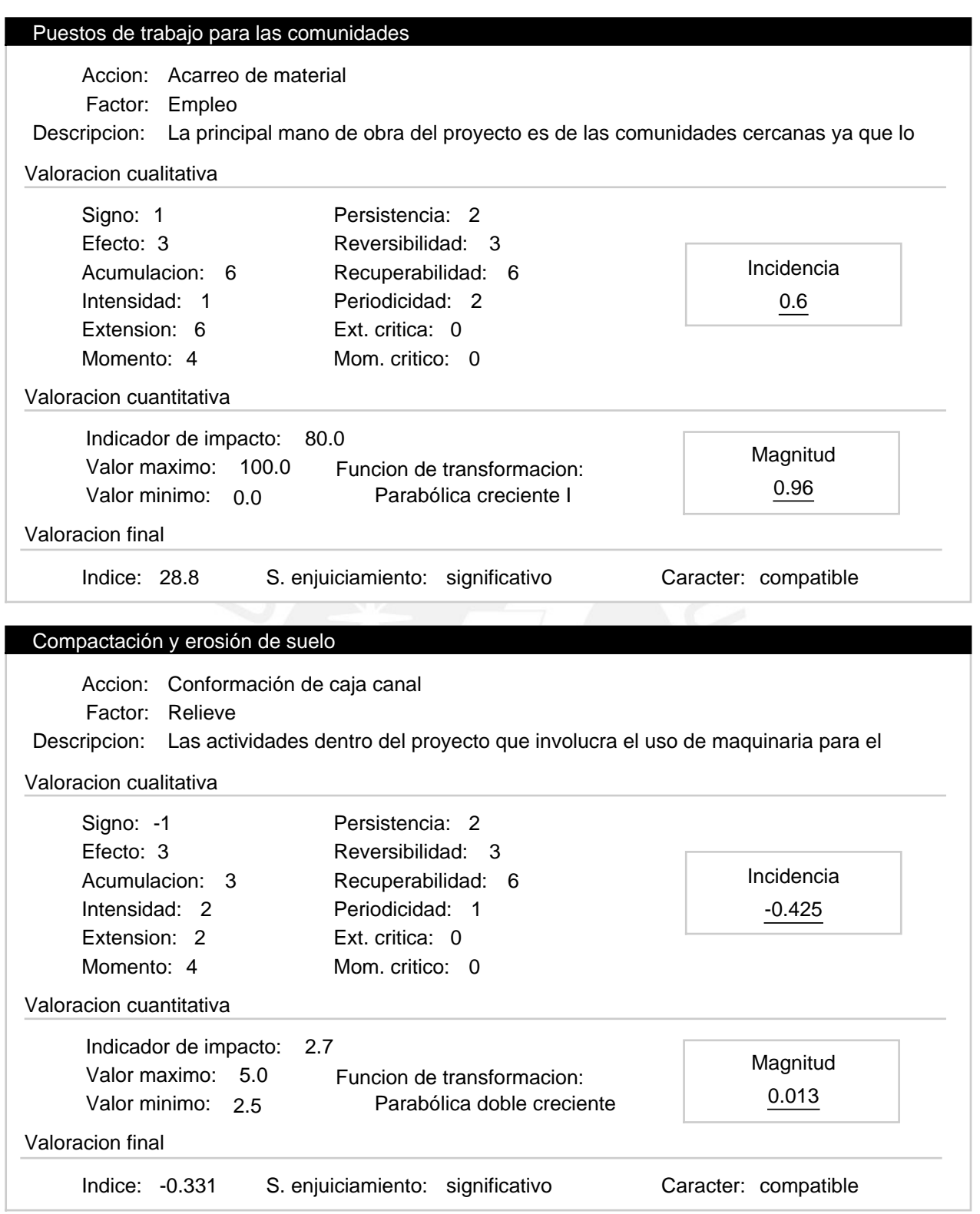

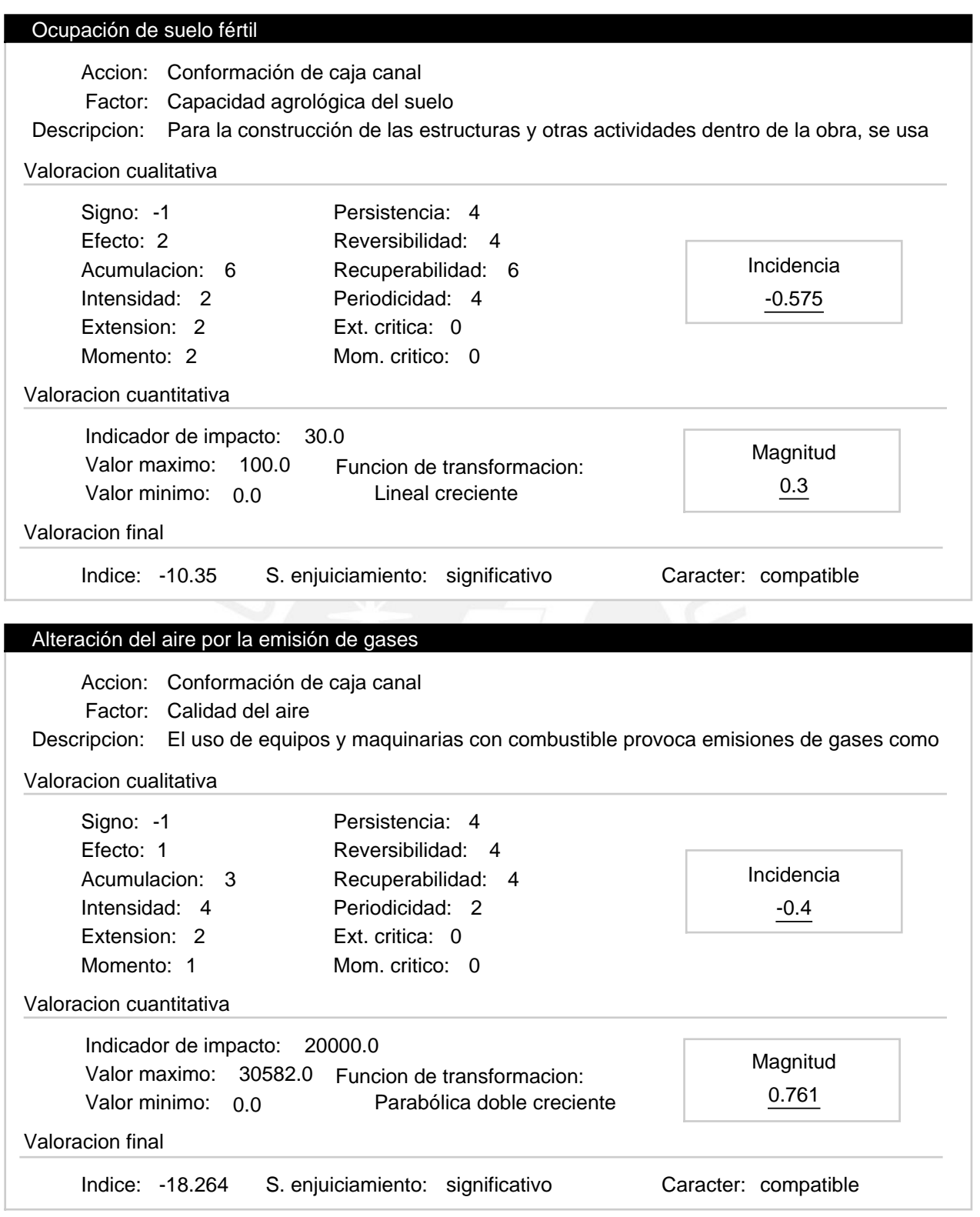

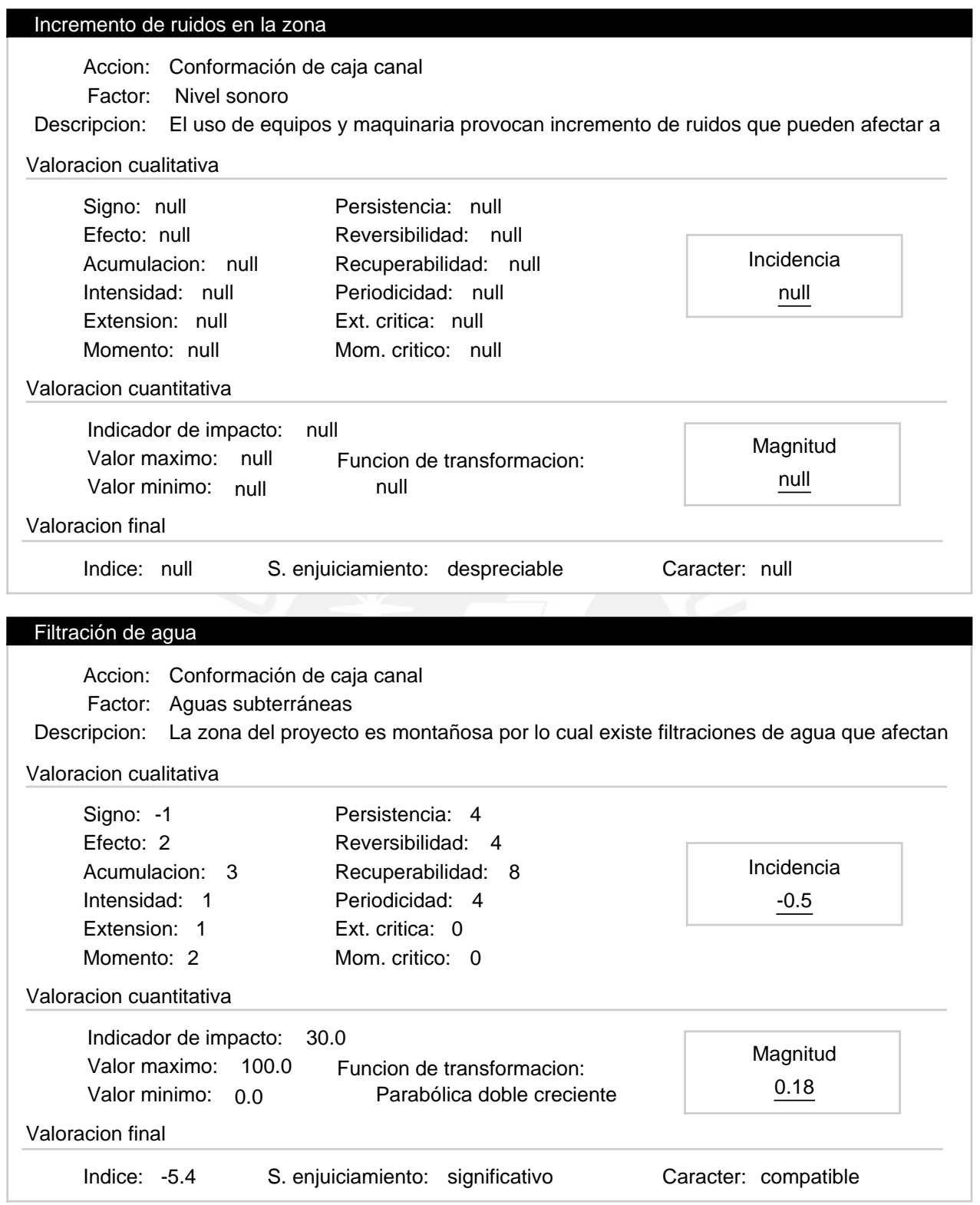

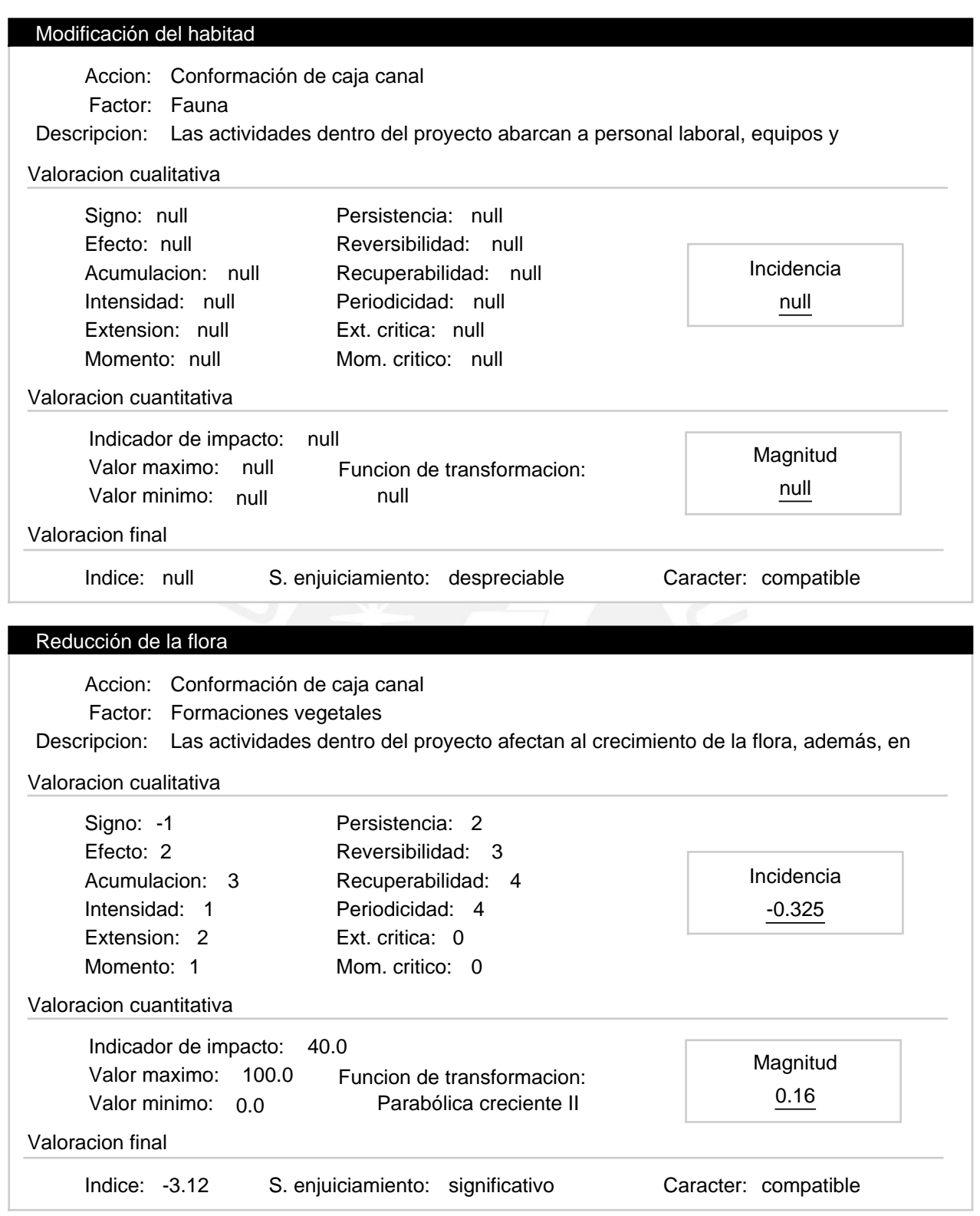

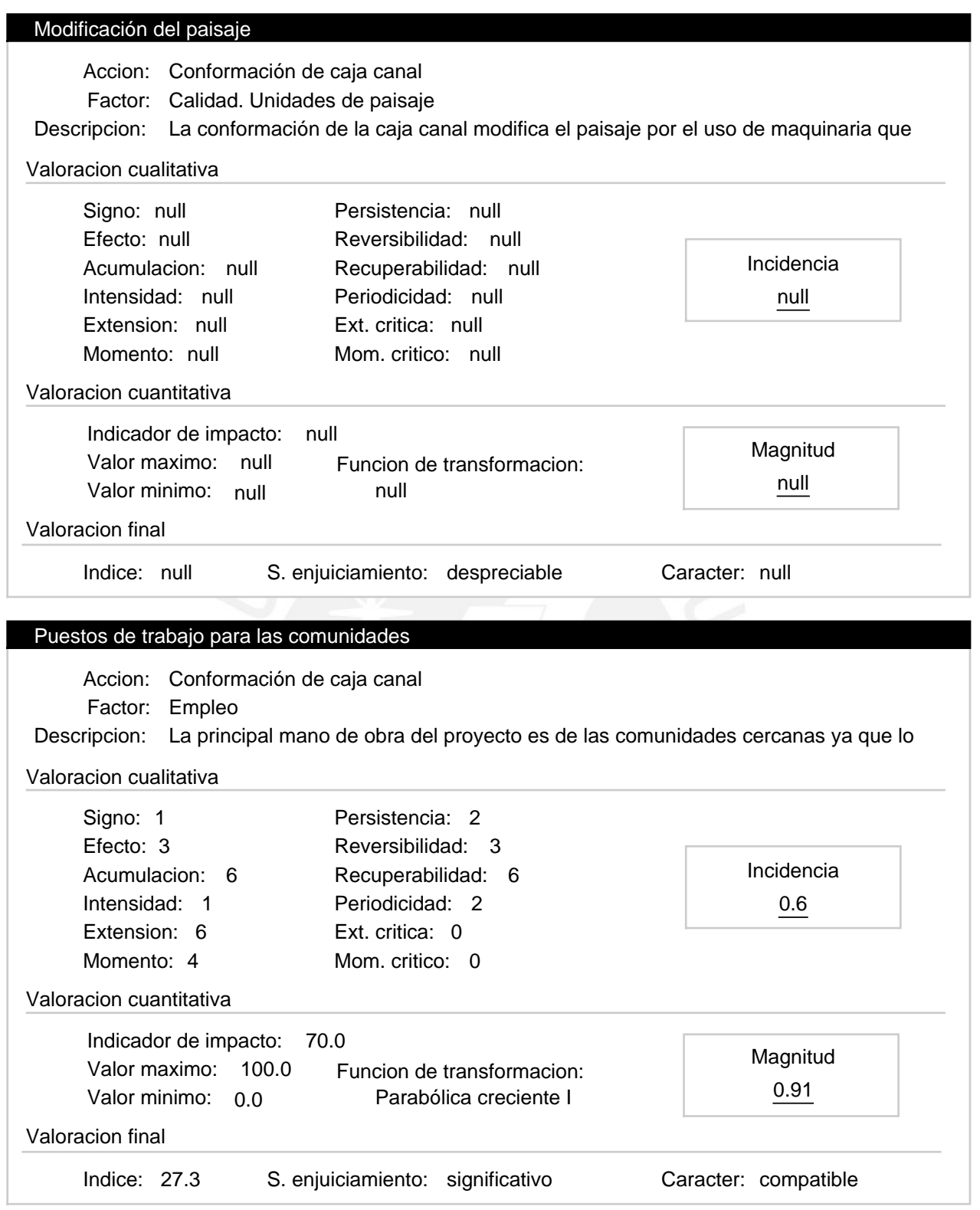

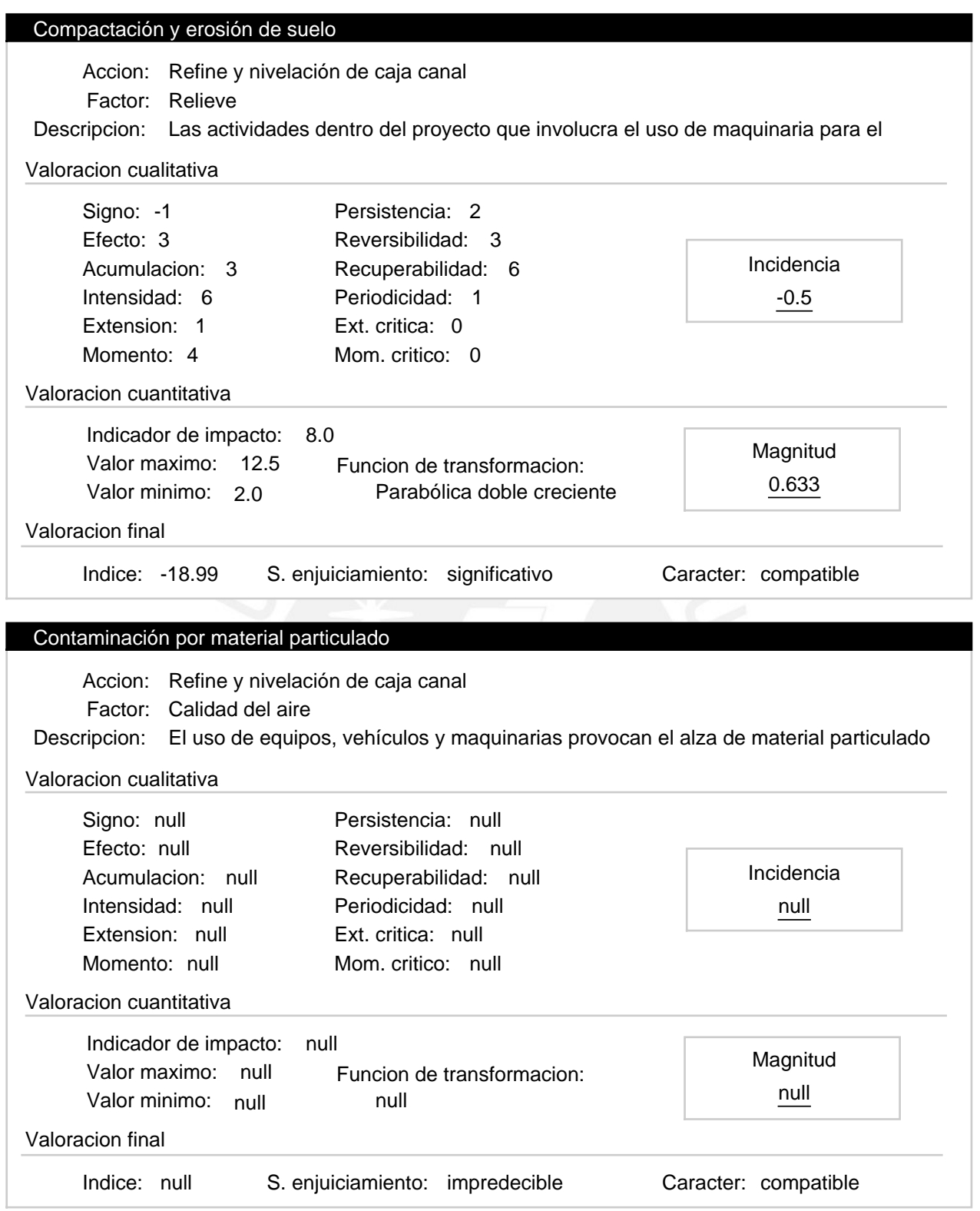

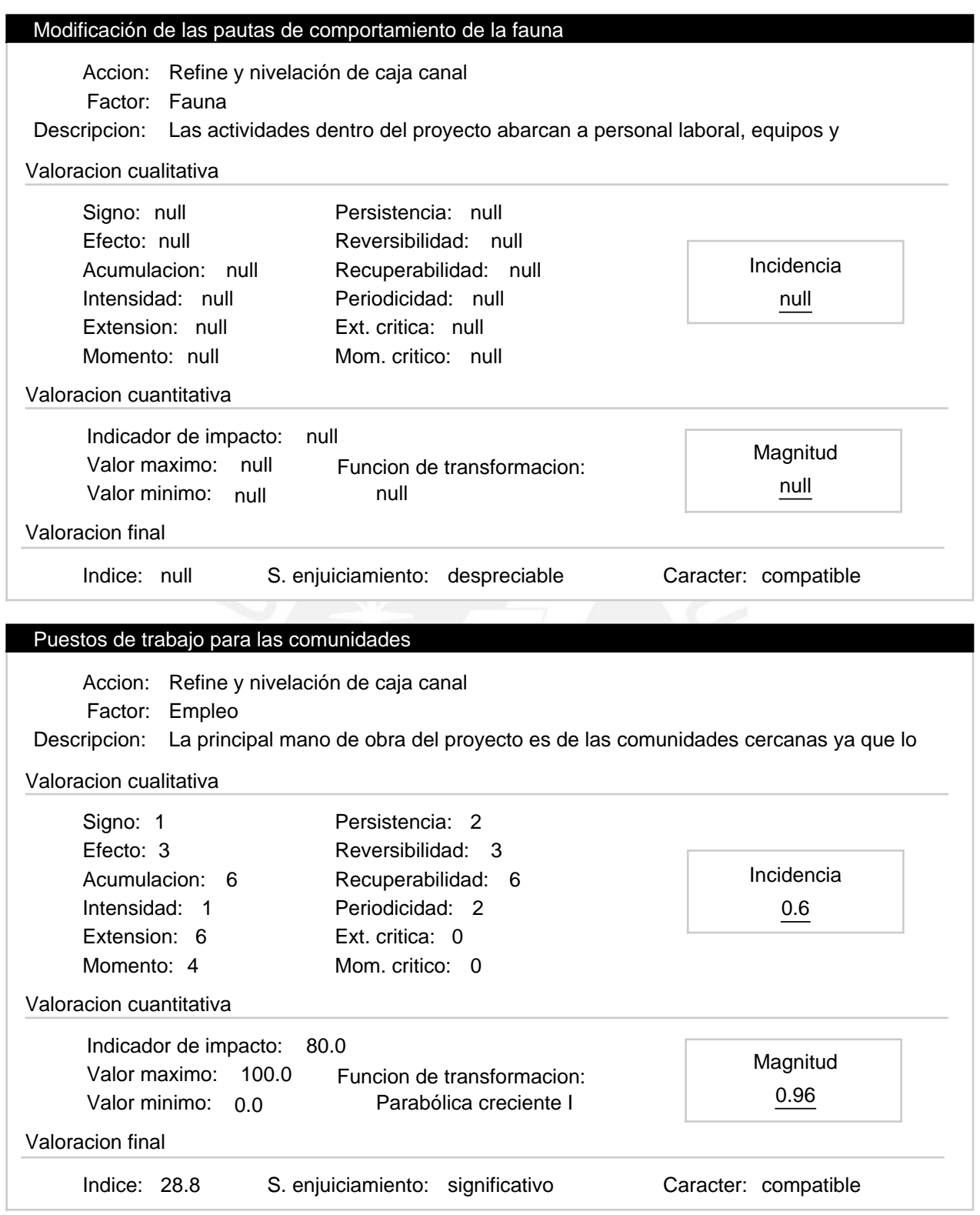

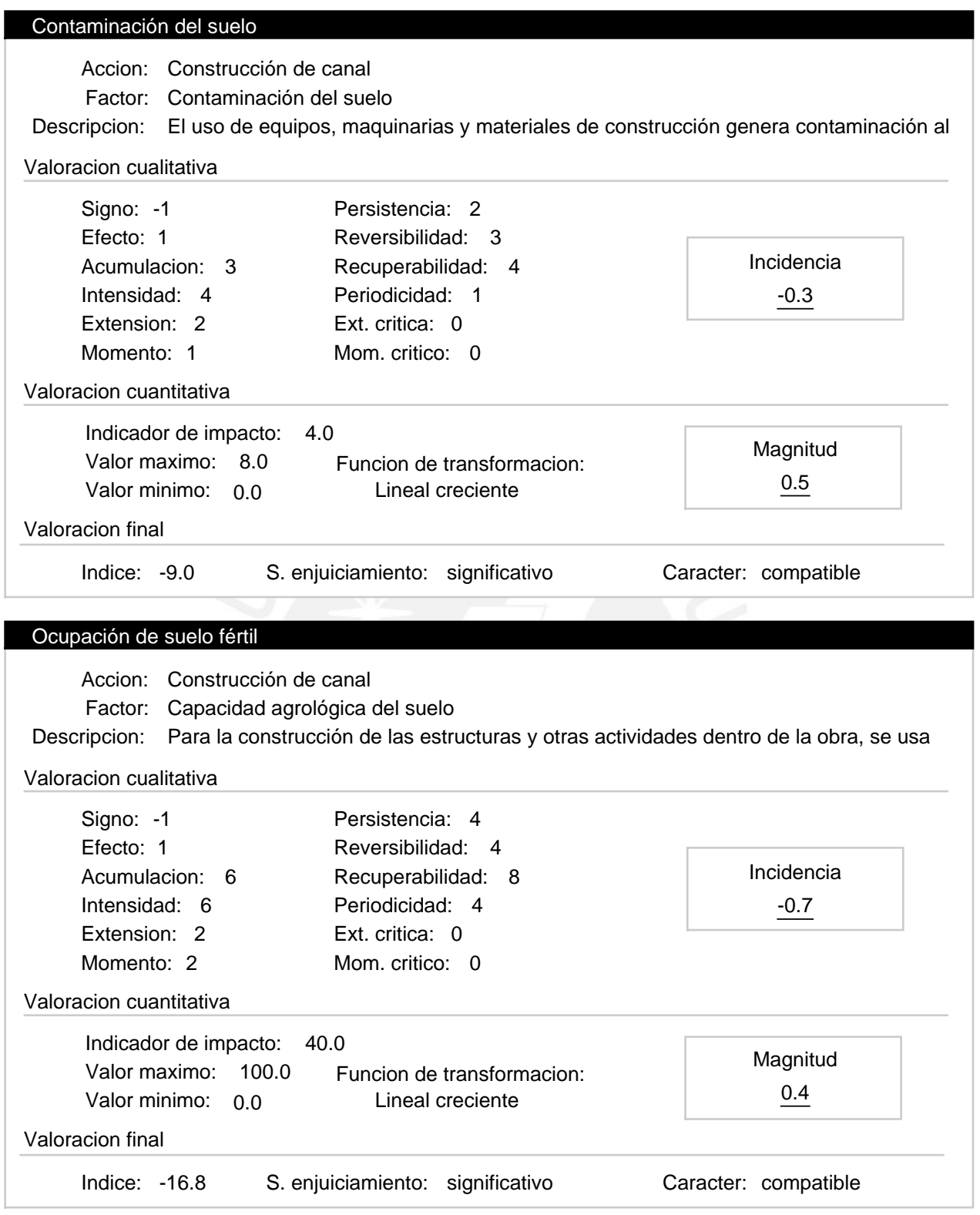

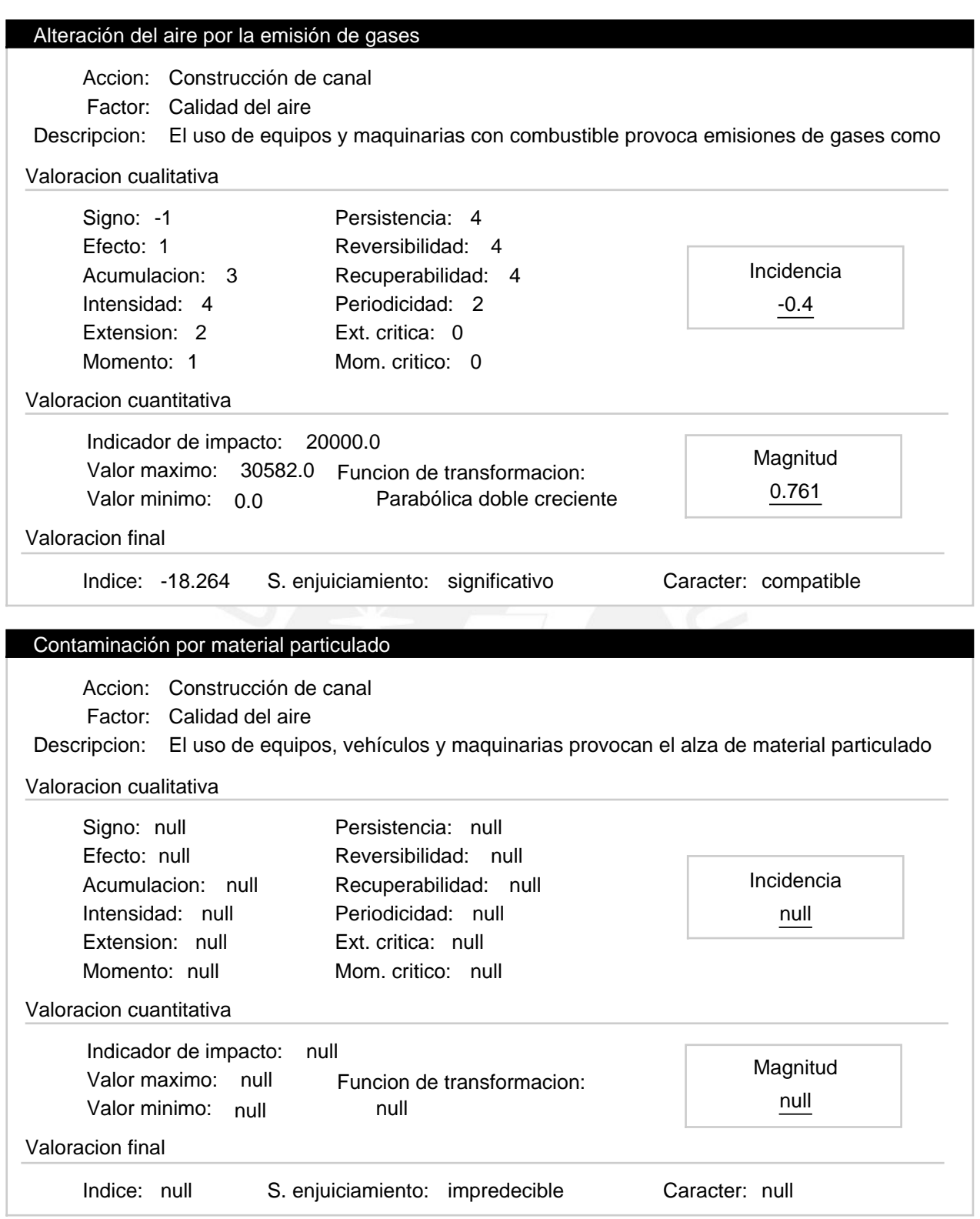

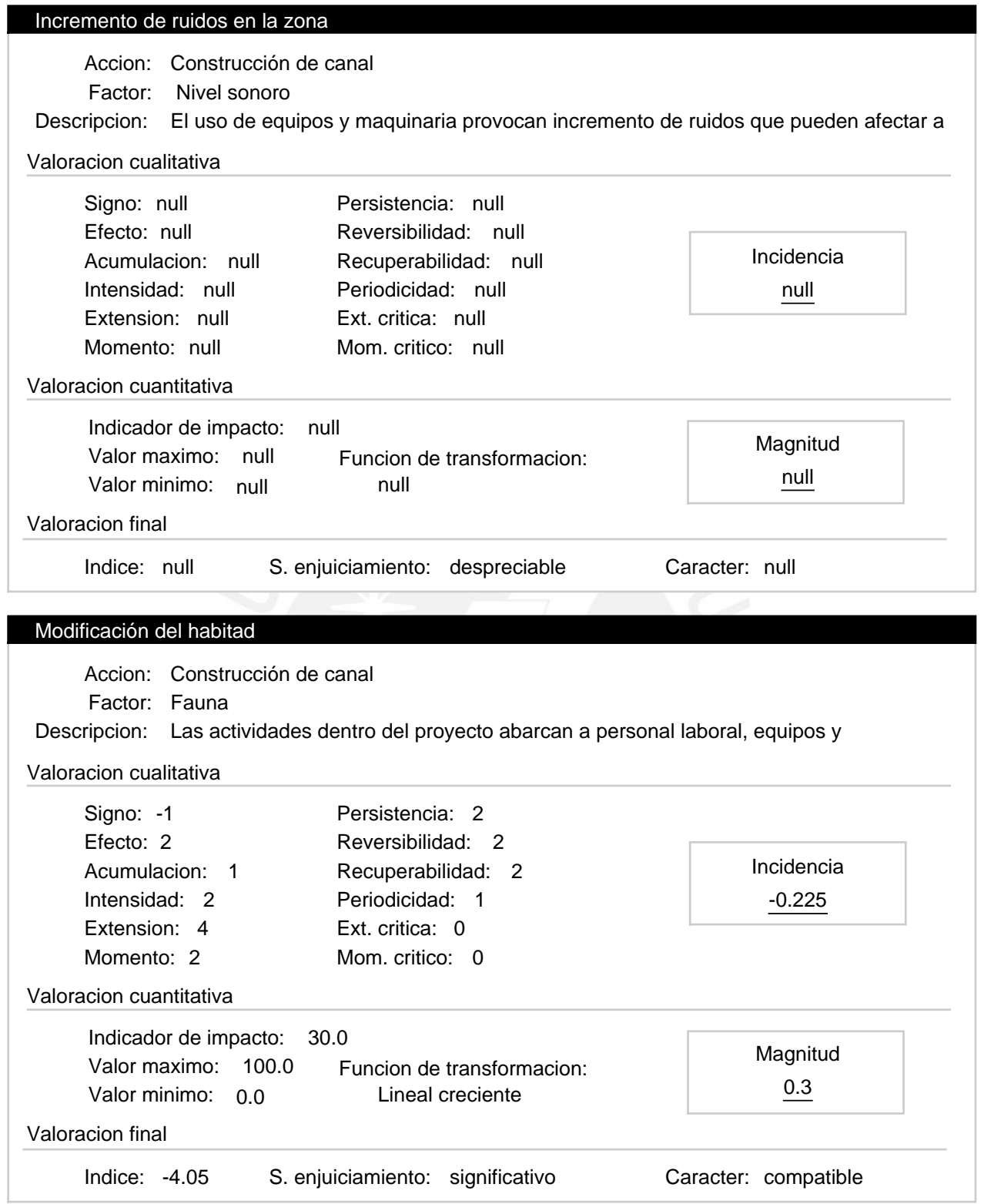

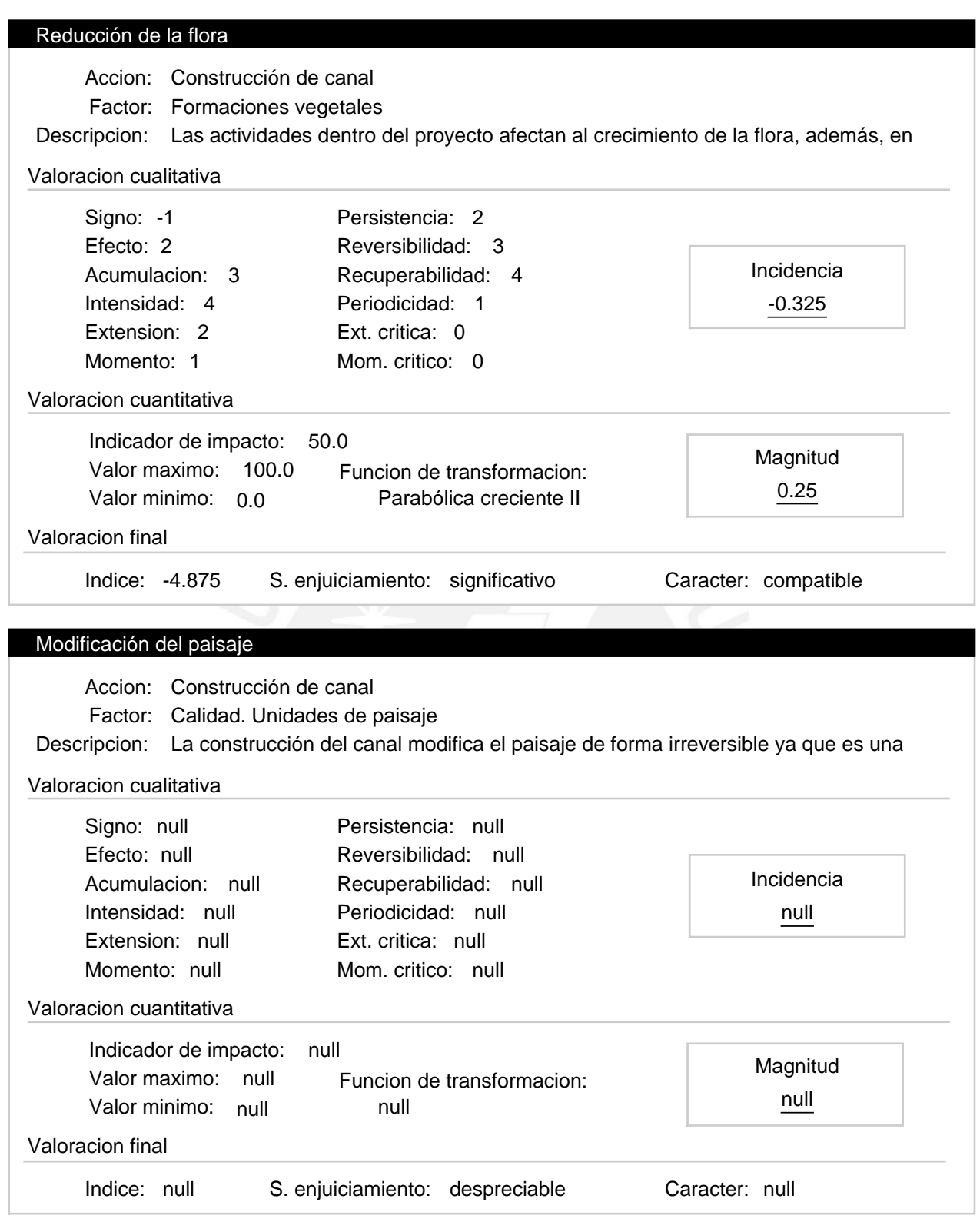

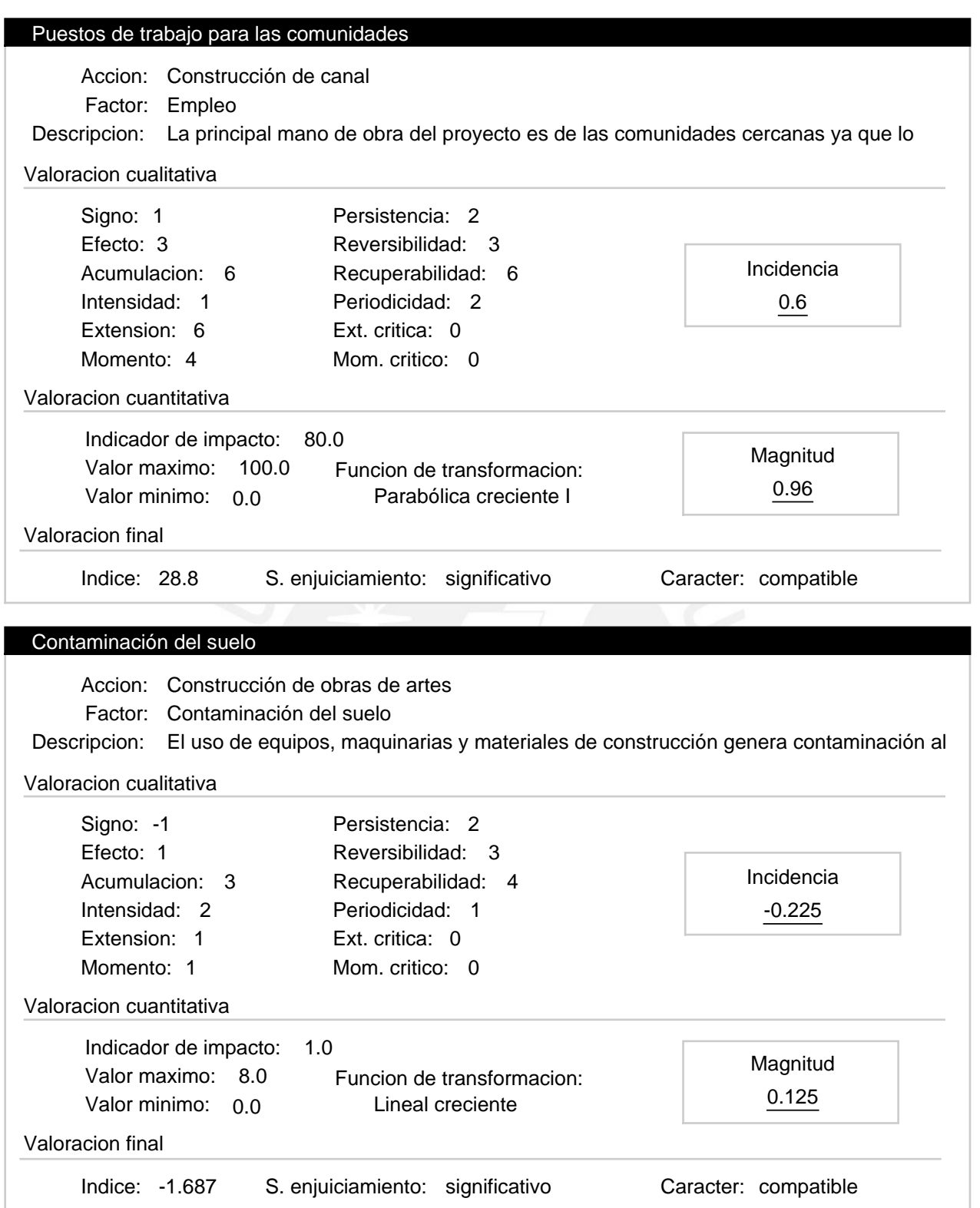

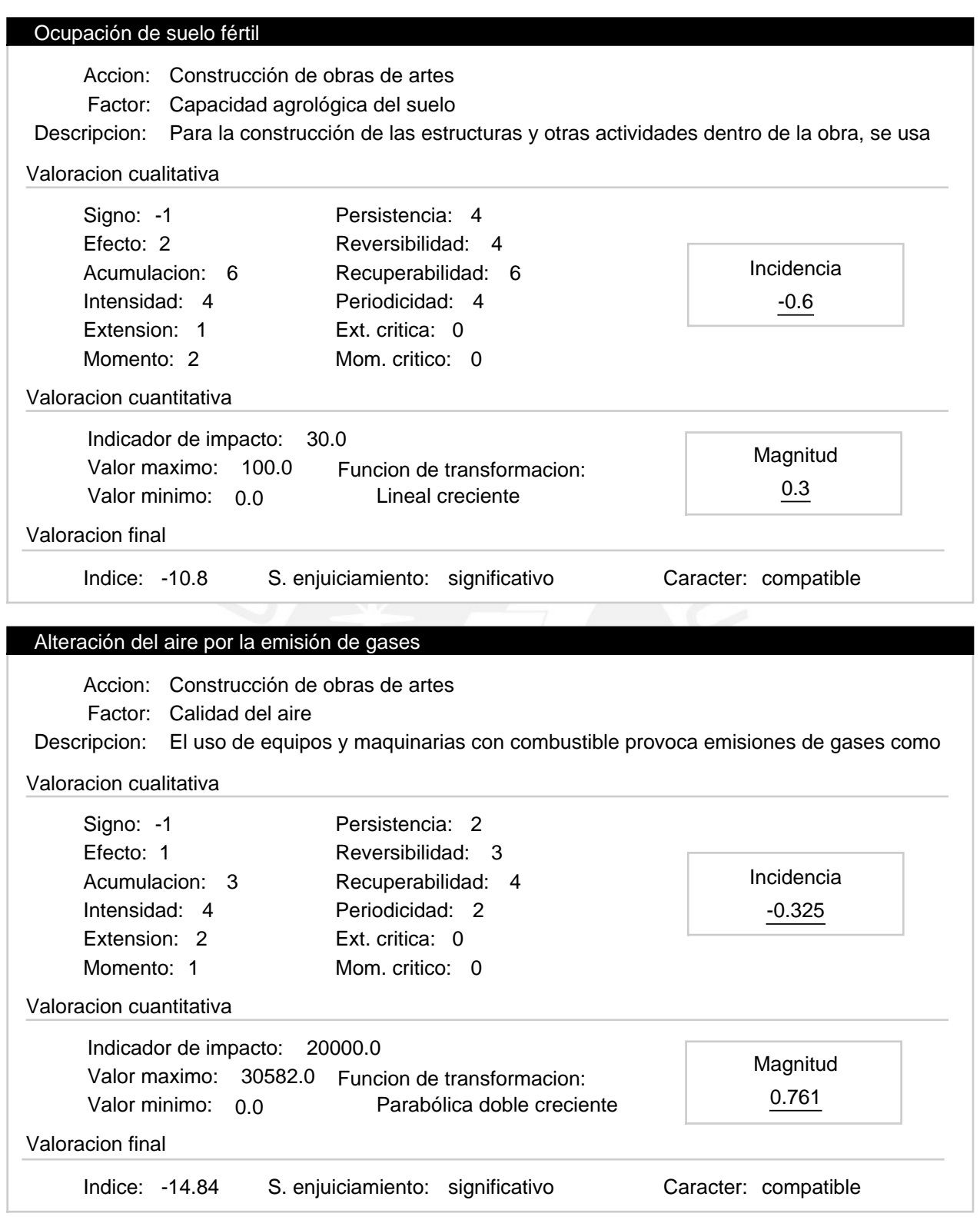

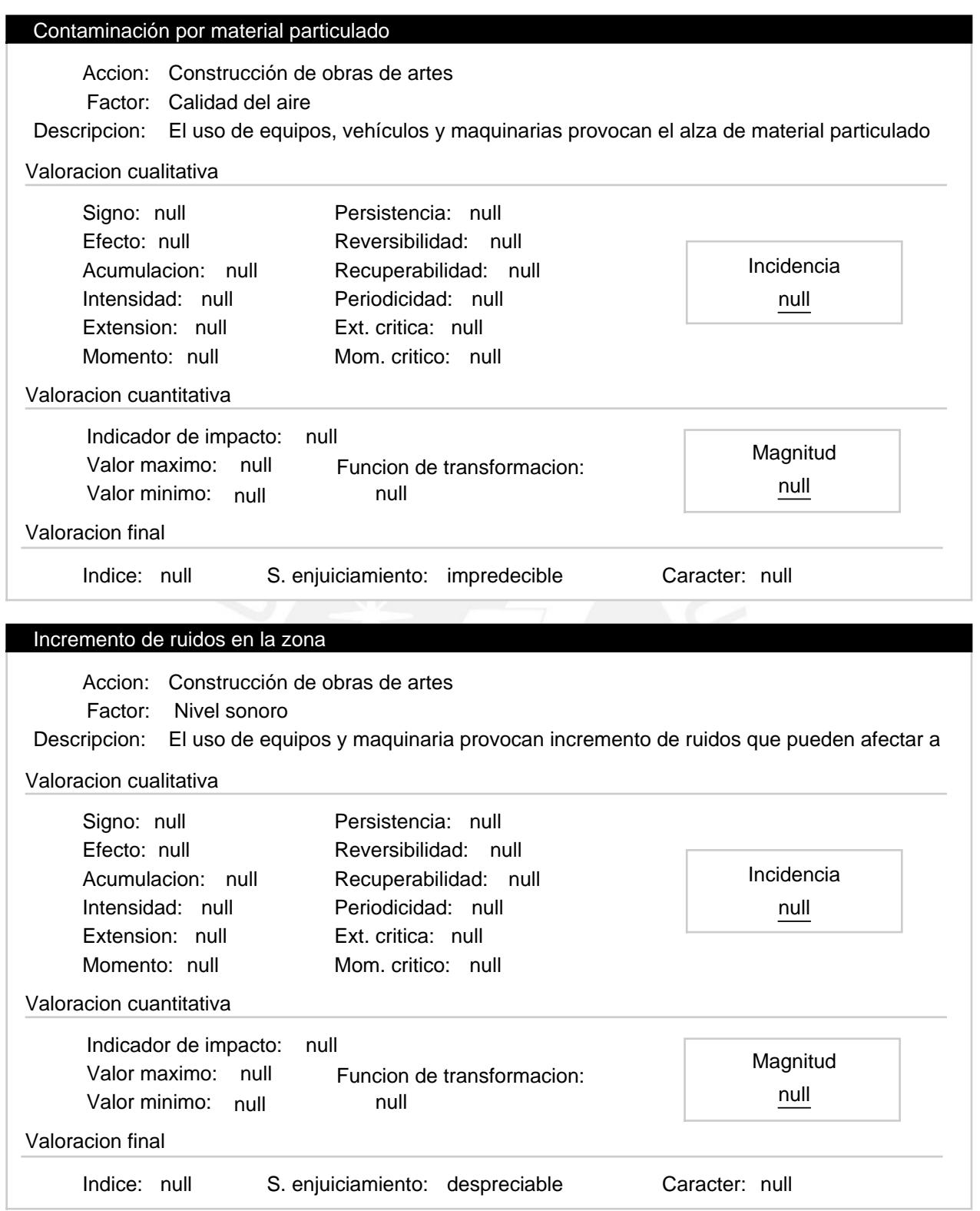

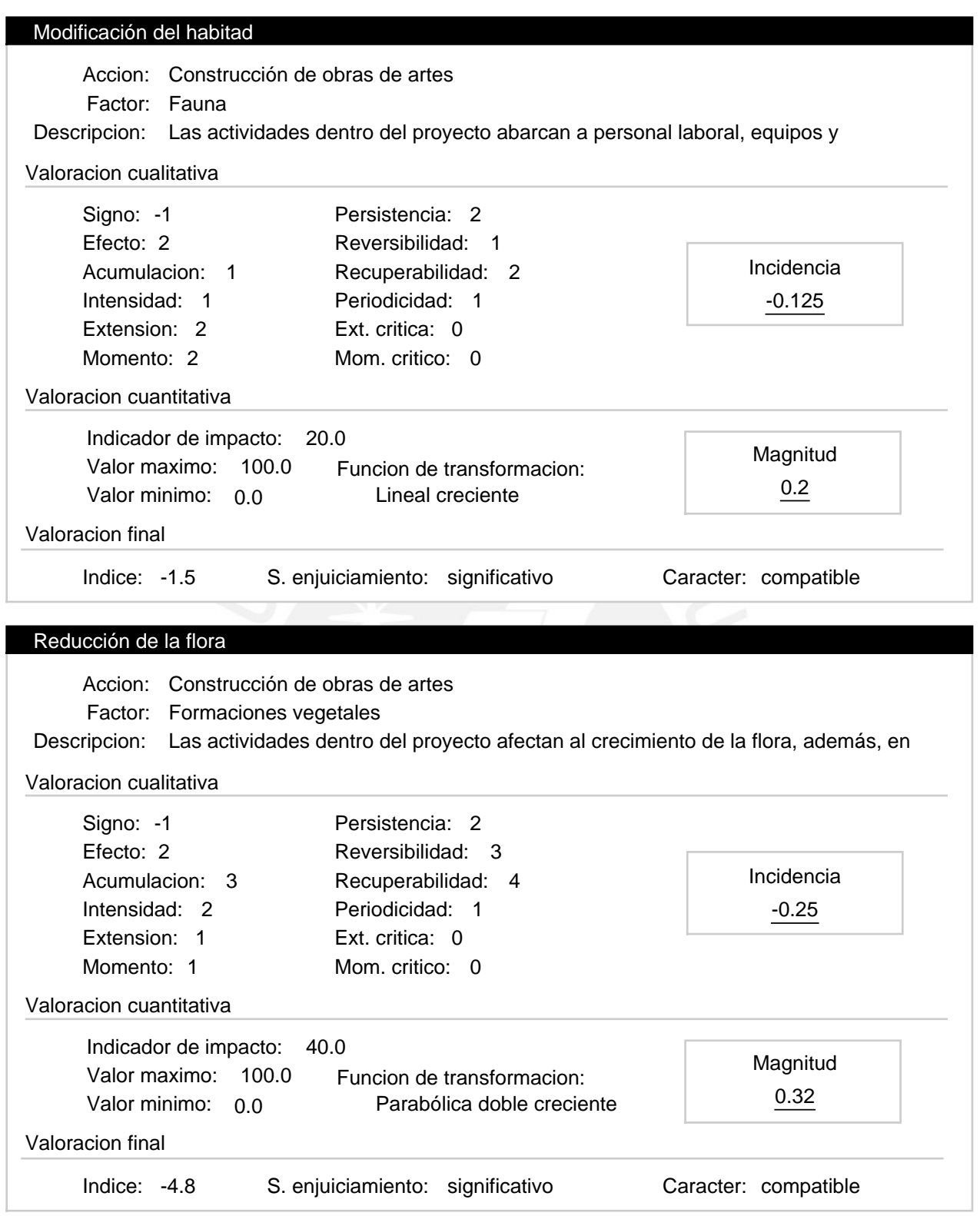

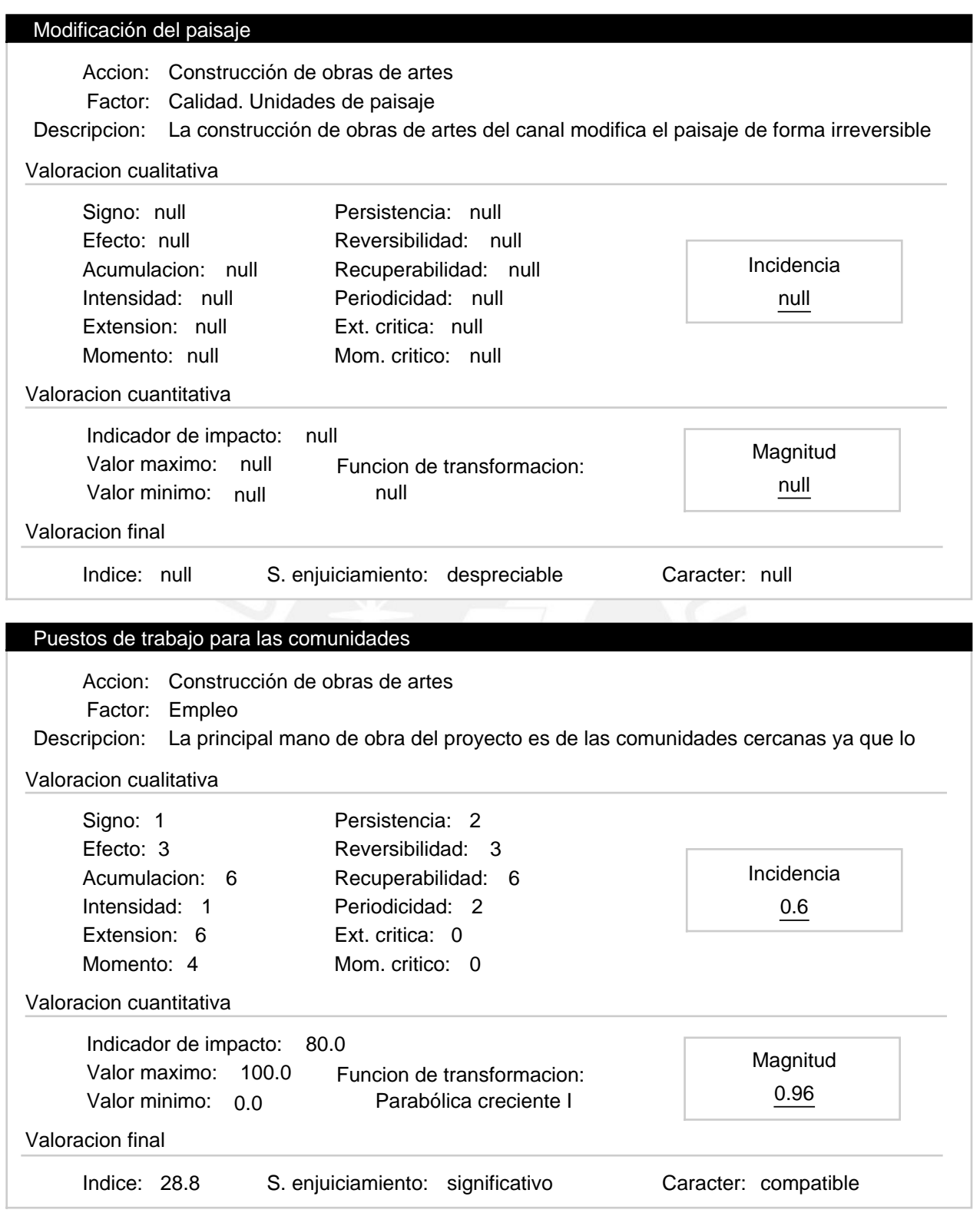

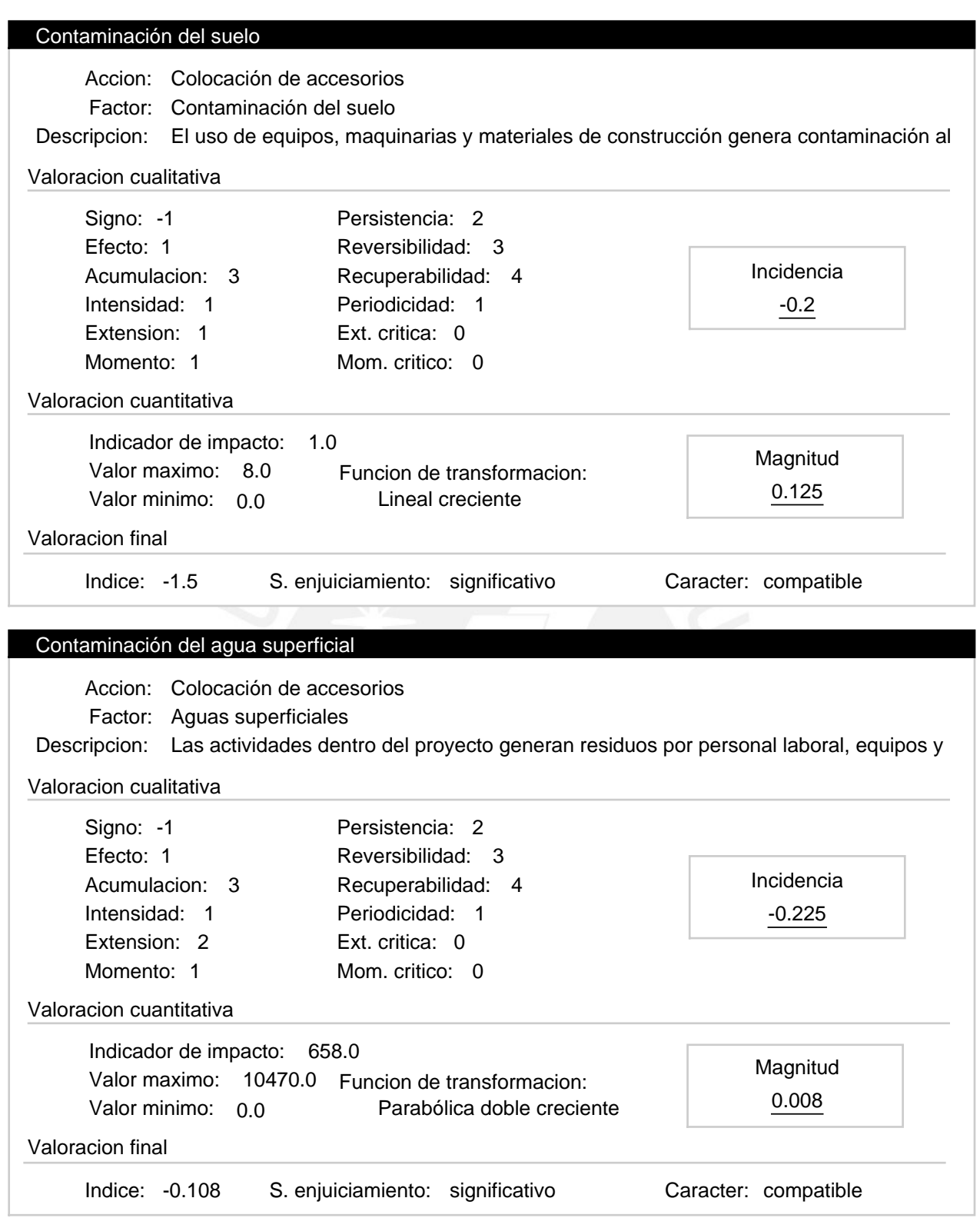

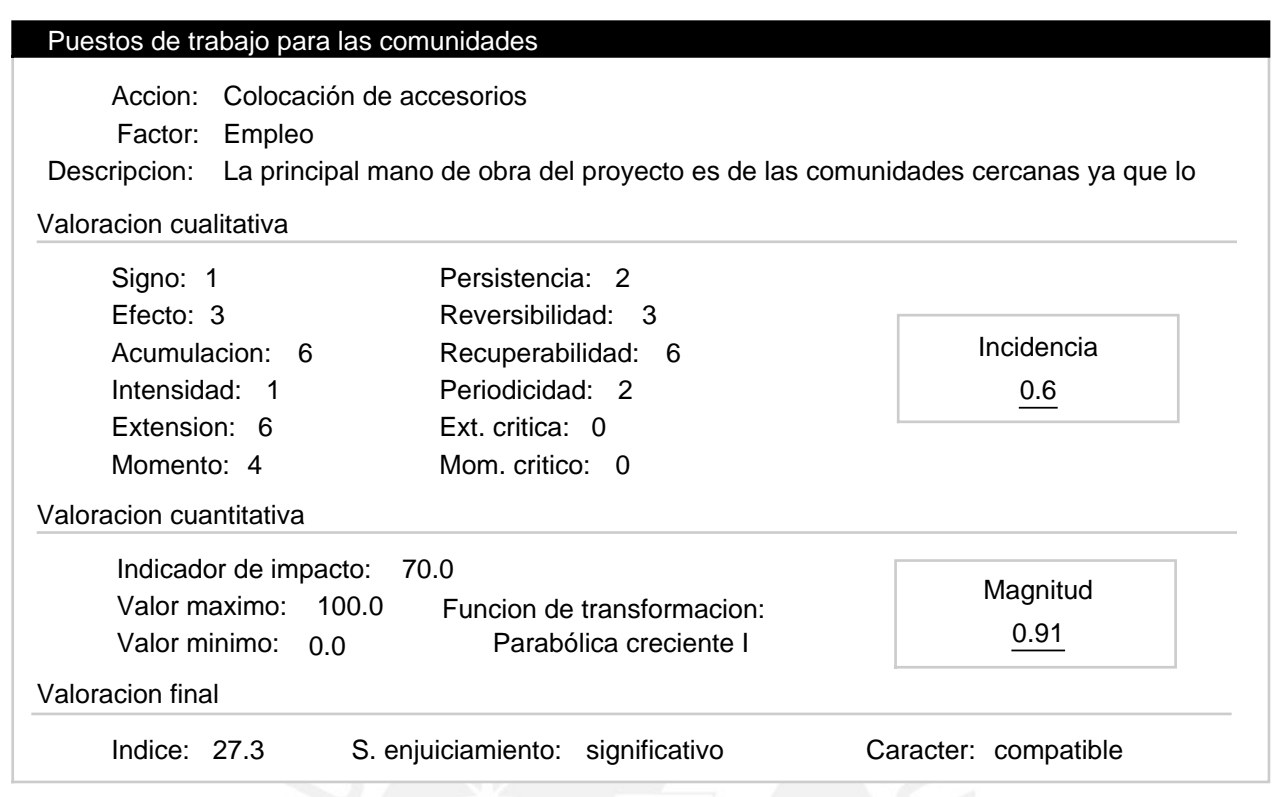

#### Alternativa: Progresiva 12+900 a 35+900 - Etapa de construcción

Valoracion: - 103.657

Efectos ambientales

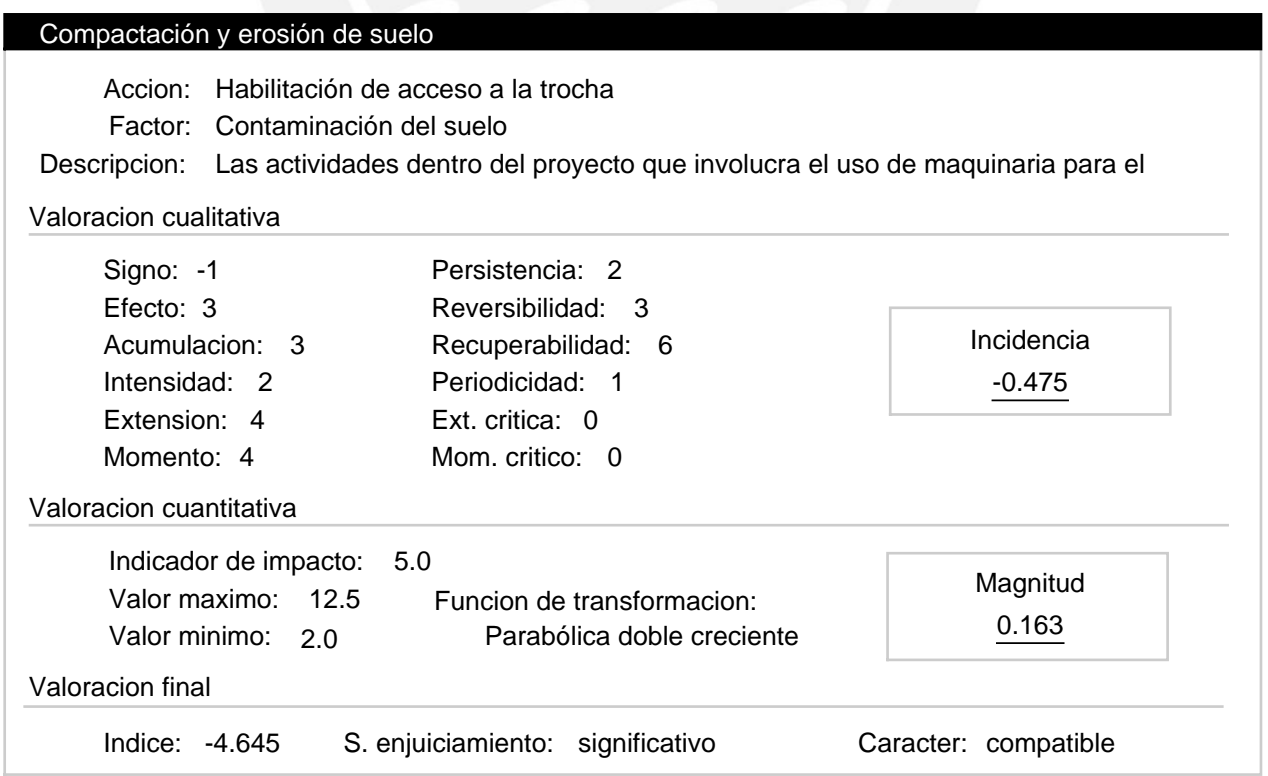

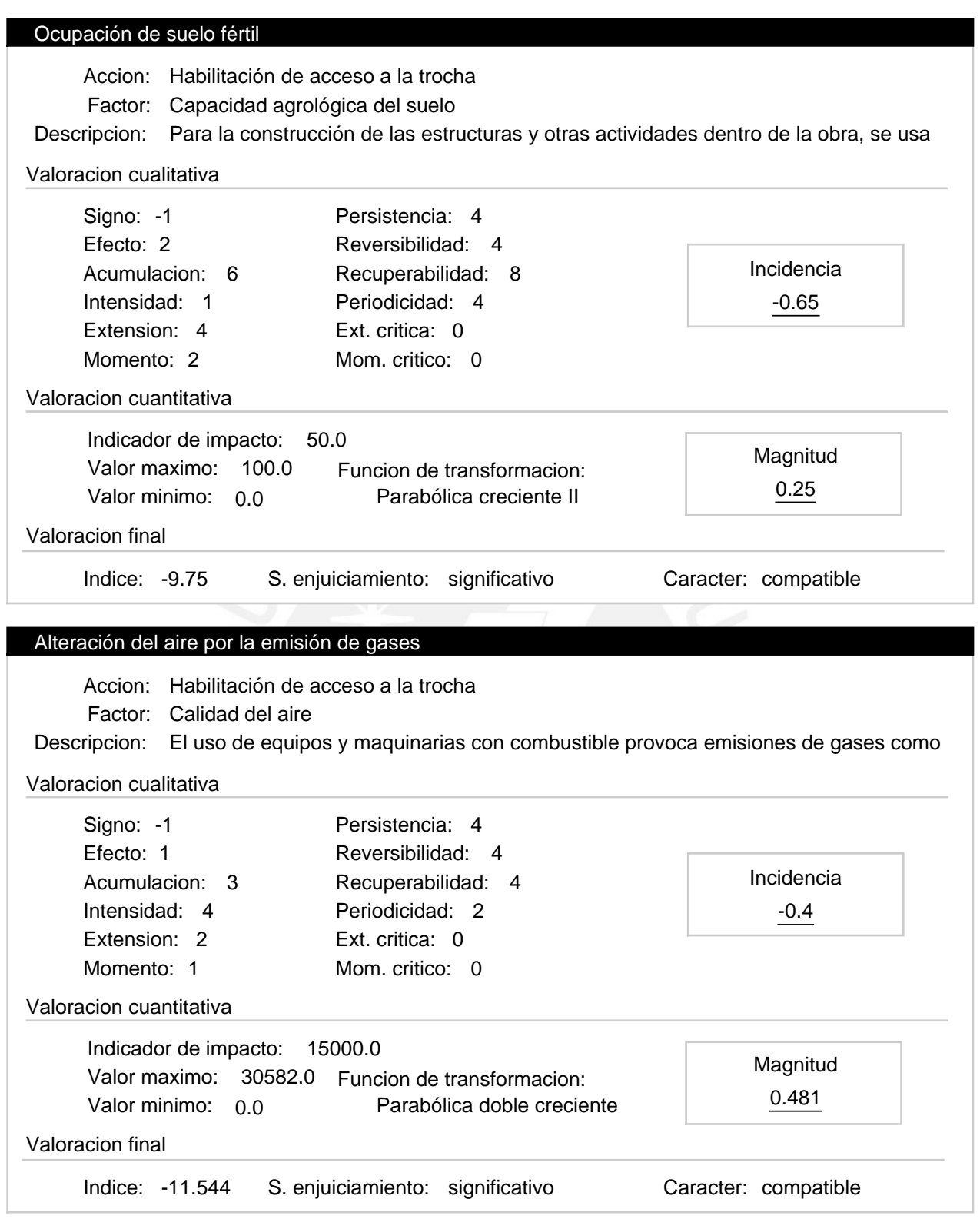

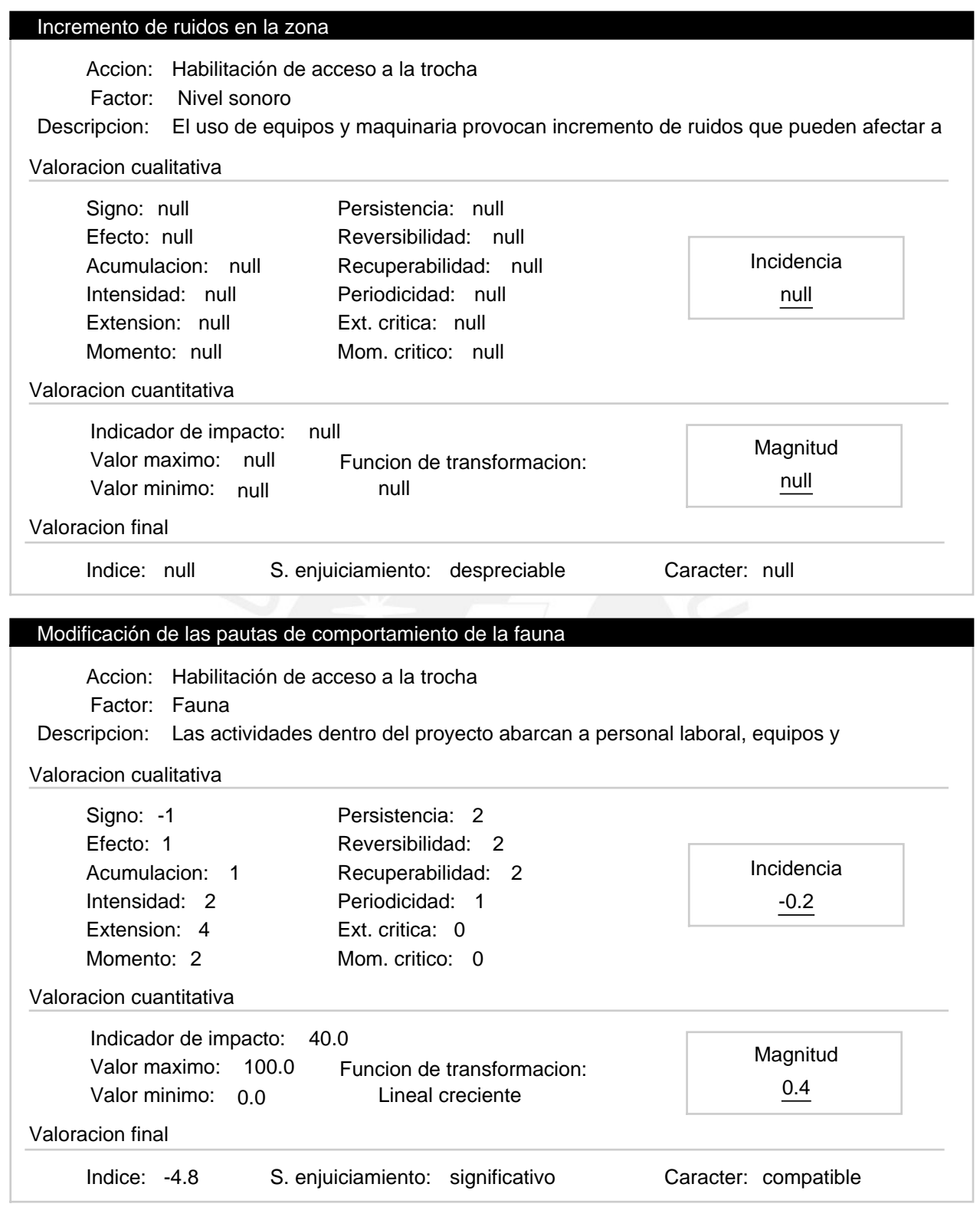

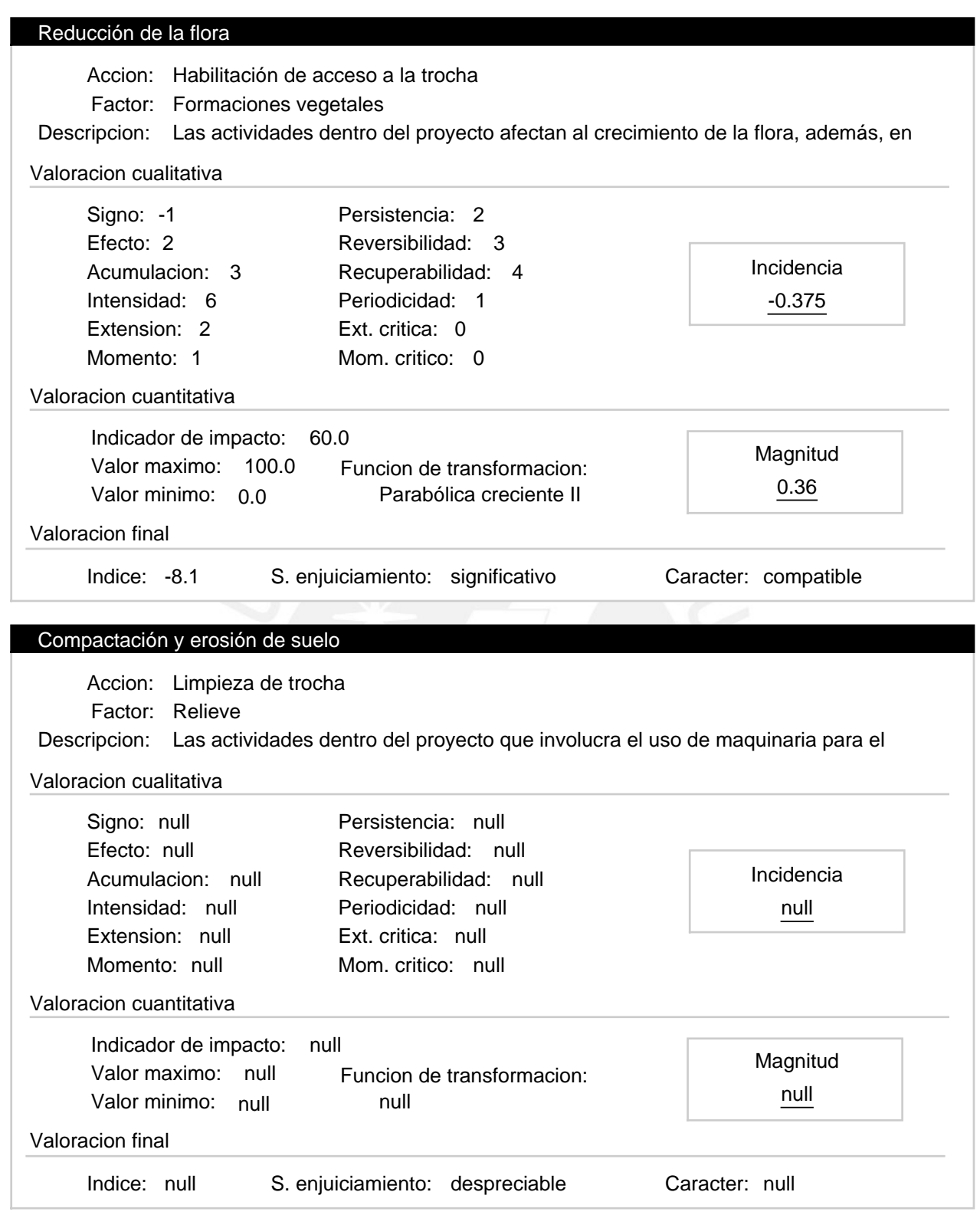

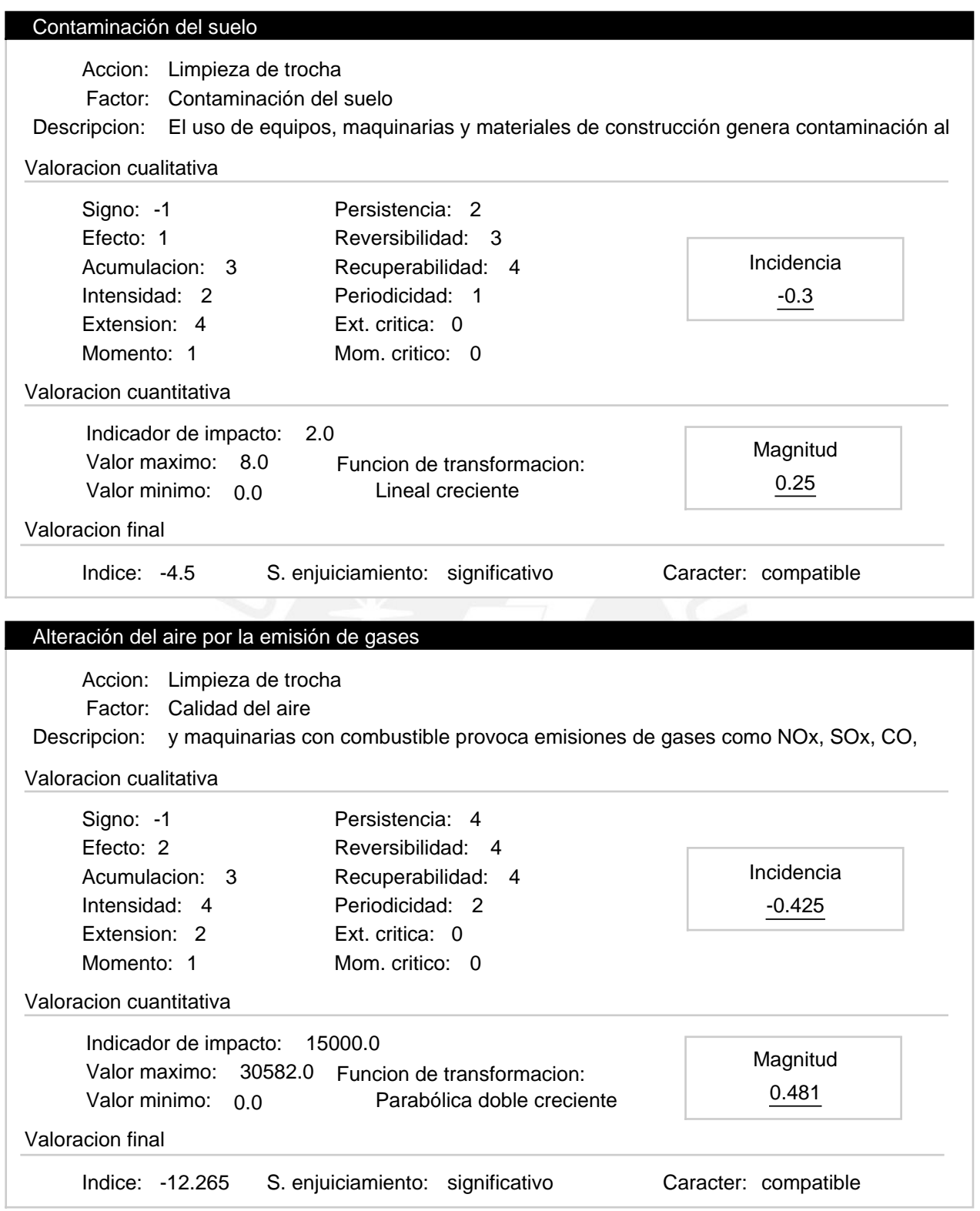

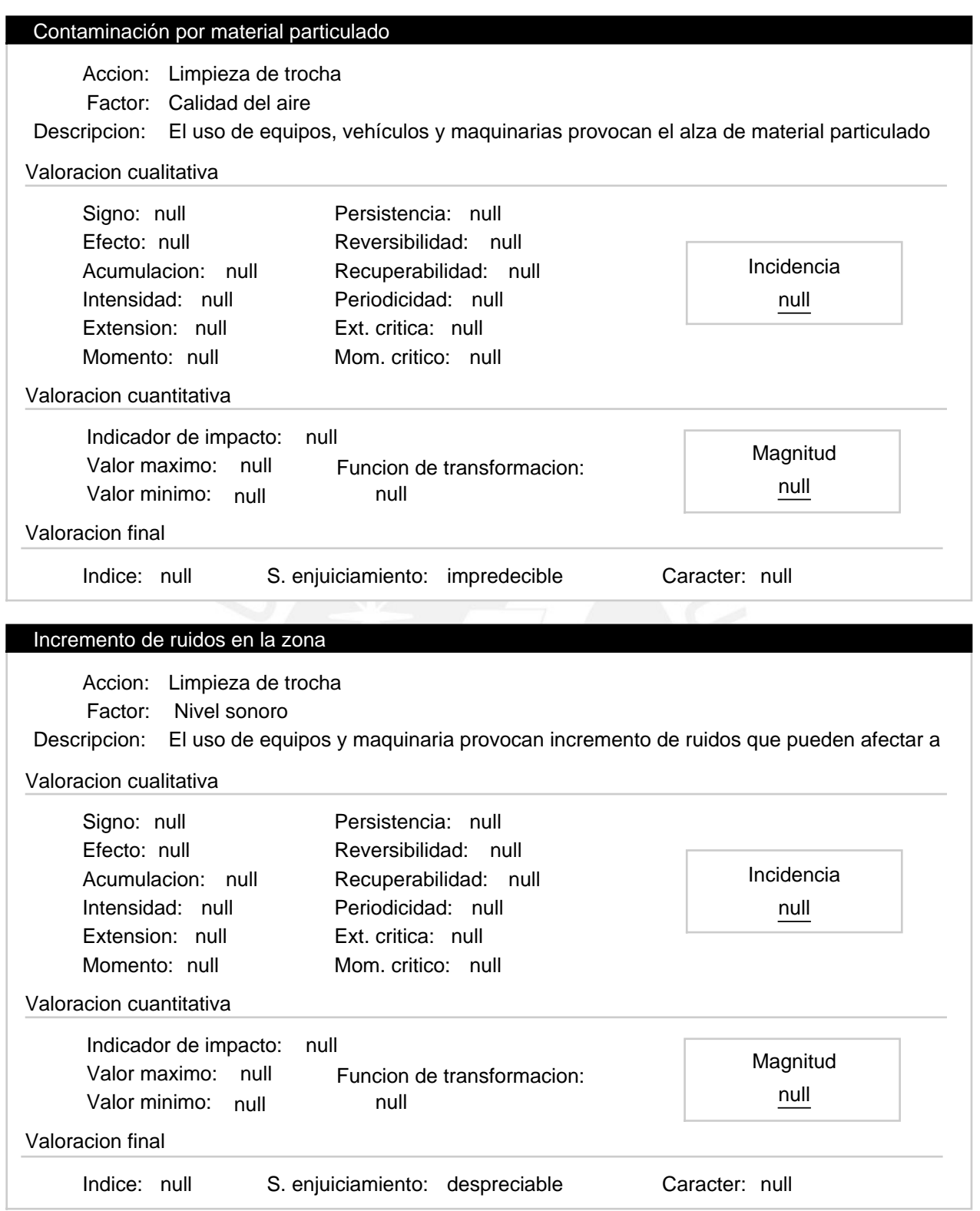

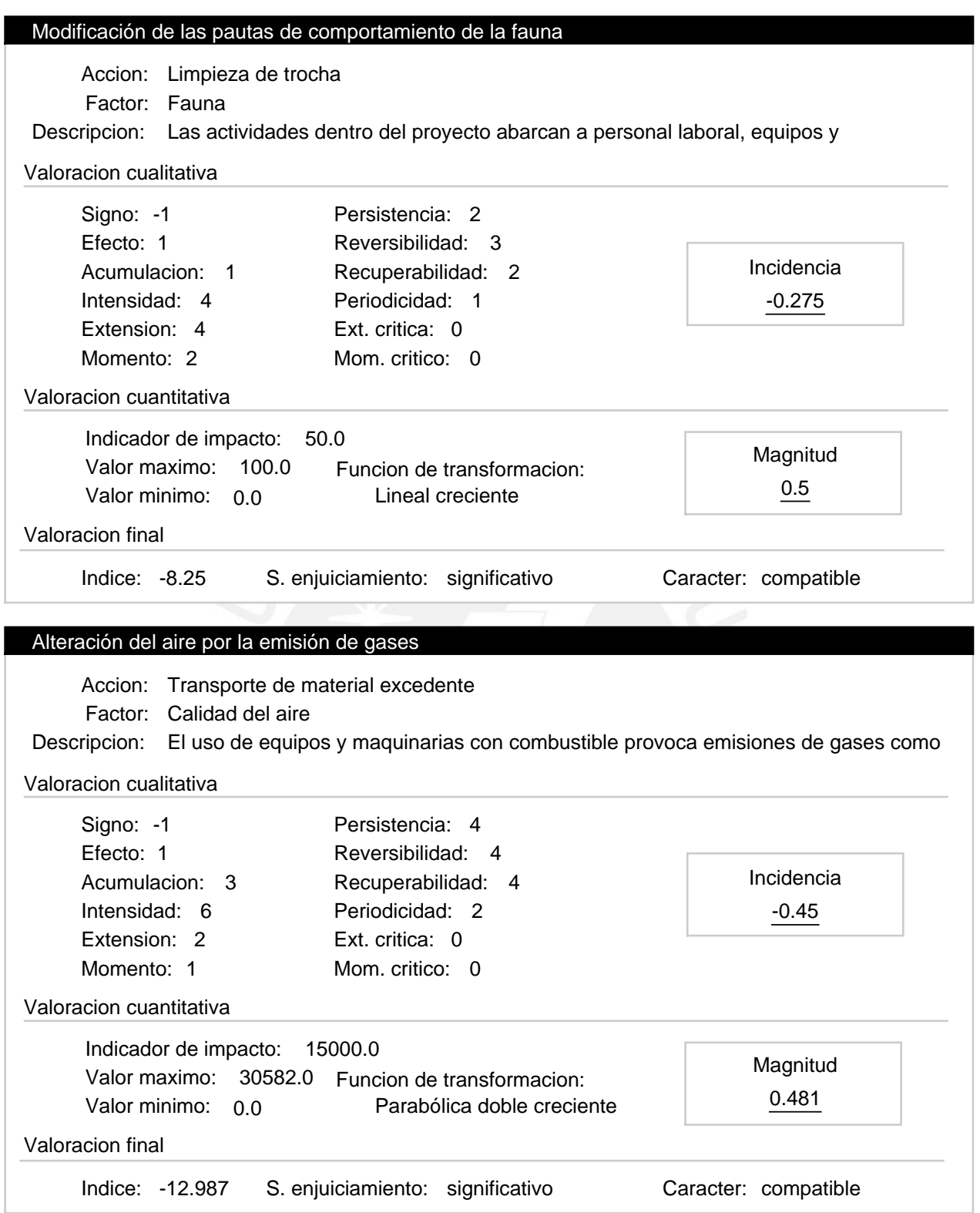
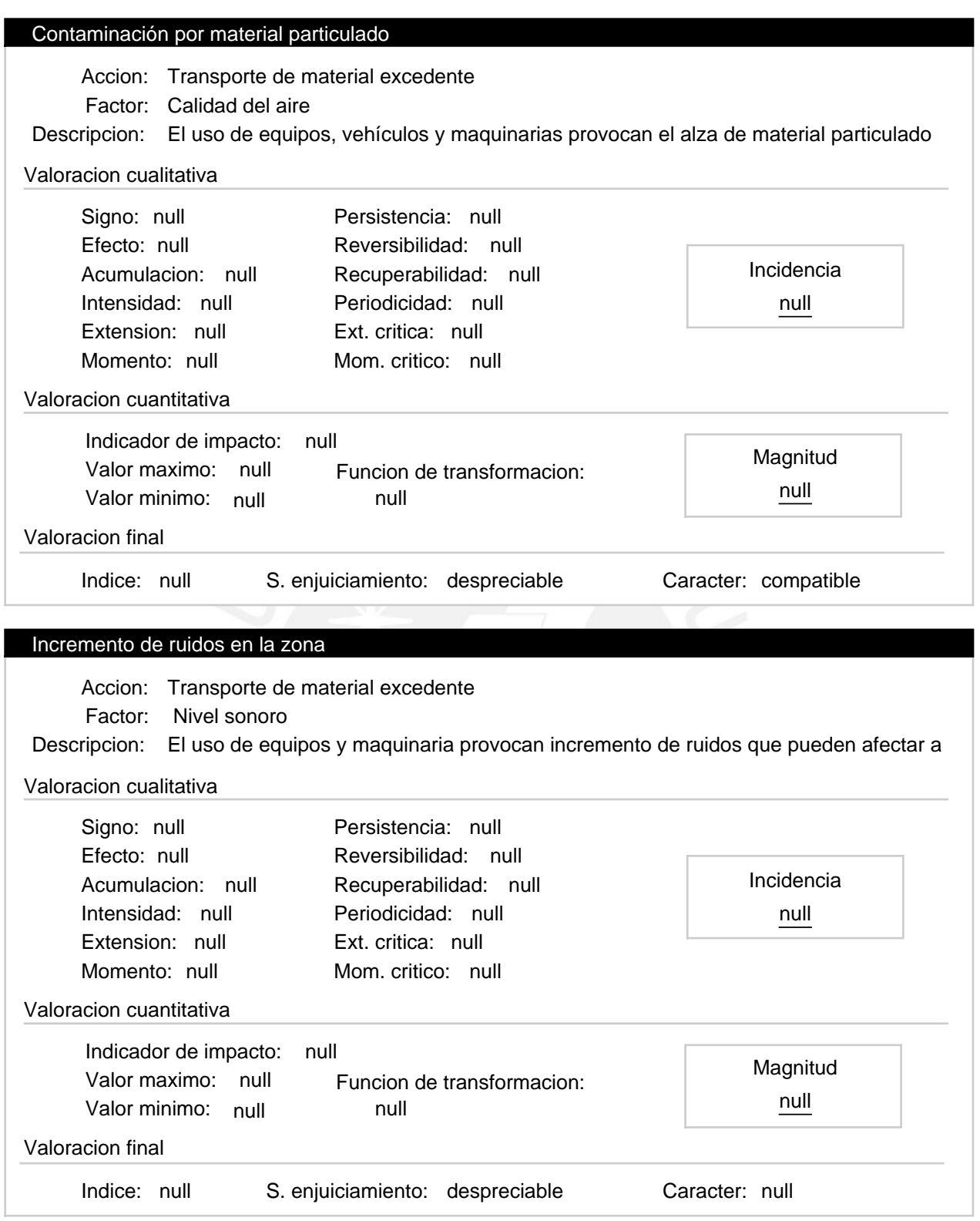

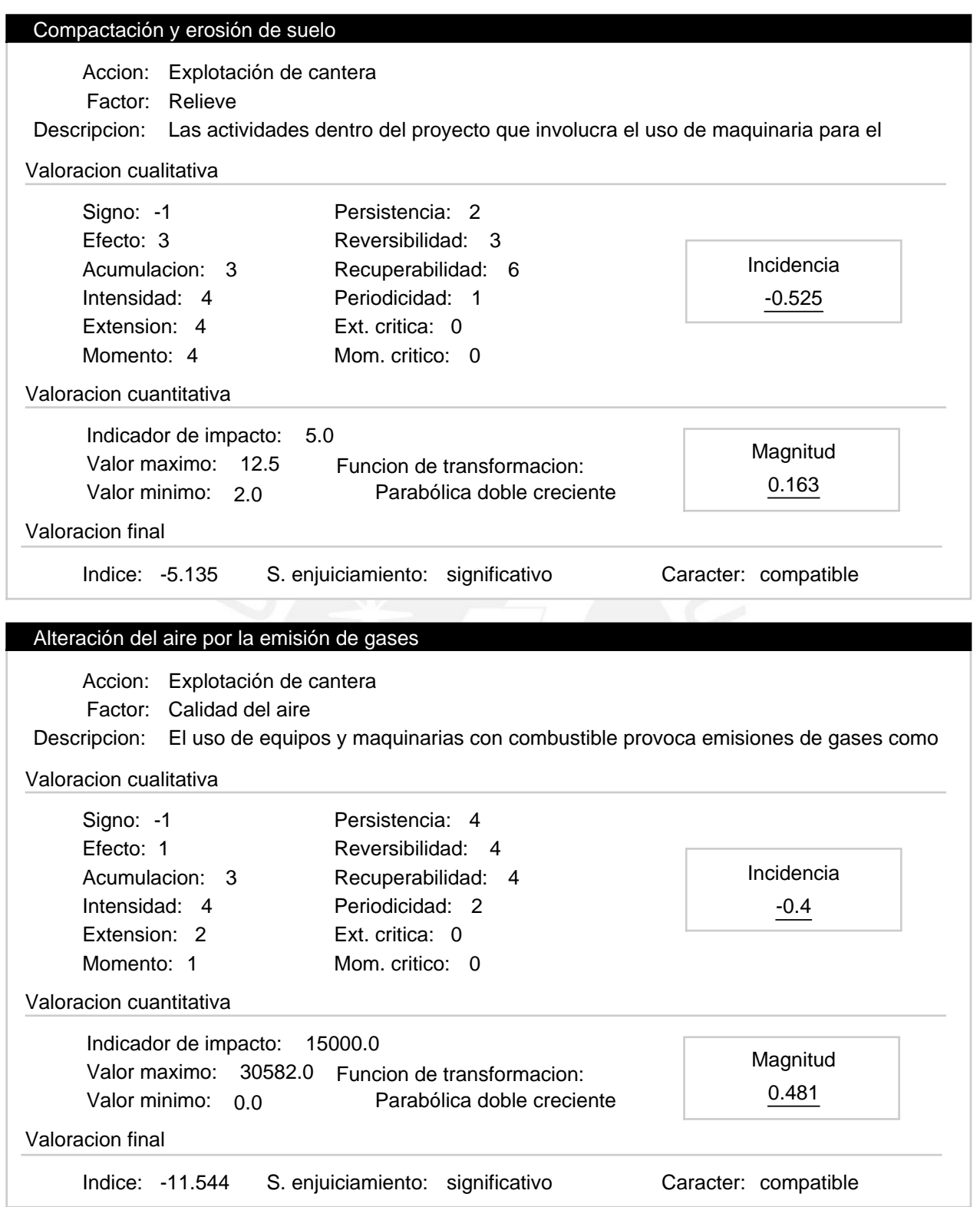

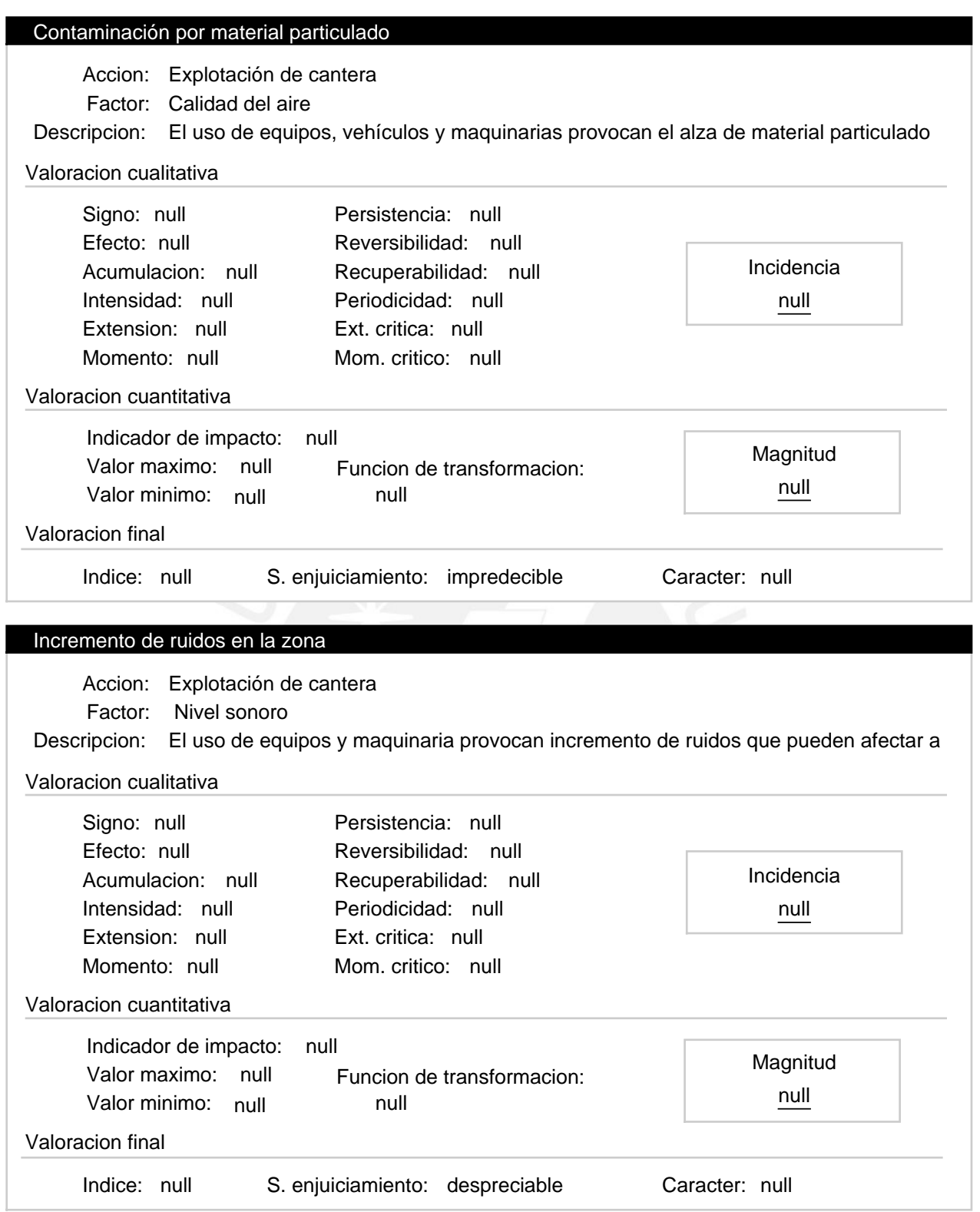

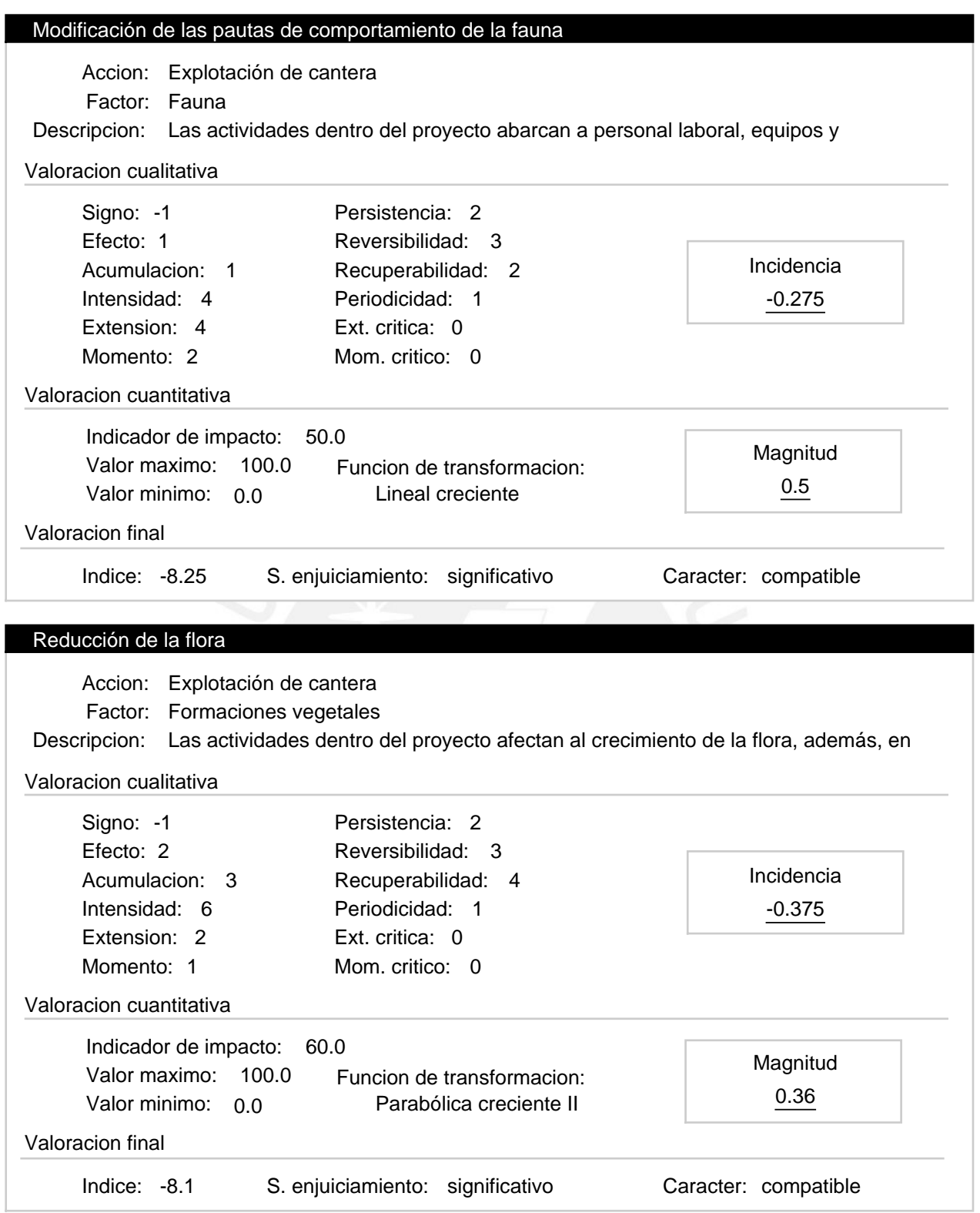

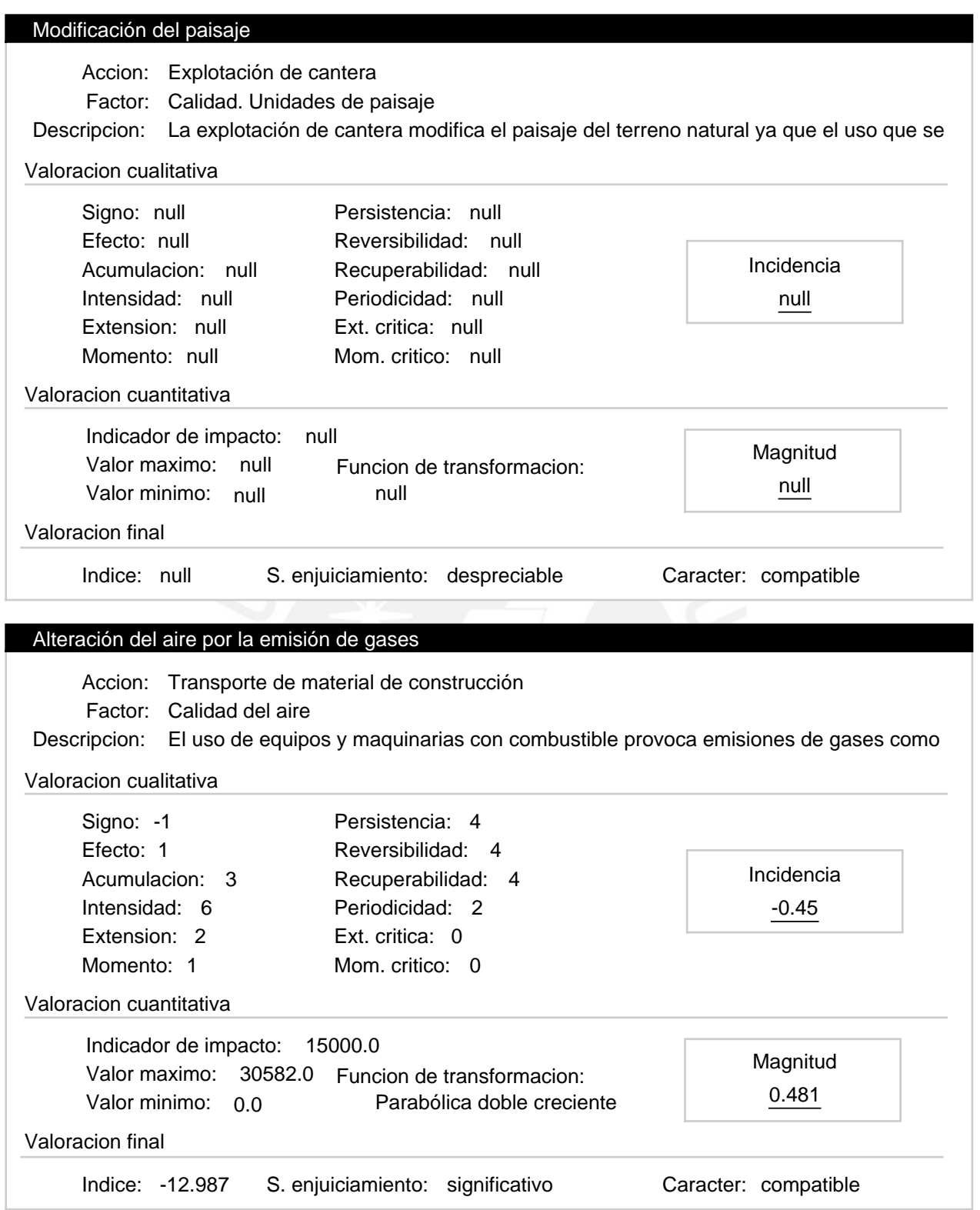

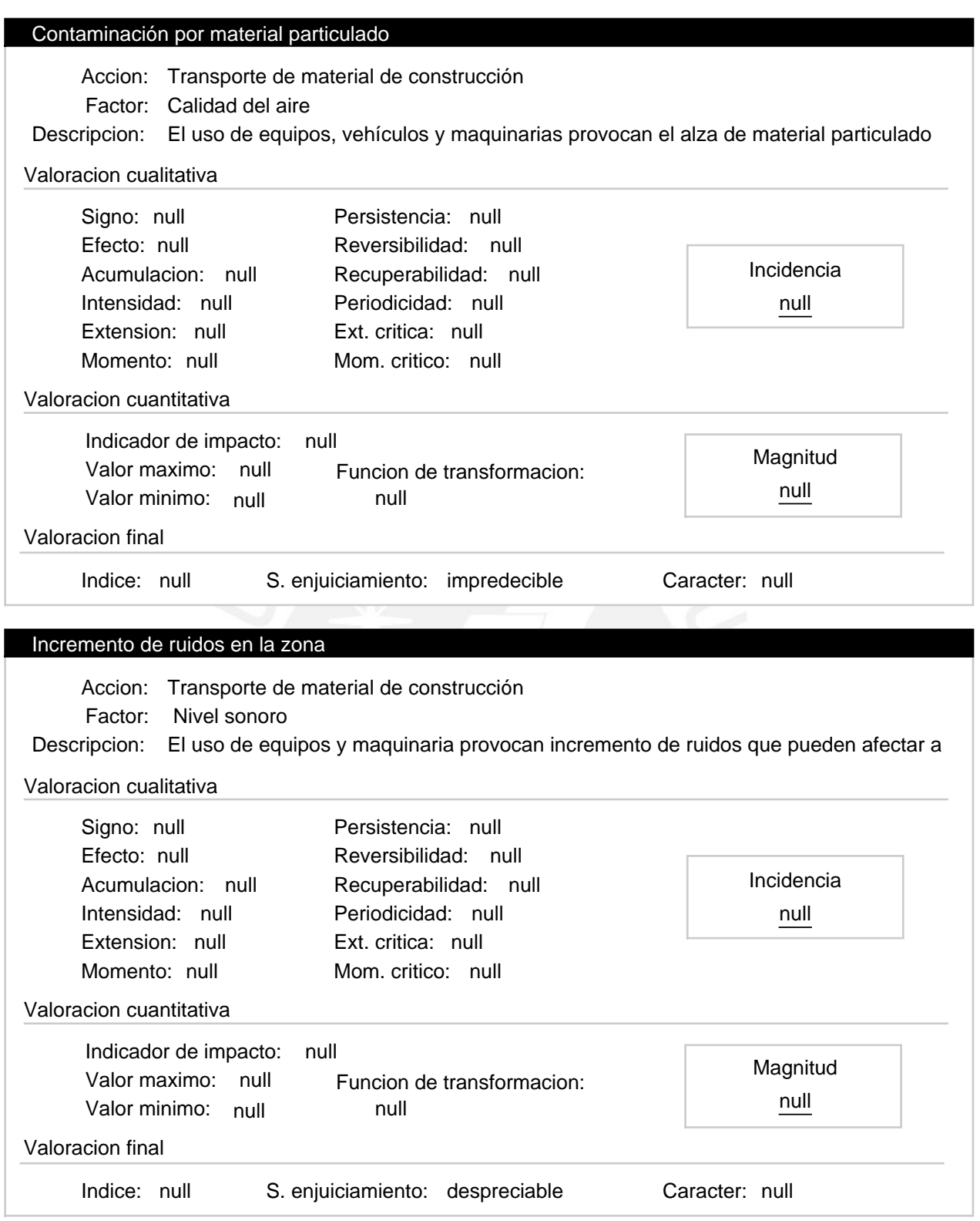

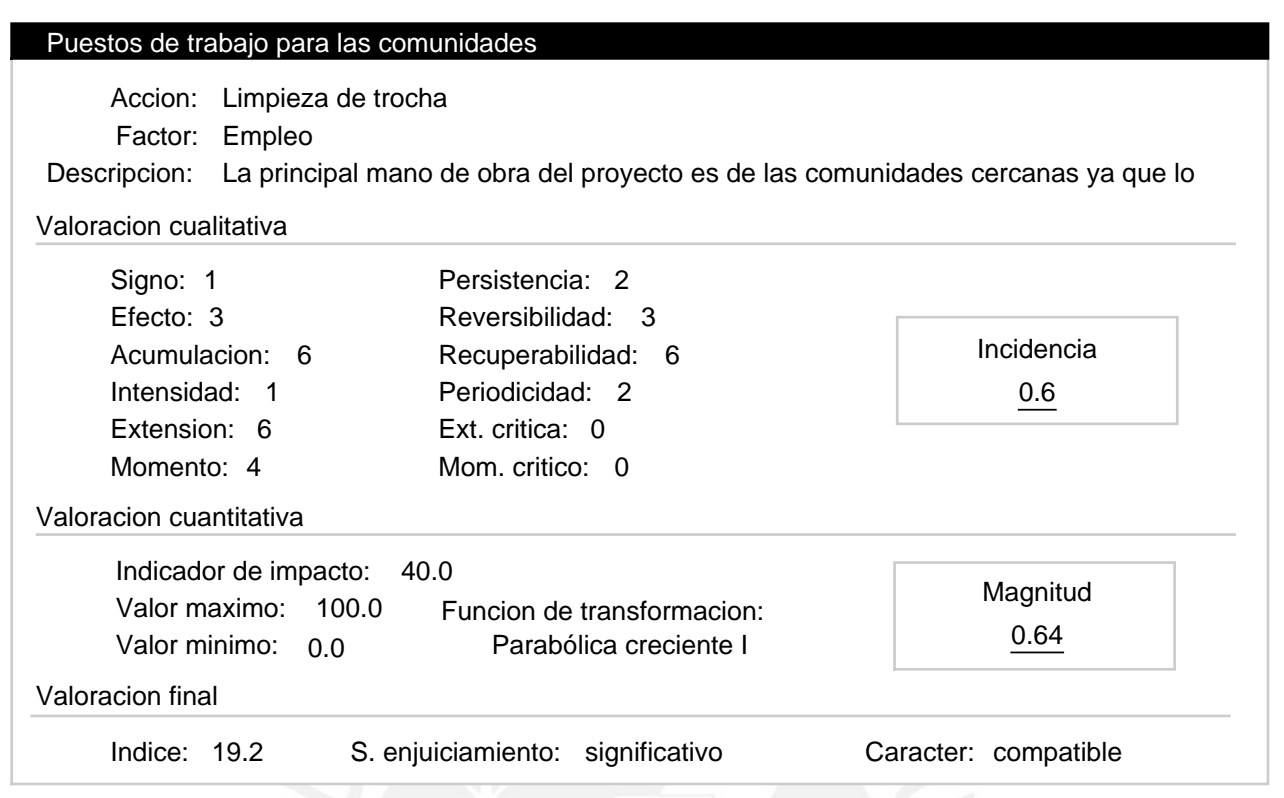

#### Progresiva 0+000 a 0+750 – Etapa de operación Alternativa:

Valoracion: 62.726

Efectos ambientales

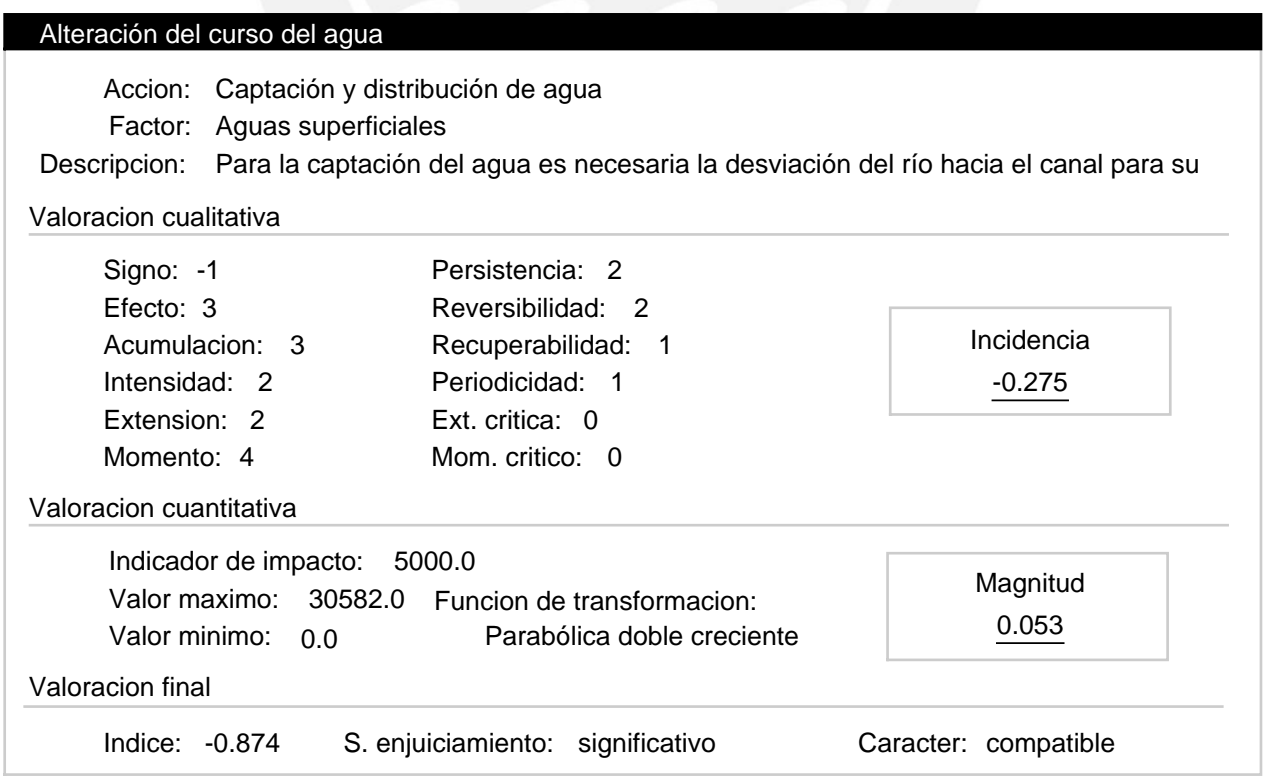

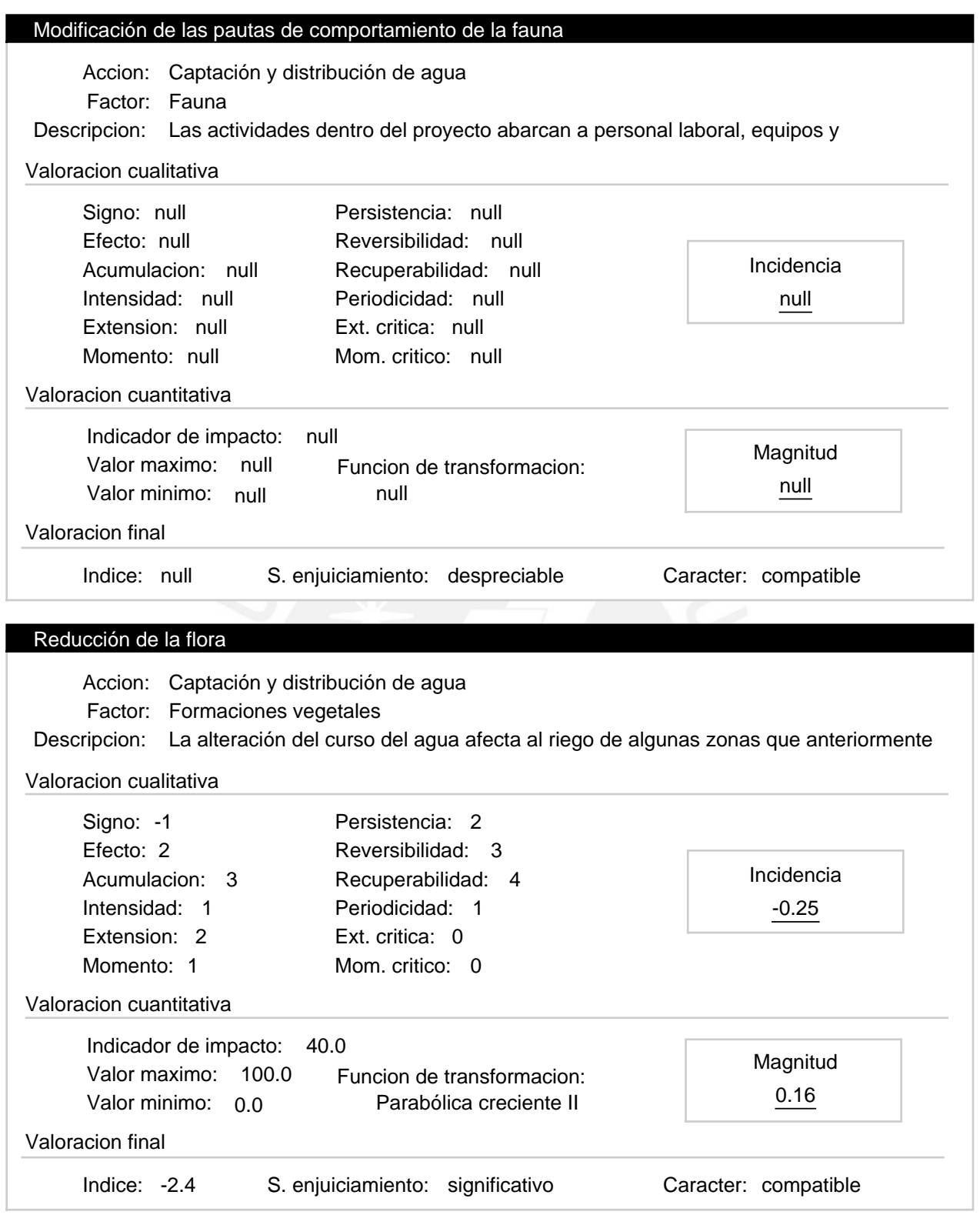

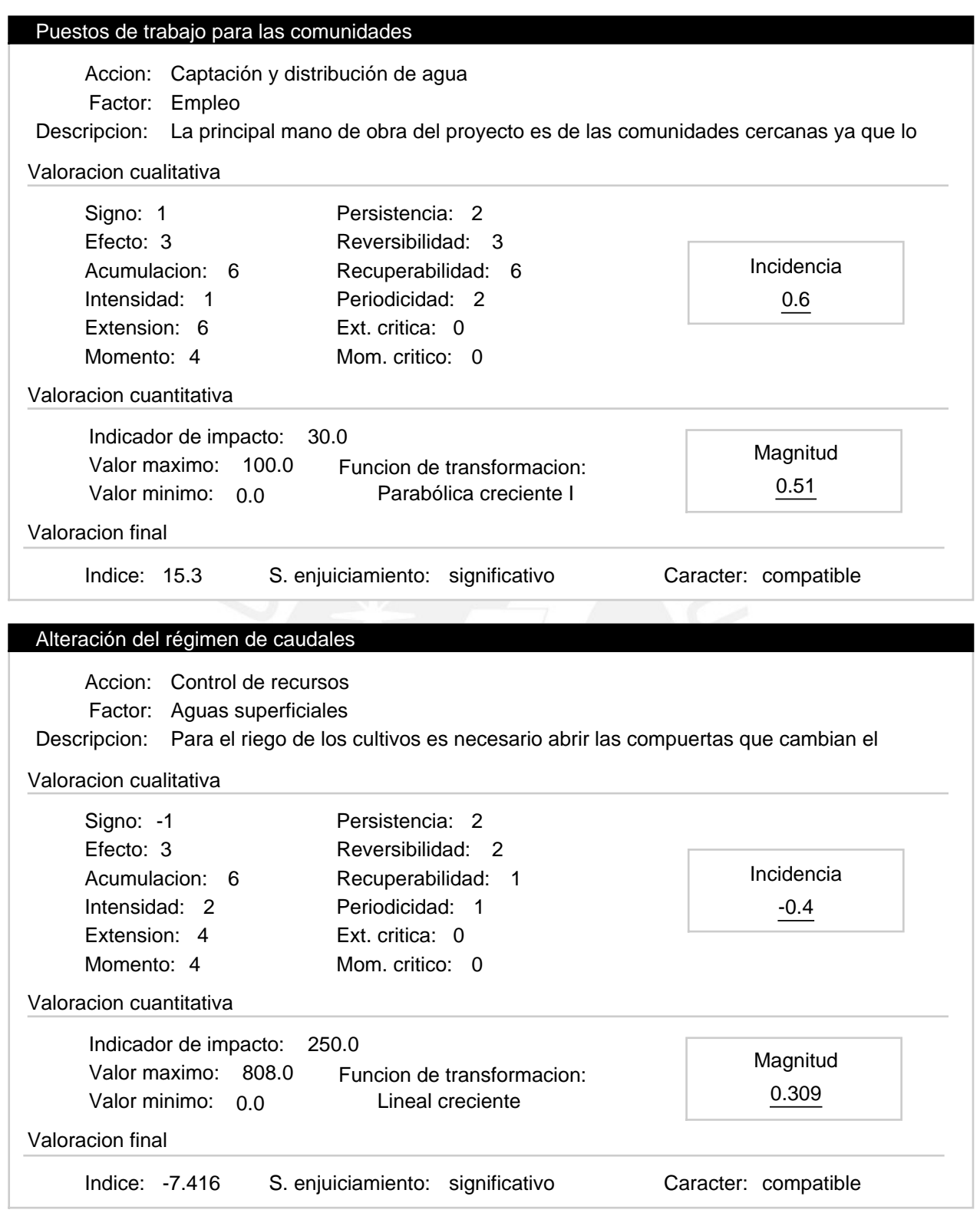

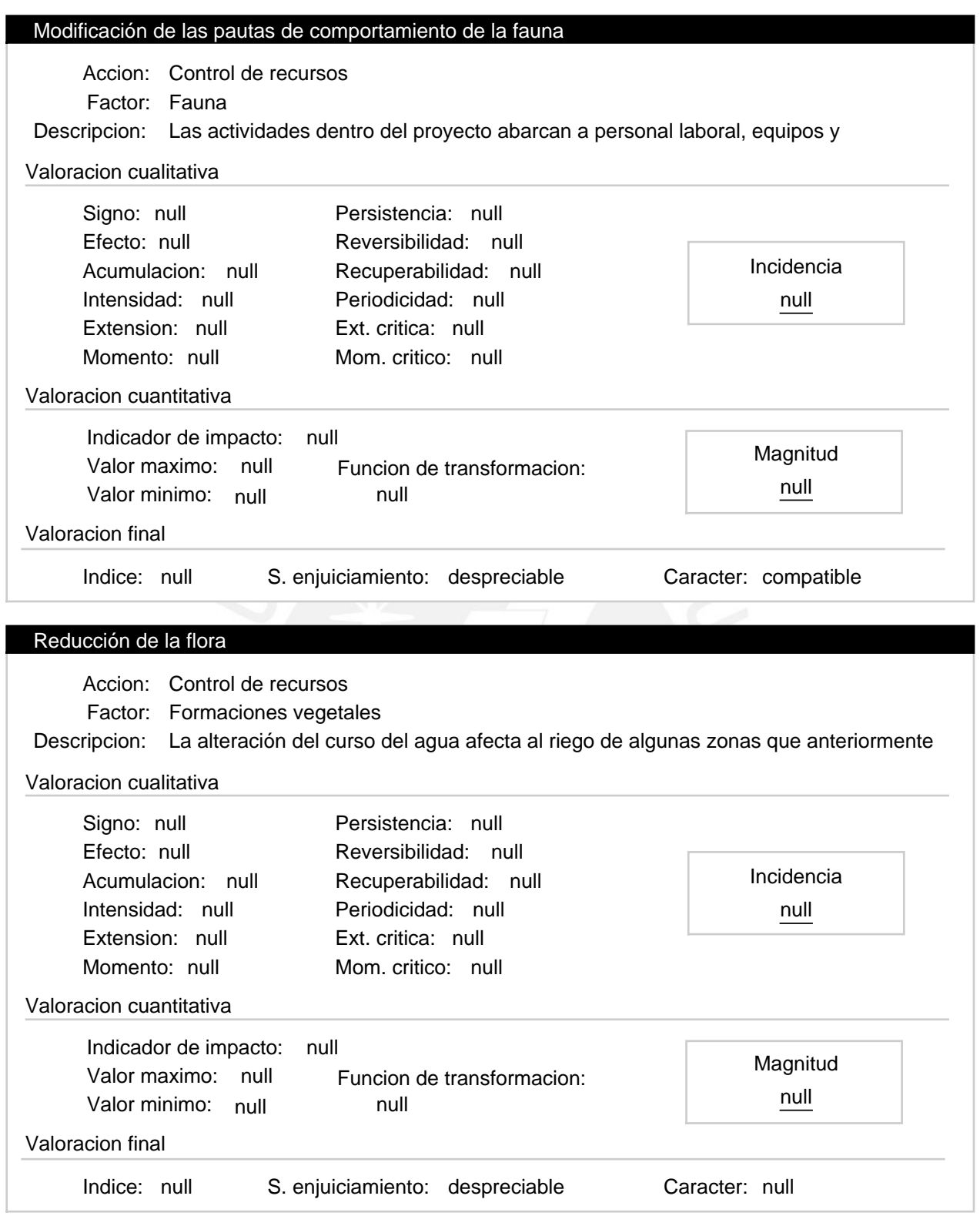

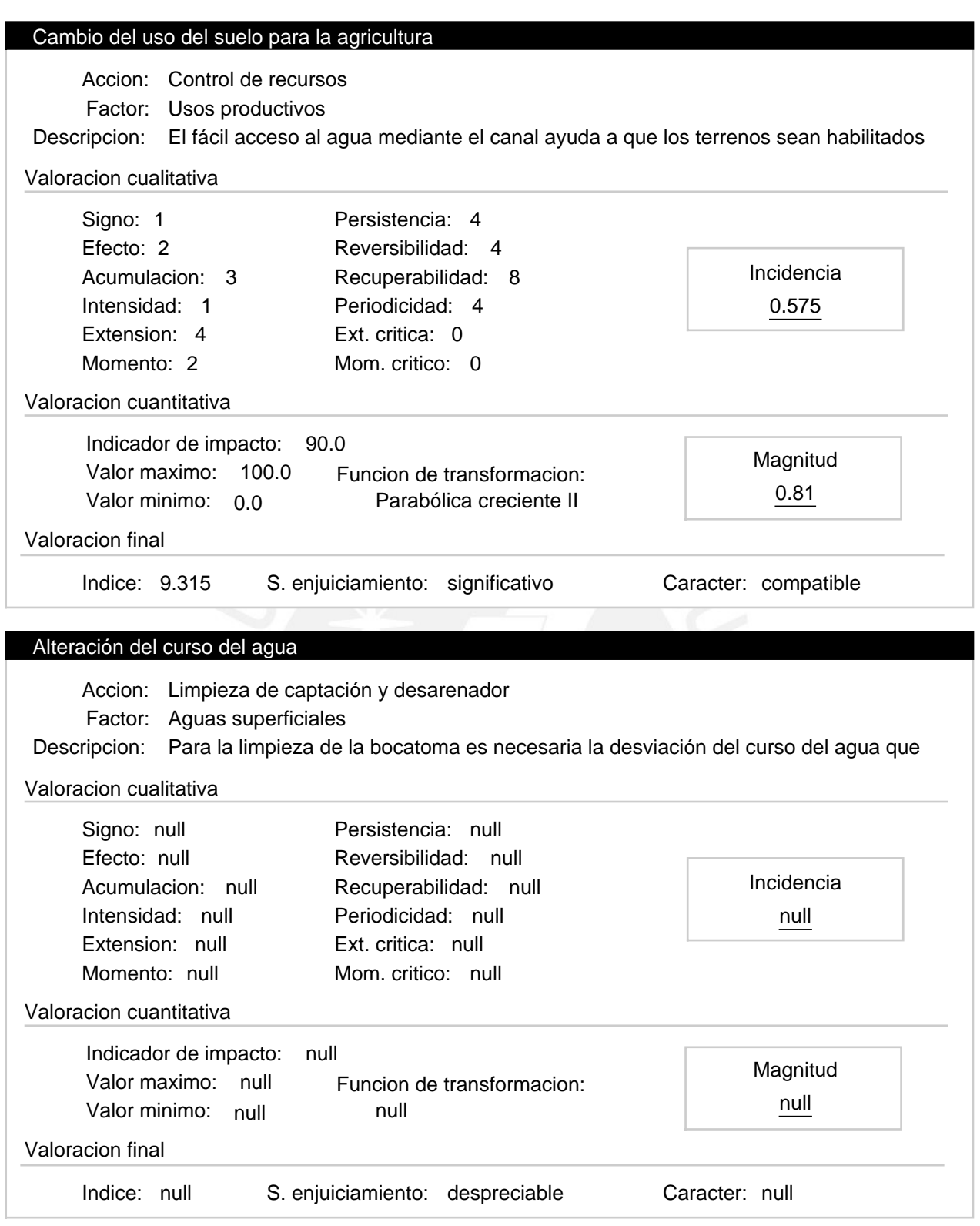

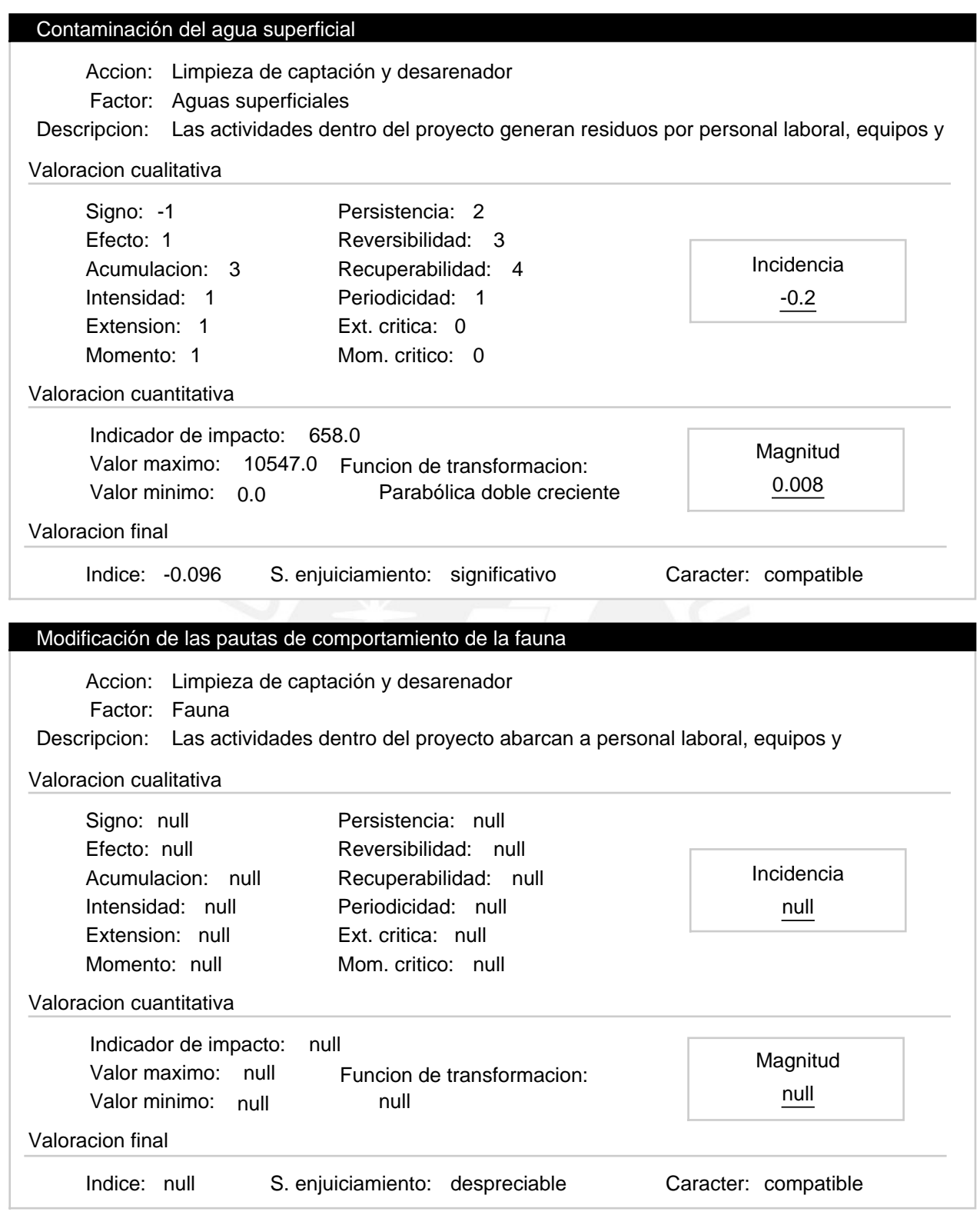

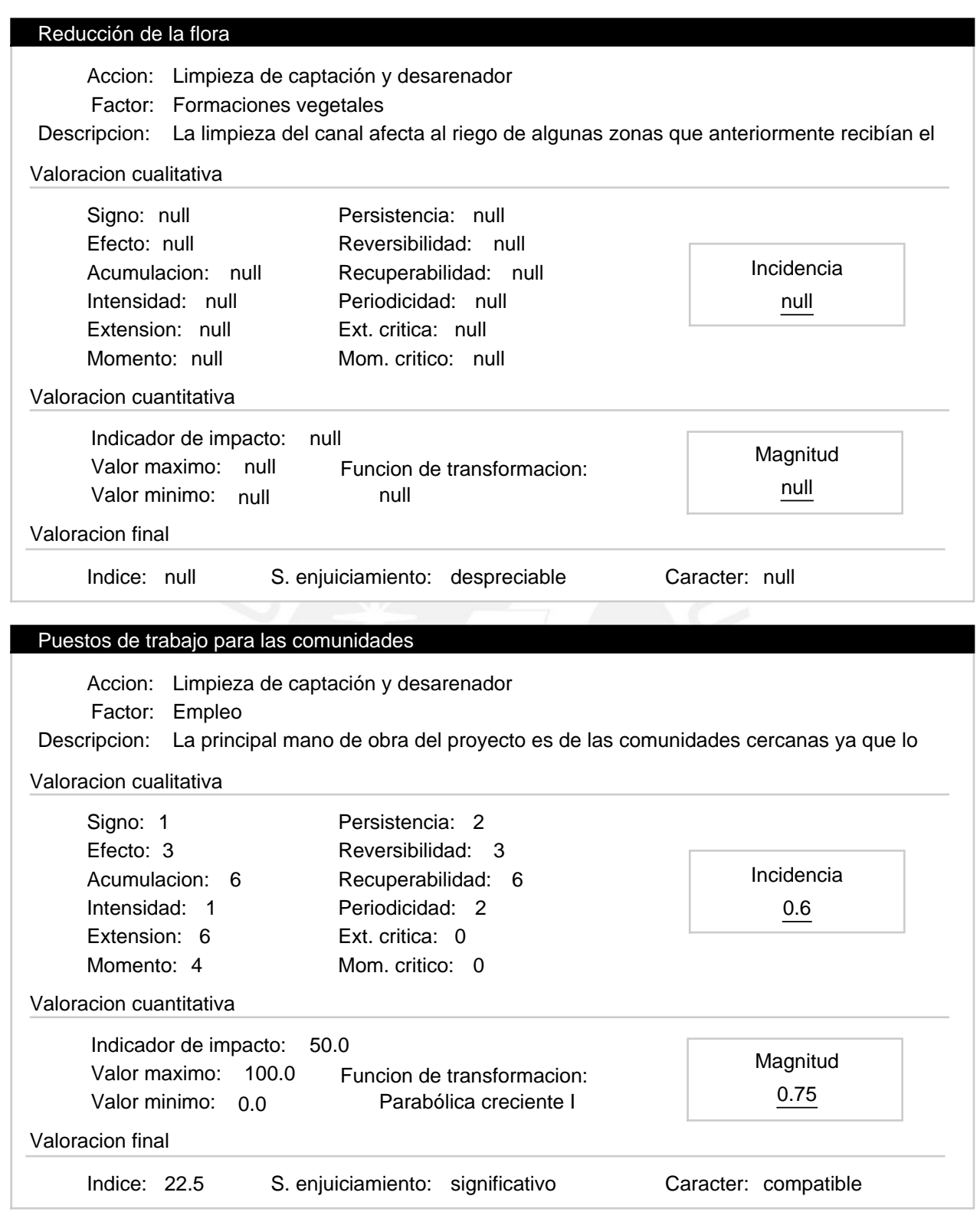

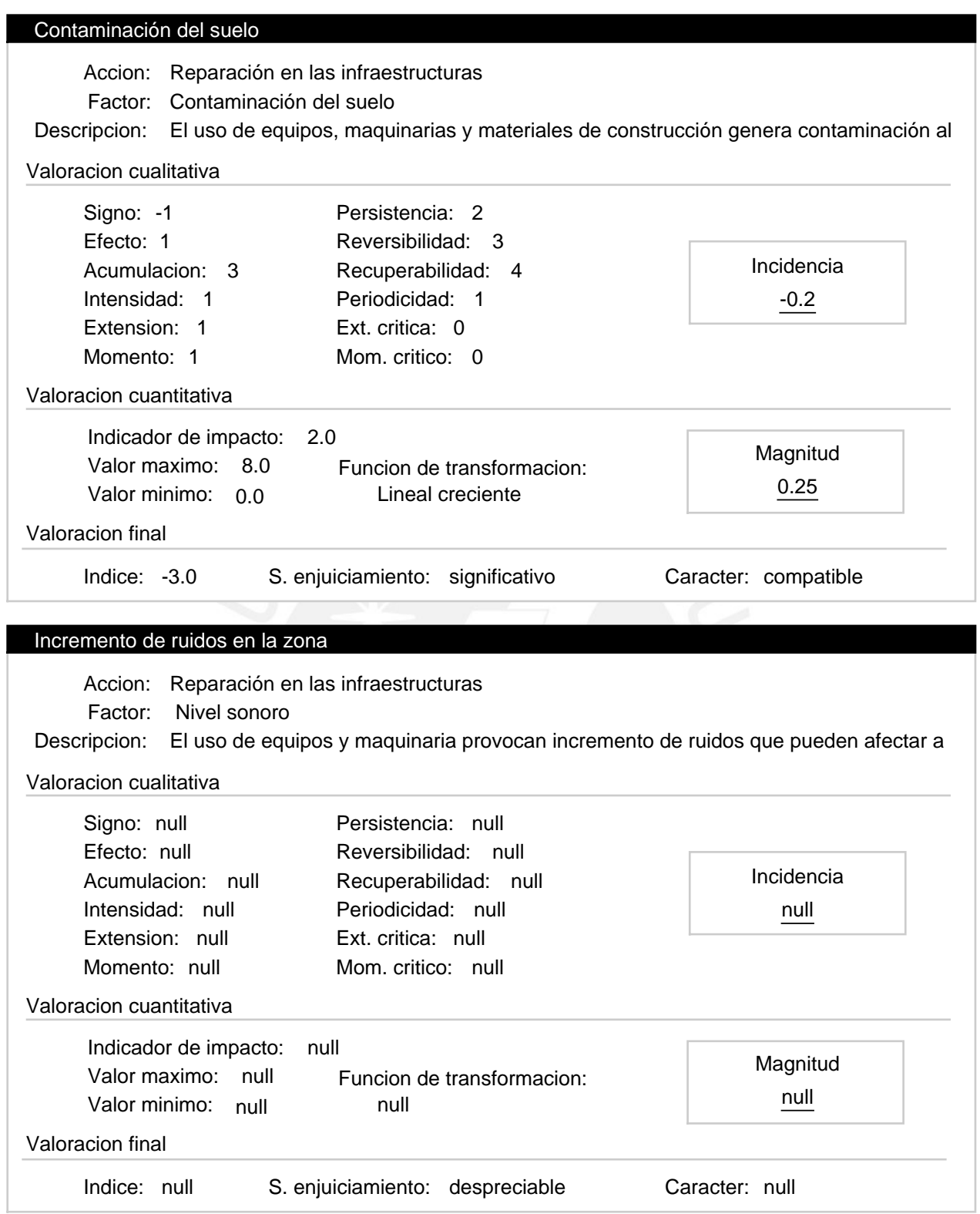

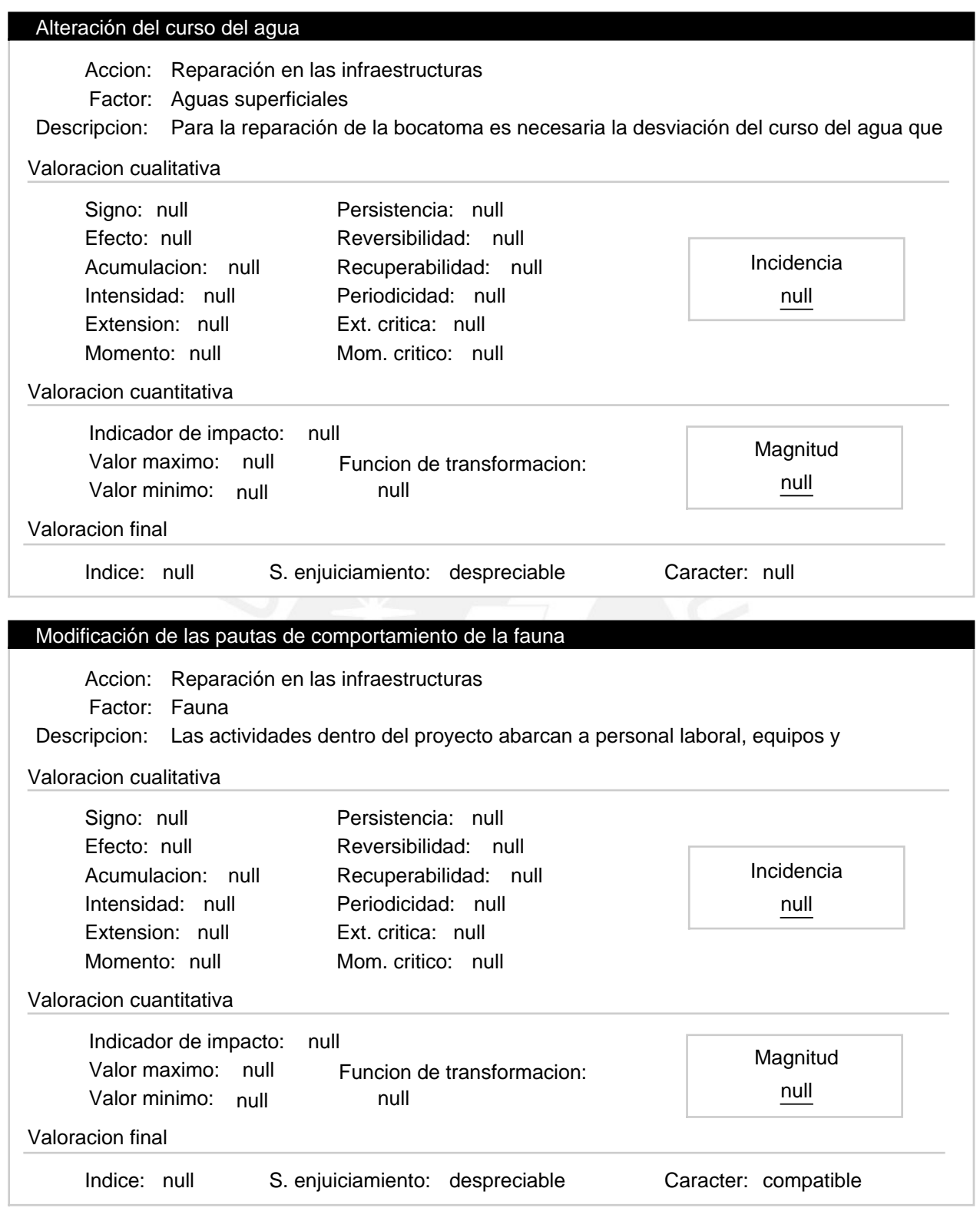

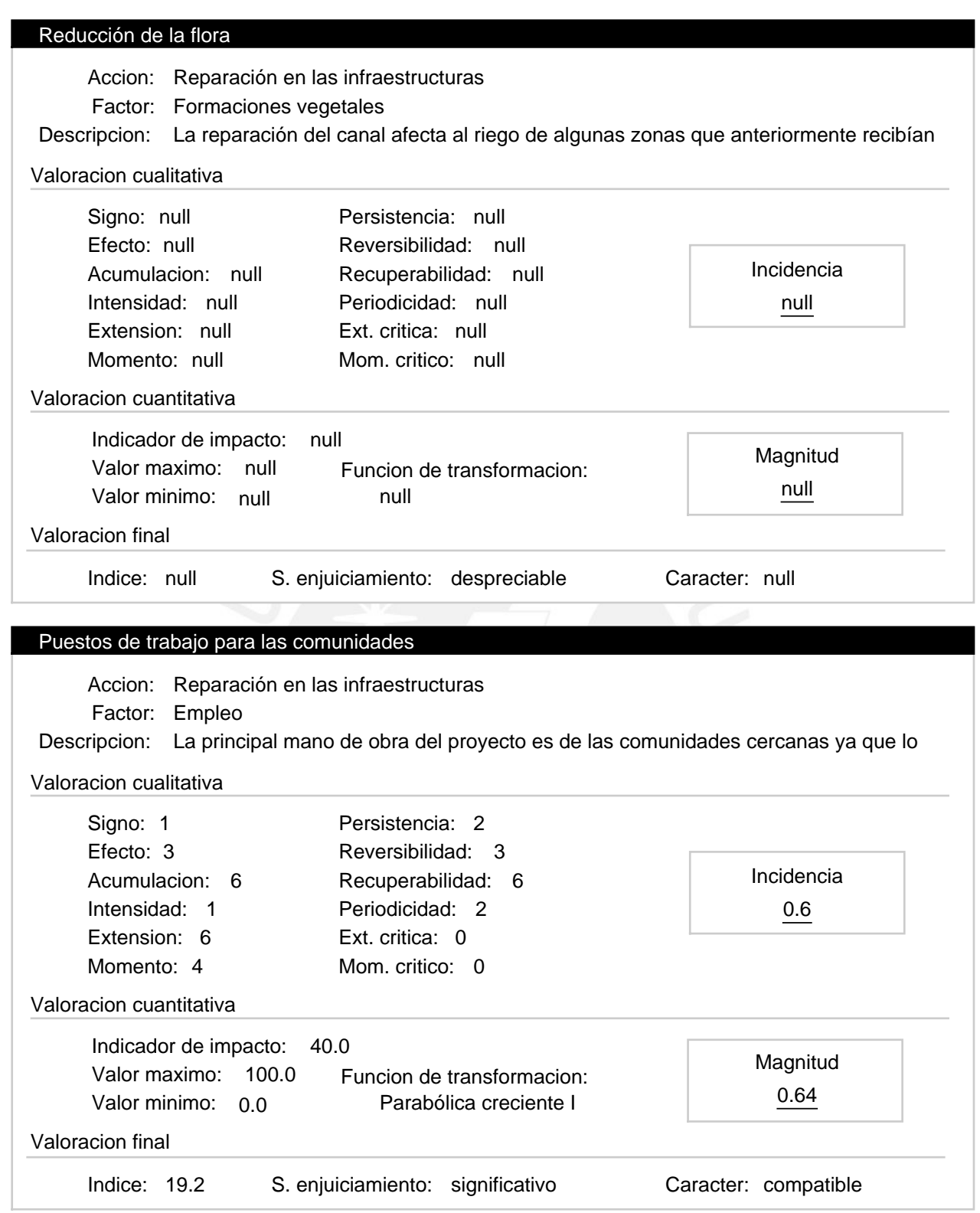

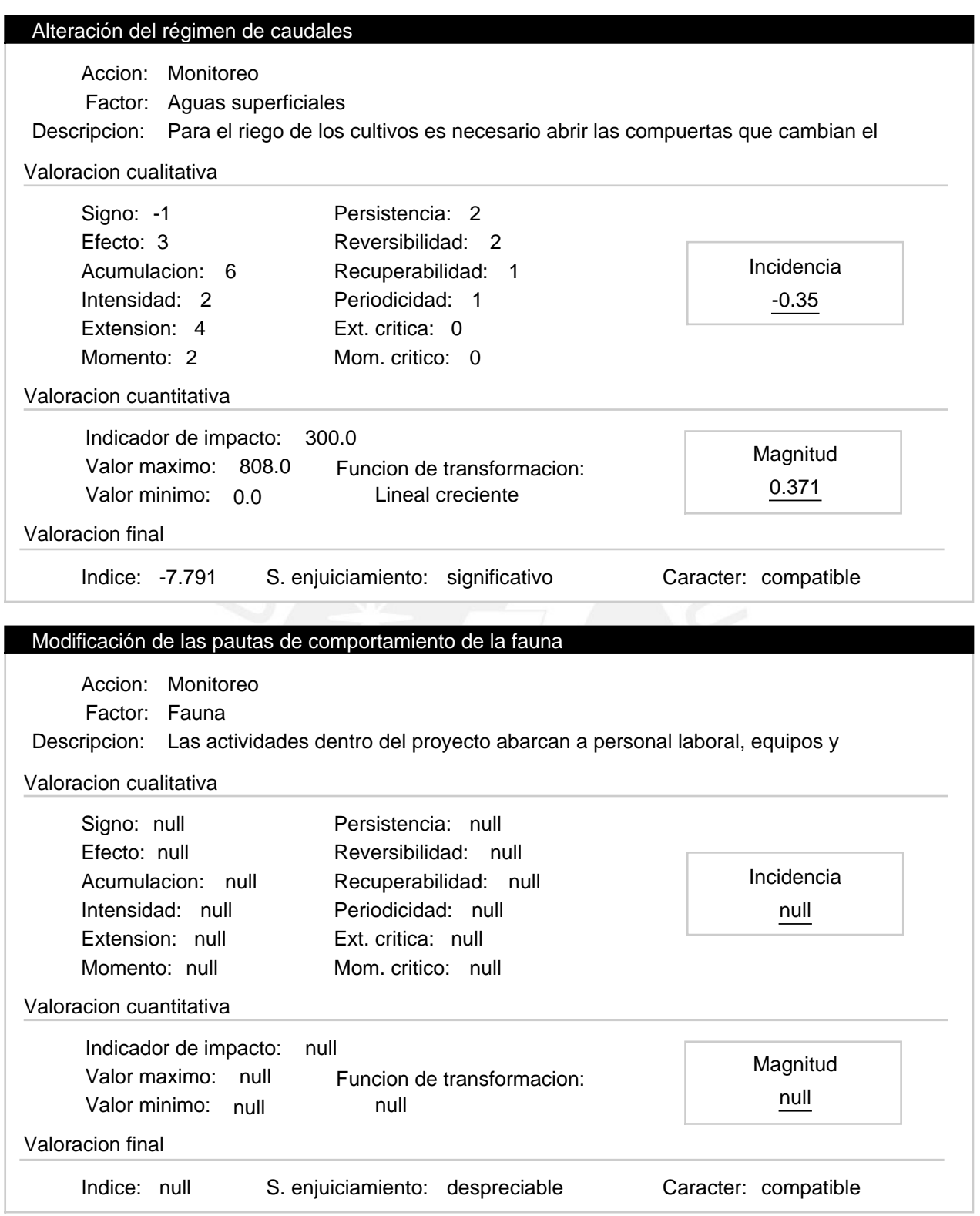

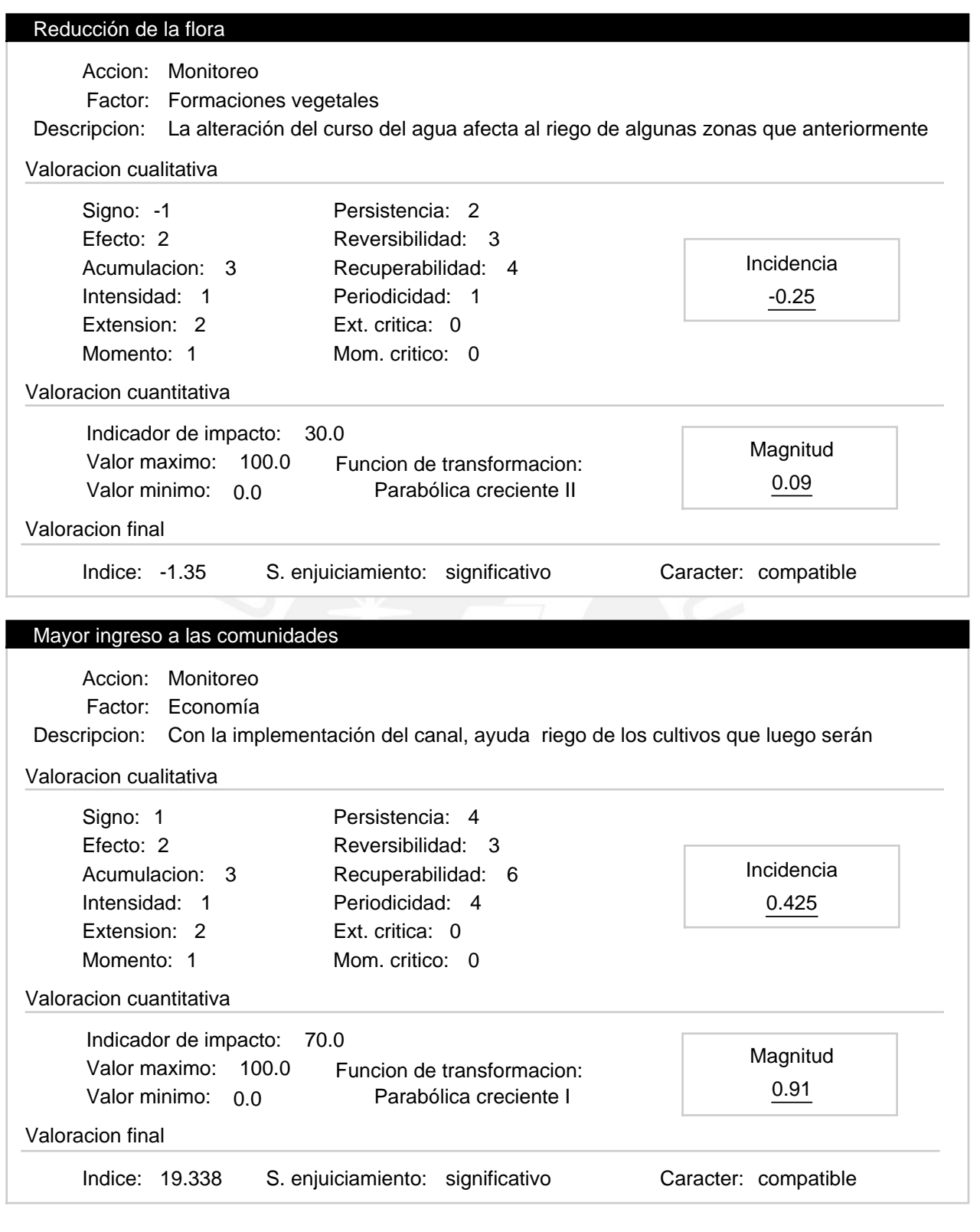

#### Progresiva 0+750 a 6+440 – Etapa de operación Alternativa:

Valoracion: 68.52

#### Efectos ambientales

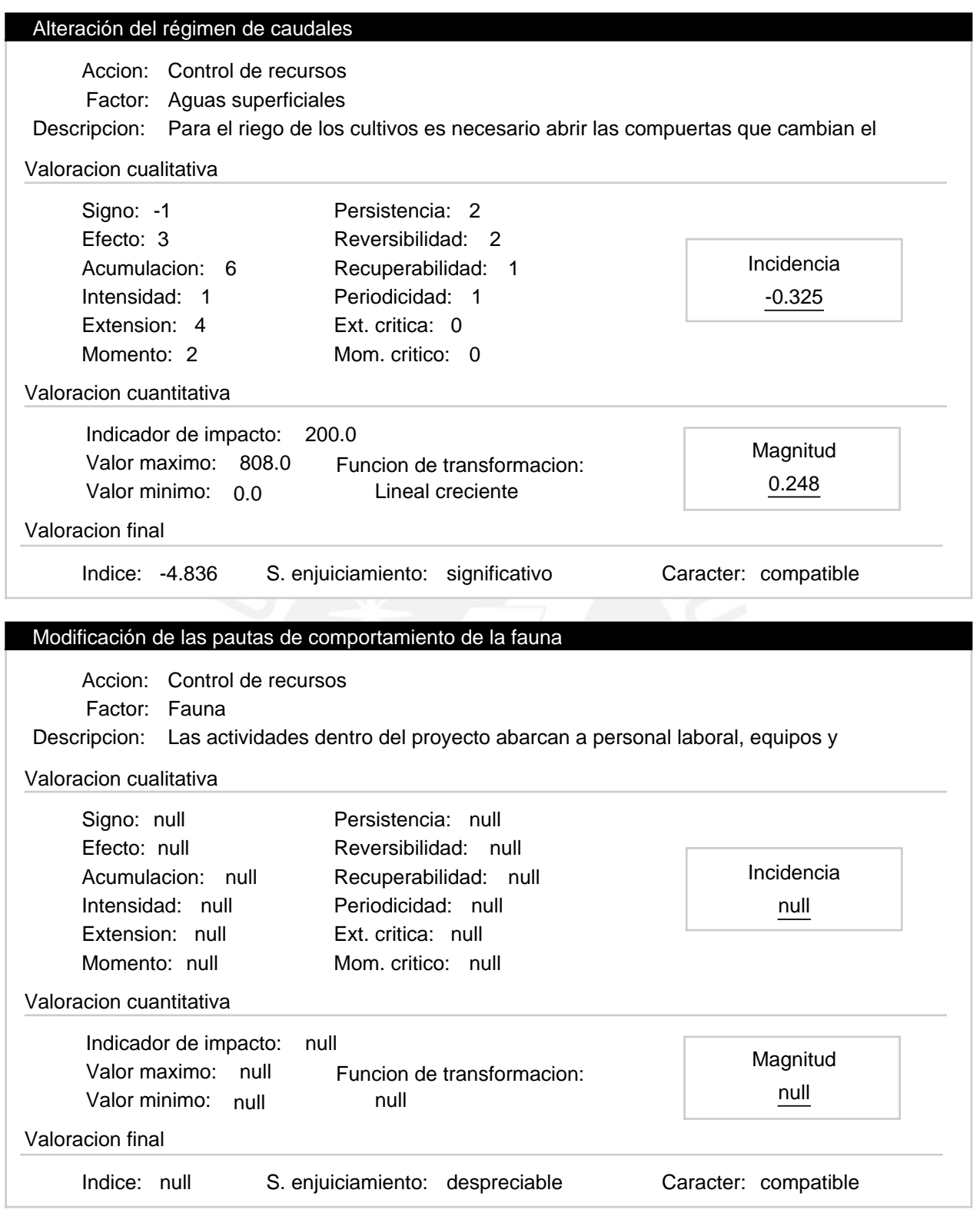

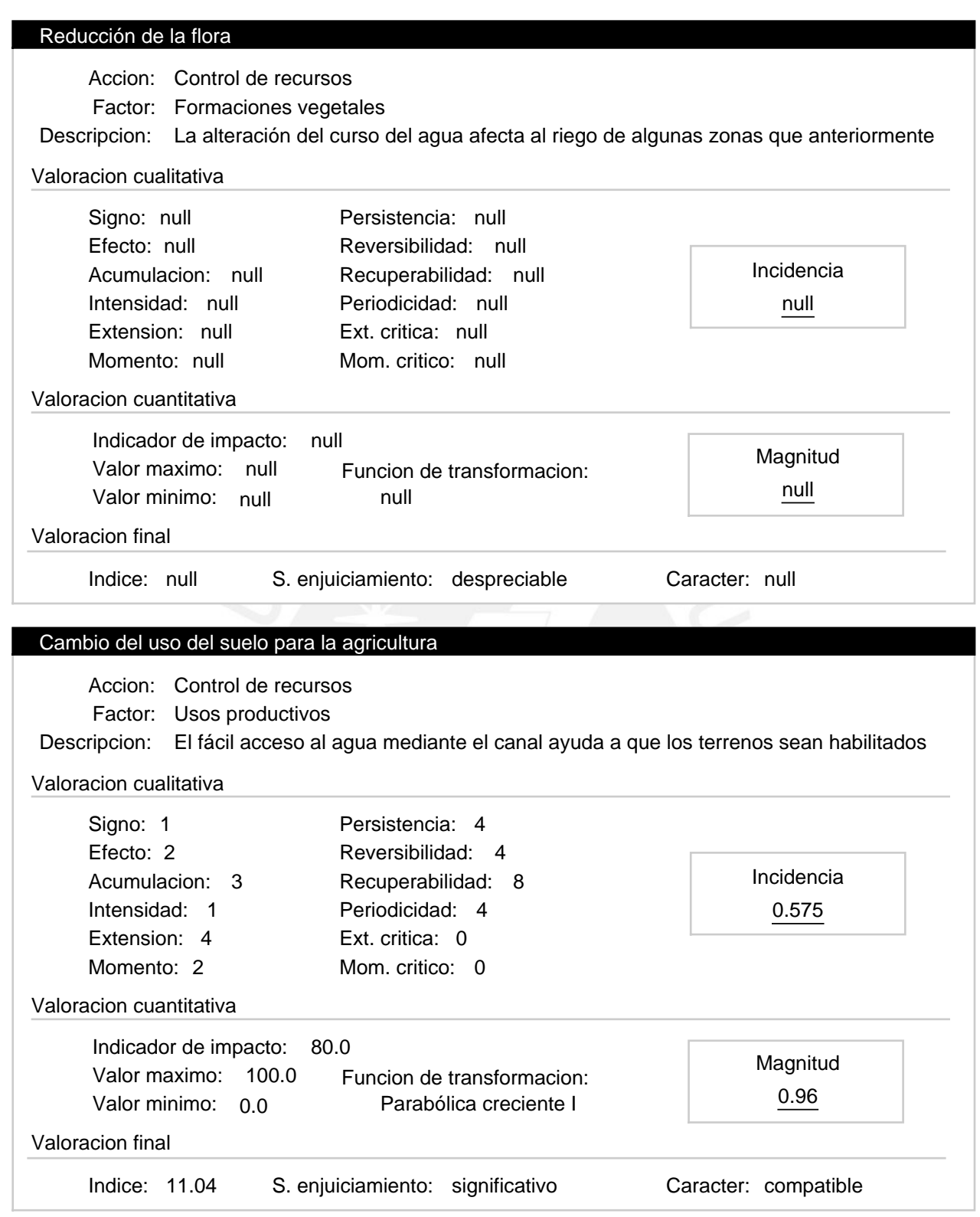

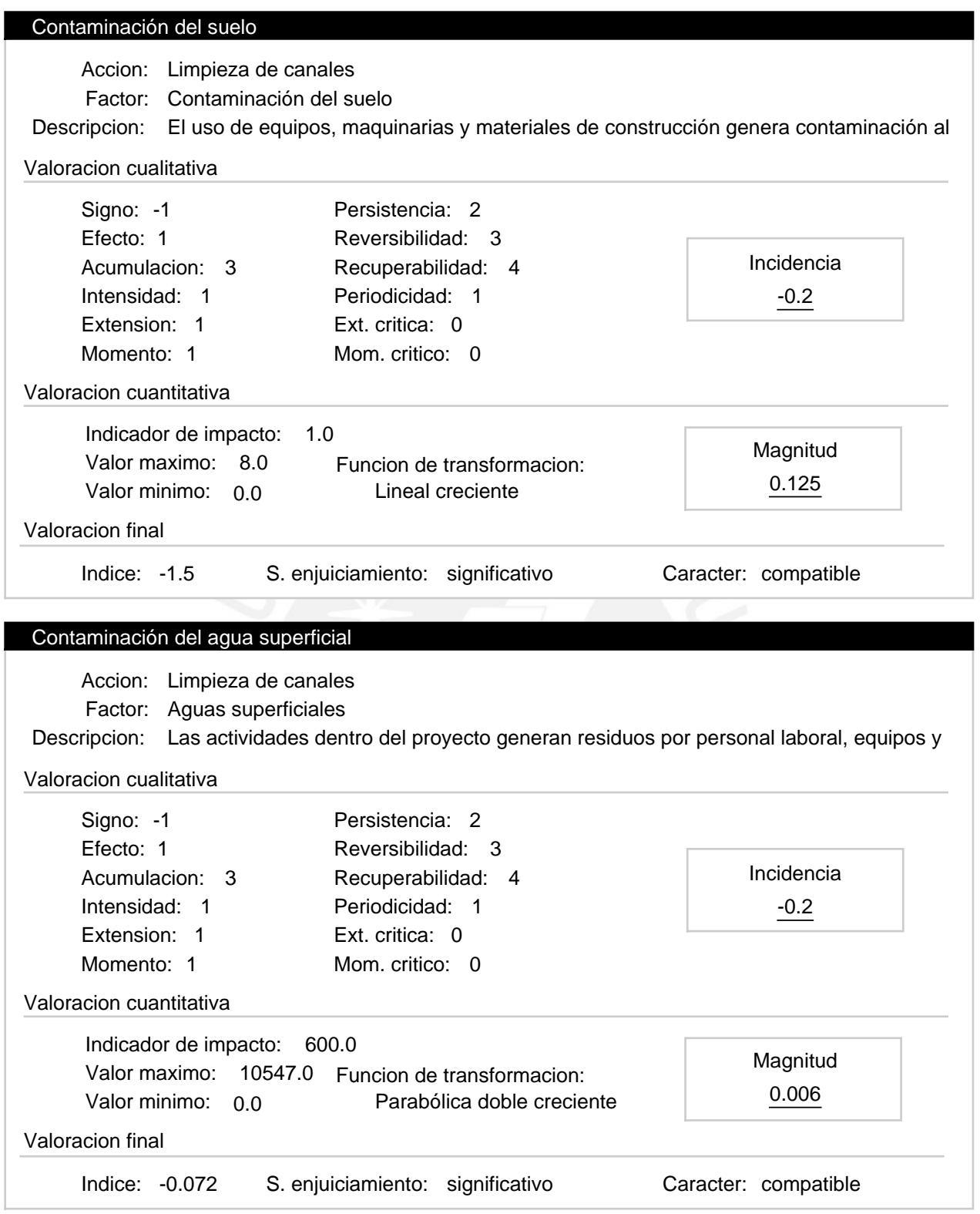

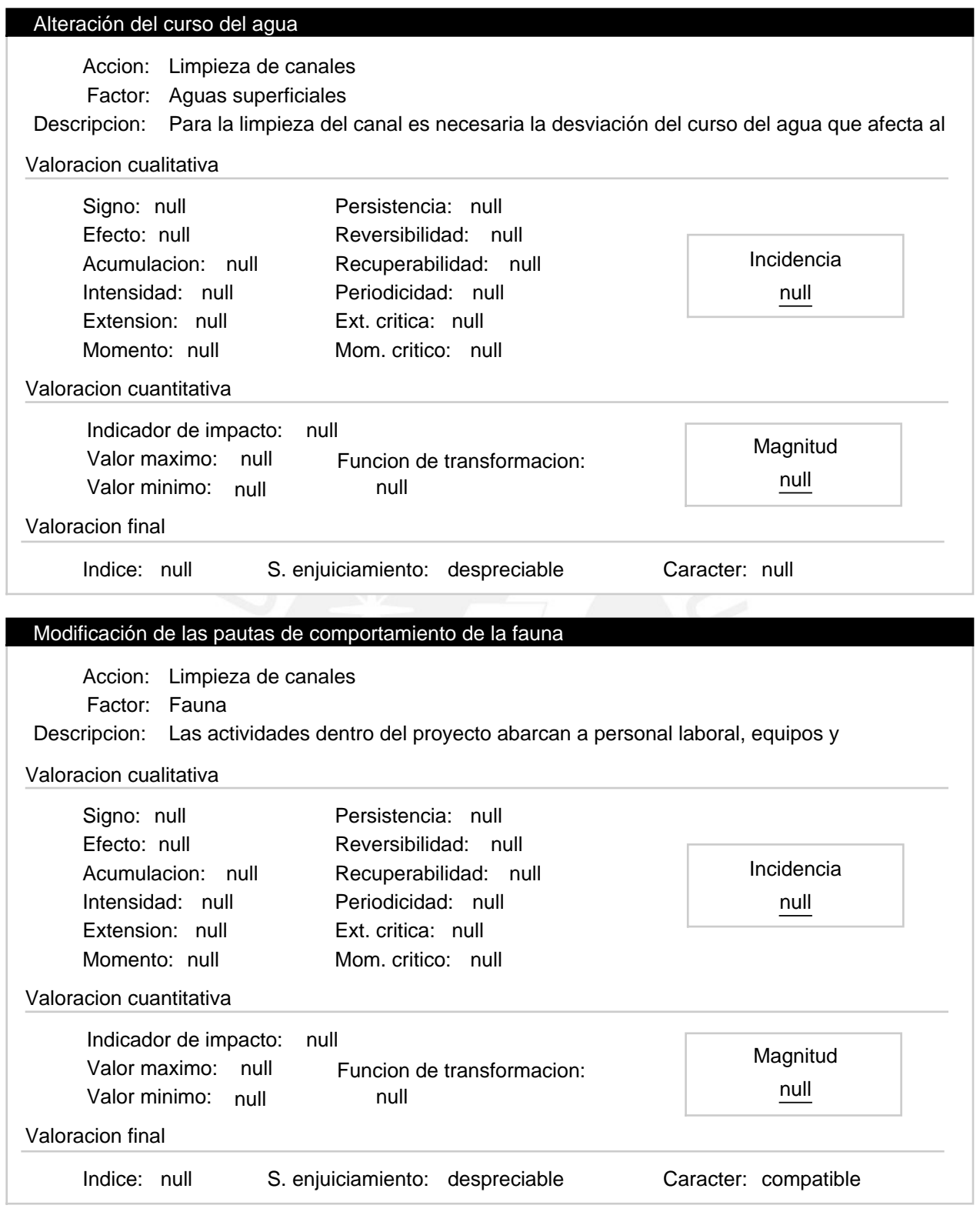

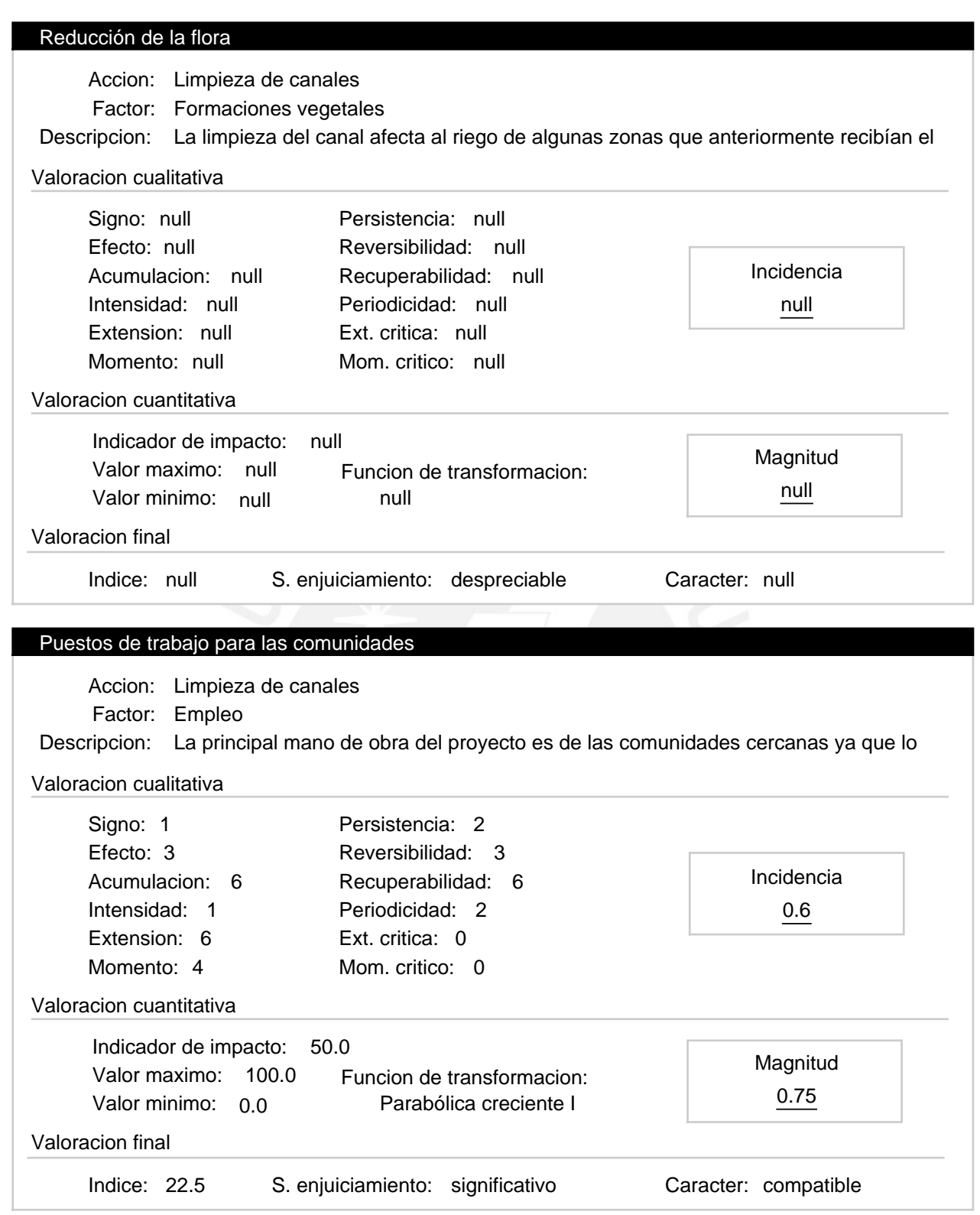

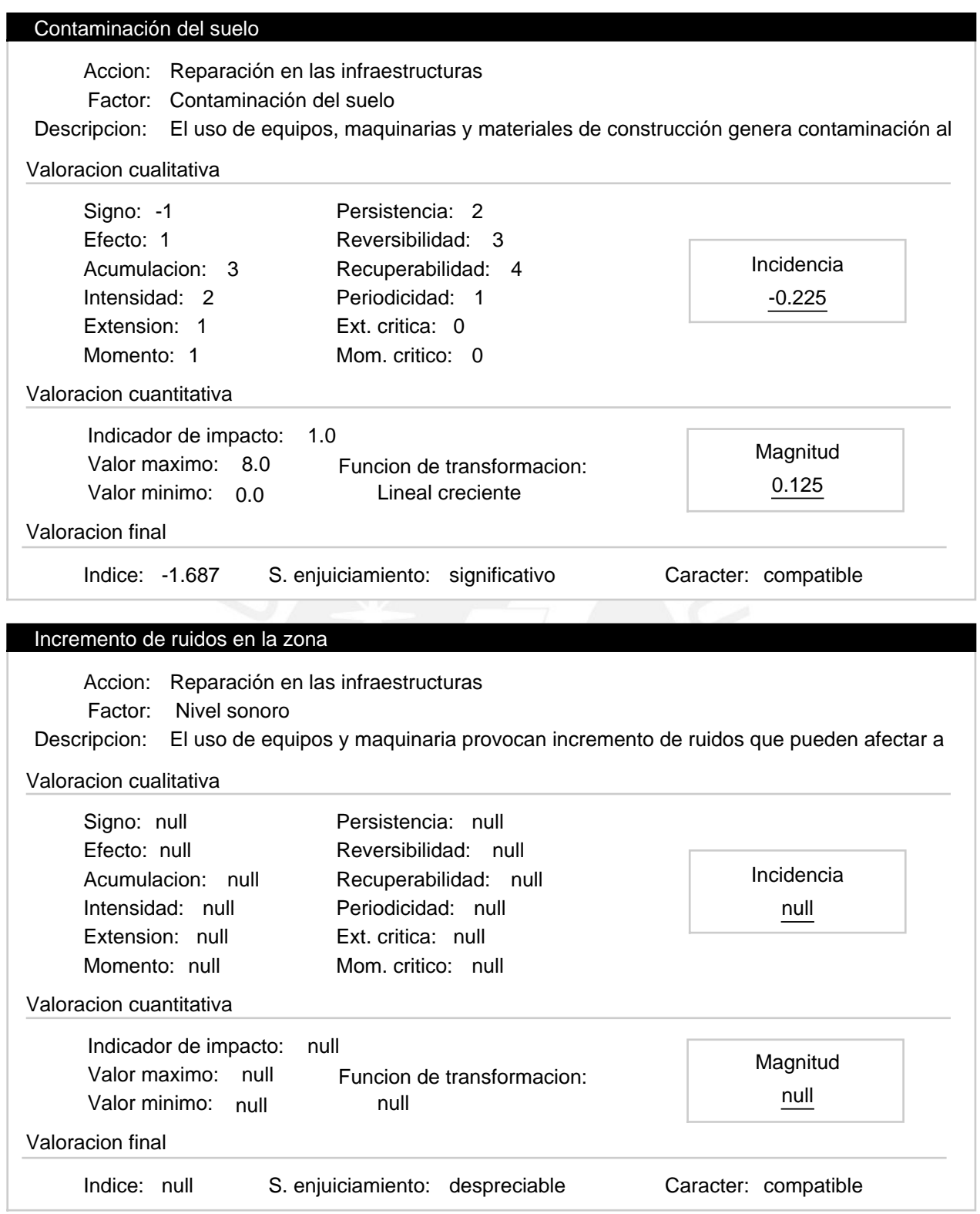

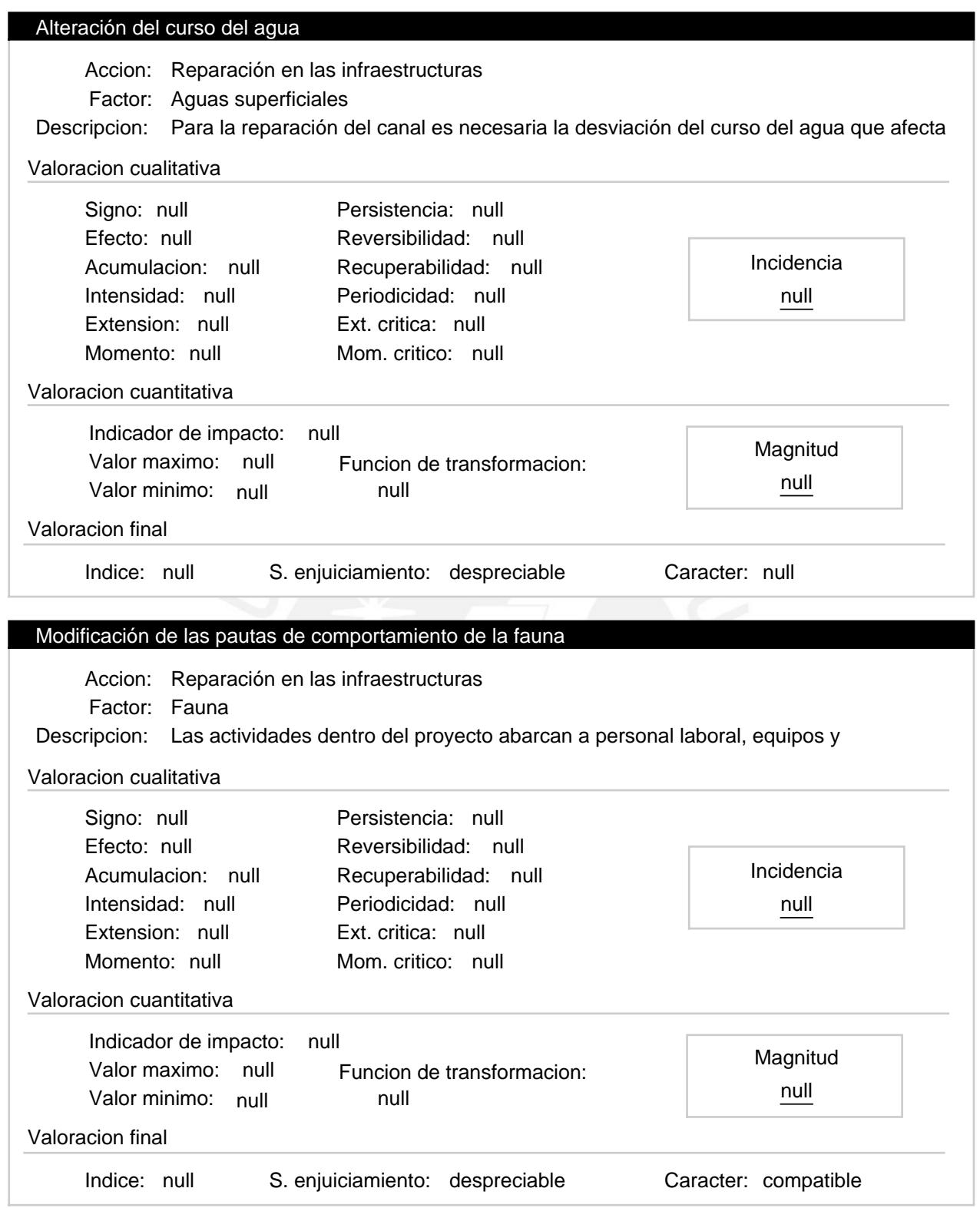

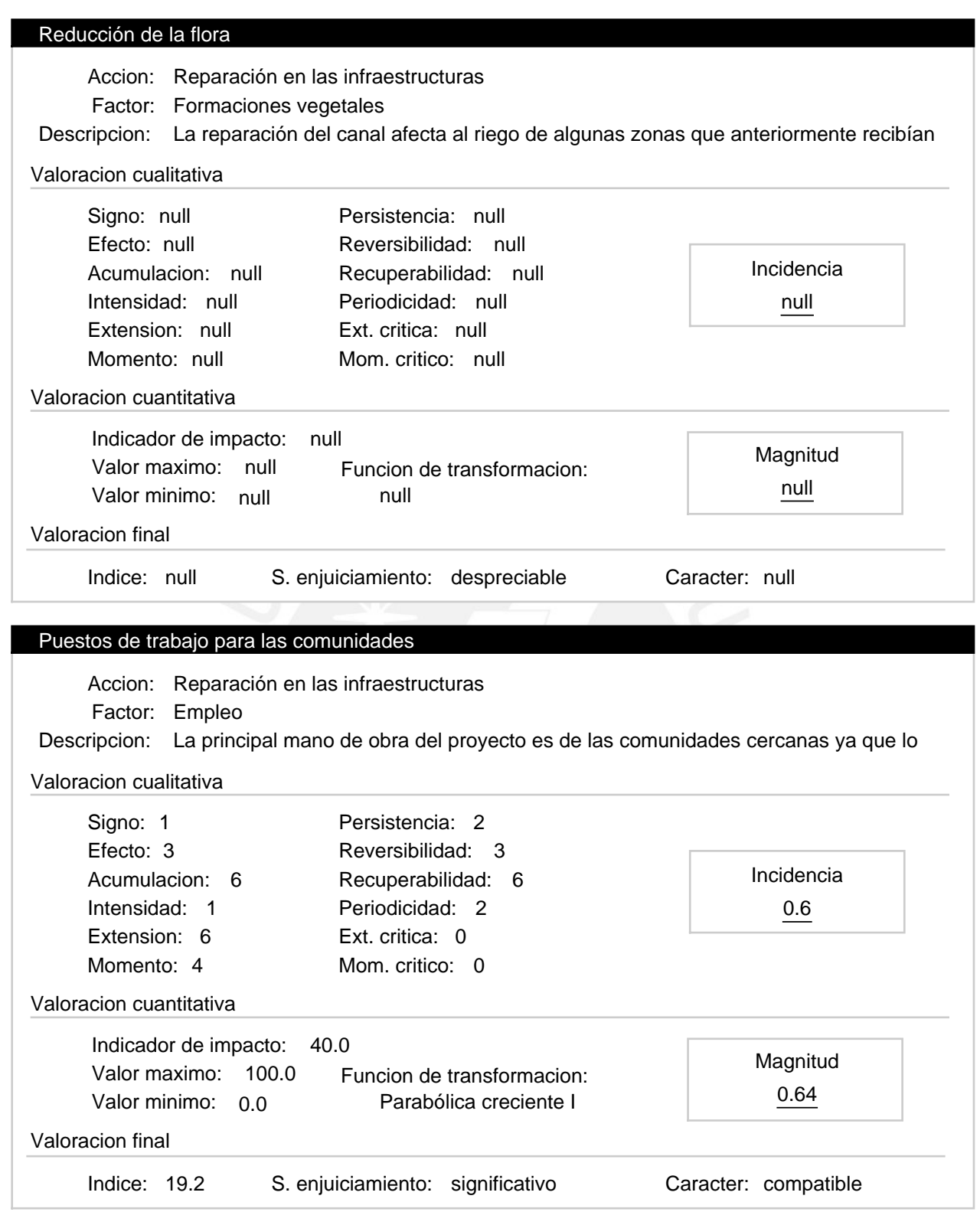

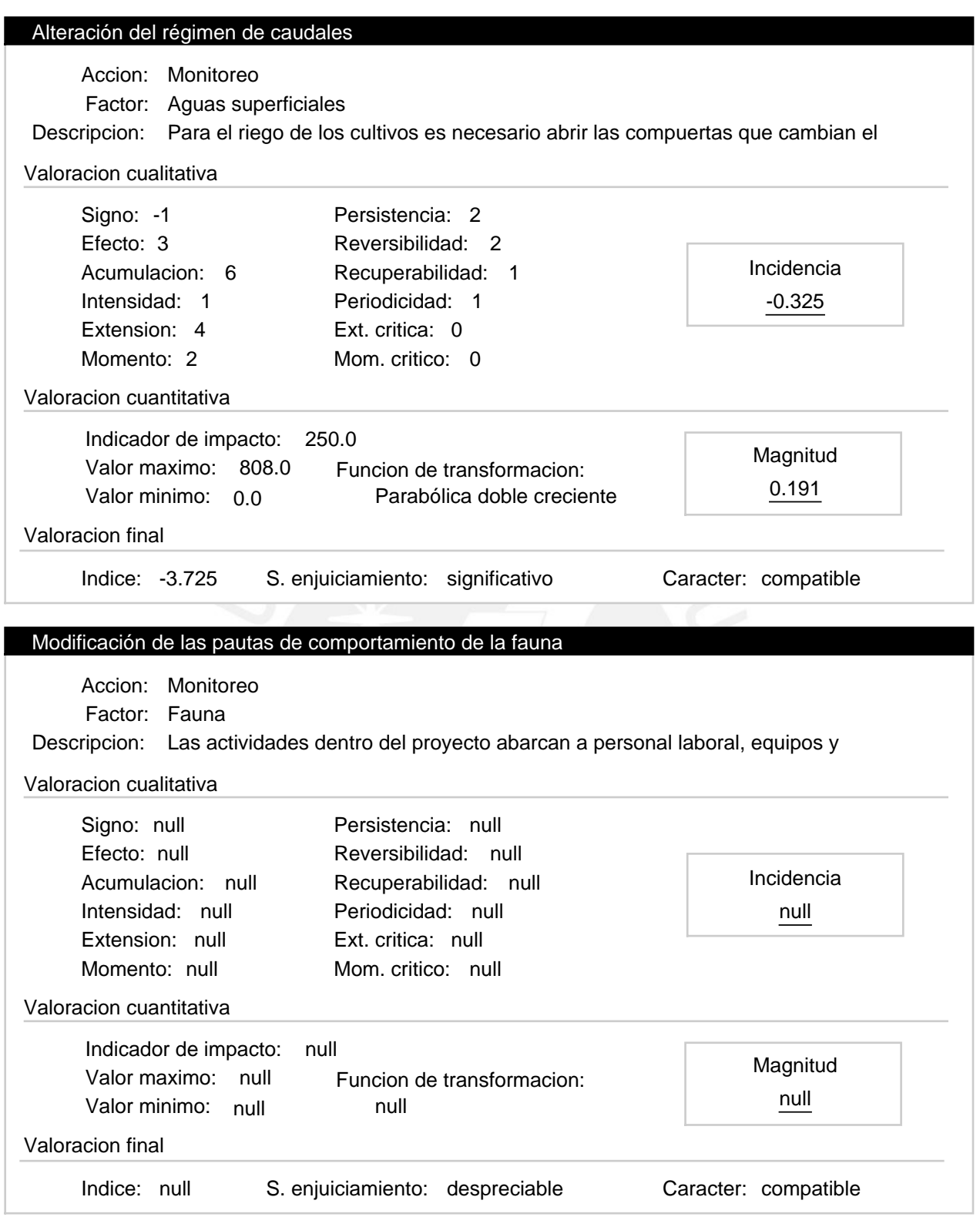

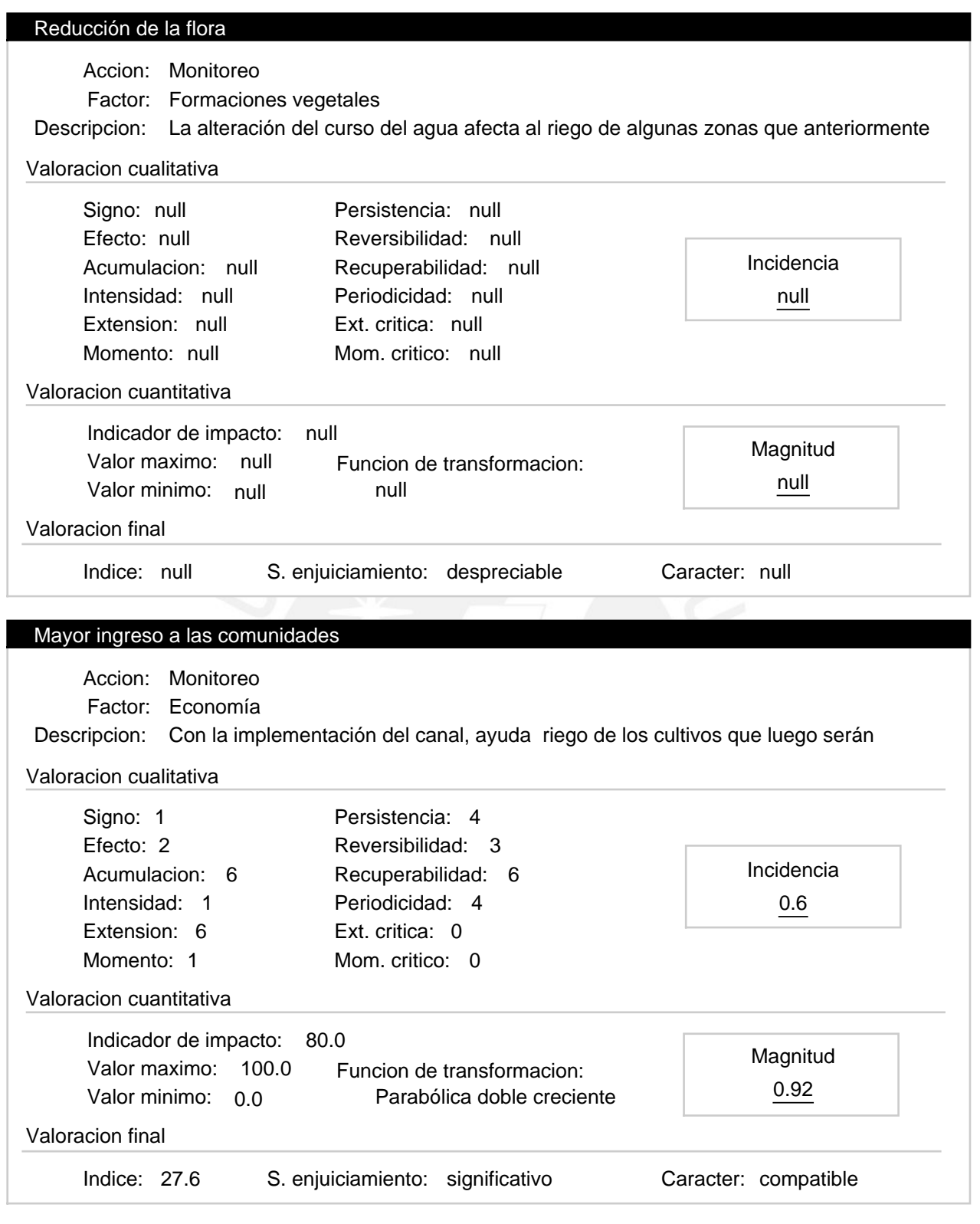

#### Progresiva 6+440 a 10+000 – Etapa de operación Alternativa:

Valoracion: 65.214

#### Efectos ambientales

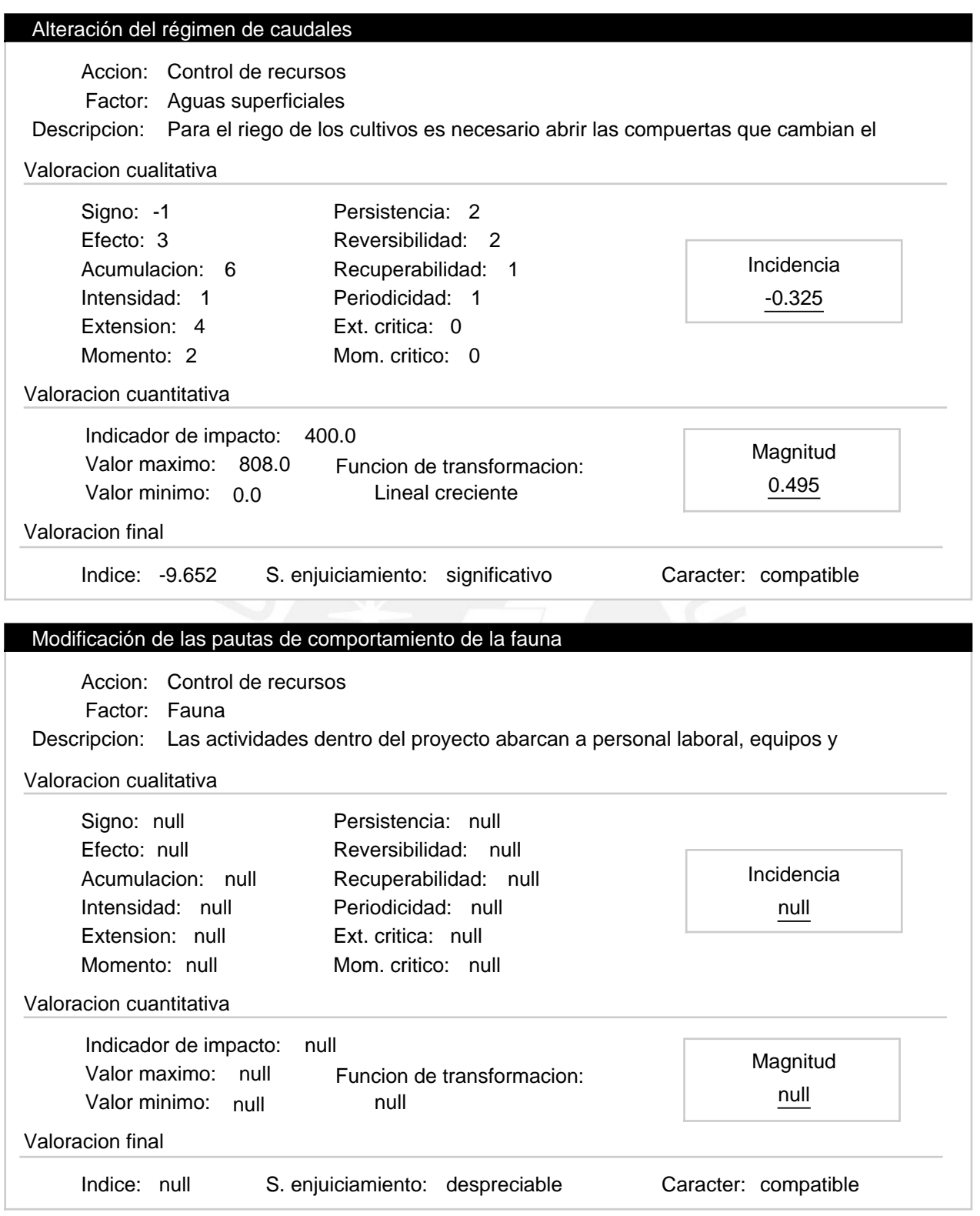

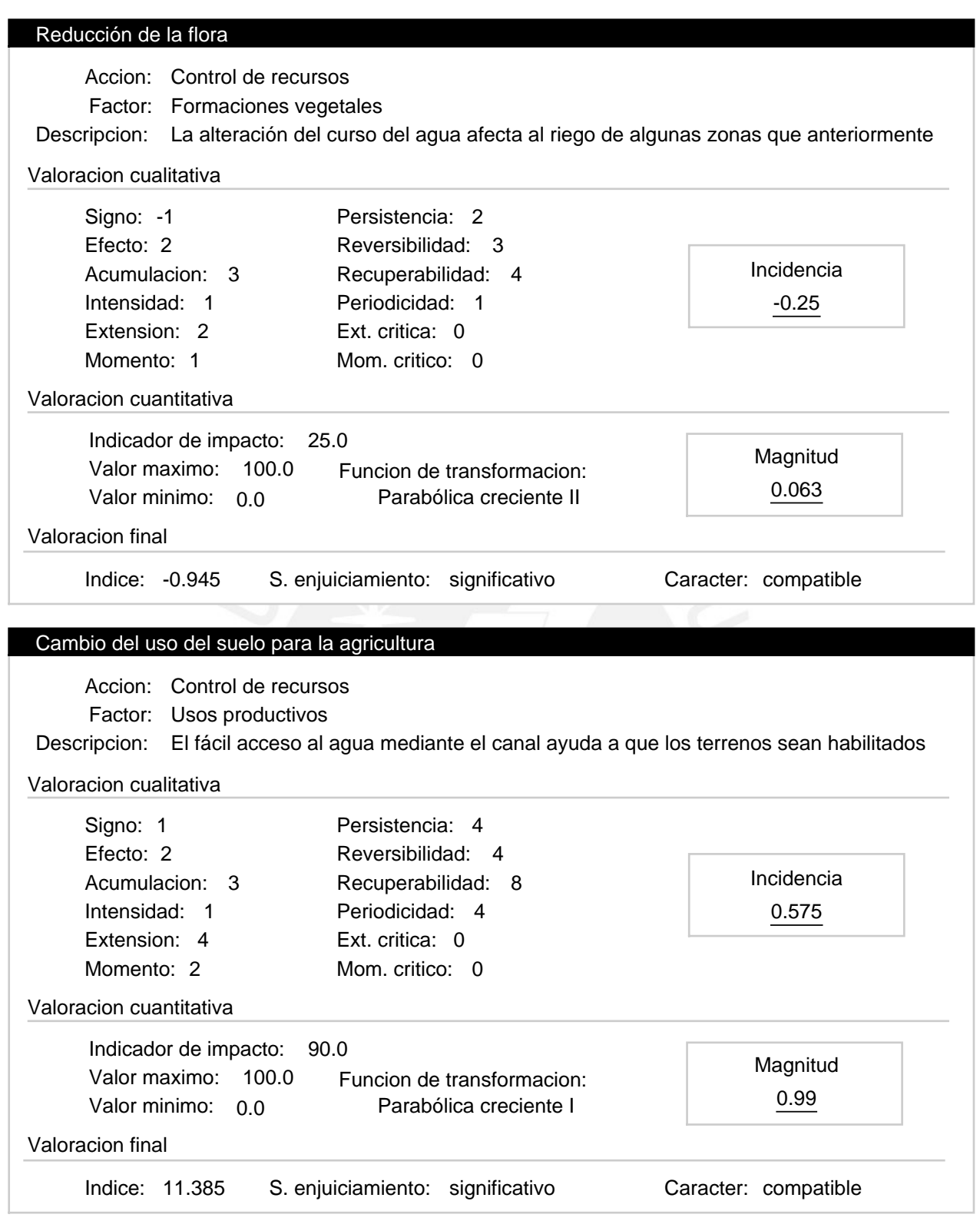

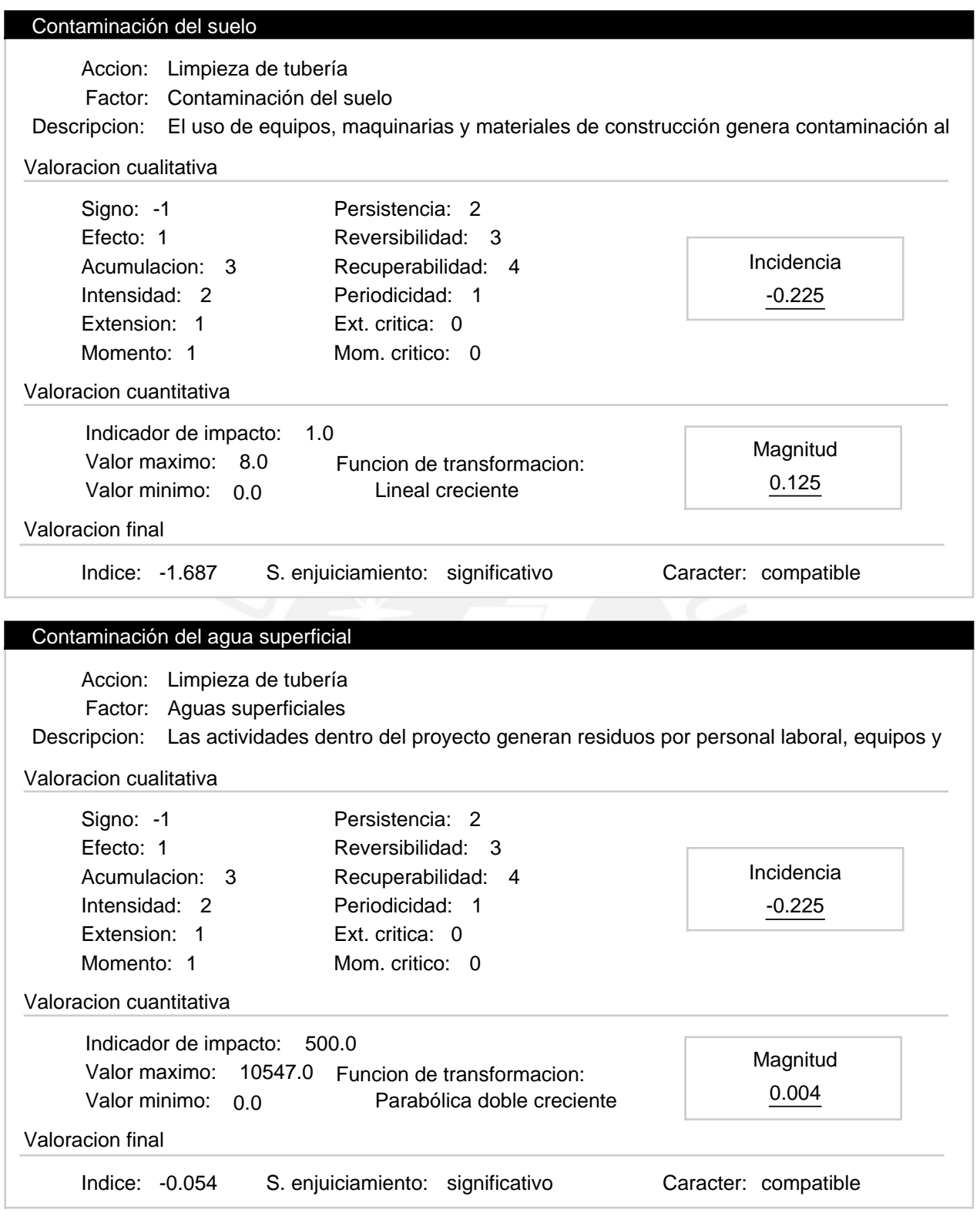

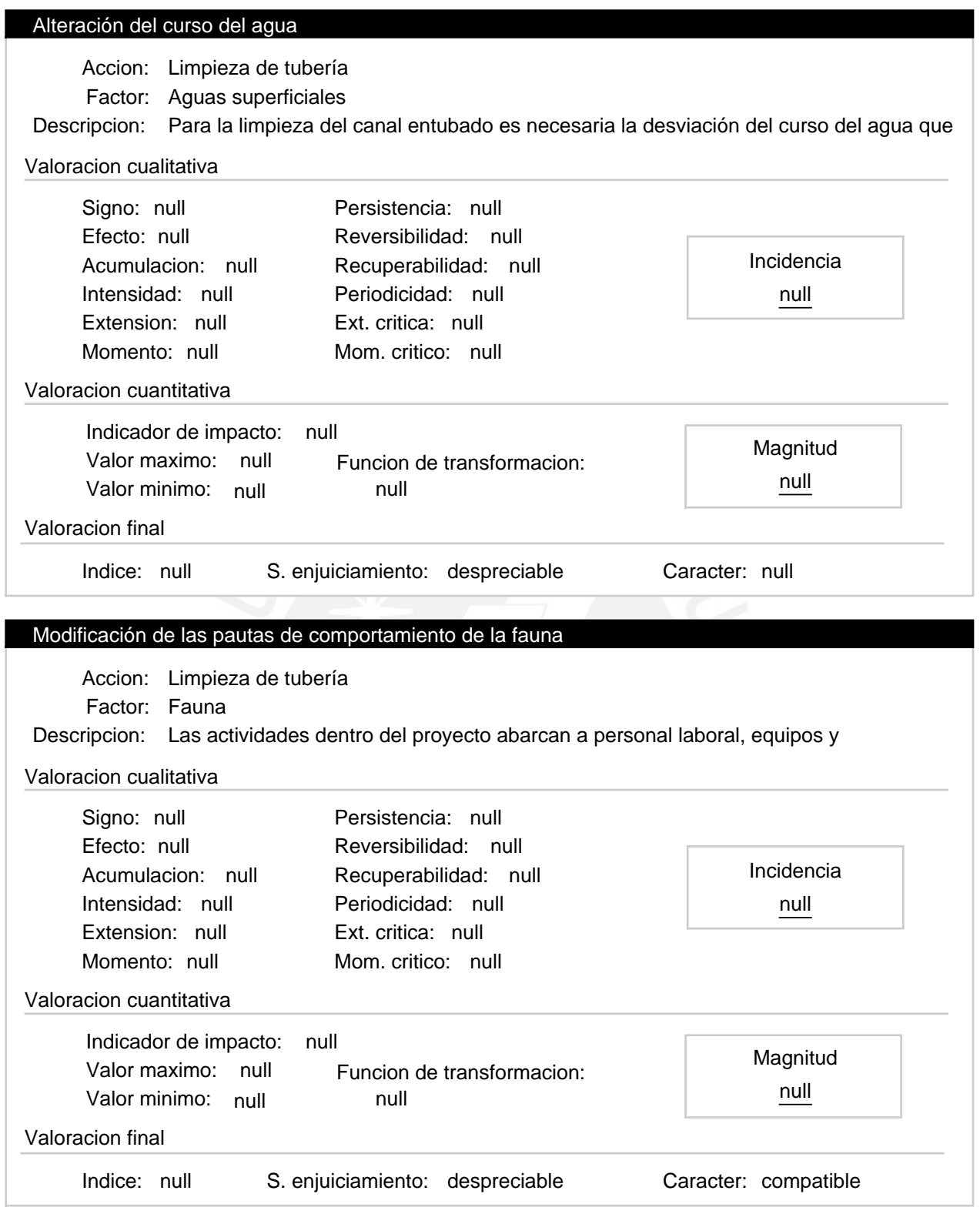

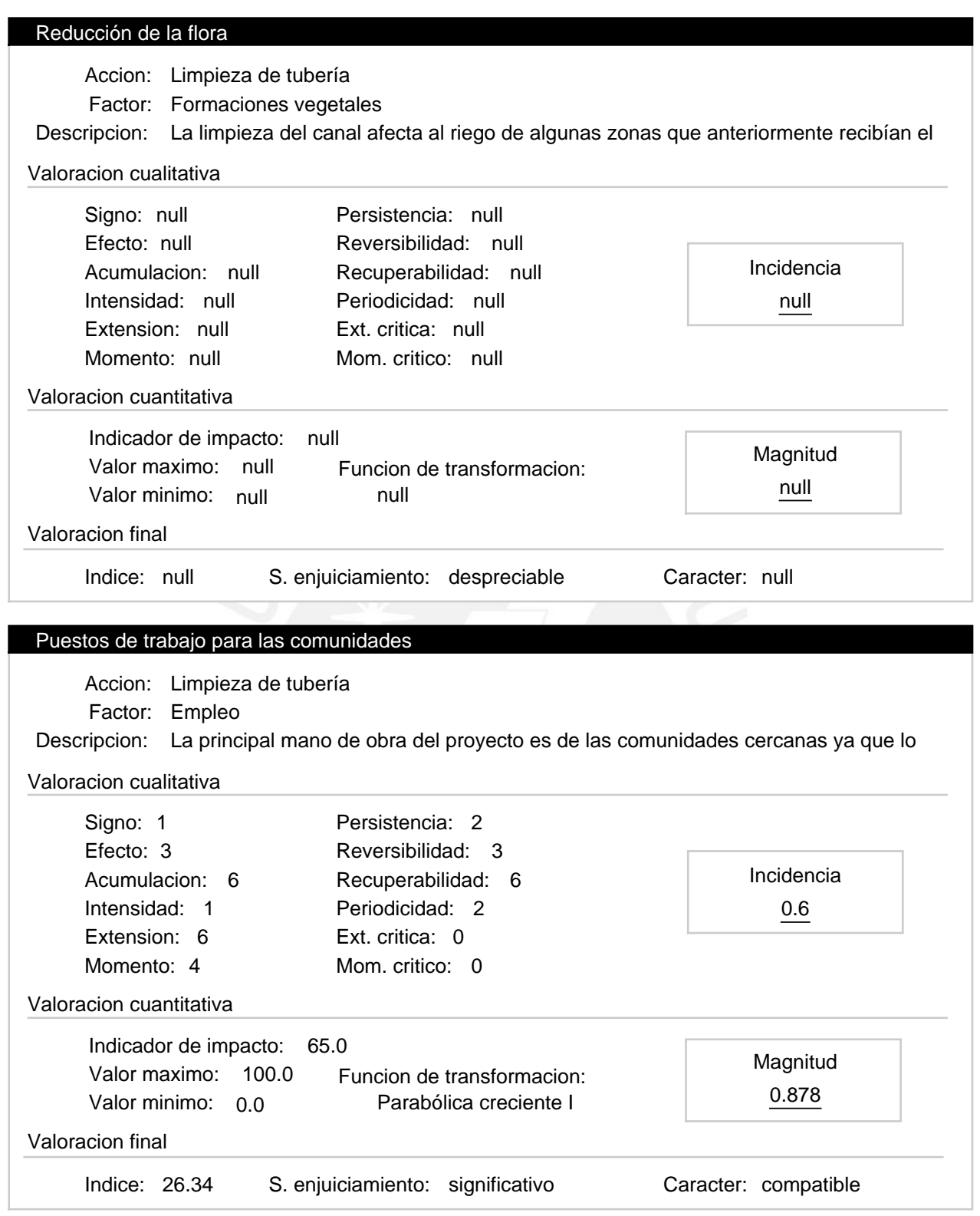

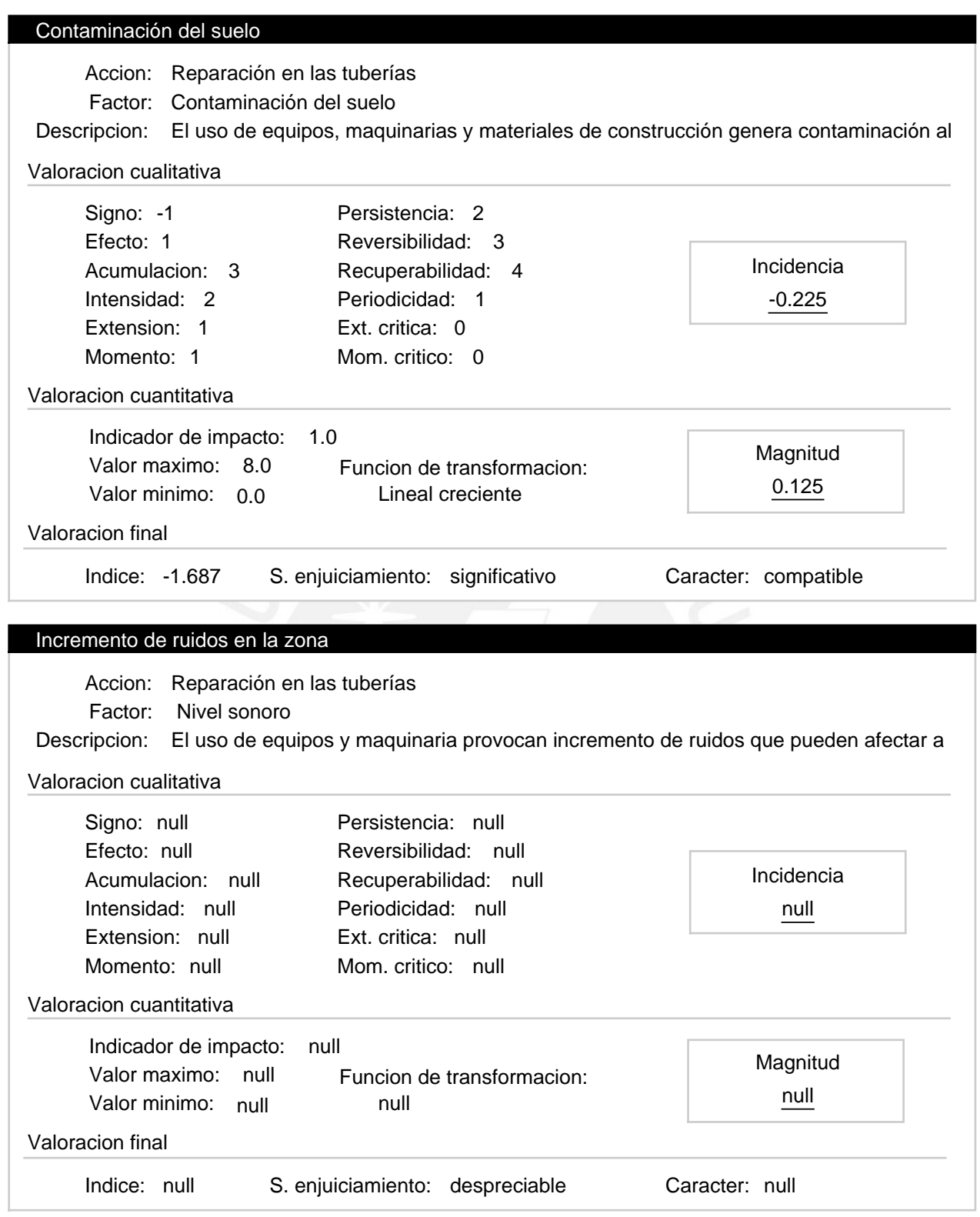

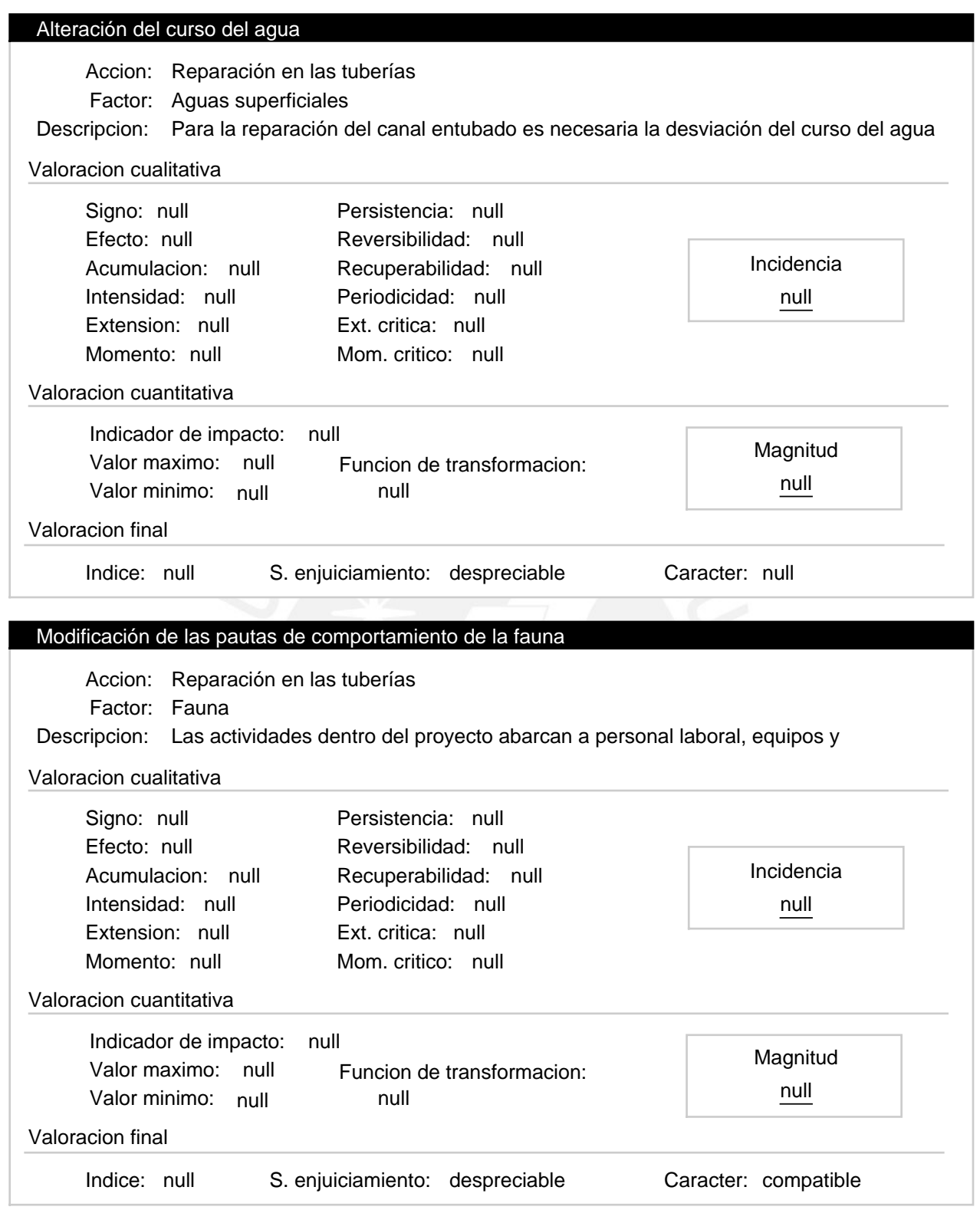

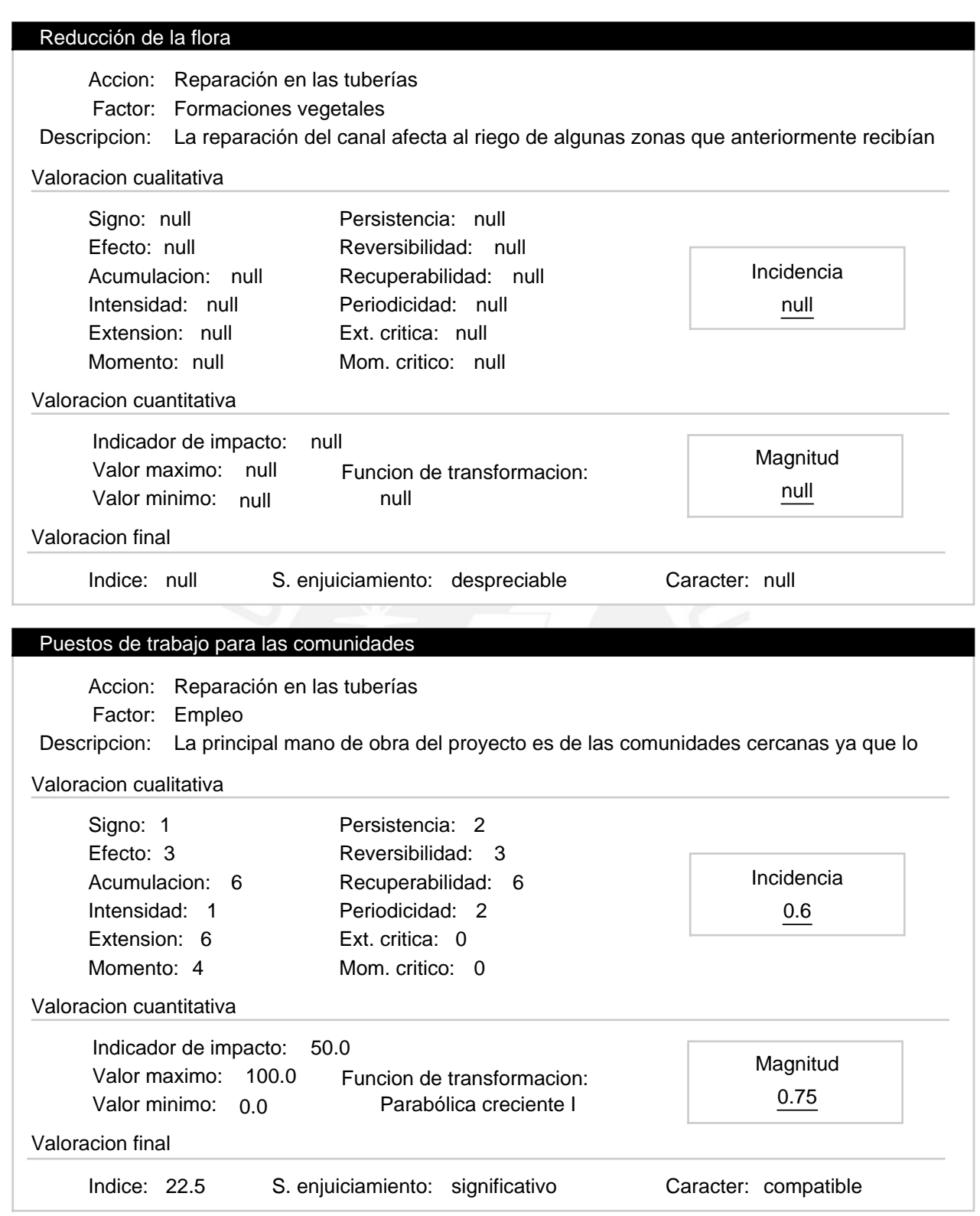
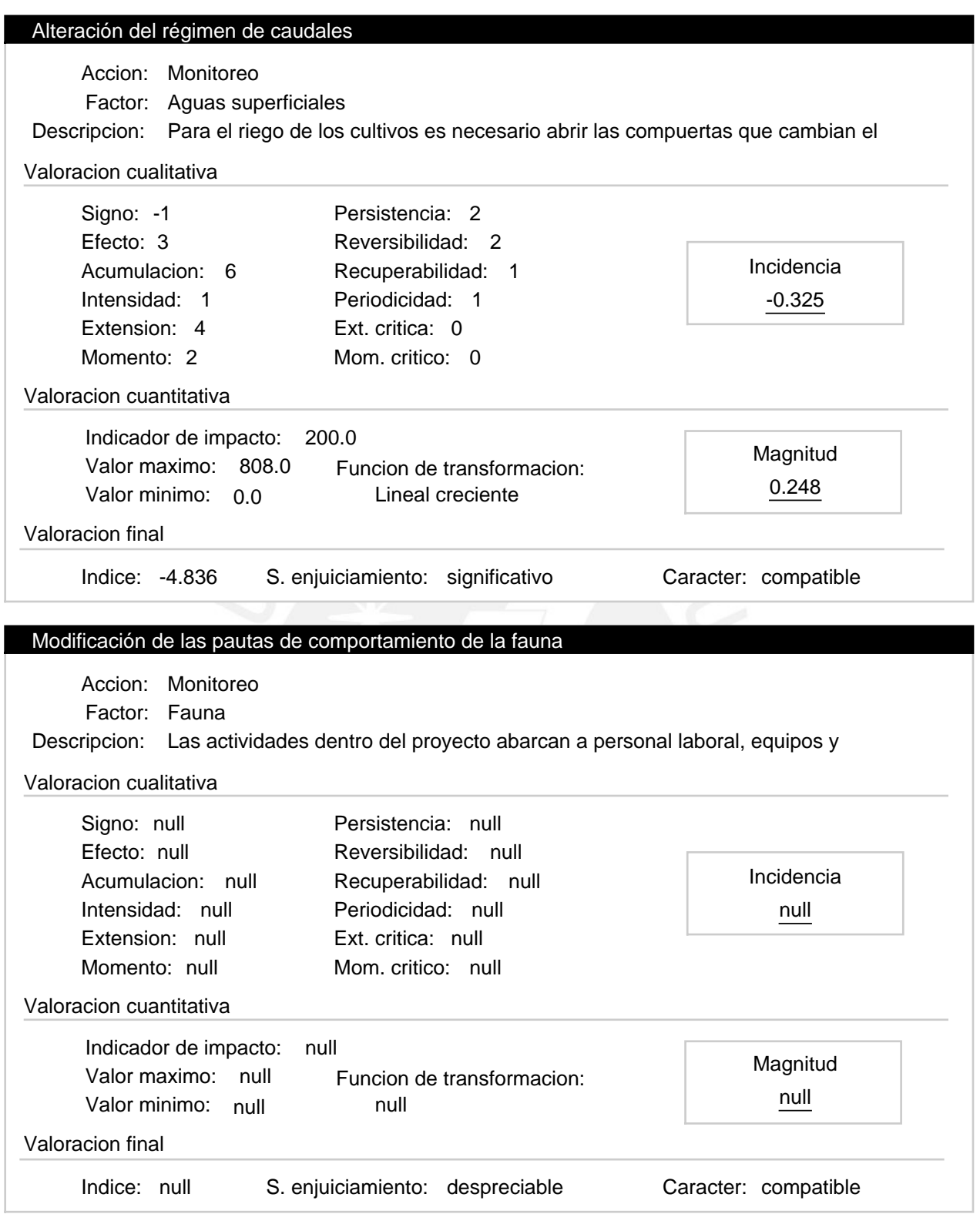

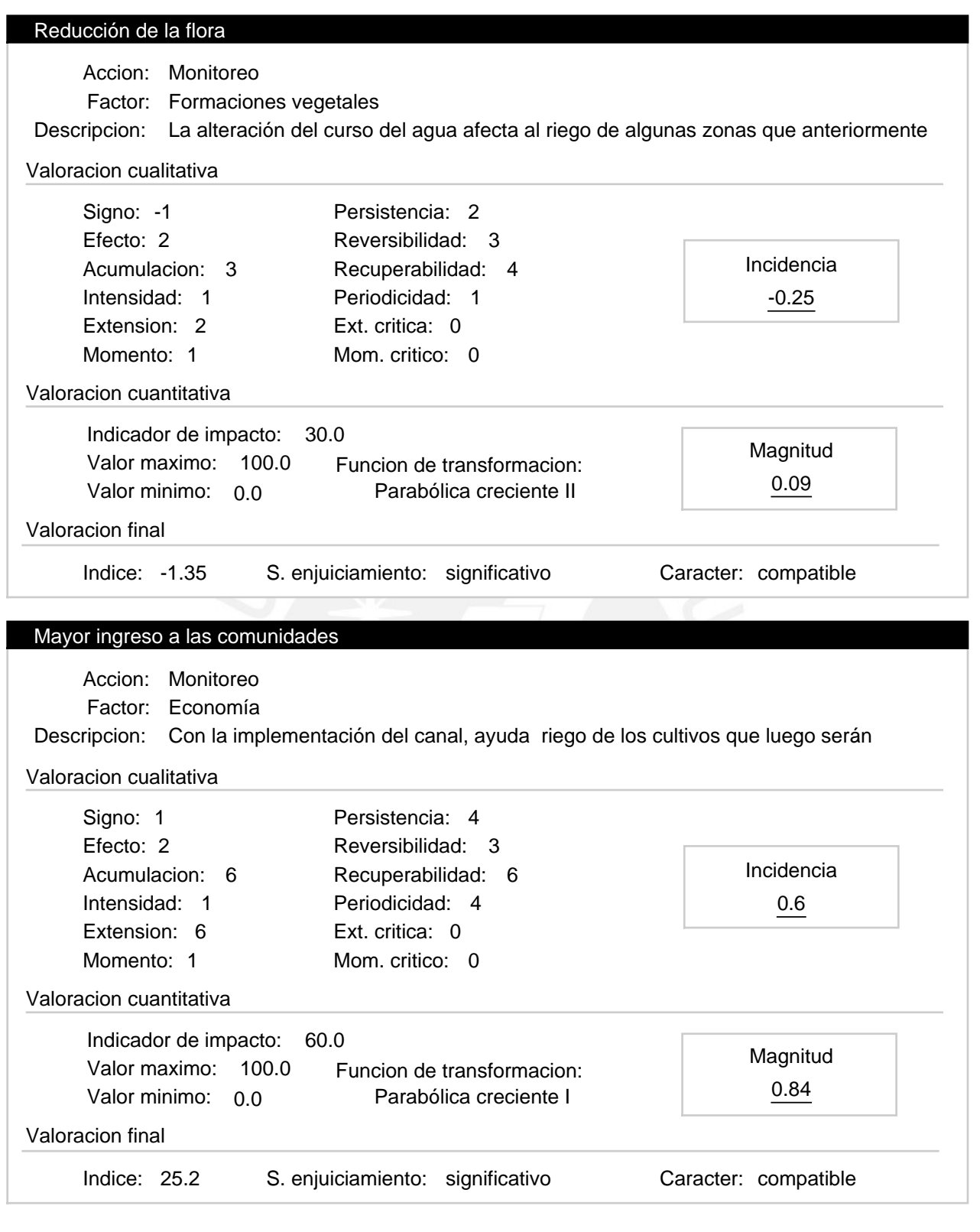

### Progresiva 10+000 a 12+900 – Etapa de operación Alternativa:

Valoracion: 61.57

### Efectos ambientales

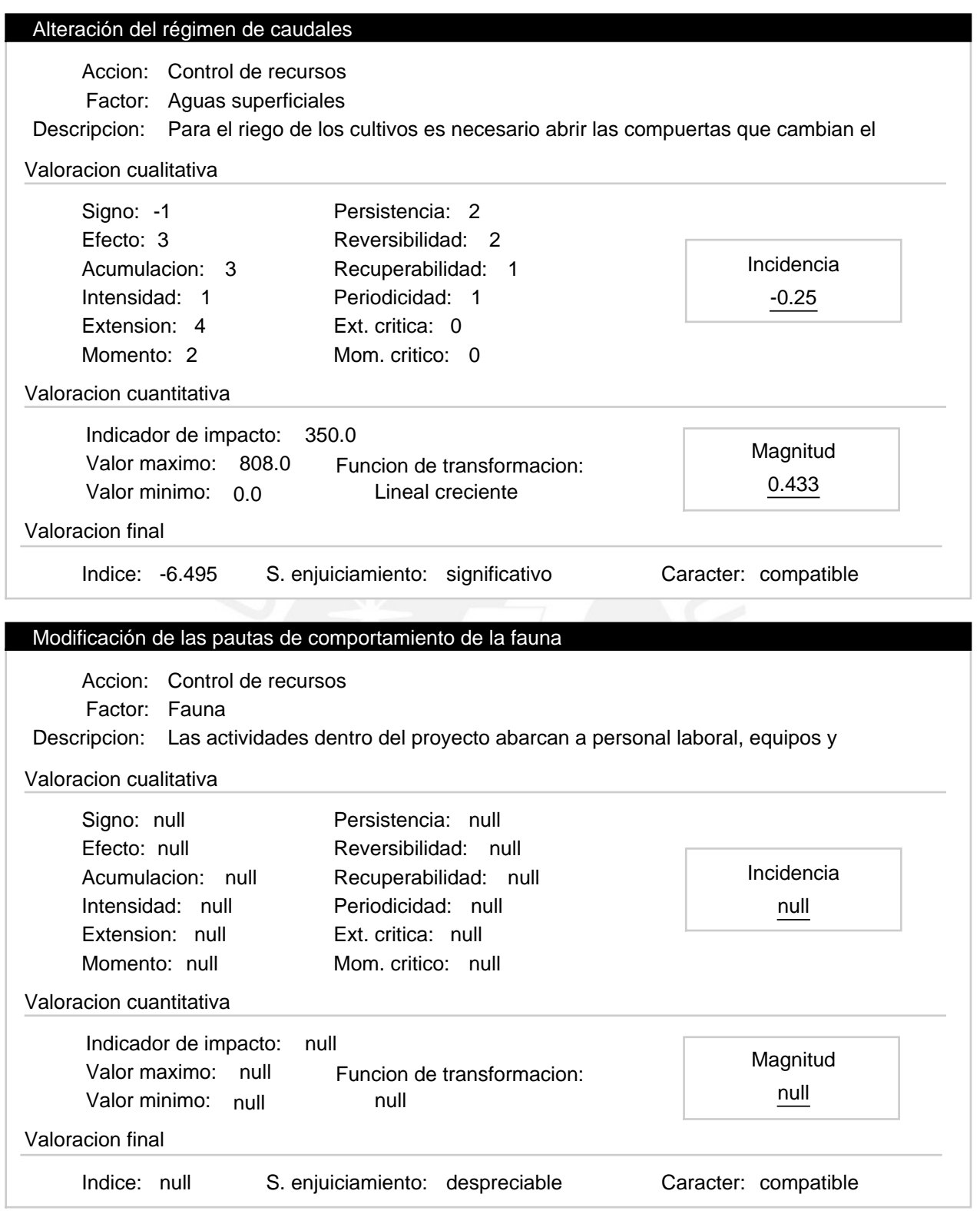

# Alternativas de realizacion

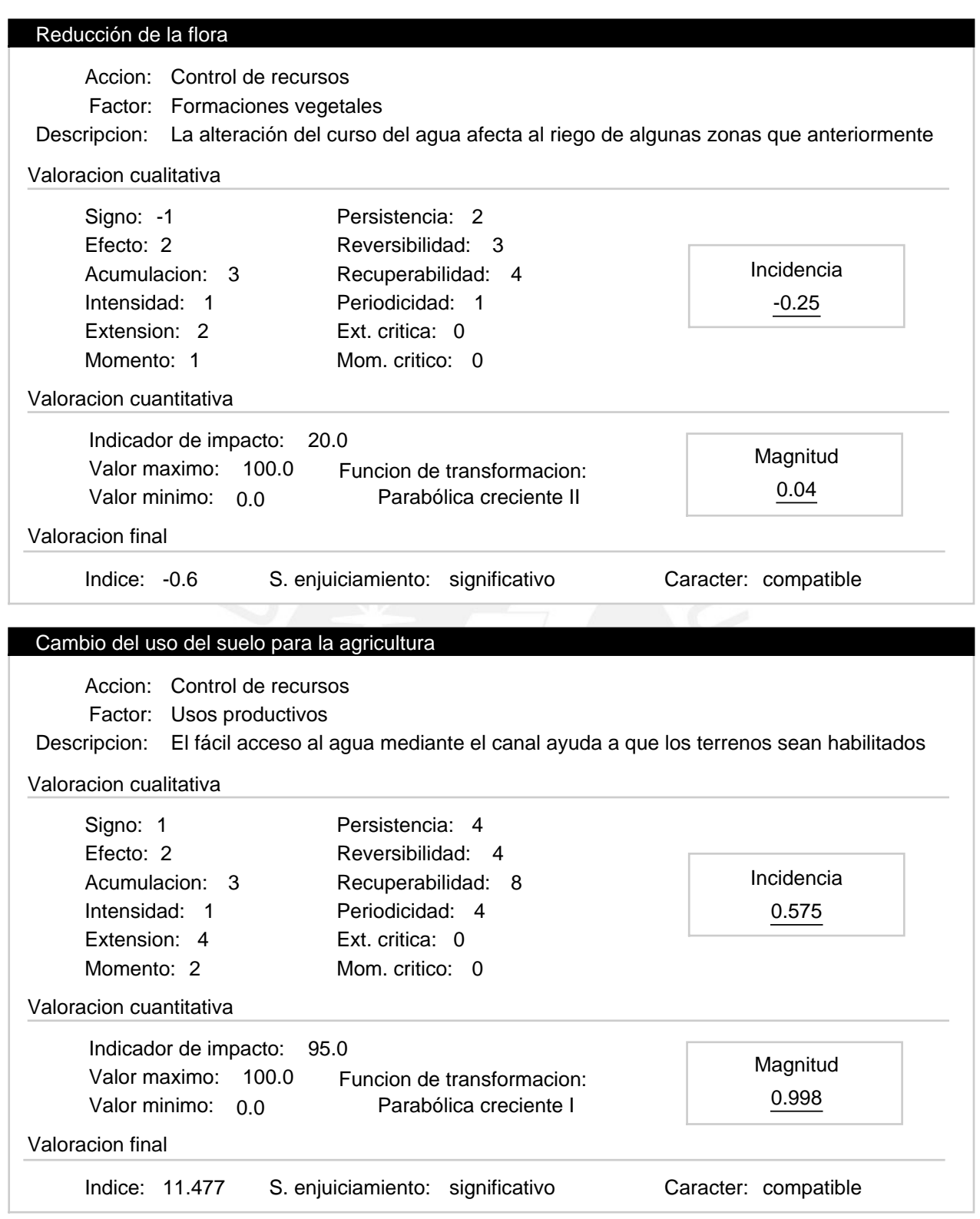

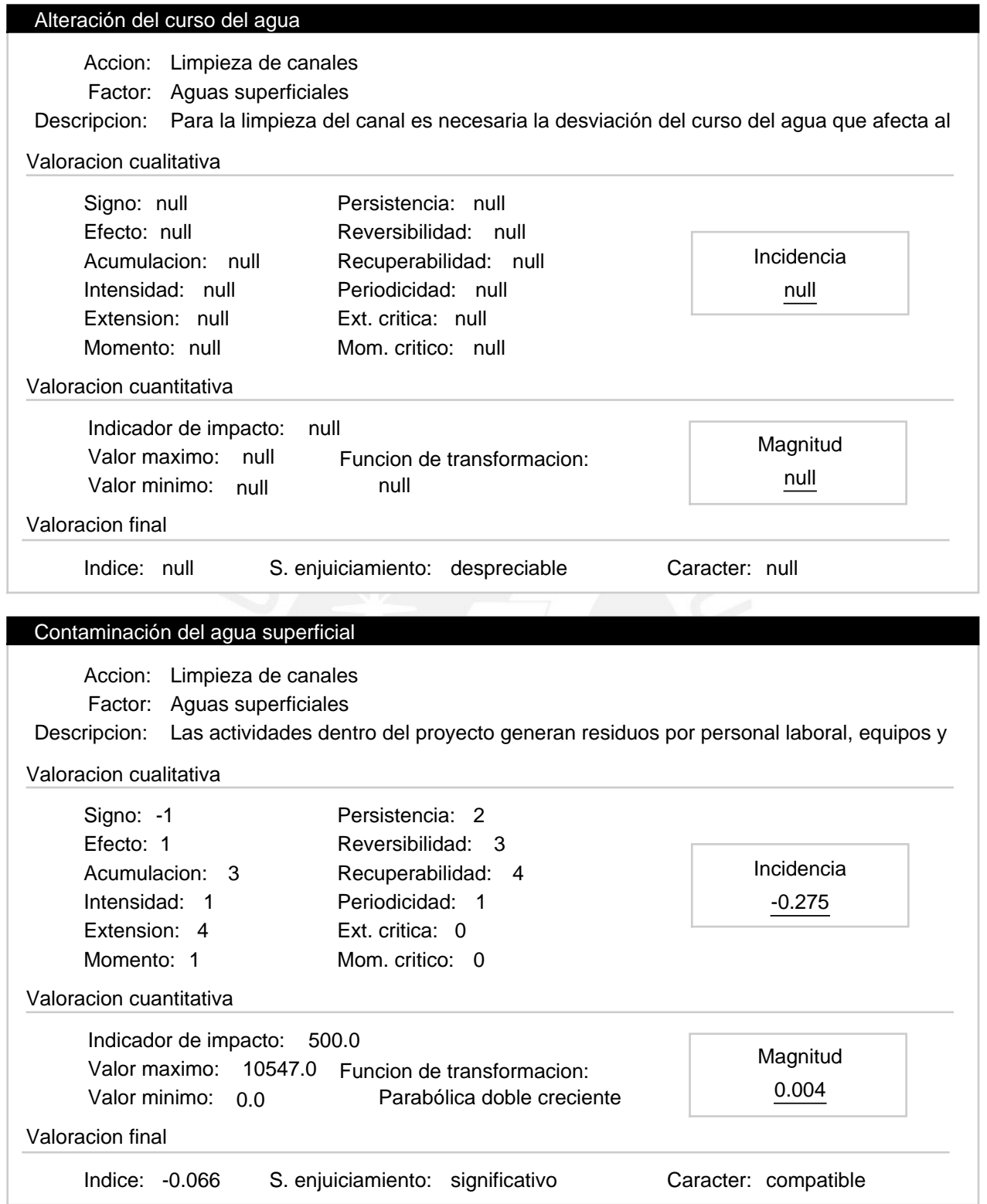

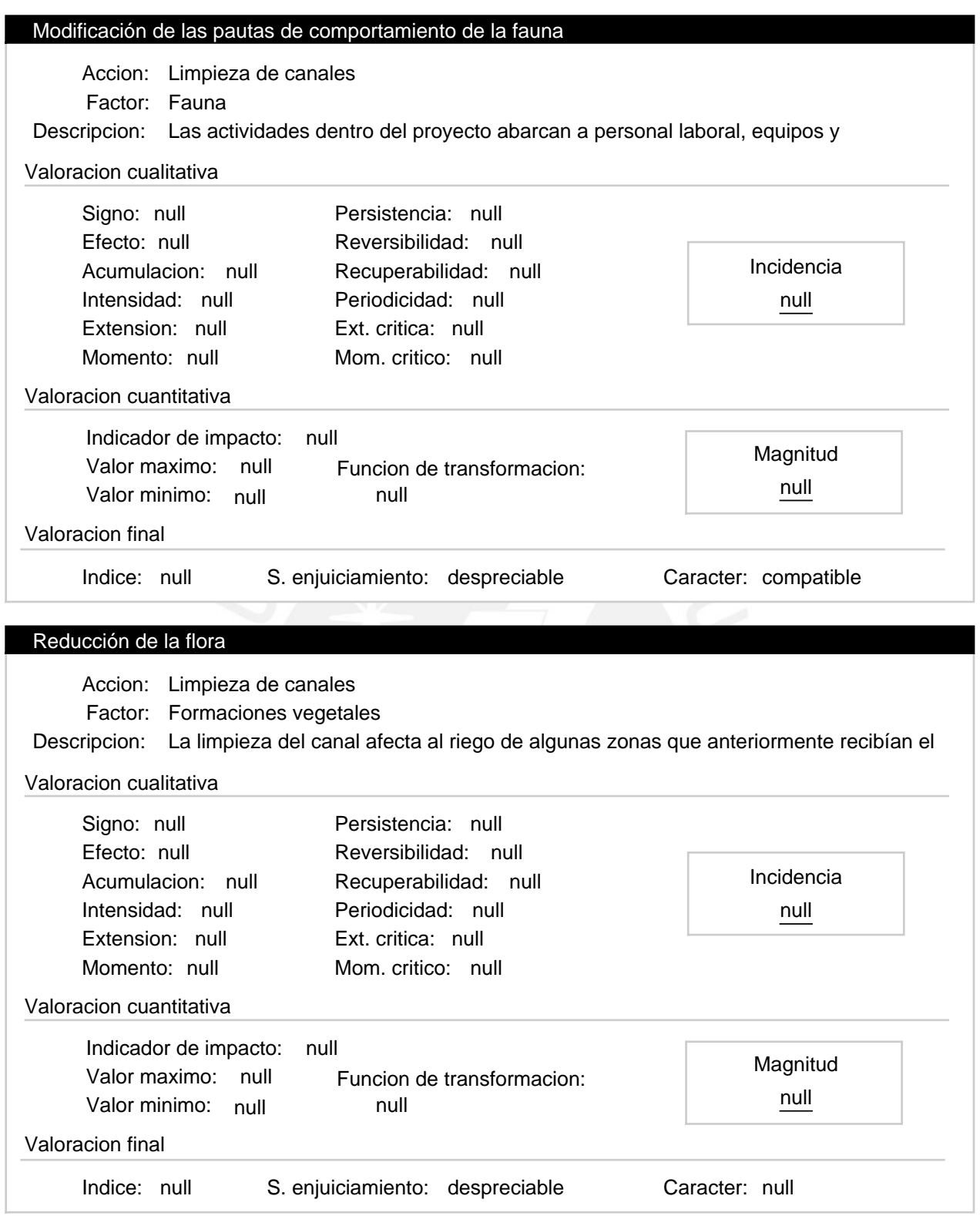

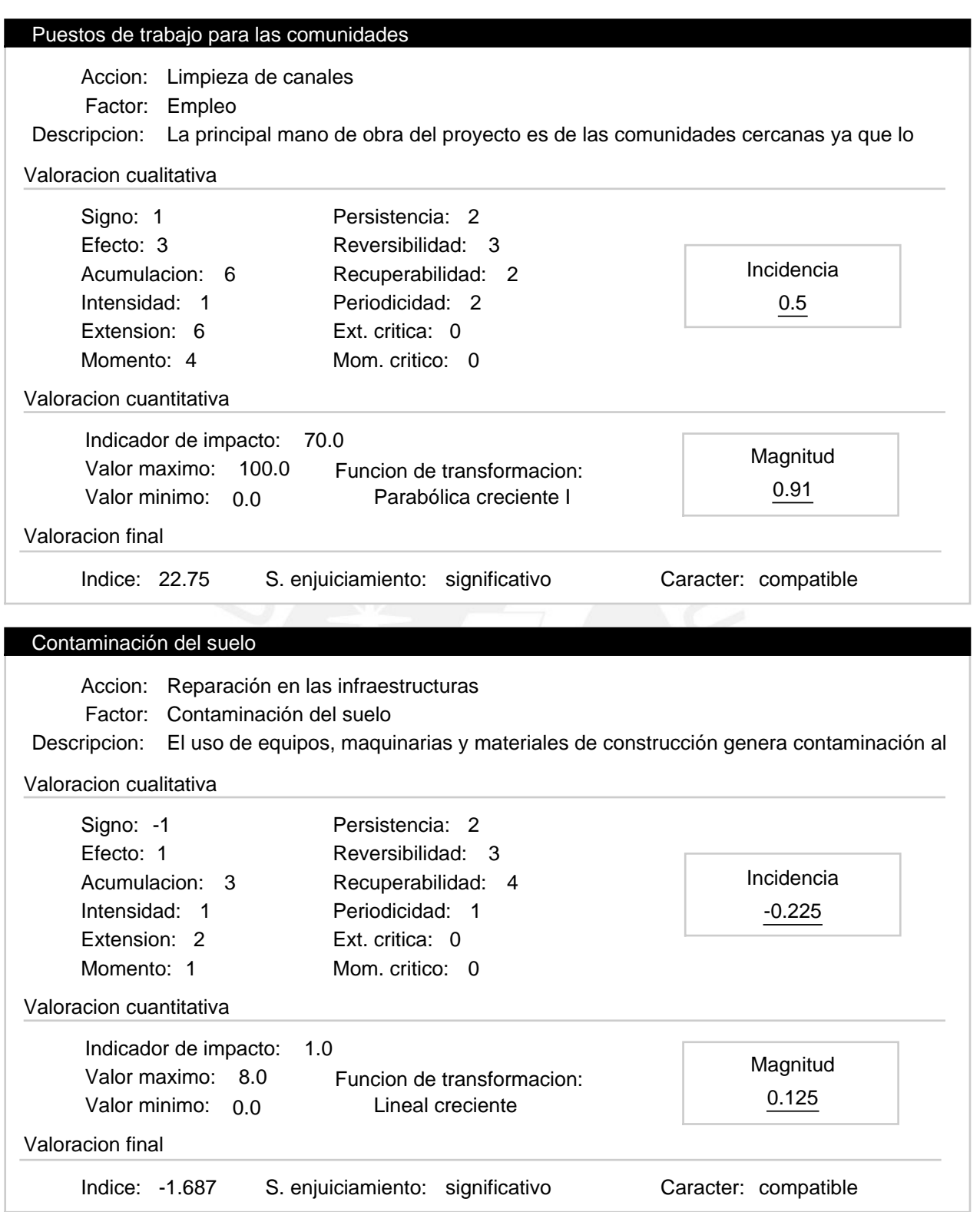

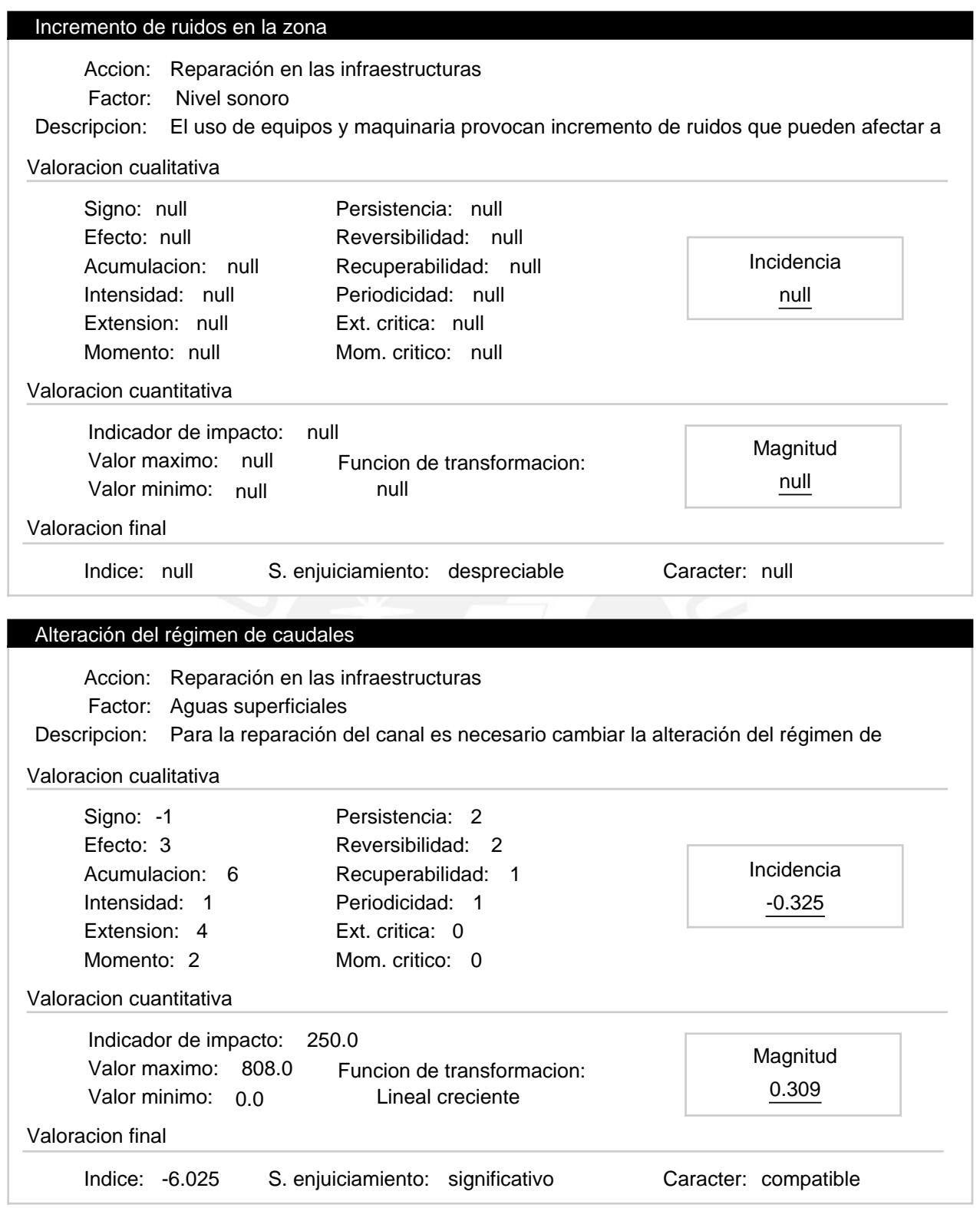

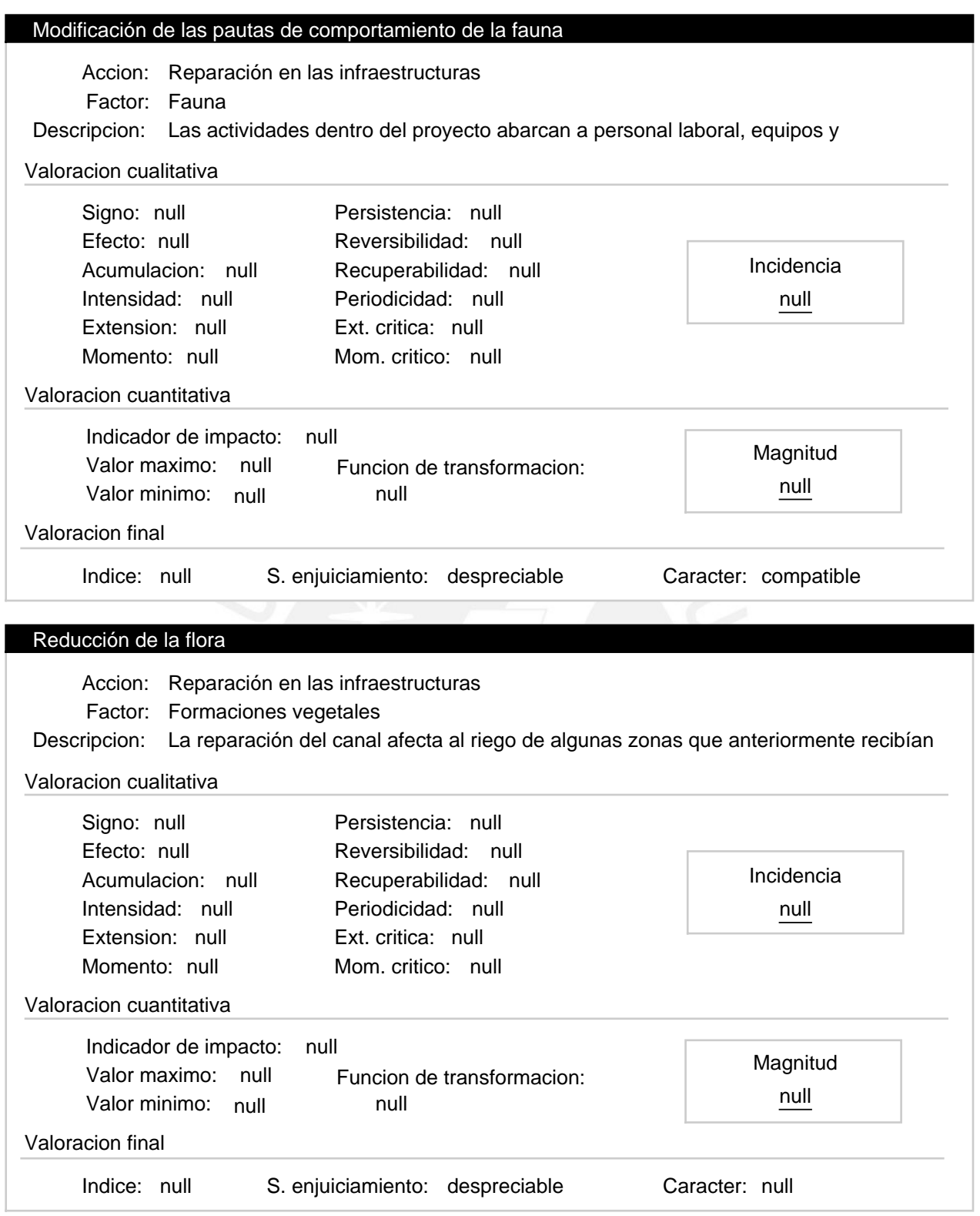

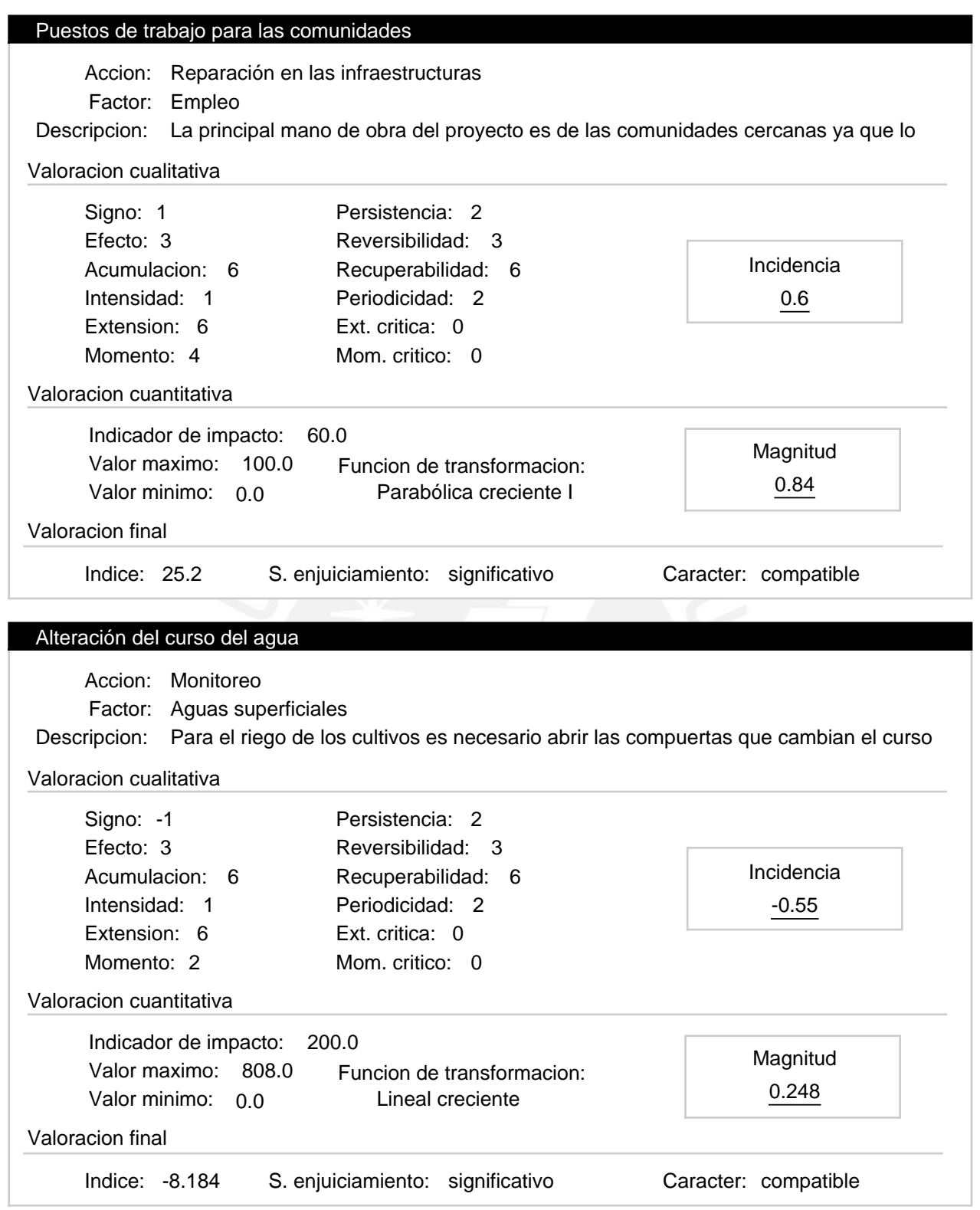

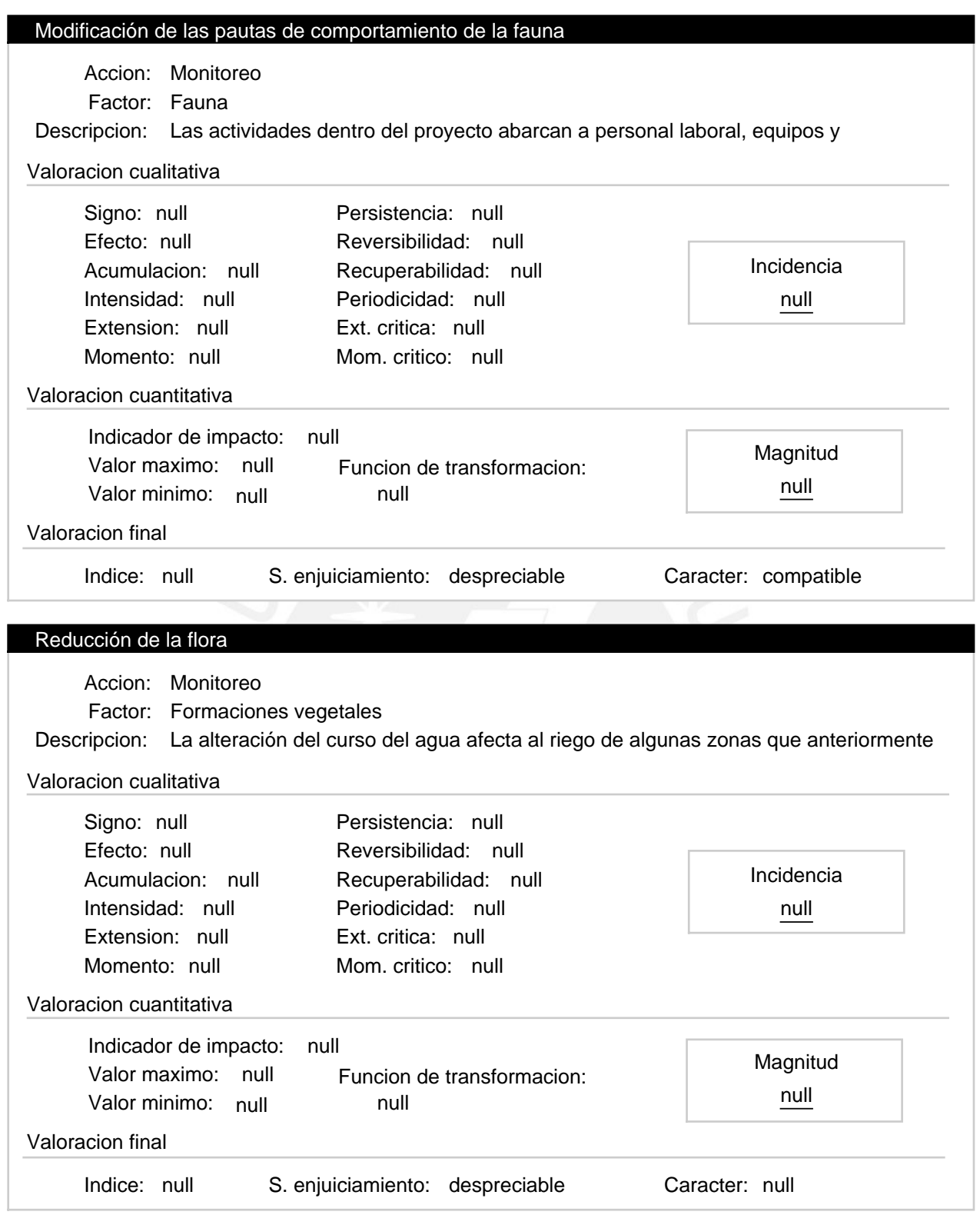

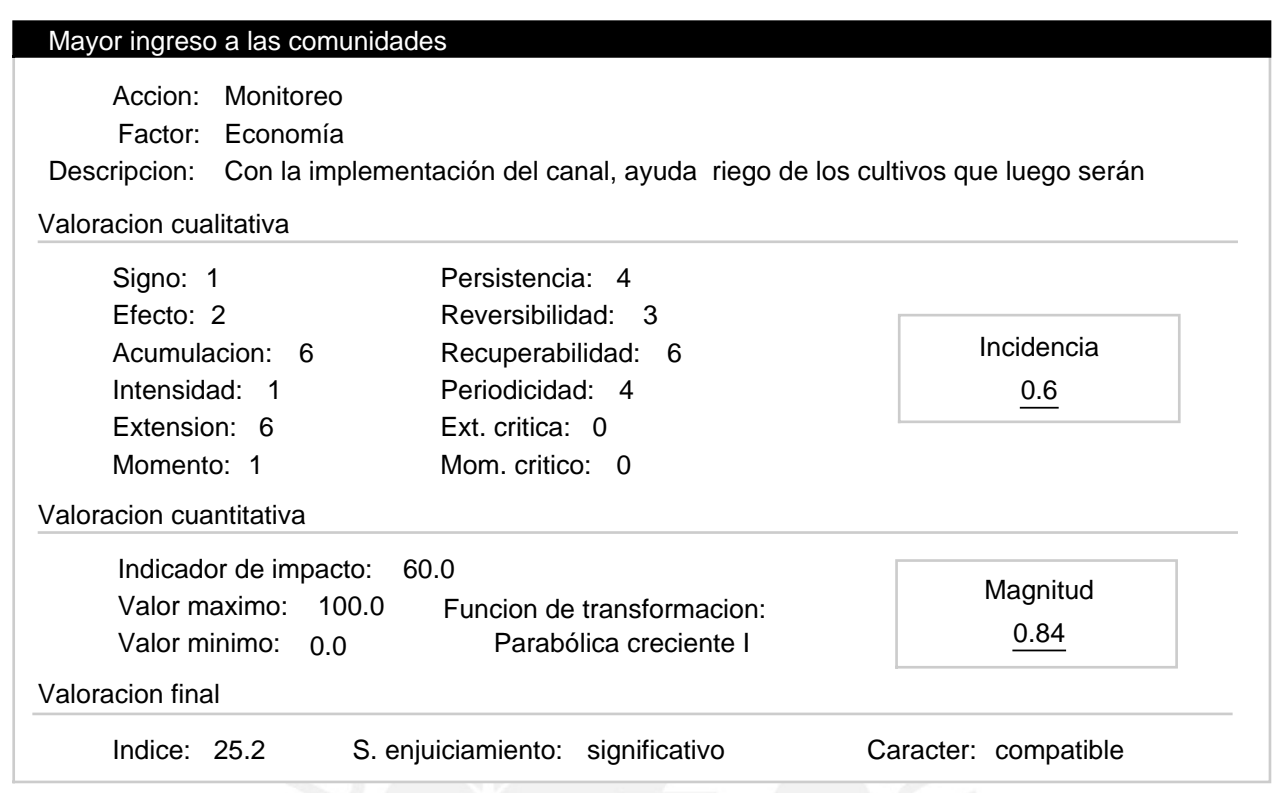

### Progresiva 12+900 a 35+900 - Etapa de operación Alternativa:

Valoracion: 49.032

Efectos ambientales

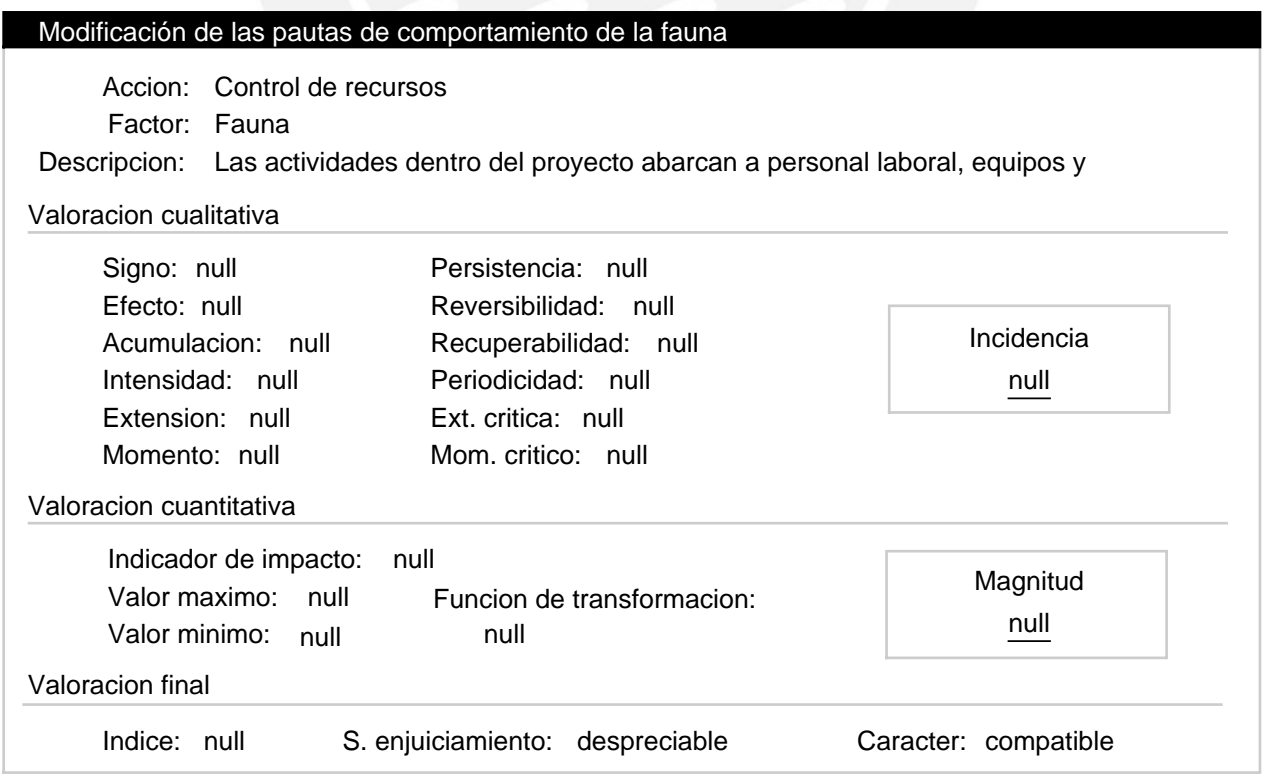

# Alternativas de realizacion

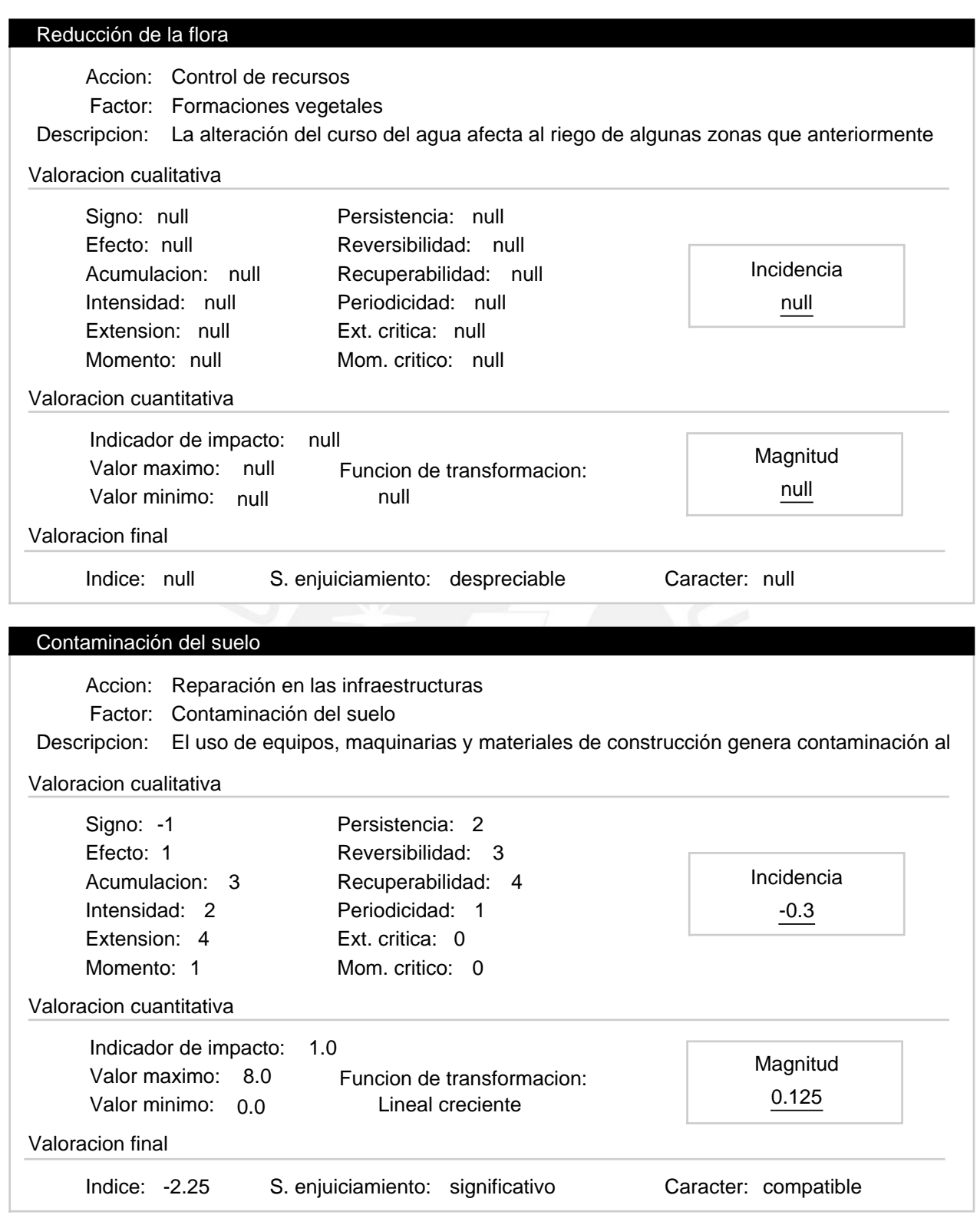

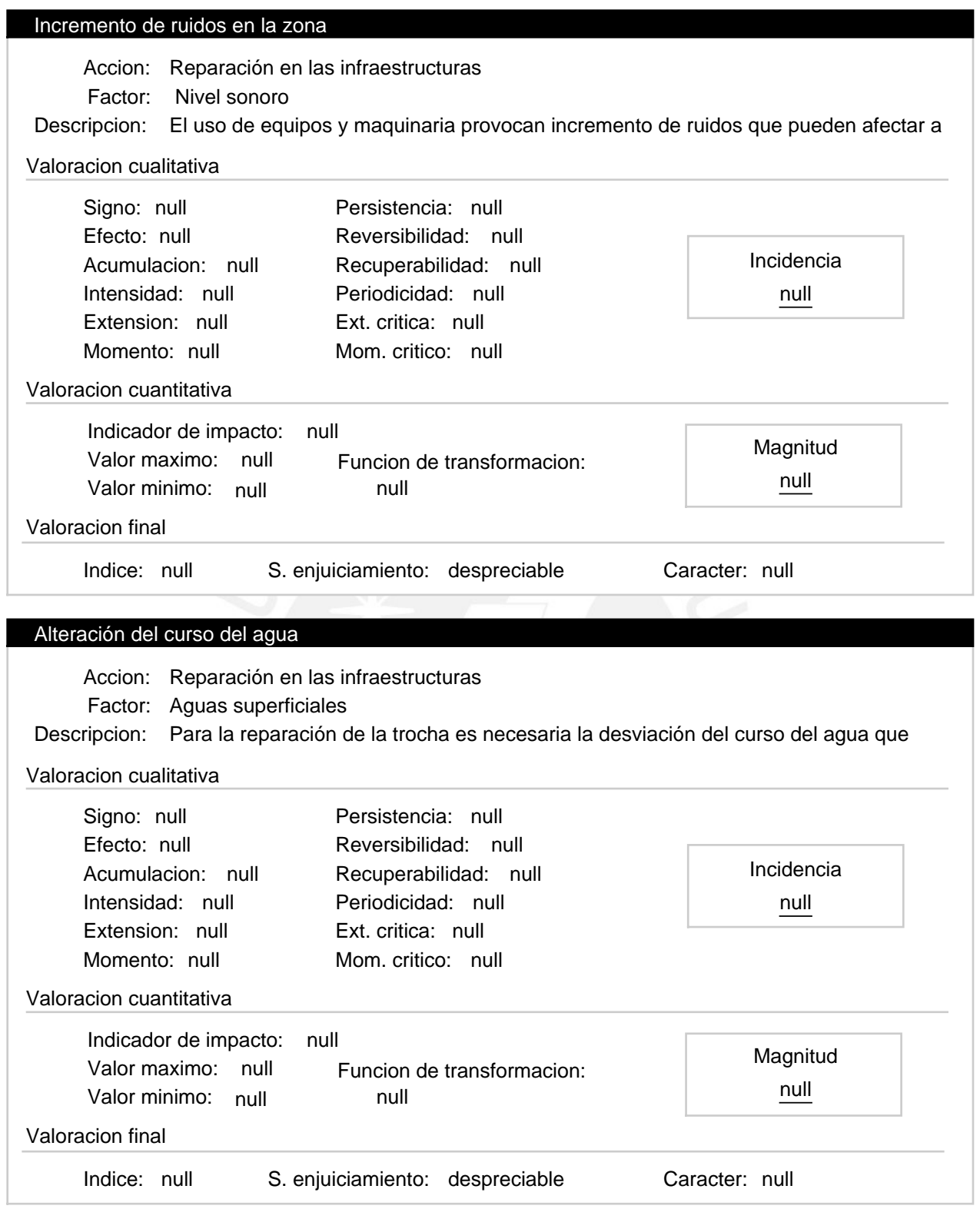

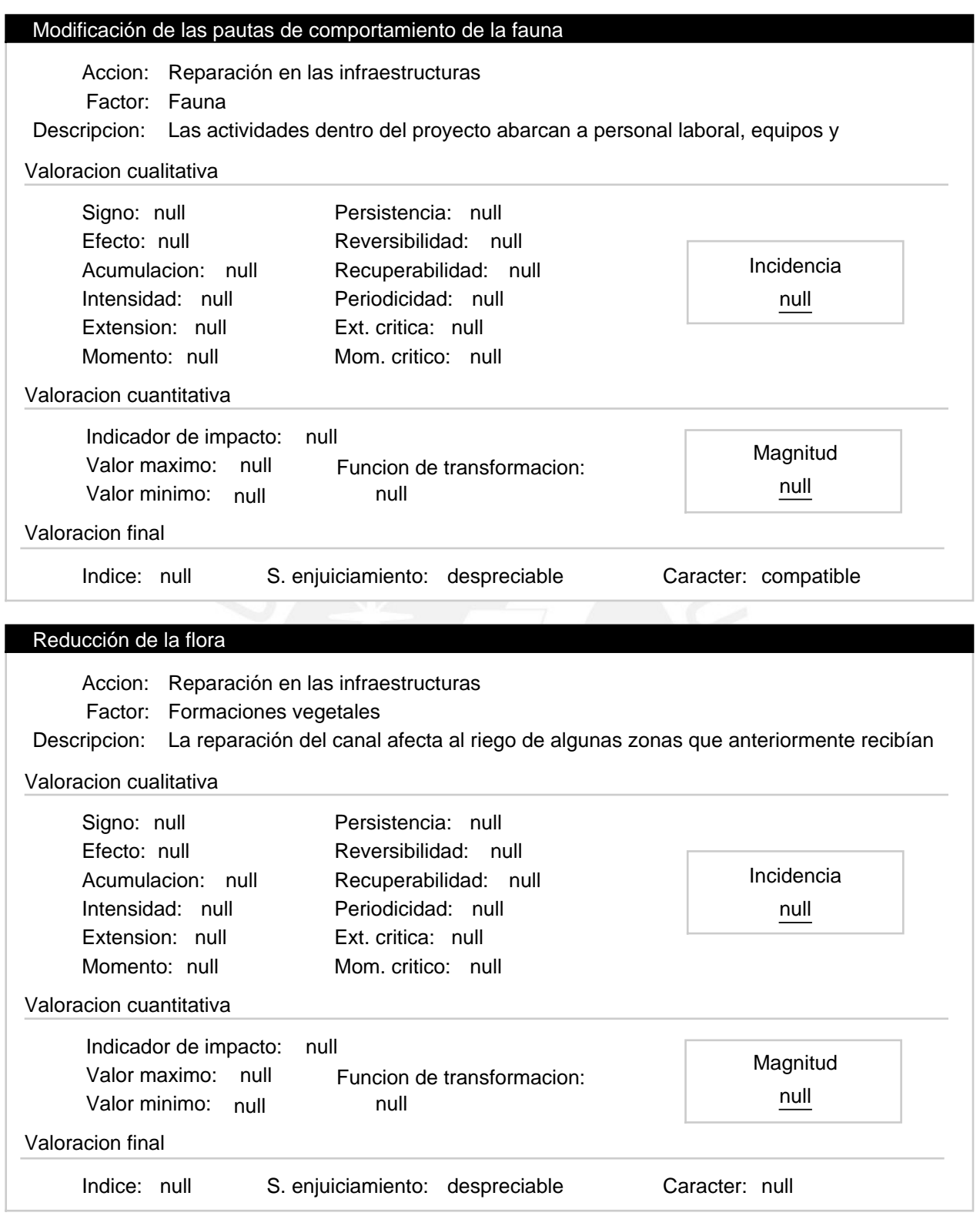

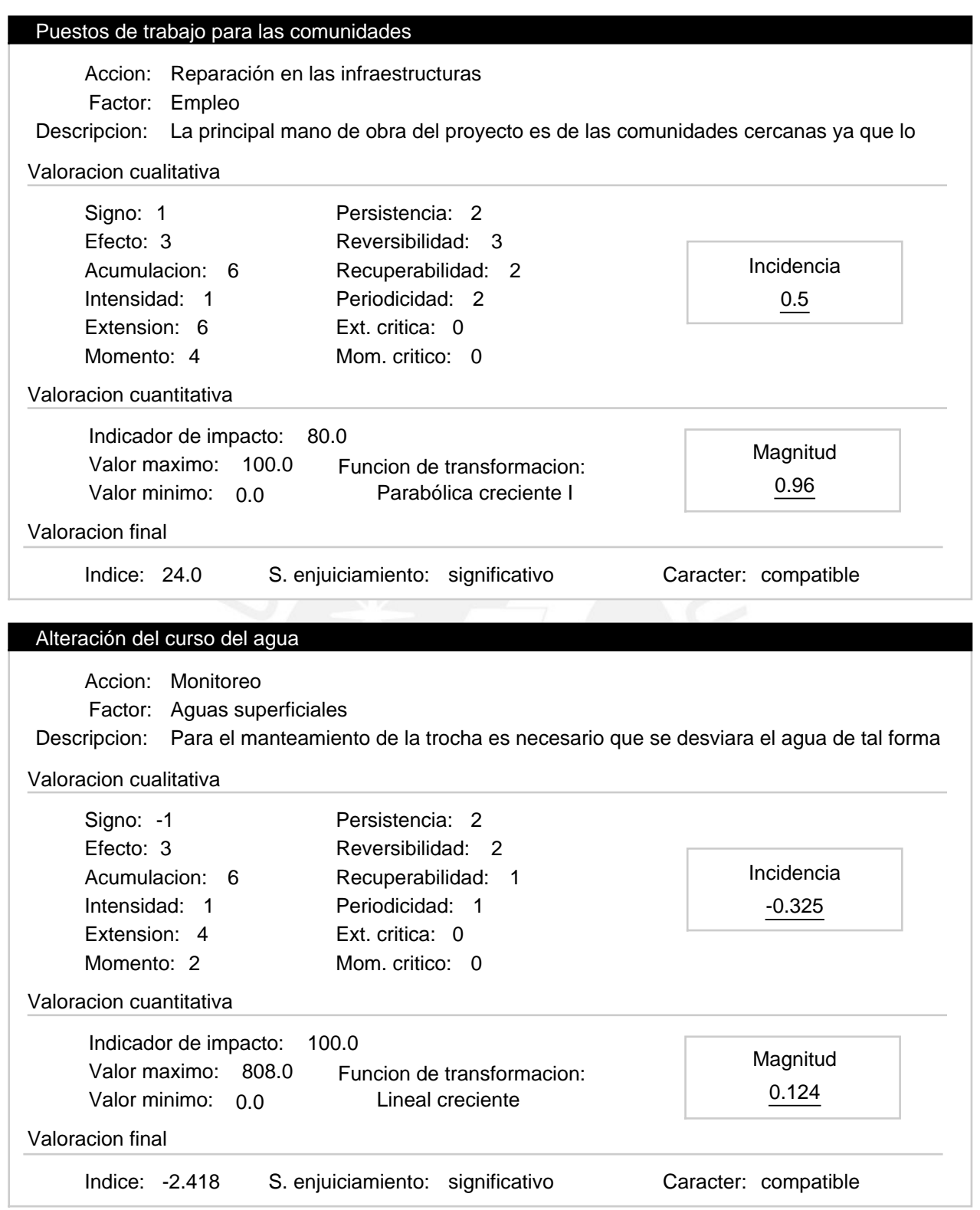

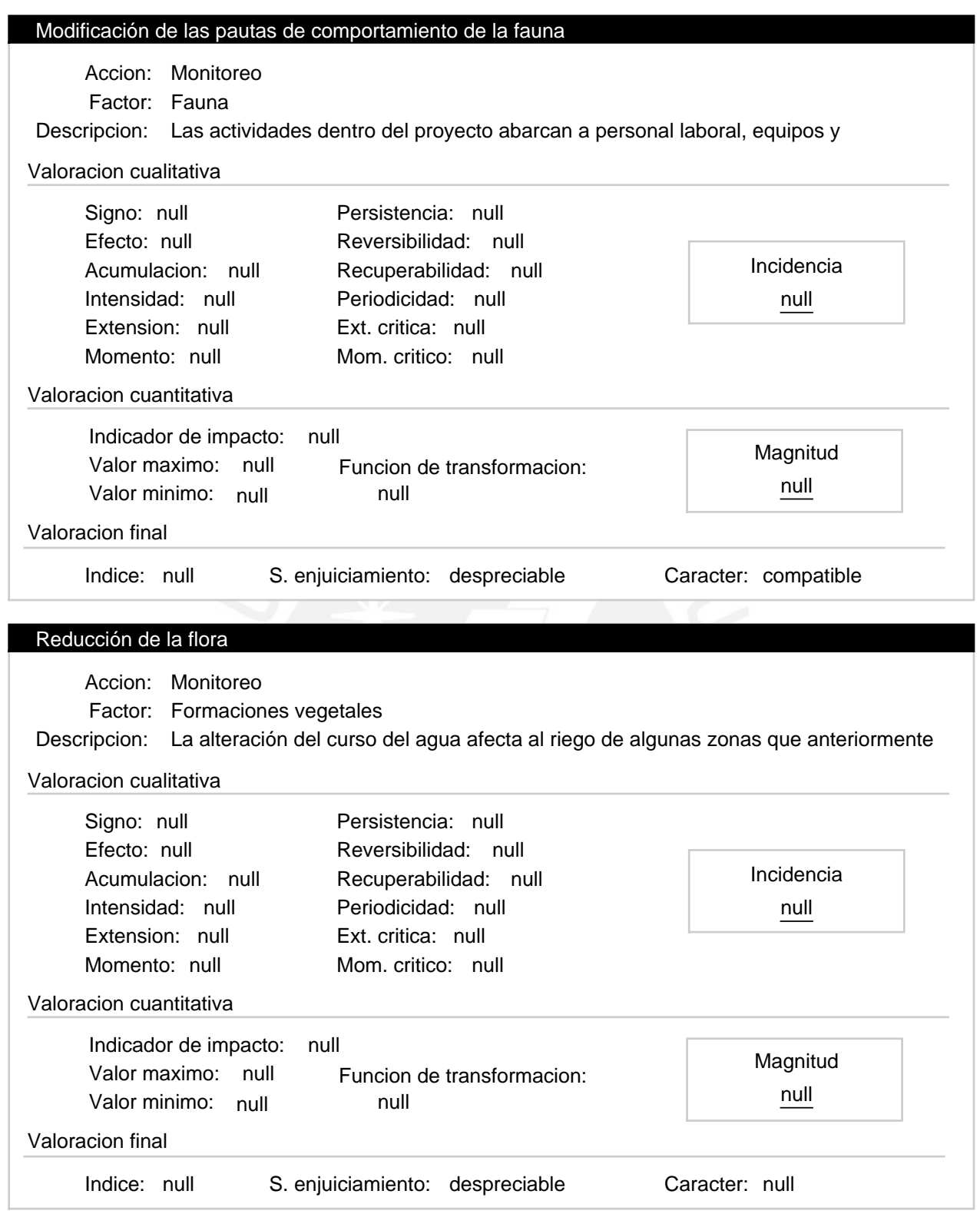

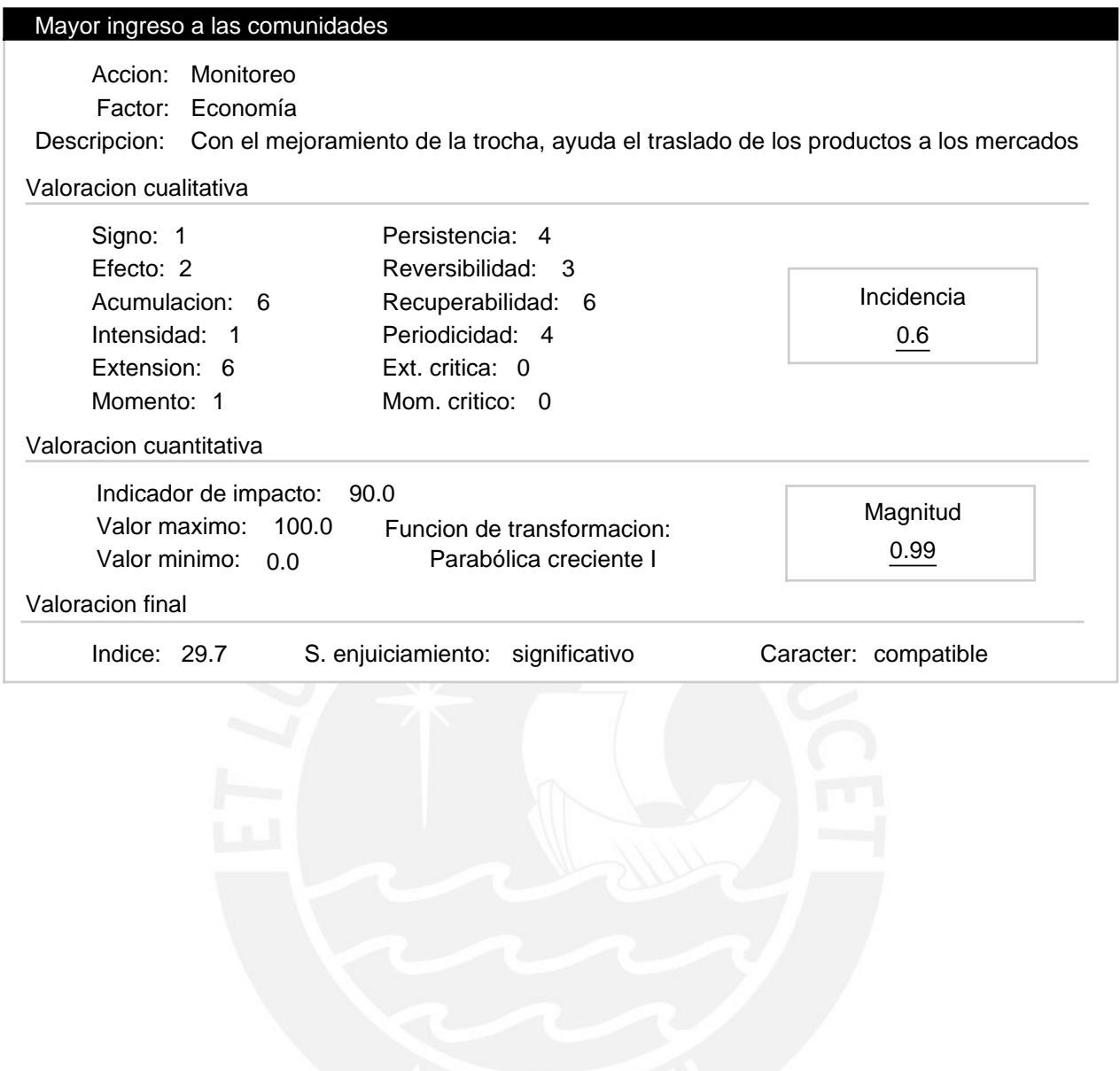